**intro** — introduction to acorn32 special files and hardware support

#### **DESCRIPTION**

This section describes the special files, related driver functions, and networking support available in the system. In this part of the manual, the SYNOPSIS section of each configurable device gives a sample specification for use in constructing a system description for the  $config(1)$  program. The DIAGNOSTICS section lists messages which may appear on the console and/or in the system error log /var/log/messages due to errors in device operation; see syslogd(8) for more information.

This section contains both devices which may be configured into the system and network related information. The networking support is introduced in netintro(4).

### **DEVICE SUPPORT**

This section describes the hardware supported on the acorn32 (RiscPC) platform. Software support for these devices comes in two forms. A hardware device may be supported with a character or block *device driver*, or it may be used within the networking subsystem and have a *network interface driver*. Block and character devices are accessed through files in the file system of a special type; see mknod(8). Network interfaces are indirectly accessed through the interprocess communication facilities provided by the system; see socket(2).

A hardware device is identified to the system at configuration time and the appropriate device or network interface driver is then compiled into the system. When the resultant system is booted, the autoconfiguration facilities in the system probe for the device and, if found, enable the software support for it. If a device does not respond at autoconfiguration time it is not accessible at any time afterwards. To enable a device which did not autoconfigure, the system must be rebooted.

The autoconfiguration system is described in  $autoconf(4)$ . A list of the supported devices is given below.

## **SEE ALSO**

 $config(1), autoconf(4)$ 

#### **LIST OF DEVICES**

The devices listed below are supported in this incarnation of the system. Devices are indicated by their functional interface. Not all supported devices are listed.

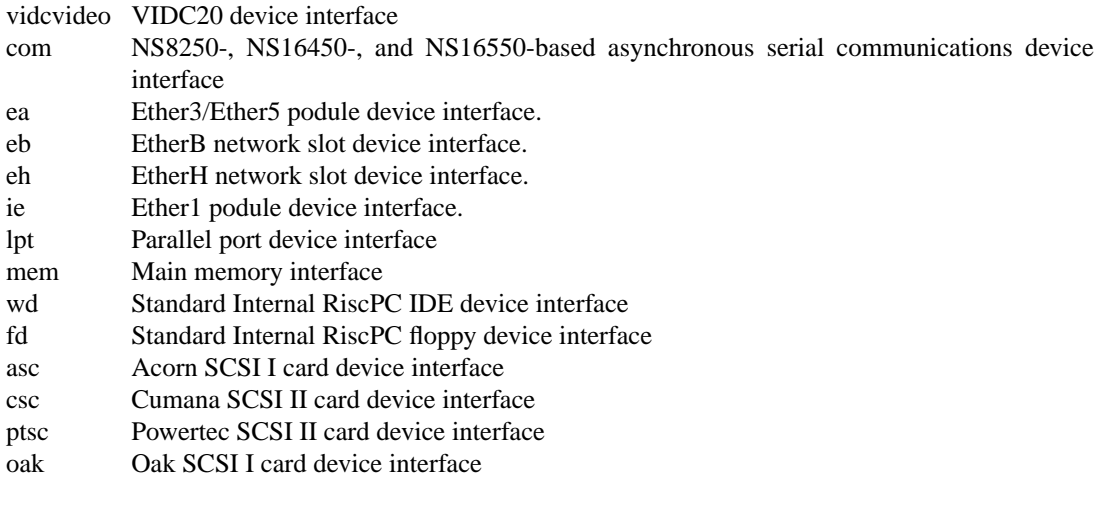

# **HISTORY**

The acorn32 **intro** appeared in NetBSD 1.2.

**intro** — introduction to alpha special files and hardware support

#### **DESCRIPTION**

This section describes the special files, related driver functions, and networking support available in the system. In this part of the manual, the SYNOPSIS section of each configurable device gives a sample specification for use in constructing a system description for the  $config(1)$  program. The DIAGNOSTICS section lists messages which may appear on the console and/or in the system error log /var/log/messages due to errors in device operation; see syslogd(8) for more information.

This section contains both devices which may be configured into the system and network related information. The networking support is introduced in netintro(4).

## **DEVICE SUPPORT**

This section describes the hardware supported by NetBSD/alpha. Software support for these devices comes in two forms. A hardware device may be supported with a character or block *device driver*, or it may be used within the networking subsystem and have a *network interface driver*. Block and character devices are accessed through files in the file system of a special type; see mknod(8). Network interfaces are indirectly accessed through the interprocess communication facilities provided by the system; see socket(2).

A hardware device is identified to the system at configuration time and the appropriate device or network interface driver is then compiled into the system. When the resultant system is booted, the autoconfiguration facilities in the system probe for the device and, if found, enable the software support for it. If a device does not respond at autoconfiguration time it is not accessible at any time afterwards. To enable a device which did not autoconfigure, the system must be rebooted.

The autoconfiguration system is described in  $autoconf(4)$ . A list of the supported devices is given below.

## **SEE ALSO**

 $config(1), autoconf(4)$ 

## **HARDWARE**

DEC and Compaq have produced a series of the Alpha CPU, some of which are listed below, along with some systems which contain them.

The NetBSD Project distributes binary programs for its Alpha port compiled for the lowest common denominator CPU instruction set, to guarantee binary compatibility across all supported Alpha systems. However, it is possible to sacrifice binary compatibility for additional performance on later model CPUs with performance enhancing instructions (e.g. the 21164-A and later with the BWX extensions). This requires recompiling from source code, with appropriate options given to  $cc(1)$  to indicate the target CPU.

"EV" stands for "Extended VAX" ( or "Electro Vlassic" ) and the number following is a reference to the CMOS process used to make the chips. "LCA" stands for Low Cost Alpha, and "PCA" stands for PC-architecture Alpha.

21064 **EV4** ( 100-200 MHz, 0.75 micron )

AlphaPC 64 ( EB64 )

Jensen family DECpc AXP 150 ( Jensen ) DEC 2000/300 ( Jensen ) DEC 2000/500 ( Culzen )

Avanti family Digital's lower-end PCI-based workstations. AlphaStation 200 4/100-166 ( Mustang ) AlphaStation 400 4/166 ( Chinet ) Sable family AlphaServer 2000 4/200 ( Demi-Sable ) AlphaServer 2100 4/200 ( Sable ) Pelican family Low-end TURBOchannel based workstations. DEC 3000/300 ( 150 MHz ) (Pelican ) DEC 3000/300X ( 175 MHz ) (Pelican+ ) DEC 3000/300L ( 100 MHz ) (Pelica ) DEC 3000/300LX ( 125 MHz ) (Pelica+ ) Sandpiper family High-end TURBOchannel based workstations. DEC 3000/400 ( 133 MHz ) (Sandpiper ) DEC 3000/600 ( 175 MHz ) (Sandpiper+ ) Flamingo family High-end TURBOchannel based workstations. DEC 3000/500 ( 150 MHz ) (Flamingo ) DEC 3000/500X ( 200 MHz ) ( Hot Pink ) DEC 3000/800 ( 200 MHz ) (Flamingo II ) 21064-A **EV45** ( 225-333 MHz, 0.50 micron ) DEC 3000/700 ( 225 MHz ) (Sandpiper45 ) DEC 3000/900 ( 275 MHz ) (Flamingo45 ) Alpha XL 233-266 ( XL ) AlphaPC 64 ( EB64+ ) Avanti family Digital's lower-end PCI-based workstations. AlphaStation 200 4/233 ( Mustang+ ) AlphaStation 205 4/133-333 ( LX3 ) AlphaStation 250 4/300 ( M3+ ) AlphaStation 255 4/133-333 ( LX3+ ) AlphaStation 300 4/266 ( Melmac ) AlphaStation 400 4/233-300 ( Avanti ) Sable family AlphaServer 2000 4/233-275 ( Demi-Sable ) AlphaServer 2100 4/233-275 ( Sable ) AlphaServer 2100A ( Lynx ) 21066 **LCA4** ( 166-233 MHz, 0.75 micron ) NoName family

Digital's lowest-end family of PCI-based systems.

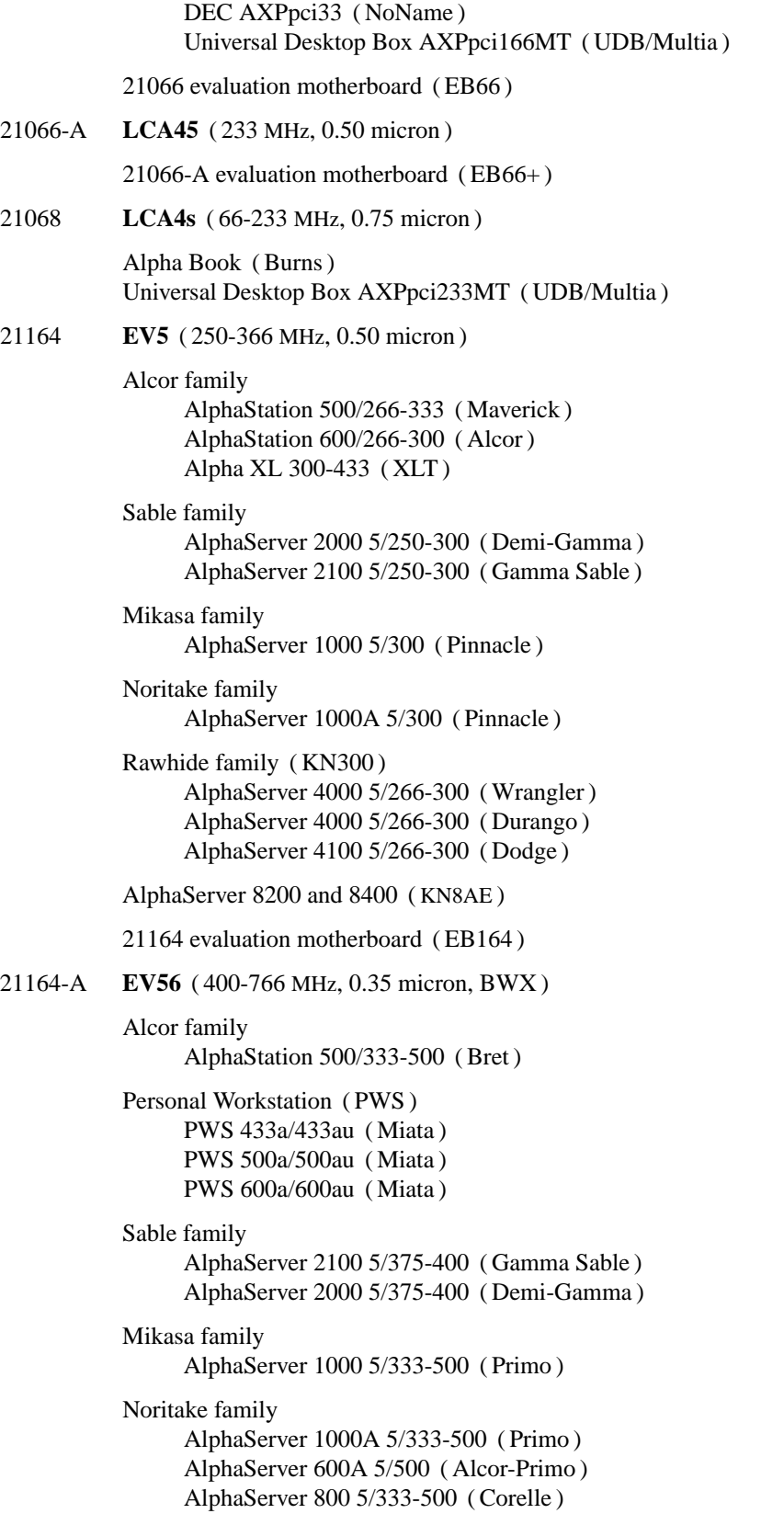

Rawhide family ( KN300 ) AlphaServer 4000 5/400-666 ( Wrangler ) AlphaServer 4000 5/400-666 ( Durango ) AlphaServer 4100 5/400-666 ( Dodge ) AlphaServer 1200 5/400-666 ( Tincup ) AlphaServer 1200 5/400-666 ( DaVinci ) EB164 family

AlphaPC 164 motherboard ( EB164 ) AlphaPC 164LX motherboard ( EB164 )

DigitalServer 3300 ( rebadged AlphaServer 800 for NT ) DigitalServer 5300 ( rebadged AlphaServer 1200 for NT ) DigitalServer 7300 ( rebadged AlphaServer 4100 for NT )

AlphaServer 8200 and 8400 ( KN8AE )

APi AlphaPC 164UX motherboard ( Ruffian )

21164-PC **PCA56** ( 400-600 MHz, 0.35 micron, MVI, no L2 cache )

AlphaPC 164SX motherboard ( EB164 )

PWS 466au ( Miata ) PWS 550au ( Miata )

21264 **EV6** ( 450-600 MHz, 0.35 micron )

AlphaServer 8400 ( KN8AE )

APi UP1000 and UP1100; AMD 751-based EV6 systems.

264DP, XP1000, DS10, DS20, APi UP2000, UP2000+ Tsunami-based systems.

21264-A **EV67** ( 600-833 MHz, 0.28 micron )

AlphaServer GS60E AlphaServer GS140

21264-B **EV68AL** ( 833-1250 MHz, 0.18 micron )

## **LIST OF DEVICES**

The devices listed below are supported in this incarnation of the system. Devices are indicated by their functional interface. Not all supported devices are listed.

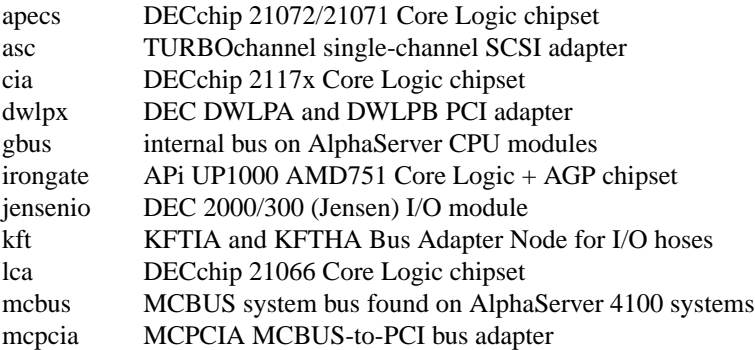

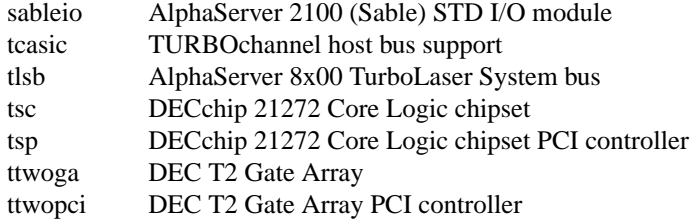

TURBOchannel devices are supported through the tc(4) bus and associated device drivers.

PCI devices are supported through the  $pci(4)$  bus and associated device drivers.

ISA devices are supported through the isa(4) bus and associated device drivers.

EISA devices are supported through the eisa(4) bus and associated device drivers.

PCMCIA devices are supported through the pcmcia(4) bus and associated device drivers.

Console devices using ISA, EISA, or PCI video adaptors and standard AT or PS/2 keyboards are supported by the machine independent wscons(4) console driver.

## **HISTORY**

This alpha **intro** appeared in NetBSD 1.6.

**intro** — introduction to amiga special files and hardware support

#### **DESCRIPTION**

This section describes the special files, related driver functions, and networking support available in the system. In this part of the manual, the SYNOPSIS section of each configurable device gives a sample specification for use in constructing a system description for the  $config(1)$  program. The DIAGNOSTICS section lists messages which may appear on the console and/or in the system error log /var/log/messages due to errors in device operation; see syslogd(8) for more information.

This section contains both devices which may be configured into the system and network related information. The networking support is introduced in netintro(4).

## **AMIGA DEVICE SUPPORT**

This section describes the hardware supported on the Amiga. Software support for these devices comes in two forms. A hardware device may be supported with a character or block *device driver*, or it may be used within the networking subsystem and have a *network interface driver*. Block and character devices are accessed through files in the file system of a special type; see mknod(8). Network interfaces are indirectly accessed through the interprocess communication facilities provided by the system; see socket(2).

A hardware device is identified to the system at configuration time and the appropriate device or network interface driver is then compiled into the system. When the resultant system is booted, the autoconfiguration facilities in the system probe for the device and, if found, enable the software support for it. If a device does not respond at autoconfiguration time it is not accessible at any time afterwards. To enable a device which did not autoconfigure, the system will have to be rebooted.

The autoconfiguration system is described in  $autoconf(4)$ . A list of the supported devices is given below.

## **SEE ALSO**

 $config(1), autoconf(4)$ 

## **HISTORY**

The Amiga **intro** man page first appeared in NetBSD 1.1

## **LIST OF DEVICES**

The devices listed below are supported in this incarnation of the system. Devices are indicated by their functional interface. Not all supported devices are listed.

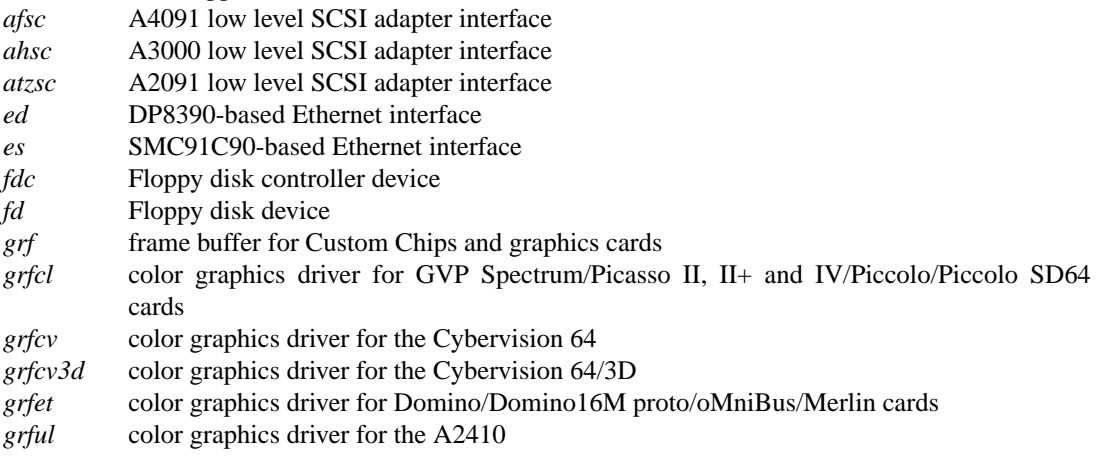

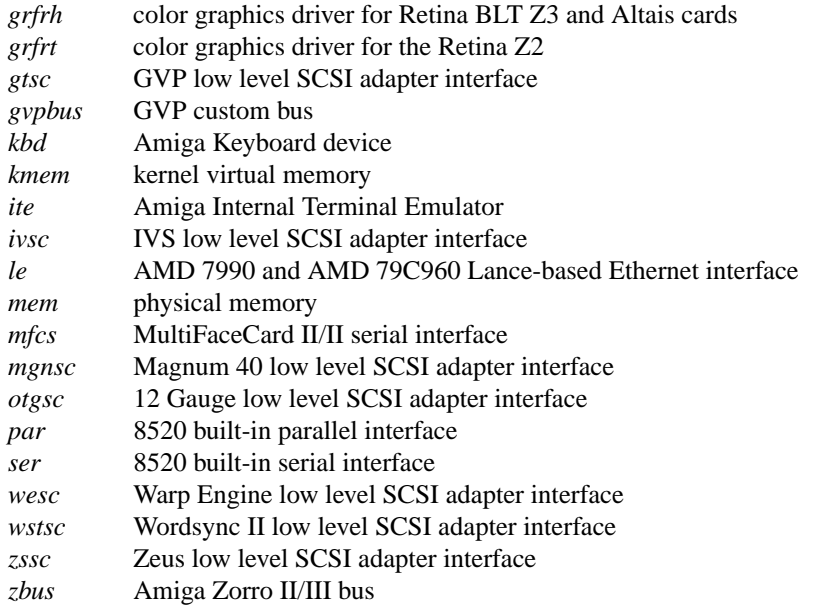

**intro** — introduction to special files and hardware support

### **DESCRIPTION**

This section describes the special files, related driver functions, and networking support available in the system. In this part of the manual, the SYNOPSIS section of each configurable device gives a sample specification for use in constructing a system description for the  $config(1)$  program. The DIAGNOSTICS section lists messages which may appear on the console and/or in the system error log /var/log/messages due to errors in device operation; see syslogd(8) for more information.

This section contains both devices which may be configured into the system and network related information. The networking support is introduced in netintro(4).

### **DEVICE SUPPORT**

This section describes the hardware supported by NetBSD/arc. Software support for these devices comes in two forms. A hardware device may be supported with a character or block *device driver*, or it may be used within the networking subsystem and have a *network interface driver*. Block and character devices are accessed through files in the file system of a special type; see mknod(8). Network interfaces are indirectly accessed through the interprocess communication facilities provided by the system; see socket(2).

A hardware device is identified to the system at configuration time and the appropriate device or network interface driver is then compiled into the system. When the resultant system is booted, the autoconfiguration facilities in the system probe for the device and, if found, enable the software support for it. If a device does not respond at autoconfiguration time it is not accessible at any time afterwards. To enable a device which did not autoconfigure, the system must be rebooted.

The autoconfiguration system is described in  $autoconf(4)$ . A list of the supported devices is given below.

## **SEE ALSO**

 $config(1), autoconf(4)$ 

## **HARDWARE**

NetBSD/arc supports a variety of systems conforming to the ARC machine specification. The following systems are supported:

Acer PICA DESKstation rPC44 DESKstation Tyne MIPS Magnum 4000 NEC Express 5800/230 PCI R4K NEC Express 5800/240 EISA R4K NEC Express RISCserver NEC ImageRISCstation NEC RISCserver 2200 NEC RISCstation 2200 EISA NEC RISCstation 2200 PCI NEC RISCstation 2250

## **LIST OF DEVICES**

The devices listed below are supported in this incarnation of the system. Devices are indicated by their functional interface. Not all supported devices are listed.

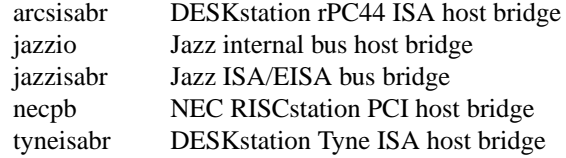

The following devices on the Jazz internal bus are supported.

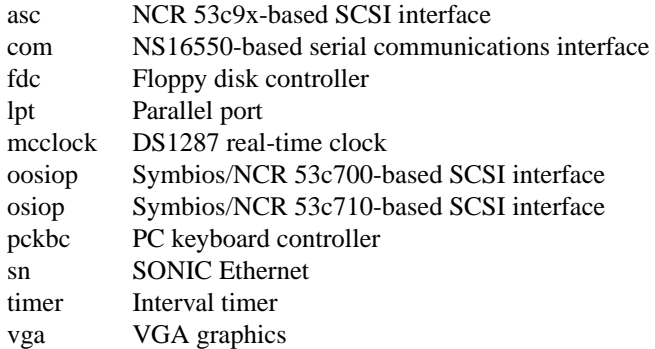

PCI devices are supported through the  $pci(4)$  bus and associated device drivers.

ISA devices are supported through the isa(4) bus and associated device drivers.

Console devices using ISA, Jazzio, or PCI video adaptors and standard AT or PS/2 keyboards are supported by the machine independent wscons(4) console driver.

### **UNSUPPORTED DEVICES**

The following devices are not supported, due to unavailability of either documentation or sample hardware:

AD1848 audio on Jazzio EISA devices VXL framebuffer on MIPS Magnum and RISCstation 2200 EISA

## **HISTORY**

This arc **intro** appeared in NetBSD 2.0.

# **BUGS**

DESKstation rPC44 and Tyne support is currently broken.

**intro** — introduction to atari special files and hardware support

#### **DESCRIPTION**

This section describes the special files, related driver functions, and networking support available in the system. In this part of the manual, the **SYNOPSIS** section of each configurable device givesasample specification for use in constructing a system description for the  $config(1)$  program. The DIAGNOSTICS section lists messages which may appear on the console and/or in the system error log /var/log/messages due to errors in device operation; see syslogd(8) for more information.

This section contains both devices which may be configured into the system and network related information. The networking support is introduced in netintro(4).

## **LIST OF PLATFORMS SUPPORTED**

Platforms supported by the atari port:

- TT030 A standard TT030 model with at least 4Mb of RAM.
- Falcon A standard Falcon with at least 4Mb of RAM. An FPU is not required as the default kernels include FP-emulation support.
- Hades A standard Hades with either an 040 or 060 processor and at least 8 Mb of RAM.

## **DEVICE SUPPORT**

This section describes the hardware supported on the atari (atari-clone) platform. Software support for these devices comes in two forms. A hardware device may be supported with a character or block *device driver*, or it may be used within the networking subsystem and have a *network interface driver*. Block and character devices are accessed through files in the file system of a special type; see mknod(8). Network interfaces are indirectly accessed through the interprocess communication facilities provided by the system; see socket(2).

A hardware device is identified to the system at configuration time and the appropriate device or network interface driver is then compiled into the system. When the resultant system is booted, the autoconfiguration facilities in the system probe for the device and, if found, enable the software support for it. If a device does not respond at autoconfiguration time it is not accessible at any time afterwards. To enable a device which did not autoconfigure, the system must be rebooted.

The autoconfiguration system is described in  $autoconf(4)$ . A list of the supported devices is given below.

#### **LIST OF DEVICES**

The devices listed below are supported in this incarnation of the system. Devices are indicated by their functional interface. Not all supported devices are listed, not all devices exist on all models.

Standard builtin devices:

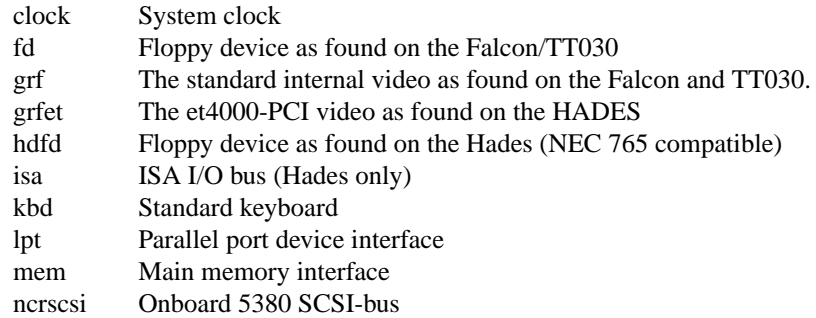

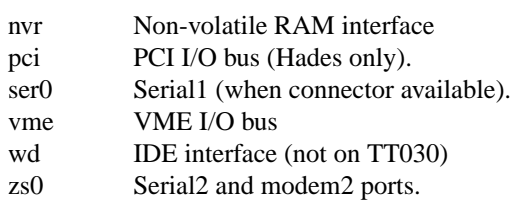

# **SEE ALSO**

config(1), autoconf(4), netintro(4)

## **HISTORY**

The atari **intro** appeared in NetBSD 1.3.

**intro** — introduction to special files and hardware support

#### **DESCRIPTION**

This section describes the special files, related driver functions, and networking support available in the system. In this part of the manual, the SYNOPSIS section of each configurable device gives a sample specification for use in constructing a system description for the  $config(1)$  program. The DIAGNOSTICS section lists messages which may appear on the console and/or in the system error log /var/log/messages due to errors in device operation; see syslogd(8) for more information.

This section contains both devices which may be configured into the system and network related information. The networking support is introduced in netintro(4).

### **DEVICE SUPPORT**

This section describes the hardware supported by NetBSD/cobalt. Software support for these devices comes in two forms. A hardware device may be supported with a character or block *device driver*, or it may be used within the networking subsystem and have a *network interface driver*. Block and character devices are accessed through files in the file system of a special type; see mknod(8). Network interfaces are indirectly accessed through the interprocess communication facilities provided by the system; see socket(2).

A hardware device is identified to the system at configuration time and the appropriate device or network interface driver is then compiled into the system. When the resultant system is booted, the autoconfiguration facilities in the system probe for the device and, if found, enable the software support for it. If a device does not respond at autoconfiguration time it is not accessible at any time afterwards. To enable a device which did not autoconfigure, the system must be rebooted.

The autoconfiguration system is described in  $autoconf(4)$ . A list of the supported devices is given below.

## **HARDWARE**

The following systems are supported:

Qube/Raq 1 Qube/Raq 2

#### **LIST OF DEVICES**

The devices listed below are supported in this incarnation of the system. Devices are indicated by their functional interface. Not all supported devices are listed.

gt PCI bridge com serial communications interface

PCI devices are supported through the  $pci(4)$  bus and associated device drivers.

#### **SEE ALSO**

```
config(1), autoconf(4), gt(4)
```
#### **HISTORY**

This cobalt **intro** appeared in NetBSD 2.0.

**intro** — introduction to dreamcast special files and hardware support

#### **DESCRIPTION**

This section describes the special files, related driver functions, and networking support available in the system. In this part of the manual, the SYNOPSIS section of each configurable device gives a sample specification for use in constructing a system description for the  $config(1)$  program. The DIAGNOSTICS section lists messages which may appear on the console and/or in the system error log /var/log/messages due to errors in device operation; see syslogd(8) for more information.

This section contains both devices which may be configured into the system and network related information. The networking support is introduced in netintro(4).

### **DEVICE SUPPORT**

This section describes the hardware supported on the Dreamcast platform. Software support for these devices come in two forms. A hardware device may be supported with a character or block *device driver*, or it may be used within the networking subsystem and have a *network interface driver*. Block and character devices are accessed through files in the file system of a special type; see mknod(8). Network interfaces are indirectly accessed through the interprocess communication facilities provided by the system; see socket(2).

A hardware device is identified to the system at configuration time and the appropriate device or network interface driver is then compiled into the system. When the resultant system is booted, the autoconfiguration facilities in the system probe for the device and, if found, enable the software support for it. If a device does not respond at autoconfiguration time, it is not accessible at any time afterwards. To enable a device which did not autoconfigure, the system must be rebooted.

The autoconfiguration system is described in  $autoconf(4)$ . A list of the supported devices is given below.

## **LIST OF DEVICES**

The devices listed below are supported in this incarnation of the system. Devices are indicated by their functional interface. Not all supported devices are listed.

Standard builtin devices:

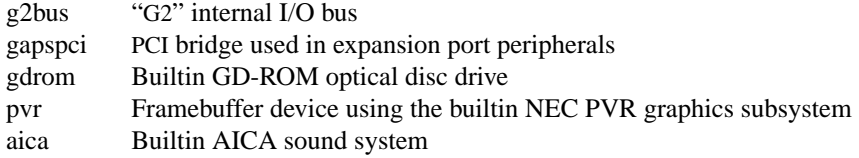

Controller port peripherals are supported though the maple(4) bus and associated device drivers.

#### Network interfaces:

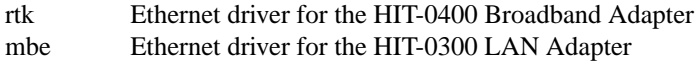

#### **SEE ALSO**

 $config(1), autoconf(4), netintro(4)$ 

## **HISTORY**

The **intro** man page appeared in NetBSD 2.0.

**intro** — introduction to evbarm special files and hardware support

#### **DESCRIPTION**

The evbarm port is really a collection of ports of NetBSD to a range of development and evaluation boards based on the ARM Architecture.

This section describes the supported boards, the special files, related driver functions, and networking support available in each system. In this part of the manual, the SYNOPSIS section of each configurable device gives a sample specification for use in constructing a system description for the config(1) program. The DIAGNOSTICS section lists messages which may appear on the console and/or in the system error log /var/log/messages due to errors in device operation; see syslogd(8) for more information.

This section contains both devices which may be configured into the system and network related information. The networking support is introduced in netintro(4).

#### **SUPPORTED BOARDS**

Each supported board requires a custom kernel for that board.

The following boards are currently supported by the evbarm configuration:

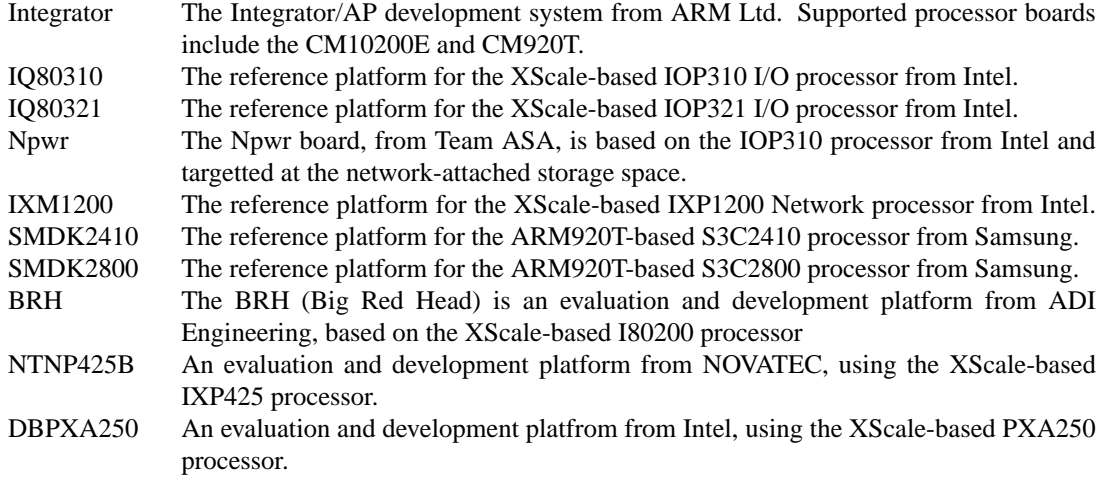

### **DEVICE SUPPORT**

This section describes some of the hardware supported on the various boards. Software support for these devices comes in two forms. A hardware device may be supported with a character or block *device driver*, or it may be used within the networking subsystem and have a *network interface driver*. Block and character devices are accessed through files in the file system of a special type; see mknod(8). Network interfaces are indirectly accessed through the interprocess communication facilities provided by the system; see socket(2).

A hardware device is identified to the system at configuration time and the appropriate device or network interface driver is then compiled into the system. When the resultant system is booted, the autoconfiguration facilities in the system probe for the device and, if found, enable the software support for it. If a device does not respond at autoconfiguration time it is not accessible at any time afterwards. To enable a device which did not autoconfigure, the system must be rebooted.

The autoconfiguration system is described in  $autoconf(4)$ . A list of the supported devices is given below.

## **LIST OF DEVICES**

The devices listed below are supported in this incarnation of the system. Devices are indicated by their functional interface. Not all supported devices are listed.

On the Integrator:

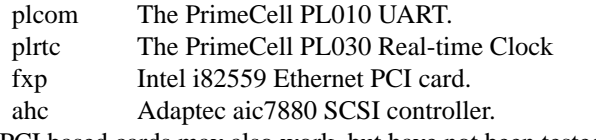

Other PCI based cards may also work, but have not been tested.

#### On the IQ80310:

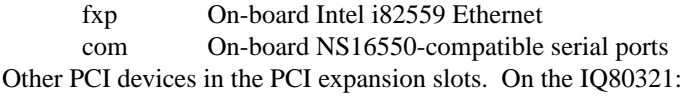

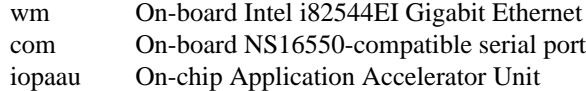

iopwdog On-chip watchdog timer.

Other devices in the PCI expansion slots.

#### On Npwr:

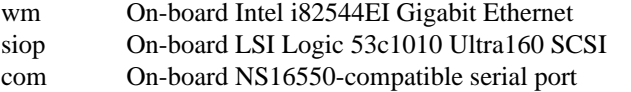

### On the IXM1200:

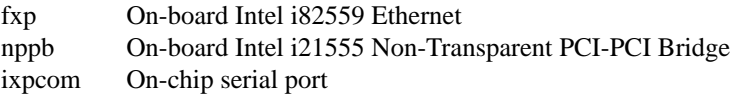

## On the SMDK2410:

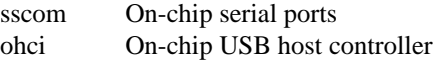

## On the SMDK2800:

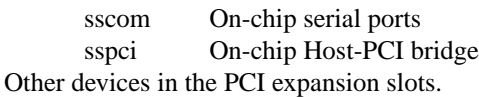

#### On the BRH:

com On-board NS16550-compatible serial ports fxp On-board i82559 Ethernet controller Other devices in the PCI expansion slots.

## On the NtNP425B:

ixpcom On-chip serial ports ixpwdog On-chip watchdog timer Other devices in the PCI/mPCI slot.

On the DBPXA250:

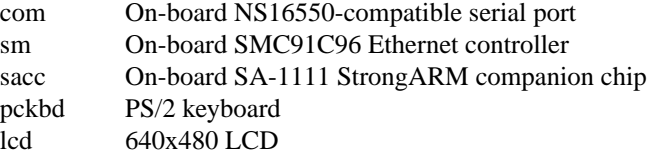

Other devices in the PCMCIA and CF card slots.

# **SEE ALSO**

 $config(1), autoconf(4)$ 

## **HISTORY**

The evbarm **intro** appeared in NetBSD 2.0.

**intro** — introduction to hp300 special files and hardware support

#### **DESCRIPTION**

This section describes the special files, related driver functions, and networking support available in the system. In this part of the manual, the SYNOPSIS section of each configurable device gives a sample specification for use in constructing a system description for the  $config(1)$  program. The DIAGNOSTICS section lists messages which may appear on the console and/or in the system error log /var/log/messages due to errors in device operation; see syslogd(8) for more information.

This section contains both devices which may be configured into the system and network related information. The networking support is introduced in netintro(4).

## **HP DEVICE SUPPORT**

This section describes the hardware supported on the HP 9000/300 series. Software support for these devices comes in two forms. A hardware device may be supported with a character or block *device driver*, or it may be used within the networking subsystem and have a *network interface driver*. Block and character devices are accessed through files in the file system of a special type; see mknod(8). Network interfaces are indirectly accessed through the interprocess communication facilities provided by the system; see socket(2).

A hardware device is identified to the system at configuration time and the appropriate device or network interface driver is then compiled into the system. When the resultant system is booted, the autoconfiguration facilities in the system probe for the device and, if found, enable the software support for it. If a device does not respond at autoconfiguration time it is not accessible at any time afterwards. To enable a device which did not autoconfigure, the system will have to be rebooted.

The autoconfiguration system is described in  $\text{autoconf}(4)$ .

## **LIST OF DEVICES**

The devices listed below are supported in this incarnation of the system. Pseudo-devices are not listed. Devices are indicated by their functional interface. Occasionally, new devices of a similar type may be added simply by creating appropriate table entries in the driver; for example, new CS/80 drives.

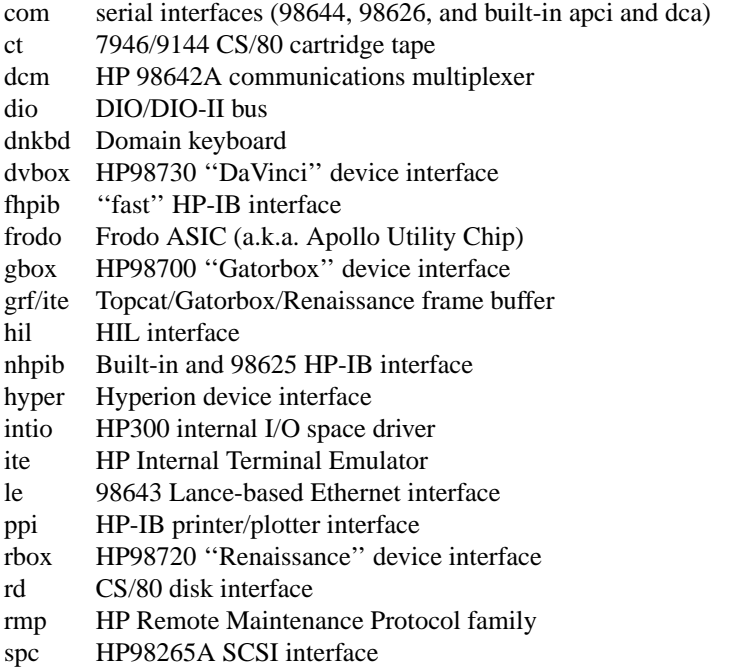

topcat HP98544-98550 ''Topcat'' and ''Catseye'' device interface

## **SEE ALSO**

 $config(1), autoconf(4)$ 

*Building 4.3 BSD UNIX Systems with Config (SMM:2)*.

## **HISTORY**

The HP300 **intro** appeared in 4.3BSD−Reno.

**intro** — introduction to special files and hardware support

### **DESCRIPTION**

This section describes the special files, related driver functions, and networking support available in the system. In this part of the manual, the SYNOPSIS section of each configurable device gives a sample specification for use in constructing a system description for the  $config(1)$  program. The DIAGNOSTICS section lists messages which may appear on the console and/or in the system error log /var/log/messages due to errors in device operation; see syslogd(8) for more information.

This section contains both devices which may be configured into the system and network related information. The networking support is introduced in netintro(4).

## **DEVICE SUPPORT**

This section describes the hardware supported on the HP PA-RISC platform. Software support for these devices comes in two forms. A hardware device may be supported with a character or block *device driver*, or it may be used within the networking subsystem and have a *network interface driver*. Character and block devices are accessed through files in the file system of a special type; see mknod(8). Network interfaces are indirectly accessed through the interprocess communication facilities provided by the system; see socket(2).

A hardware device is identified to the system at configuration time and the appropriate device or network interface driver is then compiled into the system. When the resultant system is booted, the autoconfiguration facilities in the system probe for the device and, if found, enable the software support for it. If a device does not respond at autoconfiguration time it is not accessible at any time afterwards. To enable a device which did not autoconfigure, the system must be rebooted.

The autoconfiguration system is described in  $\text{autoconf}(4)$ .

#### **SUPPORTED SYSTEMS**

NetBSD hp700 should run on systems similar to those, listed below, as long as they're based upon the following:

- **•** HP PA-RISC 1.1 processors: PA7000 PA7100/PA7150 PA7200/PA7250 PA7100LC PA7300LC
- **•** Viper memory controller;
- **•** GSC bus controllers: ASP

- LASI Super-integrated I/O WAX Basic I/O
- **•** SCSI I/O-processors: NCR53c700/710 Narrow Single-Ended NCR53c720 Fast Wide Differential
- **•** Intel i82596 CA/DX LAN coprocessors
- **•** Venom, (H)CRX-8 and (H)CRX-24 video controllers
- **•** EISA Adapters:
- i82350 (Mongoose)

```
WAX-EISA
```
- **•** PCI Adapters:
	- Dino GSC-PCI bridge
	- Cujo GSC-PCI 64bit bridge
- **•** Human Interface Loop (HIL) keyboard and mouse
- **•** PS/2 port keyboard and mouse

Below a list of HP 9000/700 models targetted for support is listed, including basic system characteristics.

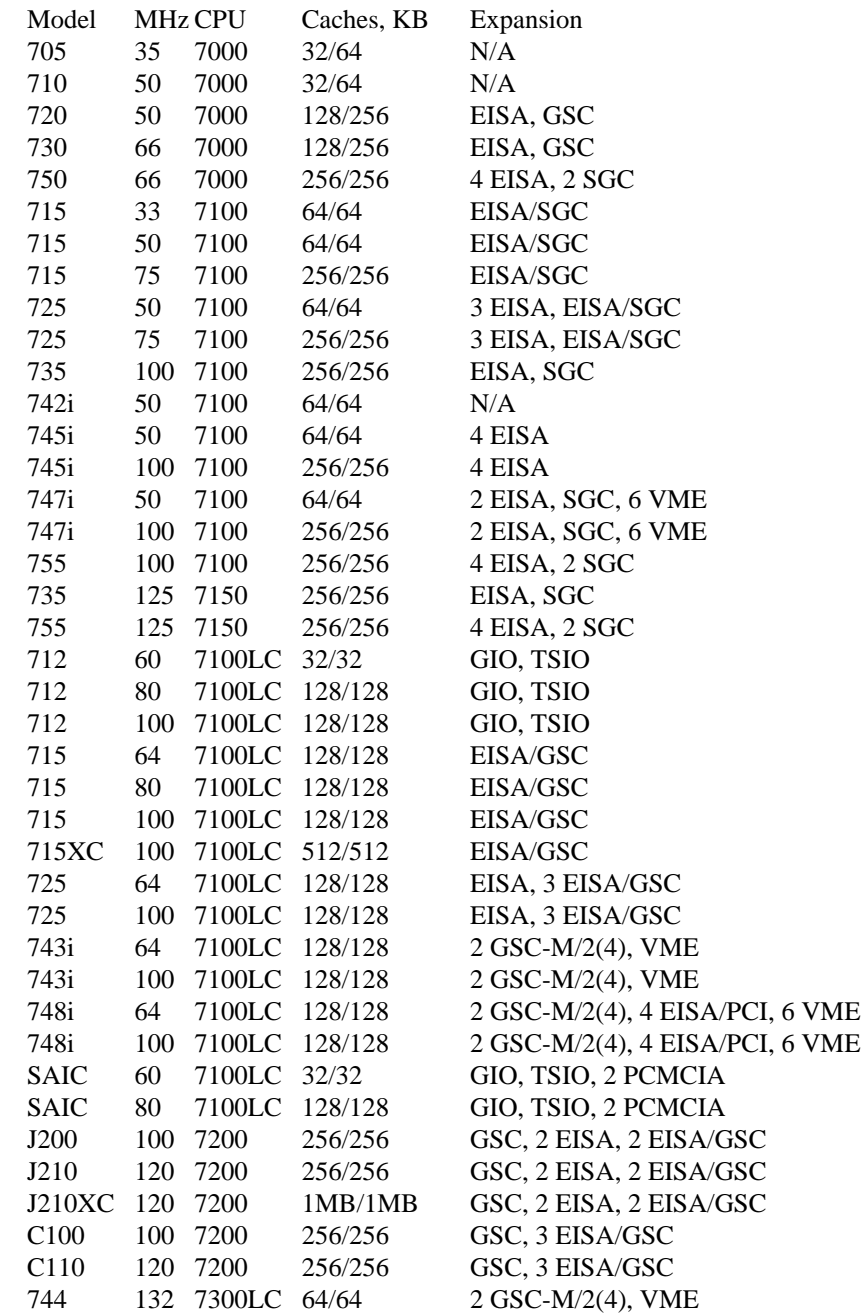

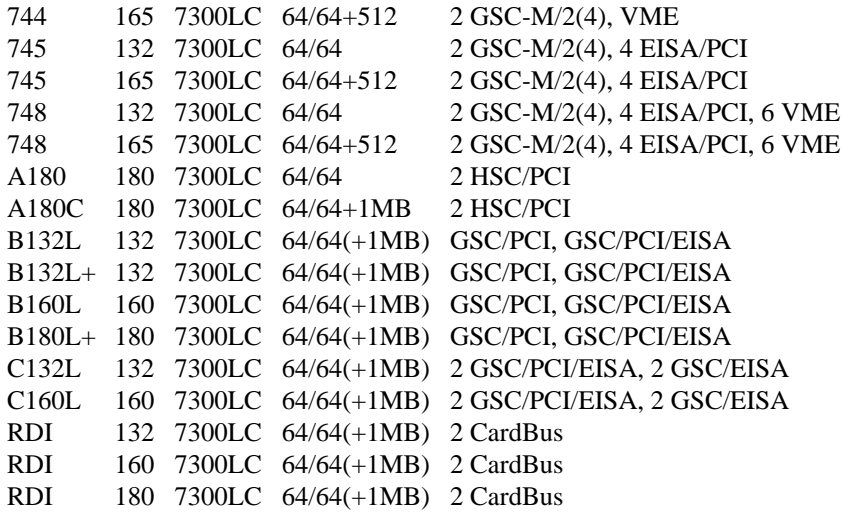

## **LIST OF DEVICES**

The devices listed below are supported in this incarnation of the system. Devices are indicated by their functional interface. Not all supported devices are listed.

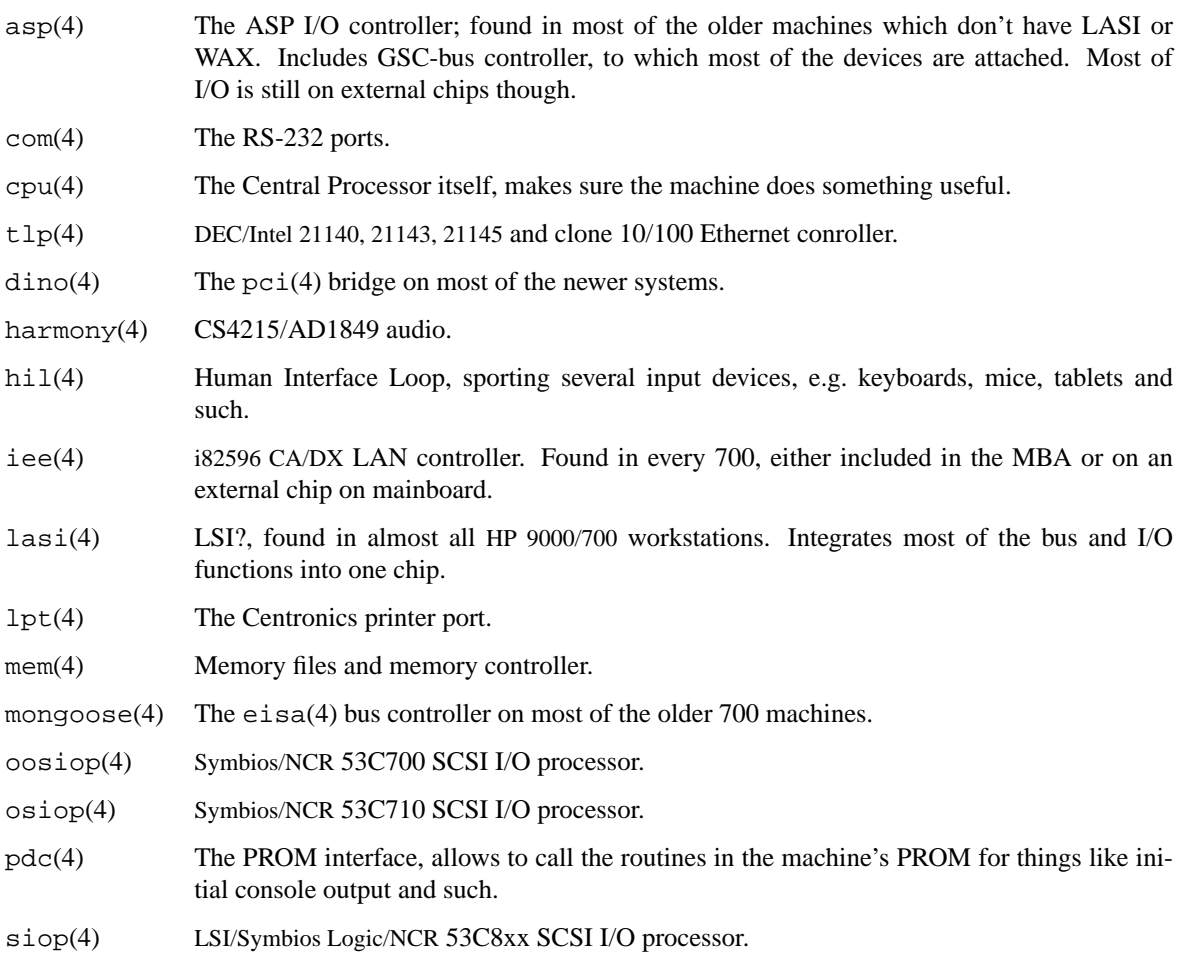

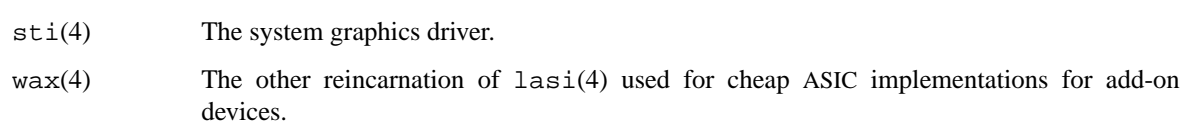

## **SEE ALSO**

config(1), autoconf(4) http://www.openpa.net/

## **HISTORY**

The hp700 **intro** first appeared with OpenBSD 2.0. It was ported to NetBSD 2.0 by Jochen Kunz.

**intro** — introduction to hpcsh special files and hardware support

#### **DESCRIPTION**

This section describes the special files, related driver functions, and networking support available in the system. In this part of the manual, the SYNOPSIS section of each configurable device gives a sample specification for use in constructing a system description for the  $config(1)$  program. The DIAGNOSTICS section lists messages which may appear on the console and/or in the system error log /var/log/messages due to errors in device operation; see syslogd(8) for more information.

This section contains both devices which may be configured into the system and network related information. The networking support is introduced in netintro(4).

### **DEVICE SUPPORT**

This section describes the hardware supported on the hpcsh platform. Software support for these devices comes in two forms. A hardware device may be supported with a character or block *device driver*, or it may be used within the networking subsystem and have a *network interface driver*. Block and character devices are accessed through files in the file system of a special type; see mknod(8). Network interfaces are indirectly accessed through the interprocess communication facilities provided by the system; see socket(2).

A hardware device is identified to the system at configuration time and the appropriate device or network interface driver is then compiled into the system. When the resultant system is booted, the autoconfiguration facilities in the system probe for the device and, if found, enable the software support for it. If a device does not respond at autoconfiguration time it is not accessible at any time afterwards. To enable a device which did not autoconfigure, the system must be rebooted.

The autoconfiguration system is described in  $autoconf(4)$ . A list of the supported devices is given below.

## **SUPPORTED SYSTEMS**

The NetBSD/hpcsh port supports HITACHI SuperH family based Windows CE PDA machines. Currently supported models are

HP Jornada Series:

- **HP 620LX**
- **•** HP Jornada 680, 680e, 690, 690e

Hitachi Persona Series:

- **•** PERSONA HPW-50PAD
- **•** PERSONA HPW-230JC
- **•** PERSONA HPW-650PA

#### **LIST OF DEVICES**

The devices listed below are supported in this incarnation of the system. Devices are indicated by their functional interface. Not all supported devices are listed.

Standard SuperH on-chip peripheral devices:

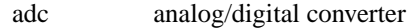

- sci serial communication interface
- scif serial communication interface with FIFO
- shb bus for SuperH on-chip peripheral devices

Companion chips:

hd64461 HD64461 Windows CE Intelligent Peripheral Controller

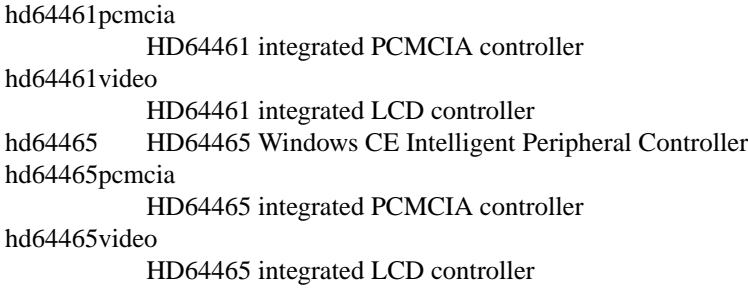

# Pointer devices:

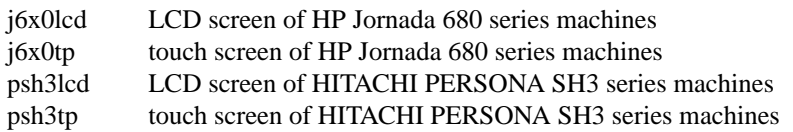

# **SEE ALSO**

 $\texttt{adc}(4)$ ,  $\texttt{jkA}(4)$ ,  $\texttt{jkA}(4)$ ,  $\texttt{pkB}(4)$ ,  $\texttt{pkB}(4)$ ,  $\texttt{pkB}(4)$ ,  $\texttt{pkB}(4)$ 

# **BUGS**

This manual page is incomplete.

**intro** — introduction to i386 special files and hardware support

### **DESCRIPTION**

This section describes the special files, related driver functions, and networking support available in the system. In this part of the manual, the SYNOPSIS section of each configurable device gives a sample specification for use in constructing a system description for the  $config(1)$  program. The DIAGNOSTICS section lists messages which may appear on the console and/or in the system error log /var/log/messages due to errors in device operation; see syslogd(8) for more information.

This section contains both devices which may be configured into the system and network related information. The networking support is introduced in netintro(4).

## **DEVICE SUPPORT**

This section describes the hardware supported on the i386 (PC-clone) platform. Software support for these devices comes in two forms. A hardware device may be supported with a character or block *device driver*, or it may be used within the networking subsystem and have a *network interface driver*. Block and character devices are accessed through files in the file system of a special type; see mknod(8). Network interfaces are indirectly accessed through the interprocess communication facilities provided by the system; see socket(2).

A hardware device is identified to the system at configuration time and the appropriate device or network interface driver is then compiled into the system. When the resultant system is booted, the autoconfiguration facilities in the system probe for the device and, if found, enable the software support for it. If a device does not respond at autoconfiguration time it is not accessible at any time afterwards. To enable a device which did not autoconfigure, the system must be rebooted.

The autoconfiguration system is described in  $autoconf(4)$ . A list of the supported devices is given below.

## **LIST OF DEVICES**

The devices listed below are supported in this incarnation of the system. Devices are indicated by their functional interface. Not all supported devices are listed.

Standard builtin devices:

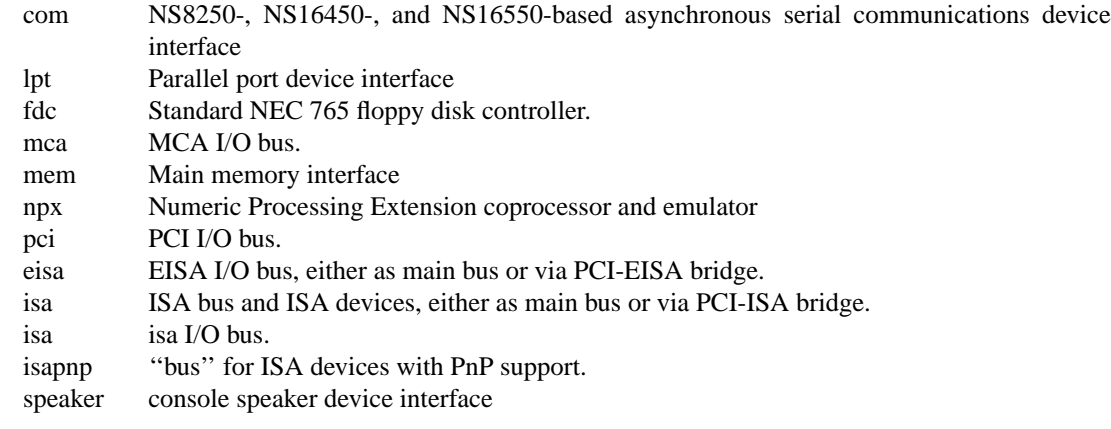

PCMCIA devices are supported through the pcmcia(4) bus and associated device drivers.

Cardbus devices are supported through the cardbus(4) bus and associated device drivers.

USB devices are supported through the usb(4) bus and associated device drivers.

Console devices using ISA, EISA, or PCI video adaptors and standard AT or PS/2 keyboards are supported by the machine independent wscons(4) console driver.

Disk, tape and SCSI devices:

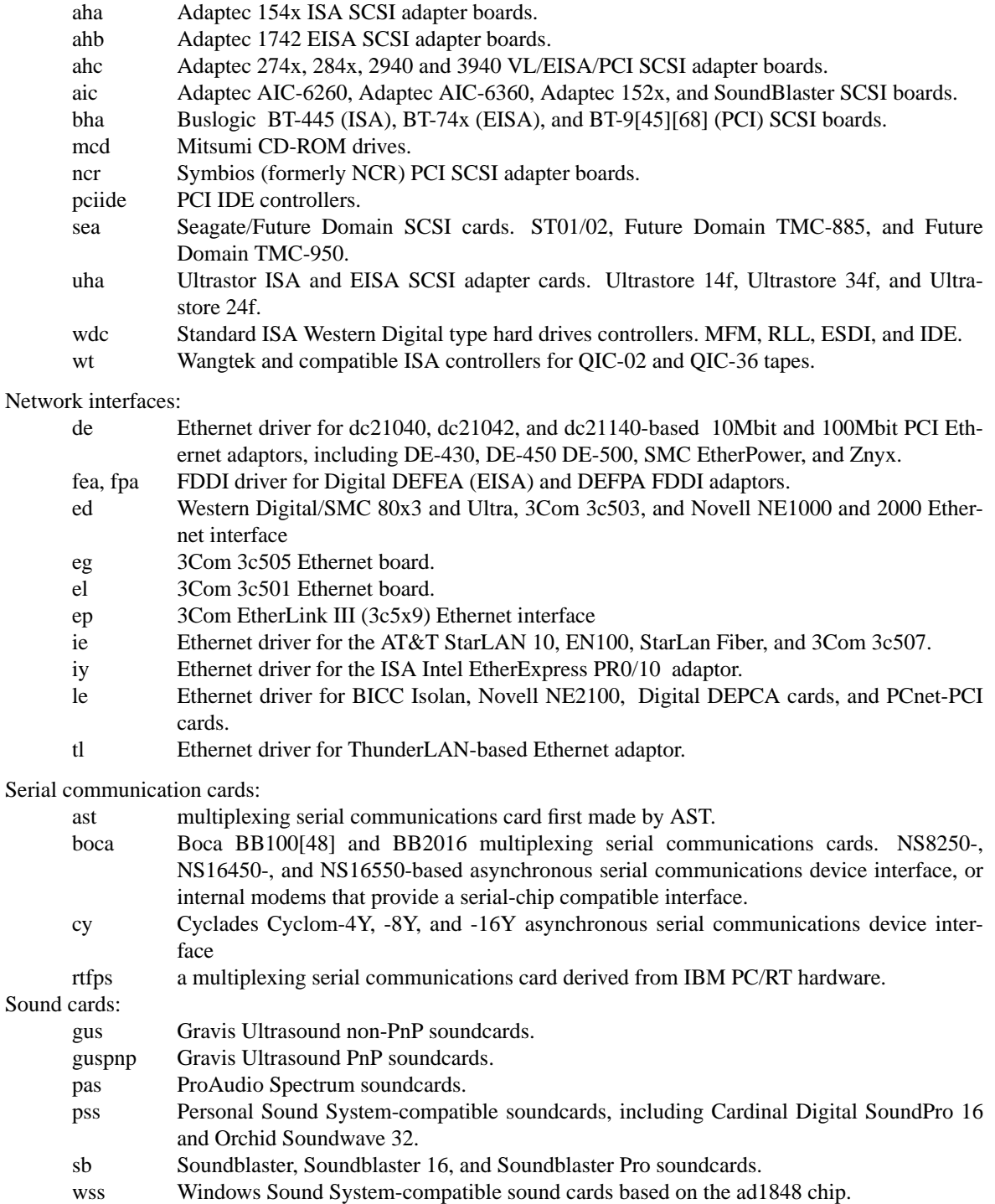

Mouse and pointer devices:

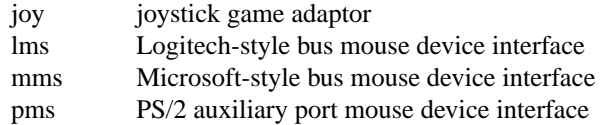

Serial mice can be configured on any supported serial port.

# **SEE ALSO**

config(1), autoconf(4), netintro(4)

# **HISTORY**

The i386 **intro** appeared in NetBSD 1.0.

**intro** — introduction to mac68k special files and hardware support

#### **DESCRIPTION**

This section describes the special files, related driver functions, and networking support available in the system. In this part of the manual, the SYNOPSIS section of each configurable device gives a sample specification for use in constructing a system description for the  $config(1)$  program. The DIAGNOSTICS section lists messages which may appear on the console and/or in the system error log /var/log/messages due to errors in device operation; see syslogd(8) for more information.

This section contains both devices which may be configured into the system and network related information. The networking support is introduced in netintro(4).

## **MAC68K DEVICE SUPPORT**

This section describes the hardware supported on the Mac. Software support for these devices comes in two forms. A hardware device may be supported with a character or block *device driver*, or it may be used within the networking subsystem and have a *network interface driver*. Block and character devices are accessed through files in the file system of a special type; see mknod(8). Network interfaces are indirectly accessed through the interprocess communication facilities provided by the system; see socket(2).

A hardware device is identified to the system at configuration time and the appropriate device or network interface driver is then compiled into the system. When the resultant system is booted, the autoconfiguration facilities in the system probe for the device and, if found, enable the software support for it. If a device does not respond at autoconfiguration time it is not accessible at any time afterwards. To enable a device which did not autoconfigure, the system will have to be rebooted.

The autoconfiguration system is described in  $autoconf(4)$ . A list of the supported devices is given below.

#### **SEE ALSO**

 $config(1), autoconf(4)$ 

## **HISTORY**

The Mac68k **intro** man page first appeared in NetBSD 1.3.

## **LIST OF DEVICES**

The devices listed below are supported in this incarnation of the system. Devices are indicated by their functional interface. Not all supported devices are listed.

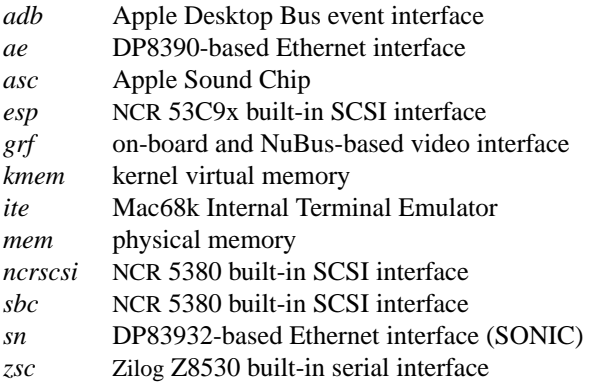

**intro** — introduction to macppc special files and hardware support

#### **DESCRIPTION**

This section describes the special files, related driver functions, and networking support available in the system. In this part of the manual, the SYNOPSIS section of each configurable device gives a sample specification for use in constructing a system description for the  $config(1)$  program. The DIAGNOSTICS section lists messages which may appear on the console and/or in the system error log /var/log/messages due to errors in device operation; see syslogd(8) for more information.

This section contains both devices which may be configured into the system and network related information. The networking support is introduced in netintro(4).

## **MACPPC DEVICE SUPPORT**

This section describes the hardware supported on the Power Macintosh. Software support for these devices comes in two forms. A hardware device may be supported with a character or block *device driver*, or it may be used within the networking subsystem and have a *network interface driver*. Block and character devices are accessed through files in the file system of a special type; see mknod(8). Network interfaces are indirectly accessed through the interprocess communication facilities provided by the system; see socket(2).

A hardware device is identified to the system at configuration time and the appropriate device or network interface driver is then compiled into the system. When the resultant system is booted, the autoconfiguration facilities in the system probe for the device and, if found, enable the software support for it. If a device does not respond at autoconfiguration time it is not accessible at any time afterwards. To enable a device which did not autoconfigure, the system will have to be rebooted.

The autoconfiguration system is described in  $autoconf(4)$ . A list of the supported devices is given below.

## **SEE ALSO**

config(1), autoconf(4), awacs(4), bm(4), gem(4), mc(4), tlp(4)

#### **HISTORY**

The macppc **intro** man page first appeared in NetBSD 1.5.1, based on the NetBSD/mac68k intro(4).

## **LIST OF DEVICES**

The devices listed below are supported in this incarnation of the system. Devices are indicated by their functional interface. Not all supported devices are listed.

PCMCIA devices are supported through the pcmcia(4) bus and associated devices.

Cardbus devices are supported through the cardbus(4) bus and associated devices.

USB devices are supported through the usb(4) bus and associated devices.

Additionally, the following specific devices are supported:

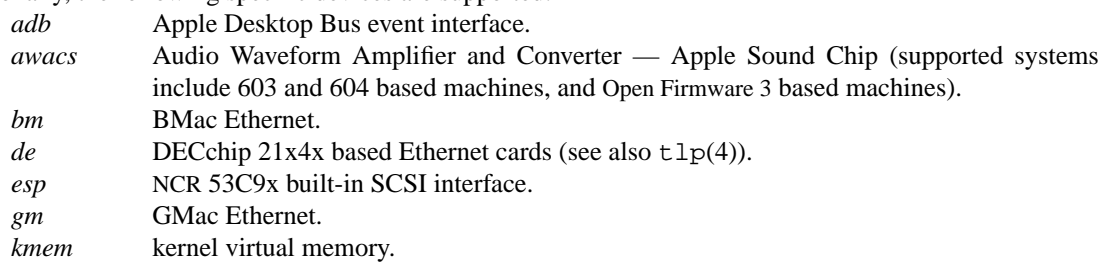

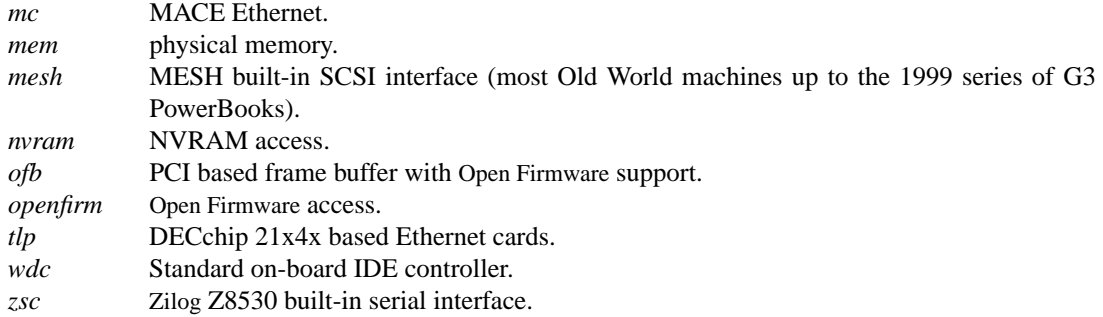

**intro** — introduction to mvme68k special files and hardware support

#### **DESCRIPTION**

This section describes the special files, related driver functions, and networking support available in the system. In this part of the manual, the SYNOPSIS section of each configurable device gives a sample specification for use in constructing a system description for the  $config(1)$  program. The DIAGNOSTICS section lists messages which may appear on the console and/or in the system error log /var/log/messages due to errors in device operation; see syslogd(8) for more information.

This section contains both devices which may be configured into the system and network related information. The networking support is introduced in netintro(4).

## **MVME68K DEVICE SUPPORT**

This section describes the hardware supported on the Motorola MVME68K series of single board computers . Software support for these devices comes in two forms. A hardware device may be supported with a character or block *device driver*, or it may be used within the networking subsystem and have a *network interface driver*. Block and character devices are accessed through files in the file system of a special type; see mknod(8). Network interfaces are indirectly accessed through the interprocess communication facilities provided by the system; see socket(2).

A hardware device is identified to the system at configuration time and the appropriate device or network interface driver is then compiled into the system. When the resultant system is booted, the autoconfiguration facilities in the system probe for the device and, if found, enable the software support for it. If a device does not respond at autoconfiguration time it is not accessible at any time afterwards. To enable a device which did not autoconfigure, the system will have to be rebooted.

The autoconfiguration system is described in  $autoconf(4)$ . A list of the supported devices is given below.

## **LIST OF DEVICES**

The devices listed below are supported in this incarnation of the system. Devices are indicated by their functional interface. Not all supported devices are listed.

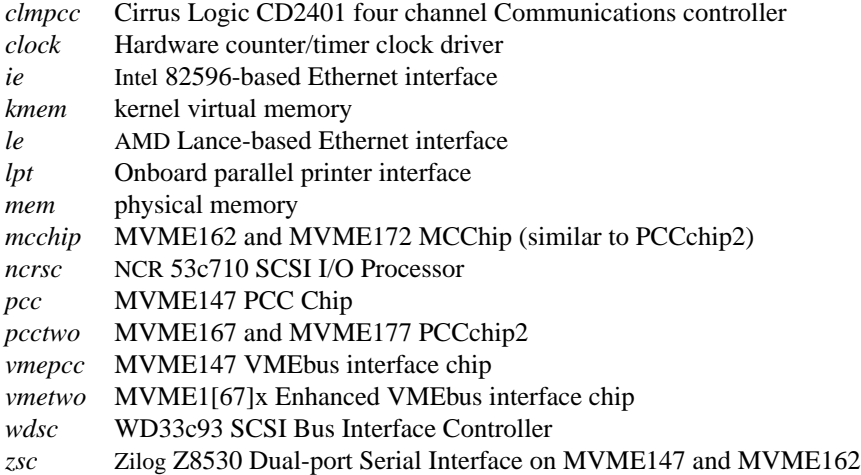

## **SEE ALSO**

 $config(1), autoconf(4)$ 

# **HISTORY**

The mvme68k **intro** man page first appeared in NetBSD 1.5.

**intro** — introduction to pmax special files and hardware support

#### **DESCRIPTION**

This section describes the special files, related driver functions, and networking support available in the system. In this part of the manual, the SYNOPSIS section of each configurable device gives a sample specification for use in constructing a system description for the  $config(1)$  program. The DIAGNOSTICS section lists messages which may appear on the console and/or in the system error log /var/log/messages due to errors in device operation; see syslogd(8) for more information.

This section contains both devices which may be configured into the system and network related information. The networking support is introduced in netintro(4).

## **DEVICE SUPPORT**

This section describes the hardware supported on the pmax (MIPS-based DECstation/DECsystem) platform. Software support for these devices comes in two forms. A hardware device may be supported with a character or block *device driver*, or it may be used within the networking subsystem and have a *network interface driver*. Block and character devices are accessed through files in the file system of a special type; see mknod(8). Network interfaces are indirectly accessed through the interprocess communication facilities provided by the system; see socket(2).

A hardware device is identified to the system at configuration time and the appropriate device or network interface driver is then compiled into the system. When the resultant system is booted, the autoconfiguration facilities in the system probe for the device and, if found, enable the software support for it. If a device does not respond at autoconfiguration time it is not accessible at any time afterwards. To enable a device which did not autoconfigure, the system must be rebooted.

The autoconfiguration system is described in  $autoconf(4)$ . A list of the supported devices is given below.

## **SEE ALSO**

 $config(1), autoconf(4)$ 

#### **SUPPORTED SYSTEMS**

The following systems are supported:

DECstation 2100 and 3100

also known as "pmax". The 2100 and 3100 differ only in CPU clock speed.

DECsystem 5100

also known as "MIPSMATE".

#### DECstation 5000/200

also known as "3MAX". The 5000/200 has a 25 MHz R3000 and is the first-generation TURBOchannel platform.

DECstation 5000/1xx

also known as "3MIN" or "kmin". The 5000/1xx comes in 20 MHz, 25 MHz, and 33 MHz versions and is numbered appropriately. Two 12.5 MHz TURBOchannel slots are provided.

DECstation 5000/2x

also known as "Personal DECstation" or "MAXINE". The 5000/xx comes in 20 MHz and 25 MHz variants. A baseboard 1024x786 framebuffer, and two 12.5 MHz TUR-BOchannel slots are provided.

#### DECstation 5000/240 and DECsystem 5900

also known as "3MAXPLUS". These systems have a 40 MHz R3400 CPU and three 25 MHz TURBOchannel slots. The 5900 is an expanded-cabinet version of the 5000/240.

TURBOchannel systems (except the 5000/200) can be upgraded to an R4000 or R4400 CPU by upgrading the CPU daughterboard.

The Qbus-based DECsystem 5400 and 5500 are not supported.

The multi-processor XMI-bus DECsystem 5800 is not supported.

## **LIST OF DEVICES**

The devices listed below are supported in this incarnation of the system. Devices are indicated by their functional interface. Not all supported devices are listed.

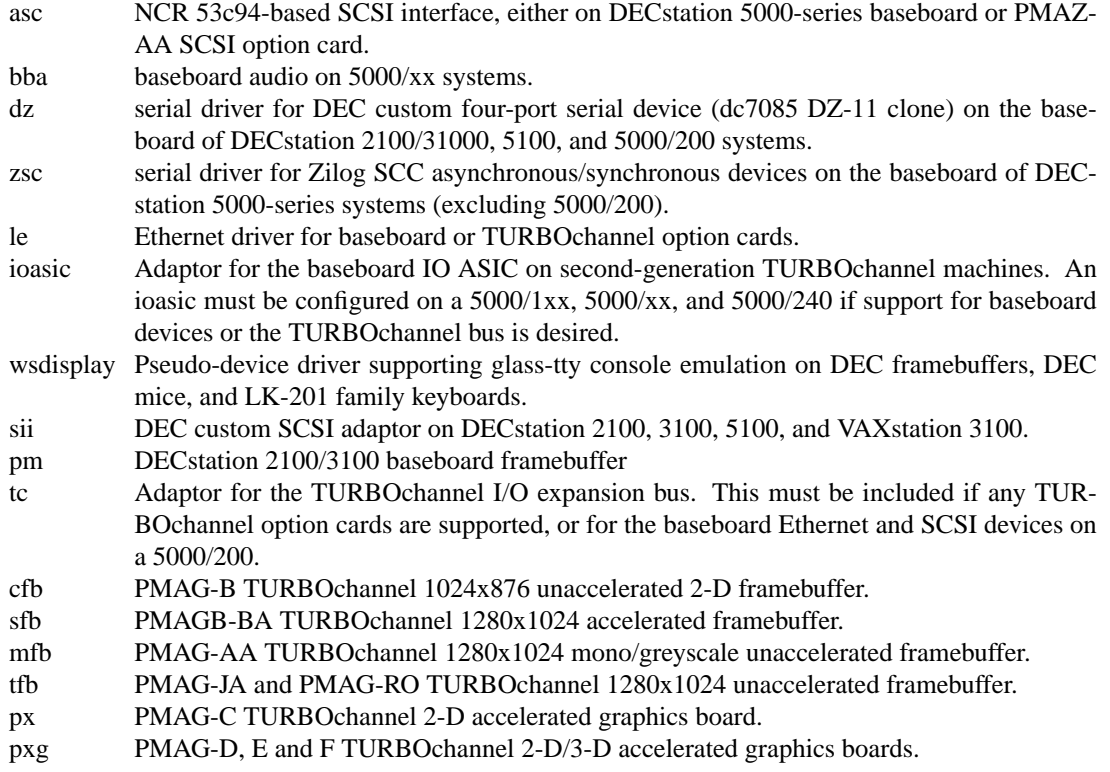

# **UNSUPPORTED DEVICES**

The following devices are not supported, due to unavailability of either documentation or sample hardware:

LoFi DEC Western Research Labs audio card

The floppy-disk drive on the MAXINE baseboard is currently not supported.

# **HISTORY**

This pmax **intro** appeared in NetBSD 1.2.
**intro\_pmppc** — introduction to pmppc special files and hardware support

### **DESCRIPTION**

This section describes the special files, related driver functions, and networking support available in the system. In this part of the manual, the SYNOPSIS section of each configurable device gives a sample specification for use in constructing a system description for the  $config(1)$  program. The DIAGNOSTICS section lists messages which may appear on the console and/or in the system error log /var/log/messages due to errors in device operation; see syslogd(8) for more information.

This section contains both devices which may be configured into the system and network related information. The networking support is introduced in netintro(4).

### **PMPPC DEVICE SUPPORT**

This section describes the hardware supported on the Artesyn PM/PPC card. Software support for these devices comes in two forms. A hardware device may be supported with a character or block *device driver*, or it may be used within the networking subsystem and have a *network interface driver*. Block and character devices are accessed through files in the file system of a special type; see mknod(8). Network interfaces are indirectly accessed through the interprocess communication facilities provided by the system; see socket(2).

A hardware device is identified to the system at configuration time and the appropriate device or network interface driver is then compiled into the system. When the resultant system is booted, the autoconfiguration facilities in the system probe for the device and, if found, enable the software support for it. If a device does not respond at autoconfiguration time it is not accessible at any time afterwards. To enable a device which did not autoconfigure, the system will have to be rebooted.

The autoconfiguration system is described in  $autoconf(4)$ . A list of the supported devices is given below.

### **SEE ALSO**

 $config(1), autoconf(4), cyc(4), cs(4), rtc(4)$ 

#### **HISTORY**

The evbppc **intro\_pmppc** man page first appeared in NetBSD 5.0.

## **LIST OF DEVICES**

The devices listed below are supported in this incarnation of the system. Devices are indicated by their functional interface. Not all supported devices are listed.

PCI devices are supported through the  $pci(4)$  bus and associated devices.

USB devices are supported through the usb(4) bus and associated devices.

Additionally, the following specific devices are supported:

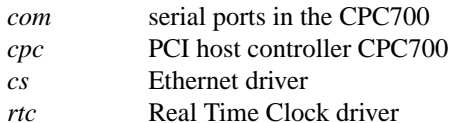

**intro** — introduction to sgimips special files and hardware support

### **DESCRIPTION**

This section describes the special files, related driver functions, and networking support available in the system. In this part of the manual, the SYNOPSIS section of each configurable device gives a sample specification for use in constructing a system description for the  $config(1)$  program. The DIAGNOSTICS section lists messages which may appear on the console and/or in the system error log /var/log/messages due to errors in device operation; see syslogd(8) for more information.

This section contains both devices which may be configured into the system and network related information. The networking support is introduced in netintro(4).

### **DEVICE SUPPORT**

This section describes the hardware supported by NetBSD/sgimips. Software support for these devices comes in two forms. A hardware device may be supported with a character or block *device driver*, or it may be used within the networking subsystem and have a *network interface driver*. Block and character devices are accessed through files in the file system of a special type; see mknod(8). Network interfaces are indirectly accessed through the interprocess communication facilities provided by the system; see socket(2).

A hardware device is identified to the system at configuration time and the appropriate device or network interface driver is then compiled into the system. When the resultant system is booted, the autoconfiguration facilities in the system probe for the device and, if found, enable the software support for it. If a device does not respond at autoconfiguration time it is not accessible at any time afterwards. To enable a device which did not autoconfigure, the system must be rebooted.

The autoconfiguration system is described in  $autoconf(4)$ . A list of the supported devices is given below.

### **HARDWARE**

The following systems are supported:

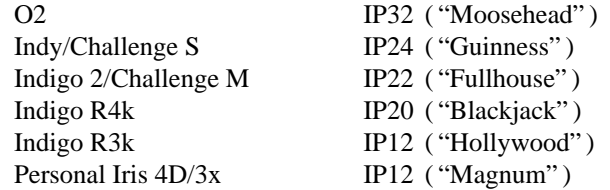

#### **LIST OF DEVICES**

The devices listed below are supported in this incarnation of the system. Devices are indicated by their functional interface. Not all supported devices are listed.

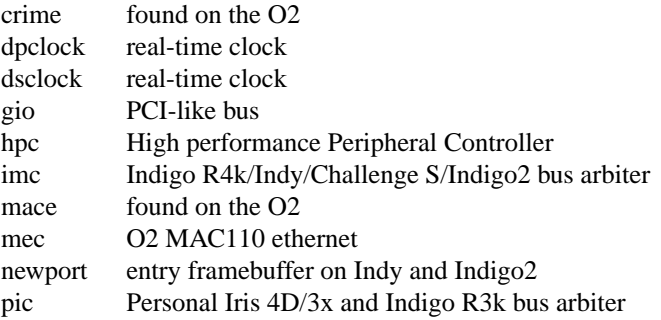

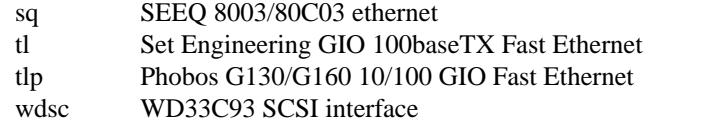

PCI devices are supported through the  $pci(4)$  bus and associated device drivers.

## **SEE ALSO**

```
config(1), autoconf(4), crime(4), dpclock(4), dsclock(4), gio(4), hpc(4), imc(4), mace(4),
mec(4), newport(4), pic(4), sq(4), tlp(4), wdsc(4)
```
## **HISTORY**

This sgimips **intro** appeared in NetBSD 2.0.

**intro** — introduction to sparc special files and hardware support

### **DESCRIPTION**

This section describes the special files, related driver functions, and networking support available in the system. In this part of the manual, the SYNOPSIS section of each configurable device gives a sample specification for use in constructing a system description for the  $config(1)$  program. The DIAGNOSTICS section lists messages which may appear on the console and/or in the system error log /var/log/messages due to errors in device operation; see syslogd(8) for more information.

This section contains both devices which may be configured into the system and network related information. The networking support is introduced in netintro(4).

## **DEVICE SUPPORT**

This section describes the hardware supported on the SPARC platform. Software support for these devices comes in two forms. A hardware device may be supported with a character or block *device driver*, or it may be used within the networking subsystem and have a *network interface driver*. Block and character devices are accessed through files in the file system of a special type; see mknod(8). Network interfaces are indirectly accessed through the interprocess communication facilities provided by the system; see socket(2).

A hardware device is identified to the system at configuration time and the appropriate device or network interface driver is then compiled into the system. When the resultant system is booted, the autoconfiguration facilities in the system probe for the device and, if found, enable the software support for it. If a device does not respond at autoconfiguration time it is not accessible at any time afterwards. To enable a device which did not autoconfigure, the system must be rebooted.

The autoconfiguration system is described in  $autoconf(4)$ . A list of the supported devices is given below.

### **SEE ALSO**

config(1), autoconf(4), bwtwo(4), cd(4), cgeight(4), cgfour(4), cgfourteen(4), cgsix(4),  $c$ gthree(4),  $c$ gtwo(4),  $ch(4)$ ,  $fd(4)$ ,  $kbd(4)$ ,  $1e(4)$ , magma(4), mem(4), ms(4), openprom(4),  $scsi(4), sd(4), ss(4), st(4), tcx(4), uk(4)$ 

# **SUPPORTED SYSTEMS**

The following Sun SPARC system architectures and models are supported:

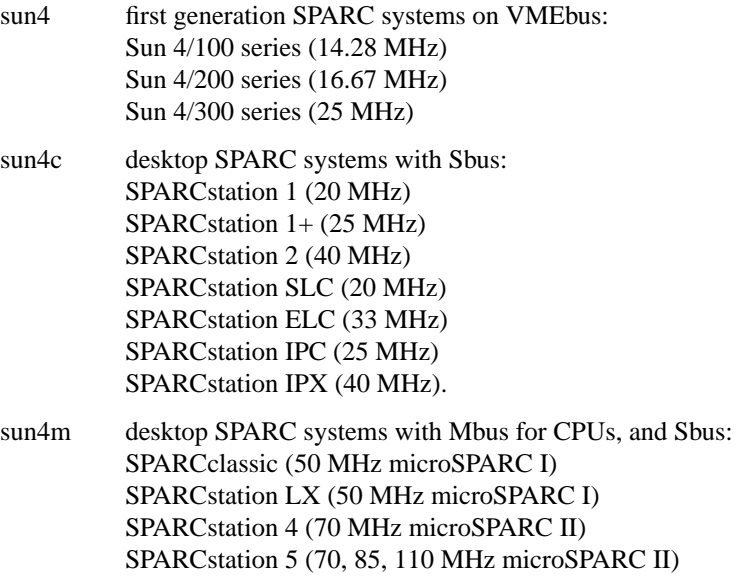

SPARCstation 5 (170 MHz TurboSPARC) SPARCstation 10M (36 MHz SuperSPARC I) SPARCstation 20M (50 MHz SuperSPARC I) SPARCstation 10 (Mbus modules) SPARCstation 20 (Mbus modules)

The SPARCstation 2 and IPX can be upgraded with a Weitek PowerUP CPU that is clock-doubled (i.e. internally it runs at 80 MHz). NetBSD supports this configuration.

Hardware level clones of these systems from other manufacturers will likely work (e.g. Xerox, Tatung, Axil, Cycle); other systems which have a SPARC CPU but do not use Sun's hardware architecture (e.g. Solbourne) will likely not work.

The sun4m architecture with Mbus modules for the CPUs is supported with the following modules with only one CPU:

SM41 40 MHz SuperSPARC I with 1MB SuperCACHE

SM51 50 MHz SuperSPARC I with 1MB SuperCACHE

SM61 60 MHz SuperSPARC I with 1MB SuperCACHE

SM71 75 MHz SuperSPARC II with 1MB SuperCACHE

SM81 85 MHz SuperSPARC II with 1MB SuperCACHE

HS11 100 MHz Ross Technology hyperSPARC

HS21 125 MHz Ross Technology hyperSPARC

M151 150 MHz Ross Technology hyperSPARC

This list is not exhaustive; NetBSD is continuously being improved, and may well run on Mbus CPU modules not listed here.

There is also some support for Sun JavaStation computers based on the microSPARC CPU.

NetBSD does not yet properly support multiprocessor systems, but will run on one processor of a multiprocessor system.

The Sun 4/400 series, and sun4d (SPARCcenter 1000, 1000E, and 2000) are not supported.

The sun4u (UltraSPARC 64-bit) architectures are supported by NetBSD/sparc64.

### **LIST OF DEVICES**

The devices listed below are supported in this incarnation of the system. Devices are indicated by their functional interface. Not all supported devices are listed.

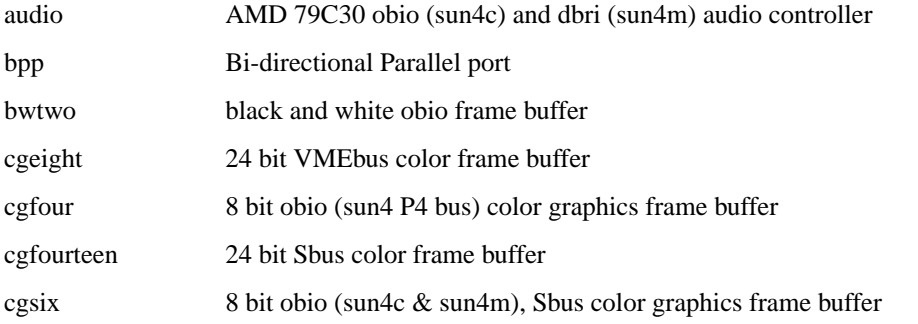

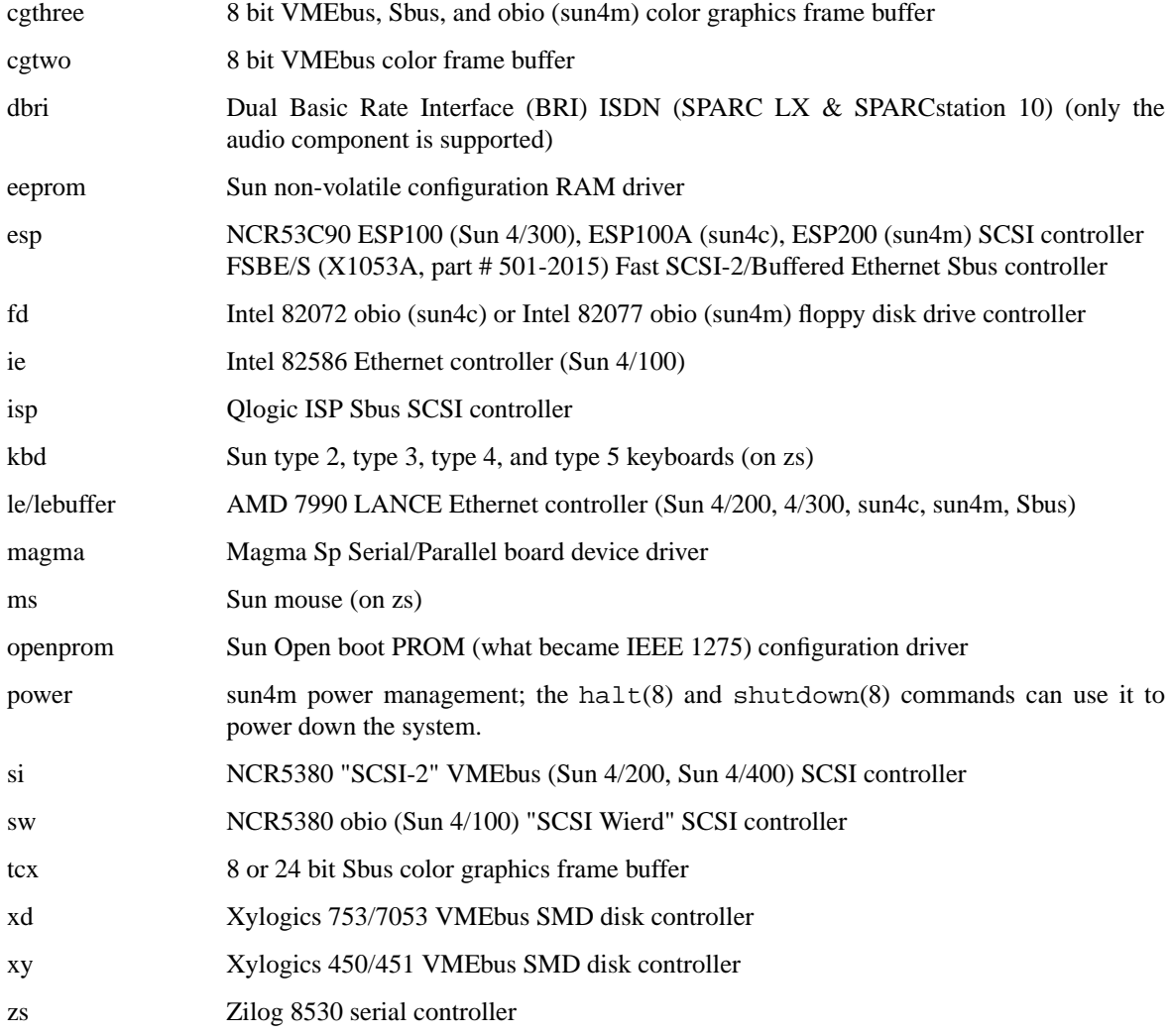

## **UNSUPPORTED DEVICES**

The following devices are not supported, due to unavailability of either documentation or sample hardware:

dbri Dual Basic Rate Interface (BRI) ISDN (SPARC LX & SPARC station 10)

## **HISTORY**

This sparc **intro** appeared in NetBSD 1.3. Large chunks of text carefully recycled (shamelessly appropriated) from NetBSD/pmax **intro**.

**intro** — introduction to sparc64 special files and hardware support

### **DESCRIPTION**

This section describes the special files, related driver functions, and networking support available in the system. In this part of the manual, the SYNOPSIS section of each configurable device gives a sample specification for use in constructing a system description for the  $config(1)$  program. The DIAGNOSTICS section lists messages which may appear on the console and/or in the system error log /var/log/messages due to errors in device operation; see syslogd(8) for more information.

This section contains both devices which may be configured into the system and network related information. The networking support is introduced in netintro(4).

### **DEVICE SUPPORT**

This section describes the hardware supported on the SPARC64 platform. Software support for these devices comes in two forms. A hardware device may be supported with a character or block *device driver*, or it may be used within the networking subsystem and have a *network interface driver*. Block and character devices are accessed through files in the file system of a special type; see mknod(8). Network interfaces are indirectly accessed through the interprocess communication facilities provided by the system; see socket(2).

A hardware device is identified to the system at configuration time and the appropriate device or network interface driver is then compiled into the system. When the resultant system is booted, the autoconfiguration facilities in the system probe for the device and, if found, enable the software support for it. If a device does not respond at autoconfiguration time it is not accessible at any time afterwards. To enable a device which did not autoconfigure, the system must be rebooted.

The autoconfiguration system is described in  $autoconf(4)$ . A list of the supported devices is given below.

### **SEE ALSO**

config(1), autoconf(4), cd(4), cgsix(4), ch(4), kbd(4), le(4), magma(4), mem(4), ms(4),  $openprom(4), scsi(4), sd(4), ss(4), st(4), txi(4), u(k4)$ 

### **LIST OF DEVICES**

The devices listed below are supported in this incarnation of the system. Devices are indicated by their functional interface. Not all supported devices are listed.

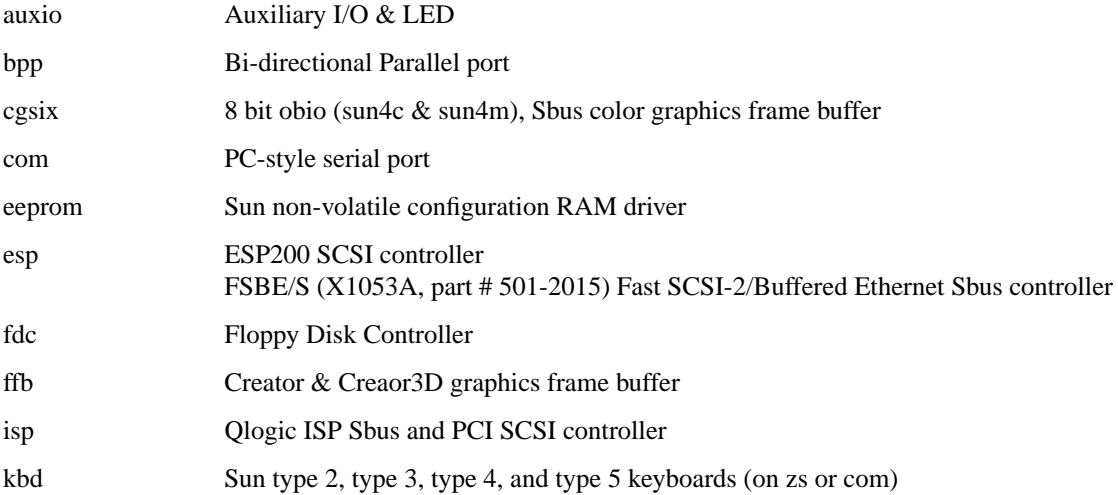

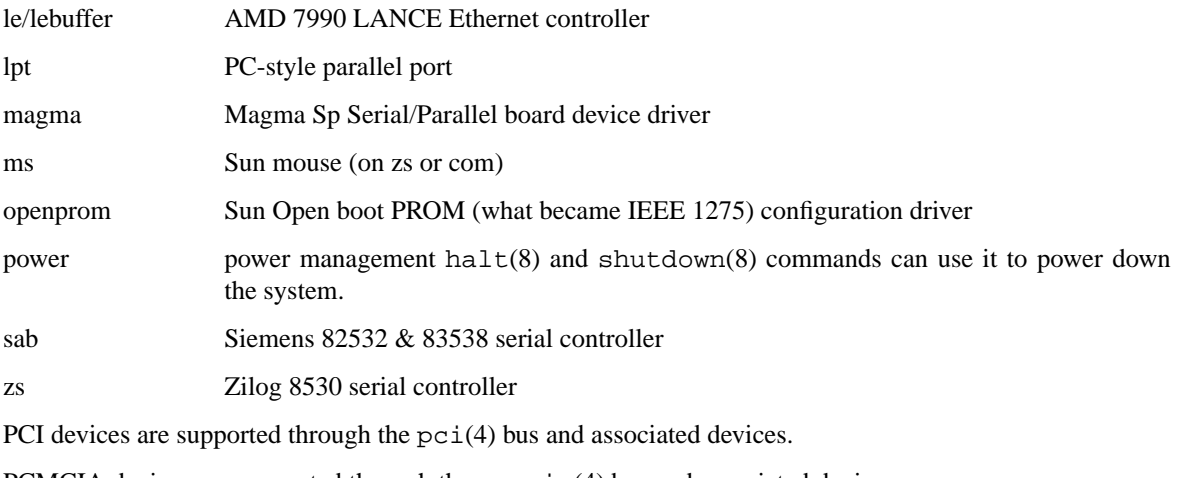

PCMCIA devices are supported through the pcmcia(4) bus and associated devices.

Cardbus devices are supported through the cardbus(4) bus and associated devices.

USB devices are supported through the usb(4) bus and associated devices.

## **UNSUPPORTED DEVICES**

The following devices are not supported, due to unavailability of either documentation, sample hardware, or willing volunteer:

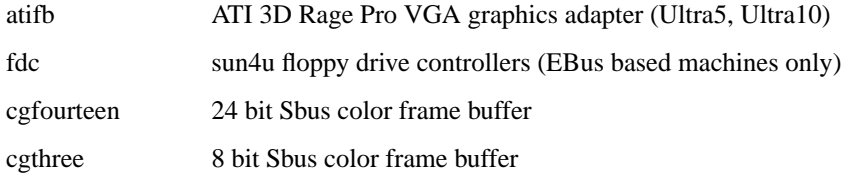

## **HISTORY**

This sparc64 **intro** appeared in NetBSD 1.6. Large chunks of text carefully recycled (shamelessly appropriated) from NetBSD/sparc **intro**.

**intro** — introduction to sun2 special files and hardware support

#### **DESCRIPTION**

This section describes the special files, related driver functions, and networking support available in the system. In this part of the manual, the SYNOPSIS section of each configurable device gives a sample specification for use in constructing a system description for the  $config(1)$  program. The DIAGNOSTICS section lists messages which may appear on the console and/or in the system error  $\log$  /var/log/messages due to errors in device operation; see syslogd(8) for more information.

This section contains both devices which may be configured into the system and network related information. The networking support is introduced in netintro(4).

### **DEVICE SUPPORT**

This section describes the hardware supported on the Sun2 platform. Software support for these devices comes in two forms. A hardware device may be supported with a character or block *device driver*, or it may be used within the networking subsystem and have a *network interface driver*. Block and character devices are accessed through files in the file system of a special type; see mknod(8). Network interfaces are indirectly accessed through the interprocess communication facilities provided by the system; see socket(2).

A hardware device is identified to the system at configuration time and the appropriate device or network interface driver is then compiled into the system. When the resultant system is booted, the autoconfiguration facilities in the system probe for the device and, if found, enable the software support for it. If a device does not respond at autoconfiguration time it is not accessible at any time afterwards. To enable a device which did not autoconfigure, the system must be rebooted.

The autoconfiguration system is described in  $autoconf(4)$ . A list of the supported devices is given below.

### **SEE ALSO**

 $config(1), autoconf(4), cd(4), sd(4), ss(4), st(4)$ 

### **SUPPORTED SYSTEMS**

The following Sun2 system architectures and models are supported:

sun2 Sun2 systems: (MC68010) Sun 2/120, 2/170 (10 MHz)

#### **LIST OF DEVICES**

The devices listed below are supported in this incarnation of the system. Devices are indicated by their functional interface. Not all supported devices are listed.

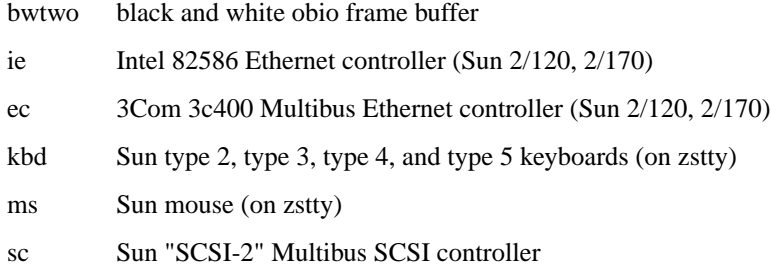

zs **Zilog 8530** serial controller

# **HISTORY**

This sun2 **intro** appeared in NetBSD 1.6. Large chunks of text carefully recycled (shamelessly appropriated) from NetBSD/sun3 intro(4).

**intro** — introduction to sun3 special files and hardware support

#### **DESCRIPTION**

This section describes the special files, related driver functions, and networking support available in the system. In this part of the manual, the SYNOPSIS section of each configurable device gives a sample specification for use in constructing a system description for the  $config(1)$  program. The DIAGNOSTICS section lists messages which may appear on the console and/or in the system error log /var/log/messages due to errors in device operation; see syslogd(8) for more information.

This section contains both devices which may be configured into the system and network related information. The networking support is introduced in netintro(4).

### **DEVICE SUPPORT**

This section describes the hardware supported on the Sun3 platform. Software support for these devices comes in two forms. A hardware device may be supported with a character or block *device driver*, or it may be used within the networking subsystem and have a *network interface driver*. Block and character devices are accessed through files in the file system of a special type; see mknod(8). Network interfaces are indirectly accessed through the interprocess communication facilities provided by the system; see socket(2).

A hardware device is identified to the system at configuration time and the appropriate device or network interface driver is then compiled into the system. When the resultant system is booted, the autoconfiguration facilities in the system probe for the device and, if found, enable the software support for it. If a device does not respond at autoconfiguration time it is not accessible at any time afterwards. To enable a device which did not autoconfigure, the system must be rebooted.

The autoconfiguration system is described in  $autoconf(4)$ . A list of the supported devices is given below.

### **SEE ALSO**

 $config(1), autoconf(4), cd(4), sd(4), ss(4), st(4)$ 

### **SUPPORTED SYSTEMS**

The following Sun3 system architectures and models are supported:

- sun3 Sun3 systems: (MC68020) Sun 3/50 (16 MHz) Sun 3/60 (20 MHz) Sun 3/100 series (16.67 MHz) Sun 3/200 series (25 MHz)
- sun3x Sun3X systems: (MC68030) Sun 3/80 (20 MHz) Sun 3/470 (33 MHz)

### **LIST OF DEVICES**

The devices listed below are supported in this incarnation of the system. Devices are indicated by their functional interface. Not all supported devices are listed.

- bwtwo black and white obio frame buffer
- cgtwo 8 bit VMEbus color frame buffer
- cgfour 8 bit obio color graphics frame buffer
- eeprom Sun non-volatile configuration RAM driver
- esp NCR53C90 ESP100 (Sun 3/80) SCSI controller
- fd Intel 82072 obio (Sun 3/80) floppy disk drive controller
- ie Intel 82586 Ethernet controller (Sun 3/100, 3/200, 3/470)
- kbd Sun type 2, type 3, type 4, and type 5 keyboards (on zs)

### le/lebuffer

AMD 7990 LANCE Ethernet controller (Sun 3/50, 3/60, 3/80)

- ms Sun mouse (on zs)
- si NCR5380 "SCSI-3" VMEbus SCSI controller
- vme VMEbus support (Sun 3/100, 3/200, 3/470)
- xd Xylogics 753/7053 VMEbus SMD disk controller
- xy Xylogics 450/451 VMEbus SMD disk controller
- zs Zilog 8530 serial controller

## **UNSUPPORTED DEVICES**

The following devices are not supported, due to unavailability of either documentation or sample hardware:

sc Sun "SCSI-2" VMEbus SCSI controller

## **HISTORY**

This sun3 **intro** appeared in NetBSD 1.3. Large chunks of text carefully recycled (shamelessly appropriated) from NetBSD/pmax intro(4).

**intro** — introduction to vax special files and hardware support

#### **DESCRIPTION**

This section describes the special files, related driver functions, and networking support available in the system. In this part of the manual, the SYNOPSIS section of each configurable device gives a sample specification for use in constructing a system description for the  $config(1)$  program. The DIAGNOSTICS section lists messages which may appear on the console and/or in the system error log /var/log/messages due to errors in device operation; see syslogd(8) for more information.

#### **VAX DEVICE SUPPORT**

This section describes the hardware supported on the DEC VAX-11. Software support for these devices comes in two forms. A hardware device may be supported with a character or block *device driver*, or it may be used within the networking subsystem and have a *network interface driver*. Block and character devices are accessed through files in the file system of a special type; see physio(4) and mknod(8). Network interfaces are indirectly accessed through the interprocess communication facilities provided by the system; see socket(2).

A hardware device is identified to the system at configuration time and the appropriate device or network interface driver is then compiled into the system. When the resultant system is booted, the autoconfiguration facilities in the system probe for the device on either the UNIBUS (or Q-bus) or MASSBUS and, if found, enable the software support for it. If a UNIBUS device does not respond at autoconfiguration time it is not accessible at any time afterwards. To enable a UNIBUS device which did not autoconfigure, the system will have to be rebooted. If a MASSBUS device comes "on-line" after the autoconfiguration sequence it will be dynamically autoconfigured into the running system.

The autoconfiguration system is described in  $autoconf(4)$ . A list of the supported devices is given below.

#### **SEE ALSO**

 $config(1), autoconf(4), netintro(4)$ 

"Building 4.3 BSD UNIX Systems with Config", *SMM*, 2.

## **LIST OF DEVICES**

The devices listed below are supported in this incarnation of the system. Pseudo-devices are not listed. Devices are indicated by their functional interface. If second vendor products provide functionally identical interfaces they should be usable with the supplied software. **Beware, however, that we promise the software works ONLY with the hardware indicated on the appropriate manual page.** Occasionally, new devices of a similar type may be added simply by creating appropriate table entries in the driver.

- acc ACC LH/DH IMP communications interface
- ad Data translation A/D interface
- css DEC IMP-11A communications interface
- crl VAX-8600, 8650 console RL02 disk
- ct C/A/T or APS phototypesetter
- ddn ACC ACP625 DDN Standard Mode X.25 IMP interface
- de DEC DEUNA 10Mb/s Ethernet controller
- dh DH-11 emulators, terminal multiplexor
- dhu DHU-11 terminal multiplexor
- dmc DEC DMC-11/DMR-11 point-to-point communications device
- dmf DEC DMF-32 terminal multiplexor and parallel printer interface
- dmz DEC DMZ-32 terminal multiplexor
- dn DEC DN-11 autodialer interface
- dz DZ-11 terminal multiplexor
- ec 3Com 10Mb/s Ethernet controller
- en Xerox 3Mb/s Ethernet controller (obsolete)
- ex Excelan 10Mb/s Ethernet controller
- fl VAX-11/780 console floppy interface
- hdh ACC IF-11/HDH IMP interface
- hk RK6-11/RK06 and RK07 moving head disk
- hp MASSBUS disk interface (with RP06, RM03, RM05, etc.)
- ht TM03 MASSBUS tape drive interface (with TE-16, TU-45, TU-77)
- hy DR-11B or GI-13 interface to an NSC Hyperchannel
- ik Ikonas frame buffer graphics device interface
- il Interlan 1010, 1010A 10Mb/s Ethernet controller
- ix Interlan NP-100 10Mb/s Ethernet controller
- kg KL-11/DL-11W line clock
- lp LP-11 parallel line printer interface
- mt TM78 MASSBUS tape drive interface
- np Interlan NP-100 10Mb/s Ethernet controller (intelligent mode)
- pcl DEC PCL-11 communications interface
- ps Evans and Sutherland Picture System 2 graphics interface
- qe DEC DEQNA Q-bus 10 Mb/s Ethernet interface
- rx DEC RX02 floppy interface
- tm TM-11/TE-10 tape drive interface
- tmscp TMSCP-compatible tape controllers (e.g., TU81, TK50)
- ts TS-11 tape drive interface
- tu VAX-11/730 TU-58 console cassette interface
- uda DEC UDA-50 disk controller
- un DR-11W interface to Ungermann-Bass
- up Emulex SC-21V, SC-31 UNIBUS disk controller
- ut UNIBUS TU-45 tape drive interface
- uu TU-58 dual cassette drive interface (DL-11)
- va Benson-Varian printer/plotter interface
- vp Versatec printer/plotter interface
- vv Proteon proNET 10Mb/s and 80Mb/s ring network interface

## **HISTORY**

The section 4 **intro** appeared in 4.1BSD.

**intro** — introduction to x68k special files and hardware support

### **DESCRIPTION**

This section describes the special files, related driver functions, and networking support available in the system. In this part of the manual, the SYNOPSIS section of each configurable device gives a sample specification for use in constructing a system description for the  $config(1)$  program. The DIAGNOSTICS section lists messages which may appear on the console and/or in the system error log /var/log/messages due to errors in device operation; see syslogd(8) for more information.

This section contains both devices which may be configured into the system and network related information. The networking support is introduced in netintro(4).

## **X68k DEVICE SUPPORT**

This section describes the hardware supported on the x68k platform. Software support for these devices comes in two forms. A hardware device may be supported with a character or block *device driver*, or it may be used within the networking subsystem and have a *network interface driver*. Block and character devices are accessed through files in the file system of a special type; see mknod(8). Network interfaces are indirectly accessed through the interprocess communication facilities provided by the system; see socket(2).

A hardware device is identified to the system at configuration time and the appropriate device or network interface driver is then compiled into the system. When the resultant system is booted, the autoconfiguration facilities in the system probe for the device and, if found, enable the software support for it. If a device does not respond at autoconfiguration time it is not accessible at any time afterwards. To enable a device which did not autoconfigure, the system will have to be rebooted.

The autoconfiguration system is described in  $autoconf(4)$ . A list of the supported devices is given below.

### **SEE ALSO**

 $config(1), autoconf(4), intio(4), mfp(4), neptune(4), vs(4)$ 

### **LIST OF DEVICES**

The devices listed below are supported in this incarnation of the system. Devices are indicated by their functional interface. Not all supported devices are listed.

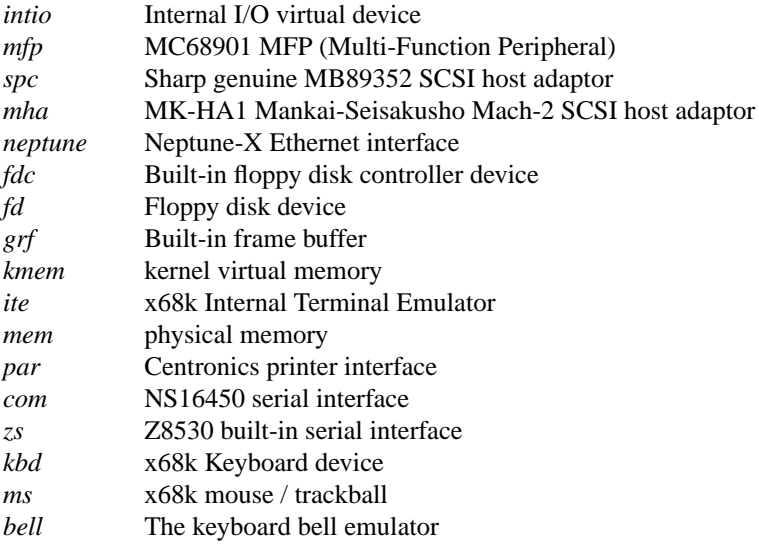

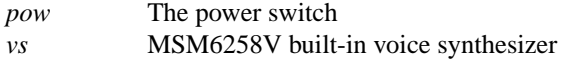

# **HISTORY**

The x68k **intro** man page first appeared in NetBSD 1.3.

**aac** — Adaptec AdvancedRAID Controller driver

### **SYNOPSIS**

**aac**∗ **at pci? dev ? function ? ld**∗ **at aac? unit ?**

### **DESCRIPTION**

The **aac** driver provides support for the Adaptec AAC family of SCSI and SATA RAID controllers. These controllers support RAID 0, 1, 5, 10, and volume sets. They have four channels in the add-in version or 1-2 channels in the motherboard integrated version, and are most often found rebadged by Dell, Hewlett-Packard or IBM. Supported controllers include:

- **•** Adaptec AAC-364
- **•** Adaptec SCSI RAID 2120S
- **•** Adaptec SCSI RAID 2200S
- **•** Adaptec SATA RAID 2410SA
- **•** Adaptec SCSI RAID 5400S
- **•** Dell PERC 2/Si
- **•** Dell PERC 2/QC
- **•** Dell PERC 3/Di
- **•** Dell PERC 3/Si
- **•** Dell PERC 320/DC
- **•** Dell CERC SATA RAID 1.5/6ch
- **•** HP NetRAID 4M
- **•** HP ML110 G2 (Adaptec SATA RAID 2610SA)
- **•** IBM ServeRAID 8k

Access to RAID containers is available via the **ld** device driver. Individual drives cannot be accessed unless they are part of a container or volume set, and non-fixed disks cannot be accessed. Containers can be configured by using the on-board BIOS utility of the card.

### **DIAGNOSTICS**

The adapter can send status and alert messages asynchronously to the driver. These messages are printed on the system console.

## **SEE ALSO**

 $intro(4), 1d(4)$ 

### **HISTORY**

The **aac** driver first appeared in NetBSD 1.6, and was based on the FreeBSD driver of the same name.

### **BUGS**

This driver is not compatible with controllers that have version 1.x firmware. The firmware version is the same as the kernel version printed in the BIOS POST and driver attach messages.

**ac97** — generic AC97 codec driver

## **DESCRIPTION**

AC97 codecs contain the analog-to-digital (A/D), digital-to-analog (D/A), and mixing circuitry of many modern sound cards. AC97 codecs, for the most part, do not talk to host busses like the PCI bus directly. Instead, they communicate through an interface chip, called the host controller. The Ensoniq AudioPCI 97 (see eap(4)) is an example of such a host controller.

Unlike many drivers, the  $ac97$  driver does not appear in the configuration file. Instead, the driver is automatically attached by the drivers that require it.

## **SEE ALSO**

```
a \text{uacer}(4), a \text{uich}(4), a \text{uixp}(4), a \text{utri}(4), a \text{uvia}(4), c \text{lcs}(4), c \text{lct}(4), e \text{aq}(4), e \text{muxki}(4),
esa(4), esm(4), fms(4), neo(4), yds(4)
```
### **BUGS**

The **ac97** driver does not keep track of the current user settings and instead relies on the hardware to do this.

The **ac97** driver could do more to detect mixer channels that don't work and cull them from the list.

**acardide** — acard IDE disk controllers driver

#### **SYNOPSIS**

**acardide**∗ **at pci? dev ? function ? flags 0x0000**

## **DESCRIPTION**

The **acardide** driver supports the following IDE controllers:

Acard ATP850U Ultra33

Acard ATP860 Ultra66

Acard ATP860-A Ultra66

Acard ATP865-A Ultra100

It provides the interface with the hardware for the  $ata(4)$  driver.

The 0x0002 flag forces the **acardide** driver to disable DMA on chipsets for which DMA would normally be enabled. This can be used as a debugging aid, or to work around problems where the IDE controller is wired up to the system incorrectly.

### **SEE ALSO**

 $ata(4), atapi(4), intro(4), peri(4), peri(4), wdi(4), wdc(4)$ 

## **BUGS**

The timings used for the PIO and DMA modes for controllers listed above are for a PCI bus running at 30 or 33 MHz. This driver may not work properly on overclocked systems.

**acc** — ACC LH/DH IMP network interface

### **SYNOPSIS**

**pseudo-device imp acc0 at uba0 csr 167600 vector accrint accxint**

## **DESCRIPTION**

NOTE: At the moment NetBSD does not support IMP, so this manual page is not relevant.

The **acc** device provides a Local Host/Distant Host interface to an IMP. It is normally used when participating in the DARPA Internet. The controller itself is not accessible to users, but instead provides the hardware support to the IMP interface described in  $imp(4)$ . The configuration entry for the imp(4) must also include the *pseudo-device* as shown above.

## **DIAGNOSTICS**

**acc%d: not alive.** The initialization routine was entered even though the device did not autoconfigure. This indicates a system problem.

**acc%d: can't initialize.** Insufficient UNIBUS resources existed to initialize the device. This is likely to occur when the device is run on a buffered data path on an 11/750 and other network interfaces are also configured to use buffered data paths, or when it is configured to use buffered data paths on an 11/730 (which has none).

**acc%d: imp doesn't respond, icsr=%b.** The driver attempted to initialize the device, but the IMP failed to respond after 500 tries. Check the cabling.

**acc%d: stray xmit interrupt, csr=%b.** An interrupt occurred when no output had previously been started.

**acc%d: output error, ocsr=%b, icsr=%b.** The device indicated a problem sending data on output.

**acc%d: input error, csr=%b.** The device indicated a problem receiving data on input.

**acc%d: bad length=%d.** An input operation resulted in a data transfer of less than 0 or more than 1008 bytes of data into memory (according to the word count register). This should never happen as the maximum size of a host-IMP message is 1008 bytes.

#### **SEE ALSO**

netintro(4)

### **HISTORY**

The **acc** interface appeared in 4.2BSD.

**aceride** — PCI IDE disk controllers driver

#### **SYNOPSIS**

**aceride**∗ **at pci? dev ? function ? flags 0x0000**

### **DESCRIPTION**

The **aceride** driver supports the Acer Labs M5229 IDE controllers, and provides the interface with the hardware for the ata(4) driver.

The 0x0002 flag forces the **aceride** driver to disable DMA on chipsets for which DMA would normally be enabled. This can be used as a debugging aid, or to work around problems where the IDE controller is wired up to the system incorrectly.

## **SEE ALSO**

 $ata(4), atapi(4), intro(4), peri(4), peri(4), wdi(4), wdc(4)$ 

#### **BUGS**

The timings used for the PIO and DMA modes for controllers listed above are for a PCI bus running at 30 or 33 MHz. This driver may not work properly on overclocked systems.

**acphy** — Driver for Altima AC101, AC101L and AMD Am79c874 10/100 Ethernet PHYs

### **SYNOPSIS**

**acphy**∗ **at mii? phy ?**

## **DESCRIPTION**

The **acphy** driver supports the Altima AC101, AC101L and AMD Am79c874 NetPHY-1LP 10/100 Ethernet PHYs. These PHYs are often found on low-power Ethernet interfaces, such as MiniPCI interfaces found in laptops and embedded systems.

The AMD 79c874 is a work-alike (most likely an OEM of the core) of the Altima part.

# **SEE ALSO**

ifmedia(4), intro(4), mii(4), ifconfig(8)

**acpi** — Advanced Configuration and Power Interface

### **SYNOPSIS**

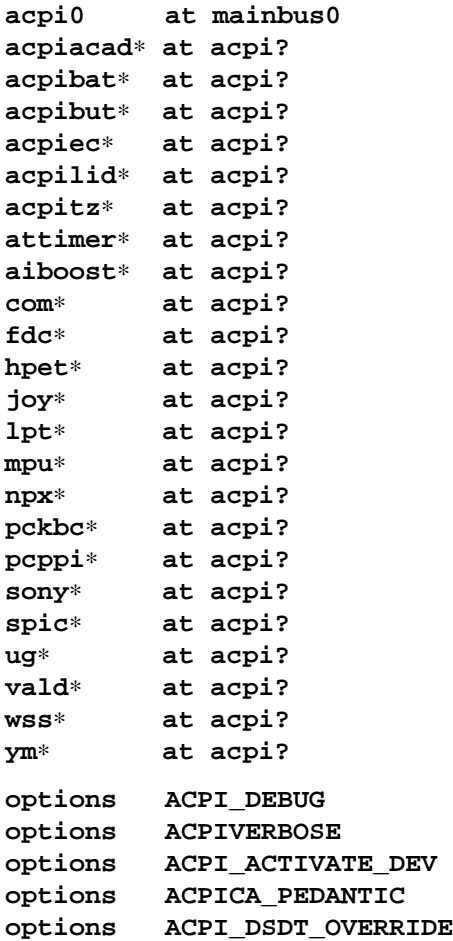

### **DESCRIPTION**

NetBSD provides machine-independent bus support for ACPI devices and includes several ACPI device drivers.

The NetBSD implementation of ACPI integrates Intel's ACPI Component Architecture (aka ACPI-CA) for the OS-independent part. The ACPI-CA provides OS-neutral ACPI functionalities such as ACPI BIOS table support, an ACPI event framework and an AML (ACPI Machine Language) interpreter.

## Options:

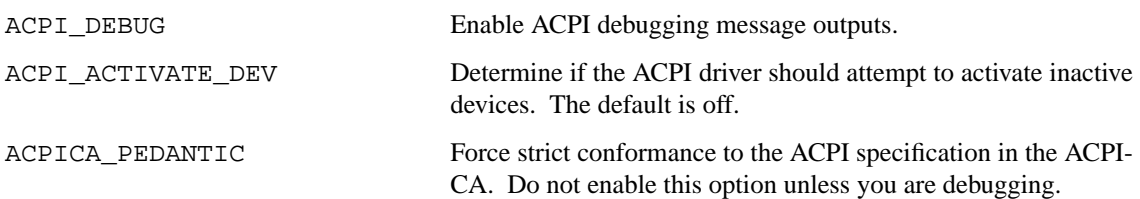

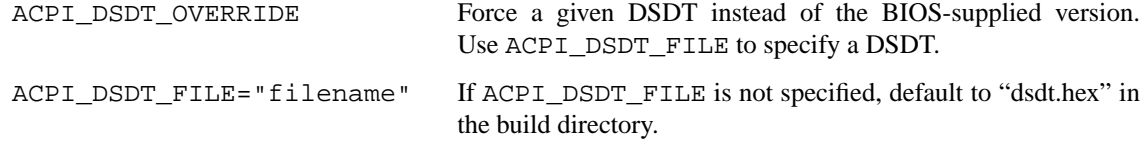

### **SUPPORTED DEVICES**

NetBSD ACPI supports several machine-dependent and machine-independent devices:

#### **machine-independent devices**

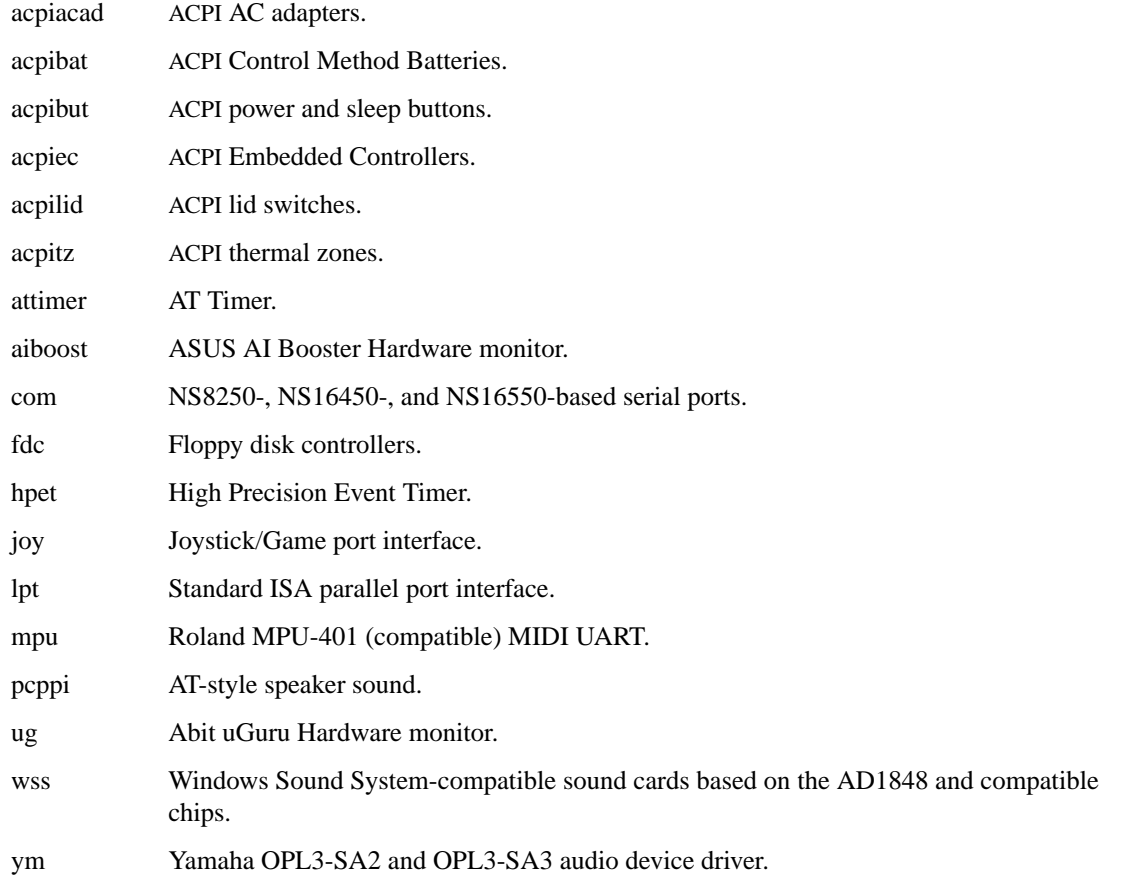

### **i386-dependent devices**

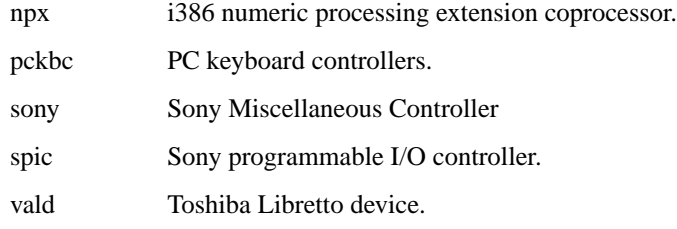

## **SEE ALSO**

acpiacad(4), acpibat(4), acpibut(4), acpiec(4), acpilid(4), acpitz(4), aiboost(4), apm(4), attimer(4), com(4), fdc(4), joy(4), lpt(4), mpu(4), npx(4), pci(4), pckbc(4), pcppi(4), sony(4),  $spic(4), ug(4), vald(4), wss(4), ym(4), acpidump(8), amldb(8)$ 

*ACPI specification*, http://www.acpi.info/.

*Intel ACPI CA (Component Architecture)*, http://developer.intel.com/technology/iapc/acpi/.

# **HISTORY**

The **acpi** driver appeared in NetBSD 1.6.

# **BUGS**

Most of the ACPI power management functionalities are not implemented.

**acpiacad** — ACPI AC Adapter

## **SYNOPSIS**

**acpiacad**∗ **at acpi?**

# **DESCRIPTION**

The **acpiacad** driver supports ACPI AC Adapters.

The status (connected or disconnected) can be monitored by the envsys(4) API or the envstat(8) command. Actions against AC adapter online/offline events can be configured using the powerd(8) daemon.

# **SEE ALSO**

acpi(4), envsys(4), envstat(8), powerd(8)

## **HISTORY**

The **acpiacad** driver appeared in NetBSD 1.6.

**acpibat** — ACPI Control Method Battery

### **SYNOPSIS**

**acpibat**∗ **at acpi?**

# **DESCRIPTION**

The **acpibat** driver supports ACPI Control Method Battery.

The status can be monitored by envsys(4) API or envstat(8) command.

### **EVENTS**

The **acpibat** driver is able to send events to powerd(8) when capacity state has been changed. The new state will be reported as the *fourth* argument to the /etc/powerd/scripts/sensor\_battery script. If a custom capacity limit was set via envstat(8), the **acpibat** driver will report a *user-capacity* event to the same script when current capacity limit has been reached.

## **SEE ALSO**

 $acpi(4)$ , envsys $(4)$ , envstat $(8)$ , powerd $(8)$ 

## **HISTORY**

The **acpibat** driver appeared in NetBSD 1.6.

## **BUGS**

Smart Battery Specification-based batteries are not supported.

**acpibut** — ACPI Button

## **SYNOPSIS**

**acpibut**∗ **at acpi?**

## **DESCRIPTION**

The **acpibut** driver supports ACPI fixed-feature or control method power/sleep buttons. Actions against these buttons can be configured using the powerd(8) daemon.

### **SEE ALSO**

acpi(4), powerd(8)

## **HISTORY**

The **acpibut** driver appeared in NetBSD 1.6.

**acpidalb** — Direct Application Launch Buttons

### **SYNOPSIS**

**acpidalb**∗ **at acpi?**

# **DESCRIPTION**

This driver provides support for PNP0C32 ACPI hotkeys aka "The Direct Application Launch Buttons".

These are recognized on startup from system-wake or at runtime. Behaviour may differ from the standard specification in relation to the ACPI implementation.

The hotkeys are reported to the power daemon as hotkey\_button.

### **SEE ALSO**

acpi(4), powerd(8)

### **STANDARDS**

This drivers conforms to the PNP0C32 specification provided at **http://www.microsoft.com/whdc/system/vista/DirAppLaunch.mspx**

## **HISTORY**

The **acpidalb** driver appeared in NetBSD 5.0.

## **AUTHORS**

This driver was written for NetBSD by Christoph Egger.

**acpiec** — ACPI Embedded Controller

### **SYNOPSIS**

**acpiec**∗ **at acpi? acpiecdt**∗ **at acpi?**

## **DESCRIPTION**

The **acpiec** driver supports ACPI Embedded Controllers.

It provides embedded controller access for other ACPI devices. On many systems which have an **acpiec** device, other ACPI devices such as acpiacad(4), acpibat(4), or acpitz(4) implicitly depend on the **acpiec** device. Therefore it is a good idea to enable **acpiec** with other ACPI devices unless you are sure the system does not have an **acpiec** device.

### **SEE ALSO**

acpi(4)

# **HISTORY**

The **acpiec** driver appeared in NetBSD 1.6.

**acpilid** — ACPI Lid Switch

## **SYNOPSIS**

**acpilid**∗ **at acpi?**

# **DESCRIPTION**

The **acpilid** driver supports ACPI Lid switches. Actions against lid open/close events can be configured using the powerd(8) daemon.

## **SEE ALSO**

acpi(4), powerd(8)

## **HISTORY**

The **acpilid** driver appeared in NetBSD 1.6.

**acpitz** — ACPI Thermal Zone

### **SYNOPSIS**

**acpitz**∗ **at acpi?**

# **DESCRIPTION**

The **acpitz** driver supports ACPI Thermal Zones.

The temperature can be monitored by the envsys $(4)$  API or the envstat $(8)$  command.

## **EVENTS**

The **acpitz** driver is able to send events to powerd(8) when sensor's state has changed. When a Thermal Zone is critical, a *critical* event will be sent or if the Thermal Zone is hot, a *warning-over* event will be sent to the /etc/powerd/scripts/sensor\_temperature script.

### **SEE ALSO**

acpi(4), envsys(4), envstat(8), powerd(8)

## **HISTORY**

The **acpitz** driver appeared in NetBSD 2.0.

### **BUGS**

Any policy control such as fan control is not implemented.

**ad** — Data Translation A/D converter

### **SYNOPSIS**

**ad0 at uba0 csr 0170400 vector adintr**

## **DESCRIPTION**

NOTE: This driver has not been ported from 4.4BSD yet.

The **ad** driver provides an interface to the Data Translation A/D converter. This is *not* a real-time driver, but merely allows the user process to sample the board's channels one at a time. Each minor device selects a different A/D board.

The driver communicates to a user process by means of  $i$  octl $(2)$ s. The AD\_CHAN  $i$  octl $(2)$  selects which channel of the board to read. For example,

chan =  $5$ ; ioctl(fd, AD\_CHAN, &chan);

selects channel 5. The AD\_READ ioctl(2) actually reads the data and returns it to the user process. An example is

ioctl(fd, AD\_READ, &data);

#### **FILES**

/dev/ad

# **DIAGNOSTICS**

None.

### **HISTORY**

The **ad** driver appeared in 4.1BSD.

**adb** — Apple Desktop Bus driver

### **SYNOPSIS**

**adb**∗ **at obio? options MRG\_ADB**

**#include <machine/adbsys.h>**

### **DESCRIPTION**

The Apple Desktop Bus ( ADB ) is the single-master, multiple-slave, low-speed serial bus interface used by Macintosh computers to connect input devices such as keyboards, mice, trackpads, trackballs, and graphics tablets to the machine. NetBSD provides support for the Apple Desktop Bus as found on all supported mac68k models, as well as macppc models with on-board ADB (PowerBooks and "Old World" models).

The **adb** driver accesses the ADB controller using the so-called "HWDIRECT" method. This method of access bypasses the Macintosh ROM and uses only NetBSD routines for ADB access. This is the only method supported on macppc and is the default for mac68k systems.

On mac68k systems there is an alternate method of accessing the ADB controller. With the Macintosh ROM Glue ( MRG ) method, the routines written for MacOS are used. To enable this method of ADB access, uncomment the line:

#### **options MRG\_ADB**

in your kernel configuration file.

The ioctl(2) call is used to control the ADB event device. The following is a list of available ioctl(2) commands:

ADBIOC\_DEVSINFO Get ADB Device Info

The **adb** event device will return an array of information containing an entry for each device connected to the bus. Each entry contains the current address, default address, and handler ID for the corresponding ADB device.

ADBIOC\_GETREPEAT Get Keyboard Repeat Info

Returns a structure containing the current keyboard repeat delay and keyboard repeat interval.

ADBIOC\_SETREPEAT Set Keyboard Repeat Rate

Sets the keyboard repeat delay and interval to the values specified by  $argp$ .

ADBIOC\_RESET ADB Reset

Perform a reset of the ADB which will reinitialize all of the devices attached to the bus.

ADBIOC\_LISTENCMD ADB Listen Command

Send data to the register of the ADB device specified by argp. This command is not fully implemented at this time.

### **SUPPORTED DEVICES**

NetBSD includes support for the following ADB devices, sorted by driver name:

- abtn ADB mouse button?
- aed ADB event device
- akbd ADB keyboard
- ams ADB mouse
- apm APM emulation

### **FILES**

/dev/adb The ADB event device.

### **DIAGNOSTICS**

**aed0 at adb0 addr 0: ADB Event device** This is a normal autoconfiguration message noting the presence of the **adb** event device.

**adb0 at obio0 offset 0x16000 irq 18: 2 targets** A standard autoconfiguration message indicating the initialization of the ADB subsystem.

**adb: no devices found.** No ADB devices were found to be connected to the bus during autoconfiguration.

**adb: using %s series hardware support.** Indicates the class of ADB hardware support the machine uses.

**adb: hardware type unknown for this machine.** The ADB hardware in this machine is currently unsupported.

**adb: no ROM ADB driver in this kernel for this machine.** The kernel lacks the necessary Macintosh ROM Glue ( MRG ) support for accessing the ADB hardware on this machine.

**adb: using serial console.** A serial console will be used for user input rather than the ADB event device.

**adb: %s at %d.** An ADB device of the type specified by *%s* has been found at location *%d*.

### **SEE ALSO**

 $\text{aed}(4)$ ,  $\text{akbd}(4)$ ,  $\text{ams}(4)$ ,  $\text{amm}(4)$ 

### **HISTORY**

The **adb** interface first appeared in NetBSD 0.9. It has been under development ever since.

#### **AUTHORS**

Bradley A. Grantham wrote the original **adb** driver, including the MRG support. The hardware direct interface was written by John P. Wittkowski. The PowerManager interface was written by Takashi Hamada.

#### **BUGS**

- **•** Not every class of ADB hardware is supported yet.
- **•** The talk command is currently unimplemented.
- **•** The listen command is not implemented yet.
- **•** Not all multi-button mice are currently supported.
- Only mapped and relative-position ADB devices (i.e. keyboards and mice) are supported. Thus absolute-position and other exotic devices will not work.
- **•** Some of the diagnostic messages in this man page need to be updated.

Some mac68k machines contain so-called dirty ROM. These machines are the: Mac SE/30, Mac II, Mac IIx, and Mac IIcx. Machines with dirty ROM may experience trouble booting if the MRG code is used, especially under the following conditions:

- **•** Both a keyboard and a mouse are not attached to the computer.
- **•** An extended keyboard is attached to the computer.

On (some) machines with dirty ROM, the ROM indicates the presence of a "ghost" keyboard or mouse. When this non-existant device is probed for, the result is an infinite loop. This is believed to be triggered by the **adb** driver probing for extended mice, and non-EMP Logitech mice.
**adbbt** — support for ADB hotkey devices found in some Apple laptops

## **SYNOPSIS**

**adbbt**∗ **at nadb? wskbd**∗ **at adbbt?**

## **DESCRIPTION**

The **adbbt** driver handles all ADB hotkey devices within the wscons(4) framework. So far it only translates button events back to their corresponding function key codes.

## **SEE ALSO**

nadb(4), wskbd(4), wsconsctl(8)

## **BUGS**

Actually send hotkey events at least for the classes we can handle like display brightness.

**adbkbd** — support for ADB keyboards

#### **SYNOPSIS**

**adbkbd**∗ **at nadb? wskbd**∗ **at adbkbd? console ? mux 1 wsmouse**∗ **at adbkbd?**

## **DESCRIPTION**

The **adbkbd** driver handles most ADB keyboards within the wscons(4) framework. It also provides an interface to translate key strokes to mouse button events.

Which keys are translated to mouse button events can be configured for each individual keyboard via sysctl(8):

machdep.adbkbd0.middle

Controls which scan code is used for middle mouse button events. Default is 103, which corresponds to F11.

machdep.adbkbd0.right

Controls which scan code is used for right mouse button events. Default is 111, which corresponds to F12.

#### **SEE ALSO**

nadb(4), wskbd(4), wsmouse(4), wsconsctl(8), wskbd(9)

**adbms** — support for ADB mice, trackballs, and touchpads

#### **SYNOPSIS**

**adbms**∗ **at nadb? wsmouse**∗ **at adbms?**

# **DESCRIPTION**

The **adbms** driver handles most relative ADB pointing devices within the wscons(4) framework. For touchpads it also provides support for translating tapping the pad to mouse button events.

Tapping support can be turned on or off on a per-device basis using sysctl(8):

machdep.adbms0.tapping 0 disables tapping, 1 enables it.

## **SEE ALSO**

 $nadb(4)$ , wsmouse $(4)$ , wsconsctl $(8)$ 

**adc** — SuperH on-chip analog/digital converter

## **SYNOPSIS**

**adc**∗ **at shb?**

# **DESCRIPTION**

The **adc** driver provides support for a 10-bit successive-approximation A/D converter with a selection of up to eight analog input channels. ADC is an on-chip module found in some SuperH microprocessors (SH7709 and others).

## **SEE ALSO**

 $shb(4)$ 

# **HISTORY**

The **adc** driver first appeared in NetBSD 2.0.

**adt7467c** — Analog Devices ADT7467 and ADM1030 hardware monitors and fan controllers

#### **SYNOPSIS**

**adt7467c0 at ki2c?**

## **DESCRIPTION**

The **adt7467c** driver provides support for the Analog Devices ADT7467 and ADM1030 hardware monitor chips to be used with the envsys(4) API.

The ADT7467 supports five sensors:

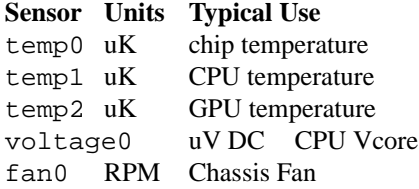

The ADM1030 supports three sensors:

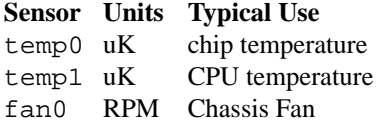

Due to hardware limitations, fresh sensor data is only available every 2 seconds.

Both controllers support fan speed control based on temperature thresholds - the fan will spin up when any thermal sensor reaches its configured threshold, it will go faster with higher temperature and slow down when temperature sinks. The fan will be turned off when the sensor(s) that triggered it report a temperature about 5C below threshold. All thresholds are configurable via sysctl:

machdep.adt7467c0.temp0 = 56 machdep.adt7467c0.temp1 = 85 machdep.adt7467c0.temp2 = 76

Every threshold corresponds to a temperature sensor, so with the ADM1030 there will be only two of them. Both chips use degree Celsius to specify temperature thresholds so that's what the sysctl interface uses too. Configuring a threshold below room temperature will essentially turn on the fan permanently, values above 85C will be rejected.

#### **HISTORY**

The **adt7467c** device appeared in NetBSD 4.0.

### **BUGS**

The drivers have been tested with iBooks only so far. The ADT7467 supports more fan speed sensors but these are unused in iBooks.

**adv** — ConnectCom Solutions AdvanSys SCSI adapter driver

#### **SYNOPSIS**

```
adv∗ at pci? dev ? function ?
adv0 at isa? port ? irq ? drq ?
adv∗ at cardbus? function ?
scsibus∗ at adv?
```
### **DESCRIPTION**

The **adv** driver supports the following AdvanSys SCSI host adapters

### **PCI bus**

Connectivity Products:

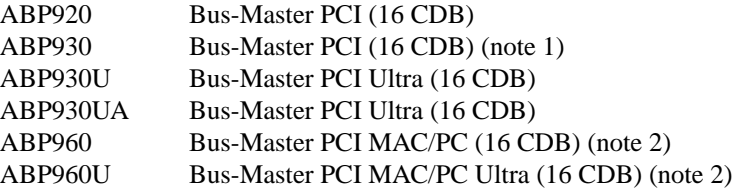

#### Notes:

- 1. This board has been sold by SIIG as the Fast SCSI Pro PCI.
- 2. This board has been sold by Iomega as a Jaz Jet PCI adapter.

Single Channel Products:

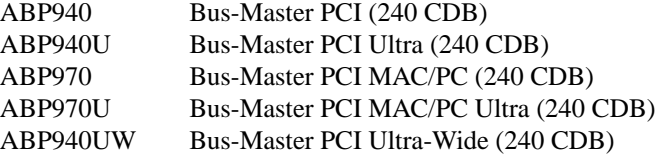

### Multi Channel Products:

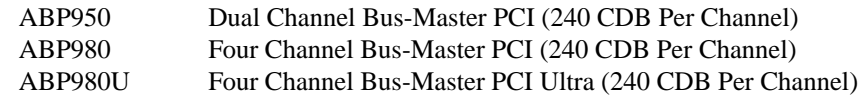

### **ISA bus**

Connectivity Products:

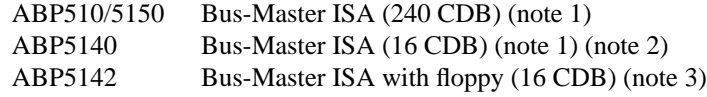

## Notes:

- 1. This board has been shipped by HP with the 4020i CD-R drive. The board has no BIOS so it cannot control a boot device, but it can control any secondary SCSI device.
- 2. This board has been sold by SIIG as the i540 SpeedMaster.
- 3. This board has been sold by SIIG as the i542 SpeedMaster.

Single Channel Products:

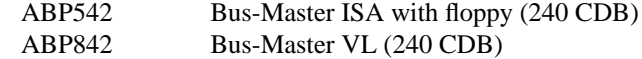

Dual Channel Products:

ABP852 Dual Channel Bus-Master VL (240 CDB Per Channel)

# **SEE ALSO**

 $cd(4), ch(4), intro(4), isa(4), pci(4), scsi(4), sd(4), st(4)$ 

http://www.connectcom.net/

http://www.siig.com/

## **HISTORY**

The **adv** device driver appeared in NetBSD 1.4.

### **AUTHORS**

Baldassare Dante Profeta 〈dante@mclink.it〉

**adw** — ConnectCom Solutions AdvanSys PCI Ultra Wide SCSI host adapter driver

#### **SYNOPSIS**

**adw**∗ **at pci? dev ? function ? scsibus**∗ **at adw? options FAILSAFE options SCSI\_ADW\_WDTR\_DISABLE=mask options SCSI\_ADW\_SDTR\_DISABLE=mask options SCSI\_ADW\_TAGQ\_DISABLE=mask**

## **DESCRIPTION**

The **adw** driver provides support for the ADW (AdvanSys) ABP-940UW, ASB-3940UW, ASB-3940U2W SCSI host adapters.

The following kernel configuration options are available:

## **options FAILSAFE**

Disables tagged command queuing, wide data transfers and synchronous data transfers for all SCSI devices controlled by the **adw** driver. By default, tagged command queuing, wide data transfers and synchronous data transfers are used if the SCSI devices support them.

The following options use a *mask* to specify which SCSI peripherals the option applies to. The *mask* is a 16 bit bitfield value. Each bit corresponds to a peripheral ID. The LSB (bit 0) corresponds to the peripheral with ID 0. The MSB (bit 15) corresponds to the peripheral with ID 15. The following features cannot be disabled for the host adapter, which by default has ID 7.

#### **options SCSI\_ADW\_WDTR\_DISABLE=mask**

Disable WIDE data transfer for the peripherals specified by the mask value.

#### **options SCSI\_ADW\_SDTR\_DISABLE=mask**

Disable SYNCHRONOUS data transfer for the peripherals specified by the mask value.

#### **options SCSI\_ADW\_TAGQ\_DISABLE=mask**

Disable TA GGED COMMAND QUEUING for the peripherals specified by the mask value.

## **SEE ALSO**

 $cd(4), ch(4), intro(4), scsi(4), sd(4), st(4), uk(4)$ 

#### **HISTORY**

The **adw** device driver appeared in NetBSD 1.4.

## **AUTHORS**

Baldassare Dante Profeta 〈dante@NetBSD.org〉.

**ae** — Ethernet driver for DP8390-based NuBus Ethernet boards

## **SYNOPSIS**

**ae**∗ **at nubus?**

## **DESCRIPTION**

The **ae** interface provides access to a 10 Mb/s Ethernet network via the National Semiconductor DP8390 Ethernet chip set. This set includes the DP83902.

Each of the host's network addresses is specified at boot time with an SIOCSIFADDR ioctl(2). The **ae** interface employs the address resolution protocol described in arp(4) to dynamically map between Internet and Ethernet addresses on the local network.

## **HARDWARE**

The **ae** interface is currently known to support the following NuBus cards:

Asante MacCon Series Asante MacCon-i Series Asante MacCON-III+ PDS card Farallon EtherMac Series Farallon EtherWave Series Apple EtherTalk NB 3Com EtherLink NB

## **DIAGNOSTICS**

**ae%d at nubus%d: address %s, type %s %dKB memory.** This is a normal autoconfiguration message noting the 6 byte physical Ethernet address of the adapter, its manufacturer, and how much buffer memory it has.

## **SEE ALSO**

 $arp(4), int(4), netintro(4), sn(4), ifconfig(8)$ 

### **HISTORY**

The **ae** interface first appeared in NetBSD 1.0.

**afsc** — A4091 low level SCSI interface

#### **SYNOPSIS**

**afsc0 at zbus0**

## **DESCRIPTION**

The Amiga architecture uses a common machine independent scsi sub-system provided in the kernel source. The machine independent drivers that use this code access the hardware through a common interface. (see scsibus(4)) This common interface interacts with a machine dependent interface, such as **afsc**, which then handles the hardware specific issues.

The **afsc** interface handles things such as DMA and interrupts as well as actually sending commands, negotiating synchronous or asynchronous transfers and handling disconnect/reconnect of SCSI targets. The hardware that **afsc** uses is based on the NCR53c710 SCSI chip.

## **HARDWARE**

The **afsc** interface supports the following Zorro III expansion cards:

*A4091* Commodore SCSI adapter, manufacturer 514, product 84

#### **DIAGNOSTICS**

**afsc%s: abort %s: dstat %02x, sstat0 %02x sbcl %02x** The scsi operation %s was aborted due to error. Dstat, sstat and sbcl are registers within the NCR53c710 SCSI chip.

**siop id %d reset0** The NCR53c710 SCSI chip has been reset and configure at id %d.

**SIOP interrupt: %x sts %x msg %x sbcl %x** The NCR53c710 SCSI chip has interrupted unexpectedly.

**SIOP: SCSI Gross Error** The NCR53c710 SCSI chip has indicated that it is confused.

**SIOP: Parity Error** The NCR53c710 SCSI chip has indicated that it has detected a parity error on the SCSI bus.

### **SEE ALSO**

scsibus(4)

## **HISTORY**

The **afsc** interface first appeared in NetBSD 1.0

**agp** — accelerated graphics port driver

#### **SYNOPSIS**

**agp**∗ **at pchb?**

#### **DESCRIPTION**

The **agp** driver provides machine-independent support for the accelerated graphics port (AGP) found on many PC-based and PCI systems. The AGP specification was designed by Intel.

The AGP chipset is positioned between the PCI-Host bridge and the graphics accelerator to provide a highperformance dedicated graphics bus for moving large amounts of data directly from host memory to the graphics accelerator. The specification currently supports a peak bandwidth of 528 MB/s. AGP uses a Graphics Address Remapping Table (GART) to provide a physically-contiguous view of scattered pages in host memory for DMA transfers.

The **agp** driver supports the following chipsets:

- **−** ALI M1541 host-to-AGP bridge
- **−** AMD 751 and 761 host-to-AGP bridges
- **−** Intel 82810, 82810-DC100, 82810E, and 82815 SVGA controllers
- **−** SiS 5591 host-to-AGP bridge
- **−** VIA

The **agp** driver also provides an interface to user processes for use by X servers. A user process communicates to the device initially by means of  $i$  oct $1(2)$  calls. The calls supported are:

#### AGPIOC\_INFO

Get AGP information, setting the members in the *agp\_info* structure as defined in <sys/agpio.h>:

```
typedef struct _agp_info {
      agp_version version; /* version of the driver */
      uint32_t bridge_id; /* bridge vendor/device */
       uint32_t agp_mode; /* mode info of bridge */
       off_t aper_base; /∗ base of aperture ∗/
       size_t aper_size; \rightarrow /* size of aperture */
       size_t pg_total; \frac{1}{2} /* max pages (swap + system) */
       size_t pg_system; \frac{1}{2} /* max pages (system) */
       size_t pg_used; \rightarrow /* current pages used */
} agp_info;
```

```
AGPIOC_ACQUIRE
```
Acquire AGP.

```
AGPIOC_RELEASE
```
Release AGP.

### AGPIOC\_SETUP

Set up AGP, using the members in the *agp\_setup* structure as defined in <sys/agpio.h>:

```
typedef struct _agp_setup {
      uint32_t agp_mode; /* mode info of bridge */
} agp_setup;
```
AGPIOC\_ALLOCATE

Allocate AGP space, using and setting the members in the *agp\_allocate* structure as defined in <sys/agpio.h>:

```
typedef struct _agp_allocate {
      int key; \frac{1}{2} /* tag of allocation */
       size_t pg_count; \rightarrow /* number of pages */
       uint32_t type: /* 0 == normal, other devspec */
       paddr_t physical; /∗ device specific (some devices
                           ∗ need a phys address of the
                           ∗ actual page behind the gatt
                            ∗ table) ∗/
} agp_allocate;
```
### AGPIOC\_DEALLOCATE

Deallocate AGP space.

### AGPIOC\_BIND

Bind AGP space, using the members in the *agp\_bind* structure as defined in <sys/agpio.h>:

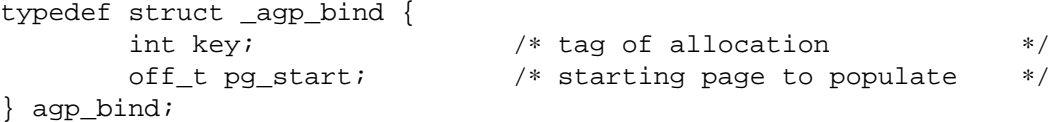

## AGPIOC\_UNBIND

Unbind AGP space, using the members in the *agp\_unbind* structure as defined in <sys/agpio.h>:

```
typedef struct _agp_unbind {
      int key; \frac{1}{4} /* tag of allocation */
      uint32_t priority; /∗ priority for paging out ∗/
} agp_unbind;
```
### **FILES**

/dev/agp? AGP GART device special files /dev/agpgart AGP GART device special file

## **EXAMPLES**

This short code fragment is an example of opening the AGP device and performing some basic operations:

```
#include <sys/types.h>
#include <sys/ioctl.h>
#include <sys/agpio.h>
#include <fcntl.h>
#include <err.h>
int
main(int argc, char ∗∗argv)
{
       int fd;
       agp_info info;
       agp_allocate alloc;
       agp_setup setup;
       agp_bind bind;
       agp unbind unbind;
       fd = open("/dev/age0", O_RDWR);if (fd < 0)
               err(1, "open");
```

```
if (ioctl(fd, AGPIOC_INFO, &info) < 0)
       err(2, "ioctl AGPIOC_INFO");
printf("version: %u.%u\n", info.version.major,
    info.version.minor);
printf("id: x\nm", info.bridge_id);
printf("mode: x\n", info.agp_mode);
printf("base: x\n", info.aper_base);
printf("size: %uM\n", info.aper_size);
printf("total mem: %u\n", info.pg_total);
printf("system mem: %u\n", info.pg_system);
printf("used mem: %u\n\n", info.pg_used);
setup.argv_model = info.argv_model;if (ioctl(fd, AGPIOC_SETUP, &setup) < 0)
       err(3, "ioctl AGPIOC_SETUP");
if (ioctl(fd, AGPIOC_ACQUIRE, 0) < 0)
       err(3, "ioctl AGPIOC_ACQUIRE");
alloc.type = 0;alloc.pg_count = 64;
if (ioctl(fd, AGPIOC_ALLOCATE, &alloc) < 0)
       err(4, "ioctl AGPIOC_ALLOCATE");
printf("alloc key %d, paddr %x\n", alloc.key, alloc.physical);
if (ioctl(fd, AGPIOC_INFO, &info) < 0)
       err(5, "ioctl AGPIOC INFO");
bind.key = alloc.key;
bind.pg_stat = 0x1000;if (ioctl(fd, AGPIOC_BIND, &bind) < 0)
       err(6, "ioctl AGPIOC BIND");
printf("used mem now: %u\n\n", info.pg_used);
unbind.key = alloc.key;
unbind.priority = 0;
if (ioctl(fd, AGPIOC_UNBIND, &unbind) < 0)
       err(6, "ioctl AGPIOC_BIND");
if (ioctl(fd, AGPIOC_DEALLOCATE, &alloc.key) < 0)
       err(6, "ioctl AGPIOC DEALLOCATE");
if (ioctl(fd, AGPIOC_RELEASE, 0) < 0)
       err(7, "ioctl AGPIOC_RELEASE");
```

```
close(fd);
printf("agp test successful\n");
return 0;
```
# **SEE ALSO**

}

ioctl(2), pci(4)

## **HISTORY**

The **agp** driver first appeared in FreeBSD 4.1. It was adopted in NetBSD 1.6.

**agr** — link aggregation pseudo network interface driver

#### **SYNOPSIS**

**pseudo-device agr**

## **DESCRIPTION**

The **agr** driver provides link aggregation functionality (a.k.a. L2 trunking or bonding).

It supports the IEEE 802.3ad Link Aggregation Control Protocol (LACP) and the Marker Protocol.

The **agr** driver supports the following link specific flags for  $if$   $config(8)$ :

- **link0** Use the round-robin distribution algorithm. Don't use it unless you're really sure, because it violates the frame ordering rule.
- **-link0** Use the default distribution algorithm, which is based on the hash of DA/SA, TCI, and, if available, some upper layer protocol information like ip(4) DA/SA.

## **EXAMPLES**

Create an **agr** interface, **agr0**, and attach **re0** and **re1** to it. (In other words, aggregate **re0** and **re1** so that they can be used as a single interface, **agr0**)

> ifconfig agr0 create ifconfig agr0 agrport re0 ifconfig agr0 agrport re1

Destroy an interface created in the above example.

ifconfig agr0 -agrport re0 ifconfig agr0 -agrport re1 ifconfig agr0 destroy

## **SEE ALSO**

ifconfig(8)

#### **STANDARDS**

IEEE 802.3ad Aggregation of Multiple Link Segments

## **HISTORY**

The **agr** driver first appeared in NetBSD 4.0.

#### **AUTHORS**

The **agr** driver was written by YAMAMOTO Takashi.

#### **BUGS**

The current implementation of the **agr** driver always attempts automatic configuration via LACP. There is no way to configure statically or use non IEEE 802.3 devices.

There is no way to configure LACP administrative variables, including system and port priorities. The current implementation of the **agr** driver always performs active-mode LACP and uses 0x8000 as system and port priorities.

The **agr** driver uses the MAC address of the first-added physical interface as the MAC address of the **agr** interface itself. Thus, removing the physical interface and using it for another purpose can result in nonunique MAC addresses.

The current implementation of the **agr** driver doesn't prevent unsafe operations like some ioctls against underlying physical interfaces. Such operations can result in unexpected behaviors, and are strongly discouraged.

There is no way to configure **agr** interfaces without attaching physical interfaces.

Physical interfaces being added to the **agr** interface shouldn't have any addresses except for link level address. Otherwise, the attempt will fail with EBUSY. Note that it includes an automatically assigned IPv6 link-local address.

**aha** — Adaptec 154x SCSI adapter driver

#### **SYNOPSIS**

```
aha0 at isa? port 0x330 irq ? drq ?
aha∗ at isapnp?
aha∗ at mca? slot ?
scsibus∗ at aha?
```
## **DESCRIPTION**

The **aha** driver provides support for the following SCSI adapters:

Adaptec AHA-154xA Adaptec AHA-154xB Adaptec AHA-154xC Adaptec AHA-154xCF Buslogic BT-54x Adaptec AHA-1640 (MCA)

## **SEE ALSO**

 $cd(4), ch(4), intro(4), mca(4), scsi(4), sd(4), st(4)$ 

**ahb** — Adaptec 1742 SCSI adapter driver

## **SYNOPSIS**

**ahb0 at eisa? slot ? irq ? scsibus**∗ **at ahb?**

# **DESCRIPTION**

The **ahb** driver implements support for the following card:

Adaptec AHA-1742 EISA SCSI adaptor

# **SEE ALSO**

 $cd(4), ch(4), intro(4), scsi(4), sd(4), st(4)$ 

**ahc** — Adaptec VL/EISA/PCI/CardBus SCSI host adapter driver

#### **SYNOPSIS**

For VL cards: **ahc0 at isa? port ? irq ?**

For EISA cards: **ahc**∗ **at eisa? slot ?**

For PCI cards: **ahc**∗ **at pci? dev ? function ?**

For CardBus cards: **ahc**∗ **at cardbus? function ?**

To allow PCI adapters to use memory mapped I/O if enabled: **options AHC\_ALLOW\_MEMIO**

Disable tagged queuing (avoids hangs on some hardware under load) **options AHC\_NO\_TAGS**

Change the default SCSI id for cards without a SEEPROM (default 7): **options AHC\_CARDBUS\_DEFAULT\_SCSI\_ID=integer**

For SCSI buses: **scsibus**∗ **at ahc?**

## **DESCRIPTION**

The **ahc** device driver supports SCSI controllers based on Adaptec AIC77xx and AIC78xx SCSI host adapter chips found on many motherboards as well as Adaptec SCSI controller cards.

Driver features include support for twin and wide buses, fast, ultra or ultra2 synchronous transfers depending on controller type, tagged queuing and SCB paging.

Memory mapped I/O can be enabled for PCI devices with the "AHC\_ALLOW\_MEMIO" configuration option. Memory mapped I/O is more efficient than the alternative, programmed I/O. Most PCI BIOSes will map devices so that either technique for communicating with the card is available. In some cases, usually when the PCI device is sitting behind a PCI->PCI bridge, the BIOS may fail to properly initialize the chip for memory mapped I/O. The typical symptom of this problem is a system hang if memory mapped I/O is attempted. Most modern motherboards perform the initialization correctly and work fine with this option enabled.

Per target configuration performed in the SCSI-Select menu, accessible at boot in non-EISA models, or through an EISA configuration utility for EISA models, is honored by this driver. This includes synchronous/asynchronous transfers, maximum synchronous negotiation rate, wide transfers, disconnection, the host adapter's SCSI ID, and, in the case of EISA Twin Channel controllers, the primary channel selection. For systems that store non-volatile settings in a system specific manner rather than a serial EEPROM directly connected to the aic7xxx controller, the BIOS must be enabled for the driver to access this information. This restriction applies to all EISA and many motherboard configurations.

Note that I/O addresses are determined automatically by the probe routines, but care should be taken when using a 284x ( VESA local bus controller ) in an EISA system. The jumpers setting the I/O area for the 284x should match the EISA slot into which the card is inserted to prevent conflicts with other EISA cards.

Performance and feature sets vary throughout the aic7xxx product line. The following table provides a comparison of the different chips supported by the **ahc** driver. Note that wide and twin channel features, although always supported by a particular chip, may be disabled in a particular motherboard or card design.

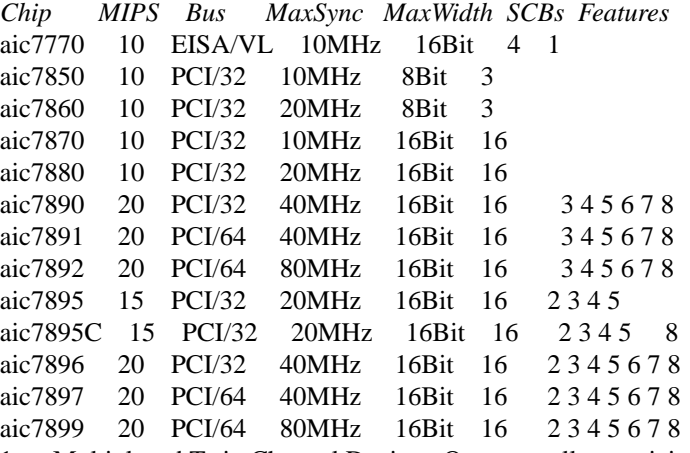

- 1. Multiplexed Twin Channel Device One controller servicing two buses.
- 2. Multi-function Twin Channel Device Two controllers on one chip.
- 3. Command Channel Secondary DMA Engine Allows scatter gather list and SCB prefetch.
- 4. 64 Byte SCB Support SCSI CDB is embedded in the SCB to eliminate an extra DMA.
- 5. Block Move Instruction Support Doubles the speed of certain sequencer operations.
- 6. 'Bayonet' style Scatter Gather Engine Improves S/G prefetch performance.
- 7. Queuing Registers Allows queuing of new transactions without pausing the sequencer.
- 8. Multiple Target IDs Allows the controller to respond to selection as a target on multiple SCSI IDs.

### **HARDWARE**

Supported SCSI controllers include:

Adaptec AHA-2742W EISA Fast Wide SCSI adapter

Adaptec AHA-274xAT EISA dual channel Fast SCSI adapter

Adaptec AHA-284x VL Fast SCSI adapter

Adaptec AHA-2910 PCI Fast SCSI adapter (no SCSI BIOS)

Adaptec AHA-2915 PCI Fast SCSI adapter (no SCSI BIOS)

Adaptec AHA-2920C PCI Fast SCSI adapter

Note: Adaptec AHA-2920/A which use the Future Domain's chips are not supported by this driver.

Adaptec AHA-2930C PCI Ultra SCSI adapter

Adaptec AHA-2930U2 PCI Ultra2 Wide LVD SCSI adapter

Adaptec AHA-2940 PCI Fast SCSI adapter

Adaptec AHA-2940U PCI Ultra SCSI adapter

Adaptec AHA-2940AU PCI Ultra SCSI adapter

Adaptec AHA-2940UW PCI Ultra Wide SCSI adapter

Adaptec AHA-2940UW Dual PCI dual channel Ultra Wide SCSI adapter

Adaptec AHA-2940UW Pro PCI Ultra Wide SCSI adapter

Adaptec AHA-2940U2W PCI Ultra2 Wide LVD SCSI adapter Adaptec AHA-2940U2B PCI Ultra2 Wide LVD SCSI adapter Adaptec AHA-2944W PCI Fast Wide Differential SCSI adapter Adaptec AHA-2944UW PCI Ultra Wide Differential SCSI adapter Adaptec AHA-2950U2W Adaptec AHA-2950U2B 64bit PCI Ultra2 Wide LVD SCSI adapter Adaptec AHA-19160B PCI Ultra160 Wide LVD SCSI adapter Adaptec ASC-29160 PCI Ultra160 Wide LVD SCSI adapter Adaptec AHA-29160N PCI Ultra160 Wide LVD SCSI adapter Adaptec AHA-29160B 64bit PCI Ultra160 Wide LVD SCSI adapter Adaptec AHA-3940 PCI dual channel Fast SCSI adapter Adaptec AHA-3940U PCI dual channel Ultra SCSI adapter Adaptec AHA-3940AU PCI dual channel Ultra SCSI adapter Adaptec AHA-3940UW PCI dual channel Ultra Wide SCSI adapter Adaptec AHA-3940AUW PCI dual channel Ultra Wide SCSI adapter Adaptec AHA-3940U2W PCI dual channel Ultra2 Wide LVD SCSI adapter Adaptec AHA-3950U2 64bit PCI dual channel Ultra2 Wide LVD SCSI adapter Adaptec AHA-3960 64bit PCI dual channel Ultra160 Wide LVD SCSI adapter Adaptec AHA-3985 PCI dual channel Fast SCSI RAID adapter Adaptec AHA-39160 64bit PCI dual channel Ultra160 Wide LVD SCSI adapter Adaptec AHA-4944UW PCI quad channel PCI Ultra Wide Differential SCSI adapter Other SCSI controllers based on the Adaptec AIC7770, AIC7850, AIC7860, AIC7870, AIC7880, AIC7890, AIC7891, AIC7892, AIC7895, AIC7896, AIC7897 and AIC7899 SCSI host adapter chips.

### **SCSI CONTROL BLOCKS (SCBs)**

Every transaction sent to a device on the SCSI bus is assigned a 'SCSI Control Block' (SCB). The SCB contains all of the information required by the controller to process a transaction. The chip feature table lists the number of SCBs that can be stored in on-chip memory. All chips with model numbers greater than or equal to 7870 allow for the on chip SCB space to be augmented with external SRAM up to a maximum of 255 SCBs. Very few Adaptec controller configurations have external SRAM.

If external SRAM is not available, SCBs are a limited resource. Using the SCBs in a straight forward manner would only allow the driver to handle as many concurrent transactions as there are physical SCBs. To fully use the SCSI bus and the devices on it, requires much more concurrency. The solution to this problem is *SCB Paging*, a concept similar to memory paging. SCB paging takes advantage of the fact that devices usually disconnect from the SCSI bus for long periods of time without talking to the controller. The SCBs for disconnected transactions are only of use to the controller when the transfer is resumed. When the host queues another transaction for the controller to execute, the controller firmware will use a free SCB if one is available. Otherwise, the state of the most recently disconnected (and therefor most likely to stay disconnected) SCB is saved, via DMA, to host memory, and the local SCB reused to start the new transaction. This allows the controller to queue up to 255 transactions regardless of the amount of SCB space. Since the local SCB space serves as a cache for disconnected transactions, the more SCB space available, the less host bus traffic consumed saving and restoring SCB data.

## **SEE ALSO**

 $aha(4), ahb(4), ahd(4), cd(4), ch(4), intro(4), scsi(4), sd(4), st(4)$ 

## **HISTORY**

The **ahc** driver appeared in FreeBSD 2.0 and NetBSD 1.1.

## **AUTHORS**

The **ahc** driver, the AIC7xxx sequencer-code assembler, and the firmware running on the aic7xxx chips was written by Justin T. Gibbs. NetBSD porting is done by Stefan Grefen, Charles M. Hannum, Michael Graff, Jason R. Thorpe, Pete Bentley, Frank van der Linden and Noriyuki Soda.

### **BUGS**

Some Quantum drives (at least the Empire 2100 and 1080s) will not run on an AIC7870 Rev B in synchronous mode at 10MHz. Controllers with this problem have a 42 MHz clock crystal on them and run slightly above 10MHz. This confuses the drive and hangs the bus. Setting a maximum synchronous negotiation rate of 8MHz in the SCSI-Select utility will allow normal operation.

Target mode is not supported on NetBSD version of this driver.

**ahcisata** — AHCI 1.0 and 1.1 compliant SATA controllers driver

#### **SYNOPSIS**

**ahcisata**∗ **at pci? dev ? function ? flags 0x0000**

# **DESCRIPTION**

The **ahcisata** driver supports the SATA controllers compliants to the Serial ATA Advanced Host Controller Interface Revision 1.0 or 1.1 specification, and provides the interface with the hardware for the ata(4) driver.

The **ahcisata** driver will only attach if the contoller has been put in AHCI mode by the BIOS; if the controller is in pciide-compatible mode, it will be handled by the appropriate driver (piixide(4) for Intel AHCI controllers).

## **SEE ALSO**

 $ata(4), atapi(4), intro(4), peri(4), peiide(4), wd(4), wdc(4)$ 

## **BUGS**

Native Command Queueing is not yet supported.

**ahd** — Adaptec PCI/PCI-X Ultra320 SCSI host adapter driver

#### **SYNOPSIS**

For one or more PCI/PCI-X cards: **ahd**∗ **at pci? dev ? function ?**

To compile in debugging code: **options AHD\_DEBUG options AHD\_DEBUG\_OPTS=<bitmask of options> options AHD\_REG\_PRETTY\_PRINT**

For SCSI busses:

**scsibus**∗ **at ahd?**

#### **DESCRIPTION**

This driver provides access to the SCSI bus(ses) connected to Adaptec AIC79xx host adapter chips.

Driver features include support for narrow and wide busses, fast, ultra, ultra2, ultra160, and ultra320 synchronous transfers, packetized transfers, tagged queueing, and 512 SCBs.

The AHD\_DEBUG\_OPTS option is used to control which diagnostic messages are printed to the console when AHD\_DEBUG is enabled. Logically OR the following bits together:

*Value Function* 0x0001 Show miscellaneous information 0x0002 Show sense data 0x0004 Show Serial EEPROM contents 0x0008 Show bus termination settings 0x0010 Show host memory usage 0x0020 Show SCSI protocol messages 0x0040 Show mode pointer of the chip register window 0x0080 Show selection timeouts 0x0100 Show FIFO usage messages 0x0200 Show Queue Full status 0x0400 Show SCB queue status 0x0800 Show inbound packet information 0x1000 Show S/G list information 0x2000 Enable extra diagnostic code in the firmware

The AHD\_REG\_PRETTY\_PRINT option compiles in support for human-readable bit definitions for each register that is printed by the debugging code. However, it also bloats the compiled size of the driver by approximately 215KB.

## **HARDWARE**

The **ahd** driver supports the following:

- **•** Adaptec AIC7901 host adapter chip
- **•** Adaptec AIC7901A host adapter chip
- **•** Adaptec AIC7902 host adapter chip
- **•** Adaptec 29320 host adapter
- **•** Adaptec 39320 host adapter
- **•** Many motherboards with on-board SCSI support

## **SEE ALSO**

ahc(4), cd(4), ch(4),  $intro(4)$ , scsi(4) sd(4), ses(4), st(4)

## **HISTORY**

The **ahd** driver first appeared in FreeBSD 4.7 and NetBSD 2.0.

# **AUTHORS**

The **ahd** driver, the AIC7xxx sequencer-code assembler, and the firmware running on the aic79xx chips was written by Justin T. Gibbs. NetBSD porting is done by Pascal Renauld, Frank van der Linden, Jason Thorpe, and Allen Briggs. This manual page is based on the ahc(4) manual page.

**ahsc** — A3000 low level SCSI interface

## **SYNOPSIS**

**ahsc0 at mainbus0**

## **DESCRIPTION**

The Amiga architecture uses a common machine independent scsi sub-system provided in the kernel source. The machine independent drivers that use this code access the hardware through a common interface. (see scsibus(4)) This common interface interacts with a machine dependent interface, such as **ahsc**, which then handles the hardware specific issues.

The **ahsc** interface handles things such as DMA and interrupts as well as actually sending commands, negotiating synchronous or asynchronous transfers and handling disconnect/reconnect of SCSI targets. The hardware that **ahsc** uses is based on the WD33c93 SCSI chip.

## **DIAGNOSTICS**

**sbicwait TIMEO @%d with asr=x%x csr=x%x** The 33c93 code (sbic) has been waiting too long for a SCSI chip operation to complete. %d is the line in the source file amiga/dev/sbic.c at which the SCSI chip timed-out. Asr and csr are status registers within the SCSI chip.

**ahsc%d: abort %s: csr =**  $0x\%02x$ **, asr =**  $0x\%02x$  A SCSI operation %s was aborted due to an error.

**ahsc%d: csr ==**  $0x\%02i$  A error has occurred within the SCSI chip code.

**ahsc%d: unexpected phase %d in icmd from %d** The target described by 'from %d' has taken the SCSI bus into a phase which is not expected during polled IO.

**ahsc%d: unexpected phase %d in icmd from %d** The target described by 'from %d' has taken the SCSI bus into a phase which is not expected during DMA IO setup.

## **SEE ALSO**

scsibus(4)

## **HISTORY**

The **ahsc** interface first appeared in NetBSD 1.0

**ai** — AT&T StarLAN Ethernet interface driver

## **SYNOPSIS**

**ai0 at isa? port 0x360 iomem 0xd0000 irq 7**

# **DESCRIPTION**

The **ai** driver supports the following ISA bus NICs:

AT&T StarLAN 10 AT&T StarLAN Fiber

These cards are based on the Intel 82586 Ethernet controller chip.

# **SEE ALSO**

 $ef(4)$ ,  $elmc(4)$ , ifmedia(4), intro(4), isa(4), ix(4), ifconfig(8)

## **AUTHORS**

Rafal K. Boni

**aiboost** — ASUS AI Booster hardware monitor

#### **SYNOPSIS**

**aiboost**∗ **at acpi?**

## **DESCRIPTION**

The **aiboost** driver provides support for monitoring the hardware sensors in recent ASUS motherboards. The driver uses ACPI as the backend to fetch sensor values and descriptions and provides its data via the envsys(4) interface.

The **aiboost** driver typically has 7 sensors, depending on the motherboard and chipset:

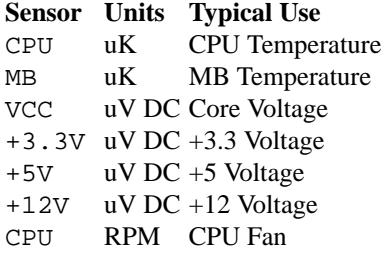

## **SEE ALSO**

envsys(4), envstat(8)

## **HISTORY**

The **aiboost** driver first appeared in FreeBSD and then it was ported to NetBSD 5.0.

#### **AUTHORS**

The **aiboost** driver was written by Takanori Watanabe and Juan Romero Pardines, who adapted the code for NetBSD.

### **BUGS**

It's possible to modify voltages via the ACPI methods in the DSDT, but for now the driver only reports the sensors' values. CPU Q-Fan is another thing that is typically specified in the ACPI namespace, and in the future we should handle this feature (to enable or disable automatic/manual fan mode).

**aic** — Adaptec AIC-6260 and AIC-6360 SCSI driver

## **SYNOPSIS**

```
aic0 at isa? port 0x340 irq 12
aic∗ at isapnp?
aic∗ at pcmcia? function ?
scsibus∗ at aic?
```
## **DESCRIPTION**

The **aic** driver provides support for the Adaptec AIC-6260 and AIC-6360 SCSI controller chips.

The PCMCIA SCSI host adapters and many ISA cards do not include boot ROMs and therefore cannot be used to connect the boot device.

## **HARDWARE**

Cards supported by the **aic** driver include:

Adaptec 1502 ISA SCSI host adaptor

Adaptec 152x ISA SCSI host adaptor

Adaptec AHA-1520B ISAPNP SCSI host adaptor

Adaptec APA-1460 PCMCIA SCSI host adaptor

Creative Labs SoundBlaster ISA SCSI host adaptor, and compatibles

## **SEE ALSO**

 $cd(4), ch(4), intro(4), scsi(4), sd(4), st(4)$ 

**aica** — Yamaha AICA sound system audio device driver

### **SYNOPSIS**

**aica**∗ **at g2bus? audio**∗ **at aica?**

# **DESCRIPTION**

The **aica** driver provides support for the Yamaha AICA sound system (64 channel PCM sound) chip.

## **SEE ALSO**

g2bus(4)

# **HISTORY**

The **aica** device driver appeared in NetBSD 2.0.

## **BUGS**

AICA has 64 PCM channels, but this driver support only 2 channels (left & right). The remaining 62 channels are idle.

**akbd** — Apple Desktop Bus keyboard driver for wscons

#### **SYNOPSIS**

```
akbd∗ at obio?
wskbd∗ at akbd? console ?
options ALTXBUTTONS
options CAPS_IS_CONTROL
options FORCE_FUNCTION_KEYS
```
#### **DESCRIPTION**

This driver provides the wscons(4) driver with support for Apple Desktop Bus keyboards.

To work around the limited number of buttons found on most ADB mice, one can map key sequences to trigger mouse button events. To map Option+1, Option+2, Option+3 to mouse buttons 1, 2, and 3 respectively, add the following line to your kernel configuration file:

### **options ALTXBUTTONS**

On macppc systems it is possible to tweak the keyboard driver to treat the caps lock key on an ADB keyboard as a control key. This requires special remapping because of ADB's strange emulation of a mechanically-locked key. To enable this code add the following line to your kernel configuration file:

#### **options CAPS\_IS\_CONTROL**

On macppc PowerBooks, several function keys double as "hot keys" (brightness, volume, eject) when the Fn modifier is held down. Mac OS X likes to reprogram the keyboard controller to send hot key events when Fn is not held down and send function key events when it is. To transform the non-keyboard "button" events back into function key events, place the following line in your kernel configuration file:

#### **options FORCE\_FUNCTION\_KEYS**

#### **SUPPORTED HARDWARE**

NetBSD is known to support the following ADB keyboards:

- **•** On-board keyboards on PowerBook models
- **•** Apple Standard Keyboard
- **•** Apple Keyboard II
- **•** Apple Extended Keyboard
- **•** Apple Extended Keyboard II
- **•** Apple Adjustable Keyboard
- **•** Most third-party ADB keyboards are supported

#### **SEE ALSO**

 $adb(4)$ , wscons $(4)$ , wsk $bd(4)$ , wsconsctl $(8)$ 

#### **BUGS**

The number pad on extended keyboards does not send out the proper key codes for many applications.

The LEDs on extended keyboards are not functional under NetBSD.

**amdpm** — AMD768 Power Management Controller and AMD8111 System Management Controller

## **SYNOPSIS**

**amdpm**∗ **at pci? dev ? function ?**

# **DESCRIPTION**

The **amdpm** provides support for the AMD768 Power Management Controller and for the AMD8111 System Management Controller.

# **SEE ALSO**

 $pci(4), rnd(4)$ 

# **HISTORY**

The **amdpm** driver appeared in NetBSD 2.0.

# **BUGS**

Currently, this driver does nothing except collecting random numbers.

**amdtemp** — AMD CPU on-die digital thermal sensor

#### **SYNOPSIS**

**amdtemp**∗ **at pci? dev ? function ?**

## **DESCRIPTION**

The **amdtemp** driver provides support for the on-die digital thermal sensor present on AMD K8, AMD Barcelona, AMD Phenoms and AMD Griffin CPUs.

These sensors were officially introduced in AMD K8 Revision F processors, and provide 0.5 degC accuracy. Precision was improved in Revision G chips, which provide two more bits for 0.25 degC steppings. Each core has two temperature sensors, and there are be up to two cores per CPU socket.

AMD Barcelona, AMD Phenom and AMD Griffin provide 0.125 degC accuracy and provide one temperature sensor for each CPU socket.

The **amdtemp** driver reports temperatures through the envsys(4) API.

**Sensor Units Typical Use** CPUN sensor0 uK cpuN temperature

### **SEE ALSO**

envstat(4), powerd(8)

## **HISTORY**

The **amdtemp** driver first appeared in OpenBSD 4.4 named kate(4). And then was ported to NetBSD 5.0. The driver has been renamed with support for newer AMD CPUs.

#### **AUTHORS**

The **amdtemp** driver was written by Constantine A. Murenin <cnst@openbsd.org> whilst at the University of Waterloo. It was adapted to NetBSD by Christoph Egger.

**amhphy** — Driver for the AMD 79c901 10BASE-T PHY

## **SYNOPSIS**

**amhphy**∗ **at mii? phy ?**

# **DESCRIPTION**

The **amhphy** driver supports the 10BASE-T portion of the AMD 79c901 HomePNA/10BASE-T PHY.

## **SEE ALSO**

ifmedia(4), intro(4), mii(4), ifconfig(8)

**amidisplaycc** — wscons interface to amiga custom chips drivers

#### **SYNOPSIS**

**amidisplaycc0 at mainbus0 wsdisplay0 at amidisplaycc0**

## **DESCRIPTION**

This device acts as an adapter between the wscons(4) framework and the Amiga custom chip driver functions. It exports the internal wsdisplay(4) interface and contains the necessary rendering functions to operate a text terminal with virtual screens. It uses the Amiga abstract graphic driver (grfabs) functions for the low-level display management.

Currently it does not support running X. It can however coexist well enough with grf0 to make possible running  $X$  the old way, but be warned, you cannot switch screens while in  $X$  and when quitting it, it seems to hang. Switching a screen then will bring up the text console. As always, we apologise for the inconvenience.

What it does support is hilite (bold), underline, reverse and foreground/background colors.

#### **Virtual terminals and screen types**

The number of virtual screens is limited only by the available chip memory.

Each virtual screen can have a different screen type. A screen type defines the following things: height and width in pixels, number of colors, and font size. The supported screen types are listed below.

- **•** 80x64 display size 640x512 with 8 colors, font size 8x8
- **•** 80x51 display size 640x510 with 8 colors, font size 8x10
- **•** 80x50 display size 640x400 with 8 colors, font size 8x8
- **•** 80x40 display size 640x400 with 8 colors, font size 8x10
- **•** 80x32 display size 640x512 with 8 colors, font size 8x16
- **•** 80x31 display size 640x248 with 8 colors, font size 8x8
- **•** 80x25 display size 640x400 with 8 colors, font size 8x16
- **•** 80x24 display size 640x192 with 8 colors, font size 8x8
- default same as either 80x64 or 80x50, depending on the presence of GRF NTSC and GRF PAL in the kernel configuration.

The grfabs code determines the actual screen mode that is used. The config options GRF\_NTSC, GRF\_PAL, GRF\_AGA, etc. determine what kind of chipsets/modes are available.

#### **Fonts**

Fonts of width 8 and any height are supported. Fonts can be compiled into the kernel by specifying "options FONT [fontname]" in the configuration file, or loaded with the  $wsfontload(8)$  utility runtime.

## **SEE ALSO**

wscons(4), wsdisplay(4), wsfontload(8), wsfont(9)

**amr** — AMI MegaRAID PCI-SCSI RAID driver

#### **SYNOPSIS**

**amr**∗ **at pci? dev ? function ? scsibus**∗ **at amr?**

#### **DESCRIPTION**

The **amr** driver provides support for LSI (formerly American Megatrends) MegaRAID Express, Elite and Enterprise family RAID controllers for SCSI and SATA, including models relabeled and sold by Dell, Hewlett-Packard, and Intel. Supported controllers include:

- **•** MegaRAID 320-1
- **•** MegaRAID 320-2
- **•** MegaRAID Series 418
- **•** MegaRAID Enterprise 1200 (Series 428)
- **•** MegaRAID Enterprise 1300 (Series 434)
- **•** MegaRAID Enterprise 1400 (Series 438)
- **•** MegaRAID Enterprise 1500 (Series 467)
- **•** MegaRAID Enterprise 1600 (Series 471)
- **•** MegaRAID Elite 1500 (Series 467)
- **•** MegaRAID Elite 1600 (Series 493)
- **•** MegaRAID Express 100 (Series 466WS)
- **•** MegaRAID Express 200 (Series 466)
- **•** MegaRAID Express 300 (Series 490)
- **•** LSI MegaRAID SCSI 320-0X, 320-2X, 320-4X
- **•** LSI MegaRAID SCSI 320-1E, 320-2E
- **•** LSI MegaRAID SATA 300-6x, 300-8x
- **•** Dell PERC
- **•** Dell PERC 2/SC
- **•** Dell PERC 2/DC
- **•** Dell PERC 4/Di
- **•** Dell PERC 4/SC
- **•** Dell PERC 4e/Si
- **•** HP NetRAID-1/Si
- **•** HP NetRAID-3/Si
- **•** HP Embedded NetRAID
- **•** Intel SRCU42X
- **•** Intel SRCU42E
- **•** Intel SRMOBU42E
- **•** Intel SRCS28X

### **DIAGNOSTICS**

**Driver initialisation/shutdown phase amr%d: memory window not available amr%d: I/O window not available**

The PCI BIOS did not allocate resources necessary for the correct operation of the controller. The driver cannot attach to this controller.

#### **amr%d: busmaster bit not set, enabling**
The PCI BIOS did not enable busmaster DMA, which is required for the correct operation of the controller. The driver has enabled this bit and initialisation will proceed.

**amr%d: can't allocate register window amr%d: can't allocate interrupt amr%d: can't set up interrupt amr%d: can't allocate parent DMA tag amr%d: can't allocate buffer DMA tag amr%d: can't allocate scatter/gather DMA tag amr%d: can't allocate s/g table amr%d: can't allocate mailbox tag amr%d: can't allocate mailbox memory**

A resource allocation error occurred while initialising the driver; initialisation has failed and the driver will not attach to this controller.

### **amr%d: can't obtain configuration data from controller amr%d: can't obtain product data from controller**

The driver was unable to obtain vital configuration data from the controller. Initialisation has failed and the driver will not attach to this controller.

### **amr%d: can't establish configuration hook amr%d: can't scan controller for drives**

The scan for logical drives managed by the controller failed. No drives will be attached.

#### **amr%d: device\_add\_child failed amr%d: bus\_generic\_attach returned %d**

Creation of the logical drive instances failed; attachment of one or more logical drives may have been aborted.

### **amr%d: flushing cache...**

The controller cache is being flushed prior to shutdown or detach.

## **Operational diagnostics**

### **amr%d: I/O beyond end of unit (%u,%d > %u)**

A partitioning error or disk corruption has caused an I/O request beyond the end of the logical drive. This may also occur if FlexRAID Virtual Sizing is enabled and an I/O operation is attempted on a portion of the virtual drive beyond the actual capacity available.

### **amr%d: polled command timeout**

An initialisation command timed out. The initialisation process may fail as a result.

### **amr%d: bad slot %d completed**

The controller reported completion of a command that the driver did not issue. This may result in data corruption, and suggests a hardware or firmware problem with the system or controller.

### **amr%d: I/O error - %x**

An I/O error has occurred.

### **SEE ALSO**

 $cd(4)$ ,  $ch(4)$ ,  $intro(4)$ ,  $pci(4)$ ,  $scsi(4)$ ,  $sd(4)$ ,  $st(4)$ ,  $amrctl(8)$ 

**ams** — Apple Desktop Bus mouse driver for wscons

#### **SYNOPSIS**

**ams**∗ **at obio? wsmouse**∗ **at ams?**

### **DESCRIPTION**

This driver provides the wscons(4) driver with support for Apple Desktop Bus mice.

### **SUPPORTED HARDWARE**

NetBSD is known to support the following ADB mice:

- **•** On-board trackpads and trackballs in PowerBook models
- **•** Apple Desktop Bus Mouse
- **•** Apple Desktop Bus Mouse II
- **•** Interex ADB Mouse
- **•** Logitech TrackMan
- **•** Logitech MouseMan
- **•** Microspeed Mouse Deluxe
- **•** Mouse Systems A3 Mouse
- **•** Most third-party ADB mice, trackballs, and trackpads are supported

#### **DIAGNOSTICS**

**ams0 at adb0 addr 3: 1-button, 100 dpi mouse** This is a typical autoconfiguration message noting the presence of the **ams** mouse.

#### **SEE ALSO**

 $adb(4)$ , wscons $(4)$ , wsmouse $(4)$ , wsconsctl $(8)$ 

**an** — Aironet 4500/4800 and Cisco 340/350 series wireless network driver

#### **SYNOPSIS**

```
an∗ at pcmcia? function ?
an∗ at pci? dev ? function ?
an∗ at isapnp?
```
#### **DESCRIPTION**

The **an** driver provides support for Aironet Communications 4500/4800 and Cisco Aironet 340/350 series wireless network adapters. This includes the ISA, PCI and PCMCIA varieties. The 4500 series adapters operate at 1 and 2Mbps while the 4800 series and 340/350 series can operate at 1, 2, 5.5 and 11Mbps. The ISA, PCI and PCMCIA devices are all based on the same core PCMCIA modules and all have the same programming interface, however unlike the Lucent WaveLAN/IEEE cards, the ISA and PCI cards appear to the host as normal ISA and PCI devices and do not require any PCMCIA support.

The PCMCIA Aironet cards require PCMCIA support. ISA cards can either be configured to use ISA Plug and Play or to use a particular I/O address and IRQ by properly setting the DIP switches on the board. (The default switch setting is for plug and play.) The **an** driver has Plug and Play support and will work in either configuration, however when using a hard-wired I/O address and IRQ, the driver configuration and the NIC's switch settings must agree. PCI cards require no switch settings of any kind and will be automatically probed and attached.

All host/device interaction with the Aironet cards is via programmed I/O. The Aironet devices support 802.11 and 802.3 frames, power management, BSS (infrastructure) and IBSS (ad-hoc) operation modes. The **an** driver encapsulates all IP and ARP traffic as 802.11 frames, however it can receive either 802.11 or 802.3 frames. Transmit speed is selectable between 1Mbps, 2Mbps, 5.5Mbps, 11Mbps, or "auto" (the NIC automatically chooses the best speed).

By default, the **an** driver configures the Aironet card to join an access point with an SSID of null string. For ad-hoc mode, in which stations can communicate among each other without the aid of an access point, the driver must be set using  $ifconfiq(8)$ .

For more information on configuring this device, see if  $\text{confiq}(8)$  and ifmedia(4).

### **HARDWARE**

Cards supported by the **an** driver include:

Aironet 4500 Series

Aironet 4800 Series

Cisco Aironet 340 Series

Cisco Aironet 350 Series

### **DIAGNOSTICS**

**an%d: init failed** The Aironet card failed to come ready after an initialization command was issued.

**an%d: failed to allocate %d bytes on NIC** The driver was unable to allocate memory for transmit frames in the NIC's on-board RAM.

**an%d: device timeout** The Aironet card failed to generate an interrupt to acknowledge a transmit command.

# **SEE ALSO**

 $arp(4), if media(4), netintro(4), if config(8)$ 

## **HISTORY**

The **an** device driver first appeared in FreeBSD 4.0, and then in NetBSD 1.6.

# **AUTHORS**

The **an** driver was written by Bill Paul 〈wpaul@ee.columbia.edu〉.

**apecs** — DECchip 21072/21071 Core Logic chipset

#### **SYNOPSIS**

**apecs**∗ **at mainbus? pci**∗ **at apecs?**

## **DESCRIPTION**

The **apecs** driver provides support for the DECchip 21072/21071 Core Logic chipset (PCI controller) found on the AlphaStation 200/250/255/400 systems, EB64+-family systems, AlphaServer 800/1000A systems and AlphaServer 1000 systems.

## **SEE ALSO**

intro(4), mainbus(4), pci(4)

**apm** — Advanced Power Management pseudo-device driver

#### **SYNOPSIS**

**apm0 at mainbus0 #include <machine/apmvar.h>** /dev/apm

### **DESCRIPTION**

The **apm** driver provides support for the Advanced Power Management features of some i386 system BIOSes. The driver supports the Advanced Power Management (APM) BIOS Interface Specification (revision 1.2), published jointly by the Intel Corporation and the Microsoft Corporation.

The APM driver's behavior may be adjusted by specifying any of the following kernel configuration options: APM\_NO\_IDLE

Do not call the BIOS CPU idle function from the system idle loop. (Some systems will hang on certain device accesses, such as sound cards or floppy diskette drives, without this option)

APM\_V10\_ONLY

Use only the APM revision 1.0 specification calls. (Some systems do not implement APM v1.1 very well, and generate weird events instead of the expected events when the system suspend key is pressed.)

#### APM\_NO\_V12

Don't attach to the BIOS as APM v1.2 compliant device. (In case there are problems with v1.2 support.)

APM\_NO\_STANDBY

Do not attempt to put the system into standby mode.

APM\_NO\_POWEROFF

Do not attempt to turn off power when halting the system.

APM\_FORCE\_64K\_SEGMENTS

Force the length of the APM BIOS code and data segments to 64KB.

#### APM\_ALLOW\_BOGUS\_SEGMENTS

Allow the use of data segments which are in unexpected locations.

APMDEBUG

Enable kernel printout of events received from the APM BIOS.

APMCALLDEBUG

Enable kernel printout of every call to the APM BIOS (this is very noisy).

### APM\_POWER\_PRINT

Print power state on console at APM\_POWER\_CHANGE events. (Since it increases syslogd(8)'s activity, it may consume increased battery power. Some systems generate the events too frequently, and printing the status may disturb single-user operations.)

#### APM\_DISABLE\_INTERRUPTS

Set this to zero if you don't want the kernel to disable interrupts before calling the BIOS. This is required for most IBM ThinkPads, and some other newer laptops. A good indication that you need this is that the machine hangs just after resuming from suspended state. It's unclear if doing this has negative effects on older BIOS, therefore it defaults to one (i.e interrupts are disabled).

If no processes are holding open file descriptors to the APM device, the driver will process the APM BIOS events itself. If a process has the device open for write, the driver defers all suspend and standby processing to the user process as long as there is sufficient queue space to store the event for the process. If the device is only open for read, the driver will report events but handle them itself.

The APM device may be opened by multiple readers but only one writer. Multiple readers may fetch the status with ioctl(2) without worrying about interference, but they must cooperate to share events as only a single event queue is provided. The device may only be  $select(2)$ ed or manipulated with  $ioct1(2)$ ;  $read(2)$  and  $write(2)$  are not supported. The  $ivot1(2)$  calls supported are:

APM\_IOC\_SUSPEND

Initiate an APM suspend mode. This is a deep sleep mode which powers down most devices. The device must be open for writing for this command to succeed.

#### APM\_IOC\_STANDBY

Initiate an APM standby mode. This is a light sleep mode from which the system can quickly restore normal operation. The device must be open for writing for this command to succeed.

#### APM\_IOC\_GETPOWER

Fetch the current power status into an *apm\_power\_info* structure.

```
struct apm_power_info {
       u_char battery_state;
       u_char ac_state;
       u char battery life;
       u_char spare1;
       u_int minutes_left; /* estimate */
       u_int nbattery;
       u_int batteryid;
       u_int spare2[4];
```

```
};
```
The structure should be zeroed (except for *batteryid*) before being passed.

*battery\_state* is one of APM\_BATT\_HIGH, APM\_BATT\_LOW, APM\_BATT\_CRITICAL, APM\_BATT\_CHARGING, or APM\_BATT\_UNKNOWN.

*ac\_state* is one of APM\_AC\_OFF, APM\_AC\_ON, APM\_AC\_BACKUP, or APM\_AC\_UNKNOWN.

*battery\_life* is the percentage estimated remaining normal battery life (or 0 if the BIOS cannot provide an estimate).

*minutes left* is an estimated remaining lifetime (or 0 if the BIOS cannot provide an estimate).

*nbattery* is the number of batteries in the system. If the system is using APM v1.1 or earlier, nbattery will always return 0.

Batteries are numbered from a base of 1. If the passed value of *batteryid* is 0, the returned values will reflect the percentage remaining, minutes left, etc. of all of the system's batteries taken together. If the passed value of *batteryid* is nonzero, the return values will reflect the indicated battery's percentage remaining, minutes left, etc. It is an error to set *batteryid* to a value greater than that returned by *nbattery*. If the system is using APM v1.1 or earlier, individual batteries cannot be queried, and *nbattery* will always return 0. *batteryid* is always set to the passed value upon return.

### APM\_IOC\_NEXTEVENT

Fetch the next event from the APM BIOS into an *apm\_event\_info* structure. If no more events are ready, this will return EAGAIN.

```
struct apm_event_info {
      u_int type;
      u_int index;
      u_int spare[8];
};
```
*type* is one of the APM event types (APM\_STANDBY\_REQ through APM\_SYS\_STANDBY\_RESUME). *index* is the ordinal event sequence number.

### **SEE ALSO**

apmd(8)

## **REFERENCES**

Advanced Power Management (APM) BIOS Interface Specification (Revision 1.1), Intel Corporation and Microsoft Corporation. Intel order number 241704-001; Microsoft part number 781-110-X01.

# **HISTORY**

The **apm** pseudo-device driver appeared in NetBSD 1.3.

**aps** — ThinkPad Active Protection System accelerometer

#### **SYNOPSIS**

**aps0 at isa? port 0x1600**

## **DESCRIPTION**

The **aps** driver provides support for several sensors found in some ThinkPad laptops.

The sensors currently exposed via the envsys(4) interface are:

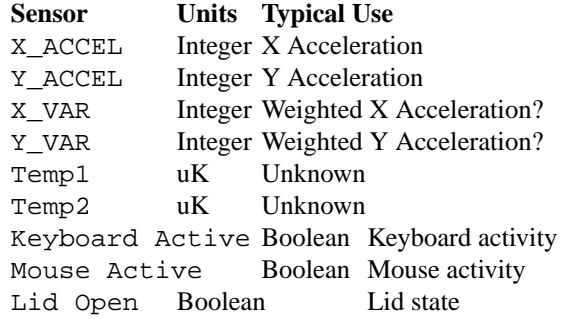

## **SEE ALSO**

envsys(4), envstat(8)

### **HISTORY**

The **aps** driver first appeared in OpenBSD 3.8 and then was ported to NetBSD 5.0.

#### **AUTHORS**

The **aps** driver was written by Jonathan Gray 〈jsg@openbsd.org〉.

## **CAVEATS**

The **aps** driver does not yet maintain state and subsequently does not take evasive action when it thinks the hard drive is in danger.

The Y axis on X40 and possibly other models seems to be inverted. It is unknown how to distinguish between different versions of the accelerometer to compensate for this in the driver at this time.

As IBM provides no documentation, it is not known what all the available sensors are used for.

**arckbd**, **arcwskbd**, **arcwsmouse** — Archimedes keyboard/mouse driver

#### **SYNOPSIS**

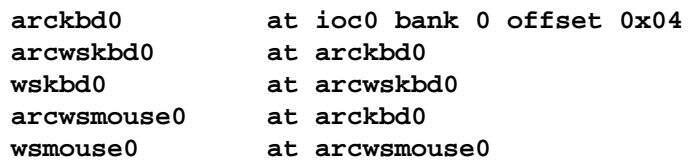

#### **DESCRIPTION**

The **arckbd** driver controls the keyboard on systems supported by NetBSD/acorn26 and interfaces it to the **wscons** system. All communication between user programs and the **arckbd** driver goes through the **wskbd** and **wsmouse** drivers.

Because of the architecture of **wscons**, it is impossible to have a device at which both **wskbd** and **wsmouse** devices attach. The **arckbd** driver works around this by having dummy **arcwskbd** and **arcwsmouse** drivers which interpose between itself and the **wscons** drivers.

### **SEE ALSO**

wscons(4), wskbd(4), wsmouse(4)

#### **BUGS**

The **arckbd** driver is capable of determining the layout of the keyboard, and noticing when it changes (if a different keyboard is connected, for instance), but doesn't know how to pass this information on to **wscons**.

**arcmsr** — Areca Technology Corporation SATA/SAS RAID controller

#### **SYNOPSIS**

**arcmsr**∗ **at pci? dev ? function ?**

### **DESCRIPTION**

The **arcmsr** driver provides support for the PCI-X and PCI Express RAID controllers from Areca Technology Corporation:

- **−** ARC-1110 PCI-X 4 Port SATA RAID Controller
- **−** ARC-1110ML PCI-X 4 Port SATA RAID Controller
- **−** ARC-1120 PCI-X 8 Port SATA RAID Controller
- **−** ARC-1120ML PCI-X 8 Port SATA RAID Controller
- **−** ARC-1130 PCI-X 12 Port SATA RAID Controller
- **−** ARC-1130ML PCI-X 12 Port SATA RAID Controller
- **−** ARC-1160 PCI-X 16 Port SATA RAID Controller
- **−** ARC-1160ML PCI-X 16 Port SATA RAID Controller
- **−** ARC-1170 PCI-X 24 Port SATA RAID Controller
- **−** ARC-1200 RevAPCI Express 2 Port SATA RAID Controller
- **−** ARC-1202 PCI Express 2 Port SATA RAID Controller
- **−** ARC-1210 PCI Express 4 Port SATA RAID Controller
- **−** ARC-1220 PCI Express 8 Port SATA RAID Controller
- **−** ARC-1230 PCI Express 12 Port SATA RAID Controller
- **−** ARC-1230ML PCI Express 12 Port SATA RAID Controller
- **−** ARC-1231ML PCI Express 12 Port SATA RAID Controller
- **−** ARC-1260 PCI Express 16 Port SATA RAID Controller
- **−** ARC-1260ML PCI Express 16 Port SATA RAID Controller
- **−** ARC-1261ML PCI Express 16 Port SATA RAID Controller
- **−** ARC-1280 PCI Express 24 Port SATA RAID Controller
- **−** ARC-1280ML PCI Express 24 Port SATA RAID Controller
- **−** ARC-1680 PCI Express 8 Port SAS RAID Controller
- **−** ARC-1680LP PCI Express 8 Port SAS RAID Controller
- **−** ARC-1680i PCI Express 8 Port SAS RAID Controller
- **−** ARC-1680x PCI Express 8 Port SAS RAID Controller
- **−** ARC-1681 PCI-X 8 Port SAS RAID Controller

These controllers support RAID levels 0, 1, 1E, 3, 5, 6, and JBOD using either SAS or SATA II drives.

**arcmsr** supports management and monitoring of the controller through the bioctl(8) and envstat(8) commands.

Please note, however, that to use some features that require special privileges, such as creating/removing hotspares, pass-through disks or RAID volumes will require to have the *password* disabled in the firmware; otherwise a *Permission denied* error will be reported by bioct1(8).

When a RAID 1 or  $1+0$  volume is created, either through the  $bioct1(8)$  command or controller's firmware, the volume won't be accessible until the initialization is done. A way to get access to the sd(4) device that corresponds to that volume without rebooting, is to issue the following command (once the initialization is finished):

\$ scsictl scsibus0 scan any any

The **arcmsr** driver will also report to the kernel log buffer any error that might appear when handling firmware commands, such as used by the bioctl(8) command.

### **EVENTS**

The **arcmsr** driver is able to send events to powerd(8) if a volume or any drive connected to the volume is not online. The *state-changed* event will be sent to the /etc/powerd/scripts/sensor\_drive script when such condition happens.

# **SEE ALSO**

 $intro(4), pci(4), scsi(4), sd(4), bioctl(8), envstat(8), powerd(8), scsictl(8)$ 

## **HISTORY**

The **arcmsr** driver first appeared in NetBSD 5.0.

#### **AUTHORS**

The **arcmsr** driver was originally written for OpenBSD by David Gwynne. It was ported to NetBSD and extended by Juan Romero Pardines.

**aria** — Sierra's Aria chipset audio device driver

#### **SYNOPSIS**

```
aria0 at isa? port 0xPPP irq I
aria0 at isa? port 0xPPP irq I flags 1
audio∗ at audiobus?
```
### **DESCRIPTION**

The **aria** driver provides support for Sierra's Aria chipset, which is the basis of such cards as the Prometheus Aria 16, the Genoa AudioBahn 16 Pro, and some Diamond Sonic Sounds (Rev A5 and Rev B2).

The Sierra Aria chipset is full-duplex and is capable of 8- and 16- bit audio sample recording and playback at 7875 Hz, 11025 Hz, 15750 Hz, 22050 Hz, 31500 Hz, and 44100 Hz.

Valid I/O addresses are 0x280, 0x290, 0x2A0, and 0x2B0. The IRQ may be set to 10, 11, or 12.

The flags setting is necessary for the Prometheus Aria 16, as it needs to be specially configured at each cold boot by twiddling with the joystick port.

#### **SEE ALSO**

 $audio(4), isa(4)$ 

### **HISTORY**

The **aria** device driver appeared in NetBSD 1.4.

## **BUGS**

DMA is not yet supported.

The flags option should not be necessary.

It is necessary to configure the port and irq.

**arp** — Address Resolution Protocol

#### **SYNOPSIS**

**#include <netinet/if\_ether.h>**

### **DESCRIPTION**

The Address Resolution Protocol (ARP) is a protocol used to dynamically map between Internet host addresses and Ethernet addresses. It is used by all the Ethernet interface drivers. It is not specific to Internet protocols or to Ethernet, but this implementation currently supports only that combination.

ARP caches Internet-Ethernet address mappings. When an interface requests a mapping for an address not in the cache, ARP queues the message which requires the mapping and broadcasts a message on the associated network requesting the address mapping. If a response is provided, the new mapping is cached and any pending message is transmitted. ARP will queue at most one packet while waiting for a response to a mapping request; only the most recently ''transmitted'' packet is kept. If the target host does not respond after several requests, the host is considered to be down for a short period (normally 20 seconds), allowing an error to be returned to transmission attempts during this interval. The error is EHOSTDOWN for a nonresponding destination host, and EHOSTUNREACH for a non-responding router.

The ARP cache is stored in the system routing table as dynamically-created host routes. The route to a directly-attached Ethernet network is installed as a "cloning" route (one with the RTF\_CLONING flag set), causing routes to individual hosts on that network to be created on demand. These routes time out periodically (normally 20 minutes after validated; entries are not validated when not in use). An entry for a host which is not responding is a "reject" route (one with the RTF\_REJECT flag set).

ARP entries may be added, deleted or changed with the  $\arg(8)$  utility. Manually-added entries may be temporary or permanent, and may be "published", in which case the system will respond to ARP requests for that host as if it were the target of the request.

In the past, ARP was used to negotiate the use of a trailer encapsulation. This is no longer supported.

ARP watches passively for hosts impersonating the local host (i.e. a host which responds to an ARP mapping request for the local host's address).

### **DIAGNOSTICS**

**duplicate IP address %x sent from ethernet address %x:%x:%x:%x:%x:%x.** ARP has discovered another host on the local network which responds to mapping requests for its own Internet address with a different Ethernet address, generally indicating that two hosts are attempting to use the same Internet address.

### **SEE ALSO**

 $inet(4), route(4), are(8), ifconfig(8), route(8)$ 

Plummer, D., "RFC 826", *An Ethernet Address Resolution Protocol*.

Leffler, S.J. and Karels, M.J., "RFC 893", *Trailer Encapsulations*.

**artsata** — Intel i31244 Serial ATA disk controller driver

#### **SYNOPSIS**

**artsata**∗ **at pci? dev ? function ? flags 0x0000 options PCIIDE\_I31244\_DISABLEDMA**

### **DESCRIPTION**

The **artsata** driver supports the Intel i31244 Serial ATA and controllers, and provides the interface with the hardware for the  $ata(4)$  driver.

The 0x0002 flag forces the **artsata** driver to disable DMA on chipsets for which DMA would normally be enabled. This can be used as a debugging aid, or to work around problems where the SATA controller is wired up to the system incorrectly.

### **SEE ALSO**

 $ata(4), atapi(4), intro(4), pri(4), peri(4), wdi(4), wdc(4)$ 

## **BUGS**

Early samples of the Intel i31244 Serial ATA controller revision 0 had a bug affecting DMA data transfers. Full production samples have been fixed, but have the same revision number. The PCIIDE\_I31244\_DISABLEDMA option can be used to disable DMA on the buggy revisions.

**asc** — Acorn SCSI I Card device interface

## **SYNOPSIS**

**asc0 at podulebus?**

# **DESCRIPTION**

The **asc** interface provides access to Acorn SCSI Card interfaces.

## **SEE ALSO**

 $cosc(4), csc(4), oak(4), ptsc(4)$ 

**asc** — TURBOchannel single-channel SCSI adapter

### **SYNOPSIS**

```
asc∗ at ioasic? offset ?
asc∗ at tc? slot ? offset ?
asc∗ at tcds? chip?
scsibus∗ at asc?
```
# **DESCRIPTION**

The asc driver provides support for the NCR 53c94-based SCSI host adapter and related TURBOchannel SCSI adapter option boards.

### **SEE ALSO**

 $cd(4), ch(4), intro(4), ioasic(4), scsi(4), sd(4), st(4), tc(4), tcds(4)$ 

**asc** — TURBOchannel single-channel SCSI adapter

#### **SYNOPSIS**

```
asc∗ at ioasic? offset ?
asc∗ at tc? slot ? offset ?
asc∗ at tcds? chip?
scsibus∗ at asc?
```
### **DESCRIPTION**

The **asc** driver provides support for the NCR 53c94-based SCSI host adapter on the DECstation 5000 series, and for the PMAZ-AA and related TURBOchannel SCSI-adapter option boards. The **asc** is a medium-performance implementation of the SCSI-I common command set supporting synchronous and asynchronous SCSI devices. The driver provides no support for targets with multiple Logical Unit Numbers (LUNs).

## **SEE ALSO**

```
cd(4), ch(4), intro(4), iosic(4), scsi(4), sd(4), st(4), tc(4), tcds(4)
```
#### **HISTORY**

The **asc** driver first appeared in 4.4BSD.

**asc** — VAXstation 4000 SCSI controller

#### **SYNOPSIS**

```
asc∗ at vsbus? csr 0x200c0080 ( VS-4000/60 or VLC )
asc∗ at vsbus? csr 0x25000080 ( VS-4000/9x )
asc∗ at tc? ( Not yet supported )
scsibus∗ at asc?
```
### **DESCRIPTION**

The **asc** driver provides support for the NCR 53c94-based SCSI host adapter on the VAXstation 4000 series, and for the PMAZ-AA and related TURBOchannel SCSI adapter option boards (also on the VAXstation 4000 series models which include support for the TURBOchannel adapter).

### **CONFIGURATION**

The **asc** driver supports the following **flags** for use in config(1) files:

bits 0-7: disable disconnect/reselect for the corresponding SCSI target

bits 8-15: disable synchronous negotiation for SCSI target

"Target" is synonymous with SCSI ID number.

Note that SCSI tape drives should be allowed to perform disconnect/reselect or performance will suffer.

## **SEE ALSO**

 $cd(4), ch(4), esp(4), intro(4), scsi(4), sd(4), st(4)$ 

### **HISTORY**

The **asc** driver first appeared in NetBSD 1.5.

**asp** — first generation I/O subsystem

### **SYNOPSIS**

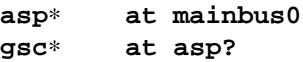

### **DESCRIPTION**

Core bus controller and I/O subsystem as present on older HP 9000/700 workstations. The supported core bus controllers are those used in conjunction with PA7000, PA7100, and PA7150 CPUs and include:

- **•** Core bus controller
- **•** System Clock
- **•** Interrupt Controller
- **•** DMA Controller
- **•** Real Time Clock Interface
- **•** RAM and EEPROM controllers

## **MACHINES**

An incomplete list of machines that use the ASP bus controller:

- **•** 705, 710
- **•** 715/{33,50,75}
- **•** 725/{50,75}
- **•** 720, 730, 750
- **•** 735/∗
- **•** 742i
- **•** 745i/{50,75}
- **•** 747i/{50,75}
- **•** 755/∗

## **SEE ALSO**

 $gsc(4)$ , intro $(4)$ , io $(4)$ 

*Hardball I/O Subsystem ERS*, Revision 1.1, Hewlett-Packard, 30 September 1991.

### **HISTORY**

The **asp** driver appeared in OpenBSD 2.4. It was ported to NetBSD 1.6 by Matthew Fredette.

**ast** — multiplexing serial communications interface

### **SYNOPSIS**

```
ast0 at isa? port 0x1a0 irq 5
com2 at ast? slave ?
com3 at ast? slave ?
com4 at ast? slave ?
com5 at ast? slave ?
```
### **DESCRIPTION**

The **ast** driver provides support for boards that multiplex together up to four EIA RS-232C (CCITT V.28) communications interfaces. Apparently the original maker of hardware using this multiplexing protocol was AST.

Each **ast** device is the master device for up to four **com** devices. The kernel configuration specifies these **com** devices as slave devices of the **ast** device, as shown in the synopsis. The slave ID given for each **com** device determines which bit in the interrupt multiplexing register is tested to find interrupts for that device. The port specification for the **ast** device is used to compute the base addresses for the **com** subdevices and the port for the interrupt multiplexing register.

## **FILES**

/dev/tty0?

## **SEE ALSO**

 $com(4)$ 

### **HISTORY**

The **ast** driver was written by Roland McGrath and placed into the public domain.

**ata**, **atabus** — AT attachment (ATA) bus driver

### **SYNOPSIS**

**atabus**∗ **at wdc? channel ? atabus**∗ **at pciide? channel ?**

## **DESCRIPTION**

The **ata** driver provides basic low-level functions for the wd(4) and atapi(4) drivers, for hardware which provides direct access to the ATA registers.

### **SEE ALSO**

 $atapi(4), intro(4), peiide(4), wd(4), wdc(4)$ 

**atalk** — AppleTalk Protocol Family

#### **SYNOPSIS**

```
#include <sys/types.h>
#include <netatalk/at.h>
```
#### **DESCRIPTION**

The AppleTalk Protocol Family provides presentation layer support for the AppleTalk Datagram Delivery Protocol (DDP), using the SOCK\_DGRAM socket type. In addition, access to in-kernel AppleTalk routing tables and network interface configurations is provided.

The AppleTalk Protocol Suite provides support for five kinds of physical media: LocalTalk (230kbps wireor'd serial), Ethernet, FDDI, Token Ring, and asynchronous serial connections (using either AppleTalk Remote Access ( ARA ) or PPP ). Currently, NetBSD's AppleTalk implementation supports Ethernet, FDDI, and Token Ring.

AppleTalk packets are encapsulated on the Ethernet using the EtherTalk Link Access Protocol (ELAP). Local network address resolution is handled using the AppleTalk Address Resolution Protocol (AARP). Neither of these protocols is exposed to user-mode applications.

### **ADDRESSING**

AppleTalk addresses are three byte quantities, stored in network byte order. The include file 〈netatalk/at.h〉 defines the AppleTalk address format.

Sockets in the AppleTalk protocol family use the following address structure:

```
struct sockaddr at {
       uint8_t sat_len;
       sa family t sat family;
       uint8_t sat_port;
       struct at_addr sat_addr;
       union {
              struct netrange r_netrange;
              char r zero[8];
       } sat_range;
};
```
The port of a socket may be set with  $bind(2)$ . The node for  $bind(2)$  must always be ATADDR ANYNODE: "this node". The net must be ATADDR\_ANYNET. ATADDR\_ANYNET corresponds to the machine's "primary" address (the first configured). The port of a socket and the primary address are returned with getsockname(2).

### **PROTOCOLS**

The AppleTalk protocol family comprises the DDP datagram delivery protocol, AppleTalk Data Stream Protocol ( ADSP ), AppleTalk Echo Protocol ( AEP ), AppleTalk Filing Protocol ( AFP ), AppleTalk Session Protocol ( ASP ), AppleTalk Transaction Protocol ( ATP ), Name Binding Protocol ( NBP ), Printer Access Protocol ( PAP ), and Zone Information Protocol ( ZIP ) .

DDP is implemented in the kernel as SOCK\_DGRAM sockets in the AF\_APPLETALK address family. NetBSD implements all other AppleTalk protocols using the Netatalk package. Netatalk implements all functions except for ADSP and an AFP client. AEP, NBP, and ZIP services are provided by the atalkd daemon. ASP and ATP services are provided by a user library. PAP and AFP services are provided by user programs and daemons.

## **SEE ALSO**

bind(2), getsockname(2), options(4)

Gursharan S. Sidhu, Richard F. Andrews, and Alan B. Oppenheimer, *Inside AppleTalk, second edition*.

**ataraid** — software BIOS RAID

#### **SYNOPSIS**

**pseudo-device ataraid**

## **DESCRIPTION**

The **ataraid** driver provides support for BIOS-based software RAID controllers. These are devices which have some simple support for several basic RAID levels (often RAID 0 and RAID 1), but which require software support to actually perform the RAID function. The BIOS support is largely just to create and recognize the array so that it may be a boot device.

The driver currently supports RAID formats from:

- **•** Promise FastTrak
- **•** Adaptec HostRAID (found in Intel 6300ESB)
- **•** Via V-RAID (found in many VIA-based motherboards)

### **SEE ALSO**

 $ld(4)$ 

#### **HISTORY**

The **ataraid** driver first appeared in NetBSD 2.0.

## **AUTHORS**

The **ataraid** driver was originally adapted from FreeBSD by Jason Thorpe (thorpej@NetBSD.org).

#### **BUGS**

Not all features of the software RAID are currently recognized or supported. For example, the Adaptec support doesn't recognize when a RAID 1 should be in a "building" state, and it does not do the right thing.

At least part of the reason for this is that the publically-available information on these formats is quite limited.

**ate** — Fujitsu MB86965A based Allied-Telesis Ethernet cards driver

### **SYNOPSIS**

```
ate0 at isa? port 0x2a0 irq ?
ate∗ at mca? slot ?
```
### **DESCRIPTION**

The **ate** driver supports Allied-Telesis ISA and MCA bus Ethernet adapters based on the Fujitsu MB86965A Ethernet controller. Supported boards include:

Allied-Telesis AT1700T/AT1700BT/AT1700FT/AT1700AT

Allied-Telesis AT1720T/AT1720BT/AT1720FT/AT1720AT

Allied-Telesis RE2001/RE2003/RE2005/RE2009

### **SEE ALSO**

 $fmv(4)$ , ifmedia(4), intro(4), isa(4), mbe(4), mca(4), ifconfig(8)

### **HISTORY**

The **ate** driver appeared in NetBSD 1.4.

**atf-test-case** — generic description of test cases

#### **DESCRIPTION**

A *test case* is a piece of code that stress-tests a specific feature of the software. This feature is typically selfcontained enough, either in the amount of code that implements it or in the general idea that describes it, to warrant its independent testing. Given this, test cases are very fine-grained, but they attempt to group similar smaller tests which are semantically related.

A test case is defined by three components regardless of the language it is implemented in: a header, a body and a cleanup routine. The *header* is, basically, a declarative piece of code that defines several properties to describe what the test case does and how it behaves. In other words: it defines the test case's *meta-data*, further described in the **Meta-data** section. The *body* is the test case itself. It executes all actions needed to reproduce the test, and checks for failures. This body is only executed if the abstract conditions specified by the header are met. The *cleanup routine* routine is a piece of code always executed after the body, regardless of the exit status of the test case. It can be used to undo side-effects of the test case. Note that almost all side-effects of a test case are automatically cleaned up by the library; this is explained in more detail in the rest of this document.

It is extremely important to keep the separation between a test case's header and body well-defined, because the header is *always* parsed, whereas the body is only executed when the conditions defined in the header are met and when the user specifies that test case.

At last, test cases are always contained into test programs. The test programs act as a front-end to them, providing a consistent interface to the user and several APIs to ease their implementation.

### **Results**

A test case always exits with one of the following results:

- passed The test case was executed successfully.
- skipped The test case could not be executed because some preconditions were not met. This is not a failure because it can typically be resolved by adjusting the system to meet the necessary conditions. This is always accompanied by a *reason*, a message describing why the test was skipped.
- failed An error appeared during the execution of the test case. This is always accompanied by a reason, a message describing why the test failed.

### **Input/output**

Test cases are free to print whatever they want to their stdout(4) and stderr(4) file descriptors. They are, in fact, encouraged to print status information as they execute to keep the user informed of their actions. This is specially important for long test cases.

Test cases will log their results to an auxiliary file, which is then collected by the test program they are contained in. The developer need not care about this as long as he uses the correct APIs to implement the test cases.

### **Meta-data**

The following list describes all meta-data properties interpreted internally by ATF. You are free to define new properties in your test cases and use them as you wish.

descr Type: textual. Required.

A brief textual description of the test case's purpose. Will be shown to the user in reports. Also good for documentation purposes.

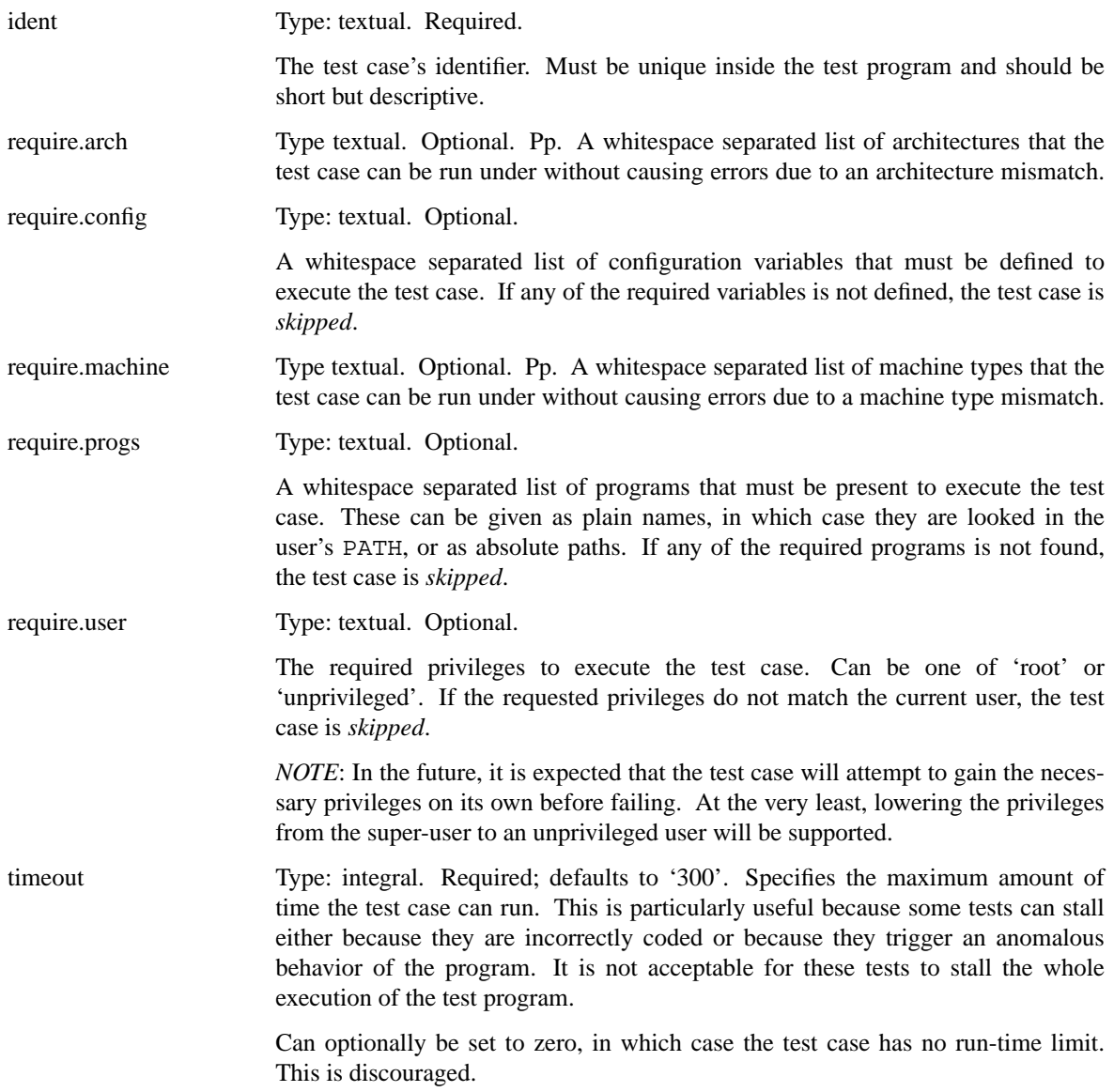

### **Environment**

Every time a test case is executed, several environment variables are cleared or reseted to sane values to ensure they do not make the test fail due to unexpected conditions. These variables are:

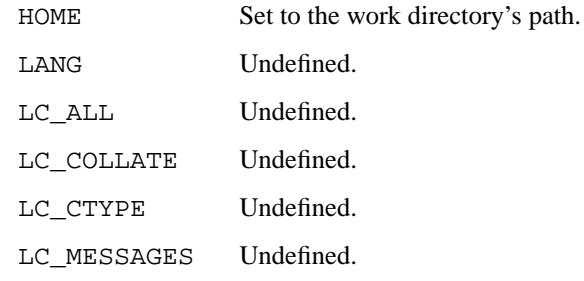

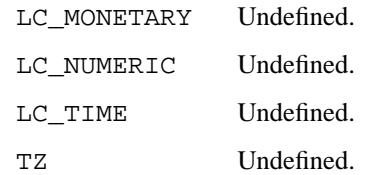

# **Work directories**

The test program always creates a temporary directory and switches to it before running the test case's body. This way the test case is free to modify its current directory as it wishes, and the test program will be able to clean it up later on in a safe way, removing any traces of its execution from the system.

## **File creation mode mask (umask)**

Test cases are always executed with a file creation mode mask (umask) of '0022'. The test case's code is free to change this during execution.

# **SEE ALSO**

```
atf-test-program(1), atf-formats(5), atf(7)
```
**ath** — Atheros IEEE 802.11 driver

#### **SYNOPSIS**

```
ath∗ at pci? dev ? function ?
ath∗ at cardbus? function ?
```
#### **DESCRIPTION**

The **ath** driver provides support for wireless network adapters based on the Atheros AR5210, AR5211, AR5212, and AR5213 chips. Chip-specific support is provided by the Atheros Hardware Access Layer (HAL), which is currently available only in binary form for selected architectures.

Supported features include 802.11 and 802.3 frames, power management, BSS, IBSS, and host-based access point operation modes. All host/device interaction is via DMA.

The **ath** driver encapsulates all IP and ARP traffic as 802.11 frames, however it can receive either 802.11 or 802.3 frames. Transmit speed and operating mode is selectable depending on your hardware.

AR5210-based devices support 802.11a operation with transmit speeds of 6 Mbps, 9 Mbps, 12 Mbps, 18 Mbps, 24 Mbps, 36 Mbps, 48 Mbps, and 54 Mbps.

AR5211-based devices support 802.11a and 802.11b operation with transmit speeds as above for 802.11a operation and 1Mbps, 2Mbps, 5.5 Mbps and 11Mbps for 802.11b operation.

AR5212-based and AR5213-based devices support 802.11a, 802.11b, and 802.11g operation with transmit speeds appropriate to each.

All chips also support an Atheros Turbo Mode (TM) that operates in the 802.11a frequency range with 2x the transmit speeds. (This mode is, however, only interoperable with other Atheros-based devices.)

The actual transmit speed used is dependent on signal quality and the "rate control" algorithm employed by the driver. All chips support WEP encryption. AR5211 and AR5212 support the AES, TKIP, and Michael cryptographic operations required for WPA but at this time the driver does not support them. To enable encryption, use ifconfig(8).

By default, the **ath** driver configures the card for BSS operation (aka infrastructure mode). This mode requires the use of an access point (base station).

The **ath** driver also supports the standard IBSS point-to-point mode where stations can communicate amongst themselves without the aid of an access point.

The driver may also be configured to operate in hostap mode. In this mode a host may function as an access point (base station). Access points are different than operating in IBSS mode. They operate in BSS mode. They allow for easier roaming and bridge all Ethernet traffic such that machines connected via an access point appear to be on the local Ethernet segment.

The mode of operation is chosen by specifying the appropriate mediaopt value to ifconfig. The **−m** flag to ifconfig will list the available options.

For more information on configuring this device, see  $if$ con $fig(8)$ .

Devices supported by the **ath** driver come in either CardBus or mini-PCI packages. Wireless cards in Card-Bus slots may be inserted and ejected on the fly.

The following cards are among those supported by the **ath** driver:

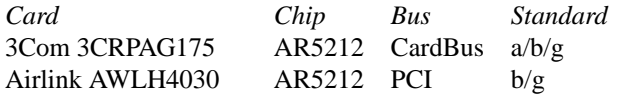

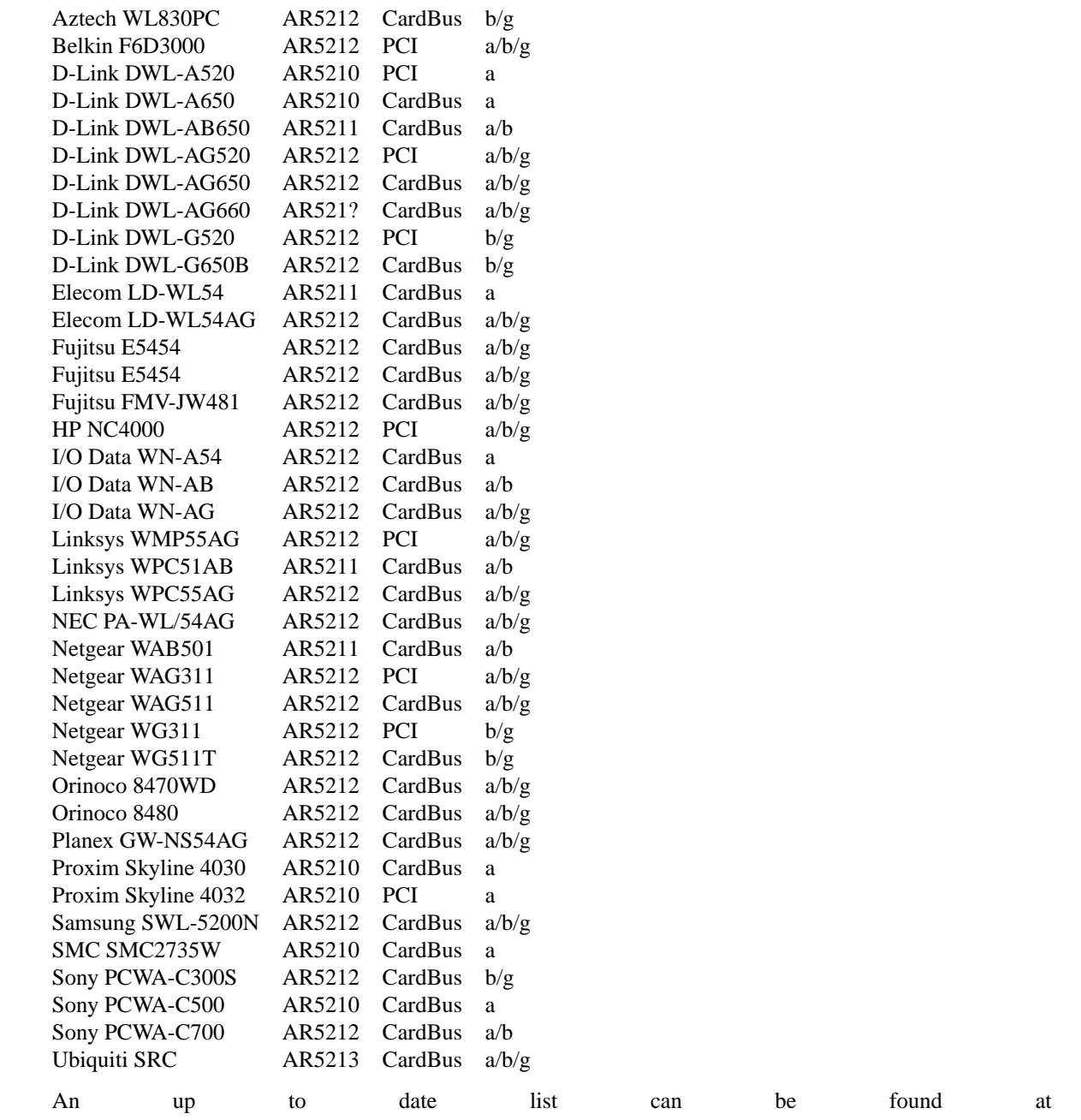

http://customerproducts.atheros.com/customerproducts.

## **DIAGNOSTICS**

**ath%d: unable to attach hardware; HAL status %u** The Atheros Hardware Access Layer was unable to configure the hardware as requested. The status code is explained in the HAL include file contrib/sys/dev/ic/athhal.h.

**ath%d: failed to allocate descriptors: %d** The driver was unable to allocate contiguous memory for the transmit and receive descriptors. This usually indicates system memory is scarce and/or fragmented.

**ath%d: unable to setup a data xmit queue!** The request to the HAL to setup the transmit queue for normal data frames failed. This should not happen.

**ath%d: unable to setup a beacon xmit queue!** The request to the HAL to setup the transmit queue for 802.11 beacon frames failed. This should not happen.

**ath%d: 802.11 address: %s** The MAC address programmed in the EEPROM is displayed.

**ath%d: hardware error; resetting** An unrecoverable error in the hardware occurred. Errors of this sort include unrecoverable DMA errors. The driver will reset the hardware and continue.

**ath%d: rx FIFO overrun; resetting** The receive FIFO in the hardware overflowed before the data could be transferred to the host. This typically occurs because the hardware ran short of receive descriptors and had no place to transfer received data. The driver will reset the hardware and continue.

**ath%d: unable to reset hardware; hal status %u** The Atheros Hardware Access Layer was unable to reset the hardware as requested. The status code is explained in the HAL include file contrib/sys/dev/ic/athhal.h. This should not happen.

**ath%d: unable to start recv logic** The driver was unable to restart frame reception. This should not happen.

**ath%d: device timeout** A frame dispatched to the hardware for transmission did not complete in time. The driver will reset the hardware and continue. This should not happen.

**ath%d: bogus xmit rate 0x%x** An invalid transmit rate was specified for an outgoing frame. The frame is discarded. This should not happen.

**ath%d: ath\_chan\_set: unable to reset channel %u (%u MHz)** The Atheros Hardware Access Layer was unable to reset the hardware when switching channels during scanning. This should not happen.

**ath%d: unable to allocate channel table** The driver was unable to allocate memory for the table used to hold the set of available channels.

**ath%d: unable to collect channel list from hal** A problem occurred while querying the HAL to find the set of available channels for the device. This should not happen.

**ath%d: %s: %dM -> %dM (%d ok, %d err, %d retr)** The driver's rate control algorithm changed the current rate for transmitting frames. This message is temporarily enabled for normal use to help in diagnosing and improving the rate control algorithm. The message indicates the new and old transmit rates and the statistics it used to decide on this change.

**ath%d: failed to enable memory mapping** The driver was unable to enable memory-mapped I/O to the PCI device registers. This should not happen.

**ath%d: failed to enable bus mastering** The driver was unable to enable the device as a PCI bus master for doing DMA. This should not happen.

**ath%d: cannot map register space** The driver was unable to map the device registers into the host address space. This should not happen.

**ath%d: could not map interrupt** The driver was unable to allocate an IRQ for the device interrupt. This should not happen.

**ath%d: could not establish interrupt** The driver was unable to install the device interrupt handler. This should not happen.

### **SEE ALSO**

arp(4), cardbus(4), ifmedia(4), netintro(4), pci(4), ifconfig(8)

### **HISTORY**

The **ath** device driver first appeared in FreeBSD 5.2. It was ported to NetBSD 2.0.

### **AUTHORS**

The **ath** driver was originally written by Sam Leffler, and was ported to NetBSD by David Young.

## **CAVEATS**

Different regulatory domains have different default channels for adhoc mode. See if config(8) for information on how to change the channel. Different regulatory domains may not be able to communicate with each other with 802.11a as different regulatory domains do not necessarily have overlapping channels.

Revision A1 of the D-LINK DWL-G520 and DWL-G650 are based on an Intersil PrismGT chip and are not supported by this driver.

Revision v2 of the Netgear WG311 is based on a Texas Instruments ACX111 and is not supported by this driver.

Revision v3 of the Netgear WG311 is based on a Marvell Libertas 88W8335 and is not supported by this driver.

The HAL module is constructed from a binary component and operating system-dependent source code. Redistribution and use in source and binary forms, without modification, are permitted provided that the conditions set forth in src/contrib/sys/dev/ic/athhal-COPYRIGHT are observed.

### **BUGS**

Performance in lossy environments is suboptimal. The algorithm used to select the rate for transmitted packets is very simplistic. There is no software retransmit; only hardware retransmit is used. Contributors are encouraged to replace the existing rate control algorithm with a better one (hint: all the information needed is available to the driver).

The driver does not fully enable power-save operation of the chip; consequently power use is suboptimal.

**atppc** — driver for AT-style parallel port chip sets

#### **SYNOPSIS**

```
atppc∗ at acpi?
atppc∗ at isa? port 0x378 irq 7 drq 3 flags 0x00
atppc∗ at isapnp?
atppc∗ at ofisa?
atppc∗ at pnpbios? index ?
atppc∗ at puc? port ?
options ATPPC_VERBOSE
options ATPPC_DEBUG
```
### **DESCRIPTION**

**atppc** supports parallel ports and provides the low level support needed by higher level drivers such as ppbus(4). This driver attaches where the traditional NetBSD  $1pt(4)$  driver would ordinarily. It provides the data transport and chip set manipulation needed by higher driver layers, such as  $ppbus(4)$  and  $1pt(4)$ . This driver is designed to be one of many possible implementations supporting machine independent parallel device support via ppbus(4).

#### **IEEE 1284 support**

**atppc** is intended to provide to data-link like services to higher level IEEE 1284 device drivers (such as ppbus(4)). **atppc** does not directly support IEEE 1284 features such as mode negotiation but rather provides the necessary infrastructure to allowahigher level driver to provide these services.

**atppc** does provide chip set manipulation, device handshakes (where appropriate), low-level error detection, and data transfer.

### **Supported data transfer modes**

**atppc** supports the following data transfer modes: Centronics Compatible (Standard), Nibble, Byte (PS2), Fast Centronics, ECP, and EPP. Standard and Fast Centronics modes are write only, Nibble and Byte modes are read only, and ECP and EPP modes are bidirectional.

#### **SEE ALSO**

 $acpi(4), i386/ppbios(4), isa(4), isappp(4),  $lpt(4), ofisa(4), pbus(4), puc(4)$$ 

#### **HISTORY**

The **atppc** driver is based on the **ppc** driver, which originally appeared in FreeBSD. The driver was ported over in NetBSD 2.0.

#### **AUTHORS**

This manual page is based on the FreeBSD **ppc** manual page. The information has been updated for the NetBSD port by Gary Thorpe.

#### **BUGS**

The FreeBSD driver includes support for some specific chip sets, specifically detection of some non-standard device I/O locations on the ISA bus. This support was not ported over to the NetBSD version of the driver yet.

**attimer** — AT Timer (8253) driver

### **SYNOPSIS**

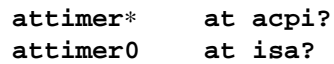

## **DESCRIPTION**

The **attimer** driver handles the so-called AT Timer device, initially found as chip model 8253. It is used as the main counter for the clock on the i386 port, but also offers control over the pitch of the PC speaker.

The **attimer** driver currently only implements the access to the ISA register "TIMER1" which controls the pitch of the PC speaker, and should be configured along with pcppi(4) to be of any actual use.

## **SEE ALSO**

 $acpi(4), isa(4), popi(4)$ 

**atu** — Atmel at76c50x 802.11B wireless network interfaces

#### **SYNOPSIS**

**atu**∗ **at uhub? port ?**

### **DESCRIPTION**

The **atu** driver provides support for wireless network adapters based around the Atmel at76c503, at76c503a, at76c505, and at76c505a USB chipsets.

Supported features include 802.11 and 802.3 frames, power management, BSS, IBSS, ad-hoc, and hostbased access point mode.

The **atu** driver encapsulates all IP and ARP traffic as 802.11 frames, however it can receive either 802.11 or 802.3 frames. Transmit speed is selectable between 1Mbps fixed, 2Mbps fixed, 2Mbps with auto fallback, 5.5Mbps, 8Mbps, or 11Mbps depending on your hardware.

Four different radio chipsets are used along with the device, each requiring a different firmware.

By default, the **atu** driver configures the card for BSS operation (aka infrastructure mode). This mode requires the use of an access point (base station).

For more information on configuring this device, see  $if$ con $fig(8)$ .

The following devices are among those supported by the **atu** driver:

Acer Peripherals AWL400 AcerP AWL-300 Aincomm AWU2000B Atmel 2662W-V4 Atmel BW002 Atmel DWL-120 Atmel WL-1330 Belkin F5D6050 Geowave GW-US11S Linksys WUSB11 Linksys WUSB11-V28 Ovislink AirLive SMC 2662W-AR

### **SEE ALSO**

arp(4), ifmedia(4), intro(4), netintro(4), usb(4), ifconfig(8), wiconfig(8)

#### **AUTHORS**

The **atu** driver was written by Daan Vreeken and ported to OpenBSD by Theo de Raadt and David Gwynne. The OpenBSD driver was then ported to NetBSD by Jesse Off  $\langle$ joff@NetBSD.org $\rangle$ .
**atw** — ADMtek ADM8211 802.11 wireless network driver

#### **SYNOPSIS**

**atw**∗ **at cardbus? function ? atw**∗ **at pci? dev ? function ?**

#### **DESCRIPTION**

The **atw** driver supports PCI/CardBus 802.11b wireless adapters based on the ADMtek ADM8211.

The ADM8211 is a bus-mastering 802.11 Media Access Controller (MAC) which is derived from ADMtek's Tulip clones (see tlp(4)). It supports contention-free traffic (with an 802.11 Point Coordinator), 64/128-bit WEP encryption, and 802.11 power-saving. The ADM8211 integrates an RF3000 baseband processor (BBP) by RF Microdevices.

In a typical application, the ADM8211 is coupled with an RF front-end by RFMD and a Silicon Laboratories Si4126 RF/IF synthesizer.

With the ADM8211, the division of labor between the host and NIC is different than with firmware-based NICs such as  $an(4)$ ,  $awi(4)$ , and  $wi(4)$ . The ADM8211 is still responsible for real-time 802.11 functions such as sending ACK/RTS/CTS/ATIM frames, sending beacons, and answering CF polls from the access point, but the host takes responsibility for providing 802.11 functions such as scanning, association, and authentication. The host is also responsible for programming both the BBP and the RF/IF synthesizer.

**atw** contains incomplete support for the ADM8211's WEP encryption/decryption engine. **atw** does not yet support hardware WEP decryption, however, it will use the ADM8211's crypto engine to encrypt transmitted frames. Documentation from ADMtek claims that, in addition to the 4 128-bit shared WEP keys, the ADM8211 will store WEP key pairs for up to 20 peers. The documentation provides no details, hence **atw** does not support the 20 key-pairs.

The ADM8211 operates in 802.11 infrastructure mode (with an access point) and in 802.11 ad hoc mode (without an access point) at 1, 2, 5.5, and 11Mbps. ADMtek says that the ADM8211 cannot operate as an access point.

The operating mode is selected using the  $ifconfig(8)$  utility. For more information on configuring this device, see ifconfig(8) and ifmedia(4).

### **HARDWARE**

Cards supported by the **atw** driver include:

D-Link DWL-650 Rev. ?? CardBus card D-Link DWL-520 Rev. C1 PCI card LanReady WP2000 PCI card TrendNet TEW-221PC CardBus card Xterasys XN2511B PCI card

### **DIAGNOSTICS**

**atw0: failed to tune channel %d** The driver failed to tune the radio to a new channel. The radio remains tuned to the old channel.

**atw0: atw\_si4136\_write wrote %08x, SYNCTL still busy** The driver waited 100ms without seeing an indication that the ADM8211 had finished writing a register on the Si4126 RF/IF synthesizer.

**atw0: device timeout** The ADM8211 failed to generate an interrupt to acknowledge a transmit command.

# **SEE ALSO**

arp(4), cardbus(4), ifmedia(4), netintro(4), pci(4), ifconfig(8)

*ADMtek*, http://www.admtek.com.tw.

*Silicon Laboratories*, http://www.silabs.com.

*RF Microdevicdes*, http://www.rfmd.com.

## **HISTORY**

The **atw** device driver first appeared in NetBSD 2.0.

### **AUTHORS**

The **atw** driver was written by David Young (dyoung@NetBSD.org). For features which the ADM8211 has in common with the DECchip  $21x4x$ , code was liberally borrowed from  $t \ln(4)$  by Jason Thorpe 〈thorpej@NetBSD.org〉.

#### **BUGS**

The author does not fully understand what processing the duration fields for the PLCP header and the 802.11 header undergo before they are applied to a transmitted frame. If the duration fields in transmitted frames are incorrect, the performance of your network may suffer.

The driver does not provide rate control when the media type is set to autoselect.

The driver lets you change to hostap mode, but it does not work and it probably never will.

The driver will sometimes complain that it cannot re-tune the radio because the transmit process has not gone idle. The author is investigating.

Many features are still missing, especially WEP decryption and 802.11 power-saving.

The ad hoc mode has not been rigorously tested. IBSSs with the same SSID may not coalesce, but this should not matter for most applications.

The driver is untested in the ad-hoc demo mode of Lucent WaveLAN cards.

The ADM8211 supports 802.11 power-saving, however, **atw** does not support it yet. For time-bounded service, the ADM8211 will interoperate with an access point which implements the 802.11 Point Coordination Function, however, this is also not supported.

Combinations of an ADM8211 with either an Intersil or a Marvell RF front-end are not supported.

**atzsc** — A2091 low level SCSI interface

#### **SYNOPSIS**

**atzsc0 at zbus0**

## **DESCRIPTION**

The Amiga architecture uses a common machine independent scsi sub-system provided in the kernel source. The machine independent drivers that use this code access the hardware through a common interface. (see scsibus(4)) This common interface interacts with a machine dependent interface, such as **atzsc**, which then handles the hardware specific issues.

The **atzsc** interface handles things such as DMA and interrupts as well as actually sending commands, negotiating synchronous or asynchronous transfers and handling disconnect/reconnect of SCSI targets. The hardware that **atzsc** uses is based on the WD33c93 SCSI chip.

## **HARDWARE**

The **atzsc** interface supports the following Zorro II expansion cards:

*A2091* Commodore SCSI adapter, manufacturer 514, product 2 or product 3

#### **DIAGNOSTICS**

**sbicwait TIMEO @%d with asr=x%x csr=x%x** The 33c93 code (sbic) has been waiting too long for a SCSI chip operation to complete. %d is the line in the source file amiga/dev/sbic.c at which the SCSI chip timed-out. Asr and csr are status registers within the SCSI chip.

**atzsc%d: abort %s:**  $\csc r = 0x\%02x$ **,**  $\csc r = 0x\%02x$  **A SCSI operation %s was aborted due to an error.** 

**atzsc%d: csr == 0x%02i** A error has occurred within the SCSI chip code.

**atzsc%d: unexpected phase %d in icmd from %d** The target described by 'from %d' has taken the SCSI bus into a phase which is not expected during polled IO.

**atzsc%d: unexpected phase %d in icmd from %d** The target described by 'from %d' has taken the SCSI bus into a phase which is not expected during DMA IO setup.

### **SEE ALSO**

scsibus(4)

#### **HISTORY**

The **atzsc** interface first appeared in NetBSD 1.0

**auacer** — Acer Labs I/O Controller Hub integrated AC'97 audio device driver

### **SYNOPSIS**

**auacer**∗ **at pci? dev ? function ? audio**∗ **at audiobus?**

# **DESCRIPTION**

The **auacer** device driver supports the M5455 integrated AC'97 audio controller of some Acer Labs I/O Controller Hub.

## **SEE ALSO**

 $ac97(4)$ , audio $(4)$ , pci $(4)$ 

# **HISTORY**

The **auacer** device driver first appeared in NetBSD 3.0.

# **BUGS**

No input supported (yet).

**audio** — device-independent audio driver layer

#### **SYNOPSIS**

**#include <sys/audioio.h>**

## **DESCRIPTION**

The **audio** driver provides support for various audio peripherals. It provides a uniform programming interface layer above different underlying audio hardware drivers. The audio layer provides full-duplex operation if the underlying hardware configuration supports it.

There are four device files available for audio operation: /dev/audio, /dev/sound, /dev/audioctl, and /dev/mixer.

/dev/audio and /dev/sound are used for recording or playback of digital samples.

/dev/mixer is used to manipulate volume, recording source, or other audio mixer functions.

/dev/audioctl accepts the same ioctl(2) operations as /dev/sound, but no other operations.

In contrast to /dev/sound which has the exclusive open property /dev/audioctl can be opened at any time and can be used to manipulate the audio device while it is in use.

#### **SAMPLING DEVICES**

When /dev/audio is opened, it automatically directs the underlying driver to manipulate monaural 8-bit mu-law samples. In addition, if it is opened read-only (write-only) the device is set to half-duplex record (play) mode with recording (playing) unpaused and playing (recording) paused. When /dev/sound is opened, it maintains the previous audio sample mode and record/playback mode. In all other respects /dev/audio and /dev/sound are identical.

Only one process may hold open a sampling device at a given time (although file descriptors may be shared between processes once the first open completes).

On a half-duplex device, writes while recording is in progress will be immediately discarded. Similarly, reads while playback is in progress will be filled with silence but delayed to return at the current sampling rate. If both playback and recording are requested on a half-duplex device, playback mode takes precedence and recordings will get silence.

On a full-duplex device, reads and writes may operate concurrently without interference. If a full-duplex capable audio device is opened for both reading and writing it will start in half-duplex play mode; full-duplex mode has to be set explicitly.

On either type of device, if the playback mode is paused then silence is played instead of the provided samples, and if recording is paused then the process blocks in read(2) until recording is unpaused.

If a writing process does not call write(2) frequently enough to provide samples at the pace the hardware consumes them silence is inserted. If the AUMODE\_PLAY\_ALL mode is not set the writing process must provide enough data via subsequent write calls to "catch up" in time to the current audio block before any more process-provided samples will be played. If a reading process does not call  $read(2)$  frequently enough, it will simply miss samples.

The audio device is normally accessed with  $read(2)$  or  $write(2)$  calls, but it can also be mapped into user memory with mmap(2) (when supported by the device). Once the device has been mapped it can no longer be accessed by read or write; all access is by reading and writing to the mapped memory. The device appears as a block of memory of size *buffersize* (as available via AUDIO\_GETINFO or AUDIO\_GETBUFINFO). The device driver will continuously move data from this buffer from/to the audio hardware, wrapping around at the end of the buffer. To find out where the hardware is currently accessing data in the buffer the

AUDIO\_GETIOFFS and AUDIO\_GETOOFFS calls can be used. The playing and recording buffers are distinct and must be mapped separately if both are to be used. Only encodings that are not emulated (i.e. where AUDIO\_ENCODINGFLAG\_EMULATED is not set) work properly for a mapped device.

The audio device, like most devices, can be used in *select*, can be set in non-blocking mode and can be set (with a FIOASYNC ioctl) to send a SIGIO when I/O is possible. The mixer device can be set to generate a SIGIO whenever a mixer value is changed.

The following  $i$  oct $1(2)$  commands are supported on the sample devices:

```
AUDIO_FLUSH
```
This command stops all playback and recording, clears all queued buffers, resets error counters, and restarts recording and playback as appropriate for the current sampling mode.

```
AUDIO_RERROR (int)
```
This command fetches the count of dropped input samples into its integer argument. There is no information regarding when in the sample stream they were dropped.

AUDIO\_WSEEK (int)

This command fetches the count of samples that are queued ahead of the first sample in the most recent sample block written into its integer argument.

#### AUDIO\_DRAIN

This command suspends the calling process until all queued playback samples have been played by the hardware.

```
AUDIO_GETDEV (audio_device_t)
```
This command fetches the current hardware device information into the audio\_device\_t argument.

```
typedef struct audio device {
        char name[MAX_AUDIO_DEV_LEN];
        char version[MAX_AUDIO_DEV_LEN];
        char config[MAX_AUDIO_DEV_LEN];
} audio_device_t;
```
#### AUDIO\_GETFD (int)

The command returns the current setting of the full duplex mode.

#### AUDIO\_GETENC (audio\_encoding\_t)

This command is used iteratively to fetch sample encoding names and format\_ids into the input/output audio\_encoding\_t argument.

```
typedef struct audio encoding {
       int index; /∗ input: nth encoding ∗/
       char name[MAX_AUDIO_DEV_LEN]; /∗ name of encoding ∗/
       int encoding; /∗ value for encoding parameter ∗/
       int precision; /∗ value for precision parameter ∗/
       int flags;
#define AUDIO_ENCODINGFLAG_EMULATED 1 /∗ software emulation mode ∗/
} audio encoding t;
```
To query all the supported encodings, start with an index field of 0 and continue with successive encodings (1, 2, ...) until the command returns an error.

AUDIO\_SETFD (int)

This command sets the device into full-duplex operation if its integer argument has a non-zero value, or into half-duplex operation if it contains a zero value. If the device does not support fullduplex operation, attempting to set full-duplex mode returns an error.

```
AUDIO_GETPROPS (int)
```
This command gets a bit set of hardware properties. If the hardware has a certain property the corresponding bit is set, otherwise it is not. The properties can have the following values:

```
AUDIO PROP FULLDUPLEX the device admits full duplex operation.
AUDIO PROP MMAP the device can be used with mmap(2).
AUDIO_PROP_INDEPENDENT the device can set the playing and recording encoding parame-
                            ters independently.
```

```
AUDIO_GETIOFFS (audio_offset_t)
```

```
AUDIO_GETOOFFS (audio_offset_t)
```
This command fetches the current offset in the input(output) buffer where the audio hardware's DMA engine will be putting(getting) data. It mostly useful when the device buffer is available in user space via the  $\text{mmap}(2)$  call. The information is returned in the audio offset structure.

```
typedef struct audio_offset {
       u_int samples; /* Total number of bytes transferred */
       u_int deltablks; /∗ Blocks transferred since last checked ∗/
       u_int offset; /∗ Physical transfer offset in buffer ∗/
} audio_offset_t;
```
AUDIO\_GETINFO (audio\_info\_t)

```
AUDIO_GETBUFINFO (audio_info_t)
```
### AUDIO\_SETINFO (audio\_info\_t)

Get or set audio information as encoded in the audio\_info structure.

```
typedef struct audio_info {
      struct audio_prinfo play; /∗ info for play (output) side ∗/
      struct audio_prinfo record; /∗ info for record (input) side ∗/
       u_int monitor_gain; /∗ input to output mix ∗/
      /∗ BSD extensions ∗/
      u_int blocksize; /∗ H/W read/write block size ∗/
      u_int hiwat; \frac{1}{2} /* output high water mark */
      u_int lowat; /* output low water mark */
      u_int _ispare1;
      u_int mode; /* current device mode */#define AUMODE_PLAY 0x01
#define AUMODE_RECORD 0x02
#define AUMODE_PLAY_ALL 0x04 /∗ do not do real-time correction ∗/
} audio_info_t;
```
When setting the current state with AUDIO\_SETINFO, the audio\_info structure should first be initialized with AUDIO\_INITINFO ( &info ) and then the particular values to be changed should be set. This allows the audio driver to only set those things that you wish to change and eliminates the need to query the device with AUDIO\_GETINFO or AUDIO\_GETBUFINFO first.

The *mode* field should be set to AUMODE\_PLAY, AUMODE\_RECORD, AUMODE\_PLAY\_ALL, or a bitwise OR combination of the three. Only full-duplex audio devices support simultaneous record and playback.

*hiwat* and *lowat* are used to control write behavior. Writes to the audio devices will queue up blocks until the high-water mark is reached, at which point any more write calls will block until the queue is drained to the low-water mark. *hiwat* and *lowat* set those high- and low-water marks (in audio blocks). The default for *hiwat* is the maximum value and for *lowat* 75 % of *hiwat*.

*blocksize* sets the current audio blocksize. The generic audio driver layer and the hardware driver have the opportunity to adjust this block size to get it within implementation-required limits. Upon return from an AUDIO\_SETINFO call, the actual blocksize set is returned in this field. Normally the *blocksize* is calculated to correspond to 50ms of sound and it is recalculated when the encoding parameter changes, but if the *blocksize* is set explicitly this value becomes sticky, i.e., it remains even when the encoding is changed. The stickiness can be cleared by reopening the device or setting the *blocksize* to 0.

```
struct audio prinfo {
```

```
u int sample rate; /* sample rate in samples/s */
u_int channels; /∗ number of channels, usually 1 or 2 ∗/
u int precision; /* number of bits/sample */
u_int encoding; /∗ data encoding (AUDIO_ENCODING_∗ below) ∗/
u_int gain; /* volume level */
u int port; /* selected I/O port */
u_long seek; /∗ BSD extension ∗/
u_int avail_ports; /∗ available I/O ports ∗/
u_int buffer_size; /∗ total size audio buffer ∗/
u_int _ispare[1];
/∗ Current state of device: ∗/
u int samples; /* number of samples */
u_int eof; \frac{1}{2} /* End Of File (zero-size writes) counter */
u char pause; /* non-zero if paused, zero to resume */
u_char error; /∗ non-zero if underflow/overflow occurred ∗/
u_char waiting; /∗ non-zero if another process hangs in open ∗/
u char balance; /* stereo channel balance */
u_char cspare[2];
u_char open; /∗ non-zero if currently open ∗/
u_char active; \hspace{1cm} /* non-zero if I/O is currently active */
```
};

Note: many hardware audio drivers require identical playback and recording sample rates, sample encodings, and channel counts. The playing information is always set last and will prevail on such hardware. If the hardware can handle different settings the AUDIO\_PROP\_INDEPENDENT property is set.

The encoding parameter can have the following values:

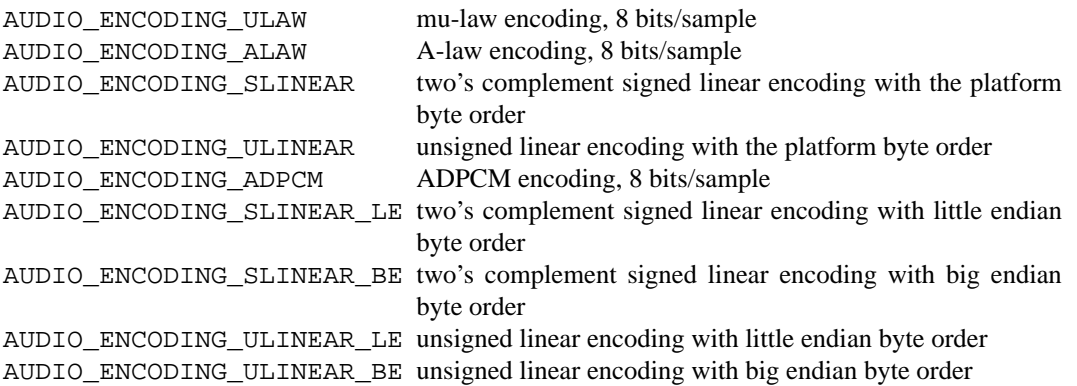

The *gain*, *port* and *balance* settings provide simple shortcuts to the richer mixer interface described below and are not obtained by AUDIO\_GETBUFINFO. The gain should be in the range [AUDIO\_MIN\_GAIN, AUDIO\_MAX\_GAIN] and the balance in the range

[AUDIO\_LEFT\_BALANCE, AUDIO\_RIGHT\_BALANCE] with the normal setting at AUDIO\_MID\_BALANCE.

The input port should be a combination of:

AUDIO\_MICROPHONE to select microphone input. AUDIO LINE IN to select line input. AUDIO\_CD to select CD input.

The output port should be a combination of:

AUDIO SPEAKER to select speaker output. AUDIO\_HEADPHONE to select headphone output. AUDIO\_LINE\_OUT to select line output.

The available ports can be found in *avail\_ports* (AUDIO\_GETBUFINFO only).

*buffer* size is the total size of the audio buffer. The buffer size divided by the *blocksize* gives the maximum value for *hiwat*. Currently the *buffer\_size* can only be read and not set.

The *seek* and *samples* fields are only used by AUDIO\_GETINFO and AUDIO\_GETBUFINFO. *seek* represents the count of samples pending; *samples* represents the total number of bytes recorded or played, less those that were dropped due to inadequate consumption/production rates.

*pause* returns the current pause/unpause state for recording or playback. For AUDIO SETINFO, if the pause value is specified it will either pause or unpause the particular direction.

### **MIXER DEVICE**

The mixer device,  $/$ dev/mixer, may be manipulated with ioctl(2) but does not support read(2) or  $write(2)$ . It supports the following  $ivot1(2)$  commands:

```
AUDIO_GETDEV (audio_device_t)
```
This command is the same as described above for the sampling devices.

```
AUDIO_MIXER_READ (mixer_ctrl_t)
```
AUDIO\_MIXER\_WRITE (mixer\_ctrl\_t)

These commands read the current mixer state or set new mixer state for the specified device *dev*. *type* identifies which type of value is supplied in the *mixer\_ctrl\_t* argument.

```
#define AUDIO_MIXER_CLASS 0
#define AUDIO MIXER ENUM 1
#define AUDIO MIXER SET 2
#define AUDIO_MIXER_VALUE 3
typedef struct mixer_ctrl {
      int dev; /∗ input: nth device ∗/
      int type;
      union {
             int ord; /∗ enum ∗/
             int mask; /∗ set ∗/
             mixer_level_t value; /∗ value ∗/
      } un;
} mixer_ctrl_t;
#define AUDIO_MIN_GAIN 0
#define AUDIO_MAX_GAIN 255
typedef struct mixer_level {
      int num_channels;
```

```
u_char level[8]; /* [num_channels] */
} mixer_level_t;
#define AUDIO MIXER LEVEL MONO 0
#define AUDIO MIXER LEVEL LEFT 0
#define AUDIO_MIXER_LEVEL_RIGHT 1
```
For a mixer value, the *value* field specifies both the number of channels and the values for each channel. If the channel count does not match the current channel count, the attempt to change the setting may fail (depending on the hardware device driver implementation). For an enumeration value, the *ord* field should be set to one of the possible values as returned by a prior AUDIO\_MIXER\_DEVINFO command. The type AUDIO\_MIXER\_CLASS is only used for classifying particular mixer device types and is not used for AUDIO\_MIXER\_READ or AUDIO\_MIXER\_WRITE.

```
AUDIO MIXER DEVINFO (mixer devinfo t)
```
This command is used iteratively to fetch audio mixer device information into the input/output mixer\_devinfo\_t argument. To query all the supported devices, start with an index field of 0 and continue with successive devices (1, 2, ...) until the command returns an error.

```
typedef struct mixer_devinfo {
       int index; /∗ input: nth mixer device ∗/
       audio mixer name t label;
       int type;
       int mixer_class;
       int next, prev;
#define AUDIO_MIXER_LAST -1
       union {
               struct audio_mixer_enum {
                      int num_mem;
                      struct {
                              audio_mixer_name_t label;
                              int ord;
                      } member[32];
               } e;
               struct audio_mixer_set {
                      int num_mem;
                      struct {
                              audio_mixer_name_t label;
                              int mask;
                      } member[32];
               \} s;
               struct audio_mixer_value {
                      audio_mixer_name_t units;
                      int num_channels;
                      int delta;
               } v;
       } un;
} mixer_devinfo_t;
```
The *label* field identifies the name of this particular mixer control. The *index* field may be used as the *dev* field in AUDIO\_MIXER\_READ and AUDIO\_MIXER\_WRITE commands. The *type* field identifies the type of this mixer control. Enumeration types are typically used for on/off style controls (e.g. a mute control) or for input/output device selection (e.g. select recording input source from CD, line in, or microphone). Set types are similar to enumeration types but any combination of the mask bits can be used.

The *mixer* class field identifies what class of control this is. The (arbitrary) value set by the hardware driver may be determined by examining the *mixer\_class* field of the class itself, a mixer of type AUDIO\_MIXER\_CLASS. For example, a mixer controlling the input gain on the line in circuit would have a *mixer\_class* that matches an input class device with the name "inputs" (AudioCinputs), and would have a *label* of "line" (AudioNline). Mixer controls which control audio circuitry for a particular audio source (e.g. line-in, CD in, DAC output) are collected under the input class, while those which control all audio sources (e.g. master volume, equalization controls) are under the output class. Hardware devices capable of recording typically also have a record class, for controls that only affect recording, and also a monitor class.

The *next* and *prev* may be used by the hardware device driver to provide hints for the next and previous devices in a related set (for example, the line in level control would have the line in mute as its "next" value). If there is no relevant next or previous value, AUDIO\_MIXER\_LAST is specified.

For AUDIO\_MIXER\_ENUM mixer control types, the enumeration values and their corresponding names are filled in. For example, a mute control would return appropriate values paired with AudioNon and AudioNoff. For AUDIO\_MIXER\_VALUE and AUDIO\_MIXER\_SET mixer control types, the channel count is returned; the units name specifies what the level controls (typical values are AudioNvolume, AudioNtreble, AudioNbass).

By convention, all the mixer devices can be distinguished from other mixer controls because they use a name from one of the AudioC∗ string values.

### **FILES**

```
/dev/audio
/dev/audioctl
/dev/sound
/dev/mixer
```
## **SEE ALSO**

audioctl(1), mixerctl(1), ioctl(2), ossaudio(3), midi(4), radio(4)

# **ISA bus**

 $aria(4)$ ,  $ess(4)$ ,  $gus(4)$ ,  $guspnp(4)$ ,  $pas(4)$ ,  $sb(4)$ ,  $wss(4)$ ,  $ym(4)$ 

#### **PCI bus**

```
auacer(4), auich(4), auixp(4), autri(4), auvia(4), azalia(4), clcs(4), clct(4), cmpci(4),
eap(4), emuxki(4), esa(4), esm(4), eso(4), fms(4), neo(4), sv(4), yds(4)
```
# **PCMCIA**

 $es1(4)$ 

#### **TURBOchannel**

 $bba(4)$ 

## **USB**

uaudio(4)

# **BUGS**

If the device is used in mmap(2) it is currently always mapped for writing (playing) due to VM system weirdness.

**audioamd** — baseboard audio device driver

#### **SYNOPSIS**

**audioamd0 at mainbus0 audioamd0 at obio0 audioamd0 at sbus0 slot ? offset ? audio**∗**at audioamd0**

# **DESCRIPTION**

The **audioamd** driver provides support for the baseboard audio found on sun4c and sun4m systems. The baseboard audio driver is based on the AMD 79c30 ISDN and audio interface. The interface is only capable of playing and recording 8kHz mu-law audio.

# **SEE ALSO**

audio(4), sbus(4)

**audiocs** — Crystal Semiconductor CS4231 audio device driver

## **SYNOPSIS**

**audiocs0 at sbus0 slot ? offset ? audiocs0 at ebus? audio**∗ **at audiobus?**

# **DESCRIPTION**

The **audiocs** driver provides support for the CS4231 audio devices on the EBus and SBus buses in sparc and sparc64 machines.

# **SEE ALSO**

audio(4), ebus(4), sbus(4)

## **BUGS**

Mixer "outputs" class (AudioCoutputs) is not yet supported.

**aue** — ADMtek AN986 and AN8511 Pegasus USB Ethernet driver

### **SYNOPSIS**

**aue**∗ **at uhub? ukphy**∗ **at mii?**

## **HARDWARE**

The **aue** driver supports the following adapters:

@Home USB 10/100 Abocom DSB650TX Billionton Systems USB100 Compaq HNE-200 Corega FEther USB-TX Corega FEther USB-TXS D-Link DSB-650 D-Link DSB-650TX D-Link DSB-650TX-PNA I/O DATA USB ETTX Hawking UF100 Kingston KNU101TX LinkSys USB100TX LinkSys USB100H1 LinkSys USB10TA Melco Inc. LU-ATX Microsoft MN110 SOHOware NUB100 SMC 2202USB SMC 2206USB/ETH

### **DESCRIPTION**

The **aue** driver provides support for USB Ethernet adapters based on the ADMtek AN986 Pegasus and AN8511 Pegasus II chipsets.

The Pegasus contains a 10/100 Ethernet MAC with MII interface and is designed to work with both Ethernet and HomePNA transceivers. Although designed to interface with 100Mbps peripherals, the existing USB standard specifies a maximum transfer speed of 12Mbps. Users should therefore not expect to actually achieve 100Mbps speeds with these devices.

The Pegasus supports a 64-bit multicast hash table, single perfect filter entry for the station address and promiscuous mode. Packets are received and transmitted over separate USB bulk transfer endpoints.

The **aue** driver supports the following media types:

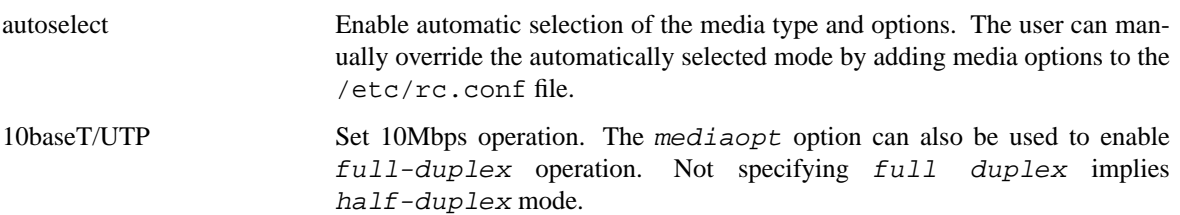

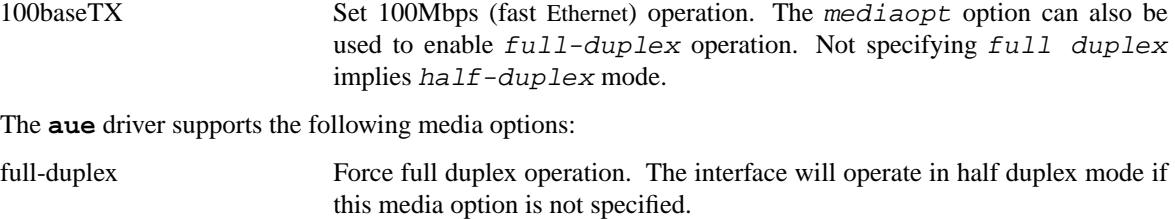

For more information on configuring this device, see  $ifconfig(8)$ .

## **DIAGNOSTICS**

**aue%d: watchdog timeout** A packet was queued for transmission and a transmit command was issued, however the device failed to acknowledge the transmission before a timeout expired.

**aue%d: no memory for rx list** The driver failed to allocate an mbuf for the receiver ring.

#### **SEE ALSO**

 $arp(4), netintro(4), usb(4), ifconfig(8)$ 

*ADMtek AN986 data sheet*, http://www.admtek.com.tw.

# **HISTORY**

The **aue** device driver first appeared in FreeBSD 4.0, and in NetBSD 1.5.

# **AUTHORS**

The **aue** driver was written by Bill Paul 〈wpaul@ee.columbia.edu〉.

**auich** — Intel I/O Controller Hub integrated AC'97 audio device driver

#### **SYNOPSIS**

**auich**∗ **at pci? dev ? function ? audio**∗ **at audiobus?**

## **DESCRIPTION**

The **auich** device driver supports the integrated AC'97 audio controller of the Intel I/O Controller Hub. Supported chipsets include the i82801AA (ICH), i82801AB (ICH0), i82801BA (ICH2), i82440MX, i82801CA (ICH3), i82801DB (ICH4), i82801EB (ICH5), i82801FB (ICH6), i82801GB/GR (ICH7), and Intel 6300ESB. The driver also supports SiS 7012, nForce MCP, nForce2 MCP-T, nForce3 MCP-T, nForce3 250 MCP-T, nForce4, and AMD 8111.

## **SEE ALSO**

 $ac97(4)$ , audio $(4)$ ,  $pci(4)$ 

# **HISTORY**

The **auich** device driver appeared in NetBSD 1.6.

### **BUGS**

The 'microphone' input DMA channel is not currently supported.

**auixp** — ATI IXP series integrated AC'97 audio device driver

## **SYNOPSIS**

**auixp**∗ **at pci? dev ? function ? audio**∗ **at audiobus?**

# **DESCRIPTION**

The **auixp** device driver supports the integrated AC'97 audio controller of the ATP IXP series I/O controller hub. Supported models include all the chips that have IXP-200 base functionality for codec communication and DAC/ADC DMA support.

# **SEE ALSO**

 $ac97(4)$ , audio $(4)$ , pci $(4)$ 

## **HISTORY**

The **auixp** device driver appeared in NetBSD 2.1.

### **BUGS**

The 'SPDIF' support is still rudimentary and not supported other than through the codec. 'Quadrophonic' and 'Dolby 5.1' audio are supported but untested.

**aupci** — PCI bridge

## **SYNOPSIS**

**aupci**∗ **at aubus0 addr 0x14005000 pci**∗ **at aupci?**

# **DESCRIPTION**

The **aupci** driver provides support for the on-chip PCI bridge found in Alchemy Au1500 and Au1550 processors.

# **SEE ALSO**

 $intro(4), pci(4)$ 

# **HISTORY**

The **aupci** driver first appeared in NetBSD 4.0.

## **BUGS**

Additional board-specific support in the driver is required, so it might not be supported on all Au1500 and Au1550 designs.

DMA is not supported while the PCI is running in big endian mode.

**autoconf** — diagnostics from the autoconfiguration code

#### **DESCRIPTION**

When NetBSD bootstraps it probes the innards of the machine on which it is running and locates controllers, drives, and other devices, printing out what it finds on the console. This procedure is driven by a system configuration table which is processed by  $config(1)$  and compiled into each kernel. Devices which exist in the machine but are not configured into the kernel are not detected.

# **DIAGNOSTICS**

**CPU class not configured.** You tried to boot NetBSD on a class of CPU type which it doesn't (or at least this compiled version of NetBSD doesn't) understand.

### **SEE ALSO**

**autoconf** — diagnostics from the autoconfiguration code

#### **DESCRIPTION**

When NetBSD bootstraps it probes the innards of the machine on which it is running and locates controllers, drives, and other devices, printing out what it finds on the console. This procedure is driven by a system configuration table which is processed by  $config(1)$  and compiled into each kernel. Devices which exist in the machine but are not configured into the kernel are not detected.

## **DIAGNOSTICS**

**Support for system type %d is not present in this kernel.** You tried to boot NetBSD on a class of CPU type which it doesn't (or at least this compiled version of NetBSD doesn't) understand.

**NetBSD does not yet support system type %d (%s).** You tried to boot NetBSD on an unsupported system.

**WARNING: can't figure what device matches %s.** Unknown device.

**PALcode not valid** You tried to boot NetBSD on a system with an unknown version of the PALcode.

# **SEE ALSO**

**autoconf** — diagnostics from the autoconfiguration code

#### **DESCRIPTION**

When NetBSD bootstraps it probes the innards of the machine on which it is running and locates controllers, drives, and other devices, printing out what it finds on the console. This procedure is driven by a system configuration table which is processed by  $config(1)$  and compiled into each kernel. Devices which exist in the machine but are not configured into the kernel are not detected.

## **DIAGNOSTICS**

**CPU class not configured.** You tried to boot NetBSD on a class of CPU type which it doesn't (or at least this compiled version of NetBSD doesn't) understand.

% at mainbus0. An Amiga internal device '%s' was configured

**not configured.** If this line follows the fd0 at fdc0 configuration line, this diagnostic indicates that a second floppy drive was detected, but was not configured into the kernel.

**zbus0 at mainbus0 [mem 0x%x-0x%x].** The kernel is configuring AutoConfigured expansion boards. If any Zorro II memory was detected, the virtual address of the space reserved for DMA bounce buffers is printed.

**%s at zbus0: pa 0x%x man/prod %d/%d.** A Zorro expansion board was configured. pa 0x%0x is the physical address the board was configured at. Man/prod %d/%d is the manufacturer/product codes.

**%s at zbus0: pa 0x%x man/prod %d/%d not configured.** A Zorro expansion board located at pa  $0 \times 0 \times 0 \times 0$  with a manufacturer/product code  $d / 8d$  was found that is not configured into the kernel.

#### **SEE ALSO**

**autoconf** — diagnostics from the autoconfiguration code

#### **DESCRIPTION**

When NetBSD bootstraps it probes the innards of the machine on which it is running and locates controllers, drives, and other devices, printing out what it finds on the console. This procedure is driven by a system configuration table which is processed by  $config(1)$  and compiled into each kernel.

Autoconfiguration on the HP300s is similar to that on the VAX, the primary difference is in the naming conventions. On the HP300, if devices exist which are not configured they will be ignored; if devices exist of unsupported type they will be ignored.

Normally, the system uses the disk from which it was loaded as the root filesystem. If that is not possible, a generic system will use 'rd0' if it exists. If such a system is booted with the RB\_ASKNAME option (see  $r \in \text{poot}(2)$ , then the name of the root device is read from the console terminal at boot time, and any available device may be used.

## **DIAGNOSTICS**

**CPU type not configured.** You tried to boot NetBSD on a CPU type which it doesn't (or at least this compiled version of NetBSD doesn't) understand.

**hpibbus%d at sc%d, ipl %d.** An HP-IB was found at sc%d (the select code) with ipl%d (interrupt priority level). NetBSD will call it hpibbus%d.

## **%s%d: %s.**

%s%d at hpibbus%d, slave %d. An HP-IB disk or tape controller was found. For disks %s%d will look like 'rd0', for tapes like 'ct0'. The ' $\epsilon s$ ' in the first line will be a product type like "7945A" or "9144". The slave number comes from the address select switches on the drive.

# **grf0 csr 0x560000**

**grf%d at sc%d** A bit mapped display was found either at the ''internal'' address (first case) or at some "external" select code (second case). If it exists, the internal display will always be unit 0.

**%s%d at sc%d, ipl %d flags %d** Another peripheral controller was found at the indicated select code and with indicated interrupt priority level. '\*s' will be one of com(4) (single-port serial interfaces), dcm(4) (four-port serial interfaces), or  $l e(4)$  (LAN cards). The slave number comes from the address select switches on the interface card.

## **SEE ALSO**

 $config(1), intro(4), boot(8)$ 

*4.3BSD for the HP300*, in the distribution documentation package.

**autoconf** — diagnostics from the autoconfiguration code

## **DESCRIPTION**

When NetBSD bootstraps it probes the innards of the machine on which it is running and locates controllers, drives, and other devices, printing out what it finds on the console. This procedure is driven by a system configuration table which is processed by  $config(1)$  and compiled into each kernel. Devices which exist in the machine but are not configured into the kernel are not detected.

# **DIAGNOSTICS**

**CPU class not configured.** You tried to boot NetBSD on a class of CPU type which it doesn't (or at least this compiled version of NetBSD doesn't) understand.

## **SEE ALSO**

**autoconf** — diagnostics from the autoconfiguration code

#### **DESCRIPTION**

When NetBSD bootstraps it probes the innards of the machine on which it is running and locates controllers, drives, and other devices, printing out what it finds on the console. This procedure is driven by a system configuration table which is processed by  $config(1)$  and compiled into each kernel. Devices which exist in the machine but are not configured into the kernel are usually not detected. The exception to this is the case of NuBus expansion boards. All NuBus slots are probed, and information about any cards found is reported even if the card is not currently configured.

### **DIAGNOSTICS**

**%s%d at obio0: %s.** The system is configuring an onboard I/O controller.

**addr %x not configured.** An onboard I/O controller was encountered that is not configured into the kernel.

**%s at nubus%d slot %x.** The system is configuring a NuBus expansion card in slot %x.

**%s at nubus%d slot %x: %s (Vendor: %s, Part: %s Type: %x %x %x %x) not configured.** A NuBus expansion card was encountered that is not configured into the kernel. 'Vendor' is the manufacturer of the board, 'Part' is the name of the board, and 'Type' is the Apple-defined type.

**%s: channel %d not configured.** A serial device channel was encountered that is not configured into the kernel.

**%s at %s not configured.** A device which was configured into the kernel was unable to properly initialize itself.

#### **SEE ALSO**

**autoconf** — diagnostics from the autoconfiguration code

#### **DESCRIPTION**

When NetBSD bootstraps it probes the innards of the machine on which it is running and locates controllers, drives, and other devices, printing out what it finds on the console. This procedure is driven by a system configuration table which is processed by  $config(1)$  and compiled into each kernel. Devices which exist in the machine but are not configured into the kernel are not detected.

## **SEE ALSO**

**autoconf** — diagnostics from the autoconfiguration code

#### **DESCRIPTION**

When NetBSD bootstraps it probes the innards of the machine on which it is running and locates controllers, drives, and other devices, printing out what it finds on the console. This procedure is driven by a system configuration table which is processed by  $config(1)$  and compiled into each kernel. Devices which exist in the machine but are not configured into the kernel are not detected.

## **DIAGNOSTICS**

**Sorry, the kernel isn't configured for this model.** You tried to boot a NetBSD kernel which was not configured to support your MVME board.

**Sorry, NetBSD doesn't support this model yet.** You tried to boot NetBSD on an MVME board which is not yet supported.

#### **SEE ALSO**

**autoconf** — diagnostics from the autoconfiguration code

#### **DESCRIPTION**

When NetBSD bootstraps it probes the innards of the machine on which it is running and locates controllers, drives, and other devices, printing out what it finds on the console. This procedure is driven by a system configuration table which is processed by  $config(1)$  and compiled into each kernel. Devices which exist in the machine but are not configured into the kernel are not detected.

## **DIAGNOSTICS**

**CPU type (0x%x) not supported.** You tried to boot NetBSD on a type of CPU type which it doesn't (or at least this compiled version of NetBSD doesn't) understand.

### **SEE ALSO**

**autoconf** — diagnostics from the autoconfiguration code

#### **DESCRIPTION**

When NetBSD bootstraps it probes the innards of the machine on which it is running and locates controllers, drives, and other devices, printing out what it finds on the console. This procedure is driven by a system configuration table which is processed by  $config(1)$  and compiled into each kernel. Devices which exist in the machine but are not configured into the kernel are not detected.

# **DIAGNOSTICS**

**CPU class not configured.** You tried to boot NetBSD on a class of CPU type which it doesn't (or at least this compiled version of NetBSD doesn't) understand.

### **SEE ALSO**

**autoconf** — diagnostics from the autoconfiguration code

## **DESCRIPTION**

When NetBSD bootstraps it probes the innards of the machine on which it is running and locates controllers, drives, and other devices, printing out what it finds on the console. This procedure is driven by a system configuration table which is processed by  $config(1)$  and compiled into each kernel. Devices which exist in the machine but are not configured into the kernel are not detected.

# **DIAGNOSTICS**

**CPU class not configured.** You tried to boot NetBSD on a class of CPU type which it doesn't (or at least this compiled version of NetBSD doesn't) understand.

## **SEE ALSO**

**autoconf** — diagnostics from the autoconfiguration code

#### **DESCRIPTION**

When NetBSD bootstraps it probes the innards of the machine on which it is running and locates controllers, drives, and other devices, printing out what it finds on the console. This procedure is driven by a system configuration table which is processed by  $config(1)$  and compiled into each kernel. Devices which exist in the machine but are not configured into the kernel are not detected.

# **DIAGNOSTICS**

**CPU class not configured.** You tried to boot NetBSD on a class of CPU type which it doesn't (or at least this compiled version of NetBSD doesn't) understand.

## **SEE ALSO**

**autoconf** — diagnostics from the autoconfiguration code

#### **DESCRIPTION**

When NetBSD bootstraps it probes the innards of the machine on which it is running and locates controllers, drives, and other devices. Each item found is recorded on the console. This procedure is driven by a system configuration table which is processed by  $config(1)$  and compiled into each kernel.

On the VAX, devices in NEXUS slots are normally noted, thus memory controllers, UNIBUS and MASSBUS adaptors. Devices which are not supported which are found in NEXUS slots are noted also. The Q-bus on the MICROVAX is configured in the same way as the UNIBUS.

MASSBUS devices are located by a very deterministic procedure since MASSBUS space is completely probeable. If devices exist which are not configured they will be silently ignored; if devices exist of unsupported type they will be noted.

UNIBUS devices are located by probing to see if their control-status registers respond. If not, they are silently ignored. If the control status register responds but the device cannot be made to interrupt, a diagnostic warning will be printed on the console and the device will not be available to the system.

Normally, the system uses the disk from which it was loaded as the root filesystem. If that is not possible, a generic system will pick its root device as the "best" available device (MASSBUS disks are better than SMD UNIBUS disks are better than RK07s; the device must be drive 0 to be considered). If such a system is booted with the RB\_ASKNAME option (see reboot(2)), then the name of the root device is read from the console terminal at boot time, and any available device may be used.

### **DIAGNOSTICS**

**cpu type %d not configured.** You tried to boot NetBSD on a CPU type which it doesn't (or at least this compiled version of NetBSD doesn't) understand.

**mba%d at tr%d.** A MASSBUS adapter was found in tr%d (the NEXUS slot number). NetBSD will call it mba%d.

**%d mba's not configured.** More MASSBUS adapters were found on the machine than were declared in the machine configuration; the excess MASSBUS adapters will not be accessible.

uba%d at tr%d. A UNIBUS adapter was found in tr%d (the NEXUS slot number). NetBSD will call it uba%d.

**dr32 unsupported (at tr %d).** A DR32 interface was found in a NEXUS, for which NetBSD does not have a driver.

**ci unsupported (at tr %d).** A CI interface was found in a NEXUS, for which NetBSD does not have a driver.

**mcr%d at tr%d.** A memory controller was found in tr%d (the NEXUS slot number). NetBSD will call it mcr%d.

**5 mcr's unsupported.** NetBSD supports only 4 memory controllers per CPU.

**mpm unsupported (at tr%d).** Multi-port memory is unsupported in the sense that NetBSD does not know how to poll it for ECC errors.

%s%d at mba%d drive %d. A tape formatter or a disk was found on the MASSBUS; for disks %s%d will look like "hp0", for tape formatters like "ht1". The drive number comes from the unit plug on the drive or in the TM formatter (*not* on the tape drive; see below).

**%s%d at %s%d slave %d.** (For MASSBUS devices). Which would look like "tu0 at ht0 slave 0", where "tu0" is the name for the tape device and "ht0" is the name for the formatter. A tape slave was found on the tape formatter at the indicated drive number (on the front of the tape drive). UNIX will call the device, e.g., "tu0".

**%s%d at uba%d csr %o vec %o ipl %x.** The device %s%d, e.g. "dz0" was found on uba%d at controlstatus register address '%o' and with device vector '%o'. The device interrupted at priority level '%x'.

**%s%d at uba%d csr %o zero vector.** The device did not present a valid interrupt vector, rather presented 0 (a passive release condition) to the adapter.

**%s%d at uba%d csr %o didn't interrupt.** The device did not interrupt, likely because it is broken, hung, or not the kind of device it is advertised to be.

**%s%d at %s%d slave %d.** (For UNIBUS devices). Which would look like "up0 at sc0 slave 0", where "up0" is the name of a disk drive and "sc0" is the name of the controller. Analogous to MASSBUS case.

### **SEE ALSO**

config(1), intro(4), boot(8)

## **HISTORY**

The **autoconf** feature appeared in 4.1 BSD.

**autri** — Trident 4DWAVE-DX/NX, SiS 7018, ALi M5451 audio device driver

## **SYNOPSIS**

**autri**∗ **at pci? dev ? function ? audio**∗ **at audiobus? midi**∗ **at autri?**

# **DESCRIPTION**

The **autri** device driver supports the AC'97 audio controller found in Trident 4DWAVE-DX/NX, SiS 7018 and ALi M5451.

# **SEE ALSO**

 $ac97(4)$ , audio $(4)$ , midi $(4)$ , pci $(4)$ 

## **HISTORY**

The **autri** device driver appeared in NetBSD 1.6.

**auvia** — VIA VT82C686A/VT8233/VT8235/VT8237 integrated AC'97 audio device driver

#### **SYNOPSIS**

**auvia**∗ **at pci? dev ? function ? audio**∗ **at audiobus?**

# **DESCRIPTION**

The **auvia** device driver supports the integrated AC'97 audio controller of the VIA Technologies VT82C686A/VT8233/VT8235/VT8237 Southbridge chip found on some motherboards.

#### **SEE ALSO**

 $ac97(4)$ , audio $(4)$ , pci $(4)$ 

# **HISTORY**

The **auvia** device driver appeared in NetBSD 1.5.

**auxreg** — Sun SPARC auxiliary register

#### **SYNOPSIS**

**auxreg0 at mainbus0 # sun4c auxreg0 at obio0 # sun4m options BLINK**

# **DESCRIPTION**

The **auxreg** device contains controls for the front panel LED and various status bits for the SPARC sparc/fdc(4) floppy controller.

**options BLINK** Force the front panel LED to blink.

# **SEE ALSO**

sparc/fdc(4)

## **HISTORY**

The **auxreg** appeared in NetBSD 1.0.
**awacs** — Apple audio device driver

### **SYNOPSIS**

**awacs**∗ **at obio? audio**∗ **at awacs?**

# **DESCRIPTION**

The **awacs** (audio waveform amplifier and converter for sound) driver provides support for the audio hardware found in many Apple PowerMacs.

### **SEE ALSO**

audio(4)

# **HISTORY**

The **awacs** device driver appeared in NetBSD 1.5.1.

# **AUTHORS**

The **awacs** driver was written by Tsubai Masanari.

## **BUGS**

This driver needs more testing.

This manual page needs more precision and detail.

**awi** — AMD PCnetMobile IEEE 802.11 PCMCIA wireless network driver

#### **SYNOPSIS**

**awi**∗ **at pcmcia? function ?**

# **DESCRIPTION**

The **awi** driver supports various IEEE 802.11 wireless cards that run AMD PCnetMobile firmware based on the AMD 79c930 controller with the Intersil (formerly Harris) PRISM radio chipset. It provides access to 32kb of memory shared between the controller and the host. All host/device interaction is accomplished via this shared memory, which can be accessed either via PCMCIA or I/O memory spaces. The **awi** driver encapsulates all IP and ARP traffic in 802.11 frames.

The driver works both in infrastructure mode and in ad-hoc (independent BSS) mode.

In infrastructure mode, it communicates with an Access Point, which serves as a link-layer bridge between an Ethernet segment and the wireless network. An access point also provides roaming capability, which allows a wireless node to move between access points.

In ad-hoc mode, the device communicates peer to peer. Although it is more efficient to communicate between wireless nodes, the coverage is limited spatially due to the lack of roaming capability.

In addition to these two modes in the IEEE 802.11 specification, the **awi** driver also supports a variant of adhoc mode outside of the spec for DS radio cards. This makes it possible to communicate with the WaveLAN ad-hoc mode of wi(4) driver. The NWID has no effect in this mode.

Another mode added to the **awi** driver can be used with old Melco access points with 2Mbps cards. This mode actually uses the IEEE 802.11 ad-hoc mode with encapsulation of raw Ethernet packets (including headers) in 802.11 frames.

For more information on configuring this device, see if  $\text{confiq}(8)$  and ifmedia(4).

#### **HARDWARE**

Cards supported by the **awi** driver include:

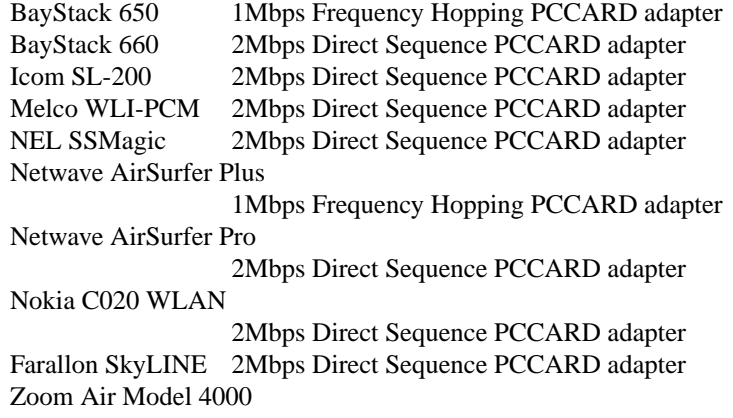

The original Xircom Netwave AirSurfer is supported by the  $cnw(4)$  driver, and the PRISM-II cards are supported by the  $w_i(4)$  driver.

#### **MEDIA SELECTION**

In addition to default *Auto* media type, the DS cards support *DS1* and *DS2* media types, while the FH cards support the *FH1* media type. For each media type, the *adhoc* mediaopt can be used to indicate to the driver to operate in ad-hoc mode. The *flag0* mediaopt should be used only with old access points, which operate in

IBSS mode. For DS radio cards, the *adhoc,flag0* mediaopt can be used for wi(4) compatible WaveLAN adhoc mode.

## **DIAGNOSTICS**

**awi0: no suitable CIS info found** The device cannot be mapped due to a resource conflict. Or, the device failed to initialize its firmware.

**awi0: failed to complete selftest (%s)** The device failed to complete its self test. In some circumstances, resetting device after power on fails. Re-inserting the card or setting the interface up and then down again (using  $ifconfig(8))$  may also be helpful.

**awi0: transmit timeout** The device failed to generate an interrupt to acknowledge a transmitted packet.

**awi0: failed to lock interrupt** The system was unable to obtain the lock to access shared memory.

**awi0: command %d failed %x** The device failed to complete the request from the system.

### **SEE ALSO**

 $arp(4), cnw(4), if medical(4), netintro(4), pcmcia(4), wi(4), ifconfig(8), wiconfig(8)$ 

*Am79C930 PCnet Mobile Single-Chip Wireless LAN Media Access Controller*, http://www.amd.com.

# **HISTORY**

The **awi** device driver first appeared in NetBSD 1.5.

## **AUTHORS**

The initial version of the **awi** driver was written by Bill Sommerfeld (sommerfeld@NetBSD.org). It was then completely rewritten to support cards with the DS phy and ad-hoc mode by Atsushi Onoe (onoe@NetBSD.org).

**axe** — ASIX AX88172 USB Ethernet driver

### **SYNOPSIS**

**axe**∗ **at uhub? XXphy**∗ **at mii?**

# **HARDWARE**

The **axe** driver supports the following adapters:

Corega FEther USB2-TX D-Link DUB-E100 Linksys USB 200M Melco LUA-U2-KTX Netgear FA120 Sitecom LN029 Systemtalks SGCX2UL

# **DESCRIPTION**

The **axe** driver provides support for USB (2.0) Ethernet adapters based on the ASIX AX88172 chip.

The chip contains a 10/100 Ethernet MAC with MII interface and is designed to work with both Ethernet and HomePNA transceivers. The chip also supports USB 2.0, thereby accommodating 100 Mb/s data rates.

The **axe** driver supports the following media types:

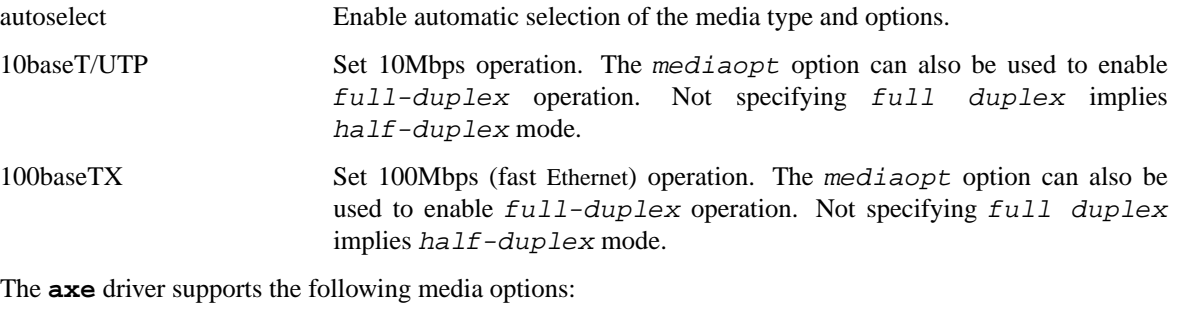

full-duplex Force full duplex operation. The interface will operate in half duplex mode if this media option is not specified.

For more information on configuring this device, see  $if$ con $fig(8)$ .

# **SEE ALSO**

 $arp(4), netintro(4), usb(4), if config(8)$ 

*ASIX AX88172 data sheet*, http://www.asix.com.tw.

#### **HISTORY**

The **axe** device driver first appeared in FreeBSD and was ported to NetBSD 3.0. It replaces the NetBSD uax driver.

**az** — Aztech/PackardBell radio card device driver

# **SYNOPSIS**

```
az0 at isa? port 0x350
az1 at isa? port 0x358
radio∗ at az?
```
# **DESCRIPTION**

The **az** driver provides support for the Aztech/PackardBell radio cards.

The Aztech/PackardBell cards are stereo FM tuners that allow tuning in the 87.5-108.0 MHz range. They are capable of reporting signal status (tuned/not tuned, stereo/mono signal) and forcing audio output to mono.

The Aztech cards use only one I/O port. The I/O port is set by the driver to the value specified in the configuration file. The I/O port must be one of 0x350 and 0x358.

# **SEE ALSO**

 $isa(4), radio(4)$ 

# **HISTORY**

The **az** device driver appeared in OpenBSD 3.0 and NetBSD 1.6.

# **AUTHORS**

The **az** driver was written by Vladimir Popov and Maxim Tsyplakov. The man page was written by Vladimir Popov.

## **BUGS**

It is impossible to determine to which frequency the card is tuned. Thus, the driver will report an internally stored value even if it is not correct (changed by some program that uses direct port access).

**azalia** — Generic High Definition Audio device driver

### **SYNOPSIS**

**azalia**∗ **at pci? dev ? function ? audio**∗ **at audiobus?**

**options AZALIA\_DEBUG**

# **DESCRIPTION**

The **azalia** device driver is expected to support any PCI device which is compliant to the High Definition Audio Specification 1.0. Known supported controllers are Intel 82801F (ICH6) and Intel 82801G (ICH7). Known supported codecs are Realtek ALC260, ALC880, ALC882, Analog Devices AD1981HD, CMedia CMI9880, Sigmatel STAC9221, and STAC9221D.

### **SEE ALSO**

audio(4), pci(4) http://www.intel.com/standards/hdaudio/

# **HISTORY**

The **azalia** device driver appeared in NetBSD 3.0.

## **BUGS**

Non-PCM encodings such as Float32 and AC-3 are not supported.

There is no way to use 20bit or 24bit precision because of a limitation of the MI audio framework.

**bah** — ARCnet network driver for SMC COM90C26 based boards

### **SYNOPSIS**

**bah**∗ **at zbus0**

# **DESCRIPTION**

The **bah** interface provides access to the 2.5 Mb/s ARCnet network via the SMC COM90C26 + COM90C32 ARCnet chip set.

Each of the host's network addresses is specified at boot time with an SIOCSIFADDR ioctl(2). The interface MTU is 507 for protocols that do not use link level fragmentation and 60480 bytes for the others. The routing layer may specify additional limits.

Currently supported protocols are IPv4(+ARP), and IPv6.

#### **IP VERSION 4 CONSIDERATIONS**

When the NOARP flag is set on the **bah** interface, it does not employ the address resolution protocol described in arp(4) to dynamically map between Internet and Ethernet addresses on the local network. Instead, it uses the least significant 8 bits of the IP address as hardware address, as described in RFC 1051 and RFC 1201.

With the IFF\_LINK0 flag cleared, IP and ARP encoding is done according to the deprecated, but popular among Amiga users, RFC 1051 encoding (that is, with simple header, packet type 240 / 241), and the MTU is 507.

With the IFF\_LINK0 flag set, IP/ARP/RARP encoding is done according to RFC 1201 (that is, with Packet Header Definition Standard header and packet type 212/213). The MTU is normally 1500.

When switching between the two modes, do a **ifconfig interfacename down up** to switch the MTU.

When the IFF\_LINK2 flag is set, ARP packets are sent with the protocol type encoded as it would be in the ARCnet header, and decoded to the right protocol encoding on reception. According to "assigned numbers", this is wrong, but some legacy software (namely, AmiTCP 3.0beta) shows this bug.

#### **HARDWARE**

The **bah** interface supports the following Zorro II expansion cards:

*A2060* Commodore's ARCnet card, manufacturer 514, product 9

*AMERISTAR* Ameristar's ARCnet card, manufacturer 1053, product 9

## **SEE ALSO**

 $arp(4), int(4), intro(4), ifconfig(8)$ 

P.A. Prindeville, "Standard for the transmission of IP datagrams and ARP packets over ARCNET networks.", *RFC*, 1051, March 1988.

D. Provan, "Transmitting IP traffic over ARCNET networks.", *RFC*, 1201, February 1991.

I. Souvatzis, "Transmission of IPv6 Packets over ARCnet Networks.", *RFC*, 2497, January 1999.

ARCnet Packet Header Definition Standard, Novell Inc., 1989

#### **STANDARDS**

RFC 1051/RFC1201 with ARP, or without, using direct mapping of lower 8 IP address bits instead.

# **HISTORY**

The Amiga **bah** interface first appeared in NetBSD 1.1. ARP support was added in NetBSD 1.3.

# **AUTHORS**

Ignatios Souvatzis

**battery** — support for batteries and related functionality in Apple Powerbook 2400, 3400 and 3500 (also known as Original PowerBook G3)

## **SYNOPSIS**

**battery**∗ **at pmu?**

# **DESCRIPTION**

The **battery** driver provides support for batteries and hardware sensors found in 1st generation PCI-based PowerBooks, currently it only exports a few sensors via the envsys(4) interface, including battery charge, voltage, CPU and battery temperature and AC power availability.

# **SEE ALSO**

envsys(4), pmu(4), envstat(8)

#### **BUGS**

There is no APM emulation right now and the battery current sensor may return misleading or wrong data. This driver is considered preliminary and may be replaced at some point.

**bba** — IOASIC Baseboard Audio device driver

## **SYNOPSIS**

**bba0 at ioasic? offset ? audio**∗ **at audiobus?**

# **DESCRIPTION**

The **bba** driver provides support for the IOASIC baseboard audio found on DEC 3000/300, 3000/500 (NetBSD/alpha) and DEC Personal DECstation (NetBSD/pmax) systems. The baseboard audio driver is based on the AMD 79c30 ISDN and audio interface. The interface is only capable of playing and recording 8kHz mu-law audio.

# **SEE ALSO**

 $audio(4), ioasic(4)$ 

### **HISTORY**

The **bba** device driver appeared in NetBSD 1.5. The name for the driver was adopted from the same driver in ULTRIX.

**bce** — Broadcom BCM4401 Ethernet device driver

## **SYNOPSIS**

**bce**∗ **at pci? dev ? function ?**

# **DESCRIPTION**

The **bce** provides support for the Broadcom BCM4401 10/100 Ethernet card. Other cards from the 440x series may also be supported.

# **SEE ALSO**

 $bge(4), min(4), ukphy(4)$ 

# **HISTORY**

The **bce** driver appeared in NetBSD 1.6.2.

# **AUTHORS**

Cliff Wright 〈cliff@snipe444.org〉

# **BUGS**

There is no VLAN support.

There is no flow control support.

Multicast is not using the packet filter and is in the accept all multicast mode.

**bcsp** — BlueCore Serial Protocol driver

### **SYNOPSIS**

**pseudo-device bcsp**

## **DESCRIPTION**

The **bcsp** driver provides a tty(4) line discipline to send and receive BlueCore Serial Protocol packets over a serial line, as described in the "BlueCore Serial Protocol ( BCSP ) " specification.

Moreover, the **bcsp** supports BCSP Link Establishment Protocol, as described in the "BCSP Link Establishment Protocol" specification.

# **SEE ALSO**

bluetooth(4), btuart(4), btattach(8)

### **HISTORY**

The **bcsp** device appeared in NetBSD 5.0.

# **BUGS**

The **bcsp** not support configuration for baud rate yet.

#### **AUTHORS**

KIYOHARA Takashi 〈kiyohara@kk.iij4u.or.jp〉

**be** — SPARC Fast Ethernet interface

# **SYNOPSIS**

```
qec∗ at sbus? slot ? offset ?
be∗ at qec?
```
# **DESCRIPTION**

The **be** interface provides access to the 10Mb/s and 100Mb/s (half duplex only) Ethernet networks. The **be** is found on the Sun 10/100 Mbit Ethernet boards (Sun part number SUNW,501-2450).

Each of the host's network addresses is specified at boot time with an SIOCSIFADDR ioctl(2). The **be** interface employs the address resolution protocol described in arp(4) to dynamically map between Internet and Ethernet addresses on the local network.

The **be** is not capable of link autonegotiation, so a media type must be specified with ifconfig(8). The supported media types are:

media 100baseTX

Use 100Mbps, half duplex

media 10baseT

Use 10Mbps, half duplex

# **SEE ALSO**

arp(4), ifmedia(4), inet(4), intro(4), netintro(4), sbus(4), ifconfig(8)

# **HISTORY**

Support for the **be** first appeared in NetBSD 1.4.

**bge** — Broadcom BCM570x family Gigabit Ethernet driver

# **SYNOPSIS**

**bge**∗ **at pci? dev ? function ?**

Configuration of PHYs may also be necessary. See  $m i(4)$ .

## **DESCRIPTION**

The **bge** device driver supports Gigabit Ethernet interfaces based on the Broadcom BCM570x family of Gigabit Ethernet chips. The interfaces supported by the **bge** driver include:

- **•** 3Com 3c996-T (10BASE-T/100BASE-TX/1000BASE-T)
- **•** Dell PowerEdge 2550 integrated BCM5700 NIC (10BASE-T/100BASE-TX/1000BASE-T)
- **•** IBM x235 server integrated BCM5703x NIC (10BASE-T/100BASE-TX/1000BASE-T)
- **•** Netgear GA302T (10BASE-T/100BASE-TX/1000BASE-T)
- **•** SysKonnect SK-9D21 (10BASE-T/100BASE-TX/1000BASE-T)
- **•** SysKonnect SK-9D41 (1000BASE-SX)

The BCM570x family supports IPv4/TCP/UDP checksumming in hardware. The **bge** driver supports this feature of the chip. See  $ifconfig(8)$  for information on how to enable this feature.

# **SEE ALSO**

arp(4), bce(4), ifmedia(4), mii(4), netintro(4), pci(4), ifconfig(8)

# **HISTORY**

The **bge** driver first appeared in NetBSD 1.6.1.

### **AUTHORS**

The **bge** driver was written by Bill Paul 〈wpaul@windriver.com〉 for FreeBSD and ported to NetBSD by Frank van der Linden  $\langle \text{fvd}(\omega) \rangle$  assom R. Thorpe  $\langle \text{thorpe}(\omega) \rangle$  and  $\langle \text{horpe}(\omega) \rangle$  and Jonathan Stone 〈jonathan@dsg.stanford.edu〉.

**bha**, **bt** — Buslogic SCSI adapter driver

### **SYNOPSIS**

```
bha0 at isa? port 0x330 irq ? drq ?
bha∗ at eisa? slot ?
bha∗ at pci? dev ? function ?
scsibus∗ at bha?
```
# **DESCRIPTION**

The **bha** driver supports the following Buslogic SCSI adapters:

Buslogic ISA BT-445 Buslogic EISA BT-74x Buslogic PCI BT-9[45][68]

### **SEE ALSO**

```
cd(4), ch(4), intro(4), scsi(4), sd(4), st(4)
```
### **HISTORY**

In NetBSD 1.2 and earlier, this driver was named **bt** but was renamed to **bha** in later releases.

#### **BUGS**

The Buslogic BT-930 is not supported in this driver.

The Buslogic BT-445S has a problem in early hardware and firmware revisions which prevents proper operation on a system with more than 16MB of RAM. Hardware revision D and firmware revision 3.37 should be considered minimum requirements for using this board on systems configured in this manner.

**bio** — Block IO ioctl tunnel pseudo-device

# **SYNOPSIS**

**pseudo-device bio**

# **DESCRIPTION**

The **bio** driver provides userland applications ioctl(2) access to devices otherwise not found as /dev nodes. The /dev/bio device node operates by delegating ioctl calls to a requested device driver. Only drivers which have registered with the **bio** device can be accessed via this interface.

The following device drivers register with **bio** for volume management:

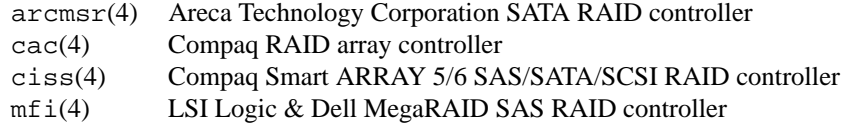

The following ioctl calls apply to the **bio** device:

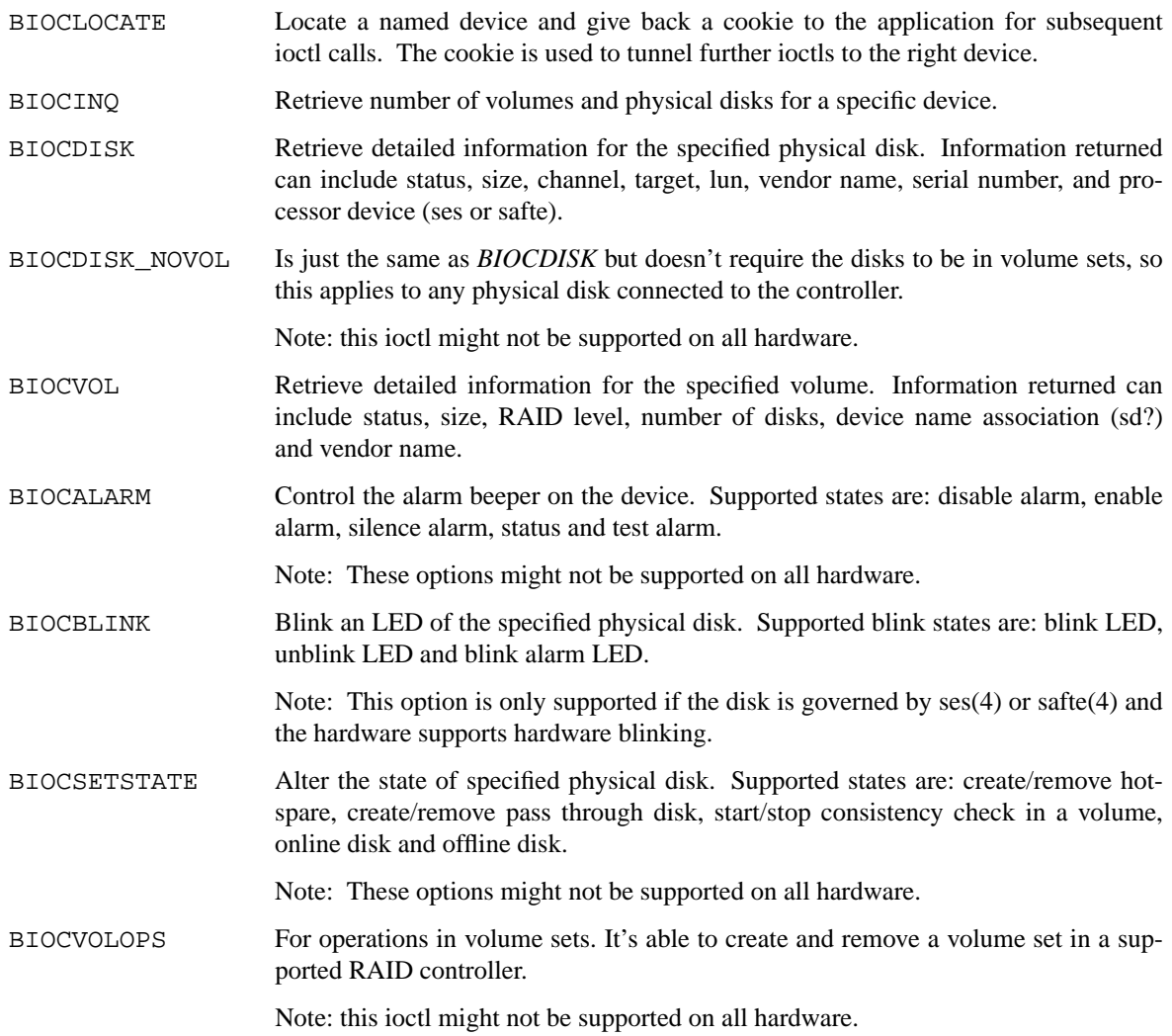

# **FILES**

/dev/bio ioctl tunnel device

# **SEE ALSO**

ioctl(2), bioctl(8)

# **HISTORY**

The **bio** driver first appeared in OpenBSD 3.2 and NetBSD 4.0.

# **AUTHORS**

The **bio** driver was written by Niklas Hallqvist (niklas@openbsd.org). The API was written by Marco Peereboom 〈marco@openbsd.org〉 and was extended even more for NetBSD by Juan Romero Pardines 〈xtraeme@netbsd.org〉.

**bktr** — Brooktree 848 compatible TV card driver

#### **SYNOPSIS**

```
bktr∗ at pci? dev ? function ?
radio∗ at bktr?
#include <dev/ic/bt8xx.h>
options BKTR_OVERRIDE_CARD=n
options BKTR_OVERRIDE_TUNER=n
options BKTR_OVERRIDE_DBX=n
```

```
options BKTR_OVERRIDE_MSP=n
options BKTR_SYSTEM_DEFAULT=n
options BKTR_USE_PLL
options BKTR_GPIO_ACCESS
options BKTR_NO_MSP_RESET
```
## **DESCRIPTION**

This driver supports video capture (frame grabber) and TV tuner cards based on the Brooktree Bt848, Bt848A, Bt849A, Bt878, and Bt879 chips.

Supported cards include most cards by AVerMedia, Hauppauge, Leadtek, Miro, Pinnacle, Pixelview, Terratec, and some other companies, especially all cards based on the Brooktree Bt848, Bt848A, Bt849A, Bt878, or Bt879 chips. A notable exception are the ATI All-in-Wonder cards.

The following kernel configuration options are available:

#### **options BKTR\_OVERRIDE\_CARD=n**

If the card is not recognized correctly by the auto-detection routine, it can be overridden by setting this option to the appropriate value. The following values are allowed:

- 1 Pinnacle Systems (Miro) TV,
- 2 Hauppauge WinCast/TV,
- 3 STB TV/PCI,
- 4 Intel Smart Video III and Videologic Captivator PCI,
- 5 IMS TV Turbo,
- 6 AVerMedia TV/FM,
- 7 MMAC Osprey,
- 8 NEC PK-UG-X017,
- 9 I/O DATA GV-BCTV2/PCI.
- 10 Animation Technologies FlyVideo,
- 11 Zoltrix TV,
- 12 KISS TV/FM PCI,
- 13 Video Highway Xtreme,
- 14 Askey/Dynalink Magic TView,
- 15 Leadtek WinFast TV 2000/VC100,
- 16 TerraTec TerraTV+, and
- 17 TerraTec TValue.

#### **options BKTR\_OVERRIDE\_TUNER=n**

If the TV tuner is not recognized correctly by the auto-detection routine, it can be overridden by setting this option to the appropriate value. Known values are:

- 1 Temic NTSC,
- 2 Temic PAL,
- 3 Temic SECAM,
- 4 Philips NTSC,
- 5 Philips PAL,
- 6 Philips SECAM,
- 7 Temic PAL I,
- 8 Philips PAL I,
- 9 Philips FR1236 NTSC FM,
- 10 Philips FR1216 PAL FM,
- 11 Philips FR1236 SECAM FM,
- 12 ALPS TSCH5 NTSC FM, and
- 13 ALPS TSBH1 NTSC.

#### **options BKTR\_OVERRIDE\_DBX=n**

To override detection of the BTSC (dbx) chip, set this to *1* if you have one, or *0* if not.

**options BKTR\_OVERRIDE\_MSP=n**

To override detection of the MSP 34xx chip, set this to *1* if you have one, or *0* if not.

**options BKTR\_SYSTEM\_DEFAULT=n** If this option is set to *BROOKTREE\_PAL* default to PAL, else to NTSC.

**options BKTR\_USE\_PLL** Default to PLL instead of XTAL.

**options BKTR\_GPIO\_ACCESS** Use **ioctl**()s for direct GPIO access.

**options BKTR\_NO\_MSP\_RESET**

Skip the MSP reset. This option is handy if you initialize the MSP audio in another operating system first and then do a soft reboot.

# **VIDEO CAPTURE INTERFACE**

The video capture interface to **bktr** is accessed through the /dev/bktrN devices. The following ioctl(2) commands are supported on the Brooktree848 video capture interface:

METEORSFMT unsigned long ∗

This command sets the video format, also sometimes referred to as the video norm. The supported formats are:

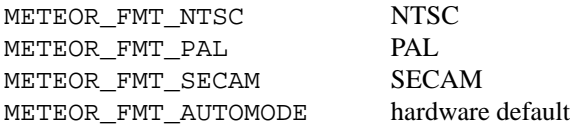

METEORGFMT unsigned long ∗

This command retrieves the current video format to the unsigned long ∗ argument.

#### METEORSETGEO struct meteor\_geomet ∗

This command sets the video properties that affect the bit size of a frame throught the meteor qeomet ∗ argument.

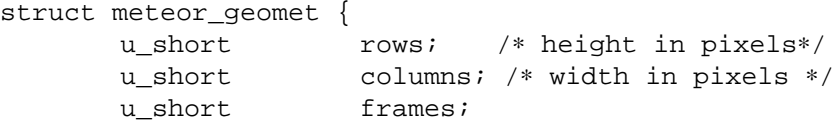

u\_long oformat;

}

The *frames* field is the number of frames to buffer. Currently only 1 frame is supported for most operations.

The *oformat* field is a bit-field describing the output pixel format type and which video fields to capture. The following are supported pixel format types:

```
.Pp
METEOR GEO RGB16 16-bit RGB
METEOR GEO RGB24 24-bit RGB in 32 bits
METEOR_GEO_YUV_PACKED 16-bit 4:2:2 YUV
METEOR_GEO_YUV_PLANAR 16-bit 4:2:2 YUV
METEOR_GEO_YUV_UNSIGNED unsigned UV
METEOR_GEO_YUV_422
METEOR_GEO_YUV_12
METEOR_GEO_YUV_9
```
The following are supported field capture modes:

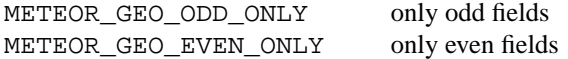

By default, frames will consist of both the odd and even fields.

#### METEORGSUPPIXFMT struct meteor\_pixfmt \*

This command is used interatively to fetch descriptions of supported output pixel formats into the meteor\_pixfmt ∗ argument.

```
struct meteor_pixfmt {
      u int index;
      METEOR_PIXTYPE type;
      u_int Bpp; /* bytes per pixel */
      u_long masks[3]; /* YUV bit masks */<br>unsigned swap_bytes :1;
                  swap_bytes :1;
      unsigned swap_shorts:1;
```
};

To query all the supported formats, start with an index field of 0 and continue with successive encodings (1, 2, ...) until the command returns an error.

#### METEORSACTPIXFMT int ∗

This command sets the active pixel format. The *int* ∗ argument is the index of the pixel format as returned by METEORGSUPPIXFMT.

### METEORGACTPIXFMT int ∗

This command fetches the active pixel format index into the *int* ∗ argument.

### METEORSINPUT unsigned long ∗

This command sets the input port of the Brooktree848 device. The following are supported input ports:

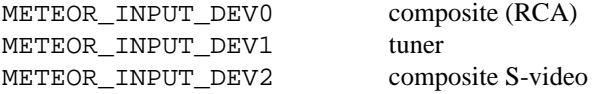

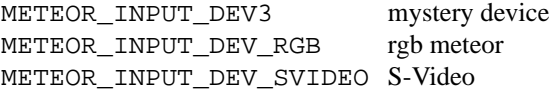

Not all devices built with Brooktree848 chips support the full list of input ports.

### METEORGINPUT unsigned long ∗

This command retrieves the current input port to the unsigned long ∗ argument.

#### METEORSFPS unsigned short ∗

This command sets the number of frames to grab each second. Valid frame rates are integers from 0 to 30.

### METEORGFPS unsigned short ∗

This command fetches the number of frames to grab each second into the unsigned short \* argument.

#### METEORCAPTUR int ∗

This command controls capturing of video data. The following are valid arguments:

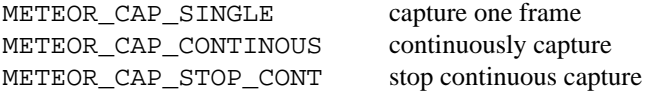

### METEORSSIGNAL unsigned int ∗

This command controls the signal emission properties of **bktr**. If the unsigned int ∗ argument is a valid signal, then that signal will be emitted when either a frame or field capture has completed. To select between frame or field signalling, the following arguments are used:

METEOR SIG FRAME signal every frame METEOR\_SIG\_FIELD signal every field

By default, signals will be generated for every frame. Generation of signals is terminated with the METEOR\_SIG\_MODE\_MASK argument.

#### **TUNER INTERFACE**

Most cards supported by this driver feature a hardware television tuner on the I2C bus. The tuner interface to **bktr** is accessed through the /dev/tunerN devices. The following ioct1(2) commands are supported on the tuner interface:

TVTUNER SETTYPE unsigned int \*

This command sets the tuner's TV channel set, also sometimes called the TV channel band. This setting is used to calculate the proper tuning frequencies. The desired channel set must be selected before attempting to set the tuner channel or frequency. The following is a list of valid channel sets:

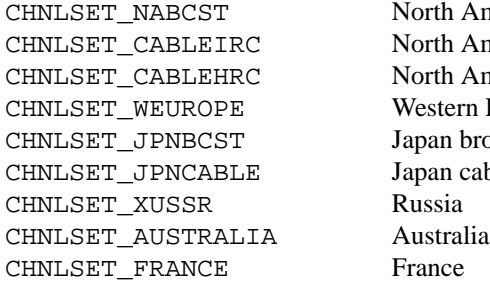

North America broadcast North America IRC cable North America HRC cable Western Europe Japan broadcast Japan cable Russia France

## TVTUNER\_GETTYPE unsigned int ∗

This command fetches the tuner's current channel set to the unsigned int ∗ argument.

TVTUNER\_SETCHNL unsigned int ∗

This command sets the tuner's frequency to a specified channel in the current channel set.

#### TVTUNER GETCHNL unsigned int \*

This command fetches the last selected channel. Note that it is not necessarily the current channel. In particular, changing the tuner's frequency by a command other than TVTUNER\_SETCHNL will not update this setting, and it defaults to 0 on driver initialization.

### TVTUNER\_SETFREQ unsigned int ∗

This command sets the tuner's frequency to 1/16th the value of the unsigned int ∗ argument, in MHz. Note that the current channelset is used to determine frequency offsets when this command is executed.

### TVTUNER\_GETFREQ unsigned int ∗

This command fetches the tuner's current frequency to the unsigned int ∗ argument. Note that this value is 16 times the actual tuner frequency, in MHz.

#### BT848 SAUDIO int \*

This command controls the audio input port and mute state. The following is a list of valid arguments:

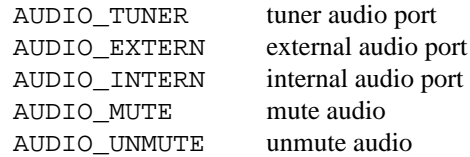

#### BT848 GAUDIO int \*

This command fetches the audio input and mute state bits to the *int* ∗ argument.

#### **FILES**

/dev/bktr∗ **bktr** driver interface device /dev/tuner∗ **bktr** tuner interface device /dev/vbi∗ teletext interface device

### **SEE ALSO**

options(4), pci(4), radio(4), pkgsrc/audio/xmradio, pkgsrc/multimedia/ffmpeg, pkgsrc/multimedia/fxtv

### **HISTORY**

The **bktr** driver appeared in FreeBSD 2.2 and NetBSD 1.5.

# **AUTHORS**

The **bktr** driver was originally written by Amancio Hasty for FreeBSD and is now maintained by Roger Hardiman. NetBSD porting was done by Bernd Ernesti, Berndt Josef Wulf, Matthias Scheler, and Thomas Klausner.

**bluetooth** — Bluetooth Protocol Family

#### **SYNOPSIS**

```
#include <netbt/bluetooth.h>
#include <netbt/hci.h>
#include <netbt/l2cap.h>
#include <netbt/rfcomm.h>
```
### **DESCRIPTION**

The Bluetooth Protocol Family

### **ADDRESSING**

Bluetooth Protocol Family sockets all use a sockaddr\_bt structure which contains a Bluetooth Device Address (BDADDR). This consists of a six byte string in least significant byte first order.

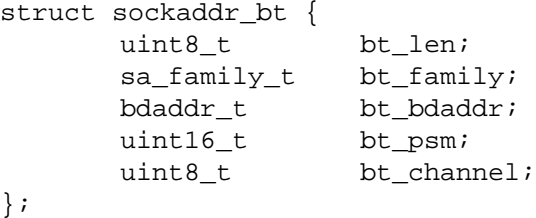

The local address used by the socket can be set with bind(2).

#### **PROTOCOLS**

Protocols included are:

#### **BTPROTO\_HCI**

This gives raw access to the Host Controller Interface of local devices using the HCI protocol as described in the Bluetooth Core Specification. Any user may open an HCI socket but there are limitations on what unprivileged users can send and receive. The local address specified by bind(2) may be used to select the device that the socket will receive packets from. If BDADDR\_ANY is specified then the socket will receive packets from all devices on the system. connect(2) may be used to create connections such that packets sent with send(2) will be delivered to the specified device, otherwise sendto(2) should be used.

The bt  $psm$  and bt channel fields in the sockaddr bt structure are ignored by HCI protocol code and should be set to zero.

HCI socket options:

```
SO_HCI_EVT_FILTER [struct hci_filter]
```
This filter controls which events will be recieved at the socket. See  $\leq$ netbt/hci.h> for available events. By default, Command\_Complete and Command\_Status events only are enabled.

```
SO HCI PKT FILTER [struct hci filter]
```
This filter controls the type of packets that will be received at the socket. By default, Event packets only are enabled.

SO HCI DIRECTION [int]

When set, this enables control messages on packets received at the socket indicating the direction of travel of the packet.

- HCI sysctl(8) controls:
- net.bluetooth.hci.sendspace Default send buffer size for HCI sockets.
- net.bluetooth.hci.recvspace Default receive buffer size for HCI sockets
- net.bluetooth.hci.acl\_expiry If set, this is the time in seconds after which unused ACL data connections will be expired. If zero, connections will not be closed.
- net.bluetooth.hci.memo\_expiry Time, in seconds, that the system will keep records of Bluetooth devices in the vicinity after an Inquiry Response packet has been recieved. This information is used for routing purposes.
- net.bluetooth.hci.eventq\_max The maximum number of packets on the low level Event queue.
- net.bluetooth.hci.aclrxq\_max The maximum number of packets on the low level ACL queue.
- net.bluetooth.hci.scorxq\_max The maximum number of packets on the low level SCO queue.

#### **BTPROTO\_L2CAP**

L2CAP sockets give sequential packet access over channels to other Bluetooth devices and make use of the bt\_psm field in the sockaddr\_bt structure to select the Protocol/Sevice Multiplexer to specify when making connections.

L2CAP socket options:

- SO\_L2CAP\_IMTU [uint16\_t] Incoming MTU
- SO\_L2CAP\_OMTU [uint16\_t] Outgoing MTU (read-only)
- SO\_L2CAP\_LM [int] Link Mode. The following bits may be set:

L2CAP\_LM\_AUTH Request authentication (pairing). L2CAP\_LM\_ENCRYPT Request encryption ( includes auth ) . L2CAP\_LM\_SECURE Request secured link ( encryption, plus change link key ) .

Link mode settings will be applied to the baseband link during L2CAP connection establishment. If the L2CAP connection is already established, EINPROGRESS may be returned, and it is not possible to guarantee that data already queued ( from either end ) will not be delivered. If the mode change fails, the L2CAP connection will be aborted.

L2CAP sysctl(8) controls:

- net.bluetooth.l2cap.sendspace Default send buffer size for L2CAP sockets.
- net.bluetooth.l2cap.recvspace Default receive buffer size for L2CAP sockets.
- net.bluetooth.l2cap.rtx Response Timeout eXpiry for L2CAP signals.

net.bluetooth.l2cap.ertx

Extended Response Timeout eXpiry for L2CAP signals.

#### **BTPROTO\_RFCOMM**

RFCOMM sockets provide streamed data over Bluetooth connection and make use of the  $bt$  psm, and bt\_channel fields in the sockaddr\_bt structure. The channel number must be between 1 and 30 inclusive except that if the special value RFCOMM\_CHANNEL\_ANY is bound, when the listen(2) call is made, the first unused channel for the relevant bdaddr will be allocated and may be discovered using the getsockname(2) call. If no PSM is specified, a default value of L2CAP\_PSM\_RFCOMM (0x0003) will be used.

RFCOMM socket options:

```
SO_RFCOMM_MTU [uint16_t]
    Maximum Frame Size to use for this link.
```
SO RFCOMM LM [int]

Link Mode. The following bits may be set at any time:

RFCOMM\_LM\_AUTH Request authentication (pairing). RFCOMM\_LM\_ENCRYPT Request encryption ( includes auth ) . RFCOMM\_LM\_SECURE Request secured link ( encryption, plus change link key ) .

Link mode settings will be applied to the baseband link during RFCOMM connection establishment. If the RFCOMM connection is already established, EINPROGRESS may be returned, and it is not possible to guarantee that data already queued ( from either end ) will not be delivered. If the mode change fails, the RFCOMM connection will be aborted.

- RFCOMM sysctl(8) controls:
- net.bluetooth.rfcomm.sendspace Default send buffer size for RFCOMM sockets.
- net.bluetooth.rfcomm.recvspace Default receive buffer size for RFCOMM sockets.
- net.bluetooth.rfcomm.default\_mtu Maximum Frame Size (N1)
- net.bluetooth.ack\_timeout Acknowledgement Timer (T1)
- net.bluetooth.mcc\_timeout Response Timer for Multiplexer Control Channel (T2)

#### **BTPROTO\_SCO**

SCO sockets provide sequential packet access to time sensitive data channels over Bluetooth connections, typically used for audio data.

SCO socket options:

SO\_SCO\_MTU [uint16\_t]

Maximum packet size for use on this link. This is read-only and will be set by the protocol code when a connection is made. Currently, due to limitations in the  $ubt(4)$  driver, the SCO protocol code will only accept packets with exactly this size.

SO\_SCO\_HANDLE [uint16\_t]

Connection handle for this link. This is read-only and provided for informational purposes only.

SCO sysctl(8) controls:

```
net.bluetooth.sco.sendspace
    Default send buffer size for SCO sockets.
```

```
net.bluetooth.sco.recvspace
    Default receive buffer size for SCO sockets.
```
#### **INFORMATION**

The following  $i \text{oct}(2)$  calls may be used to manipulate Bluetooth devices. The  $i \text{oct}(2)$  must be made on **BTPROTO** HCI sockets. All of the requests take a btreq structure defined as follows as their parameter and unless otherwise specified, use the  $btr\_name$  field to identify the device.

```
struct btreq {
   char btr_name[HCI_DEVNAME_SIZE]; /∗ device name ∗/
   union {
       struct {
           bdaddr_t btri_bdaddr; /∗ device bdaddr ∗/
           uint16_t btri_flags; /∗ flags ∗/
           uint16_t btri_num_cmd; /∗ # of free cmd buffers ∗/
           uint16_t btri_num_acl; /∗ # of free ACL buffers ∗/
           uint16_t btri_num_sco; /∗ # of free SCO buffers ∗/
           uint16_t btri_acl_mtu; /∗ ACL mtu ∗/
           uint16_t btri_sco_mtu; /∗ SCO mtu ∗/
          uint16_t btri_link_policy; /∗ Link Policy ∗/
          uint16_t btri_packet_type; /∗ Packet Type ∗/
       } btri;
       struct bt_stats btrs; /∗ unit stats ∗/
   } btru;
};
#define btr_flags btru.btri.btri_flags
#define btr_bdaddr btru.btri.btri_bdaddr
#define btr_num_cmd btru.btri.btri_num_cmd
#define btr_num_acl btru.btri.btri_num_acl
#define btr_num_sco btru.btri.btri_num_sco
#define btr_acl_mtu btru.btri.btri_acl_mtu
#define btr_sco_mtu btru.btri.btri_sco_mtu
#define btr_link_policy btru.btri.btri_link_policy
#define btr_packet_type btru.btri.btri_packet_type
#define btr_stats btru.btrs
/* btr_flags */<br>#define BTF_UP<br>#define BTF_RUNNING
#define BTF_UP (1<<0) /∗ unit is up ∗/
#define BTF_RUNNING (1<<1) /∗ unit is running ∗/
#define BTF_XMIT_CMD (1<<2) /∗ transmitting CMD packets ∗/
#define BTF_XMIT_ACL (1<<3) /∗ transmitting ACL packets ∗/
#define BTF_XMIT_SCO (1<<4) /∗ transmitting SCO packets ∗/
#define BTF_INIT_BDADDR (1<<5) /∗ waiting for bdaddr ∗/
#define BTF_INIT_BUFFER_SIZE (1<<6) /∗ waiting for buffer size ∗/
#define BTF_INIT_FEATURES (1<<7) /∗ waiting for features ∗/
#define BTF_NOOP_ON_RESET (1<<8) /∗ wait for No-op on reset ∗/
```

```
#define BTF_INIT_COMMANDS (1<<9) /∗ waiting for supported commands ∗/
```
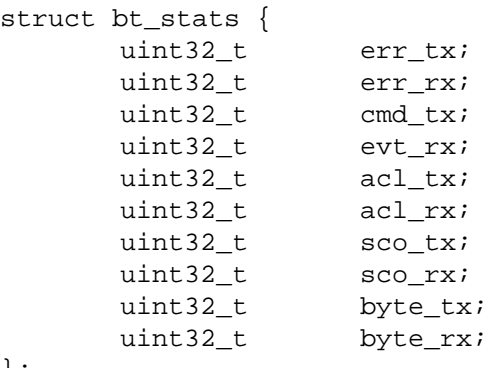

};

- SIOCGBTINFO Get Bluetooth device Info. Given the device name, fill in the btreq structure including the address field for use with socket addressing as above.
- SIOCGBTINFOA Get Bluetooth device Info from Address. Given the device address, fill in the btreq structure including the name field.
- SIOCNBTINFO Next Bluetooth device Info . If name field is empty, the first device will be returned. Otherwise, the next device will be returned. Thus, you can cycle through all devices in the system.
- SIOCSBTFLAGS Set Bluetooth device Flags. Not all flags are settable.
- SIOCSBTPOLICY Set Bluetooth device Link Policy. Link Policy bits are defined in <netbt/hci.h>, though you can only set bits that the device supports.
- SIOCSBTPTYPE Set Bluetooth device Packet Types. You can only set packet types that the device supports.
- SIOCGBTSTATS Read device statistics.
- SIOCZBTSTATS Read device statistics, and zero them.

Only the super-user may change device configurations.

# **SEE ALSO**

bind(2), getsockname(2), bluetooth(3), bcsp(4), bt3c(4), btbc(4), btuart(4), options(4),  $ubt(4)$ 

## **HISTORY**

The Bluetooth Protocol Stack was written for NetBSD 4.0 by Iain Hibbert under the sponsorship of Itronix, Inc.

**bm** — Apple BMac Ethernet device driver

# **SYNOPSIS**

**bm**∗ **at obio?**

Configuration of PHYs may also be necessary. See mii(4).

## **DESCRIPTION**

The **bm** driver provides support for the BMac Ethernet hardware found mostly in Apple PowerBooks G3s and Power Macintosh G3s.

# **SEE ALSO**

 $gem(4), mc(4), mili(4), nsphyter(4), tlp(4)$ 

# **HISTORY**

The **bm** device driver appeared in NetBSD 1.4.

# **AUTHORS**

The **bm** driver was written by Tsubai Masanari (tsubai@NetBSD.org). The man page was written by Thomas Klausner 〈wiz@NetBSD.org〉.

**bmd** — Nereid bank memory disk driver

# **SYNOPSIS**

**bmd**∗ **at intio0 addr 0xece3f0 bmd**∗ **at intio0 addr 0xecebf0**

# **DESCRIPTION**

The **bmd** driver provides a memory disk for the Nereid bank memory space. There is no special command to configure it, because **bmd** is not a logical disk as md(4).

### **FILES**

/dev/bmd?? block mode bank memory disk /dev/rbmd?? raw mode bank memory disk

# **EXAMPLES**

In order to use it, do as follows: newfs /dev/bmd0c mount /dev/bmd0c /mnt

# **SEE ALSO**

intio(4)

# **HISTORY**

**bmd** appeared in NetBSD 2.0.

**bmtphy** — Driver for Broadcom BCM5201 and BCM5202 "Mini-Theta" Ethernet PHYs and their derivatives

### **SYNOPSIS**

**bmtphy**∗ **at mii? phy ?**

# **DESCRIPTION**

The **bmtphy** driver supports the Broadcom BCM5201 and BCM5202 10/100 Ethernet PHYs and their derivatives such as BCM5214, BCM5221, BCM5222, and BCM4401. It also supports the internal PHY on the 3Com 3c905C 10/100 Ethernet interface, and the internal PHY on some 3Com 3c905B 10/100 Ethernet interfaces.

# **SEE ALSO**

 $ex(4)$ , ifmedia(4), intro(4), mii(4), ifconfig(8)

**bnx** — Broadcom NetXtreme II 10/100/1000 Ethernet device

#### **SYNOPSIS**

```
bnx∗ at pci?
brgphy∗ at mii?
```
#### **DESCRIPTION**

The **bnx** driver supports Broadcom's NetXtreme II product family, such as the BCM5706 PCI-X and BCM5708 PCI Express Ethernet controllers, which includes the following:

- **•** Dell PowerEdge 1950 integrated BCM5708 NIC (10/100/1000baseT)
- **•** Dell PowerEdge 2950 integrated BCM5708 NIC (10/100/1000baseT)
- **•** HP NC370F PCI-X Multifunction Gigabit server adapter (1000baseSX)
- **•** HP NC370T PCI-X Multifunction Gigabit server adapter (10/100/1000baseT)
- **•** HP NC373F PCI Express Multifunction Gigabit server adapter (1000baseSX)
- HP NC373i PCI Express Multifunction Gigabit embedded server adapter (10/100/1000baseT)
- **•** HP NC380T PCI Express Dual Port Multifunction Gigabit server adapter (10/100/1000baseT)
- **•** IBM xSeries 3550 integrated BCM5708 NIC (10/100/1000baseT)
- **•** IBM xSeries 3650 integrated BCM5708 NIC (10/100/1000baseT)

The NetXtreme II product family is composed of various Converged NIC (or CNIC) Ethernet controllers which support a TCP Offload Engine (TOE), Remote DMA (RDMA), and iSCSI acceleration, in addition to standard L2 Ethernet traffic, all on the same controller. The following features are supported in the **bnx** driver under NetBSD:

```
IPv4 receive IP/TCP/UDP checksum offload
Jumbo frames (up to 9022 bytes)
VLAN tag insertion
Interrupt coalescing
10/100/1000Mbps operation in full-duplex mode
10/100Mbps operation in half-duplex mode
```
The **bnx** driver supports the following media types:

- **autoselect** Enable autoselection of the media type and options. The user can manually override the autoselected mode via ifconfig(8).
- **10baseT/UTP** Set 10Mbps operation. The ifconfig(8) **mediaopt** option can also be used to select either **full-duplex** or **half-duplex** modes.
- **100baseTX** Set 100Mbps (Fast Ethernet) operation. The ifconfig(8) **mediaopt** option can also be used to select either **full-duplex** or **half-duplex** modes.
- **1000baseTX** Set 1000baseTX operation over twisted pair. Only **full-duplex** mode is supported.

The **bnx** driver supports the following media options:

**full-duplex** Force full duplex operation.

**half-duplex** Force half duplex operation.

For more information on configuring this device, see  $ifconfig(8)$ .

#### **SEE ALSO**

arp(4), brgphy(4), ifmedia(4), intro(4), mii(4), netintro(4), pci(4), ifconfig(8)

# **HISTORY**

The **bnx** device driver first appeared in NetBSD 4.0.

**boca** — multiplexing serial communications interface

#### **SYNOPSIS**

For 4-port BB1004 boards:

```
boca0 at isa? port 0x100 irq 5
com2 at boca? slave ?
com3 at boca? slave ?
com4 at boca? slave ?
com5 at boca? slave ?
For 8-port BB1008 boards:
boca0 at isa? port 0x100 irq 5
com2 at boca? slave ?
com3 at boca? slave ?
com4 at boca? slave ?
com5 at boca? slave ?
com6 at boca? slave ?
com7 at boca? slave ?
com8 at boca? slave ?
com9 at boca? slave ?
For 16-port BB2016 boards:
boca0 at isa? port 0x100 irq 5
com2 at boca? slave ?
com3 at boca? slave ?
com4 at boca? slave ?
com5 at boca? slave ?
com6 at boca? slave ?
com7 at boca? slave ?
com8 at boca? slave ?
com9 at boca? slave ?
boca1 at isa? port 0x140 irq 5
com10 at boca? slave ?
com11 at boca? slave ?
com12 at boca? slave ?
com13 at boca? slave ?
com14 at boca? slave ?
com15 at boca? slave ?
com16 at boca? slave ?
com17 at boca? slave ?
```
(The BB2016 is functionally equivalent to two BB1008 boards, and is configured as such.)

# **DESCRIPTION**

The **boca** driver provides support for BOCA Research BB1004, BB1008 and BB2016 boards that multiplex together up to four, eight or sixteen EIA RS-232C (CCITT V.28) communications interfaces.

Each **boca** device is the master device for up to eight **com** devices. The kernel configuration specifies these **com** devices as slave devices of the **boca** device, as shown in the synopsis. The slave ID given for each **com** device determines which bit in the interrupt multiplexing register is tested to find interrupts for that device. The port specification for the **boca** device is used to compute the base addresses for the **com** subdevices and the port for the interrupt multiplexing register.

# **FILES**

/dev/tty??

# **SEE ALSO**

com(4)

# **HISTORY**

The **boca** driver was written by Charles Hannum, based on the **ast** driver and source code from David Muir Sharnoff. David wishes to acknowledge the assistance of Jason Venner in determining how to use the BOCA boards.

**bpf** — Berkeley Packet Filter raw network interface

# **SYNOPSIS**

**pseudo-device bpfilter**

## **DESCRIPTION**

The Berkeley Packet Filter provides a raw interface to data link layers in a protocol independent fashion. All packets on the network, even those destined for other hosts, are accessible through this mechanism.

The packet filter appears as a character special device, /dev/bpf. After opening the device, the file descriptor must be bound to a specific network interface with the BIOSETIF ioctl. A given interface can be shared by multiple listeners, and the filter underlying each descriptor will see an identical packet stream.

Associated with each open instance of a **bpf** file is a user-settable packet filter. Whenever a packet is received by an interface, all file descriptors listening on that interface apply their filter. Each descriptor that accepts the packet receives its own copy.

Reads from these files return the next group of packets that have matched the filter. To improve performance, the buffer passed to read must be the same size as the buffers used internally by **bpf**. This size is returned by the BIOCGBLEN ioctl (see below), and under BSD, can be set with BIOCSBLEN. Note that an individual packet larger than this size is necessarily truncated.

The packet filter will support any link level protocol that has fixed length headers. Currently, only Ethernet, SLIP and PPP drivers have been modified to interact with **bpf**.

Since packet data is in network byte order, applications should use the byteorder(3) macros to extract multi-byte values.

A packet can be sent out on the network by writing to a **bpf** file descriptor. The writes are unbuffered, meaning only one packet can be processed per write. Currently, only writes to Ethernets and SLIP links are supported.

# **IOCTLS**

The  $i$ oct $1(2)$  command codes below are defined in  $\langle$ net/bpf.h $\rangle$ . All commands require these includes:

```
#include <sys/types.h>
#include <sys/time.h>
#include <sys/ioctl.h>
#include <net/bpf.h>
```
Additionally, BIOCGETIF and BIOCSETIF require <net/if.h>.

The (third) argument to the  $i$  oct $l(2)$  should be a pointer to the type indicated.

```
BIOCGBLEN (u_int)
```
Returns the required buffer length for reads on **bpf** files.

BIOCSBLEN (u\_int)

Sets the buffer length for reads on **bpf** files. The buffer must be set before the file is attached to an interface with BIOCSETIF. If the requested buffer size cannot be accommodated, the closest allowable size will be set and returned in the argument. A read call will result in EINVAL if it is passed a buffer that is not this size.

### BIOCGDLT (u\_int)

Returns the type of the data link layer underlying the attached interface. EINVAL is returned if no interface has been specified. The device types, prefixed with "DLT\_", are defined in 〈net/bpf.h〉.

BIOCGDLTLIST (struct bpf\_dltlist) Returns an array of available type of the data link layer underlying the attached interface:

```
struct bpf dltlist {
       u_int bfl_len;
       u_int ∗bfl_list;
};
```
The available type is returned to the array pointed to the *bfl\_list* field while its length in u int is supplied to the *bfl len* field. ENOMEM is returned if there is not enough buffer. The *bfl\_len* field is modified on return to indicate the actual length in u\_int of the array returned. If *bfl\_list* is NULL, the *bfl\_len* field is returned to indicate the required length of an array in u\_int.

# BIOCSDLT (u\_int)

Change the type of the data link layer underlying the attached interface. EINVAL is returned if no interface has been specified or the specified type is not available for the interface.

### BIOCPROMISC

Forces the interface into promiscuous mode. All packets, not just those destined for the local host, are processed. Since more than one file can be listening on a given interface, a listener that opened its interface non-promiscuously may receive packets promiscuously. This problem can be remedied with an appropriate filter.

The interface remains in promiscuous mode until all files listening promiscuously are closed.

#### BIOCFLUSH

Flushes the buffer of incoming packets, and resets the statistics that are returned by BIOCGSTATS.

#### BIOCGETIF (struct ifreq)

Returns the name of the hardware interface that the file is listening on. The name is returned in the ifr\_name field of *ifr.* All other fields are undefined.

#### BIOCSETIF (struct ifreq)

Sets the hardware interface associate with the file. This command must be performed before any packets can be read. The device is indicated by name using the ifr\_name field of the ifreq. Additionally, performs the actions of BIOCFLUSH.

#### BIOCSRTIMEOUT, BIOCGRTIMEOUT (struct timeval)

Set or get the read timeout parameter. The  $t$  imeval specifies the length of time to wait before timing out on a read request. This parameter is initialized to zero by open(2), indicating no timeout.

BIOCGSTATS (struct bpf\_stat)

Returns the following structure of packet statistics:

```
struct bpf stat {
       uint64_t bs_recv;
       uint64_t bs_drop;
       uint64 t bs capt;
       uint64_t bs_padding[13];
};
```
The fields are:

- *bs\_recv* the number of packets received by the descriptor since opened or reset (including any buffered since the last read call);
- *bs\_drop* the number of packets which were accepted by the filter but dropped by the kernel because of buffer overflows (i.e., the application's reads aren't keeping up with the packet traffic); and
- *bs\_capt* the number of packets accepted by the filter.

### BIOCIMMEDIATE (u\_int)

Enable or disable "immediate mode", based on the truth value of the argument. When immediate mode is enabled, reads return immediately upon packet reception. Otherwise, a read will block until either the kernel buffer becomes full or a timeout occurs. This is useful for programs like rarpd(8), which must respond to messages in real time. The default for a new file is off.

### BIOCSETF (struct bpf\_program)

Sets the filter program used by the kernel to discard uninteresting packets. An array of instructions and its length is passed in using the following structure:

```
struct bpf_program {
       u int bf len;
       struct bpf_insn ∗bf_insns;
};
```
The filter program is pointed to by the *bf\_insns* field while its length in units of 'struct bpf\_insn' is given by the *bf\_len* field. Also, the actions of BIOCFLUSH are performed.

See section **FILTER MACHINE** for an explanation of the filter language.

### BIOCVERSION (struct bpf\_version)

Returns the major and minor version numbers of the filter language currently recognized by the kernel. Before installing a filter, applications must check that the current version is compatible with the running kernel. Version numbers are compatible if the major numbers match and the application minor is less than or equal to the kernel minor. The kernel version number is returned in the following structure:

```
struct bpf_version {
       u_short bv_major;
       u short by minor;
};
```
The current version numbers are given by BPF\_MAJOR\_VERSION and BPF\_MINOR\_VERSION from 〈net/bpf.h〉. An incompatible filter may result in undefined behavior (most likely, an error returned by  $i$  oct $1(2)$  or haphazard packet matching).

# BIOCGHDRCMPLT BIOCSHDRCMPLT (u\_int)

Enable/disable or get the "header complete" flag status. If enabled, packets written to the bpf file descriptor will not have network layer headers rewritten in the interface output routine. By default, the flag is disabled (value is 0).

#### BIOCGSEESENT BIOCSSEESENT (u\_int)

Enable/disable or get the "see sent" flag status. If enabled, packets sent will be passed to the filter. By default, the flag is enabled (value is 1).

## **STANDARD IOCTLS**

**bpf** now supports several standard  $i$  octl(2)'s which allow the user to do async and/or non-blocking I/O to an open file descriptor.

FIONREAD (int)

Returns the number of bytes that are immediately available for reading.

```
SIOCGIFADDR (struct ifreq)
```
Returns the address associated with the interface.

FIONBIO (int)

Set or clear non-blocking I/O. If arg is non-zero, then doing a read(2) when no data is available will return -1 and *errno* will be set to EAGAIN. If arg is zero, non-blocking I/O is disabled. Note: setting this overrides the timeout set by BIOCSRTIMEOUT.

```
FIOASYNC (int)
```
Enable or disable async I/O. When enabled (arg is non-zero), the process or process group specified by FIOSETOWN will start receiving SIGIO's when packets arrive. Note that you must do an FIOSETOWN in order for this to take affect, as the system will not default this for you. The signal may be changed via BIOCSRSIG.

### FIOSETOWN FIOGETOWN (int)

Set or get the process or process group (if negative) that should receive SIGIO when packets are available. The signal may be changed using BIOCSRSIG (see above).

# **BPF HEADER**

The following structure is prepended to each packet returned by read(2):

```
struct bpf hdr {
       struct timeval bh_tstamp;
       uint32 t bh caplen;
       uint32_t bh_datalen;
       uint16_t bh_hdrlen;
};
```
The fields, whose values are stored in host order, and are:

- *bh\_tstamp* The time at which the packet was processed by the packet filter.
- *bh\_caplen* The length of the captured portion of the packet. This is the minimum of the truncation amount specified by the filter and the length of the packet.
- *bh\_datalen* The length of the packet off the wire. This value is independent of the truncation amount specified by the filter.
- *bh\_hdrlen* The length of the BPF header, which may not be equal to *sizeof(struct bpf\_hdr)*.

The *bh\_hdrlen* field exists to account for padding between the header and the link level protocol. The purpose here is to guarantee proper alignment of the packet data structures, which is required on alignment sensitive architectures and improves performance on many other architectures. The packet filter ensures that the *bpf\_hdr* and the *network layer* header will be word aligned. Suitable precautions must be taken when accessing the link layer protocol fields on alignment restricted machines. (This isn't a problem on an Ethernet, since the type field is a short falling on an even offset, and the addresses are probably accessed in a bytewise fashion).

Additionally, individual packets are padded so that each starts on a word boundary. This requires that an application has some knowledge of how to get from packet to packet. The macro BPF\_WORDALIGN is defined in  $\langle$ net/bpf.h $\rangle$  to facilitate this process. It rounds up its argument to the nearest word aligned value (where a word is BPF\_ALIGNMENT bytes wide).

For example, if '*p*' points to the start of a packet, this expression will advance it to the next packet:

 $p = (char * )p + BPF WORDALIGN(p->bhhdrlen + p->bhcap)$ 

For the alignment mechanisms to work properly, the buffer passed to read(2) must itself be word aligned. malloc(3) will always return an aligned buffer.

# **FILTER MACHINE**

A filter program is an array of instructions, with all branches forwardly directed, terminated by a **return** instruction. Each instruction performs some action on the pseudo-machine state, which consists of an accumulator, index register, scratch memory store, and implicit program counter.

The following structure defines the instruction format:

```
struct bpf_insn {
       uint16 t code;
       u_char jt;
       u_char jf;
        int32_t k;
};
```
The *k* field is used in different ways by different instructions, and the *jt* and *jf* fields are used as offsets by the branch instructions. The opcodes are encoded in a semi-hierarchical fashion. There are eight classes of instructions: BPF\_LD, BPF\_LDX, BPF\_ST, BPF\_STX, BPF\_ALU, BPF\_JMP, BPF\_RET, and BPF\_MISC. Various other mode and operator bits are or'd into the class to give the actual instructions. The classes and modes are defined in 〈net/bpf.h〉.

Below are the semantics for each defined BPF instruction. We use the convention that A is the accumulator, X is the index register, P[] packet data, and M[] scratch memory store. P[i:n] gives the data at byte offset "i" in the packet, interpreted as a word (n=4), unsigned halfword (n=2), or unsigned byte (n=1). M[i] gives the i'th word in the scratch memory store, which is only addressed in word units. The memory store is indexed from 0 to BPF\_MEMWORDS-1.  $k$ , *jt*, and *jf* are the corresponding fields in the instruction definition. "len" refers to the length of the packet.

# **BPF\_LD**

These instructions copy a value into the accumulator. The type of the source operand is specified by an "addressing mode" and can be a constant (**BBPF\_IMM**), packet data at a fixed offset (**BPF\_ABS**), packet data at a variable offset (**BPF\_IND**), the packet length (**BPF\_LEN**), or a word in the scratch memory store (**BPF\_MEM**). For **BPF\_IND** and **BPF\_ABS**, the data size must be specified as a word (**BPF\_W**), halfword (**BPF\_H**), or byte (**BPF\_B**). The semantics of all the recognized BPF\_LD instructions follow.

```
BPF_LD+BPF_W+BPF_ABS A <- P[k:4]
BPF_LD+BPF_H+BPF_ABS_A <- P[k:2]
BPF_LD+BPF_B+BPF_ABS A \leq P[k:1]BPF_LD+BPF_W+BPF_IND A \leftarrow P[X+k:4]BPF_LD+BPF_H+BPF_IND A \leq P[X+k:2]BPF_LD+BPF_B+BPF_IND A <- P[X+k:1]
BPF_LD+BPF_W+BPF_LEN A <- len
BPF LD+BPF IMM A < kBPF_LD+BPF_MEM A \leq M[k]
```
# **BPF\_LDX**

These instructions load a value into the index register. Note that the addressing modes are more restricted than those of the accumulator loads, but they include **BPF\_MSH**, a hack for efficiently loading the IP header length.

```
BPF_LDX+BPF_W+BPF_IMM X <- k
BPF\_LDX+BPF\_W+BPF\_MEM X \leq M[k]BPF_LDX+BPF_W+BPF_LEN X <- len
BPF_LDX+BPF_B+BPF_MSH X <- 4∗(P[k:1]&0xf)
```
## **BPF\_ST**

This instruction stores the accumulator into the scratch memory. We do not need an addressing mode since there is only one possibility for the destination.

**BPF\_ST**  $M[k] < A$ 

#### **BPF\_STX**

This instruction stores the index register in the scratch memory store.

**BPF STX**  $M[k] < X$ 

### **BPF\_ALU**

The alu instructions perform operations between the accumulator and index register or constant, and store the result back in the accumulator. For binary operations, a source mode is required (**BPF\_K** or **BPF\_X**).

```
BPF_ALU+BPF_ADD+BPF_K A \leq A + kBPF_ALU+BPF_SUB+BPF_K A <- A - k
BPF_ALU+BPF_MUL+BPF_K A \leftarrow A * kBPF_ALU+BPF_DIV+BPF_K A <- A / k
BPF_ALU+BPF_AND+BPF_K A <- A & k
BPF_ALU+BPF_OR+BPF_K A \leq A | kBPF_ALU+BPF_LSH+BPF_K_A <- A << k
BPF_ALU+BPF_RSH+BPF_K A <- A >> k
BPF_ALU+BPF_ADD+BPF_X A <- A + X
BPF_ALU+BPF_SUB+BPF_X A <- A - X
BPF_ALU+BPF_MUL+BPF_X_A <- A * X
BPF_ALU+BPF_DIV+BPF_X_A <- A / X
BPF_ALU+BPF_AND+BPF_X A <- A & X
BPF_ALU+BPF_OR+BPF_X A \leq A | XBPF_ALU+BPF_LSH+BPF_X A <- A << X
BPF_ALU+BPF_RSH+BPF_X A <- A >> X
BPF_ALU+BPF_NEG A <- -A
```
## **BPF\_JMP**

The jump instructions alter flow of control. Conditional jumps compare the accumulator against a constant (**BPF\_K**) or the index register (**BPF\_X**). If the result is true (or nonzero), the true branch is taken, otherwise the false branch is taken. Jump offsets are encoded in 8 bits so the longest jump is 256 instructions. However, the jump always **(BPF JA)** opcode uses the 32 bit  $k$  field as the offset, allowing arbitrarily distant destinations. All conditionals use unsigned comparison conventions.

```
BPF_JMP+BPF_JA pc += kBPF_JMP+BPF_JGT+BPF_K pc += (A > k) ? jt : jf
BPF JMP+BPF JGE+BPF K pc += (A ≥ k) ? jt : jf
BPF_JMP+BPF_JEQ+BPF_K pc += (A = k) ? jt : jf
BPF_JMP+BPF_JSET+BPF_K pc +=(A \& k)? jt: jf
```
**BPF\_JMP+BPF\_JGT+BPF\_X** pc +=  $(A > X)$  ? jt : jf **BPF\_JMP+BPF\_JGE+BPF\_X** pc +=  $(A \ge X)$  ? jt : jf **BPF\_JMP+BPF\_JEQ+BPF\_X** pc +=  $(A == X)$  ? jt : jf **BPF** JMP+BPF JSET+BPF X pc +=  $(A & X)$  ? jt : jf

## **BPF\_RET**

The return instructions terminate the filter program and specify the amount of packet to accept (i.e., they return the truncation amount). A return value of zero indicates that the packet should be ignored. The return value is either a constant (**BPF\_K**) or the accumulator (**BPF\_A**).

**BPF\_RET+BPF\_A** accept A bytes **BPF\_RET+BPF\_K** accept k bytes

#### **BPF\_MISC**

The miscellaneous category was created for anything that doesn't fit into the above classes, and for any new instructions that might need to be added. Currently, these are the register transfer instructions that copy the index register to the accumulator or vice versa.

**BPF\_MISC+BPF\_TAX** X <- A **BPF\_MISC+BPF\_TXA** A <- X

The BPF interface provides the following macros to facilitate array initializers:

**BPF\_STMT** (opcode, operand) **BPF\_JUMP** (opcode, operand, true\_offset, false\_offset)

## **SYSCTLS**

The following sysctls are available when **bpf** is enabled:

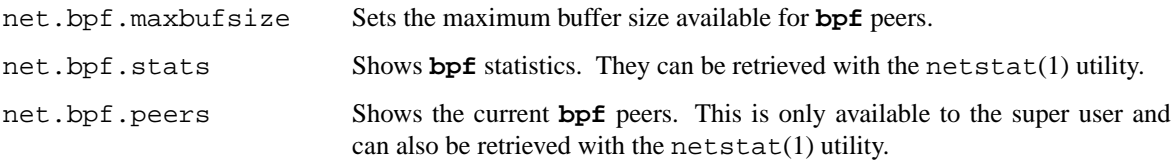

## **FILES**

/dev/bpf

## **EXAMPLES**

The following filter is taken from the Reverse ARP Daemon. It accepts only Reverse ARP requests.

```
struct bpf insn insns[] = {
       BPF_STMT(BPF_LD+BPF_H+BPF_ABS, 12),
       BPF_JUMP(BPF_JMP+BPF_JEQ+BPF_K, ETHERTYPE_REVARP, 0, 3),
       BPF_STMT(BPF_LD+BPF_H+BPF_ABS, 20),
       BPF_JUMP(BPF_JMP+BPF_JEQ+BPF_K, REVARP_REQUEST, 0, 1),
       BPF_STMT(BPF_RET+BPF_K, sizeof(struct ether_arp) +
           sizeof(struct ether_header)),
       BPF_STMT(BPF_RET+BPF_K, 0),
```
};

This filter accepts only IP packets between host 128.3.112.15 and 128.3.112.35.

```
struct bpf_insn insns[] = {
       BPF_STMT(BPF_LD+BPF_H+BPF_ABS, 12),
       BPF_JUMP(BPF_JMP+BPF_JEQ+BPF_K, ETHERTYPE_IP, 0, 8),
```
};

```
BPF_STMT(BPF_LD+BPF_W+BPF_ABS, 26),
BPF_JUMP(BPF_JMP+BPF_JEQ+BPF_K, 0x8003700f, 0, 2),
BPF_STMT(BPF_LD+BPF_W+BPF_ABS, 30),
BPF_JUMP(BPF_JMP+BPF_JEQ+BPF_K, 0x80037023, 3, 4),
BPF_JUMP(BPF_JMP+BPF_JEQ+BPF_K, 0x80037023, 0, 3),
BPF_STMT(BPF_LD+BPF_W+BPF_ABS, 30),
BPF_JUMP(BPF_JMP+BPF_JEQ+BPF_K, 0x8003700f, 0, 1),
BPF_STMT(BPF_RET+BPF_K, (u_int)-1),
BPF_STMT(BPF_RET+BPF_K, 0),
```
Finally, this filter returns only TCP finger packets. We must parse the IP header to reach the TCP header. The **BPF\_JSET** instruction checks that the IP fragment offset is 0 so we are sure that we have a TCP header.

```
struct bpf insn insns[] = {
       BPF STMT(BPF LD+BPF H+BPF ABS, 12),
       BPF_JUMP(BPF_JMP+BPF_JEQ+BPF_K, ETHERTYPE_IP, 0, 10),
       BPF_STMT(BPF_LD+BPF_B+BPF_ABS, 23),
       BPF_JUMP(BPF_JMP+BPF_JEQ+BPF_K, IPPROTO_TCP, 0, 8),
       BPF_STMT(BPF_LD+BPF_H+BPF_ABS, 20),
       BPF JUMP(BPF JMP+BPF JSET+BPF K, 0x1fff, 6, 0),
       BPF_STMT(BPF_LDX+BPF_B+BPF_MSH, 14),
       BPF_STMT(BPF_LD+BPF_H+BPF_IND, 14),
       BPF_JUMP(BPF_JMP+BPF_JEQ+BPF_K, 79, 2, 0),
       BPF_STMT(BPF_LD+BPF_H+BPF_IND, 16),
       BPF_JUMP(BPF_JMP+BPF_JEQ+BPF_K, 79, 0, 1),
       BPF STMT(BPF RET+BPF K, (u int)-1),
       BPF_STMT(BPF_RET+BPF_K, 0),
};
```
## **SEE ALSO**

 $i$ octl $(2)$ , read $(2)$ , select $(2)$ , signal $(3)$ , tcpdump $(8)$ 

S. McCanne and V. Jacobson, "The BSD Packet Filter: A New Architecture for User-level Packet Capture", *Proceedings of the 1993 Winter USENIX*.

## **HISTORY**

The Enet packet filter was created in 1980 by Mike Accetta and Rick Rashid at Carnegie-Mellon University. Jeffrey Mogul, at Stanford, ported the code to BSD and continued its development from 1983 on. Since then, it has evolved into the ULTRIX Packet Filter at DEC, a STREAMS NIT module under SunOS 4.1, and BPF.

## **AUTHORS**

Steven McCanne, of Lawrence Berkeley Laboratory, implemented BPF in Summer 1990. The design was in collaboration with Van Jacobson, also of Lawrence Berkeley Laboratory.

# **BUGS**

The read buffer must be of a fixed size (returned by the BIOCGBLEN ioctl).

A file that does not request promiscuous mode may receive promiscuously received packets as a side effect of another file requesting this mode on the same hardware interface. This could be fixed in the kernel with additional processing overhead. However, we favor the model where all files must assume that the interface is promiscuous, and if so desired, must use a filter to reject foreign packets.

Data link protocols with variable length headers are not currently supported.

Under SunOS, if a BPF application reads more than 2ˆ31 bytes of data, read will fail in EINVAL. You can either fix the bug in SunOS, or lseek to 0 when read fails for this reason.

"Immediate mode" and the "read timeout" are misguided features. This functionality can be emulated with non-blocking mode and select(2).

**bpp** — parallel port driver

# **SYNOPSIS**

**bpp0 at sbus?**

# **DESCRIPTION**

This driver provides access to parallel ports.

# **FILES**

/dev/bpp

**brgphy** — Driver for Broadcom BCM5400-family Gigabit Ethernet PHYs

# **SYNOPSIS**

**brgphy**∗ **at mii? phy ?**

# **DESCRIPTION**

The **brgphy** driver supports the Broadcom BCM5400-family Gigabit Ethernet PHYs. These PHYs are found on a variety of Gigabit Ethernet interfaces.

# **SEE ALSO**

ifmedia(4), intro(4), mii(4), ifconfig(8)

**bridge** — network bridge device

## **SYNOPSIS**

**pseudo-device bridge**

## **DESCRIPTION**

The **bridge** driver creates a logical link between two or more IEEE 802 networks that use the same (or "similar enough") framing format. For example, it is possible to bridge Ethernet and 802.11 networks together, but it is not possible to bridge Ethernet and Token Ring together.

To use **bridge**, the administrator must first create the interface and configure the bridge parameters. The bridge is created using the ifconfig(8) **create** subcommand. The learning and forwarding behavior and other parameters of a bridge are configured by the  $b$ rconfiq(8) utility.

A bridge can be used to provide several services, such as a simple 802.11-to-Ethernet bridge for wireless hosts, and traffic isolation.

A bridge works like a hub, forwarding traffic from one interface to another. Multicast and broadcast packets are always forwarded to all interfaces that are part of the bridge. For unicast traffic, the bridge learns which MAC addresses are associated with which interfaces and will forward the traffic selectively.

The **bridge** driver implements the IEEE 802.1D Spanning Tree protocol (STP). Spanning Tree is used to detect and remove loops in a network topology.

Transparent filtering for IP and IPv6 packets can be added with the kernel configuration option **options BRIDGE\_IPF**.

When filtering is enabled, bridged packets will pass through the filter inbound on the originating interface and outbound on the appropriate interfaces. ARP and REVARP packets are forwarded without being filtered and others that are not IP nor IPv6 packets are not forwarded when filtering is enabled.

Note that packets to and from the bridging host will be seen by the filter on the interface with the appropriate address configured as well as on the interface on which the packet arrives or departs.

# **SEE ALSO**

etherip(4), options(4), brconfig(8), ipf(8)

## **HISTORY**

The **bridge** driver first appeared in NetBSD 1.6.

#### **AUTHORS**

The **bridge** driver was originally written by Jason L. Wright  $\langle$ jason@thought.net $\rangle$  as part of an undergraduate independent study at the University of North Carolina at Greensboro.

This version of the **bridge** driver has been heavily modified from the original version by Jason R. Thorpe 〈thorpej@wasabisystems.com〉.

## **BUGS**

The **bridge** driver currently supports only Ethernet and Ethernet-like (e.g. 802.11) network devices, with exactly the same interface MTU size as the bridge device.

The **bridge** driver currently does not support snooping via bpf(4).

**bt3c** — 3Com Bluetooth PC Card driver

# **SYNOPSIS**

**bt3c**∗ **at pcmcia? function ?**

# **DESCRIPTION**

The **bt3c** driver provides support for the 3Com Bluetooth PC Card, model 3CRWB6096, to the Bluetooth protocol stack.

# **FIRMWARE**

This card needs firmware loaded before it will work. Due to copyright restrictions we cannot distribute the firmware with NetBSD, but if you have the card then you should have received a CD with the drivers on, or you may download the latest version from the 3Com website. Create a directory named **bt3c** in the search path of the firmload(9) kernel subsystem. Now, extract the driver archive and find the firmware file called **BT3CPCC.bin**, and place this file in the newly created directory. The firmware will be loaded automatically as needed.

# **DIAGNOSTICS**

bt3c%d: Cannot open firmware

This will be printed to the console if the device cannot open the firmware file as described above.

bt3c%d: Antenna In

bt3c%d: Antenna Out

If the kernel is compiled with the DIAGNOSTIC option, these messages will be produced on the console when the card antenna position is changed.

# bt3c%d: sleeping

## bt3c%d: waking up

These messages will be produced when the card is enabled or disabled due to power change events.

# **SEE ALSO**

bluetooth(4), pcmcia(4), firmload(9)

# **HISTORY**

This **bt3c** device driver was written by Iain Hibbert using FreeBSD and BlueZ drivers as a reference. It first appeared in NetBSD 4.0.

# **BUGS**

**btbc** — AnyCom BlueCard driver

# **SYNOPSIS**

**btbc**∗ **at pcmcia? function ?**

# **DESCRIPTION**

The **btbc** driver provides support for the AnyCom BlueCard (LSE041, LSE039, LSE139), to the Bluetooth protocol stack.

# **SEE ALSO**

bluetooth(4), pcmcia(4),

# **HISTORY**

This **btbc** device driver was written by KIYOHARA Takashi using Linux bluecard\_cs driver as a reference. It first appeared in NetBSD 4.0.

# **BUGS**

**bthidev** — Bluetooth Human Interface Device support

## **SYNOPSIS**

**bthidev**∗ **at bthub? btkbd**∗ **at bthidev? reportid ?**

**btms**∗ **at bthidev? reportid ?**

# **DESCRIPTION**

The **bthidev** driver handles all Bluetooth Human Interface Devices. Each HID device can have several components, e.g., a keyboard and a mouse. These components use different report identifiers to distinguish which component data is coming from. The **bthidev** driver may have several children attached that handle particular components and dispatches data to them based on the report id.

Normally, Bluetooth HIDs will be attached using the btdevctl(8) program. The following properties are used by the **bthidev** driver during autoconfiguration:

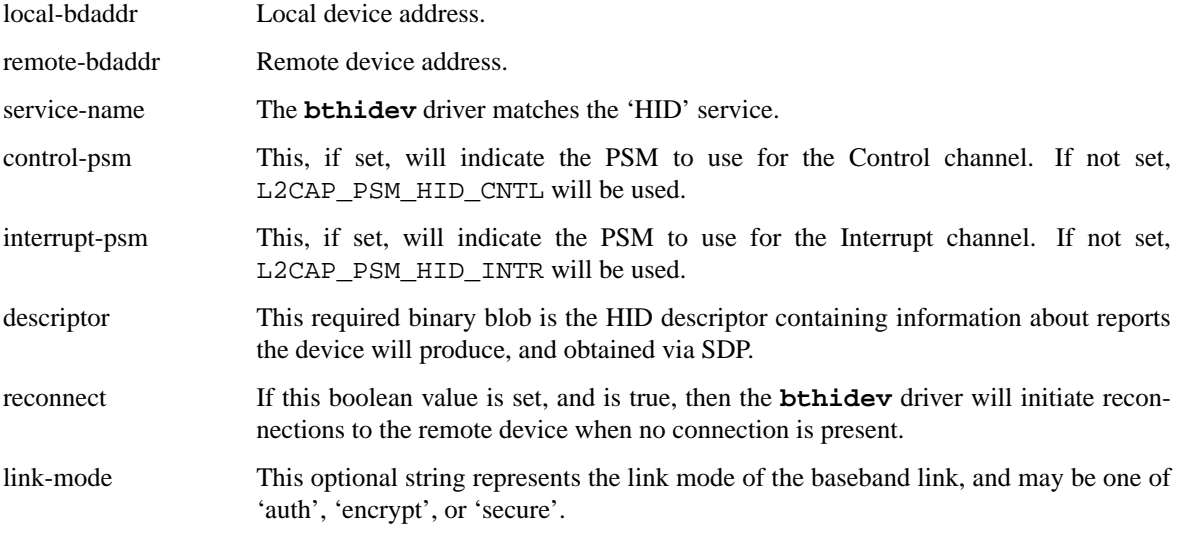

When the **bthidev** driver has configured its children, it will initiate a connection to the remote device. If this fails and the reconnect flag is not set, it will then wait for the device to initiate the connection.

## **SEE ALSO**

bluetooth(4), bthub(4), btkbd(4), btms(4), btdevctl(8)

## **HISTORY**

The **bthidev** driver was written by Iain Hibbert under the sponsorship of Itronix, Inc. and first appeared in NetBSD 4.0.

**bthub** — Bluetooth Remote Device Hub

#### **SYNOPSIS**

```
bthub∗ at bt3c?
bthub∗ at btbc?
bthub∗ at btuart?
bthub∗ at ubt?
bthidev∗ at bthub?
btsco∗ at bthub?
```
# **DESCRIPTION**

The **bthub** device is used to attach remote Bluetooth devices to the system, and will attach to Bluetooth controllers as they are enabled.

# **CONFIGURATION**

Normally, Bluetooth Remote Devices will be configured on the **bthub** using the btdevctl(8) program, which passes a proplib(3) dictionary to the control file /dev/bthub with the BTDEV\_ATTACH and BTDEV\_DETACH ioctl(2) commands.

The following properties are used by **bthub**:

local-bdaddr Local BD\_ADDR. This required property should be a six byte data blob.

remote-bdaddr Remote BD\_ADDR. This required property should be a six byte data blob.

service-name Service name. This required property should be a string indicating the service to configure, and may be one of the following:

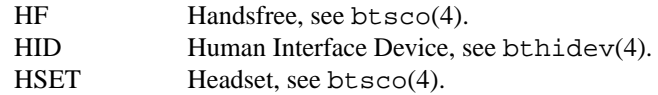

Properties used by the configured device are listed in the appropriate device manual page.

## **FILES**

/dev/bthub

# **SEE ALSO**

bluetooth(4), bthidev(4), btsco(4), btdevctl(8)

### **HISTORY**

The **bthub** driver was written by Iain Hibbert under the sponsorship of Itronix, Inc. and first appeared in NetBSD 4.0.

**btkbd** — Bluetooth keyboard support

# **SYNOPSIS**

```
btkbd∗at bthidev? reportid ?
wskbd∗at btkbd? console ?
options BTKBD_REPEAT
```
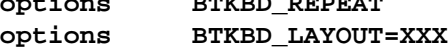

# **DESCRIPTION**

The **btkbd** driver provides support for Bluetooth wireless keyboards.

Bluetooth keyboards are configured using the btdevctl(8) program, and provide system access through the wscons(4) driver.

## **SEE ALSO**

bluetooth(4), bthidev(4), wskbd(4), btdevctl(8)

# **HISTORY**

The **btkbd** driver appeared in NetBSD 4.0 and was written by Iain Hibbert under the sponsorship of Itronix, Inc.

### **BUGS**

Due to the configuration & connection requirements, Bluetooth keyboards cannot be used until the system is fully booted.

Bluetooth keyboards cannot be the system console

**btms** — Bluetooth mouse support

## **SYNOPSIS**

**btms**∗ **at bthidev? reportid ? wsmouse**∗ **at btms?**

# **DESCRIPTION**

The **btms** driver provides support for Bluetooth wireless mice.

Bluetooth mice must be configured with the btdevctl(8) program and provide system access through the wscons(4) driver.

# **SEE ALSO**

bluetooth(4), bthidev(4), wsmouse(4), btdevctl(8)

# **HISTORY**

The **btms** driver appeared in NetBSD 4.0 and was written by Iain Hibbert under the sponsorship of Itronix, Inc.

**btsco** — Bluetooth SCO Audio

#### **SYNOPSIS**

**btsco**∗**at bthub? audio**∗**at audiobus?**

### **DESCRIPTION**

The **btsco** driver provides support for Bluetooth SCO Audio devices through the audio(4) driver.

The **btsco** driver must be configured at run time with the btdevctl(8) program. The following properties are used by the **btsco** driver during autoconfiguration:

local-bdaddr

Local device address.

#### remote-bdaddr

Remote device address.

#### service-name

The **btsco** driver matches the 'HF' and 'HSET' services. For the 'HF' service, the **btsco** device will, on open(2), listen for incoming connections from the remote device. Otherwise, **btsco** will attempt to initiate a connection to the remote device.

#### rfcomm-channel

This integer value is not used directly, but will be stored and passed via the BTSCO\_INFO ioctl as below:

SCO connections require a baseband connection between the two devices before they can be created. The **btsco** driver does not create this, but can provide information to facilitate an application setting up a control channel prior to use, via the BTSCO\_INFO ioctl(2) call on the mixer device, which returns a btsco\_info structure as follows:

#include <dev/bluetooth/btsco.h>

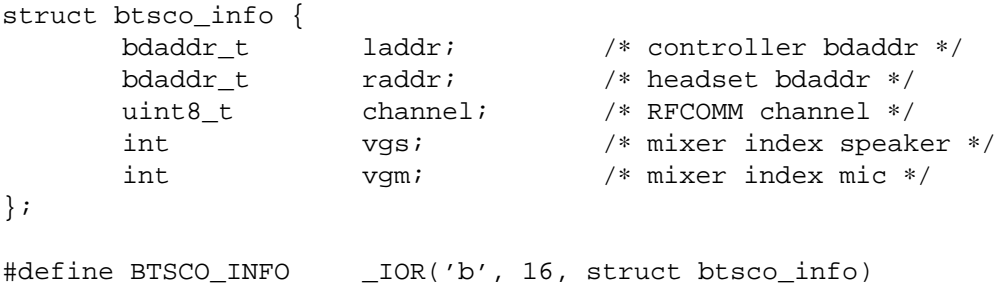

The **btsco** driver can be configured to act in Connect or Listen mode. In Connect mode, the **btsco** driver will initate a connection to the remote device on an open(2) call, whereas in Listen mode, open(2) will block until the remote device initiates the connection.

## **SEE ALSO**

 $bthset(1), ioct1(2), audio(4), bluetooth(4), bthub(4), btdevct1(8)$ 

#### **HISTORY**

The **btsco** driver was written for NetBSD 4.0 by Iain Hibbert under the sponsorship of Itronix, Inc.

## **BUGS**

**btsco** takes no notice of the HCI Voice Setting in the Bluetooth controller, and this must be 0x0060 (the default) as alternate values are currently unsupported.

**btuart** — Bluetooth HCI UART driver

### **SYNOPSIS**

**pseudo-device btuart**

# **DESCRIPTION**

The **btuart** driver provides a tty(4) line discipline to send and receive Bluetooth packets over a serial line, as described in the "Bluetooth Host Controller Interface [Transport Layer] specification, Vol 4 part A."

# **SEE ALSO**

bcsp(4) bluetooth(4), btattach(8)

# **HISTORY**

The **btuart** driver was written with refererence to the BlueZ drivers for Linux, and first appeared in NetBSD 5.0.

# **AUTHORS**

KIYOHARA Takashi 〈kiyohara@kk.iij4u.or.jp〉

**bwtwo** — Sun monochromatic frame buffer

# **SYNOPSIS**

**bwtwo**∗ **at sbus? slot ? offset ?**

# **DESCRIPTION**

The **bwtwo** is a memory based black and white frame buffer. It supports the minimal ioctl's needed to run  $X(1)$ .

# **SEE ALSO**

cgsix(4), cgthree(4)

**bwtwo** — Sun monochromatic frame buffer

# **SYNOPSIS**

**bwtwo0 at obmem0 addr 0x700000 bwtwo0 at obio addr 0x0**

# **DESCRIPTION**

The **bwtwo** is a memory based black and white frame buffer. It supports the minimal ioctl's needed to run  $X(1)$ .

**bwtwo** — Sun monochromatic frame buffer

# **SYNOPSIS**

**bwtwo0 at obmem0 addr ?**

# **DESCRIPTION**

The **bwtwo** is a memory based black and white frame buffer. It supports the minimal ioctl's needed to run  $X(1)$ .

# **SEE ALSO**

cgtwo(4), cgfour(4)

**cac** — Compaq array controller driver

## **SYNOPSIS**

**cac**∗ **at eisa? slot ? cac**∗ **at pci? dev ? function ?**

# **DESCRIPTION**

The **cac** driver provides basic message passing and DMA support for Compaq array controllers. Disk arrays are supported by the **ld** driver.

## **HARDWARE**

The **cac** driver provides support for the following controllers:

Compaq Integrated Array Compaq IAES Compaq IDA Compaq IDA-2 Compaq RAID LC2 Compaq Smart Array 221 Compaq Smart Array 3100ES Compaq Smart Array 3200 Compaq Smart Array 4200 Compaq Smart Array 4250ES Compaq Smart Array 431 Compaq SMART Compaq SMART-2/E Compaq SMART-2/P Compaq SMART-2DH Compaq SMART-2SL

# **SEE ALSO**

 $intro(4), 1d(4)$ 

# **HISTORY**

The **cac** driver first appeared in NetBSD 1.5.

**cardbus**, **cardslot**, **cbb** — CardBus driver

#### **SYNOPSIS**

**cbb**∗ **at pci? dev? function ? cardslot**∗ **at cbb? cardbus**∗ **at cardslot? pcmcia**∗ **at cardslot? XX**∗ **at cardbus? function ?**

# **DESCRIPTION**

NetBSD provides machine-independent bus support and drivers for CardBus devices.

The **cbb** device represents the CardBus controller. Each controller has a number of slots, represented by the **cardslot** devices. A slot can have either a CardBus card or a PCMCIA card, which are attached with the **cardbus** or **pcmcia** devices, respectively.

# **SUPPORTED DEVICES**

NetBSD includes the following machine-independent CardBus drivers, sorted by function and driver name:

## **Network interfaces**

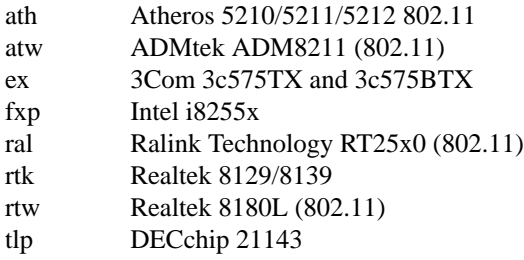

# **Serial interfaces**

com Modems and serial cards

## **SCSI controllers**

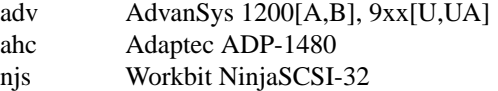

## **USB controllers**

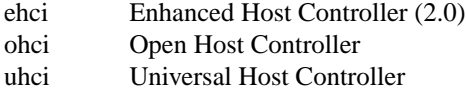

#### **IEEE1394 controllers**

fwohci OHCI controller

# **DIAGNOSTICS**

**cbb** devices may not be properly handled by the system BIOS on i386-family systems. If, on an i386-family system, the **cbb** driver reports

```
cbb0: NOT USED because of unconfigured interrupt
then enabling
```
**options PCI\_ADDR\_FIXUP options PCI\_BUS\_FIXUP options PCI\_INTR\_FIXUP** or (if ACPI is in use)

# **options PCI\_INTR\_FIXUP\_DISABLED**

in the kernel configuration might be of use.

# **SEE ALSO**

adv(4), ahc(4), ath(4), atw(4), com(4), ehci(4), ex(4), fxp(4), njs(4), ohci(4), options(4),  $pci(4)$ ,  $pcmi(a(4)$ ,  $ral(4)$ ,  $rtk(4)$ ,  $rtw(4)$ ,  $tlp(4)$ ,  $uhci(4)$ 

### **HISTORY**

The **cardbus** driver appeared in NetBSD 1.5.

## **BUGS**

## **Memory space conflicts**

NetBSD maps memory on Cardbus and PCMCIA cards in order to access the cards (including reading CIS tuples on PCMCIA cards) and access the devices using the RBUS abstraction. When the mapping does not work, PCMCIA cards are typically ignored on insert, and Cardbus cards are recognized but nonfunctional. On i386, the kernel has a heuristic to choose a memory address for mapping, defaulting to 1 GB, but choosing 0.5 GB on machines with less than 192 MB RAM and 2 GB on machines with more than 1 GB of RAM. The intent is to use an address that is larger than available RAM, but low enough to work; some systems seem to have trouble with addresses requiring more than 20 address lines. On i386, the following kernel configuration line disables the heuristics and forces Cardbus memory space to be mapped at 512M; this value makes Cardbus support (including PCMCIA attachment under a cbb) work on some notebook models, including the IBM Thinkpad 600E (2645-4AU) and the Compaq ARMADA M700:

**options RBUS\_MIN\_START="0x20000000"**

**carp** — Common Address Redundancy Protocol

## **SYNOPSIS**

**pseudo-device carp** [count]

## **DESCRIPTION**

The **carp** interface is a pseudo-device which implements and controls the CARP protocol. **carp** allows multiple hosts on the same local network to share a set of IP addresses. Its primary purpose is to ensure that these addresses are always available, but in some configurations **carp** can also provide load balancing functionality.

A **carp** interface can be created at runtime using the **ifconfig carp**N **create** command.

To use **carp**, the administrator needs to configure at minimum a common virtual host ID and virtual host IP address on each machine which is to take part in the virtual group. Additional parameters can also be set on a per-interface basis: **advbase** and **advskew**, which are used to control how frequently the host sends advertisements when it is the master for a virtual host, and **pass** which is used to authenticate carp advertisements. Finally **carpdev** is used to specify which interface the **carp** device attaches to. If unspecified, the kernel attempts to set carpdev by looking for another interface with the same subnet. These configurations can be done using ifconfig(8), or through the SIOCSVH ioctl.

Additionally, there are a number of global parameters which can be set using  $systct1(8)$ :

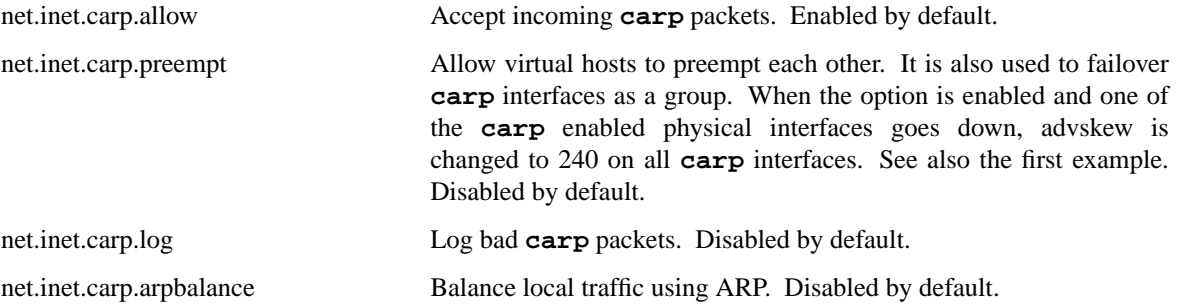

## **EXAMPLES**

For firewalls and routers with multiple interfaces, it is desirable to failover all of the **carp** interfaces together, when one of the physical interfaces goes down. This is achieved by the preempt option. Enable it on both host A and B:

# sysctl -w net.inet.carp.preempt=1

Assume that host A is the preferred master and 192.168.1.x/24 is configured on one physical interface and 192.168.2.y/24 on another. This is the setup for host A:

```
# ifconfig carp0 create
# ifconfig carp0 vhid 1 pass mekmitasdigoat 192.168.1.1 \setminusnetmask 255.255.255.0
# ifconfig carp1 create
# ifconfig carpl vhid 2 pass mekmitasdigoat 192.168.2.1/24 \
       netmask 255.255.255.0
```
The setup for host B is identical, but it has a higher advskew:

# ifconfig carp0 create # ifconfig carp0 vhid 1 advskew 100 pass mekmitasdigoat \ 192.168.1.1 netmask 255.255.255.0

```
# ifconfig carp1 create
# ifconfig carp1 vhid 2 advskew 100 pass mekmitasdigoat \
       192.168.2.1 netmask 255.255.255.0
```
Because of the preempt option, when one of the physical interfaces of host A fails, advskew is adjusted to 240 on all its **carp** interfaces. This will cause host B to preempt on both interfaces instead of just the failed one.

In order to set up an ARP balanced virtual host, it is necessary to configure one virtual host for each physical host which would respond to ARP requests and thus handle the traffic. In the following example, two virtual hosts are configured on two hosts to provide balancing and failover for the IP address 192.168.1.10.

First the **carp** interfaces on Host A are configured. The **advskew** of 100 on the second virtual host means that its advertisements will be sent out slightly less frequently.

```
# ifconfig carp0 create
# ifconfig carp0 vhid 1 pass mekmitasdigoat 192.168.1.10 \
       netmask 255.255.255.0
# ifconfig carp1 create
# ifconfig carp1 vhid 2 advskew 100 pass mekmitasdigoat \
       192.168.1.10 netmask 255.255.255.0
```
The configuration for host B is identical, except the skew is on virtual host 1 rather than virtual host 2.

```
# ifconfig carp0 create
# ifconfig carp0 vhid 1 advskew 100 pass mekmitasdigoat \
       192.168.1.10 netmask 255.255.255.0
# ifconfig carp1 create
# ifconfig carp1 vhid 2 pass mekmitasdigoat 192.168.1.10 \
       netmask 255.255.255.0
```
Finally, the ARP balancing feature must be enabled on both hosts:

# sysctl -w net.inet.carp.arpbalance=1

When the hosts receive an ARP request for 192.168.1.10, the source IP address of the request is used to compute which virtual host should answer the request. The host which is master of the selected virtual host will reply to the request, the other(s) will ignore it.

This way, locally connected systems will receive different ARP replies and subsequent IP traffic will be balanced among the hosts. If one of the hosts fails, the other will take over the virtual MAC address, and begin answering ARP requests on its behalf.

Note: ARP balancing only works on the local network segment. It cannot balance traffic that crosses a router, because the router itself will always be balanced to the same virtual host.

# **SEE ALSO**

```
netstat(1), system(3),arp(4),arp(8), ifconfig(8), system(18)
```
#### **HISTORY**

The **carp** device first appeared in OpenBSD 3.5.

**ccd** — Concatenated disk driver

## **SYNOPSIS**

**pseudo-device ccd** [count]

# **DESCRIPTION**

The **ccd** driver provides the capability of combining one or more disks/partitions into one virtual disk.

This document assumes that you're familiar with how to generate kernels, how to properly configure disks and pseudo-devices in a kernel configuration file, and how to partition disks.

Note that the 'raw' partitions of the disks must not be combined. Each component partition should be offset at least one cylinder from the beginning of the component disk. This avoids potential conflicts between the component disk's disklabel and the **ccd**'s disklabel. The kernel will only allow component partitions of type FS\_CCD. But for now, it allows partition of all types since some port lacks support of an ondisk BSD disklabel. The partition of FS\_UNUSED may be rejected because device driver of component disk will refuse it.

In order to compile in support for the **ccd**, you must add a line similar to the following to your kernel configuration file:

pseudo-device ccd 4 # concatenated disk devices

The count argument is how many **ccd**s memory is allocated for at boot time. In this example, no more than 4 **ccd**s may be configured.

A **ccd** may be either serially concatenated or interleaved. To serially concatenate the partitions, specify the interleave factor of 0.

If a **ccd** is interleaved correctly, a "striping" effect is achieved, which can increase performance. Since the interleave factor is expressed in units of DEV\_BSIZE, one must account for sector sizes other than DEV\_BSIZE in order to calculate the correct interleave. The kernel will not allow an interleave factor less than the size of the largest component sector divided by DEV\_BSIZE.

Note that best performance is achieved if all component disks have the same geometry and size. Optimum striping cannot occur with different disk types.

Also note that the total size of concatenated disk may vary depending on the interleave factor even if the exact same components are concatenated. And an old on-disk disklabel may be read after interleave factor change. As a result, the disklabel may contain wrong partition geometry and will cause an error when doing I/O near the end of concatenated disk.

There is a run-time utility that is used for configuring **ccds**. See ccdconfig(8) for more information.

#### **WARNINGS**

If just one (or more) of the disks in a non-mirrored **ccd** fails, the entire file system will be lost.

#### **FILES**

/dev/{,r}ccd∗ **ccd** device special files.

# **SEE ALSO**

 $config(1), \text{MAKEDEV}(8), ccdconfig(8), fsck(8), \text{mount}(8), newfs(8)$ 

# **HISTORY**

The concatenated disk driver was originally written at the University of Utah.

**cd** — SCSI and ATAPI CD-ROM driver

## **SYNOPSIS**

```
cd∗ at scsibus? target ? lun ?
cd1 at scsibus0 target 4 lun 0
cd∗ at atapibus? drive ? flags 0x0000
```
### **DESCRIPTION**

The **cd** driver provides support for a Small Computer Systems Interface ( SCSI ) bus and Advanced Technology Attachment Packet Interface (ATAPI) Compact Disc-Read Only Memory (CD-ROM) drive. In an attempt to look like a regular disk, the **cd** driver synthesizes a partition table, with one partition covering the entire CD-ROM. It is possible to modify this partition table using disklabel(8), but it will only last until the CD-ROM is unmounted. In general the interfaces are similar to those described by  $wd(4)$  and  $sd(4)$ .

As the SCSI adapter is probed during boot, the SCSI bus is scanned for devices. Any devices found which answer as 'Read-only' type devices will be 'attached' to the **cd** driver.

For the use of flags with ATAPI devices, see wd(4).

The system utility disklabel(8) may be used to read the synthesized disk label structure, which will contain correct figures for the size of the CD-ROM should that information be required.

## **KERNEL CONFIGURATION**

Any number of CD-ROM devices may be attached to the system regardless of system configuration as all resources are dynamically allocated.

#### **IOCTLS**

The following  $i$  oct $1(2)$  calls which apply to SCSI CD-ROM drives are defined in the header files 〈sys/cdio.h〉 and 〈sys/disklabel.h〉.

DIOCGDINFO

```
DIOCSDINFO ( struct disklabel ) Read or write the in-core copy of the disklabel for
                          the drive. The disklabel is initialized with information read from the SCSI
                          inquiry commands, and should be the same as the information printed at boot.
                          This structure is defined in disklabel(5).
```
CDIOCPLAYTRACKS (struct ioc\_play\_track) Start audio playback given a track address and length. The structure is defined as follows:

```
struct ioc_play_track
{
       u_char start_track;
       u char start index;
       u_char end_track;
       u_char end_index;
};
```
CDIOCPLAYBLOCKS ( struct ioc\_play\_blocks ) Start audio playback givenablock address and length. The structure is defined as follows:

> struct ioc\_play\_blocks { int blk; int len;

}; CDIOCPLAYMSF ( struct ioc\_play\_msf ) Start audio playback givena'minutes-seconds-frames' address and length. The structure is defined as follows: struct ioc\_play\_msf { u\_char start\_m; u\_char start\_s; u char start f; u\_char end\_m; u\_char end\_s; u\_char end\_f; }; CDIOCREADSUBCHANNEL ( struct ioc\_read\_subchannel ) Read information from the subchannel at the location specified by this structure: struct ioc\_read\_subchannel { u\_char address\_format; #define CD\_LBA\_FORMAT 1 #define CD\_MSF\_FORMAT 2 u\_char data\_format; #define CD\_SUBQ\_DATA 0 #define CD\_CURRENT\_POSITION 1 #define CD\_MEDIA\_CATALOG 2 #define CD\_TRACK\_INFO 3 u char track; int data\_len; struct cd\_sub\_channel\_info ∗data; }; CDIOREADTOCHEADER ( struct ioc\_toc\_header ) Return summary information about the table of contents for the mounted CD-ROM. The information is returned into the following structure: struct ioc\_toc\_header { u\_short len; u\_char starting\_track; u\_char ending\_track; }; CDIOREADTOCENTRYS ( struct ioc\_read\_toc\_entry ) Return information from the table of contents entries mentioned. (Yes, this command name is misspelled). The argument structure is defined as follows: struct ioc\_read\_toc\_entry { u\_char address\_format; u\_char starting\_track; u\_short data\_len; struct cd\_toc\_entry ∗data; }; The requested data is written into an area of size data\_len and pointed to by

data.

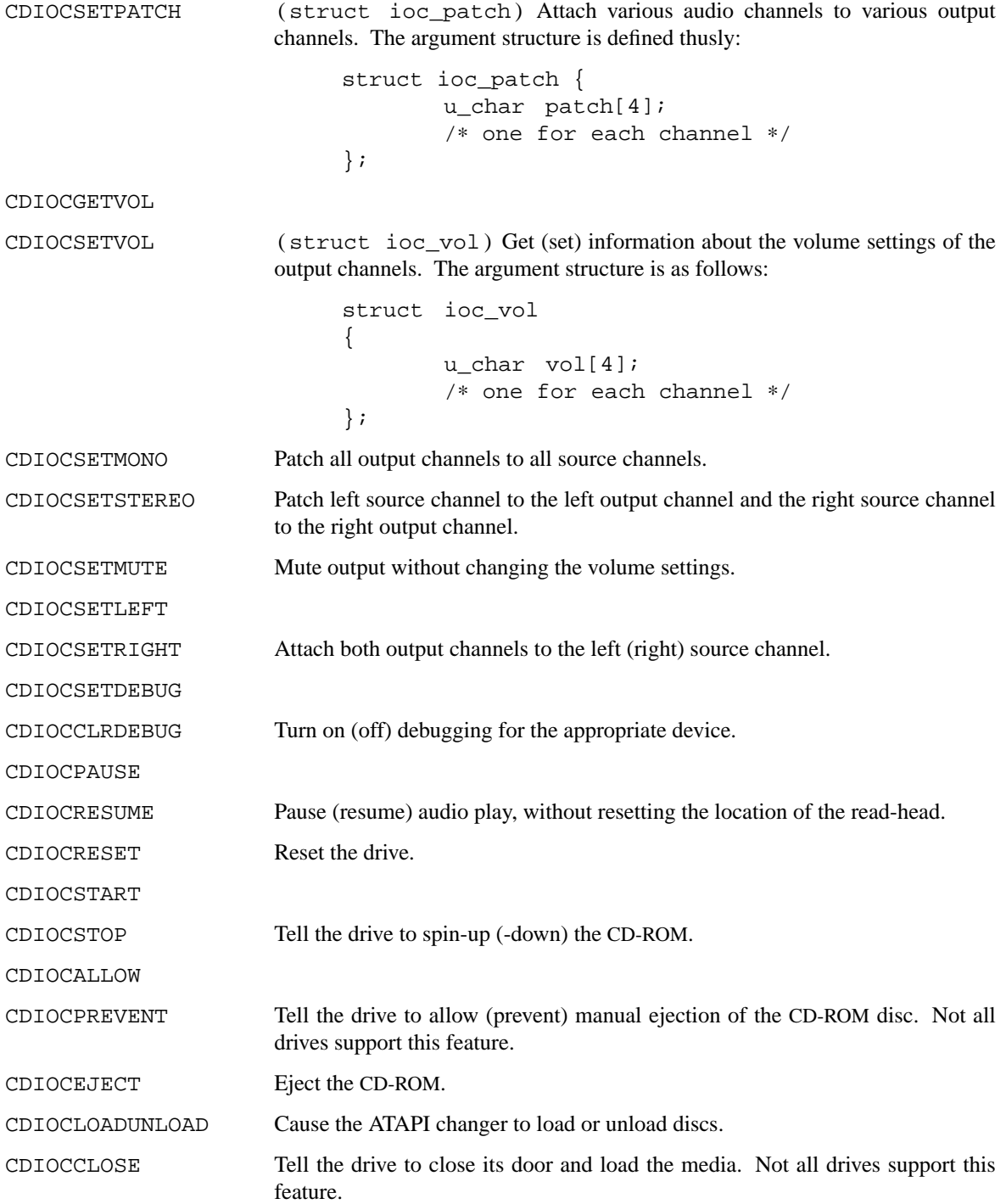

In addition the general scsi(4) ioctls may be used with the **cd** driver, if used against the 'whole disk' partition (i.e. /dev/rcd0d for the bebox and i386 port, /dev/rcd0c for all other ports).

# **NOTES**

When a CD-ROM is changed in a drive controlled by the **cd** driver, then the act of changing the media will invalidate the disklabel and information held within the kernel. To stop corruption, all accesses to the device will be discarded until there are no more open file descriptors referencing the device. During this period, all new open attempts will be rejected. When no more open file descriptors reference the device, the first next open will load a new set of parameters (including disklabel) for the drive.

The audio code in the **cd** driver only support SCSI-2 standard audio commands. Because many CD-ROM manufacturers have not followed the standard, there are many CD-ROM drives for which audio will not work. Some work is planned to support some of the more common 'broken' CD-ROM drives; however, this is not yet under way.

# **FILES**

/dev/cd[0-9][a-h] block mode CD-ROM devices /dev/rcd[0-9][a-h] raw mode CD-ROM devices

# **DIAGNOSTICS**

None.

# **SEE ALSO**

 $intro(4), scsi(4), sd(4), wd(4), disklabel(5), disklabel(8)$ 

# **HISTORY**

The **cd** driver appeared in 386BSD 0.1.

## **BUGS**

The names of the structures used for the third argument to **ioctl**() were poorly chosen, and a number of spelling errors have survived in the names of the **ioctl**() commands.

**cdce** — USB Communication Device Class Ethernet driver

#### **SYNOPSIS**

**cdce**∗ **at uhub? port ?**

# **DESCRIPTION**

The **cdce** driver provides support for USB Host-to-Host (aka USB-to-USB) bridges based on the USB Communication Device Class (CDC) and Ethernet subclass, including the following:

- **•** Prolific PL-2501
- **•** Sharp Zaurus

The USB bridge appears as a regular network interface on both sides, transporting Ethernet frames.

For more information on configuring this device, see  $if$ con $fig(8)$ .

USB 1.x bridges support speeds of up to 12Mbps, and USB 2.0 speeds of up to 480Mbps.

Packets are received and transmitted over separate USB bulk transfer endpoints.

The **cdce** driver does not support different media types or options.

#### **DIAGNOSTICS**

**cdce%d: no union descriptor** The driver couldn't fetch an interface descriptor from the USB device. For a manually added USB vendor/product, the CDCE\_NO\_UNION flag can be tried to work around the missing descriptor.

**cdce%d: no data interface**

**cdce%d: could not read endpoint descriptor**

**cdce%d: unexpected endpoint**

**cdce%d: could not find data bulk in/out** Foramanually added USB vendor/product, these errors indicate that the bridge is not compatible with the driver.

**cdce%d: watchdog timeout** A packet was queued for transmission and a transmit command was issued, however the device failed to acknowledge the transmission before a timeout expired.

**cdce%d: no memory for rx list -- packet dropped!** Memory allocation through MGETHDR or MCLGET failed, the system is running low on mbufs.

**cdce%d: abort/close rx/tx pipe failed cdce%d: rx/tx list init failed cdce%d: open rx/tx pipe failed cdce%d: usb error on rx/tx**

## **SEE ALSO**

arp(4), intro(4), netintro(4), usb(4), ifconfig(8)

*Universal Serial Bus Class Definitions for Communication Devices*, http://www.usb.org/developers/devclass\_docs/usbcdc11.pdf.

*Data sheet Prolific PL-2501 Host-to-Host Bridge/Network Controller*, http://tech.prolific.com.tw/visitor/fcabdl.asp?fid=20679530.

## **HISTORY**

The **cdce** device driver first appeared in OpenBSD 3.6 and NetBSD 3.0.

# **AUTHORS**

The **cdce** driver was written by Craig Boston  $\langle \text{craig} @ \text{tobuj.gank.org} \rangle$  based on the aue(4) driver written by Bill Paul (wpaul@windriver.com) and ported to OpenBSD by Daniel Hartmeier (dhartmei@openbsd.org).

# **CAVEATS**

Many USB devices notoriously fail to report their class and interfaces correctly. Undetected products might work flawlessly when their vendor and product IDs are added to the driver manually.

**cec** — IEEE488 GPIB controller boards

# **SYNOPSIS**

**cec**∗ **at isa? port 0x2b8 irq 5 drq 1 gpib**∗ **at cec?**

# **DESCRIPTION**

The **cec** driver supports GPIB (IEEE488) controller boards based on the NEC uPD7210 GPIB controller chip. The following boards are supported:

- **−** Capital Equipment Corp. IEEE488 board
- **−** Keithley GPIB boards

The following GPIB boards are similar and support should be available reasonably easily:

- **−** HAMEG HO-80 IEEE488 board
- **−** National Instruments PCII board
- **−** Measurement Computing (Computer Boards) ISA GPIB boards

# **SEE ALSO**

 $gpib(4), isa(4)$ 

## **HISTORY**

The **cec** driver appeared in NetBSD 2.0.
**cfb** — PMAG-B CX colour unaccelerated 2-D framebuffer

### **SYNOPSIS**

**cfb**∗ **at tc? slot ? offset ? wsdisplay**∗ **at cfb?**

### **DESCRIPTION**

The **cfb** driver provides support for the PMAG-B CX colour framebuffer for the TURBOchannel bus. The PMAG-B is an 8 bpp colour framebuffer capable of running at a resolution of 1024-by-864 at 60 Hz.

### **SEE ALSO**

 $mfb(4), px(4), pxg(4), sfb(4), tc(4), tfb(4), wscons(4)$ 

## **BUGS**

NetBSD/pmax does not currently support the machine-independent wscons(4) interface and uses a machinedependent version.

**cgd** — cryptographic disk driver

#### **SYNOPSIS**

**pseudo-device cgd** [count]

## **DESCRIPTION**

The **cgd** driver provides the capability of encrypting blocks on their way to and from a disk or partition.

In order to compile support for the **cgd** into your kernel, you must add the driver to your kernel configuration file. To do this, add a line similar to:

pseudo-device cgd 4 # cryptographic disk driver

The count argument defines how many **cgd**'s may be configured at a time.

#### **Encryption Algorithms**

Currently the following cryptographic algorithms are supported:

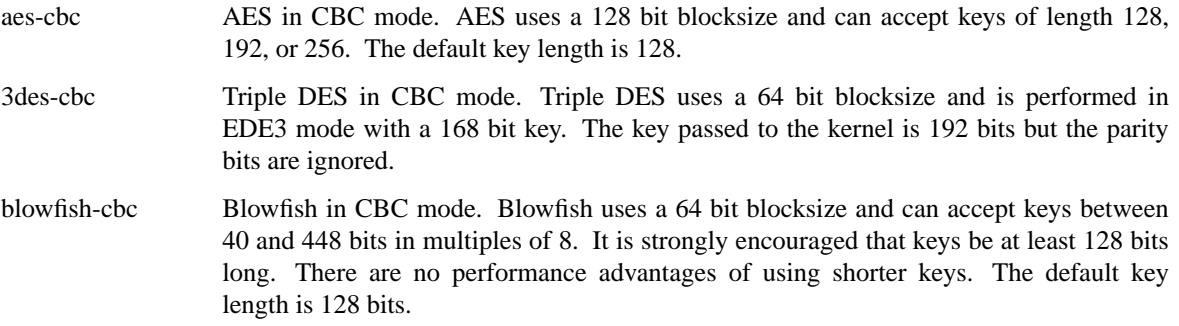

### **IV Methods**

Currently, the only IV Method supported is encblkno (Encrypted Block Number). This method encrypts the block number of the physical disk block with the cipher and key provided and uses that as the IV for CBC mode. This method should ensure that each block has a different IV and that the IV is reasonably unpredictable.

### **IOCTLS**

A **cgd** responds to all of the standard disk  $i$  oct  $l(2)$  calls defined in  $sd(4)$ , and also defines the following:

#### CGDIOCSET

configure the **cgd**. This ioctl(2) sets up the encryption parameters and points the **cgd** at the underlying disk.

#### **CGDIOCCLR**

unconfigures the **cgd**.

These ioctl(2)'s and their associated data structures are defined in /usr/include/dev/cgdvar.h.

### **WARNINGS**

It goes without saying that if you forget the passphrase that you used to configure a **cgd**, then you have irrevocably lost all of the data on the disk. Please ensure that you are using an appropriate backup strategy.

### **FILES**

/dev/{,r}cgd∗ **cgd** device special files.

## **SEE ALSO**

config(1), ioctl(2), sd(4), MAKEDEV(8), cgdconfig(8)

## **HISTORY**

The **cgd** driver was written by Roland C. Dowdeswell for NetBSD. The **cgd** driver originally appeared in NetBSD 2.0.

**cgeight** — Sun 24-bit color frame buffer

### **SYNOPSIS**

**cgeight0 at obio0 addr 0xfb300000 level 4** ( sun4/300 ) **cgeight0 at obio0 addr 0x0b300000 level 4** ( sun4/100 )

## **DESCRIPTION**

The **cgeight** is a memory based color frame buffer. Its pixel memory can be mapped into a user process address space by using the mmap(2) system call. The **cgeight** driver supports the minimal ioctl's needed to run  $X(1)$ .

## **SEE ALSO**

 $bwtwo(4), cytwo(4), cythree(4), cgfour(4), cgsix(4), tzx(4)$ 

**cgfour** — Sun 8-bit color frame buffer

### **SYNOPSIS**

**cgfour0 at obio0 addr 0xfb300000 level 4** ( sun4/300 ) **cgfour0 at obio0 addr 0x0b300000 level 4** ( sun4/100 )

## **DESCRIPTION**

The **cgfour** is a memory based color frame buffer with overlay plane. Its pixel memory and control planes can be mapped into a user process address space by using the mmap(2) system call. The **cgfour** driver supports the minimal ioctl's needed to run X(1).

## **SEE ALSO**

 $bwtwo(4), cytwo(4), cythree(4), cysize(x(4), cgeight(4), tzx(4))$ 

**cgfour** — Sun 8-bit color frame buffer

### **SYNOPSIS**

**cgfour0 at obmem0 addr ?**

## **DESCRIPTION**

The **cgfour** is a memory based color frame buffer. It supports the minimal ioctl's needed to run  $X(1)$ .

## **SEE ALSO**

bwtwo(4), cgtwo(4)

**cgfourteen** — Sun accelerated 8/24-bit color frame buffer

#### **SYNOPSIS**

**cgfourteen**∗ **at obio?**

## **DESCRIPTION**

The **cgfourteen** is a memory based color frame buffer, with graphics acceleration and overlay capabilities. Its pixel memory can be mapped into a user process address space by using the mmap(2) system call. The **cgfourteen** driver supports the minimal ioctl's needed to run  $X(1)$ .

The driver operates by default in cgthree(4) emulation mode, i.e. in 8-bit unaccelerated mode. This emulation does include support for the hardware cursor present on the **cgfourteen**, however.

## **SEE ALSO**

bwtwo(4), cgtwo(4), cgthree(4), cgfour(4), cgsix(4), cgeight(4), tcx(4)

**cgsix** — Sun accelerated 8-bit color frame buffer

#### **SYNOPSIS**

```
cgsix∗ at sbus? slot ? offset ? ( sun4c/sun4m )
cgsix0 at obio0 addr 0xfb000000 level 4 ( sun4/300 )
cgsix0 at obio0 addr 0x0b000000 level 4 ( sun4/100 )
```
#### **DESCRIPTION**

The **cgsix** is a memory based color frame buffer. It supports the minimal ioctl's needed to run X(7).

There are several versions of the **cgsix** board. The Sun part numbers and board types are:

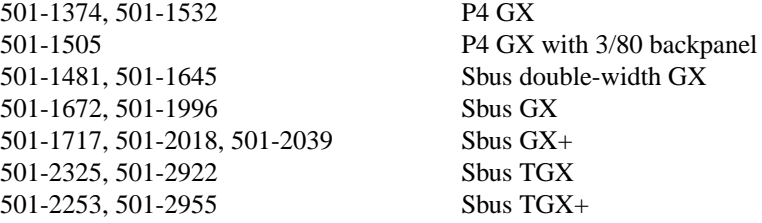

There are also on-board 'GX' cards in the 'SPARCstation IPX' and 'SPARCstation LX' machines.

The 'GX' and 'TGX' cards have 1Mb of on-board memory and support a maximum graphics resolution of 1152x900. The 'GX+' cards have 4Mb of on-board memory and support a maximum resolution of 1280x1024. The 'TGX+' cards have 4Mb of on-board memory and support a maximum resolution of 1600x1280. The 'TGX' (Turbo GX) cards are faster than the 'GX' cards.

The number of supported resolutions varies by card type. All cards support a resolution of 1152x900 at 66Hz. All but the P4 and double-width cards support a resolution of 1152x900 at 76Hz. The cards default to a resolution dependent on the attached monitor (usually 1152x900).

It is only possible to change the resolution of a **cgsix** card from the PROM before the operating system is loaded. For the primary card, this can be done using the 'output-device' PROM field. For example, for a 'TGX+' card, the following PROM command will set the resolution to 1280x1024 at 76Hz:

setenv output-device screen: r1280x1024x76

For secondary cards, a different method must be used to set the resolution. For a machine with OpenBoot 2.x or 3.x, and assuming a 'TGX' card at Sbus slot 1, the following PROM commands will set the resolution to 1024x768 at 60Hz:

```
nvedit
probe-all
" /iommu/sbus/cgsix@1" select-dev
r1024x768x60
" /iommu/sbus/cgsix@1" " set-resolution" execute-device-method
device-end
install-console
banner
\hat{C}nvstore
setenv use-nvramrc? true
reset
```
For Sun4c machines, the device-path above would be:

" /sbus/cgsix@1"

For Sun-4 and Sun-3 systems, it is only possible to change PROM fields by altering byte values. For these systems, it is probably easier to use the eeprom(8) command to set the *scrsize* field to the desired resolution.

### **EXAMPLES**

**cgsix0 at obio0 addr 0xfb000000 level 4: cgsix/p4, 1152 x 900, rev 1 cgsix0 at sbus0 slot 0 offset 0x0 level 9: SUNW,501-2325, 1152 x 900, rev 11 cgsix0 at sbus0 slot 0 offset 0x0 level 9: SUNW,501-2253, 1280 x 1024, rev 11**

### **SEE ALSO**

bwtwo(4), cgeight(4), cgfour(4), cgfourteen(4), cgthree(4), cgtwo(4), tcx(4), eeprom(8)

#### **BUGS**

The double-width 'GX' and the 'GX+' cards are not compatible with UltraSPARC machines.

On Sun-4 systems using a P4 GX card as console, the *console* field in the PROM must be set to *p4opt*, otherwise the card will not be recognised as the console output device.

Several firmware revisions on **cgsix** boards have a terminal emulation bug that shows up when using the screen control sequences for inserting blank lines near the bottom end of the screen (i.e., the control sequences produced by the 'al' and 'AL' capabilities found in the termcap(5) database). The most likely occasion for triggering this bug is to use a full-screen editor such as  $vi(1)$  on the workstation's console.

To work around this you can set your TERM environment variable to the 'sun-cgsix' terminal definition which is the same as the 'sun' entry, except that the 'al' and 'AL' capabilities have been removed (at the cost of making the scrolling of the screen slower).

**cgthree** — Sun 8-bit color frame buffer

### **SYNOPSIS**

**cgthree**∗ **at sbus? slot ? offset ? cgthree**∗ **at obio0 slot ? offset ?** ( some sun4m models )

## **DESCRIPTION**

The **cgthree** is a memory based color frame buffer. It supports the minimal ioctl's needed to run  $X(1)$ .

## **SEE ALSO**

bwtwo(4), cgtwo(4), cgfour(4), cgsix(4), cgeight(4), tcx(4)

**cgtwo** — Sun 8-bit color frame buffer

#### **SYNOPSIS**

**cgtwo**∗ **at vmes0 addr 0xff400000 level 4 vect 0xa8**

## **DESCRIPTION**

The **cgtwo** is a memory based color frame buffer. Its control pixel memory can be mapped into a user process address space by using the mmap(2) system call. The **cgtwo** driver supports the minimal ioctl's needed to run X(1).

### **SEE ALSO**

 $bwtwo(4), cythree(4), cgfour(4), cgsix(4), cgeight(4), tcx(4)$ 

**cgtwo** — Sun 8-bit VME bus color frame buffer

### **SYNOPSIS**

## **cgtwo0 at vme2 addr 0x400000 ipl 4 vect 0xA8**

## **DESCRIPTION**

The **cgtwo** is a memory based, VME bus, color frame buffer. It supports the minimal ioctl's needed to run  $X(1)$ .

## **SEE ALSO**

bwtwo(4), cgfour(4)

**ch** — SCSI media changer driver

### **SYNOPSIS**

**ch**∗ **at scsibus? target ? lun ?**

### **DESCRIPTION**

The **ch** driver is essentially an  $i$  oct  $1(2)$  interface to a robot on a SCSI bus - a device that will change media (e.g. tapes, CD-ROMs, etc) in and out of drives for that media. The chio(1) utility program uses this interface to manipulate such robots.

### **FILES**

/dev/chu SCSI bus media changer unit u /usr/include/sys/chio.h

### **DIAGNOSTICS**

**ch%d: waiting %d seconds for changer to settle...** Some changers require a long time to settle out, to do tape inventory, for instance.

**ch%d: offline** The changer is not responding.

**ch%d: warning, READ ELEMENT STATUS avail != count ch%d: could not sense element address page ch%d: could not sense capabilities page**

### **SEE ALSO**

 $chio(1), ioct1(2), cd(4), intro(4), scsi(4), st(4)$ 

### **AUTHORS**

Jason R. Thorpe

**chipsfb** — Chips Technologies 6555x based graphics chips

### **SYNOPSIS**

**chipsfb**∗ **at pci? wsdisplay**∗ **at chipsfb?**

## **DESCRIPTION**

The chipsfb driver provides support for the CT 65550 and 65554 graphics controllers. Currently it depends on the firmware (usually Open Firmware) to set up the framebuffer, but all graphics operations used by wsdisplay use the blitter.

## **SEE ALSO**

wscons(4), wsdisplay(4)

#### **BUGS**

The driver has been tested on macppc only.

**cia** — DECchip 2117x Core Logic chipset

### **SYNOPSIS**

**cia**∗ **at mainbus? pci**∗ **at cia?**

## **DESCRIPTION**

The **cia** driver provides support for the DECchip 2117x Core Logic chipset (PCI controller) found on the AlphaStation 500/600, AlphaServer 1000 and AlphaServer 800/1000A systems.

### **SEE ALSO**

intro(4), mainbus(4), pci(4)

**ciphy** — Driver for Cicada 10/100/1000 copper Ethernet PHYs

### **SYNOPSIS**

**ciphy**∗ **at mii? phy ?**

## **DESCRIPTION**

The **ciphy** driver supports PHYs commonly integrated on VIA Networkinng Technologies VT6122 Gigabit Ethernet adapters.

### **SEE ALSO**

ifmedia(4), intro(4), mii(4), ifconfig(8)

## **HISTORY**

Driver is ported from FreeBSD and first appeared in NetBSD 3.0.

## **AUTHORS**

The driver was originally written by Bill Paul 〈wpaul@windriver.com〉.

**cir** — Consumer IR (remote control) driver

## **SYNOPSIS**

**cir**∗ **at XX?**

## **DESCRIPTION**

The cir provides access to consumer infrared devices such as remote control receivers and transmitters.

### **SEE ALSO**

irframe(4)

## **HISTORY**

The **cir** driver appeared in NetBSD 1.6.

## **BUGS**

This device is not yet functional.

**ciss** — HP/Compaq Smart ARRAY 5/6 RAID controllers

### **SYNOPSIS**

**ciss**∗ **at pci? function ?**

### **DESCRIPTION**

The **ciss** driver provides support for the CISS interface implemented by fifth and later generations of the HP/Compaq Smart ARRAY family of controllers.

The CISS interface is defined in the document entitled *CISS Command Interface for SCSI-3 Support Open Specification, Version 1.04, Valence Number 1*, Compaq Computer Corporation, 2000/11/27.

This driver supports several Compaq and HP controllers implementing the CISS interface, including:

- **•** Compaq Smart Array 5300 version 1
- **•** Compaq Smart Array 5300 version 2
- **•** Compaq Smart Array 5i version 1
- **•** Compaq Smart Array 5i version 2
- **•** HP Smart Array 5312
- **•** HP Smart Array 6i
- **•** HP Smart Array 641
- **•** HP Smart Array 642
- **•** HP Smart Array 6400
- **•** HP Smart Array 6400 EM
- **•** HP Smart Array E200
- **•** HP Smart Array E200i
- **•** HP Smart Array P400
- **•** HP Smart Array P400i
- **•** HP Smart Array P600
- **•** HP Smart Array P800
- **•** HP Smart Array V100
- **•** HP Smart Array 1 through 13

These controllers support RAID 0, RAID 1, RAID 5, JBOD, and superpositions of those configurations.

Although the controllers are actual RAID controllers, the **ciss** driver makes them look just like SCSI controllers. All RAID configuration must be done through the controllers' BIOSes.

Hardware from previous generations of this product family may be supported by the  $\text{cyc}(4)$  driver.

### **SEE ALSO**

 $bio(4), cac(4), intro(4), peri(4), scsi(4), sd(4)$ 

### **HISTORY**

The **ciss** driver first appeared in NetBSD 3.1.

### **AUTHORS**

The **ciss** driver was written by Michael Shalayeff 〈mickey@openbsd.org〉, and ported to NetBSD by Tonnerre Lombard 〈tonnerre@netbsd.org〉.

**clcs** — Cirrus Logic CS4280 audio device driver

### **SYNOPSIS**

```
clcs∗ at pci? dev ? function ?
audio∗ at audiobus?
midi∗ at clcs?
```
## **DESCRIPTION**

The **clcs** driver provides support for the Cirrus Logic CS4280 chip. Partial support exists for the CS461x chips, but is disabled. Instead, the  $ws(4)$  or  $sb(4)$  drivers should be used.

## **SEE ALSO**

 $audio(4), midi(4), pci(4), sb(4), wss(4)$ 

#### **HISTORY**

The **clcs** device driver appeared in NetBSD 1.5.

**clct** — Cirrus Logic CS4281 audio device driver

### **SYNOPSIS**

**clct**∗ **at pci? dev ? function ? audio**∗ **at audiobus?**

## **DESCRIPTION**

The **clct** driver provides support for the Cirrus Logic CS4281 chip.

## **SEE ALSO**

 $ac97(4)$ , audio $(4)$ ,  $pci(4)$ 

## **HISTORY**

The **clct** device driver appeared in NetBSD 1.6.

**clmpcc** — Cirrus Logic CD2400/CD2401 serial communications controller

#### **SYNOPSIS**

**clmpcc0 at pcctwo? ipl 4**

### **DESCRIPTION**

The **clmpcc** driver provides support for the Cirrus Logic CD2401 Multi-protocol Communications Controller found on Motorola MVME167 and MVME177 single-board computers.

The chip integrates four serial channels in one package, with each channel being completely independent and capable of running in Async (with optional DMA control), Bisync, HDLC/SDLC and X.21 modes. Each channel has 32 bytes of FIFO, split into 16 bytes for the Tx side and 16 bytes for the Rx side.

At the present time, the **clmpcc** driver supports the non-DMA Async mode of operation, using the channel FIFOs to maximize throughput with minimal interrupt overhead.

The Motorola MVME1x7 boards provide a 20MHz master clock to the device, which allows the Tx and Rx side to be independently set to any baud rate in the range 50 to 57600. The device should be capable of running at a baud rate of 115200, however it is not a rate documented in the device's datasheet for Async. mode so is not recommended.

#### **FILES**

/dev/console

/dev/ttyC1

/dev/ttyC2

/dev/ttyC3

### **DIAGNOSTICS**

**clmpcc%d: channel %d command timeout (idle)** The chip failed to acknowledge a command sent to the specified channel.

**clmpcc%d: Failed to reset chip** The **clmpcc** driver was unable to determine if the chip completed its RESET processing.

### **SEE ALSO**

 $pcctwo(4), \text{tty}(4)$ 

#### **HISTORY**

The **clmpcc** driver first appeared in NetBSD 1.4 and is currently under development.

#### **BUGS**

The hardware flow control features of the chip are not yet fully supported.

**clnp** — Connectionless-Mode Network Protocol

#### **SYNOPSIS**

```
#include <sys/socket.h>
#include <netiso/iso.h>
#include <netiso/clnp.h>
int
socket(AF_ISO , SOCK_RAW , 0);
```
#### **DESCRIPTION**

CLNP is the connectionless-mode network protocol used by the connectionless-mode network service. This protocol is specified in ISO 8473. It may be accessed through a "raw socket" for debugging purposes only. CLNP sockets are connectionless, and are normally used with the sendto(2) and recvfrom(2) system calls, though the connect(2) call may also be used to fix the destination for future packets (in which case the read(2) or  $recv(2)$  and  $write(2)$  or  $send(2)$  system calls may be used).

Outgoing packets automatically have a CLNP header prepended to them. Incoming packets received by the user contain the full CLNP header. The following setsockopt(2) options apply to CLNP:

CLNPOPT\_FLAGS Sets the flags which are passed to clnp when sending a datagram. Valid flags are:

CLNP\_NO\_SEG Do not allow segmentation CLNP\_NO\_ER Suppress ER pdus CLNP\_NO\_CKSUM Do not generate the CLNP checksum

CLNPOPT\_OPTS Sets CLNP options. The options must be formatted exactly as specified by ISO 8473, section 7.5 "Options Part". Once an option has been set, it will be sent on all packets until a different option is set.

### **CONGESTION EXPERIENCE BIT**

Whenever a packet is transmitted, the globally unique quality of service option is added to the packet. The sequencing preferred bit and the low transit delay bit are set in this option.

If a packet is forwarded containing the globally unique quality of service option, and the interface through which the packet will be transmitted has a queue length greater than *congest\_threshold*, then the congestion experienced bit is set in the quality of service option.

The threshold value stored in *congest\_threshold* may be tuned.

When a packet is received with the globally unique quality of service option present, and the congestion experienced bit is set, then the transport congestion control function is called.

#### **DIAGNOSTICS**

A socket operation may fail with one of the following errors returned:

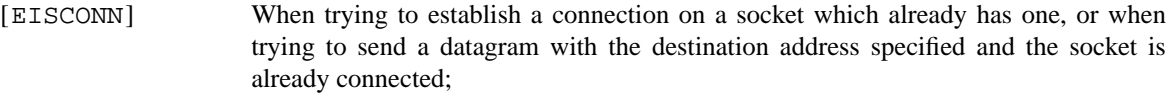

- [ENOTCONN] When trying to send a datagram, but no destination address is specified, and the socket hasn't been connected;
- [ENOBUFS] When the system runs out of memory for an internal data structure;

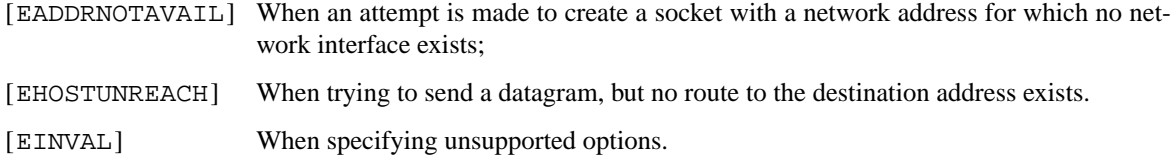

## **SEE ALSO**

 $recv(2)$ ,  $send(2)$ ,  $intro(4)$ ,  $iso(4)$ 

#### **BUGS**

Packets are sent with the type code of 0x1d (technically an invalid packet type) for lack of a better way to identify raw CLNP packets.

No more than MLEN bytes of options can be specified.

**clock** — Clock driver for Motorola MVME68K Single Board Computers

### **SYNOPSIS**

**clock0 at pcc? ipl 5 clock0 at pcctwo? ipl 5**

## **DESCRIPTION**

The **clock** driver uses the counter/timer facilities of the MVME147's **pcc** driver or the MVME167/MVME177's **pcctwo** driver to provide two independent hardware clocks for use by the NetBSD kernel.

Both clock interrupts are set to 100Hz, with one used to provide the master kernel stats clock tick. The other is used for profiling purposes.

### **SEE ALSO**

intro(4), pcc(4), pcctwo(4)

**clock**, **oclock** — Clock driver for Sun SPARC computers

#### **SYNOPSIS**

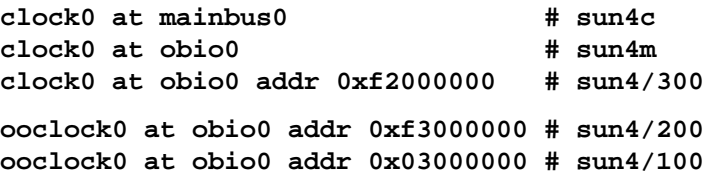

### **DESCRIPTION**

The **clock** device contains common timer, clock and eeprom routines for the NetBSD kernel.

All system use the timer interrupt to drive the hard clock. The second interrupt is used to drive statistics clock, except sun4/100 and sun4/200 machines, which don't have a spare timer device.

### **HARDWARE**

The **clock** driver provides support for the following chips:

Dallas DS1287A Intersil 7170 Mostek Mk48T02 Mostek Mk48T08

### **SEE ALSO**

sparc/timer(4)

### **HISTORY**

The **clock** appeared in NetBSD 1.0.

**clockctl** — Clock subsystem user control

#### **SYNOPSIS**

**pseudo-device clockctl**

### **DESCRIPTION**

The **clockctl** interface brings clock control to non-root users. Any user with write access to /dev/clockctl will be able to perform operations such as  $settimeofday(2)$ , clock  $settime(2)$ , adjtime(2), or ntp\_adjtime(2), which are normally restricted to the super-user. Using the **clockctl** pseudo-device, it is possible to run daemons such as ntpd(8) as non-privileged users, thus reducing the security exposure if a compromise is found in such a daemon.

The **clockctl** pseudo-device driver provides an ioctl(2) call for each privileged clock-related system call. The system call stubs in C library will use the ioctl(2) on /dev/clockctl if the special file is present and accessible, or will revert to the plain super-user-restricted system call if the special file is not accessible.

The following  $i$  octl(2) calls are defined in  $\langle sys/clockctl.h \rangle$ :

```
CLOCKCTL_SETTIMEOFDAY
```
This will run the settimeofday(2) system call. Argument should be a pointer to a *struct clockctl\_settimeofday\_args*:

```
struct clockctl_settimeofday_args {
   struct timeval tv;
   struct timezone tzp;
};
```

```
CLOCKCTL_CLOCK_SETTIME
```
This will run the clock\_settime(2) system call. Argument should be a pointer to a *struct clockctl\_clock\_settime\_args*:

```
struct clockctl_clock_settime_args {
   clockid_t clock_id;
    struct timespec tp;
};
```
CLOCKCTL\_ADJTIME

This will run the adjtime(2) system call. Argument should be a pointer to a *struct clockctl\_adjtime\_args*:

```
struct clockctl_adjtime_args {
   struct timeval delta;
    struct timeval olddelta;
};
```
### CLOCKCTL\_NTP\_ADJTIME

This will run the ntp\_adjtime(2) system call. Argument should be a pointer to a *struct clockctl\_ntp\_adjtime\_args*:

```
struct clockctl_ntp_adjtime_args {
   struct timex tp;
};
```
## **SEE ALSO**

adjtime(2), clock\_settime(2), ioctl(2), settimeofday(2)

## **HISTORY**

**clockctl** appeared in NetBSD 1.6.

**cltp** — ISO Connectionless Transport Protocol

#### **SYNOPSIS**

```
#include <sys/socket.h>
#include <netiso/iso.h>
int
socket(AF_ISO , SOCK_DGRAM , 0);
```
### **DESCRIPTION**

CLTP is a simple, unreliable datagram protocol which is accessed via the SOCK\_DGRAM abstraction for the ISO protocol family. CLTP sockets are connectionless, and are normally used with the sendto(2) and recvfrom(2) calls, though the connect(2) call may also be used to fix the destination for future packets (in which case the  $recv(2)$  or  $read(2)$  and  $send(2)$  or  $write(2)$  system calls may be used).

CLTP address formats are identical to those used by TP. In particular CLTP provides a service selector in addition to the normal ISO NSAP. Note that the CLTP selector space is separate from the TP selector space (i.e. a CLTP selector may not be "connected" to a TP selector).

Options at the CLNP network level may be used with CLTP; see clnp(4).

### **DIAGNOSTICS**

A socket operation may fail with one of the following errors returned:

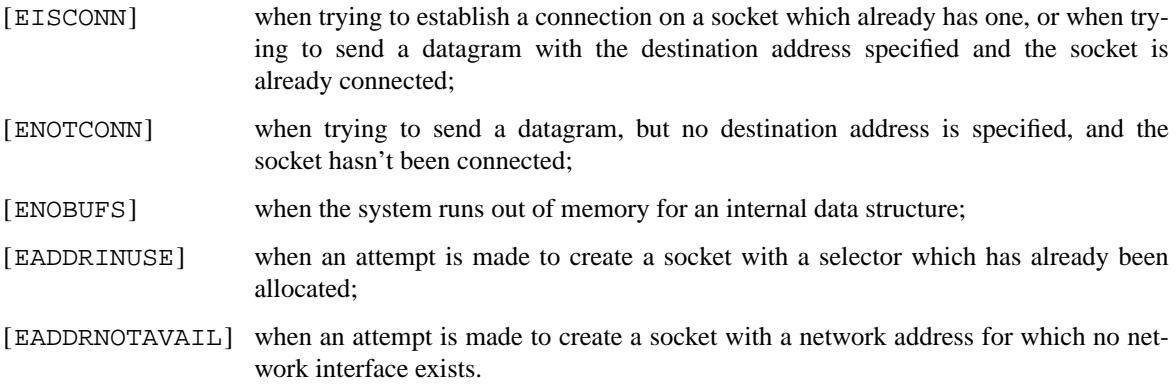

### **SEE ALSO**

getsockopt(2), recv(2), send(2), socket(2), clnp(4), intro(4), iso(4)

**cmdide** — CMD Technology and Silicon Image IDE disk controllers driver

#### **SYNOPSIS**

```
cmdide∗ at pci? dev ? function ? flags 0x0000
options PCIIDE_CMD064x_DISABLE
options PCIIDE_CMD0646U_ENABLEUDMA
```
#### **DESCRIPTION**

The **cmdide** driver supports the CMD Technology PCI0640, PCI0643, PCI0646, PCI0648, PCI0649, and Silicon Image 0680 IDE controllers, and provides the interface with the hardware for the ata(4) driver.

The 0x0002 flag forces the **cmdide** driver to disable DMA on chipsets for which DMA would normally be enabled. This can be used as a debugging aid, or to work around problems where the IDE controller is wired up to the system incorrectly.

### **SEE ALSO**

```
ata(4), atapi(4), intro(4), peri(4), peiide(4), wd(4), wdc(4)
```
#### **BUGS**

There's no way to reliably know if a PCI064x controller is enabled or not. If the driver finds a PCI064x, it will assume it is enabled unless the PCIIDE\_CMD064x\_DISABLE option is specified in the kernel config file. This will be a problem only if the controller has been disabled in the BIOS and another controller has been installed and uses the ISA legacy I/O ports and interrupts.

The PCI0646U controller is known to be buggy with Ultra-DMA transfers, so Ultra-DMA is disabled by default for this controller. To enable Ultra-DMA, use the PCIIDE CMD0646U ENABLEUDMA option. Ultra-DMA can eventually be disabled on a per-drive basis with config flags, see wd(4).

The timings used for the PIO and DMA modes for controllers listed above are for a PCI bus running at 30 or 33 MHz. This driver may not work properly on overclocked systems.

**cmos** — Read/write access to IBM PC/AT CMOS RAM

#### **SYNOPSIS**

**pseudo-device cmos**

#### **DESCRIPTION**

Use **cmos** to read the real-time clock and ISA configuration data from an ISA-compatible CMOS RAM, and to write the ISA configuration data.

A program reads between 0 and 48 bytes from the CMOS RAM, starting at byte 0 of the RAM, using a single call to read(2). Likewise, a program writes between 0 and 48 bytes to the CMOS RAM, starting at byte 0 of the RAM, using a single call to write(2).

**cmos** does not allow programs to overwrite the real-time clock data (bytes 0 through 9), the status registers (10 through 13), the diagnostic status or CMOS shutdown status (bytes 14 and 15), or the CMOS checksum (bytes 46 and 47). Writes to those bytes are ignored.

On writes, **cmos** recomputes the CMOS checksum and writes it to the CMOS RAM.

### **EXAMPLES**

Display entire contents of CMOS RAM:

# dd if=/dev/cmos bs=48 count=1 | od -t x1 0000000 37 00 09 00 22 00 06 13 04 80 26 02 50 80 00 00 0000020 00 51 f0 00 01 80 02 00 fc 0f 2f 00 00 00 00 00 0000040 00 80 81 f0 ff 00 00 00 00 00 00 00 00 00 05 ee 0000060

Change boot order on Soekris net4521 to PXE ROM, Primary HDD, Secondary HDD:

```
# dd if=/dev/cmos of=/tmp/cmos0 bs=48 count=1
1+0 records in
1+0 records out
48 bytes transferred in 0.001 secs (48000 bytes/sec)
# cp /tmp/cmos0 /tmp/cmos
# printf '\xf0\x80\x81\xff' | dd bs=1 seek=33 conv=notrunc of=/tmp/cmos
4+0 records in
4+0 records out
4 bytes transferred in 0.001 secs (4000 bytes/sec)
# dd if=/tmp/cmos of=/dev/cmos
0+1 records in
0+1 records out
48 bytes transferred in 0.001 secs (48000 bytes/sec)
```
#### **ERRORS**

A program can read or write no more than 48 bytes to **cmos**. read(2) / write(2) will return EINVAL if more than 48 bytes are read / written at once.

#### **AUTHORS**

The original **cmos** driver was written by Takahiro Kambe 〈taca@back-street.net〉. David Young (dyoung@NetBSD.org) modified the original and added it to NetBSD.

**cmpci** — C-Media CMI8x38 audio device driver

#### **SYNOPSIS**

```
cmpci∗ at pci? dev ? function ?
audio∗ at audiobus?
mpu∗ at cmpci?
opl∗ at cmpci? flags 1
```
### **DESCRIPTION**

The **cmpci** device driver supports C-Media CMI8x38 based sound cards.

The device has SPDIF input/output interfaces, 16bit CODEC with analog mixer, OPL3 FM Synthesizer, and MPU401 compatible MIDI I/O port interface.

### **MIXER DEVICE**

The mixer device of **cmpci** driver can be accessed via mixerctl(1) command. The complex structure is analyzed as follows.

SPDIF in ---------------------- #1(coax)->|spdin1 | R ----------------------- #2(opt)-->|spdin2 spdif.input |--∗->--|spdin spdif.output |--> SPDIF -->|spdout | | -->|playback | output | ---------------------- | | ----------------------- .<br>−--------------------<----+-\* ---------<-------------------+-+---------------------------------- | ------------------------ | | ----------------------- | -->|legacy spdif.output. |--+-\*-->|spdout | -->|wave playback | ----->|spdin spdif.monitor |----| ------------------------ NC-|off ||| ---------<-- spdif -------------------------- | -------+------- dac ------------ ----------------- v | wave -->|playback.mode|---->|inputs.dac|-∗->|inputs.dac.mute|->----- | playback --------------- ------------ R ----------------- | +|| ----------------- --------------------- |mix| | FM synthesizer -->|inputs.fmsynth |--∗->|inputs.fmsynth.mute|-->----- | ----------------- R --------------------- ∗->-- CD ---------------------- --------------------------- v LINE-IN  $-$ >|inputs.{cd,line,aux} $|-$ \*>|inputs.{cd,line,aux}.mute|->-----AUX ---------------------- R --------------------------- | | ------------------ | | PC-SPK -->| inputs.speaker |----------------------------------->| + | ------------------ | | ------------------- ------------ ----------------- |mix| MIC --∗-->|inputs.mic.preamp|->|inputs.mic|->|inputs.mic.mute|->| | | ------------------- ------------ ----------------- ----- | ------------ ----------------- | --->|record.mic|-->| | v ------------ | record.source |-->to ----------- ∗R-->| (select, mix) | recording |outputs.∗|--> ----------------- ----------- SPK (front) Note the 2nd SPDIF input exists only on CMI8738/PCI-6ch versions.

### **MIXER EXAMPLES**

Here are examples about wave playback and SPDIF input/output ports.

Playback to speaker, SPDIF input to SPDIF output

mixerctl -w playback.mode=dac spdif.output=spdin spdif.monitor=off

Playback to SPDIF output, SPDIF input to speaker

mixerctl -w playback.mode=spdif spdif.output=playback spdif.output.playback=wave spdif.monitor=spdin

## SPDIF input to both SPDIF output and speaker

mixerctl -w spdif.output=spdin spdif.monitor=spdin

Playback to both SPDIF output and speaker

mixerctl -w playback.mode=spdif spdif.output=playback spdif.output.playback=wave spdif.monitor=spdout

Mix playback and SPDIF input to speaker

mixerctl -w playback.mode=dac spdif.monitor=spdin

### **SEE ALSO**

 $mixerct1(1), audio(4), midi(4), mpu(4), op1(4), pci(4)$ 

## **HISTORY**

The **cmpci** device driver appeared in NetBSD 1.5.

### **BUGS**

4ch/6ch playback is not yet available. Joystick port is not supported.

spdif.output.playback=legacy does not seem to work properly.

**cms** — Creative Music System device driver

#### **SYNOPSIS**

```
cms0 at isa? port 0x220
midi∗ at cms?
```
### **DESCRIPTION**

The **cms** driver provides support for the Creative Music System (C/MS). These cards were developed by Creative Labs, the same people who designed the SoundBlaster cards. Chips were available for the Sound-Blaster to make them compatible with CMS.

The CMS cards are only capable of playing basic notes and noises, making them suitable for playing midi, but not much else. The output is stereo, but the **cms** driver doesn't support stereo control. The cards have external volume control, line-output and speaker.

The base I/O port address is usually jumper-selected to 0x220. Valid jumper settings are for 0x210, 0x220, 0x230, 0x240, 0x250 and 0x260. There are no interrupt settings.

### **SEE ALSO**

 $isa(4), midi(4)$ 

### **HISTORY**

The **cms** device driver appeared in NetBSD 1.5.

**cnw** — Netwave AirSurfer wireless network driver

#### **SYNOPSIS**

**cnw**∗ **at pcmcia? function ?**

### **DESCRIPTION**

The **cnw** interface provides access to a theoretical 1 Mb/s wireless Ethernet network based on the Netwave AirSurfer Wireless LAN (formerly known as the Xircom Netwave Wireless LAN).

Note that the driver does not support newer devices such as the Netwave AirSurfer "Plus", or the BayStack  $650/660$ . These devices are supported by the  $awi(4)$  driver.

Netwave devices are not compatible with IEEE 802.11 wireless networks. Also note that there are Netwave devices with different wireless frequency, depending on the radio band plan in each country.

The card uses 36K of I/O memory mapped to the card. You may need to increase memory space available to the PCMCIA controller. See pcmcia(4) for details.

In use, the cards appear to achieve up to a 420Kb/s transfer rate, though a transfer rate between 250Kb/s and 350Kb/s is typical.

The card operates in the 2.4GHz frequency range and is subject to interference from microwaves, IEEE 802.11 wireless network devices, as well as earth. For example, it seems that IEEE 802.11 channel 14 conflicts with Netwave (US frequency). They interfere with each other if they are both operated in the same geographic region, causing weird packet loss. You may be able to avoid the interference with IEEE 802.11 devices, by changing the IEEE 802.11 channel.

### **HARDWARE**

Cards supported by the **cnw** driver include:

Xircom CreditCard Netwave

NetWave AirSurfer

## **DIAGNOSTICS**

**cnw0: can't map memory** Indicates that the driver was not able to allocate enough PCMCIA bus address space into which to map the device. See pcmcia(4) and increase memory available to the PCMCIA controller.

### **SEE ALSO**

 $arp(4), avi(4), int(4), intro(4), pcmcia(4), cmwctl(8)$ 

# **NAME com** — serial communications interface **SYNOPSIS com0 at isa? port "IO\_COM1" irq 4 com1 at isa? port "IO\_COM2" irq 3 com**∗ **at acpi? com**∗ **at cardbus? com**∗ **at isapnp? com**∗ **at mca? slot ? com**∗ **at mhzc? com**∗ **at ofisa? com**∗ **at pcmcia? com**∗ **at pcmcom? com**∗ **at pnpbios? index ? com**∗ **at puc? port ? com**∗ **at xirc? options COM\_HAYESP options RND\_COM Arm32 com0 at mainbus? base 0x00210fe0 com1 at mainbus? base 0x00210be0 HP 9000/300 and 400 Series com**∗ **at dio? scode ? com**∗ **at frodo? offset ? IBM PowerPC 4xx com**∗ **at opb? SPARC com**∗ **at ebus?**

**com**∗ **at obio0**

## **DESCRIPTION**

The **com** driver provides support for NS8250-, NS16450-, and NS16550-based EIA RS-232C (CCITT V.28) communications interfaces. The NS8250 and NS16450 have single character buffers, and the NS16550 has a 16 character buffer.

Input and output for each line may set to one of following baud rates; 50, 75, 110, 134.5, 150, 300, 600, 1200, 1800, 2400, 4800, 9600, 19200, 38400, 57600, or 115200, or any other baud rate which is a factor of 115200.

The ttyXX devices are traditional dial-in devices; the dtyXX devices are used for dial-out. (See  $\text{tty}(4)$ .)

The *COM\_HAYESP* kernel option adds support for the Hayes ESP serial board.

With options RND\_COM enabled, the **com** driver can be used to collect entropy for the rnd(4) entropy pool. The entropy is generated from interrupt randomness.

## **Arm32 specific**

If "flags 1" is specified, the **com** driver will not set the MCR\_IENABLE bit on the UART. This is mainly for use on AST multiport boards, where the MCR\_IENABLE bit is used to control whether or not the devices use a shared interrupt.

### **FILES**

/dev/dty00 /dev/dty01 /dev/dty02 /dev/tty00 /dev/tty01 /dev/tty02

## **DIAGNOSTICS**

**com%d: %d silo overflows** The input "silo" has overflowed and incoming data has been lost.

**com%d: weird interrupt: iir=%x** The device has generated an unexpected interrupt with the code listed.

## **SEE ALSO**

 $acpi(4), ast(4), cardbus(4), isa(4), isapnp(4), mca(4), mhzc(4), ofisa(4), pemcia(4),$  $pcmcom(4),  $ppbios(4),  $puc(4), rtfps(4),  $tty(4), *xirc(4)*$$$$ 

### **HISTORY**

The **com** driver was originally derived from the HP9000/300 **dca** driver.

### **BUGS**

Data loss is possible on busy systems with unbuffered UARTs at high speed.

The name of this driver and the constants which define the locations of the various serial ports are holdovers from DOS.
cons − keyboard and console display interface

## **DESCRIPTION**

The keyboard and various possible displays combine to provide a terminal-like interface to the system. Internally, these are separate devices which software combines to emulate a normal terminal. See the appropriate manual pages for information about each display and the keyboard.

The keyboard adapter also supports the speaker, which is activated when the ASCII character **bel** (**ˆG**) is sent to the display with software. For additional information on speaker control, see *speaker*(4).

#### **Console Device Control**

The display devices, */dev/ttyaed*, */dev/ttyap16*, */dev/ttyap8c*, */dev/ttyapa8*, */dev/ttyega*, */dev/ttymono*, */dev/ttympel*, */dev/ttyvga*, and */dev/tty8514* are all minor devices under */dev/console*, and are all capable of displaying console output. Unique to this system is the fact that you may have one or more of these displays on your workstation at a time and any one can act as a console. With only one keyboard and system mouse, the console driver multiplexes these input devices to the many displays. All of the displays may have simultaneous logins and the user can ''hot key'' between each display. At first, this ''input focus'' is on the first device in the above sequence to be found at initialization time. The input focus can be manually switched to the next available display by pressing the default "hot key" <Alt><Scroll Lock>. When the input focus is on a display, all keyboard and mouse data are sent to the process(es) that read from that display.

If no other console tty device is open, and only the default input emulator is used (see *kbdemul*(4)), the input focus is set to */dev/console*. In this case, <Alt><Scroll Lock> only switches which display gets console output. In the case where one or more tty devices are open, or the default input emulator changes, */dev/console* gets no input. It tries to send output to the currently focused device. A user can redirect these console messages to any tty devices with the TIOCCONS ioctl.

To support the many displays and the multiplexing between them, an emulator package was developed to work with the console driver. This package allows different types of emulation on input and output to be written independently of device.

The display devices */dev/aed*, */dev/apa16*, */dev/apa8c*, */dev/apa8*, */dev/ega*, */dev/mono*, */dev/mpel*, */dev/vga*, and */dev/ibm8514* are also minor devices to */dev/console*. They are typically used by window managers and other graphic applications. When the focus is pointed to one of these display devices, the console messages are put in a circular buffer (see *bufemul*(4)) unless redirected with the TIOCCONS ioctl. The buffer is flushed to the screen upon closing the display device.

The following are generic console *ioctls* defined in *screen\_cousf.u*:

#### CON\_SELECT\_SCREEN

Output focus is set to display number ( $arg > 0$ ) or to next display in list ( $arg < 0$ ). Previous display number is returned.

- CON\_GET\_SCREEN Just returns the current output focus display number.
- EIGETD Gets the number of the current input emulator for this display.
- EOGETD Gets the number of the current output emulator for this display.
- EISETD Sets the input emulator and returns the previous for this display.
- EOSETD Sets the output emulator and returns the previous for this display.

CON\_INIT\_SCREEN Initializes the specified display (arg 0) or this display (arg  $<$  0).

#### CON\_GET\_FOCUS\_CODE

Gets the current keyboard code for setting the console focus (affects xemul only).

#### CON SET FOCUS CODE

Sets the current keyboard code for setting the console focus (affects xemul only), and return the previous code.

All of the above commands take integer arguments.

The following are generic console *ioctls* defined in *consio.h*:

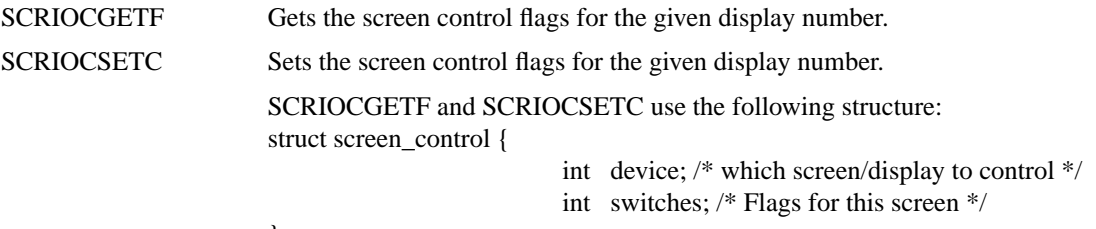

};

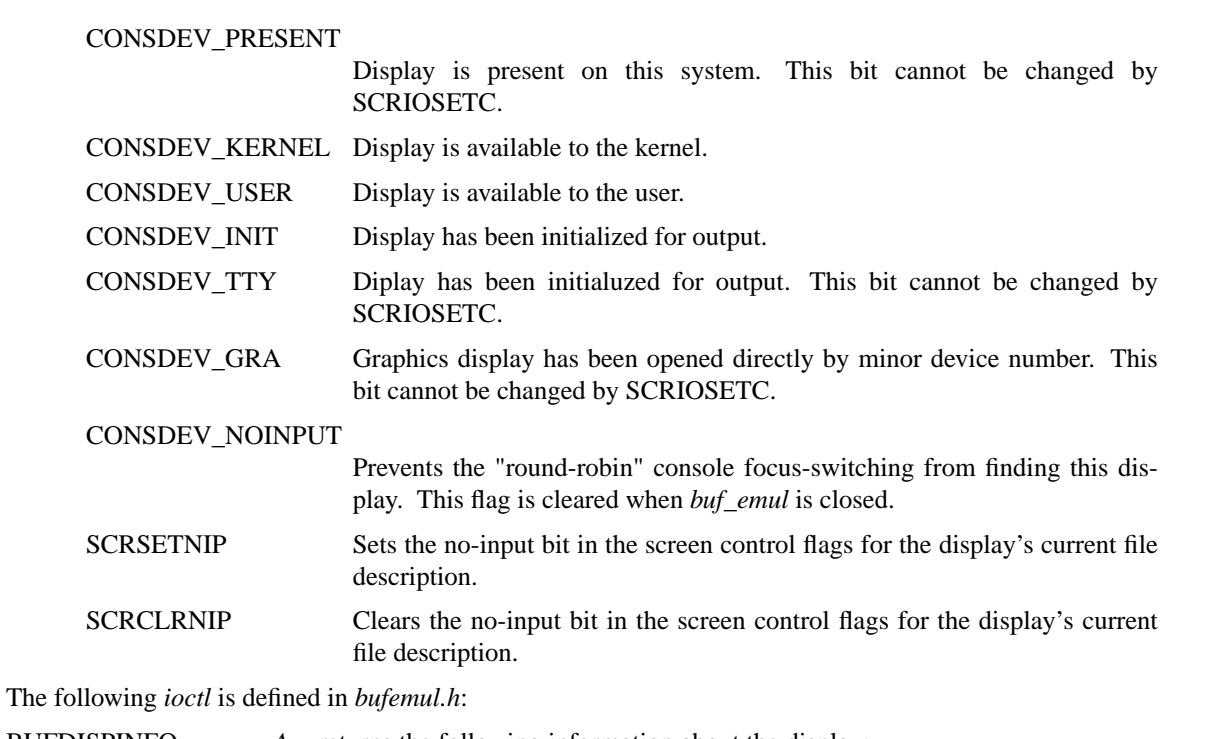

BUFDISPINFO *Arg* returns the following information about the display:

BUF\_IS\_ATR(arg) True when the CPU is an IBM 6152 Academic System.

BUF\_IS\_RTPC(arg) True when the CPU is an IBM RT PC.

BUF\_GET\_PCCODE(x)

Get PC-Code version/type byte (IBM 6152 only).

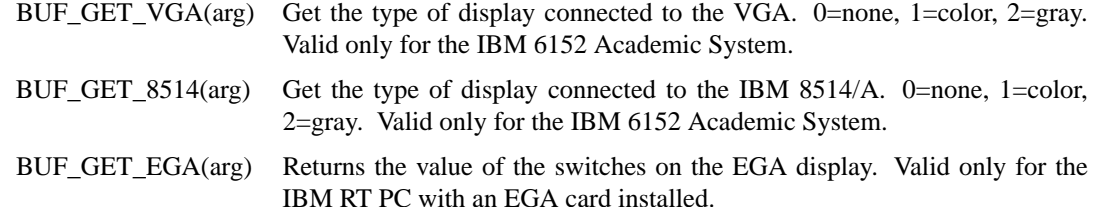

All of the above *ioctl* system calls are device-independent controls for dealing with the emulators.

Each emulator has its own set of *ioctls* for its own emulation purposes. These other *iotls* are used in window-manager emulators for operations such as passing/positioning the mouse locator for/on the display. See the man page for any particular emulator for more information.

#### **NOTE**

On the IBM RT PC, the kernel flashes ''98'' on the LEDs if it cannot find any configured display during initialization, and then proceeds.

## **DIAGNOSTICS**

None.

#### **FILES**

For the IBM RT PC: /dev/console /dev/aed /dev/apa16 /dev/apa8c /dev/apa8 /dev/ega /dev/mono /dev/mpel

For the IBM 6152 Academic System: /dev/vga /dev/ibm8514

## **SEE ALSO**

bufemul(4), bus(4), ibm5081(4), ibm5151(4), ibm6153(4), ibm6154(4), ibm6155(4), ibm8514(4), ibmaed(4), ibmemul(4), kbdemul(4), speaker(4), stdemul(4), tty(4), vga(4), xemul(4), setscreen(8) ''IBM/4.3 Console Emulators'', in Volume II, Supplementary Documents

**cons** — HP300 console interface

## **DESCRIPTION**

This release supports a "virtual" console device used for *kernel printf* messages and accessed in user mode via /dev/console. It is virtual in the sense that it is attached to a hardware interface at boot time. Currently the choices are limited to: a bit-mapped display acting as an *internal terminal emulator* "ITE", the builtin serial interface  $com(4)$ , or a  $null(4)$  console in that order.

## **FILES**

/dev/console

# **SEE ALSO**

 $com(4)$ ,  $tty(4)$ ,  $reboot(8)$ 

#### **BUGS**

You should be able to specify potential console devices at  $config(1)$  time.

**cons** — VAX-11 console interface

#### **DESCRIPTION**

The console is available to the processor through the console registers. It acts like a normal terminal, except that when the local functions are not disabled, **ˆP** (control-P) puts the console in local console mode (where the prompt is '>>>'). The operation of the console in this mode varies slightly per-processor.

## **VAX-11/780 or 785**

On either the VAX-11/780 or 785 the following commands may be used after placing the console in local mode with **ˆP**.

**c**

**continue** Re-enter conversational mode if the processor was halted.

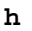

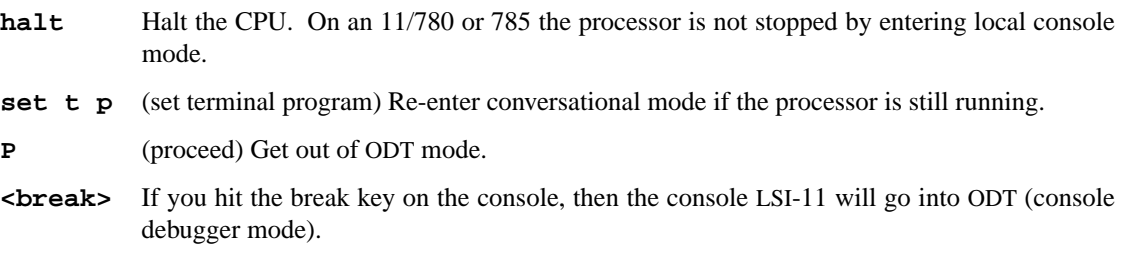

## **VAX-11/750 or 11/730**

On an 11/750 or an 11/730 the processor is halted whenever the console is not in conversational mode.

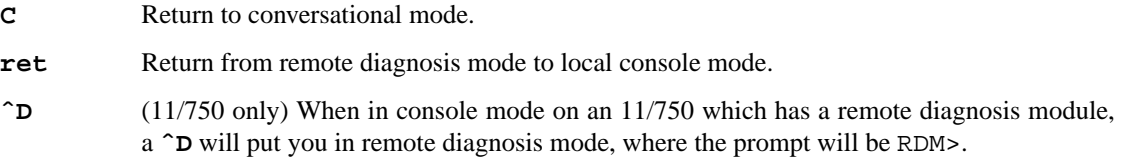

#### **VAX-8600 or 8650**

The VAX-8600 (8650) console normally works in the same way as the 11/750, except that there are many additional modes and commands.

**c**

**continue** Return to conversational mode.

halt Halt the processor if HEX debug enabled.

**p** Halt the processor if in normal mode.

With the above proviso's the console works like any other UNIX terminal.

## **FILES**

/dev/console

# **SEE ALSO**

 $tty(4)$ , reboot $(8)$ 

*VAX Hardware Handbook*.

# **HISTORY**

The **cons** interface appeared in 4.0BSD.

**console** — amiga console interface

#### **DESCRIPTION**

This release supports a "virtual" console device used for *kernel printf* messages and accessed in user mode via /dev/console. It is virtual in the sense that it is attached to a hardware interface at boot time. Currently the choices are limited to: a bit-mapped display acting as an *internal terminal emulator* "ITE", the builtin serial interface  $ser(4)$ , or a null(4) console in that order.

## **FILES**

/dev/console

## **SEE ALSO**

tty(4), reboot(8)

## **HISTORY**

The **console** device is currently under development.

#### **BUGS**

You should be able to specify potential console devices at  $\text{config}(1)$  time.

**console** — i386 console interface

#### **SYNOPSIS**

```
options CONSDEVNAME=string
options CONADDR=integer
options CONSPEED=integer
options CONS_OVERRIDE
options CONMODE=integer
```
#### **DESCRIPTION**

The "console" device is used for *kernel printf* messages and accesses to the /dev/console character special device in user mode. It is attached to a hardware interface at boot time controlled by options in the kernel configuration file, or information passed by the boot loader.

Bootblocks from NetBSD 1.4 or newer select their console device from a compiled-in list, and then pass their choice of console device and console parameters to the kernel.

As of NetBSD 1.5, the **consdev** bootblock command allows changing the console device on-the-fly.

The kernel will use the same console device as the bootblock; no special kernel configuration is required.

To override the bootblock's choice of console, or to use a serial kernel console with older bootblocks, you must specify kernel config-file options to override the information passed by the bootblock. The current option choices are:

```
- the standard PC keyboard and display
     (with either the "pc" or the wscons(4) driver)
```
- standard PC serial ports (with com(4) driver)

The available *kernel configuration* options are:

#### **options CONSDEVNAME=string**

specifies the name of the console device. Valid values are "pc" for the pc keyboard / display (default) and "com" for a serial port.

## **options CONADDR=integer**

sets the base address for the serial console port (default: 0x3f8).

#### **options CONSPEED=integer**

sets the baudrate for the serial console (default: 9600).

## **options CONS\_OVERRIDE**

causes console information passed by the bootloader to be ignored and the settings specified by the three options above (or the defaults) to be used. Default behaviour is to use the settings from the bootloader if present, and to use option / default values only if no information was passed.

## **options CONMODE=integer**

allows to specify terminal control flags. The argument is a "cflag" value, see termios(4) for details. Default is (CREAD | CS8 | HUPCL) (8N1). This option takes always effect, because mode settings are not passed by the bootloader.

#### **FILES**

/dev/console

/sys/arch/i386/conf/CONFIG

## **EXAMPLES**

#### **options CONSDEVNAME="\"com\"",CONADDR=0x2f8,CONSPEED=57600**

# **SEE ALSO**

 $config(1), try(4), boot(8), boot\_consider(8)$ 

#### **BUGS**

The console device is chosen early in system startup regardless if the specified driver / device is present in the system configuration file. If the driver asked for by the bootloader or "**options CONSDEVNAME**" is not configured into the system, a panic is caused. Because there is no console device, no explaining message will be printed. If the driver is present, but the specific device instance not, kernel printf will work, but /dev/console becomes a dummy.

**coretemp** — Intel Core on-die digital thermal sensor

#### **SYNOPSIS**

**options INTEL\_CORETEMP**

## **DESCRIPTION**

The **coretemp** driver provides support for the on-die digital thermal sensor present on Intel Core and newer CPUs.

The **coretemp** driver reports each core's temperature through the envsys(4) API. The driver has only 1 temperature sensor:

**Sensor Units Typical Use** sensor0 uK cpuN temperature

## **EVENTS**

The **coretemp** driver is able to send a *critical* event to the /etc/powerd/scripts/sensor\_temperature powerd(8) script (if running) when the temperature has reached a critical state.

# **SEE ALSO**

envstat(4), powerd(8)

# **HISTORY**

The **coretemp** driver first appeared in FreeBSD 7.0. And then was ported to NetBSD 5.0.

### **AUTHORS**

The **coretemp** driver was written by Rui Paulo (rpaulo@FreeBSD.org) as part of a Google Summer of Code project. It was adapted to NetBSD by Juan Romero Pardines.

**cosc** — MCS Connect32 SCSI II Card device interface

## **SYNOPSIS**

**cosc0 at podulebus?**

# **DESCRIPTION**

The **cosc** interface provides access to MCS Connect32 interfaces.

# **SEE ALSO**

 $asc(4), csc(4), oak(4), ptsc(4)$ 

**cpc** — IBM CPC700 bridge support

## **SYNOPSIS**

**cpc0 at mainbus0 com0 at cpc0 addr 0xff600300 com1 at cpc0 addr 0xff600400 pci0 at cpc0**

# **DESCRIPTION**

The **cpc** provides support for the IBM CPC700 host bridge aimed at Power PC.

# **SEE ALSO**

com(4), mainbus(4), pci(4)

## **HISTORY**

The **cpc** driver appeared in NetBSD 2.0.

**cpi** — parallel printer driver for Creative Systems Inc. Hurdler CPI Nubus card

## **SYNOPSIS**

**cpi**∗ **at nubus?**

# **DESCRIPTION**

The **cpi** interface provides access to parallel printer ports.

#### **HARDWARE**

The **cpi** interface supports the Creative Systems Inc. Hurdler CPI Nubus card, which is based on a Zilog Z8536 CIO.

The parallel port on the Hurdler CPI card is wired as follows:

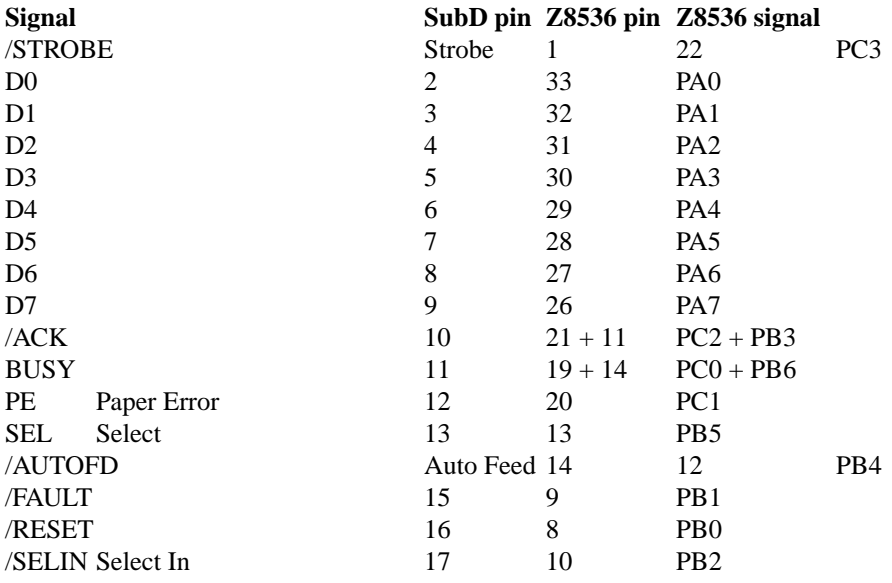

The Z8536 INT line (pin 24) is wired to PB7 (pin 15).

# **SEE ALSO**

autoconf(4), lpt(4), nubus(4), printcap(5)

IEEE Standard 1284-1994

# **HISTORY**

**cpi** first appeared in NetBSD 5.0.

#### **AUTHORS**

The **cpi** driver was written by Hauke Fath 〈hauke@NetBSD.org〉.

# **CAVEATS**

The Hurdler CPI Nubus card does not use a TTL buffer to drive the parallel interface. Instead, the card's Z8536 CIO drives the printer port directly. Printers terminating the parallel interface with less than 2 kOhms may cause permanent damage to the Z8536 CIO.

**cpu** — Device driver for CPU-specific features

## **SYNOPSIS**

```
cpu0 at root flags 0
options CPU_ARM2
options CPU_ARM250
options CPU_ARM3
```
## **DESCRIPTION**

The **cpu** driver provides a convenient hook for identifying the system's CPU and setting various parameters relating to it.

Setting the bottom bit of the flags will cause the cache on the ARM3 to be disabled, otherwise it's enabled.

The following options are available relating to the **cpu** driver:

**options CPU\_ARM2** Enables support for ARM2 CPUs.

**options CPU\_ARM250** Enables support for ARM2as CPUs (as found in the ARM250).

**options CPU\_ARM3** Enables support for ARM3 CPUs.

**cpu** — HP PA-RISC CPU

#### **SYNOPSIS**

**cpu**∗ **at mainbus0 irq 31**

# **DESCRIPTION**

The following table lists the PA-RISC CPU types and their characteristics, such as TLB, maximum cache sizes and HP 9000/700 machines they were used in (see also intro(4) for the reverse list).

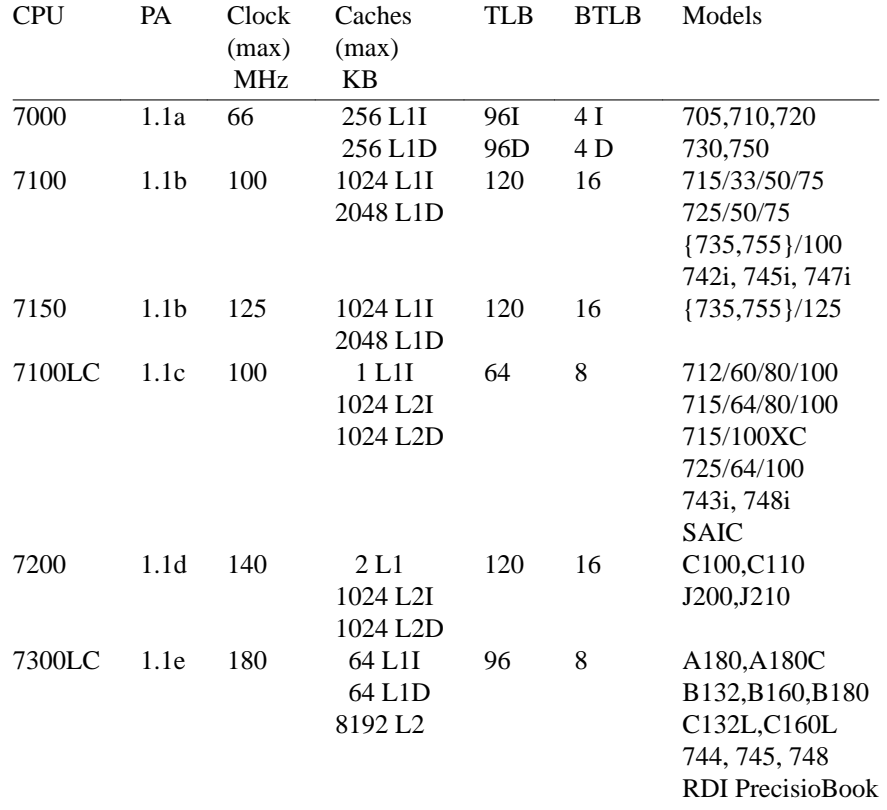

## **FLOATING-POINT COPROCESSOR**

The following table summarizes available floating-point coprocessor models for the 32-bit PA-RISC processors.

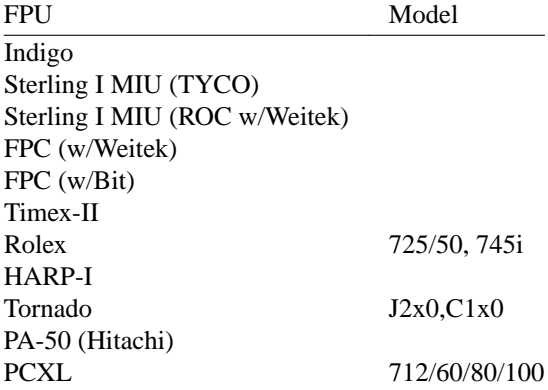

## **SUPERSCALAR EXECUTION**

The following table summarizes the superscalar execution capabilities of 32-bit PA-RISC processors.

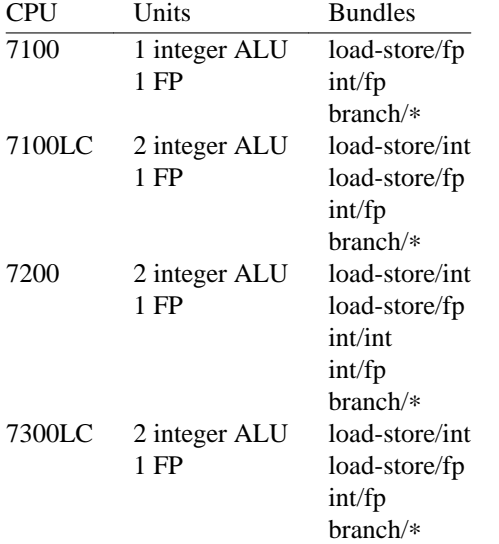

In conclusion, all of the above CPUs are dual-issue, or 2-way superscalar, with the exception that on CPUs with two integer ALUs only one of these units is capable of doing shift, load/store, and test operations. Additionally, there are several kinds of restrictions placed upon the superscalar execution:

For the purpose of showing which instructions are allowed to proceed together through the pipeline, they are divided into classes:

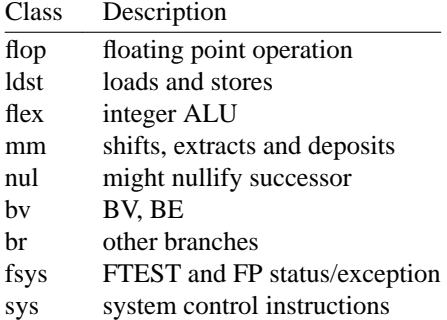

For CPUs with two integer ALUs (7100LC, 7200, 7300LC), the following table lists the instructions which are allowed to be executed concurrently:

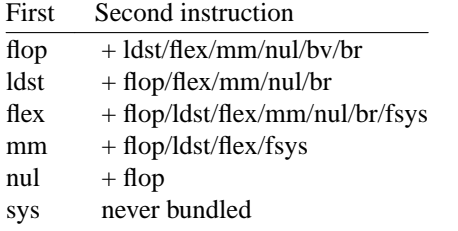

ldst + ldst is also possible under certain circumstances, which is then called "double word load/store".

The following restrictions are placed upon the superscalar execution:

- **•** An instruction that modifies a register will not be bundled with another instruction that takes this register as operand. Exception: a flop can be bundled with an FP store of the flop's result register.
- An FP load to one word of a doubleword register will not be bundled with a flop that uses the other doubleword of this register.
- A flop will not be bundled with an FP load if both instructions have the same target register.
- **•** An instruction that could set the carry/borrow bits will not be bundled with an instruction that uses carry/borrow bits.
- **•** An instruction which is in the delay slot of a branch is never bundled with other instructions.
- **•** An instruction which is at an odd word address and executed as a target of a taken branch is never bundled.
- **•** An instruction which might nullify its successor is never bundled with this successor. Only if the successor is a flop instruction is this bundle allowed.

## **PERFORMANCE MONITOR COPROCESSOR**

The performance monitor coprocessor is an optional, implementation-dependent coprocessor which provides a minimal common software interface to implementation-dependent performance monitor hardware.

## **DEBUG SPECIAL UNIT**

The debug special function unit is an optional, architected SFU which provides hardware assistance for software debugging using breakpoints. The debug SFU is currently defined only for Level 0 processors.

## **SEE ALSO**

asp(4), intro(4), lasi(4), mem(4), wax(4), http://www.openpa.net/

Hewlett-Packard, *PA-RISC 1.1 Architecture and Instruction Set Reference Manual*, May 15, 1996.

Hewlett-Packard, *PA7100LC ERS*, Public version 1.0, March 30 1999.

Hewlett-Packard Journal, *Design of the PA7200 CPU*, February 1996.

Hewlett-Packard, *PA7300LC ERS*, Version 1.0, March 18 1996.

#### **HISTORY**

The **cpu** driver was written by Michael Shalayeff 〈mickey@openbsd.org〉 for the HPPA port for OpenBSD 2.5. It was ported to NetBSD 1.6 by Matthew Fredette.

**crime** — CPU, Rendering, Interconnect and Memory Engine

#### **SYNOPSIS**

**crime0 at mainbus0 addr 0x14000000**

# **DESCRIPTION**

The **crime** ASIC acts as a controller between the CPU and VICE, MACE, the graphics back-end, and main memory. **crime** can be typically found in O2 machines.

### **SEE ALSO**

mace(4)

# **HISTORY**

The **crime** driver first appeared in NetBSD 1.5.

## **BUGS**

**crime** does not pay.

**crl** — VAX-8600 console RL02 interface

## **DESCRIPTION**

This is a simple interface to the DEC RL02 disk unit which is part of the console subsystem on the VAX-8600 and 8650. Access is given to the entire RL02 disk; the pack format is the same as that of RL02 disks on other controllers. As on other VAX console media, transfers are done a word at a time using privileged registers (i.e., slowly).

All I/O is raw; the seek addresses in raw transfers should be a multiple of 512 bytes and a multiple of 512 bytes should be transferred, as in other "raw" disk interfaces. (Although the sector size is actually 256 bytes, the driver allows operations only on 512-byte boundaries.)

## **FILES**

/dev/crl

## **SEE ALSO**

 $arff(8)$ 

## **HISTORY**

The **crl** driver appeared in 4.3BSD.

**crypto**, **swcrypto** — user-mode access to hardware-accelerated cryptography

#### **SYNOPSIS**

**hifn**∗ **at pci? dev ? function ? ubsec**∗ **at pci? dev ? function ? pseudo-device crypto pseudo-device swcrypto #include <sys/ioctl.h> #include <sys/time.h> #include <crypto/cryptodev.h>**

#### **DESCRIPTION**

The **crypto** driver gives user-mode applications access to hardware-accelerated cryptographic transforms, as implemented by the opencrypto(9) in-kernel interface. The **swcrypto** driver is a software-only implementation of the opencrypto(9) interface, and must be included to use the interface without hardware acceleration. The /dev/crypto special device provides an ioct1(2) based interface. User-mode applications should open the special device, then issue  $i$  oct $1(2)$  calls on the descriptor. The **crypto** device provides two distinct modes of operation: one mode for symmetric-keyed cryptographic requests, and a second mode for both asymmetric-key (public-key/private-key) requests, and for modular arithmetic (for Diffie-Hellman key exchange and other cryptographic protocols). The two modes are described separately below.

### **THEORY OF OPERATION**

Regardless of whether symmetric-key or asymmetric-key operations are to be performed, use of the device requires a basic series of steps:

- 1. Open a file descriptor for the device. See open(2).
- 2. If any symmetric operation will be performed, create one session, with CIOCGSESSION, or multiple sessions, with CIOCNGSESSION. Most applications will require at least one symmetric session. Since cipher and MAC keys are tied to sessions, many applications will require more. Asymmetric operations do not use sessions.
- 3. Submit requests, synchronously with CIOCCRYPT (symmetric) or CIOCFKEY (asymmetric) or asynchronously with CIOCNCRYPTM (symmetric) or CIOCNFKEYM (asymmetric). The asynchronous interface allows multiple requests to be submitted in one call if the user so desires.
- 4. If the asynchronous interface is used, wait for results with select(2) or poll(2), then collect them with CIOCNCRYPTRET (a particular request) or CIOCNCRYPTRETM (multiple requests).
- 5. Destroy one session with CIOCFSESSION or many at once with CIOCNFSESSION.
- 6. Close the device with close(2).

#### **SYMMETRIC-KEY OPERATION**

The symmetric-key operation mode provides a context-based API to traditional symmetric-key encryption (or privacy) algorithms, or to keyed and unkeyed one-way hash (HMAC and MAC) algorithms. The symmetric-key mode also permits fused operation, where the hardware performs both a privacy algorithm and an integrity-check algorithm in a single pass over the data: either a fused encrypt/HMAC-generate operation, or a fused HMAC-verify/decrypt operation.

To use symmetric mode, you must first create a session specifying the algorithm(s) and key(s) to use; then issue encrypt or decrypt requests against the session.

## **Symmetric-key privacy algorithms**

Contingent upon device drivers for installed cryptographic hardware registering with opencrypto(9), as providers of a given algorithm, some or all of the following symmetric-key privacy algorithms may be available:

CRYPTO\_DES\_CBC CRYPTO\_3DES\_CBC CRYPTO\_BLF\_CBC CRYPTO\_CAST\_CBC CRYPTO\_SKIPJACK\_CBC CRYPTO\_AES\_CBC CRYPTO\_ARC4

## **Integrity-check operations**

Contingent upon hardware support, some or all of the following keyed one-way hash algorithms may be available:

CRYPTO\_RIPEMD160\_HMAC CRYPTO\_MD5\_KPDK CRYPTO\_SHA1\_KPDK CRYPTO\_MD5\_HMAC CRYPTO\_SHA1\_HMAC CRYPTO\_SHA2\_HMAC CRYPTO\_MD5 CRYPTO\_SHA1

The *CRYPTO\_MD5* and *CRYPTO\_SHA1* algorithms are actually unkeyed, but should be requested as symmetric-key hash algorithms with a zero-length key.

#### **IOCTL Request Descriptions**

CRIOGET int ∗fd

This operation is deprecated and will be removed after NetBSD 5.0. It clones the fd argument to ioctl(4), yielding a new file descriptor for the creation of sessions. Because the device now clones on open, this operation is unnecessary.

CIOCGSESSION struct session\_op ∗sessp

```
struct session_op {
   u_int32_t cipher; /∗ e.g. CRYPTO_DES_CBC ∗/
   u_int32_t mac; /* e.g. CRYPTO_MD5_HMAC */
   u_int32_t keylen; /∗ cipher key ∗/
   void ∗ key;
   int mackeylen; /∗ mac key ∗/
   void ∗ mackey;
   u int32 t ses; /* returns: ses # */
};
```
Create a new cryptographic session on a file descriptor for the device; that is, a persistent object specific to the chosen privacy algorithm, integrity algorithm, and keys specified in sessp. The special value 0 for either privacy or integrity is reserved to indicate that the indicated operation (privacy or integrity) is not desired for this session.

Multiple sessions may be bound to a single file descriptor. The session ID returned in  $s\neq s\neq s\neq s\neq s$  is supplied as a required field in the symmetric-operation structure  $crypt\_op$ 

for future encryption or hashing requests.

This implementation will never return a session ID of 0 for a successful creation of a session, which is a NetBSD extension.

For non-zero symmetric-key privacy algorithms, the privacy algorithm must be specified in  $s\text{essp}-\text{zipher}$ , the key length in  $s\text{essp}-\text{ykey}$  and the key value in the octets addressed by sessp->key.

For keyed one-way hash algorithms, the one-way hash must be specified in  $s\text{ess}p\text{-}s$ mac, the key length in sessp->mackey, and the key value in the octets addressed by sessp->mackeylen.

Support for a specific combination of fused privacy and integrity-check algorithms depends on whether the underlying hardware supports that combination. Not all combinations are supported by all hardware, even if the hardware supports each operation as a stand-alone non-fused operation.

CIOCNGSESSION struct crypt\_sgop ∗sgop

```
struct crypt_sgop {
   size_t count; \sqrt{\frac{2}{\pi}} /* how many */
    struct session n op * sessions; /* where to get them */};
struct session_n_op {
   u_int32_t cipher; /* e.g. CRYPTO_DES_CBC */<br>u_int32_t_mes: /* e.g. CRYPTO_NDE_UMAC_*
   u int32 t mac; /* e.q. CRYPTO MD5 HMAC */u_int32_t keylen; /∗ cipher key ∗/
   void ∗ key;
   u_int32_t mackeylen; /* mac key */
   void ∗ mackey;
   u_int32_t ses; \frac{1}{2} /* returns: session # */
    int status;
};
```
Create one or more sessions. Takes a counted array of  $s$ ession n op structures in sgop. For each requested session (array element n), the session number is returned in  $sqop->sessions[n]$ .ses and the status for that session creation in sgop->sessions[n].status.

CIOCCRYPT struct crypt\_op ∗cr\_op

```
struct crypt op {
   u_int32_t ses;
   u_int16_t op; /* e.g. COP_ENCRYPT */
   u_int16_t flags;
   u_int len;
   void ∗ src, ∗dst;
   void * mac; \frac{1}{2} /* must be large enough for result */
   void ∗ iv;
};
```
Request a symmetric-key (or hash) operation. The file descriptor argument to  $i$  oct  $1(4)$  must

have been bound to a valid session. To encrypt, set  $cr\_op->op$  to COP\_ENCRYPT. To decrypt, set  $cr\_op->op$  to COP\_DECRYPT. The field  $cr\_op->len$  supplies the length of the input buffer; the fields  $cr\_op->src$ ,  $cr\_op->dst$ ,  $cr\_op->mac$ ,  $cr\_op->iv$  supply the addresses of the input buffer, output buffer, one-way hash, and initialization vector, respectively.

#### CIOCNCRYPTM struct crypt\_mop ∗cr\_mop

```
struct crypt_mop {
   size t count; /* how many */struct crypt_n_op * reqs; /* where to get them */
};
struct crypt_n_op {
   u_int32_t ses;
   u_int16_t op; /* e.g. COP\_ENCRYPT */u_int16_t flags;
   u_int len;
   u_int32_t reqid; /∗ request id ∗/
   int status; /∗ accepted or not ∗/
   void *opaque;<br>
v_int32_t keylen;<br>
/* cipher key - optional */
                          /* cipher key - optional */
   void ∗ key;
   u_int32_t mackeylen; /∗ mac key - optional ∗/
   void ∗ mackey;
   void ∗ src, ∗ dst;
   void ∗ mac;
   void ∗ iv;
};
```
This is the asynchronous version of CIOCCRYPT, which allows multiple symmetric-key (or hash) operations to be started (see CIOCRYPT above for the details for each operation).

The  $cr$  mop->count field specifies the number of operations provided in the cr\_mop->reqs array.

Each operation is assigned a unique request id returned in the  $cr_{mop}\rightarrow$ reqs[n].reqid field.

Each operation can accept an opaque value from the user to be passed back to the user when the operation completes ((e.g. to track context for the request). The opaque field is cr\_mop->reqs[n].opaque.

If a problem occurs with starting any of the operations then that operation's  $cr_{\text{mop-}zregs[n].status$  field is filled with the error code. The failure of an operation does not prevent the other operations from being started.

The select(2) or poll(2) functions must be used on the device file descriptor to detect that some operation has completed; results are then retrieved with CIOCNCRYPTRETM.

The key and mackey fields of the operation structure are currently unused. They are intended for use to immediately rekey an existing session before processing a new request.

```
CIOCFSESSION void
            Destroys the /dev/crypto session associated with the file-descriptor argument.
```

```
CIOCNFSESSION struct crypt_sfop ∗sfop;
```

```
struct crypt_sfop {
   size t count;
   u_int32_t ∗sesid;
};
```
Destroys the  $sTop$ - $zcount$  sessions specified by the  $sTop$  array of session identifiers.

## **ASYMMETRIC-KEY OPERATION**

## **Asymmetric-key algorithms**

Contingent upon hardware support, the following asymmetric (public-key/private-key; or key-exchange subroutine) operations may also be available:

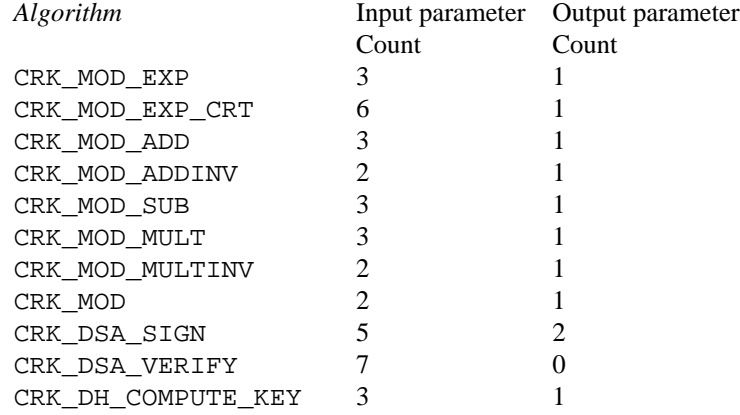

See below for discussion of the input and output parameter counts.

#### **Asymmetric-key commands**

CIOCASSYMFEAT int ∗feature\_mask

Returns a bitmask of supported asymmetric-key operations. Each of the above-listed asymmetric operations is present if and only if the bit position numbered by the code for that operation is set. For example, CRK\_MOD\_EXP is available if and only if the bit ( $1 \ll CRK$ \_MOD\_EX) is set.

```
CIOCFKEY struct crypt_kop ∗kop
```

```
struct crypt_kop {
   u_int crk_op; /∗ e.g. CRK_MOD_EXP ∗/
   u_int crk_status; /∗ return status ∗/
   u_short crk_iparams; /∗ # of input params ∗/
   u_short crk_oparams; /∗ # of output params ∗/
   u_int crk_pad1;
   struct crparam crk_param[CRK_MAXPARAM];
};
/∗ Bignum parameter, in packed bytes. ∗/
struct crparam {
   void ∗ crp_p;
   u_int crp_nbits;
```
};

Performs an asymmetric-key operation from the list above. The specific operation is supplied in kop- $>c$ rk op; final status for the operation is returned in kop- $>c$ rk status. The number of input arguments and the number of output arguments is specified in kop->crk\_iparams and kop->crk\_iparams, respectively. The field crk\_param[] must be filled in with exactly  $kop - \geq crk\_iparams + kop - \geq crk\_oparams$  arguments, each encoded as a struct crparam (address, bitlength) pair.

The semantics of these arguments are currently undocumented.

CIOCNFKEYM struct crypt\_mkop ∗mkop

```
struct crypt_mkop {
   size_t count; /* how many */struct crypt_n_op * reqs; /* where to get them */
};
struct crypt_n_kop {
    u_int crk_op; /∗ e.g. CRK_MOD_EXP ∗/
    u_int crk_status; /∗ accepted or not ∗/
    u_short crk_iparams; \overline{\phantom{a}} /* # of input params */
    u_short crk_oparams; /∗ # of output params ∗/
    u_int32_t crk_reqid; /∗ request id ∗/
   struct crparam crk_param[CRK_MAXPARAM];
   void *crk_opaque; \frac{1}{2} /* opaque pointer ret to user */
};
```
This is the asynchronous version of CIOCFKEY, which starts one or more key operations. See CIOCNCRYPTM above and CIOCNCRYPTRETM below for descriptions of the mkop>count, mkop>reqs, mkop>reqs[n].crk\_reqid, mkop>reqs[n].crk\_status, and mkop>reqs[n].crk\_opaque fields of the argument structure, and result retrieval.

#### **Asynchronous status commands**

When requests are submitted with the CIOCNCRYPTM or CIOCNFKEYM commands, result retrieval is asynchronous (the submit ioctls return immediately). Use the  $select(2)$  or  $pol(2)$  functions to determine when the file descriptor has completed operations ready to be retrieved.

CIOCNCRYPTRET struct crypt\_result ∗cres

```
struct crypt_result {
   u_int32_t reqid; /∗ request ID ∗/
   u_int32_t status; /∗ 0 if successful ∗/
   void * opaque; /* pointer from user */
};
```
Check for the status of the request specified by *cres->reqid*. This requires a linear search through all completed requests and should be used with extreme care if the number of requests pending on this file descriptor may be large.

The cres->status field is set as follows:

0 The request has completed, and its results have been copied out to the original crypt\_n\_op or crypt\_n\_kop structure used to start the request. The copyout occurs during this ioctl, so the calling process must be the process that started the request.

#### EINPROGRESS

The request has not yet completed.

EINVAL The request was not found.

Other values indicate a problem during the processing of the request.

CIOCNCRYPTRETM struct cryptret\_t ∗cret

```
struct cryptret {
   size_t count; \frac{1}{2} /* space for how many */
   struct crypt result * results; /* where to put them */};
```
Retrieve a number of completed requests. This ioctl accepts a count and an array (each array element is a  $crypt\_result\_t$  structure as used by CIOCNCRYPTRET above) and fills the array with up to cret->count results of completed requests.

This ioctl fills in the cret->results[n].reqid field, so that the request which has completed may be identified by the application. Note that the results may include requests submitted both as symmetric and asymmetric operations.

## **SEE ALSO**

hifn(4), ubsec(4), opencrypto(9)

#### **HISTORY**

The **crypto** driver is derived from a version which appeared in FreeBSD 4.8, which in turn is based on code which appeared in OpenBSD 3.2.

The "new API" for asynchronous operation with multiple basic operations per system call (the "N" ioctl variants) was contributed by Coyote Point Systems, Inc. and first appeared in NetBSD 5.0.

## **BUGS**

Error checking and reporting is weak.

The values specified for symmetric-key key sizes to CIOCGSESSION must exactly match the values expected by opencrypto(9). The output buffer and MAC buffers supplied to CIOCCRYPT must follow whether privacy or integrity algorithms were specified for session: if you request a non-NULL algorithm, you must supply a suitably-sized buffer.

The scheme for passing arguments for asymmetric requests is Baroque.

The naming inconsistency between CRIOGET and the various CIOC∗ names is an unfortunate historical artifact.

**cs** — Cirrus Logic Crystal CS89x0 Ethernet driver

#### **SYNOPSIS**

```
cs0 at isa? port 0x300 iomem ? irq ? drq ?
cs∗ at ofisa?
cs∗ at isapnp?
cs∗ at pcmcia? function ?
cs0 at mainbus0
(PM/PPC port)
```
## **DESCRIPTION**

The **cs** driver supports Ethernet interfaces based on the Cirrus Logic Crystal CS8900, 8920 and 8920M ISA bus Ethernet controllers.

## **SEE ALSO**

ifmedia(4), intro(4), isa(4), ofisa(4), ifconfig(8)

```
http://www.cirrus.com/
```
# **HISTORY**

The **cs** driver appeared in NetBSD 1.4.

**cs80bus** — support for CS80/SS80 on the IEEE488 GPIB

#### **SYNOPSIS**

**cs80bus**∗ **at gpib?**

# **DESCRIPTION**

The **cs80bus** driver supports devices on the IEEE488 GPIB which communicate using the CS80/SS80 protocol. These device are primarily block devices such as tapes and disks drives commonly found on HP/Agilent equipment.

# **SEE ALSO**

 $ct(4)$ ,  $qpi(4)$ ,  $mt(4)$ ,  $rd(4)$ 

# **HISTORY**

The **cs80bus** driver appeared in NetBSD 2.0.

**csc** — Cumana SCSI II Card device interface

## **SYNOPSIS**

**csc0 at podulebus?**

# **DESCRIPTION**

The **csc** interface provides access to Cumana SCSI II interfaces.

# **SEE ALSO**

 $asc(4), cosc(4), oak(4), ptsc(4)$ 

**css** — DEC IMP-11A LH/DH IMP network interface

#### **SYNOPSIS**

**pseudo-device imp device css0 at uba0 csr 167600 flags 10 vector cssrint cssxint**

#### **DESCRIPTION**

NOTE: At the moment, NetBSD does not support IMP, so this manual page is not relevant.

The **css** device provides a Local Host/Distant Host interface to an IMP. It is normally used when participating in the DARPA Internet. The controller itself is not accessible to users, but instead provides the hardware support to the IMP interface described in  $imp(4)$ . The configuration entry for the imp(4) must also include the *pseudo-device* as shown above.

#### **DIAGNOSTICS**

**css%d: not alive.** The initialization routine was entered even though the device did not autoconfigure. This is indicates a system problem.

**css%d: can't initialize.** Insufficient UNIBUS resources existed to initialize the device. This is likely to occur when the device is run on a buffered data path on an 11/750 and other network interfaces are also configured to use buffered data paths, or when it is configured to use buffered data paths on an 11/730 (which has none).

**css%d: imp doesn't respond, icsr=%b.** The driver attempted to initialize the device, but the IMP failed to respond after 500 tries. Check the cabling.

**css%d: stray output interrupt csr=%b.** An interrupt occurred when no output had previously been started.

**css%d: output error, ocsr=%b icsr=%b.** The device indicated a problem sending data on output.

**css%d: recv error, csr=%b.** The device indicated a problem receiving data on input.

**css%d: bad length=%d.** An input operation resulted in a data transfer of less than 0 or more than 1008 bytes of data into memory (according to the word count register). This should never happen as the maximum size of a host-IMP message is 1008 bytes.

#### **HISTORY**

The **css** interface appeared in 4.2BSD.

**ct** — CS/80 cartridge tape interface

## **SYNOPSIS**

**ct0 at hpibbus? slave ?**

## **DESCRIPTION**

The cartridge tape interface as found in the 7946 and 9144 products provides a standard tape drive interface as described in  $m\text{tio}(4)$  with the following exceptions:

- 1. There is only one density.
- 2. Only the "raw" interface is supported.
- 3. The MTIOCTOP ioctl(2) is limited. In particular, the command, MTFSR is not supported.
- 4. The MTIOCGET ioctl(2) is not supported.
- 5. The record size for read and write operations must be between 1K and 64K inclusive.

Special files rct0 through rct3 refer to rewind on close interfaces to drives 0 to 3. Files rct4 through rct7 refer to no-rewind interfaces. Files rct8 through rct11 refer to streaming rewind on close interfaces. (Only 9144 type devices can stream.) Lastly, rct12 through rct15 refer to streaming no-rewind interfaces.

## **SEE ALSO**

 $mt(1), tar(1), mtio(4)$ 

## **BUGS**

Read and writes of less than 1024 bytes will not behave as expected.

**ct** — C/A/T phototypesetter interface

## **SYNOPSIS**

**ct0 at uba0 csr 0167760 vector ctintr**

# **DESCRIPTION**

NOTE: This driver has not been ported from 4.4BSD yet.

This is an interface to either a Graphic Systems C/A/T phototypesetter or an Autologic APS-Micro5 using a DR-11 C interface.

The **ct** is a write only device.

#### **FILES**

/dev/cat

#### **DIAGNOSTICS**

None.

# **SEE ALSO**

 $tref(1)$ 

*Phototypesetter interface specification*.

# **HISTORY**

The **ct** driver appeared in 4.1BSD.

**cuda** — support for CUDA microcontrollers found in many Power Macintosh and compatible computers

## **SYNOPSIS**

```
cuda∗ at obio?
nadb∗ at cuda?
iic∗ at cuda?
```
# **DESCRIPTION**

The **cuda** driver provides support for the CUDA microcontroller found in many Power Macintosh and compatible computers, mostly Old World desktop machines. CUDA controls the real time clock, ADB, power and on some machines an  $\text{inc}(9)$  bus.

# **SEE ALSO**

 $nab(4), obio(4), pmu(4), sgsmix(4), iic(9)$ 

**cue** — CATC USB-EL1201A USB Ethernet driver

## **SYNOPSIS**

**cue**∗ **at uhub?**

# **HARDWARE**

The **cue** driver supports the following adapters:

Belkin F5U111 CATC Netmate CATC Netmate II

## **DESCRIPTION**

The **cue** driver provides support for USB Ethernet adapters based on the Computer Access Technology Corporation's USB-EL1202A chipset.

The USB-EL1202A supports a 512-bit multicast hash filter, single perfect filter entry for the station address and promiscuous mode. Packets are received and transmitted over separate USB bulk transfer endpoints.

The CATC adapter supports only 10Mbps half-duplex mode, hence there are no ifmedia(4) modes to select.

For more information on configuring this device, see  $ifconfig(8)$ .

# **DIAGNOSTICS**

**cue%d: watchdog timeout** A packet was queued for transmission and a transmit command was issued, however the device failed to acknowledge the transmission before a timeout expired.

**cue%d: no memory for rx list** The driver failed to allocate an mbuf for the receiver ring.

#### **SEE ALSO**

 $arp(4), netintro(4), usb(4), if config(8)$ 

## **HISTORY**

The **cue** device driver first appeared in FreeBSD 4.0, and in NetBSD 1.5.

#### **AUTHORS**

The **cue** driver was written by Bill Paul 〈wpaul@ee.columbia.edu〉.

**cy** — Cyclades Cyclom-{4, 8, 16, 32}Y asynchronous comms board serial device driver

#### **SYNOPSIS**

```
cy0 at isa? iomem 0xd4000 irq 12
cy∗ at pci? dev ? function ?
```
#### **DESCRIPTION**

This driver provides an interface to Cyclades Cyclom-4Y, Cyclom-8Y, Cyclom-16Y, and Cyclom-32Y asynchronous multiport serial boards. These boards are based around Cirrus Logic CD1400 communication controllers.

The device minor numbers for this driver are encoded as follows:

```
dccppppp -bits in the minor device number
bits meaning
---- -------
ppppp physical serial line (i.e. port) to use:
          0-3 on Cyclom-4Y
          0-7 on Cyclom-8Y
          0-15 on Cyclom-16Y
          0-31 on Cyclom-32Y
cc card unit number; note this limits the driver to
       four cards per system
d set to use as a dial-out line
```
#### **FLOW CONTROL**

The **cy** driver makes use of the CD1400's automatic CTS flow control. In addition, the CD1400's automatic input flow control can be used. This requires the kernel configuration option *CY\_HW\_RTS* and a special cable that exchanges the RTS and DTR lines.

## **DIAGNOSTICS**

**cy%d: port %d: can't allocate tty** There is not enough memory to allocate tty data structures.

**cy%d: can't allocate input buffer** There is not enough memory to allocate the data input buffer.

Additional debugging output can be enable with the kernel configuration option *CY\_DEBUG*. Diagnostic counters may be enabled with the kernel configuration option *CY\_DEBUG1*.

#### **SEE ALSO**

termios(4), tty(4)

#### **AUTHORS**

The **cy** driver was written by Timmo Rossi.

## **BUGS**

Support for the Cyclom-32Y has not been tested.

**cypide** — Cypress IDE disk controllers driver

#### **SYNOPSIS**

**cypide**∗ **at pci? dev ? function ? flags 0x0000**

### **DESCRIPTION**

The **cypide** driver supports the Cypress 82C693 IDE controllers, and provides the interface with the hardware for the  $ata(4)$  driver.

The 0x0002 flag forces the **cypide** driver to disable DMA on chipsets for which DMA would normally be enabled. This can be used as a debugging aid, or to work around problems where the IDE controller is wired up to the system incorrectly.

## **SEE ALSO**

 $ata(4), atapi(4), intro(4), peri(4), peri(4), wdi(4), wdc(4)$ 

#### **BUGS**

The timings used for the PIO and DMA modes for controllers listed above are for a PCI bus running at 30 or 33 MHz. This driver may not work properly on overclocked systems.
**cz** — Cyclades-Z series multi-port serial adapter device driver

# **SYNOPSIS**

**cz**∗ **at pci? dev ? function ?**

# **DESCRIPTION**

The **cz** device driver supports the Cyclades-Z series of multi-port serial adapters. The Cyclades-Z is an intelligent serial controller comprising:

- **•** PLX9060ES PCI bus interface
- **•** Xilinx XC5204 FPGA
- **•** IDT R3052 MIPS CPU

The MIPS CPU runs firmware provided by the device driver. Communication with the MIPS is performed by modifying data structures located in board local RAM or host RAM.

The Cyclades-Z comes in three basic flavors:

- **•** Cyclades-8Zo rev. 1 -- This is an older 8-port board with no FPGA. The serial ports are provided by an octopus cable.
- **•** Cyclades-8Zo rev. 2 -- This is the newer 8-port board. The serial ports are provided by an octopus cable.
- **•** Cyclades-Ze -- This is the expandable version of the Cyclades-Z. It uses an HD-50 SCSI cable to connect the board to a 1U rack mountable serial expansion box. Each box has 16 RJ45 serial ports, and up to 4 boxes may be chained together, for a total of 64 ports. Boxes 3 and 4 require their own external power supply, otherwise the firmware will refuse to start (as it cannot communicate with the UARTs in those boxes).

The Cyclades-Z has several features to improve performance under high serial I/O load:

- The board may operate in interrupt-driven mode or polled mode to reduce interrupt load.
- **•** Each channel has a large input and output buffer.
- **•** Each channel may be programmed to generate an interrupt based on reception of a specific character, e.g. a PPP End-Of-Frame character.
- **•** The MIPS CPU on the board performs all flow-control handling.

## **FILES**

```
/dev/ttyCZnnnn -- dial-in (normal) TTY device
/dev/dtyCZnnnn -- dial-out TTY device
```
## **SEE ALSO**

pci(4), termios(4), tty(4)

# **HISTORY**

The **cz** driver first appeared in NetBSD 1.5.

## **AUTHORS**

The **cz** driver was written by Jason R. Thorpe  $\langle$ thorpej@zembu.com $\rangle$  and Bill Studenmund 〈wrstuden@zembu.com〉 of Zembu Labs, Inc.

# **BUGS**

The **cz** driver does not currently implement communication via host RAM. While this may improve performance by reducing the number of PCI memory space read/write cycles, it is not straightforward to implement with the current bus\_dma(9) API.

Interrupt mode has not been tested.

There is no support for reading or writing the EEPROM connected to the PLX PCI bus controller.

**daic** — isdn4bsd driver for EICON.Diehl active ISDN cards

## **SYNOPSIS**

**daic0 at isa? iomem 0xd8000 irq 10**

# **DESCRIPTION**

The **daic** driver supports the old Diehl active cards: *S, SX, SXn, SCOM* and *QUADRO*.

For a *QUADRO* card, the driver will detect the board type and use all four ports, each attached as a controller of its own to the isdn4bsd system, which can be listed using the daicctl utility.

The **daic** driver interfaces the ISDN card to the ISDN4BSD kernel subsystem. All lower layer ISDN control is handled by the card. This should allow you to run any national ISDN protocol delivered by EICON.Diehl for your card, but the driver has only been tested with the DSS1 protocol and some parts of the cards interface are ISDN protocol dependent.

The **daic** driver is written to conform to the software interface documented by Diehl in their **ISDN-Karten Benutzerhandbuch** from 1992.

## **MICROCODE DOWNLOAD**

Every active card needs its own operating software before it can work. You have to download this to the card before using it with isdn4bsd. Use the daicctl utility to do this, i.e. call **daicctl -d te\_etsi.sx 1** to download the file **te\_etsi.sx** to controller number 1. Use **daicctl -l** to list all available controllers (and ports). You have to select the correct ISDN protocol file for your ISDN interface, see the Diehl documentation for details.

The cards bootstrap process involves another file, which is independent of the card type you use and the protocol you run. It is called **download.bin** in current versions of the Diehl software distribution and has to be copied to the kernel compile directory under **dev/microcode/daic** and converted into a header file used when compiling the kernel by running **make** in that directory. Your kernel compile will fail and remind you of this if you forget to do this. Due to copyright restrictions we cannot distribute the driver with this file integrated. But if you own a card, you do have the file (or can get it from the Diehl web server).

## **SEE ALSO**

daicctl(1)

## **BUGS**

The driver is not yet finished.

**dbri** — SUNW,DBRI audio device driver

# **SYNOPSIS**

**dbri**∗ **at sbus? slot ? offset ? audio**∗**at audiobus?**

# **DESCRIPTION**

The **dbri** driver provides support for the audio part of DBRI ISDN controllers found in various sun4m class machines. It works with both onboard codecs and external speakerboxes.

#### **SEE ALSO**

 $audio(4), sbus(4)$ 

**dcl** — HP 98628A serial communications link

#### **SYNOPSIS**

**dcl0 at dio? scode ? flags 0x1**

# **DESCRIPTION**

The 98628A is a buffered EIA RS-232C (CCITT V.28) communications interface. It has one port with full modem control.

Input and output for each line may set to one of following baud rates; 0, 50, 75, 110, 134.5, 150, 200, 300, 600, 1200, 1800, 2400, 4800, 9600, 19200.

An optional argument *flags* may be set to 1 if the line should be treated as hard-wired with carrier always present, or to 0 if modem control is desired.

Use HP cable "98626 & 98628 opts.002, RS232-C DCE CABLE, 5061-4216" to attach non-modem devices. Use HP cable "98626 & 98628 opts.001, RS232-C DTE CABLE, 5061-4215" to attach modems.

The 98628A has a 256 byte input silo and a 256 output silo. Input interrupts happen on a per character basis.

The high water and low water marks in the kernel tty routines are completely inappropriate for a device like this with a large input buffer. Don't use tandem mode if possible. A fast system can handle input at 19.2K baud without receive overflow.

For output to devices that make heavy use of XON/XOFF a write size of less than 256 will improve performance marginally.

#### **FILES**

/dev/ttyl[0-9]

## **DIAGNOSTICS**

**dcl%d: error 0x%x RESET CARD.** Where the errors are encoded:

0x06 card failure 0x0d uart receive overflow 0x0e receive overflow 0x0f missing external clock 0x10 cts false too long 0x11 lost carrier 0x12 activity timeout 0x13 connection not established 0x19 illegal databits/parity 0x1a register address out of range 0x1b register value out of range 0x-- unknown error

# **SEE ALSO**

 $tty(4)$ 

# **BUGS**

The **dcl** device is not actually supported in NetBSD. This man page is only for information purposes in case someone wishes to port the driver from 4.3BSD.

Breaks received at a faster rate than 1 break every second will be recognized as a single break.

Console use is not supported.

The RS-422/423/499, MTS-DSN/DL modes of the card are not supported.

**dcm** — HP98642A serial communications multiplexer

#### **SYNOPSIS**

**dcm**∗ **at dio? scode ? flags 0xe**

# **DESCRIPTION**

The 98642A is a four port EIA RS-232C (CCITT V.28) communications multiplexer. The 98642A has three direct-connect ports and one port with full modem control.

Input and output for each line may set to one of following baud rates; 50, 75, 110, 134.5, 150, 300, 600, 1200, 1800, 2400, 4800, 9600, 19200, 38400.

Flags is usually specified as 0xe since 3 of the 4 ports (1-3) do not support modem control and should be treated as hard-wired with carrier always present. If port 0 does not have the need for modem control then flags can be specified as 0xf.

Each port on the 98642A has a 128 byte input silo and a 16 byte output silo. Interrupts happen on a per character basis unless the interrupt rate for the card reaches 70 interrupts per second at which time the driver changes to a 16.7ms (60 interrupts per second) polling scheme until the interrupt rate drops.

#### **FILES**

/dev/tty0[0-9a-f]

# **DIAGNOSTICS**

**dcm%d port%d: silo overflow** Input Silo has overflowed and incoming data has been lost.

**dcm%d port%d: uart overflow** The 3 character buffer in the UART has overflowed.

#### **SEE ALSO**

 $dio(4), tty(4)$ 

#### **BUGS**

Total throughput per card, all ports together, is limited to 76800 bits per second continuous input rate.

**ddb** — in-kernel debugger

#### **SYNOPSIS**

**options DDB**

To enable history editing: **options DDB\_HISTORY\_SIZE=integer**

To disable entering **ddb** upon kernel panic: **options DDB\_ONPANIC=0**

To enable teeing all **ddb** output to the kernel msgbuf: **options DDB\_TEE\_MSGBUF=1**

To specify commands which will be executed on each entry to **ddb**: **options DDB\_COMMANDONENTER="trace;show registers"** In this case, "trace" and then "show registers" will be executed automatically.

To enable extended online help: **options DDB\_VERBOSE\_HELP**.

# **DESCRIPTION**

**ddb** is the in-kernel debugger. It may be entered at any time via a special key sequence, and optionally may be invoked when the kernel panics.

# **ENTERING THE DEBUGGER**

Unless DDB\_ONPANIC is set to 0, **ddb** will be activated whenever the kernel would otherwise panic.

**ddb** may also be activated from the console. In general, sending a break on a serial console will activate **ddb**. There are also key sequences for each port that will activate **ddb** from the keyboard:

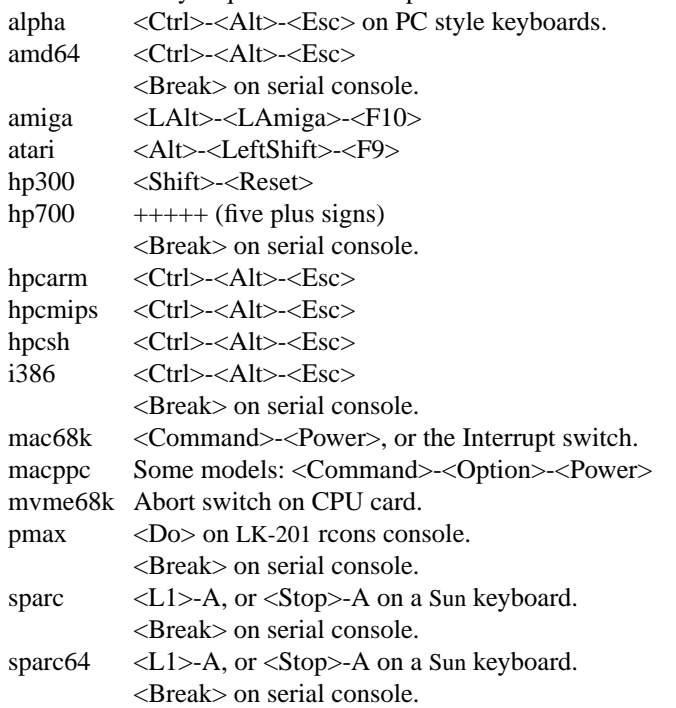

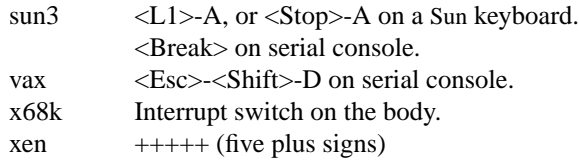

The key sequence to activate **ddb** can be changed by modifying "hw.cnmagic" with sysctl(8). If the console is not dedicated to **ddb** the sequence should not be easily typed by accident. In addition, **ddb** may be explicitly activated by the debugging code in the kernel if **DDB** is configured.

# **COMMAND SYNTAX**

The general command syntax is:

```
command[/modifier] address [,count]
```
The current memory location being edited is referred to as  $dot$ , and the next location is next. They are displayed as hexadecimal numbers.

Commands that examine and/or modify memory update dot to the address of the last line examined or the last location modified, and set next to the next location to be examined or modified. Other commands don't change dot, and set next to be the same as dot.

A blank line repeats the previous command from the address next with the previous **count** and no modifiers. Specifying **address** sets *dot* to the address. If **address** is omitted, *dot* is used. A missing **count** is taken to be 1 for printing commands, and infinity for stack traces.

The syntax:

,count

repeats the previous command, just as a blank line does, but with the specified **count**.

ddb has a more(1)-like functionality; if a number of lines in a command's output exceeds the number defined in the *lines* variable, then **ddb** displays "--db more--" and waits for a response, which may be one of:

〈return〉 one more line.

〈space〉 one more page.

**q** abort the current command, and return to the command input mode.

You can set *lines* variable to zero to disable this feature.

## If **ddb** history editing is enabled (by defining the

## **options DDB\_HISTORY\_SIZE=num**

kernel option), then a history of the last **num** commands is kept. The history can be manipulated with the following key sequences:

 $\langle$ Ctrl>-P retrieve previous command in history (if any).

<Ctrl>-N retrieve next command in history (if any).

# **COMMANDS**

**ddb** supports the following commands:

**!**address[(expression[,...])] A synonym for **call**.

```
break[/u] address[,count]
```
Set a breakpoint at address. If count is supplied, continues (count-1) times before stopping at the breakpoint. If the breakpoint is set, a breakpoint number is printed with '#'. This number can be

used to **delete** the breakpoint, or to add conditions to it.

If **/u** is specified, set a breakpoint at a user-space address. Without **/u**, address is considered to be in the kernel-space, and an address in the wrong space will be rejected, and an error message will be emitted. This modifier may only be used if it is supported by machine dependent routines.

Warning: if a user text is shadowed by a normal user-space debugger, user-space breakpoints may not work correctly. Setting a breakpoint at the low-level code paths may also cause strange behavior.

```
bt[/ul] [frame-address][,count]
      A synonym for trace.
```
## **bt/t**[**/ul**] [pid][,count] A synonym for **trace/t**.

**bt/a**[**/ul**] [lwpaddr][,count] A synonym for **trace/a**.

## **call** address[(expression[,...])]

Call the function specified by address with the argument(s) listed in parentheses. Parentheses may be omitted if the function takes no arguments. The number of arguments is currently limited to 10.

#### **continue**[**/c**]

Continue execution until a breakpoint or watchpoint. If  $\zeta$  is specified, count instructions while executing. Some machines (e.g., pmax) also count loads and stores.

Warning: when counting, the debugger is really silently single-stepping. This means that single-stepping on low-level may cause strange behavior.

#### **delete** address | **#**number

Delete a breakpoint. The target breakpoint may be specified by address, as per **break**, or by the breakpoint number returned by **break** if it's prefixed with '**#**'.

#### **dmesg** [count]

Prints the contents of the kernel message buffer. The optional count argument will limit printing to at most the last count bytes of the message buffer.

#### **dwatch** address

Delete the watchpoint at address that was previously set with **watch** command.

## **examine**[**/**modifier] address[,count]

Display the address locations according to the format in  $modifier$ . Multiple modifier formats display multiple locations. If modifier isn't specified, the modifier from the last use of **examine** is used.

The valid format characters for  $modifier$  are:

- **b** examine bytes (8 bits).
- **h** examine half-words (16 bits).
- **l** examine words (legacy "long", 32 bits).
- **L** examine long words (implementation dependent)
- **a** print the location being examined.
- **A** print the location with a line number if possible.
- **x** display in unsigned hex.
- **z** display in signed hex.
- **o** display in unsigned octal.
- **d** display in signed decimal.
- **u** display in unsigned decimal.
- **r** display in current radix, signed.
- **c** display low8bits as a character. Non-printing characters as displayed as an octal escape  $code (e.g., '000').$
- **s** display the NUL terminated string at the location. Non-printing characters are displayed as octal escapes.
- **m** display in unsigned hex with a character dump at the end of each line. The location is displayed as hex at the beginning of each line.
- **i** display as a machine instruction.
- **I** display as a machine instruction, with possible alternative formats depending upon the machine:
	- alpha print register operands
	- m68k use Motorola syntax
	- vax don't assume that each external label is a procedure entry mask
- **kill** pid[,signal\_number]

Send a signal to the process specified by the  $pid$ . Note that  $pid$  is interpreted using the current radix (see **trace/t** command for details). If  $signal$  number isn't specified, the SIGTERM signal is sent.

#### **match**[**/p**]

A synonym for **next**.

**next**[**/p**]

Stop at the matching return instruction. If  $/p$  is specified, print the call nesting depth and the cumulative instruction count at each call or return. Otherwise, only print when the matching return is hit.

#### **print**[**/axzodurc**] address [address . . .]

Print addresses address according to the modifier character, as per **examine**. Valid modifiers are: **/a**, **/x**, **/z**, **/o**, **/d**, **/u**, **/r**, and **/c** (as per **examine**). If no modifier is specified, the most recent one specified is used. address may be a string, and is printed "as-is". For example:

 $print/x$  "eax = "  $\text{seax}$  " \necx = "  $\text{seex}$  " \n"

will produce:

eax = xxxxxx ecx = yyyyyy

**ps**[**/a**][**/n**][**/w**][**/l**]

A synonym for **show all procs**.

#### **reboot** [flags]

Reboot, using the optionally supplied boot  $f_{2q}$ , which is a bitmask supporting the same values as for reboot(2). Some of the more useful flags:

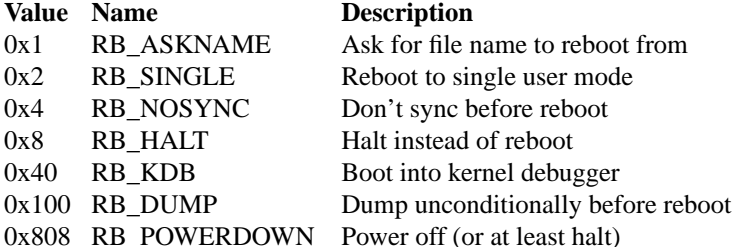

Note: Limitations of the command line interface preclude specification of a boot string.

**search**[**/bhl**] address value [mask] [,count]

Search memory from address for value. The unit size is specified with a modifier character, as per **examine**. Valid modifiers are: **/b**, **/h**, and **/l**. If no modifier is specified, **/l** is used.

This command might fail in interesting ways if it doesn't find value. This is because **ddb** doesn't always recover from touching bad memory. The optional count limits the search.

**set \$**variable [**=**] expression

Set the named variable or register to the value of expression. Valid variable names are described in **VARIABLES**.

## **show all callout**

Display information about callouts in the system. See callout(9) for more information on callouts.

## **show all pages**

Display basic information about all physical pages managed by the VM system. For more detailed information about a single page, use **show page**.

#### **show all pools**[**/clp**]

Display all pool information. Modifiers are the same as **show pool**.

## **show all procs**[**/a**][**/n**][**/w**][**/l**]

Display all process information. Valid modifiers:

- **/n** show process information in a ps(1) style format (this is the default). Information printed includes: process ID, parent process ID, process group, UID, process status, process flags, process command name, and process wait channel message.
- **/a** show the kernel virtual addresses of each process' proc structure, u-area, and vmspace structure. The vmspace address is also the address of the process' vm\_map structure, and can be used in the **show map** command.
- **/w** show each process' PID, command, system call emulation, wait channel address, and wait channel message.
- **/l** show each process' associated LWP information, including each LWP's LID, flags, kernel LWP structure address, u-area, and wait channel.

#### **show arptab**

Dump the entire AF\_INET routing table. This command is available only on systems which support inet and ARP.

## **show breaks**

Display all breakpoints.

**show buf**[**/f**] address

Print the struct buf at address. The **/f** does nothing at this time.

**show event**[**/f**]

Print all the non-zero evcnt(9) event counters. If **/f** is specified, all event counters with a count of zero are printed as well.

# **show lock** address

Display information about a lock at address. This command is useful only if a kernel is compiled with **options LOCKDEBUG**.

# **show malloc** address

If address is supplied, display the kernel memory allocator's idea on the allocation status for it. Also, print out global statistics for the memory allocator. This command is useful only if a kernel is compiled with **options MALLOC\_DEBUG**.

**show map**[**/f**] address

Print the vm\_map at address. If /**f** is specified, the complete map is printed.

**show mount**[**/f**] address

Print the mount structure at address. If **/f** is specified, the complete vnode list is printed.

#### **show mbuf**[**/c**] address

Print the mbuf structure at address. If **/c** is specified, the mbufs in the chain are followed.

- **show ncache** address Dump the namecache list associated with vnode at address.
- **show object**[**/f**] address Print the vm\_object at *address*. If  $/$ **f** is specified, the complete object is printed.
- **show page**[**/f**] address Print the vm\_page at *address*. If /**f** is specified, the complete page is printed.

#### **show pool**[**/clp**] address

Print the pool at address. Valid modifiers:

- **/c** Print the cachelist and its statistics for this pool.
- **/l** Print the log entries for this pool.
- **/p** Print the pagelist for this pool.

#### **show registers**[**/u**]

Display the register set. If **/u** is specified, display user registers instead of kernel registers or the currently save one.

Warning: support for **/u** is machine dependent. If not supported, incorrect information will be displayed.

**show sched\_qs**

Print the state of the scheduler's run queues. For each run queue that has an LWP, the run queue index and the list of LWPs will be shown. If the run queue has LWPs, but the sched\_whichqs bit is not set for that queue, the queue index will be prefixed with a '!'.

#### **show uvmexp**

Print a selection of UVM counters and statistics.

**show vnode**[**/f**] address

Print the vnode at address. If **/f** is specified, the complete vnode is printed.

#### **show watches**

Display all watchpoints.

#### **sifting**[**/F**] string

Search the symbol tables for all symbols of which string is a substring, and display them. If **/F** is specified, a character is displayed immediately after each symbol name indicating the type of symbol.

For a.out(5)-format symbol tables, absolute symbols display **@**, text segment symbols display ∗, data segment symbols display **+**, BSS segment symbols display **-**, and filename symbols display **/**. For ELF-format symbol tables, object symbols display **+**, function symbols display ∗, section symbols display **&**, and file symbols display **/**.

To sift for a string beginning with a number, escape the first character with a backslash as:

sifting \386

#### **step**[**/p**] [,count]

Single-step count times. If **/p** is specified, print each instruction at each step. Otherwise, only print the last instruction.

Warning: depending on the machine type, it may not be possible to single-step through some lowlevel code paths or user-space code. On machines with software-emulated single-stepping (e.g., pmax), stepping through code executed by interrupt handlers will probably do the wrong thing.

**sync** Force a crash dump, and then reboot.

#### **trace**[**/u**[**l**]] [frame-address][,count]

Stack trace from frame-address. If **/u** is specified, trace user-space, otherwise trace kernelspace. count is the number of frames to be traced. If count is omitted, all frames are printed. If **/l** is specified, the trace is printed and also stored in the kernel message buffer.

Warning: user-space stack trace is valid only if the machine dependent code supports it.

#### **trace/t**[**l**] [pid][,count]

Stack trace by "thread" (process, on NetBSD) rather than by stack frame address. Note that pid is interpreted using the current radix, whilst **ps** displays pids in decimal; prefix pid with '0t' to force it to be interpreted as decimal (see **VARIABLES** section for radix). If **/l** is specified, the trace is printed and also stored in the kernel message buffer.

Warning: trace by pid is valid only if the machine dependent code supports it.

## **trace/a**[**l**] [lwpaddr][,count]

Stack trace by light weight process (LWP) address rather than by stack frame address. If **/l** is specified, the trace is printed and also stored in the kernel message buffer.

Warning: trace by LWP address is valid only if the machine dependent code supports it.

# **until**[**/p**]

Stop at the next call or return instruction. If **/p** is specified, print the call nesting depth and the cumulative instruction count at each call or return. Otherwise, only print when the matching return is hit.

#### **watch** address[,size]

Set a watchpoint for a region. Execution stops when an attempt to modify the region occurs.  $size$ defaults to 4.

If you specify a wrong space address, the request is rejected with an error message.

Warning: attempts to watch wired kernel memory may cause an unrecoverable error in some systems such as i386. Watchpoints on user addresses work the best.

# **whatis** address

Describe what an address is.

#### **write**[**/bhl**] address expression [expression . . .]

Write the *expressions* at succeeding locations. The unit size is specified with a modifier character, as per **examine**. Valid modifiers are: **/b**, **/h**, and **/l**. If no modifier is specified, **/l** is used.

Warning: since there is no delimiter between expressions, strange things may occur. It's best to enclose each expression in parentheses.

#### **x**[**/**modifier] address[,count]

A synonym for **examine**.

# **MACHINE-SPECIFIC COMMANDS**

The "glue" code that hooks **ddb** into the NetBSD kernel for any given port can also add machine specific commands to the **ddb** command parser. All of these commands are preceded by the command word *machine* to indicate that they are part of the machine-specific command set (e.g. **machine reboot**). Some of these commands are:

# **ALPHA**

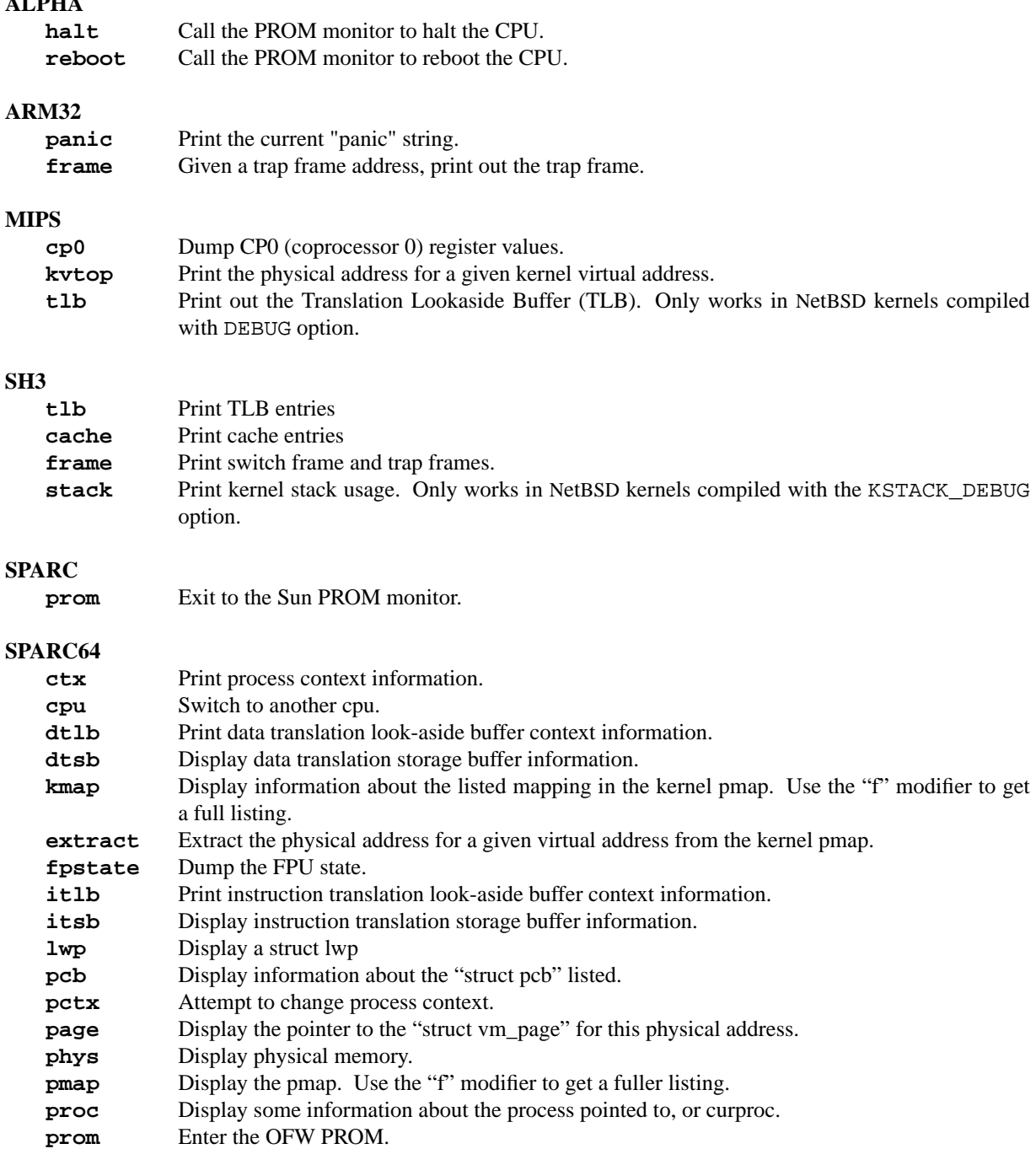

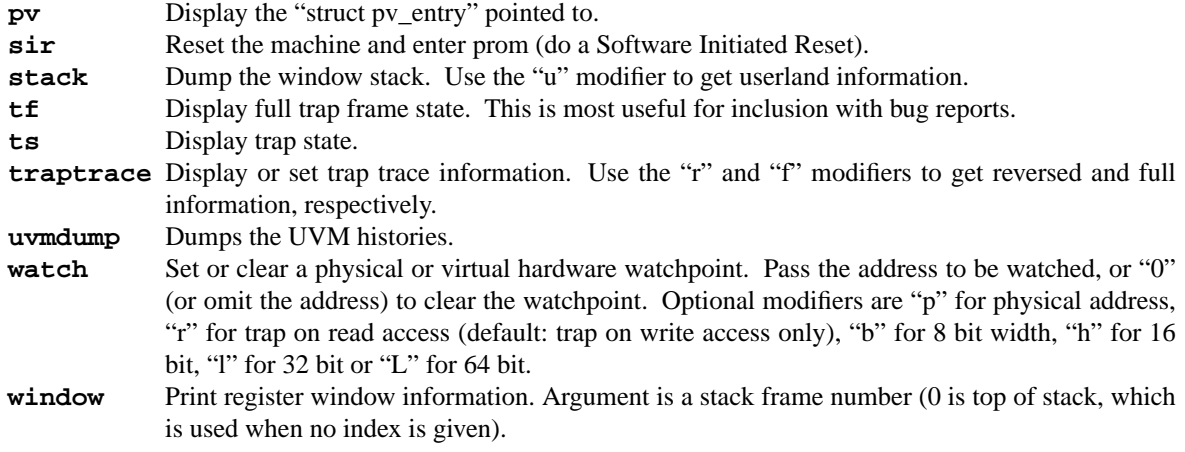

# **SUN3 and SUN3X**

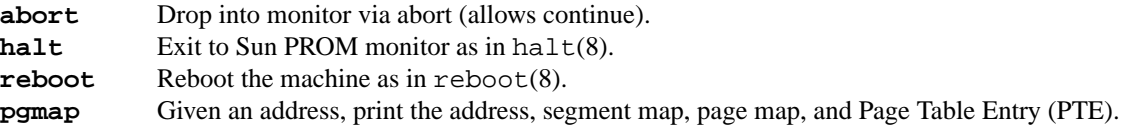

# **VARIABLES**

**ddb** accesses registers and variables as **\$**name. Register names are as per the **show registers** command. Some variables are suffixed with numbers, and may have a modifier following a colon immediately after the variable name. For example, register variables may have a 'u' modifier to indicate user register (e.g., \$eax:u).

Built-in variables currently supported are:

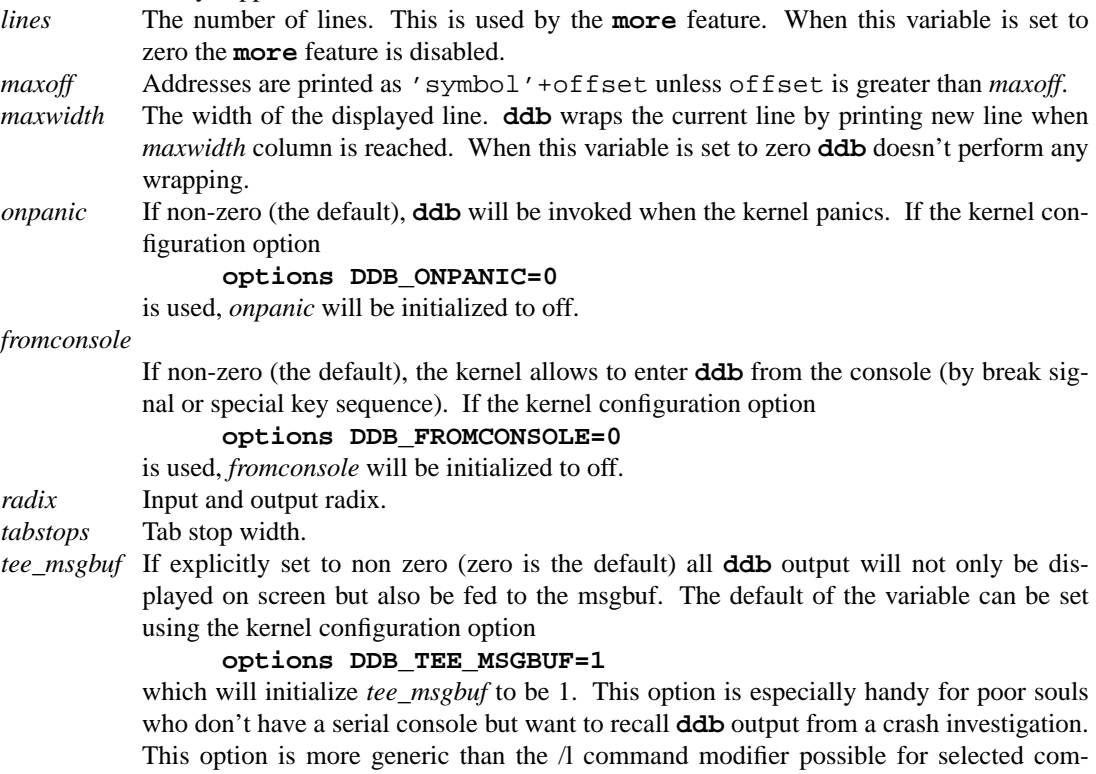

mands as discussed above to log the output. Mixing both  $\Lambda$  and this setting can give double loggings.

All built-in variables are accessible via sysct1(3).

# **EXPRESSIONS**

Almost all expression operators in C are supported, except "", "", and unary '&'. Special rules in ddb are:

- identifier name of a symbol. It is translated to the address (or value) of it. '.' and ':' can be used in the identifier. If supported by an object format dependent routine, [filename:]function[:line number], [filename:]variable, and filename[:line number], can be accepted as a symbol. The symbol may be prefixed with symbol\_table\_name:: (e.g., emulator::mach\_msg\_trap) to specify other than kernel symbols.
- number number. Radix is determined by the first two characters: ' $0x'$  hex, ' $0o'$  octal, ' $0t'$ ' - decimal, otherwise follow current radix.
	- . dot
- **+** next
- **..** address of the start of the last line examined. Unlike  $dot$  or next, this is only changed by the **examine** or **write** commands.
- **"** last address explicitly specified.
- **\$**name register name or variable. It is translated to the value of it. It may be followed by a ':' and modifiers as described above.
- **#** a binary operator which rounds up the left hand side to the next multiple of right hand side.
- ∗expr expression indirection. It may be followed by a ':' and modifiers as described above.

# **SEE ALSO**

 $reboot(2)$ ,  $options(4)$ ,  $reboot(8)$ ,  $systil(8)$ , cnmagic(9)

## **HISTORY**

The **ddb** kernel debugger was written as part of the MACH project at Carnegie-Mellon University.

**ddc** — VESA Display Data Channel V2 devices

# **SYNOPSIS**

**ddc at iic? addr 0x50**

# **DESCRIPTION**

The **ddc** driver provides support for accessing the VESA Display Data Channel Version 2 supported by many video displays.

# **BUGS**

This driver does not provide any mechanism for access from user applications. Its only use at this point is to provide a means for framebuffer device drivers to query monitor description data (EDID) using a specialized in-kernel API. No support for sending control commands to display devices is provided.

# **SEE ALSO**

 $i$ ic(4),  $ddc(9)$ ,  $edid(9)$ 

# **HISTORY**

The **ddc** device appeared in NetBSD 4.0.

## **AUTHORS**

Garrett D'Amore 〈gdamore@NetBSD.org〉

**ddn** — DDN Standard Mode X.25 IMP network interface

#### **SYNOPSIS**

**ddn0 at uba0 csr 166740 vector ddnintr**

# **DESCRIPTION**

NOTE: This driver has not been ported from 4.4BSD yet.

The **ddn** device provides a DDN Standard Mode X.25 interface to an IMP using the ACC ACP625 X.25 board. It is normally used for connecting to the Defense Data Network ( DDN ). The controller itself is not accessible to users, but instead provides a network interface for the Internet Protocol described in  $ip(4)$ .

# **DIAGNOSTICS**

**ddn%d: not alive.** The initialization routine was entered even though the device did not autoconfigure. This indicates a system problem.

**ddn%d: failed getting UBA resources for lcn %d."** Insufficient UNIBUS resources existed to initialize the device. This is likely to be a shortage of UNIBUS mapping registers.

**ddn%d: couldn't get X25 init buffer.** This indicates that an *mbuf* could not be allocated for sending the initialization message to the ACP625.

#### **DDN: illegal X25 address length!**

**DDN: illegal X25 address format!** These errors indicate a problem with the called X.25 address received from the IMP on an incoming call.

**X25 RESET on lcn = %d.** This indicates that an unexpected X.25 RESET was received on the indicated LCN.

**X25 INTERRUPT on lcn = %d, code = %d.** This indicates that an unexpected X.25 INTERRUPT Packet was received on the indicated LCN.

**ddn%d: failed to get supr msg bfr!** This indicates that an *mbuf* could not be allocated for sending a supervisor message to the ACP625.

Any other error message from ddn%d: indicates a serious error detected by either the driver or the ACP625 firmware.

## **SEE ALSO**

ip(4), netintro(4)

#### **HISTORY**

The **ddn** interface appeared in 4.3BSD.

**de** — DECchip 21040, 21140, 21141, 21142, and 21143 PCI Ethernet interface driver

#### **SYNOPSIS**

**de**∗ **at pci? dev ? function ?**

Configuration of PHYs may also be necessary. See  $m i(4)$ .

# **DESCRIPTION**

The **de** driver supports Ethernet and Fast Ethernet interfaces based on the Digital Equipment Corporation DECchip 21040, 21140, 21141, 21142, and 21143 model controllers for PCI bus.

21040 10BASE-T and AUI/BNC 21140 10BASE-T and 100BASE-TX 21141 10BASE-T and 100BASE-TX 21142 10BASE-T and 100BASE-TX 21143 10BASE-T and 100BASE-TX

Supported Network Interface Cards (NIC) include, but are not limited to:

Accton EN1207i Cogent EM100 Asante AsanteFAST DEC DE435 DEC DE450 DEC DE500 SMC 9332 Znyx NetBlaster ZX340 series (345, 348, 346)

Generally, if the NIC is for PCI bus, and the major controller chip has the DIGITAL logo on it, with one of the model numbers above, the **de** driver should recognize and control it. Beware, however, that many NIC manufacturers change the Ethernet controller chip without changing the product model number, and a physical inspection of the NIC, or a probe of the NIC with a PCI diagnostic tool is the only way to tell if a real DEC TULIP controller is present.

Multi-port interfaces are typically configured as a PCI−PCI bridge with multiple **de** instances on the PCI bus on the other side of the bridge.

DEC sold its semiconductor division to Intel. In addition, there are many "knock-offs" of the DEC TULIP Ethernet controller chips; NICs based on these chips are handled by the  $t \ln(4)$  driver.

This **de** driver should not be confused with the NetBSD VAX **de** driver for the DEC DEUNA/DELUA Ethernet controller for UniBus.

#### **SEE ALSO**

 $if medical(4), intro(4), mini(4),pci(4), tlp(4), ifconfig(8)$ 

```
http://www.adaptec.com/, http://www.asante.com/, http://www.smc.com/,
http://www.znyx.com/
```
# **HISTORY**

The **de** driver first appeared in NetBSD 1.1

#### **AUTHORS**

Matt Thomas  $\langle \text{matt} @ \text{3am-software.com} \rangle$ .

**de** — DEC DEUNA/DELUA 10 Mb/s Ethernet interface

## **SYNOPSIS**

**de0 at uba? csr 174510**

# **DESCRIPTION**

The **de** interface provides access to a 10 Mb/s Ethernet network through a Digital Equipment UNIBUS Network Adapter ( DEUNA ) .

Each of the host's network addresses is specified at boot time with an SIOCSIFADDR ioctl(2). The **de** interface employs the address resolution protocol described in arp(4) to dynamically map between Internet and Ethernet addresses on the local network.

# **DIAGNOSTICS**

**de%d: hardware address %s.** This is a normal autoconfiguration message noting the 6 byte physical Ethernet address of the adapter.

**de%d: oerror, flags=%b tdrerr=%b (len=%d).** The hardware indicated an error in transmitting a packet to the cable. The status and error flags are reported.

**de%d: ierror, flags=%b lenerr=%b (len=%d).** The hardware indicated an error in reading a packet from the cable. The status and error flags are reported.

The following messages indicate a probable hardware error performing the indicated operation during autoconfiguration or initialization. The two control and status registers should indicate the nature of the failure. See the hardware manual for details.

**de%d: reset failed, csr0=%b csr1=%b. de%d: ppcb failed, csr0=%b csr1=%b. de%d: read addr failed, csr0=%b csr1=%b. de%d: wtring failed, csr0=%b csr1=%b. de%d: wtmode failed, csr0=%b csr1=%b.**

# **SEE ALSO**

 $arp(4), int(4), netintro(4)$ 

# **HISTORY**

The **de** driver appeared in 4.3BSD.

**dge** — Intel i82597EX Ten Gigabit Ethernet driver

# **SYNOPSIS**

**dge**∗ **at pci? dev ? function ?**

## **DESCRIPTION**

The **dge** device driver supports the Intel i82597EX PRO/10GbE LR Ethernet adapter, which uses a single mode fiber (1310nm) interface.

The i82597EX supports IPv4/TCP/UDP checksumming in hardware, as well as TCP Segmentation Offloading (TSO). The driver does currently only support the hardware checksumming features. See ifconfig(8) for information on how to enable the hardware checksum calculations.

The driver also makes use of the if  $\text{confiq}(8)$  link flags  $\text{link}$  and  $\text{link}$  to set the PCIX burst size. The burst size is set according to this table:

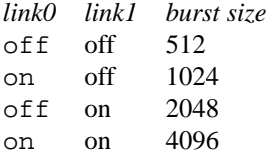

A larger burst size will increase the transmit capacity of the card dramatically but may have negative effect on other devices in the system.

## **DIAGNOSTICS**

**dge%d: Tx packet consumes too many DMA segments, dropping...** The packet consisted of too many small mbufs and could therefore not be loaded into a DMA map. This is most unlikely, the driver can currently handle up to 100 segments, but over 80 segments has been seen using large (16k) jumbo frames.

**dge%s: device timeout (txfree %d txsfree %d txnext %d)** The i82597EX had been given packets to send, but didn't interrupt within 5 seconds. This diagnostic is most likely the result of a hardware failure, and the chip will be reset to resume normal operation.

**dge%d: Receive overrun** If the computer is under heavy load, the software may not be able to keep up removing received datagrams from the receive queue, and will therefore loose datagrams. To avoid this, check that the other end is using the XON/XOFF protocol, if possible, or increase the receive descriptor ring size in the driver.

## **dge%d: symbol error**

**dge%d: parity error** An error in the XGMII communication was detected. This is a hardware error in the MAC<->PHY communication bus.

**dge%d: CRC error** A CRC error in the received datagram was detected. The error is probably caused in the fiber communication.

**dge%d: WARNING: reset failed to complete** This is a fatal error and means that the hardware is broken and will most likely not function correctly.

**dge%d: unable to allocate or map rx buffer %d error = %d** The driver was not able to map a mbuf cluster page to a receive descriptor entry in the receive ring. Most likely the system has run out of mbuf clusters or have a too small cluster map. See the errno for more information.

# **SEE ALSO**

 $arp(4), if media(4), netintro(4), pci(4), ifconfig(8)$ 

# **HISTORY**

The **dge** driver first appeared in NetBSD 2.0.

# **AUTHORS**

The **dge** driver was written by Anders Magnusson 〈ragge@ludd.luth.se〉.

# **BUGS**

There should be an XGMII framework for the driver to use.

**dh** — DH-11/DM-11 serial multiplexer device interface

#### **SYNOPSIS**

```
dh0 at uba0 csr 0160020 vector dhrint dhxint [flags]
dm0 at uba0 csr 0170500 vector dmintr [flags]
```
#### **DESCRIPTION**

NOTE: This driver has not been ported from 4.4BSD yet.

A DH-11 provides 16 serial communication lines; DM-11s may optionally be paired with DH-11s to provide modem control for the lines.

An optional argument  $f \text{ lags}$  may be supplied with the device specification in the config(1) file indicating that the line corresponding to bit number  $i$  is not properly connected, and should be treated as hard-wired with carrier always present. Thus specifying flags 0x0004 for dh0 would cause line ttyh2 to be treated in this way.

Normal I/O control parameters for individual lines are managed by  $i$  oct $1(2)$  calls. Line speeds may be initiated via  $\text{getty}(8)$  and  $\text{stty}(1)$  or may be communicated by other programs which use  $\text{icott}(2)$  such as ifconfig(8), see tty(4).

The **dh** driver monitors the rate of input on each board, and switches between the use of character-at-a-time interrupts and input silos. While the silo is enabled during periods of high-speed input, the driver polls for input 30 times per second.

# **FILES**

/dev/tty[h-o][0-9a-f] /dev/ttyd[0-9a-f]

# **DIAGNOSTICS**

**dh%d: NXM.** No response from UNIBUS on a DMA transfer within a timeout period. This is often followed by a UNIBUS adapter error. This occurs most frequently when the UNIBUS is heavily loaded and when devices which hog the bus (such as RK07s) are present. It is not serious.

**dh%d: silo overflow.** The character input silo overflowed before it could be serviced. This can happen if a hard error occurs when the CPU is running with elevated priority, as the system will then print a message on the console with interrupts disabled. It is not serious.

## **SEE ALSO**

 $tty(4)$ 

## **HISTORY**

A **dh** driver appeared in Version 6 AT&T UNIX.

**dhu** — DHU-11/DHV-11 serial communications multiplexer

#### **SYNOPSIS**

**dhu0 at uba0 csr 0160440**

# **DESCRIPTION**

A DHU-11 provides 16 communication lines.

Normal I/O control parameters for individual lines are managed by  $i$  oct $1(2)$  calls. Individual DHU-11 lines may be configured to run at any of 13 speeds (50, 200 and 38400 baud are not available); the speed may be set via getty(8) or  $\text{stty}(1)$  or may be communicated by other programs which use  $\text{ictl}(2)$  such as ifconfig(8), see tty(4).

The DHU-11 driver normally uses input silos and delays receiver interrupts by 20 milliseconds rather than taking an interrupt on each input character.

#### **FILES**

/dev/tty[S-Z][0-9a-f]

#### **NOTES**

The driver currently does not make full use of the hardware capabilities of the DHU-11, for dealing with XON/XOFF flow-control or hard-wired lines for example.

Although the devices are not the same, a DHU-11 can convince the DH-11 autoconfiguration code that it is a DH-11.

The 4 40-way cables are a pain.

#### **SEE ALSO**

 $tty(4)$ 

## **HISTORY**

The **dhu** driver appeared in 4.3BSD. A new **dhu** driver showed up in 1.2BSD.

#### **BUGS**

Even if the **dhu** hardware supports DMA, the driver cannot make use of this capability.

**dino** — Dino and Cujo Host/PCI bridges

## **SYNOPSIS**

```
dino∗ at phantomas?
com∗ at dino?
pci∗ at dino?
```
# **DESCRIPTION**

This driver supports Dino and Cujo Host/PCI bridges found in [ABC][0-9][0-9][0-9]-Class workstations and GSC / HSC cards. Cujo is a 64 bit datapath version of Dino.

On some machines it may also provide an additional serial port through the com(4) driver, or PS/2 keyboard and mouse ports, though the latter are not yet supported.

#### **MACHINES**

An incomplete list of machines that use the Dino / Cujo Host/PCI bridges:

- **•** 744
- **•** 748[i]
- **•** A180[C]
- **•** B132L[+], B160L, B180L+
- **•** C132L, C160[L], C180, C200, C240, C360
- **•** J2240
- **•** D390
- **•** R380, R390

## **SEE ALSO**

com(4), intro(4), pci(4), phantomas(4)

# **HISTORY**

The **dino** driver appeared in OpenBSD 3.5. It was ported to NetBSD 2.0 by Jochen Kunz.

## **BUGS**

**dino** bridges of revision earlier than three may exhibit data corruption on DMA. This hardware bug does not affect **cujo** or card mode **dino** bridges. See HP Service Note Numbers A4190A-01 and A4191A-01 for more details. Systems affected are those shipped before Aug 20, 1997 and of models: B132L, B160L, C160, C180, C200, C240.

**dio** — DIO/DIO-II bus

## **SYNOPSIS**

**dio0 at mainbus0**

# **DESCRIPTION**

This driver is for the DIO/DIO-II bus on HP 9000/3xx series workstations.

## **SUPPORTED DEVICES**

NetBSD includes DIO drivers, sorted by device type and driver name:

# **Framebuffers**

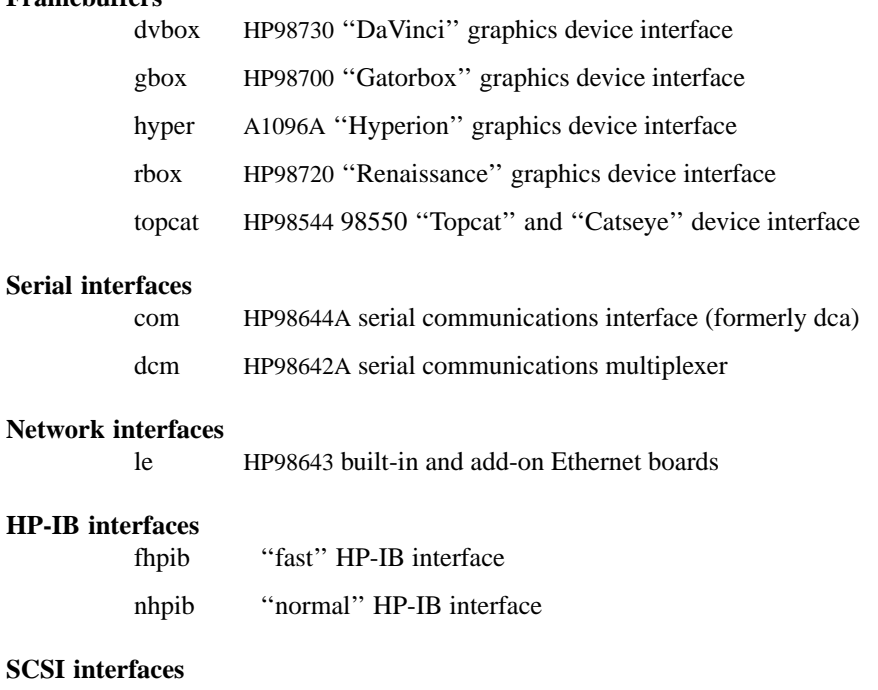

spc HP98265A SCSI interface

#### **SEE ALSO**

 $com(4)$ ,  $dom(4)$ ,  $dvbox(4)$ ,  $gbox(4)$ ,  $hpb(4)$ ,  $hyper(4)$ ,  $le(4)$ ,  $rbox(4)$ ,  $spc(4)$ ,  $topcat(4)$ 

**dk** — Disk partition ( wedge ) driver

#### **SYNOPSIS**

**options DKWEDGE\_AUTODISCOVER options DKWEDGE\_METHOD\_BSDLABEL options DKWEDGE\_METHOD\_GPT options DKWEDGE\_METHOD\_MBR**

# **DESCRIPTION**

The **dk** driver provides a disk-like interface to an area of a physical disk. Wedges may be configured manually with dkctl(8) or automatically by the kernel upon the attachment of the physical disk.

# **KERNEL OPTIONS**

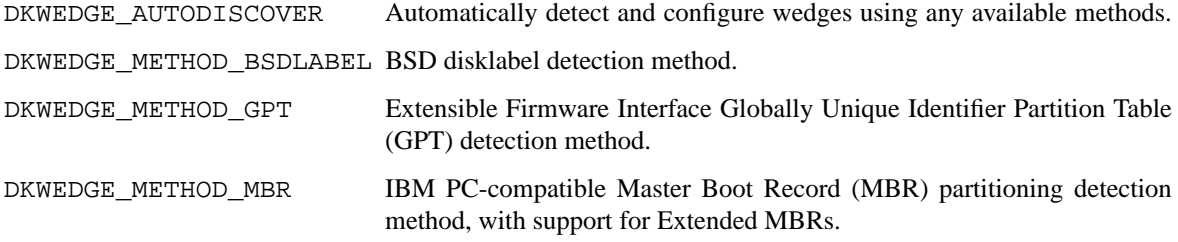

# **FILES**

/dev/{,r}dk∗ **dk** device special files.

#### **SEE ALSO**

config(1), MAKEDEV(8), disklabel(8), dkctl(8), fdisk(8)

# **HISTORY**

The **dk** driver first appeared in NetBSD 3.0.

# **AUTHORS**

The **dk** driver was written by Jason R. Thorpe.

**dl** — DL-11/DLV-11 serial device driver

#### **SYNOPSIS**

```
dl0 at uba? csr 0176500
dl1 at uba? csr 0176510
dl2 at uba? csr 0176520
dl3 at uba? csr 0176530
```
## **DESCRIPTION**

The **dl** driver controls a DL-11-compatible asynchronous serial card, and probably things compatible with it. A four-port DLV-11J will appear four times in the device list, as the ports look like separate cards to the driver.

The **dl** driver provides the normal interface described in  $\text{tty}(4)$ , but many of the configuration calls are unsupported, since their functions are handled by jumpers or switches on the serial card itself. Calls related to modem-control lines are also ignored, since these cards lack them.

There's a chance this driver might also work with an LP11, an LPV11 or even a PC11, but it hasn't been tested.

#### **FILES**

/dev/ttyJ? Special files for communicating with dl devices.

# **DIAGNOSTICS**

**dl%d: rx overrun.** The character in the receive buffer wasn't read before the next character arrived, and has been lost.

**dl%d: stray rx interrupt.** The driver was called to service a receive interrupt, but there was nothing for it to read.

# **SEE ALSO**

 $tty(4)$ 

#### **HISTORY**

The **dl** driver was written for NetBSD 1.3.

## **AUTHORS**

Ben Harris <bjh21@NetBSD.org>

#### **BUGS**

The DL-11 and friends only have single-character receive and transmit buffers, so an interrupt is generated for every character received or transmitted. Attempting to receive data at even moderately high rates will cause rx overruns. Fast transmission seems to be fine though.

There is no support in the driver for the paper-tape reader on an LT33 attached via a DLV-11KA or similar.

The overrun message is logged in the interrupt routine itself, which will probably just make the problem worse.

The CSR printed on startup is that of the receiver, while the interrupt vector is that of the transmitter.

In order to determine the card's interrupt vector, the driver sends a NUL to each port. This may confuse things attached to them.

The driver has so far only been tested on a DLV-11J. It may or may not work on the other cards it claims to support.

**dmc** — DEC DMC-11/DMR-11 point-to-point serial communications device

#### **SYNOPSIS**

**dmc0 at uba0 csr 167600**

# **DESCRIPTION**

NOTE: This driver has not been ported from 4.4BSD yet.

The **dmc** interface provides access to a point-to-point communications device which runs at either 1 Mb/s or 56 Kb/s. DMC-11s communicate using the DEC DDCMP link layer protocol.

The **dmc** interface driver also supports a DEC DMR-11 providing point-to-point communication running at data rates from 2.4 Kb/s to 1 Mb/s. DMR-11s are a more recent design and thus are preferred over DMC-11s. The NXMT and NRCV constants in the driver may be increased in this case, as the DMR can accept up to 64 transmit and receive buffers, as opposed to 7 for the DMC.

The configuration flags specify how to set up the device,

- 0 full duplex DDCMP (normal mode)
- 1 DDCMP Maintenance mode (generally useless)
- 2 DDCMP Half Duplex, primary station
- 3 DDCMP Half Duplex, secondary station

The host's address must be specified with an  $SIOCSIFADDR$  ioctl $(2)$ , and the destination address specified with a SIOCSIFDSTADDR ioctl(2), before the interface will transmit or receive any packets.

#### **ROUTING**

The driver places a HOST entry in the kernel routing tables for the address given in the SIOCSIFDSTADDR ioctl(2). To use the DMC as a link between local nets, the route to the remote net must be added manually with the route(8) command, or by the use of the routing process routed(8) on each end of the link.

#### **DIAGNOSTICS**

**dmc%d: bad control %o.** A bad parameter was passed to the *dmcload* routine.

**dmc%d: unknown address type %d.** An input packet was received which contained a type of address unknown to the driver.

**DMC fatal error 0%0.** A fatal error in DDMCP occurred, causing the device to be restarted.

**DMC soft error 0%o.** A non-fatal error in DDMCP has occurred.

**dmc%d: af%d not supported.** The interface was handed a message which has addresses formatted in an unsuitable address family.

#### **SEE ALSO**

 $inet(4)$ ,  $intro(4)$ 

#### **HISTORY**

The **dmc** driver appeared in 4.2BSD.

# **BUGS**

The current version of the driver uses a link-level encapsulation so that multiple protocol types may be used. It is thus incompatible with earlier drivers, including the 4.2BSD version.

**dmf** — DMF-32 serial terminal multiplexor

#### **SYNOPSIS**

```
dmf0 at uba? csr 0160340 vector dmfsrint dmfsxint dmfdaint dmfdbint
     dmfrint dmfxint dmflint
```
#### **DESCRIPTION**

NOTE: This driver has not been ported from 4.4BSD yet.

The **dmf** device provides 8 lines of asynchronous serial line support. The first two of these have full modem control. The device also provides a line printer port similar to the LP-11. Other features of the DMF-32 are not supported. During autoconfiguration, the driver examines the configuration of each DMF-32 and adjusts the interrupt vectors so that fewer vector locations are used if possible.

An optional argument  $f \text{ lags}$  may be supplied with the device specification in the config file indicating that the line corresponding to bit number  $i$  is not properly connected, and should be treated as hard-wired with carrier always present. Thus specifying  $f$ lags  $0 \times 04$  for dmf0 would cause line ttyA2 to be treated in this way. Flags should be set for all lines without hardware support for modem control.

Normal I/O control parameters for individual lines are managed by  $i$  oct $1(2)$  calls. Line speeds may be initiated via  $\text{getty}(8)$  and  $\text{stty}(1)$  or may be communicated by other programs which use  $\text{icott}(2)$  such as ifconfig(8), see tty(4).

The serial line part of the **dmf** driver normally enables the input silos with a short timeout (30 milliseconds); this allows multiple characters to be received per interrupt during periods of high-speed input.

A line printer port on a **dmf** is designated by a minor device number of the form  $128+n$ . See MAKEDEV(8). Column and lines per page may be changed from the default 132 columns and 66 lines by encoding the number of columns in bits 8-15 of flags and the number of lines in bits 16-23. This device does not provide the fancy output canonicalization features of the  $1p(4)$  driver.

# **FILES**

/dev/tty[A-CE-I][0-7] /dev/ttyd[0-7] /dev/lp

#### **DIAGNOSTICS**

**dmf%d: NXM line %d.** No response from UNIBUS on a DMA transfer within a timeout period. This is often followed by a UNIBUS adapter error. This occurs most frequently when the UNIBUS is heavily loaded and when devices which hog the bus (such as RK07s) are present. It is not serious.

**dmf%d: silo overflow.** The character input silo overflowed before it could be serviced. This can happen if a hard error occurs when the CPU is running with elevated priority, as the system will then print a message on the console with interrupts disabled. It is not serious.

**dmfsrint, dmfsxint, dmfdaint, dmfdbint.** One of the unsupported parts of the dmf interrupted; something is amiss, check your interrupt vectors for a conflict with another device.

# **SEE ALSO**

tty $(4)$ 

#### **HISTORY**

The **dmf** driver appeared in 4.2BSD.

## **BUGS**

It should be possible to set the silo timeout with a configuration file option, as the value is a trade-off between efficiency and response time for flow control and character echo.

**dmoverio** — hardware-assisted data mover interface

#### **SYNOPSIS**

**pseudo-device dmoverio**

**#include <dev/dmover/dmover\_io.h>**

# **DESCRIPTION**

The **dmoverio** pseudo-device driver provides an interface to hardware-assisted data movers, which the kernel supports using the dmover(9) facility. This can be used to copy data from one location in memory to another, clear a region of memory, fill a region of memory with a pattern, and perform simple operations on multiple regions of memory, such as an XOR, without intervention by the CPU.

A **dmoverio** function always has one output region. A function may have zero or more input regions, or may use an immediate value as an input. For functions which use input regions, the lengths of each input region and the output region must be the same. All **dmoverio** functions with the same name will have the same number of and type inputs.

To use **dmoverio**, the client must first create a session. This is achieved by performing the following steps:

- Create a session handle by opening the /dev/dmoverio device.
- **•** Select the **dmoverio** function using the DMIO\_SETFUNC ioctl, which takes the following argument:

```
#define DMIO_MAX_FUNCNAME 64
struct dmio_setfunc {
       char dsf_name[DMIO_MAX_FUNCNAME];
};
```
If the specified function is not available, the DMIO\_SETFUNC ioctl will fail with an error code of ESRCH.

To submit a request for processing the following steps must be performed:

**•** Fill in a request structure:

```
typedef struct {
       struct iovec ∗dmbuf_iov;
       u_int dmbuf_iovcnt;
} dmio_buffer;
struct dmio_usrreq {
       /∗ Output buffer. ∗/
       dmio_buffer req_outbuf;
       /∗ Input buffer. ∗/
       union {
               uint8_t _immediate[8];
               dmio_buffer ∗_inbuf;
       } _req_inbuf_un;
#define req_immediate _req_inbuf_un._immediate
#define req_inbuf _req_inbuf_un._inbuf
       uint32_t req_id; \frac{1}{2} /* request ID; passed in response */
};
```
For functions which use an immediate value as an input, the *req\_immediate* member is used to specify the value. Values smaller than 8 bytes should use the least-significant bytes first. For example, a 32-bit integer would occupy bytes 0, 1, 2, and 3.

For functions which use input regions, *req\_inbuf* should point to an array of  $dmio_buffer's$ .

The *req id* should be a unique value for each request submitted by the client. It will be passed back unchanged in the response when processing of the request has completed.

- Write the request structure to the session handle using the write(2) system call. Multiple requests may be written to the session in a single call.
- Read the response structure back from the session handle using the read(2) system call. The response structure is defined as follows:

```
struct dmio_usrresp {
        uint32_t resp_id;
        int resp_error;
};
```
The *resp\_id* corresponds to the *req\_id* in the request. *resp\_error* contains 0 if the request succeeded or an errno(2) value indicating why the request failed. Multiple responses may be read back in a single call. Note that responses may not be received in the same order as requests were written.

When a client is finished using a **dmoverio** session, the session is destroyed by closing the session handle using close(2).

#### **EXAMPLES**

The following is an example of a client using **dmoverio** to zero-fill a region of memory. In this example, the application would be able to perform other work while the hardware-assisted data mover clears the specified block of memory.

```
int
hw_bzero(void ∗buf, size_t len)
{
       static uint32 t reqid;
       struct dmio setfunc dsf;
       struct iovec iov;
       struct dmio_usrreq req;
       struct dmio usrresp resp;
       int fd;
       fd = open("/dev/dmoverio", O_RDWR, 0666);if (fd == -1)return (-1);
       strcpy(dsf.dsf_name, "zero");
       if (ioctl(fd, DMIO_SETFUNC, \&dsf) == -1) {
               close(fd);
               return (-1);
       }
       iov.iov_base = buf;
       iov.iov_len = len;
```

```
req.req_outbuf.dmbuf_iov = &iov;
req.req_outbuf.dmbuf_iovcnt = 1;
req.req_id = reqid++;
if (write(fd, &req, sizeof(req)) != sizeof(req)) {
       close(fd);
       return (-1);
}
/∗ Application can do other work here. ∗/
if (read(fd, &resp, sizeof(resp)) != sizeof(resp)) {
       close(fd);
       return (-1);
}
if (resp.resp_id != req.req_id) {
       close(fd);
       return (-1);
}
if (resp\_error != 0) {
       close(fd);
       return (-1);
}
close(fd);
return (0);
```
# **SEE ALSO**

}

dmover(9)

# **HISTORY**

The **dmoverio** device first appeared in NetBSD 2.0.

#### **AUTHORS**

The **dmoverio** device was designed and implemented by Jason R. Thorpe (thorpej@wasabisystems.com) and contributed by Wasabi Systems, Inc.
**dmphy** — Driver for Davicom DM9101 and AMD 79c873 10/100 Ethernet PHYs

## **SYNOPSIS**

**dmphy**∗ **at mii? phy ?**

# **DESCRIPTION**

The **dmphy** driver supports the Davicom DM9101 and AMD 79c873 10/100 Ethernet PHYs.

The AMD 79c873 is a work-alike (most likely an OEM of the core) of the Davicom part.

# **SEE ALSO**

ifmedia(4), intro(4), mii(4), ifconfig(8)

**dmv** — DEC DMV-11 point-to-point serial communications device

#### **SYNOPSIS**

**dmv0 at uba0 csr 167000 vector dmvrint dmvxint**

# **DESCRIPTION**

NOTE: This driver has not been ported from 4.4BSD yet.

The **dmv** interface provides access to a point-to-point communications device which runs at up to 56 Kb/s. DMV-11s communicate using the DEC DDCMP link layer protocol.

The host's address must be specified with an  $SIOCSIFADDR$  ioctl $(2)$ , and the destination address specified with a SIOCSIFDSTADDR ioctl(2), before the interface will transmit or receive any packets.

## **ROUTING**

The driver places a HOST entry in the kernel routing tables for the address given in the SIOCSIFDSTADDR ioctl(2). To use the DMV as a link between local nets, the route to the remote net must be added manually with the route(8) command, or by the use of the routing process routed(8) on each end of the link.

## **DIAGNOSTICS**

#### **dmvprobe: can't start device.**

**dmvprobe: device init failed, bsel4=%o, bsel6=%o.** The probe routine was unable to start the device.

## **dmvinit: dmv%d not running.**

**dmvrestart: can't start device.**

**dmv%d: device init failed, bsel4=%o, bsel6=%o.** The initialization/restart routine was unable to start the device.

**dmv%d: far end on-line.** The other end of the connection has come online.

**dmv%d: far end restart.** The other end of the line has restarted.

**dmv%d: bad control %o.** A bad parameter was passed to the *dmvload* routine.

**dmvxint: dmv%d bad rcv pkt addr 0x%x len 0x%x.** A bad packet was received.

**dmv%d: bad packet address 0x%x.** An input packet was received which contained a type of address unknown to the driver.

dmvxint: dmv%d unallocated packet 0x%x. A protocol error has occurred with the board.

dmvoutput, dmv%d can't handle af%d. A packet for an unsupported address family has been sent.

**dmv%d: output timeout, bsel0=%b bsel2=%b.** A device timeout occurred.

Numerous other device errors may be displayed.

### **SEE ALSO**

 $dmc(4)$ , inet $(4)$ , intro $(4)$ 

## **HISTORY**

The **dmv** driver appeared in 4.3BSD−Tahoe.

**dmz** — DMZ-32 serial terminal multiplexor

## **SYNOPSIS**

```
dmz0 at uba? csr 0160540 vector dmzrinta dmzxinta dmzrintb dmzxintb
     dmzrintc dmzxintc
```
#### **DESCRIPTION**

NOTE: This driver has not been ported from 4.4BSD yet.

The **dmz** device provides 24 lines of asynchronous serial line support. Modem control on all ports is available as an option for the H3014 distribution panel.

An optional argument flags may be supplied with the device specification for **dmz** in the config file indicating that the line corresponding to bit number  $\dot{i}$  is not properly connected, and should be treated as hardwired with carrier always present. Thus specifying flags 0x000004 for dmz0 would cause line ttya2 to be treated in this way.

Normal I/O control parameters for individual lines are managed by  $i$  oct $1(2)$  calls. Line speeds (there are 16 choices for the DMZ) may be initiated via  $\text{getty}(8)$  and  $\text{stty}(1)$  or may be communicated by other programs which use ioctl $(2)$  such as if config(8), see tty(4).

The **dmz** driver normally enables the input silos with a short timeout (30 milliseconds); this allows multiple characters to be received per interrupt during periods of high-speed input.

## **FILES**

/dev/tty[abcefg][0-9a-n]

### **DIAGNOSTICS**

**dmz%d: NXM line %d.** No response from the UNIBUS on a DMA transfer within a timeout period. This is often followed by a UNIBUS adapter error. This occurs most frequently when the UNIBUS is heavily loaded and when devices which hog the bus (such as RK07s) are present. It is not serious.

**dmz%d: silo overflow.** The character input silo overflowed before it could be serviced. This can happen if a hard error occurs when the CPU is running with elevated priority, as the system will then print a message on the console with interrupts disabled. It is not serious.

#### **SEE ALSO**

 $tty(4)$ 

### **HISTORY**

The **dmz** driver appeared in 4.3BSD.

#### **BUGS**

It should be possible to set the silo timeout with a configuration file option, as the value is a trade-off between efficiency and response time for flow control and character echo.

**dn** — DN-11 serial autocall unit interface

#### **SYNOPSIS**

**dn0 at uba? csr 0160020 vector dnintr**

# **DESCRIPTION**

NOTE: This driver has not been ported from 4.4BSD yet.

The **dn** device provides an interface through a DEC DN-11 (or equivalent such as the Able Quadracall) to an auto-call unit ( ACU ). To place an outgoing call one forks a sub-process which opens the appropriate call unit file, /dev/cua? and writes the phone number on it. The parent process then opens the corresponding modem line /dev/cul?. When the connection has been established, the open on the modem line /dev/cul? will return and the process will be connected. A timer is normally used to timeout the opening of the modem line.

The codes for the phone numbers are:

- 0-9 number to be dialed
- ∗ dial ∗ (':' is a synonym)
- # dial  $#$  (';' is a synonym)
- − delay 20 milliseconds
- < end of phone number ('e' is a synonym)
- = delay for a second dial tone ('w' is a synonym)
- f force a hangup of any existing connection

The phone number to be dialed must be presented as one contiguous string.

By convention, even numbered call units are for 300 baud modem lines, while odd numbered units are for 1200 baud lines. For example, /dev/cua0 is associated with a 300 baud modem line, /dev/cul0, while /dev/cua1 is associated with a 1200 baud modem line, /dev/cul1. For devices such as the Quadracall which simulate multiple DN-11 units, the minor device indicates which outgoing modem to use.

#### **FILES**

/dev/cua? call units /dev/cul? associated modem lines

#### **DIAGNOSTICS**

Two error numbers are of interest at open time.

[EBUSY] The dialer is in use.

[ENXIO] The device doesn't exist, or there's no power to it.

#### **SEE ALSO**

 $tip(1)$ 

### **HISTORY**

A **dn** driver appeared in Version 6 AT&T UNIX.

**dnkbd** — Domain keyboard

## **SYNOPSIS**

**dnkbd at frodo? offset ?**

# **DESCRIPTION**

The **dnkbd** driver provides support for the Domain keyboard found on HP Apollo 9000/4xx series workstations.

# **SEE ALSO**

com(4), frodo(4)

**dpclock** — DP8573A real-time clock

## **SYNOPSIS**

**dpclock**∗ **at hpc0 offset ?**

# **DESCRIPTION**

The **dpclock** driver provides support for the DP8573A real-time clock (RTC). This device appears on SGI Personal Iris 4D/2x, 4D/3x and Indigo machines. Note that the kernel expects the RTC to run in UTC.

## **SEE ALSO**

dsclock(4), intro(4)

# **HISTORY**

The **dpclock** driver first appeared in NetBSD 2.0.

**dpt** — DPT EATA SCSI adapter driver

#### **SYNOPSIS**

```
dpt∗ at isa? port ? irq ? dma ?
dpt∗ at eisa? slot ?
dpt∗ at pci? dev ? function ?
scsibus∗ at dpt?
```
### **DESCRIPTION**

The **dpt** driver provides support for third and fourth generation DPT SCSI controllers. All communication with the controllers is conducted via the EATA (Enhanced AT Bus Attachment) protocol.

DPT adapters examine and interpret all SCSI commands received before passing them to any underlying physical device(s). In this way, caching, RAID and other transformations are achieved while remaining transparent to the host operating system.

## **HARDWARE**

The **dpt** driver provides support for the adapters listed below. Later models are supported by the **iop** driver.

DPT SmartCache III DPT SmartCache IV DPT SmartRAID III DPT SmartRAID IV

#### **FILES**

/dev/dptu control device for unit u

## **DIAGNOSTICS**

None of these messages should be encountered under normal circumstances. It should be noted that the list below is not complete.

dpt%d: readcfg failed - see dpt(4)

The EATA configuration data did not appear upon request. This may be caused by older firmware. Generally the solution is to power-cycle the affected machine.

dpt%d: spurious intr

A spurious interrupt was received from the HBA.

dpt%d: bogus status (returned CCB id NNNN)

A corrupt or incomplete status packet was received from the HBA.

# **SEE ALSO**

 $cd(4), ch(4), dpti(4), intro(4), iop(4), scsi(4), sd(4), st(4)$ 

The sysutils/dptutil package.

CAM committee standard CAM/89-004 - the EATA (Enhanced AT Bus Attachment) protocol.

### **HISTORY**

The **dpt** driver first appeared in NetBSD 1.4.2.

#### **BUGS**

EATA adapters other than listed may function correctly with the **dpt** driver, however a definitive list is not available.

Older boards that do not support scatter-gather I/O or DMA are not supported.

ECC formatted disk and arrays (i.e. with a sector size of 528 bytes) do not work correctly with the PM2041 and certain firmware revisions of the PM3334.

**dpti** — DPT/Adaptec I2O RAID management interface

### **SYNOPSIS**

**dpti**∗ **at iop? tid 0**

# **DESCRIPTION**

The **dpti** driver attaches to DPT and Adaptec IOPs, and provides the pass-through command interface used by the management tools for these devices. **dptelog**, **dptmgr**, and **raidutil** version 3.12 as provided by Adaptec have been tested with this driver.

## **FILES**

/dev/dptiu control device for unit u

# **SEE ALSO**

 $dpt(4), intro(4), iop(4), iosp(4), l d(4), iopctl(8)$ 

The sysutils/dptutil and sysutils/storage-manager packages.

# **HISTORY**

The **dpti** driver first appeared in NetBSD 1.5.3.

**drm** — Direct Rendering Manager (DRI kernel support)

#### **SYNOPSIS**

```
i915drm∗ at vga?
mach64drm∗ at vga?
mgadrm∗ at vga?
r128drm∗ at vga?
radeondrm∗ at vga?
savagedrm∗ at vga?
sisdrm∗ at vga?
tdfxdrm∗ at vga?
viadrm∗ at vga?
```
**options DRM\_DEBUG**

### **DESCRIPTION**

The Direct Rendering Manager is part of the Direct Rendering Infrastructure (see http://dri.freedesktop.org/) for supporting video acceleration (3d acceleration, mostly).

The **drm** drivers provide support for the following chipsets:

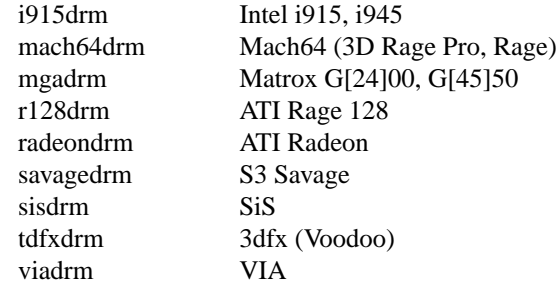

To make use of the driver, X(7) must be compiled with DRI support, Mesa DRI drivers must be installed, the appropriate /dev/dri/card∗ device must exist, and DRI must be enabled in the X configuration file.

Details for these steps:

- 1. X must be compiled with DRI support. On i386, this is usually the default.
- 2. Mesa (see http://www.mesa3d.org/) should be compiled for the netbsd-dri target, patch available at http://issc.uj.ac.za/˜yorick/drm/mesa.patch
- 3. The device node must exist:

mkdir -p /dev/dri mknod /dev/dri/card0 c 180 0 chgrp wheel /dev/dri/card0 chmod 0660 /dev/dri/card0

4. Enable DRI in the X configuration (either xorg.conf or XF86Config):

```
Section "Module"
        ...
        Load "dri"
       Load "GLcore"
        Load "glx"
EndSection
Section "DRI"
```
Group "wheel" Mode 0660 EndSection

Debugging output can be enabled and disabled by setting the sysc $t(8)$  node  $hw.dri.debug.$  Additional information can be obtained from the sysctl(8) nodes hw.dri, hw.dri.card0, hw.dri.card1, etc.

# **SEE ALSO**

X(7)

# **HISTORY**

DRM was first available for Linux. Subsequently Eric Anholt ported the DRM kernel modules to FreeBSD. Erik Reid adapted the FreeBSD DRM kernel modules to NetBSD. As DRM continued to develop the NetBSD support was neglected. Tonnerre Lombard got the DRM modules working again, but DRM development once again left the NetBSD support behind. Finally Yorick Hardy took the FreeBSD DRM source and managed to get it compiling and working again on NetBSD, thanks largely to the efforts of all those mentioned above. Subsequently Matthias Drochner improved the DRM file hierarchy for NetBSD and committed the DRM kernel drivers.

The **drm** drivers appeared in NetBSD 5.0.

## **AUTHORS**

Eric Anholt, Terry Barnaby, Erdi Chen, Michel Daenzer, Leif Delgass, Frank C. Earl, Rickard E. Faith, Jose Fonseca, Nicolai Haehnle, Jeff Hartmann, Thomas Hellstrom, Gareth Hughes, Felix Kuehling, Sung-Ching Lin, Kevin E. Martin, Jared D. McNeill, Daryll Strauss, Keith Whitwell

### **CAVEATS**

Disable AIGLX if necessary ( xorg.conf ) :

```
Section "ServerFlags"
        Option "AIGLX" "off"
EndSection
Section "Extensions"
        Option "Composite" "Disable"
EndSection
```
In case of errors,  $/$ dev $/$ dri $/$ card0 may be changed, make sure to recreate it in that case.

**options DRM\_DEBUG** can slow DRI down a lot, disable it once **drm** works.

**drum** — paging device

## **DESCRIPTION**

This file refers to the paging device in use by the system. This may actually be a subdevice of one of the disk drivers, but in a system with paging interleaved across multiple disk drives it provides an indirect driver for the multiple drives.

# **FILES**

/dev/drum

## **HISTORY**

The **drum** special file appeared in 3.0BSD.

## **BUGS**

Reads from the drum are not allowed across the interleaving boundaries. Since these only occur every .5Mbytes or so, and since the system never allocates blocks across the boundary, this is usually not a problem.

**dsclock** — DS1286 real-time clock

## **SYNOPSIS**

**dsclock**∗ **at hpc0 offset ?**

# **DESCRIPTION**

The **dsclock** driver provides support for the DS1286 real-time clock (RTC). This device appears on SGI Indy and Indigo2 machines. Note that the kernel expects the RTC to run in UTC.

## **SEE ALSO**

dpclock(4), intro(4)

# **HISTORY**

The **dsclock** driver first appeared in NetBSD 1.6.

**dtide** — D.T. Software IDE interface driver

#### **SYNOPSIS**

```
dtide∗ at podulebus0 slot ?
atabus∗ at dtide? channel ?
```
## **DESCRIPTION**

The **dtide** driver handles a D.T. Software IDE interface plugged into an Acorn expansion slot. It uses the standard NetBSD IDE controller driver, and hence can use the standard **atabus** driver.

The card provides two IDE channels. The external IDE connector is channel 0, while the internal connector is channel 1.

# **SEE ALSO**

atabus(4), atapibus(4), podulebus(4), wd(4)

#### **BUGS**

The driver was derived by reverse-engineering the card and its RISC OS driver, so it may not handle the card entirely optimally.

**dvbox** — HP98730 ''DaVinci'' graphics device interface

#### **DESCRIPTION**

This driver is for the HP98730 and 98731 graphics device, also known as the DaVinci. This driver has not been tested with all possible combinations of frame buffer boards and scan boards installed in the device. The driver merely checks for the existence of the device and does minimal set up.

The DaVinci can be configured at either the ''internal'' address (frame buffer address 0x200000, control register space address 0x560000) or at an external select code less than 32. At the internal address it will be the ''preferred'' console device. The hardware installation manual describes the procedure for setting these values.

A user process communicates to the device initially by means of ioctl(2) calls. For the HP-UX ioctl(2) calls supported, refer to HP-UX manuals. The BSD calls supported are:

#### GRFIOCGINFO

Get Graphics Info

Get info about device, setting the entries in the grfinfo structure, as defined in 〈hpdev/grfioctl.h〉. For the standard 98730, the number of planes should be 4. The number of colors would therefore be 15, excluding black. If one 98732A frame buffer board is installed, there will still be 4 planes, with the 4 planes on the colormap board becoming overlay planes. With each additional 98732 frame buffer board 4 planes will be added up to a maximum of 32 planes total.

#### GRFIOCON

Graphics On

Turn graphics on by enabling CRT output. The screen will come on, displaying whatever is in the frame buffer, using whatever colormap is in place.

#### GRFIOCOFF

Graphics Off

Turn graphics off by disabling output to the CRT. The frame buffer contents are not affected.

#### GRFIOCMAP

Map Device to user space

Map in control registers and frame buffer space. Once the device file is mapped, the frame buffer structure is accessible. The structure describing the 98730 is defined in 〈hpdev/grf\_dvreg.h〉.

#### **FILES**

/dev/grf? BSD special file /dev/crt98730 /dev/ocrt98730 HP-UX *starbase* special files /dev/MAKEDEV.hpux script for creating HP-UX special files

#### **EXAMPLES**

This is a short segment of code showing how the device is opened and mapped into user process address space assuming that it is  $\varphi$ f0:

struct dvboxfb ∗dvbox; u\_char ∗Addr, frame\_buffer; struct grfinfo gi;

```
int disp_fd;
disp_fd = open("/dev/grf0", 1);if (ioctl (disp_fd, GRFIOCGINFO, &gi) < 0) return -1;
(void) ioctl (disp_fd, GRFIOCON, 0);
Addr = (u_{char} *) 0;if (ioctl (disp_fd, GRFIOCMAP, &Addr) < 0) {
(void) ioctl (disp_fd, GRFIOCOFF, 0);
return -1;
}
dvbox = (dvboxfb ∗) Addr; /∗ Control Registers ∗/
frame_buffer=(u_char ∗)Addr+gi.gd_regsize; /∗ Frame buffer memory ∗/
```
## **DIAGNOSTICS**

None under BSD. HP-UX CE.utilities must be used.

## **ERRORS**

[ENODEV] no such device.

[EBUSY] Another process has the device open.

[EINVAL] Invalid ioctl specification.

## **SEE ALSO**

 $i$ oct $l(2)$ ,  $grf(4)$ 

# **BUGS**

Not tested for all configurations of scan board and frame buffer memory boards.

**dwlpx** — DEC DWLPA and DWLPB PCI adapter

## **SYNOPSIS**

**dwlpx**∗ **at kft? pci**∗ **at dwlpx?**

# **DESCRIPTION**

The dwlpx driver provides support for DEC DWLPA and DWLPB PCI adapter found on the AlphaServer 8x00 Systems.

## **SEE ALSO**

 $intro(4), kft(4), pci(4)$ 

**dz** — DZ-11 serial multiplexer device interface

## **SYNOPSIS**

**dz0 at uba0 csr 0160100 vector dzrint dzxint**

## **DESCRIPTION**

A DZ-11 provides 8 communication lines with partial modem control, adequate for UNIX dialup use.

An optional argument *flags* may be supplied with the device specification in the config file indicating that the line corresponding to bit number  $i$  is not properly connected, and should be treated as hard-wired with carrier always present. Thus specifying flags  $0x04$  for dz0 would cause line tty02 to be treated in this way.

Normal I/O control parameters for individual lines are managed by  $i$  oct $1(2)$  calls. Line speeds may be initiated via the ttys(5) file,  $\text{stty}(1)$  or if config(8) to name a few, see tty(4).

The **dz** driver monitors the rate of input on each board, and switches between the use of character-at-a-time interrupts and input silos. While the silo is enabled during periods of high-speed input, the driver polls for input 30 times per second.

### **FILES**

/dev/tty[0-9][0-9] /dev/ttyd[0-9a-f] dialups

## **DIAGNOSTICS**

**dz%d: silo overflow .** The 64 character input silo overflowed before it could be serviced. This can happen if a hard error occurs when the CPU is running with elevated priority, as the system will then print a message on the console with interrupts disabled. It is not serious.

### **SEE ALSO**

 $\text{stty}(1)$ ,  $\text{tty}(4)$ ,  $\text{ttys}(5)$ ,  $\text{getty}(8)$ 

### **HISTORY**

A **dz** driver appeared in Version 32V AT&T UNIX.

**ea** — Atomwide "Ether3" Ethernet driver

## **SYNOPSIS**

**ea**∗ **at podulebus0 slot ?**

## **DESCRIPTION**

The **ea** driver provides access to a 10 Mb/s Ethernet network through a card based on the SEEQ 8005 Advanced Ethernet Data Link Controller.

The cards supported by this driver are generally those supported by the "Ether3" driver under RISC OS. These include:

- **•** Atomwide A-1005
- **•** Atomwide A-1006
- **•** Atomwide A-1007
- **•** Acorn AEH54

Media selection on these cards is through links on the board, so there are no media options available through the driver.

# **SEE ALSO**

eb(4), netintro(4), podulebus(4), ifconfig(8)

# **BUGS**

The driver doesn't support 8-bit cards like the A-1009, A-1010, A-1011 and A-1012.

**eap** — AudioPCI audio device driver

## **SYNOPSIS**

```
eap∗ at pci? dev ? function ?
audio∗ at audiobus?
joy∗ at eap?
midi∗ at eap?
options EAP_USE_BOTH_DACS
```
## **DESCRIPTION**

The **eap** driver provides support for the Ensoniq AudioPCI and Creative Labs SoundBlaster PCI series of audio cards. All models based on the ES1370, ES1371, and ES1373 chips are supported.

By specifying:

options EAP\_USE\_BOTH\_DACS

a second audio device is attached. You can use it simply by directing audio output to it. This way it is possible for two different programs to use the "same" audio device simultaneously.

### **SEE ALSO**

 $ac97(4)$ , audio(4), joy(4), midi(4), pci(4)

## **HISTORY**

The **eap** device driver appeared in NetBSD 1.4.

### **CAVEATS**

The joystick port hardware works by emulating a legacy  $isa(4)$  joystick port, bypassing the  $pci(4)$  bus method for address allocation. This is unlikely to work on PCI busses other than the primary one. There is also a possibility for conflicts with real ISA devices because the PCI bus is probed before ISA. Use with caution.

**eb** — ANT "EtherB" Ethernet driver

## **SYNOPSIS**

**eb**∗ **at podulebus0 slot ?**

# **DESCRIPTION**

The **eb** driver provides access to a 10 Mb/s Ethernet network through a card based on the SEEQ 80C04 Ethernet Data Link Controller.

The cards supported by this driver are generally those supported by the "EtherB" driver under RISC OS. These include:

- **•** ANT EtherB network slot card
- **•** Acorn AEH61

## **SEE ALSO**

ea(4), netintro(4), podulebus(4), ifconfig(8)

**EBus** — introduction to SPARC EBus bus support and drivers

## **SYNOPSIS**

**ebus**∗ **at pci?**

## **DESCRIPTION**

The **EBus** bus is designed to provide the ability to put ISA and traditional Intel-style peripherals in a SPARC based system with a minimal amount of glue logic. Typically, it is implemented in the PCIO IC from SME, which also implements a hme(4) compatible PCI network device (network). The **EBus** has four DMA channels, similar to the DMA seen in the esp(4) SCSI DMA.

# **SEE ALSO**

Sun Microelectronics, *Peripheral Component Interconnect Input Output Controller*, Part No.: 802-7837-01, March 1997, http://www.sun.com/oem/products/manuals/802-7837.pdf.

**ec** — driver for 3Com EtherLink II (3c503) ISA bus Ethernet cards

## **SYNOPSIS**

**ec0 at isa? port 0x250 iomem 0xd8000 irq 9**

### **DESCRIPTION**

The **ec** device driver supports 3Com EtherLink II (3c503) Ethernet cards for ISA bus which are based on the National Semiconductor DP8390/WD83C690 Ethernet interface chips.

## **MEDIA SELECTION**

The EtherLink II supports two media types on a single card. All support the AUI media type. The other media is either BNC or UTP behind a transceiver. Software cannot differentiate between BNC and UTP cards.

To enable the AUI media, select the *10base5* or *aui* media type with ifconfig(8)'s **media** directive. To select the other media ( BNC or UTP ), select the *10base2* or *bnc* media type.

## **DIAGNOSTICS**

### **ec0: wildcarded IRQ is not allowed**

The IRQ was wildcarded in the kernel configuration file. This is not supported.

### **ec0: invalid IRQ <n>, must be 3, 4, 5, or 9**

An IRQ other than the above IRQ values was specified in the kernel configuration file. The EtherLink II hardware only supports the above listed IRQ values.

#### **ec0: failed to clear shared memory at offset <off>**

The memory test was unable to clear shared the interface's shared memory region. This often indicates that the card is configured at a conflicting *iomem* address.

### **ec0: warning - receiver ring buffer overrun**

The DP8390 Ethernet chip used by this board implements a shared-memory ring-buffer to store incoming packets. The 3c503 usually has only 8K bytes of shared memory. This is only enough room for about 4 fullsize (1500 byte) packets. This can sometimes be a problem, especially on the original 3c503, because these boards' shared-memory access speed is quite slow; typically only about 1MB/second. The overhead of this slow memory access, and the fact that there is only room for 4 full-sized packets means that the ring-buffer will occasionally overrun.

When an overrun occurs, the board must be reset to avoid a lockup problem in early revision DP8390 Ethernet chips. Resetting the board causes all of the data in the ring-buffer to be lost, requiring the data to be retransmitted/received, congesting the board further. Because of this, maximum throughput on these boards is only about 400-600K bytes per second.

This problem is exacerbated by NFS because the 8-bit boards lack sufficient packet buffer memory to support the default 8K byte packets that NFS and other protocols use as their default. If these cards must be used with NFS, use the mount\_nfs(8) **−r** and **−w** options in /etc/fstab to limit NFS's packet size. 4K (4096) byte packets generally work.

### **SEE ALSO**

ifmedia(4),  $intro(4)$ , isa(4), ifconfig(8), mount  $nfs(8)$ 

**ec** — 3Com 3c400 Multibus Ethernet interface driver

#### **SYNOPSIS**

**ec0 at mbmem0 addr 0xe0000 ipl 3 ec1 at mbmem0 addr 0xe2000 ipl 3**

## **DESCRIPTION**

The **ec** interface provides access to the 10 Mb/s Ethernet network via the 3Com 3c400 Ethernet chip set.

Each of the host's network addresses is specified at boot time with an SIOCSIFADDR ioctl(2). The **ec** interface employs the Address Resolution Protocol described in arp(4) to dynamically map between Internet and Ethernet addresses on the local network.

# **SEE ALSO**

 $arp(4), ie(4), ine(t(4), intro(4))$ 

**ec** — 3Com 10 Mb/s Ethernet interface

#### **SYNOPSIS**

#### **ec0 at uba0 csr 161000 vector ecrint eccollide ecxint flags 0**

## **DESCRIPTION**

NOTE: This driver has not been ported from 4.4BSD yet.

The **ec** interface provides access to a 10 Mb/s Ethernet network through a 3Com controller.

The hardware has 32 kilobytes of dual-ported memory on the UNIBUS. This memory is used for internal buffering by the board, and the interface code reads the buffer contents directly through the UNIBUS. The address of this memory is given in the  $flags$  field in the configuration file. The first interface normally has its memory at UNIBUS address 0.

Each of the host's network addresses is specified at boot time with an SIOCSIFADDR ioctl(2). The **ec** interface employs the address resolution protocol described in arp(4) to dynamically map between Internet and Ethernet addresses on the local network.

The interface normally tries to use a "trailer" encapsulation to minimize copying data on input and output. The use of trailers is negotiated with ARP. This negotiation may be disabled, on a per-interface basis, by setting the IFF\_NOTRAILERS flag with an SIOCSIFFLAGS ioctl(2).

The interface software implements an exponential backoff algorithm when notified of a collision on the cable. This algorithm uses a 16-bit mask and the VAX-11's interval timer in calculating a series of random backoff values. The algorithm is as follows:

- 1. Initialize the mask to be all 1's.
- 2. If the mask is zero, 16 retries have been made and we give up.
- 3. Shift the mask left one bit and formulate a backoff by masking the interval timer with the smaller of the complement of this mask and a 5-bit mask, resulting in a pseudo-random number between 0 and 31. This produces the number of slot times to delay, where a slot is 51 microseconds.
- 4. Use the value calculated in step 3 to delay before retransmitting the packet. The delay is done in a software busy loop.

## **DIAGNOSTICS**

**ec%d: send error.** After 16 retransmissions using the exponential backoff algorithm described above, the packet was dropped.

**ec%d: input error (offset=%d).** The hardware indicated an error in reading a packet off the cable or an illegally sized packet. The buffer offset value is printed for debugging purposes.

**ec%d: can't handle af%d.** The interface was handed a message with addresses formatted in an unsuitable address family; the packet was dropped.

# **SEE ALSO**

 $arp(4), int(4), netintro(4)$ 

### **HISTORY**

The **ec** driver appeared in 4.2BSD.

## **BUGS**

The hardware is not capable of talking to itself. The software implements local sending and broadcast by sending such packets to the loop interface. This is a kludge.

Backoff delays are done in a software busy loop. This can degrade the system if the network experiences frequent collisions.

**eca** — Acorn Econet driver

### **SYNOPSIS**

**eca0 at ioc0 bank 2**

## **DESCRIPTION**

The **eca** driver provides access to an Econet network through a standard Acorn Econet module, based on the Motorola 6854 ADLC. It obtains its Econet station number from the machine's CMOS RAM.

#### **DIAGNOSTICS**

**%s: Tx underrun** Transmission of a frame failed because the driver couldn't get data to the ADLC fast enough. This might be caused by the network clock rate being too high, or by the current screen mode using too much of the data bus's bandwidth.

**%s: collision** A collision occurred while transmitting a frame. The transmission should be retried, but currently isn't.

**%s: incomplete transmission** A transmission failed to complete, but no obvious reason was found. This should never happen.

**%s: Rx overrun** Reception of a frame failed because the driver couldn't get data off the ADLC fast enough. Likely causes are the same as for Tx underrun above.

**%s: Rx abort** A frame being received was aborted before it was complete. This was probably caused by a problem at the transmitting station.

**%s: CRC error** A received frame failed its cyclic redundancy check and was discarded. This is usually due to electrical noise on the network.

**%s: No clock** The clock signal on the Econet has disappeared. This probably indicates that the machine is unplugged from the network, or that the network itself has failed.

**%s: Oversized frame** A frame larger than the current MTU of the interface was received and discarded.

## **SEE ALSO**

netintro(4), ifconfig(8)

**ed** — Ethernet driver for DP8390-based Ethernet boards

## **SYNOPSIS**

**ed**∗ **at zbus0**

## **DESCRIPTION**

The **ed** interface provides access to a 10 Mb/s Ethernet network via the DP8390 Ethernet chip set.

Each of the host's network addresses is specified at boot time with an SIOCSIFADDR ioctl(2). The **ed** interface employs the address resolution protocol described in arp(4) to dynamically map between Internet and Ethernet addresses on the local network.

### **HARDWARE**

The **ed** interface supports the following Zorro II expansion cards:

*AMIGANET* Hydra Systems' Ethernet card, manufacturer 2121, product 1

*LAN ROVER* ASDG's Ethernet card, manufacturer 1023, product 254

## **SEE ALSO**

 $arp(4), int(4), int(4), ifconfig(8)$ 

### **HISTORY**

The **ed** interface first appeared in NetBSD 1.0.

**edc** — IBM DASD Storage Interface ESDI disk driver

#### **SYNOPSIS**

```
edc∗ at mca? slot ?
ed∗ at edc? drive ?
```
## **DESCRIPTION**

The **edc** driver supports IBM MCA ESDI disk controllers and disks, most commonly found in IBM PS/2 machines. Supported boards include:

IBM ESDI Fixed Disk Controller

IBM Integrated ESDI Fixed Disk & Controller

## **SEE ALSO**

 $intro(4), mca(4)$ 

# **HISTORY**

This driver appeared in NetBSD 1.6.

#### **AUTHORS**

The driver was written by Jaromir Dolecek (jdolecek@NetBSD.org).

## **NOTES**

The driver should also work properly on machines with more than 16MB of memory, using buffer bouncing to overcome 24bit MCA DMA limitation.

**ef** — 3Com EtherLink 16 (3c507) ISA Ethernet driver

## **SYNOPSIS**

**ef0 at isa? port 0x360 iomem 0xd0000 irq 7**

# **DESCRIPTION**

The **ef** driver supports 3Com EtherLink II (3c507) 10Mb/s Ethernet NIC based on the Intel 82586 Ethernet chip.

# **SEE ALSO**

 $ai(4), elmc(4), ifmedia(4), intro(4), isa(4), ix(4), ifconfig(8)$ 

http://www.3com.com/

## **AUTHORS**

Rafal K. Boni

**eg** — 3Com EtherLink Plus (3c505) Ethernet interface device driver

## **SYNOPSIS**

**eg0 at isa? port 0x280 irq 9**

# **DESCRIPTION**

The **eg** interface provides access to a 10 Mb/s Ethernet network via the 3Com EtherLink Plus (3c505) Ethernet board.

# **SEE ALSO**

intro(4), isa(4), ifconfig(8)

### **AUTHORS**

The **eg** driver was written by Dean Huxley.

**eh** — i-cubed EtherLan 100/200/500-series (EtherH) Ethernet driver

## **SYNOPSIS**

**eh**∗ **at podulebus0 slot ?**

## **DESCRIPTION**

The **eh** driver provides access to a 10 Mb/s Ethernet network through an i-cubed EtherLan 100-series, 200-series or 500-series expansion card. It also supports the Acorn-badged variants of the same cards, with part numbers AEH75, AEH77 and AEH79.

Media selection on cards supporting multiple media can be accomplished either using ifconfig(8) or using links on the card. The links override the software and make the card behave as if only one medium is available. The media available, subject to the hardware on the card, are:

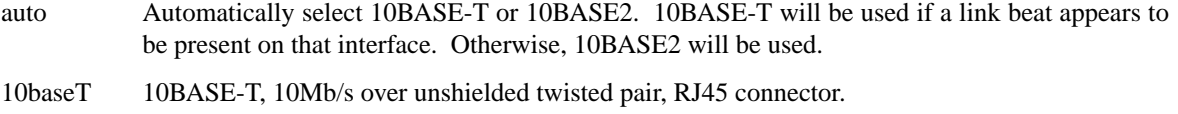

10base2 10BASE2, 10Mb/s over coaxial cable, BNC connector, also called Thinnet.

## **SEE ALSO**

 $if medical(4), ne(4), netintro(4), podulebus(4), ifconfig(8)$ 

## **BUGS**

EtherLan 500-series support is untested.

The 10BASE-FL port on the EtherLan 513 will probably be identified as 10BASE2.

**ehci** — USB Enhanced Host Controller driver

## **SYNOPSIS**

```
ehci∗ at cardbus? function ?
ehci∗ at pci? dev ? function ?
usb∗ at ehci?
```
## **DESCRIPTION**

The **ehci** driver provides support for the USB Enhanced Host Controller Interface, which is used by USB 2.0 controllers.

EHCI controllers are peculiar in that they can only handle the USB 2.0 protocol. This means that they normally have one or more companion controllers (i.e.,  $\text{ohci}(4)$  or  $\text{uhci}(4)$ ) handling USB 1.x devices. Consequently each USB connector is electrically connected to two USB controllers. The handling of this is totally automatic, but can be noticed since USB 1.x and USB 2.0 devices plugged in to the same connector appear to connect to different USB busses.

# **SEE ALSO**

 $cardbus(4), obci(4), pci(4), uhi(4), usb(4)$ 

# **HISTORY**

The **ehci** driver appeared in NetBSD 1.6.

### **BUGS**

The support for hubs that are connected with high speed upstream and low or full speed downstream (i.e., for transaction translators) is limited.

There is no support (yet) for isochronous transfers.

**ei** — Acorn AKA25 (Ether1) Ethernet driver

## **SYNOPSIS**

**ei**∗ **at podulebus0 slot ?**

# **DESCRIPTION**

The **ei** driver provides access to a 10 Mb/s Ethernet network through an Acorn AKA25 Ethernet card (also known as "Ether1" after its RISC OS driver). The card is based on the Intel 82586.

Media selection on the AKA25 is through links on the board (LK3–LK8 and LK10), so there are no media options available through the driver.

# **SEE ALSO**

netintro(4), podulebus(4), ifconfig(8)

**eisa** — Introduction to EISA bus machine-independent drivers and support

#### **SYNOPSIS**

#### **options EISAVERBOSE**

Machine-dependent; depends on the bus topology and EISA bus interface of your system. Typical EISA buses are either connected directly to the main system bus, or via an PCI to EISA bridge. See the intro(4) documentation for your system for details.

## **DESCRIPTION**

NetBSD includes a machine-independent EISA bus subsystem and several machine-independent EISA device drivers.

Your system may support additional EISA devices. Drivers for EISA devices not listed here are machinedependent. Consult your system's intro(4) for additional information.

#### **SUPPORTED DEVICES**

NetBSD includes machine-independent EISA drivers, sorted by device type and driver name:

#### **Disk and tape controllers**

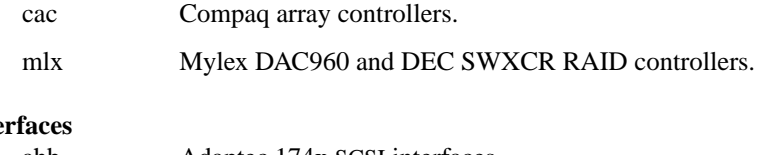

## **SCSI** inte

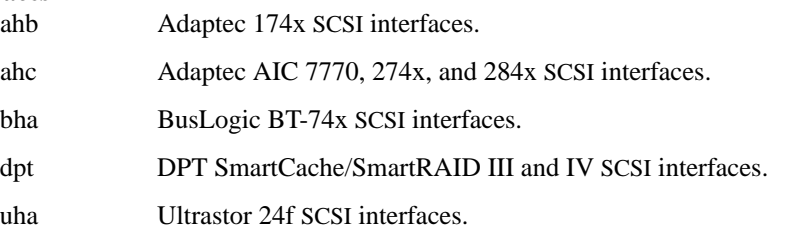

#### **Network interfaces**

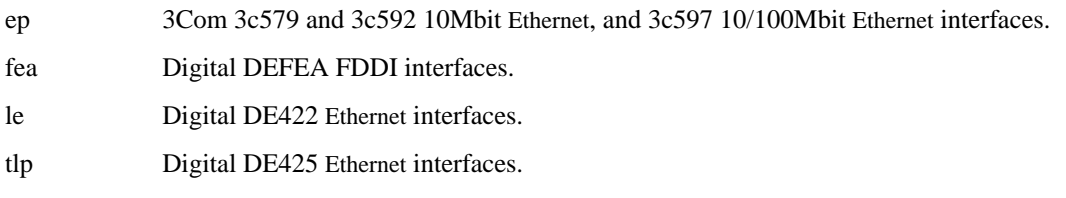

Note that most or all EISA devices also have PCI or ISA equivalents. These are listed in  $pci(4)$ , isa(4), or isapnp(4), respectively. The manual pages for each individual driver also lists the supported bus variants.

# **SEE ALSO**

ahb(4),  $ahc(4)$ ,  $bha(4)$ ,  $cac(4)$ ,  $dpt(4)$ ,  $ep(4)$ ,  $fea(4)$ ,  $intro(4)$ ,  $le(4)$ ,  $mlx(4)$ ,  $tlp(4)$ ,  $uha(4)$ 

# **HISTORY**

The machine-independent EISA subsystem appeared in NetBSD 1.2.

**el** — 3Com EtherLink (3c501) Ethernet interface device driver

## **SYNOPSIS**

**el0 at isa? port 0x300 irq 9**

# **DESCRIPTION**

The **el** interface provides access to a 10 Mb/s Ethernet network via the 3Com EtherLink (3c501) Ethernet cards.

# **SEE ALSO**

intro(4), isa(4), ifconfig(8)

## **AUTHORS**

The **el** driver was written my Matthew Kimmel.

## **BUGS**

The **el** driver does not currently support multicast or DMA.
**elanpar** — AMD Elan SC520 Programmable Address Regions

#### **SYNOPSIS**

**elansc**∗ **at mainbus? bus ? elanpar**∗ **at elansc?**

# **DESCRIPTION**

The **elanpar** driver supports the write-protect feature of the AMD Elan SC520 microcontroller's integrated Programmable Address Regions. Currently, **elanpar** protects the kernel text from being overwritten by the CPU or errant DMA.

# **DIAGNOSTICS**

**elanpar0: cpu violated write-protect window %u elanpar0: gp violated write-protect window %u elanpar0: pci violated write-protect window %u**

A Programmable Address Region stopped either the CPU, the general-purpose bus ( gp ) , or a PCI bus master from writing to the indicated window of write-protected memory.

#### **elanpar0: %u bytes of kernel text are unprotected**

**elanpar** has not write-protected *%u* bytes of the kernel text.

# **SEE ALSO**

dmesg(8), elanpex(4), elansc(4), syslogd(8).

### **BUGS**

**elanpar** leaves as many as 65535 bytes unprotected at the beginning and end of kernel text. Also, **elanpar** is not compatible with setting breakpoints using ddb(4). Disable **elanpar** using **drvctl −d** elanpar0 before setting a breakpoint with ddb(4).

# **HISTORY**

The **elanpar** device first appeared in NetBSD 5.0.

# **AUTHORS**

The **elanpar** driver was written by David Young (dyoung@NetBSD.org).

**elanpex** — AMD Elan SC520 PCI Exception Instrumentation

#### **SYNOPSIS**

**elansc**∗ **at mainbus? bus ? elanpex**∗ **at elansc?**

# **DESCRIPTION**

The **elanpex** driver supports the PCI exception-reporting facilities of the AMD Elan SC520 microcontroller's integrated PCI host controller.

### **DIAGNOSTICS**

*PCI master exceptions*

The host controller may originate a transaction of type *%s* on bus address *%x* that fails for the following reasons:

**elanpex0: %s %x master retry timeout elanpex0: %s %x master target abort elanpex0: %s %x master abort elanpex0: %s %x master system error elanpex0: %s %x master received parity error elanpex0: %s %x master detected parity error**

Transaction types include

**i/o read i/o write memory rd memory wr cfg rd cfg wr**

#### *PCI target exceptions*

The host controller may be the target of a failed transaction of type *%s* at bus address *%x*. Failures may occur for the following reasons:

**elanpex0: %s %x target delayed txn timeout elanpex0: %s %x target address parity elanpex0: %s %x target data parity**

Transaction types are alike to failed master exceptions.

### **SEE ALSO**

dmesg(8), elanpar(4), elansc(4), syslogd(8).

#### **HISTORY**

The **elanpex** device first appeared in NetBSD 5.0.

# **AUTHORS**

The **elanpex** driver was written by David Young (dyoung@NetBSD.org).

**elansc** — AMD Elan SC520 System Controller driver

# **SYNOPSIS**

```
elansc∗ at mainbus? bus ?
gpio∗ at elansc?
pci∗ at elansc?
elanpar∗ at elansc?
elanpex∗ at elansc?
```
# **DESCRIPTION**

The **elansc** driver supports the system controller of the AMD Elan SC520 microcontroller. The SC520 consists of an AMD Am5x86 processor core, integrated PCI host controller, and several standard on-chip devices, such as NS16550-compatible UARTs, real-time clock, and timers.

The Elan SC520 also provides several special on-chip devices. The following are supported by the **elansc** driver:

- Watchdog timer. The watchdog timer may be configured for a 1 second, 2 second, 4 second, 8 second, 16 second, or 32 second expiration period.
- **•** PCI exceptions reporting. The SC520 microcontroller can report exceptions that occur as it acts as both a PCI bus master and a bus target. See elanpex(4).
- **•** RAM write-protection. The SC520 microcontroller can designate write-protected regions of RAM using the Programmable Address Regions registers. See elanpar(4).
- Programmable Input/Output. The SC520 microcontroller supports 32 programmable I/O signals (PIOs) that can be used on the system board to monitor signals or control devices that are not handled by the other functions in the SC520 microcontroller. These signals can be programmed to be inputs or to be driven "high" or "low" as outputs. Pins can be accessed through the gpio(4) framework. The gpioctl(8) program allows easy manipulation of pins from userland.
- **•** PCI host-bridge optimization. **elansc** takes advantage of a suspend/resume cycle to tune the PCI hostbridge for higher performance.

# **SEE ALSO**

elanpar(4), elanpex(4), gpio(4), gpioctl(8), wdogctl(8)

# **HISTORY**

The **elansc** device first appeared in NetBSD 2.0. PIO function support was added in OpenBSD 3.6, and subsequently ported to NetBSD 4.0. Support for PCI exceptions reporting and for RAM write-protection first appeared in NetBSD 5.0.

### **AUTHORS**

The **elansc** driver was written by Jason R. Thorpe (thorpej@NetBSD.org).

Jasper Wallace provided the work-around for a hardware bug related to the watchdog timer in some steppings of the SC520 CPU. Support for the PIO function was added to OpenBSD 3.6 by

Alexander Yurchenko 〈grange@openbsd.org〉 and was ported to NetBSD by

Jeff Rizzo 〈riz@NetBSD.org〉.

David Young  $\langle$ dyoung @NetBSD.org $\rangle$  added support for PCI exceptions reporting and for RAM write-protection using the Programmable Address Regions.

**elmc** — 3Com EtherLink/MC (3c523) MCA Ethernet driver

#### **SYNOPSIS**

**elmc**∗ **at mca? slot ?**

# **DESCRIPTION**

The **elmc** driver supports 3Com EtherLink/MC (3c523) 10Mb/s Ethernet NIC based on the Intel 82586 Ethernet chip.

# **SEE ALSO**

 $ai(4), ef(4), if media(4), intro(4), ix(4), maca(4), ifconfig(8)$ 

http://www.3com.com/

# **AUTHORS**

The driver was written by Jaromir Dolecek (jdolecek@NetBSD.org).

**emuxki** — Creative Labs SBLive! and PCI 512 audio device driver

#### **SYNOPSIS**

```
emuxki∗ at pci? dev ? function ?
audio∗ at audiobus?
```
# **DESCRIPTION**

The **emuxki** device driver supports Creative Sound Blaster Live! cards as well as the Sound Blaster PCI 512.

These Environmental Audio cards are based upon the programmable EMU10K1 digital-processing chip.

Hardware features:

- **•** E-mu Systems, Inc. EMU10K1 music synthesis engine
- **•** 64-voice hardware polyphony with E-mu's patented 8-point interpolation technology
- **•** Up to 1024-voice polyphony with multi-timbre capability
- Support for real-time digital effects like reverb, chorus, flanger, pitch shifter, or distortion across any audio source
- **•** User-selectable settings are optimized for headphones, two or four speakers
- **•** Creative Multi Speaker Surround (CMSS) technology places any mono or stereo source in a 360 degree audio space
- **•** Processes sample rates from 5kHz to 48kHz
- **•** Hardware full duplex support enables simultaneous record and playback at 8 standard sample rates
- **•** Allows multiple audio sources playback on the same speaker system

#### **SEE ALSO**

 $ac97(4)$ , audio(4), joy(4), pci(4)

# **HISTORY**

The **emuxki** device driver appeared in NetBSD 1.5.3.

#### **AUTHORS**

The **emuxki** driver was written by Yannick Montulet  $\langle$ yannick.montulet@epitech.net $\rangle$ .

# **BUGS**

Currently, this driver does not support multiple source recording, MIDI nor the multi-voice capability.

**en** — Midway-based ATM interfaces device driver

### **SYNOPSIS**

**en**∗ **at pci? dev ? function ? en**∗ **at sbus? slot ? offset ?**

# **DESCRIPTION**

The **en** device driver supports Midway-based ATM interfaces including the Efficient Networks, Inc. ENI-155 and Adaptec 5900 and 5905.

#### **OPTIONS**

The Efficient Networks, Inc. and Adaptec interfaces use significantly different DMA engines. In order to reduce the size of the **en** driver object, exactly one of the following options may be placed in the kernel configuration file:

MIDWAY\_ADPONLY

Include support for Adaptec interfaces only.

#### MIDWAY ENIONLY

Include support for Efficient Networks, Inc. interfaces only.

## **HARDWARE**

Cards supported by the **en** driver include:

Efficient Networks, Inc. ENI-155 Adaptec 5900 and 5905

# **SEE ALSO**

 $intro(4), pci(4), sbus(4), ifconfig(8)$ 

# **BUGS**

The Sbus attachment of the **en** driver only currently functions on sun4c class systems.

**en** — Xerox 3 Mb/s Ethernet interface

#### **SYNOPSIS**

**en0 at uba0 csr 161000 vector enrint enxint encollide**

# **DESCRIPTION**

NOTE: This driver has not been ported from 4.4BSD yet.

The **en** interface provides access to a 3 Mb/s Ethernet network. Due to limitations in the hardware, DMA transfers to and from the network must take place in the lower 64K bytes of the UNIBUS address space, and thus this must be among the first UNIBUS devices enabled after boot.

Each of the host's network addresses is specified at boot time with an SIOCSIFADDR ioctl(2). The station address is discovered by probing the on-board Ethernet address register, and is used to verify the protocol addresses. No packets will be sent or accepted until a network address is supplied.

The interface software implements an exponential backoff algorithm when notified of a collision on the cable. This algorithm uses a 16-bit mask and the VAX-11's interval timer in calculating a series of random backoff values. The algorithm is as follows:

- 1. Initialize the mask to be all 1's.
- 2. If the mask is zero, 16 retries have been made and we give up.
- 3. Shift the mask left one bit and formulate a backoff by masking the interval timer with the mask (this is actually the two's complement of the value).
- 4. Use the value calculated in step 3 to delay before retransmitting the packet.

The interface handles both Internet and NS protocol families. It normally tries to use a "trailer" encapsulation to minimize copying data on input and output. The use of trailers is negotiated with ARP. This negotiation may be disabled, on a per-interface basis, by setting the IFF\_NOTRAILERS flag with an SIOCSIFFLAGS ioctl(2).

### **DIAGNOSTICS**

**en%d: output error.** The hardware indicated an error on the previous transmission.

**en%d: send error.** After 16 retransmissions using the exponential backoff algorithm described above, the packet was dropped.

**en%d: input error.** The hardware indicated an error in reading a packet off the cable.

**en%d: can't handle af%d.** The interface was handed a message with addresses formatted in an unsuitable address family; the packet was dropped.

#### **SEE ALSO**

inet(4), netintro(4)

#### **HISTORY**

The **en** driver appeared in 4.2BSD.

#### **BUGS**

The device has insufficient buffering to handle back to back packets. This makes use in a production environment painful.

The hardware does word at a time DMA without byte swapping. To compensate, byte swapping of user data must either be done by the user or by the system. A kludge to byte swap only IP packets is provided if the ENF\_SWABIPS flag is defined in the driver and set at boot time with an SIOCSIFFLAGS ioctl(2).

**envctrl** — Sun Ultra Enterprise 450 environmental monitoring

#### **SYNOPSIS**

**envctrl**∗ **at ebus?**

# **DESCRIPTION**

The **envctrl** driver provides thermal monitoring of processors and power supplies, as well as automatic fan regulation. The driver attaches to the SUNW,envctrl subsystem found on Ultra Enterprise 450 systems.

The following sensors can be queried with envstat(8):

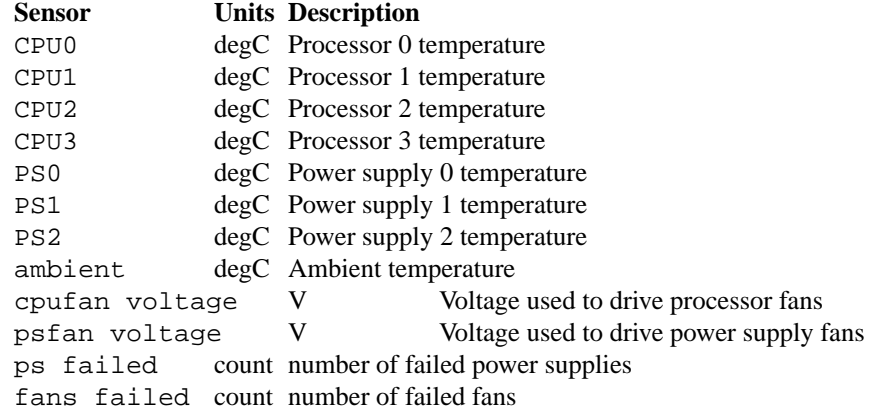

#### **SEE ALSO**

envsys(4), envstat(8)

# **HISTORY**

The **envctrl** driver first appeared in NetBSD 5.0.

### **AUTHORS**

Tobias Nygren 〈tnn@NetBSD.org〉

# **BUGS**

The driver doesn't support SUNW,envctrltwo found on the Ultra Enterprise 250.

Environmental interrupts are not supported.

**envsys** — Environmental Systems framework (version 2)

#### **SYNOPSIS**

**#include <sys/envsys.h>**

# **DESCRIPTION**

The **envsys** framework provides support to handle hardware monitor devices. Hardware monitoring chips are able to report values from different types of sensors.

The **envsys** framework consists of two parts:

- 1. the userland part, to receive the current sensor data and to set some properties on sensors: envstat(8).
- 2. The kernel part that is able to talk to the drivers providing sensor data: sysmon  $\text{envsys}(9)$ .

The **envsys** framework uses proplib(3) for communication between kernel and user space. The following ioctl(2) types are available:

ENVSYS\_GETDICTIONARY ( prop\_dictionary\_t )

This ioct $1(2)$  is used to receive the global dictionary that is being used in the kernel by the sysmon envsys(9) framework. It will contain an array of dictionaries per device and one dictionary per sensor plus another special dictionary that contains the properties for a device. Each sensor dictionary will have their own characteristics and values.

The following XML property list represents a virtual device "device0" with one sensor "sensor0" and all available properties set on it, plus another sensor for the "device-properties" dictionary (which contains specific properties for a device):

```
<key>device0</key>
<array>
        <dict>
```

```
<key>allow-rfact</key>
<true/>
<key>avg-value</key>
<integer>36400</integer>
<key>battery-capacity</key>
<string>NORMAL</string>
<key>critical-capacity</key>
<integer>21417</integer>
<key>critical-max</key>
<integer>343150000</integer>
<key>critical-min</key>
<integer>288150000</integer>
<key>cur-value</key>
<integer>406000</integer>
<key>description</key>
<string>CPU Temp</string>
<string>index</string>
<string>sensor0</string>
<key>max-value</key>
<integer>3894000</integer>
<key>min-value</key>
<integer>2894000</integer>
```

```
<key>monitoring-state-critical</key>
               <true/>
               <key>monitoring-state-critover</key>
               <true/>
               <key>monitoring-state-critunder</key>
               <true/>
               <key>monitoring-state-state-changed</key>
               <true/>
               <key>monitoring-state-warnover</key>
               <true/>
               <key>monitoring-state-warnunder</key>
               <true/>
               <key>monitoring-supported</key>
               <true/>
               <key>state</key>
               <string>valid</string>
               <key>type</key>
               <string>Ampere hour</string>
               <key>want-percentage</key>
               <true/>
       </dict>
       <dict>
               <key>device-properties</key>
               <dict>
                      <key>refresh-timeout</key>
                      <integer>0xa</integer>
               </dict>
       </dict>
</array>
Let's explain some more about those objects:
allow-rfact Set to true mean that the sensor is able to change the
                                 resistor factor, only used in Voltage sensors.
avg-value Current average value in the sensor.
battery-capacity Current capacity Sensor.
critical-capacity Critical capacity set previously by the
                                 ENVSYS_SETDICTIONARY ioctl(2). Only avail-
                                 able on sensors with the want-percentage object
                                enabled.
critical-max Critical max limit set previously by the
                                 ENVSYS_SETDICTIONARY ioctl(2).
```
critical-min Critical min limit set previously by the ENVSYS\_SETDICTIONARY ioctl(2).

cur-value Current value in the sensor.

description Description Constants and Description of the sensor.

index Index position of the sensor.

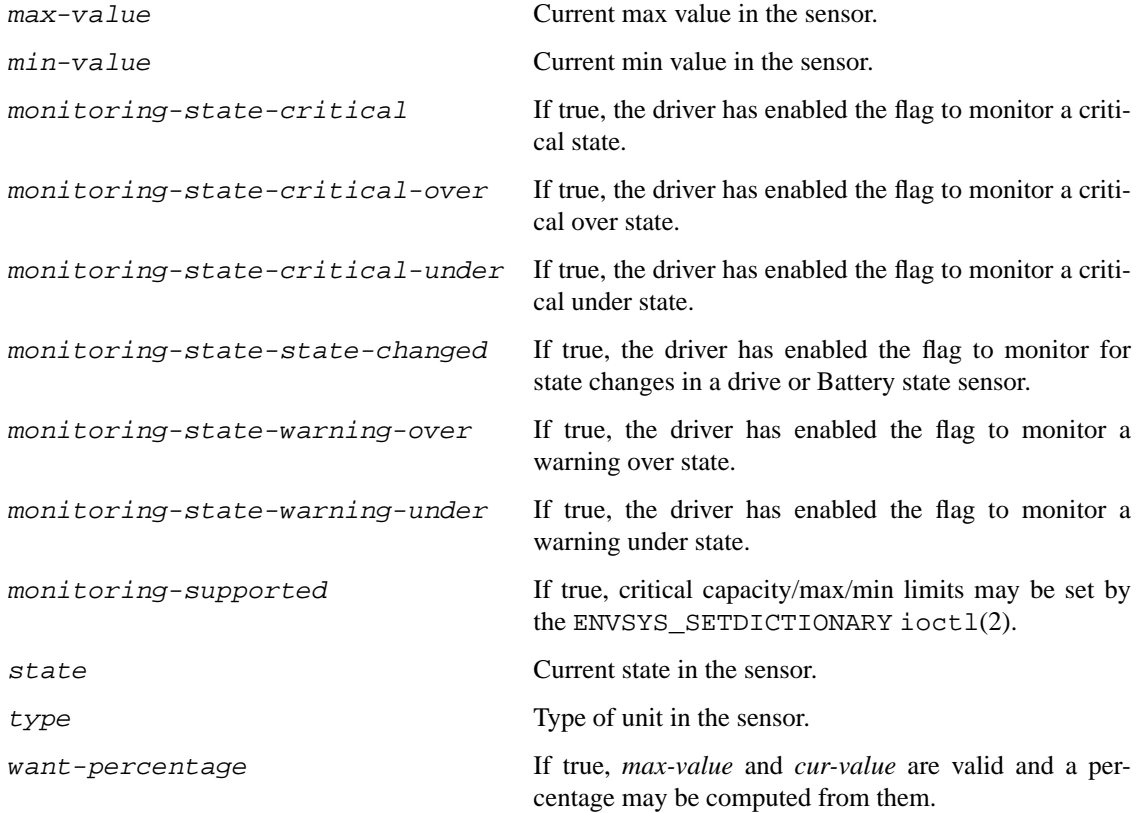

```
ENVSYS_REMOVEPROPS ( prop_dictionary_t )
```
This ioctl(2) is used to remove all properties that are currently set via the ENVSYS\_SETDICTIONARY ioctl. The values will be set to defaults, the ones that the driver uses.

Only one object is allowed on this dictionary:

```
<key>envsys-remove-props</key>
<true/>
```
It is a boolean object and must be set to *true* to be effective.

```
ENVSYS_SETDICTIONARY ( prop_dictionary_t )
```
This ioctl(2) is used to send a dictionary with new properties that should be processed by the **envsys** framework. Only a set of predefined keywords are recognized by the kernel part. The following is the property list representation of a dictionary with all recognized and required keywords that a sensor understands:

```
<dict>
```

```
<key>description</key>
<string>cpu temp</string>
<key>rfact</key>
<integer>56000</integer>
<key>critical-capacity</key>
<integer>10</integer>
<key>critical-max</key>
<integer>3400</integer>
<key>critical-min</key>
```

```
<integer>2800</integer>
</dict>
```
Also if some properties in a device need to be changed, the "device-properties" dictionary must be used. At this moment only the "refresh-timeout" property is understood. This has the following structure:

```
<dict>
       <key>device-properties</key>
       <dict>
               <key>refresh-timeout</key>
               <integer>0xa</integer>
       </dict>
</dict>
```
A dictionary sent to the kernel with this  $i$  octl $(2)$  should have the following structure:

```
<dict>
```

```
<key>device_name</key>
<array>
       <dict>
               <key>index</key>
               <string>sensor0</string>
               <key>description</key>
               <string>cpu temp</string>
                ...
               Another property for this sensor
                ...
        </dict>
        ...
       Another dictionary for device-properties or sensor
        ...
</array>
...
Another device as above
...
```
</dict>

The named device will be an array and will contain dictionaries, any dictionary needs to have the *index* object specifying the sensor that is required for the new properties.

If an unknown object was sent with the dictionary, EINVAL will be returned, or if the sensor does not support changing rfact (voltage sensors) or critical/capacity limits, ENOTSUP will be returned.

# **NOTES**

When setting a critical max or min limit with the ENVSYS\_SETDICTIONARY ioctl(2), the user must be aware that sysmon\_envsys(9) expects to have a proper unit, so the value must be converted. Please see sysmon\_envsys(9) for more information.

Also when setting a critical capacity limit, the formula to send a proper value to sysmon\_envsys $(9)$  is the following: *value = (value / 100)* ∗ *max value*. The max value is available in the sensor's dictionary.

### **EXAMPLES**

The following example shows how to change the description of sensor0 in the aiboost0 device with the ENVSYS\_SETDICTIONARY ioctl(2):

```
int
main(void)
{
       prop dictionary t global dict, sensor dict;
       prop_array_t array;
       prop_object_t obj;
       int fd;
       global_dict = prop_dictionary_create();
       sensor_dict = prop_dictionary_create();
       array = prop_array_create();
       if (!prop_dictionary_set(global_dict, "aiboost0", array))
               err(EINVAL, "prop_dictionary_set global");
       obj = prop_string_create_cstring_nocopy("sensor0");
       if (obj == NULL | )!prop_dictionary_set(dict, "index", obj))
               err(EINVAL, "sensor index");
       prop_object_release(obj);
       /∗ new description ∗/
       obj = prop_string_create_cstring_nocopy("CPU temp");
       if (obj == NULL | )!prop dictionary set(dict, "description", obj))
               err(EINVAL, "new description");
       prop_object_release(obj);
       if (!prop_array_add(array, sensor_dict))
               err(EINVAL, "prop_array_add");
       if ((fd = open(\n   <i>DEV_SYSMON, O_RDW)) == -1)err(EXIT_FAILURE, "open")
       /∗ we are done, send the dictionary ∗/
       error = prop_dictionary_send_ioctl(global_dict,
                                         fd,
                                         ENVSYS_SETDICTIONARY);
       prop_object_release(array);
       prop_object_release(global_dict);
       (void)close(fd);
       return error;
}
```
# **SEE ALSO**

```
envstat(8), powerd(8), sysmon envsys(9)
```
# **HISTORY**

The first *envsys* framework first appeared in NetBSD 1.5. The *envsys 2* framework first appeared in NetBSD 5.0.

# **AUTHORS**

The (current) *envsys 2* framework was implemented by Juan Romero Pardines. Additional input on the design was provided by many NetBSD developers around the world.

The first *envsys* framework was implemented by Jason R. Thorpe, Tim Rightnour, and Bill Squier.

**ep** — driver for 3Com EtherLink III Ethernet interfaces

#### **SYNOPSIS**

```
ep0 at isa? port ? irq ?
ep∗ at isapnp?
ep∗ at eisa? slot ?
ep∗ at mca? slot ?
ep∗ at pci? dev ? function ?
ep∗ at pcmcia? function ?
```
# **DESCRIPTION**

The **ep** device driver supports the 3Com EtherLink III family of Ethernet cards.

The 3c515 is an ISA 10/100 card with DMA capability. The chipset is similar to that of the 3c905, with some changes to make it work with the more limited ISA bus address space. This card is supported, although DMA is not used.

The EISA and PCI 3c59x devices use an older DMA engine which is not capable of multi-segment DMA. DMA on these devices is not used.

The 3c529 is a MCA device, and doesn't support DMA.

The PCI 3c90x devices have multi-segment DMA capability, which is not supported by the **ep** driver. To use the DMA capabilities of these cards, the  $ex(4)$  driver must be used.

The PCI 3c90xB devices are not supported by the **ep** driver, as they do not include support for programmed I/O. These devices are supported by the  $ex(4)$  driver.

The 3c575 is a CardBus device, and is supported by ex(4) driver.

### **MEDIA SELECTION**

There are 3 main chipset classes supported by the **ep** driver. Each has their own media selection capabilities.

The first class is the "3c509" class. This includes the 3c509, 3c509B, 3c529, 3c579, 3c562, and 3c589. These devices can support 10BASE-T, 10BASE2, and 10BASE5. Available media will be displayed when the device is found by the kernel.

The second class is the "Vortex" class. This includes the 3c592, 3c579, 3c590, and 3c595. This class also includes the 3c900-TPO and 3c900-COMBO; they use the "Boomerang" chipset, but use Vortex-style media selection. These devices have many different media types varying by model. Some models have an external MII connector for connecting an external PHY. This is supported by means of the "manual" media type. Available media will be displayed when the device is found by the kernel.

The third class is the "Boomerang" class. This includes the 3c515, 3c905, and 3c574. These devices support media selection via MII. The  $3c515$  and  $3c905$  have an  $nsphy(4)$ , and the  $3c574$  has a tqphy(4), for this purpose. See ifmedia(4) and mii(4) for more information.

#### **HARDWARE**

Supported cards include:

- 3c509 ISA 10Mbps card, in BNC and multiport variants
- 3c509B ISA Plug-and-Play 10Mbps card, in BNC and multiport variants
- 3c515 ISA Plug-and-Play 10/100 card with UTP
- 3c529 MCA 10Mbps card, in UTP+AUI and BNC+AUI variants
- 3c556B PCMCIA 56K modem-10/100Mbps Ethernet combo card with dongle
- 3c562 PCMCIA modem-10Mbps Ethernet combo card with dongle
- 3c574 PCMCIA 10/100Mbps card with dongle
- 3c579 EISA 10Mbps card, in UTP, BNC, and multiport variants
- 3c589 PCMCIA 10Mbps card with dongle
- 3c590 PCI 10Mbps multiport card with DMA capability
- 3c592 EISA 10Mbps card with DMA capability
- 3c595 PCI 10/100Mbps with different media options and DMA capability
- 3c597 EISA 10/100Mbps card with DMA capability
- 3c900 PCI 10Mbps card in 10BASE-T and multiport variants with DMA capability
- 3c905 PCI 10/100Mbps card in 10BASE-T, multiport, and fast variants with DMA capability

### **NOTES**

EtherLink III cards have no jumpers to set the address. 3Com supplies software to set the address of the card in software. To find the card on the ISA bus, the kernel performs a complex scan operation at IO address 0x100. *Beware*! Avoid placing other cards at that address!

The 3Com configuration utilities can 'autosense' the active media and save it as default. The saved default medium is the medium that was active at the time the configuration utility was run. The **ep** driver does not yet re-autosense the active media at boot time. If the EEPROM autosense bit is set, the driver simply uses the media type sensed and saved when the configuration utility was run.

# **DIAGNOSTICS**

**ep0: reset (status: %x)** the driver has encountered a FIFO underrun or overrun. The driver will reset the card and the packet will be lost. This is not fatal.

**ep0: eeprom failed to come ready** The EEPROM failed to come ready. This probably means the card is wedged.

**ep0: 3c509 in test mode. Erase pencil mark!** This means that someone has scribbled with pencil in the test area on the card. Erase the pencil mark and reboot. (This is not a joke).

# **SEE ALSO**

 $eisa(4)$ ,  $ex(4)$ , ifmedia(4), intro(4), isa(4), isapnp(4), mca(4), mii(4), nsphy(4), pci(4), pcmcia(4), tqphy(4), ifconfig(8)

**epic** — SMC83C170 (EPIC/100) Ethernet driver

### **SYNOPSIS**

**epic**∗ **at pci? dev ? function ?**

# **DESCRIPTION**

The **epic** driver supports network adapters based on the Standard Microsystems Corp. 83C170 Ethernet PCI Integrated Controller (EPIC/100).

# **SEE ALSO**

ifmedia(4), intro(4), pci(4), ifconfig(8)

http://www.smc.com/

# **HISTORY**

The **epic** driver appeared in NetBSD 1.4.

# **AUTHORS**

Jason R. Thorpe

**es** — Ethernet driver for SMC91C90-based Ethernet boards

# **SYNOPSIS**

**es**∗ **at zbus0**

# **DESCRIPTION**

The **es** interface provides access to a 10 Mb/s Ethernet network via the SMC91C90 Ethernet chip set.

Each of the host's network addresses is specified at boot time with an SIOCSIFADDR ioctl(2). The **es** interface employs the address resolution protocol described in arp(4) to dynamically map between Internet and Ethernet addresses on the local network.

# **HARDWARE**

The **es** interface supports the following Zorro II expansion cards:

*EthernetPLUS* CEI A4066 EthernetPLUS Ethernet card, manufacturer 1053, product 10

# **SEE ALSO**

 $arp(4), int(4), int(4), ifconfig(8)$ 

# **HISTORY**

The **es** interface first appeared in NetBSD 1.1.

**esa** — ESS Technology Allegro-1 / Maestro-3 family audio device driver

# **SYNOPSIS**

```
esa∗ at pci? dev ? function ?
audio∗ at audiobus?
options ESA_NUM_VOICES=4
```
# **DESCRIPTION**

The **esa** driver provides support for the ESS Allegro-1 and Maestro-3 audio devices on the PCI bus. These devices are popular in laptop systems.

The Allegro-1 and the Maestro-3 are full-duplex devices that allow independent playback and recording at sample rates between 8000Hz and 48000Hz and are capable of playback at 8 and 16 bit in mono and stereo.

Setting options ESA\_NUM\_VOICES=4 allows for hardware mixing in the device driver. Note that due to microcode constraints, the **esa** driver is currently limited to 4 simultaneous voices.

# **SEE ALSO**

 $ac97(4)$ , audio $(4)$ , pci $(4)$ 

# **HISTORY**

The **esa** device driver appeared in NetBSD 1.5.3.

# **AUTHORS**

Jared D. McNeill 〈jmcneill@invisible.ca〉

**esh** — RoadRunner-based HIPPI interfaces device driver

#### **SYNOPSIS**

**esh**∗ **at pci? dev ? function ?**

# **DESCRIPTION**

The **esh** device driver supports the Essential Communications RoadRunner-based HIPPI interfaces. With some modifications, the driver could be made to support the Gigabit Ethernet card based on the same chip.

The driver supports both a normal network interface and a raw HIPPI Framing Protocol (HIPPI-FP) device. The HIPPI-FP interface is accessed via the /dev/esh**N/ulpN** set of devices. There are 255 available Upper Layer Protocols in FP; these are selectable via the various device entries.

HIPPI is an 800-megabit/sec networking technology which supports extremely large packet sizes. In order to efficiently use this network, the kernel should be configured with extra mbufs, and the default socket buffer size should be increased to at least 192KB, regardless of the expected bandwidth-delay product of the network.

HIPPI ARP is not widely used, and the NetBSD stack does not support it (yet). In order to define the mappings between IP addresses and ifields (the HIPPI MAC addresses), the administrator must make link-layer entries in the routing table using the route(8) command:

route add -interface 129.99.154.101 -llinfo -link esh0:3.0.0.65

# **MEDIA SELECTION**

Media selection is not yet supported for this device.

#### **SEE ALSO**

 $intro(4), pci(4), eshconfig(8), ifconfig(8), route(8)$ 

#### **BUGS**

The card must be tuned for proper and efficient DMA operation. The appropriate values vary based on the system. The eshconfig(8) program is used for this.

**esiop** — Enhanced Symbios Logic/NCR 53c8xx SCSI driver

# **SYNOPSIS**

```
esiop∗ at pci? dev ? function ?
options SIOP_SYMLED
scsibus∗ at esiop?
```
# **DESCRIPTION**

The **esiop** driver provides improved support over siop(4) for the Symbios Logic/NCR 53x8xx series of SCSI controller chips:

- **−** 53c825 and 53c825a (Fast-Wide SCSI)
- **−** 53c875 and 53c875j (Ultra-Wide SCSI)
- **−** 53c876 (Dual Ultra-Wide SCSI)
- **−** 53c885 (Ultra-Wide SCSI and Ethernet)
- **−** 53c895 (Ultra2-Wide SCSI)
- **−** 53c896 (PCI 64bit, dual Ultra2-Wide SCSI)
- **−** 53c1010-33 (PCI 64bit, dual Ultra160 SCSI)
- **−** 53c1510d (PCI 64bit, dual Ultra2-wide SCSI)

Older adapters are supported by the siop(4) driver.

The SIOP\_SYMLED option causes the driver to report SCSI activity on the GPIO pin 1, which is connected to the activity LED on some adapters. At this time only the 53c895 based Symbios and Tekram adapters are known to require this.

# **SEE ALSO**

```
cd(4), ch(4), intro(4), pci(4), scsi(4), sd(4), siop(4), st(4), uk(4)
```
# **HISTORY**

The **esiop** driver first appeared in NetBSD 1.6.

### **AUTHORS**

The **esiop** driver was written by Manuel Bouyer (Manuel.Bouyer@lip6.fr) for NetBSD.

**esis** — End System to Intermediate System Routing Protocol

#### **SYNOPSIS**

**#include <sys/types.h> #include <netiso/esis.h>**

#### **DESCRIPTION**

The ES-IS routing protocol is used to dynamically map between ISO NSAP addresses and ISO SNPA addresses; to permit End Systems (ES) and Intermediate Systems (IS) to learn of each other's existence; and to allow Intermediate Systems to inform End Systems of (potentially) better routes to use when forwarding Network Protocol Data Units (NPDUs) to a particular destination.

The mapping between NSAP addresses and SNPA addresses is accomplished by transmitting "hello" Protocol Data Units ( PDUs) between the cooperating Systems. These PDUs are transmitted whenever the *configuration* timer expires. When a "hello" PDU is received, the SNPA address that it conveys is stored in the routing table for as long as the *holding time* in the PDU suggests. The default *holding time* (120 seconds) placed in the "hello" PDU, the configuration timer value, and the system type (End System or Intermediate System) may be changed by issuing an SIOCSSTYPE ioctl(2), which is defined in 〈sys/netiso/iso\_snpac.h〉.

The protocol behaves differently depending on whether the System is configured as an End System or an Intermediate System.

# **END SYSTEM OPERATION**

When an interface requests a mapping for an address not in the cache, the SNPA of any known Intermediate System is returned. If an Intermediate System is not known, then the *all end systems* multicast address is returned. It is assumed that the intended recipient of the NPDU will immediately transmit a "hello" PDU back to the originator of the NPDU.

If an NPDU is forwarded by the End System, a redirect PDU will not be generated. However, redirect PDUs received will be processed. This processing consists of adding an entry in the routing table. If the redirect is towards an Intermediate System, then an entry is made in the routing table as well. The entry in the routing table will mark the NSAP address contained in the redirect PDU as the gateway for the destination system (if an NET is supplied), or will create a route with the NSAP address as the destination and the SNPA address (embodied as a link-level struct sockaddr) as the gateway.

If the System is configured as an End System, it will report all the NSAPs that have been configured using the  $if confi(q(8)$  command, and no others. It is possible to have more than one NSAP assigned to a given interface, and it is also possible to have the same NSAP assigned to multiple interfaces. However, any NSAP containing an NSEL that is consistent with the *nsellength* option (default one) of any interface will be accepted as an NSAP for this System.

### **INTERMEDIATE SYSTEM OPERATION**

When an interface requests a mapping for an address not in the routing table, an error is returned.

When an NPDU is forwarded out on the same interface that the NPDU arrived upon, a redirect PDU is generated.

# **MANUAL ROUTING TABLE MODIFICATION**

To facilitate communications with systems which do not use ES-IS, one may add a route whose destination is a struct sockaddr\_iso containing the NSAP in question, and the gateway being a link-level struct sockaddr, either by writing a special purpose program, or using the route(8) command e.g.:

route add -iface -osi 49.0.4.8.0.2b.b.83.bf -link qe0:8.0.2b.b.83.bf

If the System is configured as an End System and has a single network interface which does not support multicast reception, it is necessary to manually configure the location of an IS, using the route command in a similar way. There, the destination address should be "default" (spelled out literally as 7 ASCII characters), and the gateway should be once again be a link-level struct sockaddr specifying the SNPA of the IS.

# **SEE ALSO**

iso(4), ifconfig(8), route(8)

*End system to Intermediate system routing exchange protocol for use in conjunction with the Protocol for providing the connectionless-mode network service*, ISO, 9542.

# **BUGS**

Redirect PDUs do not contain options from the forwarded NPDU which generated the redirect. The multicast address used on the IEEE 802.3 ( Ethernet ) network is taken from the National Bureau of Standards ( NBS ) December 1987 agreements. This multicast address is not compatible with the IEEE 802.5 (Token Ring) multicast addresses format. Therefore, broadcast addresses are used on the IEEE 802.5 subnetwork.

Researchers at the University of Wisconsin are constructing an implementation of the IS-IS routing protocol.

NBS is now known as the National Institute for Standards and Technology ( NIST ) .

**esl** — ESS Technology AudioDrive (Programmed I/O mode) family audio device driver

# **SYNOPSIS**

```
esl∗ at pcmcia? function ?
audio∗ at audiobus?
opl∗ at esl?
```
# **DESCRIPTION**

The **esl** driver provides support for the ESS 1688 AudioDrive audio devices on a PCMCIA card.

Since there is no way to do DMA over the PCMCIA bus, the **esl** driver uses a Programmed I/O mode to drive the cards. This is very inefficient, but is the only way to drive such a card.

Cards supported by this driver are capable of 8- and 16-bit audio sample playback at rates up to 44.1kHz.

### **SEE ALSO**

audio(4), midi(4), opl(4), pcmcia(4)

### **HISTORY**

The **esl** device driver appeared in NetBSD 1.6.

## **AUTHORS**

Jared D. McNeill 〈jmcneill@invisible.ca〉

## **BUGS**

Putting a machine into suspend mode while this driver is active will cause the machine to freeze.

Recording is not yet supported by this driver.

**esm** — ESS Technology Maestro 2/2E PCI Audio Accelerator audio device driver

#### **SYNOPSIS**

**esm**∗ **at pci? dev ? function ? audio**∗ **at audiobus?**

# **DESCRIPTION**

The **esm** device driver supports sound cards based on ESS Technology Maestro, Maestro-2, and Maestro-2E PCI AC97 Audio Accelerator chips (ES1968 and ES1978). Due to their power management capabilities, the Maestro chips are often used in laptop and notebook systems.

The Maestro is a full-duplex device that allows independent playback and recording at sample rates between 4000 Hz and 48 kHz. The sound processor is capable of handling and converting 8 and 16 bit mono and stereo data.

### **SEE ALSO**

```
ac97(4), audio(4), joy(4), mpu(4), pci(4)
```
# **HISTORY**

The **esm** device driver appeared in NetBSD 1.6.

### **BUGS**

Currently, this driver only supports 16-bit mono recording; an unknown bug causes stereo recording to miss a channel. Also not supported yet are hardware volume settings, MIDI, and joystick input.

**eso** — ESS Technology Solo-1 PCI AudioDrive audio device driver

# **SYNOPSIS**

```
eso∗ at pci? dev ? function ?
audio∗ at audiobus?
joy∗ at eso?
mpu∗ at eso?
opl∗ at eso?
```
# **DESCRIPTION**

The **eso** device driver supports sound cards based on ESS Technology Solo-1 PCI AudioDrive chips (ES1938 and ES1946), e.g. the TerraTec 128i PCI card.

# **DIAGNOSTICS**

**eso0: can't map Audio 1 DMA into I/O space** PCI autoconfiguration did not map the first audio channel DMA controller into I/O space at a suitable address, and the driver was not able map it by itself. In that case only playback functionality will be available.

**eso0: reset timeout** The device failed to acknowledge being reset.

**eso0: RDR timeout** The driver timed out reading data from a controller register.

**eso0: WDR timeout** The driver timed out waiting to send a command or writing to a controller register.

# **SEE ALSO**

```
audio(4), joy(4), mpu(4), op1(4), pci(4)
```
### **HISTORY**

The **eso** device driver appeared in NetBSD 1.5. The on-board gameport was first supported in NetBSD 1.6.

```
NAME
     esp — NCR 53C9x, Emulex ESP406, and Qlogic FAS408 SCSI driver
SYNOPSIS
  ISA bus
     esp0 at isa? port 0x230 irq ?
  PCMCIA
     esp∗ at pcmcia? function ?
  MCA
     esp∗ at mca? slot ?
  mac68k
     esp0 at obio?
     esp1 at obio?
  macppc
     esp0 at obio0 flags 0x00ff
  sun3x
     esp0 at obio0 addr 0x66000000 ipl 2 flags 0xff0f
  sparc
     dma0 at obio0 addr 0xfa001000 level 4 ( Sun 4/300 )
     esp0 at obio0 addr 0xfa000000 level 4 ( Sun 4/300 )
     dma0 at sbus0 slot ? offset ? ( sun4c and sun4m )
     esp0 at sbus0 slot ? offset ? ( sun4c )
     esp0 at dma0 ( sun4m )
     dma∗ at sbus? slot ? offset ? ( Sbus )
     esp∗ at sbus? slot ? offset ? ( SBus, older PROMs )
     esp∗ at dma? ( SBus )
     scsibus∗ at esp?
```
# **DESCRIPTION**

The **esp** driver provides support for the NCR 53C90, 53C94 and 53C96; Emulex ESP100, ESP100A, ESP200 and ESP406; and Qlogic FAS216 and FAS408 SCSI controller chips found in a wide variety of systems and peripheral boards. This includes the Qlogic ISA and VLB SCSI host adapters, and the Sun Fast SCSI buffered Ethernet for Sbus ( FSBE/S, X1053A, Sun part # 501-2015 ) .

For Qlogic PCI SCSI host adapters, use the isp(4) device.

#### **CONFIGURATION**

The **esp** driver supports the following **flags** for use in config(1) files:

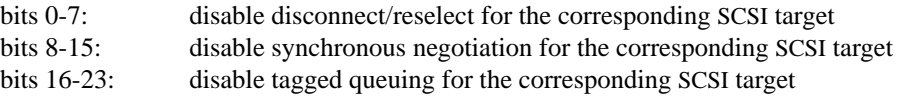

"Target" is synonymous with SCSI ID number.

Note that SCSI tape drives should be allowed to perform disconnect/reselect or performance will suffer.

# **SEE ALSO**

cd(4), ch(4), intro(4), le(4), mca(4), pcmcia(4), scsi(4), sd(4), ss(4), st(4), uk(4)

http://www.qlc.com/ http://www.sun.com/

**ess** — ESS Technology AudioDrive family audio device driver

#### **SYNOPSIS**

```
ess∗ at isapnp?
ess∗ at pnpbios? index ?
ess∗ at ofisa?
audio∗ at audiobus?
opl∗ at ess?
```
#### **DESCRIPTION**

The **ess** driver provides support for the ESS 1788, 1888, 1887, and 888 AudioDrive audio devices.

The AudioDrive 1788 is a half-duplex device, while the 1888, 1887, and 888 are full-duplex. All are capable of 8- and 16-bit audio sample recording and playback at rates up to 44.1kHz.

The AudioDrive takes 16 I/O ports. The I/O port range, IRQ, and DRQ channels are set by the driver to the values specified in the configuration file (or for isapnp, pnpbios, or ofisa, the values assigned from the firmware). The I/O port base must be one of 0x220, 0x230, 0x240, 0x250. The IRQ must be one of 5, 7, 9, 10 (or 15 on the 1887 only). The first DRQ channel must be selected from 0, 1, 3. The second DRQ channel (used for playback by the full-duplex 1888/1887, ignored by the 1788) can additionally be set to 5. If both DRQ channels are used they must be different.

The joystick interface (if enabled) is handled by the  $joy(4)$  driver.

### **SEE ALSO**

 $audio(4), isapnp(4), joy(4), ofisa(4), op1(4), ppbio(4)$ 

### **HISTORY**

The **ess** device driver appeared in NetBSD 1.4.

### **BUGS**

The AudioDrive devices have a SoundBlaster compatibility mode, and may be detected by the SoundBlaster driver (see sb(4)) rather than the AudioDrive driver. The workaround is to remove the SoundBlaster driver from the kernel configuration.

**et** — driver for ET4000 VME graphics cards

# **SYNOPSIS**

**et0 at vme0**

# **DESCRIPTION**

The **et** device driver supports VME graphics cards based on the Tseng ET4000 chipset. It supports the minimal ioctl's needed to run X11. The 8Kb control registers are mapped from offset 0x0 to offset 0x1fff and the 1MB frame buffer is mapped from offset 0x400000 to offset 0x4fffff. VGA compatible memory is mapped from offset 0xa0000 to offset 0xc0000.

# **HARDWARE**

Cards supported by the **et** driver include:

Crazy Dots II VME graphics card

### **NOTES**

The clock generator on the Crazy Dots card is an ICS 1394M. Setting the clock is done by writing to a register at offset 0x0. This address cannot be read. The values that can be written to the register and the associated clock are:

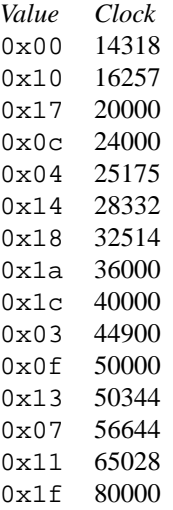

### **FILES**

/dev/etvme

# **AUTHORS**

Julian Coleman

### **BUGS**

The driver does not support a text mode, so cannot be used as a console.

**etherip** — EtherIP tunneling device

#### **SYNOPSIS**

**pseudo-device etherip**

# **DESCRIPTION**

The **etherip** interface is a tunneling pseudo device for Ethernet frames. It can tunnel Ethernet traffic over IPv4 and IPv6 using the EtherIP protocol specified in RFC 3378.

The only difference between an **etherip** interface and a real Ethernet interface is that there is an IP tunnel instead of a wire. Therefore, to use **etherip** the administrator must first create the interface and then configure protocol and addresses used for the outer header. This can be done by using ifconfig(8) **create** and **tunnel** subcommands, or SIOCIFCREATE and SIOCSLIFPHYADDR ioctls.

#### **Packet format**

Ethernet frames are prepended with a EtherIP header as described by RFC 3378. The resulting EtherIP packets will be encapsulated in an outer packet, which may be either an IPv4 or IPv6 packet, with IP protocol number 97.

#### **Ethernet address**

When a **etherip** device is created, it is assigned an Ethernet address of the form f2:0b:a5:xx:xx:xx. This address can later be changed through a sysctl node.

The sysctl node is net.link.etherip.<iface>. Any string of six colon-separated hexadecimal numbers will be accepted. Reading that node will provide a string representation of the current Ethernet address.

#### **Security**

The EtherIP header of incoming packets is not checked for validity. This is because there seems to be some confusion about how such a header has to look like. For outgoing packets, the header is set up the same way as done in OpenBSD, FreeBSD, and Linux to be compatible with those systems.

#### **Converting from previous implementation**

A tunnel configured for the previous (undocumented) implementation will work with just renaming the device from gif to **etherip**.

# **SEE ALSO**

 $bridge(4), qif(4), int(4), int(4), tap(4), tap(4), ifconfig(8)$ 

#### **HISTORY**

The **etherip** device first appeared in NetBSD 4.0, it is based on tap(4), gif(4), and the former gif-based EtherIP implementation ported from OpenBSD.

#### **BUGS**

Probably many. There is lots of code duplication between **etherip**, tap(4), gif(4), and probably other tunnelling drivers which should be cleaned up.

**ex** — driver for 3Com Fast EtherLink XL (3c900, 3c905, 3c980) and similar PCI bus and cardbus Ethernet interfaces

### **SYNOPSIS**

**ex**∗ **at cardbus? function ? ex**∗ **at pci? dev ? function ?**

# **DESCRIPTION**

3Com Ethernet and Fast Ethernet cards supported by the **ex** driver include:

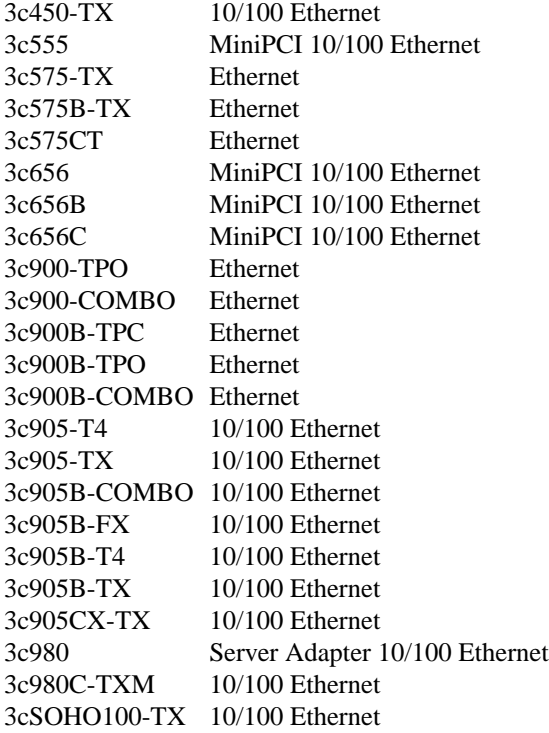

All versions of the EtherLink XL ( except the older 3c900 and 3c905 ) support IPv4/TCP/UDP checksumming in hardware. The **ex** driver supports this feature of the chip. See ifconfig(8) for information on how to enable this feature.

### **MEDIA SELECTION**

Some of these network interfaces support the Media Independent Interface ( MII ), a bus which can have at least one arbitrary Physical interface ( PHY ) chip on it. NetBSD supports MII and has separate drivers for many different PHY chips, including ukphy(4), a generic PHY driver that can support many PHY chips that NetBSD does not yet have a specific driver for.

Support for the PHY found on a given NIC must be configured into a NetBSD kernel  $config(1)$  for this driver to work properly in those cases.

See ifmedia(4), and  $mii(4)$ .

# **DIAGNOSTICS**

**%s: adapter failure (%x) %s: can't allocate download descriptors, error = %d %s: can't allocate or map rx buffers %s: can't allocate upload descriptors, error = %d %s: can't create download desc. DMA map, error = %d %s: can't create rx DMA map %d, error = %d %s: can't create tx DMA map %d, error = %d %s: can't create upload desc. DMA map, error = %d %s: can't load download desc. DMA map, error = %d %s: can't load mbuf chain, error = %d %s: can't load rx buffer, error = %d %s: can't load upload desc. DMA map, error = %d %s: can't map download descriptors, error = %d %s: can't map upload descriptors, error = %d %s: fifo underrun (%x) @%d %s: jabber (%x) %s: receive stalled %s: too many segments, %s: uplistptr was 0** host too slow to serve incoming packets

# **SEE ALSO**

 $cardbus(4), exphy(4), ifmedia(4), intro(4),mi(4),pci(4), ifconfig(8)$ 

http://www.3com.com/

**ex** — Excelan 10 Mb/s Ethernet interface

#### **SYNOPSIS**

**ex0 at uba0 csr 164000 vector excdint**

# **DESCRIPTION**

NOTE: This driver has not been ported from 4.4BSD yet.

The **ex** interface provides access to a 10 Mb/s Ethernet network through an Excelan controller used as a link-layer interface.

Each of the host's network addresses is specified at boot time with an SIOCSIFADDR ioctl(2). The **ex** interface employs the address resolution protocol described in arp(4) to dynamically map between Internet and Ethernet addresses on the local network.

The interface normally tries to use a "trailer" encapsulation to minimize copying data on input and output. The use of trailers is negotiated with ARP. This negotiation may be disabled, on a per-interface basis, by setting the IFF\_NOTRAILERS flag with an SIOCSIFFLAGS ioctl(2).

### **DIAGNOSTICS**

**ex%d: HW %c.%c, NX %c.%c, hardware address %s.** This provides firmware revisions levels, and is expected during autoconfiguration.

**ex%d: can't initialize.** There was a failure in allocating UNIBUS resources for the device.

**ex%d: configuration failed;**  $cc = \%x$ **.** The hardware indicated an error when trying to initialize itself. The error code returned is described at length in the device Reference Manual.

**ex%d: receive error %b.** The hardware indicated an error in reading a packet from the cable. Specific Error bits are provided

**ex%d: transmit error %b.** The hardware indicated an error in transmitting a packet to the cable or an illegally sized packet. Specific Error bits are provided

**ex%d: can't handle af%d.** The interface was handed a message with addresses formatted in an unsuitable address family; the packet was dropped.

# **SEE ALSO**

 $arp(4), int(4), netintro(4)$ 

### **HISTORY**

The **ex** driver appeared in 4.3BSD.

**exphy** — Driver for 3Com 3c905B-TX internal Ethernet PHY

# **SYNOPSIS**

**exphy**∗ **at mii? phy ?**

# **DESCRIPTION**

The **exphy** driver supports the internal PHY on 3Com 3c905B-TX 10/100 Ethernet interfaces.

# **SEE ALSO**

 $ex(4)$ , ifmedia(4), intro(4), mii(4), ifconfig(8)
**faith** — IPv6-to-IPv4 TCP relay capturing interface

## **SYNOPSIS**

**pseudo-device faith**

## **DESCRIPTION**

The **faith** interface captures IPv6 TCP traffic, for implementing userland IPv6-to-IPv4 TCP relay like faithd(8).

**faith** interfaces are dynamically created and destroyed with the ifconfig(8) **create** and **destroy** subcommands.

Special action will be taken when IPv6 TCP traffic is seen on a router, and routing table suggests to route it to **faith** interface. In this case, the packet will be accepted by the router, regardless of list of IPv6 interface addresses assigned to the router. The packet will be captured by an IPv6 TCP socket, if it has IN6P FAITH flag turned on and it has matching address/port pairs. In result, **faith** will let you capture IPv6 TCP traffic to some specific destination addresses. Userland programs, such as faithd(8) can use this behavior to relay IPv6 TCP traffic to IPv4 TCP traffic. The program can accept some specific IPv6 TCP traffic, perform getsockname(2) to get the IPv6 destination address specified by the client, and perform application-specific address mapping to relay IPv6 TCP to IPv4 TCP.

IN6P\_FAITH flag on IPv6 TCP socket can be set by using setsockopt(2), with level equals to IPPROTO\_IPV6 and optname equals to IPv6\_FAITH.

To handle error reports by ICMPv6, some of ICMPv6 packets routed to **faith** interface will be delivered to IPv6 TCP, as well.

To understand how **faith** can be used, takealook at source code of faithd(8).

As **faith** interface implements potentially dangerous operation, great care must be taken when configuring **faith** interface. To avoid possible misuse, sysctl(8) variable net.inet6.ip6.keepfaith must be set to 1 prior to the use of the interface. When net.inet6.ip6.keepfaith is 0, no packet will be captured by **faith** interface.

**faith** interface is intended to be used on routers, not on hosts.

## **SEE ALSO**

 $inet(4), int(64), faithd(8)$ 

Jun-ichiro itojun Hagino and Kazu Yamamoto, "An IPv6-to-IPv4 transport relay translator", *RFC 3142*, June 2001, ftp://ftp.isi.edu/in-notes/rfc3142.txt.

## **HISTORY**

The FAITH IPv6-to-IPv4 TCP relay translator was first appeared in WIDE hydrangea IPv6 stack.

**Fast IPsec** — hardware-accelerated IP Security Protocols

#### **SYNOPSIS**

**options FAST\_IPSEC options IPSEC\_NAT\_T pseudo-device crypto**

## **DESCRIPTION**

IPsec is a set of protocols, ESP (for Encapsulating Security Payload) AH (for Authentication Header), and IPComp (for IP Payload Compression Protocol) that provide security services for IP datagrams. **Fast IPsec** is an implementation of these protocols that uses the opencrypto(9) subsystem to carry out cryptographic operations. This means, in particular, that cryptographic hardware devices are employed whenever possible to optimize the performance of these protocols.

In general, the **Fast IPsec** implementation is intended to be compatible with the KAME IPsec implementation. This documentation concentrates on differences from that software. The user should refer to ipsec(4) for basic information on setting up and using these protocols.

System configuration requires the opencrypto(9) subsystem. When the **Fast IPsec** protocols are configured for use, all protocols are included in the system. To selectively enable/disable protocols, use sysctl(8).

## **DIAGNOSTICS**

To be added.

### **SEE ALSO**

ipsec(4), setkey(8), sysctl(8), opencrypto(9)

### **HISTORY**

The protocols draw heavily on the OpenBSD implementation of the IPsec protocols. The policy management code is derived from the KAME implementation found in their IPsec protocols. The **Fast IPsec** protocols are based on code which appeared in FreeBSD 4.7. The NetBSD version is a close copy of the FreeBSD original, and first appeared in NetBSD 2.0.

Support for IPv6 and IPcomp protocols has been added in NetBSD 4.0.

Support for IPSEC\_NAT\_T (Network Address Translator Traversal as described in RFCs 3947 and 3948) has been added in NetBSD 5.0.

#### **BUGS**

There still are some issues in the IPv6 support. In particular FAST\_IPSEC does not protect packets with IPv6 extension headers.

Certain legacy authentication algorithms are not supported because of issues with the opencrypto(9) subsystem.

This documentation is incomplete.

**fd**, **stdin**, **stdout**, **stderr** — file descriptor files

## **DESCRIPTION**

The files /dev/fd/0 through /dev/fd/# refer to file descriptors which can be accessed through the file system. If the file descriptor is open and the mode the file is being opened with is a subset of the mode of the existing descriptor, the call:

fd =  $open("/dev/fd/0", mode);$ 

and the call:

```
fd = fcnt1(0, F_DUPFD, 0);
```
are equivalent.

Opening the files /dev/stdin, /dev/stdout and /dev/stderr is equivalent to the following calls:

fd = fcntl(STDIN\_FILENO, F\_DUPFD, 0); fd = fcntl(STDOUT\_FILENO, F\_DUPFD, 0); fd = fcntl(STDERR\_FILENO, F\_DUPFD, 0);

Flags to the open(2) call other than  $O$ \_RDONLY,  $O$ \_WRONLY and  $O$ \_RDWR are ignored.

## **FILES**

```
/dev/fd/#
/dev/stdin
/dev/stdout
/dev/stderr
```
### **SEE ALSO**

 $tty(4)$ 

**fd**, **fdc** — Sun SPARCstation i82072 or i82077 floppy disk controller driver

#### **SYNOPSIS**

```
fdc0 at mainbus0 ( sun4c )
fdc0 at obio0 ( sun4m )
fd∗ at fdc0
```
## **DESCRIPTION**

This is the driver for the built-in floppy disk drive run by the Intel i82072 or i82077 controller chip found on the SPARCstation desktop systems, and other SPARC systems.

Bits [0-3] of the minor device number of the special files referring to this device encode the floppy density as follows:

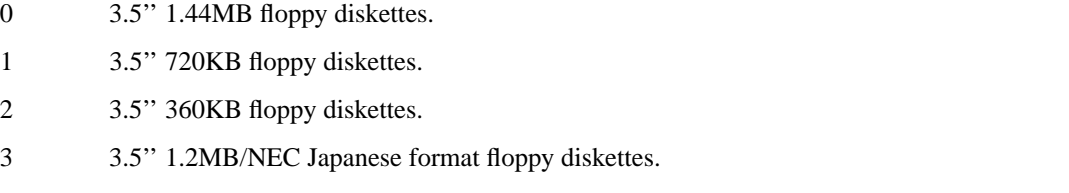

# **FORMATTING**

The driver supports floppy disk formatting using the interfaces in  $\langle sys/fdio.h \rangle$ :

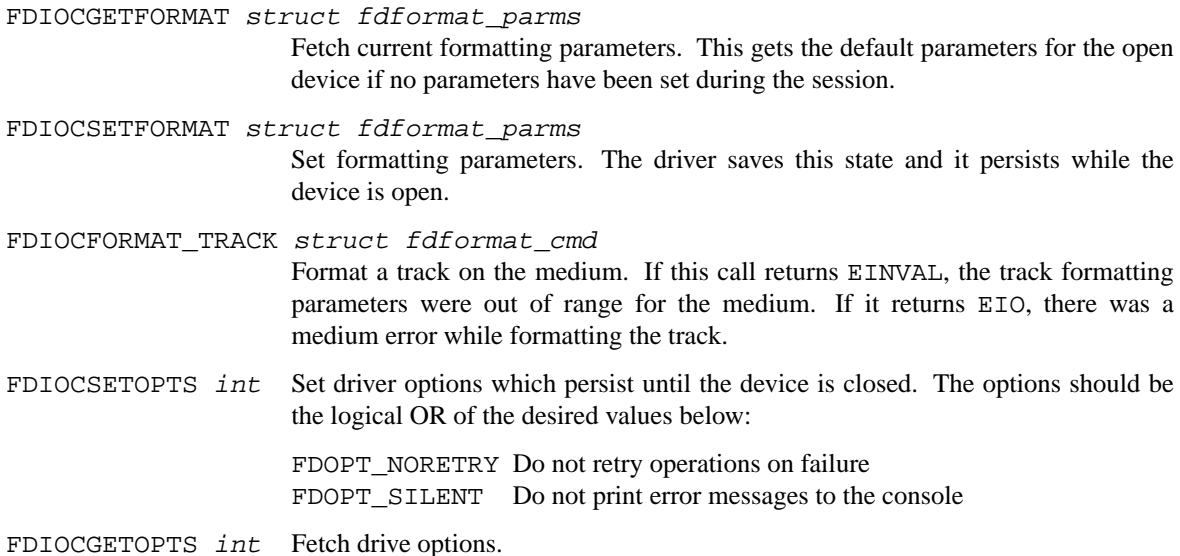

A typical use of the formatting facilities would be to open the device, call FDIOCGETFORMAT to fetch the current format parameters, perhaps change a parameter or two, display the formatting details to the user, and then call FDIOCSETFORMAT followed by a series of calls to FDIOCFORMAT\_TRACK.

# **SEE ALSO**

eject(1), fdformat(1)

## **HISTORY**

The **fd** formatting support appeared in NetBSD 1.3.

**fd** — Sun 3/80 i82027 floppy disk drive controller driver

## **SYNOPSIS**

```
fdc0 at obio0 ( sun3x )
fd∗ at fdc0
```
## **DESCRIPTION**

The **fd** driver is for the built-in floppy diskette drive run by the Intel i82027 controller found on the Sun 3/80.

Bits [0-3 ] of the minor device number of the special files referring to this device encode the floppy density as follows:

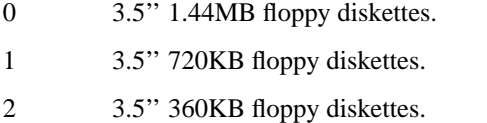

3 3.5'' 1.2MB/NEC Japanese format floppy diskettes.

# **FORMATTING**

The driver supports floppy disk formatting using the interfaces in  $\langle sys/fdio.h \rangle$ :

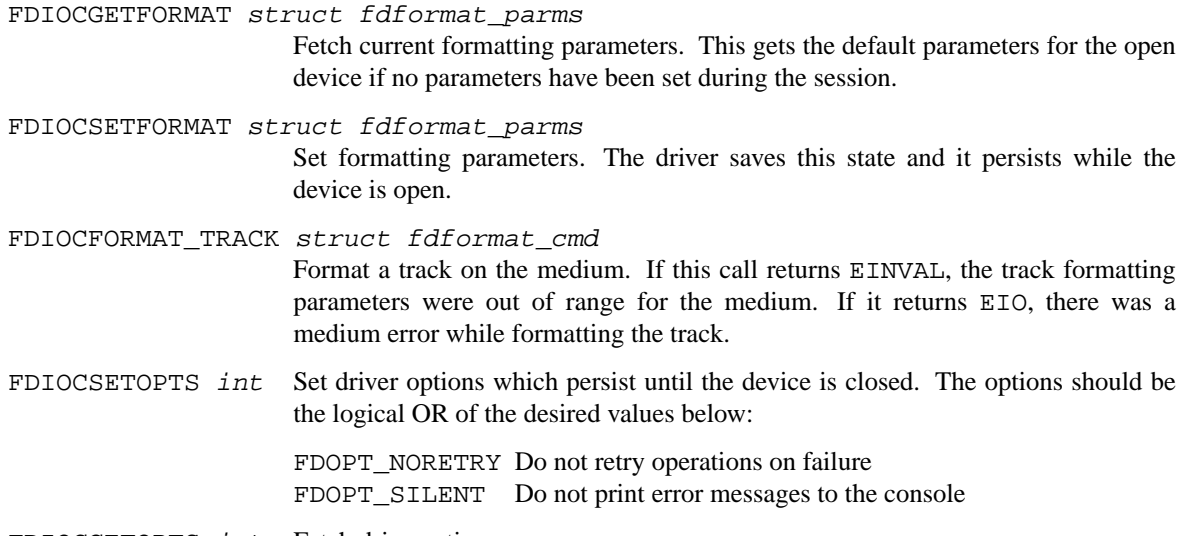

FDIOCGETOPTS int Fetch drive options.

A typical use of the formatting facilities would be to open the device, call FDIOCGETFORMAT to fetch the current format parameters, perhaps change a parameter or two, display the formatting details to the user, and then call FDIOCSETFORMAT followed by a series of calls to FDIOCFORMAT\_TRACK.

# **SEE ALSO**

eject(1), fdformat(1)

## **HISTORY**

The **fd** formatting support appeared in NetBSD 1.3.

# **BUGS**

Formatting appears to not work reliably on all machines.

**fdc** — Amiga custom chip floppy disk controller device

## **SYNOPSIS**

**fdc0 at mainbus0 fd**∗ **at fdc? unit ?**

# **DESCRIPTION**

The **fdc** device driver provides support for the mainboard floppy disk controller and floppy disk drives on Amiga systems.

The driver supports the following floppy diskette formats by using particular partitions:

880KB 3.5-inch 11 sectors/track (''Amiga'') (a) 1.76MB 3.5-inch 22 sectors/track (''Amiga'') (a) 880KB 5.25-inch 11 sectors/track (''Amiga'') (a) 720KB 3.5-inch 9 sectors/track (''MS-DOS'') (b) 1.44MB 3.5-inch 18 sectors/track (''MS-DOS'') (b) 720KB 5.25-inch 9 sectors/track (''MS-DOS'') (b)

On systems equipped with floppy disk drives capable of using high-density floppy diskettes, the driver automatically detects whether the inserted floppy diskette is either a double-density or a high-density medium.

## **DIAGNOSTICS**

**fdc: unable to allocate DMA buffer** The driver found the controller, but was unable to allocate the amount of chip memory required for its DMA buffers.

# **SEE ALSO**

fdformat(1), autoconf(4)

### **BUGS**

In order to detect a floppy disk drive's capability of using high-density media, a high-density diskette has to be inserted for the duration of the autoconfiguration phase of the drive.

The **fdc** driver supports neither the  $fdformat(1)$  facility nor the  $\langle sys/fdio.h \rangle$  interface.

**fdc** — NEC 765 floppy disk controller driver

#### **SYNOPSIS**

```
fdc0 at isa? port 0x3f0 irq 6 drq 2
fdc∗ at acpi?
fdc∗ at pnpbios? index ?
fd∗ at fdc? drive ?
```
### **DESCRIPTION**

The **fdc** driver provides support for the NEC 765 floppy disk controller and floppy disk drives, commonly found on IBM-PC compatible systems.

The driver supports the following floppy diskette formats by using particular partitions:

1.44MB 3.5-inch (b) 1.2MB 5.25-inch (c) 360KB 5.25-inch (1.2MB drive) (d) 360KB 5.25-inch (IBM-PC drive) (e) 720KB 3.5-inch (f) 720KB 5.25-inch (g) 360KB 3.5-inch (h)

Partition a selects the default format for the attached floppy drive, as determined by the BIOS configuration for the diskette drive.

## **FORMATTING**

The driver supports floppy disk formatting using the interfaces in  $\langle sys/fdio.h \rangle$ :

```
FDIOCGETFORMAT struct fdformat_parms
```
Fetch current formatting parameters. This gets the default parameters for the open device if no parameters have been set during the session.

```
FDIOCSETFORMAT struct fdformat_parms
```
Set formatting parameters. The driver saves this state and it persists while the device is open.

```
FDIOCFORMAT_TRACK struct fdformat_cmd
```
Format a track on the medium. If this call returns EINVAL, the track formatting parameters were out of range for the medium. If it returns EIO, there was a medium error while formatting the track.

FDIOCSETOPTS int Set driver options which persist until the device is closed. The options should be the logical OR of the desired values below:

FDOPT\_NORETRY Do not retry operations on failure FDOPT\_SILENT Do not print error messages to the console

FDIOCGETOPTS int Fetch drive options.

A typical use of the formatting facilities would be to open the device, call FDIOCGETFORMAT to fetch the current format parameters, perhaps change a parameter or two, display the formatting details to the user, and then call FDIOCSETFORMAT followed by a series of calls to FDIOCFORMAT\_TRACK.

## **SEE ALSO**

 $fdformat(1), acpi(4), isa(4), ppbios(4)$ 

### **HISTORY**

The **fdc** formatting support appeared in NetBSD 1.3.

**fdc** — Sun SPARCstation i82072 or i82077 floppy disk controller driver

## **SYNOPSIS**

```
fdc0 at sbus0 ( SBus based machines )
fdc0 at ebus0 ( PCI based machines )
fd∗ at fdc0
```
# **DESCRIPTION**

This is the driver for the built-in floppy disk drive run by the Intel i82072 or i82077 controller chip found on the SPARCstation desktop systems, and other SPARC systems.

Bits [0-3] of the minor device number of the special files referring to this device encode the floppy density as follows:

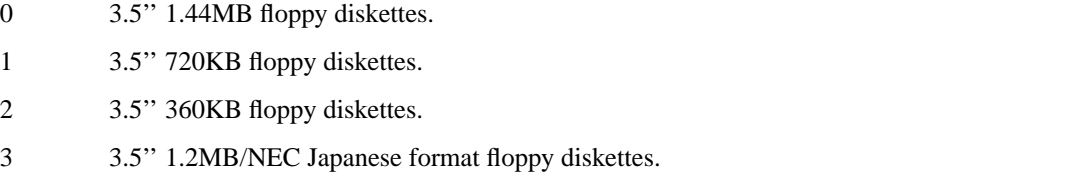

# **FORMATTING**

The driver supports floppy disk formatting using the interfaces in  $\langle sys/fdio.h \rangle$ :

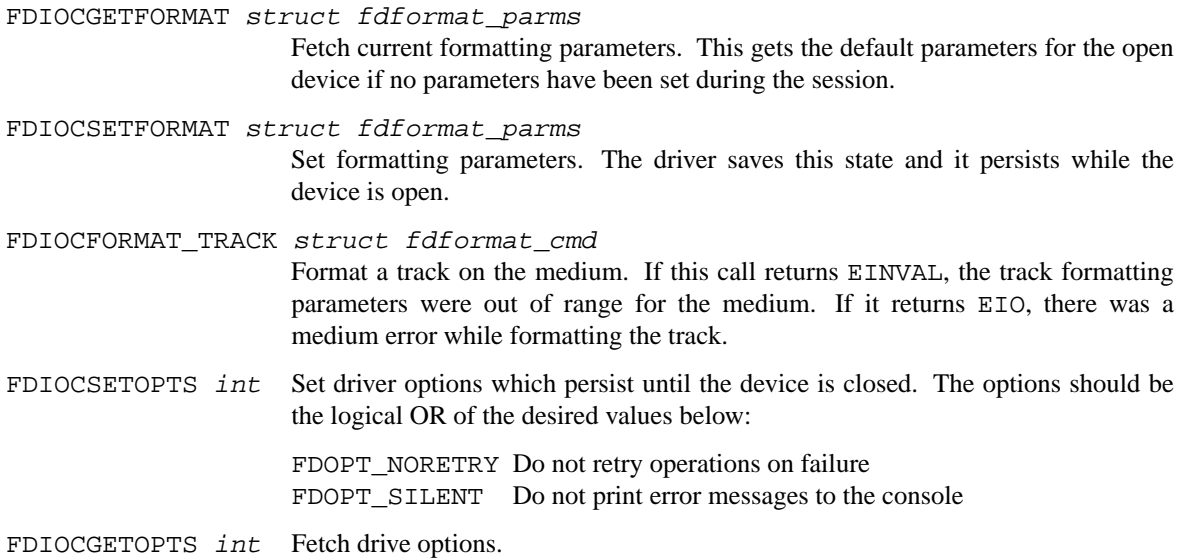

A typical use of the formatting facilities would be to open the device, call FDIOCGETFORMAT to fetch the current format parameters, perhaps change a parameter or two, display the formatting details to the user, and then call FDIOCSETFORMAT followed by a series of calls to FDIOCFORMAT\_TRACK.

# **SEE ALSO**

eject(1), fdformat(1)

# **HISTORY**

The **fdc** driver first appeared in NetBSD 4.0.

# **BUGS**

The ebus attachment does not yet work.

**finsio** — Fintek LPC Super I/O driver

#### **SYNOPSIS**

**finsio0 at isa? port 0x4e**

# **DESCRIPTION**

The **finsio** driver provides support for the Fintek F71805F, F71806F, F71862FG, F71872, F71882 and F71883 LPC Super I/O chips.

Only the Hardware Monitor device is supported and it provides you to monitor the sensors through the envsys(4) API.

The **finsio** Super I/O Hardware Monitor supports 15 sensors (this depends on the chip ID):

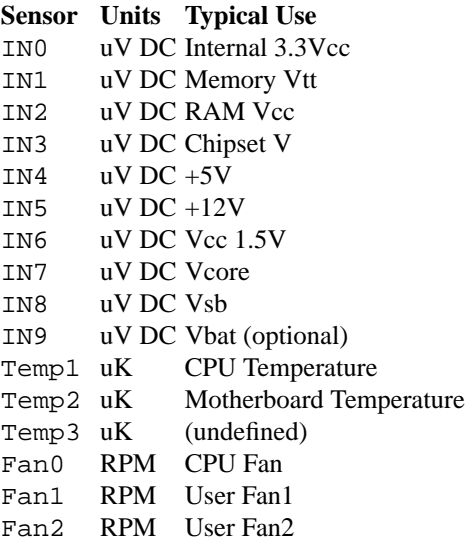

# **SEE ALSO**

envsys(4), envstat(8)

## **HISTORY**

The **finsio** driver first appeared in NetBSD 5.0.

#### **AUTHORS**

The **finsio** driver was written by Geoff Steckel and Juan Romero Pardines.

**fl** — console floppy interface

## **DESCRIPTION**

This is a simple interface to the DEC RX01 floppy disk unit, which is part of the console LSI-11 subsystem for VAX-11/780s. Access is given to the entire floppy consisting of 77 tracks of 26 sectors of 128 bytes.

All I/O is raw; the seek addresses in raw transfers should be a multiple of 128 bytes and a multiple of 128 bytes should be transferred, as in other "raw" disk interfaces.

## **FILES**

/dev/floppy

# **DIAGNOSTICS**

None.

## **SEE ALSO**

 $arff(8)$ 

## **HISTORY**

The **fl** driver appeared in 4.0BSD.

### **BUGS**

Multiple console floppies are not supported.

If a write is given with a count not a multiple of 128 bytes then the trailing portion of the last sector will be zeroed.

**floppy** — Atari floppy interface

#### **SYNOPSIS**

```
fd0 at fdc0 unit 0
fd1 at fdc0 unit 1
```
# **DESCRIPTION**

This is an interface to the builtin and external floppy drives on the Atari. Currently, there is no disklabel support for the floppy drives. Instead, the floppy interface uses the partition number embedded in the minor device number to distinguish between various floppy formats.

Currently, the following formats are supported:

#### **Partition Size sides tracks sectors/track**

a 360Kb 1 80 9 b 720Kb 2 80 9 c 1.44Mb 2 80 18

#### **FILES**

/dev/fd[01][abc] Block files /dev/rfd[01][abc] Raw files

### **DIAGNOSTICS**

None.

**fms** — Forte Media FM801 audio device driver

### **SYNOPSIS**

**fms**∗ **at pci? dev ? function ? audio**∗ **at audiobus? mpu**∗ **at fms? opl**∗ **at fms?**

## **DESCRIPTION**

The **fms** device driver supports the Forte Media FM801 sound card.

# **SEE ALSO**

 $ac97(4)$ ,  $audio(4)$ ,  $mpu(4)$ ,  $op1(4)$ ,  $pci(4)$ 

### **HISTORY**

The **fms** device driver appeared in NetBSD 1.5.

**fmv** — Fujitsu FMV-18x Ethernet cards device driver

#### **SYNOPSIS**

**fmv0 at isa? port 0x2a0 irq ? fmv**∗ **at isapnp?**

## **DESCRIPTION**

The **fmv** driver supports the Fujitsu FMV-18x ISA network adapters based on the Fujitsu MB86964/MB86965A Ethernet controllers. Supported boards include:

Fujitsu FMV-181 ISA Ethernet

Fujitsu FMV-181A ISA Ethernet

Fujitsu FMV-182 ISA Ethernet

Fujitsu FMV-182A ISA Ethernet

Fujitsu FMV-183 ISA-PnP Ethernet

For Fujitsu FMV-186/186A/188 PCI Ethernet adapters, use fxp(4) driver.

### **SEE ALSO**

ate(4), ifmedia(4), intro(4), isa(4), isapnp(4), mbe(4), ifconfig(8)

http://www.fujitsumicro.com/

# **HISTORY**

The **fmv** driver appeared in NetBSD 1.4.

**fpa**, **fea**, **fta** — DEC FDDI interface driver

#### **SYNOPSIS**

**fpa**∗ **at pci? dev ? function ? fea**∗ **at eisa? slot ?**

#### **alpha and pmax**

**fta**∗ **at tc? slot ? offset ?**

#### **DESCRIPTION**

Cards supported by the **fpa**, **fea** and **fta** device driver are:

DEFPA DEC PCI FDDI Controller

DEFEA DEC EISA FDDI Controller

DEFTA DEC TURBOchannel FDDI Controller

respectively. All variants of either controller are supported including the DAS and SAS configurations.

## **DIAGNOSTICS**

**fea%d: error: desired IRQ of %d does not match device's actual IRQ (%d)** The device probe detected that the DEFEA board is configured for a different interrupt than the one specified in the kernel configuration file.

**fea%d: error: memory not enabled! ECU reconfiguration required** The device probe found that no device memory had been configured on the DEFEA. The DEFEA can be configured with no device memory, this driver requires a minimum of 1K device memory be set up. The ECU (EISA Configuration Utility) will need to be run to change the settings.

## **SEE ALSO**

```
arp(4), netintro(4), ifconfig(8)
```
### **AUTHORS**

The **fpa**, **fea** and **fta** device driver and manual page were written by Matt Thomas.

#### **BUGS**

Normally, the device driver will not enable the reception of SMT frames. However if the IFF\_LINK1 flag is set, the device driver will enable the reception of SMT frames and pass them up to the Berkeley Packet Filter for processing.

**frodo** — HP Apollo 9000/4xx Frodo ASIC

#### **SYNOPSIS**

**frodo0 at intio?**

# **DESCRIPTION**

The **frodo** driver supports the Frodo ASIC (a.k.a. Apollo Utility chip) found on HP Apollo 9000/4xx series workstations.

# **SUPPORTED DEVICES**

NetBSD includes FRODO drivers, sorted by device type and driver name:

## **Serial devices**

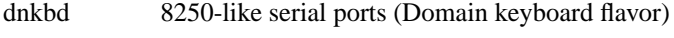

com 8250-like serial ports (tty flavor)

# **SEE ALSO**

com(4), dnkbd(4), intio(4)

**fss**, **fssbs** — file system snapshot device

#### **SYNOPSIS**

**pseudo-device fss 4**

#### **DESCRIPTION**

The **fss** driver provides a read-only interface to the snapshot of a currently mounted file system. Reading from a **fss** device gives the view of the file system when the snapshot was taken. It can be configured via ioctl(2).

## **IOCTLS**

The  $i$ octl $(2)$  command codes below are defined in  $\langle sys/dev/fssvar.h \rangle$ .

The (third) argument to  $i$  oct  $l(2)$  should be a pointer to the type indicated.

FSSIOCSET(struct fss\_set) Configures a **fss** device.

```
struct fss_set {
       char *fss mount;
       char *fss bstore;
       blksize_t fss_csize;
};
```
The struct element *fss\_mount* is the mount point of the file system. The struct element *fss\_bstore* is either a regular file or a raw disk device where data overwritten on the file system will be saved. The struct element *fss\_csize* is the preferred size of this data.

```
FSSIOCGET(struct fss_get)
```
Gets the status of a **fss** device.

```
struct fss_get {
       char fsg mount[MNAMELEN];
       struct timeval fsg time;
       blksize_t fsg_csize;
       blkcnt_t fsg_mount_size;
       blkcnt_t fsg_bs_size;
};
```
The struct element *fsg\_mount* is the mount point of the file system. The struct element *fsg\_time* is the time this snapshot was taken. The struct element *fsg\_csize* is the current size of data clusters. The struct element *fsg\_mount\_size* is the number of clusters of the file system. The struct element *fsg\_bs\_size* is the number of clusters written to the backing store.

#### FSSIOCCLR

Unconfigures a **fss** device.

```
FSSIOFSET(int)
```
Sets the flags of a **fss** device. Possible flags are:

FSS\_UNCONFIG\_ON\_CLOSE

Unconfigure the **fss** device on the last close.

FSSIOFGET(int)

Gets the flags of a **fss** device.

## **KERNEL THREADS**

For each active snapshot device there is a kernel thread that handles the backing store. This thread is named *fssbsN* where *N* is the device minor number.

## **FILES**

/dev/rfss? /dev/fss?

# **SEE ALSO**

fssconfig(8), mount(8), umount(8)

## **HISTORY**

The **fss** device appeared in NetBSD 2.0.

# **BUGS**

This driver is *experimental*. Be sure you have a backup before you use it.

**fwip** — IP over IEEE1394 driver

## **SYNOPSIS**

**fwip**∗ **at ieee1394if?**

## **DESCRIPTION**

The **fwip** driver provides standard IP over IEEE1394 based on the protocols described in RFC 2734 and RFC 3146.

The ieee1394if(4) and fwohci(4) drivers must be configured in the kernel as well.

# **SEE ALSO**

```
arp(4), fwohci(4), ieee1394if(4), netintro(4), ifconfig(8), sysctl(8)
```
## **HISTORY**

The **fwip** device driver first appeared in FreeBSD 5.3. It was added to NetBSD 4.0.

# **AUTHORS**

The **fwip** driver and this manual page were written by Doug Rabson, based on earlier work by Hidetoshi Shimokawa. It was added to NetBSD 4.0 by KIYOHARA Takashi.

### **BUGS**

This driver currently does not support the MCAP protocol for multicast IP over IEEE1394. Multicast packets are treated as broadcast packets which is sufficient for most trivial uses of multicast.

**fwohci** — OHCI IEEE1394 chipset device driver

#### **SYNOPSIS**

**fwohci**∗ **at cardbus? function ? fwohci**∗ **at pci? dev ? function ?**

## **HARDWARE**

The **fwohci** driver provides support for PCI/CardBus IEEE1394 interface cards. The driver supports the following IEEE 1394 OHCI chipsets:

- **•** Adaptec AHA-894x/AIC-5800
- **•** Apple Pangea
- **•** Apple UniNorth
- **•** Intel 82372FB
- **•** IOGEAR GUF320
- **•** Lucent / Agere FW322/323
- **•** NEC uPD72861
- **•** NEC uPD72870
- **•** NEC uPD72871/2
- **•** NEC uPD72873
- **•** NEC uPD72874
- **•** National Semiconductor CS4210
- **•** Ricoh R5C551
- **•** Ricoh R5C552
- **•** Sony CX3022
- **•** Sony i.LINK (CXD1947)
- **•** Sony i.LINK (CXD3222)
- **Texas Instruments PCI4410A**
- Texas Instruments PCI4450
- Texas Instruments PCI4451
- Texas Instruments TSB12LV22
- **Texas Instruments TSB12LV23**
- **Texas Instruments TSB12LV26**
- Texas Instruments TSB43AA22
- Texas Instruments TSB43AB21/A/AI/A-EP
- Texas Instruments TSB43AB22/A
- Texas Instruments TSB43AB23
- Texas Instruments TSB82AA2
- **•** VIA Fire II (VT6306)

#### **SEE ALSO**

 $fwip(4)$ , ieee1394if(4),  $sbp(4)$ ,  $fwct1(8)$ 

#### **HISTORY**

The **fwohci** device driver first appeared in FreeBSD 5.0. It was added to NetBSD 4.0.

#### **AUTHORS**

The **fwohci** device driver was written by Katsushi Kobayashi and Hidetoshi Shimokawa. It was added to NetBSD 4.0 by KIYOHARA Takashi.

#### **BUGS**

The driver allows physical access from any node on the bus by default. This means that any devices on the bus can read and modify any memory space which can be accessed by an IEEE 1394 OHCI chip. It is allowed mostly for sbp(4) devices. This should be changed to allow it only for specific devices. Anyway, IEEE1394 is a bus and not expected to be connected with un-trustable devices because a node can monitor all the traffic.

**fxp** — Intel i8255x 10/100 Ethernet device driver

## **SYNOPSIS**

```
fxp∗ at cardbus? function ?
fxp∗ at pci? dev ? function ?
```
## **DESCRIPTION**

The **fxp** device driver supports Ethernet interfaces based on the Intel i82557, i82558, i82559, and i82550 10/100 PCI Ethernet chips.

Certain versions of the i8255x support loading microcode which implements a receive interrupt mitigation function, known as "CPUSaver". Use of this option can improve performance in some situations by reducing interrupt load on the host. This option is available on the following chip versions:

- **•** i82558 step A4 (rev 4)
- **•** i82558 step B0 (rev 5)
- **•** i82559 step A0 (rev 8)
- **•** i82559S step A (rev 9)
- **•** i82550 (rev 12)
- **•** i82550 step C (rev 13)

This option is enabled by setting the "link0" option with  $if$ con $fig(8)$ .

Some chipset revisions can suffer from a receiver-side lockup bug which can be mitigated by resetting the chip every sixteen seconds without traffic. Since the probe for affected chipsets generates false positives and the workaround can cause momentary loss of responsiveness, particularly noticeable when playing audio, the workaround is not enabled by default. The boot messages will indicate if any interface may have this issue. The workaround is enabled by setting the "link1" option with  $if$ con $fig(8)$ .

### **HARDWARE**

Cards supported by the **fxp** driver include:

- Intel EtherExpress Pro 10+
- **•** Intel EtherExpress Pro 100B
- **•** Intel EtherExpress Pro 100+
- Intel InBusiness  $10/100$
- **•** Intel PRO/100 S

### **MEDIA SELECTION**

Media selection is supported via MII. See  $i$  fmed $i$ a(4) and mi $i$ (4) for more information.

EtherExpress Pro 10+ boards may use a Seeq 80c24 AutoDUPLEX(tm) media interface. Boards with these chips do not support media selection, as the 80c24 has no programming interface, and no way to read link status. These boards claim a media of "manual" since they self-configure based on the configuration of the link partner (hub or switch).

### **DIAGNOSTICS**

**fxp0: WARNING: SCB timed out!** The driver timed out waiting for the chip's command interface to become ready.

**fxp0: too many segments, aborting** The driver encountered a packet that included too many DMA segments, and was not able to allocate a new buffer to transmit the packet from. The packet has been dropped.

**fxp0: too many segments, retrying** The driver encountered a packet that included too many DMA segments, and allocated a new buffer to transmit the packet from.

**fxp0: can't load mbuf chain, error = %d** The driver was unable to load a transmit DMA map, and has reported the errno value.

**fxp0: device timeout** The device failed to generate a transmit complete interrupt for the last packet transmitted. The device has been reset.

**fxp0: can't load rx buffer, error = %d** The driver was unable to load the DMA map for a receive buffer, and has reported the errno value. This error is currently fatal, and will panic the system.

**fxp0: fxp\_mdi\_read: timed out** The MDIO failed to become ready during an MII read operation.

**fxp0: fxp\_mdi\_write: timed out** The MDIO failed to become ready during an MII write operation.

**fxp0: May need receiver lock-up workaround** The interface may need to be periodically reset to workaround a receiver lock-up bug.

## **SEE ALSO**

cardbus(4), ifmedia(4), intro(4), mii(4), pci(4), ifconfig(8)

**g2bus** — G2 bus support

## **SYNOPSIS**

**g2bus0 at shb?**

# **DESCRIPTION**

The **g2bus** driver provides support for the Dreamcast G2 bus layer, to which the audio subsystem and the expansion slot are connected.

# **SEE ALSO**

gapspci(4)

# **HISTORY**

The **g2bus** device driver appeared in NetBSD 1.6.

**gapspci** — GAPS PCI bridge support

### **SYNOPSIS**

**gapspci**∗ **at g2bus? pci**∗ **at gapspci?**

# **DESCRIPTION**

The **gapspci** driver provides support for the GAPS PCI bridge. The SEGA Broadband Adapter (model HIT-0400/HIT-0401) is composed of this bridge and an  $r$ tk(4) Ethernet controller.

### **SEE ALSO**

 $g2bus(4), pci(4), rtk(4)$ 

# **HISTORY**

The **gapspci** device driver appeared in NetBSD 1.6.

**gb** — HP98700 ''Gatorbox'' graphics device interface

#### **DESCRIPTION**

This driver is for the HP98700 and 98710 graphics devices, also known as the Gatorbox. The term ''Gator'' will often be used, and it is not to be confused with "Gator" used in reference to an HP 9837 or 200/237 machine. Also, the term Gatorbox is used for the 98700 alone, with the 98701 frame buffer memory or with the 98710 accelerator installed. This driver merely checks for the existence of the device and does minimal set up, as it is expected the applications will initialize the device to their requirements.

The 98700 can be used as the only graphics device on a system, in which case it will be used as the system console. It can also be installed as a secondary display device. For the first case, the HP 98287A M.A.D. interface card should be set to internal control space. This will put the frame buffer at the DIO address 0x200000 and the control registers at 0x560000. At this address it will be the ''preferred'' console device (see cons(4)). For use as a secondary device, the 98287A should be set to frame buffer address 0x300000, and to an external select code.

It should be noted that this configuration will conflict with the 98547 display card which has a 2 megabyte frame buffer starting at address 0x200000. The 98700 should only be installed as a secondary device in a machine with a 1 bit 98544 display card or 4 bit 98545 card. The *98700H Installation Guide* contains further configuration information.

The  $i$ oct $l(2)$  calls supported by the BSD system for the Gatorbox are:

#### GRFIOCGINFO

Get Graphics Info

Get info about device, setting the entries in the *grfinfo* structure, as defined in 〈hpdev/grfioctl.h〉. For the standard 98700, the number of planes should be 4. The number of colors would therefore be 15, excluding black. With the 98701 option installed there will be another 4 planes for a total of 8, giving 255 colors.

#### GRFIOCON

Graphics On

Turn graphics on by enabling CRT output. The screen will come on, displaying whatever is in the frame buffer, using whatever colormap is in place.

### GRFIOCOFF

Graphics Off

Turn graphics off by disabling output to the CRT. The frame buffer contents are not affected.

#### GRFIOCMAP

Map Device to user space

Map in control registers and framebuffer space. Once the device file is mapped, the frame buffer structure is accessible. The frame buffer structure describing the 98700 is given in 〈hpdev/grf\_gbreg.h〉.

#### GRFIOCUNMAP

Unmap Device

Unmap control registers and framebuffer space.

For further information about the use of ioctl see the man page.

### **FILES**

/dev/grf? BSD special file /dev/crt98700 HP-UX *starbase* special file

## **EXAMPLES**

A small example of opening, mapping and using the device is given below. For more examples of the details on the behavior of the device, see the device dependent source files for the X Window System, in the /usr/src/new/X/libhp.fb directory.

```
struct gboxfb ∗gbox;
u_char ∗Addr, frame_buffer;
struct grfinfo gi;
int disp_fd;
disp_fd = open("/dev/grf0", 1);if (ioctl (disp_fd, GRFIOCGINFO, &gi) < 0) return -1;
(void) ioctl (disp_fd, GRFIOCON, 0);
Addr = (u_{char} *) 0;if (ioctl (disp_fd, GRFIOCMAP, &Addr) < 0) {
(void) ioctl (disp_fd, GRFIOCOFF, 0);
return -1;
}
gbox = (gboxfb ∗) Addr; /∗ Control Registers ∗/
frame_buffer = (u_char ∗) Addr + gi.gd_regsize; /∗ Frame buffer memory ∗/
```
## **DIAGNOSTICS**

None under BSD. HP-UX The CE.utilities/Crtadjust programs must be used.

### **ERRORS**

[ENODEV] no such device.

[EBUSY] Another process has the device open.

[EINVAL] Invalid ioctl specification.

### **SEE ALSO**

 $i$ oct $l(2)$ ,  $grf(4)$ 

**gbus** — internal bus on AlphaServer CPU modules

## **SYNOPSIS**

**gbus**∗ **at tlsb? node ? offset ?**

# **DESCRIPTION**

The **gbus** driver provides support for the internal bus on AlphaServer CPU modules.

The following devices are supported by the **gbus** driver:

mcclock DS1287 real-time clock

# **SEE ALSO**

intro(4), mcclock(4), tlsb(4)

**gcscide** — IDE Controller for the AMD CS5535 Companion device

#### **SYNOPSIS**

**gcscide**∗ **at pci? dev ? function ? flags 0x0000**

## **DESCRIPTION**

The **gcscide** driver supports the IDE controller of the AMD CS5535 Companion device, and provides the interface with the hardware for the  $ata(4)$  driver.

The 0x0002 flag forces the **gcscide** driver to disable DMA on chipsets for which DMA would normally be enabled. This can be used as a debugging aid, or to work around problems where the IDE controller is wired up to the system incorrectly.

# **SEE ALSO**

 $ata(4), atapi(4), intro(4), peri(4), peiide(4), wd(4), wdc(4)$ 

**gcscpcib** — AMD CS553[56] PCI-ISA bridge with timecounter, watchdog timer, and GPIO

#### **SYNOPSIS**

```
gcscpcib∗ at pci? dev ? function ?
gpio∗ at gcscpcib?
isa∗ at gcscpcib?
```
## **DESCRIPTION**

The **gcscpcib** driver provides support for the AMD Geode CS5535 and CS5536 Companion chip. This device contains a number of components, including a PCI-ISA bridge. Besides the core functionality, the **gcscpcib** driver implements a 32-bit 3.5 MHz timecounter,awatchdog timer device, and a GPIO device. The watchdog timer may be configured via the  $wdoget1(8)$  utility and the GPIO pins can be manipulated via the gpioct1(8) utility.

#### **SEE ALSO**

```
gpio(4), intro(4), isa(4), poi(4), peib(4), gpioctl(8), wdogctl(8)
```
## **HISTORY**

The **gcscpcib** driver first appeared in NetBSD 5.0.

### **AUTHORS**

The **gcscpcib** driver was written by Michael Shalayeff and Yojiro UO. The GPIO parts were added by Marc Balmer (mbalmer@openbsd.org).

**gdrom** — GD-ROM disk driver

## **SYNOPSIS**

**gdrom0 at shb?**

# **DESCRIPTION**

The gdrom driver provides support for the Dreamcast CD-ROM ("GD-ROM") storage device.

## **FILES**

/dev/gdrom0p block mode GD-ROM disk partition p /dev/rgdrom0 $p$  raw mode GD-ROM disk partition  $p$ 

# **HISTORY**

The **gdrom** device driver appeared in NetBSD 1.6.

**gem** — ERI/GEM/GMAC Ethernet device driver

#### **SYNOPSIS**

**gem**∗ **at pci? dev ? function ? gem**∗ **at sbus? slot ? offset ?**

Configuration of PHYs may also be necessary. See  $m i(4)$ .

#### **DESCRIPTION**

The **gem** driver provides support for the GMac Ethernet hardware found mostly in the last Apple Power-Books G3s and most G4-based Apple hardware, as well as many Sun UltraSPARCs.

Cards supported by this driver include:

- **•** Sun GEM gigabit ethernet (including SX fibre variants)
- **•** Sun ERI 10/100
- **•** Apple GMAC

The GEM family supports hardware checksumming to assist in computing IPv4 TCP checksums. The **gem** driver supports this feature of the chip. See if  $\text{config}(8)$  for information on how to enable this feature.

## **SEE ALSO**

 $b$ mtphy(4), ifmedia(4), intro(4), mii(4), ifconfig(8)

Sun Microsystems, *GEM Gigabit Ethernet ASIC Specification*, http://www.sun.com/processors/manuals/ge.pdf.

#### **HISTORY**

The **gem** device driver appeared in NetBSD 1.6.

### **AUTHORS**

The **gem** driver was written by Eduardo Horvath 〈eeh@NetBSD.org〉. The man page was written by Thomas Klausner 〈wiz@NetBSD.org〉.

### **BUGS**

The hardware checksumming support does not support IPv4 UDP, although this was allowed prior to NetBSD 5. Also, the hardware IPv4 TCP receive checksumming support has bugs, so this is disabled.

On the SX fibre variants of the hardware, the link will stay down if there is a duplex mismatch. Also, packet transmission may fail when in **half-duplex** mode.

**genfb** — generic framebuffer console driver

#### **SYNOPSIS**

```
genfb∗ at pci?
genfb∗ at sbus?
wsdisplay∗ at genfb?
```
## **DESCRIPTION**

The **genfb** driver provides support for generic framebuffers that have no native driver. All it needs are some parameters to describe the framebuffer and an address.

## **PCI**

When attaching to a  $pci(4)$  bus the driver is configured via device properties:

width ( uint32 ) Width in pixels.

height ( uint32 ) Height in pixels.

stride ( uint32 ) Line size in bytes.

depth ( uint32 ) Bits per pixel.

```
is_console ( bool )
```
If true, **genfb** will try to become the system console.

address ( uint32 )

Bus address of the framebuffer.

# **SBus**

When attaching to sbus(4) all those parameters are retrieved from the firmware.

# **SEE ALSO**

pci(4), sbus(4), wscons(4), wsdisplay(4)

### **BUGS**

There is no way to change the color map even when the firmware supports it. The  $pci(4)$  bus frontend has only been tested on macppc and requires machine dependent code to pass the properties mentioned above. So far only macppc provides them.

**gentbi** — Driver for generic 1000BASE-X ten-bit interfaces

## **SYNOPSIS**

**gentbi**∗ **at mii? phy ?**

# **DESCRIPTION**

The **gentbi** driver supports generic ten-bit interfaces that implement the 1000BASE-X protocol, including 1000BASE-SX, 1000BASE-LX, and 1000BASE-CX.

# **SEE ALSO**

ifmedia(4), intro(4), mii(4), ifconfig(8)

**geodecntr** — AMD Geode SC1100 High Resolution Counter

#### **SYNOPSIS**

**geodegcb**∗ **at pci? dev ? function ? geodecntr**∗ **at geodegcb?**

# **DESCRIPTION**

The **geodecntr** driver supports the AMD SC1100 controllers and provides a timecounter implementation for the 27MHz counter.

The other timing sources in the SC1100 suffer from powermanagement features that prohibit i8254 and TSC to be used for time keeping. This **geodecntr** driver makes the 27MHz counter available for the timecounter(9) framework.

## **SEE ALSO**

timecounter(9)
**geodeide** — AMD Geode IDE disk controllers driver

### **SYNOPSIS**

**geodeide**∗ **at pci? dev ? function ? flags 0x0000**

## **DESCRIPTION**

The **geodeide** driver supports the AMD Geode CS5530A and SC1100 IDE controllers, and provides the interface with the hardware for the ata(4) driver.

The 0x0002 flag forces the **geodeide** driver to disable DMA on chipsets for which DMA would normally be enabled. This can be used as a debugging aid, or to work around problems where the IDE controller is wired up to the system incorrectly.

## **SEE ALSO**

 $ata(4), atapi(4), intro(4), pri(4), peiide(4), wd(4), wdc(4)$ 

### **BUGS**

The SC1100 controller requires 4-byte aligned data transfers and cannot handle transfers of exactly 64 kilobytes.

The CS5530 multifunction chip/core's IDE section claims to be capable of UDMA mode 2 ( 33.3MB/s ) but in practice using that mode swamps the controller so badly that **geodeide** limits the UDMA negotiation to mode 1 (25MB/s) so that the other functions of this chip continue to work.

The IDE DMA engine in the CS5530 can only do transfers on cache-line ( 16-byte ) boundaries. Attempts to perform DMA on any other alignment will crash the system. This problem may also exist in the SC1100 since the CS5530 was its direct predecessor, and it is not clear that National Semiconductor fixed any bugs in it.

The **geodeide** driver will reject attempts to DMA to buffers not aligned to the required boundary. The wd(4) disk driver will back off to PIO mode to accomplish these transfer requests, at reduced system performance.

**geodewdog** — AMD Geode SC1100 Watchdog Timer driver

### **SYNOPSIS**

**geodegcb**∗ **at pci? dev ? function ? geodewdog**∗ **at geodegcb?**

# **DESCRIPTION**

The **geodewdog** driver supports the AMD Geode SC1100 microcontroller's integrated watchdog timer. The watchdog timer may be configured for expiration periods between one and 16776 seconds (more than 4.5 hours).

# **SEE ALSO**

 $\text{elansc}(4)$ , wdogct $1(8)$ 

### **HISTORY**

The **geodewdog** device first appeared in NetBSD 4.0.

## **AUTHORS**

The **geodewdog** driver was written by David Young (dyoung@NetBSD.org). It was derived from the elansc(4) driver by

Jason R. Thorpe  $\langle$ thorpej@NetBSD.org $\rangle$ .

**gif** — generic tunnel interface

## **SYNOPSIS**

**pseudo-device gif**

## **DESCRIPTION**

The **gif** interface is a generic tunneling pseudo device for IPv4 and IPv6. It can tunnel IPv[46] traffic over IPv[46]. Therefore, there can be four possible configurations. The behavior of **gif** is mainly based on RFC 2893 IPv6-over-IPv4 configured tunnel. **gif** can also tunnel ISO traffic over IPv[46] using EON encapsulation.

To use **gif**, the administrator must first create the interface and then configure protocol and addresses used for the outer header. This can be done by using ifconfig(8) **create** and **tunnel** subcommands, or SIOCIFCREATE and SIOCSIFPHYADDR ioctls. Also, administrator needs to configure protocol and addresses used for the inner header, by using ifconfig(8). Note that IPv6 link-local address ( those start with  $f = 80:$ : ) will be automatically configured whenever possible. You may need to remove IPv6 linklocal address manually using ifconfig(8), when you would like to disable the use of IPv6 as inner header ( like when you need pure IPv4-over-IPv6 tunnel ). Finally, use routing table to route the packets toward **gif** interface.

**gif** can be configured to be ECN friendly. This can be configured by IFF\_LINK1.

## **ECN friendly behavior**

**gif** can be configured to be ECN friendly, as described in draft-ietf-ipsec-ecn-02.txt. This is turned off by default, and can be turned on by IFF\_LINK1 interface flag.

Without IFF LINK1, gif will show a normal behavior, like described in RFC 2893. This can be summarized as follows:

Ingress Set outer TOS bit to 0.

Egress Drop outer TOS bit.

With IFF\_LINK1, **gif** will copy ECN bits (0x02 and 0x01 on IPv4 TOS byte or IPv6 traffic class byte) on egress and ingress, as follows:

- Ingress Copy TOS bits except for ECN CE (masked with 0xfe) from inner to outer. set ECN CE bit to 0.
- Egress Use inner TOS bits with some change. If outer ECN CE bit is 1, enable ECN CE bit on the inner.

Note that the ECN friendly behavior violates RFC 2893. This should be used in mutual agreement with the peer.

### **Packet format**

Every inner packet is encapsulated in an outer packet. The inner packet may be IPv4, IPv6, or ISO CLNP. The outer packet may be IPv4 or IPv6, and has all the usual IP headers, including a protocol field that identifies the type of inner packet.

When the inner packet is IPv4, the protocol field of the outer packet is 4 (IPPROTO\_IPV4). When the inner packet is IPv6, the protocol field of the outer packet is 41 (IPPROTO IPV6). When the inner packet is ISO CNLP, the protocol field of the outer packet is 80 (IPPROTO\_EON).

## **Security**

Malicious party may try to circumvent security filters by using tunneled packets. For better protection, **gif** performs martian filter and ingress filter against outer source address, on egress. Note that martian/ingress filters are no way complete. You may want to secure your node by using packet filters. Ingress filter can be turned off by IFF\_LINK2 bit.

# **EXAMPLES**

Configuration example:

```
Host X--NetBSD A ----------------tunnel---------- cisco D------Host E
       \sqrt{ }\sqrt{2}+-----Router B--------Router C---------+
```
On NetBSD system A (NetBSD):

```
# route add default B
# ifconfig gifN create
# ifconfig gifN A netmask 0xffffffff tunnel A D up
# route add E 0
# route change E -ifp gif0
```
On Host D (Cisco):

```
Interface TunnelX
ip unnumbered D : e.g. address from Ethernet interface
tunnel source D ! e.g. address from Ethernet interface
tunnel destination A
ip route C <some interface and mask>
ip route A mask C
ip route X mask tunnelX
```
or on Host D (NetBSD):

# route add default C # ifconfig gifN D A

If all goes well, you should see packets flowing.

If you want to reach Host A over the tunnel (from the Cisco D), then you have to have an alias on Host A for e.g. the Ethernet interface like: **ifconfig** <etherif> alias Y and on the cisco **ip** route Y mask tunnelX.

# **SEE ALSO**

 $etherip(4),$  inet(4), inet6(4), ifconfig(8)

C. Perkins, "IP Encapsulation within IP", *RFC 2003*, October 1996, ftp://ftp.isi.edu/in-notes/rfc2003.txt.

R. Gilligan and E. Nordmark, "Transition Mechanisms for IPv6 Hosts and Routers", *RFC 2893*, August 2000, ftp://ftp.isi.edu/in-notes/rfc2893.txt.

Sally Floyd, David L. Black, and K. K. Ramakrishnan, *IPsec Interactions with ECN*, December 1999, draftietf-ipsec-ecn-02.txt.

F. Baker and P. Savola, "Ingress Filtering for Multihomed Networks", *RFC 3704*, March 2004, ftp://ftp.isi.edu/in-notes/rfc3704.txt.

## **STANDARDS**

IPv4 over IPv4 encapsulation is compatible with RFC 2003. IPv6 over IPv4 encapsulation is compatible with RFC 2893.

## **HISTORY**

The gif device first appeared in WIDE hydrangea IPv6 kit.

### **BUGS**

There are many tunneling protocol specifications, defined differently from each other. **gif** may not interoperate with peers which are based on different specifications, and are picky about outer header fields. For example, you cannot usually use **gif** to talk with IPsec devices that use IPsec tunnel mode.

The current code does not check if the ingress address ( outer source address) configured to **gif** makes sense. Make sure to configure an address which belongs to your node. Otherwise, your node will not be able to receive packets from the peer, and your node will generate packets with a spoofed source address.

If the outer protocol is IPv6, path MTU discovery for encapsulated packet may affect communication over the interface.

In the past, **gif** had a multi-destination behavior, configurable via IFF\_LINK0 flag. The behavior was obsoleted and is no longer supported.

**gio** — SGI's Graphics I/O (GIO) bus (an early PCI-like bus)

## **SYNOPSIS**

```
gio0 at imc0
gio0 at pic0
```
## **DESCRIPTION**

The **gio** bus is a bus for connecting high-speed peripherals to the main memory and CPU. The devices themselves are typically (but not necessarily) connected to the hpc(4) peripheral controller, and memory and CPU are accessed through the imc(4) (Indy Memory Controller) or pic(4) (Processor Interface Controller). The **gio** bus is found on the Personal Iris 4D/3x, Indigo, Indy, Challenge S, Challenge M, and Indigo2 machines and exists in three incarnations: GIO32, GIO32-bis, and GIO64.

## **SEE ALSO**

giopci(4), grtwo(4), hpc(4), imc(4), light(4), newport(4), pic(4)

# **HISTORY**

The **gio** driver first appeared in NetBSD 1.5.

## **CAVEATS**

Challenge S systems may use only one **gio** DMA-capable expansion card, despite having two slots. Cards based on the hpc(4) controller, such as the GIO32 scsi and E++ Ethernet adapters, must be placed in slot 1 (closest to the side of the case). All other cards must be placed in slot 0 (adjacent to the memory banks).

Indigo2 and Challenge M systems contain either three or four GIO64 connectors, depending on the model. However, in both cases only two electrically distinct slots are present. Therefore, distinct expansion cards may not share physical connectors associated with the same slot. Refer to the PCB stencils to determine the association between physical connectors and slots.

### **BUGS**

Systems employing the imc(4) may experience spurious SysAD bus parity errors when using expansion cards, which do not drive all data lines during a CPU PIO read. The only workaround is to disable SysAD parity checking when using such cards.

**giopci** — Attachment for PCI devices bridged to the GIO bus

### **SYNOPSIS**

**giopci**∗ **at gio? slot?**

# **DESCRIPTION**

The **giopci** driver provides support for the machine-independent PCI subsystem (described in pci(4)) such that it may attach various GIO expansion boards featuring PCI chipsets sitting behind various special GIO<->PCI bridges.

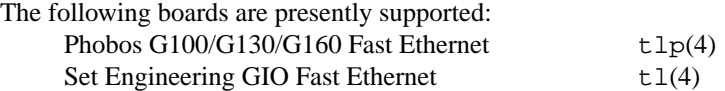

### **SEE ALSO**

 $gio(4), pci(4), tl(4), tlp(4)$ 

# **HISTORY**

The **giopci** driver first appeared in NetBSD 4.0.

**glxsb** — Geode LX Security Block crypto accelerator

### **SYNOPSIS**

**glxsb**∗ **at pci?**

## **DESCRIPTION**

The glxsb driver supports the security block of the Geode LX series processors. The Geode LX is a member of the AMD Geode family of integrated x86 system chips.

Driven by periodic checks for available data from the generator, **glxsb** supplies entropy to the random(4) driver for common usage.

**glxsb** also supports acceleration of AES-CBC operations for crypto(4).

# **SEE ALSO**

crypto(4), intro(4), pci(4), random(4), crypto(9)

# **HISTORY**

The **glxsb** device first appeared in NetBSD 4.0.

### **AUTHORS**

The **glxsb** driver was written for OpenBSD by Tom Cosgrove. It was ported to NetBSD by Jared D. McNeill 〈jmcneill@NetBSD.org〉.

### **BUGS**

The **glxsb** driver only provides random numbers and AES acceleration. Since it does not provide HMACs, IPSec will not currently use it; it will however be used by OpenSSH.

**glxtphy** — Driver for Level One LXT-1000 10/100/1000 Ethernet PHY

## **SYNOPSIS**

**glxtphy**∗ **at mii? phy ?**

# **DESCRIPTION**

The **glxtphy** driver supports the Level One LXT-1000 10/100/1000 Ethernet PHY. This PHY is found on a variety of CAT5 Gigabit Ethernet interfaces.

# **SEE ALSO**

ifmedia(4), intro(4), mii(4), ifconfig(8)

**gm** — Apple GMac Ethernet device driver

## **SYNOPSIS**

**gm**∗ **at pci? dev ? function ?**

Configuration of PHYs may also be necessary. See mii(4).

## **DESCRIPTION**

The **gm** driver provides support for the GMac Ethernet hardware found mostly in the newest Apple Power-Books G3s and most G4-based Apple hardware.

This driver is now obsolete. You should be using the gem(4) driver.

Wireless hardware is not supported by this driver, but by wi(4).

## **SEE ALSO**

 $bm(4)$ ,  $bm(4)$ ,  $bm(4)$ ,  $brgem(4)$ ,  $mc(4)$ ,  $mil(4)$ ,  $tlp(4)$ ,  $wil(4)$ 

# **HISTORY**

The **gm** device driver appeared in NetBSD 1.5 and is obsoleted by the gem(4) driver.

## **AUTHORS**

The **gm** driver was written by Tsubai Masanari (tsubai@NetBSD.org). The man page was written by Thomas Klausner 〈wiz@NetBSD.org〉.

**gphyter** — Driver for National Semiconductor DP83861 10/100/1000 Ethernet PHYs

### **SYNOPSIS**

**gphyter**∗ **at mii? phy ?**

# **DESCRIPTION**

The **gphyter** driver supports the National Semiconductor DP83861 and DP83891 (Gig PHYTER) 10/100/1000 Ethernet PHYs. These PHYs are found on a variety of CAT5 Gigabit Ethernet interfaces.

# **SEE ALSO**

ifmedia(4), intro(4), mii(4), ifconfig(8)

**cec** — support for the IEEE488 GPIB

### **SYNOPSIS**

**gpib**∗ **at cec?**

# **DESCRIPTION**

The **cec** driver supports the IEEE488 general-purpose interface bus (GPIB).

### **FILES**

/dev/gpib? GPIB device special file

# **SEE ALSO**

cs80bus(4), ct(4), mt(4), rd(4)

## **HISTORY**

The **cec** driver appeared in NetBSD 2.0.

### **BUGS**

The user-level interface to the gpib driver current doesn't do anything useful. The GPIB subsystem places the unfortunate constraint that the local GPIB controller is always the controller in charge (CIC).

**gpio** — General Purpose Input/Output

### **SYNOPSIS**

```
gpio∗ at elansc?
gpio∗ at gcscpcib?
gpio∗ at gscpcib?
gpio∗ at nsclpcsio?
gpio∗ at ppbus?
#include <sys/types.h>
#include <sys/gpio.h>
#include <sys/ioctl.h>
```
### **DESCRIPTION**

The **gpio** device attaches to the GPIO controller and provides a uniform programming interface to its pins.

Each GPIO controller with an attached **gpio** device has an associated device file under the /dev directory, e.g. /dev/gpio0. Access from userland is performed through ioct1(2) calls on these devices.

## **IOCTL INTERFACE**

The following structures and constants are defined in the  $\langle sys/gpio.h \rangle$  header file:

```
GPIOINFO (struct gpio_info)
     Returns information about the GPIO controller in the gpio\_info structure:
     struct gpio_info {
              int gpio_npins; \overline{\hspace{1cm}} /* total number of pins available */
     };
```
GPIOPINREAD (struct gpio\_pin\_op)

Returns the input pin value in the gpio\_pin\_op structure:

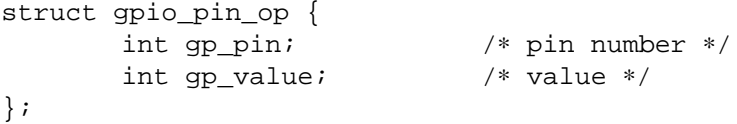

The  $qp$  pin field must be set before calling.

```
GPIOPINWRITE (struct gpio_pin_op)
```
Writes the output value to the pin. The value set in the  $gp\_value$  field must be either GPIO\_PIN\_LOW (logical 0) or GPIO\_PIN\_HIGH (logical 1). On return, the gp\_value field contains the old pin state.

```
GPIOPINTOGGLE (struct gpio_pin_op)
```
Toggles the pin output value, i.e. changes it to the opposite. gp\_value field is ignored and on return contains the old pin state.

```
GPIOPINCTL (struct gpio_pin_ctl)
```
Changes pin configuration flags with the new ones provided in the  $gpio\_pin\_ct1$  structure:

```
struct gpio_pin_ctl {
           int gp_pin; <br>int gp_caps; <br> \frac{1}{2} /* pin capability
           int gp_caps; <br> \gamma /* pin capabilities (read-only) */<br> int gp_flags; <br> \gamma /* pin configuration flags */
                                            /* pin configuration flags */
};
```
The  $gp\_flags$  field is a combination of the following flags:

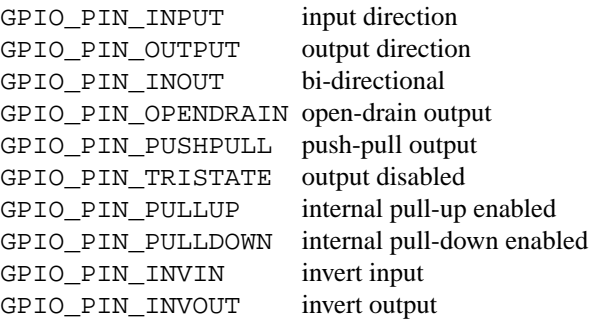

Note that the GPIO controller may not support all of these flags. On return the gp\_caps field contains flags that are supported. If no flags are specified, the pin configuration stays unchanged.

## **FILES**

/dev/gpiou GPIO device unit u file.

## **SEE ALSO**

ioctl(2), gpioctl(8)

# **HISTORY**

The **gpio** device first appeared in OpenBSD 3.6 and NetBSD 4.0.

## **AUTHORS**

The **gpio** driver was written by Alexander Yurchenko 〈grange@openbsd.org〉. **gpio** and was ported to NetBSD by Jared D. McNeill 〈jmcneill@NetBSD.org〉.

# **BUGS**

Event capabilities are not supported.

**gpioow** — 1-Wire bus bit-banging through GPIO pin

### **SYNOPSIS**

**gpioow**∗ **at gpio? offset 0 mask 0x1 onewire**∗ **at gpioow?**

## **DESCRIPTION**

The **gpioow** driver allows bit-banging a 1-Wire bus as a master using one GPIO pin. The pin is used as a data signal. The GPIO pin must be able to drive an output and read an input.

The pin number is specified in the kernel configuration with the *offset* locator. The mask locator should always be 0x1.

## **SEE ALSO**

gpio(4), intro(4), onewire(4)

# **HISTORY**

The **gpioow** driver first appeared in OpenBSD 4.0 and NetBSD 4.0.

# **AUTHORS**

The **gpioow** driver was written by Alexander Yurchenko  $\langle \text{grange@openbsd.org} \rangle$  and was ported to NetBSD by Jeff Rizzo 〈riz@NetBSD.org〉.

**gre** — encapsulating network device

### **SYNOPSIS**

**pseudo-device gre**

### **DESCRIPTION**

The **gre** network interface pseudo device encapsulates datagrams into IP. These encapsulated datagrams are routed to a destination host, where they are decapsulated and further routed to their final destination. The "tunnel" appears to the inner datagrams as one hop.

**gre** interfaces are dynamically created and destroyed with the ifconfig(8) **create** and **destroy** subcommands.

This driver currently supports the following modes of operation:

### GRE encapsulation (IP protocol number 47)

Encapsulated datagrams are prepended an outer datagram and a GRE header. The GRE header specifies the type of the encapsulated datagram and thus allows for tunneling other protocols than IP like e.g. AppleTalk. GRE mode is also the default tunnel mode on Cisco routers. This is also the default mode of operation of the **gre**X interfaces.

### GRE in UDP encapsulation

Encapsulated datagrams are prepended a GRE header, and then they are sent over a UDP socket. Userland may create the socket and "delegate" it to the kernel using the GRESSOCK ioctl(2). If userland does not supply a socket, then the kernel will create one using the addresses and ports supplied by ioctl(2)s SIOCSLIFPHYADDR, GRESADDRD, and/or GRESADDRS.

### MOBILE encapsulation (IP protocol number 55)

Datagrams are encapsulated into IP, but with a shorter encapsulation. The original IP header is modified and the modifications are inserted between the so modified header and the original payload. Like  $gif(4)$ , only for IP in IP encapsulation.

The **gre**X interfaces support a number of  $i$  oct 1(2)s, such as:

### GRESADDRS:

Set the IP address of the local tunnel end. This is the source address set by or displayed by ifconfig for the **gre**X interface.

### GRESADDRD:

Set the IP address of the remote tunnel end. This is the destination address set by or displayed by ifconfig for the **gre**X interface.

### GREGADDRS:

Query the IP address that is set for the local tunnel end. This is the address the encapsulation header carries as local address (i.e. the real address of the tunnel start point.)

### GREGADDRD:

Query the IP address that is set for the remote tunnel end. This is the address the encapsulated packets are sent to (i.e. the real address of the remote tunnel endpoint.)

### **GRESPROTO:**

Set the operation mode to the specified IP protocol value. The protocol is passed to the interface in (struct ifreq)->ifr\_flags. The operation mode can also be given as

link0 link2 IPPROTO\_UDP

```
link0 -link2 IPPROTO_GRE
```
-link0 -link2

### IPPROTO MOBILE

to ifconfig(8).

## GREGPROTO:

Query operation mode.

### GRESSOCK:

Delegate a socket from userland to a tunnel interface in UDP encapsulation mode. The file descriptor for the socket is passed in (struct ifreq)->ifr\_value.

Note that the IP addresses of the tunnel endpoints may be the same as the ones defined with  $ifconfig(8)$ for the interface (as if IP is encapsulated), but need not be, as e.g. when encapsulating AppleTalk.

### **EXAMPLES**

Configuration example:

```
Host X-- Host A ----------------tunnel---------- cisco D------Host E
         \sqrt{ }\sqrt{2}+------Host B----------Host C----------+
On host A (NetBSD):
   # route add default B
  # ifconfig greN create
   # ifconfig greN A D netmask 0xffffffff linkX up
   # ifconfig greN tunnel A D
   # route add E D
On Host D (Cisco):
   Interface TunnelX
   ip unnumbered D ! e.g. address from Ethernet interface
   tunnel source D ! e.g. address from Ethernet interface
   tunnel destination A
   ip route C <some interface and mask>
  ip route A mask C
   ip route X mask tunnelX
OR On Host D ( NetBSD ) :
   # route add default C
  # ifconfig greN create
   # ifconfig greN D A
   # ifconfig tunnel greN D A
```
If all goes well, you should see packets flowing ;-)

If you want to reach Host A over the tunnel (from Host D (Cisco)), then you have to have an alias on Host A for e.g. the Ethernet interface like:

ifconfig <etherif> alias Y and on the cisco

ip route Y mask tunnelX

A similar setup can be used to create a link between two private networks (for example in the 192.168 subnet) over the Internet:

192.168.1.∗ --- Router A -------tunnel-------- Router B --- 192.168.2.∗  $\sqrt{2}$  $\sqrt{2}$ +----- the Internet ------+

Assuming router A has the (external) IP address A and the internal address 192.168.1.1, while router B has external address B and internal address 192.168.2.1, the following commands will configure the tunnel:

On router A:

```
# ifconfig greN create
   # ifconfig greN 192.168.1.1 192.168.2.1
   # ifconfig greN tunnel A B
   # route add -net 192.168.2 -netmask 255.255.255.0 192.168.2.1
On router B:
```
# ifconfig greN create # ifconfig greN 192.168.2.1 192.168.1.1 # ifconfig greN tunnel B A # route add -net 192.168.1 -netmask 255.255.255.0 192.168.1.1

To setup the same tunnel as above, but using GRE in UDP encapsulation instead of GRE encapsulation, set flags *link0* and *link2*, and specify source and destination UDP ports.

On router A:

```
# ifconfig greN create
# ifconfig greN link0 link2
# ifconfig greN 192.168.1.1 192.168.2.1
# ifconfig greN tunnel A,port-A B,port-B
# route add -net 192.168.2 -netmask 255.255.255.0 192.168.2.1
```
On router B:

```
# ifconfig greN create
# ifconfig greN link0 link2
# ifconfig greN 192.168.2.1 192.168.1.1
# ifconfig greN tunnel B,port-B A,port-A
# route add -net 192.168.1 -netmask 255.255.255.0 192.168.1.1
```
Along these lines, you can use GRE tunnels to interconnect two IPv6 networks over an IPv4 infrastructure, or to hook up to the IPv6 internet via an IPv4 tunnel to a Cisco router.

```
2001:db8:1::/64 -- NetBSD A -----tunnel----- Cisco B --- IPv6 Internet
             \sqrt{2}\sqrt{2}+----- the Internet ------+
```
The example will use the following addressing: NetBSD A has the IPv4 address A and the IPv6 address 2001:db8:1::1 (connects to internal network  $2001:db8:1::/64$ ). Cisco B has external IPv4 address B. All the IPv6 internet world is behind B, so A wants to route  $0:0/0$ 

```
(the IPv6 default route) into the tunnel.
The GRE tunnel will use a transit network: 2001:db8:ffff::1/64 on
the
NetBSD
side, and :: 2/64 on the Cisco side.
Then the following commands will configure the tunnel:
On router A
( NetBSD ) :
   # ifconfig greN create
   # ifconfig greN inet6 2001:db8:ffff::1/64
   # ifconfig greN tunnel A B
   # route add -inet6 2001:db8:ffff::/64 2001:db8:ffff::2 -ifp greN
   # route add -inet6 0::0/0 2001:db8:ffff::2 -ifp greN
On router B (Cisco):
   Interface TunnelX
    tunnel mode gre ip
     ipv6 address 2001:db8:ffff::2/64 ! transfer network
     tunnel source B \qquad \qquad ! e.g. address from LAN interface
     tunnel destination A ! where the tunnel is connected to
   ipv6 route 2001:db8::/64 TunnelX ! route this network through tunnel
```
## **NOTES**

The MTU of **gre**X interfaces is set to 1476 by default to match the value used by Cisco routers. This may not be an optimal value, depending on the link between the two tunnel endpoints. It can be adjusted via ifconfig(8).

There needs to be a route to the decapsulating host that does not run over the tunnel, as this would be a loop. (This is not relevant for IPv6-over-IPv4 tunnels, of course.)

In order to tell  $ifconfig(8)$  to actually mark the interface as up, the keyword "up" must be given last on its command line.

The kernel must be set to forward datagrams by either option *GATEWAY* in the kernel config file or by issuing the appropriate option to sysctl(8).

### **SEE ALSO**

atalk(4), gif(4), inet(4), ip(4), netintro(4), options(4), protocols(5), ifconfig(8), sysctl(8)

A description of GRE encapsulation can be found in RFC 1701 and RFC 1702.

A description of MOBILE encapsulation can be found in RFC 2004.

## **AUTHORS**

Heiko W.Rupp 〈hwr@pilhuhn.de〉 David Young (dyoung@NetBSD.org) (GRE in UDP encapsulation, bug fixes)

### **BUGS**

The GRE RFCs are not yet fully implemented (no GRE options).

The MOBILE encapsulation appears to have been broken since it was first added to NetBSD, until August 2006. It is known to interoperate with another **gre** in MOBILE mode, however, it has not been tested for interoperability with any other implementation of RFC 2004.

The NetBSD base system does not ( yet ) contain a daemon for automatically establishing a UDP tunnel between a host behind a NAT router and a host on the Internet.

**grf** — Amiga graphics frame buffer device

### **SYNOPSIS**

**grf0 at grfcc0 grf1 at grfrt0 grf2 at grfrh0 grf3 at grfcl? grf4 at grful0 grf5 at grfcv0 grf6 at grfet? grf7 at grfcv3d0**

## **DESCRIPTION**

This is frame buffer device for Amiga. There is fixed mapping to the common video hardware. If the device is configured, the frame buffers are mapped as follows:

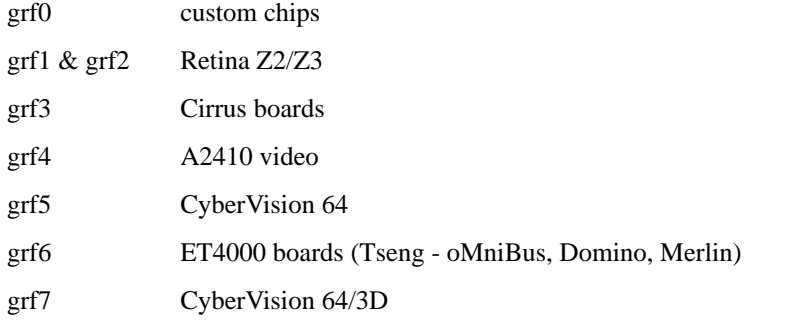

### **SEE ALSO**

```
grfcl(4), grfcv(4), grfcv3d(4), grfet(4), grfrh(4), grfrt(4), grful(4), hp300/grf(4),
ite(4)
```
## **BUGS**

This manpage should provide programming details.

**grf** — HP graphics frame buffer device interface

### **SYNOPSIS**

```
grf∗ at dvbox?
grf∗ at gbox?
grf∗ at hyper?
grf∗ at rbox?
grf∗ at topcat?
```
### **DESCRIPTION**

This is a generic description of the frame buffer device interface. The devices to which this applies are the 98544, 98545 and 98547 Topcat display cards (also known as HP300H devices), the 98548, 98549 and 98550 Catseye display cards, the 98700 Gatorbox graphics box, the 98720 Renaissance graphics box, and the 98730 DaVinci graphics box.

Use of the devices can be effectively approached from two directions. The first is through HP-UX *Starbase* routines, the second is by direct control in the BSD environment. In order to use the Starbase libraries, code must be compiled in an HP-UX environment, either by doing so on an HP-UX machine and transferring the binaries to the BSD machine, or by compilation with the use of the **hpux** command. Applications using Starbase libraries have been run successfully on BSD machines using both of these compilation techniques.

Direct compilation, such as that used for the X Window System servers, has also been successful. Examples of some frame buffer operations can be found in the device dependent X Window system sources, for example the /usr/src/new/X/libhp.fb directory. These files contain examples of device dependent color map initialization, frame buffer operations, bit moving routines etc.

The basic programming of the **grf**? devices involves opening the device file, mapping the control registers and frame buffer addresses into user space, and then manipulating the device as the application requires. The address mapping is controlled by an  $i$  oct $1(2)$  call to map the device into user space, and an unmap call when finished. The ioctls supported by BSD are:

### GRFIOCGINFO

Get Graphics Info

Get info about device, setting the entries in the *grfinfo* structure, as defined in <hpdev/grfioctl.h>:

```
struct grfinfo {
      int gd_id; /∗ HPUX identifier ∗/
      caddr t gd regaddr; /* control registers physaddr */
      int gd_regsize; /∗ control registers size ∗/
      caddr_t gd_fbaddr; /∗ frame buffer physaddr ∗/
      int gd_fbsize; /∗ frame buffer size ∗/
      short gd_colors; /∗ number of colors ∗/
      short gd_planes; /* number of planes */
/∗ new stuff ∗/
      int gd_fbwidth; /∗ frame buffer width ∗/
      int gd_fbheight; /∗ frame buffer height ∗/
      int gd_dwidth; /∗ displayed part width ∗/
      int gd_dheight; /∗ displayed part height ∗/
      int gd pad[6]; /* for future expansion */};
```
## GRFIOCON

Graphics On

Turn graphics on by enabling CRT output. The screen will come on, displaying whatever is in the frame buffer, using whatever colormap is in place.

### GRFIOCOFF

Graphics Off

Turn graphics off by disabling output to the CRT. The frame buffer contents are not affected.

### GRFIOCMAP

Map Device to user space

Map in control registers and framebuffer space. Once the device file is mapped, the frame buffer structure is accessible.

### GRFIOCUNMAP

Unmap Device

Unmap control registers and framebuffer space.

For further information about the use of ioctl see the man page.

### **FILES**

/dev/grf? BSD interface special files /dev/∗crt∗ HP-UX *starbase* interface special files

### **EXAMPLES**

This short code fragment is an example of opening some graphics device and mapping in the control and frame buffer space:

```
#define GRF_DEV <some_graphics_device> /∗ /dev/grfN ∗/
\{struct fbstruct ∗regs; /∗ fbstruct = gboxfb, rboxfb, etc. ∗/
       u char *Addr, frame buffer;
       struct grfinfo gi;
       int disp_fd;
       disp_f d = open(GRF_DEV, 1);if (ioctl (disp_fd, GRFIOCGINFO, &gi) < 0) return -1;
       (void) ioctl (disp_fd, GRFIOCON, 0);
       Addr = (u_{char} *) 0;if (ioctl (disp_fd, GRFIOCMAP, &Addr) < 0) {
              (void) ioctl (disp_fd, GRFIOCOFF, 0);
              return -1;
       }
       regs = (fbstruct ∗) Addr; /∗ Control Registers ∗/
       frame_buffer = (u_char ∗) Addr + gi.gd_regsize; /∗ Frame buffer mem ∗/
}
```
# **DIAGNOSTICS**

None under BSD. HP-UX The CE.utilities/Crtadjust programs must be used for each specific device.

# **ERRORS**

[ENODEV] no such device.

[EBUSY] Another process has the device open.

[EINVAL] Invalid ioctl specification.

# **SEE ALSO**

 $i$ octl $(2)$ , dvbox $(4)$ , gbox $(4)$ , hil $(4)$ , hyper $(4)$ , rbox $(4)$ , topcat $(4)$ 

**grfcl** — 8/16/24/32-bit color graphics driver

### **SYNOPSIS**

```
grfcl∗ at zbus0
grf3 at grfcl?
ite3 at grf3
```
### **DESCRIPTION**

The **grfcl** device driver supports graphics boards with the Cirrus Logic chipset. It supports the minimal ioctl's needed to run X11.

# **HARDWARE**

The **grfcl** interface supports the following ZorroII/III expansion cards:

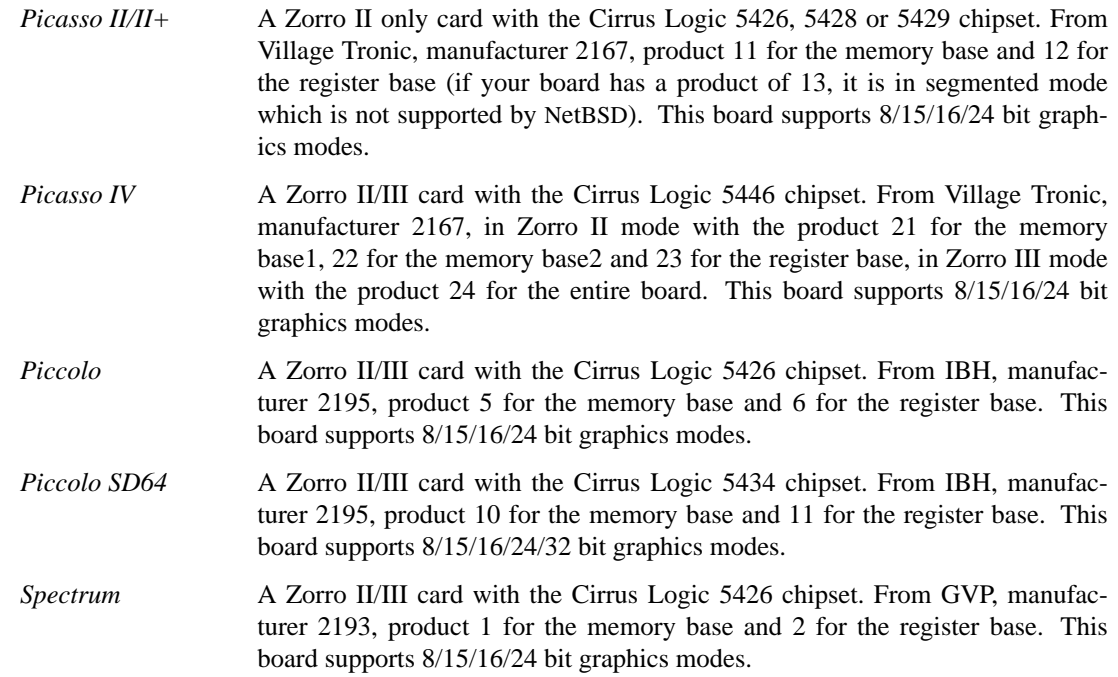

## **FILES**

/dev/grf3 graphics interface special file /dev/ttye3 console interface special file for the internal terminal emulator

## **SEE ALSO**

console(4), ite(4), grfconfig(8)

## **HISTORY**

The **grfcl** interface first appeared in NetBSD 1.0.

# **BUGS**

**grfcl** will not work with Zorro II cards in the segmented mode and it does not support the sync-on-green flag from grfconfig(8).

**grfcv** — 8/15/16/24/32-bit color graphics driver

### **SYNOPSIS**

```
grfcv0 at zbus0
grf5 at grfcv0
ite5 at grf5
```
### **DESCRIPTION**

The **grfcv** device driver supports graphics boards with the S3 Trio64 chipset. It supports the minimal ioctl's needed to run X11.

# **HARDWARE**

The **grfcv** interface supports the following ZorroIII expansion card:

*CyberVision 64* A Zorro III only card. From phase5, manufacturer 8512, product 34.

### **FILES**

/dev/grf5 graphics interface special file /dev/ttye5 console interface special file for the internal terminal emulator

# **SEE ALSO**

console(4), grfcv3d(4), ite(4), grfconfig(8)

# **HISTORY**

The **grfcv** interface first appeared in NetBSD 1.1.

### **BUGS**

grfcv does not support the sync-on-green flag from grfconfig(8).

**grfcv3d** — 8/15/16/24/32-bit color graphics driver

### **SYNOPSIS**

```
grfcv3d0 at zbus0
grf7 at grfcv3d0
ite7 at grf7
```
### **DESCRIPTION**

The **grfcv3d** device driver supports graphics boards with the S3 Virge chipset. It supports the minimal ioctl's needed to run X11.

# **HARDWARE**

The **grfcv3d** interface supports the following ZorroII/III expansion card:

*CyberVision 64/3D* A Zorro II/III card. From phase5, manufacturer 8512, product 67.

### **FILES**

/dev/grf7 graphics interface special file /dev/ttye7 console interface special file for the internal terminal emulator

# **SEE ALSO**

console(4), grfcv(4), ite(4), grfconfig(8)

## **HISTORY**

The **grfcv3d** interface first appeared in NetBSD 1.3.

### **BUGS**

**grfcv3d** does currently only work in Zorro III mode and does not support the sync-on-green flag from grfconfig(8).

**grfet** — 8/16/24/32-bit color graphics driver

### **SYNOPSIS**

```
grfet∗ at zbus0
grf6 at grfet?
ite6 at grf6
```
### **DESCRIPTION**

The **grfet** device driver supports graphics boards with the Tseng ET4000 or ET4000W32 chipset and a Sierra 11483 or Brooktree BT482 DAC. It supports the minimal ioctl's needed to run X11.

### **HARDWARE**

The **grfet** interface supports the following ZorroII/III expansion cards:

- *Domino* A Zorro II only card with the Tseng ET4000 chipset and a Sierra 11483 DAC. From Village Tronic, manufacturer 2167, product 1 for the memory base and 2 for the register base.
- *Merlin* A Zorro II/III card with the Tseng ET4000W32 chipset and a Brooktree BT482 DAC. From Expert, manufacturer 2117, with the product 3 for the memory base and 4 for the register base.
- *oMnibus* A Zorro II only Zorro/AT bridge board with a separate VGA card usually with a Tseng ET4000 chipset and a Sierra 11483 DAC, but a few others are also supported. Once made by Oliver Bausch and sold by Armax, manufacturer 2181, product 0 for the memory base and also 0 for the register base.

## **FILES**

/dev/grf6 graphics interface special file /dev/ttye6 console interface special file for the internal terminal emulator

### **SEE ALSO**

console(4), ite(4), grfconfig(8)

## **HISTORY**

The **grfet** interface first appeared in NetBSD 1.2.

### **BUGS**

**grfet** does not support the sync-on-green flag from grfconfig(8).

**grfrh** — 8/16/24-bit color graphics driver

### **SYNOPSIS**

```
grfrh0 at zbus0
grf2 at grfrh0
ite2 at grf2
```
### **DESCRIPTION**

The grfrh device driver supports graphics boards with the NCR 77C32BLT chipset. It supports the minimal ioctl's needed to run X11.

# **HARDWARE**

The **grfrh** interface supports the following expansion cards:

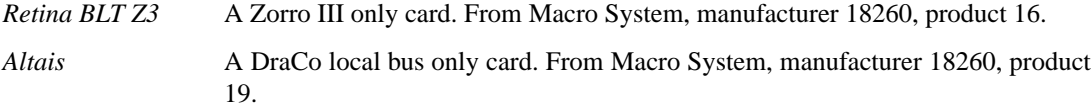

# **FILES**

/dev/grf2 graphics interface special file /dev/ttye2 console interface special file for the internal terminal emulator

# **SEE ALSO**

console(4), ite(4), grfconfig(8)

## **HISTORY**

The **grfrh** interface first appeared in NetBSD 1.0.

# **BUGS**

**grfrh** does not allow setting graphics modes with grfconfig(8).

**grfrt** — 8-bit color graphics driver

### **SYNOPSIS**

```
grfrt0 at zbus0
grf1 at grfrt0
ite1 at grf1
```
### **DESCRIPTION**

The grfrt device driver supports graphics boards with the NCR 77C22E+ chipset. It supports the minimal ioctl's needed to run X11.

# **HARDWARE**

The **grfrt** interface supports the following ZorroII expansion card:

*Retina Z2* A Zorro II only card. From Macro System, manufacturer 18260, product 6.

### **FILES**

/dev/grf1 graphics interface special file /dev/ttye1 console interface special file for the internal terminal emulator

# **SEE ALSO**

console(4), ite(4), grfconfig(8)

## **HISTORY**

The **grfrt** interface first appeared in NetBSD 1.0.

### **BUGS**

**grfrt** does not allow setting graphics modes with grfconfig(8).

**grful** — 8-bit color graphics driver

### **SYNOPSIS**

```
grful∗ at zbus0
grf4 at grful?
ite4 at grf4
```
## **DESCRIPTION**

The **grful** is a driver for the A2410, a TMS34010 based color graphics board. It supports the minimal ioctl's needed to run X11, but doesn't provide a mappable framebuffer, so special X servers are needed. A standard ITE terminal emulator is supported on one of the overlay planes.

## **HARDWARE**

The **grful** interface supports the following ZorroII expansion card:

*A2410* A Zorro II only card with the TMS34010 processor. From the University of Lowell, manufacturer 1030, product 0.

## **FILES**

/dev/grf4 graphics interface special file /dev/grfim4 graphics interface special file for accessing images /dev/grfov4 graphics interface special file for overlays /dev/ttye4 console interface special file for the internal terminal emulator

## **SEE ALSO**

console(4), ite(4), grfconfig(8)

## **HISTORY**

The **grful** interface first appeared in NetBSD 1.1.

### **BUGS**

**grful** does not allow setting graphics modes with grfconfig(8).

**grtwo** — SGI GR2 graphics controller

### **SYNOPSIS**

**grtwo**∗ **at gio? slot ? wsdisplay**∗ **at grtwo? console ?**

# **DESCRIPTION**

The **grtwo** driver supports the SGI GR2 series of graphics controllers, which are found on Indigo, Crimson, and some Personal Iris series machines.

### **SEE ALSO**

gio(4), light(4), newport(4), wscons(4)

# **HISTORY**

The **grtwo** driver first appeared in NetBSD 2.0.

# **AUTHORS**

Christopher SEKIYA wrote this driver.

## **BUGS**

This driver has not been extensively tested on the many different GR2 series offerings. It is unlikely to run without modification on Crimson machines.

**gsc** — General System Connect bus on HP 9000/700 machines

### **SYNOPSIS**

```
gsc∗ at lasi?
gsc∗ at asp?
gsc∗ at wax?
```
### **DESCRIPTION**

This is the core I/O bus for all HP 9000/700 workstations. All I/O subsystems connect to this bus. The devices can be either on separate chips, expansion cards or on an integrated megacell, like the LASI MBA.

The GSC bus is a 32-bit wide, address and data multiplexed bus. In its "standard" implementation it has a maximum throughput of 160MB/s, the "2x" implementation reaches up to 250MB/s. Some HPPA CPUs directly attach to this bus, namely the PA7100LC and PA7300LC.

As for the expansion cards, there are different form-factors, depending on bus-speed (standard or 2x) and specific models. The standard formfactor is the "EISA form-factor"; cards that look like typical EISA cards with a different connector (100-pin female EBBL). The Series 712 have their own special type of GSC expansion cards, called the "GIO form-factor", which is quite small and mostly has only one VLSI chip on it (in most cases LASI/WAX). Newer systems sometimes feature the "HSC formfactor", which is a 1U-VME card-like expansion card with a 100-pin male pin+socket connector. Mixing cards with different speeds is supported but downgrades the performance of the whole I/O-subsystem.

# **SUPPORTED DEVICES**

The system includes machine-dependent GSC drivers, sorted by driver name:

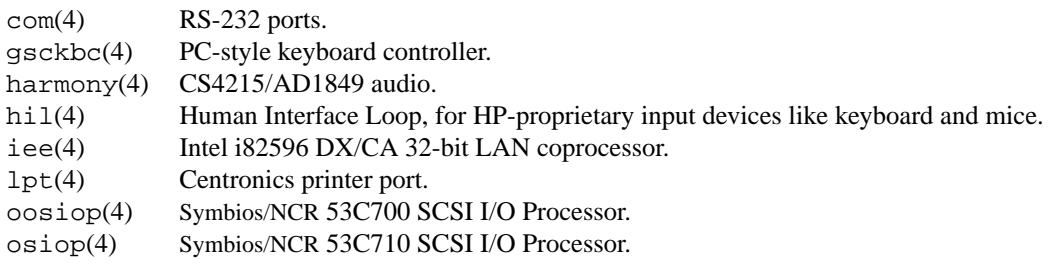

Some of these GSC devices also have PCI, EISA, or ISA equivalents. These are listed in  $pci(4)$ ,  $eisa(4)$ , or  $isa(4)$ ,

### **SEE ALSO**

 $asp(4), cpu(4), intro(4), lasi(4), wax(4)$ 

# **HISTORY**

The **gsc** driver appeared in OpenBSD 2.6. It was ported to NetBSD 1.6 by Matthew Fredette.

**gsckbc** — GSC PS/2 keyboard and mouse interface

### **SYNOPSIS**

```
gsckbc∗ at gsc?
pckbd∗ at gsckbc?
pms∗ at gsckbc?
```
## **DESCRIPTION**

The **gsckbc** device is a machine dependent front end to the pckbport(9) interface. It attaches to the GSC PS/2 keyboard and mouse interface found in LASI chips.

## **DIAGNOSTICS**

**gsckbc\_attach: can't map I/O space** The driver was not able to map the device registers during attachment. The device will not be usable.

**can't find master device** An error occured during attachment of the keyboard port so the mouse port can't be attached too.

## **SEE ALSO**

 $gsc(4)$ ,  $intro(4)$ ,  $io(4)$ ,  $last(4)$ ,  $pekbport(9)$ 

### **HISTORY**

The **gsckbc** driver appeared in NetBSD 2.0.

### **AUTHORS**

Jochen Kunz

### **BUGS**

Actually the two PS/2 ports are a single device and share a single interrupt. The firmware lists them as individual devices in the firmware device tree. This illusion is kept to map the firmware device tree as close as possible to the kernel device tree. The first device is caled master, gets the interrupt and the other is the slave. Assumption: Master attaches first, gets the interrupt and has lower HPA. So it is important that the master device, usually the keyboard port, attaches first to make the slave, usually the mouse port, usable.

**gscpcib** — National Semiconductor Geode SC1100 PCI-ISA bridge

### **SYNOPSIS**

```
gscpcib∗ at pci?
isa∗ at gscpcib?
gpio∗ at gscpcib?
```
## **DESCRIPTION**

The **gscpcib** driver provides support for the National Semiconductor Geode SC1100 System-on-Chip PCI-ISA bridge. This device is a PCI-ISA bridge, but with some additional sub-devices. Besides the core pcib(4) functionality, the **gscpcib** driver provides support for the GPIO interface of this device.

The device has 64 I/O pins which can be accessed through the  $qpi(4)$  framework. The  $qpi(8)$  program provides a convenient way to manipulate these pins from userland.

# **SEE ALSO**

```
gpio(4), intro(4), isa(4),pci(4), peib(4), gpioctl(8)
```
## **HISTORY**

The **gscpcib** driver first appeared in OpenBSD 3.6 and NetBSD 4.0.

### **AUTHORS**

The **gscpcib** driver was written by Alexander Yurchenko 〈grange@openbsd.org〉 and was ported to NetBSD by Jared D. McNeill 〈jmcneill@NetBSD.org〉.

**gsip** — National Semiconductor DP83820 Gigabit Ethernet driver

### **SYNOPSIS**

**gsip**∗ **at pci? dev ? function ?**

Configuration of PHYs may also be necessary. See  $m i(4)$ .

## **DESCRIPTION**

The **gsip** device driver supports Gigabit Ethernet interfaces based on the National Semiconductor DP83820 Gigabit Ethernet chips.

The National Semiconductor DP83820 is found on NetGear GA-622, Asante FriendlyNet GigaNIX, D-Link DGE-500T, SMC 9452TX and 9462TX, Accton EN1407-T, Planex GN-1000TE, ARK SOHO GA2000T and GA2500T, and other low-cost Gigabit Ethernet cards. It uses an external PHY or an external 10-bit interface.

The DP83820 supports VLAN tag insertion/removal in hardware. The **gsip** driver supports this feature of the chip.

The DP83820 supports IPv4/TCP/UDP checksumming in hardware. The **gsip** driver supports this feature of the chip. See ifconfig(8) for information on how to enable this feature.

The DP83820 chip is a close relative of the DP83815 10/100 Ethernet chip, which is supported by the sip(4) driver, hence the **gsip** name.

# **SEE ALSO**

arp(4), ifmedia(4), mii(4), netintro(4), pci(4), vlan(4), ifconfig(8)

### **HISTORY**

The **gsip** driver first appeared in NetBSD 1.6.

## **AUTHORS**

The gsip driver was written by Jason R. Thorpe (thorpej@NetBSD.org).

### **BUGS**

The **gsip** driver does not support the 10-bit interface, which is required in order to support fiber-optic media.
**gt** — PCI bridge

# **SYNOPSIS**

**gt**∗ **at mainbus? addr 0x14000000 pci**∗ **at gt?**

# **DESCRIPTION**

The **gt** driver provides support for the PCI bridge.

# **SEE ALSO**

intro(4), pci(4)

**gtsc** — GVP low level SCSI interface

### **SYNOPSIS**

**gtsc0 at gvpbus0**

## **DESCRIPTION**

The Amiga architecture uses a common machine independent scsi sub-system provided in the kernel source. The machine independent drivers that use this code access the hardware through a common interface. (see scsibus(4)) This common interface interacts with a machine dependent interface, such as **gtsc**, which then handles the hardware specific issues.

The **gtsc** interface handles things such as DMA and interrupts as well as actually sending commands, negotiating synchronous or asynchronous transfers and handling disconnect/reconnect of SCSI targets. The hardware that **gtsc** uses is based on the WD33c93 SCSI chip.

## **DIAGNOSTICS**

**sbicwait TIMEO @%d with asr=x%x csr=x%x** The 33c93 code (sbic) has been waiting too long for a SCSI chip operation to complete. %d is the line in the source file amiga/dev/sbic.c at which the SCSI chip timed-out. Asr and csr are status registers within the SCSI chip.

**gtsc%d: abort %s: csr =**  $0x\%02x$ **, asr =**  $0x\%02x$  A SCSI operation %s was aborted due to an error.

**gtsc%d: csr == 0x%02i** A error has occurred within the SCSI chip code.

**gtsc%d: unexpected phase %d in icmd from %d** The target described by 'from %d' has taken the SCSI bus into a phase which is not expected during polled IO.

**gtsc%d: unexpected phase %d in icmd from %d** The target described by 'from %d' has taken the SCSI bus into a phase which is not expected during DMA IO setup.

# **SEE ALSO**

scsibus(4)

## **HISTORY**

The **gtsc** interface first appeared in NetBSD 1.0

**gus** — Gravis UltraSound/UltraSound MAX audio device driver

## **SYNOPSIS**

**gus0 at isa? port 0xPPP irq X drq Y drq2 Z audio**∗ **at audiobus?**

## **DESCRIPTION**

The **gus** driver provides support for the Gravis UltraSound (GUS) and GUS MAX audio cards. Both cards have on-board memory which is used for seamless playback of samples. They can play back 8- or 16-bit samples at up to 44.1kHz. They can record 8-bit samples at up to 44.1kHz. The UltraSound MAX is a fullduplex sound device, and if configured with two DRQ channels can be used for simultaneous playback and recording. The I/O port base is jumper-selected, and may be chosen from 0x210-0x260 in steps of 0x10. (The normal setting is  $0x220$ .) The GUS takes 16 ports at its base address and 8 ports at its base address + 0x100.

The IRQ is software programmed, so you may select any IRQ from the set {3,5,7,9,11,12,15}. The DRQ lines are software programmed, and may be chosen from {1,3,5,6,7}. The drq2 field in the configuration file line specifies a second DRQ line for recording. If there is no drq2 field in the config file, the playback channel will be used for recording DMA and only half-duplex mode will be available.

The Gravis UltraSound MAX has an additional CODEC onboard which is addressed with four ports at an offset of 0x10C from the base ports (0x31C-0x36C).

# **SEE ALSO**

audio(4)

### **REFERENCES**

Gravis UltraSound Low-Level Toolkit, Revision 2.01, 20 May 1993, published by Advanced Gravis and Forte Technologies.

## **HISTORY**

The **gus** device driver appeared in NetBSD 1.1.

### **BUGS**

The full-duplex features of the GUS MAX have not been fully tested, and full-duplex on the original GUS may not be possible at all.

Only two voices on the GF1 synthesizer chip are used by this driver (for left and right channels).

Manipulating the mixer while audio samples are playing can lead to device driver confusion (and maybe even a system panic).

Manipulating the mixer device seems to create pregnant system pauses, probably due to excessive interrupt masking.

The joystick and MIDI port interfaces are not supported.

**guspnp** — Am78C201 audio device driver

### **SYNOPSIS**

```
guspnp∗ at isapnp?
audio∗ at audiobus?
```
There should be no limit caused by the driver on the number of drivers or cards active in the system.

### **DESCRIPTION**

The guspnp driver provides support for audio subsystems using the Interwave (Am78C20x) family of ICs, usually the Gravis Ultrasound Plug and Play. Unlike the **gus** driver guspnp driver does not require any local memory for the IC, but uses the codec for both playback and recording. The **guspnp** driver can simultaneously playback and record 8- and 16-bit samples at frequencies from 5.51kHz to 48kHz.

The **guspnp** driver relies on **isapnp** to allocate suitable resources for it. This version of the driver only uses the first logical device of the five the Interwave IC has. The four unused logical devices are the ATAPI CD-ROM device, PnP Joystick device, legacy soundcard emulation device (SoundBlaster) and MIDI serial device. Support for at least ATAPI CD-ROM and Joystick is being worked on. This version of the driver will use 1 IRQ and 2 DRQs.

#### **HARDWARE**

Cards supported by the **guspnp** driver include:

Gravis Ultrasound PNP, and compatibles

# **SEE ALSO**

 $audio(4), gus(4), isapp(4)$ 

#### **REFERENCES**

Interwave(tm) IC Am78C201/202 Programmer's Guide Rev. 2. 1996. Advanced Micro Devices.

#### **HISTORY**

The **guspnp** driver appeared in NetBSD 1.3.

## **AUTHORS**

Kari Mettinen (Kari.Mettinen@helsinki.fi), University of Helsinki.

#### **BUGS**

Sometimes you can cause a hiss on either left or right channel, or both. You can usually make it disappear by playing random data, however this might not be a very nice thing to your audio equipment, but it is the only way I have found out to be effective.

Only the Codec is used in this version of the driver, therefore only 2 channels are supported (left and right). Also sound quality is probably worse at lower kHz compared to playing through the synthesizer which does interpolation.

If the implementation has a 'bad' oscillator, using frequencies 44.8kHz and 38.4kHz will result in incorrect playback frequency. The author has a GUS PnP Pro which displays this behavior.

Other members of the Interwave family have not been tested and don't have the glue needed to make them work. Should someone need to implement it, not many changes in the existing code are needed. Output voltage control in register CFIG2 [7] should be set differently for some other members of the family.

Other architectures than i386 haven't been tested. The bus\_space abstraction has been used from the beginning, so it should work.

**haltwo** — SGI HAL2 audio controller

# **SYNOPSIS**

**haltwo0 at hpc0 offset ?**

# **DESCRIPTION**

**haltwo** is the audio controller found on the Indy and Indigo2 machines.

# **SEE ALSO**

 $audio(4), hpc(4)$ 

# **HISTORY**

The **haltwo** driver first appeared in NetBSD 2.0.

# **CAVEATS**

The driver lacks support for most mixer operations and recording.

**harmony** — CS4215/AD1849 audio interface

#### **SYNOPSIS**

**harmony**∗ **at gsc? audio**∗ **at harmony?**

# **DESCRIPTION**

The **harmony** device uses the Crystal Semiconductor CS4215 16-Bit Multimedia Audio Codec or Analog Devices AD1849 SoundPort(R) Stereo Codec chip to implement the audio device interface described in audio(4). This device is found on most HP PA-RISC workstations. The **harmony** has a maximum precision of 16 bits and has a stereo input and stereo output.

On HP 9000/712 models **harmony** also provides two additional channels for an add-on card with two fax/voice modems.

One of the hardware registers reflects the state of the CHI bus that is used to communicate with the codec and thus being sampled at a low accuracy secondary frequency (such as timeout(9)) produces poor quality random bit stream that is fed into the entropy pool of  $rrd(4)$ .

# **MACHINES**

An incomplete list of machines that feature **harmony** audio:

- **•** 712/∗
- **•** 715/∗
- **•** 725/∗
- **•** 735/∗
- **•** 755/∗
- **•** B132L[+], B160L, B180L+
- **•** C100, C110, C132L, C160[L], C180, C200, C240, C360
- **•** J200, J210[XC], J280, J282, J2240

### **SEE ALSO**

 $ioctl(2)$ , aud $i o(4)$ ,  $gsc(4)$ ,  $intro(4)$ ,  $rnd(4)$ 

# **HISTORY**

Support for **harmony** first appeared in OpenBSD 3.3. It was ported to NetBSD 1.6 by Chuck Silvers.

### **CAVEATS**

To trigger entropy collection CHI bus has to be programmed into the data mode that happens once a single buffer of data has been played or recorded.

**dtide** — HCCS IDE interface driver

## **SYNOPSIS**

```
hcide∗ at podulebus0 slot ?
ata∗ at hcide? channel ?
```
# **DESCRIPTION**

The **dtide** driver handles an HCCS IDE interface plugged into an Acorn expansion slot. It uses the standard NetBSD IDE controller driver, and hence can use the standard **atabus** driver.

The card provides three IDE channels. The internal 44-way IDE connector is channel 0, the internal 40-way connector is channel 1 and the external connector is channel 2.

# **SEE ALSO**

atabus(4), atapibus(4), podulebus(4), wd(4)

### **BUGS**

The driver was derived by reverse-engineering the card, so it may not handle the card entirely optimally.

**hdh** — ACC IF-11/HDH IMP network interface

### **SYNOPSIS**

**pseudo-device imp hdh0 at uba0 csr 166740 vector hdhintr**

### **DESCRIPTION**

NOTE: This driver has not been ported from 4.4BSD yet.

NOTE: At the moment, NetBSD does not support IMP, so this manual page is not relevant.

The **hdh** device provides an HDLC Host ( HDH ) interface to an IMP. It is normally used when participating in the DARPA Internet. The controller itself is not accessible to users, but instead provides the hardware support to the IMP interface described in imp(4). The configuration entry for the IMP must also include the *pseudo-device* as shown above in the **SYNOPSIS**.

#### **DIAGNOSTICS**

**hdh%d: not alive.** The initialization routine was entered even though the device did not autoconfigure. This indicates a system problem.

**hdh%d: cannot get chan %d uba resources.** Insufficient UNIBUS resources existed to initialize the device. This is likely to be a shortage of UNIBUS mapping registers.

**hdh%d: LINE UP.** This indicates that both the HDLC and HDH protocols have declared the link to the IMP alive.

**hdh%d: LINE DOWN.** This indicates that the link to the IMP has died.

#### **hdh%d: TIMEOUT.**

**hdh%d: HOST DATA ERROR. hdh%d: IMP SEQUENCE ERROR.**

**hdh%d: HOST SEQUENCE ERROR.** These errors indicate that an HDH protocol error has been detected.

**hdh%d: cannot get supervisor cmnd buffer.** This error indicates that an *mbuf* could not be allocated to send a command to the IF-11/HDH.

Any other error message from hdh%d: indicates a serious error detected by either the driver or the IF-11/HDH firmware.

## **SEE ALSO**

netintro(4)

## **HISTORY**

The **hdh** driver appeared in 4.3BSD.

**hifn** — Hifn 7751/7951/7811/7955/7956 crypto accelerator

### **SYNOPSIS**

**hifn**∗ **at pci? dev ? function ?**

# **DESCRIPTION**

The **hifn** driver supports various cards containing the Hifn 7751, 7951, 7811, 7955, and 7956 chipsets, such as

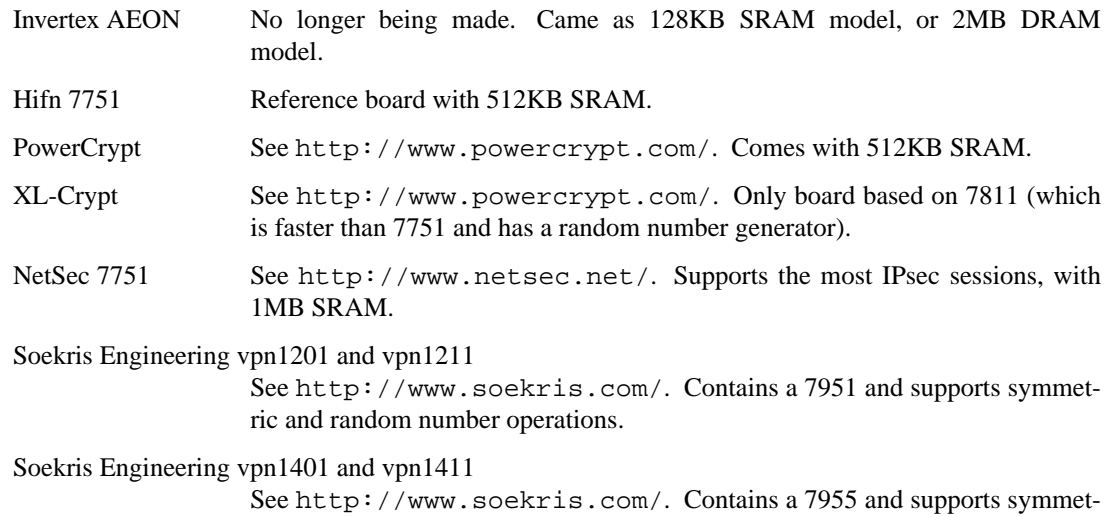

The **hifn** driver registers itself to accelerate DES, Triple-DES, AES (7955 and 7956 only), ARC4, MD5, MD5-HMAC, SHA1, and SHA1-HMAC operations for opencrypto(9), and thus for fast\_ipsec(4) and crypto(4).

The Hifn 7951, 7811, 7955, and 7956 may also supply data to the kernel rnd(4) subsystem.

ric and random number operations.

## **SEE ALSO**

crypto(4), fast\_ipsec(4), intro(4), rnd(4), opencrypto(9)

## **HISTORY**

The **hifn** device driver appeared in OpenBSD 2.7. The **hifn** device driver was imported to FreeBSD 5.0, back-ported to FreeBSD 4.8, and subsequently imported into NetBSD 2.0.

### **CAVEATS**

The Hifn 9751 shares the same PCI ID. This chip is basically a 7751, but with the cryptographic functions missing. Instead, the 9751 is only capable of doing compression. Since we do not currently attempt to use any of these chips to do compression, the 9751-based cards are not useful.

Support for the 7955 and 7956 is incomplete; the asymmetric crypto facilities are to be added and the performance is suboptimal.

Supplying data to the kernel  $\text{rnd}(4)$  subsystem has been disabled, pending verification that the on-chip RNG is statistically adequate.

## **BUGS**

The 7751 chip starts out at initialization by only supporting compression. A proprietary algorithm, which has been reverse engineered, is required to unlock the cryptographic functionality of the chip. It is possible for vendors to make boards which have a lock ID not known to the driver, but all vendors currently just use the obvious ID which is 13 bytes of 0.

**hil** — Human Interface Link device driver

## **SYNOPSIS**

**hil**∗ **at intio?**

## **DESCRIPTION**

The Human Interface Link ( HIL ) is the interface used by the Series 300 computers to connect devices such as keyboards, mice, control knobs, and ID modules to the machine.

Special files /dev/hil[1-7] refer to physical HIL devices 1 through 7. /dev/hil0 is an artifact of a never-completed interface and is not currently useful for anything. In the current implementation, only one keyboard can be used for text-mode interaction via the ite(4) interface; other keyboards, if any, are accessible only via their /dev/hil*N* interfaces, as described here.

The device file that corresponds to a particular HIL device is determined by the order of the devices on the loop. For instance, if an ID module is the second physical device on the loop, then /dev/hil2 is the special file that should be used for communication with that module.

Communication with an HIL device is begun with an *open* system call. A process may open a device already opened by another process unless the existing process is operating in HP-UX compatibility mode, in which case it requires exclusive use of the device, or another process has the device open and is using HP-UX style device access (see HILIOCHPUX below).

In the current implementation, HP-UX style access is the only supported access method. This interface uses read(2) calls to receive packets of data representing events. (An interface using a memory area shared between the kernel and the user process was partially implemented, and remnants of it can be found in the include files and the driver, but it does not work and probably will be completely dropped in favor of a console interface providing better cross-port consistency.)

To receive events from a device, a user process uses open(2) to open the device, then uses the HILIOCHPUX ioctl (see below) to request HP-UX style access. Then data obtained with read(2) consists of a stream of packets, each of which has a five-byte header consisting of a one-byte length (including the header) and a four-byte timestamp, which is measured in hundredths of a second since some fixed reference point. The timestamp is stored in host-native byte order; copying it into a 'long int' variable with memcpy(3) or equivalent will give a useful result. Following this header is zero or more bytes, as received from the device. This manual page documents this data only minimally; see PACKET FORMAT below.

select(2) may be used in the usual way to detect input data.

ioctl(2) is used to control the HIL device. The ioctl commands (which unfortunately are defined in an include file, /usr/src/sys/arch/hp300/dev/hilioctl.h, not normally installed under /usr/include), are as follows. Many of these are functionally identical to ioctls HP-UX provides.

HILIOCID Identify and Describe

The device will return up to 11 bytes of information describing the type and characteristics of the device. At the very least, 2 bytes of information, the device ID, and the Describe Record Header will be returned. Identical to the HP-UX HILID ioctl.

HILIOCSC Report Security Code

Request the security code record from a device. The security code can vary from 1 byte to 15, and is only supported by some HIL devices. Identical to the HP-UX HILSC ioctl.

HILIOCRN Report Name

An ascii string of up to 15 bytes in length that describes the device is returned. Identical to the HP-UX HILRN ioctl.

HILIOCRS Report Status

An ascii string of up to 15 bytes in length that describes the current status of the device is returned. Identical to the HP-UX HILRS ioctl.

HILIOCED Extended Describe

Additional information of up to 15 bytes is returned describing the device. This ioctl is similar to HILIOCID, which must be used first to determine if the device supports extended describe. Identical to the HP-UX HILED ioctl.

HILIOCAROFF

Disable Auto Repeat

Turn off auto repeat on the keyboard while it is in cooked mode. Identical to the HP-UX HILDKR ioctl.

HILIOCAR1 Enable Auto Repeat

Turn on auto repeat on the keyboard while it is in raw mode. The repeat rate is set to 1/30th of a second. Identical to the HP-UX HILER1 ioctl.

HILIOCAR2 Enable Auto Repeat

Turn on auto repeat on the keyboard while it is in raw mode. The repeat rate is set to 1/60th of a second. Identical to the HP-UX HILER2 ioctl.

The following ioctls are specific to this implementation:

HILIOCBEEP

Beep

Generate a keyboard beep as defined by arg. arg is a pointer to two bytes of information; the first is the duration of the beep (microseconds), the second is the frequency of the beep (Hertz).

HILIOCHPUX

Use HP-UX Read Interface

Use HP-UX semantics for gathering data from this device. This call must be used before anything can be read from the descriptor.

### **PA CKET FORMAT**

When reading data from a device, events are received as data packets, with a header as described above. Here we provide (very rudimentary) documentation for the format of the device-dependent data, for at least one type of mouse and keyboard (specifically, the 46060A two-button mechanical mouse and 46021A keyboard); other mice and keyboards may or may not be similar.

The first byte of data is a bitmask. Only two bits have known meaning:

- 0x02 The data portion contains mouse motion deltas, two signed 8-bit quantities, X delta first.
- 0x40 The data portion contains a key or mouse button up/down event, one byte. The low bit is 0 if the event is a 'down' event, 1 if an 'up' event. The other seven bits identify the key or button, according to the table below.

If both bits are set, the mouse deltas appear before the button byte.

The known identifying values for key/button events are (only the 0xfe bits are listed):

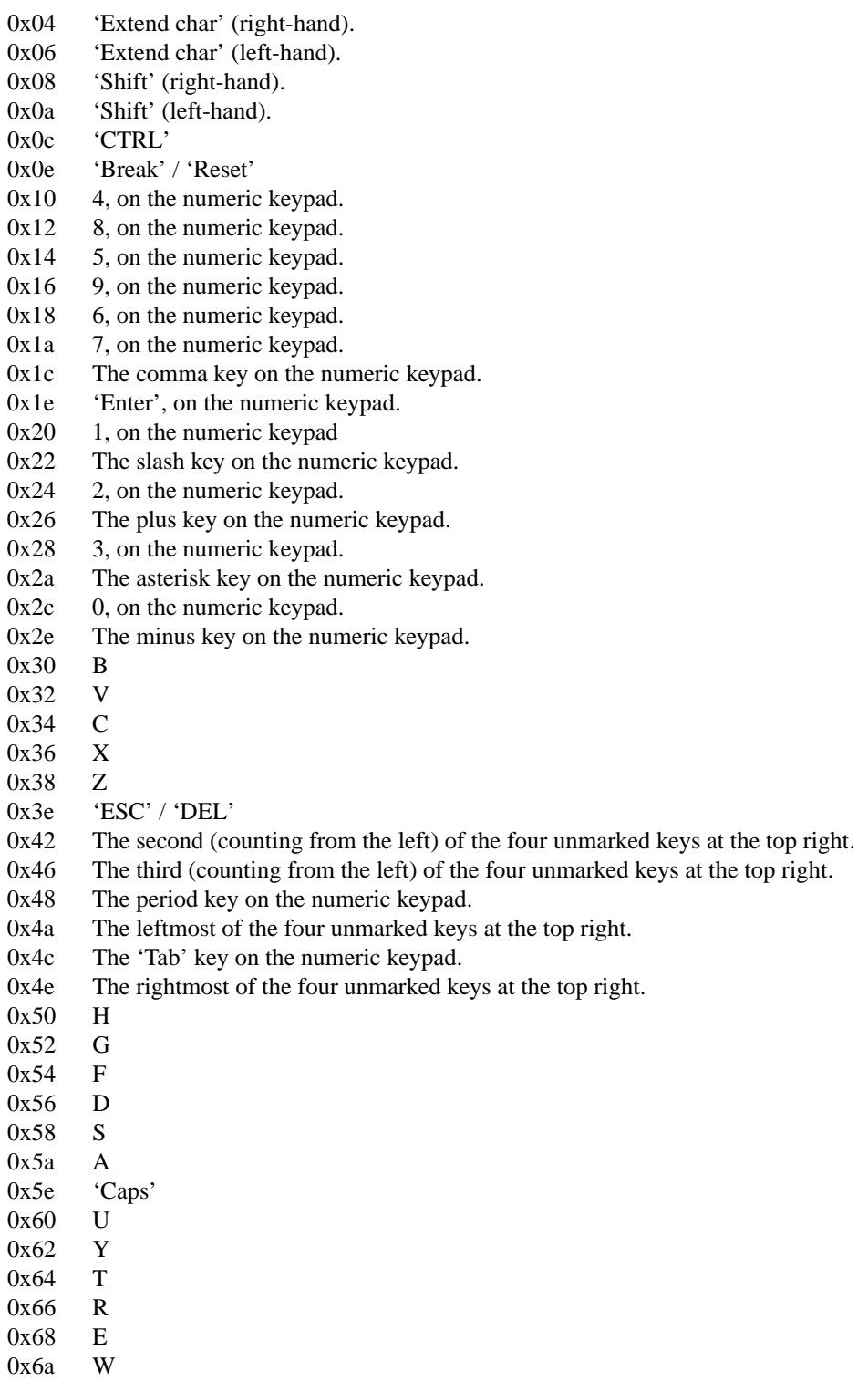

0x6c Q

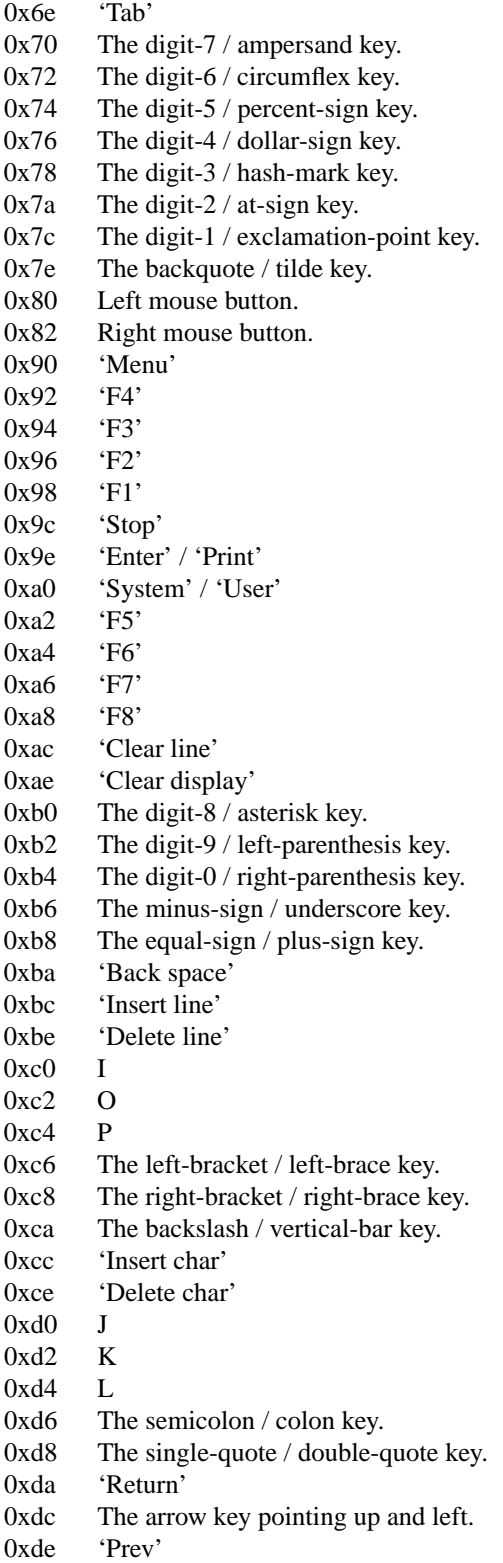

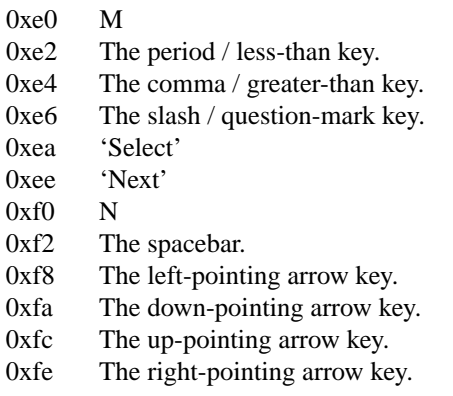

## **FILES**

/dev/hil[1-7] Individual HIL loop devices.

### **ERRORS**

[ENODEV] No such HIL loop device.

- [ENXIO] HIL loop is inoperative.
- [EBUSY] Another HP-UX process has the device open, or another BSD process has the device open, and is using it in HP-UX mode.

[EINVAL] Invalid ioctl(2) specification.

# **BUGS**

Requiring HILIOCHPUX to be able to read anything is gross. It is probably not worth fixing, though, because the whole hil/ite mechanism will probably be replaced with a more-or-less port-independent scheme in the foreseeable future.

**hk** — RK6-11/ RK06 and RK07 disk interface

### **SYNOPSIS**

**hk0 at uba? csr 0177440 vector rkintr rk0 at hk0 drive 0**

#### **DESCRIPTION**

NOTE: This driver has not been ported from 4.4BSD yet.

The **hk** driver is a typical block-device disk driver; block device I/O is described in physio(4).

The script MAKEDEV(8) should be used to create the special files; if a special file needs to be created by hand consult mknod(8).

### **DISK SUPPORT**

Special file names begin with 'hk' and 'rhk' for the block and character files respectively. The second component of the name, a drive unit number in the range of zero to seven, is represented by a '?' in the disk layouts below. The last component is the file system partition which is designated by a letter from 'a' to 'h'. and corresponds to a minor device number set: zero to seven, eight to 15, 16 to 23 and so forth for drive zero, drive two and drive three respectively. The location and size (in sectors) of the partitions for the RK06 and RK07 drives are as follows:

#### RK07 partitions

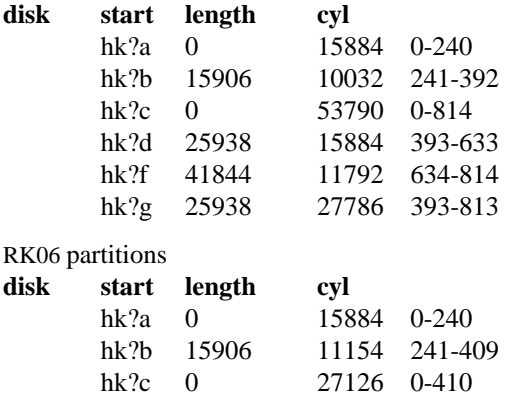

On a dual RK-07 system partition hk?a is used for the root for one drive and partition hk?g for the /usr file system. If large jobs are to be run using hk?b on both drives as swap area provides a 10Mbyte paging area. Otherwise partition hk?c on the other drive is used as a single large file system.

### **FILES**

/dev/hk[0-7][a-h] block files /dev/rhk[0-7][a-h] raw files

### **DIAGNOSTICS**

**hk%d%c: hard error %sing fsbn %d[-%d] cs2=%b ds=%b er=%b.** An unrecoverable error occurred during transfer of the specified filesystem block number(s), which are logical block numbers on the indicated partition. The contents of the cs2, ds and er registers are printed in octal and symbolically with bits decoded. The error was either unrecoverable, or a large number of retry attempts (including offset positioning and drive recalibration) could not recover the error.

**rk%d: write locked.** The write protect switch was set on the drive when a write was attempted. The write operation is not recoverable.

**rk%d: not ready.** The drive was spun down or off line when it was accessed. The i/o operation is not recoverable.

**rk%d: not ready (came back!).** The drive was not ready, but after printing the message about being not ready (which takes a fraction of a second) was ready. The operation is recovered if no further errors occur.

**rk%d%c: soft ecc reading fsbn %d[-%d].** A recoverable ECC error occurred on the specified sector(s) in the specified disk partition. This happens normally a few times a week. If it happens more frequently than this the sectors where the errors are occurring should be checked to see if certain cylinders on the pack, spots on the carriage of the drive or heads are indicated.

**hk%d: lost interrupt.** A timer watching the controller detected no interrupt for an extended period while an operation was outstanding. This indicates a hardware or software failure. There is currently a hardware/software problem with spinning down drives while they are being accessed which causes this error to occur. The error causes a UNIBUS reset, and retry of the pending operations. If the controller continues to lose interrupts, this error will recur a few seconds later.

## **SEE ALSO**

 $hp(4)$ ,  $uda(4)$ ,  $up(4)$ ,  $syslogd(8)$ 

### **HISTORY**

The **hk** driver appeared in 4.1BSD.

### **BUGS**

The  $w$ rite(2) function scribbles on the tail of incomplete blocks.

DEC-standard error logging should be supported.

A program to analyze the logged error information (even in its present reduced form) is needed.

The partition tables for the file systems should be read off of each pack, as they are never quite what any single installation would prefer, and this would make packs more portable.

The RK07 g partition size in rk.c disagrees with that in /etc/disktab.

**hme** — Sun Microelectronics STP2002-STQ Ethernet interfaces device driver

#### **SYNOPSIS**

**hme**∗ **at pci? dev ? function ? hme**∗ **at sbus? slot ? offset ?**

### **DESCRIPTION**

The **hme** driver supports Sun Microelectronics STP2002-STQ Fast Ethernet interfaces.

#### **HARDWARE**

The **hme** driver supports the on-board Ethernet interfaces of many Sun UltraSPARC workstation and server models.

Cards supported by the **hme** driver include:

Sun PCI SunSwift Adapter ( "SUNW,hme" ) Sun SBus SunSwift Adapter ( "hme" and "SUNW,hme" ) Sun PCI Sun100BaseT Adapter 2.0 ( "SUNW,hme" ) Sun SBus Sun100BaseT 2.0 ( "SUNW,hme" ) Sun PCI Quad FastEthernet Controller ( "SUNW,qfe" ) Sun SBus Quad FastEthernet Controller ( "SUNW,qfe" )

The STP2002 family supports hardware checksumming to assist in computing IPv4 TCP/UDP checksums. The **hme** driver supports this feature of the chip. See ifconfig(8) for information on how to enable this feature.

### **SEE ALSO**

ifmedia(4), intro(4), mii(4), ukphy(4), ifconfig(8)

Sun Microelectronics, *STP2002QFP Fast Ethernet, Parallel Port, SCSI (FEPS) User's Guide*, April 1996, http://mediacast.sun.com/users/Barton808/media/STP2002QFP-FEPs\_UG.pdf.

### **HISTORY**

The **hme** driver first appeared in NetBSD 1.5.

#### **AUTHORS**

The **hme** driver was written by Paul Kranenburg  $\langle pk@NetBSD.org\rangle$ .

**hp** — MASSBUS disk interface

### **SYNOPSIS**

```
hp0 at mba0 drive 0
hp∗ at mba? drive ?
```
### **DESCRIPTION**

The **hp** driver is a generic MASSBUS disk driver which handles the standard DEC controllers. It is typical of a block-device disk driver; block I/O is described in physio(4).

The script  $\text{MAKEDEV}(8)$  should be used to create the special files; if a special file needs to be created by hand consult mknod(8). It is recommended as a security precaution to not create special files for devices which may never be installed.

The first sector of each disk contains both a first-stage bootstrap program and a disk label containing geometry information and partition layouts (see disklabel(5). This sector is normally write-protected, and diskto-disk copies should avoid copying this sector. The label may be updated with disklabel(8), which can also be used to write-enable and write-disable the sector. The next 15 sectors contain a second-stage bootstrap program.

### **DISK SUPPORT**

During autoconfiguration or whenever a drive comes on line for the first time, or when a drive is opened after all partitions are closed, the first sector of the drive is examined for a disk label. If a label is found, the geometry of the drive and the partition tables are taken from it. If no label is found, a fake label is created by the driver, enough so that a real label can be written.

The hp?a partition is normally used for the root file system, the hp?b partition as a paging area, and the hp?c partition for pack-pack copying (it maps the entire disk). On disks larger than about 205 Megabytes, the hp?h partition is inserted prior to the hp?d or hp?g partition; the hp?g partition then maps the remainder of the pack.

### **FILES**

/dev/hp[0-7][a-h] block files /dev/rhp[0-7][a-h] raw files

### **DIAGNOSTICS**

**hp%d%c: hard error %sing fsbn %d [of %d-%d] (hp%d bn %d cn %d tn %d sn %d) mbsr=%b er1=%b er2=%b.** An unrecoverable error occurred during transfer of the specified filesystem block number, which is a logical block number on the indicated partition. If the transfer involved multiple blocks, the block range is printed as well. The parenthesized fields list the actual disk sector number relative to the beginning of the drive, as well as the cylinder, track and sector number of the block. The MASSBUS status register is printed in hexadecimal and with the error bits decoded if any error bits other than MBEXC and DTABT are set. In any case the contents of the two error registers are also printed in octal and symbolically with bits decoded. (Note that er2 is what old RP06 manuals would call RPER3; the terminology is that of the RM disks). The error was either unrecoverable, or a large number of retry attempts (including offset positioning and drive recalibration) could not recover the error.

**hp%d%c: soft ecc reading fsbn %d [of %d-%d] (hp%d bn %d cn %d tn %d sn %d).** A recoverable ECC error occurred on the specified sector of the specified disk partition. If the transfer involved multiple blocks, the block range is printed as well. The parenthesized fields list the actual disk sector number relative to the beginning of the drive, as well as the cylinder, track and sector number of the block. This happens normally a few times a week. If it happens more frequently than this the sectors where the errors are occurring should be checked to see if certain cylinders on the pack, spots on the carriage of the drive or heads are indicated.

# **SEE ALSO**

physio(4), up(4), disklabel(5), MAKEDEV(8), disklabel(8), mknod(8)

# **HISTORY**

The **hp** driver appeared in 4.0BSD. A new **hp** driver showed up in NetBSD 1.2.

# **BUGS**

DEC-standard bad144(8) bad-block handling should be used.

DEC-standard error logging should be supported.

A program to analyze the logged error information (even in its present reduced form) is needed.

**hpc** — SGI High performance Peripheral Controller

### **SYNOPSIS**

```
hpc0 at gio0 addr 0x1fb80000
hpc1 at gio0 addr 0x1fb00000
hpc2 at gio0 addr 0x1fb98000
hpc3 at gio0 addr 0x1fb90000
```
### **DESCRIPTION**

**hpc** interfaces the peripherals connected to it to the gio(4) bus. **hpc** is found on the Personal Iris 4D/3x, Indigo, Indy, Challenge S, Challenge M, and Indigo2 machines.

There are three different numerical revisions of the **hpc** controller. Revisions 1 and 1.5 exist on Personal Iris 4D/3x and Indigo machines, as well as GIO32bis expansion cards such as the E++ SEEQ-based Ethernet adapter. Revision 1.5 supports bi-endian operation. Revision 3 exists on Indy, Challenge S, Indigo2, and Challenge M systems. It is possible to have an on-board HPC3 as well as HPC1.5-based GIO32bis adapters in the Indy and Challenge S systems. Additionally, the Challenge S may have a secondary HPC3 if the IOPLUS (a.k.a. ''mezzanine'') board is installed.

#### **HARDWARE**

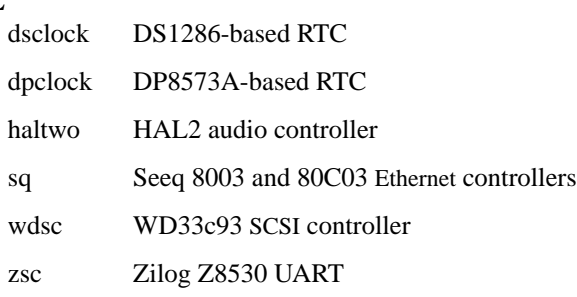

# **SEE ALSO**

 $\text{gio}(4)$ , imc $(4)$ ,  $\text{pic}(4)$ 

### **HISTORY**

The **hpc** driver first appeared in NetBSD 1.6 with support for Revision 3. Revision 1 and 1.5 support was added in NetBSD 2.0.

## **BUGS**

**hpc** Revisions 1 and 1.5 support DMA buffer pointers of only 28 bits and may therefore only address 256 megabytes of memory. The R4k Indigo and Indy are the only systems that support sufficient memory to illustrate this drawback. A software workaround is not currently implemented. Revision 3, with 32 bit pointers, does not have this limitation.

**hpib** — Built-in and 98625 HP-IB interface

## **SYNOPSIS**

```
nhpib∗at dio? scode ?
hpibbus∗ at nhpib?
fhpib∗at dio? scode ?
hpibbus∗ at fhpib?
```
# **DESCRIPTION**

The **hpib** driver supports the built-in and 98625 HP-IB interface.

# **SEE ALSO**

ct(4), ppi(4), rd(4)

**hpqlb** — HP Quick Launch Buttons

### **SYNOPSIS**

**hpqlb**∗ **at acpi?**

# **DESCRIPTION**

Many HP notebook computers come with hotkeys. The **hpqlb** driver provides support for all hotkeys generating keycodes.

The following hotkeys which do not generate keycodes are:

- **•** Display Switch
- **•** Brightness Up
- **•** Brightness Down

### **SEE ALSO**

acpi(4)

# **HISTORY**

The **hpqlb** driver appeared in NetBSD 5.0.

# **AUTHORS**

This driver was written for NetBSD by Christoph Egger.

**hptide** — Triones/Highpoint IDE disk controllers driver

#### **SYNOPSIS**

**hptide**∗ **at pci? dev ? function ? flags 0x0000**

## **DESCRIPTION**

The **hptide** driver supports the Triones/Highpoint HPT366, HPT370, HPT370A, HPT372 and HPT374 IDE controllers, and provides the interface with the hardware for the ata(4) driver.

The 0x0002 flag forces the **hptide** driver to disable DMA on chipsets for which DMA would normally be enabled. This can be used as a debugging aid, or to work around problems where the IDE controller is wired up to the system incorrectly.

# **SEE ALSO**

 $ata(4), atapi(4), intro(4), peri(4), peiide(4), wd(4), wdc(4)$ 

#### **BUGS**

The timings used for the PIO and DMA modes for controllers listed above are for a PCI bus running at 30 or 33 MHz. This driver may not work properly on overclocked systems.

**ht** — TM-03/ TE-16, TU-45, TU-77 MASSBUS mag tape device interface:

### **SYNOPSIS**

```
ht0 at mba? drive ?
tu0 at ht0 slave 0
```
# **DESCRIPTION**

NOTE: This driver has not been ported from 4.4BSD yet.

The TM-03 transport combination provides a standard tape drive interface as described in mtio(4). All drives provide both 800 and 1600 BPI; the TE-16 runs at 45 IPS, the TU-45 at 75 IPS, while the TU-77 runs at 125 IPS and autoloads tapes.

# **DIAGNOSTICS**

**tu%d: no write ring.** An attempt was made to write on the tape drive when no write ring was present; this message is written on the terminal of the user who tried to access the tape.

**tu%d: not online.** An attempt was made to access the tape while it was offline; this message is written on the terminal of the user who tried to access the tape.

**tu%d: can't change density in mid-tape.** An attempt was made to write on a tape at a different density than is already recorded on the tape. This message is written on the terminal of the user who tried to switch the density.

**tu%d: hard error bn%d mbsr=%b er=%b ds=%b.** A tape error occurred at block *bn*; the ht error register and drive status register are printed in octal with the bits symbolically decoded. Any error is fatal on nonraw tape; when possible the driver will have retried the operation which failed several times before reporting the error.

## **SEE ALSO**

 $m(t)$ ,  $tar(1)$ ,  $mt(4)$ ,  $mtio(4)$ ,  $physio(4)$ ,  $tm(4)$ ,  $ts(4)$ ,  $ut(4)$ 

### **HISTORY**

An **ht** driver appeared in Version 6 AT&T UNIX.

### **BUGS**

May hang if physical (non-data) errors occur.

**hy** — Network Systems Hyperchannel interface

#### **SYNOPSIS**

**hy0 at uba0 csr 0172410 vector hyint**

### **DESCRIPTION**

NOTE: This driver has not been ported from 4.4BSD yet.

The **hy** interface provides access to a Network Systems Corporation Hyperchannel Adapter.

The network to which the interface is attached is specified at boot time with an SIOCSIFADDR ioctl(2). The host's address is discovered by reading the adapter status register. The interface will not transmit or receive packets until the network number is known.

### **DIAGNOSTICS**

**hy%d: unit number 0x%x port %d type %x microcode level 0x%x.** Identifies the device during autoconfiguration.

**hy%d: can't handle af%d.** The interface was handed a message with addresses formatted in an unsuitable address family; the packet was dropped.

**hy%d: can't initialize.** The interface was unable to allocate UNIBUS resources. This is usually due to having too many network devices on an 11/750 where there are only 3 buffered data paths.

**hy%d: NEX - Non Existent Memory.** Non existent memory error returned from hardware.

**hy%d: BAR overflow.** Bus address register overflow error returned from hardware.

**hy%d: Power Off bit set, trying to reset.** Adapter has lost power, driver will reset the bit and see if power is still out in the adapter.

**hy%d: Power Off Error, network shutdown.** Power was really off in the adapter, network connections are dropped. Software does not shut down the network unless power has been off for a while.

**hy%d: RECVD MP > MPSIZE (%d).** A message proper was received that is too big. Probable a driver bug. Shouldn't happen.

**hy%d: xmit error − len > hy\_olen [%d > %d].** Probable driver error. Shouldn't happen.

**hy%d: DRIVER BUG − INVALID STATE %d.** The driver state machine reached a non-existent state. Definite driver bug.

**hy%d: watchdog timer expired.** A command in the adapter has taken too long to complete. Driver will abort and retry the command.

**hy%d: adapter power restored.** Software was able to reset the power off bit, indicating that the power has been restored.

### **SEE ALSO**

inet(4), netintro(4)

# **HISTORY**

The **hy** interface appeared in 4.2BSD.

### **BUGS**

If the adapter does not respond to the status command issued during autoconfigure, the adapter is assumed down. A reboot is required to recognize it.

The adapter power fail interrupt seems to occur sporadically when power has, in fact, not failed. The driver will believe that power has failed only if it can not reset the power fail latch after a "reasonable" time interval. These seem to appear about 2-4 times a day on some machines. There seems to be no correlation with adapter rev level, number of ports used etc. and whether a machine will get these "bogus powerfails". They don't seem to cause any real problems so they have been ignored.

**hyper** — A1096A ''Hyperion'' graphics device interface

# **SYNOPSIS**

**hyper**∗ **at dio? scode ?**

# **DESCRIPTION**

This driver is for the Hyperion monochrome framebuffer.

# **SEE ALSO**

 $grf(4), ite(4)$ 

**iavc** — isdn4bsd AVM B1 driver

## **SYNOPSIS**

**iavc**∗ **at pci?**

# **DESCRIPTION**

The **iavc** driver is used to glue the AVM family of active cards to the isdncapi(4) driver and the *isdn4bsd* package. Currently only the AVM B1 PCI is supported. Support for the AVM B1 ISA and the AVM T1 PCI cards should be quite easy to add, since support already exists in the FreeBSD version of the driver.

To use this driver, you must first fetch the firmware file **b1.t4** from  $ftp://ftp.avm.de/$  and load it to the card using  $i$  sdnd $(8)$ .

## **SEE ALSO**

isdncapi(4), isdnd(8)

# **STANDARDS**

CAPI 2.0 ( http://www.capi.org/ )

# **AUTHORS**

The **iavc** device driver was written by Juha-Matti Liukkonen  $\langle$ jml@cubical.fi $\rangle$  (Cubical Solutions Ltd, Finland) for FreeBSD and ported to NetBSD by Antti Kantee (pooka@cubical.fi). This manpage was written by Hellmuth Michaelis 〈hm@FreeBSD.org〉.

**ibus** — pmax internal I/O space driver

### **SYNOPSIS**

**ibus0 at mainbus0 ibus0 at tc? slot ? offset ?**

# **DESCRIPTION**

**ibus** is a virtual device corresponding to the pmax internal I/O space found on DEC 2100, 3100, 5100 and 5000/200 systems.

Internal I/O space spans the pmax physical address space, and is mapped permanently in the kernel virtual space at the very early time of the kernel startup procedure.

**ibus** driver manages the internal I/O space of pmax.

- Address range management to avoid confliction of address space of which devices probe by touching hardware port is difficult.
- **•** Interrupt vector management.
- bus\_space(9) and bus\_dma(9) implementation.
- **•** Other utility functions.

**ibus** is always required to run the NetBSD kernel.

# **SEE ALSO**

 $intro(4), bus\_dma(9), bus\_space(9)$ 

**ichlpcib** — Intel ICH LPC Interface Bridge

## **SYNOPSIS**

```
ichlpcib∗ at pci? dev ? function ?
hpet0 at ichlpcib?
isa0 at ichlpcib?
```
# **DESCRIPTION**

The **ichlpcib** driver supports the Intel ICH LPC Interface Bridges on compatible chipsets. Supported functions include:

- **•** Watchdog timer. The watchdog timer may be configured for a 2 seconds (on ICH6 or newer) and 4 seconds (on ICH5 or older) min period and for a 39 seconds (on ICH5 or older) or 613 seconds max period (on ICH6 or newer).
- Power Management timer. A 24-bit timer available to be used by the timecounters framework.
- **•** SpeedStep. In some systems the SpeedStep function is also available, and can be used to switch between high and low frequency (to reduce power consumption) via the *machdep.speedstep\_state* sysctl(8) node. A value of 0 will use the low frequency (low power) and a 1 will enable the high frequency (full power).

## **SEE ALSO**

 $syst1(8), wdoget1(8)$ 

## **HISTORY**

The **ichlpcib** driver first appeared in NetBSD 3.0.

### **AUTHORS**

The **ichlpcib** driver was written by Minoura Makoto and Matthew R. Green.

**ichsmb** — Intel ICH SMBus controller

## **SYNOPSIS**

**ichsmb**∗ **at pci? iic**∗ **at ichsmb?**

# **DESCRIPTION**

The **ichsmb** driver provides support for the Intel ICH SMBus host interface to be used with the iic(4) framework.

Supported chipsets:

**•** Intel ICH, ICH2, ICH3, ICH4, ICH4-M, ICH5, ICH5R, ICH6, ICH6-M, ICH6R, ICH7, ICH8, C-ICH, 6300ESB and 6321ESB.

## **SEE ALSO**

 $i$ ic(4),  $intro(4)$ ,  $pci(4)$ 

## **HISTORY**

The **ichsmb** driver first appeared in OpenBSD 4.0. This driver imports from OpenBSD 3.9.

### **AUTHORS**

The *ichsmb* driver was written by Alexander Yurchenko (grange@openbsd.org).

# **BUGS**

The driver doesn't support I2C commands with a data buffer size of more than 2 bytes.

**icmp** — Internet Control Message Protocol

### **SYNOPSIS**

```
#include <sys/socket.h>
#include <netinet/in.h>
int
socket(AF_INET , SOCK_RAW , proto);
```
## **DESCRIPTION**

ICMP is the error and control message protocol used by IP and the Internet protocol family. It may be accessed through a "raw socket" for network monitoring and diagnostic functions. The proto parameter to the socket call to create an ICMP socket is obtained from getprotobyname(3). ICMP sockets are connectionless, and are normally used with the sendto(2) and recvfrom(2) calls, though the connect(2) call may also be used to fix the destination for future packets (in which case the read(2) or  $recv(2)$  and write(2) or send(2) system calls may be used).

Outgoing packets automatically have an IP header prepended to them (based on the destination address). Incoming packets are received with the IP header and options intact.

### **DIAGNOSTICS**

A socket operation may fail with one of the following errors returned:

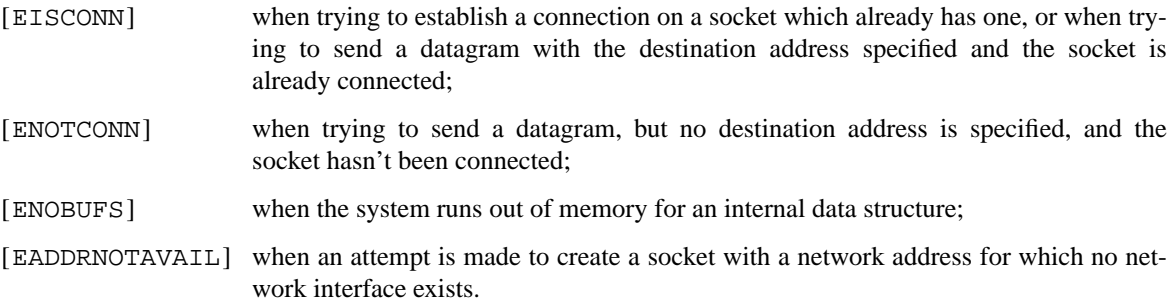

## **SEE ALSO**

 $recv(2)$ ,  $send(2)$ ,  $inet(4)$ ,  $intro(4)$ ,  $ip(4)$ 

*Internet Control Message Protocol*, RFC, 792, September 1981.

*Requirements for Internet Hosts -- Communication Layers*, RFC, 1122, October 1989.

# **HISTORY**

The **icmp** protocol appeared in 4.3BSD.

**icmp6** — Internet Control Message Protocol for IPv6

#### **SYNOPSIS**

```
#include <sys/socket.h>
#include <netinet/in.h>
#include <netinet/icmp6.h>
int
socket(AF_INET6 , SOCK_RAW , IPPROTO_ICMPV6);
```
### **DESCRIPTION**

ICMPv6 is the error and control message protocol used by IPv6 and the IPv6 protocol family (see ip6(4) and  $inet 6(4)$ ). It may be accessed through a "raw socket" for network monitoring and diagnostic functions.

The proto parameter to the socket $(2)$  call to create an ICMPv6 socket may be obtained from getprotobyname(3). ICMPv6 sockets are connectionless, and are normally used with the sendto(2) and recvfrom(2) calls, though the connect(2) call may also be used to fix the destination for future packets (in which case  $read(2)$  or  $recv(2)$  and  $write(2)$  or  $send(2)$  system calls may be used).

Outgoing packets automatically have an IPv6 header prepended to them (based on the destination address). Incoming packets on the socket are received with the IPv6 header and any extension headers removed.

### **Types**

ICMPv6 messages are classified according to the type and code fields present in the ICMPv6 header. The abbreviations for the types and codes may be used in rules in  $pf$ . conf(5). The following types are defined:

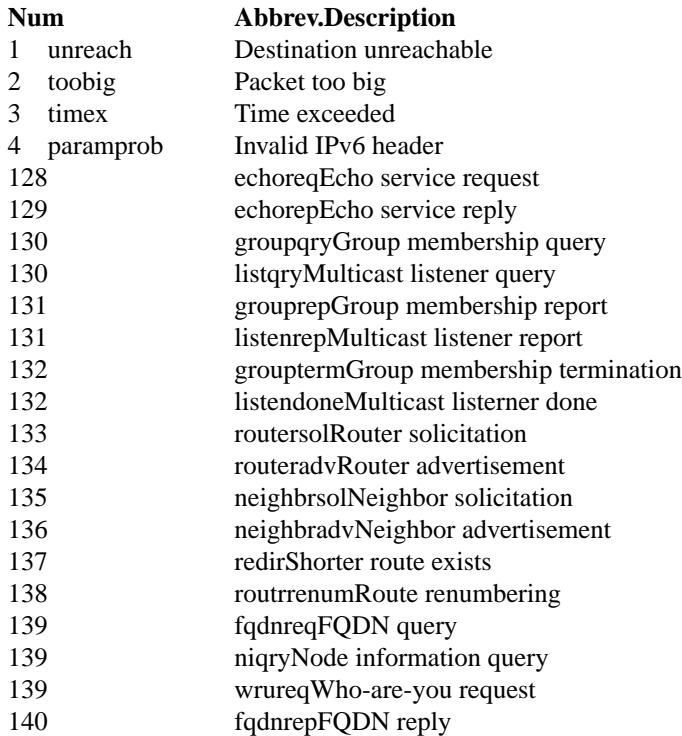

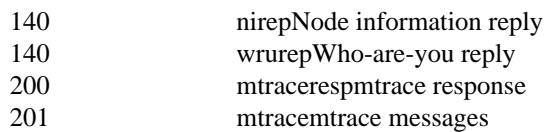

The following codes are defined:

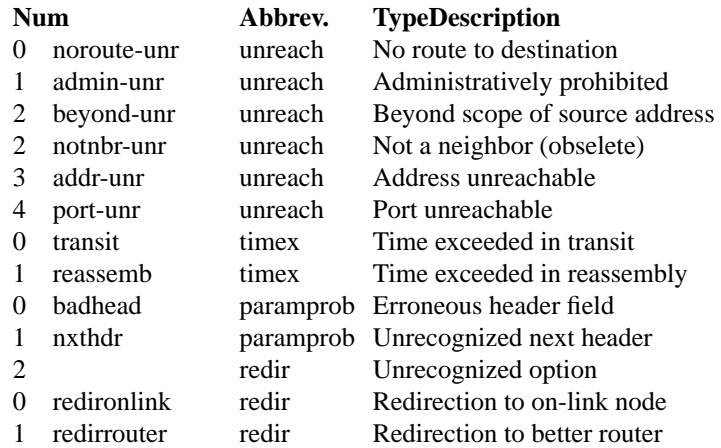

#### **Headers**

All ICMPv6 messages are prefixed with an ICMPv6 header. This header corresponds to the icmp6\_hdr structure and has the following definition:

```
struct icmp6_hdr {
      uint8_t icmp6_type; /* type field */
      uint8_t icmp6_code; /* code field */
      uint16_t icmp6_cksum; /* checksum field */
      union {
             uint32_t icmp6_un_data32[1]; /∗ type-specific ∗/
             uint16_t icmp6_un_data16[2]; /∗ type-specific ∗/
             uint8_t icmp6_un_data8[4]; /* type-specific */
       } icmp6_dataun;
} __packed;
#define icmp6_data32 icmp6_dataun.icmp6_un_data32
#define icmp6_data16 icmp6_dataun.icmp6_un_data16
#define icmp6_data8 icmp6_dataun.icmp6_un_data8
#define icmp6_pptr icmp6_data32[0] /∗ parameter prob ∗/
#define icmp6_mtu icmp6_data32[0] /∗ packet too big ∗/
#define icmp6_id icmp6_data16[0] /∗ echo request/reply ∗/
#define icmp6_seq icmp6_data16[1] /∗ echo request/reply ∗/
#define icmp6_maxdelay icmp6_data16[0] /∗ mcast group membership∗/
```
*icmp6\_type* describes the type of the message. Suitable values are defined in 〈netinet/icmp6.h〉. *icmp6\_code* describes the sub-type of the message and depends on *icmp6\_type*. *icmp6\_cksum* contains the checksum for the message and is filled in by the kernel on outgoing messages. The other fields are used for type-specific purposes.
#### **Filters**

Because of the extra functionality of ICMPv6 in comparison to ICMPv4, a larger number of messages may be potentially received on an ICMPv6 socket. Input filters may therefore be used to restrict input to a subset of the incoming ICMPv6 messages so only interesting messages are returned by the recv(2) family of calls to an application.

The icmp6\_filter structure may be used to refine the input message set according to the ICMPv6 type. By default, all messages types are allowed on newly created raw ICMPv6 sockets. The following macros may be used to refine the input set:

- **void ICMP6\_FILTER\_SETPASSALL**(struct icmp6\_filter ∗filterp) Allow all incoming messages. *filterp* is modified to allow all message types.
- **void ICMP6\_FILTER\_SETBLOCKALL**(struct icmp6\_filter ∗filterp) Ignore all incoming messages. *filterp* is modified to ignore all message types.
- **void ICMP6 FILTER SETPASS**(int type, struct icmp6 filter \*filterp) Allow ICMPv6 messages with the given type. *filterp* is modified to allow such messages.
- **void ICMP6\_FILTER\_SETBLOCK**(int type , struct icmp6\_filter ∗filterp) Ignore ICMPv6 messages with the given type. *filterp* is modified to ignore such messages.
- **int ICMP6\_FILTER\_WILLPASS**(int type , const struct icmp6\_filter ∗filterp) Determine if the given filter will allow an ICMPv6 message of the given type.
- **int ICMP6\_FILTER\_WILLBLOCK**(int type , const struct icmp6\_filter ∗filterp) Determine if the given filter will ignore an ICMPv6 message of the given type.

The getsockopt(2) and setsockopt(2) calls may be used to obtain and install the filter on ICMPv6 sockets at option level IPPROTO ICMPV6 and name ICMPV6 FILTER with a pointer to the icmp6\_filter structure as the option value.

### **SEE ALSO**

getsockopt(2), recv(2), send(2), setsockopt(2), socket(2), getprotobyname(3), inet6(4), ip6(4), netintro(4)

W. Stevens and M. Thomas, *Advanced Sockets API for IPv6*, RFC 2292, February 1998.

A. Conta and S. Deering, *Internet Control Message Protocol (ICMPv6) for the Internet Protocol Version 6 (IPv6) Specification*, RFC 2463, December 1998.

**icp** — ICP-Vortex and Intel Storage RAID driver

### **SYNOPSIS**

```
icp∗ at pci? dev ? function ?
ld∗ at icp? unit ?
icpsp∗ at icp? unit ?
scsibus∗ at icpsp?
```
## **DESCRIPTION**

The **icp** driver provides support for the newer (post 1997) ICP-Vortex GDT and Intel Storage RAID controllers.

The **ld** driver provides access to logical devices (disk arrays) presented by the controller. The **icpsp** driver provides direct access to other SCSI devices attached to the controller, such as tape or CD-ROM drives.

#### **DIAGNOSTICS**

pci\_mem\_find: expected mem type 00000000, found 00000002

This message may be displayed during autoconfiguration if the controller's memory is mapped below 1MB in physical address space. This can be disabled either through changing a setting in the controller's BIOS utility, or changing the position of a jumper on the board. See your controller's documentation for more information.

## **SEE ALSO**

 $intro(4), 1d(4), scsi(4)$ 

### **HISTORY**

The **icp** driver first appeared in NetBSD 1.6, and was based on the FreeBSD and OpenBSD drivers of the same name.

#### **BUGS**

ISA & EISA front-ends and a management interface are needed.

Older PCI boards are not yet supported.

**icsphy** — Driver for Integrated Circuit Systems ICS1890/1893 10/100 Ethernet PHYs

## **SYNOPSIS**

**icsphy**∗ **at mii? phy ?**

# **DESCRIPTION**

The **icsphy** driver supports the Integrated Circuit Systems ICS1890 and ICS1893 10/100 Ethernet PHYs. These PHYs are found on a variety of high-performance Ethernet interfaces.

## **SEE ALSO**

ifmedia(4), intro(4), mii(4), ifconfig(8)

**ie** — Ethernet driver for Ether1 podule Ethernet interfaces

## **SYNOPSIS**

**ie0 at podulebus?**

# **DESCRIPTION**

The **ie** interface provides access to a 10 Mb/s Ethernet network.

# **HARDWARE**

The Ethernet cards supported by the **ie** interface are:

Acorn Ether1 podule

## **SEE ALSO**

 $ea(4), eb(4), eh(4), em(4), es(4), intro(4), ifconfig(8)$ 

**ie** — Ethernet driver for Intel 82596 Ethernet chip

### **SYNOPSIS**

**ie0 at pcctwo? ipl 3**

# **DESCRIPTION**

The **ie** interface provides access to a 10 Mb/s Ethernet network via the Intel 82596 chip fitted to Motorola MVME167 and MVME177 single board computers.

# **SEE ALSO**

intro(4), le(4), pcctwo(4), ifconfig(8)

**ie** — SPARC Intel 82586 ethernet interface

### **SYNOPSIS**

```
ie0 at obio0 addr 0xf6000000 level 6 (sun4/200 on-board)
ie0 at obio0 addr 0x06000000 level 6 (sun4/100 on-board)
ie1 at vmes0 addr 0xffe88000 level 5 vect 0x75 ( VME )
ie2 at vmes0 addr 0xff31ff02 level 5 vect 0x76 ( VME )
ie3 at vmes0 addr 0xff35ff02 level 5 vect 0x77 ( VME )
ie4 at vmes0 addr 0xff2dff02 level 5 vect 0x7c ( VME )
```
## **DESCRIPTION**

The **ie** interface provides access to the 10 Mb/s Ethernet network via the Intel 82586 Ethernet chip set. The **ie** is found as an on-board interface on Sun 4/100 and 4/200 workstations. The **ie** also exists as a VME card.

Each of the host's network addresses is specified at boot time with an SIOCSIFADDR ioctl(2). The **ie** interface employs the address resolution protocol described in arp(4) to dynamically map between Internet and Ethernet addresses on the local network.

## **SEE ALSO**

arp(4), ifmedia(4), inet(4), intro(4), ifconfig(8)

**ie** — Intel 82586 Ethernet interface driver

### **SYNOPSIS**

```
ie0 at obio0 addr 0x7f0800 ipl 3
ie0 at mbmem0 addr 0x88000 ipl 3
ie1 at mbmem0 addr 0x8c000 ipl 3
ie1 at vme0 addr 0xe88000,0xe00000 len -1,0x40000 irq 3 vect 0x75
```
## **DESCRIPTION**

The *ie* interface provides access to the 10 Mb/s Ethernet network via the Intel 82586 Ethernet chip set.

Each of the host's network addresses is specified at boot time with an SIOCSIFADDR ioctl(2). The **ie** interface employs the Address Resolution Protocol described in arp(4) to dynamically map between Internet and Ethernet addresses on the local network.

### **SEE ALSO**

 $arp(4), ec(4), int(4), intro(4)$ 

**ie** — Intel 82586 Ethernet interface driver

### **SYNOPSIS**

```
ie0 at obio0 addr 0x0C0000 ipl 3
ie1 at vme2 addr 0xe88000 ipl 3 vect 0x75
ie∗ at sebuf?
```
# **DESCRIPTION**

The *ie* interface provides access to the 10 Mb/s Ethernet network via the Intel 82586 Ethernet chip set.

Each of the host's network addresses is specified at boot time with an SIOCSIFADDR ioctl(2). The **ie** interface employs the Address Resolution Protocol described in arp(4) to dynamically map between Internet and Ethernet addresses on the local network.

### **SEE ALSO**

 $arp(4), int(4), intro(4), le(4)$ 

**iee** — Intel i82596 10MBit/s Ethernet interface

#### **SYNOPSIS**

**hp700**

**iee**∗ **at gsc?**

#### **DESCRIPTION**

The **iee** device provides access to the Intel i82596 10MBit/s Ethernet interface. **iee** supports IEEE 802.1Q Virtual LANs. **iee** operates the i82596 in 32-Bit Linear Mode, opposed to ie(4) that drives the i82596 only in i82586 compatibility mode.

### **HARDWARE**

There is currently only an MD frontend for the hp700 GSC bus.

#### **hp700**

The **iee** interface suports Intel i82596DX on ASP/ASP2 based machines and the i82596CA macrocell in LASI based machines. GSC expansion cards may work, but are not tested. Media selection on hp700 is done either manually via hardware jumper or automatically depending on machine model.

#### **DIAGNOSTICS**

**iee%d: iee\_intr: receive error %d, rfd\_status=0x%.4x, rfd\_count=0x%.4x.** An error during frame reception occured. The frame was dropped.

#### **iee%d: iee\_intr: can't allocate mbuf.**

**iee%d: iee\_intr: can't alloc mbuf cluster.** A frame was received, but dropped due to lack of memory.

**iee%d: iee\_intr: receive ring buffer overrun** Many frames where received under high load and the receive ring buffer was to small to store them all. Frame reception was restarted from scratch. Most likely there where frames lost.

**iee%d: iee\_intr: scb\_status=0x%x scb\_cmd=0x%x faild command %d: cb\_status[%d]=0x%.4x cb\_cmd[%d]=0x%.4x** A transmit or setup command was not executed successfully.

**iee%d: iee\_intr: crc\_err=%d** Number of frames with a CRC error received.

**iee%d: iee\_intr: align\_err=%d** Number of unaligned frames received.

**iee%d: iee\_intr: resource\_err=%d** Number of good frames dropped because the receive ring buffer was full.

**iee%d: iee\_intr: overrun\_err=%d** Number of frames lost because the system bus was not available for DMA.

**iee%d: iee\_intr: rcvcdt\_err=%d** Number of collisions detected during frame reception.

**iee%d: iee intr: short fr\_err=%d** Number of frames received that where shorter then the minimum frame length.

**iee%d: iee\_start: failed to load DMA map** A mbuf(9) chain with too many elements could not be setup for transmission. The mbuf(9) chain will be merged into a single mbuf(9) cluster and retransmitted.

#### **iee%d: iee\_start: can't allocate mbuf.**

**iee%d: iee\_start: can't load TX DMA map.** Said error occurred during merging the mbuf(9) chain into a  $mbuf(9)$  cluster. The frame was dropped.

**iee%d: iee\_init: can't create TX DMA map**

**iee%d: iee\_init: can't allocate mbuf**

**iee%d: iee\_init: can't allocate mbuf cluster**

iee%d: iee\_init: can't create RX DMA map

**iee%d: iee\_init: can't load RX DMA map** There was no memory free to allocate resources when the operator tried to bring the interface up. The interface will not come up. Try again later.

### **iee%d: iee\_watchdog: transmit timeout %d**

**iee%d: iee\_watchdog: setup timeout %d** The hardware didn't respond to a transmit or setup command within five seconds. The interface will be reset and restarted.

**iee%d: iee\_gsc\_cmd: timeout n=%d** Timeout at sending a channel attention command to the chip.

**iee%d: iee\_gsc\_reset timeout bussy=0x%x** Timeout at resetting the chip. Possible errors during autoconf(4).

**iee%d: iee\_gsc\_attach: can't map I/O space** The driver failed to map the I/O ports of the chip. The device will not be attached.

**iee%d: iee\_gsc\_attach: can't allocate %d bytes of DMA memory iee%d: iee\_gsc\_attach: can't map DMA memory iee%d: iee\_gsc\_attach: can't create DMA map iee%d: iee\_gsc\_attach: can't load DMA map** The driver failed to get the shared DMA memory for the chip. The device will not be attached.

# **SEE ALSO**

arp(4), ifmedia(4), inet(4), intro(4), vlan(4), ifconfig(8)

### **HISTORY**

The **iee** driver appeared in NetBSD 2.0.

## **AUTHORS**

Jochen Kunz

## **BUGS**

None. ;-)

**ieee1394if** — IEEE1394 High-performance Serial Bus

#### **SYNOPSIS**

**ieee1394if**∗ **at fwohci?**

# **DESCRIPTION**

NetBSD provides machine-independent bus support and raw drivers for IEEE1394 interfaces.

The **ieee1394if** driver consists of two layers: the controller and the bus layer. The controller attaches to a physical bus (like pci(4)). The **ieee1394if** bus attaches to the controller. Additional drivers can be attached to the bus.

Up to 63 devices, including the host itself, can be attached to a IEEE1394 bus. The root node is dynamically assigned with a PHY device function. Also, the other IEEE1394 bus specific parameters, e.g., node ID, cycle master, isochronous resource manager and bus manager, are dynamically assigned, after bus reset is initiated. On the **ieee1394if** bus, every device is identified by an EUI 64 address.

#### **FILES**

/dev/fw0.0 /dev/fwmem0.0

### **SEE ALSO**

 $fwip(4)$ ,  $fwohci(4)$ ,  $pci(4)$ ,  $sbp(4)$ ,  $fwctl(8)$ ,  $systcl(8)$ 

### **HISTORY**

The **ieee1394if** driver first appeared in FreeBSD 5.0, as **firewire**. It was added to NetBSD 4.0 under its present name.

### **AUTHORS**

The **ieee1394if** driver was written by Katsushi Kobayashi and Hidetoshi Shimokawa for the FreeBSD project. It was added to NetBSD 4.0 by KIYOHARA Takashi.

#### **BUGS**

See fwohci(4) for security notes.

**ieee80211** — standard interface to IEEE 802.11 devices

#### **SYNOPSIS**

**#include <sys/types.h> #include <sys/socket.h> #include <net/if.h> #include <net/ethernet.h> #include <net/if\_ieee80211.h>**

#### **DESCRIPTION**

This section describes the standard interface to configuration and status information on IEEE 802.11 devices. Most devices support options not configurable by this interface. They must be set by their respective, specific control program. The interface is via one of the following  $i$  oct $1(2)$  calls on a socket:

SIOCG80211 Get configuration or status information.

SIOCS80211 Set configuration information.

These requests are made via a modified *ifreq* structure. This structure is defined as follows:

```
struct ieee80211req {
        char i_name[IFNAMSIZ]; /* if_name, e.g. "wi0" */
        uint16_t i_type; /* req type */
       int16_t i_val; /* Index or simple value */<br>int16_t i_len; /* Index or simple value */<br>y index or simple value */<br>index or simple value */
                                               /* Index or simple value */
        void ∗i_data; /∗ Extra data ∗/
```
};

For SIOCG80211 the following values of *i\_type* are valid:

#### IEEE80211\_IOC\_SSID

Returns the requested SSID by copying it into the buffer pointed to by *i\_data* and setting *i\_len* to the length. If *i* val is  $\geq 0$  then the request refers to the configured value for that slot. Generally, 0 is the only valid value, but some interfaces support more SSIDs. If *i\_val* is −1 then the request refers to the currently active value.

### IEEE80211\_IOC\_NUMSSIDS

Returns the number of SSIDs this card supports. In most cases, this is 1, but some devices such as an(4) support more.

#### IEEE80211\_IOC\_WEP

Returns the current WEP status in *i val.* Valid values are IEEE80211 WEP NOSUP, IEEE80211\_WEP\_ON, IEEE80211\_WEP\_OFF, and IEEE80211\_WEP\_MIXED. Respectively, these values mean unsupported, mandatory for all devices, off, and on, but not required for all devices.

```
IEEE80211_IOC_WEPKEY
```
Returns the requested WEP key via *i\_data* and its length via *i\_len*. If the device does not support returning the WEP key or the user is not root then the key may be returned as all zeros. Technically this is a valid key, but it is the kind of key an idiot would put on his luggage so we use it as a special value. Generally, only four WEP keys are allowed, but some devices support more. If so, the first four (0-3) are the standard keys stored in volatile storage and the others are device specific.

IEEE80211\_IOC\_NUMWEPKEYS

Returns the number of WEP keys supported by this device, generally 4. A device that does not support WEP may either report 0 or simply return EINVAL.

#### IEEE80211\_IOC\_WEPTXKEY

Returns the WEP key used for transmission.

#### IEEE80211\_IOC\_AUTHMODE

Returns the current authentication mode in *i\_val*. Valid values are IEEE80211\_AUTH\_NONE, IEEE80211\_AUTH\_OPEN, and IEEE80211\_AUTH\_SHARED.

#### IEEE80211\_IOC\_STATIONNAME

Returns the station name via *i\_data* and its length via *i\_len*. While all known devices seem to support this in some way or another, they all do it differently and it appears to not have anything to do with the actual IEEE 802.11 standard so making up an answer may be necessary for future devices.

#### IEEE80211\_IOC\_CHANNEL

Returns the current direct sequence spread spectrum channel in use.

IEEE80211\_IOC\_POWERSAVE

Returns the current powersaving mode. Valid values are IEEE80211 POWERSAVE NOSUP, IEEE80211\_POWERSAVE\_OFF, TEEE80211\_POWERSAVE\_ON, IEEE80211\_POWERSAVE\_CAM, IEEE80211\_POWERSAVE\_PSP, and IEEE80211\_POWERSAVE\_PSP\_CAM. Currently, IEEE80211\_POWERSAVE\_ON is defined to be equal to IEEE80211\_POWERSAVE\_CAM, but this may be incorrect.

#### IEEE80211\_IOC\_POWERSAVESLEEP

Returns the powersave sleep time in msec in *i\_val*.

For SIOCS80211 the following values of *i\_type* are valid:

IEEE80211\_IOC\_SSID

Set the desired SSID for infrastructure and ad-hoc modes to value given by *i\_data* and *i\_len*. The length should be no longer than 32 characters.

IEEE80211\_IOC\_WEP

Set the current WEP mode to the value given in *i\_val*. Valid values are the same as those for this value above. Devices which do not support all modes may choose to either return EINVAL or choose a reasonable alternate (supported) setting.

IEEE80211\_IOC\_WEPKEY

Set the WEP key indicated by *i\_val* to the value given by *i\_data* and *i\_len*. Generally, valid values of *i\_len* are 0, 5, and 13 though not all devices with WEP support have support for 13-byte keys.

#### IEEE80211\_IOC\_WEPTXKEY

Set the WEP key used for transmission to the value in *i\_val*. Not all values which are valid for setting keys may be valid for setting transmit keys due to strange device interfaces.

### IEEE80211\_IOC\_AUTHMODE

Set the current authorization mode to the value given in *i\_val*. Valid values are given above. Not all devices support this.

#### IEEE80211\_IOC\_STATIONNAME

Set the station name to the value given by *i\_data* and *i\_len*. The standard does not appear to deal with this feature so the range of valid values may vary from device to device.

#### IEEE80211\_IOC\_CHANNEL

Set the desired ad-hoc channel to the value given by *i\_val*. On some devices this has an impact on infrastructure mode as well. Valid values are 1-14, but 0 should be allowed and should return the device to the default value. May devices support this directly by converting any invalid value to the default value.

### IEEE80211\_IOC\_POWERSAVE

Set the current powersaving mode to the value given in *i\_val*. Valid values are the same as those for this value above. Devices which do not support all modes may choose to either return EINVAL or choose a reasonable alternate (supported) setting. Most devices only support CAM mode.

### IEEE80211\_IOC\_POWERSAVESLEEP

Set the powersave sleep time in msec to the value in *i\_val*.

### **SEE ALSO**

 $i$ octl $(2)$ , an $(4)$ , ray $(4)$ , wi $(4)$ , ifconfig $(8)$ 

#### **HISTORY**

The **ieee80211** manual appeared in FreeBSD 4.3.

**ifmedia** — network interface media settings

#### **SYNOPSIS**

```
#include <sys/socket.h>
#include <net/if.h>
#include <net/if_media.h>
```
#### **DESCRIPTION**

The **ifmedia** interface provides a consistent method for querying and setting network interface media and media options. The media is typically set using the  $if$ con $fig(8)$  command.

There are currently four link types supported by **ifmedia**:

IFM\_ETHER Ethernet IFM\_TOKEN Token Ring IFM\_FDDI FDDI IFM\_IEEE80211 IEEE802.11 Wireless LAN

The following sections describe the possible media settings for each link type. Not all of these are supported by every device; refer to your device's manual page for more information.

The lists below provide the possible names of each media type or option. The first name in the list is the canonical name of the media type or option. Additional names are acceptable aliases for the media type or option.

### **COMMON MEDIA TYPES AND OPTIONS**

The following media types are shared by all link types:

IFM\_AUTO Autoselect the best media. [autoselect, auto] IFM\_MANUAL Jumper or switch on device selects media. [manual] IFM\_NONE Deselect all media. [none]

The following media options are shared by all link types:

- IFM\_FDX Place the device into full-duplex mode. This option only has meaning if the device is normally not full-duplex. [full-duplex, fdx]
- IFM\_HDX Place the device into half-duplex mode. This option only has meaning if the device is normally not half-duplex. [half-duplex, hdx]
- IFM FLOW Hardware flow control support. [flowcontrol, flow]
- IFM\_FLAG0 Driver-defined flag. [flag0]
- IFM\_FLAG1 Driver-defined flag. [flag1]
- IFM\_FLAG2 Driver-defined flag. [flag2]
- IFM\_LOOP Place the device into hardware loopback mode. [loopback, hw-loopback, loop]

#### **MEDIA TYPES AND OPTIONS FOR ETHERNET**

The following media types are defined for Ethernet:

IFM HPNA 1 HomePNA 1.0, 1Mb/s. [HomePNA1, HPNA1] IFM\_10\_T 10BASE-T, 10Mb/s over unshielded twisted pair, RJ45 connector. [10baseT, UTP, 10UTP]

- IFM\_10\_2 10BASE2, 10Mb/s over coaxial cable, BNC connector, also called Thinnet. [10base2, BNC, 10BNC]
- IFM\_10\_5 10BASE5, 10Mb/s over 15-wire cables, DB15 connector, also called AUI. [10base5, AUI, 10AUI]
- IFM\_10\_STP 10BASE-STP, 10Mb/s over shielded twisted pair, DB9 connector. [10baseSTP, STP, 10STP]
- IFM 10 FL 10BASE-FL, 10Mb/s over fiber optic cables. [10baseFL, FL, 10FL]
- IFM\_100\_TX 100BASE-TX, 100Mb/s over unshielded twisted pair, RJ45 connector. [100baseTX, 100TX]
- IFM\_100\_FX 100BASE-FX, 100Mb/s over fiber optic cables. [100baseFX, 100FX]
- IFM 100 T4 100BASE-T4, 100Mb/s over 4-wire (category 3) unshielded twisted pair, RJ45 connector. [100baseT4, 100T4]
- IFM\_100\_T2 100BASE-T2. [100baseT2, 100T2]
- IFM\_100\_VG 100VG-AnyLAN. [100baseVG, 100VG]
- IFM 1000 SX 1000BASE-SX, 1Gb/s over multi-mode fiber optic cables. (short waves) [1000baseSX, 1000SX]
- IFM\_1000\_LX 1000BASE-LX, 1Gb/s over single-mode fiber optic cables. (long wav es) [1000baseLX, 1000LX]
- IFM\_1000\_CX 1000BASE-CX, 1Gb/s over shielded twisted pair. (twinax) [1000baseCX, 1000CX]
- IFM\_1000\_T 1000BASE-T, 1Gb/s over category 5 unshielded twisted pair, 802.3ab, RJ45 connector. [1000baseT, 1000T]
- IFM\_10G\_LR 10GBASE-LR, 10Gb/s over single-mode fiber optic cables. [10GbaseLR, 10GLR]

The following media option is defined for Ethernet:

- IFM\_ETH\_MASTER Configure a 1000BASE-T PHY as the clock master for a 1000BASE-T link. This option has no effect (shows current status only) if the media is IFM\_AUTO.
- IFM\_ETH\_TXPAUSE Configure the device to send PAUSE (flow control ) frames. This option has no effect (shows current status only ) if the media is IFM\_AUTO.
- IFM\_ETH\_RXPAUSE Configure the device to receive PAUSE (flow control ) frames. This option has no effect (shows current status only) if the media is IFM\_AUTO.

#### **MEDIA TYPES AND OPTIONS FOR TOKEN RING**

The following media types are defined for Token Ring:

- IFM\_TOK\_STP4 4Mb/s, shielded twisted pair, DB9 connector. [DB9/4Mbit, 4STP]
- IFM\_TOK\_STP16 16Mb/s, shielded twisted pair, DB9 connector. [DB9/16Mbit, 16STP]
- IFM\_TOK\_UTP4 4Mb/s, unshielded twisted pair, RJ45 connector. [UTP/4Mbit, 4UTP]

IFM\_TOK\_UTP16 16Mb/s, unshielded twisted pair, RJ45 connector. [UTP/16Mbit, 16UTP]

The following media options are defined for Token Ring:

IFM\_TOK\_ETR Early token release. [EarlyTokenRelease, ETR] IFM\_TOK\_SRCRT Enable source routing features. [SourceRouting, SRCRT] IFM\_TOK\_ALLR All routes vs. single route broadcast. [AllRoutes, ALLR]

#### **MEDIA TYPES AND OPTIONS FOR FDDI**

The following media types are defined for FDDI:

IFM\_FDDI\_SMF Single-mode fiber. [Single-mode, SMF] IFM\_FDDI\_MMF Multi-mode fiber. [Multi-mode, MMF] IFM\_FDDI\_UTP Unshielded twisted pair, RJ45 connector. [UTP, CDDI]

The following media options are defined for FDDI:

IFM\_FDDI\_DA Dual-attached station vs. Single-attached station. [dual-attach, das]

### **MEDIA TYPES AND OPTIONS FOR IEEE802.11 WIRELESS LAN**

The following media types are defined for IEEE802.11 Wireless LAN:

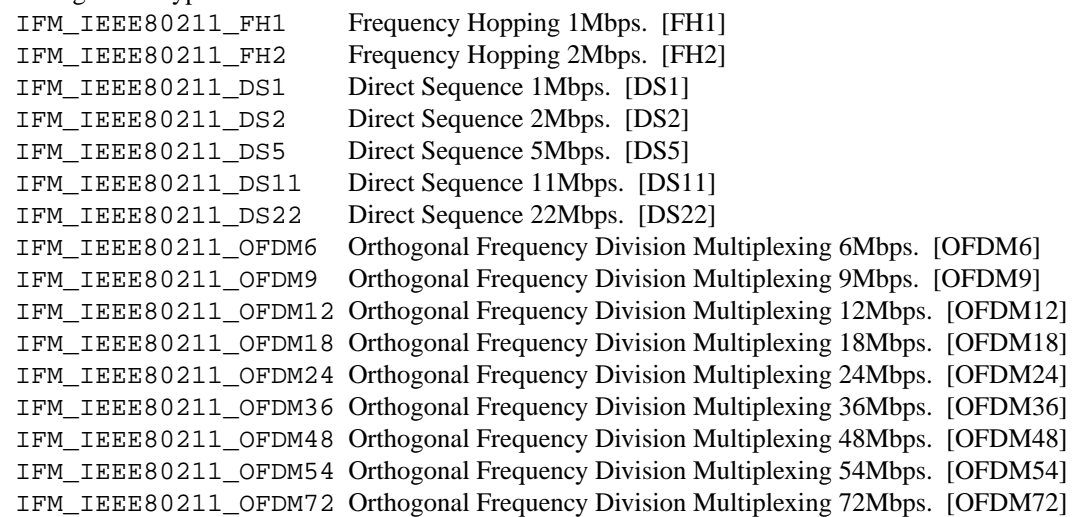

The following media options are defined for IEEE802.11 Wireless LAN:

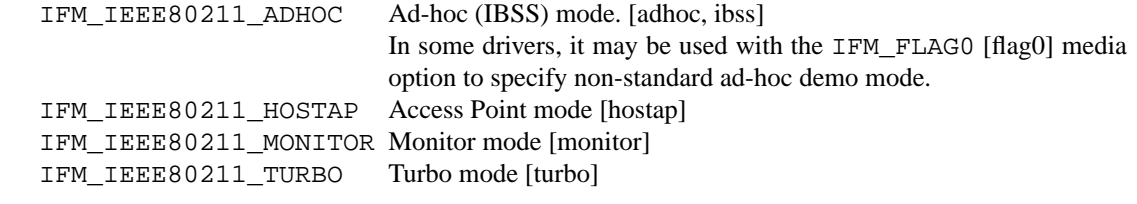

### **SEE ALSO**

netintro(4), ifconfig(8)

#### **HISTORY**

The **ifmedia** interface first appeared in BSD/OS 3.0. The implementation that appeared in NetBSD 1.3 was written by Jonathan Stone and Jason R. Thorpe to be compatible with the BSDI API. It has since gone through several revisions which have extended the API while maintaining backwards compatibility with the original API.

Support for the **IEEE802.11 Wireless LAN** link type was added in NetBSD 1.5.

**ifpci** — AVM Fritz!PCI ISDN card driver

### **SYNOPSIS**

**ifpci**∗ **at pci?**

# **DESCRIPTION**

The **ifpci** driver supports the popular Fritz!PCI card from AVM. While this card uses the same brand as its predecessors, those use a different chipset and are driven by the  $isic(4)$  driver.

The PCI subsystem configures the card automatically, there are no options for the driver.

# **SEE ALSO**

 $isic(4), isdnd(8)$ 

### **STANDARDS**

CCITT Recommendation I.430

## **AUTHORS**

The **ifpci** driver was written by Gary Jennejohn for FreeBSD. It was ported to NetBSD by Martin Husemann (martin@NetBSD.org).

**igsfb** — IGA 1682 and CyberPro series graphics cards

#### **SYNOPSIS**

**igsfb**∗ **at pci? wsdisplay**∗ **at igsfb?**

### **DESCRIPTION**

The **igsfb** driver provides support for IGA 1682 and CyberPro series of graphics cards by InteGraphics Systems, now Tvia. The **igsfb** driver operates these cards in linear framebuffer mode, not in VGA mode.

### **SEE ALSO**

wscons(4)

## **HISTORY**

The **igsfb** driver first appeared in NetBSD 1.6.

### **BUGS**

There's currently no way to change resolution, frequency, etc. The driver is hardcoded to init the card to 1024×768, 8bpp at 60Hz.

**iha** — Initio INIC-940/950 based PCI SCSI host adapter driver

### **SYNOPSIS**

**iha**∗ **at pci? dev ? function ? scsibus**∗ **at iha?**

### **DESCRIPTION**

The **iha** driver supports PCI SCSI host adapters based on the Initio INIC-940 and INIC-950 chips.

The INI-9090U, INI-9100U/UW, the Iwill 2935UW and the IOI Technology IOI-4203U have been tested.

# **SEE ALSO**

 $cd(4)$ ,  $ch(4)$ ,  $intro(4)$ ,  $pci(4)$ ,  $scsi(4)$ ,  $sd(4)$ ,  $ss(4)$ ,  $st(4)$ ,  $uk(4)$ ,  $scsipi(9)$ 

http://www.initio.com/

## **AUTHORS**

The **iha** driver was originally written for OpenBSD by Kenneth R. Westerback, based on a FreeBSD driver by Winston Hung. Izumi Tsutsui ported the driver to NetBSD.

### **BUGS**

iha driver does not currently use tagged command queuing.

**ik** — Ikonas frame buffer, graphics device interface

#### **SYNOPSIS**

**ik0 at uba? csr 0172460 vector ikintr**

## **DESCRIPTION**

NOTE: This driver has not been ported from 4.4BSD yet.

The *ik* driver provides an interface to an Ikonas frame buffer graphics device. Each minor device is a different frame buffer interface board. When the device is opened, its interface registers are mapped, via virtual memory, into the user processes address space. This allows the user process very high bandwidth to the frame buffer with no system call overhead.

Bytes written or read from the device are DMA'ed from or to the interface. The frame buffer XY address, its addressing mode, etc. must be set up by the user process before calling write or read.

Other communication with the driver is via ioctls. The IK\_GETADDR ioctl(2) returns the virtual address where the user process can find the interface registers. The IK\_WAITINT ioctl(2) suspends the user process until the ikonas device has interrupted (for whatever reason — the user process has to set the interrupt enables).

## **FILES**

/dev/ik

## **DIAGNOSTICS**

None.

### **HISTORY**

The **ik** driver appeared in 4.2BSD.

### **BUGS**

An invalid access (e.g., longword) to a mapped interface register can cause the system to crash with a machine check. A user process could possibly cause infinite interrupts hence bringing things to a crawl.

**ikphy** — driver for Intel i82563 Kumeran 10/100/1000 Ethernet PHYs

#### **SYNOPSIS**

**ikphy**∗ **at mii? phy ?**

# **DESCRIPTION**

The *ikphy* driver supports the Intel i82563 Kumeran 10/100/1000 Ethernet PHYs. These PHYs are found on a variety of high-performance Ethernet interfaces.

## **NOTES**

While not required for basic card operation, the lack of this device will mean that the wm(4) device cannot detect link and link-speed.

## **SEE ALSO**

ifmedia(4), mii(4), wm(4), ifconfig(8)

**il** — Interlan NI1010 10 Mb/s Ethernet interface

### **SYNOPSIS**

**il0 at uba0 csr 164000**

### **DESCRIPTION**

The **il** interface provides access to a 10 Mb/s Ethernet network through an Interlan 1010 or 1010A controller.

Each of the host's network addresses is specified at boot time with an SIOCSIFADDR ioctl(2). The **il** interface employs the address resolution protocol described in arp(4) to dynamically map between Internet and Ethernet addresses on the local network.

## **DIAGNOSTICS**

**il%d: input error.** The hardware indicated an error in reading a packet off the cable or an illegally sized packet.

**il%d: can't handle af%d.** The interface was handed a message with addresses formatted in an unsuitable address family; the packet was dropped.

**il%d: setaddr didn't work.** The interface was unable to reprogram its physical Ethernet address. This may happen with very early models of the interface. This facility is used only when the controller is not the first network interface configured for XNS. The oldest interface tested (2.7.1.0.1.45) has never failed in this way.

**il%d: reset failed, csr=%b. il%d: status failed, csr=%b. il%d: hardware diag failed, csr=%b. il%d: verifying setaddr, csr=%b. il%d: stray xmit interrupt, csr=%b.**

**il%d: can't initialize.** The above messages indicate a probable hardware error performing the indicated operation during autoconfiguration or initialization. The status field in the control and status register (the low-order four bits) should indicate the nature of the failure. See the hardware manual for details.

## **SEE ALSO**

 $arp(4), int(4), netintro(4)$ 

### **HISTORY**

The **il** interface appeared in 4.2BSD.

**imc** — Indy Memory Controller and system controller

### **SYNOPSIS**

**imc0 at mainbus0 addr 0x1fa00000**

# **DESCRIPTION**

The Indy Memory Controller is responsible for acting as an interface from the gio(4) bus to the main memory and CPU. The **imc** is found in the Indigo R4k, Indy, Challenge S, Challenge M, and Indigo2 machines.

### **SEE ALSO**

 $gio(4)$ 

## **HISTORY**

The **imc** driver first appeared in NetBSD 1.6.

**inet** — Internet protocol family

#### **SYNOPSIS**

```
#include <sys/types.h>
#include <netinet/in.h>
```
#### **DESCRIPTION**

The Internet protocol family is a collection of protocols layered atop the *Internet Protocol* ( IP ) transport layer, and using the Internet address format. The Internet family provides protocol support for the SOCK\_STREAM, SOCK\_DGRAM, and SOCK\_RAW socket types; the SOCK\_RAW interface provides access to the IP protocol.

#### **ADDRESSING**

Internet addresses are four byte quantities, stored in network standard format (on the VAX these are word and byte reversed). The include file  $\langle$ netinet/in.h $\rangle$  defines this address as a discriminated union.

Sockets bound to the Internet protocol family use the following addressing structure,

```
struct sockaddr_in {
      uint8_t sin_len;
      sa_family_t sin_family;
      in_port_t sin_port;
      struct in_addr sin_addr;
      int8_t sin_zero[8];
};
```
Sockets may be created with the local address INADDR\_ANY to effect "wildcard" matching on incoming messages. The address in a connect(2) or sendto(2) call may be given as INADDR\_ANY to mean "this host". The distinguished address INADDR\_BROADCAST is allowed as a shorthand for the broadcast address on the primary network if the first network configured supports broadcast.

#### **PROTOCOLS**

The Internet protocol family comprises the IP transport protocol, Internet Control Message Protocol ( ICMP ), Transmission Control Protocol ( TCP ), and User Datagram Protocol ( UDP ) . TCP is used to support the SOCK\_STREAM abstraction while UDP is used to support the SOCK\_DGRAM abstraction. A raw interface to IP is available by creating an Internet socket of type SOCK\_RAW. The ICMP message protocol is accessible from a raw socket.

The 32-bit Internet address contains both network and host parts. It is frequency-encoded; the most-significant bit is clear in Class A addresses, in which the high-order 8 bits are the network number. Class B addresses use the high-order 16 bits as the network field, and Class C addresses have a 24-bit network part. Sites with a cluster of local networks and a connection to the Internet may chose to use a single network number for the cluster; this is done by using subnet addressing. The local (host) portion of the address is further subdivided into subnet and host parts. Within a subnet, each subnet appears to be an individual network; externally, the entire cluster appears to be a single, uniform network requiring only a single routing entry. Subnet addressing is enabled and examined by the following ioctl(2) commands on a datagram socket in the Internet domain; they have the same form as the SIOCIFADDR command (see netintro(4)).

SIOCSIFNETMASK Set interface network mask. The network mask defines the network part of the address; if it contains more of the address than the address type would indicate, then subnets are in use.

SIOCGIFNETMASK Get interface network mask.

## **SEE ALSO**

 $i$ octl $(2)$ , socket $(2)$ , icmp $(4)$ , intro $(4)$ , ip $(4)$ , netintro $(4)$ , tcp $(4)$ , udp $(4)$ 

Stuart Sechrest, *An Introductory 4.4BSD Interprocess Communication Tutorial*. (see /usr/share/doc/psd/20.ipctut )

Samuel J. Leffler, Robert S. Fabry, William N. Joy, Phil Lapsley, Steve Miller, and Chris Torek, *Advanced 4.4BSD IPC Tutorial*. (see /usr/share/doc/psd/21.ipc )

### **HISTORY**

The **inet** protocol interface appeared in 4.2BSD.

#### **BUGS**

The Internet protocol support is subject to change as the Internet protocols develop. Users should not depend on details of the current implementation, but rather the services exported.

**inet6** — Internet protocol version 6 family

#### **SYNOPSIS**

```
#include <sys/types.h>
#include <netinet/in.h>
```
#### **DESCRIPTION**

The **inet6** family is an updated version of inet(4) family. While inet(4) implements Internet Protocol version 4, **inet6** implements Internet Protocol version 6.

**inet6** is a collection of protocols layered atop the *Internet Protocol version 6* ( IPv6 ) transport layer, and using the IPv6 address format. The **inet6** family provides protocol support for the SOCK\_STREAM, SOCK\_DGRAM, and SOCK\_RAW socket types; the SOCK\_RAW interface provides access to the IPv6 protocol.

#### **ADDRESSING**

IPv6 addresses are 16 byte quantities, stored in network standard byteorder. The include file 〈netinet/in.h〉 defines this address as a discriminated union.

Sockets bound to the **inet6** family use the following addressing structure:

```
struct sockaddr in6 {
      uint8_t sin6_len;
      sa family t sin6 family;
      in_port_t sin6_port;
      uint32_t sin6_flowinfo;
      struct in6 addr sin6 addr;
      uint32_t sin6_scope_id;
};
```
Sockets may be created with the local address "::" (which is equal to IPv6 address  $0:0:0:0:0:0:0:0$ ) to effect "wildcard" matching on incoming messages.

The IPv6 specification defines scoped addresses, like link-local or site-local addresses. A scoped address is ambiguous to the kernel, if it is specified without a scope identifier. To manipulate scoped addresses properly from the userland, programs must use the advanced API defined in RFC 2292. A compact description of the advanced API is available in ip6(4). If a scoped address is specified without an explicit scope, the kernel may raise an error. Note that scoped addresses are not for daily use at this moment, both from a specification and an implementation point of view.

The KAME implementation supports an extended numeric IPv6 address notation for link-local addresses, like "fe80::1%de0" to specify "fe80::1 on de0 interface". This notation is supported by getaddrinfo(3) and getnameinfo(3). Some of normal userland programs, such as telnet(1) or  $ftp(1)$ , are able to use this notation. With special programs like  $ping6(8)$ , you can specify the outgoing interface by an extra command line option to disambiguate scoped addresses.

Scoped addresses are handled specially in the kernel. In kernel structures like routing tables or interface structures, a scoped address will have its interface index embedded into the address. Therefore, the address in some kernel structures is not the same as that on the wire. The embedded index will become visible through a PF\_ROUTE socket, kernel memory accesses via kvm(3) and on some other occasions. HOW-EVER, users should never use the embedded form. For details please consult http://www.kame.net/dev/cvsweb.cgi/kame/IMPLEMENTATION. Note that the above URL describes the situation with the latest KAME tree, not the NetBSD tree.

### **PROTOCOLS**

The **inet6** family comprises the IPv6 network protocol, Internet Control Message Protocol version 6 ( ICMPv6 ), Transmission Control Protocol ( TCP ), and User Datagram Protocol ( UDP ) . TCP is used to support the SOCK\_STREAM abstraction while UDP is used to support the SOCK\_DGRAM abstraction. Note that TCP and UDP are common to inet(4) and **inet6**. A raw interface to IPv6 is available by creating an Internet socket of type SOCK\_RAW. The ICMPv6 message protocol is accessible from a raw socket.

#### **Interaction between IPv4/v6 sockets**

By default, NetBSD does not route IPv4 traffic to AF\_INET6 sockets. The default behavior intentionally violates RFC 2553 for security reasons. Listen to two sockets if you want to accept both IPv4 and IPv6 traffic. IPv4 traffic may be routed with certain per-socket/per-node configuration, however, it is not recommended to do so. Consult ip6(4) for details.

The behavior of AF\_INET6 TCP/UDP socket is documented in RFC 2553. Basically, it says this:

- A specific bind on an AF\_INET6 socket ( $bind(2)$  with an address specified) should accept IPv6 traffic to that address only.
- If you perform a wildcard bind on an AF\_INET6 socket (bind(2) to IPv6 address :: ), and there is no wildcard bind AF\_INET socket on that TCP/UDP port, IPv6 traffic as well as IPv4 traffic should be routed to that AF\_INET6 socket. IPv4 traffic should be seen as if it came from an IPv6 address like ::ffff:10.1.1.1. This is called an IPv4 mapped address.
- If there are both a wildcard bind AF\_INET socket and a wildcard bind AF\_INET6 socket on one TCP/UDP port, they should behave separately. IPv4 traffic should be routed to the AF\_INET socket and IPv6 should be routed to the AF\_INET6 socket.

However, RFC 2553 does not define the ordering constraint between calls to bind(2), nor how IPv4 TCP/UDP port numbers and IPv6 TCP/UDP port numbers relate to each other ( should they be integrated or separated ) . Implemented behavior is very different from kernel to kernel. Therefore, it is unwise to rely too much upon the behavior of AF\_INET6 wildcard bind sockets. It is recommended to listen to two sockets, one for AF\_INET and another for AF\_INET6, when you would like to accept both IPv4 and IPv6 traffic.

It should also be noted that malicious parties can take advantage of the complexity presented above, and are able to bypass access control, if the target node routes IPv4 traffic to AF\_INET6 socket. Users are advised to take care handling connections from IPv4 mapped address to AF\_INET6 sockets.

#### **SEE ALSO**

 $i$ octl $(2)$ , socket $(2)$ , sysctl $(3)$ , icmp $6(4)$ , intro $(4)$ , ip $6(4)$ , tcp $(4)$ , udp $(4)$ 

#### **STANDARDS**

Tatsuya Jinmei and Atsushi Onoe, *An Extension of Format for IPv6 Scoped Addresses*, internet draft, draftietf-ipngwg-scopedaddr-format-02.txt, June 2000, work in progress material.

#### **HISTORY**

The **inet6** protocol interfaces are defined in RFC 2553 and RFC 2292. The implementation described herein appeared in the WIDE/KAME project.

#### **BUGS**

The IPv6 support is subject to change as the Internet protocols develop. Users should not depend on details of the current implementation, but rather the services exported.

Users are suggested to implement "version independent" code as much as possible, as you will need to support both inet(4) and **inet6**.

**inphy** — Driver for Intel i82555 10/100 Ethernet PHYs

### **SYNOPSIS**

**inphy**∗ **at mii? phy ?**

## **DESCRIPTION**

The **inphy** driver supports the Intel i82555 10/100 Ethernet PHYs. These PHYs are found on a variety of high-performance Ethernet interfaces.

## **NOTES**

While not required for basic card operation, the lack of this device will mean that the  $fxp(4)$  device cannot detect link and link-speed.

# **SEE ALSO**

 $fxp(4)$ , ifmedia(4), intro(4), mii(4), ifconfig(8)

**intersil7170** — Intersil ICM7170 time-of-day clock driver

#### **SYNOPSIS**

```
#include <dev/ic/intersil7170reg.h>
#include <dev/ic/intersil7170var.h>
define intersil7170
file dev/ic/intersil7170.c intersil7170
```
#### **DESCRIPTION**

The **intersil7170** driver provides access to the Intersil ICM7170 time-of-day clock chip. Access methods to retrieve and set date and time are provided through the *TODR* interface defined in todr(9).

To tie an instance of this device to the system, use the **intersil7170\_attach**() function and the intersil7170 softc structure defined as follows:

void **intersil7170\_attach**(struct intersil7170\_softc ∗)

```
struct intersil7170_softc {
      struct device sc_dev;
      bus_space_tag_t sc_bst;
      bus space handle t sc bsh;
      struct todr_chip_handle sc_handle;
      u int sc year0;
      u_int sc_flag;
```
};

bus tag

- bus\_handle Specify bus space access to the chip's non-volatile memory ( including the clock registers ) .
- sc\_handle TODR handle passed to the **todr\_attach**() function to register todr(9) interface.
- $sc\_year0$  The actual year represented by the clock's 'year' counter. This is generally dependent on the system configuration in which the clock device is mounted. For instance, on Sun Microsystems machines the convention is to have clock's two-digit year represent the year 1968.
- sc  $flag$  This flag is used to specify machine-dependent features.

Note that if the resulting date retrieved with the todr\_gettime() method is earlier that January 1, 1970, the driver will assume that the chip's year counter actually represents a year in the 21st century. This behaviour can be overridden by setting the *INTERSIL7170\_NO\_CENT\_ADJUST* flag in sc\_flag.

#### **SEE ALSO**

 $intro(4), today(9)$ 

#### **HISTORY**

The **intersil7170** driver first appeared in NetBSD 1.5.

#### **AUTHORS**

The **intersil7170** driver was written by Paul Kranenburg  $\langle pk@NetBSD.org\rangle$ .

**intio** — hp300 internal I/O space driver

#### **SYNOPSIS**

**intio0 at mainbus0**

# **DESCRIPTION**

**intio** is a virtual device corresponding to the hp300 internal I/O space.

Internal I/O space spans the hp300 physical address space, and is mapped permanently in the kernel virtual space at the very early time of the kernel startup procedure.

**intio** driver manages the internal I/O space of hp300.

- **•** Address range management to avoid confliction of address space of which devices probe by touching hardware port is difficult.
- **•** Interrupt vector management.
- **•** bus\_space(9) and bus\_dma(9) implementation.
- **•** Other utility functions.

**intio** is always required to run the NetBSD kernel.

### **SEE ALSO**

bus\_dma(9), bus\_space(9)

**intio** — X68K internal I/O space driver

#### **SYNOPSIS**

**intio0 at mainbus0**

# **DESCRIPTION**

**intio** is a virtual device corresponding to the x68k internal I/O space.

Internal I/O space spans from 0xc00000 to 0xffffff of the x68k physical address space, and is mapped permanently in the kernel virtual space at the very early time of the kernel startup procedure.

**intio** driver manages the internal I/O space of x68k.

- **•** Address range management to avoid confliction of address space of which devices probe by touching hardware port is difficult.
- **•** Interrupt vector management.
- **•** bus\_space(9) and bus\_dma(9) implementation.
- **•** Other utility functions.

**intio** is always required to run the NetBSD kernel.

### **SEE ALSO**

intro(4), bus\_dma(9), bus\_space(9)

**io** — HP PA-RISC I/O subsystem reference

## **DESCRIPTION**

The following table lists the PA-RISC I/O subsystems and connected devices found in the supported HP 9000/700 machines.

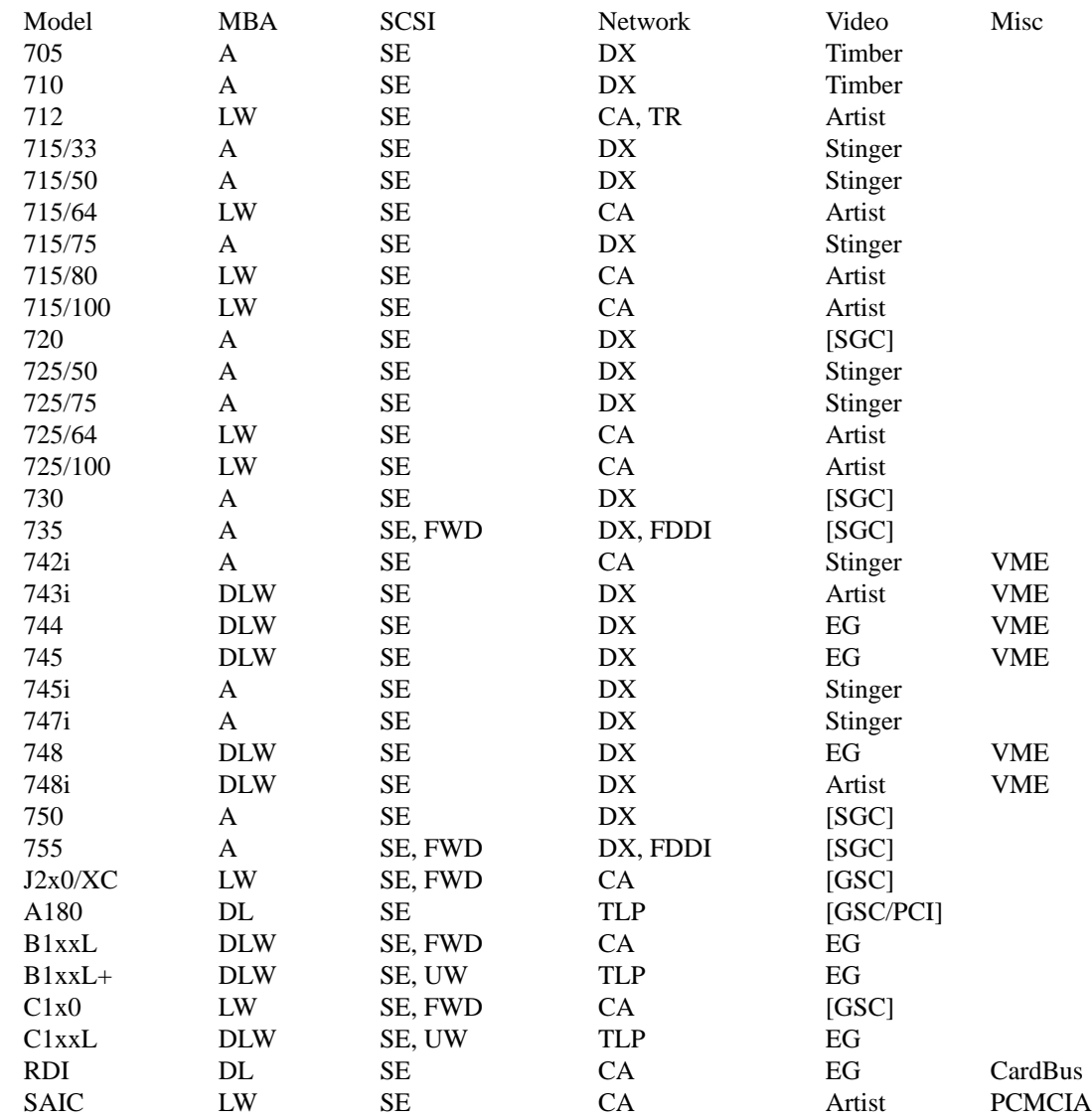

The MBA column denotes the bus adapters in use:

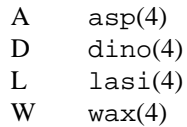

The trailing characters in the SCSI row denote the SCSI bus configuration:

SE oosiop(4) or osiop(4); Symbios/NCR 53C700/710 8-bit (fast) single-ended,

- FWD siop(4); NCR53C720 16-bit fast differential (HVD),
- UW siop(4); NCR53C875 16-bit ultra single-ended.

The trailing digits in the Network row denote the interface speed:

- CA iee(4); i82596CA 10 Mb/s,<br>DX iee(4); i82596DX 10 Mb/s,
- $iee(4); i82596DX 10 Mb/s,$
- TLP tlp(4); DEC 21142/3 10/100 Mb/s,
- FDDI Am78830 Formac+ FDDI,
- TR TMS380C26 4/16 Mb/s TokenRing.

### **SEE ALSO**

```
a\text{sp}(4), \text{dino}(4), \text{gsc}(4), \text{iee}(4), \text{intro}(4), \text{lasi}(4), \text{osiop}(4), \text{osiop}(4), \text{siop}(4), \text{sti}(4),tlp(4), wax(4), http://www.openpa.net/
```
### **HISTORY**

The hp700 **io** reference first appeared with OpenBSD 3.3. It was ported to NetBSD 2.0 by Jochen Kunz.

**io** — I/O privilege file

### **DESCRIPTION**

## **This device is obsolete and is provided for compatibility purposes only; use** i386\_iopl(**2**) **instead.**

After opening /dev/io for writing the process is granted full I/O privileges; closing the returned file descriptor does *not* result in revocation of these privileges. The new I/O privileges can be useful in order to write userland programs that handle some hardware directly.

The entire access control is handled by the file access permissions of /dev/io, so care should be taken in granting rights for this device.

I/O privilege on access to /dev/io is only granted if the kernel was built with the COMPAT\_10 option.

## **FILES**

/dev/io

### **SEE ALSO**

 $mem(4)$ 

## **HISTORY**

The **io** file appeared in NetBSD 1.0 after it was in the kernel for some time.

**ioasic** — baseboard IO control ASIC for DEC TURBOchannel systems

#### **SYNOPSIS**

**ioasic0 at tc? slot ? offset ?**

## **DESCRIPTION**

The **ioasic** driver provides support for the DEC proprietary IOCTL ASIC found on all DEC TURBOchannel machines with MIPS (DECstation 5000 series, excluding the 5000/200) and Alpha (3000-series) processors. On these machines (including the 5000/200), all baseboard devices should be configured as children of the **ioasic** device.

The **ioasic** provides hardware DMA channels and interrupt support for several baseboard devices, including one **asc** SCSI device with a scatter/gather DMA channel, an mc146818-compatible **mcclock**, an Am7930 audio device **bba**, one or two **scc** two-port serial devices, and a AMD 7990 LANCE **le** Ethernet interface.

The **ioasic** is also used for the floppy-disc drive and audio/ISDN hardware on the Personal DECstation and audio-equipped TURBOchannel Alphas, where the **ioasic** hardware provides a scatter-gather DMA channel between the 16-bit device and the 32-bit **tc** DMA address space.

Support for scatter-gather DMA eliminates the need for additional copying. A baseboard **asc** SCSI adaptor attached to an **ioasic** will give slightly better performance than its **tc** counterpart.

## **SEE ALSO**

 $asc(4), bba(4), intro(4), le(4), mcclock(4), sec(4), tc(4)$ 

#### **HISTORY**

The **ioasic** driver first appeared in NetBSD 1.1, derived from DECstation boot-time configuration code in 4.4BSD.

#### **BUGS**

The DECstation 5000/200 does not actually have an IOASIC chip, but for consistency it must be configured as if it did.
**ioat** — multiplexing serial communications interface

## **SYNOPSIS**

For 6-port BOCA IOAT66 board:

**ioat0 at isa? port 0x220 irq 5 com2 at ioat? slave ? com3 at ioat? slave ? com4 at ioat? slave ? com5 at ioat? slave ? com6 at ioat? slave ? com7 at ioat? slave ?**

## **DESCRIPTION**

The **ioat** driver provides support for BOCA Research IOAT66 boards that multiplex together up to six EIA RS-232C (CCITT V.28) communications interfaces.

Each **ioat** device is the master device for up to six **com** devices. The kernel configuration specifies these **com** devices as slave devices of the **ioat** device, as shown in the synopsis. The slave ID given for each **com** device determines which bit in the interrupt multiplexing register is tested to find interrupts for that device. The port specification for the **ioat** device is used to compute the base addresses for the **com** subdevices. The port for the interrupt multiplexing register is not programmable.

## **FILES**

/dev/tty??

### **SEE ALSO**

 $com(4)$ 

## **HISTORY**

The **ioat** driver was adapted from the boca driver by Michael Richardson.

**iobus** — Device driver for the I/O bus

#### **SYNOPSIS**

**iobus0 at root**

## **DESCRIPTION**

Systems supported by NetBSD/acorn26 have a 16-bit I/O bus connected to the CPU bus by bi-directional buffers managed by the IOC. The **iobus** driver provides support for this bus. All NetBSD/acorn26 kernels need this driver.

On Archimedes systems, the only device attached at **iobus** is the IOC. While MEMC podules are physically **iobus** devices, they're logically treated as being attached to the IOC. On machines with an IOEB, the Universal Peripheral Controller chip is also attached at **iobus**.

## **SEE ALSO**

podulebus(4)

**iomdkbc** — ARM IOMD keyboard and mouse ports

### **SYNOPSIS**

**iomdkbc**∗ **at iomd? pckbd**∗ **at iomdkbc? pms**∗ **at iomdkbc?**

## **DESCRIPTION**

The **iomdkbc** driver interfaces machine-independent drivers for PC keyboards and PS/2 mice to the particular implementation of the keyboard and mouse ports provided by the ARM IOMD20, ARM7500, and ARM7500FE. The quadrature mouse interface on the IOMD20 is handled by the qms(4) driver.

This driver replaces the kbd(4) and rpckbd(4) drivers, which will be withdrawn in a future NetBSD release. If a kernel has kbd(4) or rpckbd(4) configured, **iomdkbc** will only be used for the mouse interface (if present).

## **SEE ALSO**

 $kbd(4)$ ,  $pckbd(4)$ ,  $pms(4)$ ,  $qms(4)$ ,  $rpckbd(4)$ 

## **HISTORY**

The **iomdkbc** driver was introduced in NetBSD 2.0.

**iop** — I2O adapter driver

## **SYNOPSIS**

```
iop∗ at pci? dev ? function ?
iopsp∗ at iop? tid ?
ld∗ at iop? tid ?
dpti∗ at iop? tid 0
```
## **DESCRIPTION**

The **iop** driver provides support for PCI I/O processors conforming to the I2O specification, revision 1.5 and above.

I2O is a specification that defines a software interface for communicating with a number of device types. In its basic form, I2O provides the following:

- **•** A vendor-neutral interface for communicating with an I/O processor (IOP) and a number of types of peripherals. In order to achieve this, hardware-specific device drivers run on the IOP, and hardware-neutral device drivers run on the host.
- **•** Reduced I/O overhead for the host. All communication between the host and the IOP is performed using a high level protocol. The specification also provides for batching of requests and replies between the host and IOP.
- **•** An optional vendor-neutral configuration interface. Data from HTTP GET and POST operations can be channeled to individual devices, and HTML pages returned.

Five types of devices are well defined by the specification. These are:

- **•** Random block storage devices (disks).
- **•** Sequential storage devices (tapes).
- **•** LAN interfaces, including Ethernet, FDDI, and Token Ring.
- **•** Bus ports (SCSI).
- **•** SCSI peripherals.

The **iop** driver's role is to initialize and monitor the IOP, provide a conduit for messages and replies to and from devices, and provide other common services for peripheral drivers, such as DMA mapping.

### **IOCTL INTERFACE**

The following structures and constants are defined in  $dev/i2o/iopio.h$ . Note that the headers sys/types.h, sys/device.h and dev/i2o/i2o.h are prerequisites and must therefore be included beforehand.

IOPIOCPT (struct ioppt)

Submit a message to the IOP and return the reply. Note that the return value of this ioctl is not affected by completion status as indicated by the reply.

```
struct ioppt {
       void *pt_msq; /* pointer to message buffer */
       size_t pt_msglen; /∗ message buffer size in bytes ∗/
       void ∗pt_reply; /∗ pointer to reply buffer ∗/
       size_t pt_replylen; /∗ reply buffer size in bytes ∗/
       int pt_timo; /* completion timeout in ms */<br>int pt_nbufs; /* number of transfers */
       int pt_nbufs; /* number of transfers */
       struct ioppt_buf pt_bufs[IOP_MAX_MSG_XFERS]; /∗ transfers ∗/
};
```

```
struct ioppt_buf {
      void *ptb_data; /* pointer to buffer */
      size_t ptb_datalen; /∗ buffer size in bytes ∗/
      int ptb out; /* non-zero if transfer is to IOP */
};
```
The minimum timeout value that may be specified is 1000ms. All other values must not exceed the **iop** driver's operational limits.

The initiator context and transaction context fields in the message frame will be filled by the **iop** driver. As such, this ioctl may not be used to send messages without a transaction context payload.

```
IOPIOCGSTATUS (struct iovec)
```
Request the latest available status record from the IOP. This special-case ioctl is provided as the I2O\_EXEC\_STATUS\_GET message does not post replies, and can therefore not be safely issued using the IOPIOCPT ioctl.

The following ioctls may block while attempting to acquire the **iop** driver's configuration lock, and may fail if the acquisition times out.

```
IOPIOCGLCT (struct iovec)
```
Retrieve the **iop** driver's copy of the logical configuration table. This copy of the LCT matches the current device configuration, but is not necessarily the latest available version of the LCT.

```
IOPIOCRECONFIG
```
Request that the **iop** driver scan all bus ports, retrieve the latest version of the LCT, and attach or detach devices as necessary. Note that higher-level reconfiguration tasks (such as logically re-scanning SCSI busses) will not be performed by this ioctl.

```
IOPIOCGTIDMAP (struct iovec)
```
Retrieve the TID to device map. This map indicates which targets are configured, and what the corresponding device name for each is. Although at any given point it contains the same number of entries as the LCT, the number of entries should be determined using the iov\_len field from the returned iovec.

```
struct iop_tidmap {
       u_short it_tid;
       u_short it_flags;
       char it_dvname[sizeof(((struct device ∗)NULL)->dv_xname)];
};
#define IT CONFIGURED 0x02 /* target configured */
```
## **FILES**

/dev/iopu control device for IOP unit u

### **SEE ALSO**

 $dot(4)$ , intro(4), iopsp(4),  $ld(4)$ , iopct $l(8)$ 

http://www.intelligent-io.com/

## **HISTORY**

The **iop** driver first appeared in NetBSD 1.5.3.

**iopaau** — Intel I/O Processor Application Accelerator Unit

#### **SYNOPSIS**

**iopxs**∗ **at mainbus? iopaau**∗ **at iopxs?**

## **DESCRIPTION**

The Application Accelerator Unit, or AAU, provides hardware-assisted support for performing block fills on a region of memory, XOR of multiple regions of memory ( parity computation ), and parity verification.

The **iopaau** driver supports the Application Accelerator Units on the following Intel I/O Processors:

**•** Intel i80321 I/O Processor

The **iopaau** driver provides a back-end to the dmover(9) interface, and supports the following dmover(9) functions:

- zero Zero a region of memory
- fill8 Fill a region of memory with an 8-bit value
- copy Copyaregion of memory
- xor2 Perform an XOR of 2 input streams
- xor3 Perform an XOR of 3 input streams
- xor4 Perform an XOR of 4 input streams
- xor5 Perform an XOR of 5 input streams
- xor6 Perform an XOR of 6 input streams
- xor7 Perform an XOR of 7 input streams
- xor8 Perform an XOR of 8 input streams

## **SEE ALSO**

dmover(9)

## **HISTORY**

The **iopaau** device first appeared in NetBSD 2.0.

#### **AUTHORS**

The **iopaau** driver was written by Jason R. Thorpe (thorpej@wasabisystems.com) and contributed by Wasabi Systems, Inc.

#### **BUGS**

Due to limitations in how scatter-gather is done by the AAU hardware, a given DMA segment must be the same length for the output stream and each input stream. The easiest way to achieve this is to ensure that all streams used in an AAU operation begin at the same offset into a page.

**iophy** — Driver for Intel i82553 10/100 Ethernet PHYs

## **SYNOPSIS**

**iophy**∗ **at mii? phy ?**

## **DESCRIPTION**

The **iophy** driver supports the Intel i82553 10/100 Ethernet PHYs found on some Intel i82557-based Ethernet cards.

## **SEE ALSO**

 $fxp(4)$ , ifmedia(4), intro(4), mii(4), ifconfig(8)

**iopsp** — I2O SCSI port driver

### **SYNOPSIS**

```
iopsp∗ at iop? tid ?
scsibus∗ at iopsp?
```
## **DESCRIPTION**

The **iopsp** driver provides support for I2O SCSI bus adapter ports and child peripherals.

IOPs present each child peripheral attached to a bus adapter port as an individual device. In order to present the appearance of a bus, the **iopsp** driver groups child peripherals by controlling port.

On IOPs containing a SCSI port and block or tape driver modules, some SCSI devices may not be directly accessible. For each inaccessible device, a message will be displayed during configuration. For example:

iopsp0: target 0,0 (tid 70): in use by tid 47

Such devices will usually be indirectly accessible as block devices, either individually or as part of an array.

## **SEE ALSO**

 $intro(4), iop(4), Id(4), scsi(4)$ 

#### **HISTORY**

The **iopsp** driver first appeared in NetBSD 1.5.3.

**iopwdog** — Intel I/O Processor Watchdog Timer

### **SYNOPSIS**

**iopxs**∗ **at mainbus? iopwdog**∗ **at iopxs?**

## **DESCRIPTION**

The **iopwdog** driver supports the watchdog timer built-in to the following Intel I/O Processors:

**•** Intel i80321 I/O Processor

The watchdog timer counts down at a fixed rate based on the clock speed of the XScale CPU core. The period of the watchdog timer cannot be changed, nor can the watchdog time be disabled once is has been enabled.

## **SEE ALSO**

wdogctl(8)

## **HISTORY**

The **iopwdog** device first appeared in NetBSD 2.0.

### **AUTHORS**

The *iopwdog* driver was written by Jason R. Thorpe (thorpej@wasabisystems.com) and contributed by Wasabi Systems, Inc.

**ip** — Internet Protocol

#### **SYNOPSIS**

```
#include <sys/socket.h>
#include <netinet/in.h>
int
socket(AF_INET , SOCK_RAW , proto);
```
### **DESCRIPTION**

IP is the network layer protocol used by the Internet protocol family. Options may be set at the IP level when using higher-level protocols that are based on IP (such as TCP and UDP). It may also be accessed through a "raw socket" when developing new protocols, or special-purpose applications.

There are several IP-level setsockopt $(2)/q$ etsockopt $(2)$  options. IP OPTIONS may be used to provide IP options to be transmitted in the IP header of each outgoing packet or to examine the header options on incoming packets. IP options may be used with any socket type in the Internet family. The format of IP options to be sent is that specified by the IP protocol specification (RFC 791), with one exception: the list of addresses for Source Route options must include the first-hop gateway at the beginning of the list of gateways. The first-hop gateway address will be extracted from the option list and the size adjusted accordingly before use. To disable previously specified options, use a zero-length buffer:

setsockopt(s, IPPROTO\_IP, IP\_OPTIONS, NULL, 0);

IP\_TOS and IP\_TTL may be used to set the type-of-service and time-to-live fields in the IP header for SOCK STREAM and SOCK DGRAM sockets. For example,

```
int tos = IPTOS_LOWDELAY; /∗ see <netinet/in.h> ∗/
setsockopt(s, IPPROTO_IP, IP_TOS, &tos, sizeof(tos));
```

```
int ttl = 60; \frac{1}{255} */
setsockopt(s, IPPROTO_IP, IP_TTL, &ttl, sizeof(ttl));
```
IP\_IPSEC\_POLICY controls IPSec policy for sockets. For example,

```
const char ∗policy = "in ipsec ah/transport//require";
char ∗buf = ipsec_set_policy(policy, strlen(policy));
setsockopt(s, IPPROTO_IP, IP_IPSEC_POLICY, buf, ipsec_get_policylen(buf));
```
IP\_PORTRANGE controls how ephemeral ports are allocated for SOCK\_STREAM and SOCK\_DGRAM sockets. For example,

```
int range = IP_PORTRANGE_LOW; /∗ see <netinet/in.h> ∗/
setsockopt(s, IPPROTO_IP, IP_PORTRANGE, &range, sizeof(range));
```
If the IP RECVDSTADDR option is enabled on a SOCK DGRAM or SOCK RAW socket, the recvmsq(2) call will return the destination IP address for a UDP datagram. The msg\_control field in the msghdr structure points to a buffer that contains a cmsghdr structure followed by the IP address. The cmsghdr fields have the following values:

```
cmsg_len = sizeof(struct in_addr)
cmsg_level = IPPROTO_IP
cmsg_type = IP_RECVDSTADDR
```
If the IP\_RECVIF option is enabled on a SOCK\_DGRAM or SOCK\_RAW socket, the recvmsq(2) call will return a struct sockaddr\_dl corresponding to the interface on which the packet was received. the msg\_control field in the msghdr structure points to a buffer that contains a cmsghdr structure followed by the struct sockaddr\_dl. The cmsghdr fields have the following values:

```
cmsg len = sizeof(struct sockaddr dl)
cmsg_level = IPPROTO_IP
cmsq type = IP RECVIF
```
## **MULTICAST OPTIONS**

IP multicasting is supported only on AF\_INET sockets of type SOCK\_DGRAM and SOCK\_RAW, and only on networks where the interface driver supports multicasting.

The IP\_MULTICAST\_TTL option changes the time-to-live (TTL) for outgoing multicast datagrams in order to control the scope of the multicasts:

```
u_char ttl; /* range: 0 to 255, default = 1 */setsockopt(s, IPPROTO_IP, IP_MULTICAST_TTL, &ttl, sizeof(ttl));
```
Datagrams with a TTL of 1 are not forwarded beyond the local network. Multicast datagrams with a TTL of 0 will not be transmitted on any network, but may be delivered locally if the sending host belongs to the destination group and if multicast loopback has not been disabled on the sending socket (see below). Multicast datagrams with TTL greater than 1 may be forwarded to other networks if a multicast router is attached to the local network.

For hosts with multiple interfaces, each multicast transmission is sent from the primary network interface. The IP\_MULTICAST\_IF option overrides the default for subsequent transmissions from a given socket:

```
struct in addr addr;
setsockopt(s, IPPROTO_IP, IP_MULTICAST_IF, &addr, sizeof(addr));
```
where "addr" is the local IP address of the desired interface or INADDR. ANY to specify the default interface. An interface's local IP address and multicast capability can be obtained via the SIOCGIFCONF and SIOCGIFFLAGS ioctls. An application may also specify an alternative to the default network interface by index:

```
struct uint32 t idx = htonl(ifindex);
setsockopt(s, IPPROTO_IP, IP_MULTICAST_IF, &idx, sizeof(idx));
```
where "ifindex" is an interface index as returned by  $if$  nametoindex(3).

Normal applications should not need to use IP\_MULTICAST\_IF.

If a multicast datagram is sent to a group to which the sending host itself belongs (on the outgoing interface), a copy of the datagram is, by default, looped back by the IP layer for local delivery. The IP\_MULTICAST\_LOOP option gives the sender explicit control over whether or not subsequent datagrams are looped back:

u\_char loop;  $/* 0 =$  disable, 1 = enable (default) \*/ setsockopt(s, IPPROTO\_IP, IP\_MULTICAST\_LOOP, &loop, sizeof(loop));

This option improves performance for applications that may have no more than one instance on a single host (such as a router demon), by eliminating the overhead of receiving their own transmissions. It should generally not be used by applications for which there may be more than one instance on a single host (such as a conferencing program) or for which the sender does not belong to the destination group (such as a time querying program).

A multicast datagram sent with an initial TTL greater than 1 may be delivered to the sending host on a different interface from that on which it was sent, if the host belongs to the destination group on that other interface. The loopback control option has no effect on such delivery.

A host must become a member of a multicast group before it can receive datagrams sent to the group. To join a multicast group, use the IP\_ADD\_MEMBERSHIP option:

```
struct ip mreq mreq;
setsockopt(s, IPPROTO_IP, IP_ADD_MEMBERSHIP, &mreq, sizeof(mreq));
```
where  $m \neq q$  is the following structure:

```
struct ip_mreq {
   struct in_addr imr_multiaddr; /∗ multicast group to join ∗/
   struct in_addr imr_interface; /∗ interface to join on ∗/
}
```
imr\_interface should be INADDR\_ANY to choose the default multicast interface, or the IP address of a particular multicast-capable interface if the host is multihomed. Membership is associated with a single interface; programs running on multihomed hosts may need to join the same group on more than one interface. Up to IP\_MAX\_MEMBERSHIPS (currently 20) memberships may be added on a single socket.

To drop a membership, use:

```
struct ip_mreq mreq;
setsockopt(s, IPPROTO_IP, IP_DROP_MEMBERSHIP, &mreq, sizeof(mreq));
```
where mreq contains the same values as used to add the membership. Memberships are dropped when the socket is closed or the process exits.

## **RAW IP SOCKETS**

Raw IP sockets are connectionless, and are normally used with the sendto(2) and recvfrom(2) calls, though the connect(2) call may also be used to fix the destination for future packets (in which case the read(2) or  $rev(2)$  and  $write(2)$  or  $send(2)$  system calls may be used).

If proto is 0, the default protocol IPPROTO\_RAW is used for outgoing packets, and only incoming packets destined for that protocol are received. If proto is non-zero, that protocol number will be used on outgoing packets and to filter incoming packets.

Outgoing packets automatically have an IP header prepended to them (based on the destination address and the protocol number the socket is created with), unless the IP\_HDRINCL option has been set. Incoming packets are received with IP header and options intact.

IP\_HDRINCL indicates the complete IP header is included with the data and may be used only with the SOCK\_RAW type.

#include <netinet/ip.h>

```
int hincl = 1; /* 1 = on, 0 = off */setsockopt(s, IPPROTO_IP, IP_HDRINCL, &hincl, sizeof(hincl));
```
Unlike previous BSD releases, the program must set all the fields of the IP header, including the following:

ip->ip\_v = IPVERSION;  $ip\rightarrow ip$  hl = hlen >> 2; ip->ip\_id = 0; /∗ 0 means kernel set appropriate value ∗/ ip->ip\_off = offset;

If the header source address is set to INADDR\_ANY, the kernel will choose an appropriate address.

## **DIAGNOSTICS**

A socket operation may fail with one of the following errors returned:

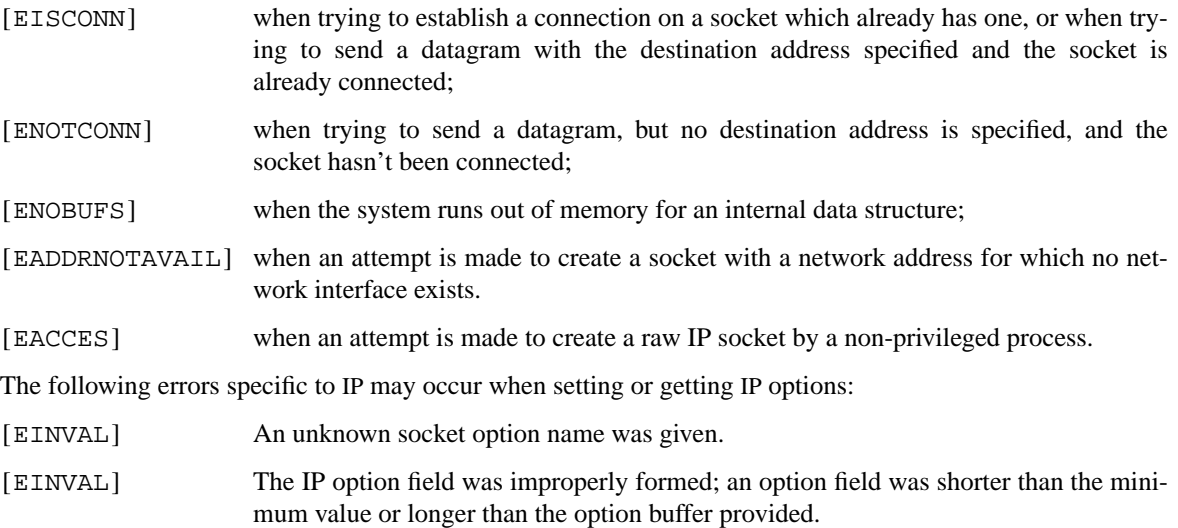

## **SEE ALSO**

getsockopt(2), recv(2), send(2), ipsec\_set\_policy(3), icmp(4), inet(4), intro(4)

*Internet Protocol*, RFC, 791, September 1981.

*Host Extensions for IP Multicasting*, RFC, 1112, August 1989.

*Requirements for Internet Hosts -- Communication Layers*, RFC, 1122, October 1989.

## **HISTORY**

The **ip** protocol appeared in 4.2BSD.

**ip6** — Internet Protocol version 6 (IPv6) network layer

#### **SYNOPSIS**

```
#include <sys/socket.h>
#include <netinet/in.h>
int
socket(AF_INET6 , SOCK_RAW , proto);
```
### **DESCRIPTION**

The IPv6 network layer is used by the IPv6 protocol family for transporting data. IPv6 packets contain an IPv6 header that is not provided as part of the payload contents when passed to an application. IPv6 header options affect the behavior of this protocol and may be used by high-level protocols (such as the tcp(4) and udp(4) protocols) as well as directly by "raw sockets", which process IPv6 messages at a lower-level and may be useful for developing new protocols and special-purpose applications.

#### **Header**

All IPv6 packets begin with an IPv6 header. When data received by the kernel are passed to the application, this header is not included in buffer, even when raw sockets are being used. Likewise, when data are sent to the kernel for transmit from the application, the buffer is not examined for an IPv6 header: the kernel always constructs the header. To directly access IPv6 headers from received packets and specify them as part of the buffer passed to the kernel, link-level access (bpf(4), for example) must be used instead.

The header has the following definition:

```
struct ip6_hdr {
    union {
         struct ip6_hdrctl {
              uint32_t ip6_un1_flow; /∗ 20 bits of flow ID ∗/
              uint16_t ip6_un1_plen; /∗ payload length ∗/
              uint8_t ip6_un1_nxt; /* next header */
              uint8 t ip6 un1 hlim; /* hop limit */
         } ip6_un1;
         uint8_t ip6_un2_vfc; /∗ version and class ∗/
    } ip6_ctlun;
    struct in6_addr ip6_src; /∗ source address ∗/
    struct in6_addr ip6_dst; /∗ destination address ∗/
} packed;
#define ip6_vfc ip6_ctlun.ip6_un2_vfc
#define ip6_flow ip6_ctlun.ip6_un1.ip6_un1_flow
#define ip6_plen ip6_ctlun.ip6_un1.ip6_un1_plen
#define ip6_nxt ip6_ctlun.ip6_un1.ip6_un1_nxt
#define ip6_hlim ip6_ctlun.ip6_un1.ip6_un1_hlim
#define ip6_hops ip6_ctlun.ip6_un1.ip6_un1_hlim
```
All fields are in network-byte order. Any options specified (see **Options** below) must also be specified in network-byte order.

*ip6\_flow* specifies the flow ID. *ip6\_plen* specifies the payload length. *ip6\_nxt* specifies the type of the next header. *ip6\_hlim* specifies the hop limit.

The top 4 bits of *ip6\_vfc* specify the class and the bottom 4 bits specify the version.

*ip6\_src* and *ip6\_dst* specify the source and destination addresses.

The IPv6 header may be followed by any number of extension headers that start with the following generic definition:

```
struct ip6_ext {
     uint8_t ip6e_nxt;
     uint8 t ip6e len;
} packed;
```
### **Options**

IPv6 allows header options on packets to manipulate the behavior of the protocol. These options and other control requests are accessed with the getsockopt(2) and setsockopt(2) system calls at level IPPROTO\_IPV6 and by using ancillary data in recvmsg(2) and sendmsg(2). They can be used to access most of the fields in the IPv6 header and extension headers.

The following socket options are supported:

```
IPV6_UNICAST_HOPS int ∗
```
Get or set the default hop limit header field for outgoing unicast datagrams sent on this socket. A value of −1 resets to the default value.

## IPV6\_MULTICAST\_IF u\_int ∗

Get or set the interface from which multicast packets will be sent. For hosts with multiple interfaces, each multicast transmission is sent from the primary network interface. The interface is specified as its index as provided by  $if$  nametoindex(3). A value of zero specifies the default interface.

```
IPV6_MULTICAST_HOPS int ∗
```
Get or set the default hop limit header field for outgoing multicast datagrams sent on this socket. This option controls the scope of multicast datagram transmissions.

Datagrams with a hop limit of 1 are not forwarded beyond the local network. Multicast datagrams with a hop limit of zero will not be transmitted on any network but may be delivered locally if the sending host belongs to the destination group and if multicast loopback (see below) has not been disabled on the sending socket. Multicast datagrams with a hop limit greater than 1 may be forwarded to the other networks if a multicast router (such as mrouted(8)) is attached to the local network.

IPV6\_MULTICAST\_LOOP u\_int \*

Get or set the status of whether multicast datagrams will be looped back for local delivery when a multicast datagram is sent to a group to which the sending host belongs.

This option improves performance for applications that may have no more than one instance on a single host (such as a router daemon) by eliminating the overhead of receiving their own transmissions. It should generally not be used by applications for which there may be more than one instance on a single host (such as a conferencing program) or for which the sender does not belong to the destination group (such as a time-querying program).

A multicast datagram sent with an initial hop limit greater than 1 may be delivered to the sending host on a different interface from that on which it was sent if the host belongs to the destination group on that other interface. The multicast loopback control option has no effect on such delivery.

IPV6\_JOIN\_GROUP struct ipv6\_mreq ∗

Join a multicast group. A host must become a member of a multicast group before it can receive datagrams sent to the group.

```
struct ipv6_mreq {
       struct in6_addr ipv6mr_multiaddr;
       unsigned int ipv6mr_interface;
};
```
*ipv6mr\_interface* may be set to zeroes to choose the default multicast interface or to the index of a particular multicast-capable interface if the host is multihomed. Membership is associated with a single interface; programs running on multihomed hosts may need to join the same group on more than one interface.

If the multicast address is unspecified (i.e., all zeroes), messages from all multicast addresses will be accepted by this group. Note that setting to this value requires superuser privileges.

```
IPV6_LEAVE_GROUP struct ipv6_mreq ∗
```
Drop membership from the associated multicast group. Memberships are automatically dropped when the socket is closed or when the process exits.

```
IPV6_IPSEC_POLICY struct sadb_x_policy ∗
```
Get or set IPSec policy for sockets. For example,

```
const char ∗policy = "in ipsec ah/transport//require";
char *buf = ipsec_set_policy(policy, strlen(policy));
setsockopt(s, IPPROTO_IPV6, IPV6_IPSEC_POLICY, buf, ipsec_get_policylen(buf));
```
#### IPV6\_PORTRANGE int ∗

Get or set the allocation policy of ephemeral ports for when the kernel automatically binds a local address to this socket. The following values are available:

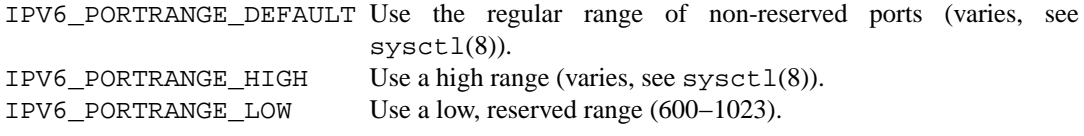

#### IPV6\_PKTINFO int ∗

Get or set whether additional information about subsequent packets will be provided as ancillary data along with the payload in subsequent recvmsg(2) calls. The information is stored in the following structure in the ancillary data returned:

```
struct in6_pktinfo {
       struct in6 addr ipi6 addr; /* src/dst IPv6 address */
       unsigned int ipi6 ifindex; /* send/recv if index */
};
```

```
IPV6_HOPLIMIT int ∗
```
Get or set whether the hop limit header field from subsequent packets will be provided as ancillary data along with the payload in subsequent  $\text{rectumsg}(2)$  calls. The value is stored as an int in the ancillary data returned.

```
IPV6_HOPOPTS int ∗
```
Get or set whether the hop-by-hop options from subsequent packets will be provided as ancillary data along with the payload in subsequent recvmsg(2) calls. The option is stored in the following structure in the ancillary data returned:

```
struct ip6 hbh {
       uint8_t ip6h_nxt; /∗ next header ∗/
       uint8_t ip6h_len; /∗ length in units of 8 octets ∗/
/∗ followed by options ∗/
} __packed;
```
The **inet6\_option\_space**() routine and family of routines may be used to manipulate this data.

This option requires superuser privileges.

```
IPV6_DSTOPTS int ∗
```
Get or set whether the destination options from subsequent packets will be provided as ancillary data along with the payload in subsequent recvmsg(2) calls. The option is stored in the following structure in the ancillary data returned:

```
struct ip6_dest {
       uint8_t ip6d_nxt; /∗ next header ∗/
       uint8_t ip6d_len; /∗ length in units of 8 octets ∗/
/∗ followed by options ∗/
} __packed;
```
The **inet6** option space() routine and family of routines may be used to manipulate this data.

This option requires superuser privileges.

```
IPV6_RTHDR int ∗
```
Get or set whether the routing header from subsequent packets will be provided as ancillary data along with the payload in subsequent recvmsg(2) calls. The header is stored in the following structure in the ancillary data returned:

```
struct ip6_rthdr {
       uint8_t ip6r_nxt; /∗ next header ∗/
       uint8_t ip6r_len; /∗ length in units of 8 octets ∗/
       uint8_t ip6r_type; /∗ routing type ∗/
       uint8_t ip6r_segleft; /∗ segments left ∗/
/∗ followed by routing-type-specific data ∗/
} __packed;
```
The **inet6\_option\_space**() routine and family of routines may be used to manipulate this data.

This option requires superuser privileges.

```
IPV6 PKTOPTIONS struct cmsghdr *
```
Get or set all header options and extension headers at one time on the last packet sent or received on the socket. All options must fit within the size of an mbuf (see mbu $f(9)$ ). Options are specified as a series of cmsghdr structures followed by corresponding values. *cmsg\_level* is set to IPPROTO\_IPV6, *cmsg\_type* to one of the other values in this list, and trailing data to the option value. When setting options, if the length *optlen* to setsockopt(2) is zero, all header options will be reset to their default values. Otherwise, the length should specify the size the series of control messages consumes.

Instead of using sendmsg(2) to specify option values, the ancillary data used in these calls that correspond to the desired header options may be directly specified as the control message in the series of control messages provided as the argument to setsockopt(2).

```
IPV6_CHECKSUM int ∗
```
Get or set the byte offset into a packet where the 16-bit checksum is located. When set, this byte offset is where incoming packets will be expected to have checksums of their data stored and where outgoing packets will have checksums of their data computed and stored by the kernel. A value of −1 specifies that no checksums will be checked on incoming packets and that no checksums will be computed or stored on outgoing packets. The offset of the checksum for ICMPv6 sockets cannot be relocated or turned off.

IPV6\_V6ONLY int ∗

Get or set whether only IPv6 connections can be made to this socket. For wildcard sockets, this can restrict connections to IPv6 only.

IPV6\_FAITH int ∗

Get or set the status of whether  $f$ aith(4) connections can be made to this socket.

IPV6\_USE\_MIN\_MTU int \*

Get or set whether the minimal IPv6 maximum transmission unit (MTU) size will be used to avoid fragmentation from occurring for subsequent outgoing datagrams.

- IPV6\_AUTH\_LEVEL int ∗ Get or set the ipsec(4) authentication level.
- IPV6\_ESP\_TRANS\_LEVEL int ∗ Get or set the ESP transport level.
- IPV6\_ESP\_NETWORK\_LEVEL int ∗ Get or set the ESP encapsulation level.
- IPV6\_IPCOMP\_LEVEL int ∗ Get or set the ipcomp(4) level.

The IPV6 PKTINFO, IPV6 HOPLIMIT, IPV6 HOPOPTS, IPV6 DSTOPTS, and IPV6 RTHDR options will return ancillary data along with payload contents in subsequent recvmsg(2) calls with *cmsg\_level* set to IPPROTO\_IPV6 and *cmsg\_type* set to respective option name value (e.g., IPV6\_HOPTLIMIT). These options may also be used directly as ancillary *cmsg\_type* values in sendmsg(2) to set options on the packet being transmitted by the call. The *cmsg\_level* value must be IPPROTO\_IPV6. For these options, the ancillary data object value format is the same as the value returned as explained for each when received with  $reccmsq(2)$ .

Note that using sendmsg(2) to specify options on particular packets works only on UDP and raw sockets. To manipulate header options for packets on TCP sockets, only the socket options may be used.

In some cases, there are multiple APIs defined for manipulating an IPv6 header field. A good example is the outgoing interface for multicast datagrams, which can be set by the IPV6\_MULTICAST\_IF socket option, through the IPV6\_PKTINFO option, and through the *sin6\_scope\_id* field of the socket address passed to the sendto(2) system call.

Resolving these conflicts is implementation dependent. This implementation determines the value in the following way: options specified by using ancillary data (i.e., sendmsg(2)) are considered first, options specified by using IPV6\_PKTOPTIONS to set "sticky" options are considered second, options specified by using the individual, basic, and direct socket options (e.g., IPV6\_UNICAST\_HOPS) are considered third, and options specified in the socket address supplied to sendto(2) are the last choice.

### **Multicasting**

IPv6 multicasting is supported only on AF\_INET6 sockets of type SOCK\_DGRAM and SOCK\_RAW, and only on networks where the interface driver supports multicasting. Socket options (see above) that manipulate membership of multicast groups and other multicast options include IPV6\_MULTICAST\_IF, IPV6\_MULTICAST\_HOPS, IPV6\_MULTICAST\_LOOP, IPV6\_LEAVE\_GROUP, and IPV6\_JOIN\_GROUP.

### **Raw Sockets**

Raw IPv6 sockets are connectionless and are normally used with the sendto(2) and recvfrom(2) calls, although the connect(2) call may be used to fix the destination address for future outgoing packets so that  $send(2)$  may instead be used and the  $bind(2)$  call may be used to fix the source address for future outgoing packets instead of having the kernel choose a source address.

By using connect(2) or bind(2), raw socket input is constrained to only packets with their source address matching the socket destination address if connect(2) was used and to packets with their destination address matching the socket source address if bind(2) was used.

If the proto argument to socket(2) is zero, the default protocol ( $IPPROTO\_RAW$ ) is used for outgoing packets. For incoming packets, protocols recognized by kernel are **not** passed to the application socket (e.g., tcp(4) and udp(4)) except for some ICMPv6 messages. The ICMPv6 messages not passed to raw sockets include echo, timestamp, and address mask requests. If  $proto$  is non-zero, only packets with this protocol will be passed to the socket.

IPv6 fragments are also not passed to application sockets until they have been reassembled. If reception of all packets is desired, link-level access (such as  $bpf(4)$ ) must be used instead.

Outgoing packets automatically have an IPv6 header prepended to them (based on the destination address and the protocol number the socket was created with). Incoming packets are received by an application without the IPv6 header or any extension headers.

Outgoing packets will be fragmented automatically by the kernel if they are too large. Incoming packets will be reassembled before being sent to the raw socket, so packet fragments or fragment headers will never be seen on a raw socket.

## **EXAMPLES**

The following determines the hop limit on the next packet received:

```
struct iovec iov[2];
u_char buf[BUFSIZ];
struct cmsghdr ∗cm;
struct msghdr m;
int found, optval;
u_char data[2048];
/∗ Create socket. ∗/
(void)memset(&m, 0, sizeof(m));
(void)memset(&iov, 0, sizeof(iov));
iov[0].iov_base = data; /∗ buffer for packet payload ∗/
iov[0].iov_len = sizeof(data); /∗ expected packet length ∗/
m.msq name = &from; /* sockaddr in6 of peer */m.msg_namelen = sizeof(from);m.msg_iov = iov;
m.msq iovlen = 1;
m.msg_control = buf; /* buffer for control messages */
m.msq controllen = sizeof(buf);
/∗
 ∗ Enable the hop limit value from received packets to be
 ∗ returned along with the payload.
 ∗/
optval = 1;
if (setsockopt(s, IPPROTO_IPV6, IPV6_HOPLIMIT, &optval,
    sizeof(optval) == -1)err(1, "setsockopt");
```

```
found = 0;while (!found) {
       if (rectmsg(s, \&m, 0) == -1)err(1, "recvmsg");
       for (cm = CMS\_FIRSTHDR(\&m); cm := NULL;cm = CMS_NXTHDR(\&m, cm)) {
               if (cm->cmsg_level == IPPROTO_IPV6 &&
                   cm->cmsg_type == IPV6_HOPLIMIT &&
                   cm->cmsg_len == CMSG_LEN(sizeof(int))) {
                       found = 1;
                       (void)printf("hop limit: %d\n",
                           ∗(int ∗)CMSG_DATA(cm));
                       break;
               }
       }
}
```
## **DIAGNOSTICS**

A socket operation may fail with one of the following errors returned:

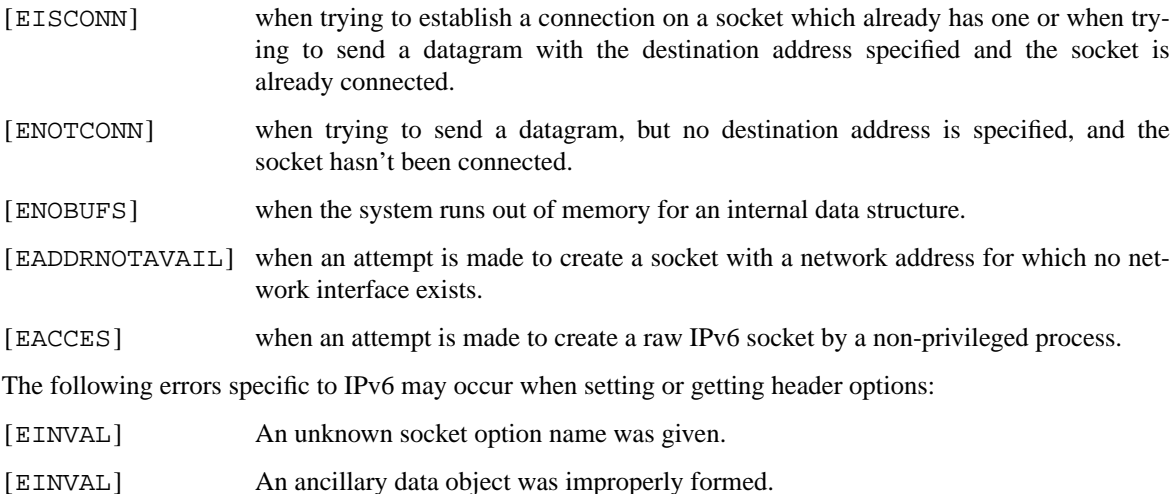

### **SEE ALSO**

getsockopt(2), recv(2), send(2), setsockopt(2), socket(2), if\_nametoindex(3), bpf(4),  $icmp6(4),inet6(4), netintro(4), top(4), udp(4)$ 

W. Stevens and M. Thomas, *Advanced Sockets API for IPv6*, RFC 2292, February 1998.

S. Deering and R. Hinden, *Internet Protocol, Version 6 (IPv6) Specification*, RFC 2460, December 1998.

R. Gilligan, S. Thomson, J. Bound, and W. Stevens, *Basic Socket Interface Extensions for IPv6*, RFC 2553, March 1999.

W. Stevens, B. Fenner, and A. Rudoff, *UNIX Network Programming, third edition*.

### **STANDARDS**

Most of the socket options are defined in RFC 2292 or RFC 2553. The IPV6\_V6ONLY socket option is defined in RFC 3542. The IPV6\_PORTRANGE socket option and the conflict resolution rule are not defined in the RFCs and should be considered implementation dependent.

ipf − packet filtering kernel interface

## **SYNOPSIS**

#include <netinet/ip\_compat.h> #include <netinet/ip\_fil.h>

## **IOCTLS**

To add and delete rules to the filter list, three 'basic' ioctls are provided for use. The ioctl's are called as:

ioctl(fd, SIOCADDFR, struct frentry \*\*) ioctl(fd, SIOCDELFR, struct frentry \*\*) ioctl(fd, SIOCIPFFL, int \*)

However, the full complement is as follows:

```
ioctl(fd, SIOCADAFR, struct frentry **) (same as SIOCADDFR)
ioctl(fd, SIOCRMAFR, struct frentry **) (same as SIOCDELFR)
ioctl(fd, SIOCADIFR, struct frentry **)
ioctl(fd, SIOCRMIFR, struct frentry **)
ioctl(fd, SIOCINAFR, struct frentry **)
ioctl(fd, SIOCINIFR, struct frentry **)
ioctl(fd, SIOCSETFF, u_int *)
ioctl(fd, SIOGGETFF, u_int *)
ioctl(fd, SIOCGETFS, struct friostat **)
ioctl(fd, SIOCIPFFL, int *)
ioctl(fd, SIOCIPFFB, int *)
ioctl(fd, SIOCSWAPA, u_int *)
ioctl(fd, SIOCFRENB, u_int *)
ioctl(fd, SIOCFRSYN, u_int *)
ioctl(fd, SIOCFRZST, struct friostat **)
ioctl(fd, SIOCZRLST, struct frentry **)
ioctl(fd, SIOCAUTHW, struct fr_info **)
ioctl(fd, SIOCAUTHR, struct fr_info **)
ioctl(fd, SIOCATHST, struct fr_authstat **)
```
The variations, SIOCADAFR vs. SIOCADIFR, allow operation on the two lists, active and inactive, respectively. All of these ioctl's are implemented as being routing ioctls and thus the same rules for the various routing ioctls and the file descriptor are employed, mainly being that the fd must be that of the device associated with the module (i.e., /dev/ipl).

The three groups of ioctls above perform adding rules to the end of the list (SIOCAD\*), deletion of rules from any place in the list (SIOCRM\*) and insertion of a rule into the list (SIOCIN\*). The rule place into which it is inserted is stored in the "fr\_hits" field, below.

```
typedef struct frentry {
    struct frentry *fr_next;
    u_short fr_group; /* group to which this rule belongs */
    u_short fr_grhead; \frac{\pi}{2} /* group # which this rule starts */
    struct frentry *fr_grp;
    int fr_ref; /* reference count - for grouping */
     void *fr_ifa;
#if BSD >= 199306
     void *fr_oifa;
#endif
    /*
     * These are only incremented when a packet matches this rule and
     * it is the last match
     */
```

```
U_QUAD_T fr_hits;
     U_QUAD_T fr_bytes;
     /*
      * Fields after this may not change whilst in the kernel.
      */
     struct fr_ip fr_ip;
     struct fr_ip fr_mip; /* mask structure */
     u_char fr_tcpfm; /* tcp flags mask */
     u_char fr_tcpf; /* tcp flags */
     u_short fr_icmpm; /* data for ICMP packets (mask) */
     u_short fr_icmp;
     u char fr scmp; /* data for port comparisons */u_char fr_dcmp;
     u_short fr_dport;
     u_short fr_sport;
     u_short fr_stop; \frac{\# \text{top} \cdot \text{top}}{\# \text{top} \cdot \text{top}}u_short fr_dtop; \frac{\ast}{\ast} top port for \frac{\ast}{\ast} and \frac{\ast}{\ast}u_32_t fr_flags; /* per-rule flags && options (see below) */
     u_short fr_skip; \frac{\cancel{6}}{\cancel{4}} + of rules to skip \cancel{\frac{4}{\cancel{6}}}u_short fr_loglevel; /* syslog log facility + priority */
     int (*fr_func) P((int, ip_t *, fr_finfo_t *));
     char fr_icode; /* return ICMP code */
     char fr_ifname[IFNAMSIZ];
#if BSD > 199306
     char fr_oifname[IFNAMSIZ];
#endif
     struct frdest fr_tif; /* "to" interface */
     struct frdest fr_dif; /* duplicate packet interfaces */
} frentry_t;
```
When adding a new rule, all unused fields (in the filter rule) should be initialised to be zero. To insert a rule, at a particular position in the filter list, the number of the rule which it is to be inserted before must be put in the "fr\_hits" field (the first rule is number 0).

Flags which are recognised in fr\_flags:

```
FR_BLOCK 0x000001 /* do not allow packet to pass */
FR_PASS 0x000002 /* allow packet to pass */FR_OUTQUE 0x000004 /* outgoing packets */
FR_INQUE 0x000008 /* ingoing packets */
FR_LOG 0x000010 /* Log */
FR_LOGB 0x000011 /* Log-fail */
FR_LOGP 0x000012 /* Log-pass */
FR_LOGBODY 0x000020 /* log the body of packets too */
FR_LOGFIRST 0x000040 /* log only the first packet to match */
FR_RETRST 0x000080 /* return a TCP RST packet if blocked */
FR_RETICMP 0x000100 /* return an ICMP packet if blocked */
FR_FAKEICMP 0x00180 /* Return ICMP unreachable with fake source */
FR_NOMATCH 0x000200 /* no match occured */
FR_ACCOUNT 0x000400 /* count packet bytes */
FR_KEEPFRAG 0x000800 /* keep fragment information */FR_KEEPSTATE 0x001000 /* keep 'connection' state information */
```
FR\_INACTIVE 0x002000 FR\_QUICK  $0x004000$  /\* match & stop processing list \*/ FR\_FASTROUTE 0x008000 /\* bypass normal routing \*/ FR\_CALLNOW 0x010000 /\* call another function (fr\_func) if matches \*/ FR DUP  $0x020000$  /\* duplicate the packet \*/ FR\_LOGORBLOCK 0x040000 /\* block the packet if it can't be logged \*/ FR\_NOTSRCIP  $0x080000$  /\* not the src IP# \*/ FR\_NOTDSTIP  $0x100000$  /\* not the dst IP# \*/ FR\_AUTH  $0x200000$  /\* use authentication \*/ FR\_PREAUTH 0x400000 /\* require preauthentication  $*/$ 

Values for fr\_scomp and fr\_dcomp (source and destination port value comparisons) :

FR\_NONE 0 FR\_EQUAL 1 FR\_NEQUAL 2 FR\_LESST 3 FR\_GREATERT 4 FR\_LESSTE 5 FR\_GREATERTE 6 FR\_OUTRANGE 7 FR\_INRANGE 8

The third ioctl, SIOCIPFFL, flushes either the input filter list, the output filter list or both and it returns the number of filters removed from the list(s). The values which it will take and recognise are FR\_INQUE and FR\_OUTQUE (see above). This ioctl is also implemented for **/dev/ipstate** and will flush all state tables entries if passed 0 or just all those which are not established if passed 1.

### **General Logging Flags**

There are two flags which can be set to log packets independently of the rules used. These allow for packets which are either passed or blocked to be logged. To set (and clear)/get these flags, two ioctls are provided:

SIOCSETFF Takes an unsigned integer as the parameter. The flags are then set to those provided (clearing/setting all in one).

> FF\_LOGPASS 0x10000000 FF\_LOGBLOCK 0x20000000 FF\_LOGNOMATCH 0x40000000 FF\_BLOCKNONIP 0x80000000 /\* Solaris 2.x only \*/

SIOCGETFF Takes a pointer to an unsigned integer as the parameter. A copy of the flags currently in used is copied to user space.

## **Filter statistics**

Statistics on the various operations performed by this package on packets is kept inside the kernel. These statistics apply to packets traversing through the kernel. To retrieve this structure, use this ioctl:

ioctl(fd, SIOCGETFS, struct friostat \*)

struct friostat { struct filterstats f st[2]; struct frentry  $*f$  fin[2]; struct frentry \*f\_fout[2]; struct frentry \*f\_acctin[2]; struct frentry \*f\_acctout[2]; struct frentry \*f\_auth;

```
u_long f_froute[2];
    int f active; /* 1 or 0 - active rule set */
    int f_defpass; /* default pass - from fr_pass */
    int f_running; /* 1 if running, else 0 */
    int f_logging; /* 1 if enabled, else 0*/char f_version[32]; /* version string */
};
struct filterstats {
    u long fr pass; \frac{\pi}{2} packets allowed */
    u_long fr_block; /* packets denied */
    u_long fr_nom; /* packets which don't match any rule */
    u_long fr_ppkl; /* packets allowed and logged */
    u_long fr_bpkl; /* packets denied and logged */
    u_long fr_npkl; /* packets unmatched and logged */
    u long fr_pkl; /* packets logged */u_long fr_skip; /* packets to be logged but buffer full */
    u_long fr_ret; /* packets for which a return is sent */
    u_long fr_acct; /* packets for which counting was performed */
    u_long fr_bnfr; /* bad attempts to allocate fragment state */
    u_long fr_nfr; /* new fragment state kept */
    u_long fr_cfr; /* add new fragment state but complete pkt */
    u_long fr_bads; /* bad attempts to allocate packet state */
    u_long fr_ads; /* new packet state kept */
    u_long fr_chit; /* cached hit */
    u_long fr_pull[2]; \frac{*}{} good and bad pullup attempts \frac{*}{ }#if SOLARIS
    u_long fr_notdata; /* PROTO/PCPROTO that have no data */
    u_long fr_nodata; /* mblks that have no data */
    u_long fr_bad; /* bad IP packets to the filter */
    u_long fr_notip; /* packets passed through no on ip queue */
    u_long fr_drop; /* packets dropped - no info for them! */
#endif
```
};

If we wanted to retrieve all the statistics and reset the counters back to 0, then the ioctl() call would be made to SIOCFRZST rather than SIOCGETFS. In addition to the statistics above, each rule keeps a hit count, counting both number of packets and bytes. To reset these counters for a rule, load the various rule information into a frentry structure and call SIOCZRLST.

### Swapping Active lists

IP Filter supports two lists of rules for filtering and accounting: an active list and an inactive list. This allows for large scale rule base changes to be put in place atomically with otherwise minimal interruption. Which of the two is active can be changed using the SIOCSWAPA ioctl. It is important to note that no passed argument is recognised and that the value returned is that of the list which is now inactive.

## **FILES**

/dev/ipauth /dev/ipl /dev/ipnat /dev/ipstate

### **SEE ALSO**

 $ipl(4)$ ,  $ipnat(4)$ ,  $ipf(5)$ ,  $ipf(8)$ ,  $ipfstat(8)$ 

### **BUGS**

When a packet encapsulated by ipsec(4) tunnel comes in, ipf(4) looks at wire-format packet on inbound and outbound. ipf(4) will not look at decapsulated packets on inbound, nor packets prior to encapsulation on

## outbound.

When tunneled packets arrive at the node and are handled by a tunneling pseudo interface like gif(4), the packets may go through ipf(4) twice, before and after decapsulation. In some cases it may be necessary to check, in the ipf(4) rules, if the inbound interface is a tunneling pseudo interface or not.

ipfilter − Introduction to IP packet filtering

## **DESCRIPTION**

IP Filter is a TCP/IP packet filter, suitable for use in a firewall environment. To use, it can either be used as a loadable kernel module or incorporated into your UNIX kernel; use as a loadable kernel module where possible is highly recommended. Scripts are provided to install and patch system files, as required.

## **FEATURES**

The IP packet filter can:

explicitly deny/permit any packet from passing through

distinguish between various interfaces

filter by IP networks or hosts

selectively filter any IP protocol

selectively filter fragmented IP packets

selectively filter packets with IP options

send back an ICMP error/TCP reset for blocked packets

keep packet state information for TCP, UDP and ICMP packet flows

keep fragment state information for any IP packet, applying the same rule to all fragments.

act as a Network Address Translator (NAT)

use redirection to setup true transparent proxy connections

provide packet header details to a user program for authentication

in addition, supports temporary storage of pre-authenticated rules for passing packets through

Special provision is made for the three most common Internet protocols, TCP, UDP and ICMP. The IP Packet filter allows filtering of:

Inverted host/net matchingTCP/UDP packets by port number or a port number range

ICMP packets by type/code

"established" TCP packets

On any arbitrary combination of TCP flags

"short" (fragmented) IP packets with incomplete headers can be filtered

any of the 19 IP options or 8 registered IP security classes TOS (Type of Service) field in packets

To keep track of the performance of the IP packet filter, a logging device is used which supports logging of:

the TCP/UDP/ICMP and IP packet headers

the first 128 bytes of the packet (including headers)

A packet can be logged when:

it is successfully passed through

it is blocked from passing through

it matches a rule setup to look for suspicious packets

IP Filter keeps its own set of statistics on:

packets blocked

packets (and bytes!) used for accounting

packets passed packets logged

attempts to log which failed (buffer full)

and much more, for packets going both in and out.

### **Tools**

The current implementation provides a small set of tools, which can easily be used and integrated with regular unix shells and tools. A brief description of the tools provided:

ipf(8) reads in a set of rules, from either stdin or a file, and adds them to the kernels current list (appending them). It can also be used to flush the current filter set or delete individual filter rules. The file format is described in ipf(5).

ipfs(8) is a utility to temporarily lock the IP Filter kernel tables (state tables and NAT mappings) and write them to disk. After that the system can be rebooted, and ipfs can be used to read these tables from disk and restore them into the kernel. This way the system can be rebooted without the connections being terminated.

ipfstat(8) interrogates the kernel for statistics on packet filtering, so far, and retrieves the list of filters in operation for inbound and outbound packets.

ipftest(1) reads in a filter rule file and then applies sample IP packets to the rule file. This allows for testing of filter list and examination of howapacket is passed along through it.

ipmon(8) reads buffered data from the logging device (default is /dev/ipl) for output to either:

screen (standard output)

file

syslog

ipsend(1) generates arbitary IP packets for ethernet connected machines.

ipresend(1) reads in a data file of saved IP packets (ie snoop/tcpdump/etherfind output) and sends it back across the network.

iptest(1) contains a set of test "programs" which send out a series of IP packets, aimed at testing the strength of the TCP/IP stack at which it is aimed at. WARNING: this may crash machine(s) targeted!

ipnat(8) reads in a set of rules, from either stdin or a file and adds them to the kernels current list of active NAT rules. NAT rules can also be deleted using ipnat. The format of the configuration file to be used with ipnat is described in ipnat(5).

For use in your own programs (e.g. for writing of transparent application proxies), the programming interface and the associated ioctl's are documented in ipf(4).

Documentation on ioctl's and the format of data saved to the logging character device is provided in ipl(4) so that you may develop your own applications to work with or in place of any of the above.

Similar, the interface to the NAT code is documented in ipnat(4).

## **PACKET PROCESSING FLOW**

The following diagram illustrates the flow of TCP/IP packets through the various stages introduced by IP Filter.

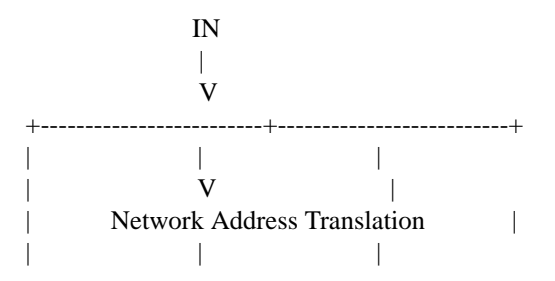

| authenticated | | | +-------<---------+ | || | |  $|$  | V | | | V IP Accounting | || | |  $|$  | V | | || Fragment Cache Check--+ | || | | | |V V V | Packet State Check-->+ | || | | | ||+->--+ | | | ||| |V | | V groups IP Filtering V | ||| || | |  $|+--<-+|$  | | | || | | | | +---------------->|<-----------+ | || |  $|V|$ | +---<----+ | | | | | function | | | V | | +--->----+ |  $\begin{array}{ccc} & | & & | \\ \hline \mathbf{V} & & | & \end{array}$  $|V|$ +--|---<--- fast-route ---<--+ |  $||$   $||$   $||$   $||$   $||$   $||$   $||$   $||$   $||$  $|\hspace{.1cm}|\hspace{.1cm}$  V  $|\hspace{.1cm}|\hspace{.1cm}$ | +--------------------- $\blacksquare$ | pass only | | | V V [KERNEL TCP/IP Processing] | | | +-------------------------+--------------------------+ || | |  $|\hspace{.1cm}|\hspace{.1cm}$  V  $|\hspace{.1cm}|\hspace{.1cm}$ | | Fragment Cache Check--+ | || | | | || V V | | Packet State Check-->+ | || | | | || V | | V | IP Filtering | | || | V | || |<-----------+ |  $|\hspace{.1cm}|\hspace{.1cm}$  V  $|\hspace{.1cm}|\hspace{.1cm}$ | IP Accounting | || | |  $|\hspace{.1cm}|\hspace{.1cm}$  V  $|\hspace{.1cm}|\hspace{.1cm}$ 

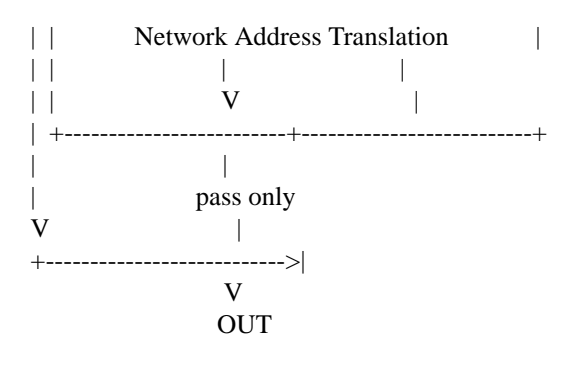

## **MORE INFORMATION**

More information (including pointers to the FAQ and the mailing list) can be obtained from the sofware's official homepage: www.ipfilter.org

## **SEE ALSO**

ipf(4), ipf(5), ipf(8), ipfilter(5), ipfs(8), ipfstat(8), ipftest(1), ipl(4), ipmon(8), ipnat(8), ipnat(4),

**ipkdb** — IP-based kernel debugger

#### **SYNOPSIS**

```
options IPKDB
options IPKDBSECURE
options IPKDBKEY="\"IPKDB key for remote debugging\""
options IPKDB_NE_PCISLOT=x
```
### **DESCRIPTION**

**ipkdb** is a kernel debugger that uses UDP and IP to communicate with a remote debugger (normally  $qdb(1)$ ).

Since the debugger uses its own driver to talk to the networking hardware, the number of supported network interfaces is a lot less than what is supported by the kernel. At the time of this writing, there is only support for a NE2000 compatible card in a PCI slot. In order for **ipkdb** to find your card, you need to specify the slot the card is in via the options IPKDB\_NE\_PCISLOT.

To use **ipkdb**, you have to set up a DHCP server, from which **ipkdb** can get the IP address for the interface that is used for debugging.

To enter **ipkdb**, the remote debugger has to send the protocol start packet. E.g., gdb will do this on the command

target ipkdb debuggee IPKDB key for remote debugging

where debuggee is the name of the machine to debug (which must resolve to the IP address of the interface), and the rest of the line corresponds to the definition of IPKDBKEY (see below). For **ipkdb** to actually see this packet, the interface which is used for debugging has to be set up to actually receive packets, i.e. it has to be up and running.

To prevent messing around with a secured system, **ipkdb** normally also checks the security level at which the kernel is running. **ipkdb** will only work with security levels less than 1, unless the kernel is configured with options IPKDBSECURE.

In addition, the debugger is forcedly entered on a panic, as well as on initial startup, if you boot the kernel with the **−d** option (note that this however is machine dependent). On such a forced enter to **ipkdb** there is no need for the interface in question to already be up and running, since **ipkdb** only needs to send/receive packets via its own driver.

As some form of security against the occasional hacker, **ipkdb** uses the definition of options IPKDBKEY to compute a checksum on the data in every packet. The remote debugger has to send this checksum, based on the data it sends and the key, or **ipkdb** ignores the packet. This is also used in order to check against data errors on the connection.

## **SEE ALSO**

 $gdb(1), ddb(4), ip(4), udp(4), init(8)$ 

#### **HISTORY**

**ipkdb** appeared in NetBSD 1.3 for the first time. Its configuration and setup changed quite a bit in NetBSD 1.5.

## **BUGS**

Since the kernel includes the definition of IPKDBKEY, anyone who can read the kernel can extract it and use it to enter **ipkdb**.

There is no support for  $ip6(4)$ .

ipl − IP packet log device

## **DESCRIPTION**

The **ipl** pseudo device's purpose is to provide an easy way to gather packet headers of packets you wish to log. If a packet header is to be logged, the entire header is logged (including any IP options − TCP/UDP options are not included when it calculates header size) or not at all. The packet contents are also logged after the header. If the log reader is busy or otherwise unable to read log records, up to IPLLOGSIZE (8192 is the default) bytes of data are stored.

Prepending every packet header logged is a structure containing information relevant to the packet following and why it was logged. The structure's format is as follows:

```
/*
```

```
* Log structure. Each packet header logged is prepended by one of these.
* Following this in the log records read from the device will be an ipflog
* structure which is then followed by any packet data.
*/
typedef struct iplog {
    u long ipl sec;
    u_long ipl_usec;
    u_int ipl_len;
    u_int ipl_count;
    size_t ipl_dsize;
    struct iplog *ipl_next;
} iplog_t;
typedef struct ipflog {
#if (defined(NetBSD) && (NetBSD <= 1991011) && (NetBSD >= 199603))
     u char fl ifname[IFNAMSIZ];
#else
    u int fl unit;
    u_char fl_ifname[4];
#endif
    u_char fl_plen; /* extra data after hlen */
    u char fl_hlen; \frac{\partial f}{\partial x} length of IP headers saved */
    u_short fl_rule; /* assume never more than 64k rules, total */
     u_32_t fl_flags;
```

```
} ipflog_t;
```
When reading from the **ipl** device, it is necessary to call read(2) with a buffer big enough to hold at least 1 complete log record - reading of partial log records is not supported.

If the packet contents are more than 128 bytes when **log body** is used, then only 128 bytes of the packet contents are logged.

Although it is only possible to read from the **ipl** device, opening it for writing is required when using an ioctl which changes any kernel data.

The ioctls which are loaded with this device can be found under **ipf(4)**. The ioctls which are for use with logging and don't affect the filter are:

ioctl(fd, SIOCIPFFB, int \*) ioctl(fd, FIONREAD, int \*)

The SIOCIPFFB ioctl flushes the log buffer and returns the number of bytes flushed. FIONREAD returns the number of bytes currently used for storing log data. If IPFILTER\_LOG is not defined when compiling, SIOCIPFFB is not available and FIONREAD will return but not do anything.

There is currently no support for non-blocking IO with this device, meaning all read operations should be considered blocking in nature (if there is no data to read, it will sleep until some is made available).

## **SEE ALSO**

 $ipf(4)$ 

# **BUGS**

Packet headers are dropped when the internal buffer (static size) fills.

## **FILES**

/dev/ipl

**ipmi** — Intelligent Platform Management Interface driver

## **SYNOPSIS**

**ipmi0 at mainbus?**

## **DESCRIPTION**

The **ipmi** device driver supports motherboards implementing the Intelligent Platform Management Interface version 1.5 or 2.0, and exports sensors and the watchdog through the envsys(4) interface.

## **EVENTS**

The **ipmi** driver is able to send events to powerd(8) when sensor's state has changed. Intrusion sensors will send a *critical* event when state is not ok. Power Supply sensors will send a *critical* event when the Power Supply unit is not installed and *warning-over* when the Power Supply unit is installed but not powered on. Fan, temperature and voltage sensors will send *critical-over* when the value is very critical, or *warning-over* if it's in a warning alert.

## **SEE ALSO**

envsys(4), envstat(8), powerd(8), wdogctl(8)

## **HISTORY**

The **ipmi** driver first appeared in OpenBSD 3.9 and was then ported to NetBSD 4.0.

## **AUTHORS**

The **ipmi** driver was originally written by Jordan Hargrave and was ported to NetBSD by Manuel Bouyer 〈bouyer@NetBSD.org〉.

ipnat − Network Address Translation kernel interface

## **SYNOPSIS**

#include <netinet/ip\_compat.h> #include <netinet/ip\_fil.h> #include <netinet/ip\_proxy.h> #include <netinet/ip\_nat.h>

## **IOCTLS**

To add and delete rules to the NAT list, two 'basic' ioctls are provided for use. The ioctl's are called as:

ioctl(fd, SIOCADNAT, struct ipnat \*\*) ioctl(fd, SIOCRMNAT, struct ipnat \*\*) ioctl(fd, SIOCGNATS, struct natstat \*\*) ioctl(fd, SIOCGNATL, struct natlookup \*\*)

Unlike **ipf(4)**, there is only a single list supported by the kernel NAT interface. An inactive list which can be swapped to is not currently supported.

These ioctl's are implemented as being routing ioctls and thus the same rules for the various routing ioctls and the file descriptor are employed, mainly being that the fd must be that of the device associated with the module (i.e., /dev/ipl).

The structure used with the NAT interface is described below:

```
typedef struct ipnat {
```

```
struct ipnat *in_next;
    void *in_ifp;
    u_short in_flags;
    u_short in_pnext;
    u_short in_port[2];
    struct in_addr in_in[2];
    struct in_addr in_out[2];
    struct in_addr in_nextip;
    int in_space;
    int in redir; /* 0 if it's a mapping, 1 if it's a hard redir */
    char in_ifname[IFNAMSIZ];
} ipnat_t;
```

```
#define in_pmin in_port[0] /* Also holds static redir port */
#define in pmax in port[1]
#define in_nip in_nextip.s_addr
#define in_inip in_in[0].s_addr
#define in_inmsk in_in[1].s_addr
#define in_outip in_out[0].s_addr
#define in_outmsk in_out[1].s_addr
```
Recognised values for in\_redir:

 $\#$ define NAT\_MAP  $\qquad$  0 #define NAT\_REDIRECT 1

**NAT statistics** Statistics on the number of packets mapped, going in and out are kept, the number of times a new entry is added and deleted (through expiration) to the NAT table and the current usage level of the NAT table.

Pointers to the NAT table inside the kernel, as well as to the top of the internal NAT lists constructed with the **SIOCADNAT** ioctls. The table itself is a hash table of size NAT\_SIZE (default size is 367).

To retrieve the statistics, the **SIOCGNATS** ioctl must be used, with the appropriate structure passed by reference, as follows:

ioctl(fd, SIOCGNATS, struct natstat \*)

typedef struct natstat {

u\_long ns\_mapped[2]; u\_long ns\_added; u\_long ns\_expire; u\_long ns\_inuse; nat\_t \*\*\*ns\_table; ipnat\_t \*ns\_list; } natstat\_t;

## **BUGS**

It would be nice if there were more flexibility when adding and deleting filter rules.

## **FILES**

/dev/ipnat

# **SEE ALSO**

ipf(4), ipnat(5), ipf(8), ipnat(8), ipfstat(8)
**ippp** — ISDN synchronous PPP network driver

## **SYNOPSIS**

**pseudo-device ippp** count

## **DESCRIPTION**

The **ippp** driver interfaces the IP subsystem of the operating system with the ISDN layer so that a transport of IP packets over an ISDN link is possible.

For configuration of the **ippp** driver, either the ipppct1(8) utility is used or it is configured via isdnd(8) and its associated isdnd.rc(5) file.

In case an IP packet for a remote side arrives in the driver and no connection is established yet, the driver communicates with the isdnd(8) daemon to establish a connection.

The driver has support for interfacing to the bpf(4) subsystem for using tcpdump(8) with the **ippp** interfaces.

The ipppctl(8) utility is used to configure all aspects of PPP required to connect to a remote site.

# **LINK0 and LINK1**

The *link0* and *link1* flags given as parameters to ifconfig(8) have the following meaning for the **ippp** devices:

- link0 Wait passively for connection. The administrative *Open* event to the Link Control Protocol (LCP) layer will be delayed until after the lower layers signal an *Up* event (rise of "carrier"). This can be used by lower layers to support a dial-in connection where the physical layer isn't available immediately at startup, but only after some external event arrives. Receipt of a *Down* event from the lower layer will not take the interface completely down in this case.
- link1 Dial-on-demand mode. The administrative Open event to the LCP layer will be delayed until either an outbound network packet arrives, or until the lower layer signals an *Up* event, indicating an inbound connection. As with passive mode, receipt of a *Down* event (loss of carrier) will not automatically take the interface down, thus it remains available for further connections.

The *link0* flag is set to *off* by default, the *link1* flag to *on*.

## **SEE ALSO**

bpf(4), isdnd.rc(5), ipppctl $(8)$ , isdnd $(8)$ , tcpdump $(8)$ 

## **AUTHORS**

The **ippp** device driver was written by Joerg Wunsch 〈joerg@freebsd.org〉 and then added to ISDN4BSD by Gary Jennejohn 〈gary@freebsd.org〉.

This man page was written by Hellmuth Michaelis 〈hm@kts.org〉.

**ipsec** — IP security protocol

#### **SYNOPSIS**

**#include <sys/types.h> #include <netinet/in.h> #include <netinet6/ipsec.h> options IPSEC options IPSEC\_ESP options IPSEC\_NAT\_T options IPSEC\_DEBUG**

## **DESCRIPTION**

**ipsec** is a security protocol in Internet Protocol layer. **ipsec** is defined for both IPv4 and IPv6 ( inet(4) and inet6(4) ) . **ipsec** consists of two sub-protocols, namely ESP ( encapsulated security payload ) and AH ( authentication header ). ESP protects IP payload from wire-tapping by encrypting it by secret key cryptography algorithms. AH guarantees integrity of IP packet and protects it from intermediate alteration or impersonation, by attaching cryptographic checksum computed by one-way hash functions. **ipsec** has two operation modes: transport mode and tunnel mode. Transport mode is for protecting peer-to-peer communication between end nodes. Tunnel mode includes IP-in-IP encapsulation operation and is designed for security gateways, like VPN configurations.

The following kernel options are available:

#### **options IPSEC**

Includes support for the IPsec protocol. *IPSEC* will enable secret key management part, policy management part, AH and IPComp. Kernel binary will not be subject to export control in most of countries, even if compiled with *IPSEC*. For example, it should be okay to export it from within the United States to the outside. *INET6* and *IPSEC* are orthogonal so you can get IPv4-only kernel with IPsec support, IPv4/v6 dual support kernel without IPsec, and so forth. This option requires *INET* at this moment, but it should not.

#### **options IPSEC\_DEBUG**

Enables debugging code in IPsec stack. This option assumes *IPSEC*.

#### **options IPSEC\_ESP**

Includes support for IPsec ESP protocol. *IPSEC\_ESP* will enable source code that is subject to export control in some countries ( including the United States), and compiled kernel binary will be subject to certain restriction. This option assumes *IPSEC*.

#### **options IPSEC\_NAT\_T**

Includes support for IPsec Network Address Translator traversal (NAT -T), as described in RFCs 3947 and 3948. This feature might be patent-encumbered in some countries. This option assumes *IPSEC* and *IPSEC\_ESP*.

## **Kernel interface**

**ipsec** is controlled by key management engine and policy engine, in the operating system kernel.

Key management engine can be accessed from the userland by using PF\_KEY sockets. The PF\_KEY socket API is defined in RFC2367.

Policy engine can be controlled by extended part of PF KEY API, setsockopt(2) operations, and sysctl(3) interface. The kernel implements extended version of PF\_KEY interface, and allows you to define IPsec policy like per-packet filters. setsockopt(2) interface is used to define per-socket behavior, and sysctl(3) interface is used to define host-wide default behavior.

The kernel code does not implement dynamic encryption key exchange protocol like IKE ( Internet Key Exchange ). That should be implemented as userland programs (usually as daemons), by using the above described APIs.

## **Policy management**

The kernel implements experimental policy management code. You can manage the IPsec policy in two ways. One is to configure per-socket policy using setsockopt(2). The other is to configure kernel packet filter-based policy using PF\_KEY interface, via setkey(8). In both cases, IPsec policy must be specified with syntax described in ipsec set  $policy(3)$ .

With setsockopt(2), you can define IPsec policy in per-socket basis. You can enforce particular IPsec policy onto packets that go through particular socket.

With setkey(8) you can define IPsec policy against packets, using sort of packet filtering rule. Refer to setkey(8) on how to use it.

In the latter case, "default" policy is allowed for use with setkey(8). By configuring policy to default, you can refer system-wide sysctl(8) variable for default settings. The following variables are available. 1 means "use", and 2 means "require" in the syntax.

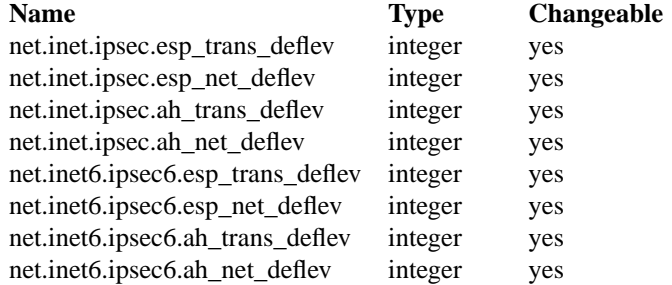

If kernel finds no matching policy system wide default value is applied. System wide default is specified by the following sysctl(8) variables. 0 means "discard" which asks the kernel to drop the packet. 1 means "none".

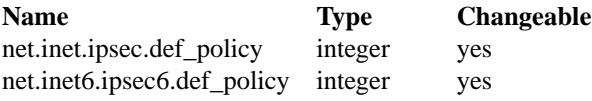

## **Miscellaneous sysctl variables**

The following variables are accessible via  $systct1(8)$ , for tweaking kernel IPsec behavior:

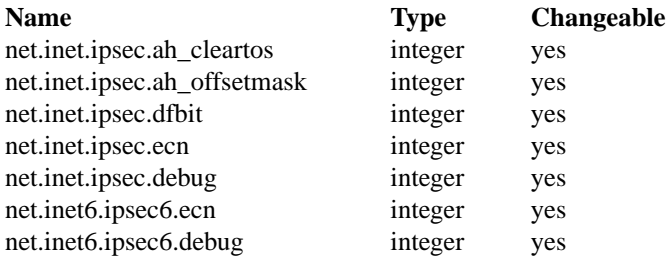

The variables are interpreted as follows:

ipsec.ah\_cleartos

If set to non-zero, the kernel clears type-of-service field in the IPv4 header during AH authentication data computation. The variable is for tweaking AH behavior to interoperate with devices that implement RFC1826 AH. It should be set to non-zero ( clear the type-of-service field ) for

## RFC2402 conformance.

#### ipsec.ah\_offsetmask

During AH authentication data computation, the kernel will include 16bit fragment offset field ( including flag bits) in IPv4 header, after computing logical AND with the variable. The variable is for tweaking AH behavior to interoperate with devices that implement RFC1826 AH. It should be set to zero ( clear the fragment offset field during computation ) for RFC2402 conformance.

#### ipsec.dfbit

The variable configures the kernel behavior on IPv4 IPsec tunnel encapsulation. If set to 0, DF bit on the outer IPv4 header will be cleared. 1 means that the outer DF bit is set regardless from the inner DF bit. 2 means that the DF bit is copied from the inner header to the outer. The variable is supplied to conform to RFC2401 chapter 6.1.

#### ipsec.ecn

If set to non-zero, IPv4 IPsec tunnel encapsulation/decapsulation behavior will be friendly to ECN ( explicit congestion notification ), as documented in draft-ietf-ipsec-ecn-02.txt. gif(4) talks more about the behavior.

#### ipsec.debug

If set to non-zero, debug messages will be generated via syslog(3).

Variables under net.inet6.ipsec6 tree has similar meaning as the net.inet.ipsec counterpart.

## **PROTOCOLS**

The **ipsec** protocol works like plug-in to inet(4) and inet6(4) protocols. Therefore, **ipsec** supports most of the protocols defined upon those IP-layer protocols. Some of the protocols, like icmp(4) or icmp6(4), may behave differently with **ipsec**. This is because **ipsec** can prevent icmp(4) or icmp6(4) routines from looking into IP payload.

#### **SEE ALSO**

ioctl(2), socket(2), ipsec\_set\_policy(3), fast\_ipsec(4), icmp6(4), intro(4), ip6(4), racoon(8), setkey(8), sysctl(8)

## **STANDARDS**

Daniel L. McDonald, Craig Metz, and Bao G. Phan, *PF\_KEY Key Management API, Version 2*, RFC, 2367.

#### **HISTORY**

The implementation described herein appeared in WIDE/KAME IPv6/IPsec stack.

#### **BUGS**

The IPsec support is subject to change as the IPsec protocols develop.

There is no single standard for policy engine API, so the policy engine API described herein is just for KAME implementation.

AH and tunnel mode encapsulation may not work as you might expect. If you configure inbound "require" policy against AH tunnel or any IPsec encapsulating policy with AH (like "esp/tunnel/A-B/use ah/transport/A-B/require"), tunneled packets will be rejected. This is because we enforce policy check on inner packet on reception, and AH authenticates encapsulating ( outer ) packet, not the encapsulated ( inner ) packet (so for the receiving kernel there's no sign of authenticity ). The issue will be solved when we revamp our policy engine to keep all the packet decapsulation history.

Under certain condition, truncated result may be raised from the kernel against SADB\_DUMP and SADB\_SPDDUMP operation on PF\_KEY socket. This occurs if there are too many database entries in the kernel and socket buffer for the PF\_KEY socket is insufficient. If you manipulate many IPsec key/policy

database entries, increase the size of socket buffer or use  $systct1(8)$  interface.

**ipw** — Intel PRO/Wireless 2100 IEEE 802.11 driver

## **SYNOPSIS**

**ipw**∗ **at pci? dev ? function ?**

## **DESCRIPTION**

The **ipw** driver provides support for the Intel PRO/Wireless 2100 MiniPCI network adapter.

By default, the **ipw** driver configures the adapter for BSS operation (aka infrastructure mode). This mode requires the use of an access point.

For more information on configuring this device, see  $ifconfig(8)$ .

## **EXAMPLES**

Join an existing BSS network (i.e.: connect to an access point):

ifconfig ipw0 inet 192.168.0.20 netmask 0xffffff00

Join a specific BSS network with network name "my\_net":

ifconfig ipw0 inet 192.168.0.20 netmask 0xffffff00 nwid my\_net

Join a specific BSS network with 64 bits WEP encryption:

ifconfig ipw0 inet  $192.168.0.20$  netmask  $0xffffff00$  nwid my\_net \ nwkey 0x1234567890

Join a specific BSS network with 128bits WEP encryption:

ifconfig ipw0 inet  $192.168.0.20$  netmask 0xffffff00 nwid my net \ nwkey 0x01020304050607080910111213

## **DIAGNOSTICS**

**ipw%d: device timeout** The driver will reset the hardware. This should not happen.

## **SEE ALSO**

an(4), awi(4), pci(4), wi(4), ifconfig(8), ipwctl(8), pkgsrc/sysutils/ipw-firmware *The IPW Web Page*, http://damien.bergamini.free.fr/ipw/.

#### **AUTHORS**

The **ipw** driver and this man page were written by Damien Bergamini  $\langle$  damien.bergamini@free.fr $\rangle$ .

**irframe** — IrDA frame level driver

#### **SYNOPSIS**

```
irframe∗ at oboe?
irframe∗ at uirda?
irframe∗ at ustir?
pseudo-device irframetty
```
**#include <dev/irdaio.h>**

## **DESCRIPTION**

The **irframe** driver provides support for IrDA frame level transmission. It does not contain the IrDA protocol stack per se, but the stack can be built on top of the **irframe** driver.

Access to frames is via the read(2) and write(2) system calls. Each write constitutes one frame, and each read yields one frame. The  $pol(2)$  system call can be used to check for availability of frames. There are also a number of  $i$  oct $1(2)$  calls to manipulate the device:

```
IRDA_RESET_PARAMS
```
Reset the parameters set by IRDA\_SET\_PARAMS.

IRDA\_SET\_PARAMS (struct irda\_params) Set the speed, extra beginning of frame bytes, and maximum frame size.

- IRDA\_GET\_SPEEDMASK (int) Get the set of allowable speeds.
- IRDA\_GET\_TURNAROUNDMASK (int) Get the set of allowable turn around times.

# **SEE ALSO**

```
circ(4), irframetty(4), oboe(4), uirda(4), ustir(4)comms/birda package
```
## **HISTORY**

The **irframe** driver appeared in NetBSD 1.6.

**irframetty** — IrDA frame over serial line driver

## **SYNOPSIS**

**pseudo-device irframetty**

**#include <dev/irdaio.h>**

## **DESCRIPTION**

The **irframetty** driver provides a  $\text{try}(4)$  line discipline to send and receive IrDA frames over a serial line via an IrDA dongle.

Access to the frames is via the irframe(4) driver.

Different dongles require different handling. The connected dongle type can be set with  $i$  octl(2) calls:

IRFRAMETTY\_SET\_DONGLE (int)

Set the dongle type. See the include file for possible dongles.

IRFRAMETTY\_GET\_DONGLE (int) Get the dongle type.

IRFRAMETTY\_GET\_DEVICE (int) Get the number of the  $irframe(4)$  device that must be used to access the frames.

## **SEE ALSO**

irframe(4), irdaattach(8)

## **HISTORY**

The **irframetty** driver appeared in NetBSD 1.6.

**irip** — Raw IP over ISDN network driver

## **SYNOPSIS**

**pseudo-device irip** count

## **DESCRIPTION**

The **irip** driver interfaces the IP subsystem of the operating system with the ISDN layer so that transport of IP packets over an ISDN link is possible.

The driver just packs IP packets without anything appended or prepended into raw HDLC packets on the B channel and transfers them to a remote site. IP packets received from the remote site are queued into the local IP protocol stack.

The format of the resulting packet on the B channel is:

(HDLC opening flag) (IP-packet) (CRC) (HDLC closing flag)

In the case where an IP packet for a remote site arrives in the driver and no connection has been established yet, the driver communicates with the isdnd(8) daemon to establish a connection.

The driver has support for interfacing to the bpf(4) subsystem for using tcpdump(8) with the **irip** interfaces.

The driver optionally (when compiled with the IRIP\_VJ option) provides Van Jacobson header compression, under control of the link0 and link1 options to  $if$ con $fig(8)$ :

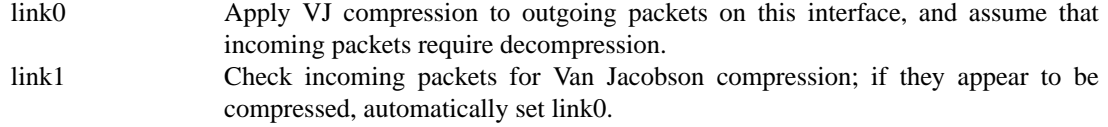

The default values are *on* for *link1* and *off* for *link0*.

## **SEE ALSO**

bpf(4), isdnd.rc(5), isdnd(8),  $tcpdump(8)$ 

## **AUTHORS**

The **irip** device driver and this man page were written by Hellmuth Michaelis  $\langle \text{hm@kts.org} \rangle$ .

**irongate** — API UP1000 AMD751 Core Logic + AGP Chipset

## **SYNOPSIS**

**irongate**∗ **at mainbus? pci**∗ **at irongate?**

# **DESCRIPTION**

The **irongate** driver provides support for the AMD751 Core Logic + AGP Chipset found on Alpha Processor, Inc.'s UP1000 systems.

## **SEE ALSO**

intro(4), mainbus(4), pci(4)

**isa** — introduction to machine-independent ISA bus support and drivers

#### **SYNOPSIS**

Attachments are machine-dependent and depend on the bus topology and ISA bus interface of your system. See intro(4) for your system for details.

## **DESCRIPTION**

NetBSD includes a machine-independent ISA bus subsystem and several machine-independent ISA device drivers.

Your system may support additional ISA devices. Drivers for ISA devices not listed here are machine-dependent. Consult your system's intro(4) for additional information.

## **SUPPORTED DEVICES**

NetBSD includes machine-independent ISA drivers, sorted by device type and driver name:

## **SCSI interfaces**

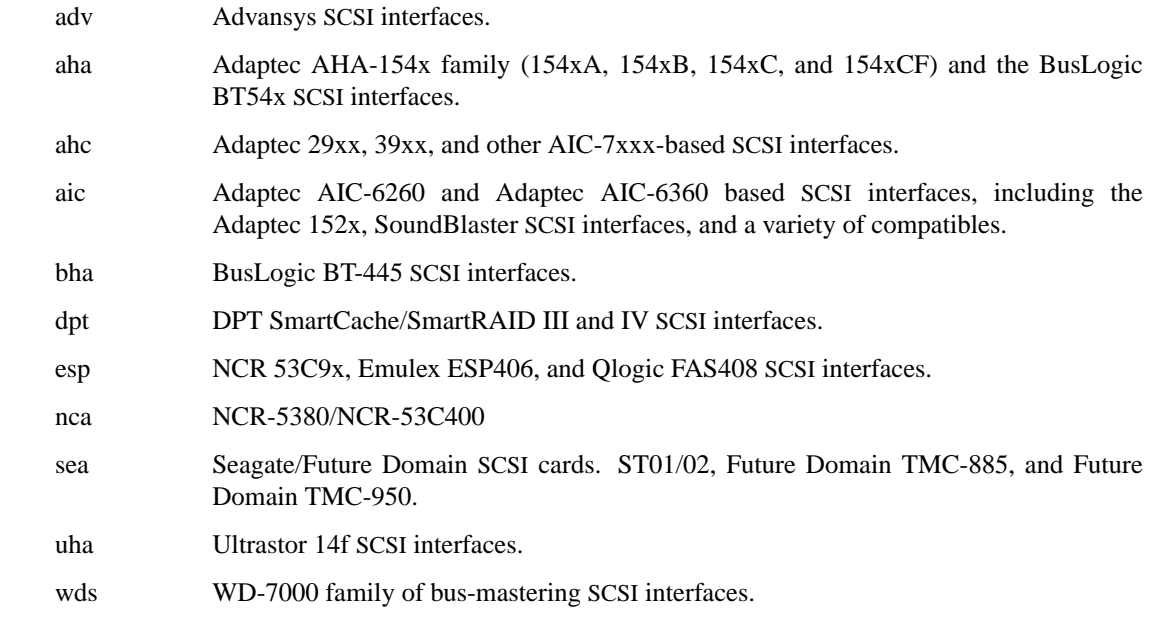

#### **Disk and tape controllers**

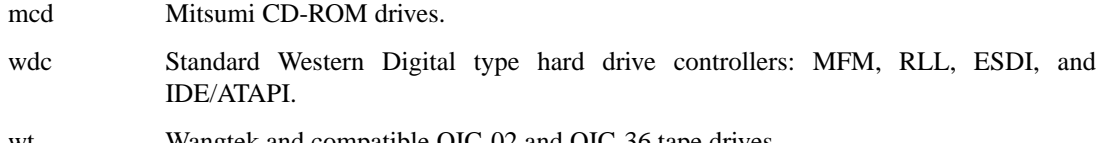

## wt Wangtek and compatible QIC-02 and QIC-36 tape drives.

## **Serial and parallel interfaces**

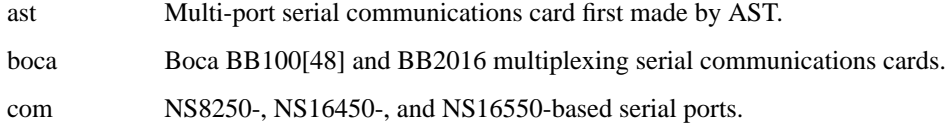

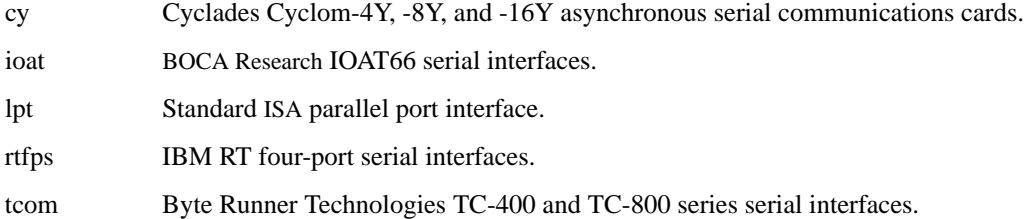

# **Network interfaces**

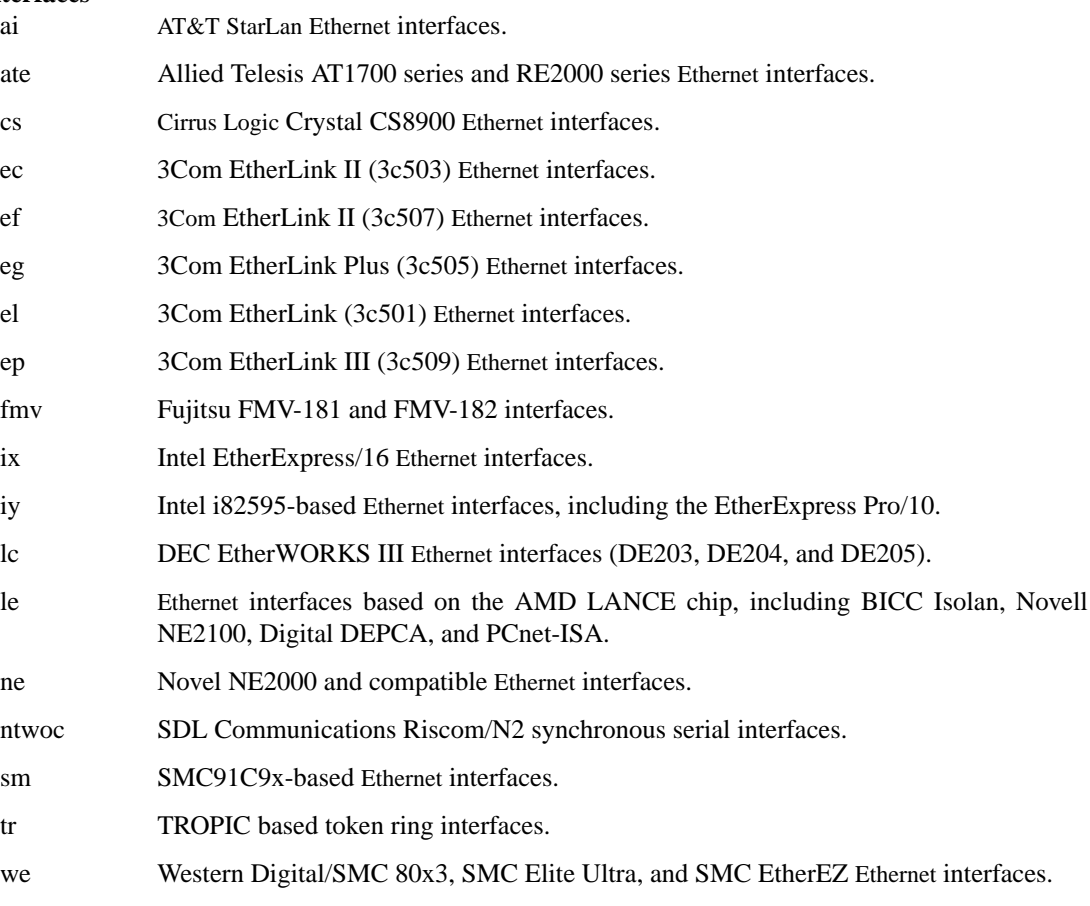

# **Sound cards and MIDI interfaces**

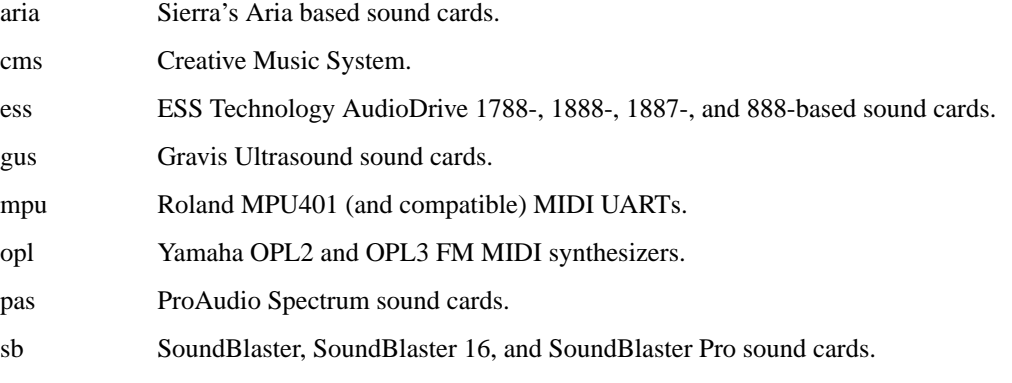

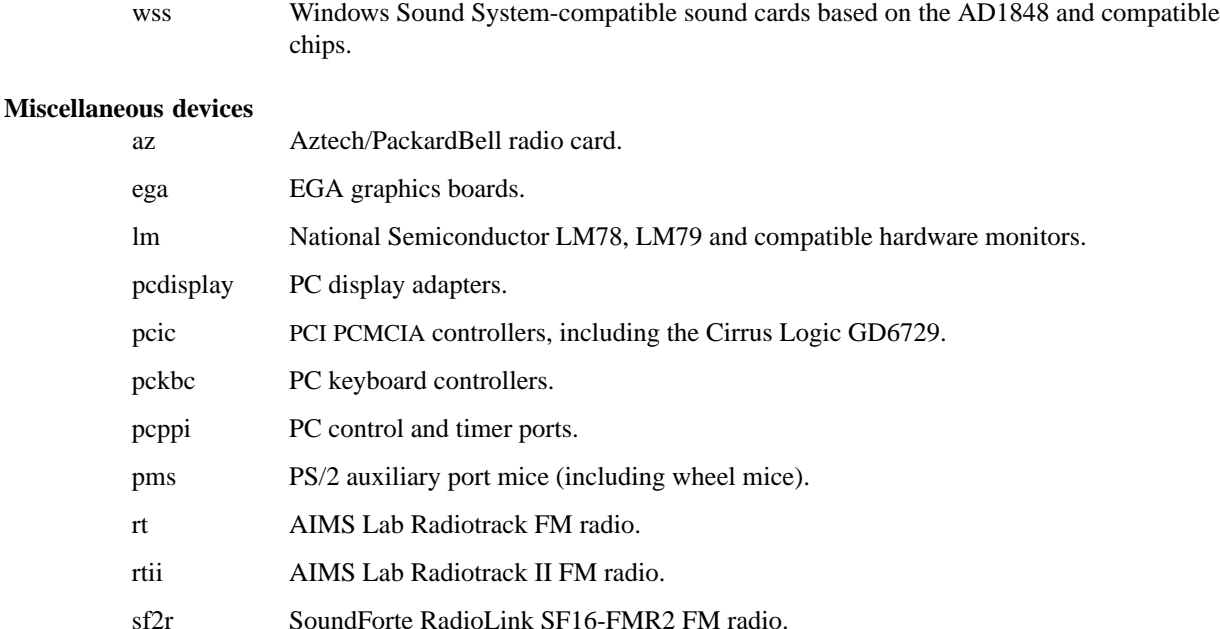

tcic Databook DB86082, DB86084, DB86184, and DB86072 PCMCIA controllers.

vga VGA graphics boards.

Note that some ISA devices also have newer ISA Plug-and-Play variants. These are listed in isapnp(4). Some i386 platforms use pnpbios(4) to attach ISA devices.

## **DIAGNOSTICS**

**Stray interrupt on IRQ 7** It means the interrupt controller reported an unmasked interrupt on IRQ 7, but no driver attached to that IRQ 'claimed' it.

There are two reasons this can happen:

- **•** In anything other than i386, it would almost always mean that there is a driver attached to the IRQ, but it is the wrong driver.
- **•** On i386, there is the more obscure issue of 'default IRQ7's. That is, when a device asserts an IRQ, but the IRQ is deasserted after the PIC latches the interrupt and before the CPU acknowledges it, the PIC just flat out lies about which IRQ it was. It is usually due to a suboptimally coded driver.

## **SEE ALSO**

 $adv(4), aha(4), ahc(4), ai(4), aic(4), aria(4), ast(4), ate(4), az(4), bha(4), boca(4), cms(4),$  $com(4), cs(4), cy(4), dpt(4), ec(4), ef(4), eg(4), el(4), ep(4), esp(4), ess(4), fmv(4), gus(4),$  $\text{intro}(4), \text{ioat}(4), \text{isapnp}(4), \text{ix}(4), \text{iy}(4), \text{joy}(4), \text{lc}(4), \text{lk}(4), \text{lm}(4), \text{lpt}(4), \text{mcd}(4), \text{mpu}(4),$ nca(4), ne(4), ntwoc(4), opl(4), pas(4), pcdisplay(4), pcic(4), pckbc(4), pcppi(4), pms(4),  $pnpbios(4), rt(4), rtips(4), rtii(4), sb(4), sea(4), sf2r(4), sm(4), ticic(4), tcom(4), tr(4),$  $uha(4), vga(4), wd(4), wdc(4), wds(4), we(4), wss(4), wt(4)$ 

## **HISTORY**

The machine-independent ISA subsystem appeared in NetBSD 1.2.

**isapnp** — introduction to ISA Plug-and-Play support

#### **SYNOPSIS**

**isapnp0 at isa?**

#### An

**isapnp** bus can be configured for each supported ISA bus.

## **DESCRIPTION**

NetBSD provides machine-independent bus support and drivers for ISA Plug-and-Play (isapnp) autoconfiguration of PnP-compatible devices on an ISA bus.

# **SUPPORTED DEVICES**

NetBSD includes machine-independent ISAPNP drivers, sorted by function and driver name:

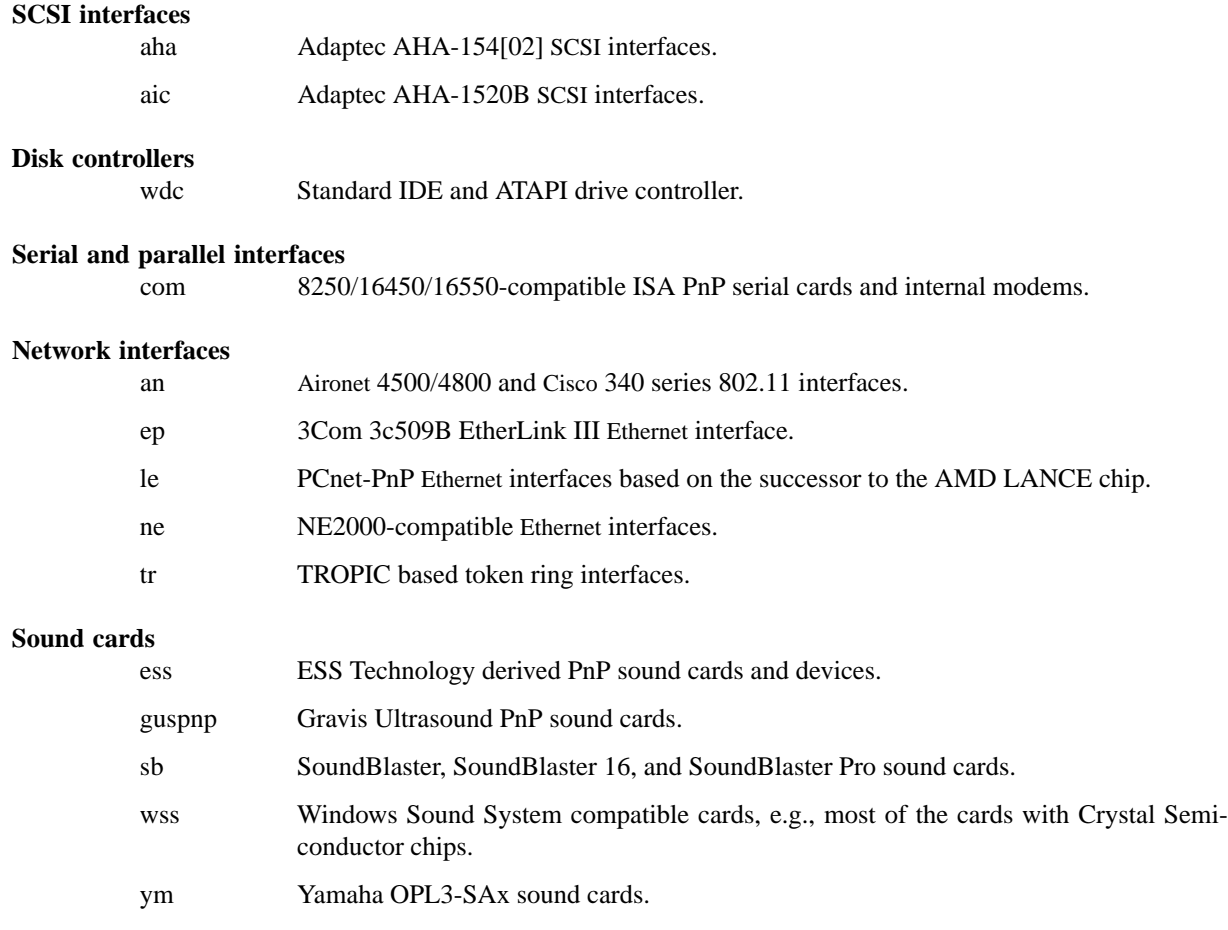

## **Miscellaneous devices**

pcic PCI PCMCIA controllers, including the Cirrus Logic GD6729.

ISA Plug-and-Play devices also have alternate ISA drivers with static ISA IO address configuration. These are listed in isa(4). The **isapnp** bus ignores devices that have already been found and configured as isa(4) devices. The **isapnp** bus is only effective on machines which lack a PnP BIOS, or on which the PnP BIOS has been disabled. The manual pages for each individual **isapnp** driver also list the supported

front-ends for other buses.

# **SEE ALSO**

aha(4), aic(4), an(4), com(4), ep(4), ess(4), guspnp(4), intro(4), isa(4), le(4), ne(4), pcic(4),  $sb(4), tr(4), wdc(4), wss(4), ym(4)$ 

# **HISTORY**

The **isapnp** driver appeared in NetBSD 1.3.

**isdn** — ISDN kernel to userland master device

#### **SYNOPSIS**

**pseudo-device isdn**

#### **DESCRIPTION**

The **isdn** device driver is used by the isdnd(8) daemon to exchange messages with the ISDN kernel part for the purpose of call establishment, control and disconnection and to access various control and status informations.

The messages and message parameters are documented in the include file /usr/include/netisdn/i4b\_ioctl.h.

The available ioctl's are:

#### I4B\_CDID\_REQ

Request a unique Call Description IDentifier (cdid) which identifies uniquely a single interaction of the local D channel with the exchange.

```
I4B_CONNECT_REQ
```
Actively request a call setup to a remote ISDN subscriber.

I4B\_CONNECT\_RESP

Respond to an incoming call, either accept, reject or ignore it.

I4B\_DISCONNECT\_REQ

Actively terminate a connection.

I4B\_CTRL\_INFO\_REQ

Request information about an installed ISDN controller card.

#### I4B\_DIALOUT\_RESP

Give information about call setup to driver who requested dialing out.

#### I4B\_TIMEOUT\_UPD

Update the kernels timeout value(s) in case of dynamically calculated shorthold mode timing changes.

I4B\_UPDOWN\_IND

Inform the kernel userland drivers about interface soft up/down status changes.

I4B\_CTRL\_DOWNLOAD

Download firmware to active card(s).

I4B\_ACTIVE\_DIAGNOSTIC

Return diagnostic information from active cards.

Status and event messages available from the kernel are:

#### MSG\_CONNECT\_IND

An incoming call from a remote ISDN user is indicated.

#### MSG\_CONNECT\_ACTIVE\_IND

After an incoming call has been accepted locally or an outgoing call has been accepted by a remote, the exchange signaled an active connection and the corresponding B-channel is switched through.

# MSG\_DISCONNECT\_IND

A call was terminated.

## MSG\_DIALOUT\_IND

A userland interface driver requests the daemon to dial out (typically a network interface when a packet arrives in its send queue).

## MSG\_IDLE\_TIMEOUT\_IND

A call was terminated by the isdn4bsd kernel driver because a B-channel idle timeout occurred.

MSG\_ACCT\_IND

Accounting information from a network driver. MSG\_CHARGING\_IND

Charging information from the kernel.

# **SEE ALSO**

isdnd(8)

## **AUTHORS**

The **isdn** device driver and this man page were written by Hellmuth Michaelis  $\langle \text{hm@kts.org} \rangle$ .

**isdnbchan** — ISDN Raw B-Channel access driver

## **SYNOPSIS**

**pseudo-device isdnbchan** count

# **DESCRIPTION**

The **isdnbchan** driver provides an interface to the raw untranslated B-channel.

# **SEE ALSO**

isdnd.rc(5), isdnd(8)

# **AUTHORS**

The *isdnbchan* device driver and this man page were written by Hellmuth Michaelis  $\langle$ hm@kts.org $\rangle$ .

**isdncapi** — CAPI driver for isdn4bsd

## **DESCRIPTION**

**isdncapi** is a CAPI driver for the *isdn4bsd* package. It sits between layer 4 of isdn4bsd and a driver for an active ISDN card; currently only the  $i$ avc $(4)$  driver for the AVM B1 and T1 family of active cards is supported.

## **SEE ALSO**

iavc(4)

## **STANDARDS**

CAPI 2.0 ( http://www.capi.org/ )

# **AUTHORS**

The *isdncapi* device driver was written by Juha-Matti Liukkonen (jml@cubical.fi) (Cubical Solutions Ltd, Finland) for FreeBSD and ported to NetBSD by Antti Kantee (pooka@cubical.fi). This manpage was written by Hellmuth Michaelis 〈hm@FreeBSD.org〉.

**isdnctl** — control device for the ISDN kernel part

## **SYNOPSIS**

**pseudo-device isdnctl**

# **DESCRIPTION**

**isdnctl** is used by the isdndebug(8) utility to get and set the current debugging level and other information of the kernel ISDN handling layers.

# **SEE ALSO**

isdndebug(8)

# **AUTHORS**

The **isdnctl** device driver and this man page were written by Hellmuth Michaelis  $\langle$ hm@kts.org $\rangle$ .

**isdntel** — ISDN B-channel telephony interface driver

#### **SYNOPSIS**

**pseudo-device isdntel** count

#### **DESCRIPTION**

The **isdntel** driver provides an interface to the B-channel for telephony applications and is currently used by the isdnd(8) for answering machine support. The driver is part of the isdn4bsd package.

The lower six bits of the driver's minor number are used to specify a unit number, whereas the upper two bits specify a functionality.

Functionality zero is the usual telephony data stream i/o driver.

Functionality one is used to enable commands to dial out and hang up and receive responses about the state of the dial out progress and status. This commands may change in the future, for details see the file /usr/include/netisdn/i4b\_tel\_ioctl.h and the isdntel(8) utility.

The telephony data stream comes out of the line in a bit-reversed format, so the **isdntel** driver does the bit-reversion process in any case.

Additionally, the user can specify to do A-law to mu-law, mu-law to A-law or no conversion at all in the **isdntel** driver by using the isdntelctl(8) utility.

The driver is able to process several ioctl's:

```
I4B_TEL_GETAUDIOFMT
       get currently used audio format conversion.
I4B_TEL_SETAUDIOFMT
       set currently used audio format conversion.
I4B_TEL_EMPTYINPUTQUEUE
       clear the input queue.
```
For the I4B\_TEL\_GETAUDIOFMT and I4B\_TEL\_SETAUDIOFMT, the following parameters are available:

#### CVT\_NONE

do no A-law/mu-law audio format conversion. The conversion path looks like this:

USER <--> bitreversing <--> ISDN-line

#### CVT\_ALAW2ULAW

set audio format conversion to do an audio conversion from A-law (on the ISDN line) to mulaw (in the userland). The read(2) conversion path looks like this:

USER <-- mu-law/A-law <-- bitreversing <-- ISDN-line

and the  $write(2)$  conversion path looks like this:

USER --> mu-law/A-law --> bitreversing --> ISDN-line

#### CVT\_ULAW2ALAW

set audio format conversion to do an audio conversion from mu-law (on the ISDN line) to Alaw (in the userland). The read(2) conversion path looks like this:

USER <-- A-law/mu-law <-- bitreversing <-- ISDN-line

and the write(2) conversion path looks like this:

USER --> A-law/mu-law --> bitreversing --> ISDN-line

# **SEE ALSO**

isdnd.rc(5), isdnd $(8)$ , isdntel $(8)$ , isdntelctl $(8)$ 

#### **STANDARDS**

A-law and mu-law are specified in ITU Recommendation G.711.

# **AUTHORS**

The **isdntel** device driver and this man page were written by Hellmuth Michaelis  $\langle$ hm@kts.org $\rangle$ .

**isdntrc** — ISDN interface driver for D and B channel tracing

#### **SYNOPSIS**

**pseudo-device isdntrc** count

# **DESCRIPTION**

The **isdntrc** driver is used to add a header to the data got from the D and/or B channel and queues it to be read and further processed by the isdntrace(8) utility. Currently, count should be the number of B channels (twice the number of cards).

## **SEE ALSO**

isdnd(8), isdntrace(8)

# **AUTHORS**

The *isdntrc* device driver and this man page were written by Hellmuth Michaelis  $\langle$ hm@kts.org $\rangle$ .

**isic** — isdn4bsd Siemens ISDN Chipset device driver

#### **SYNOPSIS**

On the ISA bus:

Teles S0/8 or Niccy 1008 card: **options ISICISA\_TEL\_S0\_8 isic0 at isa? iomem 0xd0000 irq 5**

Teles S0/16 or Creatix ISDN-S0 or Niccy 1016 card: **options ISICISA\_TEL\_S0\_16 isic0 at isa? port 0xd80 iomem 0xd0000 irq 5**

Teles S0/16.3 card:

**options ISICISA\_TEL\_S0\_16\_3 isic0 at isa? port 0xd80 irq 5**

AVM A1 or AVM Fritz card: **options ISICISA\_AVM\_A1 isic0 at isa? port 0x340 irq 5**

USRobotics Sportster ISDN TA internal or Stollmann Tina-pp card: **options ISICISA\_USR\_STI isic0 at isa? port 0x268 irq 5**

ITK ix1 micro card: **options ISICISA\_ITKIX1 isic0 at isa? port 0x398 irq 10**

On the ISAPNP bus:

Teles S0/16.3 PnP card **options ISICPNP\_TEL\_S0\_16\_3\_P isic**∗ **at isapnp?**

Creatix ISDN-S0 P&P card **options ISICPNP\_CRTX\_S0\_P isic**∗ **at isapnp?**

Dr. Neuhaus Niccy GO@ **options ISICPNP\_DRN\_NGO isic**∗ **at isapnp?**

ELSA QuickStep 1000pro (ISA version): **options ISICPNP\_ELSA\_QS1ISA isic**∗ **at isapnp?**

Sedlbauer WinSpeed: **options ISICPNP\_SEDLBAUER isic**∗ **at isapnp?**

Dynalink IS64PH: **options ISICPNP\_DYNALINK isic**∗ **at isapnp?**

Cards on the PCI bus:

ELSA QuickStep 1000pro (PCI version) **isic**∗ **at pci?**

Cards on the PCMCIA or PCCARD bus:

AVM Fritz!Card PCMCIA **options ISICPCMCIA\_AVM\_A1 isic**∗ **at pcmcia? function ?**

ELSA MicroLink ISDN/MC **options ISICPCMCIA\_ELSA\_ISDNMC isic**∗ **at pcmcia? function ?**

ELSA MicroLink MC/all **options ICISPCMCIA\_ELSA\_MCALL isic**∗ **at pcmcia? function ?**

Cards on the Amiga Zorro bus:

BSC/ITH ISDN Master or MasterII, ITH ISDN MasterII, Individual Computers ISDN Surfer, VMC ISDN Blaster, or Zeus ISDN Link **aster**∗ **at zbus?**

**isic**∗ **at aster? port ?**

## **DESCRIPTION**

The **isic** driver provides D-channel layer 1 supports as specified in ITU Recommendation I.430 and layer 1 support for the B-channel.

The driver supports several 8- and 16-bit passive ISDN cards from various manufacturers which are all based upon the popular Siemens ISDN chipset consisting of the ISDN Subscriber Access Controller ISAC (such as the PEB2085 or PSB 2186) and the High-Level Serial Communications Controller Extended HSCX (such as the SAB82525 or PSB21525). The newer IPAC chip (which integrates an ISAC and a HSCX in one chip, with the added benefit of larger FIFO buffers) is also supported.

## **SUPPORTED CARDS**

Teles S0/8, Dr. Neuhaus Niccy 1008, Creatix ISDN-S0/8

Notice that this cards must not have a *port* value in the config line.

Valid interrupts are 2, 3, 4, 5, 6 and 7.

The i/o ports are memory mapped and the memory start address may be in the range 0xA0000 to 0xDF000 and uses 4kB of memory.

The optional *flag* value is 1.

Teles S0/16, Creatix ISDN-S0, Dr. Neuhaus Niccy 1016

These boards have a jumper which specifies an i/o base address of either 0xd80, 0xe80 or 0xf80. The remaining necessary configuration values are then programmed at run time by accessing this i/o port.

Valid interrupts are 2, 3, 4, 5, 10, 11, 12 or 15.

Valid memory start addresses are 0xC0000, 0xC2000, 0xC4000, 0xC6000, 0xC8000, 0xCA000, 0xCC000, 0xCE000, 0xD0000, 0xD2000, 0xD4000, 0xD6000, 0xD8000, 0xDA000, 0xDC000 and 0xDE000.

Notice: Although the Jumpers are labeled 0xd80, 0xe80 or 0xf80, they also require i/o space at addresses 0x180, 0x280 or 0x380.

The optional *flag* value is 2.

Teles S0/16.3

This card is completely i/o mapped and must not have an *iomem* statement in the config line.

Valid interrupts are 2, 5, 9, 10, 12 or 15.

Notice: Although the switch positions are labeled  $0x180$ ,  $0x280$  and  $0x380$ , the card is to be configured at 0xd80, 0xe80 or 0xf80 respectively!

The optional *flag* value is 3.

AVM A1, AVM Fritz!Card

These boards have a jumper which specifies an i/o base address of either 0x200, 0x240, 0x300 or 0x340.

Valid interrupt configurations are 3, 4, 5, 6, 7, 10, 11, 12 or 15.

Older Versions of the AVM A1 also require setting of an IRQ jumper, newer versions of this and the Fritz!Card only have an i/o base jumper and the interrupt is set up at runtime by reprogramming a register.

This card is completely i/o mapped and must not have an *iomem* statement in the config line.

The optional *flag* value is 4.

Teles S0/16.3 PnP

Possible i/o port values are 0x580, 0x500 and 0x680. Possible interrupt configurations are 3, 5, 7, 10, 11 and 12.

The card is autoconfigured by the PnP kernel subsystem.

Creatix ISDN-S0 P&P

Valid i/o port values are 0x120, 0x180 and 0x100.

Valid interrupt configurations are 3, 5, 7, 10, 11 and 12.

The card is autoconfigured by the PnP kernel subsystem.

3Com USRobotics Sportster ISDN TA intern and Stollmann Tina pp

Valid i/o port values are 0x200, 0x208, 0x210, 0x218, 0x220, 0x228, 0x230, 0x238, 0x240, 0x248, 0x250, 0x258, 0x260, 0x268, 0x270 and 0x278.

Valid interrupt configurations are 5, 7, 10, 11, 12, 14, 15.

Notice: this card has a strange address decoding scheme resulting in 64 windows of some bytes length. Anyway, support for this card is good because the manufacturer gave out technical docs for this card!

The optional *flag* value is 7.

Dr. Neuhaus Niccy Go@

Valid i/o port values must be in the range 0x200 ... 0x3e0.

Valid interrupt configurations are 3, 4, 5, 9, 10, 11, 12, 15.

The card is autoconfigured by the PnP kernel subsystem.

Sedlbauer Win Speed

Valid i/o port values must be in the range 0x100 ... 0x3f0. (alignment 0x8, len 0x8)

Valid interrupt configurations are 3, 4, 5, 7, 10, 11, 12, 13, 15.

The card is autoconfigured by the PnP kernel subsystem.

```
ELSA QuickStep 1000pro (ISA)
```
I/O port in the range 0x160 ... 0x360 (occupies 8 bytes).

Valid interrupt configurations are 3, 4, 5, 7, 10, 11, 12, 15.

The card is autoconfigured by the PnP kernel subsystem.

```
ELSA QuickStep 1000pro-PCI
```
The card is autoconfigured by the PCI kernel subsystem.

ITK ix1 micro

Valid i/o port values must be in the range (<unknown>).

Valid interrupt configurations are (<unknown>).

The optional *flag* value is 18.

```
BSC ISDN Master (2092/64)
BSC ISDN MasterII (2092/65)
ITH ISDN MasterII (5000/1)
VMC ISDN Blaster (5001/1)
Zeus ISDN Link (2189/3)
```
The card addresses are autoconfigured by the Zorro bus kernel subsystem. The ISDN functions of the boards are at known (to the driver) relative addresses.

Note that currently, you have to jumper the card interrupt for *IPL 2* instead of *IPL 6* (which is used by most AmigaOS software).

Note that the ITH ISDN MasterII doesn't work in the DraCo Zorro bus. This is not a NetBSD-specific problem, but a general one.

Individual Computers ISDN Surfer (4626/5 serno 0)

The card addresses are autoconfigured by the Zorro bus kernel subsystem. The ISDN functions of the boards are at known (to the driver) relative addresses.

The card is operated by the driver at *IPL 2* instead of *IPL 6* (which is used by most AmigaOS software). Because of this, if an AmigaOS driver did lock the interrupt priority level of the card, your system might hang soon after boot. In this case, boot using the boot block, or without enabling the AmigaOS driver if you use loadbsd.

## **SEE ALSO**

isdnd(8)

#### **STANDARDS**

CCITT Recommendation I.430

## **AUTHORS**

The **isic** driver and this man page were written by Hellmuth Michaelis 〈hm@kts.org〉. It is based on earlier work of Arne Helme, Andrew Gordon and Gary Jennejohn.

The complete porting to and maintenance of NetBSD was done by Martin Husemann 〈martin@NetBSD.org〉.

The NetBSD/amiga ISDN Blaster/Master/MasterII driver was written by Ignatios Souvatzis 〈is@NetBSD.org〉.

## **BUGS**

Note that all of the boards with I/O ports actually use several ranges of port addresses; Teles happen to refer to the 0xd80 range in their documentation (the board also uses 0x180 etc.), while AVM happen to refer to the 0x200 range in their documentation (the board also uses 0x600 etc.) The driver matches the manufacturers' description for the purposes of configuration, but of course makes use of all the ports in order to operate the card.

Since there is no hardware documentation available from several manufacturers for their boards, it is likely that there are many, many bugs left.

**iso** — ISO protocol family

#### **SYNOPSIS**

```
#include <sys/types.h>
#include <netiso/iso.h>
```
## **DESCRIPTION**

The ISO protocol family is a collection of protocols that uses the ISO address format. The ISO family provides protocol support for the SOCK\_SEQPACKET abstraction through the TP protocol (ISO 8073), for the SOCK\_DGRAM abstraction through the connectionless transport protocol (ISO 8602), and for the SOCK\_RAW abstraction by providing direct access (for debugging) to the CLNP (ISO 8473) network layer protocol.

#### **ADDRESSING**

ISO addresses are based upon ISO 8348/AD2, *Addendum to the Network Service Definition Covering Network Layer Addressing.*

Sockets bound to the OSI protocol family use the following address structure:

```
struct iso_addr {
    u char isoa len; /* length, not including this byte */
    char isoa_genaddr[20]; /∗ general opaque address ∗/
};
struct sockaddr_iso {
    u_char siso_len; /* size of this sockaddr */
    sa_family_t siso_family; /∗ addressing domain, AF_ISO ∗/
    u_char siso_plen; /∗ presentation selector length ∗/
    u_char siso_slen; /∗ session selector length ∗/
    u_char siso_tlen; /∗ transport selector length ∗/
    struct iso_addr siso_addr; /∗ network address ∗/
    u char siso pad[6]; /* space for gosip v2 SELs */
};
#define siso_nlen siso_addr.isoa_len
#define siso_data siso_addr.isoa_genaddr
```
The fields of this structure are:

```
siso_len:
```
Length of the entire address structure, in bytes, which may grow to be longer than the 32 bytes shown above.

```
siso_family:
```
Identifies the domain: AF\_ISO.

## siso\_tlen:

Length of the transport selector.

```
siso_slen:
```
Length of the session selector. This is not currently supported by the kernel and is provided as a convenience for user level programs.

#### siso\_plen:

Length of the presentation selector. This is not currently supported by the kernel and is provided as a convenience for user level programs.

siso\_addr:

The network part of the address, described below.

## **TRANSPORT ADDRESSING**

An ISO transport address is similar to an Internet address in that it contains a network-address portion and a portion that the transport layer uses to multiplex its services among clients. In the Internet domain, this portion of the address is called a *port*. In the ISO domain, this is called a *transport selector* (also known at one time as a *transport suffix*). While ports are always 16 bits, transport selectors may be of (almost) arbitrary size.

Since the C language does not provide convenient variable length structures, we have separated the selector lengths from the data themselves. The network address and various selectors are stored contiguously, with the network address first, then the transport selector, and so on. Thus, if you had a network address of less than 20 bytes, the transport selector would encroach on space normally reserved for the network address.

## **NETWORK ADDRESSING**

ISO network addresses are limited to 20 bytes in length. ISO network addresses can take any format.

## **PROTOCOLS**

The ARGO 1.0 implementation of the ISO protocol family comprises the Connectionless-Mode Network Protocol ( CLNP ), and the Transport Protocol ( TP ), classes 4 and 0, and X.25. TP is used to support the SOCK\_SEQPACKET abstraction. A raw interface to CLNP is available by creating an ISO socket of type SOCK\_RAW. This is used for CLNP debugging only.

## **SEE ALSO**

 $clnp(4)$ ,  $cltp(4)$ ,  $tp(4)$ 

**isp** — Qlogic based SCSI and FibreChannel SCSI Host Adapters

#### **SYNOPSIS**

```
isp∗ at pci? dev? function? ( PCI )
isp∗ at sbus? slot ? offset ? ( SBus )
scsibus∗ at isp?
```
# **DESCRIPTION**

This driver provides access to SCSI or FibreChannel devices.

SCSI features include support for Ultra SCSI and wide mode transactions for SCSI, and LVD (for the ISP1080 and ISP1280),

Fibre Channel support uses FCP SCSI profile for FibreChannel. and uses Class 3 connections only. Support is available for Public and Private loops. Command tagging is supported for all (in fact, FibreChannel requires tagging).

#### **CONFIGURATION**

An optional flags 0x80 appended to the above isp∗ declarations will disable the download of driver firmware, which means you use whatever firmware is running on the card. If no firmware is running on the card, the driver cannot operate the card.

An optional flags 0x40 appended to the above isp∗ declarations (can be OR'd in with the other config flags option) will keep the driver from looking at device or bus NVRAM settings (this is in case NVRAM is just wrong and you have the card in a platform where it is inconvenient to change NVRAM settings on the card).

#### **HARDWARE**

Supported cards include:

ISP1000 SBus Fast Wide, Ultra Fast Wide cards, Single Ended or Differential cards.

PTI SBS440

Performance Technology ISP1000 variants.

ISP1020 Qlogic 1020 Fast Wide and Differential Fast Wide PCI cards.

ISP1040 Qlogic 1040 Ultra Wide and Differential Ultra Wide PCI cards.

#### PTI SBS450

Performance Technology ISP1040 variants.

#### Qlogic 1240

Qlogic 1240 Dual Bus Ultra Wide and Differential Ultra Wide PCI cards.

## Qlogic 1080

Qlogic 1280 LVD Ultra2 Wide PCI cards.

#### Qlogic 1280

Qlogic 1280 Dual Bus LVD Ultra2 Wide PCI cards.

#### Qlogic 2100

Qlogic 2100 and 2100A Copper and Optical Fibre Channel Arbitrated Loop

#### Qlogic 2102

Qlogic Dual Loop 2100A Optical Fibre Channel Arbitrated Loop PCI cards.

Qlogic 2200 Qlogic 2200 Copper and Optical Fibre Channel Arbitrated Loop PCI cards. Qlogic 2202 Qlogic 2200 Dual Bus Optical Fibre Channel Arbitrated Loop PCI cards.

# Qlogic 2204

Qlogic 2200 Quad Bus Optical Fibre Channel Arbitrated Loop PCI cards.

## Qlogic 2300

Qlogic 2300 2-Gigabit Optical Fibre Channel PCI cards.

## Qlogic 2312

Qlogic 2300 2-Gigabit Dual Channel Optical Fibre Channel PCI cards.

## PTI SBS470

Performance Technology ISP2100 variants.

Antares P-0033

Antares Microsystems ISP2100 variants.

## **SEE ALSO**

 $cd(4)$ ,  $intro(4)$ ,  $scsi(4)$ ,  $sd(4)$ ,  $st(4)$ 

## **AUTHORS**

The **isp** driver was written by Matthew Jacob for NASA/Ames Research Center.

## **BUGS**

The driver currently ignores some NVRAM settings.

The driver currently doesn't do error recovery for timed out commands very gracefully.

Sometimes, when booting, the driver gets stuck waiting for the Fibre Channel firmware to tell it that the loop port database is ready. In this case you'll see an announcement that the loop state has a value of 0x1. To unwedge the system, unplug and replug the fibre channel connection, or otherwise cause a LIP (Loop Initialization Primitive sequence) - this will kick the firmware into getting unstuck.

**isv** — IDEC Supervision/16 image capture board

## **SYNOPSIS**

**isv0 at isa? port 0x2f0 isv0 at isa? port 0x2e0 isv0 at isa? port 0x3f0 isv0 at isa? port 0x3e0**

## **DESCRIPTION**

**isv** is a driver for the IDEC Supervision/16, an image capture board that plugs into a 16-bit ISA bus. The IDEC Supervision/16 digitizes an NTSC television signal, storing a 512 x 480-pixel, 8-bit grayscale image in its 256kB dynamic RAM array every 1/30th of a second. The host reads frames from the DRAM using 122881 16-bit I/O reads. Reading frames from the Supervision/16 is quite slow: after the host reads a 16-bit word from the DRAM, the Supervision/16 state machine takes approximately 0.5 microseconds to get ready for the next read. Theoretically, a frame rate of approximately 10 frames per second is possible. **isv** achieves a frame rate of approximately 6 frames per second.

## **SEE ALSO**

isvctl(8)

Programming the Supervision/16 Image Capture Board, IDEC, circa 1991.

## **HISTORY**

The **isv** device first appeared in NetBSD 5.0.

## **AUTHORS**

The **isv** driver was written by David Young (dyoung@NetBSD.org).

## **BUGS**

Synchronizing with the hardware and reading frames from it is very CPU-intensive.

**isv** will not detect the capture board if it is not attached to an active video source. To force NetBSD to detect the capture board at any time, re-scan the ISA bus using, e.g., **drvctl −r** isa0.

**ite** — Amiga Internal Terminal Emulator

## **SYNOPSIS**

**ite0 at grf0 ite1 at grf1 ite2 at grf2 ite3 at grf3 ite4 at grf4 ite5 at grf5 ite6 at grf6 ite7 at grf7**

## **DESCRIPTION**

TTY special files of the form ''ttye?'' are interfaces to the Amiga ITE for bit-mapped displays. An **ite** is the main system console on most Amiga workstations and is the mechanism through which a user communicates with the machine. If more than one of the supported displays exists on a system, any or all can be used as **ite** s with the limitation that only one will have a keyboard (since only one keyboard is supported) and only one of each type can be used.

**ite** devices use the HP-UX '300h' termcap(5) entry. However, as currently implemented, the **ite** does not support the full range of HP-UX capabilities for this device. Missing are multiple colors, blinking, softkeys, programmable tabs, scrolling memory and keyboard arrow keys. The keyboard will use the left and right *Amiga* keys as meta keys, in that it will set the eighth bit of the character code. **ite** devices also do a good job at emulating the 'vt100' termcap(5) entry.

Upon booting, the kernel will first look for an **ite** device to use as the system console ( /dev/console ) . If a display exists at any hardware address, it will be the console. The kernel looks for them in decreasing order (that is, choosing the highest-numbered one).

On most systems, a display is used both as an **ite** (/dev/ttye? aka /dev/console) and as a graphics device (/dev/grf?). In this environment, there is some interaction between the two uses that should be noted. For example, opening /dev/grf0 will deactivate the **ite** that is, write over whatever may be on the **ite** display. When the graphics application is finished and /dev/grf0 closed, the **ite** will be reinitialized with the frame buffer cleared and the old colormap installed.

## **SEE ALSO**

 $grf(4)$ , kbd $(4)$ 

## **HISTORY**

The Amiga **ite** first appeared in NetBSD 1.0

**ite** — HP Internal Terminal Emulator graphics driver

## **SYNOPSIS**

**ite**∗ **at grf?**

## **DESCRIPTION**

TTY special files of the form ''ttye?'' are interfaces to the HP ITE for bit-mapped displays as implemented under BSD. An ITE is the main system console on most HP300 workstations and is the mechanism through which a user communicates with the machine. If more than one display exists on a system, any or all can be used as ITEs with the limitation that only the first one opened will have a keyboard (since only one keyboard is supported).

ITE devices use the HP-UX '300h' termcap(5) or terminfo(5) entries. However, as currently implemented, the ITE does not support the full range of HP-UX capabilities for this device. Missing are multiple colors, underlining, blinking, softkeys, programmable tabs, scrolling memory and keyboard arrow keys. The keyboard does not have any of the international character support of HP's NLS system. It does use the left and right *extend char* keys as meta keys, in that it will set the eighth bit of the character code.

Upon booting, the kernel will first look for an ITE device to use as the system console (/dev/console). If a display exists at any hardware address, it will be the console. The kernel looks for, in order: a 98544, 98545, or 98547 Topcat display, a 98700 Gatorbox at a supported address (see gbox(4)), or a 98720 Renaissance at a supported address (see rbox(4)). Currently there is no ITE support for the 98548, 98549, 98550 and 98556 boards.

When activated as an ITE (special file opened), all displays go through a standard initialization sequence. The frame buffer is cleared, the ROM fonts are unpacked and loaded into off-screen storage and a cursor appears. The ITE initialization routine also sets the colormap entry used to white. Variable colors are not used, mainly for reasons of simplicity. The font pixels are all set to 0xff and the colormap entry corresponding to all planes is set to R=255, G=255 and B=255. The actual number of planes used to display the characters depends on the hardware installed. Finally, if the keyboard HIL device is not already assigned to another ITE device, it is placed in ''cooked'' mode and assigned to this ITE.

On most systems, a display is used both as an ITE (/dev/ttye? aka /dev/console) and as a graphics device (/dev/grf?). In this environment, there is some interaction between the two uses that should be noted. For example, opening /dev/grf0 will deactivate the ITE, that is, write over whatever may be on the ITE display. When the graphics application is finished and /dev/grf0 closed, the ITE will be reinitialized with the frame buffer cleared and the ITE colormap installed.

## **DIAGNOSTICS**

None under BSD.

## **SEE ALSO**

 $grf(4), hil(4), tty(4)$ 

**iteide** — Integrated Technology Express IDE disk controllers driver

#### **SYNOPSIS**

**iteide**∗ **at pci? dev ? function ? flags 0x0000**

## **DESCRIPTION**

The **iteide** driver supports the IT8211 and IT8212 IDE controllers which are found on some Gigabyte motherboards (as "GigaRAID") and some PCI cards. This driver provides the interface with the hardware for the  $ata(4)$  driver.

The optional RAID functionality of the IT8211 and IT8212 is not supported and is explicitly disabled by the iteide driver. The controller will act like a regular IDE controller with no RAID functionality.

## **SEE ALSO**

 $ata(4), atapi(4), intro(4), peri(4), peri(4), wdi(4), wdc(4)$ 

## **AUTHORS**

The **iteide** driver was written by Alexander Yurchenko 〈grange@openbsd.org〉 and ported to NetBSD by Grant Beattie 〈grant@NetBSD.org〉.
**itesio** — ITE IT87xxF Super I/O driver

#### **SYNOPSIS**

**itesio0 at isa? port 0x2e itesio1 at isa? port 0x4e**

## **DESCRIPTION**

The **itesio** driver provides support for the Environment Controller and the Watchdog Timer on the IT87xxF Super I/Os, and may be used to monitor hardware sensors or setting up a watchdog timeout value for the system.

The **itesio** driver has 15 sensors:

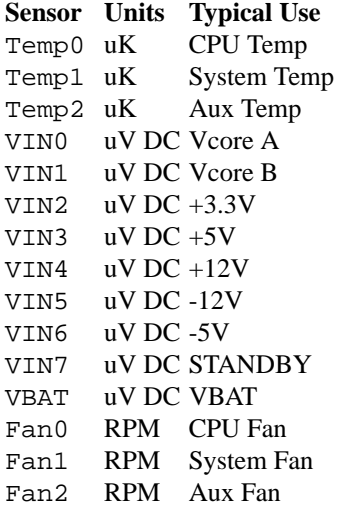

The *itesio* Watchdog Timer is configurable via the wdogct1(8) utility and has a resolution between 1 and 65535 seconds. The Watchdog Timer is not supported on the IT8705 Super I/O.

#### **SEE ALSO**

envsys(4), envstat(8), wdogctl(8)

### **HISTORY**

The **itesio** driver first appeared in OpenBSD 3.4 and then it was ported to NetBSD 4.0.

#### **AUTHORS**

The **itesio** driver was written by Julien Bordet 〈zejames@greyhats.org〉 and Juan Romero Pardines 〈xtraeme@netbsd.org〉.

# **BUGS**

Interrupt support is unimplemented.

**iwi** — Intel PRO/Wireless 2200BG/2915ABG IEEE 802.11 driver

#### **SYNOPSIS**

**iwi**∗ **at pci? dev ? function ?**

# **DESCRIPTION**

The **iwi** driver provides support for Intel(R) PRO/Wireless 2200BG and 2915ABG MiniPCI network adapters.

By default, the **iwi** driver configures the adapter for BSS operation (aka infrastructure mode). This mode requires the use of an access point.

For more information on configuring this device, see  $ifconfig(8)$ .

The **iwi** driver requires the pkgsrc/sysutils/iwi-firmware3 package to be installed and loaded for proper functionality.

# **EXAMPLES**

Join an existing BSS network (i.e.: connect to an access point):

ifconfig iwi0 inet 192.168.0.20 netmask 0xffffff00

Join a specific BSS network with network name "my\_net":

ifconfig iwi0 inet 192.168.0.20 netmask 0xffffff00 nwid my\_net

Join a specific BSS network with 64 bits WEP encryption:

ifconfig iwi0 inet  $192.168.0.20$  netmask 0xffffff00 nwid my net \ nwkey 0x1234567890

Join a specific BSS network with 128bits WEP encryption:

ifconfig iwi0 inet  $192.168.0.20$  netmask  $0xfffff00$  nwid my\_net \ nwkey 0x01020304050607080910111213

#### **DIAGNOSTICS**

**iwi%d: device timeout** The driver will reset the hardware. This should not happen.

# **SEE ALSO**

an(4),  $awi(4)$ ,  $ipw(4)$ ,  $pci(4)$ ,  $wi(4)$ ,  $ifconfig(8)$ ,  $iwict1(8)$ ,  $firmload(9)$ , pkgsrc/sysutils/iwi-firmware3

*The IWI Web Page*, http://damien.bergamini.free.fr/ipw/.

### **AUTHORS**

The **iwi** driver and this man page were written by Damien Bergamini (damien.bergamini@free.fr).

**iwic** — isdn4bsd Winbond ISDN Chip device driver

### **SYNOPSIS**

**iwic**∗ **at pci?**

# **DESCRIPTION**

The **iwic** driver provides D-channel layer 1 support as specified in ITU Recommendation I.430 and layer 1 support for the B-channel.

The driver supports passive PCI ISDN cards from various manufacturers based on the Winbond W6692 chip.

# **SUPPORTED CARDS**

ASUSCOM P-IN100-ST-D

Dynalink IS64PPH

# **SEE ALSO**

isdnd(8)

# **STANDARDS**

CCITT Recommendation I.430

#### **AUTHORS**

The **iwic** driver was written by Dave Boyce (dave@abyss.demon.co.uk).

This manpage was written by Hellmuth Michaelis 〈hm@freebsd.org〉.

# **CAVEATS**

The driver is still in a somewhat experimental state.

# **BUGS**

Layer 1 persistent deactivation not yet implemented.

**iwm, fd** — floppy disk driver for IWM and non-DMA SWIM controllers

#### **SYNOPSIS**

**iwm0 at obio? fd**∗ **at iwm0 drive ?**

# **DESCRIPTION**

The **iwm** driver interfaces to the built-in and external floppy disk drives on the Macintosh. It supports doubledensity media, written in Apple's proprietary GCR format. Currently, there is no disklabel support for the floppy drives. Instead, the **iwm** driver sets up a fake in-core disklabel, using the minor device number to select from the supported disk formats.

The following formats are supported:

#### **Partition Size sides tracks sectors/track**

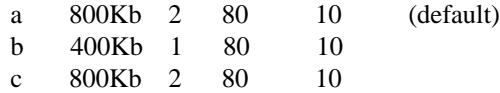

(The above table describes the logical mapping as implemented by the driver; the physical layout of GCR floppies has 8..12 sectors per track.)

# **FORMATTING**

The **iwm** driver does currently not support floppy disk formatting.

### **SEE ALSO**

Apple Computer, Inc.: "Inside Macintosh", Vol III-33f. (Addison-Wesley)

Apple Computer, Inc.: "New Technical Notes DV 17 - Sony Driver"

Neil Parker: "iwmstuff"

 $e$ ject $(1)$ 

# **HISTORY**

The **iwm** interface first appeared in NetBSD 1.4.

# **AUTHORS**

Hauke Fath put together the beginnings of the **iwm** driver in 1996 from the sparse documentation in "Inside Macintosh", Neil Parker's "iwmstuff" documentation for the Apple IIgs and a long, hard look at the .Sony driver.

#### **BUGS**

The FFS code is incapable of dealing with a varying number of sectors per track. We have to fake a mapping and so lose FFS support for hardware parameters like transition times.

The driver only supports an obsolete format.

**ix** — Intel EtherExpress/16 Ethernet ISA bus NIC driver

# **SYNOPSIS**

**ix0 at isa? port 0x300 irq 10**

# **DESCRIPTION**

The **ix** device driver supports the EtherExpress/16 card, and might support other ISA bus cards using the same chip. The EtherExpress/16 Ethernet adapter is based on the Intel 82586 Ethernet chip.

# **SEE ALSO**

 $ai(4), ef(4), elmc(4), ifmedia(4), intro(4), ifconfig(8)$ 

**ix** — Interlan Np100 10 Mb/s Ethernet interface

#### **SYNOPSIS**

**np0 at uba0 csr 166000 vector npintr**

# **DESCRIPTION**

NOTE: This driver has not been ported from 4.4BSD yet.

The **ix** interface provides access to a 10 Mb/s Ethernet network through an Interlan Np100 controller used as a link-layer interface.

This interface is unusual in that it requires loading firmware into the controller before it may be used as a network interface. This is accomplished by opening a character special device, and writing data to it. A program to load the image is provided in /usr/src/new/np100. The sequence of commands would be:

```
# ./npload np.image [/dev/np<board #> if other than np00]
# sleep 10
# ifconfig ix0 ...
```
Each of the host's network addresses is specified at boot time with an SIOCSIFADDR ioctl(2). The **ix** interface employs the address resolution protocol described in arp(4) to dynamically map between Internet and Ethernet addresses on the local network.

The interface normally tries to use a "trailer" encapsulation to minimize copying data on input and output. The use of trailers is negotiated with ARP. This negotiation may be disabled, on a per-interface basis, by setting the IFF\_NOTRAILERS flag with an SIOCSIFFLAGS ioctl(2).

#### **DIAGNOSTICS**

**ix%d: Req failed, cmd %x, stat %x, ust error %x,%x.** The firmware in the controller refused to honor a request from UNIX in initializing packet level communications. The board may need to be reset and reloaded. Or, you may not have allowed enough time between loading the board and issuing the request to begin UNIX network operation.

**ix%d: can't initialize.** The interface was unable to obtain UNIBUS resources required for operation.

**ix%d: failed to reinitialize DLA module.** The interface got sick after attempting to reprogram its physical Ethernet address. Try reloading the firmware. The attempt is made only when this interfaces is not the first one configured for XNS.

**ix%d: can't handle af%d.** The interface was handed a message with addresses formatted in an unsuitable address family; the packet was dropped.

**ix%d: stray xmit interrupt, npreq=%x.** This may happen if the board is reloaded while network processes are still running.

**ixrint: cqe error %x, %x, %x.** This will result if an  $if$ con $fig(8)$  request is made at an inopportune time, such as not allowing enough time after loading the firmware. After 100 such errors are logged, the UNIX network driver will shut itself down, saying:

**ixrint: shutting down unix dla.** The recourse is to reload the firmware and allow more time.

# **SEE ALSO**

 $arp(4), int(4), netintro(4), np(4)$ 

# **HISTORY**

The **ix** driver appeared in 4.3BSD.

**ixpide** — PCI IDE disk controllers driver

### **SYNOPSIS**

**ixpide**∗ **at pci? dev ? function ? flags 0x0000**

# **DESCRIPTION**

The **ixpide** driver supports the ATI Technologies IXP IDE controller, and provides the interface with the hardware for the ata(4) driver.

The 0x0002 flag forces the **ixpide** driver to disable DMA on chipsets for which DMA would normally be enabled. This can be used as a debugging aid, or to work around problems where the IDE controller is wired up to the system incorrectly.

# **HARDWARE**

The supported IDE controllers are

- **•** ATI SB200
- **•** ATI SB300
- **•** ATI SB400, Parallel ATA
- **•** ATI SB400, Serial ATA

# **SEE ALSO**

 $ata(4), atapi(4), intro(4), peri(4), peiide(4), wd(4), wdc(4)$ 

**iy** — Intel EtherExpress PRO/10 Ethernet driver (Intel i82595)

# **SYNOPSIS**

**iy0 at isa? port {port} irq ?**

# **DESCRIPTION**

The **iy** device driver supports the EtherExpress PRO/10 card, and might support other ISA cards using the same chip.

# **MEDIA SELECTION**

The different models of the supported boards come with some subset of RJ-45, BNC and AUI connectors. Supported media include:

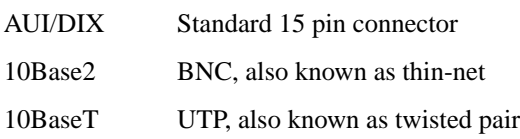

The default port to use is the port the card autodetects at **ifconfig up** time. To choose an alternative port, an explicit medium can be specified to ifconfig(8) or in your ifconfig.iy? file.

# **NOTES**

The EtherExpress PRO card has no jumpers to set the address. Intel supplies software to set the address of the card in software. You have to hardwire this address in your kernel configuration file.

# **SEE ALSO**

 $ed(4), eq(4), el(4), ep(4), intro(4), ix(4), le(4), ifconfig(8)$ 

# **STANDARDS**

are great. There's so many to choose from.

**j6x0lcd** — driver for Jornada 680 LCD screen

#### **SYNOPSIS**

**j6x0lcd**∗ **at shb?**

# **DESCRIPTION**

The **j6x0lcd** driver provides support for controlling brightness, contrast, and power of the LCD screen in Jornada 680 series machines.

The default keymap binds  $\langle \text{Ctrl} \rangle + \langle \text{Alt} \rangle + \langle \text{arrow} \rangle$  to control brightness with up and down arrow keys, and to control contrast with left and right arrow keys.

# **SEE ALSO**

screenblank(1)

# **HISTORY**

The **j6x0lcd** driver first appeared in NetBSD 2.0.

**j6x0tp** — driver for Jornada 680 touch-screen

#### **SYNOPSIS**

**j6x0tp**∗ **at adc? wsmouse**∗ **at j6x0tp? mux 0 wskbd**∗ **at j6x0tp? mux 1**

**options J6X0TP\_WSMOUSE\_EXCLUSIVE options J6X0TP\_SETTINGS\_ICON\_KEYSYM=keysym options J6X0TP\_PGUP\_ICON\_KEYSYM=keysym options J6X0TP\_PGDN\_ICON\_KEYSYM=keysym options J6X0TP\_SWITCH\_ICON\_KEYSYM=keysym**

# **DESCRIPTION**

The **j6x0tp** driver provides support for the Jornada 680/690 touch-screen.

Pen movements are passed to wsmouse(4) as mouse clicks and drags.

Taps on the on-screen "HP hard icons" are passed to wskbd(4) as key presses.

The **j6x0tp** driver has the following config options.

#### **options J6X0TP\_WSMOUSE\_EXCLUSIVE**

Stop feeding input to wskbd(4) when the attached wsmouse(4) device is opened.

**options J6X0TP\_SETTINGS\_ICON\_KEYSYM=keysym**

**options J6X0TP\_PGUP\_ICON\_KEYSYM=keysym**

**options J6X0TP\_PGDN\_ICON\_KEYSYM=keysym**

### **options J6X0TP\_SWITCH\_ICON\_KEYSYM=keysym**

Customize the mapping of on-screen "HP hard icons" to keys. Default keymap assigns KS\_Home, KS\_Prior, KS\_Next, and KS\_End respectively. It is possible to change the mapping at run time with wsconsctl(8), but for a "keyboard" as small as this one it is convenient to be able to change the defaults at compile time.

### **SEE ALSO**

 $\texttt{adc}(4)$ , wskbd $(4)$ , wsmouse $(4)$ , tpctl $(8)$ 

#### **HISTORY**

The **j6x0tp** driver first appeared in NetBSD 2.0.

**j720kbd** — driver for Jornada 710/720/728 keyboard

# **SYNOPSIS**

**j720kbd**∗ **at j720ssp? hpckbd**∗ **at j720kbd? wskbd**∗ **at hpckbd? mux 1**

# **DESCRIPTION**

The **j720kbd** driver provides support for the keyboard in the Jornada 720 series machines.

Pressing the on/off button will suspend the machine. Pressing this key again will cause it to resume.

# **SEE ALSO**

hpckbd(4), wskbd(4), wsconsctl(8)

**j720lcd** — driver for Jornada 710/720/728 LCD screen

#### **SYNOPSIS**

**j720lcd**∗ **at j720ssp?**

# **DESCRIPTION**

The **j720lcd** driver provides support for controlling brightness, contrast, and power of the LCD screen in the Jornada 720 series machines.

The default keymap binds  $\langle \text{Ctrl} \rangle + \langle \text{Alt} \rangle + \langle \text{arrow} \rangle$  to control brightness with up and down arrow keys, and to control contrast with left and right arrow keys.

# **SEE ALSO**

screenblank(1), wsconsctl(8)

**j720tp** — driver for Jornada 710/720/728 touch-screen

#### **SYNOPSIS**

```
j720tp∗ at j720ssp?
wsmouse∗ at j720tp? mux 0
wskbd∗ at j720tp? mux 1
```
# **DESCRIPTION**

The **j720tp** driver provides support for the touch-screen in the Jornada 720 series machines.

Pen movements are passed to wsmouse(4) as mouse clicks and drags.

When **wskbd**∗ **at j720tp?** is enabled, taps on the on-screen "HP hard icons" are passed to wskbd(4) as key presses.

The default icon to key mapping is:

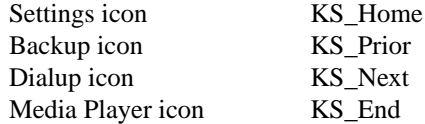

# **SEE ALSO**

 $wskbd(4)$ ,  $wsmouse(4)$ ,  $tpctl(8)$ ,  $wsconstl(8)$ 

**jensenio** — DEC 2000/300 (Jensen) I/O module

# **SYNOPSIS**

**jensenio**∗ **at mainbus0**

# **DESCRIPTION**

The **jensenio** driver provides support for the I/O module found on the DEC 2000/300. The module is comprised of two things:

- **−** VLSI VL82C106 junk I/O chip; and
- **−** Intel EISA bus interface.

The following devices are supported by the **jensenio** driver:

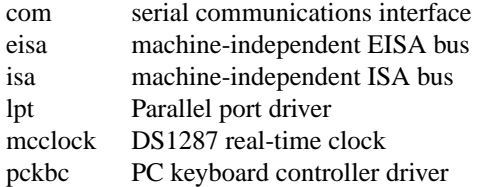

### **SEE ALSO**

com(4), eisa(4), intro(4), isa(4), lpt(4), mcclock(4), pckbc(4)

**jmide** — JMicron Technology JMB36x PCIe to SATA II/PATA controller driver

### **SYNOPSIS**

```
jmide∗ at pci? dev ? function ? flags 0x0000
ahcisata∗ at jmide?
```
# **DESCRIPTION**

The **jmide** driver supports the JMicron Technology JMB36x IDE controllers.

These PCI-e controllers exist in different flavors (1 or 2 PATA Ultra/133 ports and/or 1 or 2 SATA-II ports), and are highly flexible. The SATA ports can be attached to the integrated AHCI controller or attached to the PCI IDE channels in PATA emulation, in either single-drive emulation on each PCI IDE channels, or in master/slave emulation on one of the PCI IDE channels.

When enabled, the AHCI controller can either be on the PCI function 0 or function 2. The PCI IDE controller can also be on either PCI function, and can share the PCI function with AHCI. The **jmide** driver supports both the AHCI controller and PCI IDE controller in various configurations.

# **SEE ALSO**

 $abci sata(4), ata(4), ata pi(4), intro(4), pri(4), priide(4), wd(4), wdc(4)$ 

#### **AUTHORS**

The **jmide** driver was written by Manuel Bouyer.

**joy** — game adapter driver

#### **SYNOPSIS**

```
joy∗ at acpi?
joy∗ at eap?
joy∗ at eso?
joy0 at isa? port 0x201
joy∗ at isapnp?
joy∗ at ofisa?
joy∗ at pci?
joy∗ at pnpbios? index ?
```
#### **DESCRIPTION**

This driver provides access to the game adapter. The lower bit in the minor device number selects the joystick: 0 is the first joystick and 1 is the second.

The game control adapter allows up to two joysticks to be attached to the system. The adapter plus the driver convert the present resistive value to a relative joystick position. On receipt of an output signal, four timing circuits are started. By determining the time required for the circuit to time-out (a function of the resistance), the paddle position can be determined. The adapter could be used as a general purpose I/O card with four analog (resistive) inputs plus four digital input points.

Applications may call ioctl(2) on a game adapter driver file descriptor to set and get the offsets of the two potentiometers and the maximum time-out value for the circuit. The ioct1(2) commands are listed in 〈machine/joystick.h〉 and currently are:

JOY SETTIMEOUT Sets the maximum time-out for the adapter. JOY GETTIMEOUT Returns the current maximum time-out. JOY\_SET\_X\_OFFSET Sets an offset on X value. JOY\_GET\_X\_OFFSET Returns the current X offset. JOY\_SET\_Y\_OFFSET Sets an offset on Y value. JOY\_GET\_Y\_OFFSET Returns the current Y offset.

All these commands take an integer parameter.

read(2) on the file descriptor returns a joystick structure:

```
struct joystick {
        int x;
        int y;
        int b1;
        int b2;
};
```
The fields have the following functions:

- $x$  current X coordinate of the joystick (or position of paddle 1)
- y current Y coordinate of the joystick (or position of paddle 2)
- b1 current state of button 1
- b2 current state of button 2

The b1 and b2 fields in struct joystick are set to 1 if the corresponding button is down, 0 otherwise.

The x and y coordinates are supposed to be between 0 and 255 for a good joystick and a good adapter. Unfortunately, because of the hardware hack that is used to measure the position (by measuring the time needed to discharge an RC circuit made from the joystick's potentiometer and a capacitor on the adapter), calibration is needed to determine exactly what values are returned for a specific joystick/adapter combination. Incorrect hardware can yield negative or values greater than 255.

A typical calibration procedure uses the values returned at lower left, center and upper right positions of the joystick to compute the relative position.

This calibration is not part of the driver.

# **FILES**

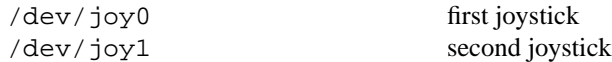

# **SEE ALSO**

```
acpi(4), eap(4), eso(4), isa(4), isapnp(4), ofisa(4), pci(4), ppbios(4)
```
# **AUTHORS**

Jean-Marc Zucconi wrote the FreeBSD driver. Matthieu Herrb ported it to NetBSD and wrote this manual page.

**kbd** — Sun workstation keyboard

# **SYNOPSIS**

**pseudo-device kbd**

# **DESCRIPTION**

The **kbd** driver provides an interface to the workstation console keyboard. The Sun "type 2", "type 3", "type 4", and "type 5" keyboards are supported. The "type 5" keyboard is treated as if it were a "type 4". All types generate keycodes encoding the key identity and motion (up or down) as the keys are pressed and released. The **kbd** driver either passes the keycodes to an application as they come in  $(e.g. X(1))$ , or translates them into ASCII characters first according to a set of built-in tables.

If the **kbd** is configured as the device to be used for system console input (see openprom(4)), it will be internally connected to the /dev/console device special file, which can be used as a tty(4) device.

The device special file /dev/kbd is used to get direct access to the keyboard input stream.

The following ioctl's are supported (mostly just enough to keep the  $X(1)$  server going):

- KIOCTRANS Set translation mode. The argument is of type int ∗, the only value supported is TR\_UNTRANS\_EVENT.
- KIOCGTRANS Get translation mode. The argument is of type int \*. TR\_UNTRANS\_EVENT is always returned.
- KIOCGETKEY Fill in old-style key station translation. The argument is of type struct okiockey ∗.
- KIOCCMD Send a command to the keyboard. The argument is of type  $int *$ , and can have one of the following values:

KBD\_CMD\_BELL Start the keyboard beeper.

KBD\_CMD\_NOBELL

Stop the keyboard beeper.

KBD\_CMD\_CLICK Instruct the keyboard to make extra noise when touching keys.

### KBD\_CMD\_NOCLICK

Instruct the keyboard to stop making extra noise when touching keys.

KIOCTYPE Get keyboard type. The argument is of type  $int *$ , in which one of the values KB\_SUN2, KB\_SUN3 or KB\_SUN4 will be returned.

KIOCSDIRECT

Route the keyboard input stream through the SunOS compatible event module. The argument is of type *int* \*, a non-zero value will put the driver into "event" mode, while a value of zero will make it return to "ASCII translation" mode.

- KIOCSKEY Set key station translation. The argument is of type struct kiockey ∗ ( see /usr/include/machine/kbio.h for more details) .
- KIOCGKEY Get key station translation. The argument is of type struct kiockey ∗.
- KIOCLAYOUT Get keyboard layout ("type 4" only). The argument is of type  $int *$ , in which the uninterpreted result of the KBD\_CMD\_GLAYOUT keyboard command is returned ( on KB\_SUN4 type keyboards this will be the setting of a DIP switch bank ) .

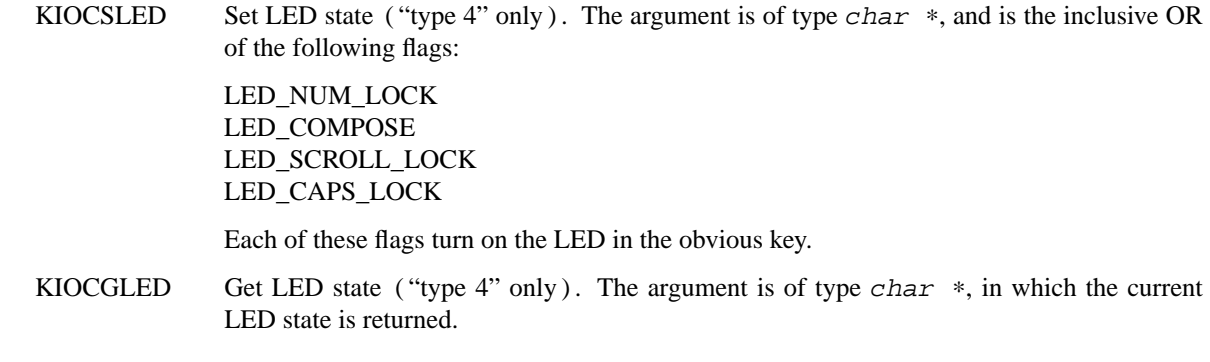

# **SEE ALSO**

 $ms(4)$ 

# **BUGS**

**kbd** is hardwired to the built-in *zs1* serial port at 1200 bps.

**kbd** — Sun workstation keyboard

# **SYNOPSIS**

**kbd0 at zstty?**

# **DESCRIPTION**

The **kbd** driver provides an interface to the workstation console keyboard. "type 2", "type 3", "type 4", and "type 5" keyboards are supported. The "type 5" keyboard is treated as if it were a "type 4". All types generate keycodes encoding the key identity and motion (up or down) as the keys are pressed and released. The **kbd** driver either passes the keycodes to an application as they come in, or translates them into ASCII characters first according to a set of built-in tables.

If the keyboard is configured as the device to be used for system console input, it will be internally connected to the /dev/console device special file, which can be used as a tty(4) device.

The device special file /dev/kbd is used to get direct access to the keyboard input stream. The following ioctl's are supported (mostly just enough to keep the  $X(1)$  server going):

- KIOCTRANS Set translation mode. The argument is of type  $int *$ , the only value supported is TR\_UNTRANS\_EVENT.
- KIOCGTRANS Get translation mode. The argument is of type int \*. TR\_UNTRANS\_EVENT is always returned.
- KIOCGETKEY Fill in old-style key station translation. The argument is of type struct okiockey ∗.
- KIOCCMD Send a command to the keyboard. The argument is of type  $int *$ , and can have one of the following values:

KBD\_CMD\_BELL Start the keyboard beeper.

KBD\_CMD\_NOBELL

Stop the keyboard beeper.

KBD\_CMD\_CLICK Instruct the keyboard to make extra noise when touching keys.

#### KBD\_CMD\_NOCLICK

Instruct the keyboard to stop making extra noise when touching keys.

KIOCTYPE Get keyboard type. The argument is of type  $int *$ , in which one of the values KB\_SUN2, KB SUN3 or KB SUN4 will be returned.

#### KIOCSDIRECT

Route the keyboard input stream through the SunOS compatible event module. The argument is of type *int* ∗, a non-zero value will put the driver into "event" mode, while a value of zero will make it return to "ASCII translation" mode.

- KIOCSKEY Set key station translation. The argument is of type struct kiockey \* (see /usr/include/machine/kbio.h for more details) .
- KIOCGKEY Get key station translation. The argument is of type struct kiockey ∗.
- KIOCLAYOUT Get keyboard layout ("type 4" only). The argument is of type  $int$  \*, in which the uninterpreted result of the KBD\_CMD\_GLAYOUT keyboard command is returned ( on KBDUN4 type keyboards this will be the setting of a DIP switch bank ) .

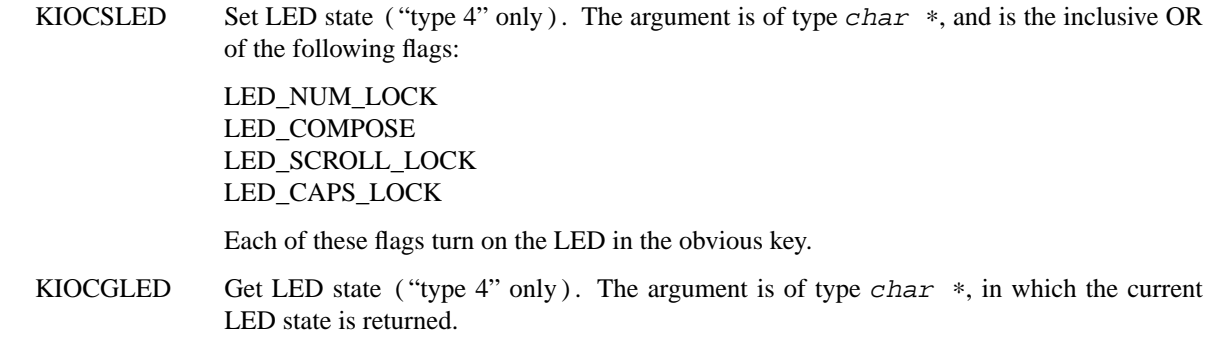

# **SEE ALSO**

 $ms(4)$ 

# **BUGS**

**kbd** is hardwired to the built-in *zs1* serial port at 1200 bps.

**kbd** — Sun workstation keyboard

# **SYNOPSIS**

**pseudo-device kbd**

# **DESCRIPTION**

The **kbd** driver provides an interface to the workstation console keyboard. "type 2", "type 3", "type 4", and "type 5" keyboards are supported. The "type 5" keyboard is treated as if it were a "type 4". All types generate keycodes encoding the key identity and motion (up or down) as the keys are pressed and released. The **kbd** driver either passes the keycodes to an application as they come in, or translates them into ASCII characters first according to a set of built-in tables.

If the keyboard is configured as the device to be used for system console input (see  $\epsilon$ eprom(8)), it will be internally connected to the /dev/console device special file, which can be used as a tty(4) device.

The device special file /dev/kbd is used to get direct access to the keyboard input stream. The following ioctl's are supported (mostly just enough to keep the  $X(1)$  server going):

- KIOCTRANS Set translation mode. The argument is of type int ∗, the only value supported is TR\_UNTRANS\_EVENT.
- KIOCGTRANS Get translation mode. The argument is of type int \*. TR\_UNTRANS\_EVENT is always returned.
- KIOCGETKEY Fill in old-style key station translation. The argument is of type struct okiockey ∗.
- KIOCCMD Send a command to the keyboard. The argument is of type  $int *$ , and can have one of the following values:

KBD\_CMD\_BELL Start the keyboard beeper.

KBD\_CMD\_NOBELL

Stop the keyboard beeper.

- KBD\_CMD\_CLICK Instruct the keyboard to make extra noise when touching keys.
- KBD\_CMD\_NOCLICK

Instruct the keyboard to stop making extra noise when touching keys.

KIOCTYPE Get keyboard type. The argument is of type  $int *$ , in which one of the values KB\_SUN2, KB SUN3 or KB SUN4 will be returned.

#### KIOCSDIRECT

Route the keyboard input stream through the SunOS compatible event module. The argument is of type *int* ∗, a non-zero value will put the driver into "event" mode, while a value of zero will make it return to "ASCII translation" mode.

- KIOCSKEY Set key station translation. The argument is of type struct kiockey \* (see /usr/include/machine/kbio.h for more details) .
- KIOCGKEY Get key station translation. The argument is of type struct kiockey ∗.
- KIOCLAYOUT Get keyboard layout ("type 4" only). The argument is of type  $int$  \*, in which the uninterpreted result of the KBD\_CMD\_GLAYOUT keyboard command is returned ( on KBDUN4 type keyboards this will be the setting of a DIP switch bank ) .

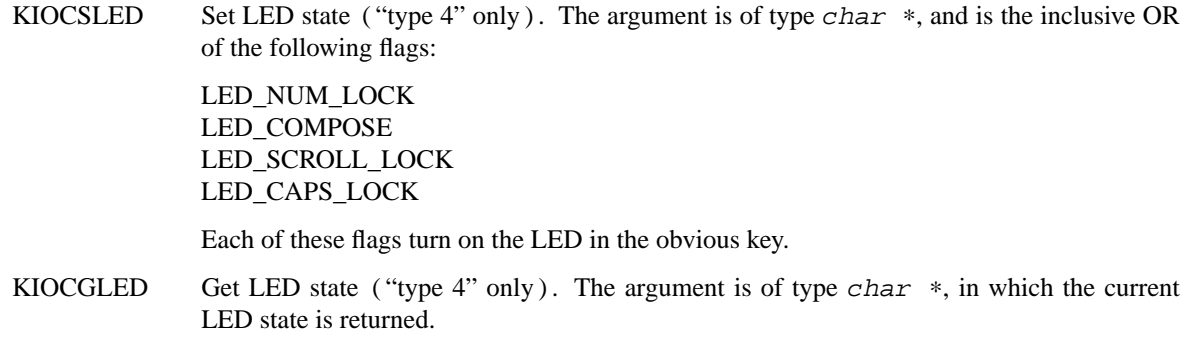

# **SEE ALSO**

eeprom(4), ms(4), eeprom(8)

# **BUGS**

**kbd** is hardwired to the built-in *zs1* serial port at 1200 bps.

**kft** — KFTIA and KFTHA Bus Adapter Node for I/O hoses

### **SYNOPSIS**

**kft**∗ **at tlsb? node ? offset ?**

# **DESCRIPTION**

The **kft** driver provides support for the KFTIA and KFTHA Bus Adapter Node for I/O hoses found on AlphaServer 8x00 systems.

The following devices are supported by the **kft** driver:

dwlpx ???

# **SEE ALSO**

dwlpx(4), intro(4), tlsb(4)

**kg** — KL-11/DL-11W line clock

### **SYNOPSIS**

**kg0 at uba0 csr 0176500 vector kglock**

# **DESCRIPTION**

NOTE: This driver has not been ported from 4.4BSD yet.

A KL-11 or DL-11W can be used as an alternative real time clock source. When configured, certain system statistics and, optionally, system profiling work will be collected each time the clock interrupts. For optimum accuracy in profiling, the DL-11W should be configured to interrupt at the highest possible priority level. The **kg** device driver automatically calibrates itself to the line clock frequency.

# **SEE ALSO**

config(1), kgmon(8)

### **HISTORY**

The **kg** driver appeared in 4.2BSD.

**kloader** — in-kernel bootloader

#### **SYNOPSIS**

**options KLOADER options KLOADER\_KERNEL\_PATH="\"/netbsd\""**

#### **DESCRIPTION**

The **kloader** is the in-kernel bootloader for platforms that do not have a proper firmware.

Some platforms supported by NetBSD do not have a firmware that can boot the NetBSD kernel. Examples are game consoles (dreamcast and playstation2 ports), and handhelds (hpcarm, hpcmips, and hpcsh ports). On such platforms the bootloader is usually a host program that runs under the native OS. This means that rebooting NetBSD is a lengthy process of booting into the native OS first, launching the bootloader program, and finally booting NetBSD again. This problem is addressed by **kloader**, which allows the currently running kernel to serve as a bootloader for the kernel being booted, thus avoiding the burden of booting into the native OS first.

When **kloader** is configured into the kernel, a call to reboot(2) causes the **kloader** to load the new kernel into memory, and arrange for control to be passed to the new kernel — just like a standalone bootloader does. The new kernel then boots in the ordinary manner.

# **SEE ALSO**

reboot(2), boot(8), reboot(8)

## **HISTORY**

**kloader** first appeared in NetBSD 1.6.

#### **BUGS**

**kloader** ignores howto and bootstr arguments passed to the reboot(2) system call, and reboots the system with the previous boot settings.

**kloader** doesn't support booting compressed kernels.

The hpcarm port doesn't support **kloader** yet.

**kse** — Micrel 8842/8841 PCI Ethernet controller driver

# **SYNOPSIS**

**kse**∗ **at pci? dev ? function ?**

# **DESCRIPTION**

The **kse** driver supports Ethernet interfaces based on the Micrel 8842/8841 PCI Ethernet chips. The 8842 has 2 Ethernet ports which behave as a managed switch to bridge each other. It works like a T-shape connector of Ethernet data flow in which an Ethernet controller sits at the leg of the T. Frames can flow between the two ports while traffic destined for the 8842 reaches the EMAC. The 8841 is a plain 10/100 Ethernet. The **kse** driver distinguishs and handles them according to the HW model.

### **SEE ALSO**

 $arp(4), if media(4), netintro(4), pri(4), ifconfig(8)$ 

#### **AUTHORS**

The **kse** driver was written by Tohru Nishimura.

#### **BUGS**

\_\_STRICT\_ALIGNMENT case is not written. 8842 media selection keeps "auto" and indicates "up 100baseTX-FX flow" when either of two ports is found link-up. There is no functional provision to see and control the media selection of them this moment. Advanced features like flow volume bound, VLAN tag insertion/removal, QoS DiffServ are not implemented and remain uncontrollable by the **kse** driver. UDP4CSUM is not very useful since the HW has an implementation error for the case when a large UDP datagram is fragmented into MTU sized frames.

**ksyms** — kernel symbol table interface

#### **SYNOPSIS**

**pseudo-device ksyms**

#### **DESCRIPTION**

The /dev/ksyms character device provides a read-only interface to the current kernel symbol table. It can be accessed either as a sequential file, where it looks like an executable file but with zero-sized text and data segments, or via ioctl(2).

/dev/ksyms represents the symbol table at the time when the device is opened, and may not change until it is closed.

The in-kernel symbol manager is designed to be able to handle any type of symbol table. However, only  $eLf(5)$  symbol tables are currently dealt with.

# **IOCTLS**

The  $i$ octl(2) command codes below are defined in  $\langle sys/ksyms.h \rangle$ .

The (third) argument to the  $i$  oct $l(2)$  should be a pointer to the type indicated.

```
KIOCGSIZE (int)
```
Returns the total size of the current symbol table. This should be used when allocating a buffer to read in the whole symbol table to memory.

```
KIOCGVALUE (struct ksyms_gsymbol)
```
Returns the value for the given symbol name in a symtab-independent fashion.

```
struct ksyms_gsymbol {
       const char ∗kg_name;
       unsigned long ∗kg_value;
};
```
The struct element *kg\_name* should be set to the name of the requested value, and the address that *kg\_value* points to will receive the symbol value.

```
KIOCGSYMBOL (struct ksyms_gsymbol)
```
Returns the complete symbol for the given symbol name.

```
struct ksyms_gsymbol {
       const char ∗kg_name;
        void ∗kg_sym;
};
```
The struct element *kg\_name* should be set to the name of the requested symbol, and the found symbol will be written to the *kg\_sym* address. It is the callers responsibility to ensure that enough space for the symbol is allocated.

# **FILES**

/dev/ksyms

#### **SEE ALSO**

 $i$ octl $(2)$ , nlist $(3)$ , elf $(5)$ 

## **HISTORY**

A **ksyms** device exists in many different operating systems. This implementation is modelled in function after Solaris **ksyms**. This **ksyms** driver was written by Anders Magnusson for NetBSD.

The **ksyms** driver first appeared in NetBSD 2.0.

#### **BUGS**

No LKM modules can be loaded or unloaded while /dev/ksyms is open.

**kttcp** — kernel support for testing network throughput

### **SYNOPSIS**

**pseudo-device kttcp**

# **DESCRIPTION**

This driver provides kernel support for testing network throughput from the perspective of the kernel. It is similar in spirit to the classic ttcp network benchmark program, the main difference being that with kttcp, the kernel is the source and sink of the data.

Testing like this is useful for a few reasons:

- 1. This allows us to know what kind of performance we can expect from network applications that run in the kernel space, such as the NFS server or the NFS client. These applications don't have to move the data to/from userspace, and so benchmark programs which run in userspace don't give us an accurate model.
- 2. Since data received is just thrown away, the receiver is very fast. This can provide better exercise for the sender at the other end.
- 3. Since the NetBSD kernel currently uses a run-to-completion scheduling model, kttcp provides a benchmark model where preemption of the benchmark program is not an issue.

# **SEE ALSO**

pkgsrc/benchmarks/kttcp, pkgsrc/benchmarks/ttcp

**kue** — Kaw asaki LSI KL5KUSB101B USB Ethernet driver

#### **SYNOPSIS**

**kue**∗ **at uhub?**

# **HARDWARE**

The **kue** driver supports the following adapters:

3Com 3c19250 3Com 3c460 HomeConnect Ethernet USB Adapter Abocom URE450 ADS Technologies USB-10BT Aox USB101 ATen UC10T Corega EtherUSB D-Link DSB-650 Entrega NET-USB-E45 I/O Data USB-ET/T Kawasaki USB101 LinkSys USB10T Netgear EA101 Peracom USB Ethernet Adapter (3 models) SMC 2102USB SMC 2104USB

#### **DESCRIPTION**

The **kue** driver provides support for USB Ethernet adapters based on the Kawasaki LSI KL5KLUSB101B chipset.

The KL5KLUSB101B supports a 128-entry multicast filter, single perfect filter entry for the station address and promiscuous mode. Packets are received and transmitted over separate USB bulk transfer endpoints.

The Kawasaki adapter supports only 10Mbps half-duplex mode, hence there are no ifmedia(4) modes to select.

For more information on configuring this device, see  $if$ con $fig(8)$ .

#### **DIAGNOSTICS**

**kue%d: watchdog timeout** A packet was queued for transmission and a transmit command was issued, however the device failed to acknowledge the transmission before a timeout expired.

**kue%d: no memory for rx list** The driver failed to allocate an mbuf for the receiver ring.

#### **SEE ALSO**

 $arp(4), netintro(4), usb(4), ifconfig(8)$ 

# **HISTORY**

The **kue** device driver first appeared in FreeBSD 4.0, and in NetBSD 1.5.

#### **AUTHORS**

The kue driver was written by Bill Paul (wpaul@ee.columbia.edu).

### **BUGS**

The **kue** driver does not accumulate Ethernet collisions statistics because the Kawasaki firmware does not appear to maintain any internal statistics.

**lasi** — 2nd generation I/O subsystem

# **SYNOPSIS**

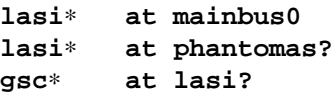

# **DESCRIPTION**

Core bus controller and I/O subsystem as present on newer HP 9000/700 workstations and single-board computers. The supported core bus controllers are those used in conjunction with PA7100LC, PA7300LC and early PA8000 / PA8200 CPUs and based upon LSI's macrochip that includes:

- **•** Core bus controller
- **•** System Clock
- **•** Interrupt Controller
- **•** Real Time Clock Interface
- **•** Power System support
- **•** RAM and Flash EEPROM controllers
- Two PS/2 ports
- **•** RS-232 and Centronics I/O ports
- **•** i82596CA LAN coprocessor
- **•** NCR53c710 SCSI I/O processor
- **•** Serial Interface for the CS4216 Audio Codec
- **•** Interface for the WD37C65C floppy drive controller
- **•** Optional Telephone interface (two fax/voice modem channels)

#### **MACHINES**

An incomplete list of machines that use the LASI bus controller:

- **•** 712/∗
- **•** 715/{64/80/100}[XC]
- **•** 725/{64/80/100}
- **•** 743/∗
- **•** 744/∗
- **•** 748/∗
- **•** A180[C]
- **•** B132L[+], B160L, B180L+
- **•** C100, C110, C132L, C160[L], C180, C200, C240, C360
- **•** J200, J210[XC], J280, J282, J2240
- **•** all [EK]-Class machines
- **•** R380, R390
- **•** RDI PrecisionBook
- **•** SAIC Galaxy 1100

# **SEE ALSO**

 $com(4), gsc(4), gsckbc(4), harmony(4), iee(4), intro(4), io(4), lpt(4), osiop(4),$ phantomas(4),

*Precision I/O Architecture Reference Specification*, Hewlett-Packard.

*712 I/O Subsystem ERS*, Revision 1.1, Hewlett-Packard, 12 February 1993, Dwg No. A-A2263-66510-31.

*Hewlett-Packard Journal*, Number 2, Volume 46, April 1995.

# **HISTORY**

The **lasi** driver appeared in OpenBSD 2.4. It was ported to NetBSD 1.6 by Matthew Fredette.

**lc** — DEC EtherWORKS III Ethernet interfaces device driver

# **SYNOPSIS**

**lc0 at isa? port ? iomem ? irq ?**

### **DESCRIPTION**

The **lc** device driver supports DEC EtherWORKS III Ethernet interfaces, which are based on the LEMAC Ethernet chip. This includes the DE203, DE204, and DE205.

# **MEDIA SELECTION**

The EtherWORKS III series supports various combinations of media, depending on model. Some models also support media autoselect. Media is selected with ifconfig(8)'s **media** directive.

# **SEE ALSO**

ifmedia(4), intro(4), isa(4), ifconfig(8)

# **BUGS**

The **lc** does not currently support EISA LEMAC interfaces.
**lca** — DECchip 21066 Core Logic chipset

## **SYNOPSIS**

**lca**∗ **at mainbus? pci**∗ **at lca?**

# **DESCRIPTION**

The **lca** driver provides support for the DECchip 21066 Core Logic chipset.

# **SEE ALSO**

intro(4), mainbus(4), pci(4)

1d — logical disk driver

## **SYNOPSIS**

```
ld∗ at aac? unit ?
ld∗ at amr? unit ?
ld∗ at cac? unit ?
ld∗ at icp? unit ?
ld∗ at iop? tid ?
ld∗ at mlx? unit ?
ld∗ at twa? unit ?
ld∗ at twe? unit ?
ld∗ at ataraid? vendtype ? unit ?
```
# **DESCRIPTION**

The **ld** driver provides support for simple block devices, usually presented by a disk array controller.

## **FILES**

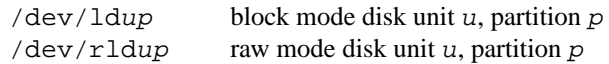

## **SEE ALSO**

 $\texttt{aac}(4), \texttt{amr}(4), \texttt{cac}(4), \texttt{icp}(4), \texttt{intro}(4), \texttt{iop}(4), \texttt{mlx}(4), \texttt{twa}(4), \texttt{twe}(4)$ 

## **HISTORY**

The **ld** driver first appeared in NetBSD 1.5.3.

### **BUGS**

The capacity and geometry of units as accessed through the **ld** driver may be different than when accessed through some other medium (e.g. SCSI).

```
NAME
     le — AMD 7990, 79C90, 79C960, 79C970 LANCE Ethernet interface driver
SYNOPSIS
 ISA boards
    nele0 at isa? port 0x320 irq 9 drq 7 # NE2100
    le∗ at nele?
    bicc0 at isa? port 0x320 irq 10 drq 7 # BICC Isolan
    le∗ at bicc?
    depca0 at isa? port 0x300 iomem 0xc8000 iosiz 0x8000 irq 5 # DEC DEPCA
    le∗ at depca?
    le∗ at isapnp? # ISA Plug-and-Play adapters
 EISA boards
    depca∗ at eisa? slot ? # DEC DE422
    le∗ at depca?
 MCA boards
    le∗ at mca? slot ? # SKNET Personal/MC2+
 PCI boards and mainboard adapters
    le∗ at pci? dev? function ?
  TURBOchannel PMAD-A or onboard (alpha, pmax)
    le∗ at tc? slot ? offset ?
  alpha
    le∗ at ioasic? offset ?
  amiga
    le∗ at zbus0
  atari
    le0 at vme0 irq 4 # BVME410
    le0 at vme0 irq 5 # Riebl/PAM
 hp300
    le∗ at dio? scode ?
 mvme68k
    le0 at pcc? ipl 3 # MVME147
  news68k
    le0 at hb0 addr 0xe0f00000 ipl 4
 newsmips
    le0 at hb0 addr 0xbff80000 level 1
  pmax
    le∗ at ioasic? offset ?
    le∗ at ibus0 addr ?
```

```
sparc and sparc64
   le∗ at sbus? slot ? offset ?
   le∗ at ledma0 slot ? offset ?
   le∗ at lebuffer? slot ? offset ?
sun3
   le0 at obio0 addr 0x120000 ipl 3
   options LANCE_REVC_BUG
```
**vax**

**le0 at vsbus0 csr 0x200e0000**

# **DESCRIPTION**

The **le** interface provides access to a Ethernet network via the AMD Am7990 and Am79C90 (CMOS, pincompatible) LANCE (Local Area Network Controller - Ethernet) chip set.

The **le** driver also supports PCnet-PCI cards based on the AMD 79c970 chipset, which is a single-chip implementation of a LANCE chip and PCI bus interface.

Each of the host's network addresses is specified at boot time with an SIOCSIFADDR ioctl(2). The **le** interface employs the Address Resolution Protocol (ARP) described in arp(4) to dynamically map between Internet and Ethernet addresses on the local network.

Selective reception of multicast Ethernet frames is provided by a 64-bit mask; multicast destination addresses are hashed to a bit entry using the Ethernet CRC function.

The use of "trailer" encapsulation to minimize copying data on input and output is supported by the interface but offers no advantage on systems with large page sizes. The use of trailers is automatically negotiated with ARP. This negotiation may be disabled, on a per-interface basis, with if config(8).

# **HARDWARE**

### **amiga**

The **le** interface supports the following Zorro II expansion cards:

*A2065* Commodore's Ethernet card, manufacturer 514, product 112

*AMERISTAR* Ameristar's Ethernet card, manufacturer 1053, product 1

*ARIADNE* Village Tronic's Ethernet card, manufacturer 2167, product 201

The A2065 and Ameristar Ethernet cards support only manual media selection.

The Ariadne card supports a software media selection for its two different connectors:

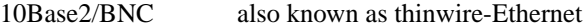

10BaseT/UTP also known as twisted pair

The Ariadne card uses an autoselect between UTP and BNC, so it uses UTP when an active UTP line is connected or otherwise BNC. See ifmedia(4) for media selection options for ifconfig(8).

### **ISA**

The ISA-bus Ethernet cards supported by the **le** interface are:

BICC Isolan Novell NE2100

## Digital DEPCA

## **EISA**

The EISA-bus Ethernet cards supported by the **le** interface are:

DEC DE422

## **MCA**

The MCA-bus Ethernet cards supported by the **le** interface are:

SKNET Personal MC2 SKNET MC2+

#### **pmax**

All LANCE interfaces on DECstations are supported, as are interfaces on Alpha AXP machines with a TURBOchannel bus.

No support is provided for switching between media ports. The DECstation 3100 provides both AUI and BNC (thinwire or 10BASE2) connectors. Port selection is via a manual switch and is not software configurable.

The DECstation model 5000/200 PMAD-AA baseboard device provides only a BNC connector.

The **ioasic** baseboard devices and the PMAD-AA TURBOchannel option card provide only an AUI port.

#### **sparc**

The Sbus Ethernet cards supported by the **le** interface include:

SBE/S

SCSI and Buffered Ethernet (sun part 501-1860)

FSBE/S

Fast SCSI and Buffered Ethernet (sun part 501-2015)

Interfaces attached to an **ledma0** on SPARC systems typically have two types of connectors:

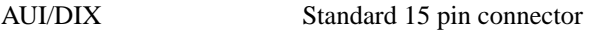

10BaseT UTP, also known as twisted pair

The appropriate connector can be selected by supplying a **media** parameter to ifconfig(8). The supported arguments for **media** are:

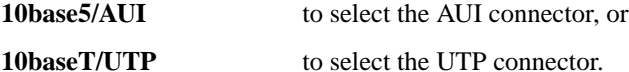

If a **media** parameter is not specified, a default connector is selected for use by examining all media types for carrier. The first connector on which a carrier is detected will be selected. Additionally, if carrier is dropped on a port, the driver will switch between the possible ports until one with carrier is found.

### **DIAGNOSTICS**

**le%d: overflow** More packets came in from the Ethernet than there was space in the receive buffers. Packets were missed.

**le%d: receive buffer error** Ran out of buffer space, packet dropped.

**le%d: lost carrier** The Ethernet carrier disappeared during an attempt to transmit. It will finish transmitting the current packet, but will not automatically retry transmission if there is a collision.

**le%d: excessive collisions, tdr %d** Ethernet extremely busy or jammed, outbound packets dropped after 16 attempts to retransmit.

**TDR** is "Time Domain Reflectometry". The LANCE TDR value is an internal counter of the interval between the start of a transmission and the occurrence of a collision. This value can be used to determine the distance from the Ethernet tap to the point on the Ethernet cable that is shorted or open (unterminated).

**le%d: dropping chained buffer** Packet didn't fit into a single receive buffer, packet dropped. Since the **le** driver allocates buffers large enough to receive the maximum size Ethernet packet, this means some other station on the LAN transmitted a packet larger than allowed by the Ethernet standard.

**le%d: transmit buffer error** LANCE ran out of buffer before finishing the transmission of a packet. If this error occurs, the driver software has a bug.

**le%d: underflow** LANCE ran out of buffer before finishing the transmission of a packet. If this error occurs, the driver software has a bug.

**le%d: controller failed to initialize** Driver failed to start the AM7990 LANCE. This is potentially a hardware failure.

**le%d: memory error** RAM failed to respond within the timeout when the LANCE wanted to read or write it. This is potentially a hardware failure.

**le%d: receiver disabled** The LANCE receiver was turned off due to an error.

**le%d: transmitter disabled** The LANCE transmitter was turned off due to an error.

## **SEE ALSO**

 $arp(4), if media(4), int(4), intro(4), mca(4), ifconfig(8)$ 

Am79C90 - CMOS Local Area Network Controller for Ethernet, 17881, May 1994, Advanced Micro Devices.

### **HISTORY**

The pmax **le** driver is derived from a **le** driver that first appeared in 4.4BSD. Support for multiple bus attachments first appeared in NetBSD 1.2.

The Amiga **le** interface first appeared in NetBSD 1.0

The Ariadne Ethernet card first appeared with the Amiga ae interface in NetBSD 1.1 and was converted to the Amiga **le** interface in NetBSD 1.3

### **BUGS**

The Am7990 Revision C chips have a bug which causes garbage to be inserted in front of the received packet occasionally. The work-around is to ignore packets with an invalid destination address (garbage will usually not match), by double-checking the destination address of every packet in the driver. This work-around is enabled with the LANCE\_REVC\_BUG kernel option.

When LANCE\_REVC\_BUG is enabled, the **le** driver executes one or two calls to an inline Ethernet address comparison function for every received packet. On the mc68000 it is exactly eight instructions of 16 bits each. There is one comparison for each unicast packet, and two comparisons for each broadcast packet.

In summary, the cost of the LANCE\_REVC\_BUG option is:

- 1. loss of multicast support, and
- 2. eight extra CPU instructions per received packet, sometimes sixteen, depending on both the processor, and the type of packet.

All sun3 systems are presumed to have this bad revision of the Am7990, until proven otherwise. Alas, the only way to prove what revision of the chip is in a particular system is inspection of the date code on the chip package, to compare against a list of what chip revisions were fabricated between which dates.

Alas, the Am7990 chip is so old that AMD has "de-archived" the production information about it; pending a search elsewhere, we don't know how to identify the revision C chip from the date codes.

On all pmax front-ends, performance is impaired by hardware which forces a software copy of packets to and from DMA buffers. The **ioasic** machines and the DECstation 3100 must copy packets to and from noncontiguous DMA buffers. The DECstation 5000/200 and the PMAD-AA must copy to and from an onboard SRAM DMA buffer. The CPU overhead is noticeable, but all machines can sustain full 10 Mb/s media speed.

**leds** — sun2 diagnostic Light Emitting Diodes driver

#### **SYNOPSIS**

**#include <machine/leds.h>**

## **DESCRIPTION**

All sun2 machines are equipped a diagnostic display of eight Light Emitting Diodes (LEDs), located on either the front (deskside chassis) or the back (desktop machine) of the system unit.

The kernel changes the display during periods of idle processor activity according to a stored sequential pattern list. The /dev/leds interface provides a way of manipulating the pattern list via simple file I/O.

The structure of the file is as follows:

```
struct led_patterns {
        u char divisor;
        u_char patlen;
        u_char pat[256];
```
};

**divisor** The number of idle periods to wait before switching to the next pattern in the array.

**patlen** The number of patterns stored in the array.

**pat** The array of patterns to display.

When a clock interrupt occurs while the processor is idle, a pattern countdown timer is decremented. When the countdown timer reaches zero it is reset with the **divisor** value and the next pattern in the array is selected and displayed.

Each 8-bit pattern describes the state of the diagnostic LEDs. A set bit in a pattern indicates that its corresponding LED should be extinguished, while a reset bit indicates an LED to be illuminated.

## **FILES**

/dev/leds

## **EXAMPLES**

The following example uses awk(1) to display the repeating animation of a single lit LED scrolling from one end of the display to the other, using six clock ticks between each update.

# echo 5 8 254 253 251 247 239 223 191 127 | awk '{ for (i=1;i $\leq$ NF;i++) printf("%c",\$i+0); }' > /dev/leds

#### **ERRORS**

An I/O transfer to /dev/leds will complete successfully unless:

[EIO] A read or write starting beyond the end of the file was attempted.

## **SEE ALSO**

ppt(6)

## **HISTORY**

/dev/leds first appeared in NetBSD 1.2.

**leds** — sun3 diagnostic Light Emitting Diodes driver

#### **SYNOPSIS**

**#include <machine/leds.h>**

## **DESCRIPTION**

With the exception of the Sun 3/80, all sun3 machines are equipped a diagnostic display of eight Light Emitting Diodes (LEDs), located on the back of the system unit. The Sun 3/80 has a single LED, which is located on the front panel.

The kernel changes the display during periods of idle processor activity according to a stored sequential pattern list. The /dev/leds interface provides a way of manipulating the pattern list via simple file I/O.

The structure of the file is as follows:

```
struct led_patterns {
        u_char divisor;
        u_char patlen;
        u_char pat[256];
```
};

**divisor** The number of idle periods to wait before switching to the next pattern in the array.

**patlen** The number of patterns stored in the array.

**pat** The array of patterns to display.

When a clock interrupt occurs while the processor is idle, a pattern countdown timer is decremented. When the countdown timer reaches zero it is reset with the **divisor** value and the next pattern in the array is selected and displayed.

Each 8-bit pattern describes the state of the diagnostic LEDs. With the exception of the 3/80, a set bit in a pattern indicates that its corresponding LED should be extinguished, while a reset bit indicates an LED to be illuminated. On the 3/80 the polarity of the bits is reversed and only the lowest order bit is used.

### **FILES**

/dev/leds

# **EXAMPLES**

The following example uses  $\alpha wk(1)$  to display the repeating animation of a single lit LED scrolling from one end of the display to the other, using six clock ticks between each update.

# echo 5 8 254 253 251 247 239 223 191 127 | awk '{ for (i=1;i $\leq$ NF;i++) printf("%c",\$i+0); }' > /dev/leds

#### **ERRORS**

An I/O transfer to /dev/leds will complete successfully unless:

[EIO] A read or write starting beyond the end of the file was attempted.

## **SEE ALSO**

ppt(6)

# **HISTORY**

/dev/leds first appeared in NetBSD 1.2.

**light** — SGI Light/Entry/Starter (LG1/LG2) graphics controller

## **SYNOPSIS**

**light**∗ **at gio? slot ? wsdisplay**∗ **at light? console ?**

## **DESCRIPTION**

The **light** driver supports the SGI Light series of graphics controllers, also known as Entry or Starter graphics and designated LG1 or LG2. These controllers have a fixed 1024x768 resolution with 8-bit colour depth. Unlike most SGI offerings, both 13w3 and VGA video cables are supported. **light** is found in Indigo and Crimson machines.

## **SEE ALSO**

gio(4), grtwo(4), newport(4), wscons(4)

### **HISTORY**

The **light** driver first appeared in NetBSD 5.0.

## **AUTHORS**

Stephen M. Rumble wrote this driver.

#### **BUGS**

Much is unknown about the REX chipset. Therefore, the driver relies on the PROM to properly initialise the graphics.

This driver will not run without modification on Crimson machines.

**lii** — Attansic/Atheros L2 Fast-Ethernet device driver

# **SYNOPSIS**

**lii**∗ **at pci? dev ? function ?**

# **DESCRIPTION**

The **lii** provides support for the Attansic/Atheros Fast-Ethernet card. This card is found in a variety of low-end Asus hardware, notably the Asus EeePC.

# **SEE ALSO**

 $mii(4)$ , ukphy $(4)$ 

# **HISTORY**

The **lii** driver appeared in NetBSD 5.0.

# **AUTHORS**

Quentin Garnier 〈cube@NetBSD.org〉

**lkm** — Loadable Kernel Modules interface

#### **SYNOPSIS**

**options LKM**

## **DESCRIPTION**

Loadable kernel modules allow the system administrator to dynamically add and remove functionality from a running system. This ability also helps software developers to develop new parts of the kernel without constantly rebooting to test their changes.

Various types of modules can be loaded into the system. There are several defined module types, listed below, which can be added to the system in a predefined way. In addition, there is a generic type, for which the module itself handles loading and unloading.

The **lkm** interface is used by performing  $i$  octl(2) calls on the  $/dev/lkm$  device. Normally all operations involving Loadable Kernel Modules are handled by the modload(8), modunload(8), and modstat(8) programs. Users should never have to interact with /dev/lkm directly.

## **MODULE TYPES**

### **System Call modules**

System calls may be replaced by loading new ones via the **lkm** interface. All system calls may be replaced, but special care should be taken with the  $i$  octl $(2)$  system call, as it is used to load and unload modules.

When a system call module is unloaded, the system call which was replaced by the loadable module is returned to its rightful place in the system call table by LKM code.

#### **Virtual File System modules**

Virtual file systems may be added via the **lkm** interface.

#### **Device Driver modules**

New block and character device drivers may be loaded into the system with options LKM. A problem with loading a device driver is that the driver's device nodes must exist for the devices to be accessed. They are usually created by instructing modload(8) to run an appropriate program when the driver has been successfully loaded.

#### **Emulation modules**

Emulation modules allow to load an emulation support for foreign operating systems.

#### **Execution Interpreters**

Execution Interpreters allow to load support for execution of new type of binaries, not normally supported by kernel. This also allows to load support for executing foreign system binaries. Execution Interpreters normally depend on Emulation modules, in that appropriate Emulation module has to be loaded before Execution Interpreter can be.

#### **Miscellaneous modules**

Miscellaneous modules are modules for which there are not currently well-defined or well-used interfaces for extension. They are provided for extension, and the user is expected to write their own loader to handle the kernel pointer/table manipulation to "wire in" their loaded module (and "unwire" it on unload). An example of a "miscellaneous module" might be a loader for card-specific VGA drivers or alternate terminal emulations in an appropriately layered console driver.

### **NOTES**

#### **Security considerations**

Loaded kernel modules can do anything with kernel structures. There is no memory protection between modules and the rest of the kernel. Hence, a potential attacker controlling /dev/lkm can do anything they want with the system.

To avoid associated security risks, new LKMs cannot be loaded when securelevel is higher than zero.

#### **Module might crash system**

Loading and using a buggy module is likely to crash operating system - since the module becomes part of kernel, a code error is much more fatal than for userland programs. If you are doing kernel development, this would hopefully end up happening less frequently than changing, recompiling, installing, and rebooting would normally occur. This should speed development considerably for a lot of the in-kernel work that is currently taking place.

#### **FILES**

/dev/lkm **lkm** interface device /usr/include/sys/lkm.h file containing definitions of module types lkm/∗ subdirectory lkm within kernel source tree contains many LKMs which are suitable as a base for new ones

# **SEE ALSO**

modload(8), modstat(8), modunload(8)

## **HISTORY**

The **lkm** facility was designed to be similar in functionality to the loadable kernel modules facility provided by SunOS 4.1.3.

## **AUTHORS**

Terrence R. Lambert 〈terry@cs.weber.edu〉

**lm** — National Semiconductor LM78, LM79 and compatible hardware monitors

#### **SYNOPSIS**

```
lm0 at isa? port 0x280
lm1 at isa? port 0x290
lm2 at isa? port 0x310
lm3 at isa? port 0xa00
lm0 at pnpbios0 index ?
```
#### **DESCRIPTION**

The 1m driver provides support for the National Semiconductor LM series hardware monitors and register compatible chips to be used with the envsys(4) API.

Most supported devices possess 11 sensors:

# **Sensor Units Typical Use**

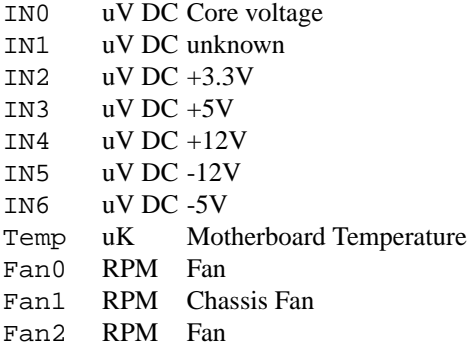

for some devices (most Winbond devices) sensor names and numbers will be different.

Due to hardware limitations, fresh sensor data is only available every 2 seconds.

#### **HARDWARE**

Chips supported by the **lm** driver include:

National Semiconductor *LM78*, *LM78-J*, *LM79* and *LM81*.

Winbond *W83627HF*, *W83627THF*, *W83627EHF*, *W83627DHG*, *W83637HF*, *W83697HF*, *W83781D*, *W83782D*, *W83783S*, *W83791D*, *W83791SD* and *W83792D*.

ASUS *AS99127F*.

## **SEE ALSO**

envsys(4), envstat(8)

# **HISTORY**

The **lm** device appeared in NetBSD 1.5.

## **BUGS**

Interrupt support is unimplemented.

There are currently no known pnpbios IDs assigned to LM chips.

**lmc** — device driver for LMC (and some SBE) wide-area network interface cards

#### **SYNOPSIS**

This driver is built into the GENERIC kernel so it should "just work". The driver can be loaded into a running kernel with modload(8).

**modload if\_lmc.o**

The kernel must be built with support for Loadable Kernel Modules, lkm(8).

**options LKM**

**securelevel** must be 0 to load modules; see init(8).

The driver can be built into a kernel by adding the following to /sys/arch/ARCH/conf/YOURKERNEL:

```
lmc∗ at pci?
options ALTQ
options ALTQ_HFSC # for altq example
pseudo-device sppp
pseudo-device bpfilter
```
The driver can send and receive raw IP packets even if SPPP is not configured into the kernel.

## **DESCRIPTION**

This is an open-source Unix device driver for PCI-bus wide-area network interface cards. It sends and receives packets in HDLC frames over synchronous circuits. A computer plus UNIX plus some LMC cards makes an *open* wide-area network router.

The **lmc** driver works with FreeBSD, NetBSD, OpenBSD, BSD/OS, and Linux OSs. It has been tested on i386 (SMP 32-bit little-end), PowerPC (32-bit big-end), Alpha (64-bit little-end), and Sparc (64-bit big-end) architectures.

The **lmc** driver works with the following cards:

#### **LMC5200**

HSSI—High Speed Serial Interface, EIA612/613, 50-pin connector, 0 to 52 Mb/s, DTE only.

#### **LMC5245**

T3, 2xBNC conns, 75 ohm C-Parity or M13 Framing, DSX-3 up to 910 ft.

#### **LMC1000**

SSI—Synchronous Serial Interface, V.35, X.21, EIA449, EIA530(A), EIA232, 0 to 10 Mb/s, DTE or DCE.

#### **LMC1200**

T1/E1, RJ45 conn, 100 or 120 ohms, T1-B8ZS-ESF, T1-AMI-SF, E1-HDB3-many, DSX-1 up to 1500 ft; CSU up to 6 Kft.

LMC cards contain a high-performance **PCI** interface, an **HDLC** function and either integrated **modems** (T1, T3) or **modem** interfaces (HSSI and SSI).

**PCI** The PCI interface is a DEC 21140A Tulip Fast Ethernet chip. This chip has an efficient PCI implementation with scatter/gather DMA, and can run at 100 Mb/s full duplex (twice as fast as needed here).

**HDLC** The HDLC functions (ISO-3309: flags, bit-stuffing, CRC) are implemented in a Field Programmable Gate Array (FPGA) which talks to the Ethernet chip through a Media Independent Interface (MII). The hardware in the FPGA translates between Ethernet packets and HDLC frames on-the-fly; think of it as a WAN PHY chip for Ethernet.

#### **Modem**

The modem chips are the main differences between cards. HSSI cards use ECL10K chips to implement the EIA-612/613 interface. T3 cards use a TranSwitch TXC-03401 framer chip. SSI cards use Linear Technology LTC1343 modem interface chips. T1 cards use a BrookTree/Conexant/Mindspeed Bt8370 framer and line interface chip.

Line protocol stacks exist above device drivers and below internet protocol stacks. They typically encapsulate packets in HDLC frames and deal with higher-level issues like protocol multiplexing and security. The driver is compatible with several line protocol stacks:

**SPPP** sppp(4) implements Synchronous-PPP and Cisco-HDLC in the kernel.

**RawIP** The null line protocol, built into the driver, sends and receives raw IPv4 and IPv6 packets in HDLC frames with no extra bytes of overhead and no state at the end points.

## **EXAMPLES**

#### **ifconfig and lmcconfig**

The program  $lmcconfig(8)$  manipulates interface parameters beyond the scope of  $ifconfig(8)$ . **lmcconfig** has many flags and options, but in normal operation only a few are needed.

**lmcconfig lmc0**

displays interface configuration and status.

**lmcconfig lmc0 -X 1** selects the built-in RawIP line protocol stack.

**lmcconfig lmc0 -X 2 -x 2** selects the SPPP stack and the PPP protocol.

Some configuration options are available through **ifconfig** as well as **lmcconfig**.

**ifconfig -m lmc0**

lists the available media options.

#### **ifconfig lmc0 mediaopt loopback**

loops the interface transmitter to the receiver for testing. This loopback uses a path present in every card type. **lmcconfig** can select card-specific loopbacks, such as outbound payload loopback.

**ifconfig lmc0 debug**

enables debugging output from the device driver and from the line protocol stack above it.

**lmcconfig lmc0 -D**

enables debugging output from the device driver.

Debugging messages that appear on the console are also written to file /var/log/messages. *Caution*: when things go very wrong, a torrent of debugging messages can swamp the console and bring a machine to its knees.

#### **Operation**

Configure a PPP link using SPPP with **lmcconfig lmc0 -X 2 -x 2 ifconfig lmc0 10.0.0.1 10.0.0.2**

```
Configure a Cisco-HDLC link using SPPP with
     lmcconfig lmc0 -X 2 -x 3
     ifconfig lmc0 10.0.0.1 10.0.0.2
Configure a RAWIP link with
     lmcconfig lmc0 -X 1
     ifconfig lmc0 10.0.0.1 10.0.0.2
```
# **TESTING**

# **Testing with Loopbacks**

Testing with loopbacks requires only one card and can test everything on that card. Packets can be looped back at many points: in the PCI chip, in the modem chips, through a loopback plug, in the local external equipment, or at the far end of a circuit.

All cards can be looped through the PCI chip. Cards with internal modems can be looped through the modem framer and the modem line interface. Cards for external modems can be looped through the driver/receiver chips. See lmcconfig(8) for details.

# Configure the card with

**ifconfig lmc0 10.0.0.1 10.0.0.1**

**HSSI** Loopback plugs can be ordered from SBE (and others). Transmit clock is normally supplied by the external modem. When an HSSI card is operated with a loopback plug, the PCI bus clock must be used as the transmit clock, typically 33 MHz. When testing an HSSI card with a loopback plug, configure it with

```
lmcconfig lmc0 -a 2
```
- " **−a** 2" selects the PCI bus clock as the transmit clock.
- **T3** Connect the two BNC jacks with a short coax cable.
- **SSI** Loopback plugs can be ordered from SBE (only). Transmit clock is normally supplied by the external modem. When an SSI card is operated with a loopback plug, the on-board clock synthesizer must be used. When testing an SSI card with a loopback plug, configure it with **lmcconfig lmc0 -E -f 10000000**

```
" −E" puts the card in DCE mode to source a transmit clock. " −f 10000000" sets the
internal clock source to 10 Mb/s.
```
**T1/E1** A loopback plug is a modular plug with two wires connecting pin 1 to pin 4 and pin 2 to pin 5.

One can also test by connecting to a local modem (HSSI and SSI) or NI (T1 and T3) configured to loop back. Cards can generate signals to loopback remote equipment so that complete circuits can be tested; see lmcconfig(8) for details.

# **Testing with a Modem**

Testing with a modem requires two cards of different types. The cards can be in the same machine or different machines.

Configure the two cards with

**ifconfig lmc0 10.0.0.1 10.0.0.2 ifconfig lmc1 10.0.0.2 10.0.0.1**

**T3/HSSI** If you have a T3 modem with an HSSI interface (made by Digital Link, Larscom, Kentrox etc.) then use an HSSI card and a T3 card. The coax cables between the card and the modem must "cross over" (see below).

**T1/V.35** If you have a T1 (or E1) modem with a V.35, X.21 or EIA530 interface, then use an SSI card and a T1 card. Use a T1 null modem cable (see below) between the external modem and the T1 card.

## **Testing with a Null Modem Cable**

Testing with a null modem cable requires two cards of the same type. The cards can be in the same machine or different machines.

Configure the two cards with

# **ifconfig lmc0 10.0.0.1 10.0.0.2 ifconfig lmc1 10.0.0.2 10.0.0.1**

**HSSI** Three-meter HSSI null-modem cables can be ordered from SBE. In a pinch, a 50-pin SCSI-II cable up to a few meters will work as a straight HSSI cable (not a null modem cable). Longer cables should be purpose-built HSSI cables because the cable impedance is different. Transmit clock is normally supplied by the external modem. When an HSSI card is connected by a null modem cable, the PCI bus clock can be used as the transmit clock, typically 33 MHz. When testing an HSSI card with a null modem cable, configure it with

**lmcconfig lmc0 -a 2**

- " **−a** 2" selects the PCI bus clock as the transmit clock.
- **T3** T3 null modem cables are just 75-ohm coax cables with BNC connectors. TX OUT on one card should be connected to RX IN on the other card. In a pinch, 50-ohm thin Ethernet cables *usually* work up to a few meters, but they will *not* work for longer runs—75-ohm coax is *required*.
- **SSI** Three-meter SSI null modem cables can be ordered from SBE. An SSI null modem cable reports a cable type of V.36/EIA449. Transmit clock is normally supplied by the external modem. When an SSI card is connected by a null modem cable, an on-board clock synthesizer is used. When testing an SSI card with a null modem cable, configure it with

#### **lmcconfig lmc0 -E -f 10000000**

" **−E**" puts the card in DCE mode to source a transmit clock. " **−f** 10000000" sets the internal clock source to 10 Mb/s.

**T1/E1** A T1 null modem cable has two twisted pairs that connect pins 1 and 2 on one plug to pins 4 and 5 on the other plug. Looking into the cable entry hole of a plug, with the locking tab oriented down, pin 1 is on the left. A twisted pair Ethernet cable makes an excellent straight T1 cable. Alas, Ethernet cross-over cables do not work as T1 null modem cables.

### **OPERATING NOTES**

#### **LEDs**

HSSI and SSI cards should be operational if all three green LEDs are on (the upper-left one should be blinking) and the red LED is off.

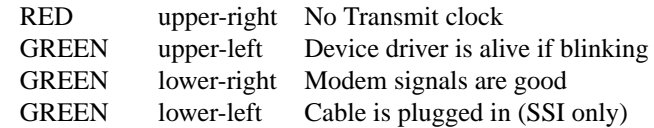

T1/E1 and T3 cards should be operational if the upper-left green LED is blinking and all other LEDs are off. For the T3 card, if other LEDs are on or blinking, try swapping the coax cables!

RED upper-right Received signal is wrong

GREEN upper-left Device driver is alive if blinking

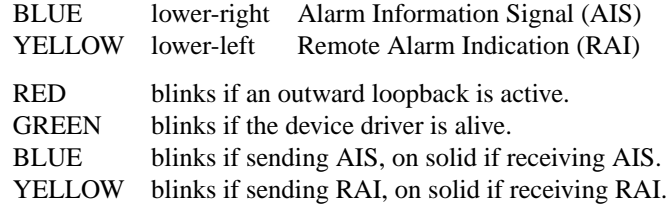

## **Packet Lengths**

Maximum transmit and receive packet length is unlimited. Minimum transmit and receive packet length is one byte.

Cleaning up after one packet and setting up for the next packet involves making several DMA references. This can take longer than the duration of a short packet, causing the adapter to fall behind. For typical PCI bus traffic levels and memory system latencies, back-to-back packets longer than about 20 bytes will always work (53 byte cells work), but a burst of several hundred back-to-back packets shorter than 20 bytes will cause packets to be dropped. This usually is not a problem since an IPv4 packet header is at least 20 bytes long.

The device driver imposes no constraints on packet size. Most operating systems set the default Maximum Transmission Unit (MTU) to 1500 bytes; the legal range is usually (72..65535). This can be changed with

### **ifconfig lmc0 mtu 2000**

SPPP enforces an MTU of 1500 bytes for PPP and Cisco-HDLC. RAWIP sets the default MTU to 4032 bytes, but allows it to be changed to anything.

## **ALTQ: Alternate Output Queue Disciplines**

The driver has hooks for altq(9), the Alternate Queueing package. To see ALTQ in action, use your favorite traffic generation program to generate three flows sending down one T3 circuit. Without ALTQ, the speeds of the three connections will vary chaotically. Enable ALTQ and two of the connections will run at about 20 Mb/s and the third will run at about 2 Mb/s.

Enable altqd $(8)$  and add the following lines to /etc/altq.conf:

```
interface lmc0 bandwidth 44M hfsc
class hfsc lmc0 a root pshare 48
filter lmc0 a 10.0.0.2 12345 10.0.0.1 0 6
filter lmc0 a 10.0.0.1 0 10.0.0.2 12345 6
class hfsc lmc0 b root pshare 48
filter lmc0 b 10.0.0.2 12346 10.0.0.1 0 6
filter lmc0 b 10.0.0.1 0 10.0.0.2 12346 6
class hfsc lmc0 c root pshare 4 default
filter lmc0 c 10.0.0.2 12347 10.0.0.1 0 6
filter lmc0 c 10.0.0.1 0 10.0.0.2 12347 6
```
The example above requires the  $altq(4)$  Hierarchical Fair Service Curve queue discipline to be configured in conf/YOURKERNEL:

**options ALTQ options ALTQ\_HFSC**.

### **BPF: Berkeley Packet Filter**

The driver has hooks for bpf(4), the Berkeley Packet Filter, a protocol-independent raw interface to data link layers.

To test the BPF kernel interface, bring up a link between two machines, then run  $\text{ping}(8)$  and  $\text{tcpdump}(1)$ :

**ping 10.0.0.1** and in a different window: **tcpdump -i lmc0** The output from tcpdump should look like this: **03:54:35.979965 10.0.0.2 > 10.0.0.1: icmp: echo request 03:54:35.981423 10.0.0.1 > 10.0.0.2: icmp: echo reply** Line protocol control packets may appear among the ping packets occasionally.

The kernel must be configured with **options bpfilter**

### **SNMP: Simple Network Management Protocol**

The driver is aware of what is required to be a Network Interface Object managed by an Agent of the Simple Network Management Protocol. The driver exports SNMP-formatted configuration and status information sufficient for an SNMP Agent to create MIBs for:

RFC-2233 *Interfaces group* RFC-2496 *DS3 interfaces* RFC-2495 *DS1/E1 interfaces* RFC-1659 *RS232-like interfaces*

An SNMP Agent is a user program, not a kernel function. Agents can retrieve configuration and status information by using ioctl(2) system calls. User programs should poll *sc->cfg.ticks* which increments once per second after the SNMP state has been updated.

## **E1 Framing**

Phone companies usually insist that customers put a *Frame Alignment Signal* (FAS) in time slot 0. A Cyclic Redundancy Checksum (CRC) can also ride in time slot 0. *Channel Associated Signalling* (CAS) uses Time Slot 16. In telco-speak *signalling* is on/off hook, ringing, busy, etc. Signalling is not needed here and consumes 64 Kb/s. Only use E1-CAS formats if the other end insists on it! Use E1-FAS+CRC framing format on a public circuit. Depending on the equipment installed in a private circuit, it may be possible to use all 32 time slots for data (E1-NONE).

### **T3 Framing**

M13 is a technique for multiplexing 28 T1s into a T3. Muxes use the C-bits for speed-matching the tributaries. Muxing is not needed here and usurps the FEBE and FEAC bits. Only use T3-M13 format if the other end insists on it! Use T3-CParity framing format if possible. Loop Timing, Fractional T3, and HDLC packets in the Facility Data Link are *not* supported.

# **T1 & T3 Frame Overhead Functions**

Performance Report Messages (PRMs) are enabled in T1-ESF. Bit Oriented Protocol (BOP) messages are enabled in T1-ESF. In-band loopback control (framed or not) is enabled in T1-SF. Far End Alarm and Control (FEAC) msgs are enabled in T3-CPar. Far End Block Error (FEBE) reports are enabled in T3-CPar. Remote Alarm Indication (RAI) is enabled in T3-Any. Loopbacks initiated remotely time out after 300 seconds.

## **T1/E1 'Fractional' 64 kb/s Time Slots**

T1 uses time slots 24..1; E1 uses time slots 31..0. E1 uses TS0 for FAS overhead and TS16 for CAS overhead. E1-NONE has *no* overhead, so all 32 TSs are available for data. Enable/disable time slots by setting 32 1s/0s in a config param. Enabling an E1 overhead time slot, or enabling TS0 or TS25-TS31 for T1, is ignored by the driver, which knows better. The default TS param, 0xFFFFFFFF, enables the maximum number of time slots for whatever frame format is selected. 56 Kb/s time slots are *not* supported.

# **SEE ALSO**

 $tcpdump(1), ioct1(2), bpf(4), de(4), sppp(4), altq.comf(5), altqd(8), ifconfig(8), init(8),$  $lkm(8), \text{lmcconfig}(8), \text{modload}(8), \text{ping}(8), \text{tcpdump}(8), \text{altq}(9), \text{ifnet}(9)$ 

http://www.sbei.net/

## **HISTORY**

Ron Crane had the idea to use a Fast Ethernet chip as a PCI interface and add an Ethernet-to-HDLC gate array to make a WAN card. David Boggs designed the Ethernet-to-HDLC gate array and PC cards. We did this at our company, LAN Media Corporation (LMC). SBE Corporation aquired LMC and continues to make the cards.

Since the cards use Tulip Ethernet chips, we started with Matt Thomas' ubiquitous de(4) driver. Michael Graff stripped out the Ethernet stuff and added HSSI stuff. Basil Gunn ported it to Solaris (lost) and Rob Braun ported it to Linux. Andrew Stanley-Jones added support for three more cards. David Boggs rewrote everything and now feels responsible for it.

### **AUTHORS**

David Boggs (boggs@boggs.palo-alto.ca.us)

**lms** — Logitech-style bus mouse driver

## **SYNOPSIS**

**lms0 at isa? port 0x23c irq 5 lms1 at isa? port 0x238 irq 5 wsmouse**∗ **at lms?**

# **DESCRIPTION**

This driver provides an interface to a Logitech-style bus mouse. Mouse related data are accessed by wsmouse(4) devices.

# **SEE ALSO**

 $mms(4)$ ,  $pms(4)$ ,  $wsmouse(4)$ 

**lmtemp** — National Semiconductor LM75, LM77 and compatible hardware monitors

#### **SYNOPSIS**

**lmtemp0 at iic? addr 0x48 flags 0x0000**

# **DESCRIPTION**

The **lmtemp** driver provides support for the National Semiconductor LM on iicbus series temperatures and register compatible chips to be used with the envsys(4) API. The **lmtemp** supports ranges of the temperature between +125 from -55.

Each device is specified by the value of the address and flags.

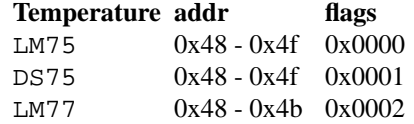

# **HARDWARE**

Chips supported by the **lmtemp** driver include:

National Semiconductor *LM75*

National Semiconductor *LM77*

Dallas Semiconductor *DS75*

# **SEE ALSO**

envsys(4), envstat(8)

#### **HISTORY**

The **lmtemp** device appeared in NetBSD 4.0.

## **BUGS**

Interrupt support is unimplemented.

**lo** — software loopback network interface

## **SYNOPSIS**

**pseudo-device loop**

## **DESCRIPTION**

The **loop** interface is a software loopback mechanism which may be used for performance analysis, software testing, and/or local communication. As with other network interfaces, the loopback interface must have network addresses assigned for each address family with which it is to be used. These addresses may be set or changed with the SIOCSIFADDR ioctl(2). The loopback interface should be the last interface configured, as protocols may use the order of configuration as an indication of priority. The loopback should *never* be configured first unless no hardware interfaces exist.

The loopback interface **lo0** is created at boottime, it always exists and cannot be destroyed with ifconfig(8). Additional loopback interfaces can be created by using the ifconfig(8) **create** command.

## **DIAGNOSTICS**

**lo%d: can't handle af%d .** The interface was handed a message with addresses formatted in an unsuitable address family; the packet was dropped.

## **SEE ALSO**

inet(4), intro(4), ifconfig(8)

## **HISTORY**

The **lo** device appeared in 4.2BSD.

### **BUGS**

Previous versions of the system enabled the loopback interface automatically, using a nonstandard Internet address (127.1). Use of that address is now discouraged; a reserved host address for the local network should be used instead.

**lp** — parallel line printer

## **SYNOPSIS**

## **lp0 at uba0 csr 0177514 vector lpintr**

# **DESCRIPTION**

NOTE: This driver has not been ported from 4.4BSD yet.

The **lp** device supports DEC and DEC compatible printers on the LP-11 parallel interface.

The unit number of the printer is specified by the minor device after removing the low 3 bits, which act as per-device parameters. Currently only the lowest of the low three bits is interpreted: if it is set, the device is assumed to have a 64-character set or half-ASCII mode, rather than a full 96-character set.

If the 64-character set is assumed, any lower case characters are mapped to upper case; left curly and right curly braces are mapped to left and right parentheses over laid with a hyphen; grave accents are mapped to acute accents with overlaid with a hyphen; the pipe bar character is mapped to an exclamation sign overlaid with a hyphen; and the tilde character is mapped to a carat overlaid with a hyphen.

The default page width is 132 columns; longer lines are truncated. This may be overridden by specifying, for example, flags 256.

# **FILES**

/dev/lp

## **SEE ALSO**

 $lpr(1)$ 

## **HISTORY**

A **lp** driver appeared in Version 6 AT&T UNIX.

**lpt** — generic printer device driver

## **SYNOPSIS**

```
lpt∗ at ppbus?
options LPT_DEBUG
options LPT_VERBOSE
```
## **DESCRIPTION**

The **lpt** driver is the port of the lpt driver to the ppbus(4) system.

The purpose of this driver is to allow parallel port sharing with other parallel devices. See ppbus(4) for more information about the parallel port bus system.

The parallel port bus is reserved by **lpt** when the printer device is opened and released when the device is closed.

Ports can be configured to use interrupts, DMA, IEEE negotiations, and IEEE compliant transfer modes by using the lptctl(8) command, with modes depending on the hardware available.

## **FILES**

/dev/lpt? parallel port device /dev/lpt?ctl parallel port control device

# **SEE ALSO**

atppc(4), ppbus(4), lptctl(8), mknod(8)

## **HISTORY**

This driver is derived from the FreeBSD ppbus and also from the historic NetBSD drivers.

The **lpt** driver used to assign special meaning for some bits of device minor. This was dropped in ppbusbased **lpt** in favour of configuration via lptctl(8).

### **AUTHORS**

This manual page was based on the FreeBSD **lpt** manual page. The information has been updated for the NetBSD port by Gary Thorpe.

**lpt** — parallel port driver

## **SYNOPSIS**

**lpt**∗ **at pioc? offset 0x0278 irq 0 lpt**∗ **at pioc? offset 0x0378 irq -1 lpt**∗ **at pioc? offset 0x03bc irq -1**

# **DESCRIPTION**

This driver provides access to parallel ports. The highest bit in the minor number selects whether to do polling or wait for interrupts. If no IRQ is specified in the kernel configuration, only the polling device may be used.

### **FILES**

/dev/lpt0 first interrupt-driven parallel port device /dev/lpa0 first polled parallel port device

**lpt** — Parallel port driver

## **SYNOPSIS**

```
lpt0 at isa? port "IO_LPT1" irq 7
lpt1 at isa? port "IO_LPT2"
lpt∗ at acpi?
lpt∗ at ofisa?
lpt∗ at pnpbios? index ?
lpt∗ at puc? port ?
```
## **DESCRIPTION**

This driver provides access to parallel ports. The bits in the minor number select various features of the driver. If no IRQ is specified in the kernel configuration, only the polling device may be used.

# **Minor Bit Function**

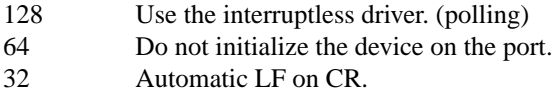

# **FILES**

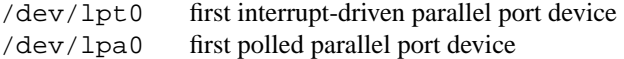

## **SEE ALSO**

 $acpi(4)$ , isa $(4)$ , ofisa $(4)$ , pnpbios $(4)$ , puc $(4)$ 

**lpt** — parallel port driver

## **SYNOPSIS**

```
lpt0 at pcc? ipl 1
lpt0 at pcctwo? ipl 1
```
# **DESCRIPTION**

This driver provides access to parallel ports. The bits in the minor number select various features of the driver.

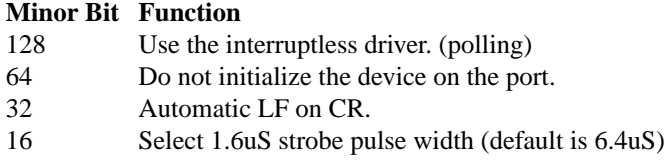

## **FILES**

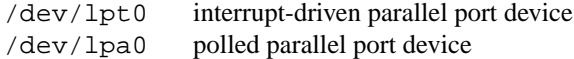

# **SEE ALSO**

pcc(4), pcctwo(4)

**lxtphy** — Driver for Level One LXT-970 10/100 Ethernet PHYs

## **SYNOPSIS**

**lxtphy**∗ **at mii? phy ?**

# **DESCRIPTION**

The **lxtphy** driver supports the Level One LXT-970, LXT-970A and LXT-971 10/100 Ethernet PHYs. These PHYs are found on a variety of high-performance Ethernet interfaces.

# **SEE ALSO**

ifmedia(4), intro(4), mii(4), ifconfig(8)

**m25p** — STMicroelectronics M25P family of SPI-connected flash devices

## **SYNOPSIS**

**m25p**∗ **at spi0 slave 0**

# **DESCRIPTION**

The **m25p** driver provides support for STMicrolelectronics' M25P family of SPI connected NOR flash devices.

## **SEE ALSO**

 $\text{spi}(4)$ 

# **HISTORY**

The machine-independent **m25p** driver was written by Garrett D'Amore for the Champaign-Urbana Community Wireless Network Project (CUWiN), and appeared in NetBSD 4.0.

# **BUGS**

Some important bits that are vital for use as a mass storage device are still missing. Specifically, there is no API to erase the device, and there is no support for device partitioning.

**mace** — Multimedia, Audio and Communications Engine I/O ASIC

#### **SYNOPSIS**

**mace0 at mainbus0 addr 0x1f000000**

# **DESCRIPTION**

The **mace** I/O ASIC takes care of all the basic I/O functions. Examples of interfaces provided by it are the keyboard and mouse, fast Ethernet, video, audio, the PCI bus, and parallel and serial connectors. It is connected to the host bus through the crime(4) controller. **mace** is typically found on O2 machines.

#### **SEE ALSO**

crime(4), pci(4)

# **HISTORY**

The **mace** driver first appeared in NetBSD 1.5.

**magma** — Magma Sp Serial/Parallel board device driver

#### **SYNOPSIS**

```
magma∗ at sbus? slot ? offset ?
mtty∗ at magma?
mbpp∗ at magma?
```
#### **DESCRIPTION**

The **magma** driver provides an interface to Magma LC2+1Sp, 2+1Sp, 4+1Sp, 8+2Sp, 4Sp, 8Sp, 12Sp, 16Sp, 1P and 2P boards. These boards are based around the Cirrus Logic CD1400 serial/parallel communications engine and the Cirrus Logic CD1190 parallel communications engine.

The device minor numbers for this driver are encoded as follows:

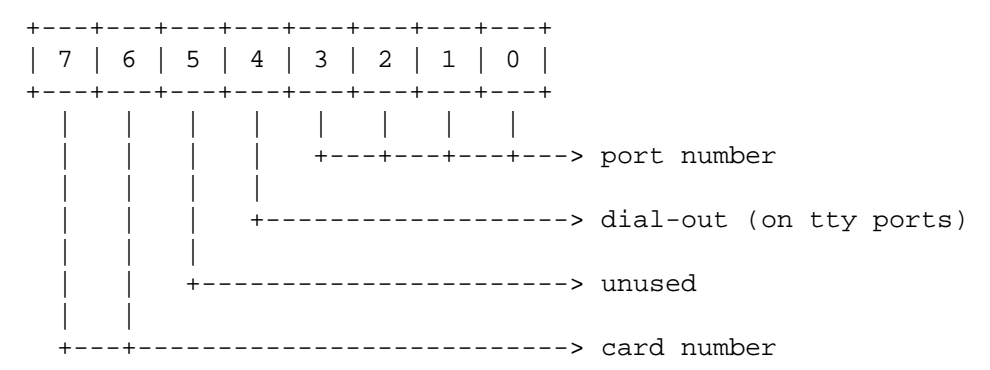

Up to four cards are supported in the system.

All tty ports have full automatic hardware (RTS/CTS) flow control available and a 12 byte FIFO on the chip in each direction so errors should be minimal.

## **FILES**

/dev/tty[0-3][0-a] Serial ports /dev/bpp[0-3][0-1] Parallel ports

#### **DIAGNOSTICS**

**mtty%d%x: ring buffer overflow** Incoming characters have been discarded due to a buffer overflow. This is caused by the process in control of the device not reading characters fast enough.

If need be you can make the ring buffer bigger by changing the MAGMA\_RBUF\_SIZE #define to something bigger, but it should be a multiple of two.

**mtty%d%x: fifo overflow** Incoming characters have been discarded due to a CD1400 channel overrun. This is caused by interrupts not being serviced sufficiently quickly to prevent the 12 byte receive FIFO on a serial channel from overflowing.

Reducing the value of either the MTTY RX FIFO THRESHOLD or MTTY RX DTR THRESHOLD #define's to something smaller may help slow machines avoid this problem.

## **SEE ALSO**

 $read(2)$ , termios $(4)$ , tty $(4)$ 

## **HISTORY**

The driver was loosely based upon the cy(4) Cyclades Cyclom device driver written by Andrew Herbert and Timo Rossi.

## **AUTHORS**

The driver was written by Iain Hibbert.

# **TO DO**

CD1190 parallel support.

"bpp" input.

Dial-out (cua) devices are not yet supported.

"mdmbuf" is unsupported (see  $\text{tty}(4)$  and  $\text{termios}(4)$ ).

Automatic XON/XOFF handshaking could be implemented fairly easily.

It would be good if the tty port waited for the FIFO to empty before allowing a close, so that I could turn off the channel interrupts at that time. It can be done.

**mainbus** — pseudo top level bus

## **SYNOPSIS**

**mainbus0 at root XX at mainbus0**

# **DESCRIPTION**

The **mainbus** is not a real bus, but serves as the top level device to which other busses and drivers attach.

## **SEE ALSO**

config(1), autoconf(4), intro(4)
**mainbus** — RiscPC main I/O bus device

## **SYNOPSIS**

**mainbus0 at root**

# **DESCRIPTION**

The **mainbus** interface provides access to the RiscPC main I/O bus. It is only used by the autoconfiguration system to location devices attached to the mainbus.

## **SEE ALSO**

podulebus(4)

**mainbus** — Processor bus support

## **SYNOPSIS**

**cpc0 at mainbus0 cs0 at mainbus0 addr 0x7fe00000 rtc0 at mainbus0 addr 0x7ff00000**

## **DESCRIPTION**

The **mainbus** provides support for the processor bus on the Artesyn PM/PPC.

## **SEE ALSO**

 $cpc(4), cs(4), rtc(4)$ 

# **HISTORY**

The **mainbus** driver appeared in NetBSD 2.0.

**mainbus** — Mac68k main processor bus device

### **SYNOPSIS**

**mainbus0 at root**

# **DESCRIPTION**

The **mainbus** interface serves as an abstraction used by the autoconfiguration system to help find and attach busses (e.g. the NuBus expansion bus) or devices (e.g. the math coprocessor) connected to the Macintosh main processor bus.

## **DIAGNOSTICS**

**mainbus0 (root).** This is the normal autoconfiguration message indicating that the main processor bus has been found.

#### **SEE ALSO**

autoconf(4), obio(4)

### **HISTORY**

The **mainbus** first appeared in NetBSD 1.2.

**mainbus** — MVME68K main processor bus device

#### **SYNOPSIS**

**mainbus0 at root**

# **DESCRIPTION**

The **mainbus** interface serves as an abstraction used by the autoconfiguration system to help find and attach busses (e.g. the VME bus) or devices (e.g. the PCC chip) connected to Motorola MVME single board computers' main processor bus.

### **DIAGNOSTICS**

**mainbus0 (root).** This is the normal autoconfiguration message indicating that the main processor bus has been found.

#### **SEE ALSO**

autoconf(4), pcc(4), pcctwo(4)

**makphy** — Driver for Marvell Semiconductor 88E1000 "Alaska" 10/100/1000 Ethernet PHY

## **SYNOPSIS**

**makphy**∗ **at mii? phy ?**

# **DESCRIPTION**

The **makphy** driver supports the Marvell Semiconductor 88E1000 10/100/1000 Ethernet PHY. These PHYs are found on a variety of CAT5 Gigabit Ethernet interfaces.

# **SEE ALSO**

ifmedia(4), intro(4), mii(4), ifconfig(8)

**maple** — Maple bus driver

#### **SYNOPSIS**

**maple0 at shb?**

## **DESCRIPTION**

The **maple** driver provides support for controlling the Maple bus (controller ports).

### **IOCTLS**

The following  $i$  octl(2) calls apply to Maple bus devices.

```
MAPLEIO_GDEVINFO struct maple_devinfo
          Read, from the kernel, the device information of the device.
```

```
struct maple_devinfo {
       uint32_t di_func;
       uint32_t di_function_data[3];
       uint8_t di_area_code;
       uint8_t di_connector_direction;
       char di_product_name[30];
       char di_product_license[60];
       uint16_t di_standby_power;
       uint16_t di_max_power;
```
};

### **FILES**

 $/$ dev/maplePs Maple bus device at port P (A-D), subunit s (null for base device, 1-5 for expansion device)

#### **SEE ALSO**

 $mkbd(4), mlcd(4), mmem(4), mms(4)$ 

#### **HISTORY**

The **maple** device driver appeared in NetBSD 1.6.

**mavb** — Moosehead A/V Board audio device

#### **SYNOPSIS**

**mavb0 at mace0 offset 0x300000 intr 6 audio**∗ **at audiobus?**

### **DESCRIPTION**

The **mavb** driver provides support for the Moosehead A/V Board found on SGI O2 machines.

The Moosehead A/V Board uses an AD1843 codec that supports 8- and 16-bit audio sample recording and playback at rates from 5 to 54 kHz, with 1 Hz resolution. The **mavb** driver also makes it possible to control the playback volume by using the buttons on the front of the O2.

## **SEE ALSO**

 $audio(4), intro(4), mace(4)$ 

### **HISTORY**

The **mavb** driver first appeared in OpenBSD 3.7. It was later ported to NetBSD 5.0.

#### **AUTHORS**

The **mavb** driver was written by Mark Kettenis, and ported to NetBSD by Jared D. McNeill.

## **CAVEATS**

The analog mixer in the AD1843 codec does not provide a master volume control. Therefore, the O2 volume buttons only control the output volume of the DAC.

#### **BUGS**

Currently only sample rates up to 48 kHz are supported. Recording is not implemented yet. The second DAC on the AD1843 codec sits idle.

**mbe** — Fujitsu MB8696x-based PCMCIA and SEGA LAN (HIT-0300) Ethernet driver

### **SYNOPSIS**

**PCMCIA**

**mbe**∗ **at pcmcia? function ?**

### **dreamcast**

**mbe**∗ **at g2bus? function ?**

## **DESCRIPTION**

The **mbe** driver supports PCMCIA Ethernet adapters based on the Fujitsu MB86960A/MB86965A Ethernet controller. Supported PCMCIA cards include:

Fujitsu MBH10302 Fujitsu MBH10304 TDK Corp. LAK-CD021BX TDK Corp. DFL9610 Fujitsu Towa LA501

It also supports the SEGA LAN (HIT-0300) Ethernet adapter available on the dreamcast.

## **SEE ALSO**

ifmedia(4), intro(4), pcmcia(4), ifconfig(8)

### **HISTORY**

The **mbe** driver appeared in NetBSD 1.4.

**mc** — Ethernet driver for Am79C940 (MACE) onboard Ethernet

### **SYNOPSIS**

**mc**∗ **at obio?**

## **DESCRIPTION**

The **mc** interface provides access to a 10 Mb/s Ethernet network via the AMD Am79C940 (MACE) Ethernet chip set.

## **HARDWARE**

The **mc** interface supports the on-board Ethernet of the following mac68k machines:

- **−** Centris 660AV
- **−** Quadra 660AV
- **−** Quadra 840AV

The **mc** interface supports the on-board Ethernet of the following macppc machines:

- **−** Apple Network Server (500 and 700)
- **−** Apple Power Macintosh (7300, 7500, 7600, 8500, 8600, 9500, and 9600)
- **−** Power Computing (PowerCenter, PowerCenter Pro, PowerCurve, PowerTower, PowerTower Pro, and PowerWave)

### **DIAGNOSTICS**

**mc0 at obio0: address %s.** This is a normal autoconfiguration message noting the 6 byte physical Ethernet address of the adapter.

### **SEE ALSO**

 $ae(4), bm(4), gem(4), sn(4), tlp(4), ifconfig(8)$ 

### **HISTORY**

The **mc** interface first appeared in NetBSD 1.3.

### **AUTHORS**

The mc Ethernet driver was written by Dave Huang  $\langle \text{khym@bga.com} \rangle$ . The man page was written by Thomas Klausner 〈wiz@NetBSD.org〉 and Michael Wolfson 〈mbw@NetBSD.org〉.

**mca** — introduction to machine-independent MCA bus support and drivers

### **SYNOPSIS**

**mca0 at mainbus?**

# **options MCAVERBOSE**

Machine-dependent; depends on the bus topology and MCA bus interface of your system. Typical MCA buses are connected directly to the main system bus.

### **DESCRIPTION**

NetBSD includes a machine-independent MCA bus subsystem and several machine-independent MCA device drivers.

## **HARDWARE**

NetBSD includes machine-independent MCA drivers, sorted by device type and driver name:

#### **SCSI controllers**

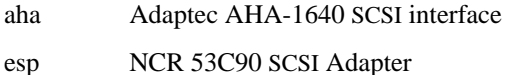

#### **Disk and tape controllers**

edc IBM ESDI Fixed Disk Controller

#### **Serial interfaces**

com NS8250-, NS16450-, and NS16550-based serial cards.

#### **Network interfaces**

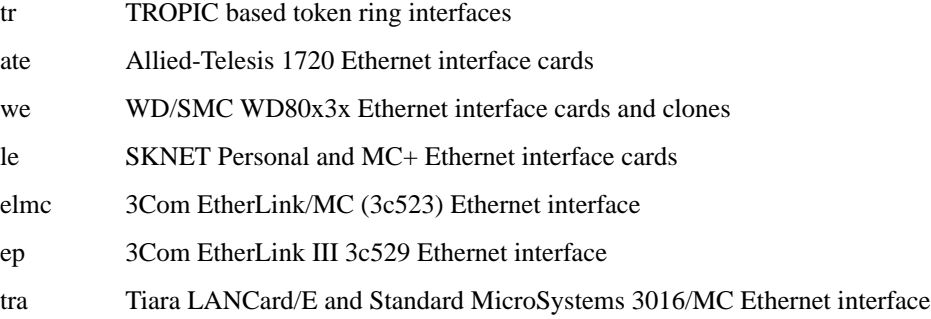

# **SEE ALSO**

aha(4), ate(4), com(4), edc(4), elmc(4), ep(4), esp(4), le(4), ne(4), tr(4), tra(4), we(4)

## **HISTORY**

The machine-independent MCA subsystem appeared in NetBSD 1.5.

**mcbus** — MCBUS system bus

#### **SYNOPSIS**

**mcbus**∗ **at mainbus0 mcmem**∗ **at mcbus? mid ?**

## **DESCRIPTION**

The **mcbus** driver provides support for MCBUS system bus found on AlphaServer 4100 systems.

The following devices are supported by the **mcbus** driver:

mcmem memory modules attached to the MCBUS main system bus. mcpcia MCPCIA MCBUS-to-PCI bus adapter

The following devices are NOT supported by the **mcbus** driver:

i2c i2c bus

# **SEE ALSO**

intro(4), mainbus(4), mcpcia(4)

### **BUGS**

Only one MCBUS bus can exist within the system.

```
NAME
     mcclock — DS1287 real-time clock
SYNOPSIS
  algor
     mcclock∗ at isa? port 0x70
  alpha
     mcclock∗ at gbus? offset ?
     mcclock∗ at ioasic? offset ?
     mcclock∗ at isa? port 0x70
     mcclock∗ at jensenio? port ?
  arc
     mcclock∗ at jazzio?
  evbmips
     mcclock∗ at isa? port 0x70
  pmax
     mcclock∗ at ibus0 addr ?
```
**sgimips**

**mcclock**∗ **at mace0 offset 0x3a0000**

**mcclock**∗ **at ioasic? offset ?**

#### **DESCRIPTION**

The **mcclock** driver provides support for the DS1287 real-time clock (RTC). Note that the kernel expects the RTC to run in UTC.

## **SEE ALSO**

intro(4), ioasic(4), isa(4)

**mcd** — Mitsumi CD-ROM driver

#### **SYNOPSIS**

**mcd0 at isa? port 0x300 irq 10 options MCD\_PROMISC**

### **DESCRIPTION**

The **mcd** driver provides support for Mitsumi CD-ROM controller and drive on the isa(4) bus.

#### **FILES**

/dev/cd[0-9][a-h] block mode Mitsumi CD-ROM devices /dev/rmcd[0-9][a-h] raw mode Mitsumi CD-ROM devices

## **SEE ALSO**

 $intro(4), isa(4), ne(4), we(4)$ 

## **BUGS**

The **mcd** hardware is difficult to probe accurately. Historically, the **mcd** probe would accept any return values as indicating that an **mcd** drive was present. Other devices, particularly ne(4) or we(4), would then be incorrectly claimed by the **mcd** driver. The driver now only accepts result codes known to indicate Mitsumicompatible CD controllers, but may reject some **mcd** hardware which returns other result codes.

**options MCD\_PROMISC** enables the original promiscuous probe behaviour. Use with extreme caution.

**mcpcia** — MCPCIA MCBUS-to-PCI bus adapter

## **SYNOPSIS**

**mcpcia**∗ **at mcbus? mid ? pci**∗ **at mcpcia?**

# **DESCRIPTION**

The **mcpcia** driver provides support for the MCPCIA MCBUS-to-PCI bus adapter found on AlphaServer 4100 systems.

#### **SEE ALSO**

intro(4), mcbus(4), pci(4)

**md** — memory disk driver

#### **SYNOPSIS**

**pseudo-device md** [count]

### **DESCRIPTION**

The **md** driver enables use of system or user memory as a disk. Memory for the disk must be allocated within the kernel or with mdconfig(8) before the **md** device may be used as a disk. Its behaviour is configured by the kernel options **MEMORY\_DISK\_HOOKS**, **MEMORY\_DISK\_IS\_ROOT**, **MEMORY\_DISK\_ROOT\_SIZE**, **MEMORY\_DISK\_DYNAMIC**, and **MEMORY\_DISK\_SERVER**.

## **FILES**

/dev/md?? block mode memory disk devices. /dev/rmd?? raw mode memory disk devices.

## **SEE ALSO**

options(4), mdconfig(8), mdsetimage(8)

**mec** — MACE MAC-110 Ethernet driver

### **SYNOPSIS**

**mec0 at mace0 offset 0x280000 intr 3**

## **DESCRIPTION**

The **mec** driver provides support for the MACE MAC-110 Ethernet interface found on SGI O2 machines.

## **SEE ALSO**

arp(4), ifmedia(4), intro(4), mace(4), mii(4), netintro(4), ifconfig(8)

## **HISTORY**

The **mec** driver first appeared in NetBSD 2.0.

### **AUTHORS**

The **mec** driver was written by Christopher SEKIYA and Izumi Tsutsui.

**mem**, **kmem** — memory files

### **DESCRIPTION**

The special file **/dev/mem** is an interface to the physical memory of the computer. Byte offsets in this file are interpreted as physical memory addresses. Reading and writing this file is equivalent to reading and writing memory itself. Only offsets within the bounds of **/dev/mem** are allowed.

Kernel virtual memory is accessed through the interface **/dev/kmem** in the same manner as **/dev/mem**. Only kernel virtual addresses that are currently mapped to memory are allowed.

On Acorn RiscPC, A7000(+) and RC7500 systems the I/O memory space (podule space and SuperIO) begins at physical address 0x03000000 and runs to 0x033fffff. On the RiscPC, EASI space runs from 0x08000000 to 0x0fffffff. The per-process data size for the current process is UPAGES long, and starts at VM\_MAXUSER\_ADDRESS.

### **FILES**

/dev/mem /dev/kmem

## **HISTORY**

The **mem**, **kmem** files appeared in Version 6 AT&T UNIX.

**mem**, **kmem** — main memory

## **DESCRIPTION**

The file **/dev/mem** is an interface to the physical memory of the computer. Byte offsets in this file are interpreted as physical memory addresses. Reading and writing this file is equivalent to reading and writing memory itself. An error will be returned if an attempt is made to reference an offset outside of **/dev/mem**.

Kernel virtual memory is accessed via the file **/dev/kmem** in the same manner as **/dev/mem**. Only kernel virtual addresses that are currently mapped to memory are allowed.

On the Amiga, physical memory may be discontiguous; kernel virtual memory begins at *0x00000000*.

## **FILES**

/dev/mem /dev/kmem

## **HISTORY**

**mem**, **kmem** — main memory

### **DESCRIPTION**

The file **/dev/mem** is an interface to the physical memory of the computer. Byte offsets in this file are interpreted as physical memory addresses. Reading and writing this file is equivalent to reading and writing memory itself. An error will be returned if an attempt is made to reference an offset outside of **/dev/mem**.

Kernel virtual memory is accessed via the file **/dev/kmem** in the same manner as **/dev/mem**. Only kernel virtual addresses that are currently mapped to memory are allowed.

#### **HP300**

On the HP300, the last byte of physical memory is always 0xFFFFFFFF. Therefore, on an HP300 with 8MB of memory, physical memory would start at 0xFF800000. On the HP300, kernel virtual memory runs from 0 to about 0x2400000.

### **FILES**

/dev/mem /dev/kmem

## **HISTORY**

**mem**, **kmem** — memory files and memory controller

#### **SYNOPSIS**

**mem**∗ **at mainbus0**

## **DESCRIPTION**

The **mem** driver controls and restricts access to the systems memory by the hardware buses and the processor.

It also provides an interface to userland through the special files /dev/mem and /dev/kmem. Physical memory is accessed through /dev/mem, while kernel virtual memory is accessed through /dev/kmem. Access to kernel virtual addresses not currently mapped to memory will fail. On hp700, the physical memory range is always contiguous and starts at address 0; kernel virtual memory begins at address 0 as well.

The writeability of the /dev/mem and /dev/kmem special files are controlled by the system securelevel in addition to the filesystem permissions.

#### **FILES**

/dev/mem /dev/kmem

### **HISTORY**

The **mem** driver originates from OpenBSD. It was ported to NetBSD 1.6 by Matthew Fredette.

# **BUGS**

On some systems featuring a "Viper" memory controller, NetBSD may not configure bus arbitration correctly, causing the boot process to freeze during either **mem** or cpu(4) device probe.

**mem**, **kmem** — memory files

### **DESCRIPTION**

The special file **/dev/mem** is an interface to the physical memory of the computer. Byte offsets in this file are interpreted as physical memory addresses. Reading and writing this file is equivalent to reading and writing memory itself. Only offsets within the bounds of **/dev/mem** are allowed.

Kernel virtual memory is accessed through the interface **/dev/kmem** in the same manner as **/dev/mem**. Only kernel virtual addresses that are currently mapped to memory are allowed.

On ISA the I/O memory space begins at physical address 0x000a0000 and runs to 0x00100000. The perprocess data size for the current process is UPAGES long, and ends at virtual address 0xfe000000.

#### **FILES**

/dev/mem /dev/kmem

## **HISTORY**

The **mem**, **kmem** files appeared in Version 6 AT&T UNIX.

**mem**, **kmem** — main memory

## **DESCRIPTION**

The file **/dev/mem** is an interface to the physical memory of the computer. Byte offsets in this file are interpreted as physical memory addresses. Reading and writing this file is equivalent to reading and writing memory itself. An error will be returned if an attempt is made to reference an offset outside of **/dev/mem**.

Kernel virtual memory is accessed via the file **/dev/kmem** in the same manner as **/dev/mem**. Only kernel virtual addresses that are currently mapped to memory are allowed.

On the Macintosh, physical memory may be discontiguous; kernel virtual memory begins at *0x00000000*.

## **FILES**

/dev/mem /dev/kmem

## **HISTORY**

**mem**, **kmem** — main memory

## **DESCRIPTION**

The file **/dev/mem** is an interface to the physical memory of the computer. Byte offsets in this file are interpreted as physical memory addresses. Reading and writing this file is equivalent to reading and writing memory itself. An error will be returned if an attempt is made to reference an offset outside of **/dev/mem**.

Kernel virtual memory is accessed via the file **/dev/kmem** in the same manner as **/dev/mem**. Only kernel virtual addresses that are currently mapped to memory are allowed.

On the Motorola MVME series of single board computers, physical memory may be discontiguous; kernel virtual memory begins at *0x00008000*.

#### **FILES**

/dev/mem /dev/kmem

## **HISTORY**

**mem**, **kmem** — Sun main memory access driver

### **DESCRIPTION**

The file /dev/mem is an interface to the physical memory of the computer. Byte offsets in this file are interpreted as physical memory addresses. Reading and writing this file is equivalent to reading and writing memory itself. An error will be returned if an attempt is made to reference an offset outside of /dev/mem.

Kernel virtual memory is accessed via the file /dev/kmem in the same manner as /dev/mem. Only kernel virtual addresses that are currently mapped to memory are allowed.

### **SPARC**

On the SPARC, physical memory may be discontiguous; kernel virtual memory begins at 0xf0000000.

## **FILES**

/dev/mem /dev/kmem

## **HISTORY**

**mem**, **kmem** — main memory

## **DESCRIPTION**

The file /dev/mem is an interface to the physical memory of the computer. Byte offsets in this file are interpreted as physical memory addresses. Reading and writing this file is equivalent to reading and writing memory itself. An error will be returned if an attempt is made to reference an offset outside of /dev/mem.

Kernel virtual memory is accessed via the file /dev/kmem in the same manner as /dev/mem. Only kernel virtual addresses that are currently mapped to memory are allowed.

On the Sun2, kernel virtual memory begins at *0x000000*.

## **FILES**

/dev/mem /dev/kmem

## **HISTORY**

**mem**, **kmem** — main memory

## **DESCRIPTION**

The file /dev/mem is an interface to the physical memory of the computer. Byte offsets in this file are interpreted as physical memory addresses. Reading and writing this file is equivalent to reading and writing memory itself. An error will be returned if an attempt is made to reference an offset outside of /dev/mem.

Kernel virtual memory is accessed via the file /dev/kmem in the same manner as /dev/mem. Only kernel virtual addresses that are currently mapped to memory are allowed.

On the Sun3, kernel virtual memory begins at *0x0E000000*.

## **FILES**

/dev/mem /dev/kmem

### **HISTORY**

**mem**, **kmem**, **kUmem** — memory files

#### **DESCRIPTION**

The special file **/dev/mem** is an interface to the physical memory of the computer. Byte offsets in this file are interpreted as physical memory addresses. Reading and writing this file is equivalent to reading and writing memory itself. Only offsets within the bounds of **/dev/mem** are allowed.

Kernel virtual memory is accessed through the interface **/dev/kmem** in the same manner as **/dev/mem**. Only kernel virtual addresses that are currently mapped to memory are allowed.

The file **/dev/kUmem** also refers to kernel virtual memory, but may be used to access areas mapped to UNIBUS address space and other I/O areas. It forces all accesses to use word (short integer) accesses.

On the VAX-11/780, the I/O space base address is 20000000(16); on an 11/750 the I/O space addresses are of the form fxxxxx(16). On all VAX'en the per-process data size for the current process is UPAGES long and ends at the virtual address 80000000(16).

#### **FILES**

/dev/mem /dev/kmem /dev/kUmem

#### **HISTORY**

The **mem**, **kmem** files appeared in Version 6 AT&T UNIX. The file **kUmem** appeared in 3.0BSD.

**memc** — MVME162-MVME177 Memory Controller Chip

#### **SYNOPSIS**

**memc**∗ **at mainbus0**

### **DESCRIPTION**

The **memc** devices are used on MVME162, MVME167, MVME172 and MVME177 boards to manage one or more DRAM modules. Depending on the type of DRAM module fitted, the device will either be a MEMC040 device or an MCECC device. The former manages a Parity DRAM module while the latter manages an ECC DRAM module.

### **DIAGNOSTICS**

**memc0 at mainbus0.** This is the normal autoconfiguration message indicating that the Memory Controller Chip has been found and attached to the main processor bus.

**memc0: Correctable error on CPU read access to 0x12345678.** This indicates that an MCECC memory controller detected and corrected a single bit error in one of the DRAM banks. There are a few variations on the message where "CPU" can be replaced with "Peripheral Device" or "Scrubber", and "read" can be substituted for "write". This message is followed by some more details which can help pin-point the error... **memc0: ECC Syndrome 0x23 (DRAM Bank C, Bit#16).** Pin-points exactly where the error occurred. **memc0: Uncorrectable error on CPU read access to 0x12345678.** Errors like this have the potential to corrupt data. As such, it is likely the system will panic very soon afterwards.

### **SEE ALSO**

mainbus(4)

### **BUGS**

The **memc** driver does not yet fully support the MEMC040 (Parity) version of the device.

**mesh** — Apple Macintosh Enhanced SCSI Hardware driver

#### **SYNOPSIS**

**mesh**∗ **at obio? flags 0xffff scsibus**∗ **at mesh?**

#### **DESCRIPTION**

The **mesh** driver provides support for the SCSI host adapters found on most supported models with on-board SCSI. The Apple Network Server models use the esp(4) and esiop(4) devices for SCSI, not **mesh**.

Models supported by **mesh** are:

- **−** Apple PowerBook (2400, 3400, G3, and G3 Series)
- **−** Apple PowerBook (G3 Series (bronze keyboard))
- **−** Apple Power Macintosh/Performa (4400, 54xx, 5500, 6300/160, 6360, 6400, and 6500)
- **−** Apple Power Macintosh (7300, 7500, 7600, 8500, 8600, 9500, and 9600)
- **−** Apple Workgroup Server 8550
- **−** Apple Power Macintosh G3 (Beige G3)
- **−** APS Tech (M∗Power 604e/200)
- **−** Motorola StarMax (3000, 4000, 5000, and 5500)
- **−** Power Computing (PowerBase, PowerCenter, PowerCenter Pro, PowerCurve, PowerTower, PowerTower Pro, and PowerWave)
- **−** UMAX (Apus 2000, Apus 3000, C500, and C600)
- **−** UMAX (J700, S900)

Some models have a separate SCSI bus dedicated to external devices using the esp(4) device. On these systems, the **mesh** SCSI bus is operated in SCSI 'Fast' mode ( 10 MB/s ) and the external esp(4) bus is operated at 5 MB/s. This applies only to the following models:

- **−** Apple Power Macintosh (7300, 7500, 7600, 8500, 8600, 9500, and 9600)
- **−** Power Computing (PowerCenter, PowerCenter Pro, PowerCurve, PowerTower, PowerTower Pro, and PowerWave)

### **SEE ALSO**

 $cd(4)$ ,  $ch(4)$ ,  $esiop(4)$ ,  $esp(4)$ ,  $intro(4)$ ,  $obio(4)$ ,  $scsi(4)$ ,  $sd(4)$ ,  $sst(4)$ ,  $uk(4)$ 

**mfb** — PMAG-A MX monochrome unaccelerated 2-D framebuffer

### **SYNOPSIS**

**mfb**∗ **at tc? slot ? offset ? wsdisplay**∗ **at mfb?**

## **DESCRIPTION**

The **mfb** driver provides support for the PMAG-A MX monochrome framebuffer for the TURBOchannel bus. The PMAG-A is a monochrome framebuffer capable of running at a resolution of 1280-by-1024 at 72 Hz.

# **SEE ALSO**

 $cfb(4), px(4), pxg(4), sfb(4), tc(4), tfb(4), wscons(4)$ 

### **BUGS**

NetBSD/pmax does not currently support the machine-independent wscons(4) interface and uses a machinedependent version.

**mfcs** — BSC/AlfaData MultiFaceCard II/III serial communications interface

#### **SYNOPSIS**

```
mfc0 at mainbus0
mfcs0 at mfc0 unit 0
mfcs1 at mfc0 unit 1
```
### **DESCRIPTION**

The MultiFaceCard II/III controls, among other things, a dual port EIA RS-232C (CCITT V.28) communications interface with a multiple character buffer.

Input and output for each MultiFaceCard III line may set to a maximum baud rates of 1152000. Formula for baud rate: Baud =  $230400 / N$  with  $1 < N < 65536$ .

Input and output for each MultiFaceCard II line may set to a maximum baud rates of 57600. Formula for baud rate: Baud =  $115200 / N$  with  $1 < N < 65536$ .

### **FILES**

/dev/ttyA?

### **DIAGNOSTICS**

**mfcs0: fifo overflow.** The four-character input "fifo" has overflowed and incoming data has been lost.

**mfcs0: %d buffer overflows.** The software based input ring buffer has overflowed %d times and incoming data has been lost.

#### **SEE ALSO**

 $tty(4)$ 

## **HISTORY**

The Amiga **mfcs** device first appeared in NetBSD 1.1

#### **BUGS**

The MultiFaceCard II/III serial ports use the level 6 interrupt and may experience fifo overflows if the LEV6\_DEFER option is used.

**mfi** — LSI Logic & Dell MegaRAID SAS RAID controller

## **SYNOPSIS**

**mfi**∗ **at pci? dev ? function ?**

## **DESCRIPTION**

The **mfi** driver provides support for the MegaRAID SAS family of RAID controllers, including:

- **−** Dell PERC 5/e, PERC 5/i, PERC 6/e, PERC 6/i
- **−** Intel RAID Controller SRCSAS18E, SRCSAS144E
- **−** LSI Logic MegaRAID SAS 8208ELP, MegaRAID SAS 8208XLP, MegaRAID SAS 8300XLP, MegaRAID SAS 8308ELP, MegaRAID SAS 8344ELP, MegaRAID SAS 8408E, MegaRAID SAS 8480E, MegaRAID SAS 8888ELP, MegaRAID SAS 8880EM2

These controllers support RAID 0, RAID 1, RAID 5, RAID 10, and RAID 50 using either SAS or SATA II drives.

Although the controllers are actual RAID controllers, the driver makes them look just like SCSI controllers. All RAID configuration is done through the controllers' BIOSes.

**mfi** supports monitoring of the logical disks in the controller through the bioctl(8) and envstat(8) commands.

### **EVENTS**

The **mfi** driver is able to send events to powerd(8) if a logical drive in the controller is not online. The *state-changed* event will be sent to the /etc/powerd/scripts/sensor\_drive script when such condition happens.

## **SEE ALSO**

 $intro(4), pci(4), scsi(4), sd(4), bioctl(8), envstat(8), powerd(8)$ 

## **HISTORY**

The **mfi** driver first appeared in NetBSD 4.0.

**mfp** — X68K Multi-function Peripherals

### **SYNOPSIS**

**mfp0 at intio0 addr 0xe88000 size 0x2000 intr 64**

## **DESCRIPTION**

**mfp** drives Motorola MC68901 MFP (Multi-function Peripheral). **mfp** driver is always required to run the NetBSD/x68k kernel, because it is connected to important devices such as the display controller, and provides fundamental functions like the system clock tick and interrupt controller. Since **mfp** provides many functions, most of the jobs as a device driver is done by its child drivers such as kbd(4) and clock(4). **mfp** driver itself only provides the common way to access its registers and a few utility functions for other nonchild drivers.

## **SEE ALSO**

clock(4), intro(4), kbd(4)

## **BUGS**

Machine-dependent part and machine-independent part should be split.

**mgnsc** — Magnum low level SCSI interface

#### **SYNOPSIS**

**mgnsc0 at zbus0**

## **DESCRIPTION**

The Amiga architecture uses a common machine independent scsi sub-system provided in the kernel source. The machine independent drivers that use this code access the hardware through a common interface. (see scsibus(4)) This common interface interacts with a machine dependent interface, such as **mgnsc**, which then handles the hardware specific issues.

The **mgnsc** interface handles things such as DMA and interrupts as well as actually sending commands, negotiating synchronous or asynchronous transfers and handling disconnect/reconnect of SCSI targets. The hardware that **mgnsc** uses is based on the NCR53c710 SCSI chip.

### **DIAGNOSTICS**

**mgnsc%s: abort %s: dstat %02x, sstat0 %02x sbcl %02x** The scsi operation %s was aborted due to error. Dstat, sstat and sbcl are registers within the NCR53c710 SCSI chip.

**siop id %d reset0** The NCR53c710 SCSI chip has been reset and configure at id %d.

**SIOP interrupt: %x sts %x msg %x sbcl %x** The NCR53c710 SCSI chip has interrupted unexpectedly.

**SIOP: SCSI Gross Error** The NCR53c710 SCSI chip has indicated that it is confused.

**SIOP: Parity Error** The NCR53c710 SCSI chip has indicated that it has detected a parity error on the SCSI bus.

#### **SEE ALSO**

scsibus(4)

## **HISTORY**

The **mgnsc** interface first appeared in NetBSD 1.0

**mhzc** — Meg ahertz Ethernet/modem card driver

## **SYNOPSIS**

**mhzc**∗ **at pcmcia? function ? com**∗ **at mhzc? sm**∗ **at mhzc?**

## **DESCRIPTION**

The **mhzc** device driver provides support for the Megahertz combined Ethernet and modem cards.

## **SEE ALSO**

 $com(4)$ ,  $pcmcia(4)$ ,  $sm(4)$ 

# **HISTORY**

The **mhzc** driver appeared in NetBSD 1.5.

**midi** — device-independent MIDI driver layer

#### **SYNOPSIS**

```
midi∗ at midibus?
midi∗ at pcppi?
pseudo-device sequencer
```
**#include <sys/types.h> #include <sys/midiio.h>**

#### **DESCRIPTION**

The **midi** driver is the machine independent layer over anything that can source or sink a MIDI data stream, whether a physical MIDI IN or MIDI OUT jack on a soundcard, cabled to some external synthesizer or input controller, an on-board programmable tone generator, or a single jack, synthesizer, or controller component within a complex USB or IEEE1394 MIDI device that has several such components and appears as several MIDI streams.

#### **Concepts**

One MIDI data stream is a unidirectional stream of MIDI messages, as could be carried over one MIDI cable in the MIDI 1.0 specification. Many MIDI messages carry a four-bit channel number, creating up to 16 MIDI channels within a single MIDI stream. There may be multiple consumers of a MIDI stream, each configured to react only to messages on specific channels; the sets of channels different consumers react to need not be disjoint. Many modern devices such as multitimbral keyboards and tone generators listen on all 16 channels, or may be viewed as collections of 16 independent consumers each listening on one channel. MIDI defines some messages that take no channel number, and apply to all consumers of the stream on which they are sent. For an inbound stream, **midi** is a promiscuous receiver, capturing all messages regardless of channel number. For an outbound stream, the writer can specify a channel number per message; there is no notion of binding the stream to one destination channel in advance.

A single **midi** device instance is the endpoint of one outbound stream, one inbound stream, or one of each. In the third case, the write and read sides are independent MIDI streams. For example, a soundcard driver may map its MIDI OUT and MIDI IN jacks to the write and read sides of a single device instance, but those jacks can be cabled to completely different pieces of gear. Information from dmesg(8), and a diagram of any external MIDI cabling, will help clarify the mapping.

#### **Underlying drivers and MIDI protocol**

Drivers **midi** can attach include soundcard drivers, many of which support a UART resembling Roland's MPU401 and handled by mpu(4), USB MIDI devices via umidi(4), and on-board devices that can make sounds, whether a lowly PC speaker or a Yamaha OPL. Serial port and IEEE1394 connections are currently science fiction.

The MIDI protocol permits some forms of message compression such as running status and hidden note-off. Received messages on inbound streams are always canonicalized by **midi** before presentation to higher layers. Messages for transmission are accepted by **midi** in any valid form.

### **Device access**

Access to **midi** device instances can be through the raw device nodes, /dev/rmidiN, or through the sequencer, /dev/music.

#### **Raw MIDI access**

A /dev/rmidiN device supports read(2), write(2), ioctl(2), select(2)/poll(2) and the corresponding kevent(2) filters, and may be opened only when it is not already open. It may be opened in
O\_RDONLY, O\_WRONLY, or O\_RDWR mode, but a later read(2) or write(2) will return −1 if the device has no associated input or output stream, respectively.

Bytes written are passed as quickly as possible to the underlying driver as complete MIDI messages; a maximum of two bytes at the end of a write(2) may remain buffered if they do not complete a message, until completed by a following write(2).

A read(2) will not block or return EWOULDBLOCK when it could immediately return any nonzero count, and MIDI messages received are available to read(2) as soon as they are complete, with a maximum of two received bytes remaining buffered if they do not complete a message.

As all MIDI messages are three bytes or fewer except for System Exclusive, which can have arbitrary length, these rules imply that System Exclusive messages are the only ones of which some bytes can be delivered before all are available.

System Realtime messages are passed with minimum delay in either direction, ahead of any possible buffered incomplete message. As a result, they will never interrupt any MIDI message except possibly System Exclusive.

A read(2) with a buffer large enough to accommodate the first complete message available will be satisfied with as many complete messages as will fit. A buffer too small for the first complete message will be filled to capacity. Therefore, an application that reads from an rmidi device with buffers of three bytes or larger need never parse across read boundaries to assemble a received message, except possibly in the case of a System Exclusive message. However, if the application reads through a buffering layer such as fread(3), this property will not be preserved.

The **midi** driver itself supports the ioctl(2) operations FIOASYNC, FIONBIO, and FIONREAD. Underlying devices may support others. The value returned for FIONREAD reflects the size in bytes of complete messages (or System Exclusive chunks) ready to read. If the ioctl(2) returns *n* and a read(2) of size *n* is issued, *n* bytes will be read, but if a read(2) of size *m* < *n* is issued, fewer than *m* bytes may be read if *m* does not fall on a message/chunk boundary.

Raw MIDI access can be used to receive bulk dumps from synthesizers, download bulk data to them, and so on. Simple patching of one device to another can be done at the command line, as with

\$ cat -u 0<>/dev/rmidi0 1>&0

which will loop all messages received on the input stream of rmidi0 input stream back to its output stream in real time. However, an attempt to record and play back music with

\$ cat /dev/rmidiN >foo; cat foo >/dev/rmidiN

will be disappointing. The file foo will contain all of the notes that were played, but because MIDI messages carry no explicit timing, the 'playback' will reproduce them all at once, as fast as they can be transmitted. To preserve timing information, the sequencer device can be used.

## **Active Sensing**

The MIDI protocol includes a keepalive function called Active Sensing. In any receiver that has *not* received at least one Active Sense MIDI message, the feature is suppressed and no timeout applies. If at least one such message has been received, the lapse of any subsequent 300 ms interval without receipt of any message reflects loss of communication, and the receiver should silence any currently sounding notes and return to non-Active-Sensing behavior. A sender using Active Sensing generally avoids 300 ms gaps in transmission by sending Active Sense messages (which have no other effect) as needed when there is no other traffic to send in the interval. This feature can be important for MIDI, which relies on separate Note On and Note Off messages, to avoid notes stuck on indefinitely if communication is interrupted before a Note Off message arrives.

This protocol is supported in **midi**. An outbound stream will be kept alive by sending Active Sense messages as needed, beginning after any real traffic is sent on the stream, and continuing until the stream is closed. On an inbound stream, if any Active Sense has been received, then a process reading an rmidi device will see an end-of-file indication if the input timeout elapses. The stream remains open, the driver reverts to enforcing no timeout, and the process may continue to read for more input. Subsequent receipt of an Active Sense message will re-arm the timeout. As received Active Sense messages are handled by **midi**, they are not included among messages read from the /dev/rmidiN device.

These rules support end-to-end Active Sensing behavior in simple cases without special action in an application. For example, in

\$ cat -u /dev/rmidi0 >/dev/rmidi1

if the input stream to  $r$ midi0 is lost, the cat(1) command exits; on the close(2) of  $r$ midi1, **midi** ceases to send Active Sense messages, and the receiving device will detect the loss and silence any outstanding notes.

#### **Access through the sequencer**

To play music using the raw MIDI API would require an application to issue many small writes with very precise timing. The sequencer device, /dev/music, can manage the timing of MIDI data in the kernel, to avoid such demanding real-time constraints on a user process.

The /dev/music device can be opened only when it is not already open. When opened, the sequencer internally opens all MIDI instances existing in the system that are not already open at their raw nodes; any attempts to open them at their raw nodes while the sequencer is open will fail. All access to the corresponding MIDI streams will then be through the sequencer.

Reads and writes of /dev/music pass eight-byte event structures defined in  $\langle sys/midio.h \rangle$  (which see for their documentation and examples of use). Some events correspond to MIDI messages, and carry an integer *device* field to identify one of the MIDI devices opened by the sequencer. Other events carry timing information interpreted or generated by the sequencer itself.

A message received on an input stream is wrapped in a sequencer event along with the device index of the stream it arrived on, and queued for the reader of /dev/music. If a measurable time interval passed since the last preceding message, a timing event that represents a delay for that interval is queued ahead of the received event. The sequencer handles output events by interpreting any timing event, and routing any MIDI message event at the proper time to an underlying output stream according to its *device* index. Therefore

\$ cat /dev/music >foo; cat foo >/dev/music

can be expected to capture and reproduce an input performance including timing.

The process of playing back a complex MIDI file is illustrated below. The file may contain several tracks four, in this example—of MIDI events, each marked with a device index and a time stamp, that may overlap in time. In the example, *a*, *b*, and *c* are device indices of the three output MIDI streams; the left-hand digit in each input event represents a MIDI channel on the selected stream, and the right-hand digit represents a time for the event's occurrence. As illustrated, the input tracks are not firmly associated with output streams; any track may contain events for any stream.

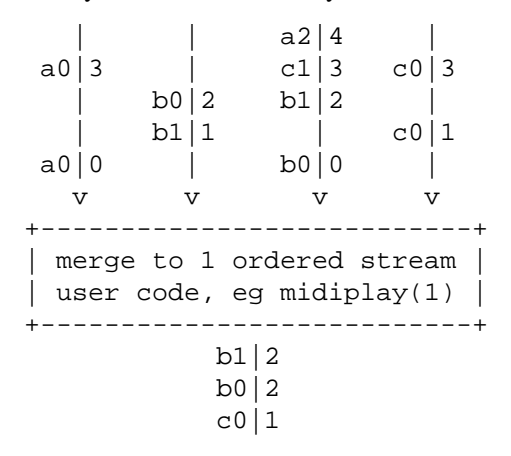

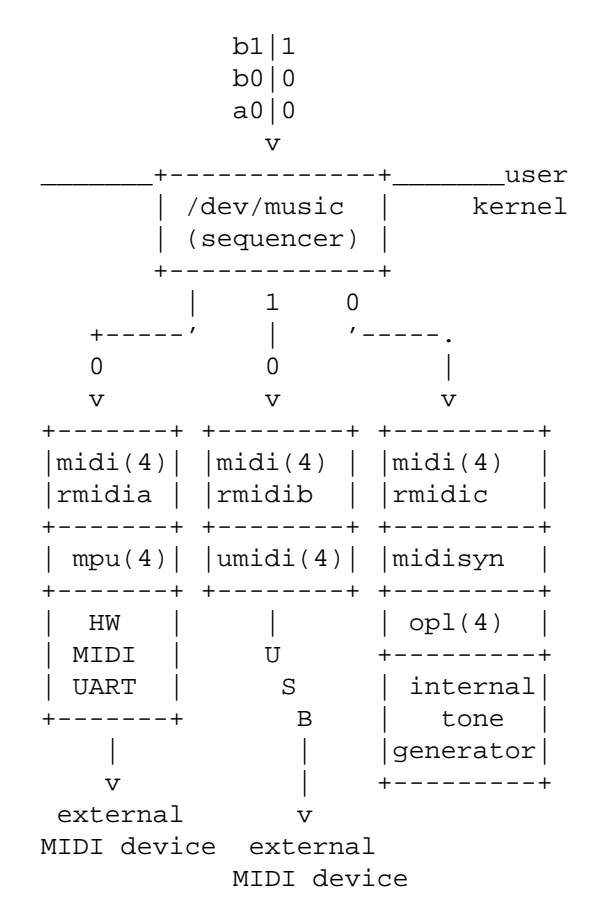

A user process must merge the tracks into a single stream of sequencer MIDI and timing events in order by desired timing. The sequencer obeys the timing events and distributes the MIDI events to the three destinations, in this case two external devices connected to a sound card UART and a USB interface, and an OPL tone generator on a sound card.

### **NOTES**

Use of  $select(2)/pol(2)$  with the sequencer is supported, however, there is no guarantee that a write(2) will not block or return EWOULDBLOCK if it begins with a timer-wait event, even if  $select(2)/pol(2)$  reported the sequencer writable.

The delivery of a realtime message ahead of buffered bytes of an incomplete message may cause the realtime message to seem, in a saved byte stream, to have arrived up to 640 us earlier than it really did, at MIDI 1.0 data rates. Higher data rates make the effect less significant.

Another sequencer device, /dev/sequencer, is provided only for backward compatibility with an obsolete OSS interface in which some sequencer events were four-byte records. It is not further documented here, and the /dev/music API should be used in new code. The /dev/sequencer emulation is implemented only for writing, and that might not be complete.

### **IMPLEMENTATION NOTES**

Some hardware devices supporting **midi** lack transmit-ready interrupts, and some have the capability in hardware but currently lack driver support. They can be recognized by the annotation (CPU-intensive  $output$ ) in dmesg $(8)$ . While suitable for music playback, they may have an objectionable impact on system responsiveness during bulk transmission such as patch downloads, and are best avoided for that purpose if other suitable devices are present.

Buffer space in **midi** itself is adequate for about 200 ms of traffic at MIDI 1.0 data rates, per stream.

Event counters record bytes and messages discarded because of protocol errors or buffer overruns, and can be viewed with vmstat -e. They can be useful in diagnosing flaky cables and other communication problems.

A raw sound generator uses the **midisyn** layer to present a MIDI message-driven interface attachable by **midi**.

While **midi** accepts messages for transmission in any valid mixture of compressed or canonical form, they are always presented to an underlying driver in the form it prefers. Drivers for simple UART-like devices register their preference for a compressed byte stream, while those like umidi(4), which uses a packet protocol, or **midisyn**, which interprets complete messages, register for intact canonical messages. This design eliminates the need for compression and canonicalization logic from all layers above and below **midi** itself.

### **FILES**

```
/dev/rmidiN
/dev/music
/dev/sequencer
```
## **ERRORS**

In addition to other errors documented for the  $w$ rite(2) family of system calls, EPROTO can be returned if the bytes to be written on a raw **midi** device would violate MIDI protocol.

## **SEE ALSO**

 $midiplay(1), ioct1(2), ossaudio(3), audio(4), mpu(4), opl(4), umidi(4)$ For ports using the ISA bus:  $\text{cms}(4)$ ,  $\text{pcppi}(4)$ ,  $\text{sb}(4)$ For ports using the PCI bus:  $\arctan(4)$ ,  $\arctan(4)$ ,  $\arctan(4)$ ,  $\arctan(4)$ 

## **HISTORY**

The **midi** driver first appeared in NetBSD 1.4. It was overhauled and this manual page rewritten for NetBSD 4.0.

### **BUGS**

Some OSS sequencer events and  $i$  octl(2) operations are unimplemented, as  $\langle sys/midii$ o.h $\rangle$  notes.

OSS source-compatible sequencer macros should be added to 〈sys/soundcard.h〉, implemented with the NetBSD ones in  $\langle sys/midiio.h \rangle$ , so sources written for OSS can be easily compiled.

The sequencer blocks (or returns EWOULDBLOCK) only when its buffer physically fills, which can represent an arbitrary latency because of buffered timing events. As a result, interrupting a process writing the sequencer may not interrupt music playback for a considerable time. The sequencer could enforce a reasonable latency bound by examining timing events as they are enqueued and blocking appropriately.

FIOASYNC enables signal delivery to the calling process only; FIOSETOWN is not supported.

The sequencer can only be a timing master, but does not send timing messages to synchronize any slave device; it cannot be slaved to timing messages received on any interface (which would presumably require a PLL algorithm similar to NTP's, and expertise in that area to implement it). The sequencer ignores timing messages received on any interface and does not pass them along to the reading process, and the OSS operations to change that behavior are unimplemented.

The SEQUENCER\_TMR\_TIMEBASE ioctl(2) will report successfully setting any timebase up to ridiculously high resolutions, though the actual resolution, and therefore jitter, is constrained by  $hz(9)$ . Comparable sequencer implementations typically allow a selection from available sources of time interrupts that may be programmable.

The device number in a sequencer event is treated on write(2) as index into the array of MIDI devices the sequencer has opened, but on  $\text{read}(2)$  as the unit number of the source MIDI device; these are usually the same if the sequencer has opened all the MIDI devices (that is, none was already open at its raw node when the sequencer was opened), but might not be the same otherwise.

There is at present no way to make reception nonpromiscuous, should anyone have a reason to want to.

There should be ways to override default Active Sense behavior. As one obvious case, if an application is seen to send Active Sense explicitly, **midi** should refrain from adding its own. On receive, there should be an option to pass Active Sense through rather than interpreting it, for apps that wish to handle or ignore it themselves and never see EOF.

When a **midi** stream is open by the sequencer, Active Sense messages received on the stream are passed to the sequencer and not interpreted by **midi**. The sequencer at present neither does anything itself with Active Sense messages received, nor supports the OSS API for making them available to the user process.

System Exclusive messages can be received by reading a raw device, but not by reading the sequencer; they are discarded on receipt when the stream is open by the sequencer, rather than being presented as the OSSdefined sequencer events.

**midisyn** is too rudimentary at present to get satisfactory results from any onboard synth. It lacks the required special interpretation of the General MIDI percussion channel in GM mode. More devices should be supported; some sound cards with synthesis capability have NetBSD drivers that implement the audio(4) but not the **midisyn** interface. Voice stealing algorithm does not follow the General MIDI Developer Guidelines.

ALSA sequencer compatibility is lacking, but becoming important to applications. It would require the function of merging multiple tracks into a single ordered stream to be moved from user space into the sequencer. Assuming the sequencer driven by periodic interrupts, timing wheels could be used as in hardclock(9) itself. Similar functionality will be in OSS4; with the right infrastructure it should be possible to support both. When merging MIDI streams, a notion of transaction is needed to group critical message sequences. If ALSA or OSS4 have no such notion, it should be provided as an upward-compatible extension.

I would rather have open(2) itself return an error (by the POSIX description ENODEV looks most appropriate) if a read or write mode is requested that is not supported by the instance, rather than letting open(2) succeed and read(2) or write(2) return -1, but so help me, the latter seems the more common UNIX practice.

**mii** — IEEE 802.3 Media Independent Interface network bus

#### **SYNOPSIS**

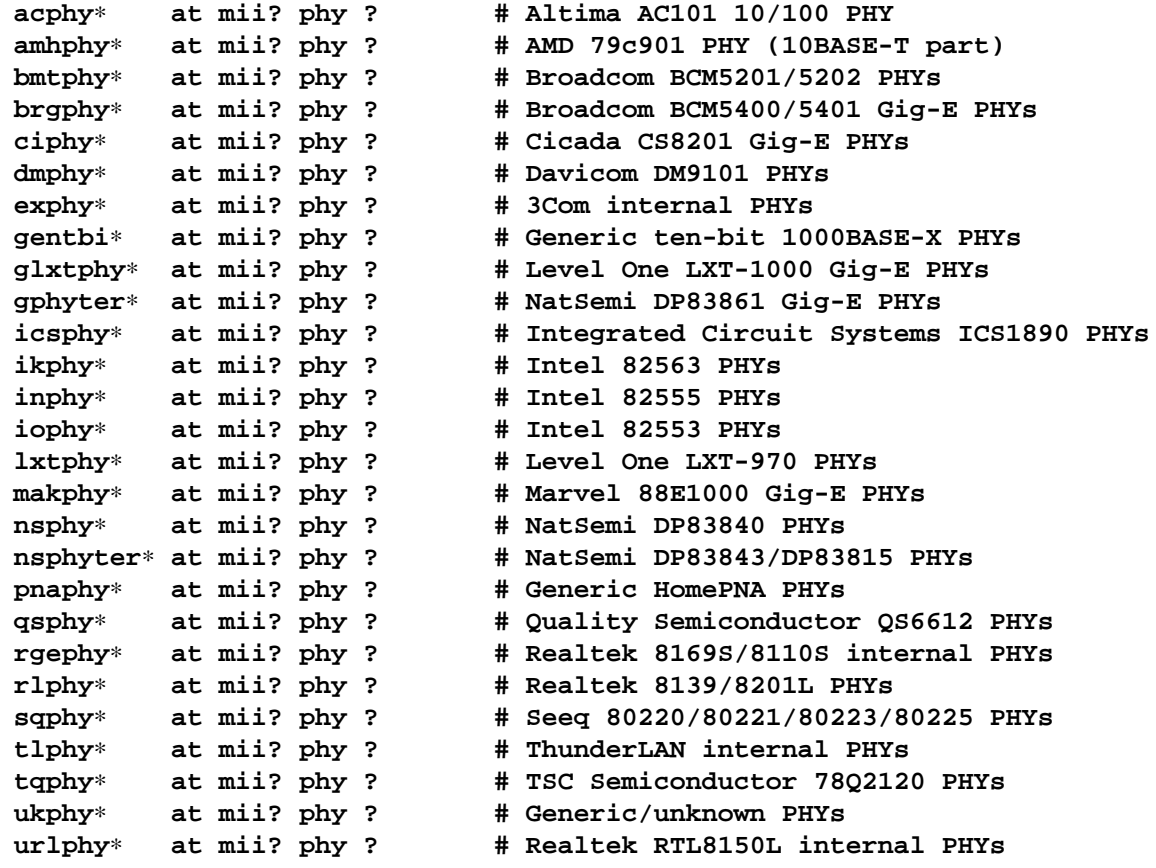

**options MIIVERBOSE**

### **DESCRIPTION**

Media Independent Interface is an IEEE standard serial bus for connecting MACs (network controllers) to PHYs (physical media interfaces). The **mii** layer allows network device drivers to share support code for various PHY models, and allows unused support for PHYs which are not present in a system to be removed from the kernel.

Network device drivers which use the **mii** layer carry the "mii" autoconfiguration attribute. This allows kernel configuration files to simply specify PHYs as described above in the synopsis.

The following is an example of the messages displayed when a network interface with an attached PHY is detected by the kernel:

epic0 at pci0 dev 12 function 0: SMC EPIC/100 Fast Ethernet epic0: interrupting at kn20aa irq 4 epic0: SMC9432TX, Ethernet address 00:e0:29:07:17:c4 qsphy0 at epic0 phy 3: QS6612 10/100 media interface, rev. 1 qsphy0: 10baseT, 10baseT-FDX, 100baseTX, 100baseTX-FDX, auto

All PHY drivers display the media types supported by the PHY when it is detected by the kernel. These media types are valid media keywords for use with the  $if$ con $fig(8)$  program.

# **SEE ALSO**

acphy(4), amhphy(4), bmtphy(4), brgphy(4), ciphy(4), dmphy(4), exphy(4), gentbi(4), glxtphy(4), gphyter(4), icsphy(4), ifmedia(4), ikphy(4), inphy(4), iophy(4), lxtphy(4), makphy(4), nsphy(4), nsphyter(4), pnaphy(4), qsphy(4), rgephy(4), rlphy(4), sqphy(4), tlphy(4), tqphy(4), ukphy(4), urlphy(4), ifconfig(8)

The OUI assignments list can be found at:

http://standards.ieee.org/regauth/oui/index.shtml

**mk48txx** — Mostek time-of-day clock driver

#### **SYNOPSIS**

```
#include <dev/ic/mk48txxreg.h>
#include <dev/ic/mk48txxvar.h>
define mk48txx
file dev/ic/mk48txx.c mk48txx
```
### **DESCRIPTION**

The **mk48txx** driver provides access to several models of Mostek time-of-day clock chips. Access methods to retrieve and set date and time are provided through the *TODR* interface defined in todr(9).

To tie an instance of this device to the system, use the **mk48txx** attach() function and the mk48txx softc structure defined as follows:

```
void mk48txx_attach(struct mk48txx_softc ∗)
```

```
typedef uint8_t (∗mk48txx_nvrd_t)(struct mk48txx_softc ∗, int off);
typedef void (∗mk48txx_nvwr_t)(struct mk48txx_softc ∗, int off,
   uint8_t datum);
struct mk48txx_softc {
       struct device sc dev;
```

```
bus_space_tag_t sc_bst;
bus_space_handle_t sc_bsh;
struct todr_chip_handle sc_handle;
const char ∗sc_model;
bus_size_t sc_nvramsz;
bus_size_t sc_clkoffset;
u_int sc_year0;
u_int sc_flag;
mk48txx_nvrd_t sc_nvrd;
mk48txx_nvwr_t sc_nvwr;
```

```
};
```
sc\_bst

- sc\_bsh Specify bus space access to the chip's non-volatile memory (including the clock registers ) .
- sc\_handle TODR handle passed to the **todr\_attach**() function to register todr(9) interface.
- sc\_model The chip model which this instance should serve. Must be one of "mk48t02", "mk48t08", "mk48t18", or "mk48t59".
- sc\_nvramsz Size of non-volatile RAM in the Mostek chip. This value is set by **mk48txx\_attach**().

sc\_clkoffset

Offset into the control registers of the Mostek chip. This value is set by **mk48txx\_attach**().

 $sc\_year0$  The actual year represented by the clock's 'year' counter. This is generally dependent on the system configuration in which the clock device is mounted. For instance, on Sun Microsystems machines the convention is to have clock's two-digit year represent the year 1968.

sc\_flag This flag is used to specify machine-dependent features.

sc\_nvread

sc nvwrite Specify alternate access methods for reading resp. writing clock device registers. The default, when NULL is passed as an access method, is to access the chip memory ( and clock registers ) as if they were direct-mapped with using the specified bus space.

> Otherwise, the driver will call the respective function to perform the access, passing it the specified bus space and the offset *off* of the chip memory ( or clock register ) location to be read from or written to, respectively.

Note that if the resulting date retrieved with the todr\_gettime() method is earlier that January 1, 1970, the driver will assume that the chip's year counter actually represents a year in the 21st century. This behaviour can be overridden by setting the *MK48TXX\_NO\_CENT\_ADJUST* flag in sc\_flag.

#### **HARDWARE**

The following models are supported:

Mostek MK48T02 Mostek MK48T08 Mostek MK48T18 Mostek MK48T59

# **SEE ALSO**

 $intro(4), todr(9)$ 

### **HISTORY**

The **mk48txx** driver first appeared in NetBSD 1.5.

## **AUTHORS**

The mk48txx driver was written by Paul Kranenburg (pk@NetBSD.org).

**mkbd** — Maple bus keyboard driver

## **SYNOPSIS**

**mkbd**∗ **at maple? port ? subunit ? wskbd**∗ **at mkbd? console ?**

# **DESCRIPTION**

The **mkbd** driver provides support for Maple bus keyboards. Access to the keyboard is through the wscons(4) driver.

## **SEE ALSO**

maple(4), wskbd(4)

# **HISTORY**

The **mkbd** device driver appeared in NetBSD 1.6.

**mlcd** — Maple bus monochrome LCD driver

### **SYNOPSIS**

**mlcd**∗ **at maple? port ? subunit ?**

# **DESCRIPTION**

The **mlcd** driver provides support for Maple bus monochrome LCDs (liquid crystal displays).

# **IOCTLS**

Maple bus LCDs accept all ioctl(2) calls described in maple(4).

## **FILES**

 $/\text{dev/mlcdu.t}$  Maple bus LCD device unit u, PT number t (usually 0 only)

### **SEE ALSO**

ioctl(2), maple(4)

# **HISTORY**

The **mlcd** device driver appeared in NetBSD 2.0.

**mlx** — Mylex DAC960 RAID controller driver

### **SYNOPSIS**

**mlx**∗ **at eisa? slot ? mlx**∗ **at pci? dev ? function ?**

## **DESCRIPTION**

The **mlx** driver provides support for the Mylex DAC960 family of RAID controllers, including OEM versions from Compaq and DEC. Attached disk arrays are supported by the **ld** driver.

The **mlx** driver will warn if a controller firmware upgrade may be necessary, although as a matter of course, the latest available firmware should always be used.

## **HARDWARE**

Supported controllers include:

DEC/Compaq SWXCR Mylex AcceleRAID 150 Mylex AcceleRAID 200 Mylex AcceleRAID 250 Mylex DAC1164P (eXtremeRAID 1100) Mylex DAC960P Mylex DAC960PD Mylex DAC960PG Mylex DAC960PJ Mylex DAC960PL Mylex DAC960PR Mylex DAC960PRL Mylex DAC960PT Mylex DAC960PTL0 Mylex DAC960PTL1

### **SEE ALSO**

 $intro(4), 1d(4), mly(4), mlxct1(8)$ 

## **HISTORY**

The **mlx** driver first appeared in NetBSD 1.5.3, and was derived from the FreeBSD driver of the same name.

**mly** — Mylex AcceleRAID/eXtremeRAID family driver

### **SYNOPSIS**

```
mly∗ at pci? dev ? function ?
scsibus∗ at mly?
```
### **DESCRIPTION**

The **mly** driver provides support for Mylex AcceleRAID and eXtremeRAID family of PCI to SCSI RAID controllers with version 6.00 and later firmware. Supported controllers include:

- **•** AcceleRAID 160
- **•** AcceleRAID 170
- **•** AcceleRAID 352
- **•** eXtremeRAID 2000
- **•** eXtremeRAID 3000

Compatible Mylex controllers not listed should work, but have not been tested.

Logical devices (disk arrays) attached to the controller are presented to the SCSI subsystem as though they were direct-access devices on a virtual SCSI bus. Physical devices which are not claimed by a logical device are presented on SCSI channels which match the physical channels on the controller.

The results of the SCSI ''INQUIRY'' command from logical devices are overwritten with status information by the **mly** driver. The vendor field is the string ''MYLEX'', the product field indicates the type of logical device, and the revision field contains a four letter status code. The possible status codes and their meanings are as follows:

```
OFLN
      offline
UNCF
      unconfigured
ONLN
      online - optimal
CRIT critical - one or more disks in the array has failed
NORD
      write only
STBY
      standby
MISS missing
```
**DIAGNOSTICS**

**Controller initialization phase mly%d: controller initialization started mly%d: initialization complete**

The controller firmware has started initialization. Normally this process is performed by the controller BIOS, but the driver may need to do this in cases where the BIOS has failed, or is not compatible (e.g. on non-x86 systems).

#### **mly%d: drive spinup in progress**

Drive startup is in progress; this may take several minutes.

**mly%d: mirror race recovery failed, one or more drives offline mly%d: mirror race recovery in progress mly%d: mirror race recovery on a critical drive**

These error codes are undocumented.

### mly%d: FATAL MEMORY PARITY ERROR

Firmware detected a fatal memory error; the driver will not attempt to attach to this controller.

#### **mly%d: unknown initialization code %x**

An unknown error occurred during initialization; it will be ignored.

#### **Operational diagnostics**

**mly%d: physical device %d:%d online mly%d: physical device %d:%d standby mly%d: physical device %d:%d automatic rebuild started mly%d: physical device %d:%d manual rebuild started mly%d: physical device %d:%d rebuild completed mly%d: physical device %d:%d rebuild cancelled mly%d: physical device %d:%d rebuild failed for unknown reasons mly%d: physical device %d:%d rebuild failed due to new physical device mly%d: physical device %d:%d rebuild failed due to logical drive failure mly%d: physical device %d:%d found mly%d: physical device %d:%d gone mly%d: physical device %d:%d unconfigured mly%d: physical device %d:%d expand capacity started mly%d: physical device %d:%d expand capacity completed mly%d: physical device %d:%d expand capacity failed mly%d: physical device %d:%d parity error mly%d: physical device %d:%d soft error mly%d: physical device %d:%d miscellaneous error mly%d: physical device %d:%d reset mly%d: physical device %d:%d active spare found mly%d: physical device %d:%d warm spare found mly%d: physical device %d:%d initialization started mly%d: physical device %d:%d initialization completed mly%d: physical device %d:%d initialization failed mly%d: physical device %d:%d initialization cancelled mly%d: physical device %d:%d write recovery failed mly%d: physical device %d:%d scsi bus reset failed mly%d: physical device %d:%d double check condition mly%d: physical device %d:%d device cannot be accessed mly%d: physical device %d:%d gross error on scsi processor mly%d: physical device %d:%d bad tag from device mly%d: physical device %d:%d command timeout mly%d: physical device %d:%d system reset mly%d: physical device %d:%d busy status or parity error mly%d: physical device %d:%d host set device to failed state mly%d: physical device %d:%d selection timeout mly%d: physical device %d:%d scsi bus phase error**

**mly%d: physical device %d:%d device returned unknown status mly%d: physical device %d:%d device not ready mly%d: physical device %d:%d device not found at startup mly%d: physical device %d:%d COD write operation failed mly%d: physical device %d:%d BDT write operation failed mly%d: physical device %d:%d missing at startup mly%d: physical device %d:%d start rebuild failed due to physical drive too small mly%d: physical device %d:%d sense data received mly%d: sense key %d asc %02x ascq %02x mly%d: info %4D csi %4D mly%d: physical device %d:%d offline mly%d: sense key %d asc %02x ascq %02x mly%d: info %4D csi %4D**

The reported event refers to the physical device at the given channel:target address.

**mly%d: logical device %d:%d consistency check started mly%d: logical device %d:%d consistency check completed mly%d: logical device %d:%d consistency check cancelled mly%d: logical device %d:%d consistency check completed with errors mly%d: logical device %d:%d consistency check failed due to logical drive failure mly%d: logical device %d:%d consistency check failed due to physical device failure mly%d: logical device %d:%d automatic rebuild started mly%d: logical device %d:%d manual rebuild started mly%d: logical device %d:%d rebuild completed mly%d: logical device %d:%d rebuild cancelled mly%d: logical device %d:%d rebuild failed for unknown reasons mly%d: logical device %d:%d rebuild failed due to new physical device mly%d: logical device %d:%d rebuild failed due to logical drive failure mly%d: logical device %d:%d offline mly%d: logical device %d:%d critical mly%d: logical device %d:%d online mly%d: logical device %d:%d initialization started mly%d: logical device %d:%d initialization completed mly%d: logical device %d:%d initialization cancelled mly%d: logical device %d:%d initialization failed mly%d: logical device %d:%d found mly%d: logical device %d:%d gone mly%d: logical device %d:%d expand capacity started mly%d: logical device %d:%d expand capacity completed mly%d: logical device %d:%d expand capacity failed mly%d: logical device %d:%d bad block found mly%d: logical device %d:%d size changed mly%d: logical device %d:%d type changed mly%d: logical device %d:%d bad data block found mly%d: logical device %d:%d read of data block in bdt mly%d: logical device %d:%d write back data for disk block lost**

The reported event refers to the logical device at the given channel:target address.

**mly%d: enclosure %d fan %d failed**

**mly%d: enclosure %d fan %d ok mly%d: enclosure %d fan %d not present mly%d: enclosure %d power supply %d failed mly%d: enclosure %d power supply %d ok mly%d: enclosure %d power supply %d not present mly%d: enclosure %d temperature sensor %d failed mly%d: enclosure %d temperature sensor %d critical mly%d: enclosure %d temperature sensor %d ok mly%d: enclosure %d temperature sensor %d not present mly%d: enclosure %d unit %d access critical mly%d: enclosure %d unit %d access ok mly%d: enclosure %d unit %d access offline**

These events refer to external enclosures by number. The driver does not attempt to name the enclosures.

**mly%d: controller cache write back error mly%d: controller battery backup unit found mly%d: controller battery backup unit charge level low mly%d: controller battery backup unit charge level ok mly%d: controller installation aborted mly%d: controller mirror race recovery in progress mly%d: controller mirror race on critical drive mly%d: controller memory soft ecc error mly%d: controller memory hard ecc error mly%d: controller battery backup unit failed**

These events report controller status changes.

## **SEE ALSO**

 $cd(4)$ ,  $ch(4)$ ,  $intro(4)$ ,  $mlx(4)$ ,  $scsi(4)$ ,  $sd(4)$ ,  $st(4)$ ,  $scsictl(8)$ 

## **HISTORY**

The **mly** driver first appeared in NetBSD 1.6, and was based on the FreeBSD driver of the same name.

#### **BUGS**

The **mly** driver currently assumes that all busses support at most 16 targets and 1 logical unit per target.

Enclosures are not named or otherwise identified in event messages.

The transfer speed for devices is always reported to the kernel as 20MHz.

**mmem** — Maple bus storage device driver

## **SYNOPSIS**

**mmem**∗ **at maple? port ? subunit ?**

# **DESCRIPTION**

The **mmem** driver provides support for Maple bus storage devices (memory cards).

## **IOCTLS**

The following  $i$ octl(2) calls apply to Maple bus storage devices.

DIOCGDINFO struct disklabel

Read, from the kernel, the disklabel(5) of the device.

In addition, Maple bus storage devices accept all  $i$ octl(2) calls described in maple(4).

## **FILES**

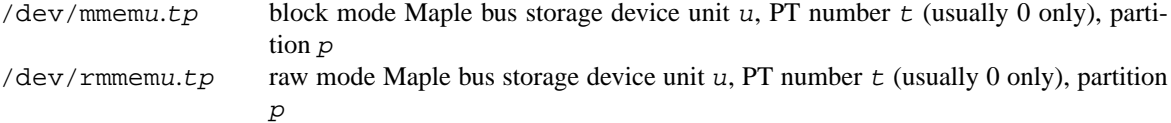

#### **SEE ALSO**

ioctl(2), maple(4), disklabel(5)

#### **HISTORY**

The **mmem** device driver appeared in NetBSD 2.0.

**mms** — Maple bus mouse driver

## **SYNOPSIS**

**mms**∗ **at maple? port ? subunit ? wsmouse**∗ **at mms?**

## **DESCRIPTION**

The **mms** driver provides support for Maple bus mice. Access to the mouse is through the wscons(4) driver.

## **SEE ALSO**

maple(4), wsmouse(4)

## **HISTORY**

The **mms** device driver appeared in NetBSD 1.6.

**mms** — Microsoft-style bus mouse driver

## **SYNOPSIS**

**mms0 at isa? port 0x23c irq 5 mms1 at isa? port 0x238 irq 5 wsmouse**∗ **at mms?**

# **DESCRIPTION**

This driver provides an interface to a Microsoft-style bus mouse. Mouse related data are accessed by wsmouse(4) devices.

# **SEE ALSO**

 $lms(4)$ ,  $pms(4)$ , wsmouse $(4)$ 

**mongoose** — EISA Bus adapter

### **SYNOPSIS**

**mongoose**∗ **at mainbus? eisa**∗ **at mongoose?**

## **DESCRIPTION**

Provides an interface from the CPU-memory bus to EISA and ISA devices. Two variations exist providing the same functionality based on Intel i82350 or Texas Instruments chips. Depending on the model the bus clock is either 25 MHz or 33 MHz.

## **MACHINES**

An incomplete list of machines that use the mongoose bus controller:

- **•** 715/{33,50,75}
- **•** 720, 730, 750
- **•** 725/{50,75}
- **•** 735/∗
- **•** 755/∗
- **•** 742i
- **•** 745i/{50,75}
- **•** 747i/{50,75}

## **SEE ALSO**

eisa(4), intro(4)

## **HISTORY**

The **mongoose** driver appeared in OpenBSD 2.6. It was ported to NetBSD 1.6 by Matthew Fredette.

## **BUGS**

Has some.

**mpt** — LSI Fusion-MPT SCSI/Fibre Channel driver

## **SYNOPSIS**

**mpt**∗ **at pci? dev ? function ? scsibus**∗ **at mpt?**

## **DESCRIPTION**

The **mpt** driver provides support for the LSI Logic Fusion-MPT family of SCSI and Fibre Channel controllers:

- **•** 53c1020 ( Ultra320 SCSI )
- **•** 53c1030 ( Dual Ultra320 SCSI )
- **•** FC909 ( 1Gb/s Fibre Channel )
- **•** FC909A ( Dual 1Gb/s Fibre Channel )
- **•** FC919 ( 2Gb/s Fibre Channel )
- **•** FC919X ( 2Gb/s Fibre Channel, PCI-X )
- **•** FC929 ( Dual 2Gb/s Fibre Channel )
- **•** FC929X ( Dual 2Gb/s Fibre Channel, PCI-X )

## **SEE ALSO**

 $cd(4), ch(4), intro(4), pci(4), scsi(4), sd(4), siop(4), st(4), uk(4)$ 

## **HISTORY**

The **mpt** driver first appeared in NetBSD 2.0.

## **AUTHORS**

The **mpt** driver was originally written for FreeBSD by Greg Ansley. It was ported to NetBSD by Jason R. Thorpe and contributed by Wasabi Systems, Inc.

**mpu** — Roland MPU401 (and compatible) MIDI UART driver

### **SYNOPSIS**

```
mpu∗ at acpi?
mpu∗ at eso?
mpu∗ at fms?
mpu∗ at isa? port 0x330 irq 9
mpu∗ at sb?
mpu∗ at ym?
mpu∗ at yds?
midi∗ at mpu?
```
## **DESCRIPTION**

The **mpu** driver provides support for the Roland MPU401 (and compatible) MIDI UART cards.

Access to the device is through the MIDI driver.

## **SEE ALSO**

eso(4), fms(4), isa(4), midi(4), sb(4), yds(4), ym(4)

## **HISTORY**

The **mpu** device driver appeared in NetBSD 1.5.

**mr** — Guillemot Maxi Radio FM 2000 FM radio device driver

## **SYNOPSIS**

**mr**∗ **at pci? dev ? function ? radio**∗ **at mr?**

## **DESCRIPTION**

The **mr** driver provides support for the Maxi Radio FM radio tuners.

The Maxi Radio cards are stereo FM tuners that allow to tune in the range 87.5 - 108.0 MHz, report signal status on the current frequency, force audio output to mono, perform hardware signal search, and have an internal AFC.

# **SEE ALSO**

pci(4), radio(4)

## **HISTORY**

The **mr** device driver appeared in OpenBSD 3.0 and NetBSD 1.6.

## **AUTHORS**

The **mr** driver was written by Vladimir Popov and Maxim Tsyplakov. The man page was written by Vladimir Popov.

**ms** — Atari mouse interface

#### **SYNOPSIS**

**pseudo-device mouse 1**

## **DESCRIPTION**

The Atari mouse driver supports both the original Atari mouse and the third party 3-button mouse that has its middle button connected to the up-switch of the second joystick port. To accommodate X11 users with a standard mouse, the driver is able to emulate the middle button. See the section on ioctls for more info.

### **Supported ioctls**

MIOCS3B\_EMUL

This ioctl turns the middle button emulation on or off depending on its argument. The middle button event is triggered by simultaneously pressing the left and right buttons. The default emulation mode is on.

Note that the emulation status is retained across multiple open/close calls.

#### MIOCG3B\_EMUL

This ioctl allows you to get the actual status of the emulation mode.

#### **Interface description**

The Atari mouse interface works on a minimal emulation of Sun's Firm\_event structures. The primary reason for this is easy interfacing with X11.

The movement and button events are read as structures of the form:

```
typedef struct Firm_event {
```
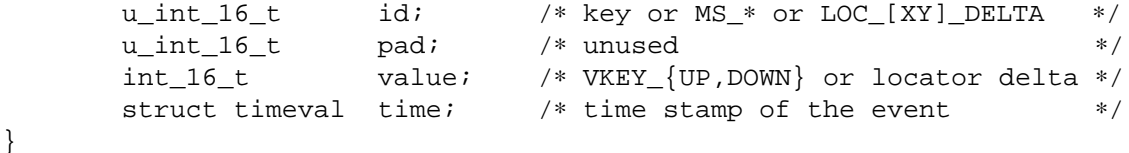

The values of 'id' concerning the mouse:

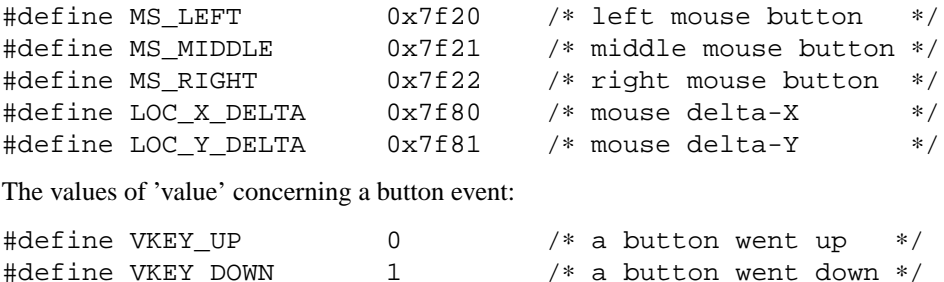

#### **FILES**

/dev/mouse0 The real mouse device /dev/mouse The currently active mouse device

#### **BUGS**

The time interval that defines 'simultaneous' cannot be set.

**ms** — Sun workstation mouse driver

## **SYNOPSIS**

**pseudo-device mouse**

## **DESCRIPTION**

The **ms** driver provides an interface to the workstation console mouse. This Mouse Systems three-button device produces five-byte blobs of the form:

b dx dy dx dy

where "b" is the button state, encoded as  $0 \times 80$  (  $\degree$  buttons) -- there are three buttons (4=left, 2=middle, 1=right) -- and "dx" and "dy" are X and Y delta values, none of which are in the range  $[0 \times 80.0 \times 87]$ .

The device special file /dev/mouse is used to get direct access to the mouse input stream. The following ioctl's are supported (mostly just enough to keep the  $X(1)$  server going):

VUIDSFORMAT Set translation mode. The argument is of type int ∗, the only value supported is VUID\_FIRM\_EVENT.

VUIDGFORMAT Get translation mode. The argument is of type int ∗. VUID\_FIRM\_EVENT is always returned.

## **OPTIONS**

The mouse driver can be configured using the following kernel configuration file options.

## **options SUN\_MS\_BPS=integer**

This option causes the kernel to communicate with the mouse using the serial baud rate *integer*. It is useful for mice which do not communicate at 1200 baud.

# **SEE ALSO**

 $kbd(4)$ 

### **BUGS**

**ms** is hardwired to the built-in *zs1* serial port.

**ms** — Sun workstation mouse driver

### **SYNOPSIS**

**ms0 at zstty?**

## **DESCRIPTION**

The **ms** driver provides an interface to the workstation console mouse. This Mouse Systems three-button device produces five-byte blobs of the form:

b dx dy dx dy

where "b" is the button state, encoded as  $0 \times 80$  (  $\degree$  buttons) -- there are three buttons (4=left, 2=middle, 1=right) -- and "dx" and "dy" are X and Y delta values, none of which are in the range  $[0 \times 80.0 \times 87]$ .

The device special file /dev/mouse is used to get direct access to the mouse input stream. The following ioctl's are supported (mostly just enough to keep the  $X(1)$  server going):

VUIDSFORMAT Set translation mode. The argument is of type int ∗, the only value supported is VUID\_FIRM\_EVENT.

VUIDGFORMAT Get translation mode. The argument is of type int ∗. VUID\_FIRM\_EVENT is always returned.

### **OPTIONS**

The mouse driver can be configured using the following kernel configuration file options.

### **options SUN\_MS\_BPS=integer**

This option causes the kernel to communicate with the mouse using the serial baud rate *integer*. It is useful for mice which do not communicate at 1200 baud.

## **SEE ALSO**

 $kbd(4)$ 

### **BUGS**

**ms** is hardwired to the built-in *zs1* serial port.

**ms** — Sun workstation mouse driver

### **SYNOPSIS**

**pseudo-device mouse**

## **DESCRIPTION**

The **ms** driver provides an interface to the workstation console mouse. This Mouse Systems three-button device produces five-byte blobs of the form:

b dx dy dx dy

where "b" is the button state, encoded as  $0 \times 80$  (  $\degree$  buttons) -- there are three buttons (4=left, 2=middle, 1=right) -- and "dx" and "dy" are X and Y delta values, none of which are in the range  $[0 \times 80.0 \times 87]$ .

The device special file /dev/mouse is used to get direct access to the mouse input stream. The following ioctl's are supported (mostly just enough to keep the  $X(1)$  server going):

VUIDSFORMAT Set translation mode. The argument is of type int ∗, the only value supported is VUID\_FIRM\_EVENT.

VUIDGFORMAT Get translation mode. The argument is of type int ∗. VUID\_FIRM\_EVENT is always returned.

### **OPTIONS**

The mouse driver can be configured using the following kernel configuration file options.

### **options SUN\_MS\_BPS=integer**

This option causes the kernel to communicate with the mouse using the serial baud rate *integer*. It is useful for mice which do not communicate at 1200 baud.

## **SEE ALSO**

 $kbd(4)$ 

### **BUGS**

**ms** is hardwired to the built-in *zs1* serial port.

**mt** — TM-78/TU-78 MASSBUS mag tape interface

#### **SYNOPSIS**

**mt0 at mba? drive ? tape mu0 at mt0 slave 0**

## **DESCRIPTION**

The TM-78/TU-78 combination provides a standard tape drive interface as described in mtio(4). Only 1600 and 6250 BPI are supported; the TU-78 runs at 125 IPS and autoloads tapes.

#### **DIAGNOSTICS**

**mu%d: no write ring.** An attempt was made to write on the tape drive when no write ring was present; this message is written on the terminal of the user who tried to access the tape.

**mu%d: not online.** An attempt was made to access the tape while it was offline; this message is written on the terminal of the user who tried to access the tape.

**mu%d: can't change density in mid-tape.** An attempt was made to write on a tape at a different density than is already recorded on the tape. This message is written on the terminal of the user who tried to switch the density.

**mu%d: hard error bn%d mbsr=%b er=%x ds=%b.** A tape error occurred at block *bn*; the mt error register and drive status register are printed in octal with the bits symbolically decoded. Any error is fatal on non-raw tape; when possible the driver will have retried the operation which failed several times before reporting the error.

**mu%d: blank tape.** An attempt was made to read a blank tape (a tape without even end-of-file marks).

**mu%d: offline.** During an i/o operation the device was set offline. If a non-raw tape was used in the access it is closed.

## **SEE ALSO**

 $m(t)$ ,  $tar(1)$ ,  $mtio(4)$ ,  $tm(4)$ ,  $ts(4)$ ,  $ut(4)$ 

## **HISTORY**

The **mt** driver appeared in 4.1BSD.

### **BUGS**

If a physical error (non-data) occurs, **mt** may hang ungracefully.

Because 800 BPI tapes are not supported, the numbering of minor devices is inconsistent with triple-density tape units. Unit 0 is drive 0, 1600 BPI.

**mtc** — UNIBUS MSCP tape controller driver

# **SYNOPSIS**

**mtc0 at uba? csr 0174500 mscpbus**∗ **at mtc?**

# **DESCRIPTION**

The **mtc** driver is for UNIBUS tape controllers that use MSCP. Among these controllers are:

DEC KLESI-U UNIBUS ctlr DEC TK50 Q22 bus ctlr

The **mtc** communicates with the host through a packet protocol known as the Mass Storage Control Protocol ( MSCP ). Consult the file 〈mscp/mscp.h〉 for a detailed description of this protocol.

#### **SEE ALSO**

intro(4)

## **HISTORY**

The **mtc** driver appeared in NetBSD 1.2.

**mtd** — Driver for Myson Technologies MTD803 3-in-1 Fast Ethernet board

## **SYNOPSIS**

**mtd**∗ **at pci?**

## **DESCRIPTION**

The **mtd** device driver supports the MTD803 PCI Ethernet chip.

Supported models include:

**•** Safeway Lancard SW-10/100 PCI (model 117204). Please note that some cards sold under this name are supported by  $r$ tk $(4)$  instead.

## **SEE ALSO**

```
intro(4), min(4), pci(4), rtk(4), ifconfig(8)
```
## **HISTORY**

The **mtd** driver appeared in NetBSD 2.0.

## **AUTHORS**

Peter Bex 〈Peter.Bex@student.kun.nl〉

### **BUGS**

This driver has not been tested on any architecture besides i386. It does not handle DMA cache flushes at all, so it will very likely not work on other architectures that require this.

Power management is missing.

A cardbus variant is rumored to exist, but support for it has not been added to the driver yet.

**mtio** — generic magnetic tape I/O interface

#### **SYNOPSIS**

```
#include <sys/ioctl.h>
#include <sys/types.h>
#include <sys/mtio.h>
```
## **DESCRIPTION**

Magnetic tape has been the computer system backup and data transfer medium of choice for decades, because it has historically been cheaper in cost per bit stored, and the formats have been designed for portability and storage. However, tape drives have generally been the slowest mass storage devices attached to any computer system.

Magnetic tape comes in a wide variety of formats, from classic 9-track, through various Quarter Inch Cartridge ( QIC ) variants, to more modern systems using 8mm video tape, and Digital Audio Tape ( DAT ) . There have also been a variety of proprietary tape systems, including DECtape, and IBM 3480.

## **UNIX TAPE I/O**

Regardless of the specific characteristics of the particular tape transport mechanism (tape drive), UNIX tape I/O has two interfaces: "block" and "raw". I/O through the block interface of a tape device is similar to I/O through the block special device for a disk driver: the individual  $read(2)$  and  $write(2)$  calls can be done in any amount of bytes, but all data is buffered through the system buffer cache, and I/O to the device is done in 1024 byte sized blocks. This limitation is sufficiently restrictive that the block interface to tape devices is rarely used.

The "raw" interface differs in that all I/O can be done in arbitrary sized blocks, within the limitations for the specific device and device driver, and all I/O is synchronous. This is the most flexible interface, but since there is very little that is handled automatically by the kernel, user programs must implement specific magnetic tape handling routines, which puts the onus of correctness on the application programmer.

## **DEVICE NAME CONVENTIONS**

Each magnetic tape subsystem has a couple of special devices associated with it.

The block device is usually named for the driver, e.g. /dev/st0 for unit zero of a st(4) SCSI tape drive.

The raw device name is the block device name with an "r" prepended, e.g.  $/dev/rst0$ .

By default, the tape driver will rewind the tape drive when the device is closed. To make it possible for multiple program invocations to sequentially write multiple files on the same tape, a "no rewind on close" device is provided, denoted by the letter "n" prepended to the name of the device, e.g. /dev/nst0, /dev/nrst0.

The  $m<sub>U</sub>(1)$  command can be used to explicitly rewind, or otherwise position a tape at a particular point with the no-rewind device.

#### **FILE MARK HANDLING**

Two end-of-file (EOF) markers mark the end of a tape (EOT), and one end-of-file marker marks the end of a tape file.

By default, the tape driver will write two End Of File (EOF) marks and rewind the tape when the device is closed after the last write.

If the tape is not to be rewound it is positioned with the head in between the two tape marks, where the next write will over write the second end-of-file marker.

All of the magnetic tape devices may be manipulated with the  $mct(1)$  command.

A number of ioctl(2) operations are available on raw magnetic tape. Please see  $\langle sys/mtio.$ h $\rangle$  for their definitions.

The manual pages for specific tape device drivers should list their particular capabilities and limitations.

## **SEE ALSO**

 $dd(1), mt(1), pax(1), tar(1), st(4), wt(4)$ 

### **HISTORY**

The **mtio** manual appeared in 4.2BSD.

## **BUGS**

The status should be returned in a device independent format.

If and when NetBSD is updated to deal with non-512 byte per sector disk media through the system buffer cache, perhaps a more sane tape interface can be implemented.

```
NAME
```
**multicast** — Multicast Routing

```
SYNOPSIS
     options MROUTING
     #include <sys/types.h>
     #include <sys/socket.h>
     #include <netinet/in.h>
     #include <netinet/ip_mroute.h>
     #include <netinet6/ip6_mroute.h>
     int
     getsockopt(int s , IPPROTO_IP , MRT_INIT , void ∗optval , socklen_t ∗optlen);
     int
     setsockopt(int s, IPPROTO_IP, MRT_INIT, const void *optval,
          socklen_t optlen);
     int
     getsockopt(int s, IPPROTO_IPV6, MRT6_INIT, void *optval, socklen_t *optlen);
     int
     setsockopt(int s, IPPROTO_IPV6, MRT6_INIT, const void *optval,
          socklen t optlen);
```
#### **DESCRIPTION**

Multicast routing is used to efficiently propagate data packets to a set of multicast listeners in multipoint networks. If unicast is used to replicate the data to all listeners, then some of the network links may carry multiple copies of the same data packets. With multicast routing, the overhead is reduced to one copy (at most) per network link.

All multicast-capable routers must run a common multicast routing protocol. The Distance Vector Multicast Routing Protocol (DVMRP) was the first developed multicast routing protocol. Later, other protocols such as Multicast Extensions to OSPF (MOSPF), Core Based Trees (CBT), Protocol Independent Multicast - Sparse Mode (PIM-SM), and Protocol Independent Multicast - Dense Mode (PIM-DM) were developed as well.

To start multicast routing, the user must enable multicast forwarding in the kernel (see **SYNOPSIS** about the kernel configuration options), and must run a multicast routing capable user-level process. From developer's point of view, the programming guide described in the **Programming Guide** section should be used to control the multicast forwarding in the kernel.

### **Programming Guide**

This section provides information about the basic multicast routing API. The so-called "advanced multicast API" is described in the **Advanced Multicast API Programming Guide** section.

First, a multicast routing socket must be open. That socket would be used to control the multicast forwarding in the kernel. Note that most operations below require certain privilege (i.e., root privilege):

```
/∗ IPv4 ∗/
int mrouter_s4;
mrouter_s4 = socket(AF_INET, SOCK_RAW, IPPROTO_IGMP);
int mrouter_s6;
mrouter_s6 = socket(AF_INET6, SOCK_RAW, IPPROTO_ICMPV6);
```
Note that if the router needs to open an IGMP or ICMPv6 socket (in case of IPv4 and IPv6 respectively) for sending or receiving of IGMP or MLD multicast group membership messages, then the same *mrouter\_s4* or *mrouter\_s6* sockets should be used for sending and receiving respectively IGMP or MLD messages. In case of BSD-derived kernel, it may be possible to open separate sockets for IGMP or MLD messages only. However, some other kernels (e.g., Linux) require that the multicast routing socket must be used for sending and receiving of IGMP or MLD messages. Therefore, for portability reason the multicast routing socket should be reused for IGMP and MLD messages as well.

After the multicast routing socket is open, it can be used to enable or disable multicast forwarding in the kernel:

```
/∗ IPv4 ∗/
int v = 1; 4 \times 1 to enable, or 0 to disable */
setsockopt(mrouter_s4, IPPROTO_IP, MRT_INIT, (void ∗)&v, sizeof(v));
/∗ IPv6 ∗/
int v = 1; /* 1 to enable, or 0 to disable */setsockopt(mrouter_s6, IPPROTO_IPV6, MRT6_INIT, (void ∗)&v, sizeof(v));
...
/∗ If necessary, filter all ICMPv6 messages ∗/
struct icmp6_filter filter;
ICMP6_FILTER_SETBLOCKALL(&filter);
setsockopt(mrouter_s6, IPPROTO_ICMPV6, ICMP6_FILTER, (void ∗)&filter,
          sizeof(filter));
```
After multicast forwarding is enabled, the multicast routing socket can be used to enable PIM processing in the kernel if we are running PIM-SM or PIM-DM (see  $pim(4)$ ).

For each network interface (e.g., physical or a virtual tunnel) that would be used for multicast forwarding, a corresponding multicast interface must be added to the kernel:

```
/∗ IPv4 ∗/
struct vifctl vc;
memset(&vc, 0, sizeof(vc));
/∗ Assign all vifctl fields as appropriate ∗/
vc.vifc_vifi = vif_index;
vc.vifc_flags = vif_flags;
vc.vifc_threshold = min_ttl_threshold;
vc.vifc_rate_limit = max_rate_limit;
memcpy(&vc.vifc lcl addr, &vif local address, sizeof(vc.vifc lcl addr));
if (vc.vifc_flags & VIFF_TUNNEL)
    memcpy(&vc.vifc_rmt_addr, &vif_remote_address,
           sizeof(vc.vifc_rmt_addr));
setsockopt(mrouter_s4, IPPROTO_IP, MRT_ADD_VIF, (void ∗)&vc,
           sizeof(vc));
```
The *vif\_index* must be unique per vif. The *vif\_flags* contains the VIFF\_∗ flags as defined in  $\langle$ netinet/ip\_mroute.h $\rangle$ . The *min ttl threshold* contains the minimum TTL a multicast data packet must have to be forwarded on that vif. Typically, it would have value of 1. The *max\_rate\_limit* contains the maximum rate (in bits/s) of the multicast data packets forwarded on that vif. Value of 0 means no limit. The *vif\_local\_address* contains the local IP address of the corresponding local interface. The *vif\_remote\_address* contains the remote IP address in case of DVMRP multicast tunnels.

```
/∗ IPv6 ∗/
struct mif6ctl mc;
memset(&mc, 0, sizeof(mc));
```

```
/∗ Assign all mif6ctl fields as appropriate ∗/
mc.mif6c_mifi = mif_index;
mc.mif6c_flags = mif_flags;
mc.mif6c piifi = pif index;
setsockopt(mrouter_s6, IPPROTO_IPV6, MRT6_ADD_MIF, (void ∗)&mc,
           sizeof(mc));
```
The *mif\_index* must be unique per vif. The *mif\_flags* contains the MIFF\_∗ flags as defined in 〈netinet6/ip6\_mroute.h〉. The *pif\_index* is the physical interface index of the corresponding local interface.

A multicast interface is deleted by:

```
/∗ IPv4 ∗/
vifi_t vifi = vif_index;
setsockopt(mrouter_s4, IPPROTO_IP, MRT_DEL_VIF, (void ∗)&vifi,
           sizeof(vifi));
/∗ IPv6 ∗/
mifi_t mif_i = mif_index;setsockopt(mrouter_s6, IPPROTO_IPV6, MRT6_DEL_MIF, (void ∗)&mifi,
           sizeof(mifi));
```
After the multicast forwarding is enabled, and the multicast virtual interfaces are added, the kernel may deliver upcall messages (also called signals later in this text) on the multicast routing socket that was open earlier with MRT\_INIT or MRT6\_INIT. The IPv4 upcalls have struct igmpmsg header (see 〈netinet/ip\_mroute.h〉) with field *im\_mbz* set to zero. Note that this header follows the structure of struct ip with the protocol field *ip\_p* set to zero. The IPv6 upcalls have struct mrt6msg header (see 〈netinet6/ip6\_mroute.h〉) with field *im6\_mbz* set to zero. Note that this header follows the structure of struct ip6\_hdr with the next header field *ip6\_nxt* set to zero.

The upcall header contains field *im\_msgtype* and *im6\_msgtype* with the type of the upcall IGMPMSG\_∗ and MRT6MSG\_\* for IPv4 and IPv6 respectively. The values of the rest of the upcall header fields and the body of the upcall message depend on the particular upcall type.

If the upcall message type is IGMPMSG\_NOCACHE or MRT6MSG\_NOCACHE, this is an indication that a multicast packet has reached the multicast router, but the router has no forwarding state for that packet. Typically, the upcall would be a signal for the multicast routing user-level process to install the appropriate Multicast Forwarding Cache (MFC) entry in the kernel.

An MFC entry is added by:

```
/∗ IPv4 ∗/
struct mfcctl mc;
memset(&mc, 0, sizeof(mc));
memcpy(&mc.mfcc_origin, &source_addr, sizeof(mc.mfcc_origin));
memcpy(&mc.mfcc_mcastgrp, &group_addr, sizeof(mc.mfcc_mcastgrp));
mc.mfcc_parent = iif_index;
for (i = 0; i < maxvifs; i++)mc.mfcc_ttls[i] = oifs_ttl[i];
setsockopt(mrouter_s4, IPPROTO_IP, MRT_ADD_MFC,
           (void ∗)&mc, sizeof(mc));
/∗ IPv6 ∗/
struct mf6cctl mc;
memset(&mc, 0, sizeof(mc));
memcpy(&mc.mf6cc_origin, &source_addr, sizeof(mc.mf6cc_origin));
```

```
memcpy(&mc.mf6cc_mcastgrp, &group_addr, sizeof(mf6cc_mcastgrp));
mc.mf6cc_parent = iif_index;
for (i = 0; i < maxvifs; i++)if (oifs ttl[i] > 0)
        IF_SET(i, &mc.mf6cc_ifset);
setsockopt(mrouter_s4, IPPROTO_IPV6, MRT6_ADD_MFC,
           (void ∗)&mc, sizeof(mc));
```
The *source\_addr* and *group\_addr* are the source and group address of the multicast packet (as set in the upcall message). The *iif\_index* is the virtual interface index of the multicast interface the multicast packets for this specific source and group address should be received on. The *oifs\_ttl[]* array contains the minimum TTL (per interface) a multicast packet should have to be forwarded on an outgoing interface. If the TTL value is zero, the corresponding interface is not included in the set of outgoing interfaces. Note that in case of IPv6 only the set of outgoing interfaces can be specified.

An MFC entry is deleted by:

```
/∗ IPv4 ∗/
struct mfcctl mc;
memset(&mc, 0, sizeof(mc));
memcpy(&mc.mfcc_origin, &source_addr, sizeof(mc.mfcc_origin));
memcpy(\&mc.mfcc mcastgrp, \&qqroup addr, sizeof(mc.mfcc mcastgrp));
setsockopt(mrouter_s4, IPPROTO_IP, MRT_DEL_MFC,
           (void ∗)&mc, sizeof(mc));
/∗ IPv6 ∗/
struct mf6cctl mc;
memset(&mc, 0, sizeof(mc));
memcpy(&mc.mf6cc_origin, &source_addr, sizeof(mc.mf6cc_origin));
memcpy(&mc.mf6cc_mcastgrp, &group_addr, sizeof(mf6cc_mcastgrp));
setsockopt(mrouter_s4, IPPROTO_IPV6, MRT6_DEL_MFC,
           (void ∗)&mc, sizeof(mc));
```
The following method can be used to get various statistics per installed MFC entry in the kernel (e.g., the number of forwarded packets per source and group address):

```
/∗ IPv4 ∗/
struct sioc_sg_req sgreq;
memset(&sgreq, 0, sizeof(sgreq));
memcpy(&sgreq.src, &source_addr, sizeof(sgreq.src));
memcpy(&sgreq.grp, &group_addr, sizeof(sgreq.grp));
ioctl(mrouter_s4, SIOCGETSGCNT, &sgreq);
/∗ IPv6 ∗/
struct sioc_sg_req6 sgreq;
memset(&sgreq, 0, sizeof(sgreq));
memcpy(&sgreq.src, &source_addr, sizeof(sgreq.src));
memcpy(&sgreq.grp, &group_addr, sizeof(sgreq.grp));
ioctl(mrouter_s6, SIOCGETSGCNT_IN6, &sgreq);
```
The following method can be used to get various statistics per multicast virtual interface in the kernel (e.g., the number of forwarded packets per interface):

```
/∗ IPv4 ∗/
struct sioc_vif_req vreq;
memset(&vreq, 0, sizeof(vreq));
```
```
vreq.vifi = vif_index;
ioctl(mrouter_s4, SIOCGETVIFCNT, &vreq);
/∗ IPv6 ∗/
struct sioc_mif_req6 mreq;
memset(&mreq, 0, sizeof(mreq));
mreq.mifi = vif_index;
ioctl(mrouter_s6, SIOCGETMIFCNT_IN6, &mreq);
```
#### **Advanced Multicast API Programming Guide**

If we want to add new features in the kernel, it becomes difficult to preserve backward compatibility (binary and API), and at the same time to allow user-level processes to take advantage of the new features (if the kernel supports them).

One of the mechanisms that allows us to preserve the backward compatibility is a sort of negotiation between the user-level process and the kernel:

- 1. The user-level process tries to enable in the kernel the set of new features (and the corresponding API) it would like to use.
- 2. The kernel returns the (sub)set of features it knows about and is willing to be enabled.
- 3. The user-level process uses only that set of features the kernel has agreed on.

To support backward compatibility, if the user-level process does not ask for any new features, the kernel defaults to the basic multicast API (see the **Programming Guide** section). Currently, the advanced multicast API exists only for IPv4; in the future there will be IPv6 support as well.

Below is a summary of the expandable API solution. Note that all new options and structures are defined in 〈netinet/ip\_mroute.h〉 and 〈netinet6/ip6\_mroute.h〉, unless stated otherwise.

The user-level process uses new **getsockopt**()/**setsockopt**() options to perform the API features negotiation with the kernel. This negotiation must be performed right after the multicast routing socket is open. The set of desired/allowed features is stored in a bitset (currently, in  $uint32_t$ ; i.e., maximum of 32 new features). The new **getsockopt**()/**setsockopt**() options are MRT\_API\_SUPPORT and MRT\_API\_CONFIG. Example:

```
uint32_t v;
getsockopt(sock, IPPROTO_IP, MRT_API_SUPPORT, (void ∗)&v, sizeof(v));
```
would set in  $\nu$  the pre-defined bits that the kernel API supports. The eight least significant bits in uint32 t are same as the eight possible flags MRT\_MFC\_FLAGS \* that can be used in *mfcc\_flags* as part of the new definition of struct mfcctl (see below about those flags), which leaves 24 flags for other new features. The value returned by **getsockopt**(MRT\_API\_SUPPORT) is read-only; in other words, **setsockopt**(MRT\_API\_SUPPORT) would fail.

To modify the API, and to set some specific feature in the kernel, then:

```
uint32_t v = MRT_MFC_FLAGS_DISABLE_WRONGVIF;
if (setsockopt(sock, IPPROTO_IP, MRT_API_CONFIG, (void ∗)&v, sizeof(v))
   != 0) {
   return (ERROR);
}
if (v & MRT_MFC_FLAGS_DISABLE_WRONGVIF)
   return (OK); /∗ Success ∗/
else
   return (ERROR);
```
In other words, when **setsockopt**(MRT\_API\_CONFIG) is called, the argument to it specifies the desired set of features to be enabled in the API and the kernel. The return value in  $\nu$  is the actual (sub)set of features that were enabled in the kernel. To obtain later the same set of features that were enabled, then:

getsockopt(sock, IPPROTO\_IP, MRT\_API\_CONFIG, (void ∗)&v, sizeof(v));

The set of enabled features is global. In other words, **setsockopt**(MRT\_API\_CONFIG) should be called right after **setsockopt**(MRT\_INIT).

Currently, the following set of new features is defined:

```
#define MRT_MFC_FLAGS_DISABLE_WRONGVIF (1 << 0) /∗ disable WRONGVIF signals ∗/
#define MRT_MFC_FLAGS_BORDER_VIF (1 << 1) /∗ border vif ∗/
#define MRT_MFC_RP (1 << 8) /∗ enable RP address ∗/
#define MRT_MFC_BW_UPCALL (1 << 9) /∗ enable bw upcalls ∗/
```
The advanced multicast API uses a newly defined struct mfcctl2 instead of the traditional struct  $m$ fcctl. The original struct  $m$ fcctl is kept as is. The new struct  $m$ fcctl2 is:

```
/∗
∗ The new argument structure for MRT_ADD_MFC and MRT_DEL_MFC overlays
∗ and extends the old struct mfcctl.
∗/
struct mfcctl2 {
       /∗ the mfcctl fields ∗/
       struct in_addr mfcc_origin; /∗ ip origin of mcasts ∗/
       struct in_addr mfcc_mcastgrp; /* multicast group associated*/<br>vifi_t mfcc_parent; /* incoming vif */
                      mfcc parent; /* incoming vif */u char mfcc ttls[MAXVIFS];/* forwarding ttls on vifs */
       /∗ extension fields ∗/
       uint8_t mfcc_flags[MAXVIFS];/* the MRT_MFC_FLAGS_* flags*/
       struct in_addr mfcc_rp; \gamma /* the RP address */
};
```
The new fields are *mfcc\_flags[MAXVIFS]* and *mfcc\_rp*. Note that for compatibility reasons they are added at the end.

The *mfcc\_flags[MAXVIFS]* field is used to set various flags per interface per (S,G) entry. Currently, the defined flags are:

#define MRT\_MFC\_FLAGS\_DISABLE\_WRONGVIF (1 << 0) /∗ disable WRONGVIF signals ∗/ #define MRT\_MFC\_FLAGS\_BORDER\_VIF (1 << 1) /∗ border vif ∗/

The MRT\_MFC\_FLAGS\_DISABLE\_WRONGVIF flag is used to explicitly disable the IGMPMSG\_WRONGVIF kernel signal at the (S,G) granularity if a multicast data packet arrives on the wrong interface. Usually, this signal is used to complete the shortest-path switch in case of PIM-SM multicast routing, or to trigger a PIM assert message. However, it should not be delivered for interfaces that are not in the outgoing interface set, and that are not expecting to become an incoming interface. Hence, if the MRT\_MFC\_FLAGS\_DISABLE\_WRONGVIF flag is set for some of the interfaces, then a data packet that arrives on that interface for that MFC entry will NOT trigger a WRONGVIF signal. If that flag is not set, then a signal is triggered (the default action).

The MRT\_MFC\_FLAGS\_BORDER\_VIF flag is used to specify whether the Border-bit in PIM Register messages should be set (in case when the Register encapsulation is performed inside the kernel). If it is set for the special PIM Register kernel virtual interface (see  $\text{pim}(4)$ ), the Border-bit in the Register messages sent to the RP will be set.

The remaining six bits are reserved for future usage.

The *mfcc\_rp* field is used to specify the RP address (in case of PIM-SM multicast routing) for a multicast group G if we want to perform kernel-level PIM Register encapsulation. The *mfcc\_rp* field is used only if the MRT\_MFC\_RP advanced API flag/capability has been successfully set by **setsockopt**(MRT\_API\_CONFIG).

If the MRT\_MFC\_RP flag was successfully set by **setsockopt**(MRT\_API\_CONFIG), then the kernel will attempt to perform the PIM Register encapsulation itself instead of sending the multicast data packets to user level (inside IGMPMSG WHOLEPKT upcalls) for user-level encapsulation. The RP address would be taken from the *mfcc* rp field inside the new struct mfcctl2. However, even if the MRT MFC RP flag was successfully set, if the *mfcc\_rp* field was set to INADDR\_ANY, then the kernel will still deliver an IGMPMSG\_WHOLEPKT upcall with the multicast data packet to the user-level process.

In addition, if the multicast data packet is too large to fit within a single IP packet after the PIM Register encapsulation (e.g., if its size was on the order of 65500 bytes), the data packet will be fragmented, and then each of the fragments will be encapsulated separately. Note that typically a multicast data packet can be that large only if it was originated locally from the same hosts that performs the encapsulation; otherwise the transmission of the multicast data packet over Ethernet for example would have fragmented it into much smaller pieces.

Typically,amulticast routing user-level process would need to know the forwarding bandwidth for some data flow. For example, the multicast routing process may want to timeout idle MFC entries, or in case of PIM-SM it can initiate (S,G) shortest-path switch if the bandwidth rate is above a threshold for example.

The original solution for measuring the bandwidth of a dataflow was that a user-level process would periodically query the kernel about the number of forwarded packets/bytes per (S,G), and then based on those numbers it would estimate whether a source has been idle, or whether the source's transmission bandwidth is above a threshold. That solution is far from being scalable, hence the need for a new mechanism for bandwidth monitoring.

Below is a description of the bandwidth monitoring mechanism.

- **•** If the bandwidth of a data flow satisfies some pre-defined filter, the kernel delivers an upcall on the multicast routing socket to the multicast routing process that has installed that filter.
- The bandwidth-upcall filters are installed per  $(S, G)$ . There can be more than one filter per  $(S, G)$ .
- Instead of supporting all possible comparison operations (i.e.,  $\langle \langle \cdot | z \rangle \rangle = 1$ ), there is support only for the <= and >= operations, because this makes the kernel-level implementation simpler, and because practically we need only those two. Further, the missing operations can be simulated by secondary user-level filtering of those  $\leq$  and  $\geq$  filters. For example, to simulate  $!=$ , then we need to install filter "bw  $\leq$ 0xffffffff", and after an upcall is received, we need to check whether "measured\_bw != expected\_bw".
- **•** The bandwidth-upcall mechanism is enabled by **setsockopt**(MRT\_API\_CONFIG) for the MRT\_MFC\_BW\_UPCALL flag.
- The bandwidth-upcall filters are added/deleted by the new **setsockopt**(MRT\_ADD\_BW\_UPCALL) and **setsockopt**(MRT\_DEL\_BW\_UPCALL) respectively (with the appropriate struct bw\_upcall argument of course).

From application point of view, a developer needs to know about the following:

```
/∗
∗ Structure for installing or delivering an upcall if the
∗ measured bandwidth is above or below a threshold.
 ∗
∗ User programs (e.g. daemons) may have a need to know when the
```
∗ bandwidth used by some data flow is above or below some threshold. ∗ This interface allows the userland to specify the threshold (in ∗ bytes and/or packets) and the measurement interval. Flows are ∗ all packet with the same source and destination IP address. ∗ At the moment the code is only used for multicast destinations ∗ but there is nothing that prevents its use for unicast. ∗ ∗ The measurement interval cannot be shorter than some Tmin (currently, 3s). ∗ The threshold is set in packets and/or bytes per\_interval. ∗ ∗ Measurement works as follows: ∗ ∗ For >= measurements: ∗ The first packet marks the start of a measurement interval. ∗ During an interval we count packets and bytes, and when we ∗ pass the threshold we deliver an upcall and we are done. ∗ The first packet after the end of the interval resets the ∗ count and restarts the measurement. ∗ ∗ For <= measurement: ∗ We start a timer to fire at the end of the interval, and ∗ then for each incoming packet we count packets and bytes. ∗ When the timer fires, we compare the value with the threshold, ∗ schedule an upcall if we are below, and restart the measurement ∗ (reschedule timer and zero counters). ∗/ struct bw\_data { struct timeval b\_time; uint64\_t b\_packets; uint64\_t b\_bytes; }; struct bw\_upcall { struct in\_addr bu\_src; /∗ source address ∗/ struct in\_addr bu\_dst; /∗ destination address ∗/ uint32\_t bu\_flags; /∗ misc flags (see below) ∗/ #define BW\_UPCALL\_UNIT\_PACKETS (1 << 0) /∗ threshold (in packets) ∗/ #define BW\_UPCALL\_UNIT\_BYTES (1 << 1) /∗ threshold (in bytes) ∗/ #define BW\_UPCALL\_GEQ (1 << 2) /∗ upcall if bw >= threshold ∗/ #define BW\_UPCALL\_LEQ (1 << 3) /∗ upcall if bw <= threshold ∗/ #define BW\_UPCALL\_DELETE\_ALL (1 << 4) /∗ delete all upcalls for s,d∗/ struct bw\_data bu\_threshold;  $/*$  the bw threshold  $*/$ struct bw\_data bu\_measured; /∗ the measured bw ∗/ }; /∗ max. number of upcalls to deliver together ∗/ #define BW\_UPCALLS\_MAX 128 /∗ min. threshold time interval for bandwidth measurement ∗/ #define BW\_UPCALL\_THRESHOLD\_INTERVAL\_MIN\_SEC 3 #define BW\_UPCALL\_THRESHOLD\_INTERVAL\_MIN\_USEC 0

The bw\_upcall structure is used as an argument to **setsockopt**(MRT\_ADD\_BW\_UPCALL) and **setsockopt**(MRT\_DEL\_BW\_UPCALL). Each **setsockopt**(MRT\_ADD\_BW\_UPCALL) installs a filter in the kernel for the source and destination address in the  $bw\_upcall$  argument, and that filter will trigger an upcall according to the following pseudo-algorithm:

```
if (bw upcall oper IS ">=") {
  if (((bw_upcall_unit & PACKETS == PACKETS) &&
        (measured_packets >= threshold_packets)) ||
       ((bw_upcall_unit & BYTES == BYTES) &&
        (measured_bytes >= threshold_bytes)))
      SEND_UPCALL("measured bandwidth is >= threshold");
 }
if (bw_upcall_oper IS "<=" && measured_interval >= threshold_interval) {
  if (((bw_upcall_unit & PACKETS == PACKETS) &&
        (measured_packets <= threshold_packets)) ||
       ((bw_upcall_unit & BYTES == BYTES) &&
        (measured_bytes <= threshold_bytes)))
      SEND_UPCALL("measured bandwidth is <= threshold");
 }
```
In the same bw\_upcall the unit can be specified in both BYTES and PACKETS. However, the GEQ and LEQ flags are mutually exclusive.

Basically, an upcall is delivered if the measured bandwidth is  $\epsilon$  or  $\epsilon$  the threshold bandwidth (within the specified measurement interval). For practical reasons, the smallest value for the measurement interval is 3 seconds. If smaller values are allowed, then the bandwidth estimation may be less accurate, or the potentially very high frequency of the generated upcalls may introduce too much overhead. For the >= operation, the answer may be known before the end of *threshold\_interval*, therefore the upcall may be delivered earlier. For the <= operation however, we must wait until the threshold interval has expired to know the answer.

Example of usage:

```
struct bw upcall bw upcall;
/∗ Assign all bw_upcall fields as appropriate ∗/
memset(&bw_upcall, 0, sizeof(bw_upcall));
memcpy(&bw_upcall.bu_src, &source, sizeof(bw_upcall.bu_src));
memcpy(&bw_upcall.bu_dst, &group, sizeof(bw_upcall.bu_dst));
bw_upcall.bu_threshold.b_data = threshold_interval;
bw_upcall.bu_threshold.b_packets = threshold_packets;
bw_upcall.bu_threshold.b_bytes = threshold_bytes;
if (is_threshold_in_packets)
    bw_upcall.bu_flags |= BW_UPCALL_UNIT_PACKETS;
if (is_threshold_in_bytes)
    bw_upcall.bu_flags |= BW_UPCALL_UNIT_BYTES;
do {
    if (is_geq_upcall) {
        bw\_upcall.bu_flags = BW_UPCALL_GEQ;
        break;
    }
    if (is_leq_upcall) {
        bw\_upcall.bu_flags = BW_UPCALL_LEQ;
        break;
    }
    return (ERROR);
```

```
} while (0);
setsockopt(mrouter_s4, IPPROTO_IP, MRT_ADD_BW_UPCALL,
          (void ∗)&bw_upcall, sizeof(bw_upcall));
```
To delete a single filter, then use MRT\_DEL\_BW\_UPCALL, and the fields of bw\_upcall must be set exactly same as when MRT\_ADD\_BW\_UPCALL was called.

To delete all bandwidth filters for a given (S,G), then only the *bu\_src* and *bu\_dst* fields in struct bw\_upcall need to be set, and then just set only the BW\_UPCALL\_DELETE\_ALL flag inside field *bw\_upcall.bu\_flags*.

The bandwidth upcalls are received by aggregating them in the new upcall message:

#define IGMPMSG\_BW\_UPCALL 4 /∗ BW monitoring upcall ∗/

This message is an array of  $struct\ bw\_upcall$  elements (up to BW\_UPCALLS\_MAX = 128). The upcalls are delivered when there are 128 pending upcalls, or when 1 second has expired since the previous upcall (whichever comes first). In an struct upcall element, the *bu\_measured* field is filled-in to indicate the particular measured values. However, because of the way the particular intervals are measured, the user should be careful how *bu\_measured.b\_time* is used. For example, if the filter is installed to trigger an upcall if the number of packets is  $>= 1$ , then *bu\_measured* may have a value of zero in the upcalls after the first one, because the measured interval for  $\geq$  filters is "clocked" by the forwarded packets. Hence, this upcall mechanism should not be used for measuring the exact value of the bandwidth of the forwarded data. To measure the exact bandwidth, the user would need to get the forwarded packets statistics with the **ioctl**(SIOCGETSGCNT) mechanism (see the **Programming Guide** section) .

Note that the upcalls for a filter are delivered until the specific filter is deleted, but no more frequently than once per  $bu_\text{u}$ *threshold.b\_time*. For example, if the filter is specified to deliver a signal if bw  $>= 1$  packet, the first packet will trigger a signal, but the next upcall will be triggered no earlier than *bu\_threshold.b\_time* after the previous upcall.

#### **SEE ALSO**

getsockopt(2), recvfrom(2), recvmsg(2), setsockopt(2), socket(2), icmp6(4), inet(4),  $inet6(4), intro(4), ip(4), ip6(4), pim(4)$ 

#### **AUTHORS**

The original multicast code was written by David Waitzman (BBN Labs), and later modified by the following individuals: Steve Deering (Stanford), Mark J. Steiglitz (Stanford), Van Jacobson (LBL), Ajit Thyagarajan (PARC), Bill Fenner (PARC). The IPv6 multicast support was implemented by the KAME project ( http://www.kame.net ), and was based on the IPv4 multicast code. The advanced multicast API and the multicast bandwidth monitoring were implemented by Pavlin Radoslavov (ICSI) in collaboration with Chris Brown (NextHop).

This manual page was written by Pavlin Radoslavov (ICSI).

**nadb** — protocol abstraction and device discovery for the Apple Desktop Bus

#### **SYNOPSIS**

```
nadb∗ at cuda?
nadb∗ at pmu?
adbkbd∗ at nadb? console ? mux 1
adbms∗ at nadb?
adbbt∗ at nadb?
```
# **DESCRIPTION**

The **nadb** driver provides an abstract interface for talking to ADB devices. It also scans the bus during startup, resolves address conflicts and attaches drivers for known ADB hardware.

# **SEE ALSO**

adbbt(4), adbkbd(4), adbms(4), cuda(4), pmu(4)

**nca** — NCR-5380/NCR-53C400 SCSI driver

# **SYNOPSIS**

```
nca0 at isa? port 0x360 irq 15 # Port-mapped NCR 53C80 controller
nca1 at isa? iomem 0xd8000 irq 5 # Memory-mapped controller (T128...)
scsibus∗ at nca?
```
# **DESCRIPTION**

The **nca** driver provides support for the NCR-5380/NCR-53C400 SCSI controllers.

#### **SEE ALSO**

 $isa(4), scsi(4)$ 

# **HISTORY**

The **nca** driver appeared in NetBSD 1.4.

**ncrsc** — NCR 53c710 SCSI I/O Processor

#### **SYNOPSIS**

**ncrsc0 at pcctwo? ipl 2**

# **DESCRIPTION**

The **ncrsc** driver provides an abstraction layer between the SCSI hardware fitted to Motorola MVME167 and MVME177 single board computers (NCR73C710), and the machine independent SCSI drivers described in scsibus(4).

In addition to sending the required SCSI commands to target devices on the SCSI bus, the **ncrsc** driver deals with DMA, device interrupts, sync/async negotiation and target disconnects/reconnects.

# **DIAGNOSTICS**

Too many to mention.

# **SEE ALSO**

pcctwo(4), scsibus(4)

#### **BUGS**

The current **ncrsc** driver should be obsoleted and replaced with a machine independent version.

**ndis** — NDIS miniport driver wrapper

#### **SYNOPSIS**

**ndis**∗ **at pci? dev ? function ?**

#### **DESCRIPTION**

The **ndis** wrapper is designed to allow binary Windows® NDIS miniport network drivers to be used with NetBSD. The **ndis** driver is provided in source code form (sys/dev/if\_ndis) and must be combined with the Windows® driver binary supplied with your network adapter. The **ndis** driver uses the ndisapi kernel subsystem to relocate and link the Windows® binary so that it can be used in conjunction with native code. The ndisapi subsystem provides an interface between the NDIS API and the NetBSD networking infrastructure. The Windows® driver is essentially fooled into thinking it is running on Windows®. Note that this means the **ndis** driver is only useful on x86 machines.

To build a functional driver, the user must have a copy of the driver distribution media for his or her card. From this distribution, the user must extract two files: the . SYS file containing the driver binary code, and its companion .INF file, which contains the definitions for driver-specific registry keys and other installation data such as device identifiers. These two files are converted into a ndis\_driver\_data.h file using the ndiscvt(8) utility. The resulting file contains a binary image of the driver plus registry key data. The ndis driver data.h is included in several files located in  $sys/dev/jf$  ndis so it is needed to compile an NDIS kernel. When the **ndis** driver is loaded, it will create sysctl(3) nodes for each registry key extracted from the .INF file.

The **ndis** wrapper is designed to support mainly Ethernet and wireless network devices/drivers with PCI bus attachments. It can support many different media types and speeds.

One limitation however, is that there is no consistent way to learn if an Ethernet device is operating in full or half duplex mode. The NDIS API allows for a generic means for determining link state and speed, but not the duplex setting. There may be driver-specific registry keys to control the media setting which can be configured via the sysctl(8) command.

#### **EXAMPLES**

Assuming you have obtained the appropriate .INF and .SYS files for your device, the ndis\_driver\_data.h file can be built as follows:

\$ ndiscvt -i your\_card.INF -s your\_card.SYS -o ndis\_driver\_data.h

Next uncomment the following lines from sys/arch/i386/conf/GENERIC

```
$ cd /usr/src/sys/arch/i386/conf
$ cp GENERIC NDIS
$ vi NDIS
 .
 .
 .
options COMPAT_NDIS # NDIS network driver
 .
 .
 .
ndis∗ at pci? dev ? function ? # Experimental - NDIS Network Driver
```
Configure your kernel, then copy the ndis\_driver\_data.h file into the kernel build directory before compiling the kernel:

```
$ cd src/sys/arch/i386/conf
$ config NDIS
$ cd ../compile/NDIS
$ cp /path/to/ndis driver data.h .
$ make depend && make
$ su
$ mv /netbsd /onetbsd
$ cp netbsd /netbsd
$ reboot
```
The ndis0 device should be detected at boot:

Matching vendor: 14e4, product: 4324, name: Dell TrueMobile 1400 Dual Band WLAN ndis0 at pci2 dev 3 function 0

The device can then be configured with  $if$ con $fig(8)$ :

```
ndis0: flags=8843<UP,BROADCAST,RUNNING,SIMPLEX,MULTICAST> mtu 1500
        ssid WWUwireless
        powersave on (100ms sleep)
        chan 6
        address: 00:90:4b:69:94:f0
        media: IEEE802.11 autoselect
        status: no network
        inet 140.160.129.226 netmask 0xfffffc00 broadcast 140.160.131.255
        inet6 fe80::290:4bff:fe69:94f0%ndis0 prefixlen 64 scopeid 0x3
```
If the **ndis** driver creates any sysctl nodes, they can be viewed and altered with  $s$ ysctl $(8)$ :

```
$ sysctl ndis0
 .
 .
 .
ndis0.ndis_10280001 = Dell TrueMobile 1300 WLAN Mini-PCI Card
ndis0.ndis_Environment = 1
ndis0.ndis_NdisVersion = 0x00050001
ndis0.ndis_BusType = 5
 .
 .
```
#### **DIAGNOSTICS**

.

**ndis%d: watchdog timeout** A packet was queued for transmission and a transmit command was issued, however the device failed to acknowledge the transmission before a timeout expired.

#### **SEE ALSO**

arp(4), netintro(4), ifconfig(8), ndiscvt(8)

*NDIS 5.1 specification*, http://www.microsoft.com.

# **HISTORY**

The **ndis** driver wrapper first appeared in FreeBSD 5.3 and was ported to NetBSD 4.0.

# **AUTHORS**

The ndis driver was written by Bill Paul (wpaul@windriver.com). It was ported to NetBSD by Alan Ritter 〈rittera@NetBSD.org〉 with help from Phil Nelson (phil@NetBSD.org) as part of Google's Summer of Code 2005.

**ne** — NE2000 and compatible Ethernet cards device driver

#### **SYNOPSIS**

```
ne0 at isa? port 0x300 irq 9
ne∗ at isapnp?
ne∗ at mca? slot ?
ne∗ at pci? dev ? function ?
ne∗ at pcmcia? function ?
```
# **DESCRIPTION**

The **ne** device driver supports NE2000 and compatible (including NE1000) Ethernet cards.

# **MEDIA SELECTION**

The Realtek 8019 (ISA, ISAPnP, some PCMCIA) and Realtek 8029 (PCI) NE2000-compatible Ethernet chips include support for software media selection. If one of these chips is detected by the driver, the list of supported media will be displayed.

For all other chips supported by the **ne** driver, media selection must be performed either via card jumper settings or by vendor-supplied configuration programs.

# **DIAGNOSTICS**

**ne0: where did the card go?** The driver found the card, but was unable to make the card respond to complete the configuration sequence.

# **SEE ALSO**

 $ifmedian(4), intro(4), isa(4), isapnp(4), mca(4), pci(4), pemcia(4), ifconfig(8)$ 

**nell** — sbus pcmcia bridge

#### **SYNOPSIS**

# only needed for 32bit sparcs (remove the options line on sparc64): **options FULL\_SPARC\_BUS\_SPACE nell**∗ **at sbus? slot ? offset ? flags 0 pcmcia**∗ **at nell? controller ? socket ?**

# **DESCRIPTION**

The **nell** is a pcmcia bridge for the sbus. It is also known as STP4020, the name of the chipset used to implement it, and has SUN part number 501-2367.

The firmware assigns two interrupt levels to the nell, but the driver only needs a single interrupt. Depending on distribution of interrupt levels on your machine you might prefer the driver to use either the first (use flags value 0) or the second (use flags value 1).

# **KERNEL THREAD**

Each **nell** instance creates a kernel thread, named like the instance. This thread is used to watch for card insertions and removals, and handling the attachment and initialization of the card's driver.

# **SEE ALSO**

pcmcia(4), sbus(4)

**neo** — NeoMagic MagicMedia 256 audio device driver

# **SYNOPSIS**

**neo**∗ **at pci? dev ? function ? audio**∗ **at audiobus?**

# **DESCRIPTION**

The **neo** driver provides support for the NeoMagic MagicMedia 256AV and 256ZX AC'97 audio devices, found on many laptops.

The MagicMedia 256AV also comes in a variant (usually found on Dell and HP laptops) that works in Windows Sound System emulation mode, not in AC'97 mode. That variant of the chip must be used with the wss(4) driver. The **neo** driver will not attach to such chips.

# **SEE ALSO**

 $ac97(4)$ , audio(4), intro(4), midi(4),  $pci(4)$ , wss(4)

# **HISTORY**

The **neo** device driver appeared in NetBSD 1.5.1.

# **BUGS**

The MagicMedia 256 series is not well-documented.

No MIDI or FM synthesizer capability is provided with the MagicMedia 256 in AC'97 mode. While those capabilities are provided by the Windows driver for the chip, they are emulated by the Windows driver, and not directly supported by the hardware.

**neptune** — Neptune-X ISA bridge driver

#### **SYNOPSIS**

**neptune0 at intio0 addr 0xece000 irq 239 ne0 at neptune? addr 0x300**

## **DESCRIPTION**

The Neptune-X is a Ethernet interface card initially designed by Hirofumi Shimada, which uses popular NE2000 or its clone with its own x68k-proprietary bus to ISA bus bridge.

The NetBSD **neptune** driver takes charge of the ISA bridge part of the Neptune-X. It is implemented as a more generic 'bus' with its own bus\_space(9) interface, and is intended to be used with ne(4) driver.

### **SEE ALSO**

 $intro(4), isa(4), ne(4), bus\_space(9)$ 

# **HISTORY**

The **neptune** device appeared in NetBSD 1.4.

# **BUGS**

**neptune** itself is always detected when it is specified in the kernel config file. This is because the Neptune-X ISA bridge is transparent to software. The attached device is detected appropriately.

**netdock** — Ethernet driver for Asante NetDock and Newer Ether MicroDock

#### **SYNOPSIS**

**netdock**∗ **at nubus?**

### **DESCRIPTION**

The **netdock** interface provides access to a 10 Mb/s Ethernet network via the Asante NetDock and Newer Ether MicroDock, for PowerBook Duo series.

Each of the host's network addresses is specified at boot time with an SIOCSIFADDR ioctl(2). The **netdock** interface employs the address resolution protocol described in arp(4) to dynamically map between Internet and Ethernet addresses on the local network.

# **HARDWARE**

The **netdock** interface is currently known to support the following interfaces for PowerBook Duo series:

Asante NetDock Newer Ether MicroDock

# **DIAGNOSTICS**

**netdock%d at nubus%d: address %s, type %s %dKB memory.** This is a normal autoconfiguration message noting the 6 byte physical Ethernet address of the adapter, its manufacturer, and how much buffer memory it has.

# **SEE ALSO**

 $arp(4), int(4), netintro(4), if config(8)$ 

#### **HISTORY**

The **netdock** interface first appeared in NetBSD 2.0.

**netintro** — introduction to networking facilities

#### **SYNOPSIS**

```
#include <sys/types.h>
#include <sys/socket.h>
#include <net/route.h>
#include <net/if.h>
```
#### **DESCRIPTION**

This section is a general introduction to the networking facilities available in the system. Documentation in this part of section 4 is broken up into three areas: *protocol families* (domains), *protocols*, and *network interfaces*.

All network protocols are associated with a specific *protocol family*. A protocol family provides basic services to the protocol implementation to allow it to function within a specific network environment. These services may include packet fragmentation and reassembly, routing, addressing, and basic transport. A protocol family may support multiple methods of addressing, though the current protocol implementations do not. A protocol family normally comprises a number of protocols, one per socket(2) type. It is not required that a protocol family support all socket types. A protocol family may contain multiple protocols supporting the same socket abstraction.

A protocol supports one of the socket abstractions detailed in socket(2). A specific protocol may be accessed either by creating a socket of the appropriate type and protocol family, or by requesting the protocol explicitly when creating a socket. Protocols normally accept only one type of address format, usually determined by the addressing structure inherent in the design of the protocol family/network architecture. Certain semantics of the basic socket abstractions are protocol specific. All protocols are expected to support the basic model for their particular socket type, but may, in addition, provide non-standard facilities or extensions to a mechanism. For example, a protocol supporting the SOCK\_STREAM abstraction may allow more than one byte of out-of-band data to be transmitted per out-of-band message.

A network interface is similar to a device interface. Network interfaces comprise the lowest layer of the networking subsystem, interacting with the actual transport hardware. An interface may support one or more protocol families and/or address formats. The *SYNOPSIS* section of each network interface entry gives a sample specification of the related drivers for use in providing a system description to the config(1) program.

The *DIAGNOSTICS* section lists messages which may appear on the console and/or in the system error log, /var/log/messages (see syslogd(8)), due to errors in device operation.

#### **PROTOCOLS**

The system currently supports the Internet protocols and some of the ISO OSI protocols. Raw socket interfaces are provided to the IP protocol layer of the Internet, and to the IDP protocol of Xerox NS. Consult the appropriate manual pages in this section for more information regarding the support for each protocol family.

#### **ADDRESSING**

Associated with each protocol family is an address format. All network address adhere to a general structure, called a sockaddr, described below. However, each protocol imposes finer and more specific structure, generally renaming the variant, which is discussed in the protocol family manual page alluded to above.

```
struct sockaddr {
       u_char sa_len;
       u_char sa_family;
       char sa_data[14];
```

```
};
```
The field sa\_len contains the total length of the of the structure, which may exceed 16 bytes. The following address values for  $sa\_fami 1y$  are known to the system (and additional formats are defined for possible future implementation):

```
#define AF_LOCAL 1 /* local to host (pipes, portals) */<br>#define AF_INET 2 /* internetwork: UDP, TCP, etc. */
                        2 /* internetwork: UDP, TCP, etc. */
#define AF_NS 6 /∗ Xerox NS protocols ∗/
#define AF_CCITT 10 /∗ CCITT protocols, X.25 etc ∗/
#define AF_HYLINK 15 /∗ NSC Hyperchannel ∗/
#define AF_ISO 18 /∗ ISO protocols ∗/
```
### **ROUTING**

UNIX provides some packet routing facilities. The kernel maintains a routing information database, which is used in selecting the appropriate network interface when transmitting packets.

A user process (or possibly multiple co-operating processes) maintains this database by sending messages over a special kind of socket. This supplants fixed size  $i$  oct $1(2)$  used in earlier releases.

This facility is described in route(4).

#### **INTERFACES**

Each network interface in a system corresponds to a path through which messages may be sent and received. A network interface usually has a hardware device associated with it, though certain interfaces such as the loopback interface, lo(4), do not.

The following  $i$ octl $(2)$  calls may be used to manipulate network interfaces. The  $i$ octl $(2)$  is made on a socket (typically of type SOCK DGRAM) in the desired domain. Most of the requests supported in earlier releases take an  $ifreq$  structure as its parameter. This structure has the form

```
struct ifreq {
#define IFNAMSIZ 16
   char ifr_name[IFNAMSIZ]; /* if name, e.g. "en0" */
   union {
       struct sockaddr ifru_addr;
       struct sockaddr ifru_dstaddr;
       struct sockaddr ifru_broadaddr;
       short ifru_flags;
       int ifru_metric;
       void ∗ifru_data;
   } ifr_ifru;
#define ifr_addr ifr_ifru.ifru_addr /∗ address ∗/
#define ifr_dstaddr ifr_ifru.ifru_dstaddr /∗ other end of p-to-p link ∗/
#define ifr_broadaddr ifr_ifru.ifru_broadaddr /∗ broadcast address ∗/
#define ifr_flags ifr_ifru.ifru_flags /∗ flags ∗/
#define ifr_metric ifr_ifru.ifru_metric /∗ metric ∗/
#define ifr_data ifr_ifru.ifru_data /∗ for use by interface ∗/
};
```
Calls which are now deprecated are:

SIOCSIFADDR Set interface address for protocol family. Following the address assignment, the "initialization'' routine for the interface is called.

SIOCSIFDSTADDR Set point to point address for protocol family and interface.

SIOCSIFBRDADDR Set broadcast address for protocol family and interface.

ioctl(2) requests to obtain addresses and requests both to set and retrieve other data are still fully supported and use the *ifreq* structure:

SIOCGIFADDR Get interface address for protocol family.

SIOCGIFDSTADDR Get point to point address for protocol family and interface.

SIOCGIFBRDADDR Get broadcast address for protocol family and interface.

SIOCSIFFLAGS Set interface flags field. If the interface is marked down, any processes currently routing packets through the interface are notified; some interfaces may be reset so that incoming packets are no longer received. When marked up again, the interface is reinitialized.

SIOCGIFFLAGS Get interface flags.

SIOCSIFMETRIC Set interface routing metric. The metric is used only by user-level routers.

SIOCGIFMETRIC Get interface metric.

There are two requests that make use of a new structure:

- SIOCAIFADDR An interface may have more than one address associated with it in some protocols. This request provides a means to add additional addresses (or modify characteristics of the primary address if the default address for the address family is specified). Rather than making separate calls to set destination or broadcast addresses, or network masks (now an integral feature of multiple protocols) a separate structure,  $ifaliasreq$ , is used to specify all three facets simultaneously (see below). One would use a slightly tailored version of this struct specific to each family (replacing each sockaddr by one of the family-specific type). Where the sockaddr itself is larger than the default size, one needs to modify the  $i$ oct $l(2)$  identifier itself to include the total size, as described in ioct1(2).
- SIOCDIFADDR This requests deletes the specified address from the list associated with an interface. It also uses the ifaliasreq structure to allow for the possibility of protocols allowing multiple masks or destination addresses, and also adopts the convention that specification of the default address means to delete the first address for the interface belonging to the address family in which the original socket was opened.

Request making use of the *ifconf* structure:

SIOCGIFCONF Get interface configuration list. This request takes an *ifconf* structure (see below) as a value-result parameter. The  $if c$ <sub>1</sub> len field should be initially set to the size of the buffer pointed to by  $ifc\_but$ . On return it will contain the length, in bytes, of the configuration list.

```
/∗
∗ Structure used in SIOC[AD]IFADDR request.
∗/
struct ifaliasreq {
       char ifra name[IFNAMSIZ]; /* if name, e.g. "en0" */
       struct sockaddr ifra addr;
       struct sockaddr ifra_dstaddr;
#define ifra_broadaddr ifra_dstaddr
       struct sockaddr ifra_mask;
```

```
};
/∗
∗ Structure used in SIOCGIFCONF request.
∗ Used to retrieve interface configuration
∗ for machine (useful for programs which
∗ must know all networks accessible).
∗/
struct ifconf {
    int ifc_len; * /* size of associated buffer */
    union {
       void ∗ifcu_buf;
       struct ifreq ∗ifcu_req;
    } ifc_ifcu;
#define ifc_buf ifc_ifcu.ifcu_buf /∗ buffer address ∗/
#define ifc_req ifc_ifcu.ifcu_req /∗ array of structures returned ∗/
};
```
# **SEE ALSO**

config(1), ioctl(2), socket(2), intro(4), routed(8)

# **HISTORY**

The **netintro** manual appeared in 4.3BSD−Tahoe.

**newport** — SGI NG1 graphics controller

# **SYNOPSIS**

**newport**∗ **at gio? slot ? wsdisplay**∗ **at newport? console ?**

# **DESCRIPTION**

The **newport** driver supports the SGI NG1 (a.k.a. Indy 8-bit, Indy 24-bit, and XL) graphics controllers, often found on Indy and Indigo2 machines.

# **SEE ALSO**

gio(4), grtwo(4), light(4), wscons(4)

# **HISTORY**

The **newport** driver first appeared in NetBSD 2.0.

**nfe** — NVIDIA nForce MCP Ethernet driver

# **SYNOPSIS**

```
nfe∗ at pci?
ciphy∗ at mii?
icsphy∗ at mii?
makphy∗ at mii?
rlphy∗ at mii?
```
# **DESCRIPTION**

The **nfe** driver supports PCI Ethernet adapters based on the NVIDIA nForce Media and Communications Processors (MCP), such as the nForce, nForce 2, nForce 3, CK804, MCP04, MCP51, MCP55, MCP61, MCP65, MCP67 and MCP73 Ethernet controller chips.

The **nfe** driver supports the following media types:

**autoselect** Enable autoselection of the media type and options. **10baseT** Set 10Mbps operation. **100baseTX** Set 100Mbps (Fast Ethernet) operation. **1000baseT** Set 1000Mbps (Gigabit Ethernet) operation (recent models only).

# **SEE ALSO**

```
arp(4), ciphy(4), icsphy(4), ifmedia(4), intro(4), netintro(4), pci(4), rlphy(4),
ifconfig(8)
```
# **HISTORY**

The **nfe** device driver first appeared in OpenBSD 3.9. It was added to NetBSD 3.1.

# **AUTHORS**

The **nfe** driver was written by Jonathan Gray 〈jsg@openbsd.org〉 and Damien Bergamini 〈damien@openbsd.org〉.

# **CAVEATS**

NVIDIA refuse to release any documentation on their products.

**nfsmb**, **nfsmbc** — NVIDIA nForce 2/3/4 SMBus controller and SMBus driver

# **SYNOPSIS**

**nfsmbc**∗ **at pci? dev ? function ? nfsmb**∗ **at nfsmbc?**

# **DESCRIPTION**

The **nfsmbc** provides support for the NVIDIA nForce 2/3/4 SMBus controller. The **nfsmbc** has two SMBus ( **nfsmb** ) .

#### **SEE ALSO**

 $pci(4)$ 

# **HISTORY**

The **nfsmb** driver appeared in NetBSD 4.0.

**njata** — Workbit NinjaATA-32 CardBus IDE controller driver

#### **SYNOPSIS**

```
njata∗ at cardbus? function ?
njata∗ at cardbus? function ? flags 0x01 # with wait 0x01
```
# **DESCRIPTION**

The **njata** driver provides support for the following Workbit Bus-Master CardBus IDE controller chips:

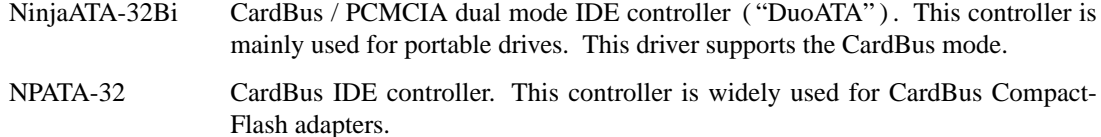

These controllers are capable of bus-mastering for ATA PIO transfer. The **njata** driver uses the bus-mastering PIO transfer unless transfer buffer is unaligned, and significantly reduces CPU usage for PIO-only ATA devices compared with usual PIO transfer.

#### **CONFIGURATION**

The optional flags parameter is the "wait" value for ATA transfers. Some combinations of host and device may fail without flags parameter or flags 0x00. In this case try adding wait values like flags 0x01 or flags 0x11 (the wait parameter is composed of two 4bit values). Smaller wait values should be faster. Too long waits may cause transfer errors.

# **SEE ALSO**

 $ata(4)$ ,  $atapi(4)$ ,  $cardbus(4)$ ,  $intro(4)$ ,  $wd(4)$ ,  $wdc(4)$ 

### **HISTORY**

The **njata** device driver first appeared in NetBSD 4.0.

#### **AUTHORS**

ITOH Yasufumi 〈itohy@NetBSD.org〉

**njs** — Workbit NinjaSCSI-32 PCI/CardBus SCSI driver

### **SYNOPSIS**

```
njs∗ at pci? dev ? function ?
njs∗ at cardbus? function ?
```
# **DESCRIPTION**

The **njs** driver provides support for the following Workbit Bus-Master PCI/CardBus Ultra Narrow SCSI controller chips:

NinjaSCSI-32Bi CardBus / PCMCIA dual mode device ("DuoSCSI"). This driver supports the CardBus mode.

NinjaSCSI-32UDE PCI / CardBus device with DualEdge transfer (40MB/s max.) capability.

# **SEE ALSO**

 $cardbus(4), cd(4), ch(4), pci(4), scsi(4), sd(4), st(4), uk(4)$ 

## **HISTORY**

The **njs** device driver first appeared in NetBSD 1.6.3.

## **AUTHORS**

ITOH Yasufumi 〈itohy@NetBSD.org〉

### **BUGS**

DualEdge transfer is not currently supported.

**np** — Interlan Np100 10 Mb/s Ethernet interface

#### **SYNOPSIS**

**np0 at uba0 csr 166000 vector npintr**

#### **DESCRIPTION**

NOTE: This driver has not been ported from 4.4BSD yet.

The **np** device provides access to an Interlan Np100 Ethernet interface for control functions.

This interface is unusual in that it requires loading firmware into the controller before it may be used as a network link-level interface. This is accomplished by opening a character special device, and writing data to it. It is also possible to do post-mortem debugging of firmware failures by reading the local memory of the device.

Multiple control processes are allowed by opening separate minor devices; secondary interfaces are specified by shifting the interface number by 4 bits.

The device also responds to commands passed through the driver by the following  $i$  octl $(2)$ s:

NPRESET kills off all active network processes.

NPSTART begins execution of the board at the specified address (usually  $0 \times 400$ ).

NPNETBOOT downloads the image from a server on the network. [Contact MICOM-INTERLAN for details.]

#### **DIAGNOSTICS**

**np%d: Bad Maintenance command: %x!** An invalid ioctl(2) was passed to the np driver.

**np%d: Panic NP100 bad buffer chain.** An error occurred in an read or write operation causing it to run out of buffers before it finished the operation. This indicates a kernel failure rather than a device failure.

**NP100 unit %d not found!** A failure occurred during initialization, such that the UNIBUS address expected for the board was found to be bad. Probably indicates hardware problems with the board, as do the following:

**NP100 Unit %d timed out! NP100 Unit %d Failed diagnostics! Status from CSR0: %x.**

**Panic from NP100 unit %d!**

Panic Message: %s. An occurrence on the board was deemed serious enough to have the VAX print it out.

**NP100 unit #%d available!** The board was successfully loaded and started.

**np%d: Bad Req: %x.** The board made a maintenance request to the VAX that it did not understand.

**np%d: No more room on Command Queue!** The np driver allowed an internal resource to be exhausted. This should never happen.

There are 110 other diagnostic messages that can be enabled by setting bits in a debugging mask. Consult the driver for details.

# **SEE ALSO**

 $arp(4), int(4), ix(4), netintro(4)$ 

# **HISTORY**

The **np** driver appeared in 4.3BSD.

**npx** — Numeric Processing Extension coprocessor and emulator

#### **SYNOPSIS**

```
npx0 at isa? port "IO_NPX0" irq 13
npx∗ at acpi?
npx∗ at pnpbios? index ?
```
# **DESCRIPTION**

The **npx** driver enables the use of the system's Numeric Processing Extension coprocessor. The **npx** driver is required for proper system functioning regardless of whether or not an NPX is present.

# **SEE ALSO**

acpi(4), isa(4), pnpbios(4)

**nsclpcsio** — National Semiconductor PC87366 LPC Super I/O

#### **SYNOPSIS**

**nsclpcsio**∗ **at isa? gpio**∗ **at nsclpcsio?**

### **DESCRIPTION**

The **nsclpcsio** driver provides support for the National Semiconductor PC87366 LPC Super I/O. The Super I/O incorporates several logical devices, the following ones are supported: GPIO, VLM and TMS.

The GPIO logical device provides 29 I/O pins which can be accessed through the gpio(4) framework. The gpioctl(8) program allows easy manipulation of the pins from userland.

VLM and TMS logical devices provides hardware monitoring capabilities to be used with the envsys(4) API. The following 17 monitoring sensors are available:

**Sensor Units Typical Use** TSENS1uK Remote diode TSENS2uK Remote diode TNSC uK Local diode VSENS0uV DC External source VSENS1uV DC External source VSENS2uV DC External source VSENS3uV DC External source VSENS4uV DC External source VSENS5uV DC External source VSENS6uV DC External source VSB uV DC VSB VDD uV DC VDD VBAT uV DC VBAT AVDD uV DC AVDD TS1 uV DC Thermistor<br>TS2 uV DC Thermistor uV DC Thermistor TS3 uV DC Thermistor

### **SEE ALSO**

envsys(4), envstat(8)

#### **HISTORY**

The **nsclpcsio** device appeared in NetBSD 2.0.

#### **BUGS**

The chip decodes address ranges which are not obvious and cannot be controlled by the kernel configuration file (must be set up by the BIOS).

**nsmb** — kernel SMB protocol communicator

#### **SYNOPSIS**

**pseudo-device nsmb**

## **DESCRIPTION**

This virtual device is used by SMBFS filesystem for actual communication with SMB servers. It provides the physical transportation, encapsulating the networking part of SMBFS. Only SMB over TCP/IP is supported at this moment, SMB over NetBIOS is not supported.

For the SMBFS kernel support to work, it's necessary to have both this pseudo-device and file-system SMBFS configured into kernel.

# **SEE ALSO**

mount\_smbfs(8)

### **HISTORY**

This driver first appeared in FreeBSD 4.4. In NetBSD, this first appeared in NetBSD 2.0, together with rest of SMBFS support.

# **AUTHORS**

Boris Popov 〈bp@butya.kz〉, 〈bp@FreeBSD.org〉. NetBSD port done by Matt Debergalis 〈deberg@NetBSD.org〉 and Jaromir Dolecek 〈jdolecek@NetBSD.org〉.

**nsphy** — Driver for National Semiconductor DP83840 10/100 Ethernet PHYs

### **SYNOPSIS**

**nsphy**∗ **at mii? phy ?**

# **DESCRIPTION**

The **nsphy** driver supports the National Semiconductor DP83840 and DP83840A 10/100 Ethernet PHYs. These PHYs are found on a variety of high-performance Ethernet interfaces.

# **SEE ALSO**

ifmedia(4), intro(4), mii(4), ifconfig(8)

**nsphyter** — Driver for National Semiconductor DP83843 10/100 Ethernet PHYs

#### **SYNOPSIS**

**nsphyter**∗ **at mii? phy ?**

# **DESCRIPTION**

The **nsphyter** driver supports the National Semiconductor DP83843 (PHYTER) 10/100 Ethernet PHY, which is found in a variety of high-performance Ethernet interfaces, and DP83815 (MacPHYTER) internal PHY. The DP83815 is a 10/100 Ethernet chip supported by the  $sip(4)$  driver.

#### **SEE ALSO**

ifmedia(4), intro(4), mii(4), ifconfig(8)

**ntwoc** — Riscom/N2, N2pci, WANic 400 synchronous serial interfaces

#### **SYNOPSIS**

```
ntwoc∗ at pci? dev ? function ? flags 0
ntwoc0 at isa? port 0x300 irq 5 iomem 0xc8000 flags 1
```
# **DESCRIPTION**

The **ntwoc** device driver supports bit-synchronous serial communication using Cisco HDLC framing. The cards are capable of being driven by the line clock or from an internal baud rate generator. The devices all use the Hitachi hd64570 serial chip. The hd64570 supports 2 asynchronous/byte-synchronous/bit-synchronous serial ports, and has a 4-channel DMA controller for loading the serial port FIFOs.

The ISA Riscom/N2 card has a jumper block to set the IRQ and a DIP switch to set the port address the card will use. The values programmed into the card must be specified with the **port** and **irq** locators in the kernel configuration line. The **iomem** locator must be specified and must occur on a 16k boundary. The driver uses a 16k region of io memory. Bit 0 of the **flags** locator indicates if there is a second serial port available on the card.

Currently clock source and speed information is specified with the **flags** locator in the kernel configuration file. The flags field has the following format.

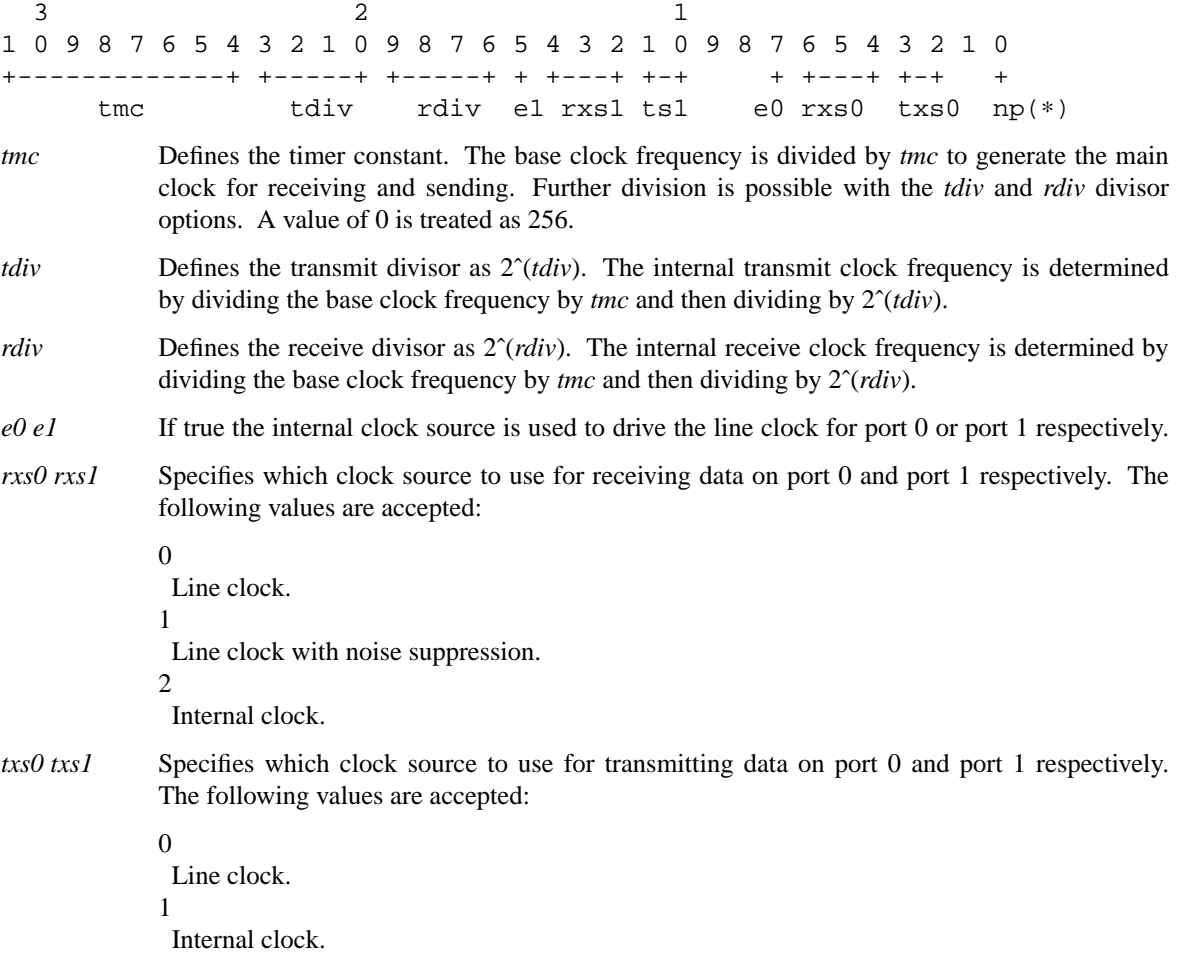

2

Receive clock.

*np* (For the ISA card only) A value of 1 indicates there is a second serial port present on the card. This is auto-detected on the PCI card and need not be specified.

## **HARDWARE**

Cards supported by the **ntwoc** driver include:

SDL Communications Riscom/N2 SDL Communications N2pci SDL Communications WANic 400 (untested)

# **DIAGNOSTICS**

**ntwoc0: TXDMA underrun - fifo depth maxed** Indicates that the serial port's FIFO is being drained faster than DMA can fill it. The driver automatically increases the low-water mark at which to begin DMA transfers when underruns occur. This diagnostic is issued when the low-water mark is maximized (i.e., 1 less than the depth of the FIFO).

**ntwoc0: RXDMA buffer overflow** Indicates that a frame is being received by the card, but there are no free receive buffers.

# **SEE ALSO**

 $intro(4), isa(4), pei(4), ifconfig(8)$ 

#### **HISTORY**

The PCI driver first appeared in NetBSD 1.4. Much of the ISA driver was adapted from the FreeBSD **sr** driver and first appeared in NetBSD 1.5.

#### **BUGS**

Use of the **flags** locator for setting the clock sources and speeds should be replaced with ioctl's and a control program.

**null** — the null device

# **DESCRIPTION**

The **null** device accepts and reads data as any ordinary (and willing) file − but throws it away. The length of the **null** device is always zero.

# **FILES**

/dev/null

# **HISTORY**

A **null** device appeared in Version 7 AT&T UNIX.
**nvram** — PReP nvram interface

#### **SYNOPSIS**

**#include <machine/nvram.h>**

# **DESCRIPTION**

The file **/dev/nvram** is an interface to the PReP NVRAM, including the Global Environment Area. This interface is highly stylized; ioctls are used for all operations. These ioctls refer to individual variables in the Global Environment Area and thier values.

The calls that take and/or return a variable use a pointer to an int variable for this purpose; others use a pointer to an struct pnviocdesc descriptor, which contains a variable and two counted strings. The first string comprises the fields pnv\_namelen (an int) and pnv\_name (a char ∗), giving the name of a field. The second string comprises the fields pnv\_buflen and pnv\_buf, used analogously. These two counted strings work in a "value-result" fashion. At entry to the ioctl, the counts are expected to reflect the buffer size; on return, the counts are updated to reflect the buffer contents.

The following ioctls are supported:

# PNVIOCGETNEXTNAME

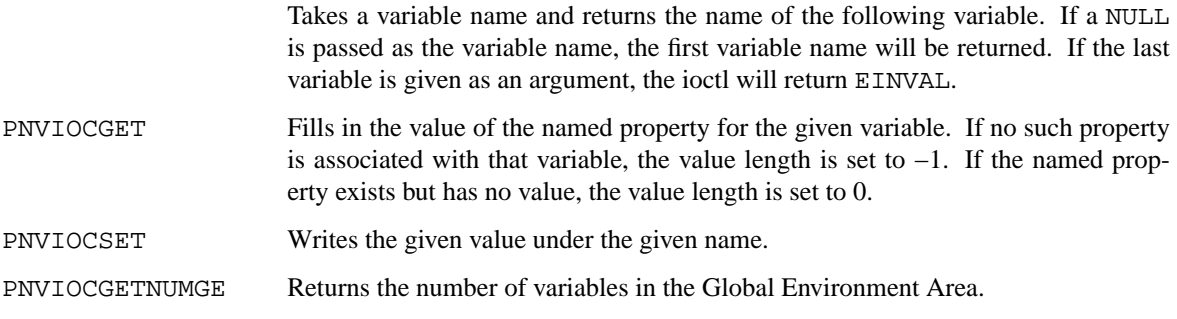

# **FILES**

/dev/nvram

#### **ERRORS**

The following may result in rejection of an operation:

result.

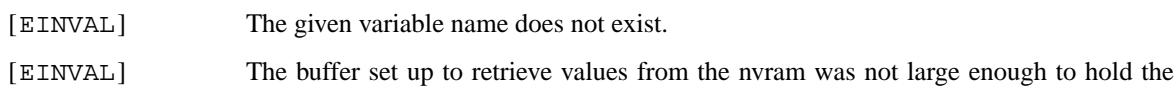

#### **SEE ALSO**

ioctl(2)

PowerPC Reference Platform Specification Version 1.1, Section 5.5

### **BUGS**

Due to limitations within the **nvram** itself, these functions run at elevated priority and may adversely affect system performance.

PNVIOCSET is not currently supported, making the **nvram** driver read-only at this time.

**oak** — Oak SCSI I Card device interface

# **SYNOPSIS**

**oak0 at podulebus?**

# **DESCRIPTION**

The **oak** interface provides access to Oak SCSI I interfaces.

# **SEE ALSO**

 $asc(4), cosc(4), csc(4), podulebus(4), ptsc(4)$ 

**obio** — introduction to Macintosh On-Board IO bus support and drivers

# **SYNOPSIS**

**obio0 at mainbus?**

# **DESCRIPTION**

The **obio** interface serves as an abstraction used by the autoconfiguration system to help find and attach devices (e.g. the Ethernet or disk controllers) connected to the Macintosh onboard I/O bus.

# **HARDWARE**

NetBSD includes machine-dependent On-Board drivers, sorted by device type and driver name:

# **SCSI interfaces**

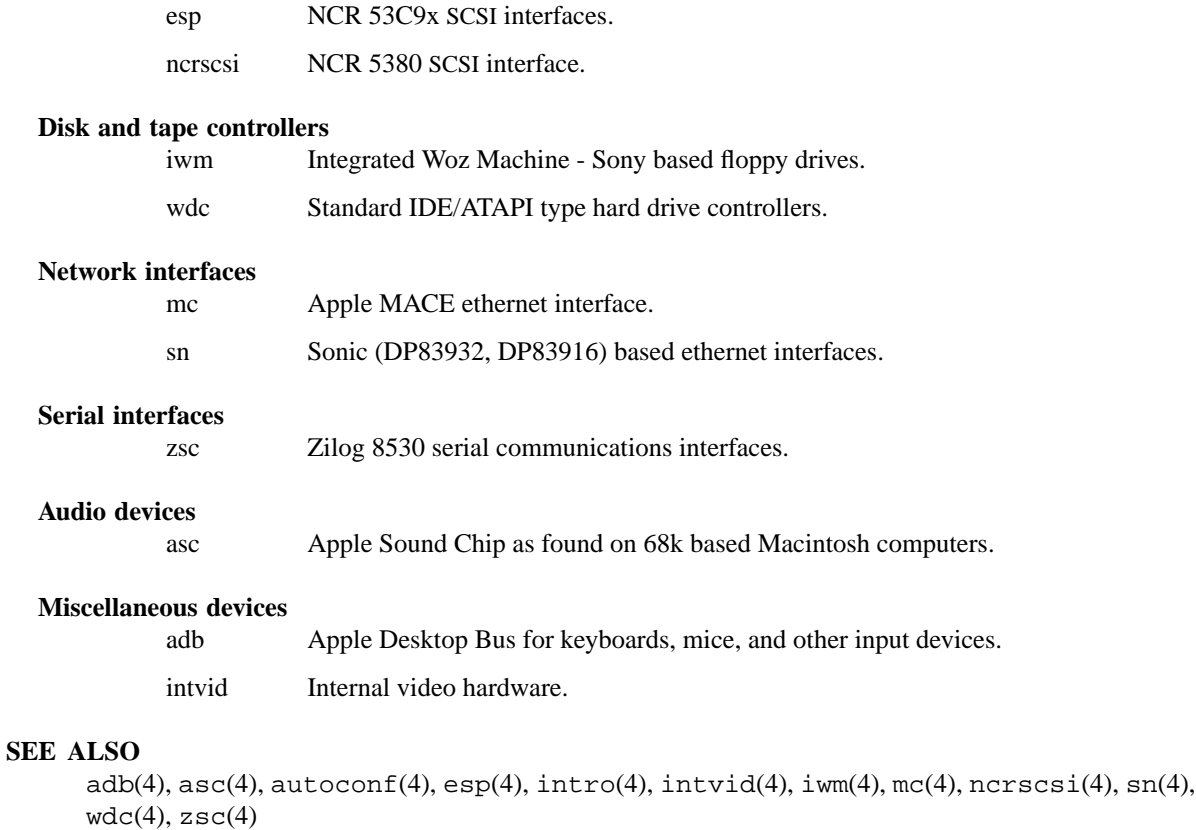

# **HISTORY**

**obio** first appeared in NetBSD 1.2.

**obio** — introduction to Macintosh On-Board IO bus support and drivers

# **SYNOPSIS**

**obio0 at pci? dev ? function ?**

# **DESCRIPTION**

The **obio** interface serves as an abstraction used by the autoconfiguration system to help find and attach devices (e.g. the Ethernet or disk controllers) connected to the Macintosh onboard I/O bus.

# **HARDWARE**

NetBSD includes machine-dependent On-Board drivers, sorted by device type and driver name:

# **SCSI interfaces**

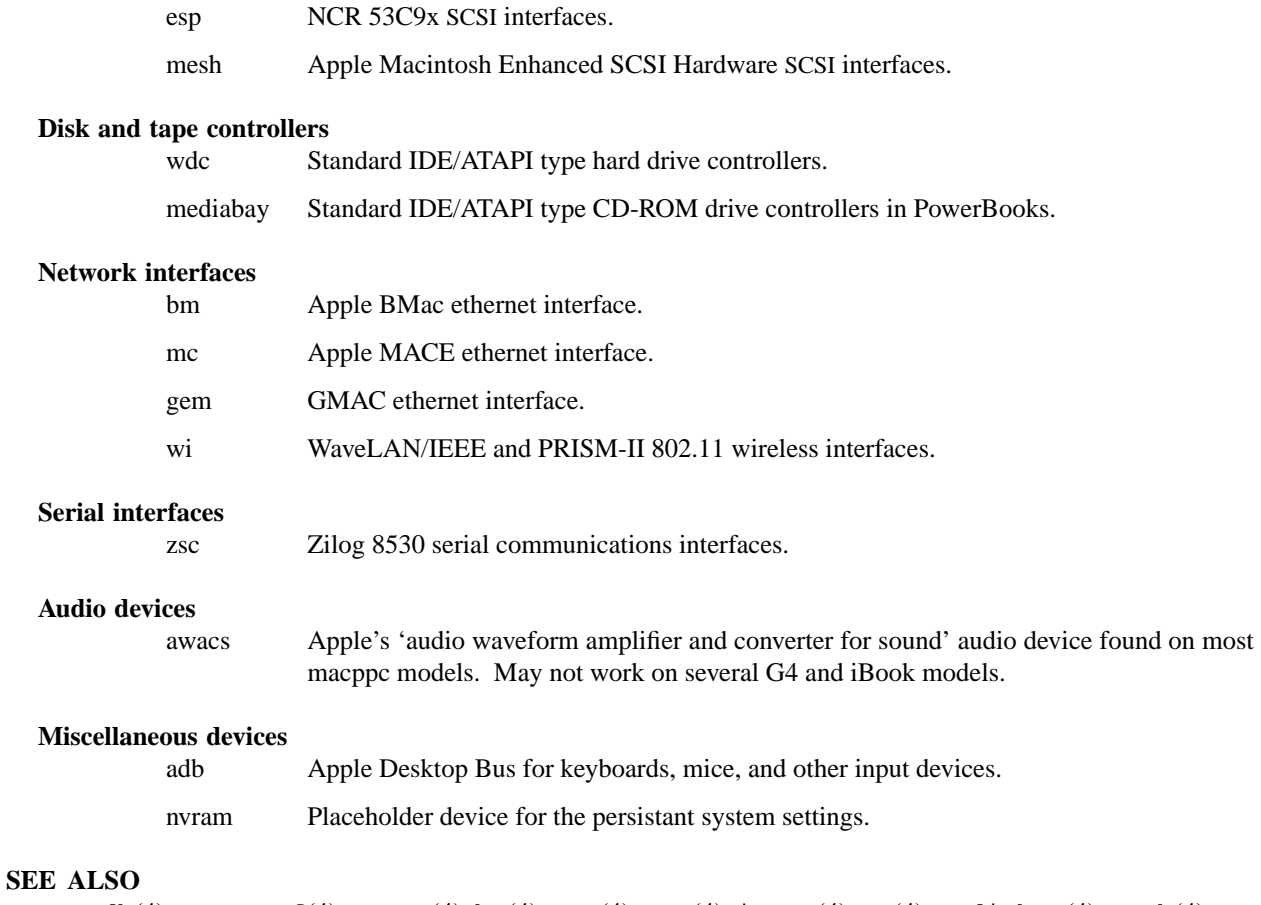

 $adb(4)$ ,  $autoconf(4)$ ,  $awacs(4)$ ,  $bm(4)$ ,  $esp(4)$ ,  $gem(4)$ ,  $intro(4)$ ,  $mc(4)$ ,  $mediabay(4)$ ,  $mesh(4)$ ,  $wdc(4), w_i(4), zsc(4)$ 

# **HISTORY**

**obio** first appeared in NetBSD 1.2.

**oboe** — Toshiba OBOE IrDA SIR/FIR driver

# **SYNOPSIS**

**oboe**∗ **at pci? dev ? function ? irframe**∗ **at oboe?**

# **DESCRIPTION**

The **oboe** driver provides support for the Toshiba Oboe IrDA chip.

Access to the device is through the irframe(4) driver.

# **SEE ALSO**

irframe(4), pci(4)

# **HISTORY**

The **oboe** driver appeared in NetBSD 1.6.

# **AUTHORS**

Jan Sparud 〈jan@sparud.net〉

**ofisa** — introduction to machine-independent Open Firmware ISA bus support and drivers

#### **SYNOPSIS**

**ofisa**∗ **at mainbus0 XX**∗ **at ofisa?**

# **DESCRIPTION**

NetBSD includes a machine-independent ISA bus subsystem and several machine-independent ISA device drivers. The **ofisa** bus uses Open Firmware to determine how to attach devices.

# **HARDWARE**

NetBSD includes machine-independent Open Firmware ISA drivers, sorted by device type and driver name:

#### **Disk and tape controllers**

wdc Standard Western Digital type hard drive controllers: MFM, RLL, ESDI, and IDE/ATAPI.

# **Serial and parallel interfaces**

com NS8250-, NS16450-, and NS16550-based serial ports.

lpt Standard ISA parallel port interface.

# **Network interfaces**

cs Cirrus Logic Crystal CS8900 Ethernet interfaces.

# **Sound cards and MIDI interfaces**

ess ESS Technology AudioDrive 1788-, 1888-, 1887-, and 888-based sound cards.

# **Miscellaneous devices**

joy Game (joystick) adapters.

# **SEE ALSO**

 $com(4), cs(4), ess(4), intro(4), isa(4), joy(4), lpt(4), wdc(4)$ 

# **HISTORY**

The Open Firmware ISA subsystem appeared in NetBSD 1.4.

**ohci** — USB Open Host Controller driver

# **SYNOPSIS**

**ohci**∗ **at cardbus? function ? ohci**∗ **at pci? dev ? function ? usb**∗ **at ohci?**

# **DESCRIPTION**

The **ohci** driver provides support for USB Open Host Controller Interface.

# **SEE ALSO**

 $cardbus(4), pci(4), usb(4)$ 

# **HISTORY**

The **ohci** driver appeared in NetBSD 1.4.

**onewire** — 1-Wire bus

# **SYNOPSIS**

**onewire**∗ **at gpioow?**

# **option ONEWIREVERBOSE**

# **DESCRIPTION**

1-Wire bus was originally developed by Dallas Semiconductor for connecting integrated circuits. It is commonly used for connecting devices such as electronic keys, EEPROMs, temperature sensors, real-time clocks, security chips, etc.

The **onewire** driver provides a uniform programming interface layer between 1-Wire master controllers and various 1-Wire slave devices. Each 1-Wire master controller attaches a **onewire** framework; several slave devices can then be attached to the **onewire** bus.

The driver supports plugging and unplugging slave devices on the fly.

# **SUPPORTED MASTERS**

gpioow(4) 1-Wire bus bit-banging through GPIO pin

# **SUPPORTED SLAVES**

owid(4) ID family type device owtemp(4) temperature family type device

# **SEE ALSO**

intro(4)

# **HISTORY**

The **onewire** driver first appeared in OpenBSD 4.0 and NetBSD 4.0.

#### **AUTHORS**

The **onewire** driver was written by Alexander Yurchenko  $\langle \text{grange@openbsd.org} \rangle$  and ported to NetBSD by Jeff Rizzo 〈riz@NetBSD.org〉.

**oosiop** — Symbios/NCR 53C700 SCSI driver

### **SYNOPSIS**

**arc**

**oosiop**∗ **at jazzio?**

# **hp700**

**oosiop0 at gsc?**

**scsibus**∗ **at oosiop?**

# **DESCRIPTION**

The **oosiop** driver provides support for the Symbios/NCR 53C700 SCSI controller chip.

For the Symbios/NCR 53C710 SCSI host adapters, use the osiop(4) driver.

For the Symbios/NCR 53C8xx PCI SCSI host adapters, use the siop(4) or esiop(4) driver.

# **SEE ALSO**

 $cd(4)$ ,  $ch(4)$ ,  $esiop(4)$ ,  $intro(4)$ ,  $osiop(4)$ ,  $sci(4)$ ,  $sd(4)$ ,  $siop(4)$ ,  $st(4)$ ,  $ut(4)$ , scsipi(9)

#### **HISTORY**

**oosiop** driver first appeared in NetBSD 2.0.

# **AUTHORS**

The **oosiop** driver was originally written by Shuichiro URATA for the arc port. Izumi Tsutsui modified the driver to make it really machine independent for hp700.

**openprom** — Sun OPENPROM and EEPROM interface

#### **SYNOPSIS**

**#include <machine/openpromio.h>**

# **DESCRIPTION**

The file **/dev/openprom** is an interface to the SPARC OPENPROM, including the EEPROM area. This interface is highly stylized; ioctls are used for all operations. These ioctls refer to "nodes", which are simply "magic" integer values describing data areas. Occasionally the number 0 may be used or returned instead, as described below. A special distinguished "options" node holds the EEPROM settings.

The calls that take and/or return a node use a pointer to an int variable for this purpose; others use a pointer to an struct opiocdesc descriptor, which contains a node and two counted strings. The first string comprises the fields op\_namelen (an int) and op\_name (a char ∗), giving the name of a field. The second string comprises the fields op buflen and op buf, used analogously. These two counted strings work in a "value-result" fashion. At entry to the ioctl, the counts are expected to reflect the buffer size; on return, the counts are updated to reflect the buffer contents.

The following ioctls are supported:

OPIOCGETOPTNODE Takes nothing, and fills in the options node number.

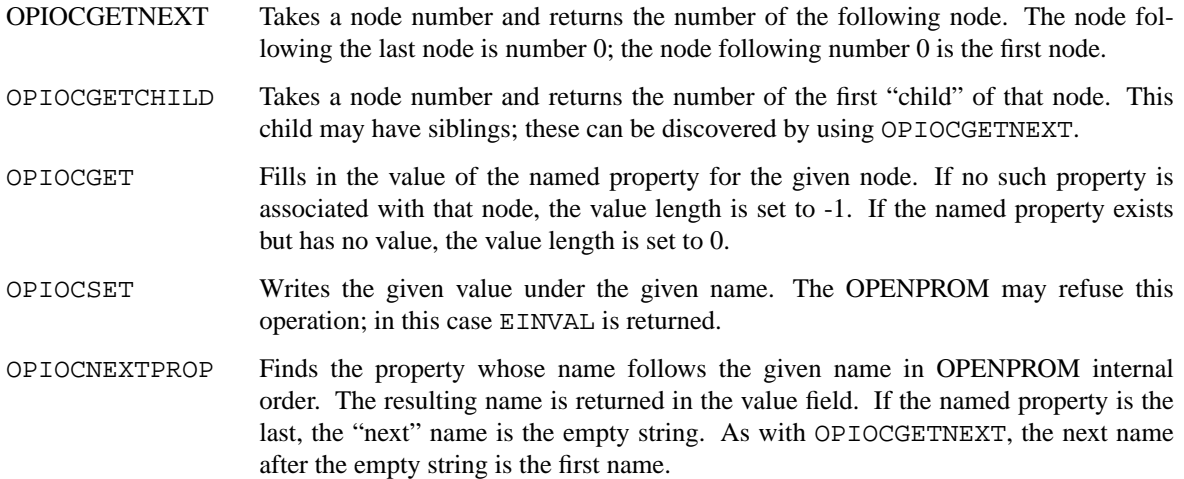

#### **FILES**

/dev/openprom

# **ERRORS**

The following may result in rejection of an operation:

[EINVAL] The given node number is not zero and does not correspond to any valid node, or is zero where zero is not allowed. [EBADF] The requested operation requires permissions not specified at the call to **open**(). [ENAMETOOLONG] The given name or value field exceeds the maximum allowed length (8191 bytes).

#### **SEE ALSO**

ioctl(2)

http://playground.sun.com/1275/

# **BUGS**

Due to limitations within the **openprom** itself, these functions run at elevated priority and may adversely affect system performance.

The Sun **openprom** is what became the Open Firmware (IEEE 1275) standard for processor and system independent boot firmware.

**opl** — Yamaha OPL2 and OPL3 FM MIDI synthesizer driver

#### **SYNOPSIS**

```
opl∗ at cmpci? flags 1
opl∗ at esl?
opl∗ at eso?
opl∗ at ess?
opl∗ at fms?
opl0 at isa? port 0x388
opl∗ at sb?
opl∗ at sv?
opl∗ at wss?
opl∗ at yds?
opl∗ at ym?
midi∗ at opl?
```
# **DESCRIPTION**

The **opl** driver provides support for the Yamaha OPL2 (YM3812) and OPL3 (YMF262) chips. The chips are FM synthesizers and are capable of producing a wide range of sounds.

Access to the device is through the MIDI driver.

The **opl** driver usually attaches to a sound card, but it can also sit directly on the ISA bus.

If "flags 1" is specified, the **opl** driver handles left and right channels of OPL3 swapped. Use this flag if your device has such problem.

# **SEE ALSO**

cmpci(4), esl(4), eso(4), ess(4), fms(4), isa(4), midi(4), sb(4), sv(4), wss(4), yds(4), ym(4)

# **HISTORY**

The **opl** device driver appeared in NetBSD 1.4.

## **BUGS**

The OPL3 chip is operated in OPL2 mode despite being more capable.

**optiide** — OPTi IDE disk controllers driver

#### **SYNOPSIS**

**optiide**∗ **at pci? dev ? function ? flags 0x0000**

# **DESCRIPTION**

The **optiide** driver supports the OPTi 82c621, 82c568 and 82d568 IDE controllers, and provides the interface with the hardware for the  $ata(4)$  driver.

The 0x0002 flag forces the **optiide** driver to disable DMA on chipsets for which DMA would normally be enabled. This can be used as a debugging aid, or to work around problems where the IDE controller is wired up to the system incorrectly.

# **SEE ALSO**

 $ata(4), atapi(4), intro(4), peri(4), peiide(4), wd(4), wdc(4)$ 

### **BUGS**

The timings used for the PIO and DMA modes for controllers listed above are for a PCI bus running at 25 or 33 MHz. This driver may not work properly on overclocked systems.

**options** — Miscellaneous kernel configuration options

#### **SYNOPSIS**

```
cinclude . . .
config . . .
[no] file-system ...
ident . . .
include . . .
[no] makeoptions ...
maxusers . . .
[no] options ...
[no] pseudo-device ...
```
#### **DESCRIPTION**

This manual page describes a number of miscellaneous kernel configuration options that may be specified in a kernel config file. See config(1) and config(5) for information on how to configure and build kernels.

The no form removes a previously specified option.

#### **Keywords**

The following keywords are recognized in a kernel configuration file:

# **cinclude** "filename"

Conditionally includes another kernel configuration file whose name is  $f$ ilename, which may be doublequoted and may be an explicit path or relative to the kernel source directory. Failure to open the named file is ignored.

#### **config** exec\_name root on rootdev [type fstype] [dumps on dumpdev]

Defines a configuration whose kernel executable is named  $exec_name$ , normally "netbsd", with its root file system of type fstype on the device rootdev, and optionally specifying the location of kernel core dumps on the device dumpdev. dev or dumpdev and fstype may be specified as "?", which is a wild card. The root  $fstype$  and dumpdev are optional and assumed to be wild carded if they are not specified.

# device\_instance at attachment [locators value [ . . .]] [flags value]

Define an instance of the device driver device\_instance that attaches to the bus or device named attachment. An attachment may require additional information on where the device can be found, such as an address, channel, function, offset, and/or slot, referred to as *locators*, whose value often may be a wild card, "?". Some device drivers have one or more  $f \, \text{Lags}$  that can be adjusted to affect the way they operate.

**file-system** fs\_name [, fs\_name [ . . .]] Include support for the file-system fs\_name.

**ident** "string" Sets the kernel identification string to string.

**include** "filename" Functions the same as *cinclude*, except failure to open *filename* produces a fatal error.

# **options** option\_name [, option\_name=value [ . . .]]

Specifies (or sets) the option, or comma-separated list of options, *option name*. Some options expect to be assigned a value, which may be an integer, a double-quoted word, a bare word, or an empty string (""). Note that those are eventually handled by the C compiler, so the rules of that language apply.

*Note*: Options that are not defined by device definition files are passed to the compile process as **−D** flags to the C compiler.

**makeoptions** name=value

Defines a make(1) macro name with the value  $value$  in the kernel Makefile.

**maxusers** integer Set the maxusers variable in the kernel.

#### **no** keyword name [arguments [ . . .]]

For the config(1) keywords file-system, makeoptions, options, and pseudo-device, no removes the filesystem, makeoption, options, or pseudo-device, name. This is useful when a kernel configuration file includes another which has undesired options.

For example, a local configuration file that wanted the kitchen sink, but not COMPAT\_09 or bridging, might be:

include "arch/i386/conf/GENERIC" no options COMPAT\_09 no pseudo-device bridge

# **pseudo-device** name [N]

Includes support for the pseudo-device name. Some pseudo-devices can have multiple or N instances.

#### **Compatibility Options**

#### **options COMPAT\_09**

Enable binary compatibility with NetBSD 0.9. This enables support for 16-bit user, group, and process IDs (following revisions support 32-bit identifiers). It also allows the use of the deprecated getdomainname(3), setdomainname(3), and uname(3) syscalls. This option also allows using numeric file system identifiers rather than strings. Post NetBSD 0.9 versions use string identifiers.

#### **options COMPAT\_10**

Enable binary compatibility with NetBSD 1.0. This option allows the use of the file system name of "ufs" as an alias for "ffs". The name "ffs" should be used post  $1.0$  in /etc/fstab and other files. It also adds old syscalls for the AT&T System V UNIX shared memory interface. This was changed post 1.0 to work on 64-bit architectures. This option also enables "sgtty" compatibility, without which programs using the old interface produce an "inappropriate ioctl" error, and /dev/io only works when this option is set in the kernel, see io(4) on ports that support it.

# **options COMPAT\_11**

Enable binary compatibility with NetBSD 1.1. This allows binaries running on the i386 port to gain direct access to the io ports by opening /dev/io read/write. This functionality was replaced by i386\_iopl(2) post 1.1. On the Atari port, the location of the disk label was moved after 1.1. When the *COMPAT\_11* option is set, the kernel will read (pre) 1.1 style disk labels as a last resort. When a disk label is re-written, the old style label will be replaced with a post 1.1 style label. This also enables the *EXEC\_ELF\_NOTELESS* option.

#### **options COMPAT\_12**

Enable binary compatibility with NetBSD 1.2. This allows the use of old syscalls for **reboot**() and **swapon**(). The syscall numbers were changed post 1.2 to add functionality to the reboot(2) syscall, and the new swapctl(2) interface was introduced. This also enables the *EXEC\_ELF\_NOTELESS* option.

# **options COMPAT\_13**

Enable binary compatibility with NetBSD 1.3. This allows the use of old syscalls for **sigaltstack**(), and also enables the old swapctl(2) command SWAP\_STATS (now called SWAP\_OSTATS), which does not include the se\_path member of *struct swapent*.

# **options COMPAT\_14**

Enable binary compatibility with NetBSD 1.4. This allows some old  $i$  oct $1(2)$  on wscons(4) to be performed, and allows the NFSSVC\_BIOD mode of the nfssvc(2) system call to be used for compatibility with the deprecated nfsiod program.

# **options COMPAT\_15**

Enable binary compatibility with NetBSD 1.5. Since there were no API changes from NetBSD 1.5 and NetBSD 1.6, this option does nothing.

# **options COMPAT\_16**

Enable binary compatibility with NetBSD 1.6. This allows the use of old signal trampoline code which has been deprecated with the addition of siginfo(2).

### **options COMPAT\_20**

Enable binary compatibility with NetBSD 2.0. This allows the use of old syscalls for **statfs**(), **fstatfs**(), **getfsstat**() and **fhstatfs**(), which have been deprecated with the addition of the statvfs(2), fstatvfs(2), getvfsstat(2) and fhstatvfs(2) system calls.

#### **options COMPAT\_30**

Enable binary compatibility with NetBSD 3.0. See compat\_30(8) for details about the changes made after the NetBSD 3.0 release.

### **options COMPAT\_43**

Enables compatibility with 4.3BSD. This adds an old syscall for lseek(2). It also adds the ioctls for TIOCGETP and TIOCSETP. The return values for getpid(2), getgid(2), and getuid(2) syscalls are modified as well, to return the parent's PID and UID as well as the current process's. It also enables the deprecated NTTYDISC terminal line discipline. It also provides backwards compatibility with "old" SIOC[GS]IF{ADDR,DSTADDR,BRDADDR,NETMASK} interface ioctls, including binary compatibility with code written before the introduction of the sa\_len field in sockaddrs. It also enables support for some older pre 4.4BSD socket calls.

### **options COMPAT\_BSDPTY**

This option is currently on by default and enables the pty multiplexer  $ptm(4)$  and  $ptm(x(4))$  to find and use ptys named /dev/ptyXX (master) and /dev/ttyXX (slave). Eventually this option will become optional as ptyfs based pseudo-ttys become the default, see mount  $ptyfs(8)$ .

#### **options COMPAT\_SVR4**

On those architectures that support it, this enables binary compatibility with AT&T System V.4 UNIX applications built for the same architecture. This currently includes the i386, m68k, and sparc ports.

#### **options COMPAT\_LINUX**

On those architectures that support it, this enables binary compatibility with Linux ELF and  $a$ .  $out(5)$  applications built for the same architecture. This currently includes the alpha, arm, i386, m68k, mips, powerpc and x86\_64 ports.

#### **options COMPAT\_LINUX32**

On those 64 bit architectures that support it, this enables binary compatibility with 32 bit Linux binaries. For now this is limited to running i386 ELF Linux binaries on amd64.

# **options COMPAT\_SUNOS**

On those architectures that support it, this enables binary compatibility with SunOS 4.1 applications built for the same architecture. This currently includes the sparc, sparc64 and most or all m68k ports. Note that the sparc64 requires the *COMPAT\_NETBSD32* option for 64-bit kernels, in addition to this option.

#### **options COMPAT\_ULTRIX**

On those architectures that support it, this enables binary compatibility with ULTRIX applications built for the same architecture. This currently is limited to the pmax. The functionality of this option is unknown.

#### **options COMPAT\_DARWIN**

On those architectures that support it, this enables binary compatibility with Darwin applications built for the same architecture. This feature is highly experimental, it requires COMPAT\_MACH and EXEC\_MACHO and it is currently limited to i386 and powerpc ports of NetBSD.

# **options COMPAT\_FREEBSD**

On those architectures that support it, this enables binary compatibility with FreeBSD applications built for the same architecture. At the moment this is limited to the i386 port.

#### **options COMPAT\_IBCS2**

On those architectures that support it, this enables binary compatibility with iBCS2 or SVR3 applications built for the same architecture. This is currently limited to the i386 and vax ports.

# **options COMPAT\_IRIX**

On those architectures that support it, this enables binary compatibility with IRIX o32 binaries built for the same architecture. This feature is experimental, and it is currently limited to the sgimips port.

#### **options COMPAT\_MACH**

On those architectures that support it, this enables the emulation of Mach kernel traps for binaries built for the same architecture. This feature is highly experimental and it is currently limited to the i386 and powerpc ports of NetBSD.

#### **options COMPAT\_OSF1**

On those architectures that support it, this enables binary compatibility with Digital UNIX ( formerly OSF/1 ) applications built for the same architecture. This is currently limited to the alpha port.

# **options COMPAT\_NOMID**

Enable compatibility with  $a$ ,  $out(5)$  executables that lack a machine ID. This includes NetBSD 0.8's ZMAGIC format, and 386BSD and BSDI's QMAGIC, NMAGIC, and OMAGIC a . out(5) formats.

# **options COMPAT\_NETBSD32**

On those architectures that support it, this enables binary compatibility with 32-bit applications built for the same architecture. This is currently limited to the amd64 and sparc64 ports, and only applicable for 64-bit kernels.

#### **options COMPAT\_SVR4\_32**

On those architectures that support it, this enables binary compatibility with 32-bit SVR4 applications built for the same architecture. This is currently limited to the sparc64 port, and only applicable for 64-bit kernels.

# **options COMPAT\_AOUT\_M68K**

On m68k architectures which have switched to ELF, this enables binary compatibility with NetBSD/m68k a.out(5) executables on NetBSD/m68k ELF kernels. This handles alignment incompatibility of m68k ABI between a.out and ELF which causes the structure padding differences. Currently only some system calls which use *struct stat* are adjusted and some binaries which use sysct1(3) to retrieve network details would not work properly.

#### **options EXEC\_MACHO**

On those architectures that support it, this adds support for running Mach-O executables. This is currently limited to the i386 and powerpc ports of NetBSD.

# **options EXEC\_ELF\_NOTELESS**

Run unidentified ELF binaries as NetBSD binaries. This might be needed for very old NetBSD ELF binaries on some archs. These old binaries didn't contain an appropriate .note.netbsd.ident section, and thus can't be identified by the kernel as NetBSD binaries otherwise. Beware - if this option is on, the kernel would run *any* unknown ELF binaries as if they were NetBSD binaries.

#### **options P1003\_1B\_SEMAPHORE**

Includes kernel support for the standard C library ( libc ) functions that implement semaphores as specified in ISO/IEC 9945-1:1996 ("POSIX.1").

### **Debugging Options**

# **options DDB**

Compiles in a kernel debugger for diagnosing kernel problems. See ddb(4) for details. *NOTE*: not available on all architectures.

#### **options DDB\_FROMCONSOLE=integer**

If set to non-zero, DDB may be entered by sending a break on a serial console or by a special key sequence on a graphics console. A value of "0" ignores console breaks or key sequences. If not explicitly specified, the default value is "1". Note that this sets the value of the *ddb.fromconsole* sysctl(3) variable which may be changed at run time  $-$  see sysctl $(8)$  for details.

#### **options DDB\_HISTORY\_SIZE=integer**

If this is non-zero, enable history editing in the kernel debugger and set the size of the history to this value.

#### **options DDB\_ONPANIC**

The default if not specified is "1" - just enter into DDB. If set to "2" the kernel will attempt to print out a stack trace before entering into DDB. If set to "0" the kernel will attempt to print out a stack trace and reboot the system. If set to "-1" then neither a stack trace is printed or DDB entered - it is as if DDB were not compiled into the kernel. Note that this sets the value of the *ddb.onpanic* sysctl(3) variable which may be changed at run time -- see sysctl(8) for details.

### **options DDB\_COMMANDONENTER=string**

This option specify commands which will be executed on each entry to DDB. This sets the default value of the *ddb.commandonenter* sysctl(3) variable which may be changed at run time.

#### **options DDB\_BREAK\_CHAR=integer**

This option overrides using break to enter the kernel debugger on the serial console. The value given is the ASCII value to be used instead. This is currently only supported by the com driver.

#### **options DDB\_VERBOSE\_HELP**

This option adds more verbose descriptions to the *help* command.

#### **options KGDB**

Compiles in a remote kernel debugger stub for diagnosing kernel problems using the "remote target" feature of gdb. See gdb(1) for details. *NOTE*: not available on all architectures.

**options KGDB\_DEV**

Device number ( as a dev\_t ) of kgdb device.

**options KGDB\_DEVADDR** Memory address of kgdb device.

**options KGDB\_DEVMODE** Permissions of kgdb device.

**options KGDB\_DEVNAME** Device name of kgdb device.

**options KGDB\_DEVRATE** Baud rate of kgdb device.

#### **makeoptions DEBUG="-g"**

The **−g** flag causes netbsd.gdb to be built in addition to netbsd. netbsd.gdb is useful for debugging kernel crash dumps with gdb. See gdb(1) for details. This also turns on *options DEBUG* (which see).

# **options DEBUG**

Turns on miscellaneous kernel debugging. Since options are turned into preprocessor defines (see above), *options DEBUG* is equivalent to doing a *#define DEBUG* throughout the kernel. Much of the kernel has *#ifdef DEBUG* conditionalized debugging code. Note that many parts of the kernel (typically device drivers) include their own *#ifdef XXX\_DEBUG* conditionals instead. This option also turns on certain other options, which may decrease system performance.

# **options DIAGNOSTIC**

Adds code to the kernel that does internal consistency checks. This code will cause the kernel to panic if corruption of internal data structures is detected. These checks can decrease performance up to 15%.

#### **options KSTACK\_CHECK\_MAGIC**

Check kernel stack usage and panic if stack overflow is detected. This check is performance sensitive because it scans stack on each context switch.

#### **options KTRACE**

Add hooks for the system call tracing facility, which allows users to watch the system call invocation behavior of processes. See ktrace(1) for details.

#### **options MSGBUFSIZE=integer**

This option sets the size of the kernel message buffer. This buffer holds the kernel output of **printf**() when not (yet) read by syslogd(8). This is particularly useful when the system has crashed and you wish to lookup the kernel output from just before the crash. Also, since the autoconfig output becomes more and more verbose, it sometimes happens that the message buffer overflows before syslogd(8) was able to read it. Note that not all systems are capable of obtaining a variable sized message buffer. There are also some systems on which memory contents are not preserved across reboots.

#### **options MALLOCLOG**

Enables an event log for malloc(9). Useful for tracking down "Data modified on freelist" and "multiple free" problems.

### **options MALLOCLOGSIZE=integer**

Defines the number of entries in the malloc log. Default is 100000 entries.

# **options UVMHIST**

Enables the UVM history logs, which create in-memory traces of various UVM activities. These logs can be displayed be calling **uvmhist\_dump**() or **uvm\_hist**() with appropriate arguments from DDB. See the kernel source file sys/uvm/uvm\_stat.c for details.

# **options UVMHIST\_PRINT**

Prints the UVM history logs on the system console as entries are added. Note that the output is *extremely* voluminous, so this option is really only useful for debugging the very earliest parts of kernel initialization.

# **File Systems**

# **file-system FFS**

Includes code implementing the Berkeley Fast File System (*FFS*). Most machines need this if they are not running diskless.

### **file-system EXT2FS**

Includes code implementing the Second Extended File System (*EXT2FS*), revision 0 and revision 1 with the *filetype* and *sparse\_super* options. This is the most commonly used file system on the Linux operating system, and is provided here for compatibility. Some of the specific features of *EXT2FS* like the "behavior on errors" are not implemented. This file system can't be used with UID or GID greater than 65535. See mount\_ext2fs(8) for details.

# **file-system LFS**

[*EXPERIMENTAL*] Include the Log-structured File System (*LFS*). See mount\_lfs(8) and newfs\_lfs(8) for details.

# **file-system MFS**

Include the Memory File System (*MFS*). This file system stores files in swappable memory, and produces notable performance improvements when it is used as the file store for /tmp and similar file systems. See mount\_mfs(8) for details.

# **file-system NFS**

Include the client side of the Network File System ( NFS ) remote file sharing protocol. Although the bulk of the code implementing NFS is kernel based, several user level daemons are needed for it to work. See mount\_nfs(8) for details.

# **file-system CD9660**

Includes code for the ISO 9660 + Rock Ridge file system, which is the standard file system on many CD-ROM discs. Useful primarily if you have a CD-ROM drive. See mount\_cd9660(8) for details.

# **file-system MSDOSFS**

Includes the MS-DOS FAT file system, which is reportedly still used by unfortunate people who have not heard about NetBSD. Also implements the Windows 95 extensions to the same, which permit the use of longer, mixed case file names. See mount  $m$ sdos(8) and fsck  $m$ sdos(8) for details.

# **file-system NTFS**

[*EXPERIMENTAL*] Includes code for the Microsoft Windows NT file system. See mount ntfs(8) for details.

# **file-system FDESC**

Includes code for a file system, conventionally mounted on /dev/fd, which permits access to the perprocess file descriptor space via special files in the file system. See mount\_fdesc(8) for details. Note that this facility is redundant, and thus unneeded on most NetBSD systems, since the  $fd(4)$  pseudo-device driver already provides identical functionality. On most NetBSD systems, instances of fd(4) are mknoded under /dev/fd/ and on /dev/stdin, /dev/stdout, and /dev/stderr.

# **file-system KERNFS**

Includes code which permits the mounting of a special file system (normally mounted on /kern) in which files representing various kernel variables and parameters may be found. See mount\_kernfs(8) for details.

# **file-system NULLFS**

Includes code for a loopback file system. This permits portions of the file hierarchy to be re-mounted in other places. The code really exists to provide an example of a stackable file system layer. See mount null(8) for details.

# **file-system OVERLAY**

Includes code for a file system filter. This permits the overlay file system to intercept all access to an underlying file system. This file system is intended to serve as an example of a stacking file system which has a need to interpose itself between an underlying file system and all other access. See mount\_overlay(8) for details.

# **file-system PORTAL**

[*EXPERIMENTAL*] Includes the portal file system. This permits interesting tricks like opening TCP sockets by opening files in the file system. The portal file system is conventionally mounted on /p and is partially implemented by a special daemon. See mount\_portal(8) for details.

# **file-system PROCFS**

Includes code for a special file system (conventionally mounted on /proc) in which the process space becomes visible in the file system. Among other things, the memory spaces of processes running on the system are visible as files, and signals may be sent to processes by writing to ctl files in the procfs namespace. See mount\_procfs(8) for details.

#### **file-system UDF**

[*EXPERIMENTAL*] Includes code for the UDF file system commonly found on CD and DVD media but also more and more on USB sticks. Useful primarily if you have a CD or a DVD drive, be it a read-only or a rewritable device. Currently only supports read-access. See mount  $\text{udf}(8)$  for details.

#### **file-system UMAPFS**

Includes a loopback file system in which user and group IDs may be remapped -- this can be useful when mounting alien file systems with different UIDs and GIDs than the local system. See mount\_umap(8) for details.

# **file-system UNION**

[*EXPERIMENTAL*] Includes code for the union file system, which permits directories to be mounted on top of each other in such a way that both file systems remain visible -- this permits tricks like allowing writing (and the deleting of files) on a read-only file system like a CD-ROM by mounting a local writable file system on top of the read-only file system. See mount\_union(8) for details.

# **file-system CODA**

[*EXPERIMENTAL*] Includes code for the Coda file system. Coda is a distributed file system like NFS and AFS. It is freely available, like NFS, but it functions much like AFS in being a "stateful" file system. Both Coda and AFS cache files on your local machine to improve performance. Then Coda goes a step further than AFS by letting you access the cached files when there is no available network, viz. disconnected laptops and network outages. In Coda, both the client and server are outside the kernel which makes them easier to experiment with. Coda is available for several UNIX and non-UNIX platforms. See http://www.coda.cs.cmu.edu for more details. *NOTE*: You also need to enable the pseudo-device, vcoda, for the Coda file system to work.

# **file-system SMBFS**

[*EXPERIMENTAL*] Includes code for the SMB/CIFS file system. See mount smbfs(8) for details. *NOTE*: You also need to enable the pseudo-device, nsmb, for the SMB file system to work.

# **file-system PTYFS**

[*EXPERIMENTAL*] Includes code for a special file system (normally mounted on /dev/pts) in which pseudo-terminal slave devices become visible in the file system. See mount  $ptyfs(8)$  for details.

# **file-system TMPFS**

Includes code for the efficient memory file system, normally used over /tmp. See mount\_tmpfs(8) for details.

# **file-system PUFFS**

[*EXPERIMENTAL*] Includes kernel support for the pass-to-userspace framework file system. It can be used to implement file system functionality in userspace. See puffs(3) and puffs(4) for more details. This option is required for sshfs: mount\_psshfs(8).

# **File System Options**

# **options MAGICLINKS**

Enables the expansion of special strings ( beginning with "@" ) when traversing symbolic links. See symlink(7) for a list of supported strings. Note that this option only controls the enabling of this feature by the kernel at boot-up. This feature can still be manipulated with the sysctl(8) command regardless of the setting of this option.

### **options NFSSERVER**

Include the server side of the *NFS* (Network File System) remote file sharing protocol. Although the bulk of the code implementing *NFS* is kernel based, several user level daemons are needed for it to work. See mountd(8) and nfsd(8) for details.

# **options QUOTA**

Enables kernel support for file system quotas. See quotaon(8), edquota(8), and quota(1) for details. Note that quotas only work on "ffs" file systems, although rpc.rquotad(8) permits them to be accessed over *NFS*.

### **options FFS\_EI**

Enable ''Endian-Independent'' FFS support. This allows a system to mount an FFS file system created for another architecture, at a small performance cost for all FFS file systems. See also newfs(8), fsck\_ffs(8), dumpfs(8) for file system byte order status and manipulation.

### **options FFS\_NO\_SNAPSHOT**

Disable the "file system snapshot" support in FFS file systems. Maybe useful for install media kernels, small memory systems and embedded systems which don't require the snapshot support.

# **options NVNODE=integer**

This option sets the size of the cache used by the name-to-inode translation routines, (a.k.a. the **namei**() cache, though called by many other names in the kernel source). By default, this cache has NPROC (set as 20 + 16 ∗ MAXUSERS) ∗ (80 + NPROC / 8) entries. A reasonable way to derive a value of NVNODE, should you notice a large number of namei cache misses with a tool such as systat(1), is to examine your system's current computed value with sysctl(8), (which calls this parameter "kern.maxvnodes") and to increase this value until either the namei cache hit rate improves or it is determined that your system does not benefit substantially from an increase in the size of the namei cache.

#### **options NAMECACHE\_ENTER\_REVERSE**

Causes the namei cache to always enter a reverse mapping (vnode -> name) as well as a normal one. Normally, this is already done for directory vnodes, to speed up the getcwd operation. This option will cause longer hash chains in the reverse cache, and thus slow down getcwd somewhat. However, it does make vnode -> path translations possible in some cases. For now, only useful if strict /proc/#/maps emulation for Linux binaries is required.

#### **options EXT2FS\_SYSTEM\_FLAGS**

This option changes the behavior of the APPEND and IMMUTABLE flags for a file on an *EXT2FS* file system. Without this option, the superuser or owner of the file can set and clear them. With this option, only the superuser can set them, and they can't be cleared if the securelevel is greater than 0. See also chflags(1).

#### **options NFS\_BOOT\_BOOTP**

Enable use of the BOOTP protocol (RFCs 951 and 1048) to get configuration information if NFS is used to mount the root file system. See diskless(8) for details.

# **options NFS\_BOOT\_DHCP**

Same as "NFS\_BOOT\_BOOTP", but use the DHCP extensions to the BOOTP protocol (RFC 1541).

#### **options NFS\_BOOT\_BOOTP\_REQFILE**

Specifies the string sent in the bp\_file field of the BOOTP / DHCP request packet.

# **options NFS\_BOOT\_BOOTPARAM**

Enable use of the BOOTPARAM protocol, consisting of RARP and BOOTPARAM RPC, to get configuration information if NFS is used to mount the root file system. See diskless(8) for details.

#### **options NFS\_BOOT\_RWSIZE=value**

Set the initial NFS read and write sizes for diskless-boot requests. The normal default is 8Kbytes. This option provides a way to lower the value (e.g., to 1024 bytes) as a workaround for buggy network interface cards or boot PROMs. Once booted, the read and write request sizes can be increased by remounting the file system. See mount\_nfs(8) for details.

### **options NFS\_V2\_ONLY**

Reduce the size of the NFS client code by omitting code that's only required for NFSv3 and NQNFS support, leaving only that code required to use NFSv2 servers.

# **options SOFTDEP**

Enable kernel support for soft-dependencies in FFS file systems. Softdep improves write performance by aggregating and properly ordering disk metadata writes, achieving near-asynchronous write performance while maintaining the file system consistency of synchronous writes. Soft-dependencies are enabled on a per-mount basis. See mount(8) for details.

### **options UFS\_DIRHASH**

Increase lookup performance by maintaining in-core hash tables for large directories.

#### **Buffer queue strategy options**

The following options enable alternative buffer queue strategies.

#### **options BUFQ\_READPRIO**

Enable experimental buffer queue strategy for disk I/O. In the default strategy, outstanding disk requests are ordered by sector number and sent to the disk, regardless of whether the operation is a read or write; this option gives priority to issuing read requests over write requests. Although requests may therefore be issued out of sector-order, causing more seeks and thus lower overall throughput, interactive system responsiveness under heavy disk I/O load may be improved, as processes blocking on disk reads are serviced sooner (file writes typically don't cause applications to block). The performance effect varies greatly depending on the hardware, drive firmware, file system configuration, workload, and desired performance trade-off. Systems using drive write-cache (most modern IDE disks, by default) are unlikely to benefit and may well suffer; such disks acknowledge writes very quickly, and optimize them internally according to physical layout. Giving these disks as many requests to work with as possible (the standard strategy) will typically produce the best results, especially if the drive has a large cache; the drive will silently complete writes from cache as it seeks for reads. Disks that support a large number of concurrent tagged requests (SCSI disks and many hardware RAID controllers) expose this internal scheduling with tagged responses, and don't block for reads; such disks may not see a noticeable difference with either strategy. However, if IDE disks are run with writecache disabled for safety, writes are not acknowledged until actually completed, and only one request can be outstanding; a large number of small writes in one locality can keep the disk busy, starving reads elsewhere on the disk. Such systems are likely to see the most benefit from this option. Finally, the performance interaction of this option with ffs soft dependencies can be subtle, as that mechanism can drastically alter the workload for file system metadata writes.

### **options BUFQ\_PRIOCSCAN**

Enable another buffer queue strategy for disk I/O, per-priority cyclical scan.

# **options NEW\_BUFQ\_STRATEGY**

Synonym of *BUFQ\_READPRIO*.

# **Miscellaneous Options**

#### **options LKM**

Enable loadable kernel modules. See lkm(4) for details. *NOTE*: not available on all architectures.

#### **options MEMORY\_DISK\_DYNAMIC**

This option makes the  $md(4)$  RAM disk size dynamically sized. It is incompatible with  $mdsetimage(8)$ .

# **options MEMORY\_DISK\_HOOKS**

This option allows for some machine dependent functions to be called when the md(4) RAM disk driver is configured. This can result in automatically loading a RAM disk from floppy on open (among other things).

#### **options MEMORY\_DISK\_IS\_ROOT**

Forces the md(4) RAM disk to be the root device. This can only be overridden when the kernel is booted in the 'ask-for-root' mode.

# **options MEMORY\_DISK\_ROOT\_SIZE=integer**

Allocates the given number of 512 byte blocks as memory for the md(4) RAM disk, to be populated with mdsetimage(8).

# **options MEMORY\_DISK\_SERVER=0**

Do not include the interface to a userland memory disk server process. Per default, this option is set to 1, including the support code. Useful for install media kernels.

#### **options MODULAR**

Enables the new framework for kernel modules, which will eventually replace LKMs. This adds an in-kernel linker and loader, and requires userland support to be useful. See the **MKMODULAR** variable in mk.conf(5) for more details.

# **options VND\_COMPRESSION**

Enables the  $vnd(4)$  driver to also handle compressed images. See vndcompress $(1)$ ,  $vnd(4)$  and vnconfig(8) for more information.

#### **options TFTPROOT**

Download the root memory disk through TFTP at root mount time. This enables the use of a root RAM disk without requiring it to be embedded in the kernel using mdsetimage(8). The RAM disk name is obtained using DHCP's filename parameter. This option requires *MEMORY DISK HOOKS*, *MEMORY\_DISK\_DYNAMIC*, and *MEMORY\_DISK\_IS\_ROOT*. It is incompatible with *MEMORY\_DISK\_ROOT\_SIZE*.

### **options MALLOC\_NOINLINE**

Time critical fixed size memory allocation is performed with **MALLOC**() and **FREE**(). Normally these expand to inline code, but with *MALLOC\_NOINLINE* these call the normal **malloc**() and **free**() functions. Useful for install media kernels, small memory systems and embedded systems.

# **options HZ=integer**

On ports that support it, set the system clock frequency (see  $hz(9)$ ) to the supplied value. Handle with care.

# **options NTP**

Turns on in-kernel precision timekeeping support used by software implementing *NTP* (Network Time Protocol, RFC 1305). The *NTP* option adds an in-kernel Phase-Locked Loop (PLL) for normal *NTP* operation, and a Frequency-Locked Loop (FLL) for intermittently-connected operation. ntpd(8) will employ a userlevel PLL when kernel support is unavailable, but the in-kernel version has lower latency and more precision, and so typically keeps much better time. The interface to the kernel *NTP* support is provided by the ntp\_adjtime(2) and ntp\_gettime(2) system calls, which are intended for use by ntpd(8) and are enabled by the option. On systems with sub-microsecond resolution timers, or where (HZ / 100000) is not an integer, the *NTP* option also enables extended-precision arithmetic to keep track of fractional clock ticks at NTP time-format precision.

# **options PPS\_SYNC**

This option enables a kernel serial line discipline for receiving time phase signals from an external reference clock such as a radio clock. (The *NTP* option (which see) must be on if the *PPS\_SYNC* option is used.) Some reference clocks generate a Pulse Per Second (PPS) signal in phase with their time source. The *PPS* line discipline receives this signal on either the data leads or the DCD control lead of a serial port. *NTP* uses the PPS signal to discipline the local clock oscillator to a high degree of precision (typically less than 50 microseconds in time and 0.1 ppm in accuracy). *PPS* can also generate a serial output pulse when the system receives a PPS interrupt. This can be used to measure the system interrupt latency and thus calibrate *NTP* to account for it. Using *PPS* usually requires a gadget box to convert from TTL to RS-232 signal levels. The gadget box and PPS are described in more detail in the HTML documentation for ntpd(8) in /usr/share/doc/html/ntp.

#### **options NO\_TSC\_TIME**

Don't use TSC microtime, even if available (i386 only). Improves time behavior under VMware.

### **options SETUIDSCRIPTS**

Allows scripts with the setuid bit set to execute as the effective user rather than the real user, just like binary executables.

*NOTE*: Using this option will also enable *options FDSCRIPTS*

#### **options FDSCRIPTS**

Allows execution of scripts with the execute bit set, but not the read bit, by opening the file and passing the file descriptor to the shell, rather than the filename.

*NOTE*: Execute only (non-readable) scripts will have *argv[0]* set to /dev/fd/∗. What this option allows as far as security is concerned, is the ability to safely ensure that the correct script is run by the interpreter, as it is passed as an already open file.

#### **options PUCCN**

Enables treating serial ports found on PCI boards puc(4) as potential console devices. The method for choosing such a console device is port dependent.

# **options RTC\_OFFSET=integer**

The kernel (and typically the hardware battery backed-up clock on those machines that have one) keeps time in *UTC* (Universal Coordinated Time, once known as *GMT*, or Greenwich Mean Time) and not in the time of the local time zone. The *RTC\_OFFSET* option is used on some ports (such as the i386) to tell the kernel that the hardware clock is offset from *UTC* by the specified number of minutes. This is typically used when a machine boots several operating systems and one of them wants the hardware clock to run in the local time zone and not in *UTC*, e.g. *RTC\_OFFSET=300* means the hardware clock is set to US Eastern Time (300 minutes behind *UTC*), and not *UTC*. (Note: *RTC\_OFFSET* is used to initialize a kernel variable named *rtc\_offset* which is the source actually used to determine the clock offset, and which may be accessed via the kern.rtc\_offset sysctl variable. See sysctl(8) and sysctl(3) for details. Since the kernel clock is initialized from the hardware clock very early in the boot process, it is not possible to meaningfully change *rtc\_offset* in system initialization scripts. Changing this value currently may only be done at kernel compile time or by patching the kernel and rebooting).

*NOTE*: Unfortunately, in many cases where the hardware clock is kept in local time, it is adjusted for Daylight Savings Time; this means that attempting to use *RTC\_OFFSET* to let NetBSD coexist with such an operating system, like Windows, would necessitate changing *RTC\_OFFSET* twice a year. As such, this solution is imperfect.

#### **options KMEMSTATS**

The kernel memory allocator,  $m\text{alloc}(9)$ , will keep statistics on its performance if this option is enabled. Unfortunately, this option therefore essentially disables the **MALLOC**() and **FREE**() forms of the memory allocator, which are used to enhance the performance of certain critical sections of code in the kernel. This option therefore can lead to a significant decrease in the performance of certain code in the kernel if enabled. Examples of such code include the **namei**() routine, the ccd(4) driver, and much of the networking code.

# **options MAXUPRC=integer**

Sets the soft RLIMIT\_NPROC resource limit, which specifies the maximum number of simultaneous processes a user is permitted to run, for process 0; this value is inherited by its child processes. It defaults to *CHILD\_MAX*, which is currently defined to be 160. Setting *MAXUPRC* to a value less than *CHILD\_MAX* is not permitted, as this would result in a violation of the semantics of ISO/IEC 9945-1:1990 ("POSIX.1").

#### **options NOFILE=integer**

Sets the soft RLIMIT\_NOFILE resource limit, which specifies the maximum number of open file descriptors for each process; this value is inherited by its child processes. It defaults to *OPEN\_MAX*, which is currently defined to be 64.

# **options MAXFILES=integer**

Sets the default value of the *kern.maxfiles* sysctl variable, which indicates the maximum number of files that may be open in the system.

# **options DEFCORENAME=string**

Sets the default value of the *kern.defcorename* sysctl variable, otherwise it is set to **%n.core**. See sysctl(8) and sysctl(3) for details.

#### **options RASOPS\_CLIPPING**

Enables clipping within the **rasops** raster-console output system. *NOTE*: only available on architectures that use **rasops** for console output.

# **options RASOPS\_SMALL**

Removes optimized character writing code from the **rasops** raster-console output system. *NOTE*: only available on architectures that use **rasops** for console output.

# **options INCLUDE\_CONFIG\_FILE**

Embeds the kernel config file used to define the kernel in the kernel binary itself. The embedded data also includes any files directly included by the config file itself, e.g. GENERIC.local or std.\$MACHINE. The embedded config file can be extracted from the resulting kernel with config(1) **−x**, or by the following command:

strings netbsd | sed -n 's/ˆ\_CFG\_//p' | unvis

#### **options INCLUDE\_JUST\_CONFIG**

Similar to the above option, but includes just the actual config file, not any included files.

#### **options PIPE\_SOCKETPAIR**

Use slower, but smaller socketpair(2)-based pipe implementation instead of default faster, but bigger one. Primarily useful for installation kernels.

#### **options USERCONF**

Compiles in the in-kernel device configuration manager. See userconf(4) for details.

#### **options PERFCTRS**

Compiles in kernel support for CPU performance-monitoring counters. See pmc(1) for details. *NOTE*: not available on all architectures.

#### **options SYSCALL\_STATS**

Count the number of times each system call number is called. The values can be read through the sysctl interface and displayed using  $systat(1)$ . *NOTE*: not yet available on all architectures.

# **options SYSCALL\_TIMES**

Count the time spent (using **cpu\_counter32**()) in each system call. *NOTE*: Using this option will also enable **options SYSCALL\_STATS**.

# **options SYSCALL\_TIMES\_HASCOUNTER**

Force use of **cpu\_counter32**() even if **cpu\_hascounter**() reports false. Useful for systems where the cycle counter doesn't run at a constant rate (e.g. Soekris boxes).

#### **options XSERVER**

Compiles in kernel support for X11 on architectures that still use (or can use) the legacy *pccons* console drivers rather than wscons(4). These include bebox, i386, shark.

# **options XSERVER\_DDB**

A supplement to XSERVER that adds support for entering ddb(4) while in X11.

**options FILEASSOC** Support for fileassoc(9).

### **options FILEASSOC\_NHOOKS=integer**

Number of storage slots per file for fileassoc(9). Default is 4.

### **Networking Options**

# **options GATEWAY**

Enables *IPFORWARDING* (which see) and (on most ports) increases the size of *NMBCLUSTERS* (which see). In general, *GATEWAY* is used to indicate that a system should act as a router, and *IPFORWARDING* is not invoked directly. (Note that *GATEWAY* has no impact on protocols other than IP, such as CLNP or XNS). *GATEWAY* option also compiles IPv4 and IPv6 fast forwarding code into the kernel.

#### **options ICMPPRINTFS**

The *ICMPPRINTFS* option will enable debugging information to be printed about the i cmp(4) protocol.

# **options IPFORWARDING=value**

If *value* is 1 this enables IP routing behavior. If *value* is 0 (the default), it disables it. The *GATEWAY* option sets this to 1 automatically. With this option enabled, the machine will forward IP datagrams destined for other machines between its interfaces. Note that even without this option, the kernel will still forward some packets (such as source routed packets) -- removing *GATEWAY* and *IPFORWARDING* is insufficient to stop all routing through a bastion host on a firewall -- source routing is controlled independently. To turn off source routing, use *options IPFORWSRCRT=0* (which see). Note that IP forwarding may be turned on and off independently of the setting of the *IPFORWARDING* option through the use of the *net.inet.ip.forwarding* sysctl variable. If *net.inet.ip.forwarding* is 1, IP forwarding is on. See sysctl(8) and sysctl(3) for details.

#### **options IPFORWSRCRT=value**

If *value* is set to zero, source routing of IP datagrams is turned off. If *value* is set to one (the default) or the option is absent, source routed IP datagrams are forwarded by the machine. Note that source routing of IP packets may be turned on and off independently of the setting of the *IPFORWSRCRT* option through the use of the *net.inet.ip.forwsrcrt* sysctl variable. If *net.inet.ip.forwsrcrt* is 1, forwarding of source routed IP datagrams is on. See sysctl(8) and sysctl(3) for details.

#### **options IFA\_STATS**

Tells the kernel to maintain per-address statistics on bytes sent and received over (currently) Internet and AppleTalk addresses. The option is not recommended as it degrades system stability.

### **options IFQ\_MAXLEN=value**

Increases the allowed size of the network interface packet queues. The default queue size is 50 packets, and you do not normally need to increase it.

#### **options IPSELSRC**

Includes support for source-address selection policies. See in  $q$ etifa(9).

### **options MROUTING**

Includes support for IP multicast routers. You certainly want *INET* with this. Multicast routing is controlled by the mrouted(8) daemon. See also option **PIM**.

#### **options PIM**

Includes support for Protocol Independent Multicast (PIM) routing. You need *MROUTING* and *INET* with this. Software using this can be found e.g. in pkgsrc/net/xorp.

# **options INET**

Includes support for the TCP/IP protocol stack. You almost certainly want this. See inet(4) for details.

#### **options INET6**

Includes support for the IPv6 protocol stack. See inet6(4) for details. Unlike *INET*, *INET6* enables multicast routing code as well. This option requires *INET* at this moment, but it should not.

### **options ND6\_DEBUG**

The option sets the default value of net.inet6.icmp6.nd6\_debug to 1, for debugging IPv6 neighbor discovery protocol handling. See sysct1(3) for details.

#### **options IPSEC**

Includes support for the IPsec protocol. See ipsec(4) for details.

# **options IPSEC\_DEBUG**

Enables debugging code in IPsec stack. See ipsec(4) for details.

# **options IPSEC\_ESP**

Includes support for IPsec ESP protocol. See ipsec(4) for details.

# **options IPSEC\_NAT\_T**

Includes support for IPsec Network Address Translator traversal (NAT -T), as described in RFCs 3947 and 3948. This feature might be patent-encumbered in some countries.

#### **options ALTQ**

Enabled ALTQ (Alternate Queueing). For simple rate-limiting, use  $\text{th}=1$  (8) to set up the interface transmission rate. To use queueing disciplines, their appropriate kernel options should also be defined (documented below). Queueing disciplines are managed by  $altqd(8)$ . See  $altq(9)$  for details.

#### **options ALTQ\_HFSC**

Include support for ALTQ-implemented HFSC (Hierarchical Fair Service Curve) module. HFSC supports both link-sharing and guaranteed real-time services. HFSC employs a service curve based QoS model, and its unique feature is an ability to decouple delay and bandwidth allocation. Requires *ALTQ\_RED* to use the RED queueing discipline on HFSC classes, or *ALTQ\_RIO* to use the RIO queueing discipline on HFSC classes. This option assumes *ALTQ*.

#### **options ALTQ\_PRIQ**

Include support for ALTQ-implemented PRIQ (Priority Queueing). PRIQ implements a simple prioritybased queueing discipline. A higher priority class is always served first. Requires *ALTQ\_RED* to use the RED queueing discipline on HFSC classes, or *ALTQ\_RIO* to use the RIO queueing discipline on HFSC classes. This option assumes *ALTQ*.

# **options ALTQ\_WFQ**

Include support for ALTQ-implemented WFQ (Weighted Fair Queueing). WFQ implements a weightedround robin scheduler for a set of queues. A weight can be assigned to each queue to give a different proportion of the link capacity. A hash function is used to map a flow to one of a set of queues. This option assumes *ALTQ*.

# **options ALTQ\_FIFOQ**

Include support for ALTQ-implemented FIFO queueing. FIFOQ is a simple drop-tail FIFO (First In, First Out) queueing discipline. This option assumes *ALTQ*.

# **options ALTQ\_RIO**

Include support for ALTQ-implemented RIO (RED with In/Out). The original RIO has 2 sets of RED parameters; one for in-profile packets and the other for out-of-profile packets. At the ingress of the network, profile meters tag packets as IN or OUT based on contracted profiles for customers. Inside the network, IN packets receive preferential treatment by the RIO dropper. ALTQ/RIO has 3 drop precedence levels defined for the Assured Forwarding PHB of DiffServ (RFC 2597). This option assumes *ALTQ*.

### **options ALTQ\_BLUE**

Include support for ALTQ-implemented Blue buffer management. Blue is another active buffer management mechanism. This option assumes *ALTQ*.

# **options ALTQ\_FLOWVALVE**

Include support for ALTQ-implemented Flowvalve. Flowvalve is a simple implementation of a RED penalty box that identifies and punishes misbehaving flows. This option requires *ALTQ\_RED* and assumes *ALTQ*.

# **options ALTQ\_CDNR**

Include support for ALTQ-implemented CDNR (diffserv traffic conditioner) packet marking/manipulation. Traffic conditioners are components to meter, mark, or drop incoming packets according to some rules. As opposed to queueing disciplines, traffic conditioners handle incoming packets at an input interface. This option assumes *ALTQ*.

# **options ALTQ\_NOPCC**

Disables use of processor cycle counter to measure time in ALTQ. This option should be defined for a non-Pentium i386 CPU which does not have TSC, SMP (per-CPU counters are not in sync), or power management which affects processor cycle counter. This option assumes *ALTQ*.

# **options ALTQ\_IPSEC**

Include support for IPsec in IPv4 ALTQ. This option assumes *ALTQ*.

#### **options ALTQ\_JOBS**

Include support for ALTQ-implemented JoBS (Joint Buffer Management and Scheduling). This option assumes *ALTQ*.

# **options ALTQ\_AFMAP**

Include support for an undocumented ALTQ feature that is used to map an IP flow to an ATM VC (Virtual Circuit). This option assumes *ALTQ*.

# **options ALTQ\_LOCALQ**

Include support for ALTQ-implemented local queues. Its practical use is undefined. Assumes *ALTQ*.

### **options SUBNETSARELOCAL**

Sets default value for net.inet.ip.subnetsarelocal variable, which controls whether non-directly-connected subnets of connected networks are considered "local" for purposes of choosing the MSS for a TCP connection. This is mostly present for historic reasons and completely irrelevant if you enable Path MTU discovery.

# **options HOSTZEROBROADCAST**

Sets default value for net.inet.ip.hostzerobroadcast variable, which controls whether the zeroth host address of each connected subnet is also considered a broadcast address. Default value is "1", for compatibility with old systems; if this is set to zero on all hosts on a subnet, you should be able to fit an extra host per subnet on the ".0" address.

# **options MCLSHIFT=value**

This option is the base-2 logarithm of the size of mbuf clusters. The BSD networking stack keeps network packets in a linked list, or chain, of kernel buffer objects called mbufs. The system provides larger mbuf clusters as an optimization for large packets, instead of using long chains for large packets. The mbuf cluster size, or *MCLBYTES*, must be a power of two, and is computed as two raised to the power *MCLSHIFT*. On systems with Ethernet network adapters, *MCLSHIFT* is often set to 11, giving 2048-byte mbuf clusters, large enough to hold a 1500-byte Ethernet frame in a single cluster. Systems with network interfaces supporting larger frame sizes like ATM, FDDI, or HIPPI may perform better with *MCLSHIFT* set to 12 or 13, giving mbuf cluster sizes of 4096 and 8192 bytes, respectively.

#### **options NS**

Include support for the Xerox XNS protocol stack. See ns(4) for details.

# **options ISO,TPIP**

Include support for the ubiquitous OSI protocol stack. See iso(4) for details. This option assumes *INET*.

# **options EON**

Include support for tunneling OSI protocols over IP. Known to be broken, or at least very fragile, and undocumented.

# **options NETATALK**

Include support for the AppleTalk protocol stack. The kernel provides provision for the *Datagram Delivery Protocol* (DDP), providing SOCK\_DGRAM support and AppleTalk routing. This stack is used by the *NETATALK* package, which adds support for AppleTalk server services via user libraries and applications.

# **options BLUETOOTH**

Include support for the Bluetooth protocol stack. See bluetooth(4) for details.

# **options IPNOPRIVPORTS**

Normally, only root can bind a socket descriptor to a so-called "privileged" TCP port, that is, a port number in the range 0-1023. This option eliminates those checks from the kernel. This can be useful if there is a desire to allow daemons without privileges to bind those ports, e.g., on firewalls. The security tradeoffs in doing this are subtle. This option should only be used by experts.

# **options TCP\_COMPAT\_42**

TCP bug compatibility with 4.2BSD. In 4.2BSD, TCP sequence numbers were 32-bit signed values. Modern implementations of TCP use unsigned values. This option clamps the initial sequence number to start in the range 2ˆ31 rather than the full unsigned range of 2ˆ32. Also, under 4.2BSD, keepalive packets must contain at least one byte or else the remote end would not respond.

#### **options TCP\_DEBUG**

Record the last *TCP\_NDEBUG* TCP packets with SO\_DEBUG set, and decode to the console if *tcpconsdebug* is set.

# **options TCP\_NDEBUG**

Number of packets to record for *TCP\_DEBUG*. Defaults to 100.

**options TCP\_SENDSPACE=value**

# **options TCP\_RECVSPACE=value**

These options set the max TCP window size to other sizes than the default. The TCP window sizes can be altered via sysctl(8) as well.

# **options TCP\_INIT\_WIN=value**

This option sets the initial TCP window size for non-local connections, which is used when the transmission starts. The default size is 1, but if the machine should act more aggressively, the initial size can be set to some other value. The initial TCP window size can be set via sysctl(8) as well.

# **options PFIL\_HOOKS**

This option turns on the packet filter interface hooks. See pfil(9) for details. This option assumes *INET*.

# **options IPFILTER\_LOG**

This option, in conjunction with *pseudo-device ipfilter*, enables logging of IP packets using ip-filter.

# **options IPFILTER\_DEFAULT\_BLOCK**

This option sets the default policy of ip-filter. If it is set, ip-filter will block packets by default.

#### **options BRIDGE\_IPF**

This option causes *bridge* devices to use the IP and/or IPv6 filtering hooks, forming a link-layer filter that uses protocol-layer rules. This option assumes the presence of *pseudo-device ipfilter*.

### **options MBUFTRACE**

This option can help track down mbuf leaks. When enabled, mbufs are tagged with the devices and protocols using them, which slightly decreases network performance. This additional information can be viewed with netstat(1):

#### **netstat −mssv**

Not all devices or protocols support this option.

#### **Sysctl Related Options**

#### **options SYSCTL\_DISALLOW\_CREATE**

Disallows the creation or deletion of nodes from the sysctl tree, as well as the assigning of descriptions to nodes that lack them, by any process. These operations are still available to kernel sub-systems, including loadable kernel modules.

# **options SYSCTL\_DISALLOW\_KWRITE**

Prevents processes from adding nodes to the sysctl tree that make existing kernel memory areas writable. Sections of kernel memory can still be read and new nodes that own their own data may still be writable.

#### **options SYSCTL\_DEBUG\_SETUP**

Causes the SYSCTL\_SETUP routines to print a brief message when they are invoked. This is merely meant as an aid in determining the order in which sections of the tree are created.

#### **options SYSCTL\_DEBUG\_CREATE**

Prints a message each time **sysctl\_create**(), the function that adds nodes to the tree, is called.

#### **options SYSCTL\_INCLUDE\_DESCR**

Causes the kernel to include short, human readable descriptions for nodes in the sysctl tree. The descriptions can be retrieved programmatically (see sysctl $(3)$ ), or by the sysctl binary itself (see sysctl $(8)$ ). The descriptions are meant to give an indication of the purpose and/or effects of a given node's value, not replace the documentation for the given subsystem as a whole.

### **System V IPC Options**

### **options SYSVMSG**

Includes support for AT&T System V UNIX style message queues. See msgctl(2), msgget(2),  $msqrt(2)$ ,  $msqrt(2)$ .

# **options SYSVSEM**

Includes support for AT&T System V UNIX style semaphores. See semctl(2), semget(2), semop(2).

#### **options SEMMNI=value**

Sets the number of AT&T System V UNIX style semaphore identifiers. The GENERIC config file for your port will have the default.

### **options SEMMNS=value**

Sets the number of AT&T System V UNIX style semaphores in the system. The GENERIC config file for your port will have the default.

# **options SEMUME=value**

Sets the maximum number of undo entries per process for AT&T System V UNIX style semaphores. The GENERIC config file for your port will have the default.

### **options SEMMNU=value**

Sets the number of undo structures in the system for AT&T System V UNIX style semaphores. The GENERIC config file for your port will have the default.

#### **options SYSVSHM**

Includes support for AT&T System V UNIX style shared memory. See shmat(2), shmctl(2), shmdt(2), shmget(2).

#### **options SHMMAXPGS=value**

Sets the maximum number of AT&T System V UNIX style shared memory pages that are available through the shmget(2) system call. Default value is 1024 on most ports. See /usr/include/machine/vmparam.h for the default.

### **VM Related Options**

### **options NMBCLUSTERS=value**

The number of mbuf clusters the kernel supports. Mbuf clusters are MCLBYTES in size (usually 2k). This is used to compute the size of the kernel VM map *mb\_map*, which maps mbuf clusters. Default on most ports is 1024 (2048 with "options GATEWAY" ). See /usr/include/machine/param.h for exact default information. Increase this value if you get "mclpool limit reached" messages.

#### **options NKMEMPAGES=value**

### **options NKMEMPAGES\_MIN=value**

#### **options NKMEMPAGES\_MAX=value**

Size of kernel VM map *kmem\_map*, in PAGE\_SIZE-sized chunks (the VM page size; this value may be read from the sysctl(8) variable *hw.pagesize* ). This VM map is used to map the kernel malloc arena. The kernel attempts to auto-size this map based on the amount of physical memory in the system. Platform-specific code may place bounds on this computed size, which may be viewed with the sysctl(8) variable *vm.nkmempages*. See /usr/include/machine/param.h for the default upper and lower bounds. The related options 'NKMEMPAGES\_MIN' and 'NKMEMPAGES\_MAX' allow the bounds to be overridden in the kernel configuration file. These options are provided in the event the computed value is insufficient resulting in an "out of space in kmem\_map" panic.

### **options SB\_MAX=value**

Sets the max size in bytes that a socket buffer is allowed to occupy. The default is 256k, but sometimes it needs to be increased, for example when using large TCP windows. This option can be changed via sysctl(8) as well.

#### **options SOMAXKVA=value**

Sets the maximum size of kernel virtual memory that the socket buffers are allowed to use. The default is 16MB, but in situations where for example large TCP windows are used this value must also be increased. This option can be changed via  $systcl(8)$  as well.

#### **options BUFCACHE=value**

Size of the buffer cache as a percentage of total available RAM. Ignored if BUFPAGES is also specified.

#### **options NBUF=value**

Sets the number of buffer headers available, i.e., the number of open files that may have a buffer cache entry. Each buffer header requires MAXBSIZE (machine dependent, but usually 65536) bytes. The default value is machine dependent, but is usually equal to the value of BUFPAGES. If an architecture dependent VM\_MAX\_KERNEL\_BUF constant is defined then NBUF may be reduced at run time so that the storage allocated for buffer headers doesn't exceed that limit.

# **options BUFPAGES=value**

These options set the number of pages available for the buffer cache. Their default value is a machine dependent value, often calculated as between 5% and 10% of total available RAM.

# **options MAXTSIZ=bytes**

Sets the maximum size limit of a process' text segment. See /usr/include/machine/vmparam.h for the port-specific default.

# **options DFLDSIZ=bytes**

Sets the default size limit of a process' data segment, the value that will be returned as the soft limit for RLIMIT\_DATA (as returned by  $qetrlimit(2)$ ). See /usr/include/machine/vmparam.h for the

port-specific default.

### **options MAXDSIZ=bytes**

Sets the maximum size limit of a process' data segment, the value that will be returned as the hard limit for RLIMIT\_DATA (as returned by  $qetrlimit(2)$ ). See /usr/include/machine/vmparam.h for the port-specific default.

# **options DFLSSIZ=bytes**

Sets the default size limit of a process' stack segment, the value that will be returned as the soft limit for RLIMIT\_STACK (as returned by getrlimit(2)). See /usr/include/machine/vmparam.h for the port-specific default.

#### **options MAXSSIZ=bytes**

Sets the maximum size limit of a process' stack segment, the value that will be returned as the hard limit for RLIMIT\_STACK (as returned by getrlimit(2)). See /usr/include/machine/vmparam.h for the port-specific default.

#### **options DUMP\_ON\_PANIC=integer**

Defaults to one. If set to zero, the kernel will not dump to the dump device when it panics, though dumps can still be forced via ddb(4) with the "sync" command. Note that this sets the value of the *kern.dump\_on\_panic* sysctl(3) variable which may be changed at run time -- see sysctl(8) for details.

### **options USE\_TOPDOWN\_VM**

User space memory allocations (as made by  $\text{mmap}(2)$ ) will be arranged in a "top down" fashion instead of the traditional "upwards from  $MAXDSIZ + ym$  daddr" method. This includes the placement of  $ld_{.}so(1)$ . Arranging memory in this manner allows either (or both of) the heap or mmap(2) allocated space to grow larger than traditionally possible. This option is not available on all ports, but is instead expected to be offered on a port-by-port basis, after which some ports will commit to using it by default. See the files /usr/include/uvm/uvm\_param.h for some implementation details, and /usr/include/machine/vmparam.h for port specific details including availability.

### **options VMSWAP**

Enable paging device/file support. This option is on by default.

# **options PDPOLICY\_CLOCKPRO**

Use CLOCK-Pro, an alternative page replace policy.

# **Security Options**

#### **options INSECURE**

Hardwires the kernel security level at −1. This means that the system always runs in secure level −1 mode, even when running multiuser. See the manual page for  $init(8)$  for details on the implications of this. The kernel secure level may manipulated by the superuser by altering the *kern.securelevel* sysctl(3) variable (the secure level may only be lowered by a call from process ID 1, i.e.,  $init(8)$ ). See also sysctl $(8)$  and sysctl(3).

**options VERIFIED\_EXEC\_FP\_MD5**

Enables support for MD5 hashes in Veriexec.

**options VERIFIED\_EXEC\_FP\_SHA1** Enables support for SHA1 hashes in Veriexec.

**options VERIFIED\_EXEC\_FP\_RMD160** Enables support for RMD160 hashes in Veriexec.

**options VERIFIED\_EXEC\_FP\_SHA256** Enables support for SHA256 hashes in Veriexec.

# **options VERIFIED\_EXEC\_FP\_SHA384**

Enables support for SHA384 hashes in Veriexec.

**options VERIFIED\_EXEC\_FP\_SHA512** Enables support for SHA512 hashes in Veriexec.

#### **options PAX\_MPROTECT=value**

Enables PaX MPROTECT, mprotect(2) restrictions from the PaX project.

The value is the default value for the *global* knob, see sysctl(3). If 0, PaX MPROTECT will be enabled only if explicitly set on programs using paxctl(8). If 1, PaX MPROTECT will be enabled for all programs. Programs can be exempted using  $\text{paxctl}(8)$ .

See security(8) for more details.

# **options PAX\_SEGVGUARD=value**

Enables PaX Segvguard.

The value is the default value for the *global* knob, see sysctl(3). If 0, PaX Segvguard will be enabled only if explicitly set on programs using  $\text{paxct1}(8)$ . If 1, PaX Segvguard will be enabled to all programs, and exemption can be done using paxctl(8).

See security $(8)$  for more details.

# **options PAX\_ASLR=value**

Enables PaX ASLR.

The value is the default value for the *global* knob, see sysctl(3). If 0, PaX ASLR will be enabled only if explicitly set on programs using  $\text{paxct1}(8)$ . If 1, PaX ASLR will be enabled to all programs, and exemption can be done using  $\text{paxct}(8)$ .

See security(8) for more details.

#### **amiga-specific Options**

#### **options BB060STUPIDROM**

When the bootloader (which passes AmigaOS ROM information) claims we have a 68060 CPU without FPU, go look into the Processor Configuration Register (PCR) to find out. You need this with Amiga ROMs up to (at least) V40.xxx  $(OS3.1)$ , when you boot via the bootblocks and don't have a DraCo.

# **options IOBZCLOCK=frequency**

The IOBlix boards come with two different serial master clocks: older ones use 24 MHz, newer ones use 22.1184 MHz. The driver normally assumes the latter. If your board uses 24 MHz, you can recompile your kernel with options IOBZCLOCK=24000000 or patch the kernel variable iobzclock to the same value.

#### **options LIMITMEM=value**

If there, limit the part of the first memory bank used by NetBSD to value megabytes. Default is unlimited.

### **options NKPTADD=addvalue**

#### **options NKPTADDSHIFT=shiftvalue**

The CPU specific MMU table for the kernel is pre-allocated at kernel startup time. Part of it is scaled with *maxproc*, to have enough room to hold the user program MMU tables; the second part is a fixed amount for the kernel itself.

The third part accounts for the size of the file buffer cache. Its size is either NKPTADD pages (if defined) or memory size in bytes divided by two to the power of NKPTADDSHIFT. The default is undefined NKPTADD and NKPTADDSHIFT=24, allowing for 16 buffers per megabyte of main memory (while a GENERIC kernel allocates about half of that). When you get "can't get KPT page" panics, you should increase NKPTADD (if defined), or decrease NKPTADDSHIFT by one.

# **options P5PPC68KBOARD**

Add special support for Phase5 mixed 68k+PPC boards. Currently, this only affects rebooting from NetBSD and is only needed on 68040+PPC, not on 68060+PPC; without this, affected machines will hang after NetBSD has shut down and will only restart after a keyboard reset or a power cycle.

# **arm32-specific Options**

#### **options FRENCH\_KBD**

Include translation for French keyboards when using *pccons* on a Shark.

#### **options FINNISH\_KBD**

Include translation for Finnish keyboards when using *pccons* on a Shark.

# **options GERMAN\_KBD**

Include translation for German keyboards when using *pccons* on a Shark.

#### **options NORWEGIAN\_KBD**

Include translation for French keyboards when using *pccons* on a Shark.

# **amd64-specific Options**

#### **options ENHANCED\_SPEEDSTEP**

Include support for the Enhanced SpeedStep Technology present in newer CPUs.

# **options EST\_FREQ\_USERWRITE**

Allow any user to change the frequency of an Enhanced SpeedStep Technology capable CPU.

#### **options INTEL\_ONDEMAND\_CLOCKMOD**

This enables the On Demand Clock Modulation by software on Intel CPUs supporting the Thermal Monitor feature (TM). You can select the duty cycle with sysctl(8) in the node *machdep.clockmod* if supported.

# **options POWERNOW\_K8**

Include support for AMD Athlon 64 PowerNow! and Cool'n'Quiet Technology, used to change the cpu voltage and frequency on the fly.

### **atari-specific Options**

# **options DISKLABEL\_AHDI**

Include support for AHDI (native Atari) disklabels.

#### **options DISKLABEL\_NBDA**

Include support for NetBSD/atari labels. If you don't set this option, it will be set automatically. NetBSD/atari will not work without it.

# **options FALCON\_SCSI**

Include support for the 5380-SCSI configuration as found on the Falcon.

#### **options RELOC\_KERNEL**

If set, the kernel will relocate itself to TT-RAM, if possible. This will give you a slightly faster system. *Beware* that on some TT030 systems, the system will frequently dump with MMU-faults with this option enabled.

# **options SERCONSOLE**

Allow the modem1-port to act as the system-console. A carrier should be active on modem1 during system boot to active the console functionality.

# **options TT\_SCSI**

Include support for the 5380-SCSI configuration as found on the TT030 and Hades.

### **i386-specific Options**

# **options ENHANCED\_SPEEDSTEP**

Include support for the Enhanced SpeedStep Technology present in newer CPUs.

#### **options EST\_FREQ\_USERWRITE**

Allow any user to change the frequency of an Enhanced SpeedStep Technology capable CPU.

#### **options INTEL\_ONDEMAND\_CLOCKMOD**

This enables the On Demand Clock Modulation by software on Intel CPUs supporting the Thermal Monitor feature (TM). You can select the duty cycle with sysctl(8) in the node *machdep.clockmod* if supported.

#### **options POWERNOW\_K7**

Include support for the AMD PowerNow! Technology present in AMD Athlon Mobile processors.

#### **options VIA\_PADLOCK**

Include support for the AES encryption instructions of the VIA PadLock Security engine, which is attached as a provider to the opencrypto framework.

# **options CPURESET\_DELAY=value**

Specifies the time (in millisecond) to wait before doing a hardware reset in the last phase of a reboot. This gives the user a chance to see error messages from the shutdown operations (like NFS unmounts, buffer cache flush, etc ...). Setting this to 0 will disable the delay. Default is 2 seconds.

# **options VM86**

Include support for virtual 8086 mode, used by DOS emulators and X servers to run BIOS code, e.g., for some VESA routines.

### **options USER\_LDT**

Include i386-specific system calls for modifying the local descriptor table, used by Windows emulators.

#### **options REALBASEMEM=integer**

Overrides the base memory size passed in from the boot block. (Value given in kilobytes.) Use this option only if the boot block reports the size incorrectly. (Note that some BIOSes put the extended BIOS data area at the top of base memory, and therefore report a smaller base memory size to prevent programs overwriting it. This is correct behavior, and you should not use the *REALBASEMEM* option to access this memory).

#### **options REALEXTMEM=integer**

Overrides the extended memory size passed in from the boot block. (Value given in kilobytes. Extended memory does not include the first megabyte.) Use this option only if the boot block reports the size incorrectly.

#### **options FRENCH\_KBD,FINNISH\_KBD,GERMAN\_KBD,NORWEGIAN\_KBD**

Select a non-US keyboard layout for the *pccons* console driver.

### **options CYRIX\_CACHE\_WORKS**

Relevant only to the Cyrix 486DLC CPU. This option is used to turn on the cache in hold-flush mode. It is not turned on by default because it is known to have problems in certain motherboard implementations.

# **options CYRIX\_CACHE\_REALLY\_WORKS**

Relevant only to the Cyrix 486DLC CPU. This option is used to turn on the cache in write-back mode. It is not turned on by default because it is known to have problems in certain motherboard implementations. In order for this option to take effect, option *CYRIX\_CACHE\_WORKS* must also be specified.

#### **options PCIBIOS**

Enable support for initializing the PCI bus using information from the BIOS. See pcibios(4) for details.

# **options KSTACK\_CHECK\_DR0**

Detect kernel stack overflow using DR0 register. This option uses DR0 register exclusively so you can't use DR0 register for other purpose (e.g., hardware breakpoint) if you turn this on.
## **options MTRR**

Include support for accessing MTRR registers from user-space. See i386\_get\_mtrr(2).

#### **options BEEP\_ONHALT**

Make the system speaker emit several beeps when it is completely safe to power down the computer after a halt(8) command. Requires sysbeep(4) support.

#### **options BEEP\_ONHALT\_COUNT=times**

Number of times to beep the speaker when **options BEEP ONHALT** is enabled. Defaults to 3.

#### **options BEEP\_ONHALT\_PITCH=hz**

The tone frequency used when **options BEEP\_ONHALT** option, in hertz. Defaults to 1500.

#### **options BEEP\_ONHALT\_PERIOD=msecs**

The duration of each beep when **options BEEP\_ONHALT** is enabled, in milliseconds. Defaults to 250.

## **options MULTIBOOT**

Makes the kernel Multiboot-compliant, allowing it to be booted through a Multiboot-compliant boot manager such as GRUB. See multiboot(8) for more information.

#### **isa-specific Options**

Options specific to isa(4) busses.

## **options PCIC\_ISA\_ALLOC\_IOBASE=address, PCIC\_ISA\_ALLOC\_IOSIZE=size**

Control the section of IO bus space used for PCMCIA bus space mapping. Ideally the probed defaults are satisfactory, however in practice that is not always the case. See pcmcia(4) for details.

### **options PCIC\_ISA\_INTR\_ALLOC\_MASK=mask**

Controls the allowable interrupts that may be used for PCMCIA devices. This mask is a logical-or of powerof-2s of allowable interrupts:

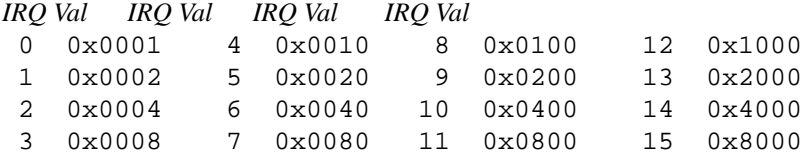

#### **options PCKBC\_CNATTACH\_SELFTEST**

Perform a self test of the keyboard controller before attaching it as a console. This might be necessary on machines where we boot on cold iron, and pckbc refuses to talk until we request a self test. Currently only the netwinder port uses it.

#### **options PCKBD\_CNATTACH\_MAY\_FAIL**

If this option is set the PS/2 keyboard will not be used as the console if it cannot be found during boot. This allows other keyboards, like USB, to be the console keyboard.

#### **options PCKBD\_LAYOUT=layout**

Sets the default keyboard layout, see pckbd(4).

# **m68k-specific Options**

**options FPU\_EMULATE** Include support for MC68881/MC68882 emulator.

#### **options FPSP**

Include support for 68040 floating point.

#### **options M68020,M68030,M68040,M68060**

Include support for a specific CPU, at least one (the one you are using) should be specified.

#### **options M060SP**

Include software support for 68060. This provides emulation of unimplemented integer instructions as well as emulation of unimplemented floating point instructions and data types and software support for floating point traps.

# **powerpc-specific Options (OEA Only)**

#### **options PMAP\_MEMLIMIT=value**

Limit the amount of memory seen by the kernel to value bytes.

# **options PTEGCOUNT=value**

Specify the size of the page table as value PTE groups. Normally, one PTEG is allocated per physical page frame.

#### **sparc-specific Options**

## **options AUDIO\_DEBUG**

Enable simple event debugging of the logging of the audio(4) device.

# **options BLINK**

Enable blinking of LED. Blink rate is full cycle every N seconds for  $N <$  then current load average. See getloadavg(3).

#### **options COUNT\_SW\_LEFTOVERS**

Count how many times the sw SCSI device has left 3, 2, 1 and 0 in the sw\_3\_leftover, sw\_2\_leftover, sw 1 leftover, and sw 0 leftover variables accessible from ddb(4). See  $sw(4)$ .

## **options DEBUG\_ALIGN**

Adds debugging messages calls when user-requested alignment fault handling happens.

# **options DEBUG\_EMUL**

Adds debugging messages calls for emulated floating point and alignment fixing operations.

#### **options DEBUG\_SVR4**

Prints registers messages calls for emulated SVR4 getcontext and setcontext operations. See *options COMPAT\_SVR4*.

#### **options EXTREME\_DEBUG**

Adds debugging functions callable from ddb(4). The debug\_pagetables, test\_region and print\_fe\_map functions print information about page tables for the SUN4M platforms only.

**options EXTREME\_EXTREME\_DEBUG**

Adds extra info to *options EXTREME\_DEBUG*.

**options FPU\_CONTEXT** Make *options COMPAT\_SVR4* getcontext and setcontext include floating point registers.

**options MAGMA\_DEBUG** Adds debugging messages to the magma(4) device.

#### **options RASTERCONS\_FULLSCREEN**

Use the entire screen for the console.

#### **options RASTERCONS\_SMALLFONT**

Use the Fixed font on the console, instead of the normal font.

**options SUN4** Support sun4 class machines.

**options SUN4C** Support sun4c class machines.

**options SUN4M** Support sun4m class machines.

**options SUN4\_MMU3L** Enable support for sun4 3-level MMU machines.

**options V9** Enable SPARC V9 assembler in ddb(4).

# **sparc64-specific Options**

# **options AUDIO\_DEBUG**

Enable simple event debugging of the logging of the audio(4) device.

# **options BLINK**

Enable blinking of LED. Blink rate is full cycle every  $N$  seconds for  $N <$  then current load average. See getloadavg(3).

## **x68k-specific Options**

#### **options EXTENDED\_MEMORY**

Include support for extended memory, e.g., TS-6BE16 and 060turbo on-board.

#### **options JUPITER**

Include support for Jupiter-X MPU accelerator

# **options ZSCONSOLE,ZSCN\_SPEED=value**

Use the built-in serial port as the system-console. Speed is specified in bps, defaults to 9600.

# **options ITE\_KERNEL\_ATTR=value**

Set the kernel message attribute for ITE. Value, an integer, is a logical or of the following values:

- 1 color inversed
- 2 underlined
- 4 bolded

# **SEE ALSO**

config(1),  $qdb(1)$ ,  $ktrace(1)$ ,  $pmc(1)$ ,  $quota(1)$ ,  $vndcompress(1)$ ,  $qettimeofday(2)$ ,  $i386$ \_get\_mtrr(2),  $i386$ \_ $i$ opl(2), msgctl(2), msgget(2), msgrcv(2), msgsnd(2), ntp\_adjtime(2), ntp\_gettime(2), semctl(2), semget(2), semop(2), shmat(2), shmctl(2),  $shmdt(2), shmget(2), systet1(3), apm(4), ddb(4), intet(4), iso(4), lkm(4), md(4), ns(4),$ pcibios(4), pcmcia(4), ppp(4), userconf(4), vnd(4), wscons(4), config(5), edquota(8), init(8), mdsetimage(8), mount\_cd9660(8), mount\_fdesc(8), mount\_kernfs(8),  $mount\_lfs(8)$ ,  $mount\_mfs(8)$ ,  $mount\_msdos(8)$ ,  $mount\_nfs(8)$ ,  $mount\_nfs(8)$ , mount\_null(8), mount\_portal(8), mount\_procfs(8), mount\_udf(8), mount\_umap(8), mount\_union(8), mrouted(8), newfs\_lfs(8), ntpd(8), quotaon(8), rpc.rquotad(8), sysctl(8), in\_getifa(9)

# **HISTORY**

The **options** man page first appeared in NetBSD 1.3.

**BUGS**

The *EON* option should be a pseudo-device, and is also very fragile.

**osiop** — Symbios/NCR 53C710 SCSI driver

#### **SYNOPSIS**

**arc**

**osiop**∗ **at jazzio? flags 0x00000**

#### **ews4800mips**

**osiop**∗ **at sbdio? flags 0x00000**

**hp700**

**osiop0 at gsc? flags 0x00000**

**mvme68k**

**osiop0 at pcctwo? ipl 2**

**scsibus**∗ **at osiop?**

# **DESCRIPTION**

The **osiop** driver provides support for the Symbios/NCR 53C710 SCSI controller chip.

For the Symbios/NCR 53C700 SCSI host adapters, use the oosiop(4) driver.

For the Symbios/NCR 53C8xx PCI SCSI host adapters, use the siop(4) or esiop(4) driver.

## **CONFIGURATION**

The **osiop** driver supports the following **flags** for use in config(1) files:

bits 0-7: disable disconnect/reselect for the corresponding SCSI target bits 8-15: disable synchronous negotiation for SCSI target bits 16: disable DMA interrupts

"Target" is synonymous with SCSI ID number.

Note that SCSI tape drives should be allowed to perform disconnect/reselect or performance will suffer.

# **SEE ALSO**

```
cd(4), ch(4), esiop(4), intro(4), oosiop(4), scsi(4), sd(4), siop(4), st(4), uk(4),
scsipi(9)
```
# **HISTORY**

**osiop** driver first appeared in NetBSD 1.6.

The original NCR 53C710 driver appeared in NetBSD 1.0 amiga port, and Izumi Tsutsui 〈tsutsui@NetBSD.org〉 modified the driver and made it machine-independent.

**owtemp** — 1-Wire temperature family type device

## **SYNOPSIS**

**owtemp**∗ **at onewire?**

# **DESCRIPTION**

The **owtemp** driver provides support for the 1-Wire temperature sensor. The sensor possesses a single temperature value that can be accessed through the envsys(4) interface.

The following chips are supported by the driver:

**•** Maxim/Dallas DS18B20, DS1822, DS1920

## **SEE ALSO**

```
envsys(4), intro(4), onewire(4), envstat(8)
```
# **HISTORY**

The **owtemp** driver first appeared in OpenBSD 4.0 and NetBSD 4.0.

# **AUTHORS**

The **owtemp** driver was written by Alexander Yurchenko 〈grange@openbsd.org〉 and was ported to NetBSD by Jeff Rizzo 〈riz@NetBSD.org〉.

**pad** — Pseudo audio device driver

## **SYNOPSIS**

**pseudo-device pad audio**∗ **at audiobus?**

# **DESCRIPTION**

**pad** is a pseudo-device driver which provides support for feeding back PCM data from a consumer of the audio(4) API to userland.

## **EXAMPLES**

The following example streams an MP3 to an Apple AirTunes compatible device:

\$ rtunes - < /dev/pad0 & \$ mpg123 -a /dev/sound1 mozart.mp3

## **FILES**

The **pad** pseudo-device driver receives data from /dev/soundN and feeds the raw PCM output to /dev/padN.

/dev/soundN

/dev/padN

# **SEE ALSO**

audio(4)

# **HISTORY**

The **pad** driver appeared in NetBSD 5.0.

# **AUTHORS**

Jared D. McNeill 〈jmcneill@invisible.ca〉

**pas** — ProAudio Spectrum audio device driver

# **SYNOPSIS**

**pas0 at isa? port 0x220 irq 7 drq 1 audio**∗ **at audiobus?**

# **DESCRIPTION**

The **pas** driver provides support for ProAudio Spectrum sound cards.

# **SEE ALSO**

 $audio(4), isa(4)$ 

**pbms** — PowerBook (and iBook) trackpad mouse support

## **SYNOPSIS**

**pbms? at uhidev? reportid ? wsmouse**∗ **at pbms?**

# **DESCRIPTION**

The **pbms** driver provides support for the trackpads on new (post February 2005) Apple PowerBooks and iBooks that are not standard USB HID mice. Access to the trackpad is through the wscons(4) framework.

## **SEE ALSO**

 $uhidev(4), usb(4), wsmouse(4)$ 

# **HISTORY**

The **pbms** device driver appeared in NetBSD 4.0.

# **AUTHORS**

The **pbms** driver was written by Johan Wallén.

**pcc** — MVME147 Peripheral Channel Controller device

# **SYNOPSIS**

**pcc0 at mainbus0**

# **DESCRIPTION**

The **pcc** interface serves as an abstraction used by the  $autoconf(4)$  system to help find and attach devices whose resources are accessed via the PCC chip. (e.g. the Ethernet and SCSI controllers)

# **DIAGNOSTICS**

**pcc0 at mainbus0.** This is the normal autoconfiguration message indicating that the PCC chip has been found and attached to the main processor bus.

# **SEE ALSO**

autoconf(4), mainbus(4), pcctwo(4)

**pcctwo** — MVME167/MVME177 Peripheral Channel Controller 2 device

#### **SYNOPSIS**

**pcctwo0 at mainbus0**

# **DESCRIPTION**

The **pcctwo** interface serves as an abstraction used by the autoconf(4) system to help find and attach devices whose resources are accessed via the PCCchip2 found on Motorola MVME167 and MVME177 single board computers. ( e.g. the Ethernet and SCSI controllers)

## **DIAGNOSTICS**

**pcctwo0 at mainbus0.** This is the normal autoconfiguration message indicating that the PCCchip2 has been found and attached to the main processor bus.

## **SEE ALSO**

autoconf(4), mainbus(4), pcc(4)

**pcdisplay** — PC display adapter driver for wscons

## **SYNOPSIS**

**options PCDISPLAY\_SOFTCURSOR**

**pcdisplay0 at isa? wsdisplay**∗ **at pcdisplay? console ?**

# **DESCRIPTION**

This driver supports PC display adapter hardware within the wscons(4) console framework. It doesn't provide direct device driver entry points but makes its functions available via the internal wsdisplay(4) interface.

The **pcdisplay** driver is intended as a minimal "catch-all" driver for the different kinds of MDA or CGA compatible adapters. It doesn't support multiple screens, nor colors or font loading.

Supported kernel option(s):

## **options PCDISPLAY\_SOFTCURSOR**

Use a large, non-blinking cursor generated by software. The default is to use the cursor provided by the underlying display hardware.

# **SEE ALSO**

 $isa(4)$ ,  $vga(4)$ ,  $wscons(4)$ 

**pci** — introduction to machine-independent PCI bus support and drivers

#### **SYNOPSIS**

```
pci∗ at mainbus? bus ?
pci∗ at pchb? bus ?
pci∗ at ppb? bus ?
options PCIVERBOSE
options PCI_CONFIG_DUMP
options PCI_ADDR_FIXUP
options PCI_BUS_FIXUP
options PCI_INTR_FIXUP
```
#### **DESCRIPTION**

Other **pci** attachments are machine-dependent and depend on the bus topology and PCI bus interface of your system. See intro(4) for your system for details.

NetBSD includes a machine-independent PCI bus subsystem and several machine-independent PCI device drivers.

Your system may support additional PCI devices. Drivers for PCI devices not listed here are machine-dependent. Consult your system's intro(4) for additional information.

# **OPTIONS**

PCI\_ADDR\_FIXUP Fixup PCI I/O and memory addresses.

Some i386 and amd64 BIOS implementations don't allocate I/O space and memory space for some PCI devices -- primarily BIOS in PnP mode, or laptops that expect devices to be configured via ACPI. Since necessary space isn't allocated, those devices will not work without special handling.

This option allocates I/O space and memory space instead of relying upon the BIOS to do so.

If necessary space is already correctly assigned to the devices, this option leaves the space as is.

PCI\_BUS\_FIXUP Fixup PCI bus numbering; needed for many cardbus(4) bridges.

Each PCI bus and CardBus should have a unique bus number. But some BIOS implementations don't assign a bus number for subordinate PCI buses. And many BIOS implementations don't assign a bus number for CardBuses.

A typical symptom of this is the following boot message:

#### **cardbus0 at cardslot0: bus 0 device 0...**

Please note that this cardbus0 has a bus number '0', but normally the bus number 0 is used by the machine's primary PCI bus. Thus, this bus number for cardbus is incorrect ( not assigned ). In this situation, a device located in cardbus0 doesn't show correct device ID, because its bus number 0 incorrectly refers to the primary PCI bus, and a device ID in the primary PCI bus is shown in the boot message instead of the device's ID in the cardbus0.

This option assigns bus numbers for all subordinate PCI buses and CardBuses.

Since this option renumbers all PCI buses and CardBuses, all bus numbers of subordinate buses become different when this option is enabled.

# PCI\_INTR\_FIXUP Fixup PCI interrupt routing via PCIBIOS or ACPI.

Some i386 and amd64 BIOS implementations don't assign an interrupt for some devices.

This option assigns an interrupt for such devices instead of relying upon the BIOS to do so.

If a valid interrupt has already been assigned to a device, this option leaves the interrupt as is.

# **HARDWARE**

NetBSD includes machine-independent PCI drivers, sorted by device type and driver name:

# **SCSI interfaces**

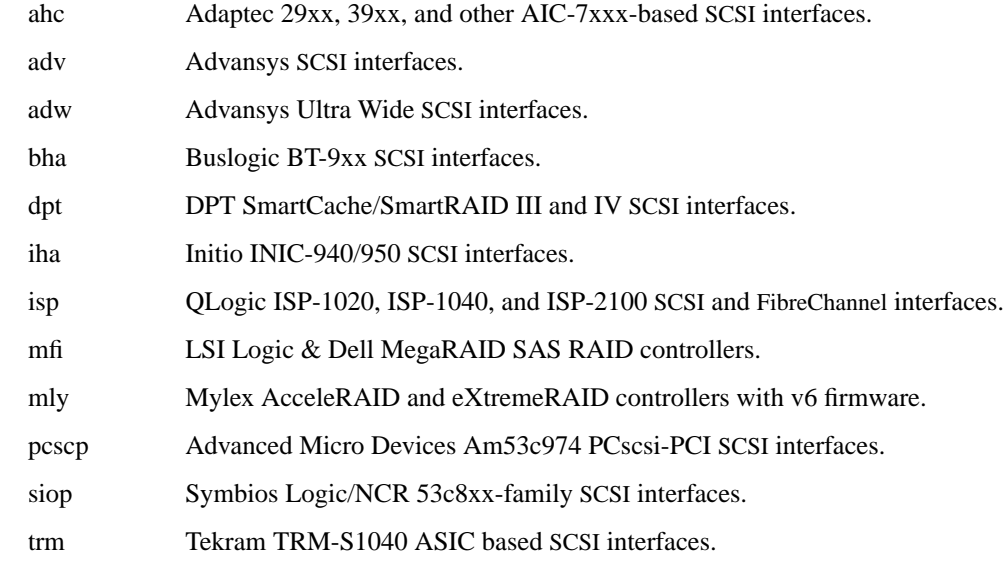

# **Disk and tape controllers**

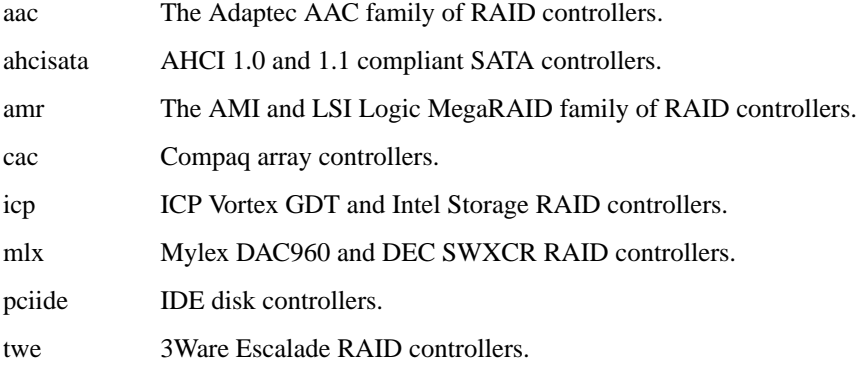

# **Network interfaces**

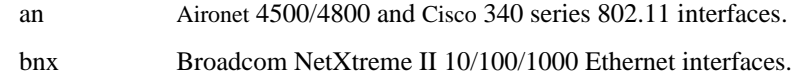

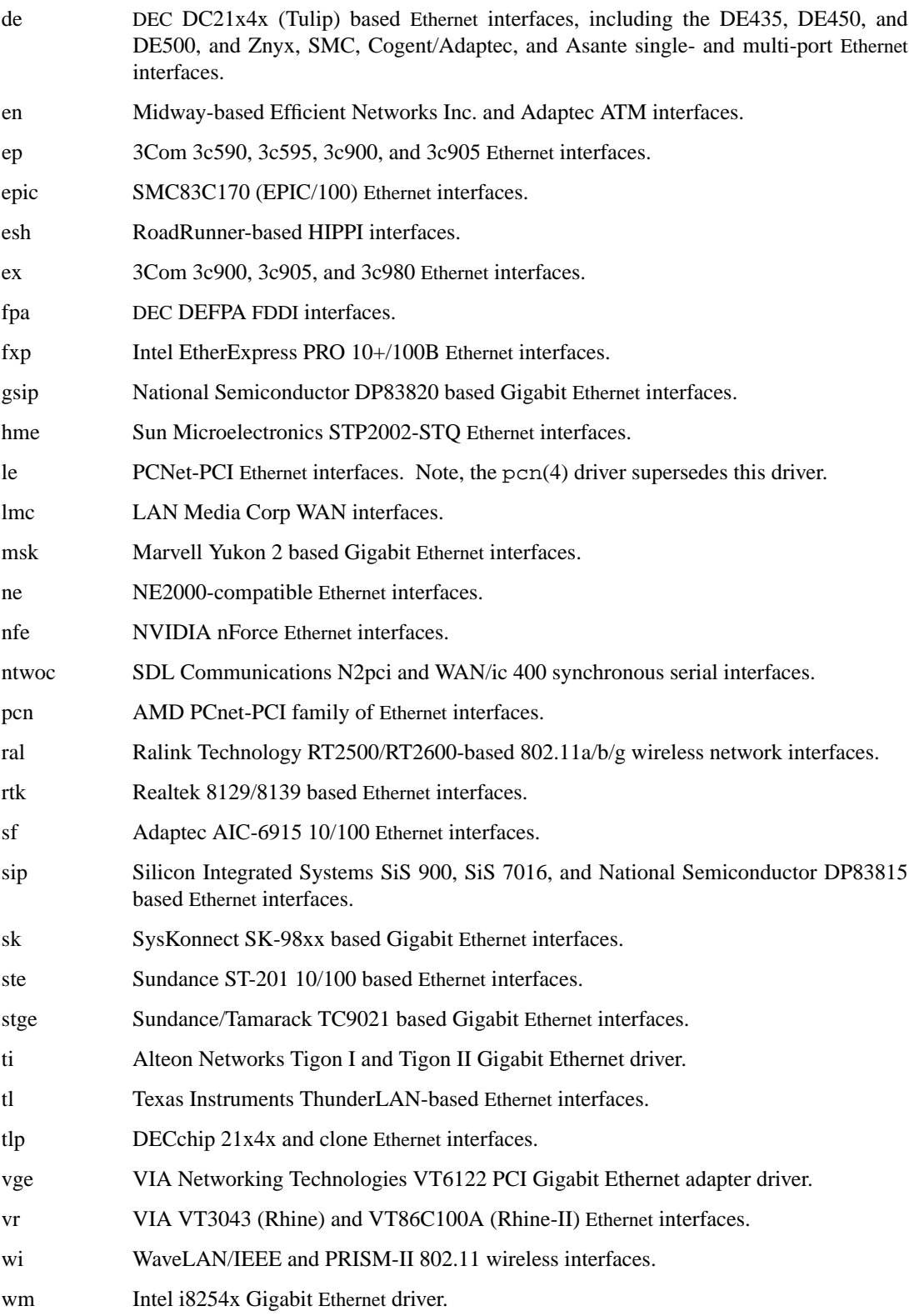

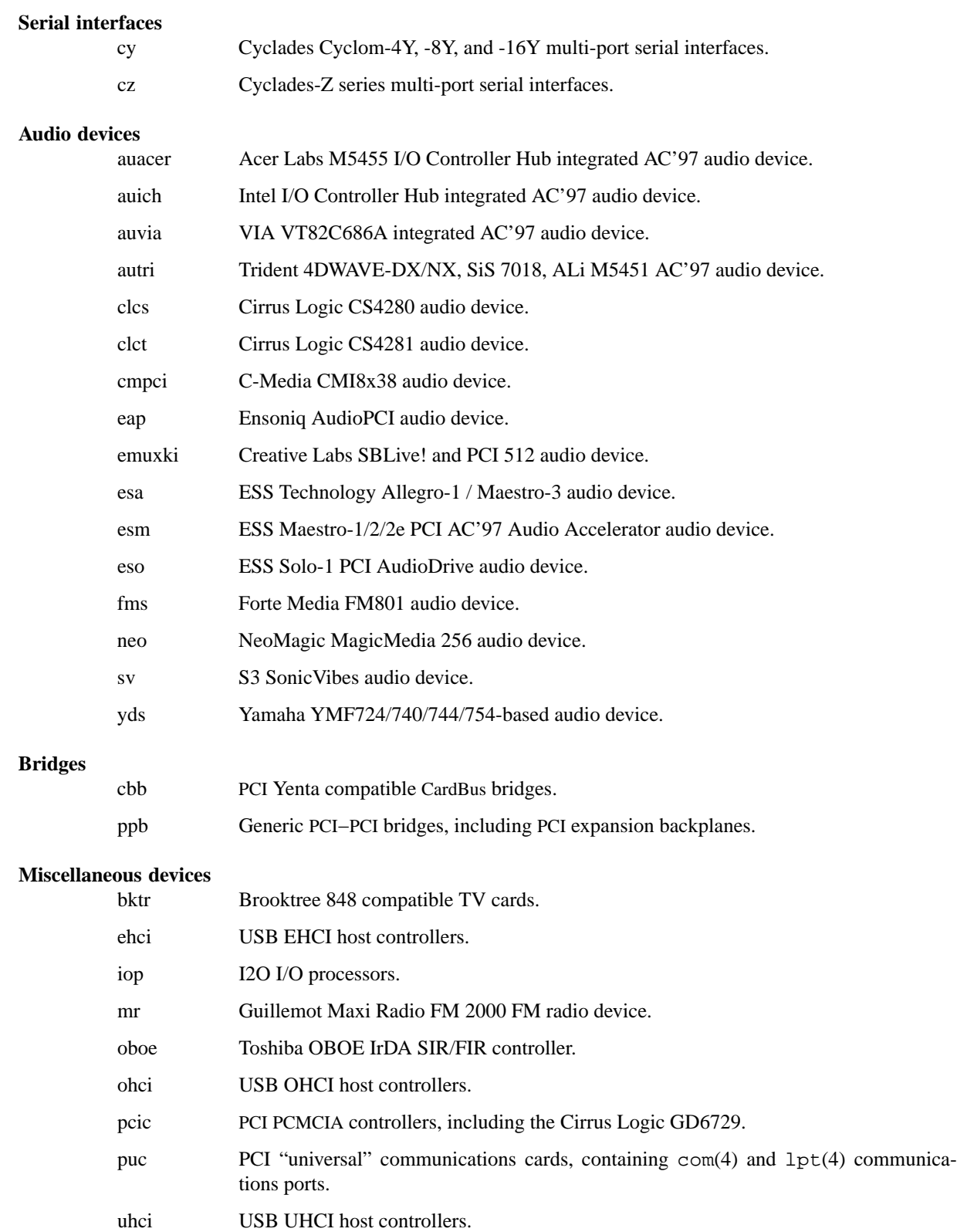

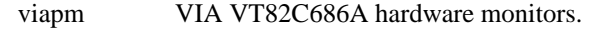

vga VGA graphics boards.

# **SEE ALSO**

 $\texttt{aac}(4), \texttt{adv}(4), \texttt{adv}(4), \texttt{age}(4), \texttt{ahc}(4), \texttt{ahc}(4), \texttt{amr}(4), \texttt{an}(4), \texttt{autch}(4), \texttt{autr}(4),$ auvia(4), bha(4), bktr(4), bnx(4), cac(4), cbb(4), clcs(4), cmpci(4), cy(4), cz(4), de(4), dpt(4),  $eap(4)$ ,  $ehci(4)$ ,  $emuxki(4)$ ,  $en(4)$ ,  $ep(4)$ ,  $epic(4)$ ,  $esa(4)$ ,  $esh(4)$ ,  $esm(4)$ ,  $eso(4)$ ,  $ex(4)$ ,  $fms(4)$ ,  $fpa(4), fxp(4), gsip(4), hme(4), icp(4), iha(4), intro(4), iop(4), isp(4), le(4), lmc(4), mfi(4),$  $mlx(4), mly(4), mpt(4), msk(4), ne(4), neo(4), nfe(4), ntwoc(4), obce(4), ohci(4), picic(4),$  $pciide(4), pcn(4), pcscp(4), ppb(4), puc(4), ra1(4), rtk(4), sf(4), siop(4), sk(4), ste(4),$  $\texttt{step}(4), \texttt{sv}(4), \texttt{til}(4), \texttt{tl}(4), \texttt{tl}(4), \texttt{trm}(4), \texttt{twe}(4), \texttt{uhci}(4), \texttt{vga}(4), \texttt{vge}(4), \texttt{viam}(4), \texttt{vr}(4),$  $wid(4)$ , wm $(4)$ , wscons $(4)$ , yds $(4)$ 

# **HISTORY**

The machine-independent PCI subsystem appeared in NetBSD 1.2.

**pcibios** — introduction to PCI BIOS support

#### **SYNOPSIS**

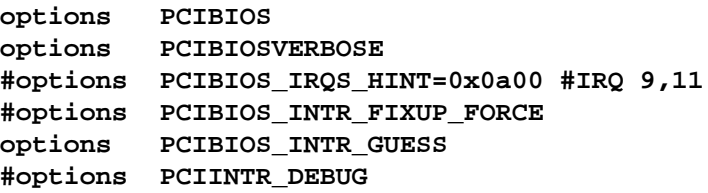

# **INTRODUCTION**

**pcibios** provides support for setting up PCI controllers, bridges, and devices using information extracted from the BIOS.

Ideally, the boot firmware of a machine (a.k.a. BIOS) should set up all PCI devices; assigning them I/O and memory addresses and interrupts. Alas, this does not always happen, so there is some PC specific code that can do the initialization when NetBSD boots.

Options:

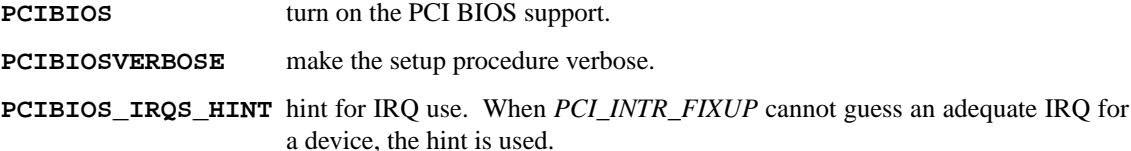

The value is a logical or of power-of-2s of allowable interrupts:

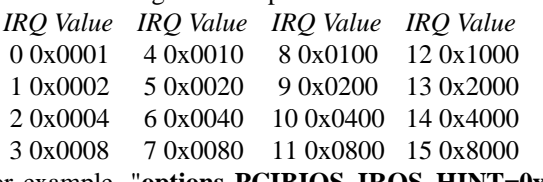

For example, "**options PCIBIOS\_IRQS\_HINT=0x0a00**" allows IRQ 9 and IRQ 11.

The kernel global variable *pcibios\_irqs\_hint* holds this value, so a user can override this value without kernel recompilation. For example:

**•** To specify this value on the fly, type the following command at the boot prompt to drop into DDB (the in-kernel debugger; you have to specify "**options DDB**" to make kernel with DDB):

# **boot -d**

And type the following command on "**db>**" prompt:

```
write pcibios_irqs_hint 0x0a00
```
Then type the following to continue to boot:

$$
\overline{c}
$$

**•** To modify kernel image without kernel recompilation, run the following command on shell:

**gdb --write /netbsd**

And type the following commands at the "**(gdb)**" prompt:

**set pcibios\_irqs\_hint=0xa00**

**quit**

# **PCIBIOS\_INTR\_FIXUP\_FORCE**

Some buggy BIOS implementations provide inconsistent information between the PCI Interrupt Configuration Register and the PCI Interrupt Routing table. In such case, the PCI Interrupt Configuration Register takes precedence by default. If this happens, a kernel with *PCIBIOSVERBOSE* shows "**WARNING: preserving irq XX**" in the PCI routing table.

If *PCIBIOS\_INTR\_FIXUP\_FORCE* is specified in addition to the *PCI\_INTR\_FIXUP*, the PCI Interrupt Routing table takes precedence. In this case, a kernel with *PCIBIOSVERBOSE* shows "**WARNING: overriding irq XX**" in the PCI routing table.

#### **PCIBIOS\_INTR\_GUESS**

make *PCI\_INTR\_FIXUP* work with unknown interrupt router.

If a PCI interrupt router is not known, normally interrupt configuration will not be touched.

But if *PCIBIOS\_INTR\_GUESS* is specified in addition to the *PCI\_INTR\_FIXUP*, and if a PCI interrupt routing table entry indicates that only one IRQ is available for the entry, the IRQ is assumed to be already connected to the device, and corresponding PCI Interrupt Configuration Register will be configured accordingly.

**PCIINTR\_DEBUG** make the *PCI\_INTR\_FIXUP* procedure verbose.

# **SEE ALSO**

cardbus(4), pci(4)

## **HISTORY**

The **pcibios** code appeared in NetBSD 1.5.

## **BUGS**

The *PCIBIOS ADDR\_FIXUP* option may conflict with the PCI CardBus driver's own address fixup.

**pcic** — Intel and Cirrus Logic PCMCIA controller driver

# **SYNOPSIS**

```
pcic0 at isa? port 0x3e0 iomem 0xd0000 iosiz 0x4000 flags N
pcic1 at isa? port 0x3e2 iomem 0xd4000 iosiz 0x4000 flags N
pcic∗ at isapnp?
pcic∗ at pci? dev? function ?
pcmcia∗ at pcic? controller ? socket ?
```
## **DESCRIPTION**

NetBSD provides support for the Intel 82365SL, Cirrus Logic PD6710 and PD672x PCMCIA controllers.

For the isa(4) attachment a  $f \text{lags}$  value of 1 can be used to force the use of polling instead of interrupts for card events.

The default configuration of the pcic gives each controller 16 kilobytes of memory, to be shared between slots. Some PC Card devices require somewhat more memory than this; it may therefore be necessary to adjust the *iomem* and *iosiz* parameters of the **pcic** devices in the kernel config file to accommodate these cards.

# **SEE ALSO**

 $isa(4)$ , isapnp $(4)$ , pci $(4)$ , pcmcia $(4)$ , tcic $(4)$ 

http://www.intel.com/ http://www.cirrus.com/

# **HISTORY**

The **pcic** driver appeared in NetBSD 1.3.

**pciide** — PCI IDE disk controllers driver

#### **SYNOPSIS**

```
pciide∗ at pci? dev ? function ? flags 0x0000
pciide∗ at pnpbios? index ?
```
#### **DESCRIPTION**

The **pciide** driver supports the PCI IDE controllers as specified in the "PCI IDE controller specification, revision 1.0" draft, and provides the interface with the hardware for the **ata** driver. Please use the chip-specific drivers for the following controllers for enhanced and DMA support:

- **−** Acard ATP850 (Ultra/33) and ATP860 (Ultra/66) IDE Controllers: acardide(4)
- **−** Acer labs M5229 IDE Controller: aceride(4)
- **−** Advanced Micro Devices AMD-756, 766, and 768 IDE Controllers: viaide(4)
- **−** Advanced Micro Devices Geode IDE Controllers: geodeide(4)
- **−** CMD Tech PCI0643, PCI0646, PCI0648, and PCI0649 IDE Controllers: cmdide(4)
- **−** Contaq Microsystems/Cypress CY82C693 IDE Controller: cypide(4)
- **−** HighPoint HPT366 Ultra/66, HPT370 Ultra/100, HPT372, and HPT374 Ultra/133 IDE controller: hptide(4)
- **−** Intel PIIX, PIIX3, and PIIX4 IDE Controllers: piixide(4)
- **−** Intel i31244 Serial ATA controller: artsata(4)
- **−** Intel 82801 (ICH/ICH0/ICH2/ICH3/ICH4/ICH5/ICH6) IDE Controllers: piixide(4)
- **−** NVIDIA nForce/nForce2 IDE Controllers: viaide(4)
- **−** OPTi 82c621 (plus a few of its derivatives) IDE Controllers: optiide(4)
- **−** Promise PDC20246 (Ultra/33), PDC20262 (Ultra/66), PDC20265/PDC20267 (Ultra100), PDC20268 (Ultra/100TX2 and Ultra/100TX2v2), Ultra/133, Ultra/133TX2 and Ultra/133TX2v2 PCI IDE controllers: pdcide(4)
- **−** Serverworks K2 SATA controllers: svwsata(4)
- **−** Silicon Image 0680 IDE controller: cmdide(4)
- **−** Silicon Image SATALink 3112 Serial ATA controller: satalink(4)
- **−** Silicon Image SteelVine 3124/3132/3531 Serial ATA II controller: siisata(4)
- **−** Silicon Integrated System 5597/5598 IDE controller: siside(4)
- **−** Symphony Labs 82C105 and Winbond W83C553F IDE controller: slide(4)
- **−** VIA Technologies VT82C586, VT82C586A, VT82C596A, VT82C686A, VT8233A, and VT8235 IDE Controllers: viaide(4)

The 0x0001 flag forces the **pciide** driver to use DMA when there is no explicit DMA mode setting support for the controller but DMA is present. If the BIOS didn't set up the controller properly, this can cause a machine hang.

The 0x0002 flag forces the **pciide** driver to disable DMA on chipsets for which DMA would normally be enabled. This can be used as a debugging aid, or to work around problems where the IDE controller is wired up to the system incorrectly.

## **SEE ALSO**

acardide(4), aceride(4), artsata(4), ata(4), atapi(4), cmdide(4), cypide(4), geodeide(4), hptide(4), intro(4), optiide(4), pci(4), pdcide(4), piixide(4), pnpbios(4), satalink(4),  $sijstad(4), siside(4), slide(4), viaide(4), wd(4), wdc(4)$ 

**pckbc** — PC (ISA) keyboard controller driver

#### **SYNOPSIS**

```
pckbc∗ at acpi?
pckbc∗ at isa?
pckbc∗ at pnpbios? index ?
pckbd∗ at pckbc? slot ?
pms∗ at pckbc? slot ?
```
# **DESCRIPTION**

The **pckbc** driver handles resource allocation and device attachment for the traditional PC/AT keyboard controller. It provides two logical connections for child devices, the "keyboard" slot for a keyboard and the "auxiliary" slot for mice (the latter might be missing in older keyboard controllers).

The optional "slot" locator argument can be used to force unusual connections of devices to logical slots. This feature is for experimentation only, it will not be useful in normal operation.

# **SEE ALSO**

 $acpi(4)$ ,  $isa(4)$ ,  $pckbd(4)$ ,  $pms(4)$ ,  $pppbios(4)$ 

**pckbd** — PC keyboard driver for wscons

#### **SYNOPSIS**

```
pckbc∗ at isa?
pckbd∗ at pckbc?
wskbd∗ at pckbd? console ?
options PCKBD_LAYOUT=XXX
```
#### **DESCRIPTION**

This driver supports PC/AT keyboards within the wscons(4) console framework. It doesn't provide direct device driver entry points but makes its functions available via the internal wskbd(4) interface.

The **pckbd** driver supports a number of different key mappings which can be chosen from with the kernel option PCKBD\_LAYOUT at compile time or with the utility wsconsctl(8) (variable: "encoding") at runtime. Other mappings can be used if the whole keymap is replaced by means of wsconsctl(8). The builtin mappings are at this time:

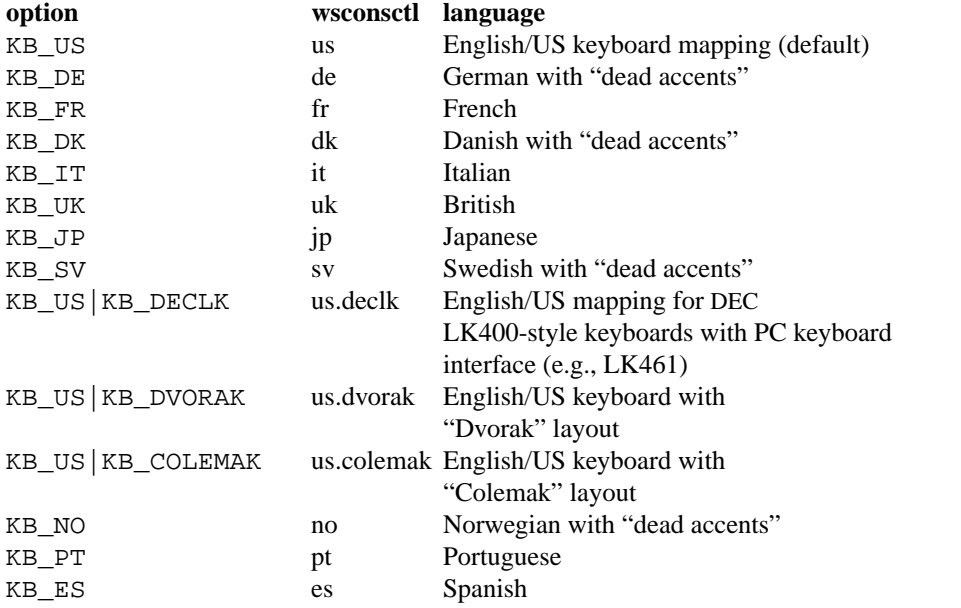

The KB\_DE, KB\_DK, KB\_NO and KB\_SV mappings can be used in the KB\_NODEAD ( ".nodead") variant. This switches off the "dead accents".

The KB\_US, KB\_JP and KB\_US|KB\_DVORAK mappings can be modified to swap the left CTRL and the CAPS LOCK keys by the KB\_SWAPCTRLCAPS variant bit or the ".swapctrlcaps" suffix.

The KB\_METAESC ( ".metaesc") option can be applied to any layout. If set, keys pressed together with the ALT modifier are prefixed by an ESC character. (Standard behaviour is to add 128 to the ASCII value.)

Because PC keyboard hardware doesn't contain a beeper, requests for "keyboard beeps" cannot be handled directly. On alpha and i386 a helper device attached to the pcppi(4) driver allows the use of the standard ISA speaker for this purpose. On acorn32,  $vidcaudio(4)$  performs this function.

#### **EXAMPLES**

To set a German keyboard layout without "dead accents" and sending an ESC character before the key symbol if the ALT key is pressed simultaneously, use **wsconsctl −w** encoding=de.nodead.metaesc. To set it at kernel build time, add **options PCKBD\_LAYOUT="(KB\_DE** | **KB\_NODEAD** |

# **KB\_METAESC)"**

to the kernel configuration file.

# **SEE ALSO**

 $isa(4), popi(4), wskbd(4), wsconst1(8)$ 

# **BUGS**

The list of builtin mappings doesn't follow any logic. It grew as people submitted what they needed.

**pcl** — DEC CSS PCL-11 B Network Interface

#### **SYNOPSIS**

#### **pcl0 at uba? csr 164200 vector pclxint pclrint**

# **DESCRIPTION**

NOTE: This driver has not been ported from 4.4BSD yet.

The **pcl** device provides an IP-only interface to the DEC CSS PCL-11 time division multiplexed network bus. The controller itself is not accessible to users.

The host's address is specified with the SIOCSIFADDR ioctl(2). The interface will not transmit or receive any data before its address is defined.

As the PCL-11 hardware is only capable of having 15 interfaces per network, a single-byte host-on-network number is used, with range [1..15] to match the TDM bus addresses of the interfaces.

The interface currently only supports the Internet protocol family and only provides "natural" (header) encapsulation.

# **DIAGNOSTICS**

**pcl%d: can't init.** Insufficient UNIBUS resources existed to initialize the device. This is likely to occur when the device is run on a buffered data path on an 11/750 and other network interfaces are also configured to use buffered data paths, or when it is configured to use buffered data paths on an 11/730 (which has none).

**pcl%d: can't handle af%d.** The interface was handed a message with addresses formatted in an unsuitable address family; the packet was dropped.

**pcl%d: stray xmit interrupt.** An interrupt occurred when no output had previously been started.

**pcl%d: master.** The TDM bus had no station providing ''bus master'' timing signals, so this interface has assumed the ''master'' role. This message should only appear at most once per UNIBUS INIT on a single system. Unless there is a hardware failure, only one station may be master at a time.

**pcl%d: send error, tcr=%b, tsr=%b.** The device indicated a problem sending data on output. If a ''receiver offline'' error is detected, it is not normally logged unless the option PCL\_TESTING has been selected, as this causes a lot of console chatter when sending to a down machine. However, this option is quite useful when debugging problems with the PCL interfaces.

**pcl%d: rcv error, rcr=%b rsr=%b.** The device indicated a problem receiving data on input.

**pcl%d: bad len=%d.** An input operation resulted in a data transfer of less than 0 or more than 1008 bytes of data into memory (according to the word count register). This should never happen as the maximum size of a PCL message has been agreed upon to be 1008 bytes (same as ARPANET message).

# **SEE ALSO**

 $inet(4)$ ,  $intro(4)$ 

## **HISTORY**

The **pcl** interface appeared in 4.2BSD.

```
pcmcia — introduction to PCMCIA ( PC Card ) support
```
## **SYNOPSIS**

```
pcmcia∗ at pcic? controller ? socket ?
pcmcia∗ at tcic? controller ? socket ?
pcmcia∗ at cardslot?
```

```
options PCMCIAVERBOSE
```
# **amiga**

**pcmcia**∗ **at pccard0**

## **hpcmips**

```
pcmcia∗ at it8368e? controller ? socket ?
pcmcia∗ at plumpcmcia? controller ? socket ?
```
# **hpcsh**

**pcmcia**∗ **at hd64461pcmcia? controller ? socket ?**

## **sh3**

**pcmcia**∗ **at shpcic? controller ? socket ?**

### **sparc**

**pcmcia**∗ **at nell?**

# **DESCRIPTION**

NetBSD provides machine-independent bus support and drivers for PCMCIA ( Personal Computer Memory Card International Association ) a.k.a. PC Card, CardBus devices.

# **HARDWARE**

NetBSD includes the following machine-independent PCMCIA drivers, sorted by function and driver name:

# **Serial interfaces and modems**

com 8250/16450/16550-compatible PCMCIA serial cards and modems.

# **Network interfaces**

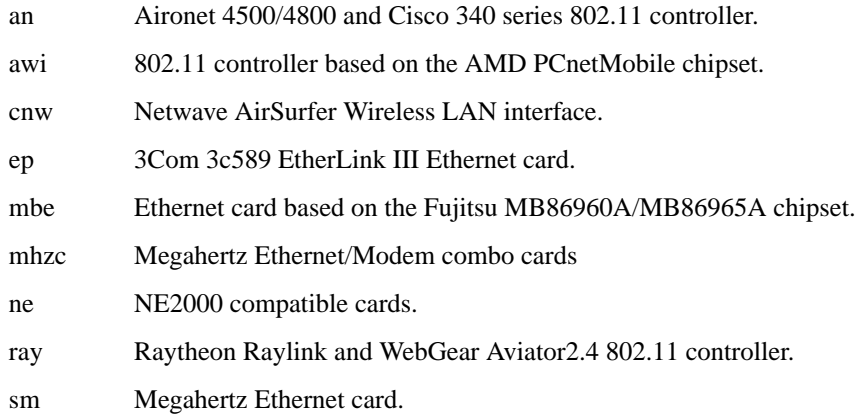

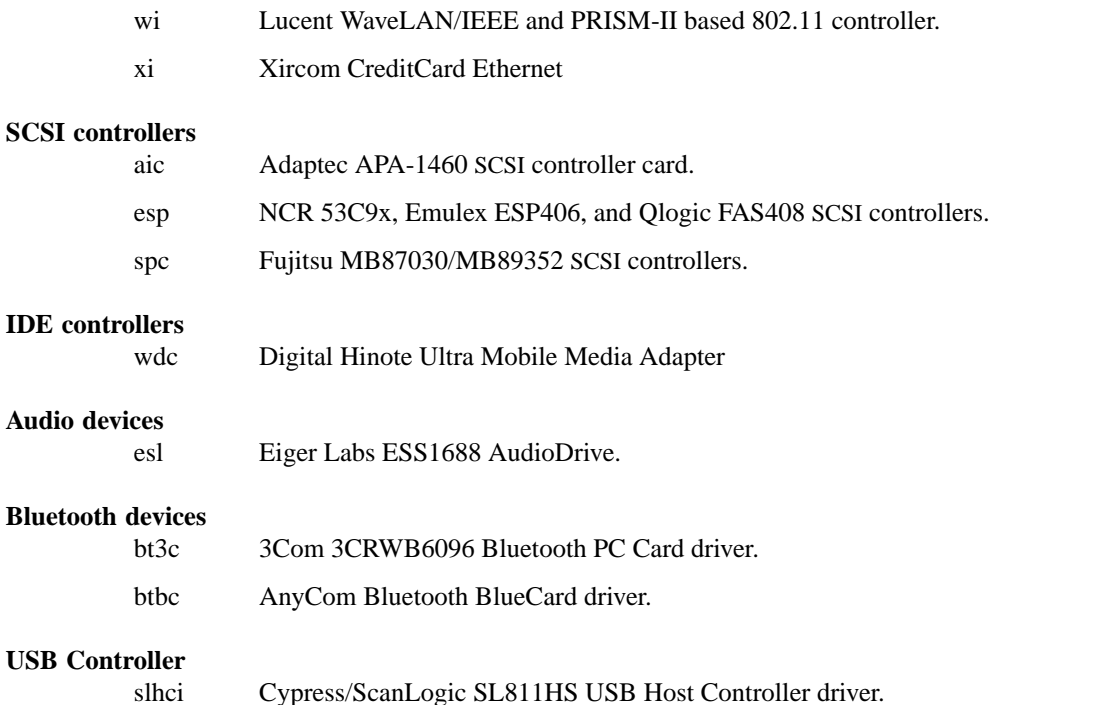

# **SEE ALSO**

 $\texttt{aic}(4), \texttt{an}(4), \texttt{awi}(4), \texttt{b} \texttt{t} \texttt{3c}(4), \texttt{b} \texttt{b} \texttt{c}(4), \texttt{cardbus}(4), \texttt{cm}(4), \texttt{com}(4), \texttt{ep}(4), \texttt{es1}(4), \texttt{esp}(4),$  $intro(4), isa(4), mbe(4), mhzc(4), ne(4), optimis(4), picica(4), pemcom(4), ray(4), slhci(4),$  $sm(4)$ ,  $spc(4)$ ,  $tcic(4)$ ,  $wi(4)$ ,  $xi(4)$ 

http://www.pcmcia.org/

# **HISTORY**

The **pcmcia** driver appeared in NetBSD 1.3.

# **BUGS**

# **IO space conflicts**

NetBSD probes the PCMCIA IO bus width and uses that information to decide where to map PCMCIA IO space. For 10-bit wide cards, 0x300-0x3ff is used. For 12-bit wide cards, 0x400-0x4ff is used.

Neither choice is perfect. In the 12-bit case, 0x400 appears to work on substantially more devices than 0x300. In the event that PCMCIA devices are mapped in 0x400-0x4ff and appear to be nonfunctional, remapping to 0x300-0x3ff may be appropriate; consult **options PCIC\_ISA\_ALLOC\_IOBASE** and **options PCIC\_ISA\_ALLOC\_IOSIZE** in options(4). Example:

# Avoid PCMCIA bus space conflicts with the default IO space # allocation on 12-bit wide busses (base 0x300 size 0xff). options PCIC\_ISA\_ALLOC\_IOBASE=0x300 options PCIC\_ISA\_ALLOC\_IOSIZE=0x0ff

#### **Interrupt conflicts**

NetBSD attempts to probe for available interrupts to assign to PCMCIA devices. In some cases, it is not possible to detect all interrupts in use; in such cases, use of **options PCIC\_ISA\_INTR\_ALLOC\_MASK** may be necessary. See options(4).

# **Unconfigured devices**

During autoconfiguration, if a message is displayed saying that your card is "not configured" it indicates that there isn't support for your card compiled into the kernel. To fix this problem, it may simply be a matter of adding the manufacturer and product IDs to the PCMCIA database or adding a front-end attachment to an existing driver. In the latter case, it is normally always necessary to get a dump of the CIS table from the card. You can do this by adding **options PCMCIACISDEBUG** and **options PCMCIADEBUG** into your kernel config file. Additionally, you will have to patch the kernel to enable run-time debugging. This can be done in the source by changing the variables *pcmcia\_debug* and *pcmciacis\_debug* to 0xff. Alternatively, you can patch the same variables at run-time using ddb(4). For most drivers you should also consider enabling any driver-specific debugging options.

**pcmcom** — PCMCIA multi-port serial card driver

# **SYNOPSIS**

**pcmcom**∗ **at pcmcia? function ? com**∗ **at pcmcom? slave ?**

# **DESCRIPTION**

The **pcmcom** driver provides support for Megahertz XJ2288 modem.

# **SEE ALSO**

com(4), pcmcia(4)

# **HISTORY**

The **pcmcom** driver appeared in NetBSD 1.3.

**pcn** — AMD PCnet-PCI Ethernet family driver

# **SYNOPSIS**

**pcn**∗ **at pci? dev ? function ?**

Configuration of PHYs may also be necessary. See  $m i(4)$ .

# **DESCRIPTION**

The **pcn** device driver supports Ethernet interfaces based on the AMD PCnet-PCI family of Ethernet chips. The chips supported by the **pcn** driver include:

- **•** Am79c970 PCnet-PCI Single-Chip Ethernet Controller for PCI Local Bus
- **•** Am79c970A PCnet-PCI II Single-Chip Full-Duplex Ethernet Controller for PCI Local Bus
- **•** Am79c971 PCnet-FAST Single-Chip Full-Duplex 10/100Mbps Ethernet Controller for PCI Local Bus
- **•** Am79c972 PCnet-FAST+ Enhanced 10/100Mbps PCI Ethernet Controller with OnNow Support
- **•** Am79c973/Am79c975 PCnet-FAST III Single-Chip 10/100Mbps PCI Ethernet Controller with Integrated PHY

PCnet-PCI chips are found on some Hewlett-Packard PCI Ethernet boards, and on the Allied Telesyn AT -2700TX PCI Ethernet board. They are also found on some processor evaluation boards as an example peripheral.

The **pcn** driver also supports the emulated PCnet-PCI interface provided by VMware.

# **SEE ALSO**

arp(4), ifmedia(4), mii(4), netintro(4), pci(4), ifconfig(8)

# **HISTORY**

The **pcn** driver first appeared in NetBSD 1.6.

## **AUTHORS**

The **pcn** driver was written by Jason R. Thorpe  $\langle$  thorpej@wasabisystems.com $\rangle$ .

**pcppi** — PC (ISA) control port driver

## **SYNOPSIS**

```
pcppi∗ at acpi?
pcppi∗ at isa?
isabeep∗ at pcppi?
(alpha only)
sysbeep∗ at pcppi?
(i386 only)
spkr0 at pcppi?
midi∗ at pcppi?
```
# **DESCRIPTION**

The **pcppi** driver handles resource allocation and device attachment for the ports related to the ISA speaker in the traditional PC/AT "design". These are the "system control port" (which was implemented by the 8255 "PPI" in the XT, hence the name of this driver) at IO address 0x61.

When associated with an  $attime(4)$  device, it is possible to change the pitch of the sounds emitted through **pcppi**.

The **pcppi** driver provides its child devices with the ability to output simple tones through the PC speaker. The speaker(4) and  $mid(4)$  devices use this to synthesize sounds. The isabeep(4) and sysbeep(4) devices are helpers which the pckbd(4) driver uses as a substitute for a "keyboard beep", because the PC keyboard hardware doesn't provide this.

# **SEE ALSO**

 $acpi(4)$ ,  $attime(4)$ ,  $isa(4)$ ,  $mid(4)$ ,  $pckbd(4)$ ,  $speaker(4)$ 

**pcscp** — Advanced Micro Devices Am53c974 PCscsi-PCI SCSI driver

# **SYNOPSIS**

**pcscp**∗ **at pci? dev ? function ? scsibus**∗ **at pcscp?**

# **DESCRIPTION**

The **pcscp** driver provides support for the Advanced Micro Devices Am53c974 PCscsi-PCI SCSI controller and boards using this chip, including the Tekram DC-390 PCI SCSI host adapter.

For Tekram DC-390U/UW/F PCI SCSI host adapters, use the siop(4) driver.

For Tekram DC-395U/UW/F PCI SCSI host adapters, use the trm(4) driver.

# **SEE ALSO**

cd(4), ch(4), esp(4), intro(4), pci(4), scsi(4), sd(4), ss(4), st(4), uk(4), scsipi(9)

http://www.amd.com/

# **BUGS**

The driver currently ignores EEPROM settings, which establish per-target parameters etc.

**pcweasel** — Support for the PC-Weasel serial console board

#### **SYNOPSIS**

```
pseudo-device pcweasel
weasel∗ at pci? dev ? function ?
```
Note that the appropriate display device must also be enabled. See pcdisplay(4) for more information.

#### **DESCRIPTION**

The PC-Weasel is a serial console board for use primarily on Intel-based PC-class systems. It addresses a problem that nearly everyone who has deployed a PC-class server has experienced: the total lack of remote management capability on PC-class hardware.

In addition to serial console support, the PC-Weasel provides the ability to remotely reset the system (by means of a hardware reset signal), and provides a watchdog timer function.

The PC-Weasel works by emulating the original IBM Monochrome Display Adapter (MDA). Writes to the display's character cells are translated into ANSI terminal sequences which are then sent out the PC-Weasel's serial port. Incoming characters are translated into PC keyboard scan codes and then fed (by means of a cable) into the system's keyboard controller. The system believes it is using a display console. This is particularly important in the event that one needs access to BIOS configuration menus.

The PC-Weasel also includes a ST16550 serial port, which may be configured as any one of the system's serial ports. Typical usage is to configure the port as *com0* at ISA I/O address 0x3f8. When the PC-Weasel detects activity on the ST16550, the serial port is automatically connected to the ST16550 so that the serial port may be used as normal. When the PC-Weasel detects activity on the internal UART used for MDA emulation, the serial port is automatically reconnected to the emulation UART. This allows the boot program and kernel to be configured to use the serial port directly (which is more efficient than using the MDA emulation mode), yet allows the MDA emulation to be reestablished as soon as the kernel loses control of the system.

The **pcweasel** driver provides support for the additional features present on the PC-Weasel. At the moment, this includes support for the watchdog timer function. Use of the **pcweasel** driver is not required in order for the system to function with a PC-Weasel installed so long as only the MDA emulation and ST16550 serial port functionality is required.

# **SEE ALSO**

pcdisplay(4), wdogctl(8)

#### **HISTORY**

The **pcweasel** driver first appeared in NetBSD 1.5.1.

#### **AUTHORS**

The PC-Weasel was invented by Herb Peyerl and Jonathan Levine at Canada Connect Corporation. It is now produced by Middle Digital, Inc., http://www.realweasel.com/

The **pcweasel** driver was written by Jason R. Thorpe  $\langle$ thorpej@zembu.com $\rangle$ , and contributed by Zembu Labs, Inc. Herb Peyerl of Middle Digital, Inc. provided several firmware updates during the development of the driver.

**pdcide** — Promise IDE disk controllers driver

#### **SYNOPSIS**

**pdcide**∗ **at pci? dev ? function ? flags 0x0000**

# **DESCRIPTION**

The **pdcide** driver supports the Promise Ultra33, Ultra66, Ultra100, Ultra100TX2, Ultra100TX2v2, Ultra133, Ultra133TX2, Ultra133TX2v2, Fasttrak133 and Serial ATA/150 IDE controllers, and provides the interface with the hardware for the ata(4) driver.

The 0x0002 flag forces the **pdcide** driver to disable DMA on chipsets for which DMA would normally be enabled. This can be used as a debugging aid, or to work around problems where the IDE controller is wired up to the system incorrectly.

#### **SEE ALSO**

```
ata(4), atapi(4), intro(4), peri(4), peri(4), wdd(4), wdc(4)
```
# **BUGS**

The timings used for the PIO and DMA modes for controllers listed above are for a PCI bus running at 30 or 33 MHz. This driver may not work properly on overclocked systems.

The **pdcide** driver does NOT function correctly on NetBSD/sparc64.

**pdcsata** — Promise Serial-ATA disk controllers driver

#### **SYNOPSIS**

**pdcsata**∗ **at pci? dev ? function ? flags 0x0000**

## **DESCRIPTION**

The **pdcsata** driver supports the Promise SATA150 (PDC20571, PDC20575, PDC20579, PDC20318, PDC20319, PDC20371, PDC20375, PDC20376, PDC20377, PDC20378, and PDC20379) and SATA300 (PDC20775, PDC40518, PDC40519, PDC40718 , PDC40719 and PDC40779) families of serial-ATA controllers, and provides the interface with the hardware for the ata(4) driver.

# **SEE ALSO**

 $ata(4), atapi(4), intro(4), peri(4), peiide(4), wd(4), wdc(4)$ 

**pf** — packet filter

# **SYNOPSIS**

**pseudo-device pf**

# **DESCRIPTION**

Packet filtering takes place in the kernel. A pseudo-device, /dev/pf, allows userland processes to control the behavior of the packet filter through an  $i$  ioctl(2) interface. There are commands to enable and disable the filter, load rulesets, add and remove individual rules or state table entries, and retrieve statistics. The most commonly used functions are covered by pfctl(8).

Manipulations like loading a ruleset that involve more than a single ioct1(2) call require a so-called *ticket*, which prevents the occurrence of multiple concurrent manipulations.

Fields of ioctl(2) parameter structures that refer to packet data (like addresses and ports) are generally expected in network byte-order.

Rules and address tables are contained in so-called *anchors*. When servicing an ioctl(2) request, if the anchor field of the argument structure is empty, the kernel will use the default anchor (i.e., the main ruleset) in operations. Anchors are specified by name and may be nested, with components separated by '/' characters, similar to how file system hierarchies are laid out. The final component of the anchor path is the anchor under which operations will be performed.

# **IOCTL INTERFACE**

**pf** supports the following  $i$  octl(2) commands, available through  $\langle$ net/pfvar.h $\rangle$ :

#### DIOCSTART

Start the packet filter.

#### DIOCSTOP

Stop the packet filter.

#### DIOCSTARTALTQ

Start the ALTQ bandwidth control system (see  $altq(9)$ ).

## DIOCSTOPALTQ

Stop the ALTQ bandwidth control system.

DIOCBEGINADDRS struct pfioc\_pooladdr ∗pp

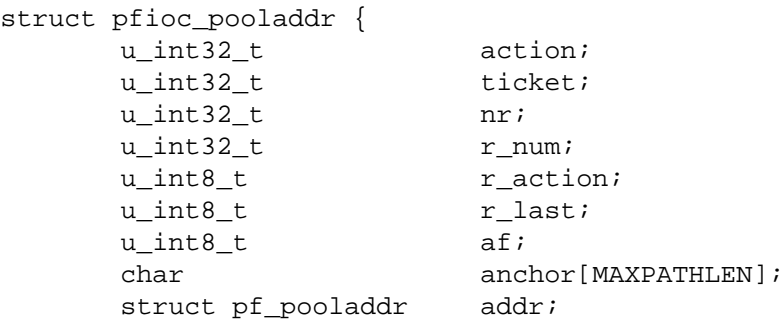

};

Clear the buffer address pool and get a *ticket* for subsequent DIOCADDADDR, DIOCADDRULE, and DIOCCHANGERULE calls.
DIOCADDADDR struct pfioc\_pooladdr ∗pp

Add the pool address *addr* to the buffer address pool to be used in the following DIOCADDRULE or DIOCCHANGERULE call. All other members of the structure are ignored.

DIOCADDRULE struct pfioc\_rule ∗pr

```
struct pfioc_rule {
       u_int32_t action;
       u_int32_t ticket;
       u_int32_t pool_ticket;<br>u_int32_t nr;<br>cysers
      u_int32_t
       char anchor[MAXPATHLEN];
       char anchor_call[MAXPATHLEN];
       struct pf_rule rule;
```
};

Add *rule* at the end of the inactive ruleset. This call requires a *ticket* obtained through a preceding DIOCXBEGIN call and a *pool\_ticket* obtained through a DIOCBEGINADDRS call. DIOCADDADDR must also be called if any pool addresses are required. The optional *anchor* name indicates the anchor in which to append the rule. *nr* and *action* are ignored.

DIOCADDALTQ struct pfioc\_altq ∗pa Add an ALTQ discipline or queue.

```
struct pfioc_altq {
       u_int32_t action;<br>u_int32_t ticket;
        u int32 t
        u_int32_t nr;
        struct pf_altq altq;
};
```
DIOCGETRULES struct pfioc\_rule ∗pr

Get a *ticket* for subsequent DIOCGETRULE calls and the number *nr* of rules in the active ruleset.

DIOCGETRULE struct pfioc\_rule ∗pr

Get a *rule* by its number *nr* using the *ticket* obtained through a preceding DIOCGETRULES call.

DIOCGETADDRS struct pfioc\_pooladdr ∗pp

Get a *ticket* for subsequent DIOCGETADDR calls and the number *nr* of pool addresses in the rule specified with *r\_action*, *r\_num*, and *anchor*.

DIOCGETADDR struct pfioc\_pooladdr ∗pp

Get the pool address *addr* by its number *nr* from the rule specified with *r\_action*, *r\_num*, and *anchor* using the *ticket* obtained through a preceding DIOCGETADDRS call.

DIOCGETALTQS struct pfioc\_altq ∗pa

Get a *ticket* for subsequent DIOCGETALTQ calls and the number *nr* of queues in the active list.

DIOCGETALTQ struct pfioc\_altq ∗pa

Get the queueing discipline *altq* by its number *nr* using the *ticket* obtained through a preceding DIOCGETALTQS call.

DIOCGETQSTATS struct pfioc\_qstats ∗pq Get the statistics on a queue.

> struct pfioc qstats { u\_int32\_t ticket; u\_int32\_t nr;

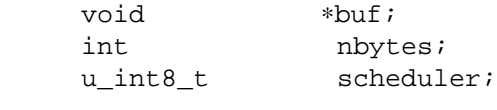

This call fills in a pointer to the buffer of statistics *buf*, of length *nbytes*, for the queue specified by *nr*.

```
DIOCGETRULESETS struct pfioc_ruleset ∗pr
```

```
struct pfioc ruleset {
     u_int32_t nr;
     char path[MAXPATHLEN];
     char name[PF_ANCHOR_NAME_SIZE];
};
```
Get the number *nr* of rulesets (i.e., anchors) directly attached to the anchor named by *path* for use in subsequent DIOCGETRULESET calls. Nested anchors, since they are not directly attached to the given anchor, will not be included. This ioctl returns EINVAL if the given anchor does not exist.

```
DIOCGETRULESET struct pfioc_ruleset ∗pr
```
Get a ruleset (i.e., an anchor) *name* by its number *nr* from the given anchor *path*, the maximum number of which can be obtained from a preceding DIOCGETRULESETS call. This ioctl returns EINVAL if the given anchor does not exist or EBUSY if another process is concurrently updating a ruleset.

```
DIOCADDSTATE struct pfioc_state ∗ps
       Add a state entry.
       struct pfioc_state {
```

```
u_int32_t nr;
     struct pf_state state;
};
```
DIOCGETSTATE struct pfioc\_state ∗ps

Extract the entry with the specified number *nr* from the state table.

```
DIOCKILLSTATES struct pfioc_state_kill ∗psk
```
Remove matching entries from the state table. This ioctl returns the number of killed states in *psk\_af*.

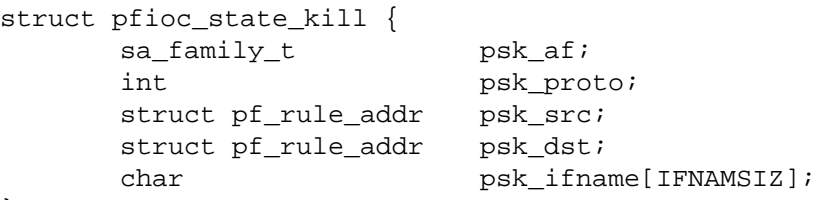

```
};
```
DIOCCLRSTATES struct pfioc\_state\_kill ∗psk

Clear all states. It works like DIOCKILLSTATES, but ignores the *psk\_af*, *psk\_proto*, *psk\_src*, and *psk\_dst* fields of the pfioc\_state\_kill structure.

DIOCSETSTATUSIF struct pfioc\_if ∗pi

Specify the interface for which statistics are accumulated.

};

```
struct pfioc_if {
             char ifname[IFNAMSIZ];
      };
DIOCGETSTATUS struct pf_status ∗s
      Get the internal packet filter statistics.
      struct pf_status {
             u_int64_t counters[PFRES_MAX];
              u_int64_t lcounters[LCNT_MAX];
              u_int64_t fcounters[FCNT_MAX];
              u_int64_t scounters[SCNT_MAX];
              u\_int64_t pcounters[2][2][3];
              u_int64_t bcounters[2][2];
             u_int64_t stateid;
             u int32 t running;
             u_int32_t states;
             u_int32_t src_nodes;
             u_int32_t since;
             u_int32_t debug;
             u_int32_t hostid;
             char ifname[IFNAMSIZ];
      };
DIOCCLRSTATUS
      Clear the internal packet filter statistics.
DIOCNATLOOK struct pfioc_natlook ∗pnl
      Look up a state table entry by source and destination addresses and ports.
      struct pfioc_natlook {
             struct pf_addr saddr;
             struct pf_addr daddr;
             struct pf_addr rsaddr;
             struct pf_addr rdaddr;
             u_int16_t sport;
              u_int16_t dport;
              u_int16_t rsport;
              u_int16_t rdport;
              sa_family_t af;
```

```
};
```
DIOCSETDEBUG u\_int32\_t ∗level Set the debug level. enum { PF\_DEBUG\_NONE, PF\_DEBUG\_URGENT, PF\_DEBUG\_MISC, PF\_DEBUG\_NOISY };

u\_int8\_t proto; u\_int8\_t direction;

```
DIOCGETSTATES struct pfioc_states ∗ps
        Get state table entries.
```
struct pfioc\_states { int ps\_len; union {

```
caddr_t psu_buf;
             struct pf_state ∗psu_states;
      {} ps_u;
#define ps buf ps_u.psu_buf
#define ps_states ps_u.psu_states
};
```
If *ps\_len* is zero, all states will be gathered into *pf\_states* and *ps\_len* will be set to the size they take in memory (i.e., sizeof(struct pf\_state) ∗ nr). If *ps\_len* is non-zero, as many states that can fit into *ps\_len* as possible will be gathered, and *ps\_len* will be updated to the size those rules take in memory.

#### DIOCCHANGERULE struct pfioc\_rule ∗pcr

Add or remove the *rule* in the ruleset specified by *rule.action*.

The type of operation to be performed is indicated by *action*, which can be any of the following:

```
enum { PF_CHANGE_NONE, PF_CHANGE_ADD_HEAD, PF_CHANGE_ADD_TAIL,
         PF_CHANGE_ADD_BEFORE, PF_CHANGE_ADD_AFTER,
         PF_CHANGE_REMOVE, PF_CHANGE_GET_TICKET };
```
*ticket* must be set to the value obtained with PF\_CHANGE\_GET\_TICKET for all actions except PF CHANGE GET TICKET. *pool ticket* must be set to the value obtained with the DIOCBEGINADDRS call for all actions except PF\_CHANGE\_REMOVE and PF\_CHANGE\_GET\_TICKET. *anchor* indicates to which anchor the operation applies. *nr* indicates the rule number against which PF\_CHANGE\_ADD\_BEFORE, PF\_CHANGE\_ADD\_AFTER, or PF\_CHANGE\_REMOVE actions are applied.

#### DIOCCHANGEADDR struct pfioc\_pooladdr ∗pca

Add or remove the pool address *addr* from the rule specified by *r\_action*, *r\_num*, and *anchor*.

DIOCSETTIMEOUT struct pfioc\_tm ∗pt

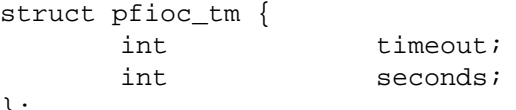

```
};
```
Set the state timeout of *timeout* to *seconds*. The old value will be placed into *seconds*. For possible values of *timeout*, consult the PFTM\_∗ values in 〈net/pfvar.h〉.

```
DIOCGETTIMEOUT struct pfioc_tm ∗pt
```
Get the state timeout of *timeout*. The value will be placed into the *seconds* field.

```
DIOCCLRRULECTRS
```
Clear per-rule statistics.

```
DIOCSETLIMIT struct pfioc_limit ∗pl
```
Set the hard limits on the memory pools used by the packet filter.

struct pfioc\_limit { int index; unsigned limit; };

```
enum { PF_LIMIT_STATES, PF_LIMIT_SRC_NODES, PF_LIMIT_FRAGS };
```

```
DIOCGETLIMIT struct pfioc_limit ∗pl
        Get the hard limit for the memory pool indicated by index.
```

```
DIOCRCLRTABLES struct pfioc_table ∗io
```
Clear all tables. All the ioctls that manipulate radix tables use the same structure described below. For DIOCRCLRTABLES, *pfrio\_ndel* contains on exit the number of tables deleted.

```
struct pfioc_table {
     struct pfr_table pfrio_table;
     void *pfrio buffer;
     int pfrio esize;
     int pfrio_size;
     int pfrio_size2;
     int pfrio_nadd;
     int pfrio_ndel;
     int pfrio nchange;
     int pfrio_flags;
     u_int32_t pfrio_ticket;
};
#define pfrio_exists pfrio_nadd
#define pfrio_nzero pfrio_nadd
#define pfrio_nmatch pfrio_nadd
#define pfrio_naddr pfrio_size2
#define pfrio_setflag pfrio_size2
#define pfrio_clrflag pfrio_nadd
```
DIOCRADDTABLES struct pfioc\_table ∗io

Create one or more tables. On entry, *pfrio\_buffer[pfrio\_size]* contains a table of pfr\_table structures. On exit, *pfrio\_nadd* contains the number of tables effectively created.

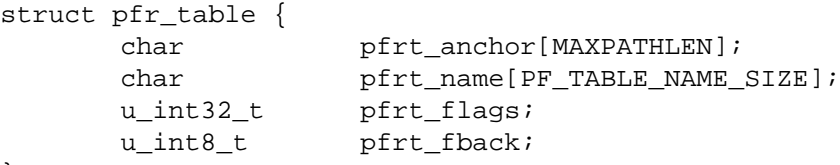

};

DIOCRDELTABLES struct pfioc\_table ∗io

Delete one or more tables. On entry, *pfrio\_buffer[pfrio\_size]* contains a table of pfr\_table structures. On exit, *pfrio\_nadd* contains the number of tables effectively deleted.

```
DIOCRGETTABLES struct pfioc_table ∗io
```
Get the list of all tables. On entry, *pfrio\_buffer[pfrio\_size]* contains a valid writeable buffer for pfr\_table structures. On exit, *pfrio\_size* contains the number of tables written into the buffer. If the buffer is too small, the kernel does not store anything but just returns the required buffer size, without error.

```
DIOCRGETTSTATS struct pfioc_table ∗io
```
This call is like DIOCRGETTABLES but is used to get an array of  $pfr\_tstats$  structures.

```
struct pfr_tstats {
       struct pfr_table pfrts_t;
       u_int64_t pfrts_packets
                          [PFR_DIR_MAX][PFR_OP_TABLE_MAX];
       u_int64_t pfrts_bytes
                          [PFR_DIR_MAX][PFR_OP_TABLE_MAX];
```
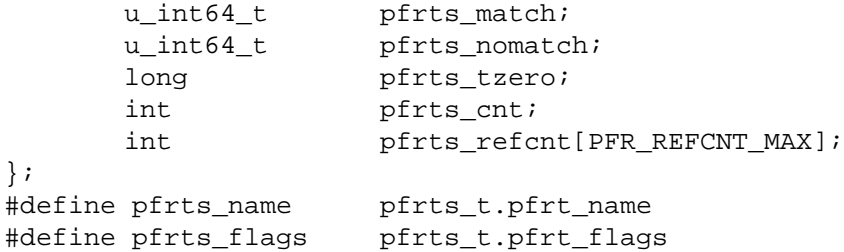

DIOCRCLRTSTATS struct pfioc\_table ∗io

Clear the statistics of one or more tables. On entry, *pfrio\_buffer[pfrio\_size]* contains a table of pfr\_table structures. On exit, *pfrio\_nzero* contains the number of tables effectively cleared.

DIOCRCLRADDRS struct pfioc\_table ∗io

Clear all addresses in a table. On entry, *pfrio\_table* contains the table to clear. On exit, *pfrio\_ndel* contains the number of addresses removed.

DIOCRADDADDRS struct pfioc\_table ∗io

Add one or more addresses to a table. On entry, *pfrio\_table* contains the table ID and *pfrio\_buffer[pfrio\_size]* contains the list of pfr\_addr structures to add. On exit, *pfrio\_nadd* contains the number of addresses effectively added.

struct pfr\_addr { union { struct in\_addr \_pfra\_ip4addr; struct in6\_addr \_pfra\_ip6addr; } pfra\_u; u\_int8\_t pfra\_af; u\_int8\_t pfra\_net; u\_int8\_t pfra\_not; u\_int8\_t pfra\_fback; }; #define pfra\_ip4addr pfra\_u.\_pfra\_ip4addr #define pfra\_ip6addr pfra\_u.\_pfra\_ip6addr

DIOCRDELADDRS struct pfioc\_table ∗io

Delete one or more addresses from a table. On entry, *pfrio\_table* contains the table ID and *pfrio\_buffer[pfrio\_size]* contains the list of pfr\_addr structures to delete. On exit, *pfrio\_ndel* contains the number of addresses effectively deleted.

DIOCRSETADDRS struct pfioc\_table ∗io

Replace the content of a table by a new address list. This is the most complicated command, which uses all the structure members.

On entry, *pfrio\_table* contains the table ID and *pfrio\_buffer[pfrio\_size]* contains the new list of pfr\_addr structures. Additionally, if *pfrio\_size2* is non-zero, *pfrio\_buffer[pfrio\_size..pfrio\_size2]* must be a writeable buffer, into which the kernel can copy the addresses that have been deleted during the replace operation. On exit, *pfrio\_ndel*, *pfrio\_nadd*, and *pfrio\_nchange* contain the number of addresses deleted, added, and changed by the kernel. If *pfrio\_size2* was set on entry, *pfrio\_size2* will point to the size of the buffer used, exactly like DIOCRGETADDRS.

DIOCRGETADDRS struct pfioc\_table ∗io

Get all the addresses of a table. On entry, *pfrio\_table* contains the table ID and *pfrio\_buffer[pfrio\_size]* contains a valid writeable buffer for  $pfr\_addr$  structures. On exit, *pfrio\_size* contains the number of addresses written into the buffer. If the buffer was too small, the

kernel does not store anything but just returns the required buffer size, without returning an error.

```
DIOCRGETASTATS struct pfioc table *io
```
This call is like DIOCRGETADDRS but is used to get an array of  $pfr\_astats$  structures.

```
struct pfr_astats {
      struct pfr_addr pfras_a;
      u_int64_t pfras_packets
                       [PFR_DIR_MAX][PFR_OP_ADDR_MAX];
      u int64 t pfras bytes
                       [PFR_DIR_MAX][PFR_OP_ADDR_MAX];
      long pfras_tzero;
```
};

DIOCRCLRASTATS struct pfioc\_table ∗io

Clear the statistics of one or more addresses. On entry, *pfrio\_table* contains the table ID and *pfrio\_buffer[pfrio\_size]* contains a table of pfr\_addr structures to clear. On exit, *pfrio\_nzero* contains the number of addresses effectively cleared.

DIOCRTSTADDRS struct pfioc\_table ∗io

Test if the given addresses match a table. On entry, *pfrio\_table* contains the table ID and *pfrio\_buffer[pfrio\_size]* contains a table of pfr\_addr structures to test. On exit, the kernel updates the pfr\_addr table by setting the *pfra\_fback* member appropriately.

DIOCRSETTFLAGS struct pfioc\_table ∗io

Change the PFR\_TFLAG\_CONST or PFR\_TFLAG\_PERSIST flags of a table. On entry, *pfrio\_buffer[pfrio\_size]* contains a table of pfr\_table structures, and *pfrio\_setflag* contains the flags to add, while *pfrio\_clrflag* contains the flags to remove. On exit, *pfrio\_nchange* and *pfrio\_ndel* contain the number of tables altered or deleted by the kernel. Yes, tables can be deleted if one removes the PFR\_TFLAG\_PERSIST flag of an unreferenced table.

DIOCRINADEFINE struct pfioc\_table ∗io

Defines a table in the inactive set. On entry, *pfrio\_table* contains the table ID and *pfrio\_buffer[pfrio\_size]* contains the list of pfr\_addr structures to put in the table. A valid ticket must also be supplied to *pfrio\_ticket*. On exit, *pfrio\_nadd* contains 0 if the table was already defined in the inactive list or 1 if a new table has been created. *pfrio\_naddr* contains the number of addresses effectively put in the table.

DIOCXBEGIN struct pfioc\_trans ∗io

```
struct pfioc trans {
     int size; /* number of elements */
     int esize; /* size of each element in bytes */
     struct pfioc_trans_e {
           int rs_num;
           char anchor[MAXPATHLEN];
           u_int32_t ticket;
     } ∗array;
};
```
Clear all the inactive rulesets specified in the  $pf$ ioc\_trans\_e array. For each ruleset, a ticket is returned for subsequent "add rule" ioctls, as well as for the DIOCXCOMMIT and DIOCXROLLBACK calls.

Ruleset types, identified by *rs\_num*, include the following:

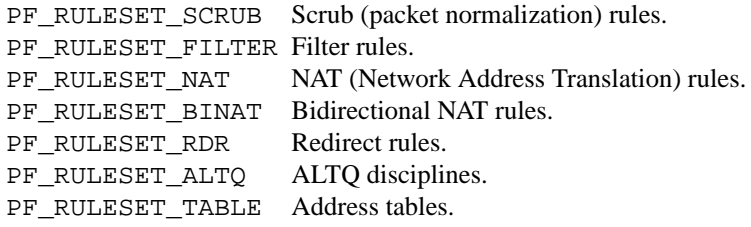

DIOCXCOMMIT struct pfioc\_trans ∗io

Atomically switch a vector of inactive rulesets to the active rulesets. This call is implemented as a standard two-phase commit, which will either fail for all rulesets or completely succeed. All tickets need to be valid. This ioctl returns EBUSY if another process is concurrently updating some of the same rulesets.

DIOCXROLLBACK struct pfioc\_trans ∗io

Clean up the kernel by undoing all changes that have taken place on the inactive rulesets since the last DIOCXBEGIN. DIOCXROLLBACK will silently ignore rulesets for which the ticket is invalid.

#### DIOCSETHOSTID u\_int32\_t ∗hostid

Set the host ID, which is used by  $pfsync(4)$  to identify which host created state table entries.

DIOCOSFPFLUSH

Flush the passive OS fingerprint table.

DIOCOSFPADD struct pf\_osfp\_ioctl ∗io

```
struct pf_osfp_ioctl {
    struct pf_osfp_entry {
         SLIST_ENTRY(pf_osfp_entry) fp_entry;
         pf_osfp_t fp_os;
          char fp_class_nm[PF_OSFP_LEN];
          char fp_version_nm[PF_OSFP_LEN];
          char fp_subtype_nm[PF_OSFP_LEN];
     \} fp_os;
    pf_tcpopts_t fp_tcpopts;
    u_int16_t fp_wsize;
    u_int16_t fp_psize;
    u_int16_t fp_mss;
    u_int16_t fp_flags;
    u int8 t fp optcnt;
     u_int8_t fp_wscale;
    u_int8_t fp_ttl;
     int fp_getnum;
```
};

Add a passive OS fingerprint to the table. Set *fp\_os.fp\_os* to the packed fingerprint, *fp\_os.fp\_class\_nm* to the name of the class (Linux, Windows, etc), *fp\_os.fp\_version\_nm* to the name of the version (NT, 95, 98), and *fp\_os.fp\_subtype\_nm* to the name of the subtype or patchlevel. The members *fp\_mss*, *fp\_wsize*, *fp\_psize*, *fp\_ttl*, *fp\_optcnt*, and *fp\_wscale* are set to the TCP MSS, the TCP window size, the IP length, the IP TTL, the number of TCP options, and the TCP window scaling constant of the TCP SYN packet, respectively.

The *fp\_flags* member is filled according to the  $\langle net/pfvar.$ h $\rangle$  include file PF\_OSFP\_<sup>∗</sup> defines. The *fp\_tcpopts* member contains packed TCP options. Each option uses PF\_OSFP\_TCPOPT\_BITS bits in the packed value. Options include any of PF\_OSFP\_TCPOPT\_NOP, PF\_OSFP\_TCPOPT\_SACK, PF\_OSFP\_TCPOPT\_WSCALE,

PF\_OSFP\_TCPOPT\_MSS, or PF\_OSFP\_TCPOPT\_TS.

The *fp\_getnum* member is not used with this ioctl.

The structure's slack space must be zeroed for correct operation; memset(3) the whole structure to zero before filling and sending to the kernel.

DIOCOSFPGET struct pf\_osfp\_ioctl ∗io

Get the passive OS fingerprint number *fp\_getnum* from the kernel's fingerprint list. The rest of the structure members will come back filled. Get the whole list by repeatedly incrementing the *fp\_getnum* number until the ioctl returns EBUSY.

DIOCGETSRCNODES struct pfioc\_src\_nodes ∗psn

```
struct pfioc_src_nodes {
      int psn_len;
      union {
             caddr_t psu_buf;
             struct pf_src_node *psu_src_nodes;
      } psn_u;
#define psn_buf psn_u.psu_buf
#define psn_src_nodes psn_u.psu_src_nodes
};
```
Get the list of source nodes kept by sticky addresses and source tracking. The ioctl must be called once with *psn\_len* set to 0. If the ioctl returns without error, *psn\_len* will be set to the size of the buffer required to hold all the *pf\_src\_node* structures held in the table. A buffer of this size should then be allocated, and a pointer to this buffer placed in *psn\_buf*. The ioctl must then be called again to fill this buffer with the actual source node data. After that call, *psn\_len* will be set to the length of the buffer actually used.

#### DIOCCLRSRCNODES

Clear the tree of source tracking nodes.

```
DIOCIGETIFACES struct pfioc iface *io
```
Get the list of interfaces and interface drivers known to **pf**. All the ioctls that manipulate interfaces use the same structure described below:

```
struct pfioc_iface {
     char pfiio name[IFNAMSIZ];
     void *pfiio buffer;
     int pfiio esize;
     int pfiio_size;
     int pfiio_nzero;
     int pfiio_flags;
};
#define PFI_FLAG_GROUP 0x0001 /∗ gets groups of interfaces ∗/
#define PFI_FLAG_INSTANCE 0x0002 /∗ gets single interfaces ∗/
#define PFI_FLAG_ALLMASK 0x0003
```
If not empty, *pfiio\_name* can be used to restrict the search to a specific interface or driver. *pfiio\_buffer[pfiio\_size]* is the user-supplied buffer for returning the data. On entry, *pfiio\_size* represents the number of *pfi\_if* entries that can fit into the buffer. The kernel will replace this value by the real number of entries it wants to return. *pfiio\_esize* should be set to sizeof(struct pfi\_if). *pfiio\_flags* should be set to PFI\_FLAG\_GROUP, PFI\_FLAG\_INSTANCE, or both, to tell the kernel to return a group of interfaces (drivers, like "fxp"), real interface instances (like

```
struct pfi_if {
            char pfif name[IFNAMSIZ];
            u int64 t pfif packets[2][2][2];
            u_int64_t pfif_bytes[2][2][2];
            u_int64_t pfif_addcnt;
            u_int64_t pfif_delcnt;
            long pfif tzero;
            int pfif states;
            int pfif_rules;
            int pfif_flags;
     };
     #define PFI IFLAG GROUP 0x0001 /* group of interfaces */
     #define PFI_IFLAG_INSTANCE 0x0002 /∗ single instance ∗/
     #define PFI_IFLAG_CLONABLE 0x0010 /∗ clonable group ∗/
     #define PFI_IFLAG_DYNAMIC 0x0020 /∗ dynamic group ∗/
     #define PFI_IFLAG_ATTACHED 0x0040 /∗ interface attached ∗/
DIOCICLRISTATS struct pfioc_iface ∗io
     Clear the statistics counters of one or more interfaces. pfiio_name and pfiio_flags can be used to
     select which interfaces need to be cleared. The filtering process is the same as for
     DIOCIGETIFACES. pfiio_nzero will be set by the kernel to the number of interfaces and drivers
```
"fxp1") or both. The data is returned in the  $pfi\_if$  structure described below:

```
DIOCSETIFFLAG struct pfioc_iface ∗io
```
that have been cleared.

Set the user setable flags (described below) of the pf internal interface description. The filtering process is the same as for DIOCIGETIFACES.

```
#define PFI_IFLAG_SKIP 0x0100 /∗ skip interface ∗/
#define PFI_IFLAG_SETABLE_MASK 0x0100 /∗ mask ∗/
```
DIOCCLRIFFLAG struct pfioc\_iface ∗io Works as DIOCSETIFFLAG above but clears the flags.

# **FILES**

/dev/pf packet filtering device.

#### **EXAMPLES**

The following example demonstrates how to use the DIOCNATLOOK command to find the internal host/port of a NATed connection:

```
#include <sys/types.h>
#include <sys/socket.h>
#include <sys/ioctl.h>
#include <sys/fcntl.h>
#include <net/if.h>
#include <netinet/in.h>
#include <net/pfvar.h>
#include <err.h>
#include <stdio.h>
#include <stdlib.h>
```
u\_int32\_t

```
read_address(const char ∗s)
\{int a, b, c, d;
       sscanf(s, "%i.%i.%i.%i", &a, &b, &c, &d);
       return htonl(a << 24 | b << 16 | c << 8 | d);
}
void
print_address(u_int32_t a)
{
       a = nth(b1(a);printf("%d.%d.%d.%d", a >> 24 & 255, a >> 16 & 255,
           a >> 8 & 255, a & 255);
}
int
main(int argc, char ∗argv[])
{
       struct pfioc_natlook nl;
       int dev;
       if (argc != 5) {
               printf("%s <gwy addr> <gwy port> <ext addr> <ext port>\n",
                   argv[0];
               return 1;
       }
       dev = open("/dev/pf", O_RDWR);
       if (\text{dev} == -1)err(1, "open(\n\' /dev/pf\n') failed");memset(&nl, 0, sizeof(struct pfioc_natlook));
       nl.saddr.v4.s\_addr = read\_address(argv[1]);
       nl.sport = htons(atoi(argv[2]));
       nl.daddr.v4.s_addr = read_address(argv[3]);
       nl.dport = htons(atoi(arqu[4]));
       \begin{array}{ccc} \texttt{nl}.\texttt{af} & = & \texttt{AF\_INET}\texttt{;} \end{array}nl.proto = IPPROTO TCP;
       nl.direction = PF_IN;
       if (ioctl(dev, DIOCNATLOOK, &nl))
               err(1, "DIOCNATLOOK");
       printf("internal host ");
       print_address(nl.rsaddr.v4.s_addr);
       printf(":%u\n", ntohs(nl.rsport));
       return 0;
}
```
# **SEE ALSO**

 $i$ octl $(2)$ , bridge $(4)$ , pflog $(4)$ , pfctl $(8)$ , altq $(9)$ 

# **HISTORY**

The **pf** packet filtering mechanism first appeared in OpenBSD 3.0.

# **CAVEATS**

The following functionality is missing from **pf** in this version of NetBSD:

- **•** The pfsync protocol is not supported.
- **•** The *group* keyword is not supported.

**pflog** — packet filter logging interface

#### **SYNOPSIS**

**pseudo-device pflog**

# **DESCRIPTION**

The **pflog** interface is a pseudo-device which makes visible all packets logged by the packet filter, pf(4). Logged packets can easily be monitored in real time by invoking tcpdump(8) on the **pflog** interface, or stored to disk using pflogd(8).

Each packet retrieved on this interface has a header associated with it of length PFLOG\_HDRLEN. This header documents the address family, interface name, rule number, reason, action, and direction of the packet that was logged. This structure, defined in  $\langle net/if_pfloq.h \rangle$  looks like

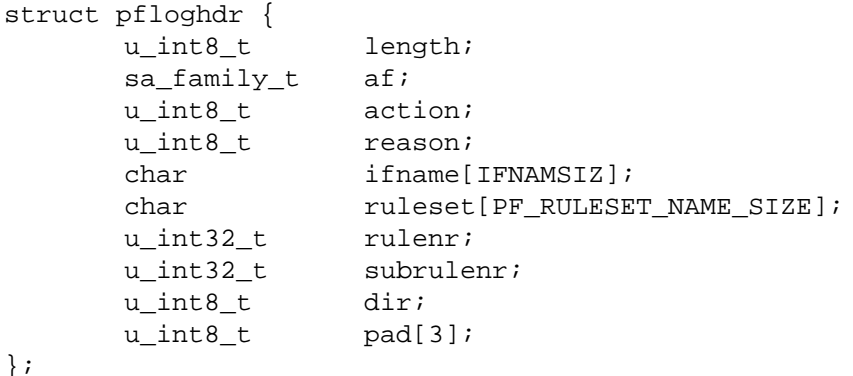

#### **EXAMPLES**

# ifconfig pflog0 up # tcpdump -n -e -ttt -i pflog0

#### **SEE ALSO**

 $inet(4), inter6(4), netintro(4), pf(4), ifconfig(8), pflogd(8), topdump(8)$ 

# **HISTORY**

The **pflog** device first appeared in OpenBSD 3.0.

**phantomas** — Phantom PseudoBC GSC+ Port

## **SYNOPSIS**

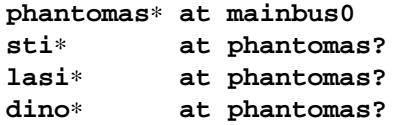

## **DESCRIPTION**

Phantom bus convertor used to connect a  $\text{sti}(4)$  graphics, a lasi(4) bus host adapter for  $\text{gsc}(4)$  and a PCI bridge dino(4) to the system bus, where cpu(4) and memory are located.

# **MACHINES**

The Phantom bus convertor is used in conjunction with the PA7300LC CPU in this machines:

- **•** 744/∗
- **•** 748/∗
- **•** A180[C]
- **•** B132L[+], B160L, B180L+
- **•** C132L, C160L
- **•** D220, D230, D320, D330
- **•** RDI PrecisionBook

# **SEE ALSO**

 $cpu(4), \text{dino}(4), \text{gsc}(4), \text{intro}(4), \text{lasi}(4), \text{sti}(4)$ 

# **HISTORY**

The **phantomas** driver appeared in OpenBSD 3.3. It was ported to NetBSD 2.0 by Jochen Kunz.

**pic** — Processor Interface Controller

## **SYNOPSIS**

**pic0 at mainbus0 addr 0x1fa00000**

# **DESCRIPTION**

The Processor Interface Controller interfaces the gio(4) bus (VME bus optional) to main memory and CPU. The **pic** is found in the Personal Iris 4D/3x and Indigo R3k machines.

## **SEE ALSO**

gio(4)

# **HISTORY**

The **pic** driver first appeared in NetBSD 2.0.

**piixide** — Intel IDE/SATA disk controllers driver

#### **SYNOPSIS**

**piixide**∗ **at pci? dev ? function ? flags 0x0000**

### **DESCRIPTION**

The **piixide** driver supports the Intel PIIX, PIIX3, PIIX4, and 82801 (ICH/ICH0/ICH2/ICH3/ICH4/ICH5/ICH6/ICH7/ICH8/ICH9) IDE/SATA controllers and provides the interface with the hardware for the  $ata(4)$  driver.

The 0x0002 flag forces the **piixide** driver to disable DMA on chipsets for which DMA would normally be enabled. This can be used as a debugging aid, or to work around problems where the IDE controller is wired up to the system incorrectly.

## **SEE ALSO**

```
ata(4), atapi(4), intro(4), peri(4), periide(4), wd(4), wdc(4)
```
# **BUGS**

The timings used for the PIO and DMA modes for controllers listed above are for a PCI bus running at 30 or 33 MHz. This driver may not work properly on overclocked systems.

**piixpcib** — Intel PIIX4 PCI-ISA bridge with SpeedStep

#### **SYNOPSIS**

**piixpcib**∗ **at pci? dev ? function ? isa**∗ **at piixpcib?**

## **DESCRIPTION**

The **piixpcib** driver provides support for the Intel PIIX and compatible PCI-ISA Bridges with Intel's first generation SpeedStep.

Frequency scaling is supported on Pentium III with two voltage modes, used by SpeedStep as power states low and high. The driver will switch into low power state by reducing voltage and frequency of the CPU. The factor depends on the processor itself, but will always reduce power consumption about 1/2.

The user can manually control the CPU frequency with the sysctl(8) program using the following node:

machdep.speedstep\_state  $=[0/1]$ 

# **SEE ALSO**

 $isa(4), pci(4), apmd(8), syst1(8)$ 

#### **HISTORY**

The **piixpcib** driver first appeared in FreeBSD 5.5 and then in NetBSD 4.0.

#### **AUTHORS**

The current **piixpcib** driver was written by Bruno Ducrot. It was ported to NetBSD by Jared D. McNeill 〈jmcneill@NetBSD.org〉.

**piixpm** — Intel PIIX and compatible Power Management controller

#### **SYNOPSIS**

**piixpm**∗ **at pci? dev ? function ? iic**∗ **at piixpm?**

## **DESCRIPTION**

The **piixpm** driver provides support for the Intel PIIX and compatible Power Management controller. Only the SMBus host interface is supported and can be used with the  $\text{inc}(4)$  framework.

Supported chipsets:

- **•** ATI SB200, SB300, SB400, SB600, SB700, SB800
- **•** Intel 82371AB (PIIX4), 82440MX
- **•** Serverworks OSB4, OSB5, OSB6, HT1000SB

#### **SEE ALSO**

 $i$ ic(4),  $intro(4)$ ,  $pci(4)$ 

#### **HISTORY**

The **piixpm** driver first appeared in OpenBSD 3.9 and then in NetBSD 4.0.

#### **AUTHORS**

The current **piixpm** driver was written by Alexander Yurchenko 〈grange@openbsd.org〉. It was ported to NetBSD by Jared D. McNeill 〈jmcneill@netbsd.org〉.

#### **BUGS**

The driver doesn't support I2C commands with a data buffer size of more than 2 bytes.

**pim** — Protocol Independent Multicast

#### **SYNOPSIS**

```
options MROUTING
options PIM
#include <sys/types.h>
#include <sys/socket.h>
#include <netinet/in.h>
#include <netinet/ip_mroute.h>
#include <netinet/pim.h>
int
getsockopt(int s , IPPROTO_IP , MRT_PIM , void ∗optval , socklen_t ∗optlen);
int
setsockopt(int s, IPPROTO_IP, MRT_PIM, const void *optval, socklen_t optlen);
int
getsockopt(int s, IPPROTO_IPV6, MRT6_PIM, void *optval, socklen_t *optlen);
int
setsockopt(int s, IPPROTO_IPV6, MRT6_PIM, const void *optval,
     socklen t optlen);
```
## **DESCRIPTION**

PIM is the common name for two multicast routing protocols: Protocol Independent Multicast - Sparse Mode (PIM-SM) and Protocol Independent Multicast - Dense Mode (PIM-DM).

PIM-SM is a multicast routing protocol that can use the underlying unicast routing information base or a separate multicast-capable routing information base. It builds unidirectional shared trees rooted at a Rendezvous Point (RP) per group, and optionally creates shortest-path trees per source.

PIM-DM is a multicast routing protocol that uses the underlying unicast routing information base to flood multicast datagrams to all multicast routers. Prune messages are used to prevent future datagrams from propagating to routers with no group membership information.

Both PIM-SM and PIM-DM are fairly complex protocols, though PIM-SM is much more complex. To enable PIM-SM or PIM-DM multicast routing in a router, the user must enable multicast routing and PIM processing in the kernel (see **SYNOPSIS** about the kernel configuration options), and must run a PIM-SM or PIM-DM capable user-level process. From developer's point of view, the programming guide described in the **Programming Guide** section should be used to control the PIM processing in the kernel.

#### **Programming Guide**

After a multicast routing socket is open and multicast forwarding is enabled in the kernel (see multicast(4)), one of the following socket options should be used to enable or disable PIM processing in the kernel. Note that those options require certain privilege (i.e., root privilege):

```
/∗ IPv4 ∗/
int v = 1; 4 \times 1 to enable, or 0 to disable */
setsockopt(mrouter_s4, IPPROTO_IP, MRT_PIM, (void *)&v, sizeof(v));
/∗ IPv6 ∗/
int v = 1; /* 1 to enable, or 0 to disable */setsockopt(mrouter_s6, IPPROTO_IPV6, MRT6_PIM, (void ∗)&v, sizeof(v));
```
After PIM processing is enabled, the multicast-capable interfaces should be added (see multicast(4)). In case of PIM-SM, the PIM-Register virtual interface must be added as well. This can be accomplished by using the following options:

```
/∗ IPv4 ∗/
struct vifctl vc;
memset(&vc, 0, sizeof(vc));
/∗ Assign all vifctl fields as appropriate ∗/
...
if (is pim register vif)
    vc.vifc_flags |= VIFF_REGISTER;
setsockopt(mrouter_s4, IPPROTO_IP, MRT_ADD_VIF, (void ∗)&vc,
           sizeof(vc));
/∗ IPv6 ∗/
struct mif6ctl mc;
memset(&mc, 0, sizeof(mc));
/∗ Assign all mif6ctl fields as appropriate ∗/
...
if (is_pim_register_vif)
    mc.mif6c_flags |= MIFF_REGISTER;
setsockopt(mrouter_s6, IPPROTO_IPV6, MRT6_ADD_MIF, (void ∗)&mc,
           sizeof(mc));
```
Sending or receiving of PIM packets can be accomplished by opening first a "raw socket" (see  $\text{socket}(2)$ ), with protocol value of IPPROTO\_PIM:

```
/∗ IPv4 ∗/
int pim_s4;
pim_s4 = socket(AF_INET, SOCK_RAW, IPPROTO_PIM);
/∗ IPv6 ∗/
int pim_s6;
pim_s6 = socket(AF_INET6, SOCK_RAW, IPPROTO_PIM);
```
Then, the following system calls can be used to send or receive PIM packets: sendto(2), sendmsg(2), recvfrom(2), recvmsg(2).

## **SEE ALSO**

```
getsockopt(2), recvfrom(2), recvmsg(2), sendmsg(2), sendto(2), setsockopt(2),
socket(2), int(4), intro(4), ip(4), multicast(4)
```
#### **STANDARDS**

The PIM-SM protocol is specified in RFC 2362 (to be replaced by *draft-ietf-pim-sm-v2-new-*∗). The PIM-DM protocol is specified in *draft-ietf-pim-dm-new-v2-*∗).

#### **AUTHORS**

The original IPv4 PIM kernel support for IRIX and SunOS-4.x was implemented by Ahmed Helmy (USC and SGI). Later the code was ported to various BSD flavors and modified by George Edmond Eddy (Rusty) (ISI), Hitoshi Asaeda (WIDE Project), and Pavlin Radoslavo v (USC/ISI and ICSI). The IPv6 PIM kernel support was implemented by the KAME project ( http://www.kame.net ), and was based on the IPv4 PIM kernel support.

This manual page was written by Pavlin Radoslavov (ICSI).

**plip** — printer port Internet Protocol driver

## **SYNOPSIS**

**plip**∗ **at ppbus? options PLIP\_DEBUG**

## **DESCRIPTION**

The **plip** driver allows a PC parallel printer port to be used as a point-to-point network interface between two similarly configured systems. Data is transferred 4 bits at a time, using the printer status lines for input: hence there is no requirement for special bidirectional hardware and any standard AT-compatible printer port with working interrupts may be used.

During the boot process, for each ppbus(4) device which is attached and has an interrupt capability, a corresponding **plip** device is attached. The **plip** device is configured using ifconfig(8) using the options for a point-to-point network interface:

**ifconfig** plip0 hostaddress destaddress [ **−link0|link0**] [up|down ] [ . . .]

Configuring a **plip** device "up" with ifconfig(8) causes the corresponding ppbus(4) to be reserved for PLIP until the network interface is configured "down".

The communication protocol is selected by the **link0** flag:

- **−link0** (default) Use FreeBSD mode (LPIP). This is the simpler of the two modes and therefore slightly more efficient.
- **link0** Use Crynwr/Linux compatible mode (CLPIP). This mode has a simulated ethernet packet header, and is easier to interface to other types of equipment.

The interface MTU defaults to 1500, but may be set to any value. Both ends of the link must be configured with the same MTU. See  $ifconfig(8)$  for details on configuring network interfaces.

#### **Cable Connections**

The cable connecting the two parallel ports should be wired as follows:

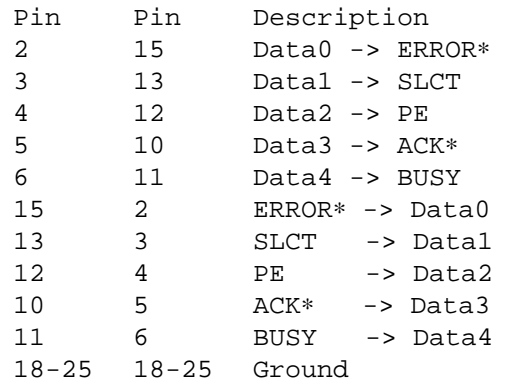

Cables with this wiring are widely available as "Laplink" cables, and are often colored yellow.

The connections are symmetric, and provide 5 lines in each direction (four data plus one handshake). The two modes use the same wiring, but make a different choice of which line to use as handshake.

## **FreeBSD LPIP mode**

The signal lines are used as follows:

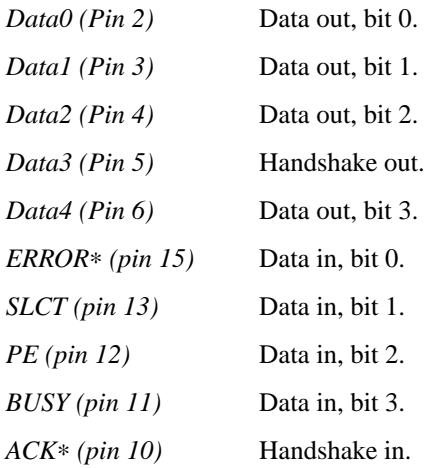

When idle, all data lines are at zero. Each byte is signaled in four steps: sender writes the 4 most significant bits and raises the handshake line; receiver reads the 4 bits and raises its handshake to acknowledge; sender places the 4 least significant bits on the data lines and lowers the handshake; receiver reads the data and lowers its handshake.

The packet format has a two-byte header, comprising the fixed values 0x08, 0x00, immediately followed by the IP header and data.

The start of a packet is indicated by simply signaling the first byte of the header. The end of the packet is indicated by inverting the data lines (i.e. writing the ones-complement of the previous nibble to be transmitted) without changing the state of the handshake.

Note that the end-of-packet marker assumes that the handshake signal and the data-out bits can be written in a single instruction - otherwise certain byte values in the packet data would falsely be interpreted as end-ofpacket. This is not a problem for the PC printer port, but requires care when implementing this protocol on other equipment.

#### **Crynwr/Linux CLPIP mode**

The signal lines are used as follows:

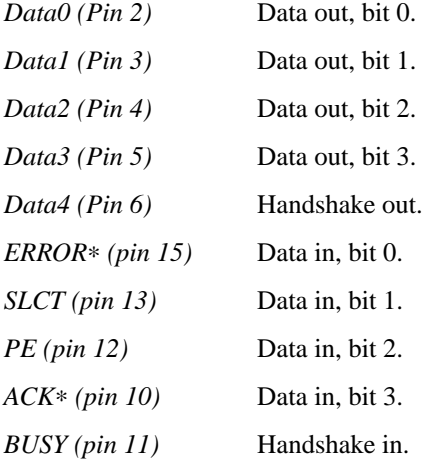

When idle, all data lines are at zero. Each byte is signaled in four steps: sender writes the 4 least significant bits and raises the handshake line; receiver reads the 4 bits and raises its handshake to acknowledge; sender places the 4 most significant bits on the data lines and lowers the handshake; receiver reads the data and lowers its handshake. [Note that this is the opposite nibble order to LPIP mode].

Packet format is:

```
Length (least significant byte)
Length (most significant byte)
12 bytes of supposed MAC addresses (ignored by FreeBSD).
Fixed byte 0x08
Fixed byte 0x00
<IP datagram>
Checksum byte.
```
The length includes the 14 header bytes, but not the length bytes themselves nor the checksum byte.

The checksum is a simple arithmetic sum of all the bytes (again, including the header but not checksum or length bytes). FreeBSD calculates outgoing checksums, but does not validate incoming ones.

The start of packet has to be signaled specially, since the line chosen for handshake-in cannot be used to generate an interrupt. The sender writes the value 0x08 to the data lines, and waits for the receiver to respond by writing 0x01 to its data lines. The sender then starts signaling the first byte of the packet (the length byte).

End of packet is deduced from the packet length and is not signaled specially (although the data lines are restored to the zero, idle state to avoid spuriously indicating the start of the next packet).

#### **SEE ALSO**

 $atpc(4), ppbus(4), ifconfig(8)$ 

#### **HISTORY**

The **plip** driver was implemented for ppbus(4) in FreeBSD and imported into NetBSD. Crynwr packet drivers implemented PLIP for MS-DOS. Linux also has a PLIP driver. The protocols are know as LPIP ( FreeBSD ) and CLPIP (Crynwr/Linux) in the documentation and code of this port. LPIP originally appeared in FreeBSD.

## **AUTHORS**

This manual page is based on the FreeBSD **lp** manual page. The information has been updated for the NetBSD port by Gary Thorpe.

#### **BUGS**

Busy-waiting loops are used while handshaking bytes (and worse still when waiting for the receiving system to respond to an interrupt for the start of a packet). Hence a fast system talking to a slow one will consume excessive amounts of CPU. This is unavoidable in the case of CLPIP mode due to the choice of handshake lines; it could theoretically be improved in the case of LPIP mode.

Regardless of the speed difference between hosts, PLIP is CPU-intensive and its made worse by having to send nibbles (4 bits) at a time.

Polling timeouts are controlled by counting loop iterations rather than timers, and so are dependent on CPU speed. This is somewhat stabilized by the need to perform (slow) ISA bus cycles to actually read the port.

In the FreeBSD implementation, the idle state was not properly being restored on errors or when finishing transmitting/receiving. This implementation attempts to fix this problem which would result in an unresponsive interface that could no longer be used (the port bits get stuck in a state and nothing can progress) by zeroing the data register when necessary.

For unknown reasons, the more complex protocol (CLPIP) yields higher data transfer rates during testing so far. This could possibly be because the other side can reliably detect when the host is transmitting in this implementation of CLPIP (this may not necessarily be true in Linux or MS-DOS packet drivers). CLPIP gets about 70 KB/sec (the best expected is about 75 KB/sec) and LPIP get about 55 KB/sec. This is despite LPIP being able to send more packets over the interface (tested with "**ping −f**") compared to CLPIP.

**pm** — DECstation 2100/3100 baseboard framebuffer

## **SYNOPSIS**

**pm**∗ **at ibus? addr ? wsdisplay**∗ **at pm?**

# **DESCRIPTION**

The **pm** driver provides support for the 2100/3100 baseboard framebuffer. It can operate as either a monochrome framebuffer (with memory part number VFB01) or an 8 bpp colour framebuffer (with memory part number VFB02). Both provide 16x16 hardware sprite cursor.

# **SEE ALSO**

 $cfb(4)$ ,  $mfb(4)$ ,  $px(4)$ ,  $pxg(4)$ ,  $sfb(4)$ ,  $tc(4)$ ,  $tfb(4)$ ,  $wscons(4)$ ,  $xcfb(4)$ 

**pms** — PS/2 auxiliary port mouse driver

#### **SYNOPSIS**

```
pckbc∗ at isa?
pms∗ at pckbc?
wsmouse∗ at pms?
```
**options PMS\_DISABLE\_POWERHOOK options PMS\_SYNAPTICS\_TOUCHPAD**

#### **DESCRIPTION**

The **pms** driver provides an interface to PS/2 auxiliary port mice within the wscons(4) framework. Parent device in terms of the autoconfiguration framework is pckbc(4), the PC keyboard controller. "pms" is a generic driver which supports mice using common variants of the PS/2 protocol, including wheel mice of the "IntelliMouse" breed. Wheel movements are mapped to a third (z-) axis. The driver is believed to work with both 3-button and 5-button mice with scroll wheels. Mice which use other protocol extensions are not currently supported, but might be if protocol documentation could be found. Mouse related data are accessed by wsmouse(4) devices.

The **pms** driver has been updated to attempt to renegotiate mouse protocol after seeing suspicious or defective mouse protocol packets, or unusual delays in the middle of a packet; this should improve the chances that a mouse will recover after being switched away or reset (for instance, by a console switch).

The *PMS\_DISABLE\_POWERHOOK* kernel option disables PS/2 reset on resume.

In addition, the **pms** driver supports the "Synaptics" touchpad in native mode, enabled with the *PMS\_SYNAPTICS\_TOUCHPAD* kernel option. This allows the driver to take advantage of extra features available on Synaptics Touchpads. The following sysct1(8) variables control the touchpad's behavior:

hw.synaptics.up\_down\_emulation

If the touchpad reports the existence of Up/Down buttons, this value determines if they should be reported as button 4 and 5 events or if they should be used to emulate some other event. When set to 0, report Up/Down events as buttons 4 and 5. When set to 1, the Up and Down buttons are both mapped to the middle button. When set to 2 (default), the Up and Down buttons are used for Z-axis emulation, which more closely resembles how mouse wheels operate.

hw.synaptics.up down motion delta

When the Up/Down buttons are used for Z-axis emulation, this value specifies the emulated delta-Z value per click.

hw.synaptics.gesture\_move

Gestures will not be recognised if the finger moves by more than this amount between taps.

hw.synaptics.gesture\_length

Gestures will not be recognised if the number of packets (at 80 packets per second) between taps exceeds this value.

- hw.synaptics.edge\_left
- hw.synaptics.edge\_right
- hw.synaptics.edge\_top
- hw.synaptics.edge\_bottom

These values define a border around the touchpad which will be used for edge motion emulation during a drag gesture. If a drag gesture is in progress and the finger moves into this bor-

der, the driver will behave as if the finger continues to move in the same direction beyond the edge of the touchpad.

hw.synaptics.edge motion delta

This specifies the pointer speed when edge motion is in effect.

hw.synaptics.finger\_high

The driver will ignore new finger events until the reported pressure exceeds this value.

hw.synaptics.finger\_low

The driver will assume a finger remains on the touchpad until the reported pressure drops below this value.

hw.synaptics.two\_fingers\_emulation

More recent touchpads can report the presence of more than one finger on the pad. This value determines how such events are used. If set to 0 (default), two-finger events are ignored. If set to 1, two-finger events generate a right button click. If set to 2, two-finger events generate a middle button click.

- hw.synaptics.scale\_x
- hw.synaptics.scale\_y

Scale factor used to divide movement deltas derived from Synaptics coordinates (0-6143) to yield more reasonable values (default 16).

- hw.synaptics.max\_speed\_x
- hw.synaptics.max\_speed\_y

Limits pointer rate of change (after scaling) per reported movement event (default 32).

hw.synaptics.movement\_threshold

Movements of less than this value (in Synaptics coordinates) are ignored (default 4).

## **SEE ALSO**

pckbc(4), ums(4), wsmouse(4)

## **AUTHORS**

The **pms** driver was originally written by Christopher G. Demetriou. The changes to merge the "IntelliMouse" protocol in, and reset the mouse in the event of protocol problems, were contributed by Peter Seebach. Special thanks to Ray Trent, at Synaptics, who contributed valuable insight into how to identify bogus mouse data. The changes to add "Synaptics" pad support were by Ales Krenek, Kentaro A. Kurahone, and Steve C. Woodford.

### **BUGS**

It is possible for the driver to mistakenly negotiate the non-scroll-wheel protocol, after which it is unlikely to recover until the device is closed and reopened.

**pmu** — support for Power Management Units found in all Apple laptops and some desktop Power Macintosh computers

#### **SYNOPSIS**

**pmu**∗ **at obio? nadb**∗ **at pmu? battery**∗ **at pmu? smartbat**∗ **at pmu?**

#### **DESCRIPTION**

The **pmu** driver provides support for the Power Management Unit found in Apple laptops and some desktop Power Macintosh computers. Functions controlled by the PMU include the real time clock, ADB, power, batteries, on some laptops like the PowerBook 3400c and similar machines it also controls hotkeys and display brightness, on others it provides an  $\text{inc}(9)$  bus and on some it controls CPU speed. On many older machines it also provides access to some non-volatile memory and thermal sensors. Not all those features are present on all machines, for instance Power Macintosh G4 and later machines don't have ADB, many more recent laptops have display brightness and backlight control built into the graphics controller instead of the PMU, only a few older PowerBooks use the PMU for CPU speed control and newer machines use a different way to access non-volatile memory. However, all known PMUs so far provide a real time clock and power control.

#### **Notes by model**

Real time clock and power control are present and supported on all machines that can run NetBSD/macppc, ADB is supported when present.

PowerBook 2400, 3400c, and 3500

Battery status and thermal sensors found on the mainboard and in the battery pack are supported by the battery(4) driver, values can be read via envsys(4). Hotkeys for brightness control are supported, CPU speed control and parameter RAM are present but unsupported.

Power Macintosh G4 ADB is not present,  $\text{inc}(9)$  is present but unsupported.

# **SEE ALSO**

 $battery(4), cuda(4), nadb(4), nvram(4), obio(4), iic(9)$ 

#### **BUGS**

Some features are currently unsupported, like the  $\text{iic}(9)$  bus, access to parameter RAM and CPU speed control.

**pnaphy** — Driver for generic HomePNA PHYs

## **SYNOPSIS**

**pnaphy**∗ **at mii? phy ?**

# **DESCRIPTION**

The **pnaphy** is a generic driver for HomePNA "home networking" PHYs which provide Ethernet-like connectivity over standard home telephone lines without interrupting POTS service.

HomePNA 1.0 runs at a speed of 1Mb/s.

The **pnaphy** driver currently supports the following devices:

**•** AMD Am79c901 HomePNA 1.0 PHY

## **SEE ALSO**

ifmedia(4), intro(4), mii(4), ifconfig(8)

**pnozz** — Weitek Power9100 accelerated frame buffer

#### **SYNOPSIS**

**pnozz0 at sbus? slot ? offset ?**

## **DESCRIPTION**

The **pnozz** is a color frame buffer with graphics acceleration, embedded in the Tadpole SPARCbook 3GS, 3GX, 3TX, and 3XP laptops. It is based on the Weitek Power9100 video processor and an IBM RGB525 RAM-DAC.

If the tctrl(4) device is also configured, the **pnozz** will be powered down when the lid of the laptop is closed or the screen is blanked.

## **SEE ALSO**

 $intro(4), sbus(4), tctr1(4)$ 

## **HISTORY**

Support for the **pnozz** first appeared in NetBSD 1.6.

## **BUGS**

There is currently no way to switch back and forth from the onboard display to the external connector. It is not possible to change resolutions or color depth.

**pnpbios** — introduction to PnP BIOS support

#### **SYNOPSIS**

**pnpbios0 at mainbus? XX**∗ **at pnpbios0 index ?**

**options PNPBIOSVERBOSE options PNPBIOSDEBUG**

## **INTRODUCTION**

**pnpbios** provides support for finding and attaching devices by extracting information from the PnP BIOS of a machine.

# **SUPPORTED DEVICES**

NetBSD includes the following **pnpbios** drivers, sorted by driver name:

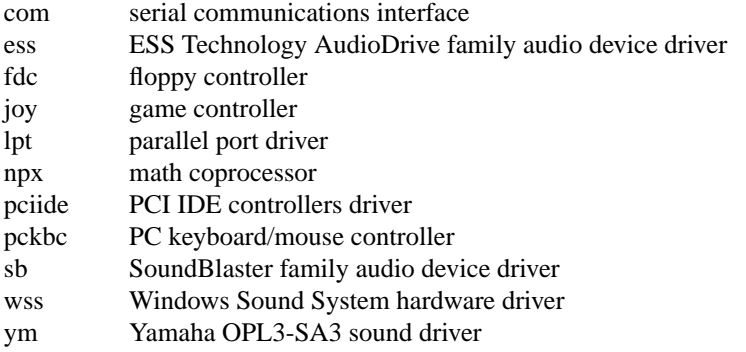

# **SEE ALSO**

 $com(4), ess(4), fdc(4), intro(4), isa(4), joy(4), lpt(4), npx(4), pci(4), peiide(4), pekbc(4),$  $sb(4)$ ,  $wss(4)$ ,  $ym(4)$ 

## **HISTORY**

The **pnpbios** driver appeared in NetBSD 1.5.

## **BUGS**

The **pnpbios** bus provides a different way to attach devices than the real buses (e.g.,  $\text{isa}(4)$ ). The reason to use **pnpbios** instead of the real bus is that some machines have weird routings of, e.g., interrupts. The exact information about these things can be found in the BIOS, which is why the **pnpbios** bus has a better chance of succeeding with getting it right.

Many older BIOS implementations do not support PnP, and some newer ones do not follow the standards.

**podulebus** — Acorn Expansion Card bus driver

#### **SYNOPSIS**

**podulebus0 at ioc0 bank 4** ( NetBSD/acorn26 ) **podulebus0 at root** ( NetBSD/acorn32 )

# **DESCRIPTION**

The **podulebus** driver handles the expansion-card interface in Archimedes machines and their successors. This includes conventional expansion cards, mini expansion cards (as introduced in the A3000), network expansion cards (as introduced in the A3020), DEBI expansion cards (as introduced in the Risc PC), and Mk II network cards (also introduced in the Risc PC). Drivers for individual cards attach as children of the **podulebus** device.

NetBSD includes several machine-independent expansion card device drivers. There are also some device drivers which are specific to NetBSD/acorn26 or NetBSD/acorn32.

#### **HARDWARE**

The following devices are supported by NetBSD.

#### **SCSI interfaces**

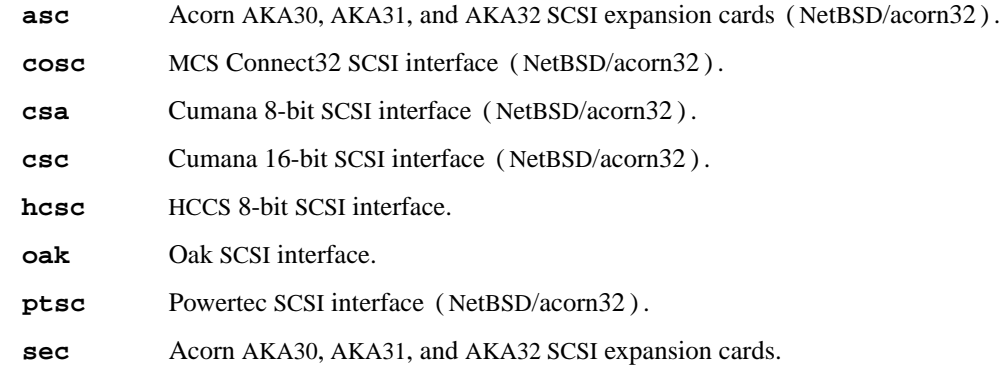

## **Disk controllers**

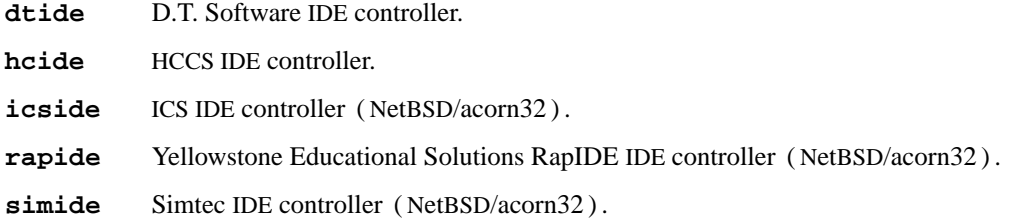

## **Network interfaces**

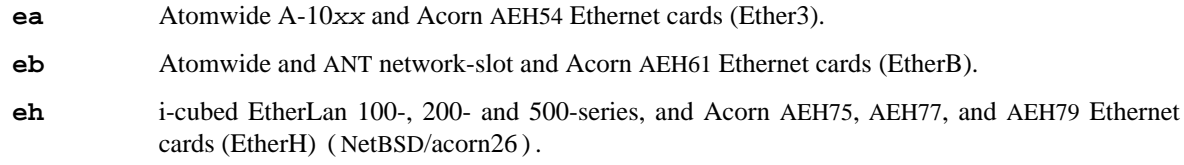

- **ei** Acorn AKA25 Ethernet card (Ether1).
- **ie** Acorn AKA25 Ethernet card (Ether1) ( NetBSD/acorn32 ) .
- **ne** Various vaguely NE2000-compatible Ethernet cards (NetBSD/acorn32).

#### **Serial interfaces**

**amps** Atomwide multi-port serial interface ( NetBSD/acorn32 ) .

# **SEE ALSO**

```
acorn26/eh(4), acorn32/asc(4), acorn32/cosc(4), acorn32/csc(4), acorn32/ie(4),
acorn32/ptsc(4), dtide(4), ea(4), eb(4), ei(4), hcide(4), ne(4), oak(4), sec(4)
```
## **BUGS**

Too few drivers are shared between NetBSD/acorn26 and NetBSD/acorn32.

**pow** — X68k power switch device

#### **DESCRIPTION**

Files /dev/pow and /dev/pow1 are devices used to access the x68k power switch / bootstrap information and the RTC alarm timer. The following operations are allowed using  $i$  oct $1(2)$  system call:

POWIOGPOWERINFO Getting power switch status POWIOGALARMINFO Getting RTC alarm timer status POWIOSALARMINFO Setting RTC alarm timer POWIOSSIGNAL Setting signal number which is sent at changing the power status

# **GETTING POWER SWITCH STATUS**

<sys/ioctl.h> <machine/powioctl.h>

# **ioctl (fd, POWIOCGPOWERINFO, &powerinfo); struct x68k\_powerinfo powerinfo;**

Returns the power switch status etc. in the following structure.

```
struct x68k_powerinfo {
       int pow switch boottime;
       int pow switch current;
       time t pow boottime;
       unsigned int pow_bootcount;
       time_t pow_usedtotal;
};
```
Each member means:

pow\_switch\_boottime: The power switch status at the system start time. The status is known by applying logical and (&) with:

POW\_ALARMSW True if the system started by the RTC alarm timer POW\_EXTERNALSW

True if the EXPWON signal of the I/O slot is on

POW FRONTSW True if the front power switch is on

EXPWON-related information is not tested.

pow\_switch\_current: Current power switch status. See above.

pow\_boottime: The time when NetBSD started.

pow\_bootcount, pow\_usedtotal: Host's boot information from the system memory switch. Total usage in count (pow\_bootcount) and second (pow\_usedtotal).

#### **ACCESSING RTC ALARM TIMER**

<sys/ioctl.h> <machine/powioctl.h>

**ioctl (fd, POWIOCGALARMINFO, &alarminfo); struct x68k\_alarminfo alarminfo;**

Returns x68k's alarm timer information in the following structure.

```
struct x68k_alarminfo {
       int al_enable;
       unsigned int al_ontime;
       int al_dowhat;
       time_t al_offtime;
};
```
Each of the members means:

al enable: True if the alarm timer is enable.

- al\_ontime: Internal expression of the alarm timer. See 'C Compiler PRO-68K Programmers' Manual' Chapter 3 Section ALARMSET.
- al\_dowhat: What to do when started by the alarm timer. See 'Programmers' manual'.
- al\_offtime: Display the time in seconds since the alarm is activated until the power is turned off (though the resolution is resolved to minutes). Be cautious when using IOCS and the like as these require minute time units. 0 indicates an infinity.

## **ioctl (fd, POWIOCSALARMINFO, &alarminfo); struct x68k\_alarminfo alarminfo;**

Sets the alarm timer according to the argument alarminfo (see above).

# **SIGNAL**

<sys/ioctl.h> <machine/powioctl.h>

## **ioctl (fd, POWIOCSSIGNAL, &signum); int signum;**

Signal signum is sent when the state of the power switch (front or external) changes. It becomes invalid when  $\text{close}(2)$  is called. Note that this function is not provided with  $\text{/dev/pow1}$ .

#### **SEE ALSO**

ioctl(2), poffd(8), rtcalarm(8)

'C Compiler PRO-68K Programmers' Manual', Chapter 3 IOCS Calls, Section ALARMSET, Sharp

## **AUTHORS**

Minoura Makoto 〈minoura@flab.fujitsu.co.jp〉.

#### **SPECIAL THANKS**

Liam Hahne Minn <hahne@sail.t.u-tokyo.ac.jp>.

#### **BUGS**

The file /dev/pow can only be opened by one process at a time.

**ppbus** — Parallel Port Bus system

#### **SYNOPSIS**

**ppbus**∗ **at atppc? options PPBUS\_VERBOSE options PPBUS\_DEBUG options DEBUG\_1284**

**gpio**∗ **at ppbus? lpt**∗ **at ppbus? plip**∗ **at ppbus? pps**∗ **at ppbus?**

# **DESCRIPTION**

The **ppbus** system provides a uniform, modular, and architecture-independent system for the implementation of drivers to control various parallel devices, and to use different parallel port chip sets.

## **DEVICE DRIVERS**

In order to write new drivers or port existing drivers, the **ppbus** system provides the following facilities:

- **•** architecture-independent macros or functions to access parallel ports
- **•** mechanism to allow various devices to share the same parallel port
- **•** a gpio(4) interface to access the individual pins
- a user interface named  $ppi(4)$  that allows parallel port access from outside the kernel without conflicting with kernel-in drivers.

## **Developing new drivers**

The **ppbus** system has been designed to support the development of standard and non-standard software:

- *Driver Description* It uses standard and non-standard parallel port accesses.
- **ppi** Parallel port interface for general I/O
- **pps** Pulse per second Timing Interface

#### **Porting existing drivers**

Another approach to the **ppbus** system is to port existing drivers. Various drivers have already been ported:

*Driver Description*

**lpt** lpt printer driver

**lp** plip network interface driver

**ppbus** should let you port any other software even from other operating systems that provide similar services.

#### **PARALLEL PORT CHIP SETS**

Parallel port chip set support is provided by  $atppc(4)$ .

The **ppbus** system provides functions and macros to request service from the **ppbus** including reads, writes, setting of parameters, and bus requests/releases.

atppc(4) detects chip set and capabilities and sets up interrupt handling. It makes methods available for use to the **ppbus** system.
## **PARALLEL PORT MODEL**

The logical parallel port model chosen for the **ppbus** system is the AT parallel port model. Consequently, for the *atppc* implementation of **ppbus**, most of the services provided by **ppbus** will translate into I/O instructions on actual registers. However, other parallel port implementations may require more than one I/O instruction to do a single logical register operation on data, status and control virtual registers.

#### **Description**

The parallel port may operate in the following modes:

- Compatible (Centronics -- the standard parallel port mode) mode, output byte
- **•** Nibble mode, input 4-bits
- **•** Byte (PS/2) mode, input byte
- **•** Extended Capability Port (ECP) mode, bidirectional byte
- **•** Enhanced Parallel Port (EPP) mode, bidirectional byte

# **Compatible mode**

This mode defines the protocol used by most PCs to transfer data to a printer. In this mode, data is placed on the port's data lines, the printer status is checked for no errors and that it is not busy, and then a data Strobe is generated by the software to clock the data to the printer.

Many I/O controllers have implemented a mode that uses a FIFO buffer to transfer data with the Compatibility mode protocol. This mode is referred to as "Fast Centronics" or "Parallel Port FIFO mode".

#### **Nibble mode**

The Nibble mode is the most common way to get reverse channel data from a printer or peripheral. When combined with the standard host to printer mode, a bidirectional data channel is created. Inputs are accomplished by reading 4 of the 8 bits of the status register.

#### **Byte mode**

In this mode, the data register is used either for outputs and inputs. All transfers are 8-bits long. Channel direction must be negotiated when doing IEEE 1248 compliant operations.

#### **Extended Capability Port mode**

The ECP protocol was proposed as an advanced mode for communication with printer and scanner type peripherals. Like the EPP protocol, ECP mode provides for a high performance bidirectional communication path between the host adapter and the peripheral.

ECP protocol features include:

Run\_Length\_Encoding (RLE) data compression for host adapters (not supported in these drivers)

FIFO's for both the forward and reverse channels

DMA or programmed I/O for the host register interface.

# **Enhanced Parallel Port mode**

The EPP protocol was originally developed as a means to provide a high performance parallel port link that would still be compatible with the standard parallel port.

The EPP mode has two types of cycle: address and data. What makes the difference at hardware level is the strobe of the byte placed on the data lines. Data are strobed with nAutofeed, addresses are strobed with nSelectin signals.

A particularity of the ISA implementation of the EPP protocol is that an EPP cycle fits in an ISA cycle. In this fashion, parallel port peripherals can operate at close to the same performance levels as an equivalent ISA plug-in card.

At software level, you may implement the protocol you wish, using data and address cycles as you want. This is for the IEEE 1284 compatible part. Peripheral vendors may implement protocol handshake with the following status lines: PError, nFault and Select. Try to know how these lines toggle with your peripheral, allowing the peripheral to request more data, stop the transfer and so on.

At any time, the peripheral may interrupt the host with the nAck signal without disturbing the current transfer.

# **Mixed modes**

Some manufacturers, like SMC, have implemented chip sets that support mixed modes. With such chip sets, mode switching is available at any time by accessing the extended control register. All ECP-capable chip sets can switch between standard, byte, fast centronics, and ECP modes. Some ECP chip sets also support switching to EPP mode.

### **IEEE 1284 1994 Standard**

#### **Background**

This standard is also named "IEEE Standard Signaling Method for a Bidirectional Parallel Peripheral Interface for Personal Computers". It defines a signaling method for asynchronous, fully interlocked, bidirectional parallel communications between hosts and printers or other peripherals. It also specifies a format for a peripheral identification string and a method of returning this string to the host.

This standard is architecture independent and only specifies dialog handshake at signal level. One should refer to architecture specific documentation in order to manipulate machine dependent registers, mapped memory or other methods to control these signals.

The IEEE 1284 protocol is fully oriented with all supported parallel port modes. The computer acts as master and the peripheral as slave.

Any transfer is defined as a finite state automate. It allows software to properly manage the fully interlocked scheme of the signaling method. The compatible mode is supported "as is" without any negotiation because it is the default, backward-compatible transfer mode. Any other mode must be firstly negotiated by the host to check it is supported by the peripheral, then to enter one of the forward idle states.

At any time, the slave may want to send data to the host. The host must negotiate to permit the peripheral to complete the transfer. Interrupt lines may be dedicated to the requesting signals to prevent time consuming polling methods.

If the host accepts the transfer, it must firstly negotiate the reverse mode and then start the transfer. At any time during reverse transfer, the host may terminate the transfer or the slave may drive wires to signal that no more data is available.

#### **Implementation**

IEEE 1284 Standard support has been implemented at the top of the **ppbus** system as a set of procedures that perform high level functions like negotiation, termination, transfer in any mode without bothering you with low level characteristics of the standard.

IEEE 1284 interacts with the **ppbus** system as little as possible. That means you still have to request the **ppbus** when you want to access it, and of course, release it when finished.

## **ARCHITECTURE**

#### **Chip set, ppbus and device layers**

First, there is the *chip set* layer, the lowest of the **ppbus** system. It provides chip set abstraction through a set of low level functions that maps the logical model to the underlying hardware.

Secondly, there is the *ppbus* layer that provides functions to:

- 1. share the parallel port bus among the daisy-chain like connected devices
- 2. manage devices linked to **ppbus**
- 3. propose an arch-independent interface to access the hardware layer.

Finally, the *device* layer represents the traditional device drivers such as  $1pt(4)$  which now use an abstraction instead of real hardware.

#### **Parallel port mode management**

Operating modes are differentiated at various **ppbus** system layers. There is a difference between a *capability* and a *mode*. A chip set may have a combination of capabilities, but at any one time the **ppbus** system operates in a single mode.

Nibble mode is a *virtual* mode: the actual chip set would be in standard mode and the driver would change its behavior to drive the right lines on the parallel port.

Each child device of **ppbus** must set its operating mode and other parameters whenever it requests and gets access to its parent **ppbus**.

#### **FEATURES**

## **The boot process**

**ppbus** attachment tries to detect any PnP parallel peripheral (according to *Plug and Play Parallel Port Devices draft from (c)1993-4* Microsoft Corporation) then probes and attaches known device drivers.

During probe, device drivers should request the **ppbus** and try to determine if the right capabilities are present in the system.

#### **Bus request and interrupts**

**ppbus** reservation via a bus request is mandatory not to corrupt I/O of other devices. For example, when the lpt(4) device is opened, the bus will be "allocated" to the device driver and attempts to reserve the bus for another device will fail until the  $lpt(4)$  driver releases the bus.

Child devices can also register interrupt handlers to be called when a hardware interrupt occurs. In order to attach a handler, drivers must own the bus. Drivers should have interrupt handlers that check to see if the device still owns the bus when they are called and/or ensure that these handlers are removed whenever the device does not own the bus.

#### **Micro-sequences**

*Micro-sequences* are a general purpose mechanism to allow fast low-level manipulation of the parallel port. Micro-sequences may be used to do either standard (in IEEE 1284 modes) or non-standard transfers. The philosophy of micro-sequences is to avoid the overhead of the **ppbus** layer for a sequence of operations and do most of the job at the chip set level.

A micro-sequence is an array of opcodes and parameters. Each opcode codes an operation (opcodes are described in microseq(9)). Standard I/O operations are implemented at ppbus level whereas basic I/O operations and microseq language are coded at adapter level for efficiency.

# **GPIO interface**

Pins 1 through 17 of the parallel port can be controlled through the gpio(4) interface, pins 18 through 25 are hardwired to ground. Pins 10 through 13 and pin 15 are input pins, the others are output pins. Some of the pins are inverted by the hardware, the values read or written are adjusted accordingly. Note that the gpio(4) interface starts at 0 when numbering pins.

# **SEE ALSO**

```
atppc(4), gpio(4), lpt(4), plip(4), ppi(4), microseq(9)
```
# **HISTORY**

The **ppbus** system first appeared in FreeBSD 3.0.

# **AUTHORS**

This manual page is based on the FreeBSD **ppbus** manual page. The information has been updated for the NetBSD port by Gary Thorpe.

## **BUGS**

The **ppbus** framework is still experimental and not enabled by default yet.

**ppi** — HP-IB printer/plotter interface

#### **SYNOPSIS**

**ppi0 at hpibbus0 slave 5**

# **DESCRIPTION**

The **ppi** interface provides a means of communication with HP-IB printers and plotters.

Special files ppi0 through ppi7 are used to access the devices, with the digit at the end of the filename referring to the bus address of the device. Current versions of the autoconf code can not probe for these devices, so the device entry in the configuration file must be fully qualified.

The device files appear as follows:

"crw-rw-rw- 1 root 11, 0 Dec 21 11:22 /dev/ppi"

### **DIAGNOSTICS**

None.

### **SEE ALSO**

hpib(4)

## **BUGS**

This driver is very primitive, it handshakes data out byte by byte. It should use DMA if possible.

**ppi** — user-space interface to ppbus parallel port

# **SYNOPSIS**

# **ppi**∗ **at ppbus?**

Minor numbering: Unit numbers correspond directly to ppbus(4) numbers.

# **DESCRIPTION**

The **ppi** driver provides a convenient means for user applications to manipulate the state of the parallel port, enabling easy low-speed I/O operations without the security problems inherent with the use of the /dev/io interface.

The programming interface is described in ppi(9).

# **SEE ALSO**

 $atpc(4)$ ,  $io(4)$ ,  $ppbus(4)$ ,  $ppi(9)$ 

# **HISTORY**

**ppi** originally appeared in FreeBSD.

### **AUTHORS**

This manual page is based on the FreeBSD **ppi** manual page and was updated for the NetBSD port by Gary Thorpe.

### **BUGS**

The inverse sense of signals is confusing.

The **ioctl**() interface is slow, and there is no way (yet) to chain multiple operations together.

The headers required for user applications are not installed as part of the standard system.

**ppp** — point to point protocol network interface

#### **SYNOPSIS**

**options PPP\_BSDCOMP options PPP\_DEFLATE options PPP\_FILTER**

**pseudo-device ppp**

#### **DESCRIPTION**

The **ppp** interface allows serial lines to be used as network interfaces using the *Point-to-Point Protocol* (PPP). The **ppp** interface can use various types of compression and has many features over the SLIP protocol used by the  $s1(4)$  interface.

Supported options are:

**options PPP\_BSDCOMP**

Enable support for BSD-compress ('bsdcomp') compression in ppp.

# **options PPP\_DEFLATE**

Enable support for deflate compression in ppp.

### **options PPP\_FILTER**

This option turns on pcap(3) based filtering for ppp connections. This option is used by pppd(8) which needs to be compiled with *PPP\_FILTER* defined (the current default).

## **DIAGNOSTICS**

**ppp%d: af%d not supported .** The interface was handed a message with addresses formatted in an unsuitable address family; the packet was dropped.

# **SEE ALSO**

 $inet(4), intro(4), sl(4), pppd(8), pppstats(8)$ 

*The Point-to-Point Protocol (PPP)*, RFC 1661, July 1994.

### **HISTORY**

The **ppp** device appeared in NetBSD 1.0.

# **BUGS**

Currently, only the ip(4) and ip6(4) protocols are supported.

**pppoe** — PPP over Ethernet protocol network interface

#### **SYNOPSIS**

**pseudo-device pppoe**

#### **DESCRIPTION**

The **pppoe** interface encapsulates *Point-to-Point Protocol (PPP)* packets inside Ethernet frames as defined by RFC2516.

This is often used to connect a router via a DSL modem to an access concentrator. The **pppoe** interface does not by itself transmit or receive frames, but needs an Ethernet interface to do so. This Ethernet interface is connected to the **pppoe** interface via pppoectl(8). The Ethernet interface needs to be marked UP, but does not need to have an IP address.

There are two basic modes of operation, controlled via the *link1* switch. The default mode, *link1* not being set, tries to keep the configured session open all the time. If the session is disconnected, a new connection attempt is started immediately. The "dial on demand" mode, selected by setting *link1*, only establishes a connection when data is being sent to the interface.

If the kernel is compiled with options PPPOE\_SERVER, there are two modes of connection, controlled via the *link0* switch. The default mode, *link0* not being set, is client mode. The "PPPoE server" mode, selected by setting *link0*, is to wait for incoming PPPoE session.

Before a **pppoe** interface is usable, it needs to be configured. The following steps are necessary:

- **•** Create the interface.
- **•** Connect an Ethernet interface. This interface is used for the physical communication. As noted above it must be marked UP, but need not have an IP address.
- Configure authentication. The PPP session needs to identify the client to the peer. For more details on the available options see  $pppoect1(8)$ .

This all is typically accomplished using an /etc/ifconfig.pppoe0 file.

#### **MSS/MTU problems**

If you are using a **pppoe** interface, you will have an unusually low MTU for todays Internet. Combined with a lot of misconfigured sites (host using path MTU discovery behind a router blocking all ICMP traffic) this will often cause problems. Connections to these servers will only work if your system advertises the right MSS in the TCP three way handshake. To get the right MSS, you need to set

```
# Obey interface MTUs when calculating MSS
net.inet.tcp.mss_ifmtu=1
```
in your /etc/sysctl.conf file. This causes the calculated MSS to be based on the MTU of the interface via which the packet is sent. This is always the right value if you are sure the answer to this packet will be received on the same interface (i.e., you only have one interface connected to the Internet.)

Unfortunately this sysctl does not fix the MSS advertised by hosts in the network behind a **pppoe** connected router. To fix this you need *MSS-clamping*, explained below.

#### **Setting up NAT with MSS-clamping**

Some systems behind misconfigured firewalls try to use Path-MTU-Discovery, while their firewall blocks all ICMP messages. This is an illegal, but not uncommon, setup. Typically you will have no chance to fix this (remote, outside of your control) setup. And sometimes you will have to use such remote systems (to download data from them, or to do your online banking).

Without special care systems as described above will not be able to send larger chunks of data to a system connected via **pppoe**. But there is a workaround (some may call it cheating): pretend to not be able to handle large packets, by sending a small MSS (maximum segment size) option during initial TCP handshake.

For connections originating from your **pppoe** connected machines, this is accomplished by setting the sysctl variable net.inet.tcp.mss\_ifmtu to 1 (see above). For connections originating from systems behind your **pppoe** router, you need to set the mssclamp options in your NAT rules, like in this example of /etc/ipnat.conf:

map pppoe0 192.168.1.0/24 -> 0/32 portmap tcp/udp 44000:49999 mssclamp 1440 map pppoe0 192.168.1.0/24 -> 0/32 mssclamp 1440

If you do not use NAT, you need to set up a 1:1 NAT rule, just to get the clamping:

map pppoe $0 x.x.x.x/24 \rightarrow 0/0$  mssclamp 1440

The above examples assume a MTU of 1492 bytes. If the MTU on your PPPoE connection is smaller use the MTU − 52 bytes for clamping e.g. 1408 bytes for a MTU of 1460 bytes. *Note*: The theoretically correct value for the above example would be 1452 bytes (it accounts for the smaller PPPoE MTU, the TCP header and the maximum of 0x40 bytes of TCP options) but it seems to not be sufficient in some cases. Experiments conducted by various people have shown that clamping to the MSS values suggested above works best.

# **EXAMPLES**

A typical /etc/ifconfig.pppoe0 file looks like this:

```
create
! /sbin/ifconfig ne0 up
! /sbin/pppoectl -e ne0 $int
! /sbin/pppoectl $int myauthproto=pap myauthname=testcaller myauthsecret=donttel
inet 0.0.0.0 0.0.0.1 netmask 0xffffffff
#! /sbin/route add default -iface 0.0.0.1
up
```
The commented out call to  $\text{route}(8)$  may be omitted and the route added in the ip-up script called by ifwatchd(8) when the real IP address is known. This is easy in the "connect always" mode (link1 not set), but hard to accomplish in the "dial on demand" mode (link1 set). In the latter case adding an iface route is an easy workaround.

The **pppoe** interfaces operate completely inside the kernel, without any userland support. Because of this, a special daemon is used to fire ip-up or down scripts to execute arbitrary code when the PPP session is established and addresses of the interface become available. To enable the usage of /etc/ppp/ip-up and /etc/ppp/ip-down for this purpose, simply add

ifwatchd=YES

to /etc/rc.conf. See ifwatchd(8) for details and parameters passed to these scripts.

Since this is a PPP interface, the addresses assigned to the interface may change during PPP negotiation. There is no fine grained control available for deciding which addresses are acceptable and which are not. For the local side and the remote address there is exactly one choice: hard coded address or wildcard. If a real address is assigned to one side of the connection, PPP negotiation will only agree to exactly this address. If one side is wildcarded, every address suggested by the peer will be accepted.

To wildcard the local address set it to 0.0.0.0, to wildcard the remote address set it to 0.0.0.1. Wildcarding is not available (nor necessary) for IPv6 operation.

### **OPTIONS**

A **pppoe** enabled kernel will not interfere with other **PPPoE** implementations running on the same machine. Under special circumstances (details below) this is not desirable, so the **pppoe** driver can be told to kill all unknown **PPPoE** sessions received by the Ethernet interface used for a configured **pppoe** interface. To do this, add the following to your kernel config file:

options PPPOE\_TERM\_UNKNOWN\_SESSIONS

Note that this will break all userland **PPPoE** implementations using the same Ethernet interface!

This option is only useful if you have a static IP address assigned and your ISP does not use LCP echo requests to monitor the link status. After a crash or power failure the peer device still tries to send data to the no longer active session on your computer, and might refuse to reestablish a new connection, because there already is an open session. On receipt of such packets, the **pppoe** driver with this option set will send a PADT packet (request to terminate the session). The peer will immediately disconnect the orphaned session and allow a new one to be established.

To enable **pppoe** server support in the kernel, use

options PPPOE\_SERVER

As described above, this allows **pppoe** interfaces to be created and configured for incoming connections by setting the "link0" flag with ifconfig(8).

### **SEE ALSO**

ifwatchd(8), pppoectl(8)

*A Method for Transmitting PPP Over Ethernet (PPPoE)*, RFC, 2516, February 1999.

### **HISTORY**

The **pppoe** device appeared in NetBSD 1.6.

# **DEVIATIONS FROM STANDARD**

The PPPoE standard, RFC2516, requires a maximal MTU of 1492 octets. This value is the maximum conservative value possible, based on the PPPoE header size and the minimum frame size Ethernet interfaces are required to support.

In practice most modern Ethernet interfaces support bigger frames, and many PPPoE services allow the use of (slightly) larger MTUs, to avoid the problems described above.

This implementation allows MTU values as large as possible with the actual MTU of the used Ethernet interface.

#### **BUGS**

When using the wildcard address 0.0.0.0 (as described above) it is important to specify the proper "netmask" to ifconfig(8), in most setups "0xffffffff". If the netmask is unspecified, it will be set to 8 when 0.0.0.0 is configured to the interface, and it will persist after negotiation.

**ps** — Evans and Sutherland Picture System 2 graphics device interface

## **SYNOPSIS**

### **ps0 at uba? csr 0172460 vector psclockintr pssystemintr**

# **DESCRIPTION**

NOTE: This driver has not been ported from 4.4BSD yet.

The **ps** driver provides access to an Evans and Sutherland Picture System 2 graphics device. Each minor device is a new PS2. When the device is opened, its interface registers are mapped, via virtual memory, into a user process's address space. This allows the user process very high bandwidth to the device with no system call overhead.

DMA to and from the PS2 is not supported. All read and write system calls will fail. All data is moved to and from the PS2 via programmed I/O using the device's interface registers.

Commands are fed to and from the driver using the following  $i$  oct $1(2)s$ :

PSIOGETADDR Returns the virtual address through which the user process can access the device's interface registers.

- PSIOAUTOREFRESH Start auto refreshing the screen. The argument is an address in user space where the following data resides. The first longword is a *count* of the number of static refresh buffers. The next *count* longwords are the addresses in refresh memory where the refresh buffers lie. The driver will cycle through these refresh buffers displaying them one by one on the screen.
- PSIOAUTOMAP Start automatically passing the display file through the matrix processor and into the refresh buffer. The argument is an address in user memory where the following data resides. The first longword is a *count* of the number of display files to operate on. The next *count* longwords are the address of these display files. The final longword is the address in refresh buffer memory where transformed coordinates are to be placed if the driver is not in double buffer mode (see below).
- PSIODOUBLEBUFFER Cause the driver to double buffer the output from the map that is going to the refresh buffer. The argument is again a user space address where the real arguments are stored. The first argument is the starting address of refresh memory where the two double buffers are located. The second argument is the length of each double buffer. The refresh mechanism displays the current double buffer, in addition to its static refresh lists, when in double buffer mode.
- PSIOSINGLEREFRESH Single step the refresh process. That is, the driver does not continually refresh the screen.
- PSIOSINGLEMAP Single step the matrix process. The driver does not automatically feed display files through the matrix unit.
- PSIOSINGLEBUFFER Turn off double buffering.
- PSIOTIMEREFRESH The argument is a count of the number of refresh interrupts to take before turning off the screen. This is used to do time exposures.
- PSIOWAITREFRESH Suspend the user process until a refresh interrupt has occurred. If in TIMEREFRESH mode, suspend until count refreshes have occurred.

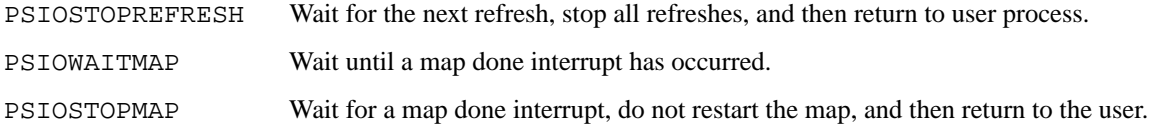

# **FILES**

/dev/ps

# **DIAGNOSTICS**

## **ps device intr.**

**ps DMA intr.** An interrupt was received from the device. This shouldn't happen, check your device configuration for overlapping interrupt vectors.

# **HISTORY**

The **ps** driver appeared in 4.2BSD.

# **BUGS**

An invalid access (e.g., longword) to a mapped interface register can cause the system to crash with a machine check. A user process could possibly cause infinite interrupts hence bringing things to a crawl.

**psh3lcd** — PERSONA SH3 LCD screen driver

#### **SYNOPSIS**

**psh3lcd**∗ **at shb?**

# **DESCRIPTION**

The **psh3lcd** driver provides support for controlling brightness, contrast, and power of the LCD screen in PERSONA SH3 series machines.

In the default keymap,  $\langle$ Ctrl $\rangle$  +  $\langle$ Alt $\rangle$  +  $\langle$ F7 $\rangle$  and  $\langle$ F8 $\rangle$  control brightness, and  $\langle$ Ctrl $\rangle$  +  $\langle$ Alt $\rangle$  +  $\langle$ F5 $\rangle$  and  $\langle$ F6 $\rangle$ control contrast.

# **HISTORY**

The **psh3lcd** driver first appeared in NetBSD 3.0.

**psh3tp** — driver for PERSONA SH3 touch-panel

# **SYNOPSIS**

**psh3tp**∗ **at adc? wsmouse**∗ **at psh3tp? mux 0**

# **DESCRIPTION**

The **psh3tp** driver provides support for the PERSONA SH3 touch-panel.

Pen movements are passed to wsmouse(4) as mouse clicks and drags.

# **SEE ALSO**

adc(4), wsmouse(4), tpctl(8)

## **HISTORY**

The **psh3tp** driver first appeared in NetBSD 3.0.

**ptm** — pseudo-terminal multiplexor device

# **SYNOPSIS**

**pseudo-device pty** [count]

# **DESCRIPTION**

The **ptm** driver is the backend for the  $/$ dev/ptm device. It supports three ioct1(2)s. The first is TIOCPTMGET, which allocates a free pseudo-terminal device, sets its user ID to the calling user, revoke(2)s it, and returns the opened file descriptors for both the master and the slave pseudo-terminal device to the caller in a *struct ptmget*. This struct has the following content:

struct ptmget { int cfd; int sfd; char cn[16]; char sn[16]; };

where *cfd* and *sfd* contain the master resp. slave device's file descriptor and *cn* and *sn* the corresponding paths in the file system.

The  $/dev/ptmx$  device supports two more  $ioct1(2)s$ , TIOCGRANTPT, which is used by grantpt(3), TIOCPTSNAME, which is used by ptsname(3).

The **ptm** device is included with the pseudo-device pty(4). It can be disabled by adding "**options NO\_DEV\_PTM**" to the kernel configuration.

### **FILES**

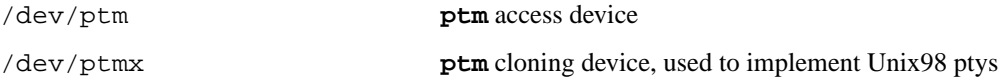

### **SEE ALSO**

grantpt(3), openpty(3), posix\_openpt(3), ptsname(3), unlockpt(3), pty(4)

# **HISTORY**

The /dev/ptm device appeared in OpenBSD 3.5 and was ported to NetBSD 3.0.

**ptsc** — Powertec SCSI II Card device interface

# **SYNOPSIS**

**ptsc0 at podulebus?**

# **DESCRIPTION**

The **ptsc** interface provides access to Powertec SCSI II interfaces.

# **SEE ALSO**

 $asc(4), cosc(4), csc(4), cack(4)$ 

**pty** — pseudo terminal driver

#### **SYNOPSIS**

**pseudo-device pty** [count]

### **DESCRIPTION**

The **pty** driver provides support for a device-pair termed a *pseudo terminal*. A pseudo terminal is a pair of character devices, a *master* device and a *slave* device. The slave device provides to a process an interface identical to that described in tty(4). However, whereas all other devices which provide the interface described in tty(4) have a hardware device of some sort behind them, the slave device has, instead, another process manipulating it through the master half of the pseudo terminal. That is, anything written on the master device is given to the slave device as input and anything written on the slave device is presented as input on the master device.

In configuring, if an optional count is given in the specification, that number of pseudo terminal pairs is initially configured; the default count is 16. Additional pseudo terminal pairs are allocated on as-needed basis, maximum number of them is controlled via *kern.maxptys* sysctl (defaults to 992).

The following  $i$  oct $1(2)$  calls apply only to pseudo terminals:

TIOCSTOP Stops output to a terminal (e.g. like typing 'ˆS'). Takes no parameter.

TIOCSTART Restarts output (stopped by TIOCSTOP or by typing 'ˆS'). Takes no parameter.

TIOCPKT Enable/disable *packet* mode. Packet mode is enabled by specifying (by reference) a nonzero parameter and disabled by specifying (by reference) a zero parameter. When applied to the master side of a pseudo terminal, each subsequent read(2) from the terminal will return data written on the slave part of the pseudo terminal preceded by a zero byte (symbolically defined as TIOCPKT\_DATA), or a single byte reflecting control status information. In the latter case, the byte is an inclusive-or of zero or more of the bits:

TIOCPKT\_FLUSHREAD whenever the read queue for the terminal is flushed.

TIOCPKT\_FLUSHWRITE whenever the write queue for the terminal is flushed.

- TIOCPKT\_STOP whenever output to the terminal is stopped a la 'ˆS'.
- TIOCPKT\_START whenever output to the terminal is restarted.
- TIOCPKT\_DOSTOP whenever *t\_stopc* is 'ˆS' and *t\_startc* is 'ˆQ'.
- TIOCPKT\_NOSTOP whenever the start and stop characters are not ˆS/ˆQ.

While this mode is in use, the presence of control status information to be read from the master side may be detected by a select(2) for exceptional conditions.

This mode is used by  $r \log(n)$  and  $r \log(n)$  to implement a remote-echoed, locally ˆS/ˆQ flow-controlled remote login with proper back-flushing of output; it can be used by other similar programs.

TIOCPKT\_IOCTL When this bit is set, the slave has changed the termios(4) structure (TTY state), and the remainder of the data read from the master side of the **pty** is a copy of the new termios(4) structure.

This is used by telnetd(8) to implement TELNET "line mode" - it allows the telnetd $(8)$  to detect tty $(4)$  state changes by the slave, and negotiate the appropriate TELNET protocol equivalents with the remote peer.

- TIOCUCNTL Enable/disable a mode that allows a small number of simple user  $i$  oct  $1(2)$  commands to be passed through the pseudo-terminal, using a protocol similar to that of TIOCPKT. The TIOCUCNTL and TIOCPKT modes are mutually exclusive. This mode is enabled from the master side of a pseudo terminal by specifying (by reference) a nonzero parameter and disabled by specifying (by reference) a zero parameter. Each subsequent  $\text{read}(2)$  from the master side will return data written on the slave part of the pseudo terminal preceded by a zero byte, or a single byte reflecting a user control operation on the slave side. A user control command consists of a special  $i$  oct $1(2)$  operation with no data; the command is given as UIOCCMD(n), where n is a number in the range 1-255. The operation value n will be received as a single byte on the next  $read(2)$  from the master side. The  $iorthi$ UIOCCMD(0) is a no-op that may be used to probe for the existence of this facility. As with TIOCPKT mode, command operations may be detected with a  $select(2)$  for exceptional conditions.
- TIOCREMOTE A mode for the master half of a pseudo terminal, independent of TIOCPKT. This mode causes input to the pseudo terminal to be flow controlled and not input edited (regardless of the terminal mode). Each write to the control terminal produces a record boundary for the process reading the terminal. In normal usage, a write of data is like the data typed as a line on the terminal; a write of 0 bytes is like typing an end-of-file character. TIOCREMOTE can be used when doing remote line editing in a window manager, or whenever flow controlled input is required.

# **FILES**

/dev/pty[p-zP-T][0-9a-zA-Z] master pseudo terminals /dev/tty[p-zP-T][0-9a-zA-Z] slave pseudo terminals

# **DIAGNOSTICS**

None.

# **SEE ALSO**

 $i$ octl $(2)$ , read $(2)$ , select $(2)$ , write $(2)$ , openpty $(3)$ , tty $(4)$ 

# **HISTORY**

The **pty** driver appeared in 4.2BSD.

**puc** — PCI "universal" communications card driver

#### **SYNOPSIS**

```
puc∗ at pci? dev ? function ?
com∗ at puc? port ?
lpt∗ at puc? port ?
```
#### **DESCRIPTION**

The **puc** driver provides support for PCI communications cards containing simple communications ports, such as NS16550-family (**com**) serial ports and standard PC-like (**lpt**) parallel ports. The driver is called "universal" because the interfaces to these devices aren't nearly as well defined and standard as they should be.

The driver currently supports the following cards:

Dolphin Peripherals 4014 (dual parallel) Dolphin Peripherals 4035 (dual serial) NetMos NM9835 (dual parallel and single serial) SIIG Cyber 2P1S PCI (dual parallel and single serial) SIIG Cyber 2S1P PCI (dual serial and single parallel) SIIG Cyber 4S PCI (quad serial) SIIG Cyber I/O PCI (single serial and single parallel) SIIG Cyber Parallel Dual PCI (dual parallel) SIIG Cyber Parallel PCI (single parallel) SIIG Cyber Serial Dual PCI (dual serial) SIIG Cyber Serial PCI (single serial) VScom PCI-200 (dual serial) VScom PCI-400 (4-port serial VScom PCI-800 (8-port serial) Titan PCI-800 (8-port serial) Titan PCI-200 (dual serial) NEC PK-UG-X001 K56flex PCI Modem NEC PK-UG-X008 Lava Computers 2SP-PCI (single parallel) Lava Computers dual serial Lava Computers Octopus (8-port serial) US Robotics (3Com) 3CP5609 PCI 16550 Modem Actiontec 56K PCI Master Oxford Semiconductor OX16PCI952 (dual serial and single parallel) Oxford Semiconductor OX16PCI954 (4-port serial) NetMos 1P PCI (single parallel) NetMos 2S1P PCI 16C650 (dual serial and single parallel) NetMos 4S1P PCI NM9845 (4-port serial and single parallel) Middle Digital, Inc. Weasel serial port Avlab Technology, Inc. Low Profile PCI 4 Serial (4-port serial) Boca Research Turbo Serial 654 (4-port serial) Chase Research / Perle PCI-FAST4 (4-port serial) Boca Research Turbo Serial 658 (8-port serial) Chase Research / Perle PCI-FAST8 (8-port serial)

ADDI-DATA APCI-7800 (8-port serial) Moxa Technologies SmartIO CP104/PCI (4-port serial) EXAR XR17D152 (2-port serial) EXAR XR17D154 (4-port serial) EXAR XR17D158 (8-port serial) Digi International Digi Neo 4 (4-port serial) Digi International Digi Neo 8 (8-port serial)

The driver does not support the cards:

Dolphin Peripherals 4006 (single parallel) Dolphin Peripherals 4025 (single serial) Dolphin Peripherals 4078 (dual serial and single parallel)

but support for them (and for similar cards) should be trivial to add.

The port locator is used to identify the port (starting from 0) on the communications card that a subdevice is supposed to attach to. Typically, the numbering of ports is explained in a card's hardware documentation, and the port numbers used by the driver are the same as (or one off from, e.g. the manual uses ports numbered starting from 1) those described in the documentation.

# **SEE ALSO**

 $com(4), lpt(4), pci(4)$ 

# **HISTORY**

The **puc** driver appeared in NetBSD 1.4.

# **AUTHORS**

The **puc** driver was written by Chris Demetriou.

# **BUGS**

The current design of this driver keeps any **com** ports on these cards from easily being used as console. Of course, because boards with those are PCI boards, they also suffer from dynamic address assignment, which also means that they can't easily be used as console.

Some of the cards supported by this driver have jumper-selectable **com** port clock multipliers, which are unsupported by this driver. Those can be easily accommodated with driver flags, or by using a properly scaled baud rate when talking to the card.

Some of the cards supported by this driver, e.g. the VScom PCI-800, have software-selectable **com** port clock multipliers, which are unsupported by this driver. Those can be accommodated using internal driver flags, or by using a properly scaled baud rate when talking to the card.

Some ports use an **lpt** driver other than the machine-independent driver. Those ports will not be able to use **lpt** ports attached to **puc** devices.

**pud** — Pass-to-Userspace Device

#### **SYNOPSIS**

**pseudo-device pud**

# **DESCRIPTION**

The **pud** driver enables the implementation of block and character device drivers as userspace daemons. The daemons register the device major number they wish to handle. Registering a character device is mandatory, supporting the block device interface for same major device is optional. The major number must be available, i.e. another driver must not be registered to handle the operation. After succesful registration the userspace daemon is supposed to handle the driver methods the kernel passes down to it.

# **SEE ALSO**

puffs(4), putter(9)

#### **BUGS**

This document is in a hit-in-the-head style obviously not even near complete. But that does not matter, as neither is the code.

**puffs** — Pass-to-Userspace Framework File System

#### **SYNOPSIS**

**file-system PUFFS pseudo-device putter**

### **DESCRIPTION**

*THIS DOCUMENT IS HOPELESSLY OUT OF DATE*. While some parts are still valid, please refer to the source code for current reality.

*IMPORTANT NOTE!* This document describes interfaces which are not yet guaranteed to be stable. In case you update your system sources, please recompile everything and fix compilation errors. If your sources are out-of-sync, incorrect operation may result.

**puffs** provides a framework for creating file systems as userspace servers. The in-kernel VFS attachment is controlled through a special device node, /dev/puffs. This document describes the operations on the device. People looking to implement file systems should prefer using the system through the convenience library described in puffs(3). Users wanting to access the device node directly should include the header sys/fs/puffs/puffs\_msgif.h for relevant definitions.

#### **Mounting**

The **puffs** device node should be opened once per file system instance (i.e. mount). The device itself is a cloning node, so the same node can be opened a practically unlimited number of times. Once the device is open, the file system can be mounted the normal way using the mount $(2)$  system call and using the argument structure to control mount options:

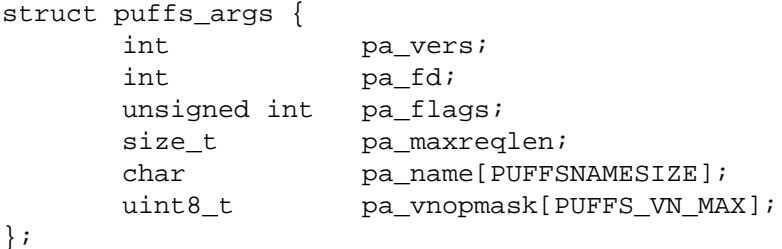

The member *pa\_vers* is currently always 0 and ignored. The *pa\_fd* member is the file descriptor number from opening the device node. *pa\_flags* controls some operations specific to puffs:

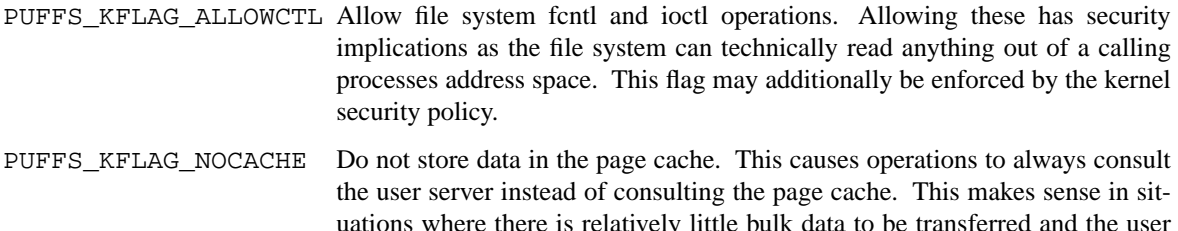

uations where there is relatively little bulk data to be transferred and the user server does not want to take part in complex cache management routines in case the file system data can be modified through routes other than the file system interface.

PUFFS\_KFLAG\_ALLOPS Transport all vnode operations to the file system server instead of just the ones specified by *pa\_vnopmask*.

The *pa\_maxreqlen* member signifies the length of the incoming data buffer in userspace. A good value is PUFFS\_REQ\_MAXSIZE, which is the maximum the kernel will use. A minimum value is also enforced, so the value of this field should be checked after the mount operation to determine the correct buffer size. During operation, in case request fetch is attempted with a buffer too short, the error E2BIG will be returned. The file system type is give in *pa\_name*. It will always be prepended by "puffs:" by the kernel. Finally, the array *pa\_vnopmask* specifies which operations are supported by the file system server. The array is indexed with PUFFS\_VN\_FOO and 0 means vnode operation FOO is unimplemented while non-zero means an implemented operation. This array is ignored if PUFFS\_KFLAG\_ALLOPS is given.

After a successful mount system call, the the ioctl PUFFSSTARTOP must be issued through the open device node. The parameter for this ioctl is the following structure:

```
struct puffs_startreq {
      void *psr_cookie;
      struct statvfs psr sb;
};
```
The member *psr\_cookie* should be set before calling. This signals the cookie value of the root node of the file system (see puffs(3) for more details on cookie strategies). The value of *psr\_sb* should be filled with the same results as for a regular statvfs call. After successfully executing this operation the file system is active.

### **Operation**

Operations must be queried from the kernel using the ioctl PUFFSGETOP, processed, and the results pushed back to the kernel using PUFFSPUTOP. Normally the system will block until an event is available for PUFFSGETOP, but it is possible to set the file descriptor into non-blocking mode, in which case EWOULDBLOCK is returned if no event is available. Asynchronous I/O calls (i.e., select(2), poll(2), and  $k$ event $(2)$ ) can be issued to be notified of events.

As the argument both get and push use the following structure:

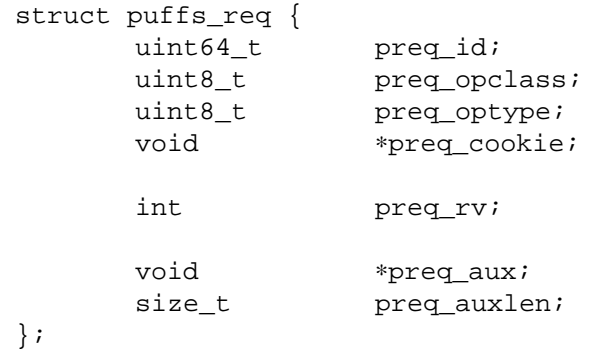

The member *preq\_id* is used as an identifier in the reply. It should not be modified during the processing of a PUFFSGETOP - PUFFSPUTOP sequence. The members *preq\_opclass* and *preq\_optype* identify the request; they also are used for typing the data pointed to by *preq\_aux*. Currently the mapping between these two is only documented in code in src/lib/libpuffs/puff.c:puffcall(). The handling of this will very likely change in the future towards a more automatic direction. The length of the buffer given to PUFFSGETOP is described by *preq\_auxlen* and will be modified by the kernel to indicate how much data actually was transmitted. This is for the benefit of calls such as write, which transmit a variable amount of data. Similarly, the user server should fill in the amount of data the kernel must copy for PUFFSPUTOP; most of the time this will be constant for a given operation, but operations such as read want to adjust it dynamically. Finally, *preq\_rv* is used by the userspace server to fill in the success value of the operation in question.

In case the macro PUFFSOP\_WANTREPLY() returns false for *preq\_opclass*, a return value is not wanted and PUFFSPUTOP should not be issued.

Additionally, an operation of type PUFFSSIZEOP is supported, but it is only used by the ioctl and fcntl operations and will likely go away in the future. It is not described here.

## **Termination**

The file system can be unmounted regularly using umount(8). It will automatically be unmounted in case the userspace server is killed or the control file descriptor closed, but in this case the userspace server will not be separately requested to unmount itself and this may result in data loss.

# **SEE ALSO**

ioctl(2), mount(2), puffs(3), umount(8)

Antti Kantee, "puffs - Pass-to-Userspace Framework File System", *Proceedings of AsiaBSDCon 2007*, pp. 29-42, March 2007.

# **HISTORY**

An unsupported experimental version of **puffs** first appeared in NetBSD 4.0.

## **AUTHORS**

Antti Kantee 〈pooka@iki.fi〉

#### **BUGS**

**puffs** is currently more like a souffle than puff pastry.

**pvr** — PowerVR2 graphics driver

# **SYNOPSIS**

**pvr0 at shb? wsdisplay**∗ **at pvr? console ?**

# **DESCRIPTION**

The **pvr** driver provides support for NEC PowerVR2 graphics. Access to the graphics is through the wscons(4) driver.

# **SEE ALSO**

wsdisplay(4)

# **HISTORY**

The **pvr** device driver appeared in NetBSD 1.6.

**px** — driver for TURBOchannel PX accelerated graphics boards

# **SYNOPSIS**

**px**∗ **at tc? slot ? offset ? wsdisplay**∗ **at px?**

# **DESCRIPTION**

The **px** driver provides support for the 2D DEC PixelStamp video display option card (PMAG-C).

# **SEE ALSO**

 $pxg(4)$ ,  $tc(4)$ ,  $wscons(4)$ 

# **HISTORY**

The **px** driver first appeared in NetBSD 1.3. It became usable as a console device in NetBSD 1.5.

## **BUGS**

NetBSD/pmax does not currently support the machine-independent wscons(4) interface and uses a machinedependent driver.

**pxg** — driver for TURBOchannel PXG accelerated graphics boards

## **SYNOPSIS**

**pxg**∗ **at tc? slot ? offset ? wsdisplay**∗ **at pxg?**

# **DESCRIPTION**

The **pxg** driver provides support for the 3D DEC PixelStamp video display option cards (PMAG-C, PMAG-E, and PMAG-F).

# **SEE ALSO**

 $px(4)$ ,  $tc(4)$ ,  $wscons(4)$ 

# **HISTORY**

The **pxg** driver first appeared in NetBSD 1.6. Previously, the **px** driver supported these devices in NetBSD/pmax.

# **BUGS**

NetBSD/pmax does not currently support the machine-independent wscons(4) interface and uses a machinedependent driver.

**qe** — DEC DEQNA/DELQA Q-bus 10 Mb/s Ethernet interface

## **SYNOPSIS**

```
qe0 at uba? csr 174440
qe1 at uba? csr 174460
```
# **DESCRIPTION**

The **qe** interface provides access to a 10 Mb/s Ethernet network through the DEC DEQNA or DELQA Q-bus controller.

Each of the host's network addresses is specified at boot time with an SIOCSIFADDR ioctl(2). The **qe** interface employs the address resolution protocol described in arp(4) to map dynamically between Internet and Ethernet addresses on the local network.

# **SEE ALSO**

 $arp(4), int(4), netintro(4)$ 

# **HISTORY**

The **qe** driver appeared in 4.3BSD.

**qe** — SPARC Fast Ethernet interface

# **SYNOPSIS**

```
qec∗ at sbus? slot ? offset ?
qe∗ at qec?
```
# **DESCRIPTION**

The **qe** interface provides access to 10Mb/s Ethernet networks via the AMD Am79C940 (MACE) Ethernet controller. The **qe** is found on the Sun QuadEthernet boards (Sun part number SUNW,501-2062).

Each of the host's network addresses is specified at boot time with an SIOCSIFADDR ioctl(2). The **qe** interface employs the address resolution protocol described in arp(4) to dynamically map between Internet and Ethernet addresses on the local network.

# **SEE ALSO**

```
arp(4), be(4), hme(4), ie(4), if media(4), inet(4), intro(4), le(4), netintro(4), qec(4),sbus(4), ifconfig(8)
```
# **HISTORY**

Support for the **qe** first appeared in NetBSD 1.4.

**qec** — SPARC Quad Ethernet Controller

# **SYNOPSIS**

```
qec∗ at sbus? slot ? offset ?
qe∗ at qec?
be∗ at qec?
```
# **DESCRIPTION**

The **qec** driver is an Sbus controller that can contain either one be(4) Ethernet controller (Sun part number SUNW,501-2655) or four qe(4) Ethernet controllers (Sun part number SUNW,501-2062). This driver, like other busses, is not directly available to users. In essence it is a buffering DMA controller.

# **SEE ALSO**

 $be(4)$ ,  $intro(4)$ ,  $qe(4)$ ,  $slus(4)$ 

# **HISTORY**

Support for the **qec** first appeared in NetBSD 1.4.

**qms** — Quadrature mouse driver

#### **SYNOPSIS**

**qms**∗ **at iomd? wsmouse**∗ **at qms?**

# **DESCRIPTION**

This driver provides an interface to an IOMD quadrature mouse, found on IOMD20-based systems such as the Acorn Risc PC. The **qms** driver interfaces to the wsmouse(4) driver to provide a generic, machine-independent mouse interface.

# **SEE ALSO**

pms(4), wsmouse(4)

**qn** — Ethernet driver for Fujitsu MB86950 based boards

## **SYNOPSIS**

**qn**∗ **at zbus0**

# **DESCRIPTION**

The **qn** interface provides access to the 10 Mb/s Ethernet network via the Fujitsu MB86950 Ethernet chip set.

Each of the host's network addresses is specified at boot time with an SIOCSIFADDR ioctl(2). The **qn** interface employs the address resolution protocol described in arp(4) to dynamically map between Internet and Ethernet addresses on the local network.

# **HARDWARE**

The **qn** interface supports the following Zorro II expansion cards:

*QuickNet* Resource Management Force's Ethernet card, manufacturer 2011, product 2

# **NOTES**

Multicasting not done yet. If the driver happens to lock up, you may use  $ifconfig(8)$  to force the driver down and up again. This usually helps.

# **SEE ALSO**

 $arp(4), int(4), intro(4), ifconfig(8)$ 

# **HISTORY**

The **qn** interface first appeared in NetBSD 1.1

**qsphy** — Driver for Quality Semiconductor QS6612 10/100 Ethernet PHYs

## **SYNOPSIS**

**qsphy**∗ **at mii? phy ?**

# **DESCRIPTION**

The **qsphy** driver supports the Quality Semiconductor QS6612 10/100 Ethernet PHYs. These PHYs are found on a variety of high-performance Ethernet interfaces.

# **SEE ALSO**

ifmedia(4), intro(4), mii(4), ifconfig(8)

**qt** — DEC DELQA-PLUS (DELQA-YM) Q-bus 10 Mb/s Ethernet interface

#### **SYNOPSIS**

```
qt0 at uba? csr 174440
qt1 at uba? csr 174460
```
# **DESCRIPTION**

The **qt** interface provides access to a 10 Mb/s Ethernet network through a DEC DELQA-YM Q-bus controller.

Each of the host's network addresses is specified at boot time with an SIOCSIFADDR ioctl(2). The **qt** interface employs the address resolution protocol described in arp(4) to dynamically map between Internet and Ethernet addresses on the local network.

# **DIAGNOSTICS**

**qt%d: chained packet.** A packet received from the network was longer than the allowed max length and is therefore discarded. This is usually because a host on the local network is behaving badly.

# **SEE ALSO**

 $arp(4), int(4), netintro(4)$ 

## **HISTORY**

The **qt** driver first appeared in 2.11BSD. It was later ported to NetBSD 2.0.

**radio** — device-independent radio driver layer

#### **SYNOPSIS**

```
radio∗ at az?
radio∗ at bktr?
radio∗ at mr?
radio∗ at rt?
radio∗ at rtii?
radio∗ at sf2r?
radio∗ at udsbr?
#include <sys/types.h>
#include <sys/ioctl.h>
#include <sys/radioio.h>
```
#### **DESCRIPTION**

The **radio** driver provides support for various FM radio cards. It provides an uniform programming interface layer above different underlying radio hardware drivers.

For radio tuner controlling there is a single device file available: /dev/radio.

The following ioctl(2) commands are supported:

```
RIOCSSRCH (int)
```
This command assumes that a signal search is required and gives direction of search to the driver − 0 to search down and any non-zero value to search up.

```
RIOCGINFO (struct radio_info)
```

```
RIOCSINFO (struct radio_info)
```
Get or set the current hardware device information into the struct radio\_info structure.

```
struct radio_info {
      int mute;
      int volume;
      int stereo;
      int rfreq; /∗ reference frequency ∗/
      int lock; /∗ locking field strength ∗/
      uint32_t freq; /∗ in kHz ∗/
      uint32_t caps; /∗ card capabilities ∗/
#define RADIO_CAPS_DETECT_STEREO (1<<0)
#define RADIO_CAPS_DETECT_SIGNAL (1<<1)
#define RADIO_CAPS_SET_MONO (1<<2)
#define RADIO_CAPS_HW_SEARCH (1<<3)
#define RADIO_CAPS_HW_AFC (1<<4)
#define RADIO_CAPS_REFERENCE_FREQ (1<<5)
#define RADIO_CAPS_LOCK_SENSITIVITY (1<<6)
#define RADIO_CARD_TYPE (0xFF<<16)
      uint32_t info;
#define RADIO_INFO_STEREO (1<<0)
#define RADIO_INFO_SIGNAL (1<<1)
};
```
The *mute* field is a boolean.

The *volume* field holds the card volume information and can be at most 255.

The *stereo* field is a boolean.

The *rfreq* holds information about the card reference frequency (not all cards support this feature).

The *lock* field holds information about the card locking field strength during an automatic search for cards that support this feature.

The *freq* field is the frequency in kHz the card is tuned to.

The *caps* field is read-only and describes the card capabilities. The capabilities can have following values:

RADIO CAPS DETECT STEREO

The device can determine is it tuned to a stereo signal.

RADIO\_CAPS\_DETECT\_SIGNAL

The device can determine is it tuned or not.

RADIO\_CAPS\_SET\_MONO

The device capable to forcible set its output to mono.

RADIO\_CAPS\_HW\_SEARCH

The device can do hardware search.

RADIO\_CAPS\_HW\_AFC

The device has an internal hardware automatic frequency control.

RADIO\_CAPS\_REFERENCE\_FREQ

The device allow to change the reference frequency of a received signal.

RADIO\_CAPS\_LOCK\_SENSITIVITY

The device allow to change the station lock sensitivity used during search operation.

RADIO\_CARD\_TYPE

Some cards have several different incarnations. This allow to determine the variant of the card. Currently not used.

The *info* field is read-only and describes the current state of the card – tuned/not tuned, stereo signal/mono signal.

RADIO\_INFO\_STEREO

Informs whether the device receives a stereo or mono signal.

RADIO\_INFO\_SIGNAL

Informs whether the device receives a valid signal or noise.

### **FILES**

/dev/radio

### **SEE ALSO**

 $radioct1(1), ioct1(2), az(4), bktr(4), mr(4), rt1(4), st1(4), sf2r(4), udsbr(4)$ 

### **HISTORY**

The **radio** device driver appeared in OpenBSD 3.0 and NetBSD 1.6.

#### **AUTHORS**

The **radio** driver was written by Vladimir Popov and Maxim Tsyplakov. The man page was written by Vladimir Popov.
**raid** — RAIDframe disk driver

#### **SYNOPSIS**

```
options RAID_AUTOCONFIG
options RAID_DIAGNOSTIC
options RF_ACC_TRACE=n
options RF_DEBUG_MAP=n
options RF_DEBUG_PSS=n
options RF_DEBUG_QUEUE=n
options RF_DEBUG_QUIESCE=n
options RF_DEBUG_RECON=n
options RF_DEBUG_STRIPELOCK=n
options RF_DEBUG_VALIDATE_DAG=n
options RF_DEBUG_VERIFYPARITY=n
options RF_INCLUDE_CHAINDECLUSTER=n
options RF_INCLUDE_EVENODD=n
options RF_INCLUDE_INTERDECLUSTER=n
options RF_INCLUDE_PARITY_DECLUSTERING=n
options RF_INCLUDE_PARITY_DECLUSTERING_DS=n
options RF_INCLUDE_PARITYLOGGING=n
options RF_INCLUDE_RAID5_RS=n
```
**pseudo-device raid** [count]

# **DESCRIPTION**

The **raid** driver provides RAID 0, 1, 4, and 5 (and more!) capabilities to NetBSD. This document assumes that the reader has at least some familiarity with RAID and RAID concepts. The reader is also assumed to know how to configure disks and pseudo-devices into kernels, how to generate kernels, and how to partition disks.

RAIDframe provides a number of different RAID levels including:

- RAID 0 provides simple data striping across the components.
- RAID 1 provides mirroring.
- RAID 4 provides data striping across the components, with parity stored on a dedicated drive (in this case, the last component).
- RAID 5 provides data striping across the components, with parity distributed across all the components.

There are a wide variety of other RAID levels supported by RAIDframe. The configuration file options to enable them are briefly outlined at the end of this section.

Depending on the parity level configured, the device driver can support the failure of component drives. The number of failures allowed depends on the parity level selected. If the driver is able to handle drive failures, and a drive does fail, then the system is operating in "degraded mode". In this mode, all missing data must be reconstructed from the data and parity present on the other components. This results in much slower data accesses, but does mean that a failure need not bring the system to a complete halt.

The RAID driver supports and enforces the use of 'component labels'. A 'component label' contains important information about the component, including a user-specified serial number, the row and column of that component in the RAID set, and whether the data (and parity) on the component is 'clean'. The component label currently lives at the half-way point of the 'reserved section' located at the beginning of each component. This 'reserved section' is RF\_PROTECTED\_SECTORS in length (64 blocks or 32Kbytes) and the

component label is currently 1Kbyte in size.

If the driver determines that the component labels are very inconsistent with respect to each other (e.g. two or more serial numbers do not match) or that the component label is not consistent with its assigned place in the set (e.g. the component label claims the component should be the 3rd one in a 6-disk set, but the RAID set has it as the 3rd component in a 5-disk set) then the device will fail to configure. If the driver determines that exactly one component label seems to be incorrect, and the RAID set is being configured as a set that supports a single failure, then the RAID set will be allowed to configure, but the incorrectly labeled component will be marked as 'failed', and the RAID set will begin operation in degraded mode. If all of the components are consistent among themselves, the RAID set will configure normally.

Component labels are also used to support the auto-detection and autoconfiguration of RAID sets. A RAID set can be flagged as autoconfigurable, in which case it will be configured automatically during the kernel boot process. RAID file systems which are automatically configured are also eligible to be the root file system. There is currently only limited support (alpha, amd64, i386, pmax, sparc, sparc64, and vax architectures) for booting a kernel directly from a RAID 1 set, and no support for booting from any other RAID sets. To use a RAID set as the root file system, a kernel is usually obtained from a small non-RAID partition, after which any autoconfiguring RAID set can be used for the root file system. See raidct1(8) for more information on autoconfiguration of RAID sets. Note that with autoconfiguration of RAID sets, it is no longer necessary to hard-code SCSI IDs of drives. The autoconfiguration code will correctly configure a device even after any number of the components have had their device IDs changed or device names changed.

The driver supports 'hot spares', disks which are on-line, but are not actively used in an existing file system. Should a disk fail, the driver is capable of reconstructing the failed disk onto a hot spare or back onto a replacement drive. If the components are hot swappable, the failed disk can then be removed, a new disk put in its place, and a copyback operation performed. The copyback operation, as its name indicates, will copy the reconstructed data from the hot spare to the previously failed (and now replaced) disk. Hot spares can also be hot-added using raidct $1(8)$ .

If a component cannot be detected when the RAID device is configured, that component will be simply marked as 'failed'.

The user-land utility for doing all **raid** configuration and other operations is raidctl(8). Most importantly, raidctl(8) must be used with the **−i** option to initialize all RAID sets. In particular, this initialization includes re-building the parity data. This rebuilding of parity data is also required when either a) a new RAID device is brought up for the first time or b) after an un-clean shutdown of a RAID device. By using the **−P** option to raidctl(8), and performing this on-demand recomputation of all parity before doing a  $f$ sck(8) or a new $f$ s(8), file system integrity and parity integrity can be ensured. It bears repeating again that parity recomputation is required before any file systems are created or used on the RAID device. If the parity is not correct, then missing data cannot be correctly recovered.

RAID levels may be combined in a hierarchical fashion. For example, a RAID 0 device can be constructed out of a number of RAID 5 devices (which, in turn, may be constructed out of the physical disks, or of other RAID devices).

The first step to using the **raid** driver is to ensure that it is suitably configured in the kernel. This is done by adding a line similar to:

pseudo-device raid 4 # RAIDframe disk device

to the kernel configuration file. The 'count' argument ( '4', in this case), specifies the number of RAIDframe drivers to configure. To turn on component auto-detection and autoconfiguration of RAID sets, simply add:

#### options RAID\_AUTOCONFIG

to the kernel configuration file.

All component partitions must be of the type FS\_BSDFFS (e.g. 4.2BSD) or FS\_RAID. The use of the latter is strongly encouraged, and is required if autoconfiguration of the RAID set is desired. Since RAIDframe leaves room for disklabels, RAID components can be simply raw disks, or partitions which use an entire disk.

A more detailed treatment of actually using a **raid** device is found in raidctl(8). It is highly recommended that the steps to reconstruct, copyback, and re-compute parity are well understood by the system administrator(s)  $before$  a component failure. Doing the wrong thing when a component fails may result in data loss.

Additional internal consistency checking can be enabled by specifying:

```
options RAID_DIAGNOSTIC
```
These assertions are disabled by default in order to improve performance.

RAIDframe supports an access tracing facility for tracking both requests made and performance of various parts of the RAID systems as the request is processed. To enable this tracing the following option may be specified:

options RF\_ACC\_TRACE=1

For extensive debugging there are a number of kernel options which will aid in performing extra diagnosis of various parts of the RAIDframe sub-systems. Note that in order to make full use of these options it is often necessary to enable one or more debugging options as listed in src/sys/dev/raidframe/rf\_options.h. As well, these options are also only typically useful for people who wish to debug various parts of RAIDframe. The options include:

For debugging the code which maps RAID addresses to physical addresses:

options RF\_DEBUG\_MAP=1

Parity stripe status debugging is enabled with:

options RF\_DEBUG\_PSS=1

Additional debugging for queuing is enabled with:

options RF\_DEBUG\_QUEUE=1

Problems with non-quiescent file systems should be easier to debug if the following is enabled:

options RF\_DEBUG\_QUIESCE=1

Stripelock debugging is enabled with:

options RF\_DEBUG\_STRIPELOCK=1

Additional diagnostic checks during reconstruction are enabled with:

options RF\_DEBUG\_RECON=1

Validation of the DAGs (Directed Acyclic Graphs) used to describe an I/O access can be performed when the following is enabled:

options RF\_DEBUG\_VALIDATE\_DAG=1

Additional diagnostics during parity verification are enabled with:

options RF\_DEBUG\_VERIFYPARITY=1

There are a number of less commonly used RAID levels supported by RAIDframe. These additional RAID types should be considered experimental, and may not be ready for production use. The various types and the options to enable them are shown here:

For Even-Odd parity:

options RF\_INCLUDE\_EVENODD=1

For RAID level 5 with rotated sparing:

options RF\_INCLUDE\_RAID5\_RS=1

For Parity Logging (highly experimental):

options RF\_INCLUDE\_PARITYLOGGING=1

For Chain Declustering:

options RF\_INCLUDE\_CHAINDECLUSTER=1

For Interleaved Declustering:

options RF\_INCLUDE\_INTERDECLUSTER=1

For Parity Declustering:

options RF\_INCLUDE\_PARITY\_DECLUSTERING=1

For Parity Declustering with Distributed Spares:

options RF\_INCLUDE\_PARITY\_DECLUSTERING\_DS=1

The reader is referred to the RAIDframe documentation mentioned in the **HISTORY** section for more detail on these various RAID configurations.

### **WARNINGS**

Certain RAID levels (1, 4, 5, 6, and others) can protect against some data loss due to component failure. However the loss of two components of a RAID 4 or 5 system, or the loss of a single component of a RAID 0 system, will result in the entire file systems on that RAID device being lost. RAID is NOT a substitute for good backup practices.

Recomputation of parity MUST be performed whenever there is a chance that it may have been compromised. This includes after system crashes, or before a RAID device has been used for the first time. Failure to keep parity correct will be catastrophic should a component ever fail -- it is better to use RAID 0 and get the additional space and speed, than it is to use parity, but not keep the parity correct. At least with RAID 0 there is no perception of increased data security.

# **FILES**

/dev/{,r}raid∗ **raid** device special files.

# **SEE ALSO**

 $config(1), sd(4), MAKEDEV(8), fsck(8), mount(8), newfs(8), raidct1(8)$ 

## **HISTORY**

The **raid** driver in NetBSD is a port of RAIDframe, a framework for rapid prototyping of RAID structures developed by the folks at the Parallel Data Laboratory at Carnegie Mellon University (CMU). RAIDframe, as originally distributed by CMU, provides a RAID simulator for a number of different architectures, and a user-level device driver and a kernel device driver for Digital Unix. The **raid** driver is a kernelized version of RAIDframe v1.1.

A more complete description of the internals and functionality of RAIDframe is found in the paper "RAIDframe: A Rapid Prototyping Tool for RAID Systems", by William V. Courtright II, Garth Gibson, Mark Holland, LeAnn Neal Reilly, and Jim Zelenka, and published by the Parallel Data Laboratory of Carnegie Mellon University. The **raid** driver first appeared in NetBSD 1.4.

# **COPYRIGHT**

The RAIDframe Copyright is as follows:

Copyright (c) 1994-1996 Carnegie-Mellon University. All rights reserved.

Permission to use, copy, modify and distribute this software and its documentation is hereby granted, provided that both the copyright notice and this permission notice appear in all copies of the software, derivative works or modified versions, and any portions thereof, and that both notices appear in supporting documentation.

CARNEGIE MELLON ALLOWS FREE USE OF THIS SOFTWARE IN ITS "AS IS" CONDITION. CARNEGIE MELLON DISCLAIMS ANY LIABILITY OF ANY KIND FOR ANY DAMAGES WHATSOEVER RESULTING FROM THE USE OF THIS SOFTWARE.

Carnegie Mellon requests users of this software to return to

Software Distribution Coordinator or Software.Distribution@CS.CMU.EDU School of Computer Science Carnegie Mellon University Pittsburgh PA 15213-3890

any improvements or extensions that they make and grant Carnegie the rights to redistribute these changes.

**ral** — Ralink Technology IEEE 802.11a/b/g wireless network driver

# **SYNOPSIS**

```
ral∗ at cardbus?
ral∗ at pci?
ral∗ at uhub? port ?
```
## **DESCRIPTION**

The **ral** driver supports PCI/CardBus wireless adapters based on the Ralink RT2500, RT2501, and RT2600 chipsets. The **ral** driver supports USB 2.0 wireless adapters based on the Ralink RT2500USB chipset.

The RT2500 chipset is the first generation of 802.11b/g adapters from Ralink. It consists of two integrated chips, an RT2560 or RT2570(USB) MAC/BBP and an RT2525 or RT2526(USB) radio transceiver.

The RT2501 chipset is the second generation of 802.11b/g adapters from Ralink. It consists of two integrated chips, an RT2561 MAC/BBP and an RT2527 radio transceiver. This chipset provides support for the IEEE 802.11e standard with multiple hardware transmission queues and allows scatter/gather for efficient DMA operations.

The RT2600 chipset consists of two integrated chips, an RT2661 MAC/BBP and an RT2529 radio transceiver. This chipset uses the MIMO (multiple-input multiple-output) technology with multiple antennas to extend the operating range of the adapter and to achieve higher throughput. MIMO will be the basis of the future IEEE 802.11n standard.

These are the modes the **ral** driver can operate in:

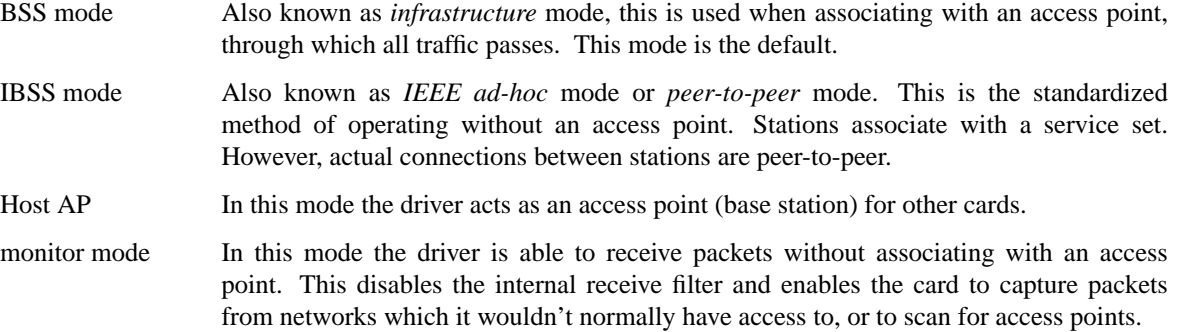

**ral** supports software WEP. Wired Equivalent Privacy (WEP) is the de facto encryption standard for wireless networks. It can be typically configured in one of three modes: no encryption; 40-bit encryption; or 104-bit encryption. Unfortunately, due to serious weaknesses in WEP protocol it is strongly recommended that it not be used as the sole mechanism to secure wireless communication. WEP is not enabled by default.

The transmit speed is user-selectable or can be adapted automatically by the driver depending on the received signal strength and on the number of hardware transmission retries. See rssadapt(9) for more information.

## **CONFIGURATION**

The **ral** driver can be configured at runtime with  $if$ con $fig(8)$  or on boot with  $if$ con $fig$ .if(5) using the following parameters:

## **bssid** bssid

Set the desired BSSID.

# **−bssid**

Unset the desired BSSID. The interface will automatically select a BSSID in this mode, which is the default.

## **chan** n

Set the channel (radio frequency) to be used by the driver based on the given channel ID  $n$ .

#### **−chan**

Unset the desired channel to be used by the driver. The driver will automatically select a channel in this mode, which is the default.

### **media** media

The **ral** driver supports the following media types:

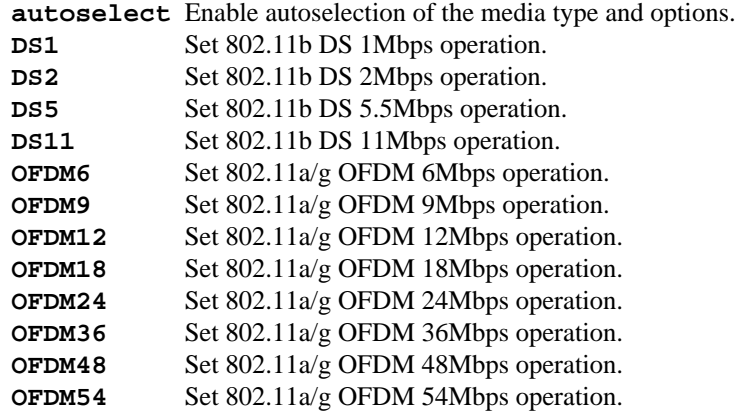

#### **mediaopt** opts

The **ral** driver supports the following media options:

**hostap** Select Host AP operation. **ibss** Select IBSS operation. **monitor** Select monitor mode.

#### **−mediaopt** opts

Disable the specified media options on the driver and return it to the default mode of operation (BSS).

#### **mode** mode

The **ral** driver supports the following modes:

**11a** Force 802.11a operation. **11b** Force 802.11b operation. **11g** Force 802.11g operation.

#### **nwid** id

Set the network ID. The  $id$  can either be any text string up to 32 characters in length, or a series of hexadecimal digits up to 64 digits. An empty id string allows the interface to connect to any available access points. By default the **ral** driver uses an empty string. Note that network ID is synonymous with Extended Service Set ID (ESSID).

#### **nwkey** key

Enable WEP encryption using the specified  $key$ . The  $key$  can either be a string, a series of hexadecimal digits (preceded by '0x'), or a set of keys of the form "n:k1,k2,k3,k4", where 'n' specifies which of the keys will be used for transmitted packets, and the four keys, "k1" through "k4", are configured as WEP keys. If a set of keys is specified, a comma  $( \cdot, )$  within the key must be

escaped with a backslash. Note that if multiple keys are used, their order must be the same within the network. **ral** is capable of using both 40-bit (5 characters or 10 hexadecimal digits) or 104-bit (13 characters or 26 hexadecimal digits) keys.

## **−nwkey**

Disable WEP encryption. This is the default mode of operation.

# **FILES**

The following firmware files are potentially loaded when an interface is brought up:

/libdata/firmware/ral/ral-rt2561 /libdata/firmware/ral/ral-rt2561s /libdata/firmware/ral/ral-rt2661

RT2500 adapters do not require a firmware to operate.

## **HARDWARE**

The following PCI adapters should work:

A-Link WL54H. Amigo AWI-926W. AMIT WL531P. AOpen AOI-831. ASUS WL-130g. ASUS WIFI-G-AAY. Atlantis Land A02-PCI-W54. Belkin F5D7000 v3. Canyon CN-WF511. CNet CWP-854. Compex WLP54G. Conceptronic C54Ri. Corega CG-WLPCI54GL. Digitus DN-7006G-RA. Dynalink WLG25PCI. E-Tech WGPI02. Edimax EW-7128g. Eminent EM3037. Encore ENLWI-G-RLAM. Eusso UGL2454-VPR. Fiberline WL-400P. Foxconn WLL-3350. Gigabyte GN-WPKG. Hawking HWP54GR. Hercules HWGPCI-54. iNexQ CR054g-009 (R03). JAHT WN-4054PCI. KCORP LifeStyle KLS-660. LevelOne WNC-0301 v2. Linksys WMP54G v4. Micronet SP906GK. Minitar MN54GPC-R. MSI MS-6834. MSI PC54G2. OvisLink EVO-W54PCI. PheeNet HWL-PCIG/RA. Pro-Nets PC80211G. Repotec RP-WP0854. SATech SN-54P. Signamax 065-1798. Sitecom WL-115. SparkLAN WL-660R. Surecom EP-9321-g. Sweex LC700030. TekComm NE-9321-g. Tonze PC-6200C. Unex CR054g-R02. Zinwell ZWX-G361. Zonet ZEW1600.

The following CardBus adapters should work:

A-Link WL54PC. Alfa AWPC036. Amigo AWI-914W. AMIT WL531C. ASUS WL-107G. Atlantis Land A02-PCM-W54. Belkin F5D7010 v2. Canyon CN-WF513. CC&C WL-2102. CNet CWC-854. Conceptronic C54RC. Corega CG-WLCB54GL. Digitus DN-7001G-RA. Dynalink WLG25CARDBUS. E-Tech WGPC02. E-Tech WGPC03. Edimax EW-7108PCg. Eminent EM3036. Encore ENPWI-G-RLAM. Eusso UGL2454-01R. Fiberline WL-400X. Gigabyte GN-WMKG. Hawking HWC54GR. Hercules HWGPCM-CIA-54. JAHT WN-4054P(E). KCORP LifeStyle KLS-611. LevelOne WPC-0301 v2. Micronet SP908GK V3. Minitar MN54GCB-R. MSI CB54G2. MSI MS-6835. Pro-Nets CB80211G. Repotec RP-WB7108. SATech SN-54C. Sitecom WL-112. SparkLAN WL-611R. Surecom EP-9428-g. Sweex LC500050. Tek-Comm NE-9428-g. Tonze PW-6200C. Unex MR054g-R02. Zinwell ZWX-G160. Zonet ZEW1500.

The following Mini PCI adapters should work:

Amigo AWI-922W. Billionton MIWLGRL. Gigabyte GN-WIKG. MSI MP54G2. MSI MS-6833. Tonze PC-620C. Zinwell ZWX-G360.

The following USB 2.0 adapters should work:

AMIT WL532U. ASUS WL-167g. Belkin F5D7050 v2000. Buffalo WLI-U2-KG54. Buffalo WLI-U2-KG54-AI. Buffalo WLI-U2-KG54-YB. CNet CWD-854. Compex WLU54G 2A1100. Conceptronic C54RU. D-Link DWL-G122 (b1). Dynalink WLG25USB. E-Tech WGUS02. Gigabyte GN-WBKG. Hercules HWGUSB2-54. KCORP LifeStyle KLS-685. Linksys HU200-TS. Linksys WUSB54G v4. Linksys WUSB54GP v4. MSI MS-6861. MSI MS-6865. MSI MS-6869. Nintendo Wi-Fi USB Connector. Ovis-Link Evo-W54USB. SerComm UB801R. SparkLAN WL-685R. Surecom EP-9001-g. Sweex LC100060. Tonze UW-6200C. Zinwell ZWX-G261. Zonet ZEW2500P.

# **EXAMPLES**

The following if config.if(5) example creates a host-based access point on boot:

inet  $192.168.1.1$  netmask  $255.255.255.0$  media autoselect \ mediaopt hostap nwid my\_net chan 11

Configure ral0 for WEP, using hex key "0x1deadbeef1":

# ifconfig ral0 nwkey 0x1deadbeef1

Return ral0 to its default settings:

# ifconfig ral0 -bssid -chan media autoselect \ nwid "" -nwkey

Join an existing BSS network, "my\_net":

# ifconfig ral0 192.168.1.1 netmask 0xffffff00 nwid my net

# **DIAGNOSTICS**

**ral%d: could not read microcode %s** For some reason, the driver was unable to read the microcode file from the filesystem. The file might be missing or corrupted.

**ral%d: could not load 8051 microcode** An error occurred while attempting to upload the microcode to the onboard 8051 microcontroller unit.

**ral%d: timeout waiting for MCU to initialize** The onboard 8051 microcontroller unit failed to initialize in time.

**ral%d: device timeout** A frame dispatched to the hardware for transmission did not complete in time. The driver will reset the hardware. This should not happen.

## **SEE ALSO**

arp(4), cardbus(4), ifmedia(4), intro(4), netintro(4), pci(4), usb(4), ifconfig.if(5), hostapd(8), ifconfig(8)

Ralink Technology: http://www.ralinktech.com

#### **HISTORY**

The **ral** driver first appeared in OpenBSD 3.7 and in NetBSD 3.0. Support for the RT2501 and RT2600 chipsets was added in OpenBSD 3.9 and in NetBSD 4.0.

## **AUTHORS**

The **ral** driver was written by Damien Bergamini (damien@openbsd.org).

## **CAVEATS**

Some PCI **ral** adapters seem to strictly require a system supporting PCI 2.2 or greater and will likely not work in systems based on older revisions of the PCI specification. Check the board's PCI version before purchasing the card.

The USB **ral** driver supports automatic control of the transmit speed in BSS mode only. Therefore the use of a USB **ral** adapter in Host AP mode is discouraged.

**ray** — Raytheon Raylink / WebGear Aviator IEEE 802.11 2Mbps Wireless

## **SYNOPSIS**

```
ray∗ at pcmcia? function ?
options RAY_PID_COUNTRY_CODE_DEFAULT=RAY_PID_COUNTRY_CODE_USA
```
#### **DESCRIPTION**

The **ray** device driver supports the Raytheon Raylink and Aviator 2.4/PRO 802.11 FH 2Mbps wireless PCMCIA cards. The cards can be operated in either ad-hoc or infrastructure modes. The operating mode is selectable with ifconfig(8) through a media option.

To communicate with other 802.11 cards a common network id or NWID must be specified on each station that wishes to participate in the shared wireless network. The NWID can be set with  $if$ con $fi$  $q(8)$ .

The device uses IEEE 802.11 standard Frequency Hopping Spread Spectrum signaling and operates in the ranges of 2.400 to 2.4835 Gigahertz. This frequency range is further restricted by country according to that country's regulations. Currently the **ray** driver defaults to using the ranges appropriate for the USA. To change this setting you must define the kernel option RAY\_PID\_COUNTRY\_CODE\_DEFAULT to one of the following values:

```
RAY_PID_COUNTRY_CODE_USA
RAY_PID_COUNTRY_CODE_EUROPE
RAY_PID_COUNTRY_CODE_JAPAN
RAY_PID_COUNTRY_CODE_KOREA
RAY_PID_COUNTRY_CODE_SPAIN
RAY_PID_COUNTRY_CODE_FRANCE
RAY_PID_COUNTRY_CODE_ISRAEL
RAY_PID_COUNTRY_CODE_AUSTRALIA
```
The output power of the transceiver is 100mW and the card's power consumption is 365 mA @ 5 volts. The transmission range in open air (line of sight) is a maximum of 1000 feet (or ˜304 meters), and indoors (i.e., with obstructions) it is a maximum of 500 feet (152 meters).

## **HARDWARE**

Cards supported by the **ray** driver include:

WebGear Aviator 2.4 WebGear Aviator PRO Raytheon Raylink WLAN

#### **DIAGNOSTICS**

**ray0: card failed self test: status x** Indicates the card has failed its initial startup tests.

## **SEE ALSO**

ifmedia(4), intro(4), pcmcia(4), ifconfig(8)

# **HISTORY**

The **ray** driver first appeared in NetBSD 1.5.

#### **AUTHORS**

The **ray** driver was written by Christian E. Hopps  $\langle \text{chopps@NetBSD.org} \rangle$ .

# **BUGS**

Currently the infrastructure mode is untested, and authentication using WEP is unimplemented.

**rbox** — HP98720 ''Renaissance'' graphics device interface

#### **SYNOPSIS**

```
rbox∗ at intio?
rbox∗ at dio? scode ?
```
#### **DESCRIPTION**

This driver is for the HP98720 and 98721 graphics device, also known as the Renaissance. This driver has not been tested with all possible combinations of frame buffer boards and scan boards installed in the device. The driver merely checks for the existence of the device and does minimal set up.

The Renaissance can be configured at either the ''internal'' address (frame buffer address 0x200000, control register space address 0x560000) or at an external select code less than 32. At the internal address it will be the ''preferred'' console device. The hardware installation manual describes the procedure for setting these values.

A user process communicates to the device initially by means of ioctl(2) calls. For the HP-UX ioctl(2) calls supported, refer to HP-UX manuals. The BSD calls supported are:

#### GRFIOCGINFO

Get Graphics Info

Get info about device, setting the entries in the  $grfinf\circ$  structure, as defined in 〈hpdev/grfioctl.h〉. For the standard 98720, the number of planes should be 4. The number of colors would therefore be 15, excluding black. If one 98722A frame buffer board is installed, there will still be 4 planes, with the 4 planes on the colormap board becoming overlay planes. With each additional 98722 frame buffer board 4 planes will be added up to a maximum of 32 planes total.

### GRFIOCON

Graphics On

Turn graphics on by enabling CRT output. The screen will come on, displaying whatever is in the frame buffer, using whatever colormap is in place.

#### GRFIOCOFF

Graphics Off

Turn graphics off by disabling output to the CRT. The frame buffer contents are not affected.

#### GRFIOCMAP

Map Device to user space

Map in control registers and framebuffer space. Once the device file is mapped, the frame buffer structure is accessible. The structure describing the 98720 is defined in hpdev/grf\_rbreg.h.

#### **FILES**

/dev/grf? BSD special file /dev/crt98720 /dev/ocrt98720 HP-UX *starbase* special files /dev/MAKEDEV.hpux script for creating HP-UX special files

#### **EXAMPLES**

This is a short segment of code showing how the device is opened and mapped into user process address space assuming that it is grf0:

```
struct rboxfb ∗rbox;
u_char ∗Addr, frame_buffer;
struct grfinfo gi;
int disp_fd;
disp_fd = open("/dev/grf0", 1);if (ioctl (disp_fd, GRFIOCGINFO, &gi) < 0) return -1;
(void) ioctl (disp_fd, GRFIOCON, 0);
Addr = (u_{char} *) 0;if (ioctl (disp_fd, GRFIOCMAP, &Addr) < 0) {
       (void) ioctl (disp_fd, GRFIOCOFF, 0);
       return -1;
}
rbox = (rboxfb ∗) Addr; /∗ Control Registers ∗/
frame_buffer = (u_char ∗) Addr + gi.gd_regsize; /∗ Frame buffer memory ∗/
```
# **DIAGNOSTICS**

None under BSD. The HP-UX CE.utilities must be used.

## **ERRORS**

[ENODEV] no such device.

[EBUSY] Another process has the device open.

[EINVAL] Invalid ioctl specification.

# **SEE ALSO**

 $i$ octl $(2)$ ,  $grf(4)$ ,  $ite(4)$ 

For extensive code examples using the Renaissance, see the X device dependent source.

#### **BUGS**

Not tested for all configurations of scan board and frame buffer memory boards.

**rcons** — raster console access

#### **SYNOPSIS**

```
options RASTERCONSOLE_FGCOL=n
options RASTERCONSOLE_BGCOL=n
options RCONS_2BPP
options RCONS_4BPP
options RCONS_16BPP
```
# **pmax**

**pseudo-device rasterconsole N**

# **DESCRIPTION**

The **rcons** driver provides support for machine-independent access to the raster console. Use of the **rcons** driver is deprecated in favour of the wscons(4) machine-independent console driver.

The **rcons** driver provides simple raster and frame buffer routines. It's enough to implement a console terminal emulator on monochrome and pseudo-colour screens.

# **SEE ALSO**

wscons(4)

**rd** — CS/80 disk interface

## **SYNOPSIS**

**rd**∗ **at hpibbus? slave?**

## **DESCRIPTION**

This is a generic CS/80 disk driver. Only a small number of possible CS/80 drives are supported, but others can easily be added by adding tables to the driver. It is a typical block-device driver; see physio(4).

The script MAKEDEV(8) should be used to create the  $rd$  special files; consult mknod(8) if a special file needs to be made manually.

## **DISK SUPPORT**

The driver interrogates the controller to determine the type of drive attached. The driver recognizes the following drives: 7912, 7914, 7933, 7936, 7937, 7945, 757A/B, 7958A/B, 7959B, 7962, 7963, 9122, 9134, 7912, 7936, and 9122, not all of which have been tested. Special file names begin with 'rd' and 'rrd' for the block and character files respectively. The second component of the name, a drive unit number in the range of zero to seven, is represented by a '?' in the disk layouts below. The last component of the name is the file system partition and is designated by a letter from 'a' to 'h' which also corresponds to a minor device number sets: zero to seven, eight to 15, 16 to 23 and so forth for drive zero, drive two and drive three respectively (see physio(4)). The location and size (in sectors) of the partitions for these drives:

#### 7945/7946 partitions:

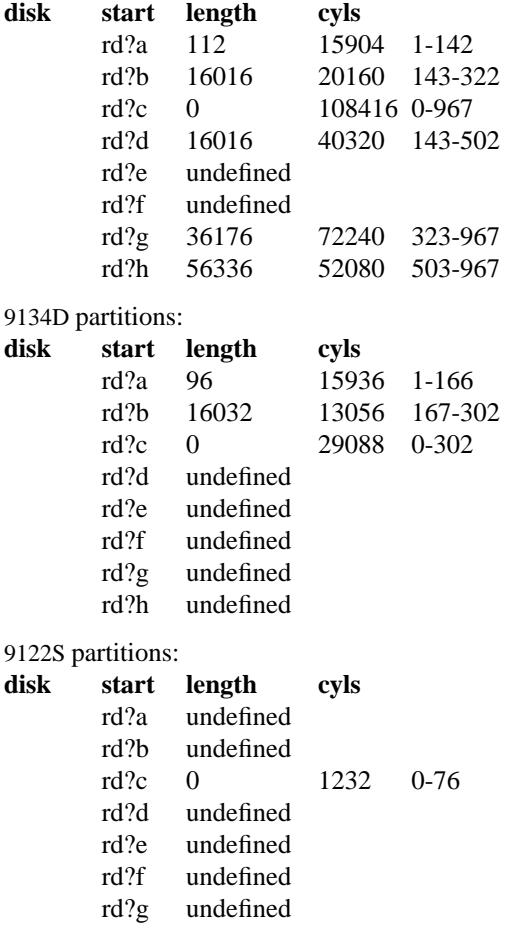

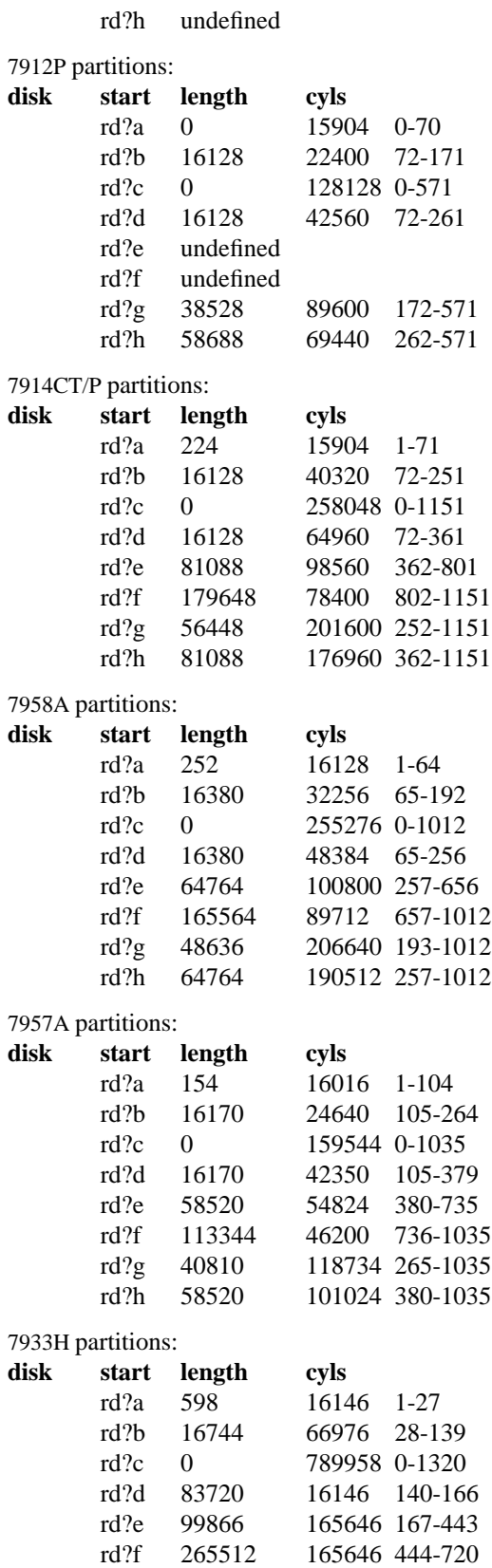

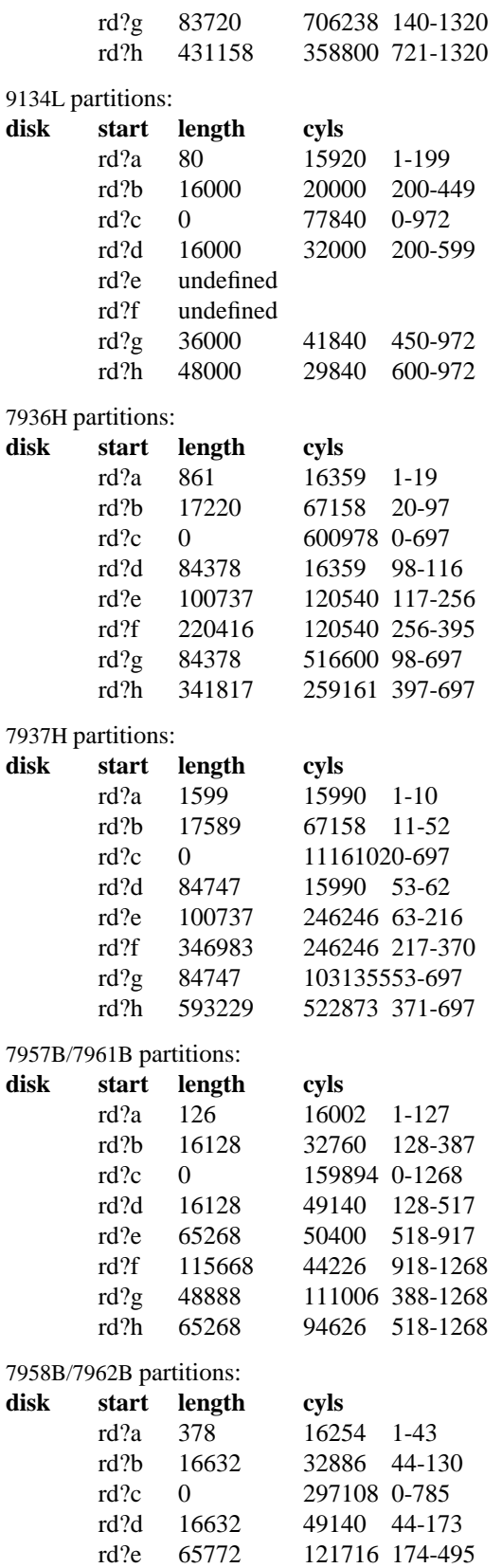

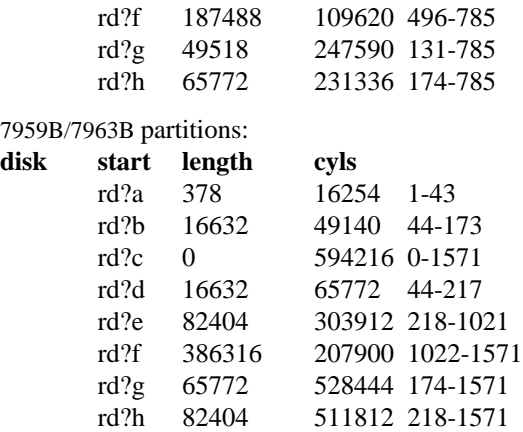

The eight partitions as given support four basic, non-overlapping layouts, though not all partitions exist on all drive types.

In the first layout there are three partitions and a ''bootblock'' area. The bootblock area is at the beginning of the disk and holds the standalone disk boot program. The rd?a partition is for the root file system, rd?b is a paging/swapping area, and rd?g is for everything else.

The second layout is the same idea, but has a larger paging/swapping partition (rd?d) and a smaller ''ev erything else'' partition ( rd?h ). This layout is better for environments which run many large processes.

The third layout is a variation of the second, but breaks the rd?h partition into two partitions, rd?e and rd?f.

The final layout is intended for a large, single file system second disk. It is also used when writing out the boot program since it is the only partition mapping the bootblock area.

# **FILES**

/dev/rd[0-7][a-h] block files /dev/rrd[0-7][a-h] raw files

# **DIAGNOSTICS**

**rd%d err: v%d u%d, R0x%x F0x%x A0x%x I0x%x, block %d** An unrecoverable data error occurred during transfer of the specified block on the specified disk.

### **BUGS**

The current disk partitioning is totally bogus. CS/80 drives have 256 byte sectors which are mapped to 512 byte "sectors" by the driver. Since some CS/80 drives have an odd number of sectors per cylinder, the disk geometry used is not always accurate.

The partition tables for the file systems should be read off of each pack, as they are never quite what any single installation would prefer, and this would make packs more portable.

A program to analyze the logged error information (even in its present reduced form) is needed.

**re** — RealTek 8139C+/8169/8169S/8110S PCI Ethernet adapter driver

#### **SYNOPSIS**

**re**∗ **at pci? dev ? function ? re**∗ **at cardbus? function ?**

#### **DESCRIPTION**

The **re** driver provides support for various NICs based on the RealTek RTL8139C+, RTL8169, RTL8169S, and RTL8110S PCI/Cardbus Ethernet controllers, including the following:

- **•** Alloy Computer Products EtherGOLD 1439E 10/100 (8139C+)
- **•** Compaq Evo N1015v Integrated Ethernet (8139C+)
- **•** Gigabyte 7N400 Pro2 Integrated Gigabit Ethernet (8110S)
- **•** NETGEAR GA311 (8169S)
- **•** PLANEX COMMUNICATIONS Inc. GN-1200TC (8169S)
- **•** Xterasys XN-152 10/100/1000 NIC (8169)
- **•** Corega CG-LAPCIGT Gigabit Ethernet (8169S)
- **•** D-Link DGE-528T Gigabit Ethernet (8169S)
- **•** US Robotics (3Com) USR997902 Gigabit Ethernet (8169S)
- **•** Linksys EG1032 rev. 3 Gigabit Ethernet (8169S)

NICs based on the 8139C+ are capable of 10 and 100Mbps speeds over CAT5 cable. NICs based on the 8169, 8169S, and 8110S are capable of 10, 100, and 1000Mbps operation.

All NICs supported by the **re** driver have TCP/IP checksum offload and hardware VLAN tagging/insertion features, and use a descriptor-based DMA mechanism. They are also capable of TCP large send (TCP segmentation offload).

The 8139C+ is a single-chip solution combining both a 10/100 MAC and PHY, and its PHY is supported by rlphy(4). The 8169 is a 10/100/1000 MAC only, requiring a GMII or TBI external PHY and some 8169 based boards have Marvell 88E1000 PHY supported by makphy(4). The 8169S and 8110S are single-chip devices containing both a 10/100/1000 MAC and 10/100/1000 copper PHY, which is supported by rgephy(4). Standalone 10/100/1000 cards are available in both 32-bit PCI and 64-bit PCI models. The 8110S is designed for embedded LAN-on-motherboard applications.

The 8169, 8169S, and 8110S also support jumbo frames, which can be configured via the interface MTU setting. Selecting an MTU larger than 1500 bytes with the if  $\text{confiq}(8)$  utility configures the adapter to receive and transmit jumbo frames.

The **re** driver supports the following media types:

- **autoselect** Enable autoselection of the media type and options. The user can manually override the autoselected mode by adding media options to  $rc$ .conf(5).
- **10baseT/UTP** Set 10Mbps operation. The ifconfig(8) **mediaopt** option can also be used to select either **full-duplex** or **half-duplex** modes.
- **100baseTX** Set 100Mbps (Fast Ethernet) operation. The ifconfig(8) **mediaopt** option can also be used to select either **full-duplex** or **half-duplex** modes.
- **1000baseTX** Set 1000baseTX operation over twisted pair. The RealTek GigE chips support 1000Mbps in **full-duplex** mode only.

The **re** driver supports the following media options:

**full-duplex** Force full duplex operation.

**half-duplex** Force half duplex operation.

For more information on configuring this device, see  $if$  conf $iq(8)$ .

## **DIAGNOSTICS**

**re%d: can't map i/o space** A fatal initialization error has occurred.

**re%d: can't map mem space** A fatal initialization error has occurred.

**re%d: couldn't map interrupt** A fatal initialization error has occurred.

**re%d: watchdog timeout** The device has stopped responding to the network, or there is a problem with the network connection (cable).

## **SEE ALSO**

arp(4), cardbus(4), mii(4), netintro(4), pci(4), rgephy(4), rlphy(4), ifconfig(8)

*RealTek Semiconductor RTL8139C+, RTL8169, RTL8169S, and RTL8110S datasheets*, http://www.realtek.com.tw.

# **HISTORY**

The **re** device driver first appeared in FreeBSD 5.2 and was ported to NetBSD 2.0.

# **AUTHORS**

The **re** driver was written by Bill Paul (wpaul@windriver.com).

## **BUGS**

The Xterasys XN-152 32-bit PCI NIC, which uses the RTL8169 MAC and Marvell 88E1000 PHY, has a defect that causes DMA corruption if the board is plugged into a 64-bit PCI slot. The defect lies in the board design, not the chip itself: the PCI REQ64# and ACK64# lines should be pulled high, but they are not. The result is that the 8169 chip is tricked into performing 64-bit DMA transfers even though a 64-bit data path between the NIC and the bus does not actually exist.

Unfortunately, it is not possible to correct this problem in software, however it is possible to detect it. When the **re** driver is loaded, it will run a diagnostic routine designed to validate DMA operation by placing the chip in digital loopback mode and initiating a packet transmission. If the card functions properly, the transmitted data will be echoed back unmodified. If the echoed data is corrupt, the driver will print an error message on the console and abort the device attach. The user should ensure the NIC is installed in a 32-bit PCI slot to avoid this problem.

The RealTek 8169, 8169S, and 8110S chips appear to only be capable of transmitting jumbo frames up to 7.5K in size.

**rf** — DEC RX01 / RX02 floppy disk interface

#### **SYNOPSIS**

```
rfc0 at uba? csr 0177170 # RX01/RX02 controller
rf∗ at rfc? drive? # RX01/RX02 floppy disk drive
```
#### **DESCRIPTION**

The **rf** device provides access to DEC RX01 and RX02 floppy disk drives and clones thereof. These drives use preformatted 8" single sided, soft sectored media. The RX01 and RX02 drives use a geometry of 77 cylinders, one head and 26 sectors. Each sector contains 128 bytes in case of single density ( RX01 and RX02 in RX01 mode) or 256 bytes in double density mode. As NetBSD is not able to handle non-512 byte media the driver translates this to a geometry of 50 cylinders, one head and 10 sectors in single density and 77 cylinders, one head and 13 sectors in double density mode. While the later matches the total number of sectors, the fake geometry in single density does not cover the last two physical sectors exact, but it is possible to access this sectors at 512 byte LBN 501. When a 512 byte block is written to LBN 501 the last 256 bytes are ignored. When this 512 byte block is read the last 256 bytes contain undefined data.

This driver supports three minor devices corresponding to the slices:

#### **Slice Description**

- a Single density only mode.
- b Double density only mode.
- c Density autodetect.

As the RX01 and RX02 hardware is not able to support formatting a blank disk, this driver has no support for according IOCTLs. But there are clones from third party vendors that support formatting. Formatting a blank disk may be initiated by the following commands on the VAX chevron prompt:

Single density d/p/w 20001E78 9 d/p/w 20001E7A 92

Double density d/p/w 20001E78 109 d/p/w 20001E7A 92

#### **FILES**

```
/dev/rf?[abc]
/dev/rrf?[abc]
```
#### **DIAGNOSTICS**

**rfc\_attach: Error creating bus\_dma map: %d**

did not respond to **INIT CMD** Possible errors during autoconf(4). %d is the return code of bus dmamap create(9).

**%s: did not respond to CMD %x** An error occurred while the driver tried to send command %x to drive  $% s.$ 

**rfc\_intr: Error while reading sector: %x rfc\_intr: Error while writing sector: %x rfc** intr: Error while DMA: %x %x is status code from the controller error and status register.

**rfc\_intr: Error while loading bus\_dma map: %d** %d is return code of bus\_dmamap\_load(9).

**%s: density error.** A single density disk was opened in double density only mode or vice versa or the medium in the drive attached as %s was not readable at all.

# **SEE ALSO**

dd(1), tar(1), intro(4), disklabel(5), disklabel(8), mknod(8), mount(8), newfs(8)

# **HISTORY**

The rf driver appeared in NetBSD 2.0. It is a complete rewrite, not related to the old 4.2BSD **rx** driver.

## **AUTHORS**

Jochen Kunz

# **BUGS**

Writing of a disklabel(5) is not supported. The driver return always the internally fake disklabel.

**rgephy** — Realtek 8169S/8110S internal 10/100/1000 PHY driver

# **SYNOPSIS**

**rgephy**∗ **at mii? phy ?**

# **DESCRIPTION**

The **rgephy** driver supports the internal PHY found on Realtek 8169S/8110S Ethernet adapters.

# **SEE ALSO**

 $ifmedian(4), intro(4),mil(4), rel(4), ifconfig(8)$ 

**rl** — RL11/ RL01 and RL02 disk interface

# **SYNOPSIS**

```
rlc0 at uba? csr 0177440
rl0 at rlc0 drive 0
rl∗ at rlc? drive ?
```
# **DESCRIPTION**

The **rl** driver is a typical block-device disk driver; block device I/O is described in physio(4).

The script MAKEDEV(8) should be used to create the special files; if a special file needs to be created by hand consult mknod(8).

# **FILES**

/dev/rl[0-7][a-h] block files /dev/rrl[0-7][a-h] raw files

# **DIAGNOSTICS**

**rl%d: operation incomplete** The current command to the disk did not complete within the timeout period. This may be due to hardware failure or a heavily loaded UNIBUS.

**rl%d: read data CRC** The controller detected a CRC error on data read from the disk. Probably a bad disk pack.

**rl%d: header CRC** The controller detected a CRC error on header data read from the disk. Probably a bad disk pack.

**rl%d: data late** The controller was not able to transfer data over the bus fast enough to not overflow/underflow the internal FIFO, probably because a heavily loaded UNIBUS or mis-ordered UNIBUS devices.

**rl%d: header not found** The requested sector was not found before the timer expired. If this error is the only error then it may indicate a software bug.

**rl%d: non-existent memory** The controller tried to do DMA to/from a non-mapped address. This is a software bug.

**rl%d: memory parity error** The host memory data sent had a parity error. This is a hardware failure.

# **SEE ALSO**

hp $(4)$ , uda $(4)$ , up $(4)$ , syslogd $(8)$ 

## **HISTORY**

The  $r1$  driver has been around nearly forever. A complete new **rl** driver showed up in NetBSD 1.5.

# **BUGS**

Error handling is less than optimal.

Seeks should be interleaved between multiple disks.

**rlphy** — Realtek 8139/8201L Ethernet PHY driver

#### **SYNOPSIS**

**rlphy**∗ **at mii? phy ?**

# **DESCRIPTION**

The **rlphy** driver supports the internal physical layer interface (PHY) found on Realtek Semiconductor RTL8139 based Ethernet adapters, as well as the RTL8201L Ethernet PHY chip.

# **SEE ALSO**

ifmedia(4), intro(4), mii(4), rtk(4), ifconfig(8)

**rmp** — HP Remote Maintenance Protocol Family

#### **SYNOPSIS**

```
options RMP
#include <sys/types.h>
#include <sys/socket.h>
#include <netrmp/rmp.h>
#include <netrmp/rmp_var.h>
int
```
**socket**(AF\_RMP , SOCK\_RAW , proto);

# **DESCRIPTION**

Hewlett-Packard's Remote Maintenance Protocol family is a collection of protocols layered atop IEEE 802.3. The current implementation of the RMP family provides protocol support only for the SOCK\_RAW socket type. As a result,  $sendto(2)$  and  $recyfrom(2)$  must be used to send and receive RMP packets.

The format of an RMP packet is defined in the include file 〈netrmp/rmp\_var.h〉. The RMP packet arrives encapsulated in an (HP extended) IEEE 802.2 packet. The IEEE 802.2 packet is preceded by the kernel address of an *ifnet* struct which is used to 'route' a packet out the same interface it arrived on. Outgoing packets are encapsulated in a standard IEEE 802.3 packet, while incoming packets have this information stripped away.

# **ADDRESSING**

RMP (IEEE 802.3) addresses are 6 octets in length (48 bytes). Sockets in the Remote Maintenance Protocol family use the following addressing structure:

struct sockaddr\_rmp { short srmp\_family; u\_char srmp\_dhost[6]; };

# **PROTOCOLS**

The RMP protocol family supported by the operating system currently consists of the Boot Protocol ( $proto = \text{RMPPROTO\_BOOT}$ ). Unfortunately, we have no documentation on the Remote Maintenance Protocol and only sketchy information about the Boot Protocol.

## **SEE ALSO**

bind(2), recvfrom(2), sendto(2), socket(2), intro(4), rbootd(8)

Stuart Sechrest, *An Introductory 4.4BSD Interprocess Communication Tutorial*. (see /usr/share/doc/psd/20.ipctut )

Samuel J. Leffler, Robert S. Fabry, William N. Joy, Phil Lapsley, Steve Miller, and Chris Torek, *Advanced 4.4BSD IPC Tutorial*. (see /usr/share/doc/psd/21.ipc )

# **HISTORY**

The **rmp** protocol interface currently under development.

## **BUGS**

**•** The HP ROM uses IEEE 802.3 (as opposed to Ethernet) packets. While the kernel heuristically recognizes these packets, a more general mechanism for doing so should be provided.

- **•** The HP ROM uses a multicast address when first trying to locate boot servers. While the Ethernet [sic] board is programmed to recognize this particular multicast address (9:0:9:0:0:4), a more general mechanism for doing so should be provided.
- **•** The kernel supports only RAW sockets for the RMP protocol. This is either a bug or a feature, since the kernel is smaller at the price of greater complexity in the server.
- **•** There is no support for bind(2)'ing an address in the RMP domain. Something like an RMPADDR\_ANY should be provided to prevent more than one rbootd(8) server from running at the same time.

**rnd** — in kernel entropy collection and random number generation

#### **SYNOPSIS**

**pseudo-device rnd**

#### **DESCRIPTION**

The **rnd** pseudo-device uses event timing information collected from many devices, and mixes this into an entropy pool. This pool is stirred with a cryptographically strong hash function when data is extracted from the pool.

## **INTERNAL ENTROPY POOL MANAGEMENT**

When a hardware event occurs (such as completion of a hard drive transfer or an interrupt from a network device) a timestamp is generated. This timestamp is compared to the previous timestamp recorded for the device, and the first, second, and third order differentials are calculated.

If any of these differentials is zero, no entropy is assumed to have been gathered. If all are non-zero, one bit is assumed. Next, data is mixed into the entropy pool using an LFSR (linear feedback shift register).

To extract data from the entropy pool, a cryptographically strong hash function is used. The output of this hash is mixed back into the pool using the LFSR, and then folded in half before being returned to the caller.

Mixing the actual hash into the pool causes the next extraction to return a different value, even if no timing events were added to the pool. Folding the data in half prevents the caller to derive the actual hash of the pool, preventing some attacks.

# **USER ACCESS**

User code can obtain random values from the kernel in two ways.

Reading from /dev/random will only return values while sufficient entropy exists in the internal pool. When sufficient entropy does not exist, EAGAIN is returned for non-blocking reads, or the read will block for blocking reads.

Reading from /dev/urandom will return as many values as requested, even when the entropy pool is empty. This data is not as good as reading from /dev/random since when the pool is empty, data is still returned, degenerating to a pseudo-random generator.

Writing to either device will mix the data written into the pool using the LFSR as above, without modifying the entropy estimation for the pool.

## **RANDOM SOURCE STRUCTURE**

Each source has a state structure which the kernel uses to hold the timing information and other state for that source.

```
typedef struct {
      char name[16];
      uint32 t last time;
      uint32 t last delta;
      uint32_t last_delta2;
      uint32 t total;
      uint32 t type;
     uint32 t flags;
} rndsource_t;
```
This structure holds the internal representation of a device's timing state. The *name* field holes the device name, as known to the kernel. The *last\_time* entry is the timestamp of the last time this device generated an event. It is for internal use only, and not in any specific representation. The *last\_delta* and *last\_delta2* fields hold the last first- and second-order deltas. The *total* field holds a count of how many bits this device has potentially generated. This is not the same as how many bits were used from it. The *type* field holds the device type.

Currently, these types are defined:

RND\_TYPE\_DISK The device is a physical hard drive.

RND\_TYPE\_NET The device is a network interface. By default, timing information is collected from this source type, but entropy is not estimated.

RND\_TYPE\_TAPE The device is a tape device.

RND\_TYPE\_TTY The device is a terminal, mouse, or other user input device.

RND\_TYPE\_RNG The device is a random number generator.

*flags* is a bitfield.

RND\_FLAG\_NO\_ESTIMATE Do not assume any entropy is in the timing information.

RND\_FLAG\_NO\_COLLECT Do not even add timing information to the pool.

#### **IOCTL**

Various ioctl(2) functions are available to control device behavior, gather statistics, and add data to the entropy pool. These are all defined in the  $\langle sys/rnd \rangle$  file, along with the data types and constants.

RNDGETENTCNT (uint32\_t) Return the current entropy count (in bits).

```
RNDGETSRCNUM ( rndstat_t )
```

```
typedef struct {
      uint32 t start;
       uint32 t count;
      rndsource_t source[RND_MAXSTATCOUNT];
} rndstat_t;
```
Return data for sources, starting at *start* and returning at most *count* sources.

The values returned are actual in-kernel snapshots of the entropy status for devices. Leaking the internal timing information will weaken security.

```
RNDGETSRCNAME ( rndstat_name_t )
```
typedef struct { char name[16]; rndsource\_t source; } rndstat\_name\_t;

Return the device state for a named device.

RNDCTL  $(rndctl_t)$ 

typedef struct { char name[16]; uint32\_t type; uint32\_t flags; uint32\_t mask;

# } rndctl\_t;

Change bits in the device state information. If *type* is 0xff, only the device name stored in *name* is used. If it is any other value, all devices of type *type* are altered. This allows all network interfaces to be disabled for entropy collection with one call, for example. The *flags* and *mask* work together to change flag bits. The *mask* field specifies which bits in *flags* are to be set or cleared.

RNDADDDATA ( rnddata\_t )

```
typedef struct {
      uint32_t len;
      uint32_t entropy;
      u_char data[RND_POOLWORDS * 4];
} rnddata_t;
```
## **FILES**

/dev/random Returns ''good'' values only /dev/urandom Always returns data, degenerates to a pseudo-random generator

# **SEE ALSO**

 $rndct1(8)$ ,  $rnd(9)$ 

## **HISTORY**

The random device was first made available in NetBSD 1.3.

### **AUTHORS**

This implementation was written by Michael Graff <explorer@flame.org> using ideas and algorithms gathered from many sources, including the driver written by Ted Ts'o.

**route** — kernel packet forwarding database

#### **SYNOPSIS**

```
#include <sys/socket.h>
#include <net/if.h>
#include <net/route.h>
int
socket(PF_ROUTE, SOCK_RAW, int family);
```
## **DESCRIPTION**

UNIX provides some packet routing facilities. The kernel maintains a routing information database, which is used in selecting the appropriate network interface when transmitting packets.

A user process (or possibly multiple co-operating processes) maintains this database by sending messages over a special kind of socket. This supplants fixed size  $i$  oct $1(2)$ 's used in earlier releases. Routing table changes may only be carried out by the super user.

The operating system may spontaneously emit routing messages in response to external events, such as receipt of a redirect, or failure to locate a suitable route for a request. The message types are described in greater detail below.

Routing database entries come in two flavors: for a specific host, or for all hosts on a generic subnetwork (as specified by a bit mask and value under the mask. The effect of wildcard or default route may be achieved by using a mask of all zeros, and there may be hierarchical routes.

When the system is booted and addresses are assigned to the network interfaces, each protocol family installs a routing table entry for each interface when it is ready for traffic. Normally the protocol specifies the route through each interface as a "direct" connection to the destination host or network. If the route is direct, the transport layer of a protocol family usually requests the packet be sent to the same host specified in the packet. Otherwise, the interface is requested to address the packet to the gateway listed in the routing entry (i.e. the packet is forwarded).

When routing a packet, the kernel will attempt to find the most specific route matching the destination. (If there are two different mask and value-under-the-mask pairs that match, the more specific is the one with more bits in the mask. A route to a host is regarded as being supplied with a mask of as many ones as there are bits in the destination). If no entry is found, the destination is declared to be unreachable, and a routing−miss message is generated if there are any listeners on the routing control socket described below.

A wildcard routing entry is specified with a zero destination address value, and a mask of all zeroes. Wildcard routes will be used when the system fails to find other routes matching the destination. The combination of wildcard routes and routing redirects can provide an economical mechanism for routing traffic.

One opens the channel for passing routing control messages by using the socket call shown in the synopsis above:

The family parameter may be AF\_UNSPEC which will provide routing information for all address families, or can be restricted to a specific address family by specifying which one is desired. There can be more than one routing socket open per system.

Messages are formed by a header followed by a small number of sockaddrs (now variable length particularly in the ISO case), interpreted by position, and delimited by the new length entry in the sockaddr. An example of a message with four addresses might be an ISO redirect: Destination, Netmask, Gateway, and Author of the redirect. The interpretation of which address are present is given by a bit mask within the header, and the sequence is least significant to most significant bit within the vector.

Any messages sent to the kernel are returned, and copies are sent to all interested listeners. The kernel will provide the process ID for the sender, and the sender may use an additional sequence field to distinguish between outstanding messages. However, message replies may be lost when kernel buffers are exhausted.

The kernel may reject certain messages, and will indicate this by filling in the  $rtm$  errno field. The routing code returns EEXIST if requested to duplicate an existing entry, ESRCH if requested to delete a nonexistent entry, or ENOBUFS if insufficient resources were available to install a new route. In the current implementation, all routing processes run locally, and the values for  $rtm\_errno$  are available through the normal *errno* mechanism, even if the routing reply message is lost.

A process may avoid the expense of reading replies to its own messages by issuing a setsockopt(2) call indicating that the SO\_USELOOPBACK option at the SOL\_SOCKET level is to be turned off. A process may ignore all messages from the routing socket by doing a shutdown(2) system call for further input.

If a route is in use when it is deleted, the routing entry will be marked down and removed from the routing table, but the resources associated with it will not be reclaimed until all references to it are released. User processes can obtain information about the routing entry to a specific destination by using a RTM\_GET message, or by reading the /dev/kmem device, or by calling sysctl(3).

The messages are:

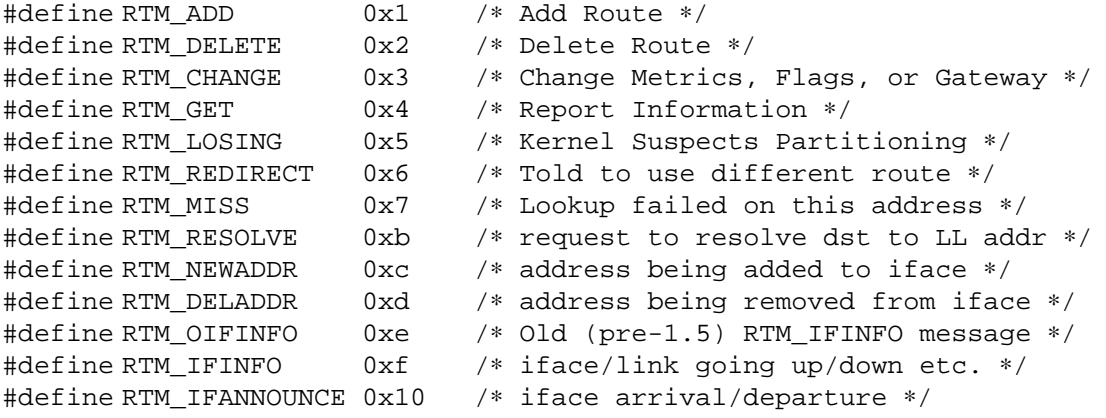

A message header consists of one of the following:

```
struct rt_msghdr {
   u_short rtm_msglen; /∗ to skip over non-understood messages ∗/
                           /* future binary compatibility */
   u_char rtm_version; /* future binary c<br>u_char rtm_type; /* message type */
   u_short rtm_index; \frac{1}{2} /* index for associated ifp */
   int rtm_flags; /∗ flags, incl kern & message, e.g. DONE ∗/
   int rtm_addrs; /* bitmask identifying sockaddrs in msg */
   pid t rtm pid; /* identify sender */
   int rtm seq; * for sender to identify action */
   int rtm_errno; /∗ why failed ∗/
   int rtm use; /* from rtentry */u_long rtm_inits; \hspace{1cm} /* which metrics we are initializing */
   struct rt_metrics rtm_rmx; /* metrics themselves */
};
struct if_msghdr {
   u_short ifm_msglen; /∗ to skip over non-understood messages ∗/
   u_char ifm_version; /∗ future binary compatibility ∗/
```

```
u_char ifm_type; /* message type */
    int ifm_addrs; /∗ like rtm_addrs ∗/
    int ifm_flags; /∗ value of if_flags ∗/
    u_short ifm_index; /∗ index for associated ifp ∗/
   struct if_data ifm_data; /* statistics and other data about if */
};
struct ifa_msghdr {
   u_short ifam_msglen; <br> \mu /* to skip over non-understood messages */<br> \mu_char ifam_version; /* future binary compatibility */
                             /* future binary compatibility */
    u_char ifam_type; /∗ message type ∗/
    int ifam_addrs; /∗ like rtm_addrs ∗/
    int ifam_flags; /∗ value of ifa_flags ∗/
    u_short ifam_index; /∗ index for associated ifp ∗/
   int ifam metric; /* value of ifa metric */
};
struct if_announcemsghdr {
    u_short ifan_msglen; /∗ to skip over non-understood messages ∗/
    u_char ifan_version; /∗ future binary compatibility ∗/
    u_char ifan_type; /* message type */
    u_short ifan_index; /∗ index for associated ifp ∗/
   char ifan_name[IFNAMSIZ]; /∗ if name, e.g. "en0" ∗/
   u_short ifan_what; \overline{\hspace{1cm}} /* what type of announcement */
};
```
The RTM\_IFINFO message uses a if\_msghdr header, the RTM\_NEWADDR and RTM\_DELADDR messages use a ifa\_msghdr header, the RTM\_IFANNOUNCE message uses a if\_announcemsghdr header, and all other messages use the  $rt$ \_msghdr header.

The metrics structure is:

```
struct rt_metrics {<br>u_long rmx_locks;
                            /* Kernel must leave these values alone */
    u_long rmx_mtu; /∗ MTU for this path ∗/
    u_long rmx_hopcount; \frac{1}{2} /* max hops expected */
                             /* lifetime for route, e.g. redirect */
    u_long rmx_recvpipe; /∗ inbound delay-bandwidth product ∗/
    u_long rmx_sendpipe; /∗ outbound delay-bandwidth product ∗/
    u_long rmx_ssthresh; /∗ outbound gateway buffer limit ∗/
    u_long rmx_rtt; \longrightarrow /* estimated round trip time */
   u_long rmx_rtt; <br>u_long rmx_rttvar; <br> /* estimated rtt variance */
   u_long rmx_pksent; \rightarrow /* packets sent using this route */
};
Flags include the values:
#define RTF_UP 0x1 /∗ route usable ∗/
#define RTF_GATEWAY 0x2 /∗ destination is a gateway ∗/
#define RTF_HOST 0x4 /∗ host entry (net otherwise) ∗/
#define RTF_REJECT 0x8 /∗ host or net unreachable ∗/
#define RTF_DYNAMIC 0x10 /∗ created dynamically (by redirect) ∗/
#define RTF_MODIFIED 0x20 /∗ modified dynamically (by redirect) ∗/
#define RTF_DONE 0x40 /∗ message confirmed ∗/
```

```
#define RTF_MASK 0x80 /∗ subnet mask present ∗/
#define RTF_CLONING 0x100 /∗ generate new routes on use ∗/
#define RTF_XRESOLVE 0x200 /∗ external daemon resolves name ∗/
#define RTF_LLINFO 0x400 /∗ generated by ARP or ESIS ∗/
#define RTF_STATIC 0x800 /∗ manually added ∗/
#define RTF_BLACKHOLE 0x1000 /∗ just discard pkts (during updates) ∗/
#define RTF_CLONED 0x2000 /∗ this is a cloned route ∗/
#define RTF_PROTO2 0x4000 /* protocol specific routing flag */
#define RTF_PROTO1 0x8000 /∗ protocol specific routing flag ∗/
```
Specifiers for metric values in rmx\_locks and rtm\_inits are:

```
#define RTV_MTU 0x1 /∗ init or lock _mtu ∗/
#define RTV_HOPCOUNT 0x2 /∗ init or lock _hopcount ∗/
#define RTV_EXPIRE 0x4 /∗ init or lock _expire ∗/
#define RTV_RPIPE 0x8 /∗ init or lock _recvpipe ∗/
#define RTV_SPIPE 0x10 /∗ init or lock _sendpipe ∗/
#define RTV_SSTHRESH 0x20 /∗ init or lock _ssthresh ∗/
#define RTV_RTT 0x40 /∗ init or lock _rtt ∗/
#define RTV_RTTVAR 0x80 /∗ init or lock _rttvar ∗/
```
Specifiers for which addresses are present in the messages are:

```
#define RTA_DST 0x1 /∗ destination sockaddr present ∗/
#define RTA_GATEWAY 0x2 /∗ gateway sockaddr present ∗/
#define RTA_NETMASK 0x4 /∗ netmask sockaddr present ∗/
#define RTA_GENMASK 0x8 /∗ cloning mask sockaddr present ∗/
#define RTA_IFP 0x10 /∗ interface name sockaddr present ∗/
#define RTA_IFA 0x20 /∗ interface addr sockaddr present ∗/
#define RTA_AUTHOR 0x40 /∗ sockaddr for author of redirect ∗/
#define RTA_BRD 0x80 /∗ for NEWADDR, broadcast or p-p dest addr ∗/
```
# **SEE ALSO**

 $socket(2), systel(3)$ 

**rs5c372rtc** — RICOH RS5C372A and RS5C372B real-time clock

#### **SYNOPSIS**

**rs5c372rtc at iic? addr 0x32**

# **DESCRIPTION**

The **rs5c372rtc** driver provides support for the RICOH RS5C372A and RS5C372B real-time clock chips.

Access methods to retrieve and set date and time are provided through the *TODR* interface defined in  $\text{todr}(9)$ .

# **SEE ALSO**

todr(9)

# **HISTORY**

The **rs5c372rtc** device appeared in NetBSD 4.0.

# **BUGS**

The driver only supports clock function.

**rt** — AIMS Lab Radiotrack FM radio device driver

# **SYNOPSIS**

```
rt0 at isa? port 0x20c
rt1 at isa? port 0x284
rt2 at isa? port 0x30c
rt3 at isa? port 0x384
radio∗ at rt?
```
# **DESCRIPTION**

The **rt** driver provides support for the AIMS Lab Radiotrack FM radio tuners and compatible RadioReveal RA300 and SoundForte RadioX SF16-FMI FM radio tuners.

The Radiotrack is a stereo FM tuner that allows to tune in the range 87.5 - 108.0 MHz, report signal status on the current frequency, and force audio output to mono.

The Radiotrack cards take only one I/O port. The I/O port is set by the driver to the value specified in the configuration file and must be either 0x20c or 0x30c.

# **SEE ALSO**

 $isa(4)$ ,  $radio(4)$ 

# **HISTORY**

The **rt** device driver appeared in OpenBSD 3.0 and NetBSD 1.6.

## **AUTHORS**

The **rt** driver was written by Vladimir Popov and Maxim Tsyplakov. The man page was written by Vladimir Popov.

## **BUGS**

Support for the SF16-FMI cards is rather ugly, volume control is not working and the driver can not correctly determine signal state.
**rtc** — Atari Real Time Clock

#### **SYNOPSIS**

**clock0 at mainbus0**

# **DESCRIPTION**

The **rtc** driver supports reading from and writing to the Atari real time clock (RTC). When reading from the RTC, the format string of the output, as described in the strftime(3) manual page, is:

''%Y%m%d%H%M.%S''

The same format is used to set the RTC to the current date. Note that the kernel expects the RTC to run in UTC.

#### **FILES**

/dev/rtc

# **EXAMPLES**

date -u +%Y%m%d%H%M.%S > /dev/rtc

## **SEE ALSO**

date(1), strftime(3)

**rtc** — DS17485 support

## **SYNOPSIS**

**rtc0 at mainbus0 addr 0x7ff00000**

# **DESCRIPTION**

The **rtc** provides support for the real time clock DS17485.

## **SEE ALSO**

mainbus(4)

# **HISTORY**

The **rtc** driver appeared in NetBSD 2.0.

**rtc** — hp300 real-time clock

#### **SYNOPSIS**

**rtc**∗ **at intio?**

# **DESCRIPTION**

The **rtc** driver provides support for the hp300 real-time clock (RTC). It is a mandatory device and must be compiled into the kernel.

Note that the kernel expects the real-time clock to run in UTC unless otherwise specified. See options(4).

# **SEE ALSO**

intio(4), intro(4), options(4)

**rtfps** — multiplexing serial communications interface

#### **SYNOPSIS**

```
rtfps0 at isa? port 0x1230 irq 10
com2 at rtfps0 slave 0
com3 at rtfps0 slave 1
com4 at rtfps0 slave 2
com5 at rtfps0 slave 3
```
#### **DESCRIPTION**

The **rtfps** driver provides support for IBM RT PC boards that multiplex together up to four EIA RS-232C (CCITT V.28) or RS-422A communications interfaces.

Each **rtfps** device is the master device for up to four **com** devices. The kernel configuration specifies these **com** devices as slave devices of the **rtfps** device, as shown in the synopsis. The port specification for the **rtfps** device is used to compute the base addresses for the **com** subdevices.

### **FILES**

/dev/tty0?

#### **SEE ALSO**

 $com(4)$ 

### **HISTORY**

The **rtfps** driver was written by Charles Hannum, based on the **ast** driver.

#### **BUGS**

The **rtfps** driver is unlikely to work on non-EISA and non-PCI machines. The ISA bus only asserts 10 I/O address lines, and this is not enough.

Even on EISA and PCI machines, some address conflicts have been observed. On one machine, the second port always conflicted with something (though it's not clear what) and caused strange results. Disabling the second port in the kernel config allowed the other three ports to function correctly.

**rtii** — AIMS Lab Radiotrack II FM radio device driver

## **SYNOPSIS**

**option RADIO\_TEA5759**

**rtii0 at isa? port 0x20c rtii1 at isa? port 0x30c radio**∗ **at rtii0**

## **DESCRIPTION**

The **rtii** driver provides support for the AIMS Lab Radiotrack II FM radio tuners.

The Radiotrack II is a stereo FM tuner that allows to tune in the range 87.5 - 108.0 MHz, report signal status on the current frequency, force audio output to mono, perform hardware signal search, and has an internal AFC.

The Radiotrack II cards take only one I/O port. The I/O port is set by the driver to the value specified in the configuration file and must be either 0x20c or 0x30c.

Philips Semiconductors released two almost identical chips TEA5757 and TEA5759. The TEA5757 is used in FM-standards in which the local oscillator frequency is above the radio frequency (e.g. European and American standards). The TEA5759 is the version in which the oscillator frequency is below the radio frequency (e.g. Japanese standards). The option *RADIO\_TEA5759* changes the algorithm of frequency calculation for the TEA5757 based cards to conform with the Japanese standards.

## **SEE ALSO**

 $isa(4)$ ,  $radio(4)$ 

### **HISTORY**

The **rtii** device driver appeared in OpenBSD 3.0 and NetBSD 1.6.

### **AUTHORS**

The **rtii** driver was written by Vladimir Popov and Maxim Tsyplakov. The man page was written by Vladimir Popov.

**rtk** — Ethernet driver for Realtek 8129/8139/8100 based Ethernet boards

### **SYNOPSIS**

**rtk**∗ **at cardbus? function ? rtk**∗ **at pci? dev ? function ?**

Configuration of PHYs are necessary. See mii(4).

# **DESCRIPTION**

The **rtk** device driver supports network adapters based on the Realtek 8129/8139/8100 chips.

## **MEDIA SELECTION**

Media selection is done using ifconfig(8) using the standard ifmedia(4) mechanism. Refer to those manual pages for more information.

## **SEE ALSO**

cardbus(4), ifmedia(4), mii(4), netintro(4), pci(4), ifconfig(8)

**rtw** — Realtek RTL8180L IEEE 802.11b wireless network driver

#### **SYNOPSIS**

**rtw**∗ **at cardbus? function ? rtw**∗ **at pci? dev ? function ?**

## **DESCRIPTION**

The **rtw** driver supports PCI/CardBus 802.11b wireless adapters based on the Realtek RTL8180L.

A variety of radio tranceivers can be found in these devices, including the Philips SA2400A, Maxim MAX2820, and GCT GRF5101, though not all of them are currently supported.

These are the modes the **rtw** driver can operate in:

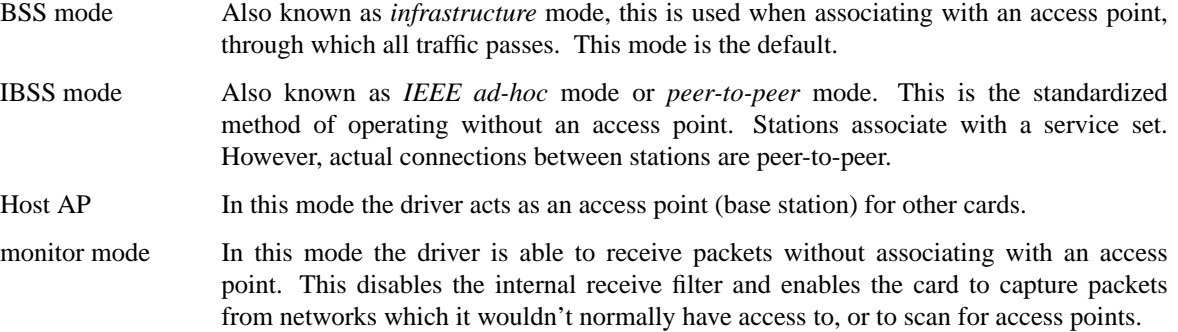

**rtw** supports software WEP. Wired Equivalent Privacy (WEP) is the de facto encryption standard for wireless networks. It can be typically configured in one of three modes: no encryption; 40-bit encryption; or 104-bit encryption. Unfortunately, due to serious weaknesses in WEP protocol it is strongly recommended that it not be used as the sole mechanism to secure wireless communication. WEP is not enabled by default.

### **CONFIGURATION**

The  **driver can be configured at runtime with**  $ifconfig(8)$  **or on boot with**  $ifconfig.isf(5)$  **using** the following parameters:

## **bssid** bssid

Set the desired BSSID.

#### **−bssid**

Unset the desired BSSID. The interface will automatically select a BSSID in this mode, which is the default.

### **chan** n

Set the channel (radio frequency) to be used by the driver based on the given channel ID  $n$ .

#### **−chan**

Unset the desired channel to be used by the driver. The driver will automatically select a channel in this mode, which is the default.

### **media** media

The **rtw** driver supports the following media types:

**autoselect** Enable autoselection of the media type and options. **DS1** Set 802.11b DS 1Mbps operation.

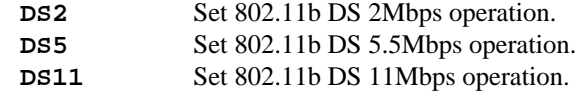

### **mediaopt** opts

The **rtw** driver supports the following media options:

**hostap** Select Host AP operation. **ibss** Select IBSS operation. **monitor** Select monitor mode.

#### **−mediaopt** opts

Disable the specified media options on the driver and return it to the default mode of operation (BSS).

#### **ssid** id

Set the network ID. The  $id$  can either be any text string up to 32 characters in length, or a series of hexadecimal digits up to 64 digits. An empty id string allows the interface to connect to any available access points. By default the **rtw** driver uses an empty string. Note that network ID is synonymous with Extended Service Set ID (ESSID).

#### **nwkey** key

Enable WEP encryption using the specified  $key$ . The  $key$  can either be a string, a series of hexadecimal digits (preceded by '0x'), or a set of keys of the form "n:k1,k2,k3,k4", where 'n' specifies which of the keys will be used for transmitted packets, and the four keys, "k1" through "k4", are configured as WEP keys. If a set of keys is specified, a comma  $( \cdot, )$  within the key must be escaped with a backslash. Note that if multiple keys are used, their order must be the same within the network. **rtw** is capable of using both 40-bit (5 characters or 10 hexadecimal digits) or 104-bit (13 characters or 26 hexadecimal digits) keys.

#### **−nwkey**

Disable WEP encryption. This is the default mode of operation.

### **nwkey persist**

Enable WEP encryption with the persistent key stored in the network card.

### **HARDWARE**

The following adapters should work:

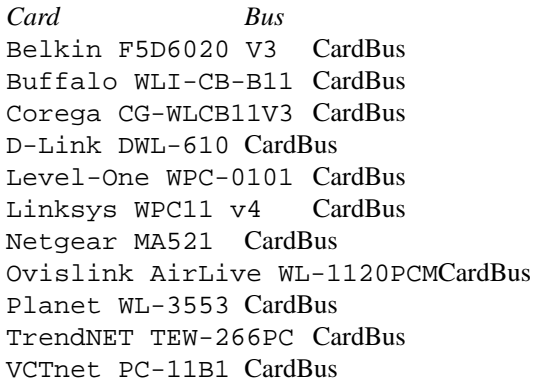

### **EXAMPLES**

The following if config.if(5) example creates a host-based access point on boot:

inet 192.168.1.1 255.255.255.0 NONE media autoselect \ mediaopt hostap ssid my\_net chan 11

Configure rtw0 for WEP, using hex key "0x1deadbeef1":

# ifconfig rtw0 nwkey 0x1deadbeef1

Return rtw0 to its default settings:

# ifconfig rtw0 -bssid -chan media autoselect \ ssid "" -nwkey

Join an existing BSS network, "my\_net":

# ifconfig rtw0 192.168.1.1 netmask 0xffffff00 ssid my\_net

## **SEE ALSO**

arp(4), cardbus(4), ifmedia(4), intro(4), netintro(4), pci(4), ifconfig.if(5), ifconfig(8)

*Realtek*, http://www.realtek.com.tw.

## **HISTORY**

The **rtw** device driver first appeared in NetBSD 3.0 and then in OpenBSD 3.7.

### **AUTHORS**

The rtw driver was written by David Young (dyoung@NetBSD.org) and ported to OpenBSD by Jonathan Gray  $\langle$ jsg@openbsd.org $\rangle$ , who wrote this man page.

### **BUGS**

Only the Philips SA2400A and Maxim MAX2820 RF transceivers are known to work. Devices incorporating a GCT RF transceiver are not supported due to a lack of documentation from GCT.

While PCI devices will attach most of them are not able to transmit.

**rum** — Ralink Technology USB IEEE 802.11a/b/g wireless network device

#### **SYNOPSIS**

**rum**∗ **at uhub? port ?**

#### **DESCRIPTION**

The **rum** driver supports USB 2.0 wireless adapters based on the Ralink RT2501USB and RT2601USB chipsets.

The RT2501USB chipset is the second generation of 802.11a/b/g adapters from Ralink. It consists of two integrated chips, an RT2571W MAC/BBP and an RT2528 or RT5226 radio transceiver.

The RT2601USB chipset consists of two integrated chips, an RT2671 MAC/BBP and an RT2527 or RT5225 radio transceiver. This chipset uses the MIMO (multiple-input multiple-output) technology with multiple antennas to extend the operating range of the adapter and to achieve higher throughput. MIMO is the basis of the forthcoming IEEE 802.11n standard.

These are the modes the **rum** driver can operate in:

- BSS mode Also known as *infrastructure* mode, this is used when associating with an access point, through which all traffic passes. This mode is the default.
- IBSS mode Also known as *IEEE ad-hoc* mode or *peer-to-peer* mode. This is the standardized method of operating without an access point. Stations associate with a service set. However, actual connections between stations are peer-to-peer.
- Host AP In this mode the driver acts as an access point (base station) for other cards.
- monitor mode In this mode the driver is able to receive packets without associating with an access point. This disables the internal receive filter and enables the card to capture packets from networks which it wouldn't normally have access to, or to scan for access points.

**rum** supports software WEP. Wired Equivalent Privacy (WEP) is the de facto encryption standard for wireless networks. It can be typically configured in one of three modes: no encryption; 40-bit encryption; or 104-bit encryption. Unfortunately, due to serious weaknesses in WEP protocol it is strongly recommended that it not be used as the sole mechanism to secure wireless communication. WEP is not enabled by default.

## **CONFIGURATION**

The **rum** driver can be configured at runtime with  $if$ con $fig(8)$  or on boot with  $if$ con $fig$ .if(5) using the following parameters:

#### **bssid** bssid

Set the desired BSSID.

#### **−bssid**

Unset the desired BSSID. The interface will automatically select a BSSID in this mode, which is the default.

### **chan** n

Set the channel (radio frequency) to be used by the driver based on the given channel ID  $n$ .

**−chan**

Unset the desired channel to be used by the driver. The driver will automatically select a channel in this mode, which is the default.

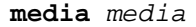

The **rum** driver supports the following media types:

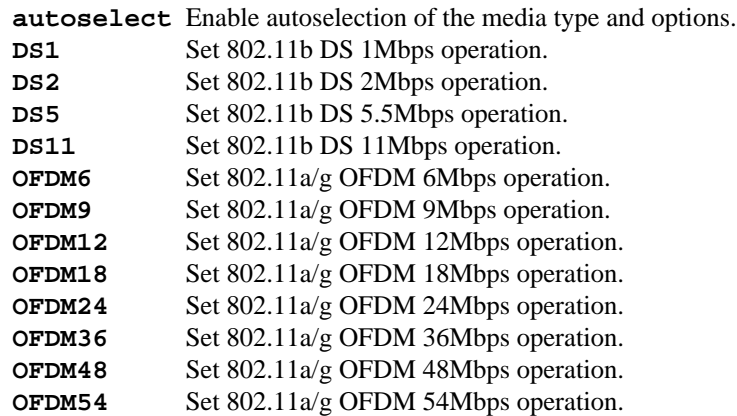

### **mediaopt** opts

The **rum** driver supports the following media options:

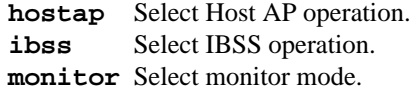

#### **−mediaopt** opts

Disable the specified media options on the driver and return it to the default mode of operation (BSS).

#### **mode** mode

The **rum** driver supports the following modes:

**11a** Force 802.11a operation.

- **11b** Force 802.11b operation.
- **11g** Force 802.11g operation.

#### **nwid** id

Set the network ID. The  $id$  can either be any text string up to 32 characters in length, or a series of hexadecimal digits up to 64 digits. An empty id string allows the interface to connect to any available access points. By default the **rum** driver uses an empty string. Note that network ID is synonymous with Extended Service Set ID (ESSID).

#### **nwkey** key

Enable WEP encryption using the specified  $key$ . The  $key$  can either be a string, a series of hexadecimal digits (preceded by '0x'), or a set of keys of the form "n:k1,k2,k3,k4", where 'n' specifies which of the keys will be used for transmitted packets, and the four keys, "k1" through "k4", are configured as WEP keys. If a set of keys is specified, a comma (',') within the key must be escaped with a backslash. Note that if multiple keys are used, their order must be the same within the network. **rum** is capable of using both 40-bit (5 characters or 10 hexadecimal digits) or 104-bit (13 characters or 26 hexadecimal digits) keys.

#### **−nwkey**

Disable WEP encryption. This is the default mode of operation.

#### **FILES**

The following firmware file is loaded when an interface is brought up:

/libdata/firmware/rum/rum-rt2573 See firmload(9) for how to change this.

#### **HARDWARE**

The following adapters should work:

Airlink101 AWLL5025 ASUS WL-167g ver 2 Belkin F5D7050 ver 3 Belkin F5D9050 ver 3 CNet CWD-854 ver F Conceptronic C54RU ver 2 D-Link DWL-G122 rev C1 D-Link WUA-1340 Edimax EW-7318USG Gigabyte GN-WB01GS Hawking HWUG1 LevelOne WNC-0301USB Linksys WUSB54G rev C Planex GW-USMM Senao NUB-3701 Sitecom WL-113 ver 2 Sitecom WL-172 TP-LINK TL-WN321G

## **EXAMPLES**

The following if config.if(5) example configures rum0 to join whatever network is available on boot, using WEP key "0x1deadbeef1", channel 11:

inet 192.168.1.1 netmask 255.255.255.0 nwkey 0x1deadbeef1 chan 11

The following if config.if(5) example creates a host-based access point on boot:

inet  $192.168.1.1$  netmask  $255.255.255.0$  media autoselect \ mediaopt hostap nwid my\_net chan 11

Configure rum0 for WEP, using hex key "0x1deadbeef1":

# ifconfig rum0 nwkey 0x1deadbeef1

Return rum0 to its default settings:

# ifconfig rum0 -bssid -chan media autoselect \ nwid "" -nwkey

Join an existing BSS network, "my\_net":

# ifconfig rum0 192.168.1.1 netmask 0xffffff00 nwid my\_net

## **DIAGNOSTICS**

**rum%d: failed loadfirmware of file %s** For some reason, the driver was unable to read the microcode file from the filesystem. The file might be missing or corrupted.

**rum%d: could not load 8051 microcode** An error occurred while attempting to upload the microcode to the onboard 8051 microcontroller unit.

**rum%d: device timeout** A frame dispatched to the hardware for transmission did not complete in time. The driver will reset the hardware. This should not happen.

## **SEE ALSO**

arp(4), ifmedia(4), netintro(4), usb(4), ifconfig.if(5), hostapd(8), ifconfig(8), firmload(9)

Ralink Technology: http://www.ralinktech.com

## **HISTORY**

The **rum** driver first appeared in NetBSD 4.0 and OpenBSD 4.0.

# **AUTHORS**

The **rum** driver was written by Niall O'Higgins 〈niallo@openbsd.org〉 and Damien Bergamini 〈damien@openbsd.org〉.

## **CAVEATS**

The **rum** driver supports automatic control of the transmit speed in BSS mode only. Therefore the use of a **rum** adapter in Host AP mode is discouraged.

**sab**, **sabtty** — Infineon 82532 Enhanced Serial Communication Controller (ESCC2)

#### **SYNOPSIS**

**sab**∗ **at ebus? sabtty**∗ **at sab? channel ?**

## **DESCRIPTION**

The **sab** driver provides TTY support for the Infineon (previously Siemens) 82532 serial communications interface found in Sun Ultra 5/10 workstations.

Input and output speeds for each line may be set to any baud rate in the following list: 50, 75, 110, 134, 150, 200, 300, 600, 1200, 1800, 2400, 4800, 9600, 19200, 38400, 57600, 76800, 115200, 153600, 230400, 307200, 460800, 614400, 921600.

#### **FILES**

/dev/ttyh[01]

serial ports

# **DIAGNOSTICS**

sab∗: ring overflow

The software input "ring" has overflowed. This usually means input flow-control is not configured correctly ( i.e. incorrect cable wiring ) .

## **SEE ALSO**

 $tty(4)$ , zstty $(4)$ 

### **HISTORY**

The **sabtty** driver first appeared in OpenBSD 3.1 and was then ported to NetBSD 2.0.

#### **AUTHORS**

Jason L. Wright

**sableio** — AlphaServer 2100 (Sable) STD I/O module

#### **SYNOPSIS**

**sableio**∗ **at ttwopci?**

# **DESCRIPTION**

The **sableio** driver provides support for STD I/O module found on the AlphaServer 2100. The module supports regular ISA peripherals and their regular ISA I/O addresses. The wiring of interrupts is peculiar on the AlphaServer 2100.

The following devices are supported by the **sableio** driver:

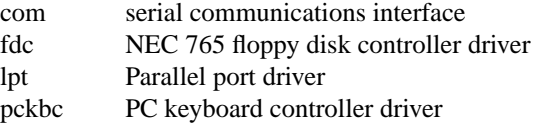

# **SEE ALSO**

 $com(4), fdc(4), intro(4), lpt(4), pckbc(4), ttwopci(4)$ 

**satalink** — Silicon Image SATALink disk controller driver

#### **SYNOPSIS**

**satalink**∗ **at pci? dev ? function ? flags 0x0000**

# **DESCRIPTION**

The **satalink** driver supports the Silicon Image SATALink 3112 2-port and 3114 4-port Serial ATA controllers, and provides the interface with the hardware for the  $ata(4)$  driver.

The 0x0002 flag forces the **satalink** driver to disable DMA on chipsets for which DMA would normally be enabled. This can be used as a debugging aid, or to work around problems where the SATA controller is wired up to the system incorrectly.

# **SEE ALSO**

 $ata(4), atapi(4), intro(4), peri(4), peiide(4), wd(4), wdc(4)$ 

**sb** — SoundBlaster family (and compatible) audio device driver

#### **SYNOPSIS**

```
sb0 at isa? port 0x220 irq 5 drq 1 drq2 5
sb1 at isa? port 0x240 irq 7 drq 1 flags 1
sb∗ at isapnp?
sb∗ at pnpbios? index ?
audio∗ at audiobus?
midi∗ at sb?
mpu∗ at sb?
opl∗ at sb?
```
#### **DESCRIPTION**

The **sb** driver provides support for the SoundBlaster, SoundBlaster Pro, SoundBlaster 16, Jazz 16, Sound-Blaster AWE 32, SoundBlaster AWE 64, and hardware register-level compatible audio cards.

The SoundBlaster series are half-duplex cards, capable of 8- and 16-bit audio sample recording and playback at rates up to 44.1kHz (depending on the particular model).

The base I/O port address is usually jumper-selected to either 0x220 or 0x240 (newer cards may provide software configuration, but this driver does not directly support them--you must configure the card for its I/O addresses with other software). The SoundBlaster takes 16 I/O ports. For the SoundBlaster and Sound-Blaster Pro, the IRQ and DRQ channels are jumper-selected. For the SoundBlaster 16, the IRQ and DRQ channels are set by this driver to the values specified in the config file. The IRQ must be selected from the set {5,7,9,10}.

The configuration file must use 1 **flags** specification to enable the Jazz16 support. This is to avoid potential conflicts with other devices when probing the Jazz 16 because it requires use of extra I/O ports not in the base port range.

With a SoundBlaster 16 card the device is full duplex, but it can only sensibly handle a precision of 8 bits. It does so by extending the output 8 bit samples to 16 bits and using the 8 bit DMA channel for input and the 16 bit channel for output.

The joystick interface (if enabled by a jumper) is handled by the joy(4) driver, and the optional SCSI CD-ROM interface is handled by the  $aic(4)$  driver.

SoundBlaster 16 cards have MPU401 emulation and can use the mpu attachment, older cards have a different way to generate MIDI and has a midi device attached directly to the **sb**.

#### **SEE ALSO**

 $aic(4)$ , audio(4), isa(4), isapnp(4), joy(4), midi(4), mpu(4), opl(4), pnpbios(4)

#### **HISTORY**

The **sb** device driver appeared in NetBSD 1.0.

#### **BUGS**

Non-SCSI CD-ROM interfaces are not supported.

The MIDI interface on the SB hardware is braindead, and the driver needs to busy wait while writing MIDI data. This will consume a lot of system time.

**sbp** — Serial Bus Protocol 2 (SBP-2) Mass Storage Devices driver

### **SYNOPSIS**

**sbp**∗ **at ieee1394if? euihi ? euilo ?**

## **DESCRIPTION**

The **sbp** driver provides support for SBP-2 devices that attach to the IEEE1394 port. It should work with all SBP-2 devices which the scsi(4) layer supports, for example, HDDs, CDROM drives, and DVD drives.

Some users familiar with  $umass(4)$  might wonder why the device is not detached at the  $scsi(4)$  layer when the device is unplugged. It is detached only if the device has not been plugged again during several bus resets. This is for preventing to detach an active file system even when the device cannot be probed correctly for some reason after a bus reset or when the device is temporary disconnected because the user changes the bus topology. If you want to force to detach the device, run **fwctl** -r several times.

### **SEE ALSO**

```
ieee1394if(4), scsi(4), fwctl(8), scsictl(8), sysctl(8)
```
## **AUTHORS**

The **sbp** driver was written by Katsushi Kobayashi and Hidetoshi Shimokawa.

This manual page was written by Katsushi Kobayashi. It was added to NetBSD 4.0 by KIYOHARA Takashi.

**SBus** — introduction to machine-independent SBus bus support and drivers

#### **SYNOPSIS**

```
sbus∗ at mainbus?
sbus∗ at iommu?
sbus∗ at xbox?
```
#### These

**SBus** attachments are specific to the NetBSD/sparc and NetBSD/sparc64 ports.

## **DESCRIPTION**

**SBus** is a I/O interconnect bus mostly found in SPARC workstations and small to medium server class systems. It supports both on-board peripherals and extension boards. The **SBus** specifications define the bus protocol as well as the electrical and mechanical properties of the extension slots.

### **HARDWARE**

NetBSD includes machine-independent **SBus** drivers, sorted by device type and driver name:

### **SCSI interfaces**

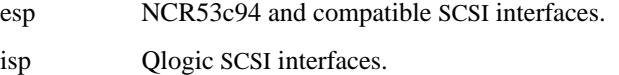

### **Network interfaces**

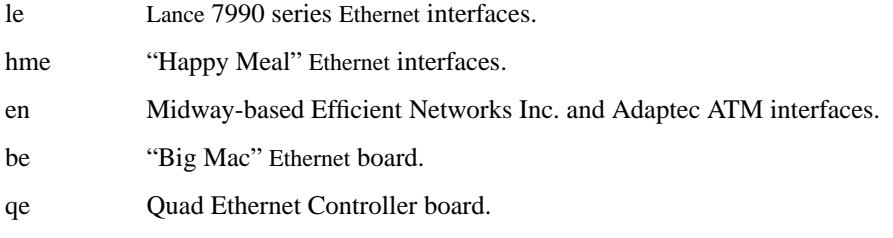

#### **Bridges**

xbox an **Sbus** expansion box.

#### **Graphics devices**

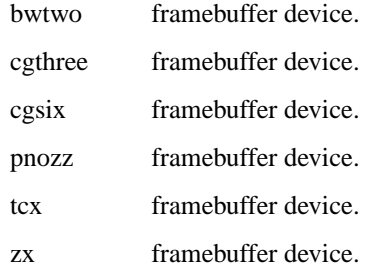

## **Audio devices**

audiocs CS4231 codec.

#### **Serial interfaces**

magma Magma Serial/Parallel combo device.

# **SEE ALSO**

audiocs(4), be(4), bwtwo(4), cgsix(4), cgthree(4), en(4), esp(4), hme(4), intro(4), isp(4), le(4), magma(4), pnozz(4), qe(4), tcx(4), xbox(4), zx(4)

# **HISTORY**

The machine-independent **SBus** subsystem appeared in NetBSD 1.3.

**sc** — Sun Sun-2 SCSI bus host adaptor driver

### **SYNOPSIS**

**sun2**

```
sc0 at mbmem0 addr 0x80000 ipl 2
sc1 at mbmem0 addr 0x84000 ipl 2
```
#### **sun2 and sun4**

**sc0 at vme0 addr 0x200000 irq 2 vec 0x40**

## **DESCRIPTION**

The **sc** driver provides support for the Sun Microsystems "Sun-2" SCSI Bus Controller chipset found on various VME boards (Sun part #s 501-1045, 501-1138, 501-1149, and 501-1167) and on the "Sun-2 SCSI/Serial" (Sun part # 501-1006 ) Multibus board.

All versions of this driver can be configured with a *flags* directive in the config(1) file. The values are bits in a bitfield, and are interpreted as follows:

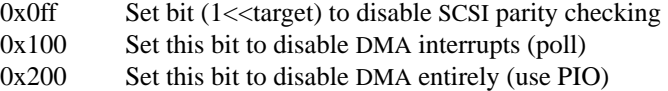

For example: "flags 0x1ff" would disable DMA interrupts, and disable parity checking for targets 0-7. The "target" is the SCSI ID number of a particular device on a particular SCSI bus.

## **SEE ALSO**

```
cd(4), ch(4), intro(4), scsi(4), sd(4), st(4)
```
### **AUTHORS**

Matt Fredette (fredette@NetBSD.org), David Jones, Gordon Ross 〈gwr@NetBSD.org〉, Adam Glass (glass@NetBSD.org), Jason R. Thorpe  $\langle$ thorpej@NetBSD.org $\rangle$ .

### **BUGS**

This SCSI chipset is rumored to have bugs in its handling of SCSI parity, therefore it is recommended that you disable parity on all SCSI devices connected to this controller, and configure it with a 0x0ff value for its *flags* directive in the config(1) file.

This chipset has no support for raising the ATN signal, so there is no way to ever schedule a MSG\_OUT phase on the bus. Currently, the driver will ultimately reset the bus if this phase is ever requested by the upper layer SCSI driver.

This chipset has no support for SCSI disconnect/reselect. This means that slow devices, such as tape drives, can hog, or "lock up" the SCSI bus.

This driver has not been tested in combination with non-SCSI devices behind Emulex or Adaptec bridges, which are common in Sun 2s and in Sun Shoebox-type configurations. These devices pre-date the SCSI-I spec, and might not behave the way the chipset code currently expects.

**scc** — Zilog 8530 Serial Communications Controller interface

#### **SYNOPSIS**

**scc**∗ **at ioasic? offset ?**

#### **DESCRIPTION**

The **scc** driver provides support for the Zilog 8530 Serial Communications Controller ( SCC ) via the IOASIC found on DECstation 5000 models in the /100, /20, and /240 series ( supported by NetBSD/pmax ) .

Each SCC device has two serial ports. The DECstation 5000 model 20 provides one SCC device. Other models provide two, but one port of each device is dedicated to mouse and keyboard input, respectively.

Input and output for each line may set to one of following baud rates: 50, 75, 110, 134.5, 150, 300, 600, 1200, 1800, 2400, 4800, 9600, 19200, 38400, or 57600.

Speeds up to 230400 are supported by the chip and the motherboard, but speeds higher than 57600 do not work reliably without an external clock signal.

### **FILES**

```
/dev/ttya
/dev/ttyb
/dev/ttyc
/dev/ttyd
```
The mapping from units to serial-hardware outlets is idiosyncratic. The even ports are wired serial connectors and the odd-numbered ports are reserved for mouse and keyboard.

On machines with one port like Personal DECstations, the single device is ttya.

On the 5000/1xx and 5000/2xx, the first serial port (default serial console) is ttyc and the second port is ttya.

### **SEE ALSO**

 $intro(4), ioasic(4), ttys(5), MAKEDEV(8)$ 

### **HISTORY**

The **scc** driver first appeared in 4.4BSD.

The **scc** driver was also used for the IOASIC SCC found in DEC Alpha model 3000 TurboCHANNEL based systems; NetBSD/alpha has since been converted to use the machine-independent  $zstty(4)$ .

#### **BUGS**

The IOASIC provides internal DMA channels that can be programmed to transfer up to 4096 bytes of data into, or out, of an SCC without further software intervention. This feature of the IOASIC is not yet supported.

The mapping from device-special files (major and minor number) to chip and port is arguably backwards. ULTRIX tries to hide the hardware mapping, but NetBSD does not. Users wanting to use ULTRIX compatible tty names /dev/tty0 and /dev/tty1 for the **scc** comm-port lines should make links or device-special files which match their hardware setup.

**scsi**, **scsibus** — Small Computer Systems Interface (SCSI) bus driver

#### **SYNOPSIS**

```
scsibus∗ at scsi?
atapibus∗ at atapi?
options SCSIDEBUG
options SCSIVERBOSE
```
### **DESCRIPTION**

The **scsi** driver is the top, machine-independent layer of the two-layer software system that provides an interface for the implementation of drivers to control various SCSI or ATAPI bus devices, and to use different SCSI bus host adapters or EIDE controllers. SCSI bus is capable of supporting a wide variety of peripherals, including hard disks, removable disks, CD-ROMs, scanners, tape drives, and other miscellaneous high-speed devices.

The bottom layer is composed of the drivers for individual EIDE or SCSI bus controller chips (e.g. NCR 5380), accessed through various host bus interfaces, including, but not limited to PCI, ISA, Sbus, TURBOchannel, and NuBus. These individual devices are referred to as "host adaptors" in SCSI terminology, because they connect the SCSI bus to the host computer.

When NetBSD probes the SCSI busses, it "attaches" any devices it finds to the appropriate drivers.

- sd(4) hard disks
- cd(4) CD-ROM drives
- $st(4)$  tape drives
- ch(4) media changers
- ss(4) scanners

If no specific driver matches the device, then **scsi** attaches the device to the uk(4) driver so that user level SCSI ioctl(2) calls may still be performed against the device. Currently, only  $sd(4)$ ,  $cd(4)$ ,  $st(4)$  and uk(4) can attach to an atapi bus.

Please see the  $intro(4)$  manual page to see which SCSI bus host adaptors are supported by NetBSD on your computer system.

## **KERNEL CONFIGURATION**

The  $scsi$  software supports some NetBSD kernel  $config(1)$  options. They are:

SCSIDEBUG Compile in a wide variety of  $\text{print}(t)$  statements that can be turned on by  $i$  oct  $1(2)$ .

SCSIVERBOSE Enable additional and more descriptive error and status messages from the **scsi** software.

All devices and the SCSI busses support boot time allocation so that an upper number of devices and controllers does not need to be configured.

The devices are either *wired* so they appear at a particular device unit number or *counted* so that they appear as the next available unused unit number.

To configure a driver in the kernel without wiring down the device use a config line similar to

**ch**∗ **at scsibus? target ? lun ?**

to include the ch(4) changer driver.

To wire down a unit use a config line similar to

#### **ch1 at scsibus0 target 4 lun 0**

to assign changer 1 as the changer with SCSI ID 4, logical unit 0, on bus 0. Individual SCSI busses can be wired down to specific controllers with a config line similar to

#### **scsibus0 at ahc0**

which assigns SCSI bus  $0$  to the first unit using the  $ahc(4)$  driver.

When you have a mixture of wired down and counted devices then the counting begins with the first nonwired down unit for a particular type. That is, if you have a disk wired down as

#### **sd1 at scsibus0 target 1 lun 0**

then the first non-wired disk shall come on line as *sd2*.

### **IOCTLS**

There are a number of  $i$  oct $1(2)$  calls that work on any SCSI device. They are defined in sys/scsiio.h and can be applied against any SCSI device that permits them. For the tape, it must be applied against the control device. See the manual page for each device type for more information about how generic SCSI ioctl(2) calls may be applied to a specific device.

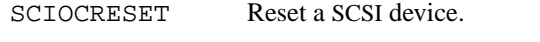

- SCIOCDEBUG Turn on debugging. All SCSI operations originating from this device's driver will be traced to the console, along with other information. Debugging is controlled by four bits, described in the header file. If no debugging is configured into the kernel, debugging will have no effect. SCSI debugging is controlled by the configuration option SCSIDEBUG.
- SCIOCCOMMAND Take a SCSI command and data from a user process and apply them to the SCSI device. Return all status information and return data to the process. The  $i$ oct $1(2)$  call will return a successful status even if the device rejected the command. As all status is returned to the user, it is up to the user process to examine this information to decide the success of the command.
- SCIOCREPROBE Ask the system to probe the SCSI busses for any new devices. If it finds any, they will be attached to the appropriate drivers. The search can be narrowed to a specific bus, target or Logical Unit Number (LUN). The new device may or may not be related to the device on which the ioctl was performed.

SCIOCIDENTIFY Ask the driver what its bus, target and LUN are.

SCIOCDECONFIG Ask the device to disappear. This may not happen if the device is in use.

### **ADAPTERS**

The system allows common device drivers to work through many different types of adapters. The adapters take requests from the upper layers and do all IO between the SCSI bus and the system. The maximum size of a transfer is governed by the adapter. Most adapters can transfer 64KB in a single operation, however many can transfer larger amounts.

### **TARGET MODE**

Some adapters support *Target Mode* in which the system is capable of operating as a device, responding to operations initiated by another system. Target Mode will be supported for some host adapters, but is not yet complete for this version of the SCSI system.

## **DIAGNOSTICS**

When the kernel is compiled with option SCSIDEBUG, the SCIOCDEBUG ioctl(2) can be used to enable various amounts of tracing information on any specific device. Devices not being traced will not produce trace information. The four bits that make up the debug level, each control certain types of debugging information.

- Bit 0 shows all SCSI bus operations including SCSI commands, error information and the first 48 bytes of any data transferred.
- Bit 1 shows routines called.
- Bit 2 shows information about what branches are taken and often some of the return values of functions.
- Bit 3 shows more detailed information including DMA scatter-gather logs.

### **SEE ALSO**

```
config(1), ioct1(2), ata(4), cd(4), ch(4), intro(4), sd(4), se(4), ss(4), st(4), uk(4)
```
## **HISTORY**

This **scsi** system appeared in MACH 2.5 at TRW.

This man page was originally written by Julian Elischer 〈julian@freebsd.org〉 for FreeBSD and extensively modified by Erik Fair 〈fair@NetBSD.org〉 for NetBSD.

### **BUGS**

Not every device obeys the SCSI specification as faithfully as it should. As such devices are discovered by the NetBSD Project, their names are added to a *quirk list* compiled into the **scsi** driver along a list of flags indicating which particular bad behaviors the device exhibits (and that the driver should be prepared to work around).

**sd** — SCSI and ATAPI disk driver

#### **SYNOPSIS**

```
sd∗ at scsibus? target ? lun ?
sd3 at scsibus0 target 3 lun 0
sd∗ at atapibus? drive ? flags 0x0000
```
## **DESCRIPTION**

The **sd** driver provides support for SCSI bus and Advanced Technology Attachment Packet Interface ( AT API ) disks. It allows the disk to be divided up into a set of pseudo devices called *partitions*. In general the interfaces are similar to those described by wd(4).

Where the  $wd(4)$  device has a fairly low level interface to the system, SCSI devices have a much higher level interface and talk to the system via a SCSI host adapter (e.g., ahc(4)). A SCSI adapter must also be separately configured into the system before a SCSI disk can be configured.

When the SCSI adapter is probed during boot, the SCSI bus is scanned for devices. Any devices found which answer as '*Direct*' type devices will be attached to the **sd** driver.

For the use of flags with ATAPI devices, see wd(4).

#### **PARTITIONING**

On many systems disklabel(8) is used to partition the drive into filesystems. On some systems the NetBSD portion of the disk resides within a native partition, and another program is used to create the NetBSD portion.

For example, the i386 port uses fdisk(8) to partition the disk into a BIOS level partition. This allows sharing the disk with other operating systems.

### **CONFIGURATION OPTIONS**

The following  $\text{config}(1)$  options may be applied to SCSI disks as well as to other disks.

- SDRETRIES Set the number of retries that will be performed for operations it makes sense to retry (e.g., normal reads and writes). The default is four (4).
- SD\_IO\_TIMEOUT Set amount of time, in milliseconds, a normal read or write is expected to take. The defaults is sixty seconds (60000 milliseconds). This is used to set watchdog timers in the SCSI HBA driver to catch commands that might have died on the device.

### **IOCTLS**

The following ioctl(2) calls apply to SCSI disks as well as to other disks. They are defined in the header file 〈disklabel.h〉.

- DIOCGDINFO Read, from the kernel, the in-core copy of the disklabel for the drive. This may be a fictitious disklabel if the drive has never been initialized, in which case it will contain information read from the SCSI inquiry commands.
- DIOCSDINFO Give the driveranew disklabel to use. The driver *will not* write the new disklabel to the disk.
- DIOCKLABEL Keep or drop the in-core disklabel on the last close.
- DIOCWLABEL Enable or disable the driver's software write protect of the disklabel on the disk.

DIOCWDINFO Give the driver a new disklabel to use. The driver *will* write the new disklabel to the disk.

- DIOCLOCK Lock the media cartridge into the device, or unlock a cartridge previously locked. Used to prevent user and software eject while the media is in use.
- DIOCEJECT Eject the media cartridge from a removable device.

In addition, the scsi(4) general **ioctl**() commands may be used with the **sd** driver, but only against the 'c' (whole disk) partition.

## **NOTES**

If a removable device is attached to the **sd** driver, then the act of changing the media will invalidate the disklabel and information held within the kernel. To avoid corruption, all accesses to the device will be discarded until there are no more open file descriptors referencing the device. During this period, all new open attempts will be rejected. When no more open file descriptors reference the device, the first next open will load a new set of parameters (including disklabel) for the drive.

## **FILES**

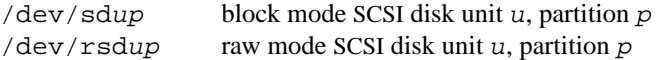

## **DIAGNOSTICS**

None.

## **SEE ALSO**

ioctl(2), intro(4), scsi(4), wd(4), disklabel(5), disklabel(8), fdisk(8), scsictl(8)

## **HISTORY**

The **sd** driver was originally written for Mach 2.5, and was ported to FreeBSD by Julian Elischer. It was later ported to NetBSD.

**se** — Cabletron EA41x SCSI bus Ethernet interface driver

### **SYNOPSIS**

**se**∗ **at scsibus? target ? lun ?**

# **DESCRIPTION**

The **se** driver supports the Cabletron EA41x SCSI bus Ethernet interface.

This driver is a bit unusual. It must look like a network interface and it must also appear to be a SCSI device to the SCSI system.

In addition, to facilitate SCSI commands issued by userland programs, there are **open**(), **close**(), and **ioctl**() entry points. This allows a user program to, for example, display the EA41x statistic and download new code into the adaptor - functions which can't be performed through the ifconfig(8) interface. Normal operation does not require any special userland program.

### **SEE ALSO**

scsi(4), ifconfig(8)

### **AUTHORS**

Ian Dall <ian.dall@dsto.defence.gov.au>

Acknowledgement: Thanks are due to Philip L. Budne <br/>budd@cs.bu.edu> who reverse engineered the EA41x. In developing this code, Phil's userland daemon "etherd", was referred to extensively in lieu of accurate documentation for the device.

### **BUGS**

The EA41x doesn't conform to the SCSI specification in much at all. About the only standard command supported is "inquiry". Most commands are 6 bytes long, but the recv data is only 1 byte. Data must be received by periodically polling the device with the recv command.

**sea** — Seagate/Future Domain ISA SCSI adapter card driver

## **SYNOPSIS**

**sea0 at isa? iomem 0xc8000 irq 5 scsibus**∗ **at sea?**

# **DESCRIPTION**

The **sea** driver provides support for the following SCSI controllers on ISA bus boards:

ST01/02 Future Domain TMC-885 Future Domain TMC-950

# **SEE ALSO**

 $cd(4), ch(4), intro(4), scsi(4), sd(4), st(4)$ 

**sec** — Acorn SCSI Expansion Card driver

### **SYNOPSIS**

**sec**∗ **at podulebus0 slot ? scsibus**∗ **at sec?**

# **DESCRIPTION**

The **sec** driver supports the Acorn SCSI Expansion Card, model numbers AKA30, AKA31, and AKA32. These cards support 8-bit parallel synchronous transfers at up to 4 MHz.

### **SEE ALSO**

podulebus(4), scsi(4)

**seeprom** — 24-series I2C EEPROM driver

## **SYNOPSIS**

**seeprom0 at iic0 addr 0x50 size 128**

# **DESCRIPTION**

The **seeprom** driver provides support for the 24-series of I2C EEPROMs, avaliable from a variety of vendors.

Access to the contents of the memory is through a character device.

# **HISTORY**

The **seeprom** device appeared in NetBSD 2.0.

## **BUGS**

A device major number is not assigned.

**sem** — POSIX semaphores

## **SYNOPSIS**

To link into the kernel:

## **options P1003\_1B\_SEMAPHORE**

# **DESCRIPTION**

The **sem** facility provides system calls used by the standard C library ( libc ) to implement POSIX semaphores.

# **SEE ALSO**

config(1), sem\_destroy(3), sem\_getvalue(3), sem\_init(3), sem\_open(3), sem\_post(3), sem\_wait(3), options(4)

## **HISTORY**

The **sem** facility appeared as a kernel option in NetBSD 2.0.

# **BUGS**

The current implementation does not support shared, unnamed semaphores.

**ser** — Amiga 8520 serial communications interface

## **SYNOPSIS**

**ser0 at mainbus0**

## **DESCRIPTION**

The Amiga 8520 controls, among other things, a single port EIA RS-232C (CCITT V.28) communications interface with a single character buffer. Such an interface is built-in to all Amiga machines.

Input and output for each line may set to one of following baud rates; 50, 75, 110, 134.5, 150, 300, 600, 1200, 1800, 2400, 4800, 9600, 19200, 38400, 57600 or 76800.

## **FILES**

/dev/tty00

## **DIAGNOSTICS**

**ser0: silo overflow.** The single-character input "silo" has overflowed and incoming data has been lost.

**ser0: %d ring buffer overflows.** The software based input ring buffer has overflowed %d times and incoming data has been lost.

### **SEE ALSO**

 $tty(4)$ 

## **HISTORY**

The Amiga **ser** device first appeared in NetBSD 1.0

### **BUGS**

Data loss is possible on busy systems with baud rates greater than 300.

**ses** — SCSI Environmental Services Driver

#### **SYNOPSIS**

**ses**∗ **at scsibus? target**? **lun**?

## **DESCRIPTION**

The **ses** driver provides support for all SCSI devices of the environmental services class that are attached to the system through a supported SCSI Host Adapter, as well as emulated support for SAF-TE (SCSI Accessible Fault Tolerant Enclosures). The environmental services class generally are enclosure devices that provide environmental information such as number of power supplies (and state), temperature, device slots, and so on.

A SCSI Host adapter must also be separately configured into the system before a SCSI Environmental Services device can be configured.

## **IOCTLS**

The following ioctl(2) calls apply to devices. They are defined in the header file  $\langle \text{scsipi/sec.h} \rangle$  $(q.v.)$ .

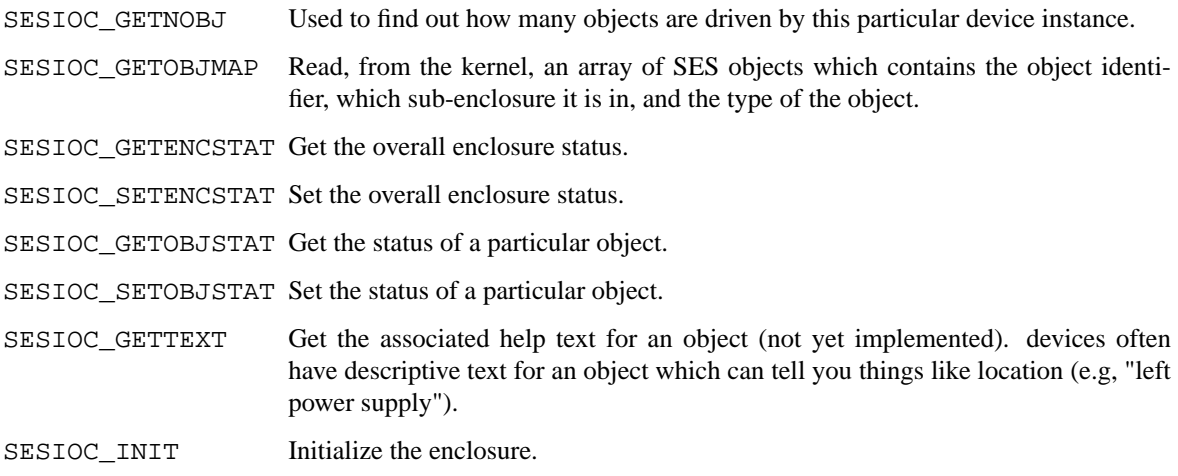

#### **FILES**

/dev/sesN The *Nth* **ses** device.

#### **DIAGNOSTICS**

When the kernel is configured with DEBUG enabled, the first open to an SES device will spit out overall enclosure parameters to the console.

#### **SEE ALSO**

getencstat(8), sesd(8), setencstat(8), setobjstat(8)

## **HISTORY**

The **ses** driver was written for the SCSI subsystem by Matthew Jacob. This is the functional equivalent of a similar driver available in Solaris, Release 7.

**sf** — Adaptec AIC-6915 10/100 Ethernet driver

## **SYNOPSIS**

**sf**∗ **at pci? dev ? function ?**

Configuration of PHYs may also be necessary. See mii(4).

## **DESCRIPTION**

The **sf** device driver supports the Adaptec AIC-6915 10/100 Ethernet chip. This chip is found on several Adaptec Ethernet boards:

- **•** ANA-62011 Single port 10/100 64-bit
- **•** ANA-62022 Dual port 10/100 64-bit
- **•** ANA-62044 Quad port 10/100 64-bit
- **•** ANA-62020 Single port 100BASE-FX 64-bit
- **•** ANA-69011 Single port 10/100 32-bit

## **SEE ALSO**

 $arp(4), if media(4), mii(4), netintro(4), pci(4), ifconfig(8)$ 

## **HISTORY**

The **sf** driver first appeared in NetBSD 1.6.

## **AUTHORS**

The **sf** driver was written by Jason R. Thorpe  $\langle$  thorpej@NetBSD.org $\rangle$ .

# **BUGS**

The **sf** driver does not support the IPv4/TCP/UDP checksum function of the AIC-6915.

The **sf** driver does not support the VLAN function of the AIC-6915.

**sf2r** — SoundForte RadioLink SF16-FMR2 FM radio device driver

#### **SYNOPSIS**

**option RADIO\_TEA5759**

**sf2r0 at isa? port 0x384 radio**∗ **at sf2r0**

### **DESCRIPTION**

The **sf2r** driver provides support for the SF16-FMR2 FM radio tuners.

The SF16-FMR2 is a stereo FM tuner that allows to tune in the range 87.5 - 108.0 MHz, report signal status on the current frequency, force audio output to mono, perform hardware signal search, and has an internal AFC.

The SF16-FMR2 cards take only one I/O port. The I/O port is set by the driver to the value specified in the configuration file and must be 0x384.

Philips Semiconductors released two almost identical chips TEA5757 and TEA5759. The TEA5757 is used in FM-standards in which the local oscillator frequency is above the radio frequency (e.g. European and American standards). The TEA5759 is the version in which the oscillator frequency is below the radio frequency (e.g. Japanese standards). The option *RADIO\_TEA5759* changes the algorithm of frequency calculation for the TEA5757 based cards to conform with the Japanese standards.

## **SEE ALSO**

 $isa(4)$ ,  $radio(4)$ 

### **HISTORY**

The **sf2r** device driver appeared in OpenBSD 3.0 and NetBSD 1.6.

#### **AUTHORS**

The **sf2r** driver was written by Vladimir Popov and Maxim Tsyplakov. The man page was written by Vladimir Popov.

#### **BUGS**

MediaForte made two variants of the SF16-FMR2 cards, the first one has an internal amplifier of the output sound, the second one does not have such an amplifier. The current driver supports only the second variant.
**sfb** — PMAGB-B HX colour/grayscale accelerated 2-D framebuffer

### **SYNOPSIS**

**sfb**∗ **at tc? slot ? offset ? wsdisplay**∗ **at sfb?**

## **DESCRIPTION**

The **sfb** driver provides support for the PMAGB-B HX colour/grayscale 2-D framebuffer for the TUR-BOchannel bus. The PMAGB-B is an 8 bpp colour/grayscale framebuffer capable of running at a resolution of 1280-by-1024 at 66 or 72 Hz.

# **SEE ALSO**

 $cfb(4), mfb(4), px(4), pxg(4), tc(4), tfb(4), wscons(4)$ 

### **BUGS**

NetBSD/pmax does not currently support the machine-independent wscons(4) interface and uses a machinedependent version.

**sgsmix** — driver for SGS 7433 Basic Audio Processor found in some Apple machines

## **SYNOPSIS**

**iic**∗ **at cuda? sgsmix**∗ **at iic? addr 0x8a**

# **DESCRIPTION**

The **sgsmix** driver provides support for the external mixer chip on Apple's "personality cards" found in beige Power Macintosh G3. All mixer controls are accessed through the awacs(4) driver, **sgsmix** additionally provides bass and treble controls.

# **SEE ALSO**

 $awacs(4), cuda(4), iic(9)$ 

**shb** — bus for SuperH on-chip peripheral devices

### **SYNOPSIS**

**shb**∗ **at mainbus?**

# **DESCRIPTION**

The **shb** driver provides a bus to which drivers for integrated peripheral devices found in various SuperH microprocessors attach.

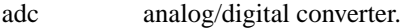

sci serial communication interface.

scif serial communication interface with FIFO.

wdog watchdog timer.

## **SEE ALSO**

 $adc(4), sci(4), sci(f(4), wdog(4))$ 

# **HISTORY**

The **shb** driver first appeared in NetBSD 1.5.

**shpcic** — RENESAS SuperH on-chip PCI controller

## **SYNOPSIS**

**shpcic**∗ **at mainbus? pci**∗ **at shpcic? bus?**

# **DESCRIPTION**

The **shpcic** driver provides support for the RENESAS SuperH PCI controller. SHPCIC is an on-chip module found in following models:

SH7751

SH7751R

# **SEE ALSO**

pci(4)

# **HISTORY**

The **shpcic** driver first appeared in NetBSD 4.0.

**si**, **sw** — NCR 5380 SCSI bus host adaptor driver

#### **SYNOPSIS sun3**

**si0 at obio0 addr 0x140000 ipl 2**

```
sun3 and sun3x
```
**si0 at vme2 addr 0x200000 ipl 2 vect 0x40 si1 at vme2 addr 0x204000 ipl 2 vect 0x41**

#### **sun3/E**

```
sebuf0 at vme2 addr 0x300000 ipl 2 vect 0x74 # and 0x75
sebuf1 at vme2 addr 0x340000 ipl 2 vect 0x76 # and 0x77
si∗ at sebuf?
```
### **sun4 and sun2**

**si0 at vme0 addr 0x200000 pri 2 vec 0x40**

#### **sun4/100**

**sw0 at obio0 addr 0x0a000000 level 3**

### **DESCRIPTION**

The **si** and **sw** "SCSI Weird" drivers provide support for the NCR 5380 SCSI Bus Controller (SBC) chip found on various Sun Microsystems CPU motherboards (obio), and on the "Sun-3 VME SCSI" ( Sun part # 501-1236 ) board used in systems with VME bus.

#### **sun3 and sun3x**

The sun3 and sun3x version of this driver can be configured with a *flags* directive in the config(1) file. The values are bits in a bitfield, and are interpreted as follows:

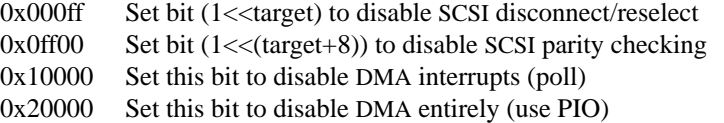

For example: "flags 0x1000f" would disable DMA interrupts, and disable disconnect/reselect for targets 0-3. The "target" is the SCSI ID number of a particular device on a particular SCSI bus.

#### **sun4**

The sun4 version of this driver can also be configured with a *flags* directive in the config(1) file. The values are bits in a bitfield, and are interpreted as follows:

- 0x01 Use DMA ( may be polled )
- 0x02 Use DMA completion interrupts
- 0x04 Allow SCSI disconnect/reselect

For example: "flags 0x07" would enable DMA, interrupts, and reselect. By default, DMA is enabled in the sun4 driver.

#### **SEE ALSO**

 $cd(4), ch(4), intro(4), scsi(4), sd(4), st(4)$ 

# **AUTHORS**

David Jones, Gordon Ross 〈gwr@NetBSD.org〉, Adam Glass 〈glass@NetBSD.org〉, Jason R. Thorpe 〈thorpej@NetBSD.org〉.

## **BUGS**

The VME variant has a bit to enable or disable the DMA engine, but that bit also gates the interrupt line from the NCR5380 ( !!). Therefore, in order to get any interrupt from the NCR5380, (i.e. for reselect) one must clear the DMA engine transfer count and then enable DMA. This has the further complication that you CAN NOT touch the NCR5380 while the DMA enable bit is set, so we have to turn DMA back off before we even look at the NCR5380.

Support for the Sun 4/100 **sw** "SCSI Weird" is not complete. DMA works, but interrupts (and, thus, reselection) don't for reasons unknown. Further progress has halted pending the availability of a machine for testing.

DMA, DMA completion interrupts, and reselection work fine on a Sun 4/260 with modern SCSI-II disks attached. There have been reports of reselection failing on Sun Shoebox-type configurations where there are multiple non-SCSI devices behind Emulex or Adaptec bridges. These devices pre-date the SCSI-I spec, and might not behave the way the NCR5380 code expects. For this reason, only DMA is enabled by default in the sun4 driver.

**sii** — SII SCSI adaptor

## **SYNOPSIS**

```
sii∗ at ibus0 addr ?
scsibus∗ at sii?
```
## **DESCRIPTION**

The **sii** driver provides support for the DEC SII SCSI adaptor ASIC used in the DECstation 2100, 3100, and 5100, and in the VAXstation 3100.

The **sii** is a medium-performance implementation of the SCSI-I common command set supporting synchronous and asynchronous SCSI devices.

The SII cabling is unusual: the bulkhead connector is very similar to a standard submicro wide SCSI-II connector, but has the other gender.

The **sii** chip only supports DMA to or from a fixed window in memory. The driver uses this "window" area as a bounce buffer, copying data to and from the DMA region.

## **SEE ALSO**

 $cd(4), ch(4), ibus(4), intro(4), sd(4), st(4)$ 

### **HISTORY**

The **sii** driver first appeared in 4.4BSD.

**siisata** — Silicon Image SATA-II controllers driver

### **SYNOPSIS**

**siisata**∗ **at pci? dev ? function ?**

## **DESCRIPTION**

The **siisata** driver supports the Silicon Image SteelVine family of SATA-II controllers, interfacing the hardware with the ata(4) and atapi(4) subsystems.

The following controllers are supported by the **siisata** driver:

Silicon Image SiI3124 4-port PCI/PCI-X Silicon Image SiI3132 2-port PCI-Express x1 Silicon Image SiI3531 1-port PCI-Express x1

## **SEE ALSO**

 $ata(4), atapi(4), pri(4), wd(4)$ 

#### **HISTORY**

The **siisata** driver first appeared in NetBSD 5.0.

### **AUTHORS**

The siisata driver was written by Jonathan A. Kollasch (jakllsch@kollasch.net).

#### **BUGS**

SATA Native Command Queueing is not yet supported. Device hot swapping is not yet supported. Silicon Image's Software RAID is not yet supported by the ataraid(4) driver. raid(4) can be used instead.

**siop** — Symbios Logic/NCR 53c8xx SCSI driver

### **SYNOPSIS**

```
hp700
   siop∗ at mainbus? irq 3
   siop∗ at phatomas? irq 3
```
### **PCI**

```
siop∗ at pci? dev ? function ?
options SIOP_SYMLED
scsibus∗ at siop?
```
## **DESCRIPTION**

The **siop** driver provides support for the Symbios Logic/NCR 53x8xx series of SCSI controller chips:

- **−** 53c810, 53c810a and 53c815 (Fast SCSI)
- **−** 53c820, 53c825 and 53c825a (Fast-Wide SCSI)
- **−** 53c860 (Ultra SCSI)
- **−** 53c875 and 53c875j (Ultra-Wide SCSI)
- **−** 53c876 (Dual Ultra-Wide SCSI)
- **−** 53c885 (Ultra-Wide SCSI and Ethernet)
- **−** 53c895 (Ultra2-Wide SCSI)
- **−** 53c896 (PCI 64bit, dual Ultra2-Wide SCSI)
- **−** 53c1010-33 (PCI 64bit, dual Ultra160 SCSI)
- **−** 53c1510d (PCI 64bit, dual Ultra2-wide SCSI)

The SIOP\_SYMLED option causes the driver to report SCSI activity on the GPIO pin 1, which is connected to the activity LED on some adapters. At this time only the 53c895 based Symbios and Tekram adapters are known to require this.

If both **siop** and the esiop(4) drivers are compiled, esiop(4) will take precedence for controllers it supports.

## **SEE ALSO**

 $cd(4)$ ,  $ch(4)$ ,  $esiop(4)$ ,  $intro(4)$ ,  $pci(4)$ ,  $scsi(4)$ ,  $sd(4)$ ,  $st(4)$ ,  $uk(4)$ 

### **HISTORY**

The **siop** driver first appeared in NetBSD 1.5.

### **AUTHORS**

The **siop** driver was written by Manuel Bouyer (Manuel.Bouyer@lip6.fr) for NetBSD.

### **BUGS**

**siop** supports the 53c1010-33 in Ultra2-wide mode only. Use esiop(4) for Ultra160 support.

**sip** — SiS 900-based Ethernet driver

## **SYNOPSIS**

**sip**∗ **at pci? dev ? function ?**

Configuration of PHYs is also necessary. See mii(4).

## **DESCRIPTION**

The **sip** device driver supports Ethernet interfaces based on the Silicon Integrated Systems SiS 900, SiS 7016, and National Semiconductor DP83815 Ethernet chips.

The SiS 900 is found on many motherboards featuring SiS chipsets, and on some embedded systems, and has a built-in PHY. The SiS 7016 is an older version of the chip, which uses an external PHY.

The National Semiconductor DP83815 is found on NetGear FA-311 and FA-312 Ethernet boards, and has a built-in PHY.

## **SEE ALSO**

 $arp(4), if media(4), mii(4), netintro(4), pci(4), ifconfig(8)$ 

## **HISTORY**

The **sip** driver first appeared in NetBSD 1.5.

## **AUTHORS**

The **sip** driver was originally written by Jason R. Thorpe for Network Computer, Inc.

It has since been modified by Jason R. Thorpe 〈thorpej@NetBSD.org〉 and Allen Briggs 〈briggs@NetBSD.org〉.

**siside** — Silicon Integrated System IDE disk controllers driver

#### **SYNOPSIS**

**siside**∗ **at pci? dev ? function ? flags 0x0000**

### **DESCRIPTION**

The **siside** driver supports the Silicon Integrated System IDE controllers, and provides the interface with the hardware for the ata(4) driver.

The 0x0002 flag forces the **siside** driver to disable DMA on chipsets for which DMA would normally be enabled. This can be used as a debugging aid, or to work around problems where the IDE controller is wired up to the system incorrectly.

## **SEE ALSO**

 $ata(4), atapi(4), intro(4), peri(4), peri(4), wdi(4), wdc(4)$ 

#### **BUGS**

The timings used for the PIO and DMA modes for controllers listed above are for a PCI bus running at 30 or 33 MHz. This driver may not work properly on overclocked systems.

**sk**, **skc** — SysKonnect XMAC II and Marvell GMAC based gigabit ethernet

### **SYNOPSIS**

```
skc∗ at pci? dev ? function ?
sk∗ at skc?
mskc∗ at pci? dev ? function ?
msk∗ at skc?
```
## **DESCRIPTION**

The **sk** driver provides support for SysKonnect based gigabit ethernet adapters and Marvell based gigabit ethernet adapters, including the following:

- **•** SK-9821 SK-NET GE-T single port, copper adapter
- **•** SK-9822 SK-NET GE-T dual port, copper adapter
- **•** SK-9841 SK-NET GE-LX single port, single mode fiber adapter
- **•** SK-9842 SK-NET GE-LX dual port, single mode fiber adapter
- **•** SK-9843 SK-NET GE-SX single port, multimode fiber adapter
- **•** SK-9844 SK-NET GE-SX dual port, multimode fiber adapter
- **•** SK-9521 V2.0 single port, copper adapter (32-bit)
- **•** SK-9821 V2.0 single port, copper adapter
- **•** SK-9843 V2.0 single port, copper adapter
- **•** 3Com 3c940 single port, copper adapter
- **•** Belkin Gigabit Desktop Network PCI Card, single port, copper (32-bit)
- **•** D-Link DGE-530T single port, copper adapter
- **•** Linksys EG1032v2 single-port, copper adapter
- **•** Linksys EG1064v2 single-port, copper adapter

The **msk** driver provides support for the Marvell Yukon-2 based Gigabit Ethernet adapters, including the following:

- **•** Marvell Yukon 88E8035, copper adapter
- **•** Marvell Yukon 88E8036, copper adapter
- **•** Marvell Yukon 88E8038, copper adapter
- **•** Marvell Yukon 88E8050, copper adapter
- **•** Marvell Yukon 88E8052, copper adapter
- **•** Marvell Yukon 88E8053, copper adapter
- **•** Marvell Yukon 88E8055, copper adapter
- **•** SK-9E21 1000Base-T single port, copper adapter
- **•** SK-9E22 1000Base-T dual port, copper adapter
- **•** SK-9E81 1000Base-SX single port, multimode fiber adapter
- **•** SK-9E82 1000Base-SX dual port, multimode fiber adapter
- **•** SK-9E91 1000Base-LX single port, single mode fiber adapter
- **•** SK-9E92 1000Base-LX dual port, single mode fiber adapter
- **•** SK-9S21 1000Base-T single port, copper adapter
- **•** SK-9S22 1000Base-T dual port, copper adapter
- **•** SK-9S81 1000Base-SX single port, multimode fiber adapter
- **•** SK-9S82 1000Base-SX dual port, multimode fiber adapter
- **•** SK-9S91 1000Base-LX single port, single mode fiber adapter
- **•** SK-9S92 1000Base-LX dual port, single mode fiber adapter
- **•** SK-9E21D 1000Base-T single port, copper adapter

The SysKonnect based adapters consist of two main components: the XaQti Corp. XMAC II Gigabit MAC ( **sk** ) and the SysKonnect GEnesis controller ASIC ( **skc** ). The XMAC provides the Gigabit MAC and PHY support while the GEnesis provides an interface to the PCI bus, DMA support, packet buffering and arbitration. The GEnesis can control up to two XMACs simultaneously, allowing dual-port NIC configurations.

The Marvell based adapters are a single integrated circuit, but are still presented as a separate MAC ( **sk** ) and controller ASIC ( **skc** ). At this time, there are no dual-port Marvell based NICs.

The **sk** driver configures dual port SysKonnect adapters such that each XMAC is treated as a separate logical network interface. Both ports can operate independently of each other and can be connected to separate networks. The SysKonnect driver software currently only uses the second port on dual port adapters for failover purposes: if the link on the primary port fails, the SysKonnect driver will automatically switch traffic onto the second port.

The XaQti XMAC II supports full and half duplex operation with autonegotiation. The XMAC also supports unlimited frame sizes. Support for jumbo frames is provided via the interface MTU setting. Selecting an MTU larger than 1500 bytes with the  $ifconfig(8)$  utility configures the adapter to receive and transmit jumbo frames. Using jumbo frames can greatly improve performance for certain tasks, such as file transfers and data streaming.

Hardware TCP/IP checksum offloading for IPv4 is supported.

The following media types and options (as given to  $ifconfig(8))$  are supported:

### **media** autoselect

Enable autoselection of the media type and options. The user can manually override the autoselected mode.

**media** 1000baseSX **mediaopt** full-duplex Set 1000Mbps (Gigabit Ethernet) operation on fiber and force full-duplex mode.

**media** 1000baseSX **mediaopt** half-duplex Set 1000Mbps (Gigabit Ethernet) operation on fiber and force half-duplex mode.

**media** 1000baseT **mediaopt** full-duplex

Set 1000Mbps (Gigabit Ethernet) operation and force full-duplex mode.

For more information on configuring this device, see ifconfig(8). To view a list of media types and options supported by the card, try **ifconfig −m** 〈device〉. For example, **ifconfig −m** sk0.

### **DIAGNOSTICS**

**sk%d: couldn't map memory** A fatal initialization error has occurred.

**sk%d: couldn't map ports** A fatal initialization error has occurred.

**sk%d: couldn't map interrupt** A fatal initialization error has occurred.

**sk%d: failed to enable memory mapping!** The driver failed to initialize PCI shared memory mapping. This might happen if the card is not in a bus-master slot.

**sk%d: no memory for jumbo buffers!** The driver failed to allocate memory for jumbo frames during initialization.

**sk%d: watchdog timeout** The device has stopped responding to the network, or there is a problem with the network connection (cable).

# **SEE ALSO**

ifmedia(4), intro(4), netintro(4), pci(4), ifconfig(8)

*XaQti XMAC II datasheet*, http://www.xaqti.com.

*SysKonnect GEnesis programming manual*, http://www.syskonnect.com.

# **HISTORY**

The **sk** device driver first appeared in FreeBSD 3.0. OpenBSD support was added in OpenBSD 2.6. NetBSD support was added in NetBSD 2.0.

The **msk** driver first appeared in OpenBSD 4.0, and was ported to NetBSD 4.0.

## **AUTHORS**

The **sk** driver was written by Bill Paul (wpaul@ctr.columbia.edu). Support for the Marvell Yukon-2 was added by

Mark Kettenis 〈kettenis@openbsd.org〉.

## **BUGS**

This driver is *experimental*.

Support for checksum offload is unimplemented.

Performance with at least some Marvell-based adapters is poor, especially on loaded PCI buses or when the adapters are behind PCI-PCI bridges. It is believed that this is because the Marvell parts have significantly less buffering than the original SysKonnect cards had.

**sl** — Serial Line IP (SLIP) network interface

## **SYNOPSIS**

**pseudo-device sl**

## **DESCRIPTION**

The **sl** interface allows asynchronous serial lines to be used as IPv4 network interfaces using the SLIP protocol.

To use the **sl** interface, the administrator must first create the interface and assign a tty line to it. The **sl** interface is created using the ifconfig(8) **create** subcommand, and slattach(8) is used to assign a tty line to the interface. Once the interface is attached, network source and destination addresses and other parameters are configured via ifconfig(8).

The **sl** interface can use Van Jacobson TCP header compression and ICMP filtering. The following flags to ifconfig(8) control these properties of a SLIP link:

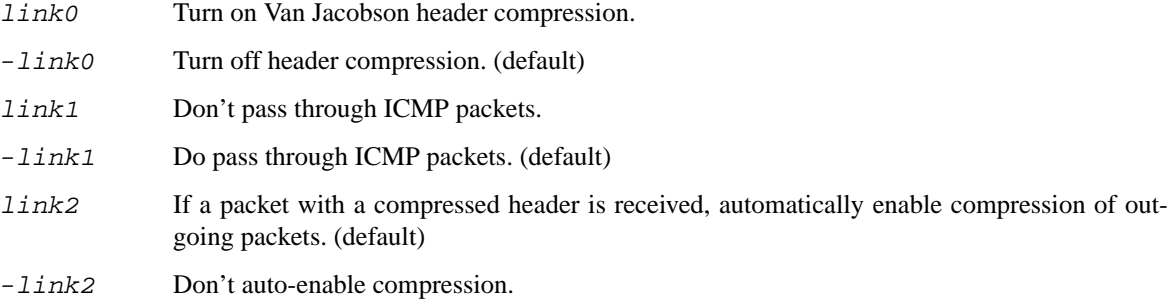

### **DIAGNOSTICS**

**sl%d: af%d not supported .** The interface was handed a message with addresses formatted in an unsuitable address family; the packet was dropped.

### **SEE ALSO**

inet(4), intro(4), ppp(4), strip(4), ifconfig(8), slattach(8), sliplogin(8), slstats(8)

J. Romkey, *A Nonstandard for Transmission of IP Datagrams over Serial Lines: SLIP*, RFC, 1055, June 1988.

Van Jacobson, *Compressing TCP/IP Headers for Low-Speed Serial Links*, RFC, 1144, February 1990.

### **HISTORY**

The **sl** device appeared in NetBSD 1.0.

### **BUGS**

SLIP can only transmit IPv4 packets between preconfigured hosts on an asynchronous serial link. It has no provision for address negotiation, carriage of additional protocols (e.g. XNS, AppleTalk, DECNET), and is not designed for synchronous serial links. This is why SLIP has been superseded by the Point-to-Point Protocol ( PPP ), which does all of those things, and much more.

**slhci** — Cypress/ScanLogic SL811HS USB Host Controller driver

```
SYNOPSIS
```

```
PCMCIA (CF) controllers
   slhci∗ at pcmcia? function ?
  usb∗ at slhci?
ISA controllers
  slhci∗ at isa? port ? irq ?
  usb∗ at slhci?
x68k
  slhci0 at intio0 addr 0xece380 intr 251
  slhci1 at intio0 addr 0xeceb80 intr 250
  usb∗ at slhci?
  options SLHCI_TRY_LSVH
```
### **DESCRIPTION**

The **slhci** driver provides support for Cypress/ScanLogic SL811HS USB Host Controller.

The driver supports control, bulk, and interrupt transfers but not isochronous (audio), which cannot be supported by this chip without perfectly reliable 1ms interrupts. USB is polled and this chip requires the driver to initiate all transfers. The driver interrupts at least once every ms when a device is attached even if no data is transferred. The driver polls the chip when the transfer is expected to be completed soon; with maximum use of the bus, the driver will not exit for most of each ms. Use of this driver can easily have a significant performance impact on any system.

The chip is unreliable in some conditions, possibly due in part to difficulty meeting timing restrictions (this is likely to be worse on multiprocessor systems). Unexpected device behavior may trigger some problems; power cycling externally powered devices may help resolve persistent problems. Detection of invalid chip state will usually cause the driver to halt, however is recommended that all data transfers be verified. Data corruption due to controller error will not be detected automatically. Unmounting and remounting a device is necessary to prevent use of cached data.

The driver currently will start the next incoming packet before copying in the previous packet but will not copy the next outgoing packet before the previous packet is transferred. Reading or writing the chip is about the same speed as the USB bus, so this means that one outgoing transfer is half the speed of one incoming transfer and two outgoing transfers are needed to use the full available bandwidth.

All revisions of the SL811HS have trouble with low speed devices attached to some (likely most) hubs. Low speed traffic via hub is not allowed by default, but can be enabled with **options SLHCI\_TRY\_LSVH** in the kernel config file or by setting the *slhci\_try\_lsvh* variable to non-zero using ddb(4) or gdb(1).

Many USB keyboards have built in hubs and may be low speed devices. All USB mice I have seen are low speed devices, however a serial mouse should be usable on a hub with a full speed Serial-USB converter. A PS2-USB keyboard and mouse converter is likely to be a single low speed device.

Some hardware using this chip does not provide the USB minimum 100mA current, which could potentially cause problems even with externally powered hubs. The system can allow excess power use in some other cases as well. Some signs of excess power draw may cause the driver to halt, however this may not stop the power draw. To be safe verify power use and availability before connecting any device.

## **HARDWARE**

Hardware supported by the **slhci** driver includes:

Ratoc *CFU1U*

Nereid Ethernet/USB/Memory board

# **SEE ALSO**

pcmcia(4), isa(4), usb(4), config(1)

# **HISTORY**

The **slhci** driver appeared in NetBSD 2.0 and was rewritten in NetBSD 5.0.

## **AUTHORS**

Tetsuya Isaki 〈isaki@NetBSD.org〉 Matthew Orgass

**slide** — Symphony Labs and Winbond IDE disk controllers driver

### **SYNOPSIS**

**slide**∗ **at pci? dev ? function ? flags 0x0000**

## **DESCRIPTION**

The **slide** driver supports the Symphony Labs 82C105 and Winbond W83C553F IDE controllers, and provides the interface with the hardware for the ata(4) driver.

The 0x0002 flag forces the **slide** driver to disable DMA on chipsets for which DMA would normally be enabled. This can be used as a debugging aid, or to work around problems where the IDE controller is wired up to the system incorrectly.

## **SEE ALSO**

 $ata(4), atapi(4), intro(4), peri(4), peri(4), wdi(4), wdc(4)$ 

### **BUGS**

The timings used for the PIO and DMA modes for controllers listed above are for a PCI bus running at 30 or 33 MHz. This driver may not work properly on overclocked systems.

**sm** — SMC91Cxx-based Ethernet interfaces device driver

#### **SYNOPSIS**

```
sm0 at isa? port 0x300 irq 10
sm∗ at mhzc?
sm∗ at pcmcia? function ?
sm∗ at nubus?
```
### **DESCRIPTION**

The **sm** device driver supports SMC91C9x-based and SMC91C1xx-based Ethernet interfaces.

The ISA attachment of the **sm** driver supports any SMC91C9x-based Ethernet interface on the ISA bus, including the EFA Info∗Express SVC VLB interface, and the on-board SMC91C9x Ethernet found in many embedded PCs and laptop docking stations.

The mhzc attachment of the **sm** driver supports the Megahertz combo Ethernet and modem card.

The PCMCIA attachment of the **sm** driver supports Megahertz X-JACK Ethernet cards.

The nubus attachment of the **sm** driver supports SMC-based Ethernet cards for the macintosh.

### **MEDIA SELECTION**

The SMC91C1xx supports the MII interface and so the list of supported media depends on several factors, including which PHY is attached. The SMC91C9x supports AUI and UTP media types.

To enable the AUI media, select the *10base5* or *aui* media type with ifconfig(8)'s **media** directive. To select UTP, select the *10baseT* or *utp* media type.

ifconfig(8)'s **−m** option will display the full list of supported **media** directives for a particular configuration.

## **DIAGNOSTICS**

**sm0: unable to read MAC address from CIS** This indicates that the Ethernet address, which is stored in the CIS information on the Megahertz X-JACK PCMCIA Ethernet card, is corrupted.

## **SEE ALSO**

 $if medical(4), intro(4), isa(4), mhzc(4), mil(4), pemcia(4), ifconfig(8)$ 

**smsc** — Standard Microsystems Corporation LPC47B397 Super I/O

### **SYNOPSIS**

**smsc0 at isa? port 0x2e**

# **DESCRIPTION**

The **smsc** driver provides support for the hardware monitoring portion of the Standard Microsystems Corporation LPC47B397, SCH5307-NS and SCH5317 Super I/O chips to be used with the envsys(4) API.

The chip supports 8 sensor inputs:

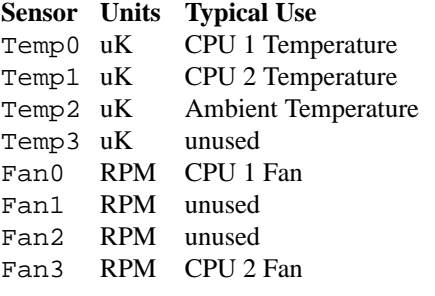

## **HARDWARE**

Motherboards with the chip supported by the **smsc** driver include:

Tyan Thunder K8WE (S2895)

# **SEE ALSO**

envsys(4), envstat(8)

# **HISTORY**

The **smsc** device appeared in NetBSD 5.0.

**sn** — National Semiconductor DP83932 (SONIC) based Ethernet device driver

#### **SYNOPSIS**

**arc**

```
sn0 at jazzio?
```
#### **mac68k**

**sn**∗ **at obio? sn**∗ **at nubus?**

### **DESCRIPTION**

The **sn** interface provides access to a 10 Mb/s Ethernet network via the National Semiconductor DP83932 ( SONIC ) Ethernet chip set.

Each of the host's network addresses is specified at boot time with an SIOCSIFADDR ioctl(2). The **sn** interface employs the address resolution protocol described in arp(4) to dynamically map between Internet and Ethernet addresses on the local network.

## **HARDWARE**

**arc**

The **sn** driver supports on-board JAZZ based SONIC interfaces found on Acer PICA and NEC machines.

#### **mac68k**

The **sn** driver is currently known to support the following NuBus cards:

- **•** Apple LC Twisted-pair (part #820-0532-A) PDS card
- **•** Cayman Gatorcard PDS
- **•** Dayna DaynaPort/E30

In addition, the **sn** interface supports the following interfaces:

- **•** on-board Ethernet for non-AV Quadras
- **•** on-board Ethernet for 500-series PowerBooks
- **•** Apple CS Ethernet Twisted-pair card for Comm Slot found on LC575, Quadra 630, LC630, and Performa 580.

# **DIAGNOSTICS**

**sn%d: transmit FIFO underrun**

**sn%d: receive FIFO overrun**

**sn%d: receive buffer exceeded**

**sn%d: receive buffers exhausted**

**sn%d: receive descriptors exhausted** These messages indicate that the interface gets errors (due to heavy load etc.) and reinitialized.

## **SEE ALSO**

 $arp(4), int(4), netintro(4), if config(8)$ 

### **HISTORY**

The **sn** interface for mac68k, which was derived from a driver for old NetBSD pica port, first appeared in NetBSD 1.3.

Jason Thorpe has rewritten a new machine independent SONIC driver which uses bus\_dma(9) and bus\_space(9) APIs after NetBSD 1.5 release, and arc has been switched to using the MI driver. mac68k has been also switched to using the MI driver after NetBSD 4.0 release.

**snapper** — Apple audio device driver

### **SYNOPSIS**

**snapper**∗ **at obio? audio**∗ **at snapper?**

## **DESCRIPTION**

The **snapper** driver provides support for audio hardware using the TAS3004 chipset found in many Apple iBooks, PowerBooks, and PowerMacs. Other i2s compatible controllers found in Mac Minis, which lack a TAS3004, are also supported.

Hardware features:

- **•** Supports data word lengths of 16 to 24 bits
- **•** Processes sample rates from 32kHz to 48kHz
- **•** Provides digital equalization and compression capabilities

### **SEE ALSO**

 $audio(4)$ ,  $awacs(4)$ 

#### **HISTORY**

The **snapper** device driver appeared in NetBSD 2.0.

# **AUTHORS**

The **snapper** driver was written by Tsubai Masanari with modifications by Jared D. McNeill.

### **BUGS**

This driver needs more testing.

**sony** — Sony Miscellaneous Controller

### **SYNOPSIS**

**sony**∗ **at acpi?**

### **DESCRIPTION**

Some Sony notebook computers have a controller that handles various built-in devices. The **sony** driver provides support for accessing/modifying the settings of some of these devices via the sysctl(8) interface.

The following  $systcl(8)$  variables are available:

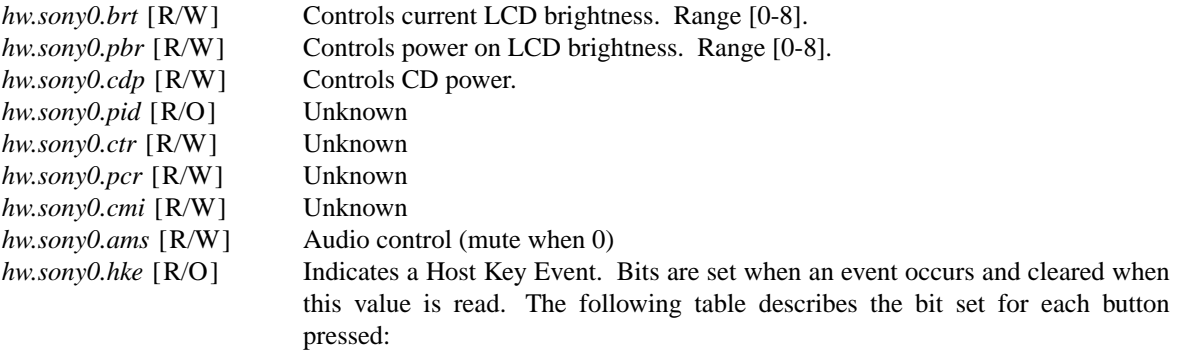

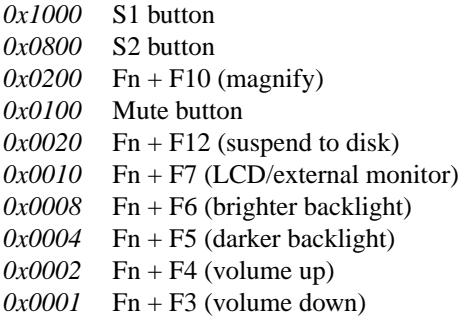

### **SEE ALSO**

 $acpi(4), spic(4)$ 

## **HISTORY**

The **sony** driver appeared in NetBSD 4.0.

### **AUTHORS**

Sami Kantoluoto for the original driver and manual information. Christos Zoulas for cleaning up the driver and this manual page.

#### **BUGS**

- **•** The **sony** driver just parses integer values from the acpi(4) tree. It could be more intelligent and parse other controls.
- The sysctl(8) interface is not great. The names of the sysctl(8) tree are not self-explanatory.
- **•** No validity checks are performed on the user input. Playing with random values and/or unknown controls can harm your machine.

**•** The name of the driver is too generic.

**spc** — Fujitsu MB87030/MB89352 SCSI driver

#### **SYNOPSIS**

**spc**∗ **at pcmcia? function ?**

## **hp300**

**spc0 at dio? scode ?**

### **luna68k**

**spc0 at mainbus0**

## **x68k**

```
spc0 at scsirom0
spc1 at scsirom1
```
**scsibus**∗ **at spc?**

# **DESCRIPTION**

The **spc** driver provides support for the Fujitsu MB87030/MB89352 SCSI Protocol Controller (SPC) chips.

## **SEE ALSO**

 $cd(4)$ ,  $ch(4)$ ,  $intro(4)$ ,  $pemcia(4)$ ,  $scsi(4)$ ,  $sd(4)$ ,  $ss(4)$ ,  $st(4)$ ,  $uk(4)$ ,  $scsipi(9)$ 

# **BUGS**

Synchronous data transfers are not currently supported.

**spdmem** — Generic Memory Module Serial Presence Detect

#### **SYNOPSIS**

**spdmem**∗ **at iic? addr 0x50 spdmem**∗ **at iic? addr 0x51 spdmem**∗ **at iic? addr 0x52 spdmem**∗ **at iic? addr 0x53**

## **DESCRIPTION**

The **spdmem** driver provides support for generic memory module Serial Presence Detect. During kernel boot it displays module type, and where possible, the size and rated speed of the memory module. Additional information such as bank configuration and width is printed if the kernel is booted in verbose mode.

# **SEE ALSO**

 $i$ ic(4),  $intr$ o(4),  $ichsmb(4)$ ,  $nfsmb(4)$ 

# **HISTORY**

The **spdmem** driver first appeared in NetBSD 5.0.

#### **AUTHORS**

The **spdmem** driver was written by Nicolas Joly <njoly@pasteur.fr> with additional work by Paul Goyette <paul@whooppee.com>.

**speaker** — console speaker audio device driver

#### **SYNOPSIS**

**spkr0 at pcppi? #include <machine/spkr.h>** /dev/speaker

#### **DESCRIPTION**

The speaker device driver allows applications to control the console speaker on machines with a PC-like 8253 timer implementation.

Only one process may have this device open at any given time; open() and close() are used to lock and relinquish it. An attempt to open() when another process has the device locked will return -1 with an EBUSY error indication. Writes to the device are interpreted as 'play strings' in a simple ASCII melody notation. An **ioctl**() for tone generation at arbitrary frequencies is also supported.

Sound-generation does *not* monopolize the processor; in fact, the driver spends most of its time sleeping while the PC hardware is emitting tones. Other processes may emit beeps while the driver is running.

Applications may call **ioctl**() on a speaker file descriptor to control the speaker driver directly; definitions for the **ioctl**() interface are in 〈machine/spkr.h〉. The tone\_t structure used in these calls has two fields, specifying a frequency (in hz) and a duration (in 1/100ths of a second). A frequency of zero is interpreted as a rest.

At present there are two such ioctls. SPKRTONE accepts a pointer to a single tone structure as third argument and plays it. SPKRTUNE accepts a pointer to the first of an array of tone structures and plays them in continuous sequence; this array must be terminated by a final member with a zero duration.

The play-string language is modelled on the PLAY statement conventions of IBM BASIC 2.0. The MB, MF and X primitives of PLAY are not useful in a UNIX environment and are omitted. The 'octave-tracking' feature is also new.

There are 84 accessible notes numbered 1-83 in 7 octaves, each running from C to B, numbered 0-6; the scale is equal-tempered A440 and octave 3 starts with middle C. By default, the play function emits half-second notes with the last 1/16th second being 'rest time'.

Play strings are interpreted left to right as a series of play command groups; letter case is ignored. Play command groups are as follows:

CDEFGAB -- letters A through G cause the corresponding note to be played in the current octave.Anote letter may optionally be followed by an *accidental sign*, one of # + or -; the first two of these cause it to be sharped one half-tone, the last causes it to be flatted one half-tone. It may also be followed by a time value number and by sustain dots (see below). Time values are interpreted as for the L command below;.

O  $\langle n \rangle$  -- if  $\langle n \rangle$  is numeric, this sets the current octave.  $\langle n \rangle$  may also be one of 'L' or 'N' to enable or disable octave-tracking (it is disabled by default). When octave-tracking is on, interpretation of a pair of letter notes will change octaves if necessary in order to make the smallest possible jump between notes. Thus "olbc" will be played as "olb>c", and "olcb" as "olc<br/>>b". Octave locking is disabled for one letter note following by >, < and O[0123456].

> -- bump the current octave up one.

< -- drop the current octave down one.

 $N \le n$  -- play note n, n being 1 to 84 or 0 for a rest of current time value. May be followed by sustain dots.

L  $\langle n \rangle$  -- sets the current time value for notes. The default is L4, quarter notes. The lowest possible value is 1; values up to 64 are accepted. L1 sets whole notes, L2 sets half notes, L4 sets quarter notes, etc..

 $P \le n$  -- pause (rest), with  $\le n$  interpreted as for L. May be followed by sustain dots. May also be written  $'$ .

T <n> -- Sets the number of quarter notes per minute; default is 120. Musical names for common tempi are:

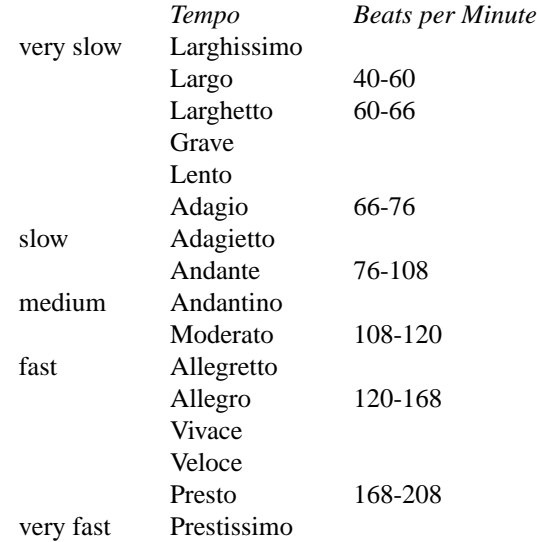

M[LNS] -- set articulation. MN (N for normal) is the default; the last 1/8th of the note's value is rest time. You can set ML for legato (no rest space) or MS (staccato) 1/4 rest space.

Notes (that is, CDEFGAB or N command character groups) may be followed by sustain dots. Each dot causes the note's value to be lengthened by one-half for each one. Thus, a note dotted once is held for 3/2 of its undotted value; dotted twice, it is held 9/4, and three times would give 27/8.

Whitespace in play strings is simply skipped and may be used to separate melody sections.

### **FILES**

/dev/speaker

## **SEE ALSO**

 $pcppi(4)$ 

### **AUTHORS**

Eric S. Raymond 〈esr@snark.thyrsus.com〉

### **BUGS**

Due to roundoff in the pitch tables and slop in the tone-generation and timer hardware (neither of which was designed for precision), neither pitch accuracy nor timings will be mathematically exact.

There is no volume control.

In play strings which are very long (longer than your system's physical I/O blocks) note suffixes or numbers may occasionally be parsed incorrectly due to crossing a block boundary.

**spi** — introduction to machine-independent SPI bus support and drivers

### **SYNOPSIS**

### **spi**∗ **at mainbus?**

Other attachments are machine-dependent and will depend on the bus topology of your system. See intro(4) for your system for more information.

## **DESCRIPTION**

NetBSD includes a machine dependent SPI (Serial Peripherial Interface) bus subsystem, and several different machine-independent SPI device drivers.

Your system may support additional machine-dependent SPI devices. Consult your system's intro(4) for additional information.

SPI is a 4-wire synchronous full-duplex serial bus. Some systems provide support for Microwire, which is Philips' name for a strict subset of SPI, with more rigidly defined signaling. Therefore, Microwire devices are also supported by the SPI framework.

Note that when referencing SPI devices in a config(1) file, the 'slave' must be provided, as SPI lacks any way to automatically probe devices.

## **HARDWARE**

NetBSD includes the following machine-independent SPI drivers

m25p STMicroelectronics M25P family of NOR flash devices.

tm121temp Texas Instruments TMP121 temperature sensor.

## **SEE ALSO**

m25p(4), tm121temp(4)

### **HISTORY**

The machine-independent SPI framework was written by Garrett D'Amore for the Champaign-Urbana Community Wireless Network Project (CUWiN), and appeared in NetBSD 4.0.

**spic** — Sony Programmable I/O Controller

## **SYNOPSIS**

```
spic∗ at acpi?
wsmouse∗ at spic?
```
## **DESCRIPTION**

Some Sony computers have an I/O controller that handles various interface devices, e.g., the jog dial. The **spic** driver provides support for some of these.

The actual protocol used by the SPIC seems to vary a lot between different models; this driver has only been tested on the Vaio SRX77.

The **spic** driver handles the jog dial and its associated buttons. They are turned into a **wsmouse** which can the be accessed in the normal way. The jog dial works as a scroll button, and clicking it generates a click with the "middle" button.

# **SEE ALSO**

acpi(4), wsmouse(4)

## **HISTORY**

The **spic** driver appeared in NetBSD 1.6.

# **BUGS**

The **spic** driver only works with some hardware configurations.

**spif** — SBus (spiffy) Serial/Parallel Interface

## **SYNOPSIS**

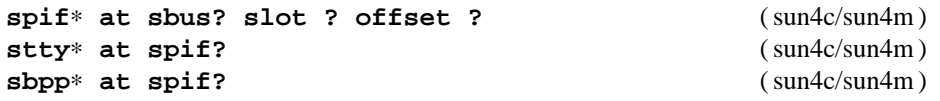

## **DESCRIPTION**

The **spif** driver provides support for the Sun Serial/Parallel Interface card (Sun part number 501-1931) based around the Cirrus Logic CD180 octal serial controller and the Cirrus Logic PPC2 parallel port controller.

The device minor numbers for this driver are encoded as follows:

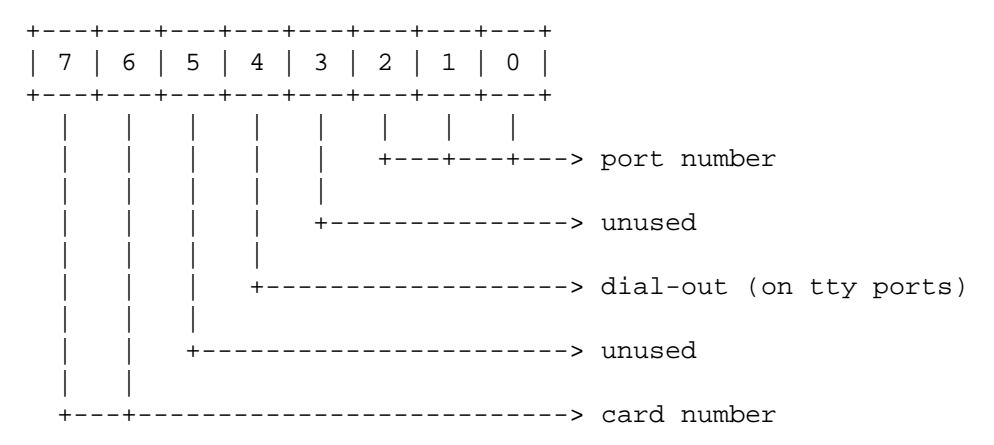

Up to four cards are supported in the system.

Each of the serial ports has an 8 byte FIFO for receive and transmit as well as automatic hardware (RTS/CTS) flow control.

## **FILES**

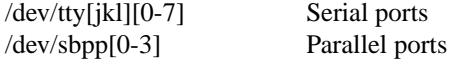

## **DIAGNOSTICS**

**spif%d: ccr timeout** A timeout occurred while writing to one of the CD180 registers.

**stty%d-%d: ring overflow** Incoming characters were discarded because the application in control of the device did not read the input fast enough.

### **SEE ALSO**

 $intro(4), sbus(4), tty(4)$ 

# **HISTORY**

The **spif** driver was first supported in OpenBSD 2.5.

### **AUTHORS**

The driver was written by Jason Wright  $\langle$  jason@thought.net $\rangle$ , and is heavily based on the magma(4) driver written by Iain Hibbert.

# **TODO**

The parallel port is not supported yet.

Dial-out (cua) devices are not yet supported.

**sq** — SEEQ 8003/80c03 Ethernet driver

## **SYNOPSIS**

**sq**∗ **at hpc? offset ?**

## **DESCRIPTION**

The **sq** interface provides access to a Ethernet network via the SEEQ 8003 and 80c03 (aka SGI EDLC) chip sets. DMA is provided by hpc(4).

The **sq** is found in the Personal Iris 4D/3x, Indigo, Indy, Challenge S, Challenge M, and Indigo2 machines, as well as the SGI E++ GIO32bis Ethernet adapter.

# **SEE ALSO**

 $arp(4), hpc(4), if media(4), mii(4), netintro(4), ifconfig(8)$ 

## **HISTORY**

The **sq** driver first appeared in NetBSD 1.6 with support for hpc(4) revision 3. Revision 1 and 1.5 support was added in NetBSD 2.0.

**sqphy** — Driver for Seeq 80220/80221, 80223, and 80225 10/100 Ethernet PHYs

### **SYNOPSIS**

**sqphy**∗ **at mii? phy ?**

# **DESCRIPTION**

The **sqphy** driver supports the Seeq 80220/80221, 80223, and 80225 10/100 Ethernet PHYs. The 80223 is a 3.3 volt version of the 80221. The 80225 is a stripped down version of the 80223. These PHYs are found on a variety of high-performance Ethernet interfaces.

# **SEE ALSO**

 $ifmedian(4), intro(4),mil(4), ifconfig(8)$ 

**ss** — SCSI scanner driver

## **SYNOPSIS**

**ss**∗ **at scsibus? target ? lun ?**

# **DESCRIPTION**

The **ss** driver provides support for SCSI bus based document scanners.

## **FILES**

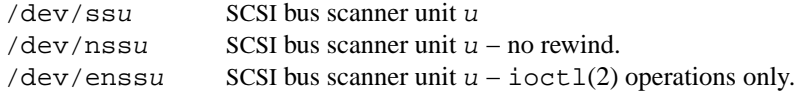

# **SEE ALSO**

 $scsi(4)$ , uk $(4)$ 

# **AUTHORS**

Kenneth Stailey, Joachim Koenig

## **BUGS**

Only a limited number of HP Scanjet and Mustek scanners are supported. Other scanners can probably be accessed using the SCSI uk(4) driver instead.

**st** — SCSI/ATAPI tape driver

### **SYNOPSIS**

```
st∗ at scsibus? target ? lun ?
st1 at scsibus0 target 4 lun 0
st∗ at atapibus? drive ? flags 0x0000
```
## **DESCRIPTION**

The st driver provides support for SCSI and Advanced Technology Attachment Packet Interface (ATAPI) tape drives. It allows a tape drive to be run in several different modes depending on minor numbers and supports several different 'sub-modes'. The device can have both a *raw* interface and a *block* interface; however, only the raw interface is usually used (or recommended).

SCSI and ATAPI devices have a relatively high level interface and talk to the system via a SCSI or ATAPI adapter and a SCSI or ATAPI adapter driver (e.g.  $abc(4)$ ,  $pciide(4)$ ). A SCSI or ATAPI adapter must also be separately configured into the system before a SCSI or ATAPI tape can be configured.

As the SCSI or ATAPI adapter is probed during boot, the SCSI or ATAPI bus is scanned for devices. Any devices found which answer as '*Sequential*' type devices will be attached to the **st** driver.

## **MOUNT SESSIONS**

The **st** driver is based around the concept of a "*mount session*", which is defined as the period between the time that a tape is mounted, and the time when it is unmounted. Any parameters set during a mount session remain in effect for the remainder of the session or until replaced. The tape can be unmounted, bringing the session to a close in several ways. These include:

- 1. Closing an 'unmount device', referred to as sub-mode 00 below. An example is /dev/rst0.
- 2. Using the MTOFFL ioctl(2) command, reachable through the '**offline**' command of mt(1).
- 3. Opening a different mode will implicitly unmount the tape, thereby closing off the mode that was previously mounted. All parameters will be loaded freshly from the new mode (See below for more on modes).

### **MODES AND SUB-MODES**

There are several different 'operation' modes. These are controlled by bits 2 and 3 of the minor number and are designed to allow users to easily read and write different formats of tape on devices that allow multiple formats. The parameters for each mode can be set individually by hand with the  $m<sub>0</sub>(1)$  command. When a device corresponding to a particular mode is first mounted, The operating parameters for that mount session are copied from that mode. Further changes to the parameters during the session will change those in effect for the session but not those set in the operation mode. To change the parameters for an operation mode, one must compile them into the "*quirk*" table in the driver's source code.

In addition to the operating modes mentioned above, bits 0 and 1 of the minor number are interpreted as 'sub-modes'. The sub-modes differ in the action taken when the device is closed:

- 00 A close will rewind the device; if the tape has been written, then a file mark will be written before the rewind is requested. The device is unmounted.
- 01 A close will leave the tape mounted. If the tape was written to, a file mark will be written. No other head positioning takes place. Any further reads or writes will occur directly after the last read, or the written file mark.
- 10 A close will rewind the device. If the tape has been written, then a file mark will be written before the rewind is requested. On completion of the rewind an unload command will be issued. The device is unmounted.
- 11 This is Control mode, which allows the tape driver to be opened without a tape inserted to allow various ioctls (e.g. MTIOCGET or MTIOCTOP to set density or blocksize) and raw SCSI command on through. I/O can be done in this mode, if desired, with the same rewind/eject behaviour as mode 01. This isn't really an 'action taken on close' type of distinction, but this seems to be the place to put this mode.

# **BLOCKING MODES**

SCSI tapes may run in either '*variable*' or '*fixed*' block-size modes. Most QIC-type devices run in fixed block-size mode, where most nine-track tapes and many new cartridge formats allow variable block-size. The difference between the two is as follows:

Variable block-size Each write made to the device results in a single logical record written to the tape. One can never read or write *part* of a record from tape (though you may request a larger block and read a smaller record); nor can one read multiple blocks. Data from a single write is therefore read by a single read. The block size used may be any value supported by the device, the SCSI adapter and the system (usually between 1 byte and 64 Kbytes, sometimes more).

When reading a variable record/block from the tape, the head is logically considered to be immediately after the last item read, and before the next item after that. If the next item is a file mark, but it was never read, then the next process to read will immediately hit the file mark and receive an end-of-file notification.

Fixed block-size Data written by the user is passed to the tape as a succession of fixed size blocks. It may be contiguous in memory, but it is considered to be a series of independent blocks. One may never write an amount of data that is not an exact multiple of the blocksize. One may read and write the same data as a different set of records, In other words, blocks that were written together may be read separately, and viceversa.

If one requests more blocks than remain in the file, the drive will encounter the file mark. Because there is some data to return (unless there were no records before the file mark), the read will succeed, returning that data. The next read will return immediately with an EOF (as above, if the file mark is never read, it remains for the next process to read if in no-rewind mode).

# **FILE MARK HANDLING**

The handling of file marks on write is automatic. If the user has written to the tape, and has not done a read since the last write, then a file mark will be written to the tape when the device is closed. If a rewind is requested after a write, then the driver assumes that the last file on the tape has been written, and ensures that there are two file marks written to the tape. The exception to this is that there seems to be a standard (which we follow, but don't understand why) that certain types of tape do not actually write two file marks to tape, but when read, report a 'phantom' file mark when the last file is read. These devices include the QIC family of devices (it might be that this set of devices is the same set as that of fixed block devices. This has not been determined yet, and they are treated as separate behaviors by the driver at this time).

## **EOM HANDLING**

Attempts to write past EOM and how EOM is reported are handled slightly differently based upon whether EARLY WARNING recognition is enabled in the driver.

If EARLY WARNING recognitions is *not* enabled, then detection of EOM (as reported in SCSI Sense Data with an EOM indicator) causes the write operation to be flagged with I/O error (EIO). This has the effect for the user application of not knowing actually how many bytes were read (since the return of the read(2) system call is set to  $-1$ ).

If EARLY WARNING recognition *is* enabled, then detection of EOM (as reported in SCSI Sense Data with an EOM indicator) has no immediate effect except that the driver notes that EOM has been detected. If the write completing didn't transfer all data that was requested, then the residual count (counting bytes *not* written) is returned to the user application. In any event, the next attempt to write (if that is the next action the user application takes) is immediately completed with no data transferred, and a residual returned to the user application indicating that no data was transferred. This is the traditional UNIX EOF indication. The state that EOM had been seen is then cleared.

In either mode of operation, the driver does not prohibit the user application from writing more data, if it chooses to do so. This will continue up until the physical end of media, which is usually signalled internally to the driver as a CHECK CONDITION with the Sense Key set to VOLUME OVERFLOW. When this or any otherwise unhandled error occurs, an error return of EIO will be transmitted to the user application. This does indeed mean that if EARLY WARNING is enables and the device continues to set EOM indicators prior to hitting physical end of media, that an indeterminate number of 'short write returns' as described in the previous paragraph will occur. However, the expected user application behaviour (in common with other systems) is to close the tape and rewind and request another tape upon the receipt of the first EOM indicator, possibly after writing one trailer record.

### **KERNEL CONFIGURATION**

Because different tape drives behave differently, there is a mechanism within the source to **st** to quickly and conveniently recognize and deal with brands and models of drive that have special requirements.

There is a table (called the "*quirk table*") in which the identification strings of known errant drives can be stored. Alongside each is a set of flags that allows the setting of densities and blocksizes for each of the modes, along with a set of 'QUIRK' flags that can be used to enable or disable sections of code within the driver if a particular drive is recognized.

#### **IOCTLS**

The following ioctl(2) calls apply to SCSI tapes. Some also apply to other tapes. They are defined in the header file 〈sys/mtio.h〉.

MTIOCGET ( struct mtget ) Retrieve the status and parameters of the tape. Error status and residual is unlatched and cleared by the driver when it receives this ioctl.

MTIOCTOP ( struct mtop ) Perform a multiplexed operation. The argument structure is as follows:

struct mtop { short mt\_op; daddr\_t mt\_count; };

The following operation values are defined for *mt\_op*:

- MTWEOF Write *mt\_count* end of file marks at the present head position.
- MTFSF Skip over *mt\_count* file marks. Leave the head on the EOM side of the last skipped file mark.
- MTBSF Skip *backwards* over *mt\_count* file marks. Leave the head on the BOM (beginning of media) side of the last skipped file mark.
- MTFSR Skip forwards over *mt\_count* records.
- MTBSR Skip backwards over *mt\_count* records.
- MTREW Rewind the device to the beginning of the media.

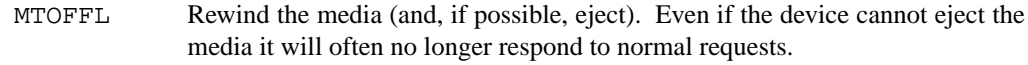

- MTNOP No-op; set status only.
- MTERASE Erase the media from current position. If the field *mt\_count* is nonzero, a full erase is done (from current position to end of media). If *mt\_count* is zero, only an erase gap is written. It is hard to say which drives support only one but not the other option
- MTCACHE Enable controller buffering.
- MTNOCACHE Disable controller buffering.
- MTSETBSIZ Set the blocksize to use for the device/mode. If the device is capable of variable blocksize operation, and the blocksize is set to 0, then the drive will be driven in variable mode. This parameter is in effect for the present mount session only, unless the device was opened in Control Mode (in which case this set value persists until a reboot).
- MTSETDNSTY Set the density value (see  $mt(1)$ ) to use when running in the mode opened (minor bits 2 and 3). This parameter is in effect for the present mount session only, unless the device was opened in Control Mode (in which case this set value persists until a reboot). Any byte sized value may be specified. Note that only a very small number of them will actually usefully work. The rest will cause the tape drive to spit up.
- MTCMPRESS Enable or disable tape drive data compression. Typically tape drives will quite contentedly ignore settings on reads, and will probably keep you from changing density for writing anywhere but BOT.
- MTEWARN Enable or disable EARLY WARNING at EOM behaviour (using the count as a boolean value).

#### MTIOCRDSPOS

( uint32\_t ) Read device logical block position. Not all drives support this option.

#### **MTIOCRDHPOS**

( uint32\_t ) Read device hardware block position. Not all drives support this option.

#### MTIOCSLOCATE

( uint32\_t ) Position the tape to the specified device logical block position.

#### MTIOCHLOCATE

( uint32\_t ) Position the tape to the specified hardware block position. Not all drives support this option.

## **FILES**

```
/dev/[n][e]rst[0-9] general form:
/dev/rst0 Mode 0, Rewind on close
/dev/nrst0 Mode 1, No rewind on close
/dev/erst0 Mode 2, Eject on close (if capable)
/dev/enrst0 Mode 3, Control Mode (elsewise like mode 0)
```
#### **SEE ALSO**

```
mt(1), intro(4), mtio(4), scsi(4)
```
# **HISTORY**

This **st** driver was originally written for Mach 2.5 by Julian Elischer, and was ported to NetBSD by Charles Hannum. This man page was edited for NetBSD by Jon Buller.

# **BUGS**

The selection of compression could possibly also be usefully done as with a minor device bit.

**ste** — Sundance ST-201 10/100 Ethernet driver

### **SYNOPSIS**

**ste**∗ **at pci? dev ? function ?**

Configuration of PHYs may also be necessary. See mii(4).

### **DESCRIPTION**

The **ste** device driver supports the Sundance ST-201 10/100 Ethernet chip. This chip is found on the D-Link DFE-550TX, the quad-port D-Link DFE-580TX, and some other mid-range 10/100 Ethernet boards.

# **SEE ALSO**

 $arp(4), if media(4), mii(4), netintro(4), pci(4), ifconfig(8)$ 

### **HISTORY**

The **ste** driver first appeared in NetBSD 1.6.

## **AUTHORS**

The ste driver was written by Jason R. Thorpe (thorpej@NetBSD.org).

**stf** — 6to4 tunnel interface

### **SYNOPSIS**

**pseudo-device stf**

### **DESCRIPTION**

The **stf** interface supports "6to4" IPv6 in IPv4 encapsulation. It can tunnel IPv6 traffic over IPv4, as specified in RFC3056. **stf** interfaces are dynamically created and destroyed with the ifconfig(8) **create** and **destroy** subcommands. Only one **stf** interface may be created.

For ordinary nodes in 6to4 sites, you do not need a **stf** interface. The **stf** interface is only necessary on the site border router ( called the "6to4 router" in the specification ) .

Due to the way the 6to4 protocol is specified, **stf** interfaces require certain configuration to work properly. A single ( no more than one ) valid 6to4 address needs to be configured on the interface. "A valid 6to4 address" is an address which has the following properties. If any of the following properties are not satisfied, **stf** raises a runtime error on packet transmission. Read the specification for more details.

- **•** matches 2002:xxyy:zzuu::/48, where xxyy:zzuu is the hexadecimal notation of an IPv4 address for the node. The IPv4 address used can be taken from any interface your node has. Since the specification forbids the use of IPv4 private address, the address needs to be a global IPv4 address.
- **•** Subnet identifier portion ( 48th to 63rd bit ) and interface identifier portion ( lower 64 bits) are properly filled to avoid address collisions.

If you would like the node to behave as a relay router, the prefix length for the IPv6 interface address needs to be 16 so that the node would consider any 6to4 destination as "on-link". If you would like to restrict 6to4 peers to be inside a certain IPv4 prefix, you may want to configure the IPv6 prefix length to be "16 + IPv4 prefix length". The **stf** interface will check the IPv4 source address on packets if the IPv6 prefix length is larger than 16.

**stf** can be configured to be ECN (Explicit Congestion Notification) friendly. This can be configured by IFF LINK1. See  $qif(4)$  for details.

Please note that the 6to4 specification is written as an "accept tunneled packet from everyone" tunneling device. By enabling the **stf** device, you are making it much easier for malicious parties to inject fabricated IPv6 packets to your node. Also, malicious parties can inject IPv6 packets with fabricated source addresses to make your node generate improper tunneled packets. Administrators must be cautious when enabling the interface. To prevent possible attacks, the **stf** interface filters out the following packets (note that the checks are in no way complete):

- **•** Packets with IPv4 unspecified addresses as outer IPv4 source/destination ( 0.0.0.0/8 )
- Packets with the loopback address as outer IPv4 source/destination (127.0.0.0/8)
- **•** Packets with IPv4 multicast addresses as outer IPv4 source/destination ( 224.0.0.0/4 )
- **•** Packets with limited broadcast addresses as outer IPv4 source/destination ( 255.0.0.0/8 )
- **•** Packets with private addresses as outer IPv4 source/destination ( 10.0.0.0/8, 172.16.0.0/12, 192.168.0.0/16 )
- **•** Packets with IPv4 link-local addresses as outer IPv4 source/destination ( 169.254.0.0/16 )
- **•** Packets with subnet broadcast addresses as outer IPv4 source/destination. The check is made against subnet broadcast addresses for all of the directly connected subnets.
- Packets that do not pass ingress filtering. Outer IPv4 source addresses must meet the IPv4 topology on the routing table. Ingress filtering can be turned off by IFF\_LINK2 bit.
- The same set of rules are applied against the IPv4 address embedded into the inner IPv6 address, if the IPv6 address matches the 6to4 prefix.
- Packets with site-local or link-local unicast addresses as inner IPv6 source/destination
- **•** Packets with node-local or link-local multicast addresses as inner IPv6 source/destination

It is recommended to filter/audit incoming IPv4 packets with IP protocol number 41, as necessary. It is also recommended to filter/audit encapsulated IPv6 packets as well. You may also want to run normal ingress filtering against inner IPv6 addresses to avoid spoofing.

By setting the IFF\_LINK0 flag on the **stf** interface, it is possible to disable the input path, making direct attacks from the outside impossible. Note, however, that other security risks exist. If you wish to use the configuration, you must not advertise your 6to4 addresses to others.

#### **EXAMPLES**

Note that 8504:0506 is equal to 133.4.5.6, written in hexadecimal.

```
# ifconfig ne0 inet 133.4.5.6 netmask 0xffffff00
# ifconfig stf0 create inet6 2002:8504:0506:0000:a00:5aff:fe38:6f86 \
       prefixlen 16 alias
```
The following configuration accepts packets from IPv4 source address 9.1.0.0/16 only. It emits 6to4 packets only for IPv6 destination 2002:0901::/32 (IPv4 destination will match 9.1.0.0/16).

```
# ifconfig ne0 inet 9.1.2.3 netmask 0xffff0000
# ifconfig stf0 create inet6 2002:0901:0203:0000:a00:5aff:fe38:6f86 \
       prefixlen 32 alias
```
The following configuration uses the **stf** interface as an output-only device. You need to have alternative IPv6 connectivity ( other than 6to4 ) to use this configuration. For outbound traffic, you can reach other 6to4 networks efficiently via **stf**. For inbound traffic, you will not receive any 6to4-tunneled packets ( less security drawbacks). Be careful not to advertise your 6to4 prefix to others  $(2002:8504:0506::/48)$ , and not to use your 6to4 prefix as a source address.

```
# ifconfig ne0 inet 133.4.5.6 netmask 0xffffff00
# ifconfig stf0 create inet6 2002:8504:0506:0000:a00:5aff:fe38:6f86 \
       prefixlen 16 alias deprecated link0
# route add -inet6 2002:: -prefixlen 16 ::1 -ifp stf0
```
#### **SEE ALSO**

 $gif(4),$  inet $(4),$  inet $6(4)$ 

http://www.6bone.net/6bone\_6to4.html

Brian Carpenter and Keith Moore, *Connection of IPv6 Domains via IPv4 Clouds*, RFC, 3056, February 2001.

F. Baker and P. Savola, *Ingress Filtering for Multihomed Networks*, RFC, 3704, March 2004.

Jun-ichiro itojun Hagino, *Possible abuse against IPv6 transition technologies*, draft-itojun-ipv6-transitionabuse-01.txt, July 2000, work in progress.

## **HISTORY**

The **stf** device first appeared in WIDE/KAME IPv6 stack.

### **BUGS**

No more than one **stf** interface is allowed for a node, and no more than one IPv6 interface address is allowed for an **stf** interface. This is to avoid source address selection conflicts between the IPv6 layer and the IPv4 layer, and to cope with ingress filtering rules on the other side. This is a feature to make **stf** work right for all occasions.

**stge** — Sundance/Tamarack TC9021 Gigabit Ethernet driver

### **SYNOPSIS**

**stge**∗ **at pci? dev ? function ?**

Configuration of PHYs or Ten-bit interfaces may also be necessary. See mii(4).

### **DESCRIPTION**

The **stge** device driver supports the Sundance/Tamarack TC9021 Gigabit Ethernet chip.

The Sundance/Tamarack TC9021 is found on the D-Link DGE-550T, and the Antares Microsystems Gigabit Ethernet board. It uses an external PHY or an external 10-bit interface.

The TC9021 supports IPv4/TCP/UDP checksumming in hardware. The **stge** driver supports this feature of the chip. See  $ifconfig(8)$  for information on how to enable this feature.

#### **SEE ALSO**

 $arp(4), if media(4), mii(4), netintro(4), pci(4), ifconfig(8)$ 

### **HISTORY**

The **stge** driver first appeared in NetBSD 1.6.

### **AUTHORS**

The **stge** driver was written by Jason R. Thorpe (thorpej@NetBSD.org).

## **BUGS**

The **stge** driver does not support the VLAN tag insertion/removal feature of the TC9021 chip. This is primarily because the TC9021's VLAN do not have a useful programming interface.

The **stge** driver does not yet support jumbo Ethernet frames.

The **stge** driver does not yet function properly with 1000BASE-T fitted boards. Currently, only 1000BASE-SX boards work.

**sti** — HP Standard Text Interface

## **SYNOPSIS**

```
sti∗ at mainbus0 irq ?
sti∗ at phantomas0 irq ?
wsdisplay∗ at sti? console ?
```
### **DESCRIPTION**

The **sti** was created by HP to provide uniform frame-buffer access operations for their 9000/300 and 9000/700 series of workstations.

The following models are supported (though not all features or frame buffer depths may be available):

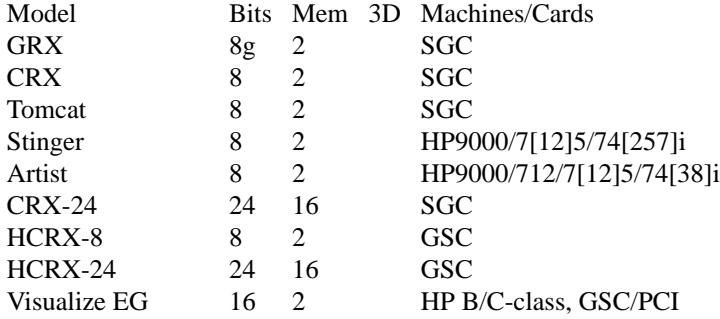

Implementation consists of a set of functions burnt in to the PROM on the card and providing the following set of functions (see below for PROM revision history on functions supported by particular PROM revision):

- **•** Initialize graphics.
- **•** State management.
- Print a character onto the screen using currently selected font.
- Copy a region of the frame-buffer to another location.
- **•** Self testing.
- **•** Exception handling.
- **•** Frame-buffer configuration enquiry.
- **•** Setting colour-map entry.
- **•** DMA parameters.
- **•** Flow control.
- **•** User timing.
- **•** Processing management.
- **•** Miscellaneous utility functions.

There are two modes for accessing the PROM: "byte" and "word" mode. In "byte" mode each 4-byte word contains only the low-ordered big-endian byte of data; i.e., to compose one word of data 4 words should be read and low-ordered bytes of those should be shifted correspondingly. In "word" mode each word contains all 4 bytes of valid data.

PROM revision history: 8.02 Original release. 8.03

**•** OSF-extended self test (a.k.a fast).

**•** Restore display.

8.04

- **•** Implement **curr\_mon** function.
- **•** Graphical boot screen.
- **•** Implement "block move".
- **•** Implement "set colour-map entry". **sti** Implement word mode.
- **•** Support for multiple monitors.
- **•** Support **user\_data sti** space usage.
- **•** Support for extra memory.
- **•** Support for **Windows NT (tm)**.
- **•** Monitor frequency reference.
- **•** Early console.
- **•** Support added for: PCXL, **GSC** bus, ROM-less operation.

8.05

- **•** Interrupt support.
- **•** Report card's power usage.
- **•** Birds of Prey.
- **•** User interrupts.

8.06

- **•** Multiple fonts.
- **•** Monitor table descriptor strings.
- **•** PCXL2 and PCXU monitor descriptors.

8.08

- **•** HP-UX 10 support for Visualize FX
- **• dma\_ctrl** function added.
- **• flow\_ctrl** function added.
- **• user\_timing** function added.

8.09

- **•** Addition changes for **Visualize FX** due to rearchitecture for performance.
- **• process\_mgr** function added.

8.0a

PCXL2 and PCXU dual **PCI** EPROM map mode, implemented on **Visualize EG**.

8.0b

8.0d

Support for HP-UX non-implicit locking DMA, implemented on **Visualize FXE**. 8.0c

**sti\_util** function added (flashing under HP-UX and other sideband traffic).

Colour frame buffer support.

## **SEE ALSO**

intro(4), phantomas(4), wsdisplay(4)

*Standard Text Interface For Graphics Devices*, *Hewlett-Packard*, Revision 8.13, March 1, 2000.

## **HISTORY**

The **sti** driver was written by Michael Shalayeff 〈mickey@openbsd.org〉 for HPPA port for OpenBSD 2.7.

# **BUGS**

Currently, neither scroll back nor screen blanking functions are implemented.

**stpcide** — STMicroelectronics STPC IDE disk controllers driver

### **SYNOPSIS**

**stpcide**∗ **at pci? dev ? function ? flags 0x0000**

## **DESCRIPTION**

The **stpcide** driver supports the STMicroelectronics STPC x86 SoC internal IDE controllers, and provides the interface with the hardware for the ata(4) driver. The driver features DMA mode 2 and PIO mode 4 transfer speeds.

The 0x0002 flag forces the **stpcide** driver to disable DMA on chipsets for which DMA would normally be enabled. This can be used as a debugging aid, or to work around problems where the IDE controller is wired up to the system incorrectly.

### **SEE ALSO**

```
ata(4), atapi(4), intro(4), pri(4), peri(4), wdi(4), wdc(4)
```
# **BUGS**

The timings used for the DMA and PIO modes are for STPC Atlas and its siblings with their PCI clock configured at 33 MHz. Other speeds including the STPC Vega Ultra-IDE controller will need adjustments.

**strip** — Metricom Ricochet packet radio wireless network device

### **SYNOPSIS**

**pseudo-device strip**

### **DESCRIPTION**

The **strip** driver takes outbound network packets, encapsulates them using the Metricom "star mode" framing, and sends the packets out an RS-232 interface to a Metricom *Ricochet* packet radio. Packets arriving from the packet radio via the serial link are decapsulated and then passed up to the local host's networking stack.

**strip** is an acronym for **ST**armode **R**adio **IP**.

The **strip** interfaces can be created by using the ifconfig(8) **create** command. Each **strip** interface is a pseudo-device driver for the Metricom *Ricochet* packet radio, operating in peer-to-peer packet mode.

In many ways, the **strip** driver is very much like the sl(4) SLIP pseudo-device driver. A **strip** device is attached to a tty line with slattach(8). Once attached, the interface is configured via ifconfig(8). The major difference between the sl(4) SLIP pseudo-device driver and the **strip** driver is that SLIP works only between two hosts over a dedicated point-to-point connection.

In contrast, **strip** sends packets to a frequency-hopping packet radio, which can address packets to any peer Metricom *Ricochet* packet radio, rather than just to a single host at the other end of a point-to-point line. Thus, one **strip** pseudo-device is usually sufficient for any kernel.

In other respects, a **strip** interface is rather like an Ethernet interface. Packets are individually addressed, and subsequent packets can be sent independently to different MAC addresses. However, the "star mode" framing and MAC addressing are not in any way compatible with Ethernet. Broadcast or multicast to more than one packet radio is not possible, due to the independent frequency-hopping operation of the packet radios. The interface flags IFF\_POINTOPOINT and IFF\_BROADCAST are not supported on the **strip** interface.

In other words, **strip** implements a multiple-access, non-broadcast device, accessed via an RS-232 serial line, using a proprietary packet framing scheme.

This version of the **strip** driver maps IP addresses to Metricom *Ricochet* packet radio addresses using statically configured entries in the normal routing table. These entries map IP addresses of peer packet radios to the MAC-level addresses. The exact syntax of this mapping and an example are discussed below. The Internet Assigned Numbers Authority ( IANA ) has allocated an ARP type code for use with STRIP. A future version of this driver will support arp(4) to obtain the IP address of reachable peer packet radios dynamically.

#### **ADDRESS CONFIGURATION**

This version of the STRIP driver requires static pre-configuration of the mapping from IP addresses to packet radio MAC addresses. The route(8) command should be used to bind a peer STRIP host's packet radio IP address to the peer's link-level packet radio address.

Radio addresses are encoded using the hex equivalent of the packet radio's decimal ASCII address. For example, the following route command will configure a routing entry to a packet radio with a MAC address of 1234-5678, and an IP address 10.11.12.13, reachable via the *strip0* interface:

#### route add -host 10.11.12.13 -link strip0:1:2:3:4:5:6:7:8

Generalising from this example to other IP addresses and to other 8-digit MAC addresses should be clear.

## **RADIO CONFIGURATION**

The Metricom *Ricochet* packet radios can auto-baud at speeds up to 38.4K baud. At higher speeds -- 57600 or 115200 -- the packet radio cannot autobaud. When running at high speeds, the packet radio's serial port should be manually configured to permanently run at the desired speed. Use a terminal emulator and the Hayes command **ATS304=115200** to set the serial baudrate to the specified number (or 0 for autobaud). The command **AT&W** will then save the current packet radio state in non-volatile memory.

Metricom *Ricochet* packet radios can operate in either "modem-emulation" mode or in packet mode (i.e. "star mode"). The **strip** driver automatically detects if the packet radio has fallen out of "star mode", and resets it back into "star mode", if the baud rate was set correctly by slattach(8).

### **SEE ALSO**

 $arp(4), int(4), sl(4), ifconfig(8), route(8), slattach(8)$ 

#### **HISTORY**

**strip** was originally developed for the Linux kernel by Stuart Cheshire of Stanford's Operating Systems and Networking group, as part of Mary Baker's MosquitoNet **http://mosquitonet.stanford.edu/mosquitonet.html** project.

This **strip** driver was ported to NetBSD by Jonathan Stone at Stanford's Distributed Systems Group and first distributed with NetBSD 1.2.

#### **BUGS**

Currently, **strip** is IP-only. Encapsulations for AppleTalk and ARP have been defined, but are not yet implemented in this driver.

**strip** has not been widely tested on a variety of lower-level serial drivers.

The detection and resetting of packet radios that crash out of "star mode" does not always work in this version of the driver. One workaround is to kill the slattach(8) process, ifconfig(8) the **strip** interface down, and then start a new slattach and rerun ifconfig to enable the interface again.

**stuirda** — Sigmaltel 4116/4220 USB-IrDA bridge support

#### **SYNOPSIS**

**stuirda**∗ **at uhub? irframe**∗ **at uirda?**

## **DESCRIPTION**

The **stuirda** driver provides support for SigmaTels USB-IrDA bridges that nearly follow the bridge specification:

SigmaTel ST4116 SigmaTel ST4210 SigmaTel ST4220

Access to the IrDA device is through the irframe(4) driver. Before accessing it, a firmware patch must be downloaded. It can currently be found at: http://sigmatel.oak9.com/documents/stir4210\_4220\_4116\_patch\_files.tar.gz

Unpack the archive with

```
tar −C /libdata/firmware/uirda/ −xzf stir4210_4220_4116_patch_files.tar.gz
```
#### **BUGS**

**stuirda** needs the firmware for configuration, so it can't be loaded at kernel startup time. As a workaround, you can plug in the USB-IrDA-bridge after booting.

### **SEE ALSO**

irframe(4), usb(4)

# **HISTORY**

The **stuirda** driver appeared in NetBSD 5.0.

**sv** — S3 SonicVibes audio device driver

## **SYNOPSIS**

**sv**∗ **at pci? dev ? function ? audio**∗ **at audiobus? opl**∗ **at sv?**

# **DESCRIPTION**

The **sv** driver provides support sound cards based on the S3 SonicVibes chip, e.g. the Turtle Beach Daytona card.

# **SEE ALSO**

 $audio(4), op1(4), pei(4)$ 

### **HISTORY**

The **sv** device driver appeared in NetBSD 1.4.

# **BUGS**

The waveform synth and MIDI port are not supported.

**svwsata** — Serverworks Serial ATA disk controller driver

#### **SYNOPSIS**

**svwsata**∗ **at pci? dev ? function ? flags 0x0000**

## **DESCRIPTION**

The **svwsata** driver supports the Serverworks K2, Frodo4, Frodo8 and HT-1000 Serial ATA controllers, and provides the interface with the hardware for the ata(4) driver.

The 0x0002 flag forces the **svwsata** driver to disable DMA on chipsets for which DMA would normally be enabled. This can be used as a debugging aid, or to work around problems where the SATA controller is wired up to the system incorrectly.

# **SEE ALSO**

 $ata(4), atapi(4), intro(4), peri(4), peiide(4), wd(4), wdc(4)$ 

**swwdog** — software watchdog timer

#### **SYNOPSIS**

**pseudo-device swwdog** [count]

### **DESCRIPTION**

The **swwdog** driver provides a software watchdog timer that works with wdogct1(8). If the timer expires, the system reboots unless the variable *swwdog\_panic* is non-zero; if it is, the system will panic instead.

The default period of **swwdog** is 60 seconds.

# **SEE ALSO**

wdogctl(8)

#### **HISTORY**

The **swwdog** driver was written by Steven M. Bellovin.

## **BUGS**

Although more than one **swwdog** timer can be configured, it's a pointless thing to do, since only one watchdog timer can be active at any given time. Arguably, this is a bug in the watchdog timer framework.

Kernel tickle mode is useless with **swwdog** and arguably should be rejected, since both it and this driver rely on the same callout mechanism; if one is blocked, almost certainly the other is as well.

The alarm option to  $w \text{d} \text{d} z \text{d} z$  isn't implemented.

**tap** — virtual Ethernet device

### **SYNOPSIS**

**pseudo-device tap**

### **DESCRIPTION**

The **tap** driver allows the creation and use of virtual Ethernet devices. Those interfaces appear just as any real Ethernet NIC to the kernel, but can also be accessed by userland through a character device node in order to read frames being sent by the system or to inject frames.

In that respect it is very similar to what tun(4) provides, but the added Ethernet layer allows easy integration with machine emulators or virtual Ethernet networks through the use of  $bridge(4)$  with tunneling.

### **INTERFACE CREATION**

Interfaces may be created in two different ways: using the ifconfig(8) **create** command with a specified device number, or its ioctl(2) equivalent, SIOCIFCREATE, or using the special cloning device /dev/tap.

The former works the same as any other cloning network interface: the administrator can create and destroy interfaces at any time, notably at boot time. This is the easiest way of combining **tap** and bridge(4). Later, userland will actually access the interfaces through the specific device nodes  $/$ dev $/$ tapN.

The latter is aimed at applications that need a virtual Ethernet device for the duration of their execution. A new interface is created at the opening of /dev/tap, and is later destroyed when the last process using the file descriptor closes it.

## **CHARACTER DEVICES**

Whether the **tap** devices are accessed through the special cloning device /dev/tap or through the specific devices /dev/tapN, the possible actions to control the matching interface are the same.

When using /dev/tap though, as the interface is created on-the-fly, its name is not known immediately by the application. Therefore the TAPGIFNAME ioctl is provided. It should be the first action an application using the special cloning device will do. It takes a pointer to a  $struct$  if  $freq$  as an argument.

Ethernet frames sent out by the kernel on a **tap** interface can be obtained by the controlling application with  $r$ ead(2). It can also inject frames in the kernel with  $w$ rite(2). There is absolutely no validation of the content of the injected frame, it can be any data, of any length.

One call of  $write(2)$  will inject a single frame in the kernel, as one call of  $read(2)$  will retrieve a single frame from the queue, to the extent of the provided buffer. If the buffer is not large enough, the frame will be truncated.

**tap** character devices support the FIONREAD ioctl which returns the size of the next available frame, or 0 if there is no available frame in the queue.

They also support non-blocking I/O through the FIONBIO ioctl. In that mode, EWOULDBLOCK is returned by read(2) when no data is available.

Asynchronous I/O is supported through the FIOASYNC, FIOSETOWN, and FIOGETOWN ioctls. The first will enable SIGIO generation, while the two other configure the process group that will receive the signal when data is ready.

Synchronisation may also be achieved through the use of  $select(2)$ ,  $pol1(2)$ , or kevent(2).

## **ETHERNET ADDRESS**

When a **tap** device is created, it is assigned an Ethernet address of the form f2:0b:a4:xx:xx:xx. This address can later be changed in two ways: through a sysctl node, or an ioctl call.

The sysctl node is net.link.tap.<iface>. Any string of six colon-separated hexadecimal numbers will be accepted. Reading that node will provide a string representation of the current Ethernet address.

The address can also be changed with the SIOCSIFPHYADDR ioctl, which is used the same way as with  $gif(4)$ . The difference is in the family of the address which is passed inside the struct ifrequalias argument, which should be set to AF\_LINK. This ioctl call should be made on a socket, as it is not available on the ioctl handler of the character device interface.

## **FILES**

/dev/tap cloning device /dev/tap[0-9]∗ individual character device nodes

### **SEE ALSO**

bridge(4), etherip(4), gif(4), tun(4), ifconfig(8)

### **HISTORY**

The **tap** driver first appeared in NetBSD 3.0.

**tc** — TURBOchannel expansion bus driver

#### **SYNOPSIS**

**alpha**

```
tc∗ at tcasic?
```
#### **pmax**

**tc**∗ **at mainbus0**

### **DESCRIPTION**

The **tc** driver provides machine-independent support for the DEC TURBOchannel expansion bus found on all DEC 5000-series machines with MIPS and DEC 3000-series with Alpha processors.

Your system may support additional TURBOchannel devices. Drivers for TURBOchannel devices not listed here are machine-dependent. Consult your system's intro(4) for additional information.

### **HARDWARE**

NetBSD includes machine-independent TURBOchannel drivers, sorted by device type and driver name:

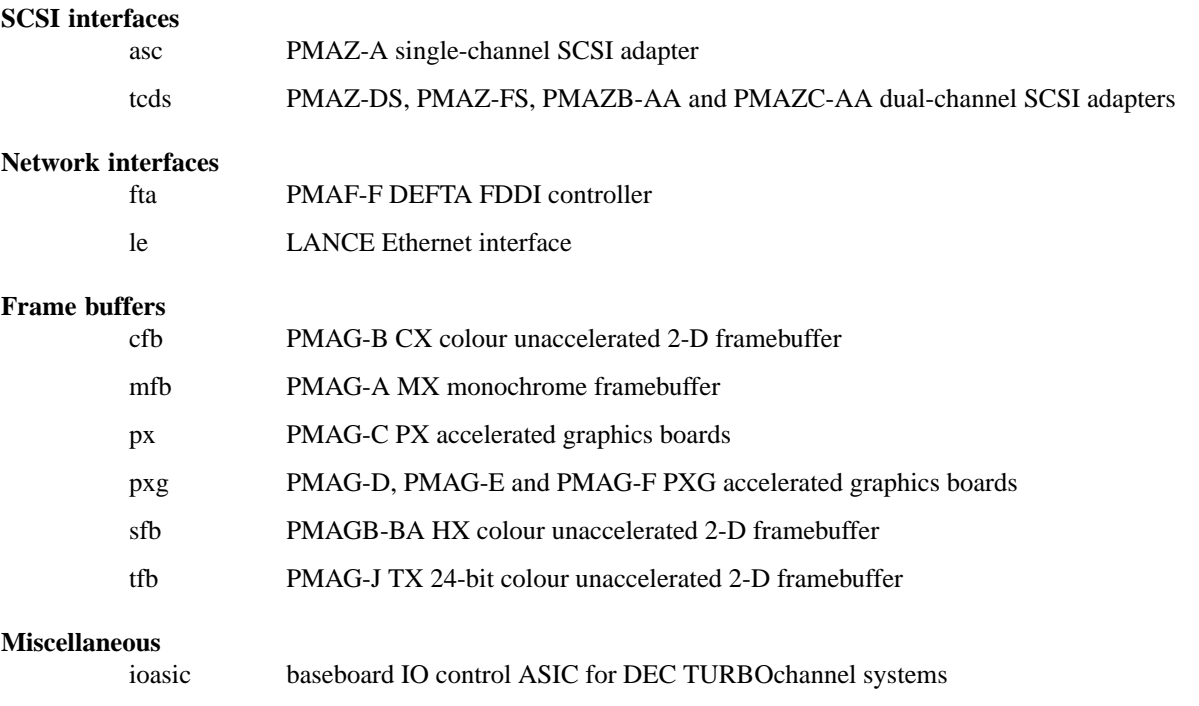

#### **SEE ALSO**

 $asc(4), cfb(4), fta(4), intro(4), ioasic(4), le(4), mfb(4), px(4), sfb(4), tcds(4), tfb(4)$ 

## **HISTORY**

The **tc** driver first appeared in NetBSD 1.1.

### **BUGS**

The **tc** driver makes poor use of interrupt priority on the 5000/1xx series systems.

**tcasic** — TURBOchannel host bus support

### **SYNOPSIS**

**tcasic**∗ **at mainbus0 tc**∗ **at tcasic?**

# **DESCRIPTION**

The **tcasic** driver provides support for the TURBOchannel host bus on the baseboard of the DEC 3000/300 and 3000/500 systems.

#### **SEE ALSO**

 $intro(4), mainbus(4), tc(4)$ 

**tcds** — TURBOchannel dual-channel SCSI adapters

#### **SYNOPSIS**

**tcds**∗ **at tc? slot ? offset ?**

## **DESCRIPTION**

The **tcds** driver provides support for the DEC TURBOchannel PMAZ-DS, PMAZ-FS, PMAZB-AA and PMAZC-AA dual-channel SCSI adapters. Each channel is driven by the  $asc(4)$  driver. The PMAZ-FS (Alpha onboard only) and PMAZC-AA (option board) provide two Fast Narrow SCSI busses, while the PMAX-DS (Alpha onboard only) and PMAZB-AA only provide Narrow SCSI. For the onboard Alpha controllers, one bus is for internal devices and one bus for external devices.

#### **SEE ALSO**

 $asc(4)$ 

**tcic** — Databook PCMCIA controller driver

## **SYNOPSIS**

**tcic0 at isa? port 0x240 iomem 0xd0000 iosiz 0x4000 pcmcia**∗ **at tcic? controller ? socket ?**

# **DESCRIPTION**

NetBSD provides support for the Databook DB86082, DB86084, DB86184, and DB86072 PCMCIA controllers.

### **SEE ALSO**

 $isa(4), picic(4), pcmcia(4)$ 

# **HISTORY**

The **tcic** driver appeared in NetBSD 1.4.

**tcom** — multiplexing serial communications interface

#### **SYNOPSIS**

For 4-port TC-400 series boards:

```
tcom0 at isa? port 0x100 irq 5
com2 at tcom? slave ?
com3 at tcom? slave ?
com4 at tcom? slave ?
com5 at tcom? slave ?
For 8-port TC-800 series boards:
```
**tcom0 at isa? port 0x100 irq 5 com2 at tcom? slave ? com3 at tcom? slave ? com4 at tcom? slave ? com5 at tcom? slave ? com6 at tcom? slave ? com7 at tcom? slave ? com8 at tcom? slave ? com9 at tcom? slave ?**

### **DESCRIPTION**

The **tcom** driver provides support for the Byte Runner Technologies TC-400 and TC-800 series boards that multiplex together up to four or eight EIA RS-232C (CCITT V.28) communications interfaces.

Each **tcom** device is the master device for up to eight **com** devices. The kernel configuration specifies these **com** devices as slave devices of the **tcom** device, as shown in the synopsis. The slave ID given for each **com** device determines which bit in the interrupt multiplexing register is tested to find interrupts for that device. The port specification for the **tcom** device is used to compute the base addresses for the **com** subdevices and the port for the interrupt multiplexing register.

Not all possible configuration options are currently supported (for example, speeds beyond 115200 baud are not currently supported).

#### **FILES**

/dev/tty??

#### **SEE ALSO**

 $com(4)$ 

### **HISTORY**

The **tcom** driver was written by Jukka Marin.

**tcp** — Internet Transmission Control Protocol

### **SYNOPSIS**

```
#include <sys/socket.h>
#include <netinet/in.h>
int
socket(AF_INET , SOCK_STREAM , 0);
int
socket(AF_INET6 , SOCK_STREAM , 0);
```
## **DESCRIPTION**

The TCP provides reliable, flow-controlled, two-way transmission of data. It is a byte-stream protocol used to support the SOCK\_STREAM abstraction. TCP uses the standard Internet address format and, in addition, provides a per-host collection of "port addresses". Thus, each address is composed of an Internet address specifying the host and network, with a specific TCP port on the host identifying the peer entity.

Sockets using TCP are either "active" or "passive". Active sockets initiate connections to passive sockets. By default TCP sockets are created active; to create a passive socket the listen(2) system call must be used after binding the socket with the  $bind(2)$  system call. Only passive sockets may use the  $accept(2)$  call to accept incoming connections. Only active sockets may use the connect(2) call to initiate connections.

Passive sockets may "underspecify" their location to match incoming connection requests from multiple networks. This technique, termed "wildcard addressing", allows a single server to provide service to clients on multiple networks. To create a socket which listens on all networks, the Internet address INADDR\_ANY must be bound. The TCP port may still be specified at this time; if the port is not specified the system will assign one. Once a connection has been established the socket's address is fixed by the peer entity's location. The address assigned the socket is the address associated with the network interface through which packets are being transmitted and received. Normally this address corresponds to the peer entity's network.

TCP supports a number of socket options which can be set with setsockopt(2) and tested with getsockopt(2):

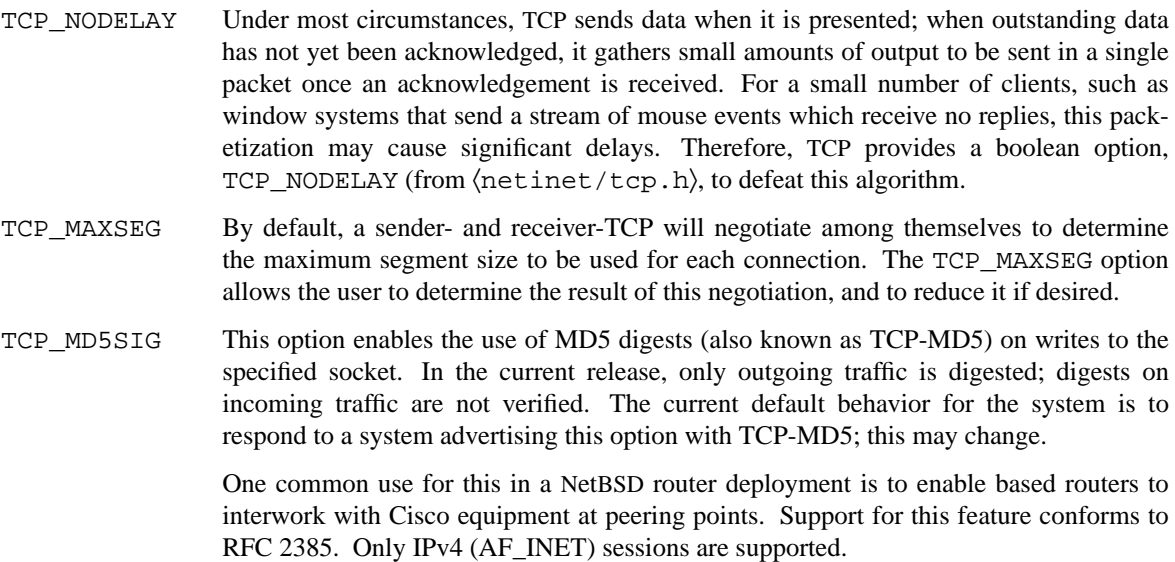

In order for this option to function correctly, it is necessary for the administrator to add a tcp-md5 key entry to the system's security associations database (SADB) using the setkey(8) utility. This entry must have an SPI of  $0x1000$  and can therefore only be specified on a per-host basis at this time.

If an SADB entry cannot be found for the destination, the outgoing traffic will have an invalid digest option prepended, and the following error message will be visible on the system console: *tcp\_signature\_compute: SADB lookup failed for %d.%d.%d.%d*.

- TCP\_KEEPIDLE TCP probes a connection that has been idle for some amount of time. The default value for this idle period is 4 hours. The TCP\_KEEPIDLE option can be used to affect this value for a given socket, and specifies the number of seconds of idle time between keepalive probes. This option takes an unsigned int value, with a value greater than 0.
- TCP\_KEEPINTVL When the SO\_KEEPALIVE option is enabled, TCP probes a connection that has been idle for some amount of time. If the remote system does not respond to a keepalive probe, TCP retransmits the probe after some amount of time. The default value for this retransmit interval is 150 seconds. The TCP\_KEEPINTVL option can be used to affect this value for a given socket, and specifies the number of seconds to wait before retransmitting a keepalive probe. This option takes an unsigned int value, with a value greater than 0.
- TCP\_KEEPCNT When the SO\_KEEPALIVE option is enabled, TCP probes a connection that has been idle for some amount of time. If the remote system does not respond to a keepalive probe, TCP retransmits the probe a certain number of times before a connection is considered to be broken. The default value for this keepalive probe retransmit limit is 8. The TCP KEEPCNT option can be used to affect this value for a given socket, and specifies the maximum number of keepalive probes to be sent. This option takes an unsigned int value, with a value greater than 0.
- TCP\_KEEPINIT If a TCP connection cannot be established within some amount of time, TCP will time out the connect attempt. The default value for this initial connection establishment timeout is 150 seconds. The TCP\_KEEPINIT option can be used to affect this initial timeout period for a given socket, and specifies the number of seconds to wait before the connect attempt is timed out. For passive connections, the TCP\_KEEPINIT option value is inherited from the listening socket. This option takes an unsigned int value, with a value greater than 0.

The option level for the  $setsockopt(2)$  call is the protocol number for TCP, available from getprotobyname(3).

In the historical BSD TCP implementation, if the TCP\_NODELAY option was set on a passive socket, the sockets returned by  $accept(2)$  erroneously did not have the TCP\_NODELAY option set; the behavior was corrected to inherit TCP\_NODELAY in NetBSD 1.6.

Options at the IP network level may be used with TCP; see  $ip(4)$  or  $ip(64)$ . Incoming connection requests that are source-routed are noted, and the reverse source route is used in responding.

There are many adjustable parameters that control various aspects of the NetBSD TCP behavior; these parameters are documented in  $systcl(7)$ , and they include:

- **•** RFC 1323 extensions for high performance
- **•** Send/receive buffer sizes
- **•** Default maximum segment size (MSS)
- **•** SYN cache parameters
- **•** Initial window size
- **•** Hughes/Touch/Heidemann Congestion Window Monitoring algorithm
- **•** Keepalive parameters
- **•** newReno algorithm for congestion control
- **•** Logging of connection refusals
- **•** RST packet rate limits
- **•** SACK (Selective Acknowledgment)
- **•** ECN (Explicit Congestion Notification)
- Congestion window increase methods; the traditional packet counting or RFC 3465 Appropriate Byte Counting

# **DIAGNOSTICS**

A socket operation may fail with one of the following errors returned:

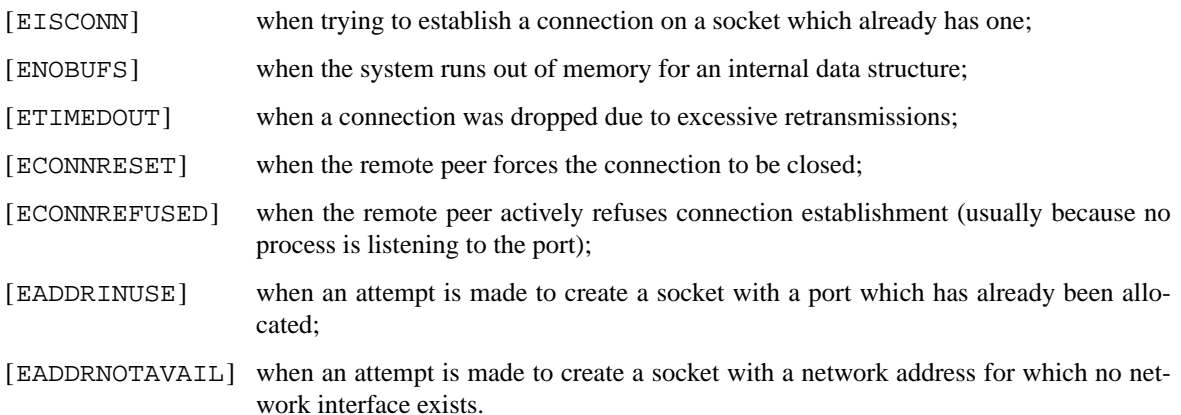

## **SEE ALSO**

getsockopt(2), socket(2), sysctl(7), inet(4), inet6(4), intro(4), ip(4), ip6(4)

*Transmission Control Protocol*, RFC, 793, September 1981.

*Requirements for Internet Hosts -- Communication Layers*, RFC, 1122, October 1989.

## **HISTORY**

The **tcp** protocol stack appeared in 4.2BSD.

**tctrl** — Tadpole Microcontroller Interface

### **SYNOPSIS**

**tctrl0 at obio0**

## **DESCRIPTION**

The **tctrl** driver provides control over many functions on the Tadpole SPARCbook 3 series laptops, via their TS102 chip. The microcontroller is used to power the TFT display down when the laptop lid is closed and when the screen is blanked by the pnozz(4) driver. The **tctrl** is also used to power the laptop off when the reboot(2) system call is used with the RB\_POWERDOWN flag is set. Power button events are forwarded to powerd(8). The PCMCIA part of the controller is supported by tslot(4).

## **SEE ALSO**

 $reboot(2)$ ,  $intro(4)$ ,  $pnozz(4)$ ,  $tslot(4)$ ,  $powerd(8)$ 

**tcx** — Sun accelerated 8/24-bit color frame buffer

### **SYNOPSIS**

**tcx**∗ **at sbus? slot ? offset ?**

# **DESCRIPTION**

The  $text{tex}$  is a memory based color frame buffer, with graphics acceleration and overlay capabilities. Its control registers, colour lookup table and pixel memory can be mapped into a user process address space by using the mmap(2) system call. The **tcx** driver supports the minimal ioctl's needed to run  $X(1)$ , and can be operated in cgthree(4) emulation mode.

# **SEE ALSO**

bwtwo(4), cgtwo(4), cgthree(4), cgfour(4), cgsix(4), cgeight(4)

**teliosio** — driver for the Sharp Telios LCD screen and Battery unit

#### **SYNOPSIS**

**teliosio**∗ **at txcsbus1 regcs 13 regcswidth 16**

## **DESCRIPTION**

The **teliosio** driver provides support for controlling brightness and power of the LCD screen in Sharp Telios series machines.

The default keymap binds  $\langle \text{Ctrl} \rangle + \langle \text{Alt} \rangle + \langle \text{arrow} \rangle$  to control brightness with left and right arrow keys, and  $\langle \text{Ctrl}\rangle + \langle \text{Alt}\rangle + \langle \text{space}\rangle$  to toggle power of the LCD screen.

The current status of the battery unit can be displayed via apm(8).

# **SEE ALSO**

screenblank(1), apm(8)

# **HISTORY**

The **teliosio** driver first appeared in NetBSD 3.0.

**termios** — general terminal line discipline

#### **SYNOPSIS**

**#include <termios.h>**

## **DESCRIPTION**

This describes a general terminal line discipline that is supported on tty asynchronous communication ports.

#### **Opening a Terminal Device File**

When a terminal file is opened, it normally causes the process to wait until a connection is established. For most hardware, the presence of a connection is indicated by the assertion of the hardware *CARRIER DETECT* (CD) line. If the **termios** structure associated with the terminal file has the CLOCAL flag set in the cflag, or if the O\_NONBLOCK flag is set in the open $(2)$  call, then the open will succeed even without a connection being present.

In practice, applications seldom open these files; they are opened by special programs, such as getty(8) or rlogind(8), and become an application's standard input, output, and error files.

#### **Job Control in a Nutshell**

Every process is associated with a particular process group and session. The grouping is hierarchical: every member of a particular process group is a member of the same session. This structuring is used in managing groups of related processes for purposes of *job control*; that is, the ability from the keyboard (or from program control) to simultaneously stop or restart a complex command (a command composed of one or more related processes).

The grouping into process groups allows delivering of signals that stop or start the group as a whole, along with arbitrating which process group has access to the single controlling terminal. The grouping at a higher layer into sessions is to restrict the job control related signals and system calls to within processes resulting from a particular instance of a "login".

Typically, a session is created when a user logs in, and the login terminal is set up to be the controlling terminal; all processes spawned from that login shell are in the same session, and inherit the controlling terminal. A job control shell operating interactively (that is, reading commands from a terminal) normally groups related processes together by placing them into the same process group. A set of processes in the same process group is collectively referred to as a "job".

When the foreground process group of the terminal is the same as the process group of a particular job, that job is said to be in the *foreground*. When the process group of the terminal is different than the process group of a job (but is still the controlling terminal), that job is said to be in the *background*.

Normally the shell reads a command and starts the job that implements that command. If the command is to be started in the foreground (typical), it sets the process group of the terminal to the process group of the started job, waits for the job to complete, and then sets the process group of the terminal back to its own process group (it puts itself into the foreground).

If the job is to be started in the background (as denoted by the shell operator " $\&$ "), it never changes the process group of the terminal and doesn't wait for the job to complete (that is, it immediately attempts to read the next command).

If the job is started in the foreground, the user may type a character (usually  $\gamma$ <sup>2</sup>) which generates the terminal stop signal ( SIGTSTP ) and has the affect of stopping the entire job. The shell will notice that the job stopped (see wait $(2)$ ), and will resume running after placing itself in the foreground.

The shell also has commands for placing stopped jobs in the background, and for placing stopped or background jobs into the foreground.

### **Orphaned Process Groups**

An orphaned process group is a process group that has no process whose parent is in a different process group, yet is in the same session. Conceptually it means a process group that doesn't hav e a parent that could do anything if it were to be stopped. For example, the initial login shell is typically in an orphaned process group. Orphaned process groups are immune to keyboard generated stop signals and job control signals resulting from reads or writes to the controlling terminal.

### **The Controlling Terminal**

A terminal may belong to a process as its controlling terminal. Each process of a session that has a controlling terminal has the same controlling terminal. A terminal may be the controlling terminal for at most one session. The controlling terminal for a session is allocated by the session leader by issuing the TIOCSCTTY ioctl. A controlling terminal is never acquired by merely opening a terminal device file. When a controlling terminal becomes associated with a session, its foreground process group is set to the process group of the session leader.

The controlling terminal is inherited by a child process during a  $f(x)$  function call. A process relinquishes its controlling terminal when it creates a new session with the setsid(2) function; other processes remaining in the old session that had this terminal as their controlling terminal continue to have it. A process does not relinquish its controlling terminal simply by closing all of its file descriptors associated with the controlling terminal if other processes continue to have it open.

When a controlling process terminates, the controlling terminal is disassociated from the current session, allowing it to be acquired by a new session leader. Subsequent access to the terminal by other processes in the earlier session will be denied, with attempts to access the terminal treated as if modem disconnect had been sensed.

#### **Terminal Access Control**

If a process is in the foreground process group of its controlling terminal, read operations are allowed. Any attempts by a process in a background process group to read from its controlling terminal causes a SIGTTIN signal to be sent to the process's group unless one of the following special cases apply: If the reading process is ignoring or blocking the SIGTTIN signal, or if the process group of the reading process is orphaned, the read(2) returns -1 with *errno set to* EIO and no signal is sent. The default action of the SIGTTIN signal is to stop the process to which it is sent.

If a process is in the foreground process group of its controlling terminal, write operations are allowed. Attempts by a process in a background process group to write to its controlling terminal will cause the process group to be sent a SIGTTOU signal unless one of the following special cases apply: If TOSTOP is not set, or if TOSTOP is set and the process is ignoring or blocking the SIGTTOU signal, the process is allowed to write to the terminal and the SIGTTOU signal is not sent. If TOSTOP is set, and the process group of the writing process is orphaned, and the writing process is not ignoring or blocking SIGTTOU, the  $write(2)$  returns -1 with errno set to  $EIO$  and no signal is sent.

Certain calls that set terminal parameters are treated in the same fashion as write, except that TOSTOP is ignored; that is, the effect is identical to that of terminal writes when TOSTOP is set.

#### **Input Processing and Reading Data**

A terminal device associated with a terminal device file may operate in full-duplex mode, so that data may arrive even while output is occurring. Each terminal device file has associated with it an input queue, into which incoming data is stored by the system before being read by a process. The system imposes a limit, {MAX\_INPUT}, on the number of bytes that may be stored in the input queue. The behavior of the system when this limit is exceeded depends on the setting of the IMAXBEL flag in the **termios**  $c$ *\_iflag*. If this

flag is set, the terminal is sent an ASCII BEL character each time a character is received while the input queue is full. Otherwise, the input queue is flushed upon receiving the character.

Two general kinds of input processing are available, determined by whether the terminal device file is in canonical mode or noncanonical mode. Additionally, input characters are processed according to the  $c_i$  if lag and  $c_i$  lf lag fields. Such processing can include echoing, which in general means transmitting input characters immediately back to the terminal when they are received from the terminal. This is useful for terminals that can operate in full-duplex mode.

The manner in which data is provided to a process reading from a terminal device file is dependent on whether the terminal device file is in canonical or noncanonical mode.

Another dependency is whether the  $O<sub>o</sub>$  NONBLOCK flag is set by open(2) or fcntl(2). If the O\_NONBLOCK flag is clear, then the read request is blocked until data is available or a signal has been received. If the O\_NONBLOCK flag is set, then the read request is completed, without blocking, in one of three ways:

- 1. If there is enough data available to satisfy the entire request, and the read completes successfully the number of bytes read is returned.
- 2. If there is not enough data available to satisfy the entire request, and the read completes successfully, having read as much data as possible, the number of bytes read is returned.
- 3. If there is no data available, the read returns -1, with errno set to EAGAIN.

When data is available depends on whether the input processing mode is canonical or noncanonical.

#### **Canonical Mode Input Processing**

In canonical mode input processing, terminal input is processed in units of lines. A line is delimited by a newline '\n' character, an end-of-file ( EOF ) character, or an end-of-line ( EOL ) character. See the **Special Characters** section for more information on EOF and EOL. This means that a read request will not return until an entire line has been typed, or a signal has been received. Also, no matter how many bytes are requested in the read call, at most one line is returned. It is not, however, necessary to read a whole line at once; any number of bytes, even one, may be requested in a read without losing information.

{MAX\_CANON} is a limit on the number of bytes in a line. The behavior of the system when this limit is exceeded is the same as when the input queue limit {MAX\_INPUT}, is exceeded.

Erase and kill processing occur when either of two special characters, the ERASE and KILL characters (see the **Special Characters section**), is received. This processing affects data in the input queue that has not yet been delimited by a newline NL, EOF, or EOL character. This un-delimited data makes up the current line. The ERASE character deletes the last character in the current line, if there is any. The KILL character deletes all data in the current line, if there is any. The ERASE and KILL characters have no effect if there is no data in the current line. The ERASE and KILL characters themselves are not placed in the input queue.

#### **Noncanonical Mode Input Processing**

In noncanonical mode input processing, input bytes are not assembled into lines, and erase and kill processing does not occur. The values of the VMIN and VTIME members of the  $c_{\perp}$  cc array are used to determine how to process the bytes received.

VMIN represents the minimum number of bytes that should be received when the  $read(2)$  system call successfully returns. VTIME is a timer of 0.1 second granularity that is used to time out bursty and short term data transmissions. If VMIN is greater than { MAX\_INPUT}, the response to the request is undefined. The four possible values for VMIN and VTIME and their interactions are described below.

### **Case A: VMIN > 0, VTIME > 0**

In this case VTIME serves as an inter-byte timer and is activated after the first byte is received. Since it is an inter-byte timer, it is reset after a byte is received. The interaction between VMIN and VTIME is as follows: as soon as one byte is received, the inter-byte timer is started. If VMIN bytes are received before the interbyte timer expires (remember that the timer is reset upon receipt of each byte), the read is satisfied. If the timer expires before VMIN bytes are received, the characters received to that point are returned to the user. Note that if VTIME expires at least one byte is returned because the timer would not have been enabled unless a byte was received. In this case (VMIN  $> 0$ , VTIME  $> 0$ ) the read blocks until the VMIN and VTIME mechanisms are activated by the receipt of the first byte, or a signal is received. If data is in the buffer at the time of the  $read(2)$ , the result is as if data had been received immediately after the  $read(2)$ .

### **Case B: VMIN > 0, VTIME = 0**

In this case, since the value of VTIME is zero, the timer plays no role and only VMIN is significant. A pending read is not satisfied until VMIN bytes are received (i.e., the pending read blocks until VMIN bytes are received), or a signal is received. A program that uses this case to read record-based terminal I/O may block indefinitely in the read operation.

### **Case C: VMIN = 0, VTIME > 0**

In this case, since  $VMIN = 0$ ,  $VTIME$  no longer represents an inter-byte timer. It now serves as a read timer that is activated as soon as the read function is processed. A read is satisfied as soon as a single byte is received or the read timer expires. Note that in this case if the timer expires, no bytes are returned. If the timer does not expire, the only way the read can be satisfied is if a byte is received. In this case the read will not block indefinitely waiting for a byte; if no byte is received within VTIME∗0.1 seconds after the read is initiated, the read returns a value of zero, having read no data. If data is in the buffer at the time of the read, the timer is started as if data had been received immediately after the read.

#### Case D:  $VMIN = 0$ ,  $VTIME = 0$

The minimum of either the number of bytes requested or the number of bytes currently available is returned without waiting for more bytes to be input. If no characters are available, read returns a value of zero, having read no data.

#### **Writing Data and Output Processing**

When a process writes one or more bytes to a terminal device file, they are processed according to the c\_oflag field (see the **Output Modes** section). The implementation may provide a buffering mechanism; as such, when a call to write(2) completes, all of the bytes written have been scheduled for transmission to the device, but the transmission will not necessarily have been completed.

#### **Special Characters**

Certain characters have special functions on input or output or both. These functions are summarized as follows:

- INTR Special character on input and is recognized if the ISIG flag (see the **Local Modes** section) is enabled. Generates a SIGINT signal which is sent to all processes in the foreground process group for which the terminal is the controlling terminal. If ISIG is set, the INTR character is discarded when processed.
- QUIT Special character on input and is recognized if the ISIG flag is enabled. Generates a SIGQUIT signal which is sent to all processes in the foreground process group for which the terminal is the controlling terminal. If ISIG is set, the QUIT character is discarded when processed.
- ERASE Special character on input and is recognized if the ICANON flag is set. Erases the last character in the current line; see **Canonical Mode Input Processing**. It does not erase beyond the start of a line, as delimited by an NL, EOF, or EOL character. If ICANON is set, the ERASE character is dis-

carded when processed.

- KILL Special character on input and is recognized if the ICANON flag is set. Deletes the entire line, as delimited by a NL, EOF, or EOL character. If ICANON is set, the KILL character is discarded when processed.
- EOF Special character on input and is recognized if the ICANON flag is set. When received, all the bytes waiting to be read are immediately passed to the process, without waiting for a newline, and the EOF is discarded. Thus, if there are no bytes waiting (that is, the EOF occurred at the beginning of a line), a byte count of zero is returned from the read(2), representing an end-of-file indication. If ICANON is set, the EOF character is discarded when processed.
- NL Special character on input and is recognized if the ICANON flag is set. It is the line delimiter  $\ln$ .
- EOL Special character on input and is recognized if the ICANON flag is set. Is an additional line delimiter, like NL.
- SUSP If the ISIG flag is enabled, receipt of the SUSP character causes a SIGTSTP signal to be sent to all processes in the foreground process group for which the terminal is the controlling terminal, and the SUSP character is discarded when processed.
- STOP Special character on both input and output and is recognized if the IXON (output control) or IXOFF (input control) flag is set. Can be used to temporarily suspend output. It is useful with fast terminals to prevent output from disappearing before it can be read. If IXON is set, the STOP character is discarded when processed.
- START Special character on both input and output and is recognized if the IXON (output control) or IXOFF (input control) flag is set. Can be used to resume output that has been suspended by a STOP character. If IXON is set, the START character is discarded when processed.
- CR Special character on input and is recognized if the ICANON flag is set; it is the '\r', as denoted in the C Standard {2}. When ICANON and ICRNL are set and IGNCR is not set, this character is translated into a NL, and has the same effect as a NL character.

The following special characters are extensions defined by this system and are not a part of IEEE Std 1003.1 ("POSIX.1") **termios**.

- EOL2 Secondary EOL character. Same function as EOL.
- WERASE Special character on input and is recognized if the ICANON flag is set. Erases the last word in the current line according to one of two algorithms. If the ALTWERASE flag is not set, first any preceding whitespace is erased, and then the maximal sequence of non-whitespace characters. If ALTWERASE is set, first any preceding whitespace is erased, and then the maximal sequence of alphabetic/underscores or non alphabetic/underscores. As a special case in this second algorithm, the first previous non-whitespace character is skipped in determining whether the preceding word is a sequence of alphabetic/underscores. This sounds confusing but turns out to be quite practical.

REPRINT

Special character on input and is recognized if the ICANON flag is set. Causes the current input edit line to be retyped.

- DSUSP Has similar actions to the SUSP character, except that the SIGTSTP signal is delivered when one of the processes in the foreground process group issues a  $read(2)$  to the controlling terminal.
- LNEXT Special character on input and is recognized if the IEXTEN flag is set. Receipt of this character causes the next character to be taken literally.
DISCARD

Special character on input and is recognized if the IEXTEN flag is set. Receipt of this character toggles the flushing of terminal output.

STATUS Special character on input and is recognized if the ICANON flag is set. Receipt of this character causes a SIGINFO signal to be sent to the foreground process group of the terminal. Also, if the NOKERNINFO flag is not set, it causes the kernel to write a status message to the terminal that displays the current load average, the name of the command in the foreground, its process ID, the symbolic wait channel, the number of user and system seconds used, the percentage of CPU the process is getting, and the resident set size of the process.

The NL and CR characters cannot be changed. The values for all the remaining characters can be set and are described later in the document under Special Control Characters.

Special character functions associated with changeable special control characters can be disabled individually by setting their value to  $\{$  POSIX VDISABLE $\}$ ; see **Special Control Characters.** 

If two or more special characters have the same value, the function performed when that character is received is undefined.

### **Modem Disconnect**

If a modem disconnect is detected by the terminal interface for a controlling terminal, and if CLOCAL is not set in the  $c_c$  cflag field for the terminal, the SIGHUP signal is sent to the controlling process associated with the terminal. Unless other arrangements have been made, this causes the controlling process to terminate. Any subsequent call to the read(2) function returns the value zero, indicating end of file. Thus, processes that read a terminal file and test for end-of-file can terminate appropriately after a disconnect. Any subsequent write(2) to the terminal device returns -1, with *errno* set to EIO, until the device is closed.

## **GENERAL TERMINAL INTERFACE**

#### **Closing a Terminal Device File**

The last process to close a terminal device file causes any output to be sent to the device and any input to be discarded. Then, if HUPCL is set in the control modes, and the communications port supports a disconnect function, the terminal device performs a disconnect.

#### **Parameters That Can Be Set**

Routines that need to control certain terminal I/O characteristics do so by using the **termios** structure as defined in the header 〈termios.h〉. This structure contains minimally four scalar elements of bit flags and one array of special characters. The scalar flag elements are named: c\_iflag, c\_oflag, c\_cflag, and c  $If \cdot \text{Lgq}$ . The character array is named  $c \text{ } cc$ , and its maximum index is NCCS.

#### **Input Modes**

Values of the  $c_i$  if lag field describe the basic terminal input control, and are composed of following masks:

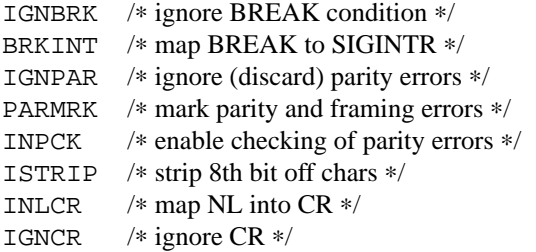

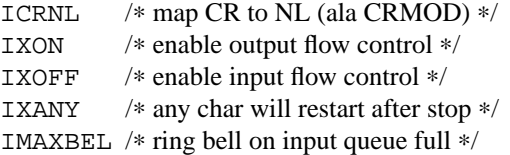

In the context of asynchronous serial data transmission, a break condition is defined as a sequence of zerovalued bits that continues for more than the time to send one byte. The entire sequence of zero-valued bits is interpreted as a single break condition, even if it continues for a time equivalent to more than one byte. In contexts other than asynchronous serial data transmission the definition of a break condition is implementation defined.

If IGNBRK is set, a break condition detected on input is ignored, that is, not put on the input queue and therefore not read by any process. If IGNBRK is not set and BRKINT is set, the break condition flushes the input and output queues and if the terminal is the controlling terminal of a foreground process group, the break condition generates a single SIGINT signal to that foreground process group. If neither IGNBRK nor BRKINT is set, a break condition is read as a single '\0', or if PARMRK is set, as \377, '\0', '\0'.

If IGNPAR is set, a byte with a framing or parity error (other than break) is ignored.

If PARMRK is set, and IGNPAR is not set, a byte with a framing or parity error (other than break) is given to the application as the three-character sequence  $\377, \^0$ , X, where  $\377, \^0$  is a two-character flag preceding each sequence and X is the data of the character received in error. To avoid ambiguity in this case, if ISTRIP is not set, a valid character of  $\377$  is given to the application as  $\377, \377$ . If neither PARMRK nor IGNPAR is set, a framing or parity error (other than break) is given to the application as a single character  $\dot{\wedge} 0$ .

If INPCK is set, input parity checking is enabled. If INPCK is not set, input parity checking is disabled, allowing output parity generation without input parity errors. Note that whether input parity checking is enabled or disabled is independent of whether parity detection is enabled or disabled (see **Control Modes**). If parity detection is enabled but input parity checking is disabled, the hardware to which the terminal is connected recognizes the parity bit, but the terminal special file does not check whether this bit is set correctly or not.

If ISTRIP is set, valid input bytes are first stripped to seven bits, otherwise all eight bits are processed.

If INLCR is set, a received NL character is translated into a CR character. If IGNCR is set, a received CR character is ignored (not read). If IGNCR is not set and ICRNL is set, a received CR character is translated into a NL character.

If IXON is set, start/stop output control is enabled. A received STOP character suspends output and a received START character restarts output. If IXANY is also set, then any character may restart output. When IXON is set, START and STOP characters are not read, but merely perform flow control functions. When IXON is not set, the START and STOP characters are read.

If IXOFF is set, start/stop input control is enabled. The system shall transmit one or more STOP characters, which are intended to cause the terminal device to stop transmitting data, as needed to prevent the input queue from overflowing and causing the undefined behavior described in **Input Processing and Reading Data**, and shall transmit one or more START characters, which are intended to cause the terminal device to resume transmitting data, as soon as the device can continue transmitting data without risk of overflowing the input queue. The precise conditions under which STOP and START characters are transmitted are implementation defined.

If IMAXBEL is set and the input queue is full, subsequent input shall cause an ASCII BEL character to be transmitted to the output queue.

The initial input control value after open(2) is implementation defined.

#### **Output Modes**

Values of the  $c$  of lag field describe the basic terminal output control, and are composed of the following masks:

OPOST /∗ enable following output processing ∗/ ONLCR /∗ map NL to CR-NL (ala CRMOD) ∗/ OCRNL /∗ map CR to NL ∗/ OXTABS /∗ expand tabs to spaces ∗/ ONOEOT /∗ discard EOT's ( ˆD ) on output ∗/ ONOCR /∗ do not transmit CRs on column 0 ∗/ ONLRET /∗ on the terminal NL performs the CR function ∗/

If OPOST is set, the remaining flag masks are interpreted as follows; otherwise characters are transmitted without change.

If ONLCR is set, newlines are translated to carriage return, linefeeds.

If OCRNL is set, carriage returns are translated to newlines.

If OXTABS is set, tabs are expanded to the appropriate number of spaces (assuming 8 column tab stops).

If ONOEOT is set, ASCII EOT's are discarded on output.

If ONOCR is set, no CR character is transmitted when at column 0 (first position).

If ONLRET is set, the NL character is assumed to do the carriage-return function; the column pointer will be set to 0.

#### **Control Modes**

Values of the  $c_c$  cflag field describe the basic terminal hardware control, and are composed of the following masks. Not all values specified are supported by all hardware.

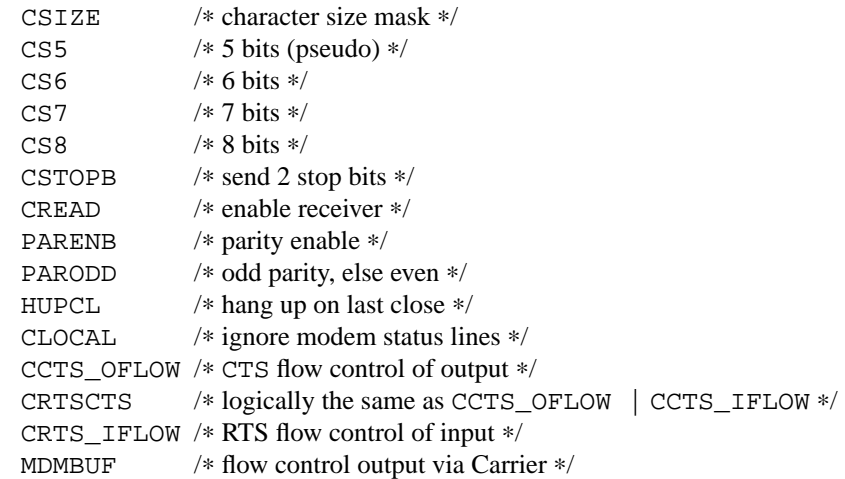

The CSIZE bits specify the byte size in bits for both transmission and reception. The  $c_ccflag$  is masked with CSIZE and compared with the values CS5, CS6, CS7, or CS8. This size does not include the parity bit, if any. If CSTOPB is set, two stop bits are used, otherwise one stop bit. For example, at 110 baud, two stop bits are normally used.

If CREAD is set, the receiver is enabled. Otherwise, no character is received. Not all hardware supports this bit. In fact, this flag is pretty silly and if it were not part of the **termios** specification it would be omitted.

If PARENB is set, parity generation and detection are enabled and a parity bit is added to each character. If parity is enabled, PARODD specifies odd parity if set, otherwise even parity is used.

If HUPCL is set, the modem control lines for the port are lowered when the last process with the port open closes the port or the process terminates. The modem connection is broken.

If CLOCAL is set, a connection does not depend on the state of the modem status lines. If CLOCAL is clear, the modem status lines are monitored.

Under normal circumstances, a call to the  $open(2)$  function waits for the modem connection to complete. However, if the O\_NONBLOCK flag is set or if CLOCAL has been set, the open(2) function returns immediately without waiting for the connection.

If the tty(4) TIOCFLAG\_CLOCAL flag has been set on the port then the CLOCAL flag will automatically be set on every open.

The CCTS OFLOW and CRTS IFLOW flags are currently unused. Only CRTSCTS, which has the combined effect, is implemented. Note that CRTSCTS support is hardware and driver dependent. Check the specific port driver manual page to see if hardware flow control is supported on the port you are using.

If the tty(4) TIOCFLAG\_CRTSCTS flag has been set on the port then the CRTSCTS flag will automatically be set on every open.

If MDMBUF is set then output flow control is controlled by the state of Carrier Detect.

If the  $\text{try}(4)$  TIOCFLAG\_MDMBUF flag has been set on the port then the MDMBUF flag will automatically be set on every open.

If the object for which the control modes are set is not an asynchronous serial connection, some of the modes may be ignored; for example, if an attempt is made to set the baud rate on a network connection to a terminal on another host, the baud rate may or may not be set on the connection between that terminal and the machine it is directly connected to.

### **Local Modes**

Values of the  $c$  1flag field describe the control of various functions, and are composed of the following masks.

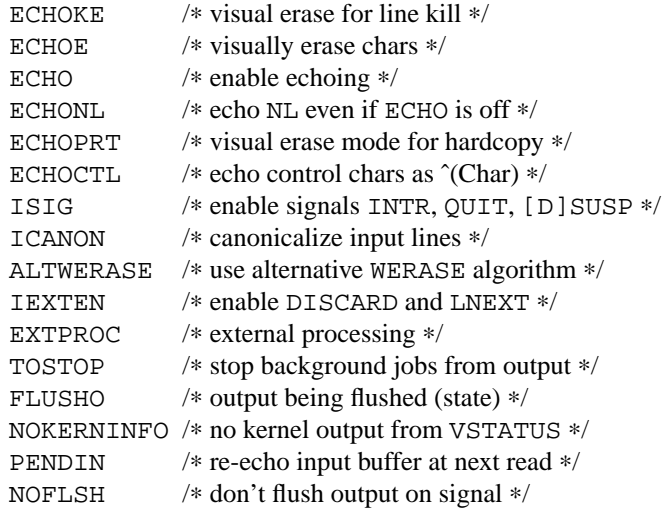

If ECHO is set, input characters are echoed back to the terminal. If ECHO is not set, input characters are not echoed.

If ECHOE and ICANON are set, the ERASE character causes the terminal to erase the last character in the current line from the display, if possible. If there is no character to erase, an implementation may echo an indication that this was the case or do nothing.

If ECHOK and ICANON are set, the KILL character causes the current line to be discarded and the system echoes the '\n' character after the KILL character.

If ECHOKE and ICANON are set, the KILL character causes the current line to be discarded and the system causes the terminal to erase the line from the display.

If ECHOPRT and ICANON are set, the system assumes that the display is a printing device and prints a backslash and the erased characters when processing ERASE characters, followed by a forward slash.

If ECHOCTL is set, the system echoes control characters in a visible fashion using a caret followed by the control character.

If ALTWERASE is set, the system uses an alternative algorithm for determining what constitutes a word when processing WERASE characters (see WERASE).

If ECHONL and ICANON are set, the '\n' character echoes even if ECHO is not set.

If ICANON is set, canonical processing is enabled. This enables the erase and kill edit functions, and the assembly of input characters into lines delimited by NL, EOF, and EOL, as described in **Canonical Mode Input Processing**.

If ICANON is not set, read requests are satisfied directly from the input queue. A read is not satisfied until at least VMIN bytes have been received or the timeout value VTIME expired between bytes. The time value represents tenths of seconds. See **Noncanonical Mode Input Processing** for more details.

If ISIG is set, each input character is checked against the special control characters INTR, QUIT, and SUSP (job control only). If an input character matches one of these control characters, the function associated with that character is performed. If ISIG is not set, no checking is done. Thus these special input functions are possible only if ISIG is set.

If IEXTEN is set, implementation-defined functions are recognized from the input data. How IEXTEN being set interacts with ICANON, ISIG, IXON, or IXOFF is implementation defined. If IEXTEN is not set, then implementation-defined functions are not recognized, and the corresponding input characters are not processed as described for ICANON, ISIG, IXON, and IXOFF.

If NOFLSH is set, the normal flush of the input and output queues associated with the INTR, QUIT, and SUSP characters are not be done.

If TOSTOP is set, the signal SIGTTOU is sent to the process group of a process that tries to write to its controlling terminal if it is not in the foreground process group for that terminal. This signal, by default, stops the members of the process group. Otherwise, the output generated by that process is output to the current output stream. Processes that are blocking or ignoring SIGTTOU signals are excepted and allowed to produce output and the SIGTTOU signal is not sent.

If NOKERNINFO is set, the kernel does not produce a status message when processing STATUS characters (see STATUS).

### **Special Control Characters**

The special control characters values are defined by the array  $c\_{cc}$ . This table lists the array index, the corresponding special character, and the system default value. For an accurate list of the system defaults, consult the header file  $\langle$ ttydefaults.h $\rangle$ .

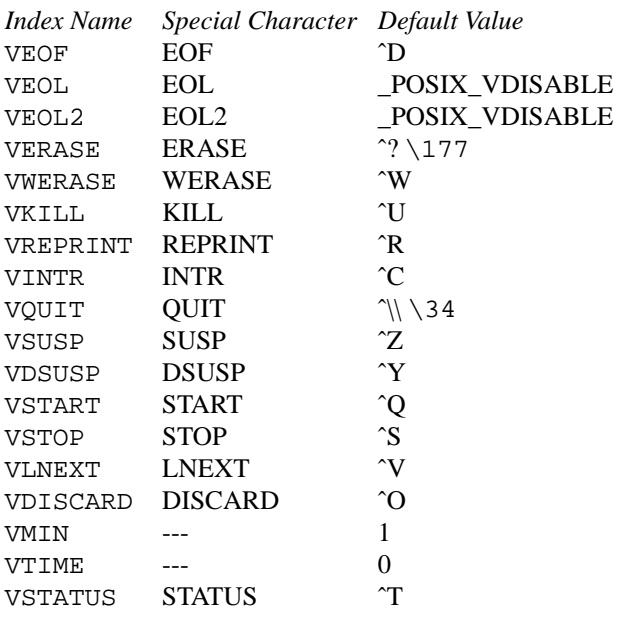

If the value of one of the changeable special control characters (see **Special Characters**) is {\_POSIX\_VDISABLE}, that function is disabled; that is, no input data is recognized as the disabled special character. If ICANON is not set, the value of {\_POSIX\_VDISABLE} has no special meaning for the VMIN and VTIME entries of the  $c\_cc$  array.

The initial values of the flags and control characters after open(2) is set according to the values in the header 〈sys/ttydefaults.h〉.

### **SEE ALSO**

 $tcsendbreak(3)$ ,  $tcsetattr(3)$ 

**tfb** — PMAG-J and PMAGB-J TX colour unaccelerated 2-D framebuffer

## **SYNOPSIS**

**tfb**∗ **at tc? slot ? offset ? wsdisplay**∗ **at tfb?**

## **DESCRIPTION**

The **tfb** driver provides support for the PMAG-J and PMAGB-J TX colour framebuffer for the TUR-BOchannel bus. The PMAG-J is an 8 bpp or 24 bpp colour framebuffer capable of running at a resolution of 1280-by-1024 at 66 Hz. The PMAGB-J is an 8 bpp or 24 bpp colour framebuffer capable of running at a resolution of 1280-by-1024 at 72 Hz.

## **SEE ALSO**

 $cfb(4), mfb(4), px(4), pxg(4), sfb(4), tc(4), wscons(4)$ 

### **BUGS**

NetBSD/pmax does not currently support the machine-independent wscons(4) interface and uses a machinedependent version.

**ti** — Alteon Networks Tigon I and Tigon II gigabit Ethernet driver

## **SYNOPSIS**

**ti**∗ **at pci? dev ? function ?**

## **DESCRIPTION**

The **ti** driver provides support for PCI gigabit Ethernet adapters based on the Alteon Networks Tigon gigabit Ethernet controller chip. The Tigon contains an embedded R4000 CPU, gigabit MAC, dual DMA channels and a PCI interface unit. The Tigon II contains two R4000 CPUs and other refinements. Either chip can be used in either a 32-bit or 64-bit PCI slot. Communication with the chip is achieved via PCI shared memory and bus master DMA. The Tigon I and II support hardware multicast address filtering, VLAN tag extraction and insertion, and jumbo Ethernet frames sizes up to 9000 bytes. Note that the Tigon I chipset is no longer in active production: all new adapters should come equipped with Tigon II chipsets.

There are several PCI boards available from both Alteon and other vendors that use the Tigon chipset under OEM contract. The **ti** driver has been tested with the following Tigon-based adapters:

- The Alteon AceNIC V gigabit (1000BASE-SX and 1000BASE-T variants) Ethernet adapter
- **•** The 3Com 3c985-SX gigabit Ethernet adapter
- **•** The Netgear GA620 gigabit (1000BASE-SX and 1000BASE-T variants) Ethernet adapter
- **•** The Digital EtherWORKS 1000SX PCI Gigabit Adapter (DEGPA)

The following should also be supported but have not yet been tested:

**•** Silicon Graphics PCI gigabit Ethernet adapter

While the Tigon chipset supports 10, 100 and 1000Mbps speeds, support for 10 and 100Mbps speeds is only available on boards with the proper transceivers. Most adapters are only designed to work at 1000Mbps, however the driver should support those NICs that work at lower speeds as well.

Support for jumbo frames is provided via the interface MTU setting. Selecting an MTU larger than 1500 bytes with the ifconfig(8) utility configures the adapter to receive and transmit jumbo frames. Using jumbo frames can greatly improve performance for certain tasks, such as file transfers and data streaming.

The **ti** driver supports the following media types:

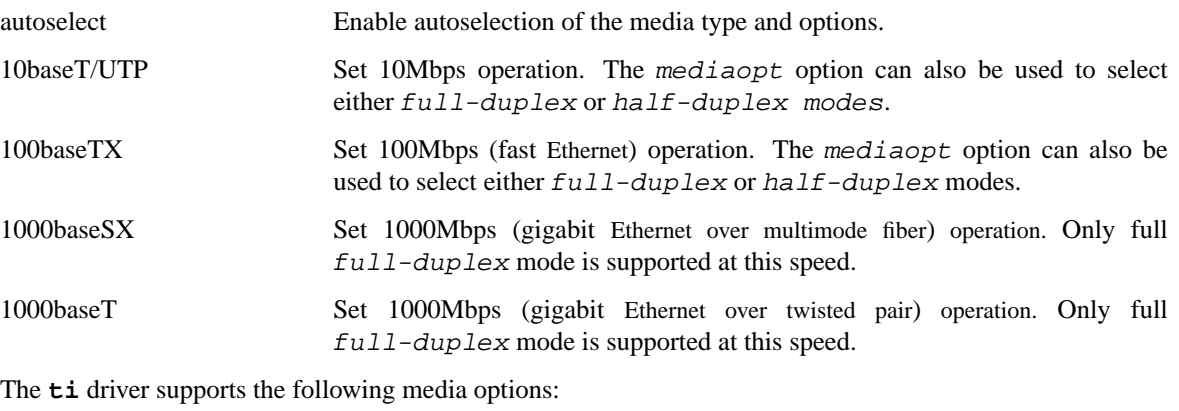

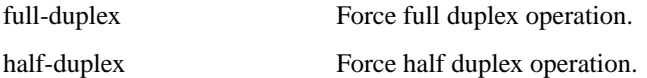

For more information on configuring this device, see  $if$ con $fig(8)$ .

## **DIAGNOSTICS**

**ti%d: can't map memory space** A fatal initialization error has occurred.

**ti%d: couldn't map / establish interrupt** A fatal initialization error has occurred.

**ti%d: jumbo buffer allocation failed** The driver failed to allocate memory for jumbo frames during initialization.

**ti%d: bios thinks we're in a 64 bit slot, but we aren't** The BIOS has programmed the NIC as though it had been installed in a 64-bit PCI slot, but in fact the NIC is in a 32-bit slot. This happens as a result of a bug in some BIOSes. This can be worked around on the Tigon II, but on the Tigon I initialization will fail.

**ti%d: board self-diagnostics failed!** The ROMFAIL bit in the CPU state register was set after system startup, indicating that the on-board NIC diagnostics failed.

**ti%d: unknown hwrev** The driver detected a board with an unsupported hardware revision. The **ti** driver supports revision 4 (Tigon 1) and revision 6 (Tigon 2) chips and has firmware only for those devices.

**ti%d: watchdog timeout** The device has stopped responding to the network, or there is a problem with the network connection (cable).

## **SEE ALSO**

 $netintro(4), pci(4), ifconfig(8)$ 

## **HISTORY**

The **ti** device driver first appeared in NetBSD 1.4.2.

## **AUTHORS**

The **ti** driver was written by Bill Paul (wpaul@ctr.columbia.edu).

### **BUGS**

The driver currently tries to access some on-board memory transparently. This mapping (BUS\_SPACE\_MAP\_LINEAR) fails on systems where the corresponding PCI memory range is located in "sparse" space only.

This driver currently does not work on big-endian systems.

**timer** — Timer driver for Sun SPARC computers

## **SYNOPSIS**

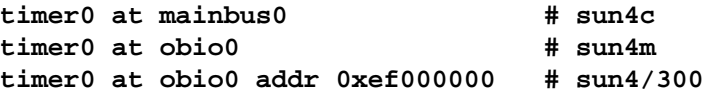

## **DESCRIPTION**

The **timer** device is used to generate clocks for the NetBSD kernel.

The hardclock is provided by the timer register and the statistics clock by CPU counter registers.

# **SEE ALSO**

sparc/clock(4)

## **HISTORY**

The **timer** appeared in NetBSD 1.0.

**tl** — Ethernet driver for Texas Instruments ThunderLAN based board

## **SYNOPSIS**

**tl**∗ **at pci? dev ? function ?**

Configuration of PHYs are necessary. See  $m$  $i$  $(4)$ .

## **DESCRIPTION**

The **tl** device driver supports network adapters based on the Texas Instruments ThunderLAN chip.

### **HARDWARE**

Supported cards include:

Compaq Netelligent in baseboard and PCI variants (10BASE-T-only variant untested).

Compaq NetFlex 3/P

in baseboard variant only (the PCI variant doesn't use the same chip !).

It Baseboard Compaq Deskpro 4000 5233MMX Ethernet (This has been tested on the Deskpro 4000M only).

TI TravelMate 5000 series laptop docking station's Ethernet board.

## **MEDIA SELECTION**

The different models of the supported boards come with some subset of RJ-45, BNC and AUI connectors. Media selection is done using  $ifconfig(8)$  using the standard  $ifmedi(a(4)$  mechanism. Refer to those manual pages for more information.

The **tl** driver don't have full automatic media selection. By default it will do an NWay on the UTP port for negotiation of the speed and duplex mode with the link partner. If the AUI or BNC port is used, an explicit medium must be specified to ifconfig(8) or in your /etc/ifconfig.tl? file.

## **SEE ALSO**

ifmedia(4), mii(4), netintro(4), pci(4), ifconfig(8)

### **BUGS**

The board marked as untested will always claim having an AUI connector, where it may be a BNC one.

**tlp** — DECchip 21x4x and clone Ethernet interfaces device driver

#### **SYNOPSIS**

```
tlp∗ at eisa? slot ?
tlp∗ at pci? dev ? function ?
tlp∗ at cardbus? function ?
```
Configuration of PHYs may also be necessary. See  $m$  $\text{i}(4)$ .

### **DESCRIPTION**

The **tlp** device driver supports Ethernet interfaces based on the DECchip 21x4x "Tulip" (DEC fourth generation Ethernet controller) and a variety of clone chips. The Tulip has several features designed to make it flexible and reduce CPU usage:

- Flexible receive filter allowing for 16 perfect matches, 16 perfect inverse matches, 512-bit hash table plus 1 perfect match, or 512-bit hash table only.
- Uniform transmit descriptor architecture, configurable as a ring (allowing 2 buffers per descriptor) or a chain (allowing 1 buffer per descriptor).
- Uniform receive descriptor architecture, configurable as a ring (allowing 2 buffers per descriptor) or a chain (allowing 1 buffer per descriptor).
- Interrupt pacing; host may choose whether or not completion of processing of an individual descriptor causes an interrupt.
- **•** Support for jumbo packets (by disabling transmit and receive watchdog timers).
- **•** A patented transmit backoff algorithm which solves the Ethernet capture effect problem.
- **•** Flexible bus modes to optimize DMA cycles for various cache sizes and bus implementations.
- **•** Programmable transmit FIFO drain threshold to allow DMA overlap and reduce time to transmit.
- **•** Flexible media attachment facilities.

The **tlp** driver supports the following chips:

• *DECchip 21040* -- This is the original Tulip Ethernet chip. It supports 10Mb/s speeds over a built-in serial interface. The serial interface has support for 10BASE-T and AUI media. The AUI port may be connected to 10BASE5 AUI or 10BASE2 BNC connectors, or both, selected by a gang jumper on the board. Some boards connect the BNC connector to an external serial interface. The driver has no way of knowing this, but the external serial interface may be selected with the "manual" media setting.

Boards that include this chip include the DEC DE-435, on-board Ethernet on many DEC AlphaStation and AlphaServer systems, ZNYX ZX312, ZX312T, ZX314, ZX315, SMC 8432, SMC 8434, ACCTON EN1203, and some Cogent multi-port boards.

This chip also appears on the DEC DE-425 EISA Ethernet board. This board is a DECchip 21040 and a PLX PCI glue chip, which provides the interface to the EISA bus, and special address decoding so that the PCI configuration space registers of the 21040 are accessible in normal EISA I/O space.

The very first versions of this chip were labeled "DC1003" and "DC1003 Prototype".

**•** *DECchip 21041* -- This is the second chip in the Tulip family, dubbed "Tulip Plus". It supports 10Mb/s speeds over a built-in serial interface. The serial interface has support for 10BASE-T, 10BASE5 AUI, and 10BASE2 BNC media. The serial interface also includes support for IEEE 802.3u NWay over the 10BASE-T interface, for negotiation of duplex mode with the link partner.

Boards that include this chip include the DEC DE-450 and some SMC boards.

**•** *DECchip 21140 and 21140A* -- This is the third chip in the Tulip family, dubbed "FasterNet". It supports 10Mb/s speeds with a built-in 10BASE-T encoder/decoder, and 100Mb/s speeds with a built-in 100BASE PCS function. Support for 100BASE-TX and 100BASE-T4 is provided by a built-in scrambler. Support for 100BASE-FX is possible with an appropriate PMD connected to the 100BASE PCS. The 21140 and 21140A also support 10Mb/s and 100Mb/s speeds over an MII interface connected to one or more PHYs.

The 21140 and 21140A include a general purpose I/O facility, which may be used to toggle relays on the board. This facility is often used to reset individual board modules (e.g. the MII bus), select the output path of the chip (e.g. connect the UTP port on the board to the PHY, built-in 10BASE-T ENDEC, or built-in 100BASE-T PMD), or detect link status (by reading an output pin on the 100BASE-T magnetics).

The 21140 and 21140A use a standardized data structure located in the SROM to describe how the chip should be programmed for various media settings, including the internal chip pathway, and GPIO settings. If the SROM data is not in the standardized format, the device driver must know specific programming information for that particular board.

Boards that include the 21140 and 21140A include the DEC EB140, DE-500XA, DE-500AA, Asante EtherFast, DaynaPORT BlueStreak, Cogent EM100TX, EM110TX, EM440T4 multi-port, Kingston KNE100TX, older versions of the NetGear FA-310TX, SMC 9332, SMC 9334, ZNYX ZX34x multi-port, and Adaptec ANA-6944A/TX multi-port.

**•** *DECchip 21142 and 21143* -- These are the fourth and fifth chips in the Tulip family. While they have two different chip numbers, the 21142 and 21143 are essentially identical, with only minor differences related to available technology at time of manufacture. Both chips include support for 10Mb/s speeds over a built-in serial interface, and support for 10Mb/s and 100Mb/s speeds over an MII interface connected to one or more PHYs. The serial interface includes support for 10BASE-T, 10BASE5 AUI, and 10BASE2 BNC media, as well as support for IEEE 802.3u NWay over the 10BASE-T interface, for negotiation of duplex mode and link speed with the link partner.

The 21143 adds support for 100Mb/s speeds with a built-in PCS function. Support for 100BASE-TX and 100BASE-T4 is provided by a built-in scrambler. Support for 100BASE-FX is possible with an appropriate PMD connected to the 100BASE PCS.

The 21142 and 21143 include a general purpose I/O facility, which may be used to toggle relays on the board. This facility is often used to reset individual board modules (e.g. the MII bus), select the output path of the chip (e.g. connect the UTP port on the board to the PHY, built-in serial interface, or built-in 100BASE-T PMD), or detect link status (by reading an output pin on the 100BASE-T magnetics).

The 21142 and 21143 use a standardized data structure located in the SROM to describe how the chip should be programmed for various media settings, including the internal chip pathway, and GPIO settings. If the SROM data is not in the standardized format, the device driver must know specific programming information for that particular board.

Boards that include the 21142 include the DEC EB142, and on-board Ethernet on the Digital Personal Workstation (Alpha "Miata" and x86 models) and several Digital PCs.

Boards that include the 21143 include the DEC EB143, DE-500BA, several commonly-available 100BASE-FX boards, the NetGear FA-510c CardBus card, and the Compu-Shack FASTline-II PCI boards.

• *Lite-On 82C168 and 82C169* -- These chips, dubbed "PNIC", were some of the first commonlyavailable Tulip clones, appearing on low-cost boards when it became difficult for board vendors to obtain DECchip 21140A parts. They include support for 10Mb/s speeds overabuilt-in 10BASE-T encoder/decoder, and 100Mb/s speeds overabuilt-in PCS function. Support for 100BASE-TX and 100BASE-T4 is provided by a built-in scrambler and transceiver module. The transceiver module also includes support for NWay, for negotiating duplex mode and link speed with the link partner. These chips also include support for 10Mb/s and 100Mb/s speeds over and MII interface connected to one or more PHYs.

These chips also include a GPIO facility, although it is programmed differently than the 21140's.

Unfortunately, these chips seem to be plagued by two unfortunate hardware bugs: in some situations, the receive logic incorrectly dumps the entire transmit FIFO into the receive chain, rather than a single Ethernet frame, and the DMA engines appear to be substandard; they must be run in store-and-forward mode, and occasionally fail to upload the filter setup frame.

Boards that include the 82C168 and 82C169 include the newer NetGear FA-310TX, the Kingston KNE110TX, and some older LinkSys LNE100TX boards.

**•** *Macronix 98713, 98713A, 98715, 98715A, and 98725* -- Of all the clones, these chips, dubbed "PMAC", are the best. They are very close clones of their respective originals, with the exception of some slight programming magic necessary to work around an apparent hardware bug.

The 98713 is a DECchip 21140A clone. It includes all of the 21140A's features, and uses the same SROM data format.

The 98713A is a half-clone of the DECchip 21143. It has support for serial, PCS, and MII media. The serial interface has a built-in NWay function. However, the 98713A does not have a GPIO facility, and, as a result, usually does not use the same SROM format as the 21143 (no need for GPIO programming information).

The 98715, 98715A, and 98725 are more 21143-like, but lack the GPIO facility and MII. These chips also support ACPI power management.

Boards that include the Macronix chips include some SVEC boards, some SOHOWare boards, and the Compex RL100TX.

**•** *Lite-On/Macronix 82C115* -- This chip, dubbed the "PNIC-II", was co-designed by Lite-On and Macronix. It is almost identical to the Macronix 98725, with a few exceptions: it has Wake-On-LAN support, uses a 128-bit receive filter hash table, and supports IEEE 802.3x flow control.

Boards that include the 82C115 include the newer LinkSys (Version 2) LNE100TX boards.

**•** *Winbond 89C840F* -- This chip is a very low-end barely-a-clone of the 21140. It supports 10Mb/s and 100Mb/s speeds over an MII interface only, and has several programming differences from the 21140.

The receive filter is completely different: it supports only a single perfect match, and has only a 64-bit multicast filter hash table. The receive filter is programmed using special registers rather than the standard Tulip setup frame.

This chip is also plagued by a terrible DMA engine. The chip must be run in store-and-forward mode or it will often transmit garbage onto the wire.

Interrupt pacing is also less flexible on the chip.

Boards that include the 89C940F include the Complex RL100ATX, some Unicom 10/100 boards, and several no-name 10/100 boards.

**•** *ADMtek AL981* -- This chip is a low cost, single-chip (sans magnetics) 10/100 Ethernet implementation. It supports 10Mb/s and 100Mb/s speeds over an internal PHY. There is no generic MII bus; instead the IEEE 802.3u-compliant PHY is accessed via special registers on the chip. This chip also supports Wake-On-LAN and IEEE 802.3x flow control.

The receive filter on the AL981 is completely different: it supports only a single perfect match, and has only a 64-bit multicast filter hash table. The receive filter is programmed using special registers rather than the standard Tulip setup frame.

This chip also supports ACPI power management.

A list of boards which include the AL981 is not yet available.

Support for the AL981 has not yet been tested. If you have a board which uses this chip, please contact the author (listed below).

**•** *Xircom X3201-3* -- This chip is a CardBus 21143 clone with a loosely-coupled modem function (the modem is on a separate CardBus function, but the MAC portion includes a shadow of its interrupt status). Media is provided by an IEEE 802.3u-compliant PHY connected to an MII interface. These chips have no SROM; instead, the MAC address must be obtained from the card's CIS information. Unlike most other Tulip-like chips, the X3201-3 requires that transmit buffers be aligned to a 4-byte boundary. This virtually ensures that each outgoing packet must be copied into an aligned buffer, since the Ethernet header is 14 bytes long.

This chip also supports ACPI power management.

This chip is found in Xircom RealPort(tm) 10/100 CardBus Ethernet/Modem cards, as well as some Intel OEM'd RealPort(tm) and IBM Etherjet cards.

**•** *Davicom DM9102 and DM9102A* -- These chips are 21104A-like with a few minor exceptions. Media is provided by an internal IEEE 802.3u-compliant PHY accessed as if it were connected to a normal MII interface. The DM9102A also provides an external MII interface, to which a HomePNA 1 PHY is typically connected. The DM9102A also includes support for CardBus.

This chip also supports ACPI power management and Wake-On-LAN.

A complete list of boards with the DM9102 and DM9102A is not available. However, the DM9102 is often found on PC motherboards that include a built-in Ethernet interface.

**•** *ASIX AX88140A and AX88141* -- These chips are 21143-like with some exceptions. Media is proved by an internal IEEE 802.3u-compliant PHY connected to an MII interface. Unlike most other Tulip-like chips, AX88140A and AX88141 both require that the transmit buffers be aligned to a 4-byte boundary.

It has a specific broadcast bit.

This chip also supports ACPI power management.

A list of boards which include the AX88140A or the AX88141 is not yet available.

**•** *Conexant RS7112 (LANfinity)* -- These chips are 21143 clones with coupled modem function. Media is provided by an IEEE 802.3u-compliant PHY connected to an MII interface.

A list of boards which include the RS7112 is not yet available.

## **MEDIA SELECTION**

Media selection done using  $ifconfig(8)$  using the standard  $ifmedia(4)$  mechanism. Refer to those manual pages for more information.

## **SEE ALSO**

arp(4), eisa(4), ifmedia(4), mii(4), netintro(4), pci(4), ifconfig(8)

Digital Equipment Corporation, *DECchip 21040 Ethernet LAN Controller for PCI Hardware Reference Manual*, May 1994, Order Number EC-N0752-72.

Digital Equipment Corporation, *DECchip 21041 PCI Ethernet LAN Controller Hardware Reference Manual*, Preliminary, April 1995, Order Number EC-QAWXA-TE.

Digital Equipment Corporation, *DECchip 21041 DC1017-BA Errata*, Revision 1.0, April 27, 1995, Order Number EC-QD2MA-TE.

Digital Equipment Corporation, *DECchip 21140 PCI Fast Ethernet LAN Controller Hardware Reference Manual*, Supersedes EC-Q0CA-TE, May 1995, Order Number EC-Q0CB-TE.

Digital Equipment Corporation, *DECchip 21140A PCI Fast Ethernet LAN Controller Hardware Reference Manual*, Supersedes EC-QN7NA-TE, EC-QN7NB-TE, January 1996, Order Number EC-QN7NC-TE.

Intel Corporation, *21143 PCI/CardBus 10/100Mb/s Ethernet LAN Controller Hardware Reference Manual*, Revision 1.0, October 1998, Document Number 278074-001.

Digital Equipment Corporation, *Ethernet Address ROM Programming: An Application Note*, April 1994, Order Number EC-N3214-72.

Digital Equipment Corporation, *Using the DECchip 21041 with Boot ROM, Serial ROM, and External Register: An Application Note*, April 1995, Order Number EC-QJLGA-TE.

Digital Equipment Corporation, *Connecting the DECchip 21140 PCI Fast Ethernet LAN Controller to the Network: An Application Note*, Preliminary, December 1994, Order Number EC-QAR2A-TE.

Macronix International Co., Ltd., *MXIC MX98713 PMAC 100/10BASE PCI MAC Controller*, Revision 1.1, November 8, 1996, Part Number: PM0386.

Macronix International Co., Ltd., *MXIC MX98713A Fast Ethernet MAC Controller*, Revision 1.0, August 28, 1997, Part Number: PM0489.

Macronix International Co., Ltd., *MXIC MX98715A Single Chip Fast Ethernet NIC Controller*, Revision 1.2, February 24, 1999, Part Number: PM0537.

Macronix International Co., Ltd., *MXIC MX98725 Single Chip Fast Ethernet NIC Controller*, Revision 1.7, September 15, 1998, Part Number: PM0468.

Macronix International Co., Ltd., *MXIC MX98715 Application Note*, Revision 1.5, October 9, 1998, Part Number: PM0498.

Macronix International Co., Ltd., *MXIC MX98715A Application Note*, Revision 1.2, October 9, 1998, Part Number: PM0541.

Macronix International Co., Ltd., *MXIC MX98725 Application Note*, Revision 1.1, July 10, 1998, Part Number: PM0525.

Macronix International Co., Ltd., *MXIC LC82C115 Single Chip Fast Ethernet NIC Controller*, Revision 0.2, February 12, 1999, Part Number: PM0572.

LITE ON, Inc., *PNIC Hardware Specification*, Revision 1.0, December 1, 1994.

ADMtek Incorporated, *Comet: AL981 PCI 10/100 Fast Ethernet Controller with Integrated PHY*, Revision 0.93, January, 1999.

Winbond Electronics Corporation, *Winbond LAN W89C840F 100/10Mbps Ethernet Controller*, Revision A1, April 1997.

*Xircom X3201-3 CardBus 10/100 Mbps Ethernet Controller Software Developer's Specification*, Revision B, April 7, 1999, Reference number: 103-0548-001.

*Davicom DM9102 10/100 Mbps Single Chip LAN Controller*, Version DM9102-DS-F01, July 22, 1999.

*Davicom DM9102A Single Chip Fast Ethernet NIC Controller*, Version DM9102A-DS-F01, January 20, 2000.

ASIX Electronics Co., *ASIX AX88140A 100BaseTX/FX PCI Bus Fast Ethernet MAC Controller*, Preliminary, March 11, 1997, Document Number AX140D2.DOC.

Conexant Systems, Inc., *LANfinity - Home Networking Physical Layer Device with Integrated Analog Front End Circuitry*, Revision A, March 12, 1999.

## **HISTORY**

The **tlp** driver first appeared in NetBSD 1.5.

### **AUTHORS**

The **tlp** driver was written by Jason R. Thorpe while employed at the Numerical Aerospace Simulation Facility, NASA Ames Research Center. The author may be contacted at 〈thorpej@NetBSD.org〉.

ASIX AX88140A and AX881401 support was added by Rui Paulo 〈rpaulo@NetBSD.org〉.

Conexant RS7112 support was contributed by Frank Wille 〈frank@phoenix.owl.de〉.

#### **BUGS**

Media autosense is not yet supported for any serial or PCS function media. It is, however, supported for IEEE 802.3u-compliant PHY media.

**tlphy** — Driver for TI ThunderLAN internal Ethernet PHYs

### **SYNOPSIS**

**tlphy**∗ **at mii? phy ?**

## **DESCRIPTION**

The **tlphy** driver supports the internal PHY on TI ThunderLAN Ethernet interfaces. The ThunderLAN PHY supports 10BASE5 (AUI) and 10BASE2 (BNC) on some ThunderLAN implementations.

## **SEE ALSO**

 $if medical(4), intro(4), mil(4), tl(4), if config(8)$ 

**tlsb** — AlphaServer 8x00 TurboLaser System bus

## **SYNOPSIS**

**tlsb**∗ **at mainbus0 tlsbmem**∗ **at tlsb? node ? offset ?**

# **DESCRIPTION**

The **tlsb** driver provides support for the TurboLaser System Bus found on AlphaServer 8200 and 8400 systems.

The following devices are supported by the **tlsb** driver:

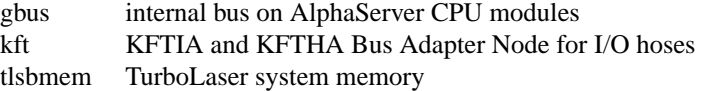

# **SEE ALSO**

 $gbus(4), intro(4), kft(4), mainbus(4)$ 

**tm** — TM-11/TE-10 mag tape device interface

## **SYNOPSIS**

## **controller tm0 at uba? csr 0172520 vector tmintr tape te0 at tm0 drive 0**

## **DESCRIPTION**

NOTE: This driver has not been ported from 4.4BSD yet.

The TM-11/TE-10 combination provides a standard tape drive interface as described in mtio(4). Hardware implementing this on the VAX is typified by the Emulex TC-11 controller operating with a Kennedy model 9300 tape transport, providing 800 and 1600 BPI operation at 125 IPS.

## **DIAGNOSTICS**

**te%d: no write ring.** An attempt was made to write on the tape drive when no write ring was present; this message is written on the terminal of the user who tried to access the tape.

**te%d: not online.** An attempt was made to access the tape while it was offline; this message is written on the terminal of the user who tried to access the tape.

**te%d: can't change density in mid-tape.** An attempt was made to write on a tape at a different density than is already recorded on the tape. This message is written on the terminal of the user who tried to switch the density.

**te%d: hard error bn%d er=%b.** A tape error occurred at block *bn*; the tm error register is printed in octal with the bits symbolically decoded. Any error is fatal on non-raw tape; when possible the driver will have retried the operation which failed several times before reporting the error.

**te%d: lost interrupt.** A tape operation did not complete within a reasonable time, most likely because the tape was taken off-line during rewind or lost vacuum. The controller should, but does not, give an interrupt in these cases. The device will be made available again after this message, but any current open reference to the device will return an error as the operation in progress aborts.

### **SEE ALSO**

 $m(t)$ ,  $tar(1)$ ,  $ht(4)$ ,  $mt(4)$ ,  $mtio(4)$ ,  $ts(4)$ ,  $ut(4)$ 

## **HISTORY**

A **tm** driver appeared in Version 6 AT&T UNIX.

### **BUGS**

May hang if a physical (non-data) error occurs.

**tm121temp** — Texas Instruments TMP121 temperature sensor

#### **SYNOPSIS**

**tm121temp0 at spi? slave 0**

## **DESCRIPTION**

The **tm121temp** driver provides support for the Texas Instruments (formerly Burr-Brown) TMP121 temperature sensor with the envsys(4) API. These devices are connected to the host system with  $\text{spi}(4)$  or Microwire 4-wire serial busses. The **tm121temp** is capable of measuring temperatures with a 2 degree accuracy over the frame from -40 to 125 Celsius. Temperatures are reported with a granularity of 625 microKelvins.

**tm121temp** devices can transfer information at up to 10MHz, and support SPI mode 0.

The device reports itself with envsys(4) using the generic device name. This name can be overridden, by specifying an alternate name in the device property "envsys-description".

## **SEE ALSO**

envsys(4), spi(4), envstat(8)

### **HISTORY**

The **tm121temp** driver was written by Garrett D'Amore and first appeared in NetBSD 4.0.

**topcat** — HP98544 98550 ''Topcat'' and ''Catseye'' device interface

#### **SYNOPSIS**

**topcat**∗ **at intio? topcat**∗ **at dio? scode ?**

#### **DESCRIPTION**

This driver is for the HP98544, 98545 and 98547 ''Topcat'' and HP98548, 98549, and 98550 ''Catseye'' display cards. This driver merely checks for the existence of the device and does minimal set up, as it is expected the applications will initialize the device to their requirements. The Topcat and Catseye are nearly identical in common usage and only the Topcat will be referred to from now on.

The Topcat display cards are not user configurable. If one is present on a system, it will always have a frame buffer address of 0x200000 and a control register address of 0x560000. These are the HP series 300 ITE (Internal Terminal Emulator) defaults. The device can also be used as a graphics output device.

The  $i$ oct $l(2)$  calls supported by the BSD system for the Topcat are:

GRFIOCGINFO Get Graphics Info

Get info about device, setting the entries in the  $grf$  info structure, as defined in 〈hpdev/grfioctl.h〉. For the 98544 or 98549, the number of planes should be 1, as they are monochrome devices. The number of planes for a 98545 is 4, translating to 15 colors, excluding black. The 98547 and 98548 cards have 6 planes, yielding 63 colors and black. The 98550 has 8 planes, yielding 255 colors and black. The displayed frame buffer size for the 98549 and 98550 is 2048 x 1024, for the others it is 1024 x 768.

GRFIOCON Graphics On

Turn graphics on by enabling CRT output. The screen will come on, displaying whatever is in the frame buffer, using whatever colormap is in place.

GRFIOCOFF Graphics Off

Turn graphics off by disabling output to the CRT. The frame buffer contents are not affected.

GRFIOCMAP Map Device to user space

Map in control registers and framebuffer space. Once the device file is mapped, the frame buffer structure is accessible. The frame buffer structure describing Topcat/Catseye devices is defined in 〈hpdev/grf\_tcreg.h〉.

For further information about the use of  $i$ oct $l(2)$  see the man page.

## **FILES**

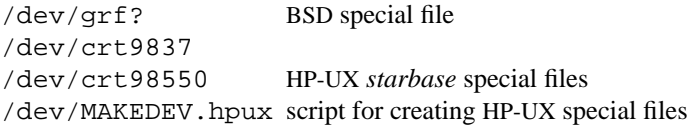

#### **EXAMPLES**

A small example of opening, mapping and using the device is given below. For more examples of the details on the behavior of the device, see the device dependent source files for the X Window System, in the /usr/src/new/X/libhp directory.

```
struct tcboxfb ∗tc;
u_char ∗Addr, frame_buffer;
struct grfinfo gi;
int disp_fd;
disp_fd = open("/dev/grf0", 1);if (ioctl (disp_fd, GRFIOCGINFO, &gi) < 0) return -1;
(void) ioctl (disp_fd, GRFIOCON, 0);
Addr = (u_{char} *) 0;if (ioctl (disp_fd, GRFIOCMAP, &Addr) < 0) {
       (void) ioctl (disp_fd, GRFIOCOFF, 0);
       return -1;
}
tc = (tcboxfb ∗) Addr; /∗ Control Registers ∗/
frame_buffer = (u_char ∗) Addr + gi.gd_regsize; /∗ Frame buffer memory ∗/
```
## **DIAGNOSTICS**

None under BSD. HP-UX /usr/CE.utilities/Crtadjust programs must be used.

### **ERRORS**

[ENODEV] no such device.

[EBUSY] Another process has the device open.

[EINVAL] Invalid ioctl(2) specification.

## **SEE ALSO**

 $i$ octl $(2)$ ,  $grf(4)$ ,  $ite(4)$ 

**tp** — ISO Transport Protocol

## **SYNOPSIS**

```
#include <sys/socket.h>
#include <netiso/iso_errno.h>
#include <netiso/tp_param.h>
#include <netiso/tp_user.h>
int
socket([AF_INET, AF_ISO] , SOCK_SEQPACKET , 0);
```
## **DESCRIPTION**

The TP protocol provides reliable, flow-controlled, two-way transmission of data and record boundaries. It is a byte-stream protocol and is accessed according to the SOCK\_SEQPACKET abstraction. The TP protocol makes use of a standard ISO address format, including a Network Service Access Point, and a Transport Service Entity Selector. Subclass 4 may make use of the Internet address format.

Sockets using the TP protocol are either "active" or "passive". Active sockets initiate connections to passive sockets. By default TCP sockets are created active; to create a passive socket the listen(2) system call must be used after binding the socket with the bind(2) system call. Only passive sockets may use the accept(2) call to accept incoming connections. Only active sockets may use the connect(2) call to initiate connections.

Passive sockets may "underspecify" their location to match incoming connection requests from multiple networks. This technique, termed "wildcard addressing", allows a single server to provide service to clients on multiple networks. To create a socket which listens on all networks, the NSAP portion of the bound address must be void (of length zero). The Transport Selector may still be specified at this time; if the port is not specified the system will assign one. Once a connection has been established the socket's address is fixed by the peer entity's location. The address assigned the socket is the address associated with the network interface through which packets are being transmitted and received.

The ISO Transport Protocol implemented for AOS R2 at the University of Wisconsin - Madison, and modified for inclusion in the Berkeley Software Distribution, includes classes 0 and 4 of the ISO transport protocols as specified in the June 1986 version of IS 8073. Class 4 of the protocol provides reliable, sequenced, flow-controlled, two-way transmission of data packets with an alternative stop-and-wait data path called the "expedited data" service. Class 0 is essentially a null transport protocol, which is used when the underlying network service provides reliable, sequenced, flow-controlled, two-way data transmission. Class 0 does not provide the expedited data service. The protocols are implemented as a single transport layer entity that coexists with the Internet protocol suite. Class 0 may be used only in the ISO domain. Class 4 may be used in the Internet domain as well as in the ISO domain.

Two system calls were modified from the previous release of the Berkeley Software Distribution to permit the support of the end-of-transport-service-data-unit ( EOTSDU ) indication, and for the receipt and transmission of user connect, confirm, and disconnect data. See sendms $q(2)$  and  $r$ ecvms $q(2)$ , and further discussion below for the formats of the data in the ancillary data buffer. If the EOTSDU is not needed, the normal read(2) and write(2) system calls may be used.

Through the getsockopt(2) and setsockopt(2) system calls, TP supports several options to control such things as negotiable options in the protocol and protocol strategies. The options are defined in  $\langle$ netiso/tp\_user.h $\rangle$ , and are described below.

In the tables below, the options marked with a pound sign '#' may be used with setsockopt(2) after a connection is established. Others must be used before the connection is established, in other words, before calling connect(2) or accept(2). All options may be used with getsockopt(2) before or after a con-

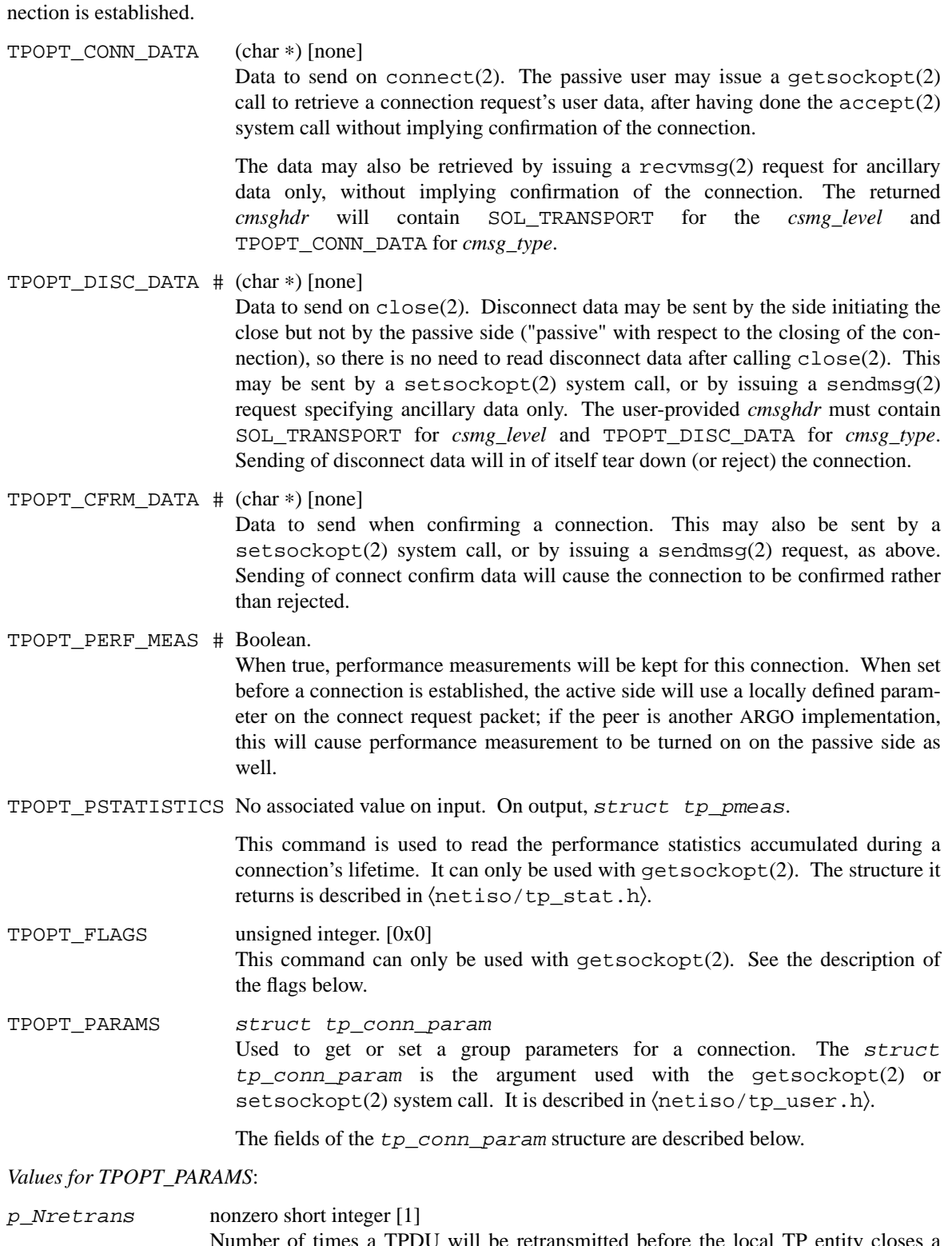

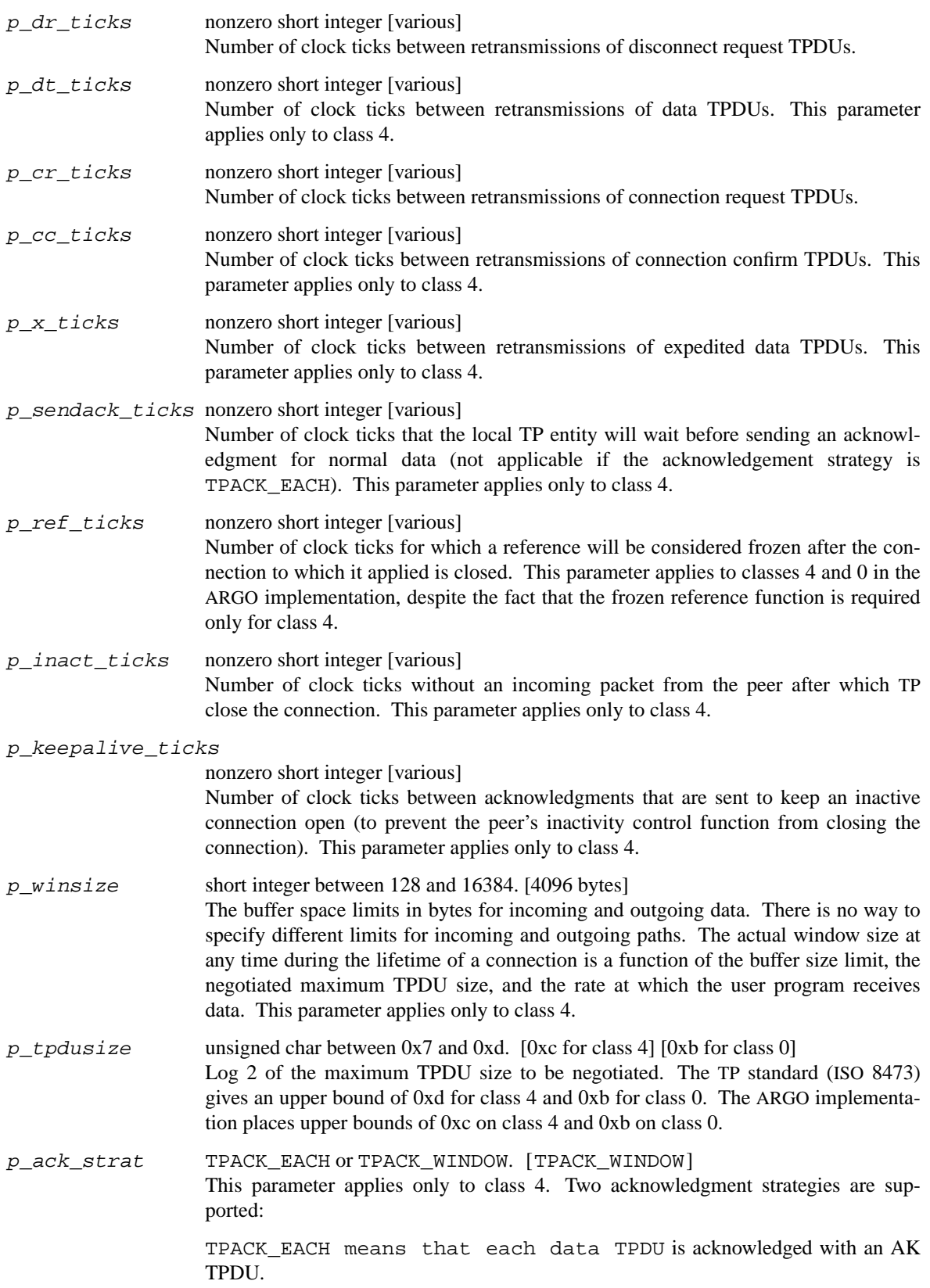

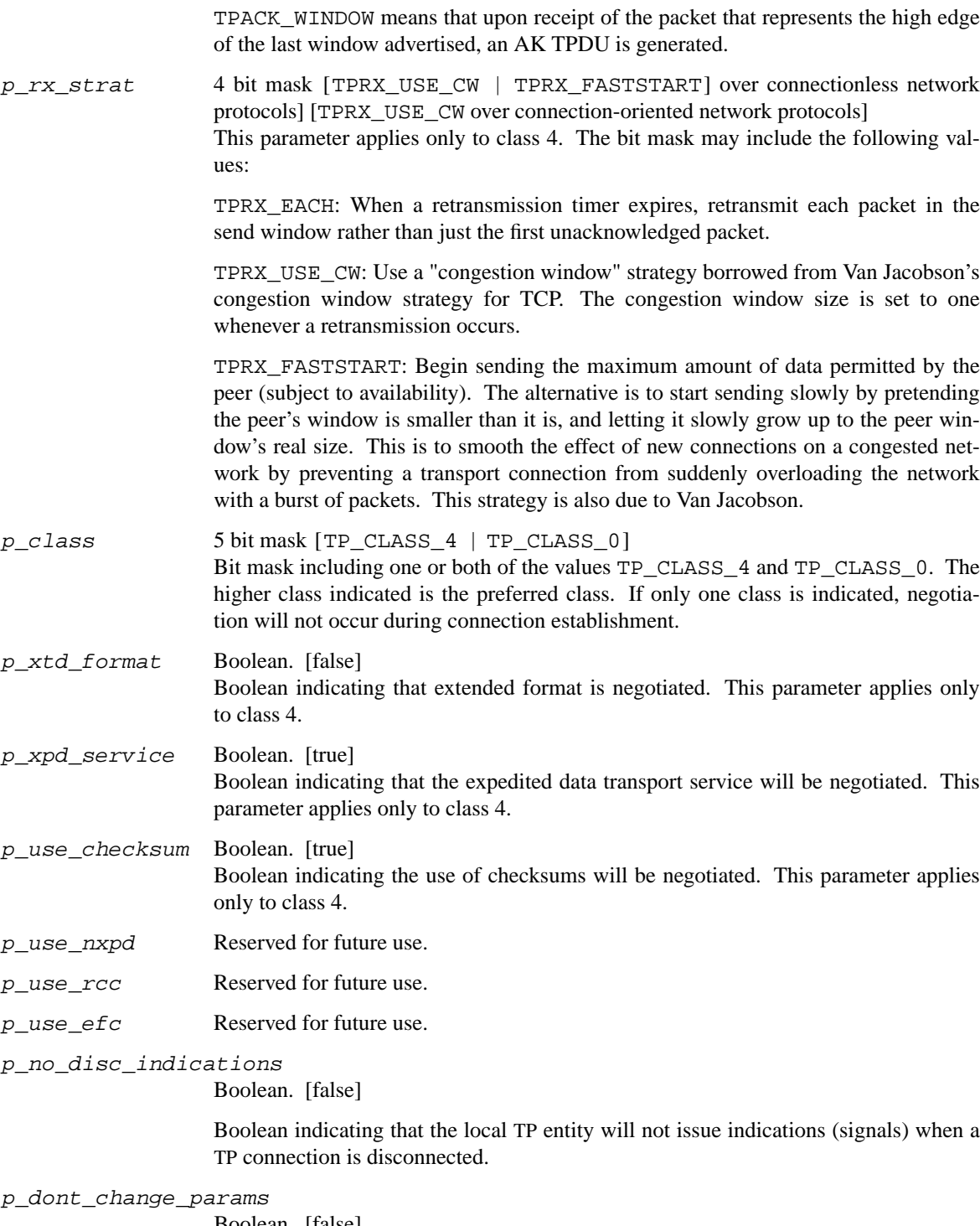

Boolean. [false]

If *true* the TP entity will not override any of the other values given in this structure. If the values cannot be used, the TP entity will drop, disconnect, or refuse to establish the connection to which this structure pertains.

p\_netservice One of { ISO\_CLNS, ISO\_CONS, ISO\_COSNS, IN\_CLNS }. [ISO\_CLNS] Indicates which network service is to be used.

> ISO\_CLNS indicates the connectionless network service provided by CLNP (ISO 8473).

> ISO\_CONS indicates the connection-oriented network service provided by X.25 (ISO 8208) and ISO 8878.

> ISO\_COSNS indicates the connectionless network service running over a connection-oriented subnetwork service: CLNP (ISO 8473) over X.25 (ISO 8208).

> IN\_CLNS indicates the DARPA Internet connectionless network service provided by IP (RFC 791).

p dummy Reserved for future use.

The TPOPT FLAGS option is used for obtaining various boolean-valued options. Its meaning is as follows. The bit numbering used is that of the RT PC, which means that bit 0 is the most significant bit, while bit 8 is the least significant bit.

## *Values for TPOPT\_FLAGS*:

## **Bits Description [Default]**

- 0 TPFLAG\_NLQOS\_PDN: set when the quality of the network service is similar to that of a public data network.
- 1 TPFLAG\_PEER\_ON\_SAMENET: set when the peer TP entity is considered to be on the same network as the local TP entity.
- 2 Not used.
- 3 TPFLAG\_XPD\_PRES: set when expedited data are present [0]
- 4..7 Reserved.

### **ERRORS**

The TP entity returns *errno* error values as defined in  $\langle sys/errno.h \rangle$  and  $\langle netiso/iso_error.h \rangle$ .

If the TP entity encounters asynchronous events that will cause a transport connection to be closed, such as timing out while retransmitting a connect request TPDU, or receiving a DR TPDU, the TP entity issues a SIGURG signal, indicating that disconnection has occurred. If the signal is issued during a system call, the system call may be interrupted, in which case the *errno* value upon return from the system call is EINTR. If the signal SIGURG is being handled by reading from the socket, and it was an accept(2) that timed out, the read may result in ENOTSOCK, because the accept(2) call had not yet returned a legitimate socket descriptor when the signal was handled. ETIMEDOUT (or a some other errno value appropriate to the type of error) is returned if SIGURG is blocked for the duration of the system call. A user program should take one of the following approaches:

Block SIGURG

If the program is servicing only one connection, it can block or ignore SIGURG during connection establishment. The advantage of this is that the *errno* value returned is somewhat meaningful. The disadvantage of this is that if ignored, disconnection and expedited data indications could be missed. For some programs this is not a problem.

Handle SIGURG

If the program is servicing more than one connection at a time or expedited data may arrive or both, the program may elect to service SIGURG. It can use the **getsockopt**(...TPOPT\_FLAGS...)

system call to see if the signal was due to the arrival of expedited data or due to a disconnection. In the latter case, getsockopt(2) will return ENOTCONN.

## **SEE ALSO**

 $netstat(1), clnp(4), cltp(4), iso(4), tcp(4), ifconfig(8)$ 

## **BUGS**

The protocol definition of expedited data is slightly problematic, in a way that renders expedited data almost useless, if two or more packets of expedited data are sent within time epsilon, where epsilon depends on the application. The problem is not of major significance since most applications do not use transport expedited data. The problem is this: the expedited data acknowledgment TPDU has no field for conveying credit, thus it is not possible for a TP entity to inform its peer that "I received your expedited data but have no room to receive more." The TP entity has the choice of acknowledging receipt of the XPD TPDU:

## when the user receives the XPD TSDU

which may be a fairly long time, which may cause the sending TP entity to retransmit the packet, and possibly to close the connection after retransmission, or

when the TP entity receives it

so the sending entity does not retransmit or close the connection. If the sending user then tries to send more expedited data "soon", the expedited data will not be acknowledged (until the receiving user receives the first XPD TSDU).

The ARGO implementation acknowledges XPD TPDUs immediately, in the hope that most users will not use expedited data frequently enough for this to be a problem.

**tqphy** — Driver for TDK Semiconductor 78Q2120 10/100 Ethernet PHYs

### **SYNOPSIS**

**tqphy**∗ **at mii? phy ?**

## **DESCRIPTION**

The **tqphy** driver supports the TDK Semiconductor 78Q2120 PHY found in some CardBus and Mini-PCI Ethernet cards.

## **SEE ALSO**

ifmedia(4), intro(4), mii(4), ifconfig(8)

## **BUGS**

Due to hardware bugs, the tqphy driver refuses to match chips with revision 3 or lower. For these chips, use ukphy(4) instead.

**tr** — TROPIC based shared memory Token-Ring cards device driver

#### **SYNOPSIS**

```
tr0 at isa? port 0xa20 iomem 0xd800 irq ?
tr∗ at isa? port ? irq ?
tr∗ at isapnp?
tr∗ at mca? slot ?
tr∗ at pcmcia? function ?
```
## **DESCRIPTION**

The **tr** device driver supports TROPIC I based shared-memory Token-Ring cards.

#### **HARDWARE**

Supported cards include the following IBM and 3Com models:

- IBM Token-Ring Network PC Adapter
- IBM Token-Ring Network PC Adapter II
- IBM Token-Ring Network Adapter/A
- IBM Token-Ring Network 16/4 Adapter
- IBM Token-Ring Network 16/4 Adapter/A
- IBM Token-Ring 16/4 Credit Card Adapter
- IBM Token Ring Auto 16/4 Credit Card Adapter
- IBM Turbo 16/4 Token Ring PC Card
- IBM 16/4 ISA Adapter
- IBM Auto 16/4 Token-Ring ISA Adapter
- IBM Token Ring 16/4 Credit Card Adapter
- IBM Token Ring Auto 16/4 Credit Card Adapter
- IBM Turbo 16/4 Token Ring PC Card

#### 3Com

3C619 TokenLink

#### 3Com

3C319 TokenLink Velocity

## 3Com

3C389 TokenLink Velocity PC Card

#### **SOURCE ROUTING**

Setting IFF\_LINK0 enables Token-Ring source routing. Setting IFF\_LINK1 uses all-routes broadcasts otherwise single-route broadcasts are used.

## **NOTES**

The MCA attachment has been only tested on IBM Token Ring 16/4 Adapter/A so far. It doesn't support ifmedia(4) yet, too.

## **SEE ALSO**

ifmedia(4), intro(4), isa(4), isapnp(4), mca(4), pcmcia(4), ifconfig(8)

## **HISTORY**

The  $tr$  driver appeared in NetBSD 1.4.

## **BUGS**

The PCMCIA attachment does not work with the cbb(4) CardBus driver.

**tra** — Fujitsu MB86950 based Tiara Ethernet cards driver

## **SYNOPSIS**

**tra**∗ **at mca? slot ?**

## **DESCRIPTION**

The **tra** driver supports Tiara MCA bus Ethernet adapters and clones, based on the Fujitsu MB86950 Ethernet controller. Supported boards include:

Tiara LANCard/E Ethernet Adapter

Standard MicroSystems 3016/MC Ethernet

## **SEE ALSO**

 $if medical(4), intro(4), mca(4), if config(8)$ 

## **HISTORY**

The **tra** driver appeared in NetBSD 4.0.

# **AUTHORS**

The **tra** driver has been written by Dave Barnes 〈djb\_pizza@ieee.org〉.

#### **BUGS**

Multicast is not supported. There is no hardware support for multicast, and the driver does not implement a software-only solution.

**trm** — Tekram TRM-S1040 ASIC based PCI SCSI host adapter driver

#### **SYNOPSIS**

**trm**∗ **at pci? dev ? function ? scsibus**∗ **at trm?**

## **DESCRIPTION**

The **trm** driver supports PCI SCSI host adapters based on the Tekram TRM-S1040 SCSI ASIC.

## **HARDWARE**

Supported SCSI controllers include:

Tekram DC-315 PCI Ultra SCSI adapter without flash BIOS and internal SCSI connector

Tekram DC-315U PCI Ultra SCSI adapter without flash BIOS

Tekram DC-395U PCI Ultra SCSI adapter with flash BIOS

Tekram DC-395UW PCI Ultra-Wide SCSI adapter with flash BIOS

Tekram DC-395F PCI Ultra-Wide SCSI adapter with flash BIOS and 68-pin external SCSI connector

For Tekram DC-390 PCI SCSI host adapter, use pcscp(4) driver.

For Tekram DC-310/U and DC-390U/UW/F PCI SCSI host adapters, use siop(4) driver.

### **SEE ALSO**

 $cd(4), ch(4), intro(4), pci(4), scsi(4), sd(4), sd(4), st(4), uk(4), scsipi(9)$ 

http://www.tekram.com/

## **AUTHORS**

The **trm** driver was originally written for NetBSD 1.4/i386 by Erich Chen of Tekram Technology, and Rui-Xiang Guo rewrote the driver to use bus\_space(9) and bus\_dma(9) for NetBSD 1.6.

**ts** — TS-11/TSV-05 mag tape interface

## **SYNOPSIS**

**ts0 at uba? csr 0172520**

## **DESCRIPTION**

The TS-11/TSV-05 combination provides a standard tape drive interface as described in mtio(4). The TS-11 operates only at 1600 BPI, and only one transport is possible per controller.

The TS-11 is attached to an UNIBUS, and the TSV-05 is attached to a Q22 bus.

## **DIAGNOSTICS**

**ts%d: no write ring.** An attempt was made to write on the tape drive when no write ring was present; this message is written on the terminal of the user who tried to access the tape.

**ts%d: not online.** An attempt was made to access the tape while it was offline; this message is written on the terminal of the user who tried to access the tape.

**ts%d: error at bn%d.** An error occurred on the tape at block *bn*; status register and controller state is printed in hex and decimal.

## **SEE ALSO**

 $m(t)$ ,  $tar(1)$ ,  $ht(4)$ ,  $mt(4)$ ,  $mtio(4)$ ,  $tm(4)$ ,  $ut(4)$ 

### **HISTORY**

The **ts** driver appeared in 4.1BSD. A new **ts** driver showed up in NetBSD 1.2.

### **BUGS**

Lots of them.

**tsc** — DECchip 21272 Core Logic chipset

## **SYNOPSIS**

**tsc**∗ **at mainbus?**

## **DESCRIPTION**

The **tsc** driver provides support for the DECchip 21272 Core Logic chipset (Tsunami) found on the 264DP OEM Board.

# **SEE ALSO**

intro(4), mainbus(4), tsp(4)
**tslot** — sbus pcmcia bridge

#### **SYNOPSIS**

**tslot**∗ **at sbus? slot ? offset ? pcmcia**∗ **at tslot? controller ? socket ?**

## **DESCRIPTION**

**tslot** is a driver for the PCMCIA part of the TS102 chip found in Tadpole SPARCbooks. The microcontroller interface is supported by  $tetr1(4)$ .

### **KERNEL THREAD**

Each **tslot** instance creates a kernel thread, named like the instance. This thread is used to watch for card insertions and removals, and handling the attachment and initialization of the card's driver.

#### **SEE ALSO**

pcmcia(4), sbus(4), tctrl(4)

**tsp** — DECchip 21272 Core Logic chipset PCI controller

## **SYNOPSIS**

**tsp**∗ **at tsc? pci**∗ **at tsp?**

## **DESCRIPTION**

The **tsp** driver provides support for the PCI controller on the DECchip 21272 Core Logic chipset.

## **SEE ALSO**

 $intro(4), pci(4), tsc(4)$ 

**ttwoga** — DEC T2 Gate Array

## **SYNOPSIS**

**ttwoga**∗ **at mainbus?**

## **DESCRIPTION**

The **ttwoga** driver provides support for the Digital Equipment Corp. T2 Gate Array, the CBUS->PCI bridge found in the AlphaServer 2100/2100A.

# **SEE ALSO**

intro(4), mainbus(4), ttwopci(4)

**ttwopci** — DEC T2 Gate Array PCI controller

## **SYNOPSIS**

**ttwopci**∗ **at ttwoga? pci**∗ **at ttwopci?**

# **DESCRIPTION**

The **ttwopci** driver provides support for CBUS->PCI bridge on the DEC T2 Gate Array found in the AlphaServer 2100/2100A.

#### **SEE ALSO**

 $intro(4), pci(4), ttwoga(4)$ 

**tty** — general terminal interface

## **SYNOPSIS**

**#include <sys/ioctl.h>**

## **DESCRIPTION**

This section describes the interface to the terminal drivers in the system.

## **Terminal Special Files**

Each hardware terminal port on the system usually has two terminal special device files associated with it in the directory /dev/ (for example, /dev/tty03 and /dev/dty03).

The /dev/ttyXX special file is used for dial-in modems and terminals. When a user logs into the system on one of these hardware terminal ports, the system has already opened the associated device and prepared the line for normal interactive use (see  $q$ etty(8)).

The /dev/dtyXX special file is a SunOS-compatible dial-out device. Unlike the dial-in device, opening the dial-out device never blocks. If the corresponding dial-in device is already opened (not blocked in the open waiting for carrier), then the dial-out open will fail immediately; otherwise it will succeed immediately. While the dial-out device is open, the dial-in device may not be opened. If the dial-in open is blocking, it will wait until the dial-out device is closed (and carrier is detected); otherwise it will fail immediately.

There is also a special case of a terminal file that connects not to a hardware terminal port, but to another program on the other side. These special terminal devices are called *ptys* (pseudo terminals) and provide the mechanism necessary to give users the same interface to the system when logging in over a network (using  $r\text{login}(1)$ , or telnet(1) for example.) Even in these cases the details of how the terminal file was opened and set up is already handled by special software in the system. Thus, users do not normally need to worry about the details of how these lines are opened or used. Also, these lines are often used for dialing out of a system (through an out-calling modem), but again the system provides programs that hide the details of accessing these terminal special files (see  $\text{tip}(1)$ ).

When an interactive user logs in, the system prepares the line to behave in a certain way (called a *line discipline*), the particular details of which is described in stty(1) at the command level, and in termios(4) at the programming level. A user may be concerned with changing settings associated with his particular login terminal and should refer to the preceding man pages for the common cases. The remainder of this man page is concerned with describing details of using and controlling terminal devices at a low level, such as that possibly required by a program wishing to provide features similar to those provided by the system.

## **Line disciplines**

A terminal file is used like any other file in the system in that it can be opened, read, and written to using standard system calls. For each existing terminal file, there is a software processing module called a *line discipline* associated with it. The *line discipline* essentially glues the low level device driver code with the high level generic interface routines (such as  $read(2)$  and  $write(2)$ ), and is responsible for implementing the semantics associated with the device. When a terminal file is first opened by a program, the default *line discipline* called the termios line discipline is associated with the file. This is the primary line discipline that is used in most cases and provides the semantics that users normally associate with a terminal. When the termios line discipline is in effect, the terminal file behaves and is operated according to the rules described in termios(4). Please refer to that man page for a full description of the terminal semantics. The operations described here generally represent features common across all *line disciplines*, however some of these calls may not make sense in conjunction with a line discipline other than termios, and some may not be supported by the underlying hardware (or lack thereof, as in the case of ptys).

## **Terminal File Operations**

All of the following operations are invoked using the  $i$  octl $(2)$  system call. Refer to that man page for a description of the *request* and *argp* parameters. In addition to the ioctl *requests* defined here, the specific line discipline in effect will define other *requests* specific to it (actually termios(4) defines them as function calls, not ioctl *requests*.) The following section lists the available ioctl requests. The name of the request, a description of its purpose, and the typed *argp* parameter (if any) are listed. For example, the first entry says

*TIOCSLINED char name[32]*

and would be called on the terminal associated with file descriptor zero by the following code fragment:

ioctl(0, TIOCSLINED, "termios");

#### **Terminal File Request Descriptions**

TIOCSLINED char name[32]

Change to the new line discipline called name.

TIOCGLINED char name[32]

Return the current line discipline in the string pointed to by name.

TIOCSBRK void

Set the terminal hardware into BREAK condition.

TIOCCBRK void

Clear the terminal hardware BREAK condition.

- TIOCSDTR void Assert data terminal ready (DTR).
- TIOCCDTR void

Clear data terminal ready (DTR).

TIOCGPGRP int ∗tpgrp

Return the current process group the terminal is associated with in the integer pointed to by tpgrp. This is the underlying call that implements the tcgetpgrp(3) call.

TIOCSPGRP int ∗tpgrp

Associate the terminal with the process group (as an integer) pointed to by  $tpgrp$ . This is the underlying call that implements the tcsetpgrp(3) call.

TIOCGETA struct termios ∗term

Place the current value of the termios state associated with the device in the termios structure pointed to by  $term$ . This is the underlying call that implements the  $teqetatr(3)$  call.

## TIOCSETA struct termios ∗term

Set the termios state associated with the device immediately. This is the underlying call that implements the  $t$ csetat $tr(3)$  call with the TCSANOW option.

TIOCSETAW struct termios ∗term

First wait for any output to complete, then set the termios state associated with the device. This is the underlying call that implements the  $t$ csetattr $(3)$  call with the TCSADRAIN option.

## TIOCSETAF struct termios ∗term

First wait for any output to complete, clear any pending input, then set the termios state associated with the device. This is the underlying call that implements the  $t$ csetattr $(3)$  call with the TCSAFLUSH option.

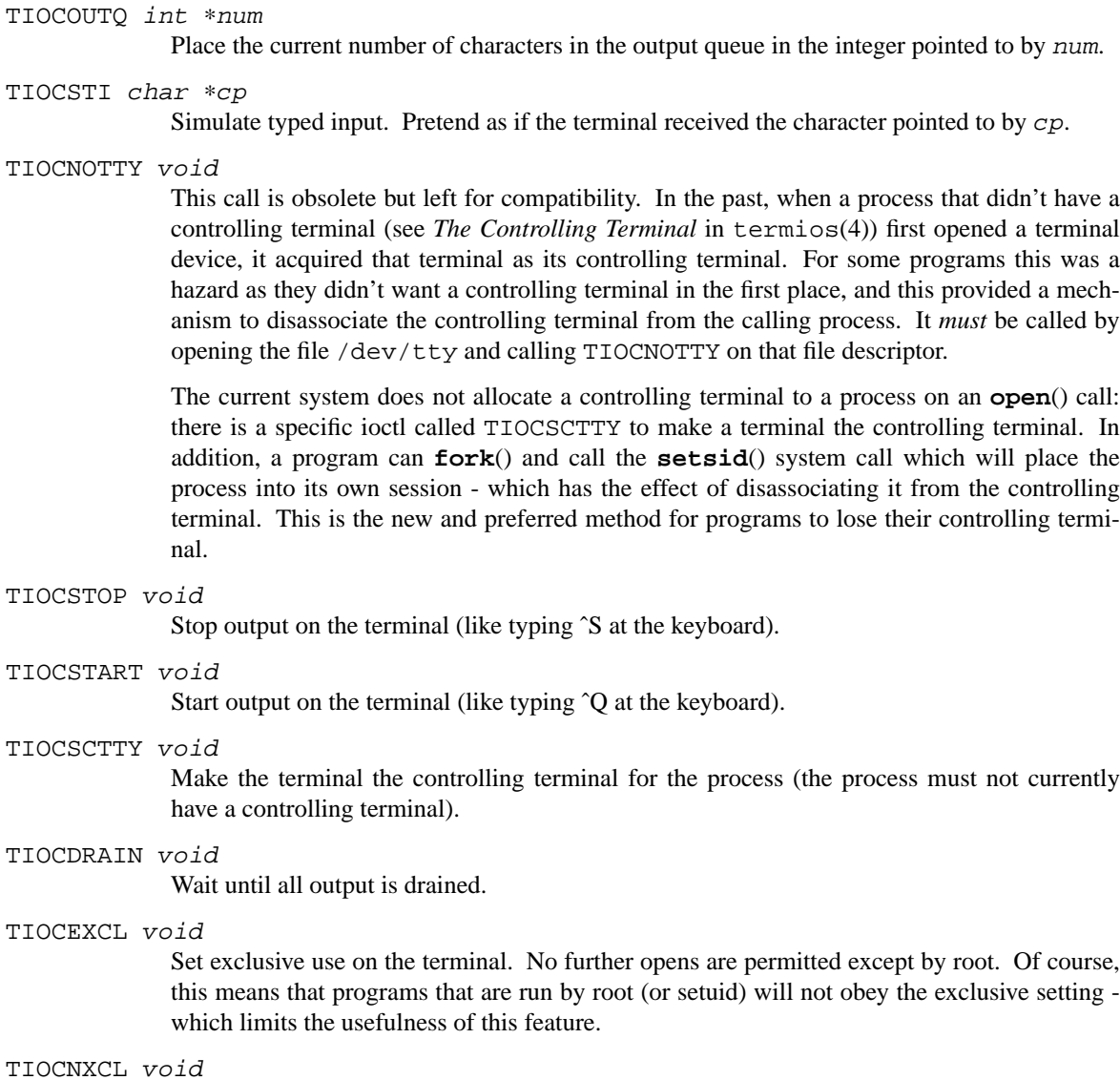

Clear exclusive use of the terminal. Further opens are permitted.

# TIOCFLUSH int ∗what

If the value of the int pointed to by what contains the FREAD bit as defined in 〈sys/fcntl.h〉, then all characters in the input queue are cleared. If it contains the FWRITE bit, then all characters in the output queue are cleared. If the value of the integer is zero, then it behaves as if both the FREAD and FWRITE bits were set (i.e. clears both queues).

# TIOCGWINSZ struct winsize ∗ws

Put the window size information associated with the terminal in the *winsize* structure pointed to by ws. The window size structure contains the number of rows and columns (and pixels if appropriate) of the devices attached to the terminal. It is set by user software and is the means by which most full-screen oriented programs determine the screen size. The *winsize* structure is defined in  $\langle sys/ioct1.h \rangle$ .

## TIOCSWINSZ struct winsize ∗ws

Set the window size associated with the terminal to be the value in the *winsize* structure pointed to by ws (see above).

### TIOCCONS int ∗on

If on points to a non-zero integer, redirect kernel console output (kernel printf's) to this terminal. If on points to a zero integer, redirect kernel console output back to the normal console. This is usually used on workstations to redirect kernel messages to a particular window.

## TIOCMSET int ∗state

The integer pointed to by  $state$  contains bits that correspond to modem state. Following is a list of defined variables and the modem state they represent:

TIOCM\_LE Line Enable. TIOCM\_DTR

Data Terminal Ready.

TIOCM\_RTS

Request To Send. TIOCM\_ST Secondary Transmit. TIOCM\_SR Secondary Receive. TIOCM\_CTS

Clear To Send.

TIOCM\_CAR

Carrier Detect. TIOCM\_CD Carrier Detect (synonym). TIOCM\_RNG

Ring Indication. TIOCM\_RI Ring Indication (synonym). TIOCM\_DSR

Data Set Ready.

This call sets the terminal modem state to that represented by  $state$ . Not all terminals may support this.

## TIOCMGET int ∗state

Return the current state of the terminal modem lines as represented above in the integer pointed to by state.

TIOCMBIS int ∗state

The bits in the integer pointed to by state represent modem state as described above, however the state is OR-ed in with the current state.

### TIOCMBIC int ∗state

The bits in the integer pointed to by state represent modem state as described above, however each bit which is on in state is cleared in the terminal.

### TIOCSFLAGS int ∗state

The bits in the integer pointed to by state contain bits that correspond to serial port state. Following is a list of defined flag values and the serial port state they represent:

#### TIOCFLAG\_SOFTCAR

Ignore hardware carrier.

TIOCFLAG\_CLOCAL Set the termios(4) CLOCAL flag on open.

## TIOCFLAG\_CRTSCTS

Set the termios(4) CRTSCTS flag on open.

TIOCFLAG\_MDMBUF

Set the termios(4) MDMBUF flag on open.

This call sets the serial port state to that represented by state. Not all serial ports may support this.

TIOCGFLAGS int ∗state

Return the current state of the serial port as represented above in the integer pointed to by state.

## **COMPATIBILITY**

Two ioctls are maintained for backwards compatibility. They provide methods to get and set the current line discipline, but are not extensible.

TIOCSETD int ∗ldisc

Change to the new line discipline pointed to by  $ldisc$ . The old list of available line disciplines are listed in  $\langle$  sys/ttycom.h) and are:

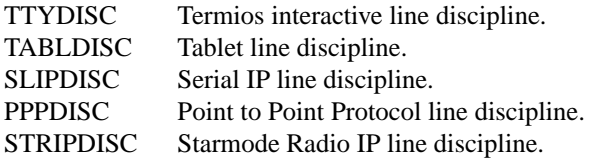

TIOCGETD int ∗ldisc

Return the current line discipline in the integer pointed to by  $ldisc$ .

### **SEE ALSO**

```
stty(1), ioctl(2), tcgetattr(3), tcsetattr(3), ttyaction(3), pty(4), termios(4), ttys(5),
getty(8), linedisc(9)
```
## **HISTORY**

Separate dial-out device files were implemented in SunOS 4. They were cloned by Charles M. Hannum for NetBSD 1.4.

**tu** — VAX-11/750 TU-58 console cassette interface

## **DESCRIPTION**

The **tu** interface provides access to the VAX-11/750 TU-58 console cassette drive.

The interface supports only block I/O to the TU-58 cassettes. The devices are normally manipulated with the dd(1) program.

The device driver is automatically included when a system is configured to run on an 11/750.

The TU-58 on an 11/750 uses the Radial Serial Protocol (RSP) to communicate with the cpu over a serial line. This protocol is inherently unreliable as it has no flow control measures built in.

## **FILES**

/dev/tu0

## **DIAGNOSTICS**

## **tu%d: lost recv interrupt.**

A timer watching the controller detected no interrupt for an extended period while an operation was outstanding. This usually indicates that one or more receiver interrupts were lost and the transfer is restarted.

## **HISTORY**

The **tu** driver appeared in 4.1BSD. A new driver showed up in NetBSD 1.2.

## **BUGS**

The VAX-11/750 console interface is unusable while the system is multi-user, because interrupts occur at a very high priority level (spl7) and cannot be blocked with splbio. Use this driver only when the system is running single-user and, even then, with caution.

**tun** — tunnel software network interface

## **SYNOPSIS**

**pseudo-device tun**

## **DESCRIPTION**

The **tun** interface is a software loopback mechanism that can be loosely described as the network interface analog of the  $pty(4)$ , that is,  $tun$  does for network interfaces what the  $pty$  driver does for terminals.

The **tun** driver, like the **pty** driver, provides two interfaces: an interface like the usual facility it is simulating ( a network interface in the case of **tun**, or a terminal for **pty** ), and a character-special device "control" interface.

To use a **tun** device, the administrator must first create the interface. This can be done by using the ifconfig(8) **create** command, or via the SIOCIFCREATE ioctl. An **open**() call on /dev/tun**N**, will also create a network interface with the same unit number of that device if it doesn't exists yet.

The network interfaces should be named **tun**0, **tun**1, etc. Each interface supports the usual network-interface ioctl(2)s, such as SIOCSIFADDR and SIOCSIFNETMASK, and thus can be used with ifconfig(8) like any other interface. At boot time, they are POINTOPOINT interfaces, but this can be changed; see the description of the control device, below. When the system chooses to transmit a packet on the network interface, the packet can be read from the control device ( it appears there as "output" ); writing a packet to the control device generates an input packet on the network interface, as if the ( non-existent ) hardware had just received it.

The tunnel device, normally /dev/tun**N**, is exclusive-open (it cannot be opened if it is already open) and is restricted to the super-user ( regardless of file system permissions). A **read**() call will return an error ( EHOSTDOWN ) if the interface is not "ready" (which means that the interface address has not been set). Once the interface is ready, **read**() will return a packet if one is available; if not, it will either block until one is or return EAGAIN, depending on whether non-blocking I/O has been enabled. If the packet is longer than is allowed for in the buffer passed to **read**(), the extra data will be silently dropped.

Packets can be optionally prepended with the destination address as presented to the network interface output routine ( 'tunoutput'). The destination address is in 'struct sockaddr' format. The actual length of the prepended address is in the member 'sa\_len'. The packet data follows immediately. A write(2) call passes a packet in to be "received" on the pseudo-interface. Each **write**() call supplies exactly one packet; the packet length is taken from the amount of data provided to **write**(). Writes will not block; if the packet cannot be accepted for a transient reason ( e.g., no buffer space available ) , it is silently dropped; if the reason is not transient ( e.g., packet too large ) , an error is returned. If "link-layer mode" is on ( see TUNSLMODE below), the actual packet data must be preceded by a 'struct sockaddr'. The driver currently only inspects the 'sa\_family' field. The following ioctl(2) calls are supported ( defined in  $\langle net/if\_tun.h \rangle$  :

- TUNSDEBUG The argument should be a pointer to an *int*; this sets the internal debugging variable to that value. What, if anything, this variable controls is not documented here; see the source code.
- TUNGDEBUG The argument should be a pointer to an *int*; this stores the internal debugging variable's value into it.
- TUNSIFMODE The argument should be a pointer to an *int*; its value must be either IFF\_POINTOPOINT or IFF\_BROADCAST (optionally IFF\_MULTICAST may be or'ed into the value). The type of the corresponding *tun***n** interface is set to the supplied type. If the value is anything else, an EINVAL error occurs. The interface must be down at the time; if it is up, an EBUSY error occurs.

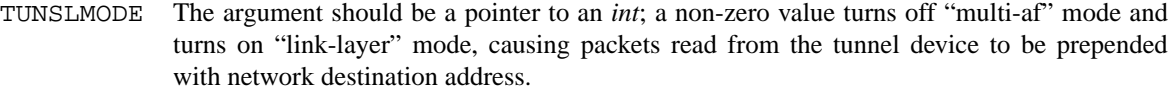

- TUNGIFHEAD The argument should be a pointer to an *int*; the ioctl sets the value to one if the device is in "multi-af" mode, and zero otherwise.
- TUNSIFHEAD The argument should be a pointer to an *int*; a non-zero value turns off "link-layer" mode, and enables "multi-af" mode, where every packet is preceded with a four byte address family.
- FIONBIO Turn non-blocking I/O for reads off or on, according as the argument *int*'s value is or isn't zero ( Writes are always nonblocking ) .
- FIOASYNC Turn asynchronous I/O for reads ( i.e., generation of SIGIO when data is available to be read ) off or on, according as the argument *int*'s value is or isn't zero.
- FIONREAD If any packets are queued to be read, store the size of the first one into the argument *int*; otherwise, store zero.
- TIOCSPGRP Set the process group to receive SIGIO signals, when asynchronous I/O is enabled, to the argument *int* value.
- TIOCGPGRP Retrieve the process group value for SIGIO signals into the argument *int* value.

The control device also supports select(2) for read; selecting for write is pointless, and always succeeds, since writes are always non-blocking.

On the last close of the data device, by default, the interface is brought down ( as if with "ifconfig tun**n** down"). All queued packets are thrown away. If the interface is up when the data device is not open output packets are always thrown away rather than letting them pile up.

### **SEE ALSO**

inet(4), intro(4)

## **HISTORY**

IPv6 support comes mostly from FreeBSD and was added in NetBSD 4.0 by Rui Paulo (rpaulo@NetBSD.org).

**twa** — 3ware Apache RAID controller driver

## **SYNOPSIS**

**twa**∗ **at pci? dev ? function ?**

# **DESCRIPTION**

The **twa** driver provides support for the 3ware Apache family of RAID controllers. Attached disk arrays are supported by the **ld** driver.

## **SEE ALSO**

intro(4), ld(4)

# **HISTORY**

The **twa** driver first appeared in NetBSD 3.1.

## **AUTHORS**

The **twa** driver was written by Vinod Kashyap and was modified for inclusion in NetBSD by Jordan Rhody 〈jordanr@spam.wasabisystems.com〉.

**twe** — 3ware Escalade RAID controller driver

### **SYNOPSIS**

**twe**∗ **at pci? dev ? function ?**

## **DESCRIPTION**

The **twe** driver provides support for the 3ware Escalade family of RAID controllers. Supported models include series 5000, 6000, 7000, and 8000.

Attached disk arrays are supported by the **ld** driver.

# **SEE ALSO**

 $intro(4), 1d(4)$ 

## **HISTORY**

The **twe** driver first appeared in NetBSD 1.5.3, and was based on the FreeBSD driver of the same name.

**txp** — 3Com 3XP Typhoon/Sidewinder (3CR990) Ethernet interface

## **SYNOPSIS**

**txp**∗ **at pci? dev ? function ?**

## **DESCRIPTION**

The **txp** interface provides access to the 10Mb/s and 100Mb/s Ethernet networks via the 3Com Typhoon/Sidewinder chipset. This driver supports the following cards:

- **•** 3Com 3CR990-TX-95
- **•** 3Com 3CR990-TX-97
- **•** 3Com 3CR990SVR95
- **•** 3Com 3CR990SVR97

Basic Ethernet functions are provided as well as support for vlan(4) tag removal and insertion assistance, receive  $ip(4)$ ,  $top(4)$ , and  $udp(4)$  checksum offloading, and transmit  $ip(4)$  checksum offloading. There is currently no support for transmit tcp(4) or udp(4) checksum offloading, tcp(4) segmentation, nor ipsec(4) acceleration. Note that hardware checksumming is only used when the interface is not in bridge(4) mode.

Each of the host's network addresses is specified at boot time with an SIOCSIFADDR ioctl(2). The **txp** interface employs the address resolution protocol described in arp(4) to dynamically map between Internet and Ethernet addresses on the local network.

When a **txp** interface is brought up, by default, it will attempt to auto-negotiate the link speed and duplex mode. The speeds, in order of attempt, are: 100Mb/s Full Duplex, 100Mb/s Half Duplex, 10 Mb/s Full Duplex, and 10 Mb/s Half Duplex.

The **txp** supports several media types, which are selected via the ifconfig(8) command. The supported media types are:

media autoselect Attempt to autoselect the media type (default)

media 100baseTX mediaopt full-duplex

Use 100baseTX, full duplex

media 100baseTX [mediaopt half-duplex] Use 100baseTX, half duplex

media 10baseT mediaopt full-duplex Use 10baseT, full duplex

media 10baseT [mediaopt half-duplex] Use 10baseT, half duplex

## **SEE ALSO**

 $arp(4)$ ,  $if medical(4)$ ,  $inet(4)$ ,  $intro(4)$ ,  $ip(4)$ ,  $netintro(4)$ ,  $pci(4)$ ,  $tcp(4)$ ,  $udp(4)$ ,  $vlan(4)$ , ifconfig(8)

## **HISTORY**

The **txp** driver first appeared in NetBSD 2.0.

**uaudio** — USB audio device driver

#### **SYNOPSIS**

**uaudio**∗ **at uhub? audio**∗ **at audiobus?**

## **DESCRIPTION**

The **uaudio** driver provides support for USB audio class devices.

A USB audio device consists of a number of components: input terminals (e.g. USB digital input), output terminals (e.g. speakers), and a number of units in between (e.g. volume control). The following types of units are handled by the **uaudio** driver and are accessible via the mixer (see audio(4)) interface:

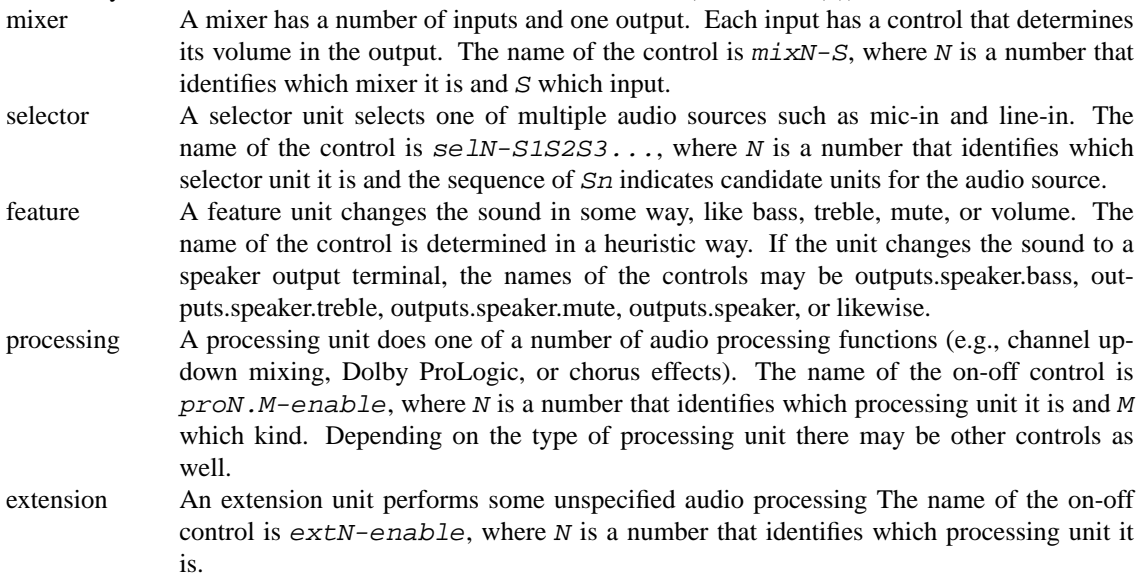

For more information the USB Audio class specification is indispensable reading.

## **SEE ALSO**

The USB specifications can be found at: http://www.usb.org/developers/docs.html

 $audio(4), usb(4)$ 

### **HISTORY**

The **uaudio** driver appeared in NetBSD 1.5.

### **BUGS**

There is no support for multiple-endpoints audio stream, adaptive recording, async playback, and TYPE-II/III formats.

There is the possibility that a device has multiple mixer items which have the same name.

**uberry** — USB driver for the RIM BlackBerry phones

#### **SYNOPSIS**

**uberry**∗ **at uhub? port ?**

## **DESCRIPTION**

The **uberry** driver provides support for the original BlackBerry, the BlackBerry Pearl, the BlackBerry Pearl Duo, and other models.

This is a stub driver that only allows the device to be charged from the USB port. If the **uberry** driver attaches to a device that has support for memory cards (such as the BlackBerry Pearl series), the **uberry** driver will detach and the device will be re-attached using the umass(4) driver.

## **SEE ALSO**

 $umass(4), usb(4)$ 

## **HISTORY**

The **uberry** driver appeared in NetBSD 5.0.

**ubsa** — USB support for Belkin serial adapters

### **SYNOPSIS**

**ubsa**∗ **at uhub? ucom**∗ **at ubsa?**

## **HARDWARE**

The **ubsa** driver supports the following adapters:

Belkin F5U103 Belkin F5U120 e-Tek Labs Kwik232 GoHubs GoCOM232 Option N.V. Mobile Connect 3G datacard Option N.V. GlobeTrotter Fusion Quad Lite UMTS/GPRS Option N.V. GlobeTrotter Fusion Quad Lite 3D Peracom single port serial adapter

## **DESCRIPTION**

The **ubsa** driver provides support for the USB-to-RS-232 Bridge chip used by a variety of serial adapters from Belkin and other vendors. The bridge is also embedded into several UMTS/GPRS cards.

The device is accessed through the ucom(4) driver which makes it behave like a  $\text{tty}(4)$ .

## **SEE ALSO**

 $tty(4)$ , ucom $(4)$ , usb $(4)$ 

#### **HISTORY**

The **ubsa** driver first appeared in FreeBSD 5.0 and was ported to NetBSD 2.0.

**ubsec** — Broadcom and BlueSteel uBsec 5x0x crypto accelerator

#### **SYNOPSIS**

**ubsec**∗ **at pci? dev ? function ?**

## **DESCRIPTION**

The **ubsec** driver supports cards containing any of the following chips:

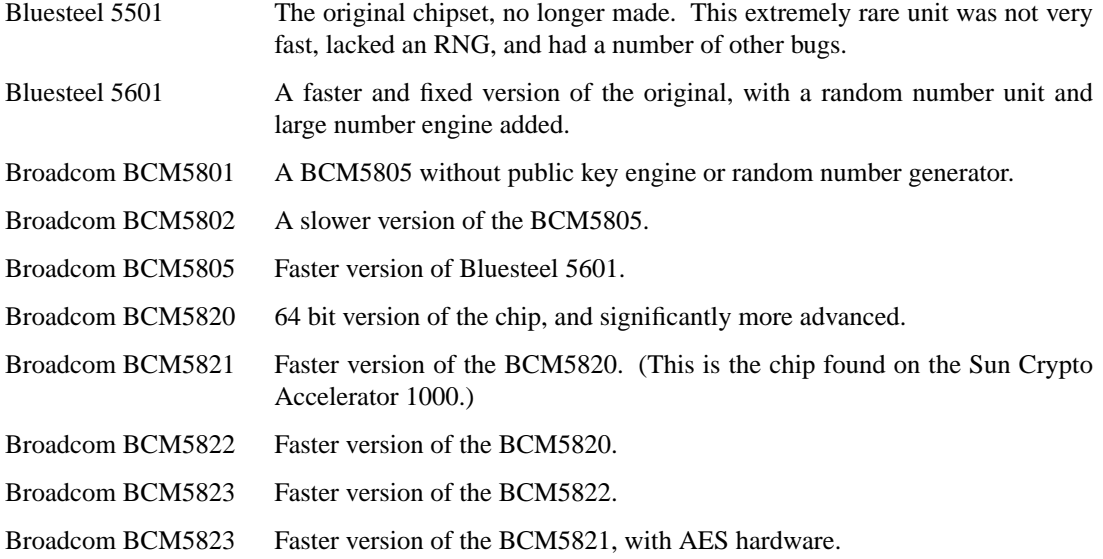

The **ubsec** driver registers itself to accelerate DES, Triple-DES, MD5, SHA1, MD5-HMAC, and SHA1-HMAC operations for opencrypto(9), and thus for fast\_ipsec(4) and crypto(4).

On those models which contain a public key engine (almost all of the more recent ones), this feature is registered with the crypto(4) subsystem.

On all models except the Bluesteel 5501 and Broadcom 5801, the driver registers itself to provide random data to the rnd(4) subsystem.

## **SEE ALSO**

crypto(4), fast\_ipsec(4), intro(4), rnd(4), opencrypto(9)

#### **HISTORY**

The **ubsec** device driver appeared in OpenBSD 2.8. The **ubsec** device driver was imported to FreeBSD 5.0, back-ported to FreeBSD 4.8, and subsequently imported to NetBSD 2.0.

#### **BUGS**

The BCM5801 and BCM5802 have not actually been tested.

Whilst some of the newer chips support AES, AES is not supported by the driver.

**ubt** — USB Bluetooth driver

## **SYNOPSIS**

**ubt**∗ **at uhub? port ? configuration ? interface ?**

## **DESCRIPTION**

The **ubt** driver provides support for USB Bluetooth dongles to the Bluetooth protocol stack.

USB Bluetooth dongles provide two interfaces, both of which the **ubt** driver claims. The second interface is used for Isochronous data and will have several alternate configurations regarding bandwidth consumption, which can be set using the hw.ubtN.config sysctl(8) variable. The number of alternate configurations is indicated by the value in the hw.ubtN.alt\_config variable, and the isoc frame size for the current configuration is shown in the hw.ubtN.sco\_rxsize and hw.ubtN.sco\_txsize variables.

By default, configuration 0 is selected, which means that no bandwidth is used on the Isochronous interface and no SCO data can be sent. Consult the Bluetooth USB specification at https://www.bluetooth.org/ for complete instructions on setting bandwidth consumption. The following extract may be useful as a general guidance though details may differ between manufacturers.

- 0 No active voice channels
- 1 One voice channel with 8-bit encoding
- 2 Two voice channels with 8-bit encoding, or one voice channel with 16-bit encoding.
- 3 Three voice channels with 8-bit encoding
- 4 Two voice channels with 16-bit encoding
- 5 Three voice channels with 16-bit encoding

## **SEE ALSO**

bluetooth(4), uhub(4), sysctl(8)

### **HISTORY**

This **ubt** device driver was originally a character device written by David Sainty and Lennart Augustsson. It was rewritten to support socket based Bluetooth access for NetBSD 4.0 by Iain Hibbert.

### **CAVEATS**

Isochronous data is seemingly not well supported over USB in the current system and to get SCO working, you may have to calculate the SCO packet size that the stack will use. This is the sco\_mtu value reported by the btconfig(8) command, and when combined with the SCO header (3 bytes) should fit exactly into an integer number of Isochronous data frames where the frame size is indicated by the 'hw.ubtN.sco\_txsize' sysctl variable.

For example: I want one voice channel (which is all that is supported, for now) so am using configuration #2, with a frame length of 17 bytes. This gives possible values of:

(17 ∗ 1) - 3 = 14  $(17 * 2) - 3 = 31$  $(17 * 3) - 3 = 48$  $(17 * 4) - 3 = 65$  $(17 * 5) - 3 = 82$ etc.

btconfig(8) shows the maximum SCO payload as 64 bytes, so I am using the next smaller size of 48, to minimize the overhead of the 3 header bytes.

The SCO packet size can be changed using the 'scomtu' option to btconfig(8).

The failure mode is that the USB Bluetooth dongle locks up though generally removal/reinsertion will clear the problem.

## **BUGS**

The Isochronous configuration can only be changed when the device is not marked up.

**uchcom** — USB support for WinChipHead CH341/CH340 serial adapters driver

## **SYNOPSIS**

**uchcom**∗ **at uhub? ucom**∗ **at uchcom?**

## **HARDWARE**

The **uchcom** driver supports the following adapters:

HL USB-RS232

# **DESCRIPTION**

The **uchcom** driver provides support for the WinChipHead CH341/CH340 USB-to-RS-232 Bridge chip.

The device is accessed through the ucom(4) driver which makes it behave like a  $\text{tty}(4)$ .

# **SEE ALSO**

 $tty(4)$ , ucom $(4)$ , usb $(4)$ 

## **HISTORY**

The **uchcom** driver appeared in NetBSD 5.0.

#### **BUGS**

Actually, this chip seems unable to drive other than 8 data bits and 1 stop bit line.

**ucom** — USB tty support

#### **SYNOPSIS**

```
ucom∗ at ubsa?
ucom∗ at uchcom?
ucom∗ at uftdi?
ucom∗ at ugensa?
ucom∗ at uhmodem?
ucom∗ at uipaq?
ucom∗ at ukyopon?
ucom∗ at umct?
ucom∗ at umodem?
ucom∗ at uplcom?
ucom∗ at uslsa?
ucom∗ at uvisor? portno ?
ucom∗ at uvscom?
```
## **DESCRIPTION**

The **ucom** driver attaches to USB modems, serial ports, and other devices that need to look like a tty. The **ucom** driver shows a behaviour like a  $\text{tty}(4)$ . This means that normal programs such as  $\text{tty}(1)$  or  $\text{pppd}(8)$ can be used to access the device.

The *portno* locator can be used to decide which port to use for device that have multiple external ports.

## **FILES**

/dev/ttyU?

## **SEE ALSO**

tty(4), ubsa(4), uchcom(4), uftdi(4), ugensa(4), uhmodem(4), uipaq(4), ukyopon(4), umct(4), umodem(4), uplcom(4), usb(4), uslsa(4), uvisor(4), uvscom(4)

## **HISTORY**

The **ucom** driver appeared in NetBSD 1.5.

**ucycom** — USB support for Cypress microcontroller based serial adapters

#### **SYNOPSIS**

**ucycom at uhidev? reportid ?**

# **HARDWARE**

The **ucycom** driver supports the following adapters:

Various low-cost USB-RS232 adapters Delmore Earthmate GPS receiver

## **DESCRIPTION**

The **ucycom** driver provides support for Cypress microcontroller based USB-to-RS-232 adapter. The **ucycom** driver shows a behaviour like a tty(4). This means that normal programs such as tip(1) or pppd(8) can be used to access the device.

### **FILES**

/dev/ttyY?

## **SEE ALSO**

uhidev(4), usb(4)

## **HISTORY**

The **ucycom** driver appeared in NetBSD 4.0.

**uda** — UNIBUS MSCP disk controller driver

#### **SYNOPSIS**

```
uda0 at uba? csr 0172150
uda1 at uba? csr 0160334
mscpbus∗ at uda?
```
## **DESCRIPTION**

The **uda** driver is for UNIBUS disk controllers that use MSCP. Among these controllers are:

DEC UDA50 UNIBUS ctlr DEC KDA50 Q22 bus ctlr DEC RQDX3 Q22 bus ctlr

The **uda** communicates with the host through a packet protocol known as the Mass Storage Control Protocol ( MSCP ). Consult the file 〈mscp/mscp.h〉 for a detailed description of this protocol.

## **SEE ALSO**

intro(4)

## **HISTORY**

The **uda** driver appeared in 4.2BSD. A new **uda** driver approach showed up in NetBSD 1.2.

**udav** — Davicom DM9601 USB Ethernet driver

#### **SYNOPSIS**

**udav**∗ **at uhub? ukphy**∗ **at mii?**

## **HARDWARE**

The **udav** driver supports the following adapters:

Corega FEther USB-TXC ShanTou ST268 USB NIC

## **DESCRIPTION**

The **udav** driver provides support for USB Ethernet adapters based on the Davicom DM9601 chipset.

For more information on configuring this device, see if config(8).

# **SEE ALSO**

 $arp(4), netintro(4), usb(4), ifconfig(8)$ 

*Davicom DM9601 data sheet*, http://www.davicom.com.tw/big5/download/Data%20Sheet/DM9601-DS-F01-062202s.pdf.

# **HISTORY**

The **udav** device driver first appeared in NetBSD 2.0.

## **AUTHORS**

The **udav** driver was written by Shingo WATANABE (nabe@nabechan.org).

**udp** — Internet User Datagram Protocol

#### **SYNOPSIS**

```
#include <sys/socket.h>
#include <netinet/in.h>
int
socket(AF_INET , SOCK_DGRAM , 0);
int
socket(AF_INET6 , SOCK_DGRAM , 0);
```
## **DESCRIPTION**

UDP is a simple, unreliable datagram protocol which is used to support the SOCK\_DGRAM abstraction for the Internet protocol family. UDP sockets are connectionless, and are normally used with the sendto(2) and recvfrom(2) calls, though the connect(2) call may also be used to fix the destination for future packets (in which case the  $recv(2)$  or  $read(2)$  and  $send(2)$  or  $write(2)$  system calls may be used).

UDP address formats are identical to those used by TCP. In particular UDP provides a port identifier in addition to the normal Internet address format. Note that the UDP port space is separate from the TCP port space (i.e. a UDP port may not be "connected" to a TCP port). In addition broadcast packets may be sent (assuming the underlying network supports this) by using a reserved "broadcast address"; this address is network interface dependent.

Options at the IP transport level may be used with UDP; see  $ip(4)$  or  $ip6(4)$ .

### **DIAGNOSTICS**

A socket operation may fail with one of the following errors returned:

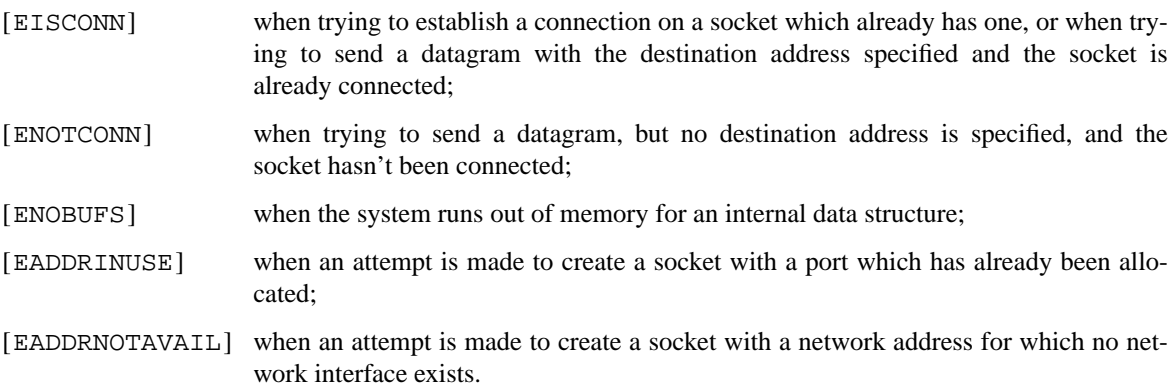

#### **SEE ALSO**

getsockopt(2), recv(2), send(2), socket(2), inet(4), inet6(4), intro(4), ip(4), ip6(4)

*User Datagram Protocol*, RFC, 768, August 28, 1980.

*Requirements for Internet Hosts -- Communication Layers*, RFC, 1122, October 1989.

## **HISTORY**

The **udp** protocol appeared in 4.2BSD.

**udsbr** — support for D-Link DSB-R100 USB radio

## **SYNOPSIS**

**udsbr**∗ **at uhub? radio**∗ **at udsbr?**

## **DESCRIPTION**

The **udsbr** driver provides support for the D-Link DSB-R100 USB radio.

The device is accessed through the radio(4) driver.

The DSB-R100 is a rather poor radio and the only feedback that you can get from the radio is if it has a stereo signal or not.

# **SEE ALSO**

radio(4), usb(4)

## **HISTORY**

The **udsbr** driver appeared in NetBSD 1.6.

**uep** — USB eGalax Touchpanel

## **SYNOPSIS**

**uep**∗ **at uhub? port ? wsmouse**∗ **at uep?**

## **DESCRIPTION**

The **uep** driver provides support for USB touchpanel controllers by eGalax. Access to panel events is through the wsmouse(4) driver.

## **SEE ALSO**

usb(4), wsmouse(4)

## **HISTORY**

The **uep** driver was written by Tyler C. Sarna for NetBSD. The **uep** driver appeared in NetBSD 3.0.

## **BUGS**

**uep** currently does not support calibration. Also, not all NetBSD-supplied X servers support the absolute position events it generates.

**uftdi** — USB support for serial adapters based on the FT8U100AX and FT8U232AM

#### **SYNOPSIS**

**uftdi**∗ **at uhub? ucom**∗ **at uftdi?**

## **HARDWARE**

The **uftdi** driver supports the following adapters:

B&B Electronics uLinks RS-422/485 Coastal ChipWorks TNC-X Crystalfontz CFA-631 LCD Crystalfontz CFA-632 LCD Crystalfontz CFA-633 LCD Crystalfontz CFA-634 LCD Crystalfontz CFA-635 LCD Falcom Samba 55/56 GSM/GPRS modem Falcom Twist GSM/GPRS modem Future Technology Devices DB9 Future Technology Devices IC Future Technology Devices KW Future Technology Devices RS232 Future Technology Devices Y6 Future Technology Devices Y8 Future Technology Devices Y9 Future Technology Devices YS HP USB-Serial adapter shipped with some HP laptops Inland UAS111 Interpid Control Systems NeoVI Blue Interpid Control Systems ValueCAN Matrix Orbital LK/VK/PK202-24 LCD Matrix Orbital LK/VK204-24 LCD Matrix Orbital MX2/MX3/MX6 Series Matrix Orbital MX4/MX5 Series LCD QVS USC-1000 SIIG US2308 Serial Sealevel Systems USB-Serial adapter

#### **DESCRIPTION**

The **uftdi** driver provides support for various serial adapters based on the FTDI FT8U100AX and FT8U232AM chips.

The device is accessed through the ucom(4) driver which makes it behave like a  $\text{tty}(4)$ .

## **SEE ALSO**

 $tty(4)$ , ucom $(4)$ , usb $(4)$ 

## **HISTORY**

The **uftdi** driver appeared in NetBSD 1.5.

**ug** — Abit uGuru system hardware monitor

## **SYNOPSIS**

**ug**∗ **at acpi? ug0 at isa? port 0xe0**

# **DESCRIPTION**

The **ug** driver provides support for the Abit uGuru hardware monitor to be used with the envsys(4) interface.

The **ug** driver has 19 sensors:

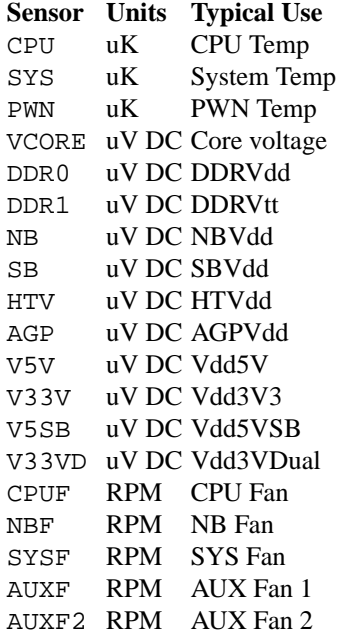

## **SEE ALSO**

acpi(4), envsys(4), envstat(8)

## **HISTORY**

The **ug** driver first appeared in NetBSD 4.0.

# **AUTHORS**

The **ug** driver was written by Mihai Chelaru (kefren@netbsd.ro).

## **BUGS**

Interrupt support is unimplemented.

**ugen** — USB generic device support

#### **SYNOPSIS**

**ugen**∗ **at uhub? flags N options UGEN\_BULK\_RA\_WB**

#### **DESCRIPTION**

The **ugen** driver provides support for all USB devices that do not have a special driver. It supports access to all parts of the device, but not in a way that is as convenient as a special purpose driver.

Normally the **ugen** driver is used when no other driver attaches to a device. If "flags 1" is specified, the **ugen** will instead attach with a very high priority and always be used. Together with the **vendor** and **product** locators this can be used to force the **ugen** driver to be used for a certain device.

There can be up to 127 USB devices connected to a USB bus. Each USB device can have up to 16 endpoints. Each of these endpoints will communicate in one of four different modes: control, isochronous, bulk, or interrupt. Each of the endpoints will have a different device node. The four least significant bits in the minor device number determines which endpoint the device accesses and the rest of the bits determines which USB device.

If an endpoint address is used both for input and output the device can be opened for both read or write.

To find out what endpoints exist there are a series of  $i$  oct $1(2)$  operations on the control endpoint that return the USB descriptors of the device, configurations, interfaces, and endpoints.

The control transfer mode can only happen on the control endpoint which is always endpoint 0. The control endpoint accepts requests and may respond with an answer to such requests. Control requests are issued by ioctl(2) calls.

The bulk transfer mode can be in or out depending on the endpoint. To perform IO on a bulk endpoint read(2) and write(2) should be used. All IO operations on a bulk endpoint are normally unbuffered. On kernels built with the UGEN\_BULK\_RA\_WB option, the USB\_SET\_BULK\_RA and USB\_SET\_BULK\_WB ioctl(2) calls are available, and enable read-ahead and write-behind buffering respectively. When readahead or write-behind are enabled, the file descriptor may be set to use non-blocking IO.

When in a UGEN\_BULK\_RA\_WB mode, select(2) for read and write operates normally, returning true if there is data in the read buffer and space in the write buffer, respectively. When not in a UGEN\_BULK\_RA\_WB mode, select(2) always returns true, because there is no way to predict how the device will respond to a read or write request.

The interrupt transfer mode can be in or out depending on the endpoint. To perform IO on an interrupt endpoint read(2) and write(2) should be used. A moderate amount of buffering is done by the driver.

All endpoints handle the following  $i$  oct $1(2)$  calls:

USB SET SHORT XFER (int)

Allow short read transfer. Normally a transfer from the device which is shorter than the request specified is reported as an error.

#### USB\_SET\_TIMEOUT (int)

Set the timeout on the device operations, the time is specified in milliseconds. The value 0 is used to indicate that there is no timeout.

The control endpoint (endpoint 0) handles the following  $i$  oct $1(2)$  calls:

```
USB_GET_CONFIG (int)
        Get the device configuration number.
USB_SET_CONFIG (int)
        Set the device into the given configuration number.
        This operation can only be performed when the control endpoint is the sole open endpoint.
USB GET ALTINTERFACE (struct usb alt interface)
        Get the alternative setting number for the interface with the given index. The config_index is
        ignored in this call.
        struct usb_alt_interface {
                 int uai_config_index;
                 int uai_interface_index;
                 int uai_alt_no;
        };
USB_SET_ALTINTERFACE (struct usb_alt_interface)
        Set the alternative setting to the given number in the interface with the given index. The
        uai_config_index is ignored in this call.
        This operation can only be performed when no endpoints for the interface are open.
USB_GET_NO_ALT (struct usb_alt_interface)
        Return the number of different alternate settings in the aui_alt_no field.
USB GET DEVICE DESC (usb device descriptor t)
        Return the device descriptor.
USB GET CONFIG DESC (struct usb config desc)
        Return the descriptor for the configuration with the given index. For convenience the current con-
        figuration can be specified by USB_CURRENT_CONFIG_INDEX.
        struct usb config desc {
                 int ucd_config_index;
                 usb_config_descriptor_t ucd_desc;
        };
USB_GET_INTERFACE_DESC (struct usb_interface_desc)
        Return the interface descriptor for an interface specified by its configuration index, interface index,
        and alternative index. For convenience the current alternative can be specified by
        USB_CURRENT_ALT_INDEX.
        struct usb_interface_desc {
                 int uid config index;
                 int uid interface index;
                 int uid alt index;
                 usb_interface_descriptor_t uid_desc;
        };
USB_GET_ENDPOINT_DESC (struct usb_endpoint_desc)
        Return the endpoint descriptor for the endpoint specified by its configuration index, interface
        index, alternative index, and endpoint index.
        struct usb_endpoint_desc {
                 int ued_config_index;
                 int ued_interface_index;
                 int ued alt index;
                 int ued endpoint index;
```
usb\_endpoint\_descriptor\_t ued\_desc;

};

USB\_GET\_FULL\_DESC (struct usb\_full\_desc) Return all the descriptors for the given configuration.

```
struct usb full desc {
       int ufd_config_index;
       u int ufd size;
       u char *ufd data;
};
```
The ufd\_data field should point to a memory area of the size given in the ufd\_size field. The proper size can be determined by first issuing a USB\_GET\_CONFIG\_DESC and inspecting the wTotalLength field.

USB GET STRING DESC (struct usb string desc)

Get a string descriptor for the given language id and string index.

```
struct usb string desc {
       int usd string index;
       int usd_language_id;
       usb_string_descriptor_t usd_desc;
```
#### }; USB\_DO\_REQUEST

Send a USB request to the device on the control endpoint. Any data sent to/from the device is located at data. The size of the transferred data is determined from the request. The ucr\_addr field is ignored in this call. The ucr\_flags field can be used to flag that the request is allowed to be shorter than the requested size, and the ucr\_actlen field will contain the actual size on completion.

```
struct usb ctl request {
       int ucr_addr;
       usb_device_request_t ucr_request;
       void *ucr_data;
       int ucr_flags;
#define USBD_SHORT_XFER_OK 0x04 /∗ allow short reads ∗/
       int ucr actlen; \frac{1}{2} /* actual length transferred */
};
```
This is a dangerous operation in that it can perform arbitrary operations on the device. Some of the most dangerous (e.g., changing the device address) are not allowed.

USB\_GET\_DEVICEINFO (struct usb\_device\_info)

Get an information summary for the device. This call will not issue any USB transactions.

Bulk endpoints handle the following  $i$  oct $1(2)$  calls:

USB\_SET\_BULK\_RA (int)

Enable or disable bulk read-ahead. When enabled, the driver will begin to read data from the device into a buffer, and will perform reads from the device whenever there is room in the buffer. The read(2) call will read data from this buffer, blocking if necessary until there is enough data to read the length of data requested. The buffer size and the read request length can be set by the USB\_SET\_BULK\_RA\_OPT ioctl(2) call.

USB\_SET\_BULK\_WB (int)

Enable or disable bulk write-behind. When enabled, the driver will buffer data from the  $w$ rite(2) call before writing it to the device, enabling the  $write(2)$  call to return immediately.  $write(2)$ will block if there is not enough room in the buffer for all the data. The buffer size and the write request length can be set by the USB\_SET\_BULK\_WB\_OPT ioctl(2) call.

USB\_SET\_BULK\_RA\_OPT (struct usb\_bulk\_ra\_wb\_opt)

Set the size of the buffer and the length of the read requests used by the driver when bulk readahead is enabled. The changes do not take effect until the next time bulk read-ahead is enabled. Read requests are made for the length specified, and the host controller driver (i.e.,  $ehci(4)$ ,  $obci(4)$ , and  $ubci(4)$ ) will perform as many bus transfers as required. If transfers from the device should be smaller than the maximum length, ra\_wb\_request\_size must be set to the required length.

```
struct usb_bulk_ra_wb_opt {
       u int ra wb buffer size;
       u_int ra_wb_request_size;
};
```
USB\_SET\_BULK\_WB\_OPT (struct usb\_bulk\_ra\_wb\_opt)

Set the size of the buffer and the length of the write requests used by the driver when bulk writebehind is enabled. The changes do not take effect until the next time bulk write-behind is enabled.

Note that there are two different ways of addressing configurations, interfaces, alternatives, and endpoints: by index or by number. The index is the ordinal number (starting from 0) of the descriptor as presented by the device. The number is the respective number of the entity as found in its descriptor. Enumeration of descriptors use the index, getting and setting typically uses numbers.

Example: All endpoints (except the control endpoint) for the current configuration can be found by iterating the interface\_index from 0 to config\_desc->bNumInterface-1 and for each of these iterating the endpoint index from 0 to interface desc->bNumEndpoints. The config index should set to USB\_CURRENT\_CONFIG\_INDEX and alt\_index should be set to USB\_CURRENT\_ALT\_INDEX.

## **FILES**

/dev/ugenN.EE Endpoint EE of device N.

### **SEE ALSO**

 $usp(4)$ 

## **HISTORY**

The **ugen** driver appeared in NetBSD 1.4.

**ugensa** — USB generic serial adapter

#### **SYNOPSIS**

**ugensa**∗ **at uhub? ucom**∗ **at ugensa?**

## **HARDWARE**

The **ugensa** driver supports the following adapters (or their USB device portion, for adaptors that contain a USB host controller, hub and a USB device):

Airprime PC5220 Novatel FlexPak GPS receiver Qualcom CDMA MSM (found in Kyocera KPC650 EVDO interface) Sierra AirCard 580 Sierra AirCard 595 Sierra AirCard 875 [not tested] Sierra Wireless EM5625 [not tested] Sierra Wireless MC5720 [not tested] Sierra Wireless MC5725 [not tested] Sierra Wireless MC8755 [not tested] Sierra Wireless MC8755 [not tested] Sierra Wireless MC8755 [not tested] Sierra Wireless MC8765 [not tested] Sierra Wireless MC8775 [not tested] Novatel Wireless Merlin CDMA (found in Verizon V620) [not tested] Novatel ExpressCard [not tested] Novatel Wireless S720 [not tested] Novatel Ovation U720 [not tested] Novatel Merlin XU870 HSDPA ExpressCard [not tested] Novatel Merlin ES620 [not tested] Dell/Novatel Wireless HDSPA modem Dell W5500 HDSPA modem [not tested] AnyDATA ADU-E500A [not tested]

### **DESCRIPTION**

The **ugensa** driver provides support for the USB-to-RS-232 Bridge chip used by various vendors.

The device is accessed through the ucom(4) driver which makes it behave like a  $\text{tty}(4)$ .

## **SEE ALSO**

 $tty(4)$ , ucom $(4)$ , usb $(4)$ 

#### **HISTORY**

The **ugensa** driver first appeared in NetBSD 3.0.
**uha** — Ultrastor SCSI bus adapter for ISA/EISA bus

## **SYNOPSIS**

```
uha0 at isa? port 0x330 irq ? drq ?
uha∗ at eisa? slot ? irq ?
scsibus∗ at uha?
```
# **DESCRIPTION**

The **uha** driver provides support for the following SCSI adapters:

Ultrastor ISA 14f Ultrastor EISA 24f Ultrastor ISA 34f

# **SEE ALSO**

cd(4), ch(4), eisa(4), intro(4), isa(4), scsi(4), sd(4), st(4)

**uhci** — USB Universal Host Controller driver

# **SYNOPSIS**

**uhci**∗ **at cardbus? function ? uhci**∗ **at pci? dev ? function ? usb**∗ **at uhci?**

# **DESCRIPTION**

The **uhci** driver provides support for USB Universal Host Controller Interface.

# **SEE ALSO**

 $cardbus(4), pci(4), usb(4)$ 

# **HISTORY**

The **uhci** driver appeared in NetBSD 1.4.

**uhid** — USB generic HID support

#### **SYNOPSIS**

**uhid**∗ **at uhidev? reportid ? flags N**

#### **DESCRIPTION**

The **uhid** driver provides support for all HID (Human Interface Device) interfaces in USB devices that do not have a special driver.

Normally the **uhid** driver is used when no other HID driver attaches to a device. If "flags 1" is specified, the **uhid** driver will instead attach with a very high priority and always be used. Together with the **vendor** and **product** locators on the uhidev(4) driver this can be used to force the **uhid** driver to be used for a certain device.

The device handles the following  $i$  oct $1(2)$  calls:

```
USB_GET_REPORT_ID (int)
         Get the report identifier used by this HID report.
```
USB\_GET\_REPORT\_DESC (struct usb\_ctl\_report\_desc)

Get the HID report descriptor. Using this descriptor the exact layout and meaning of data to/from the device can be found. The report descriptor is delivered without any processing.

```
struct usb ctl report desc {
   int ucrd_size;
   u_char ucrd_data[1024]; /∗ filled data size will vary ∗/
};
```
USB\_SET\_IMMED (int)

Sets the device in a mode where each  $\text{read}(2)$  will return the current value of the input report. Normally a read(2) will only return the data that the device reports on its interrupt pipe. This call may fail if the device does not support this feature.

```
USB GET REPORT (struct usb ctl report)
```
Get a report from the device without waiting for data on the interrupt pipe. The report field indicates which report is requested. It should be UHID\_INPUT\_REPORT, UHID\_OUTPUT\_REPORT, or UHID\_FEATURE\_REPORT. This call may fail if the device does not support this feature.

```
struct usb ctl report {
      int ucr_report;
      u_char ucr_data[1024]; /* used data size will vary */
};
```
USB\_SET\_REPORT (struct usb\_ctl\_report)

Set a report in the device. The report field indicates which report is to be set. It should be UHID\_INPUT\_REPORT, UHID\_OUTPUT\_REPORT, or UHID\_FEATURE\_REPORT. This call may fail if the device does not support this feature.

- USB\_GET\_DEVICEINFO (struct usb\_device\_info) Get an information summary for the device. This call will not issue any USB transactions.
- USB\_GET\_STRING\_DESC (struct usb\_string\_desc) Get a string descriptor for the given language id and string index.

```
struct usb_string_desc {
       int usd_string_index;
       int usd_language_id;
       usb_string_descriptor_t usd_desc;
};
```
Use read(2) to get data from the device. Data should be read in chunks of the size prescribed by the report descriptor.

Use write(2) send data to the device. Data should be written in chunks of the size prescribed by the report descriptor.

## **FILES**

/dev/uhid?

# **SEE ALSO**

usbhidaction(1), usbhidctl(1), uhidev(4), usb(4)

# **HISTORY**

The **uhid** driver appeared in NetBSD 1.4. Support for the USB\_GET\_DEVICEINFO and USB\_GET\_STRING\_DESC ioctls appeared in NetBSD 2.0.

**uhidev** — USB Human Interface Device support

#### **SYNOPSIS**

**uhidev**∗ **at uhub? ucycom**∗ **at uhidev? reportid ? uhid**∗ **at uhidev? reportid ? ukbd**∗ **at uhidev? reportid ? ums**∗ **at uhidev? reportid ?**

# **DESCRIPTION**

The *uhidev* driver handles all Human Interface Devices. Each HID device can have several components, e.g., a keyboard and a mouse. These components use different report identifiers (a byte) to distinguish which one data is coming from. The **uhidev** driver has other drivers attached that handle particular kinds of devices and **uhidev** only dispatches data to them based on the report id.

## **SEE ALSO**

ucycom(4), uhid(4), ukbd(4), ums(4), usb(4)

# **HISTORY**

The **uhidev** driver appeared in NetBSD 1.6.

**uhmodem** — USB support for Huawei 3G wireless modem device

### **SYNOPSIS**

**uhmodem**∗ **at uhub? ucom**∗ **at uhmodem?**

## **HARDWARE**

The **uhmodem** driver supports the following adapters:

Huawei E220 E-mobile D01HW E-mobile D02HW NTT DoCoMo a2502

#### **DESCRIPTION**

The **uhmodem** driver provides support for the Huawei 3G wireless modems and its variants. This type of device has multiple com ports. And some modems have own storage to contain its device driver (for Windows). The **uhmodem** driver can handle all of these functions on the device.

When the device attached, it will attach multiple ucom devices. The former one is main com device to use communication with your network provider, and others are sub com device to monitor the condition of data communication and/or network status. These com devices can be used simultaneously.

The device is accessed through the ucom(4) driver which makes it behave like a  $\text{tty}(4)$ .

# **SEE ALSO**

 $tty(4)$ , ubsa $(4)$ , ucom $(4)$ , usb $(4)$ 

#### **HISTORY**

The **uhmodem** driver first appeared in NetBSD 5.0. Separate from ubsa driver.

**uipaq** — USB support for iPAQ units

# **SYNOPSIS**

**uipaq**∗ **at uhub? ucom**∗ **at uipaq?**

# **HARDWARE**

The **uipaq** driver supports the following adapters:

HP iPAQ 22xx/Jornada 548 HP Jornada 568 Compaq IPaq PocketPC Casio BE300

# **DESCRIPTION**

The **uipaq** driver provides support for the USB serial emulation provided by the iPAQ devices.

The device is accessed through the ucom(4) driver which makes it behave like a  $\text{tty}(4)$ .

# **SEE ALSO**

 $tty(4)$ , ucom $(4)$ , uhub $(4)$ , usb $(4)$ 

#### **HISTORY**

The NetBSD support was added in NetBSD 4.0 and it was imported from OpenBSD 3.8.

**uirda** — USB-IrDA bridge support

#### **SYNOPSIS**

**uirda**∗ **at uhub? irframe**∗ **at uirda?**

# **DESCRIPTION**

The **uirda** driver provides support for USB-IrDA bridges that follow the bridge specification and also the following adapters:

ACTiSYS ACT-IR2000U FIR-USB Adapter Kawatsu KC-180 USB IrDA Device Extended Systems XTNDAccess IrDA USB (ESI-9685)

Access to the IrDA device is through the irframe(4) driver.

# **SEE ALSO**

irframe(4), usb(4)

# **HISTORY**

The **uirda** driver appeared in NetBSD 1.6.

**uk** — SCSI user-level driver

# **SYNOPSIS**

**uk**∗ **at scsibus? target ? lun ?**

# **DESCRIPTION**

The **uk** driver provides support for a process to address devices on the SCSI bus for which there is no configured driver.

A SCSI adapter must also be separately configured into the system before this driver makes sense.

# **KERNEL CONFIGURATION**

If a count is given, that number of **uk** devices will be configured into the NetBSD kernel.

# **IOCTLS**

The **uk** driver has no ioctls of its own but rather acts as a medium for the generic scsi(4) ioctls. These are described in 〈sys/scsiio.h〉.

# **FILES**

/dev/uk[0-255] unknown SCSI devices.

# **DIAGNOSTICS**

All scsi(4) debug ioctls work on **uk** devices.

# **SEE ALSO**

 $i$ octl $(2)$ , cd $(4)$ , ch $(4)$ , sc $si(4)$ , sd $(4)$ , ss $(4)$ , st $(4)$ 

## **HISTORY**

The **uk** driver appeared in 386BSD 0.1.

**ukbd** — USB keyboard support

#### **SYNOPSIS**

**ukbd**∗ **at uhidev? reportid ? wskbd**∗ **at ukbd? console ?**

# **DESCRIPTION**

The **ukbd** driver provides support for USB keyboards (i.e., HID devices with reports in usage page 7). Access to the keyboard is through the wscons(4) driver.

### **SEE ALSO**

uhidev(4), usb(4), wskbd(4)

# **HISTORY**

The **ukbd** driver appeared in NetBSD 1.4.

# **BUGS**

The **ukbd** driver is brought into action rather late in the boot process, so if it is used as the console driver then ddb(4) is not usable until late in the boot.

**ukphy** — Driver for generic/unknown IEEE 802.3u Ethernet PHYs

### **SYNOPSIS**

**ukphy**∗ **at mii? phy ?**

# **DESCRIPTION**

The **ukphy** driver supports the basic functionality of most Ethernet PHYs.

# **SEE ALSO**

ifmedia(4), intro(4), mii(4), ifconfig(8)

# **BUGS**

In areas where the programming interface for PHYs differ, such as detecting the currently active medium, this driver often does not work optimally. When available, it is best to use a PHY-specific driver.

**ukyopon** — Kyocera AIR-EDGE PHONE support

#### **SYNOPSIS**

**ukyopon**∗ **at uhub? ucom**∗ **at ukyopon? portno ?**

**#include <dev/usb/ukyopon.h>**

#### **DESCRIPTION**

The **ukyopon** driver provides support for Kyocera AIR-EDGE PHONE AH-K3001V.

Two units of this driver attach to an AIR-EDGE PHONE: the modem port and the data transfer port. The modem port is compatible to umodem(4), and can be used for dialup connections. The data transfer port is for reading and writing internal storage of AIR-EDGE PHONE.

Both devices are accessed through the ucom(4) driver which makes them behave like a  $\text{tty}(4)$ .

The manipulation of the internal storage is through external programs, for example, the pkgsrc/comms/kyopon package.

# **IOCTLS**

The following ioctl(2) calls apply to the **ukyopon** device:

UKYOPON IDENTIFY struct ukyopon identify

Read, from the kernel, the identification information of the device, useful to assure that the opened device node is a modem or a data transfer port of **ukyopon** device.

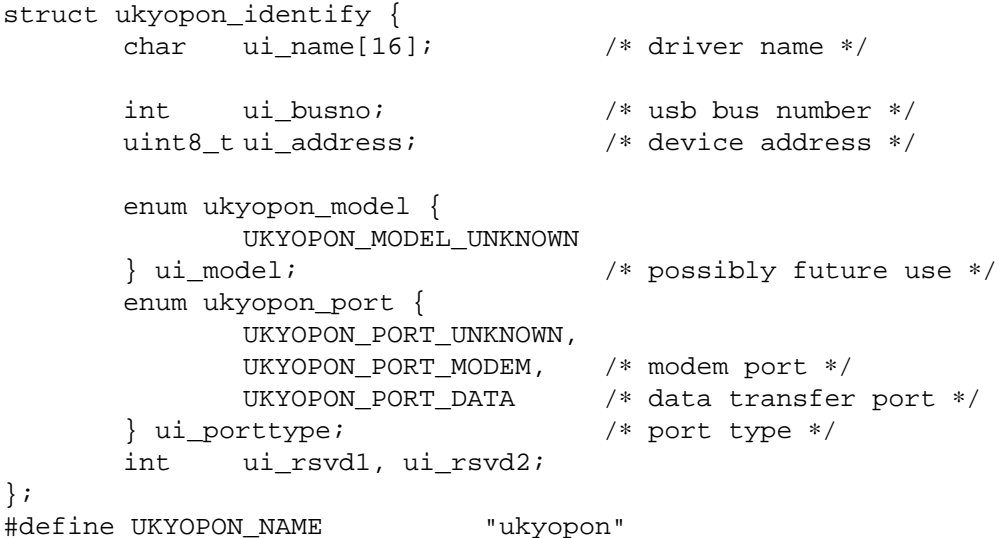

The *ui\_name* field contains the driver signature, and has the string UKYOPON\_NAME.

The *ui\_busno* field contains the usb(4) bus number to which the device is connected; the *ui\_address* field contains the address of the device in the bus. These fields are useful to identify the physical device from the file descriptor.

The *ui\_porttype* field contains the type of device: UKYOPON\_PORT\_MODEM means the device is associated to the modem port, and UKYOPON\_PORT\_DATA means the device is associated to the data transfer port.

Other fields are reserved for future extension and cleared to zeros.

In addition, **ukyopon** devices accept all ioctl(2) calls that umodem(4) accepts.

# **SEE ALSO**

tty(4), ucom(4), umodem(4), usb(4), pkgsrc/comms/kyopon

# **HISTORY**

The **ukyopon** driver appeared in NetBSD 3.0.

# **NOTES**

"Kyopon" is a widely-used nickname of Kyocera AIR-EDGE PHONE.

**ulpt** — USB printer support

#### **SYNOPSIS**

**ulpt**∗ **at uhub?**

# **DESCRIPTION**

The **ulpt** driver provides support for USB printers that follow the printer bi- or uni-directional protocol. The bits in the minor number select various features of the driver.

# **Minor Bit Function**

64 Do not initialize (reset) the device on the port.

Some printers cannot handle the reset on open; in case of problems try the ulpn device.

# **FILES**

/dev/ulpt? device with reset

/dev/ulpn? device without reset

### **SEE ALSO**

 $lpt(4)$ , usb $(4)$ 

#### **HISTORY**

The **ulpt** driver appeared in NetBSD 1.4.

**umass** — USB mass storage support

#### **SYNOPSIS**

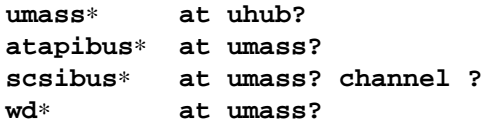

#### **DESCRIPTION**

The **umass** driver provides support for USB mass storage class devices. The driver supports subclasses SCSI, 8020i (ATAPI), 8070i (ATAPI), QIC157 (ATAPI), RBC (subset of SCSI), and UFI (USB Floppy). The driver handles the protocols Bulk-Only, CBI, and CBI-with-CCI.

## **HARDWARE**

Devices known to work with this driver include:

Creative Tech NOMAD MuVo TX FujiFilm FinePix1300 Digital Camera Imation SuperDisk IOmega Zip 100 IOmega Zip 250 Kingston DataTraveler 2.0 LaCie CD R/W Lexar Media JumpDrive Flash Disks Neodio Multi-format Flash Controller Olympus C-5050 ZOOM Digital Camera SanDisk ImageMate SDDR-31 Siemens MP3-Player USB Sony DSC Digital Cameras STMicroelectronics ST92163 Mass Storage library Tester Y-E Data FlashBuster floppy

The driver also supports certain adapters from In-System Design that use the (non-standardized) ATA protocol over Bulk-Only.

### **SEE ALSO**

 $atapi(4), scsi(4), usb(4), wd(4)$ 

#### **HISTORY**

The **umass** driver is a port of the FreeBSD driver. The **umass** driver appeared in NetBSD 1.5.

**umct** — USB support for MCT USB RS-232 serial adapters driver

#### **SYNOPSIS**

**umct**∗ **at uhub? ucom**∗ **at umct?**

# **HARDWARE**

The **umct** driver supports the following adapters:

Belkin F5U109 D-Link DU-H3SP USB BAY MCT USB RS-232 Converter 25 pin Model U232-P25 MCT USB RS-232 Converter 9 pin Model U232-P9 Sitecom USB RS-232 Converter

# **DESCRIPTION**

The **umct** driver provides support for MCT USB-to-RS-232 Converter and their family products.

The device is accessed through the ucom(4) driver which makes it behave like a  $\text{tty}(4)$ .

# **SEE ALSO**

 $tty(4)$ , ucom $(4)$ , usb $(4)$ 

# **HISTORY**

The **umct** driver appeared in NetBSD 1.6.

**umidi** — USB support for MIDI devices

### **SYNOPSIS**

**umidi**∗ **at uhub? midi**∗ **at umidi?**

## **DESCRIPTION**

The **umidi** driver supports USB MIDI devices that conform to the *Universal Serial Bus Device Class Definition for MIDI Devices.* Vendor-specific support is also included for the following:

#### **Midiman devices**

MidiSport 2x4

#### **Roland and Edirol devices**

Fantom-X PC300 PCR SC8820 SC8850 SCD70 SD20 SD80 SD90 SK500 SonicCell U8 UA25 UA100 UA101 UA10F UA4FX UA700 UA1000 UM1 UM2 UM3 UM4 UM550 UM880N XV5050

#### **Yamaha devices**

UX256 (product-specific support) Others Other Yamaha MIDI devices will be attached and are expected to work also.

Devices supported by the **umidi** driver will appear as midi(4) devices.

#### **SEE ALSO**

 $mid(4)$ ,  $usb(4)$ 

# **HISTORY**

The **umidi** driver appeared in NetBSD 1.6.

**umodem** — USB modem support

#### **SYNOPSIS**

**umodem**∗ **at uhub? ucom**∗ **at umodem?**

# **DESCRIPTION**

The **umodem** driver provides support for USB modems in the Communication Device Class using the Abstract Control Model. These modems are basically standard serial line modems, but they are accessed via USB instead. They support a regular AT command set. The commands can either be multiplexed with the data stream or handled through separate pipes. In the latter case the AT commands have to be given on a device separate from the data device.

The device is accessed through the ucom(4) driver which makes it behave like a  $\text{tty}(4)$ .

### **SEE ALSO**

 $tty(4)$ , ucom $(4)$ , usb $(4)$ 

# **HISTORY**

The **umodem** driver appeared in NetBSD 1.5.

#### **BUGS**

Only modems with multiplexed commands and data are supported at the moment.

**ums** — USB mouse support

# **SYNOPSIS**

**ums**∗ **at uhidev? reportid ? wsmouse**∗ **at ums?**

# **DESCRIPTION**

The **ums** driver provides support for USB mice. Access to the mouse is through the wscons(4) driver.

# **SEE ALSO**

uhidev(4), usb(4), wsmouse(4)

# **HISTORY**

The **ums** driver appeared in NetBSD 1.4.

**unix** — UNIX-domain protocol family

#### **SYNOPSIS**

```
#include <sys/types.h>
#include <sys/un.h>
```
#### **DESCRIPTION**

The UNIX-domain protocol family is a collection of protocols that provides local (on-machine) interprocess communication through the normal socket(2) mechanisms. The UNIX-domain family supports the SOCK\_STREAM and SOCK\_DGRAM socket types and uses filesystem pathnames for addressing.

### **ADDRESSING**

UNIX-domain addresses are variable-length filesystem pathnames of at most 104 characters. The include file  $\langle$ sys/un.h $\rangle$  defines this address:

```
struct sockaddr_un {
       u_char sun_len;
       u_char sun_family;
       char sun path[104];
};
```
Binding a name to a UNIX-domain socket with bind(2) causes a socket file to be created in the filesystem. This file is *not* removed when the socket is closed—unlink(2) must be used to remove the file.

The length of UNIX-domain address, required by  $bind(2)$  and  $connect(2)$ , can be calculated by the macro **SUN\_LEN**() defined in 〈sys/un.h〉. The sun\_path field must be terminated by a NUL character to be used with **SUN\_LEN**(), but the terminating NUL is *not* part of the address. The NetBSD kernel ignores any user-set value in the *sun\_len* member of the structure.

The UNIX-domain protocol family does not support broadcast addressing or any form of "wildcard" matching on incoming messages. All addresses are absolute- or relative-pathnames of other UNIX-domain sockets. Normal filesystem access-control mechanisms are also applied when referencing pathnames; e.g., the destination of a connect $(2)$  or sendto $(2)$  must be writable.

# **PROTOCOLS**

The UNIX-domain protocol family comprises simple transport protocols that support the SOCK\_STREAM and SOCK\_DGRAM abstractions. SOCK\_STREAM sockets also support the communication of UNIX file descriptors through the use of the msg control field in the msg argument to sendmsg(2) and recvmsg(2).

Any valid descriptor may be sent in a message. The file descriptor(s) to be passed are described using a struct cmsghdr that is defined in the include file  $\langle sys/socket.h \rangle$ . The type of the message is SCM\_RIGHTS, and the data portion of the messages is an array of integers representing the file descriptors to be passed. The number of descriptors being passed is defined by the length field of the message; the length field is the sum of the size of the header plus the size of the array of file descriptors.

The received descriptor is a *duplicate* of the sender's descriptor, as if it were created with a call to dup(2). Per-process descriptor flags, set with  $fent1(2)$ , are *not* passed to a receiver. Descriptors that are awaiting delivery, or that are purposely not received, are automatically closed by the system when the destination socket is closed.

There are two socket-level setsockopt(2) /getsockopt(2) option available in the **unix** domain:

The LOCAL\_CREDS option may be enabled on a SOCK\_DGRAM or a SOCK\_STREAM socket. This option provides a mechanism for the receiver to receive the credentials of the process as a recvmsg(2) control message. The msg\_control field in the msghdr structure points to a buffer that contains a cmsghdr structure followed by a variable length sockcred structure, defined in  $\langle sys/sockets.h \rangle$  as follows:

```
struct sockcred {
      uid_t sc_uid; \frac{1}{2} /* real user id */
      uid_t sc_euid; /∗ effective user id ∗/
      gid_t sc_gid; /∗ real group id ∗/
      gid_t sc_egid; /∗ effective group id ∗/
                              % number of supplemental groups */<br>/* variable length */
      gid_t sc_groups[1]; /∗ variable length ∗/
};
```
The LOCAL\_PEEREID option may be used with getsockopt(2) to get the PID and effective user and group IDs of a SOCK STREAM peer when it did connect(2) or bind(2). The returned structure is

```
struct unpcbid {
        pid_t unp_pid; <br>uid_t unp_euid; <br> /* process id */<br> <br> /* effect
                                              /* effective user id */
        gid_t unp_egid; /∗ effective group id ∗/
};
as defined in \langle sys/un.h\rangle.
```
The **SOCKCREDSIZE**() macro computes the size of the sockcred structure for a specified number of groups. The cmsghdr fields have the following values:

```
cmsg_len = sizeof(struct cmsghdr) + SOCKCREDSIZE(ngroups)
cmsg_level = SOL_SOCKET
cmsg_type = SCM_CREDS
```
### **EXAMPLES**

The following code fragment shows how to bind a socket to pathname:

```
const char *pathname = "/path/to/socket";
struct sockaddr_un addr;
int ret;
memset(&addr, 0, sizeof(addr));
addr.sun family = AF LOCAL;
if (strlen(pathname) \geq sizeof(addr.sum_path))goto too_long;
strncpy(addr.sun_path, pathname, sizeof(addr.sun_path));
ret = bind(s, (const struct sockaddr ∗)&addr, SUN_LEN(&addr));
if (ret != 0)
      goto bind failed;
...
```
### **COMPATIBILITY**

The sun len field exists only in system derived from 4.4BSD. On systems which don't have the **SUN\_LEN**() macro, the following definition is recommended:

#ifndef SUN\_LEN #define SUN\_LEN(su) sizeof(struct(sockaddr\_un)) #endif

# **SEE ALSO**

socket(2), intro(4)

Stuart Sechrest, *An Introductory 4.4BSD Interprocess Communication Tutorial*. (see /usr/share/doc/psd/20.ipctut )

Samuel J. Leffler, Robert S. Fabry, William N. Joy, Phil Lapsley, Steve Miller, and Chris Torek, *Advanced 4.4BSD IPC Tutorial*. (see /usr/share/doc/psd/21.ipc )

**unixbp** — Unix Backplane driver

### **SYNOPSIS**

**unixbp0 at ioc0 bank 6**

# **DESCRIPTION**

The **unixbp** driver controls the interrupt-masking hardware on the expansion-card backplane of certain systems. This hardware gives NetBSD the ability to selectively block interrupts from particular expansion cards, and to determine which cards are currently generating interrupts by examining a single register.

### **SEE ALSO**

podulebus(4)

**up** — UNIBUS storage module controller/disk drives

### **SYNOPSIS**

**sc0 at uba? csr 0176700 vector upintr up0 at sc0 drive 0**

### **DESCRIPTION**

NOTE: This driver has not been ported from 4.4BSD yet.

This is a generic UNIBUS storage module disk driver. It is specifically designed to work with the Emulex SC-21 and SC-31 controllers. It can be easily adapted to other controllers (although bootstrapping will not necessarily be directly possible.)

The script MAKEDEV(8) should be used to create the **up** special files; consult mknod(8) if a special file needs to be made manually. It is recommended as a security precaution to not create special files for devices which may never be installed.

# **DISK SUPPORT**

The driver interrogates the controller's holding register to determine the type of drive attached. The driver recognizes seven different drives: CDC 9762, CDC 9766, AMPEX DM980, AMPEX 9300, AMPEX Capricorn, FUJITSU 160, and FUJITSU Eagle (the Eagle is not supported by the SC-21).

Special file names begin with 'up' and 'rup' for the block and character files respectively. The second component of the name, a drive unit number in the range of zero to seven, is represented by a '?' in the disk layouts below. The last component of the name, the file system partition, is designated by a letter from 'a' to 'h' which also corresponds to a minor device number set: zero to seven, eight to 15, 16 to 23 and so forth for drive zero, drive two and drive three respectively (see physio(4)). The location and size (in 512 byte sectors) of the partitions for the above drives:

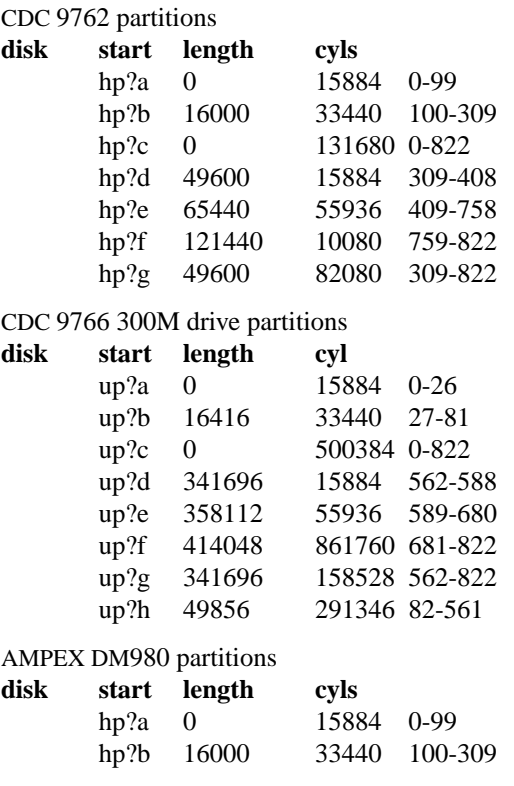

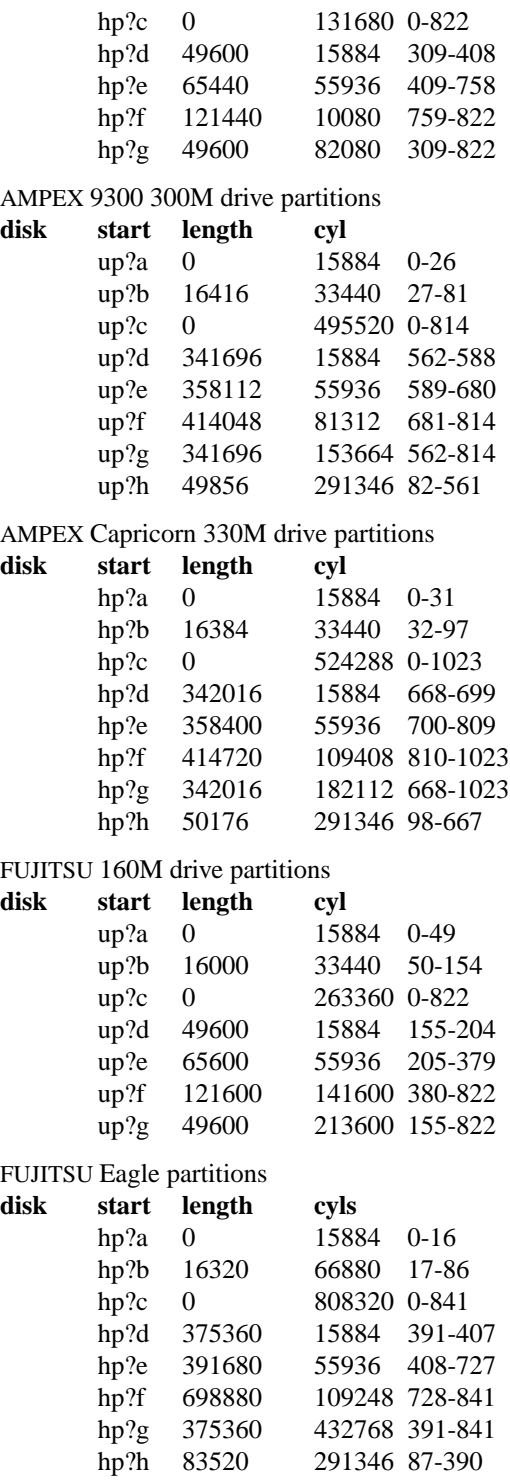

The up?a partition is normally used for the root file system, the up?b partition as a paging area, and the up?c partition for pack-pack copying (it maps the entire disk). On 160M drives the up?g partition maps the rest of the pack. On other drives both up?g and up?h are used to map the remaining cylinders.

# **FILES**

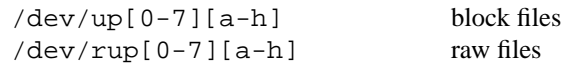

# **DIAGNOSTICS**

**up%d%c: hard error %sing fsbn %d[-%d] cs2=%b er1=%b er2=%b.** An unrecoverable error occurred during transfer of the specified filesystem block number(s), which are logical block numbers on the indicated partition. The contents of the cs2, er1 and er2 registers are printed in octal and symbolically with bits decoded. The error was either unrecoverable, or a large number of retry attempts (including offset positioning and drive recalibration) could not recover the error.

**up%d: write locked.** The write protect switch was set on the drive when a write was attempted. The write operation is not recoverable.

**up%d: not ready.** The drive was spun down or off line when it was accessed. The i/o operation is not recoverable.

**up%d: not ready (flakey).** The drive was not ready, but after printing the message about being not ready (which takes a fraction of a second) was ready. The operation is recovered if no further errors occur.

**up%d%c: soft ecc reading fsbn %d[-%d].** A recoverable ECC error occurred on the specified sector of the specified disk partition. This happens normally a few times a week. If it happens more frequently than this the sectors where the errors are occurring should be checked to see if certain cylinders on the pack, spots on the carriage of the drive or heads are indicated.

**sc%d: lost interrupt.** A timer watching the controller detecting no interrupt for an extended period while an operation was outstanding. This indicates a hardware or software failure. There is currently a hardware/software problem with spinning down drives while they are being accessed which causes this error to occur. The error causes a UNIBUS reset, and retry of the pending operations. If the controller continues to lose interrupts, this error will recur a few seconds later.

### **SEE ALSO**

hk $(4)$ , hp $(4)$ , uda $(4)$ 

# **HISTORY**

The **up** driver appeared in 4.0BSD.

### **BUGS**

A program to analyze the logged error information (even in its present reduced form) is needed.

The partition tables for the file systems should be read off of each pack, as they are never quite what any single installation would prefer, and this would make packs more portable.

**upl** — USB support for Prolific based host-to-host adapters

# **SYNOPSIS**

**upl**∗ **at uhub?**

# **DESCRIPTION**

The **upl** driver provides support for Prolific PL2301/PL2302 based host-to-host USB connectors.

The **upl** driver appears as a point-to-point network interface and should be configured with  $if$ con $fig(8)$ in the same way as other point-to-point interfaces. The **upl** device supports IPv4 only.

## **HARDWARE**

The **upl** driver supports the following adapters from the following vendors:

Aserton Bencent Butterfly Camtel Inland Longshine PC Linq Prolific StarMount Univex VVMer

Belkin, Entrega, and Xircom do *NOT* use this chip and are not supported by this driver.

# **SEE ALSO**

netintro(4), usb(4), ifconfig(8)

# **HISTORY**

The **upl** driver appeared in NetBSD 1.5.

**uplcom** — USB support for Prolific PL-2303 serial adapters driver

#### **SYNOPSIS**

**uplcom**∗ **at uhub? ucom**∗ **at uplcom?**

### **HARDWARE**

The **uplcom** driver supports the following adapters:

BAFO BF-800 BAFO BF-810 ELECOM UC-SGT HAL Corporation Crossam2 IOGEAR UC-232A I/O DATA USB-RSAQ I/O DATA USB-RSAQ2 I/O DATA USB-RSAQ3 I/O DATA USB-RSAQ5 PLANEX USB RS-232 URS-03 Sitecom CN-116 USB to serial Sony Ericsson DCU-10 Sony Ericsson DCU-11 SOURCENEXT KeiKaiDenwa 8

# **DESCRIPTION**

The **uplcom** driver provides support for the Prolific PL-2303 USB-to-RS-232 Bridge chip.

The device is accessed through the ucom(4) driver which makes it behave like a  $\text{tty}(4)$ .

### **SEE ALSO**

 $tty(4)$ , ucom $(4)$ , usb $(4)$ 

#### **HISTORY**

The **uplcom** driver appeared in NetBSD 1.6.

**urio** — USB driver for the Diamond Multimedia Rio500 MP3 player

#### **SYNOPSIS**

**urio**∗ **at uhub?**

# **DESCRIPTION**

The **urio** driver provides support for Rio500 MP3 player from Diamond MultiMedia.

The driver implements minimal support to access the device and requires a user application for up and downloading music.

# **FILES**

/dev/urio0 device node

## **EXAMPLES**

Using the Rio500 package from sourceforge the command

rio\_add\_song 01\_BlinkarBla.mp3

will download a song over the USB connection into your Rio500.

# **SEE ALSO**

 $\text{usp}(4)$ http://rio500.sourceforge.org

# **HISTORY**

The **urio** driver appeared in NetBSD 1.5. This driver is based on a FreeBSD Rio driver written by Iwasa Kazmi.

**url** — Realtek RTL8150L USB Ethernet driver

### **SYNOPSIS**

**url**∗ **at uhub? urlphy**∗ **at mii?**

# **DESCRIPTION**

The **url** driver provides support for USB Ethernet adapters based on the Realtek RTL8150L USB-ether bridge chip.

The **url** driver supports the following adapters:

CompUSA USBKR100 GreenHouse GH-USB100B Melco Inc. LUA-KTX Sitecom LN013

For more information on configuring this device, see ifconfig(8).

### **DIAGNOSTICS**

**url%d: watchdog timeout** A packet was queued for transmission and a transmit command was issued, however the device failed to acknowledge the transmission before a timeout expired.

**url%d: no memory for rx list** The driver failed to allocate an mbuf for the receiver ring.

# **SEE ALSO**

 $arp(4), min(4), netintro(4), usb(4), ifconfig(8)$ 

#### **HISTORY**

The **url** device driver first appeared in NetBSD 1.6.

### **AUTHORS**

The **url** driver was written by Shingo WATANABE (nabe@nabechan.org).

**usb** — Universal Serial Bus driver

#### **SYNOPSIS**

```
ehci∗ at cardbus? function ?
ehci∗ at pci? dev ? function ?
ohci∗ at cardbus? function ?
ohci∗ at pci? dev ? function ?
slhci∗ at isa? port ? irq ?
slhci∗ at pcmcia? function ?
uhci∗ at cardbus? function ?
uhci∗ at pci? dev ? function ?
usb∗ at ehci? flags X
usb∗ at ohci? flags X
usb∗ at uhci? flags X
usb∗ at slhci? flags X
uhub∗ at usb?
uhub∗ at uhub? port ? configuration ? interface ? vendor ? product ?
    release ?
XX∗ at uhub? port ? configuration ? interface ? vendor ? product ?
    release ?
options USBVERBOSE
```
**#include <dev/usb/usb.h> #include <dev/usb/usbhid.h>**

#### **DESCRIPTION**

NetBSD provides machine-independent bus support and drivers for USB devices.

The NetBSD **usb** driver has three layers (like scsi(4) and pcmcia(4)): the controller, the bus, and the device layer. The controller attaches to a physical bus (like  $pci(4)$ ). The USB bus attaches to the controller and the root hub attaches to the bus. Further devices, which may include further hubs, attach to other hubs. The attachment forms the same tree structure as the physical USB device tree. For each USB device there may be additional drivers attached to it.

The **uhub** device controls USB hubs and must always be present since there is at least a root hub in any USB system.

The *flags* argument to the *usb* device affects the order in which the device detection happens during cold boot. Normally, only the USB host controller and the *usb* device are detected during the autoconfiguration when the machine is booted. The rest of the devices are detected once the system becomes functional and the kernel thread for the *usb* device is started. Sometimes it is desirable to have a device detected early in the boot process, e.g., the console keyboard. To achieve this use a *flags* value of 1.

NetBSD supports the following machine-independent USB drivers:

#### **Storage devices**

umass(4) USB Mass Storage Devices, e.g., external disk drives

#### **Wired network interfaces**

aue(4) ADMtek AN986/ADM8511 Pegasus family 10/100 USB Ethernet device

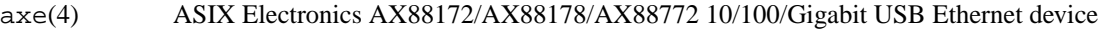

- cdce(4) USB Communication Device Class Ethernet device
- cue(4) CATC USB-EL1201A USB Ethernet device
- kue(4) Kawasaki LSI KL5KUSB101B USB Ethernet device
- udav(4) Davicom DM9601 10/100 USB Ethernet device
- url(4) Realtek RTL8150L 10/100 USB Ethernet device

# **Wireless network interfaces**

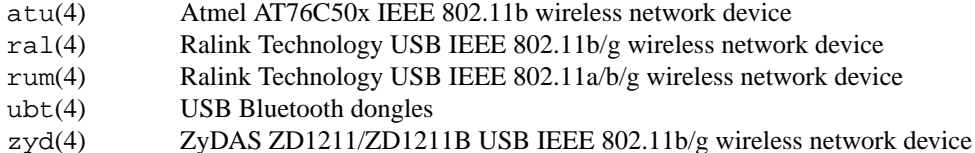

# **Serial and parallel interfaces**

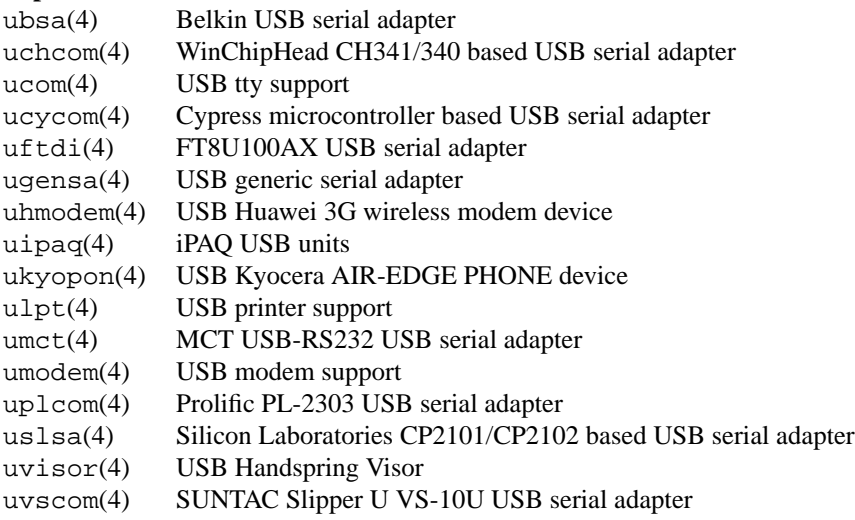

# **Audio devices**

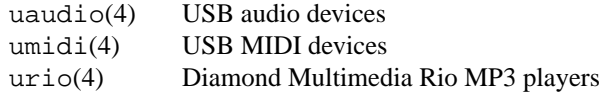

# **Radio receiver devices**

udsbr(4) D-Link DSB-R100 USB radio device

# **Human Interface Devices**

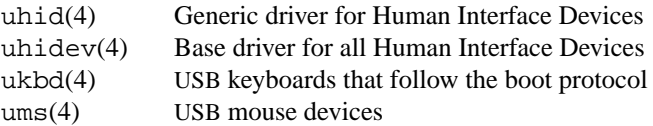

# **Miscellaneous devices**

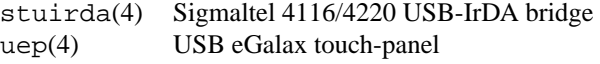

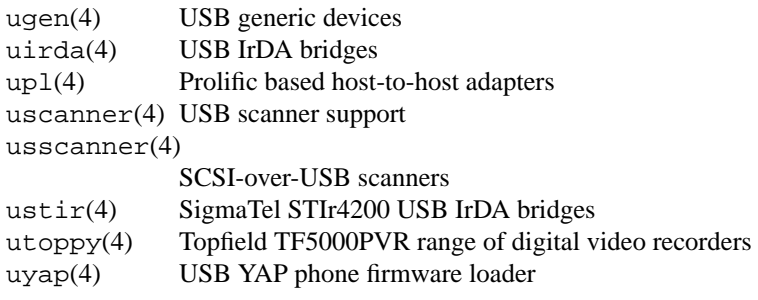

# **INTRODUCTION TO USB**

The USB 1.x is a 12 Mb/s serial bus with 1.5 Mb/s for low speed devices. USB 2.x handles 480 Mb/s. Each USB has a host controller that is the master of the bus; all other devices on the bus only speak when spoken to.

There can be up to 127 devices (apart from the host controller) on a bus, each with its own address. The addresses are assigned dynamically by the host when each device is attached to the bus.

Within each device there can be up to 16 endpoints. Each endpoint is individually addressed and the addresses are static. Each of these endpoints will communicate in one of four different modes: control, isochronous, bulk, or interrupt. A device always has at least one endpoint. This endpoint has address 0 and is a control endpoint and is used to give commands to and extract basic data, such as descriptors, from the device. Each endpoint, except the control endpoint, is unidirectional.

The endpoints in a device are grouped into interfaces. An interface is a logical unit within a device; e.g., a compound device with both a keyboard and a trackball would present one interface for each. An interface can sometimes be set into different modes, called alternate settings, which affects how it operates. Different alternate settings can have different endpoints within it.

A device may operate in different configurations. Depending on the configuration the device may present different sets of endpoints and interfaces.

Each device located on a hub has several  $config(1)$  locators:

**port** this is the number of the port on closest upstream hub.

### **configuration**

this is the configuration the device must be in for this driver to attach. This locator does not set the configuration; it is iterated by the bus enumeration.

**interface** this is the interface number within a device that an interface driver attaches to.

**vendor** this is the 16 bit vendor id of the device.

**product** this is the 16 bit product id of the device.

**release** this is the 16 bit release (revision) number of the device.

The first locator can be used to pin down a particular device according to its physical position in the device tree. The last three locators can be used to pin down a particular device according to what device it actually is.

The bus enumeration of the USB bus proceeds in several steps:

- 1. Any device specific driver can to attach to the device.
- 2. If none is found, any device class specific driver can attach.
- 3. If none is found, all configurations are iterated over. For each configuration all the interface are iterated over and interface drivers can attach. If any interface driver attached in a certain configuration the iteration over configurations is stopped.

4. If still no drivers have been found, the generic USB driver can attach.

## **USB CONTROLLER INTERFACE**

Use the following to get access to the USB specific structures and defines.

#include <dev/usb/usb.h>

The  $/$ dev $/$ usbN can be opened and a few operations can be performed on it. The poll $(2)$  system call will say that I/O is possible on the controller device when a USB device has been connected or disconnected to the bus.

The following  $i \text{oct}(2)$  commands are supported on the controller device:

#### USB\_DEVICEINFO struct usb\_device\_info

This command can be used to retrieve some information about a device on the bus. The *addr* field should be filled before the call and the other fields will be filled by information about the device on that address. Should no such device exist an error is reported.

```
struct usb_device_info {
       uint8_t udi_bus;
       uint8_t udi_addr;
       usb_event_cookie_t udi_cookie;
       char and udiproduct[USB_MAX_ENCODED_STRING_LEN];
       char udi_vendor[USB_MAX_ENCODED_STRING_LEN];
       char udi release[8];
       char udi_serial[USB_MAX_ENCODED_STRING_LEN];
      uint16_t di_periart055<br>uint16_t udi_productNo;<br>uint16_t udi_vendorNo;
                    udi vendorNo;
       uint16_t udi_releaseNo;
       uint8_t udi_class;
       uint8_t udi_subclass;
       uint8_t udi_protocol;
       uint8_t udi_config;
       uint8 t udi speed;
#define USB_SPEED_LOW 1
#define USB_SPEED_FULL 2
#define USB_SPEED_HIGH 3
       int udi_power;
       int udi nports;
       char udi_devnames[USB_MAX_DEVNAMES][USB_MAX_DEVNAMELEN];
       uint8_t udi_ports[16];
#define USB_PORT_ENABLED 0xff
#define USB_PORT_SUSPENDED 0xfe
#define USB_PORT_POWERED 0xfd
#define USB_PORT_DISABLED 0xfc
};
```
The *product*, *vendor*, *release*, and *serial* fields contain self-explanatory descriptions of the device.

The *class* field contains the device class.

The *config* field shows the current configuration of the device.

The *lowspeed* field is set if the device is a USB low speed device.

The *power* field shows the power consumption in milli-amps drawn at 5 volts, or zero if the device is self powered.

If the device is a hub the *nports* field is non-zero and the *ports* field contains the addresses of the connected devices. If no device is connected to a port one of the *USB\_PORT\_*∗ values indicates its status.

USB\_DEVICESTATS struct usb\_device\_stats This command retrieves statistics about the controller.

```
struct usb device stats {
       u_long uds_requests[4];
};
```
The *requests* field is indexed by the transfer kind, i.e. *UE\_*∗, and indicates how many transfers of each kind that has been completed by the controller.

```
USB_REQUEST struct usb_ctl_request
```
This command can be used to execute arbitrary requests on the control pipe. This is *DANGEROUS* and should be used with great care since it can destroy the bus integrity.

The include file  $\langle \text{dev/usb/usb.h} \rangle$  contains definitions for the types used by the various ioctl(2) calls. The naming convention of the fields for the various USB descriptors exactly follows the naming in the USB specification. Byte sized fields can be accessed directly, but word (16 bit) sized fields must be access by the **UGETW**( $f$ *ield*) and **USETW**( $f$ *ield*,  $value$ ) macros to handle byte order and alignment properly.

The include file  $\langle$  dev/usb/usbhid.h $\rangle$  similarly contains the definitions for Human Interface Devices  $(HID)$ .

#### **USB EVENT INTERFACE**

All USB events are reported via the  $/$ dev $/$ usb device. This devices can be opened for reading and each read(2) will yield an event record (if something has happened). The poll(2) system call can be used to determine if an event record is available for reading.

The event record has the following definition:

```
struct usb_event {
      int ue_type;
#define USB_EVENT_CTRLR_ATTACH 1
#define USB_EVENT_CTRLR_DETACH 2
#define USB_EVENT_DEVICE_ATTACH 3
#define USB EVENT DEVICE DETACH 4
#define USB_EVENT_DRIVER_ATTACH 5
#define USB_EVENT_DRIVER_DETACH 6
      struct timespec value of the vertime;
      union {
             struct {
                     int ue bus;
              } ue_ctrlr;
              struct usb_device_info ue_device;
              struct {
                    usb event cookie t ue cookie;
                    char ue devname[16];
              } ue_driver;
       } u;
};
```
The *ue\_type* field identifies the type of event that is described. The possible events are attach/detach of a host controller, a device, or a device driver. The union contains information pertinent to the different types of events.

The *ue* bus contains the number of the USB bus for host controller events.

The *ue\_device* record contains information about the device in a device event event.

The *ue\_cookie* is an opaque value that uniquely determines which device a device driver has been attached to (i.e., it equals the cookie value in the device that the driver attached to). The *ue\_devname* contains the name of the device (driver) as seen in, e.g., kernel messages.

Note that there is a separation between device and device driver events. A device event is generated when a physical USB device is attached or detached. A single USB device may have zero, one, or many device drivers associated with it.

## **KERNEL THREADS**

For each USB bus, i.e., for each host controller, there is a kernel thread that handles attach and detach of devices on that bus. The thread is named *usbN* where *N* is the bus number.

In addition there is a kernel thread, *usbtask*, which handles various minor tasks that are initiated from an interrupt context, but need to sleep, e.g., time-out abort of transfers.

## **SEE ALSO**

The USB specifications can be found at: http://www.usb.org/developers/docs/

usbhidaction(1), usbhidctl(1), cardbus(4), ehci(4), isa(4), ohci(4), pci(4), pcmcia(4),  $shci(4), uhi(4), usbdevs(8)$ 

### **HISTORY**

The **usb** driver appeared in NetBSD 1.4.

### **BUGS**

There should be a serial number locator, but NetBSD does not have string valued locators.

**uscanner** — minimal USB support for scanners

#### **SYNOPSIS**

**uscanner**∗ **at uhub?**

## **DESCRIPTION**

The **uscanner** driver provides minimal support for USB scanners. The driver recognizes a number of USB scanners, but to actually scan anything there needs to be software that knows about the particular scanner. The SANE package provides support for some scanners.

### **HARDWARE**

The **uscanner** driver works with the following scanners:

#### **Epson**

GT-7000 Perfection 610U Perfection 636U Perfection 1200U Perfection 1200U Photo Perfection 1260 Perfection 1660 Perfection 2400

#### **HP**

ScanJet 4100C ScanJet 5200C ScanJet 6300C

Many other scanners are recognized, but there is no software support for them yet.

#### **SEE ALSO**

```
scanninge(1), usb(4), usscanner(4)http://www.buzzard.org.uk/jonathan/scanners-usb.html
```
## **HISTORY**

The **uscanner** driver appeared in NetBSD 1.6.

#### **BUGS**

This driver should not really exist. The scanners it recognizes can be accessed through the ugen(4) driver instead. A proper scanner driver would provide a uniform interface to scanners instead of exposing the innards of the scanner. The reason the driver exists is to have something that is compatible with the Linux driver.

**userconf** — in-kernel device configuration manager

#### **SYNOPSIS**

**options USERCONF**

## **DESCRIPTION**

**userconf** is the in-kernel device configuration manager. It is used to alter the kernel autoconfiguration framework at runtime. **userconf** is activated from the boot loader by passing the **−c** option to the kernel.

### **COMMAND SYNTAX**

The general command syntax is:

**command** [option]

**userconf** has a more(1)-like functionality; if a number of lines in a command's output exceeds the number defined in the lines variable, then **userconf** displays "-- more --" and waits for a response, which may be one of:

<return> one more line.

<space> one more page.

**q** abort the current command, and return to the command input mode.

#### **COMMANDS**

**userconf** supports the following commands:

**lines** count Specify the number of lines before more.

**base** 8 | 10 | 16 Base for displaying large numbers.

**change** devno | dev Change devices.

- **disable** devno | dev Disable devices.
- **enable** devno | dev Enable devices.
- **exit** A synonym for **quit**.

**find** devno | dev Find devices.

- **help** Display online help.
- **list** List current configuration.
- **quit** Leave userconf.
- **?** A synonym for **help**.

#### **HISTORY**

The **userconf** framework first appeared in OpenBSD 2.0, and was then integrated into NetBSD 1.6.

# **AUTHORS**

The **userconf** framework was written by Mats O Jansson  $\langle \text{moj@stacken.kth.se} \rangle$ .

**uslsa** — USB support for Silicon Labs CP210x series serial adapters

#### **SYNOPSIS**

**uslsa**∗ **at uhub? ucom**∗ **at uslsa?**

### **HARDWARE**

The **uslsa** driver is known to work with the following adapters:

Siemens MC60 Data Cable Suunto USB Serial Adaptor Helicomm IP-Link 1220-DVM Nokia CA-42 USB

### **DESCRIPTION**

The **uslsa** driver provides support for the Silicon Labs USB-to-RS-232 Bridge chip.

The device is accessed through the ucom(4) driver which makes it behave like a  $\text{tty}(4)$ .

# **SEE ALSO**

 $tty(4)$ , ucom $(4)$ , usb $(4)$ 

http://www.silabs.com.

## **HISTORY**

The **uslsa** driver appeared in NetBSD 4.0.

### **AUTHORS**

The **uslsa** driver was written by Jonathan A. Kollasch. Code and style was borrowed from existing NetBSD USB-serial drivers. Due to the unavailability of documentation, Craig Shelley's reverse-engineered Linux driver was used as documentation.

## **CAVEATS**

Hardware flow control may not work correctly.

Settings other than 8 data bits, no parity, and 1 stop bit seem to be refused by the chip.

**usscanner** — driver for some SCSI-over-USB scanners

#### **SYNOPSIS**

**usscanner**∗ **at uhub? scsibus**∗ **at usscanner? ss**∗ **at scsibus?**

# **DESCRIPTION**

The **usscanner** provides support for some scanners based on non-standard SCSI-over-USB, e.g., HP5300C.

# **HARDWARE**

The **usscanner** driver works with the following scanners:

### **HP**

HP ScanJet 5300C

## **SEE ALSO**

scsi(4), usb(4), uscanner(4), pkgsrc/graphics/sane-backends

## **HISTORY**

The **usscanner** driver appeared in NetBSD 1.6.

**ustir** — SigmaTel STIr4200-based USB-IrDA bridge support

### **SYNOPSIS**

**ustir**∗ **at uhub? irframe**∗ **at ustir?**

## **DESCRIPTION**

The **ustir** driver provides support for USB-IrDA bridges based on the SigmaTel STIr4200. The driver is known to work with the following adapters:

Mars II 740 USB IrDA Adapter

Access to the IrDA device is through the irframe(4) driver.

# **SEE ALSO**

irframe(4), uirda(4), usb(4)

# **HISTORY**

The **ustir** driver appeared in NetBSD 1.6.

### **AUTHORS**

The **ustir** driver was written by David Sainty (David.Sainty@dtsp.co.nz).

## **BUGS**

The STIr4200 cannot notify the driver when it has received data, instead it has to be continuously polled. This driver polls (when idle) at a fairly low rate of 10 times per second, which means that system performance is not overly affected by rapid polling, but latency is fairly high.

**ut** — UNIBUS TU45 tri-density tape drive interface

## **SYNOPSIS**

**ut0 at uba0 csr 0172440 vector utintr tj0 at ut0 drive 0**

## **DESCRIPTION**

NOTE: This driver has not been ported from 4.4BSD yet.

The **ut** interface provides access to a standard tape drive interface as describe in mtio(4). Hardware implementing this on the VAX is typified by the System Industries SI 9700 tape subsystem. Tapes may be read or written at 800, 1600, and 6250 BPI.

## **DIAGNOSTICS**

**tj%d: no write ring.** An attempt was made to write on the tape drive when no write ring was present; this message is written on the terminal of the user who tried to access the tape.

**tj%d: not online.** An attempt was made to access the tape while it was offline; this message is written on the terminal of the user who tried to access the tape.

**tj%d: can't change density in mid-tape.** An attempt was made to write on a tape at a different density than is already recorded on the tape. This message is written on the terminal of the user who tried to switch the density.

**ut%d: soft error bn%d cs1=%b er=%b cs2=%b ds=%b.** The formatter indicated a corrected error at a density other than 800bpi. The data transferred is assumed to be correct.

**ut%d: hard error bn%d cs1=%b er=%b cs2=%b ds=%b.** A tape error occurred at block

**bn.** Any error is fatal on non-raw tape; when possible the driver will have retried the operation which failed several times before reporting the error.

**tj%d: lost interrupt.** A tape operation did not complete within a reasonable time, most likely because the tape was taken off-line during rewind or lost vacuum. The controller should, but does not, give an interrupt in these cases. The device will be made available again after this message, but any current open reference to the device will return an error as the operation in progress aborts.

### **SEE ALSO**

 $mt(1)$ ,  $mtio(4)$ 

### **HISTORY**

The **ut** driver appeared in 4.2BSD.

### **BUGS**

May hang if a physical error (non-data) occurs.

**utoppy** — USB driver for the Topfield TF5000PVR range of digital video recorders

### **SYNOPSIS**

**utoppy**∗ **at uhub? port ?**

**#include <dev/usb/utoppy.h>**

## **DESCRIPTION**

The **utoppy** driver provides support for the Topfield TF5000PVR range of DVB recorders (nicknamed Toppy) which are popular in Europe and Australia. These recorders have a USB device interface which can be used to transfer recordings to and from the unit's hard disk. The USB interface can also be used to upload binary images for execution on the Toppy's MIPS cpu.

The Toppy's USB protocol has not been officially documented by Topfield, but the basic features have been reverse engineered by others in order to write replacements for the official Altair download/upload program from Topfield.

Existing replacements for Altair suffer from the fact that they are ultimately built on top of ugen(4). This has a number of detrimental side-effects:

- 1. Performance suffers since all Toppy command packets have to cross the user-kernel interface.
- 2. The userland programs are full of clutter to deal with interpreting the command/status packets, not to mention byte-swapping and host endian issues.
- 3. Signals can interrupt a data transfer at a critical point, leaving the Toppy in an undefined state. For example, interrupting a download with Turbo mode enabled will leave the Toppy completely unresponsive to the remote control, and prevent timer-based recordings from starting.

The **utoppy** driver provides a clean and stable interface to the Toppy protocol, and ensures that an interrupt caused by a signal does not leave the Toppy in an undefined state.

### **UTOPPY INTERFACE**

Use the following header file to get access to the utoppy specific structures and defines.

#include <dev/usb/utoppy.h>

The **utoppy** driver can be accessed through the /dev/utoppyN character device. The primary means of controlling the driver is by issuing a series of  $i$  octl(2) system calls followed by  $read(2)$  or write(2) system calls as appropriate.

The following  $i \text{oct}(2)$  commands are supported by the **utoppy** driver:

UTOPPYIOTURBO int ∗mode

This command can be used to enable or disable Turbo mode for subsequent UTOPPYIOREADFILE or UTOPPYIOWRITEFILE commands (see below). If num is non-zero, Turbo mode will be enabled. Otherwise Turbo mode will be disabled. In non-Turbo mode, the Toppy's USB interface is capable of sustaining around 5.6 Mbit/s during a file transfer. With Turbo mode enabled, it can sustain just over 16 Mbit/s. Of course, these figures are valid only if the Toppy is connected via a USB 2.0 interface. Performance using an older USB 1 interface will be significantly lower.

UTOPPYIOCANCEL void

This command can be used to abort an in-progress UTOPPYIOREADDIR, UTOPPYIOREADFILE, or UTOPPYIOWRITEFILE command.

```
UTOPPYIOREBOOT void
         This command will cause the Toppy to reboot cleanly.
```

```
UTOPPYIOSTATS struct utoppy_stats ∗stats
```
This command retrieves statistics for the Toppy's hard disk.

```
struct utoppy_stats {
       uint64_t us_hdd_size; /∗ Size of the disk, in bytes ∗/
       uint64_t us_hdd_free; /∗ Free space, in bytes ∗/
};
```

```
UTOPPYIORENAME struct utoppy_rename ∗rename
```
This command is used to rename a file or directory on the Toppy's hard disk. The full pathname to each file must be provided.

```
struct utoppy_rename {
       char ∗ur_old_path; /∗ Path to existing file ∗/
       char ∗ur_new_path; /∗ Path to new file ∗/
};
```
UTOPPYIOMKDIR char ∗path

This command creates the directory specified by path.

```
UTOPPYIODELETE char ∗path
```
This command deletes the file or directory specified by path.

### UTOPPYIOREADDIR char ∗path

This command initiates a read of the contents of the directory specified by path. After issuing this command, the directory contents must be read using consecutive read(2) system calls. Each read(2) will transfer one or more directory entries into the user-supplied buffer. The buffer must be large enough to receive at least one directory entry. When  $r$ ead(2) returns zero, all directory entries have been read.

A directory entry is described using the following data structure:

```
struct utoppy dirent {
       char ud_path[UTOPPY_MAX_FILENAME_LEN + 1];
       enum {
               UTOPPY_DIRENT_UNKNOWN,
               UTOPPY_DIRENT_DIRECTORY,
               UTOPPY_DIRENT_FILE
       } ud_type;
       off_t ud_size;
       time_t ud_mtime;
       uint32_t ud_attributes;
};
```
The *ud\_path* field contains the name of the directory entry.

The *ud\_type* field specifies whether the entry corresponds to a file or a sub-directory.

The *ud\_size* field is valid for files only, and specifies the file's size in bytes.

The *ud\_mtime* field describes the file or directory's modification time, specified as seconds from the Unix epoch. The timestamp is relative to the current timezone, so localtime(3) can be used to convert it into human readable form. Note that the Toppy sets directory timestamps to a predefined value so they are not particularly useful.

The *ud\_attributes* field is not used at this time.

### UTOPPYIOREADFILE struct utoppy\_readfile ∗

This command is used to initiate reading a file from the Toppy's hard disk. The full pathname, together with the file offset at which to start reading, is specified using the following data structure:

```
struct utoppy_readfile {
       char ∗ur_path;
       off_t ur_offset;
};
```
After issuing this command, the file must be read using consecutive  $r$ ead(2) system calls. When read(2) returns zero, the entire file has been read.

#### UTOPPYIOWRITEFILE struct utoppy\_writefile ∗

This command is used to initiate writing to a file on the Toppy's hard disk. The file to be written is described using the following data structure:

```
struct utoppy_writefile {
       char ∗uw_path;
       off_t uw_offset;
       off_t uw_size;
       time t uw mtime;
};
```
The *uw\_path* field specifies the full pathname of the file to be written.

The *uw\_offset* field specifies the file offset at which to start writing, assuming the file already exists. Otherwise, *uw\_offset* must be zero.

The protocol requires that the Toppy must be informed of a file's size in advance of the file being written. This is accomplished using the *uw\_size* field. It may be possible to work around this limitation in a future version of the driver.

The *uw\_mtime* field specifies the file's timestamp expressed as seconds from the Unix epoch in the local timezone.

Due to limitations with the protocol, a **utoppy** device can be opened by only one application at a time. Also, only a single UTOPPYIOREADDIR, UTOPPYIOREADFILE, or UTOPPYIOWRITEFILE command can be in progress at any given time.

#### **FILES**

/dev/utoppy0 device node

# **SEE ALSO**

utoppya(1), usb(4)

#### **HISTORY**

The **utoppy** driver appeared in NetBSD 4.0.

#### **AUTHORS**

Steve C. Woodford 〈scw@netbsd.org〉

**uu** — TU-58/DECtape II UNIBUS cassette interface

### **SYNOPSIS**

**options UUDMA**

**uu0 at uba0 csr 0176500 vector uurintr uuxintr**

#### **DESCRIPTION**

NOTE: This driver has not been ported from 4.4BSD yet.

The **uu** device provides access to dual DEC TU-58 tape cartridge drives connected to the UNIBUS via a DL-11W interface module.

The interface supports only block I/O to the TU-58 cassettes (see physio(4)). The drives are normally manipulated with the  $\text{arff}(8)$  program using the "m" and "f" options.

The driver provides for an optional write and verify (read after write) mode that is activated by specifying the "a" device.

The TU-58 is treated as a single device by the system even though it has two separate drives, 'uu0' and 'uu1'. If there is more than one TU-58 unit on a system, the extra drives are named 'uu2', 'uu3' etc.

#### **NOTES**

Assembly language code to assist the driver in handling the receipt of data (using a pseudo-DMA approach) should be included when using this driver; specify 'options UUDMA' in the configuration file.

### **FILES**

/dev/uu? /dev/uu?a

### **DIAGNOSTICS**

**uu%d: no bp, active %d.** A transmission complete interrupt was received with no outstanding I/O request. This indicates a hardware problem.

**uu%d protocol error, state=%s, op=%x, cnt=%d, block=%d.** The driver entered an illegal state. The information printed indicates the illegal state, the operation currently being executed, the I/O count, and the block number on the cassette.

**uu%d: break received, transfer restarted.** The TU-58 was sending a continuous break signal and had to be reset. This may indicate a hardware problem, but the driver will attempt to recover from the error.

**uu%d receive state error, state=%s, byte=%x.** The driver entered an illegal state in the receiver finite state machine. The state is shown along with the control byte of the received packet.

**uu%d: read stalled.** A timer watching the controller detected no interrupt for an extended period while an operation was outstanding. This usually indicates that one or more receiver interrupts were lost and the transfer is restarted.

**uu%d: hard error bn%d, pk\_mod %o.** The device returned a status code indicating a hard error. The actual error code is shown in octal. No retries are attempted by the driver.

#### **ERRORS**

The following errors may be returned:

[ENXIO] Nonexistent drive (on open); offset is too large or bad (undefined) ioctl(2) code.

[EIO] Open failed, the device could not be reset.

[EBUSY] Drive in use.

# **SEE ALSO**

 $tu(4)$ ,  $artf(8)$ 

# **HISTORY**

The **uu** driver appeared in 4.2BSD.

**uvisor** — USB support for the Handspring Visor, a Palmpilot compatible PDA

### **SYNOPSIS**

**uvisor**∗ **at uhub? ucom**∗ **at uvisor? portno ?**

## **DESCRIPTION**

The **uvisor** driver provides support for the Handspring Visor, a Palmpilot compatible PDA.

The device is accessed through the ucom(4) driver which makes it behave like a  $\text{tty}(4)$ . The device has several ports for different purposes, each of them gets its own ucom(4) device. The attach message describes the purpose of each port.

The usual Pilot tools can be used to access the Visor on the HotSync port.

### **SEE ALSO**

 $tty(4)$ , ucom $(4)$ , usb $(4)$ 

### **HISTORY**

The **uvisor** driver appeared in NetBSD 1.5.

**uvscom** — USB support for SUNTAC Slipper U VS-10U serial adapters driver

### **SYNOPSIS**

**uvscom**∗ **at uhub? ucom**∗ **at uvscom?**

## **DESCRIPTION**

The **uvscom** driver provides support for the SUNTAC Slipper U VS-10U chip. Slipper U is a PC Card to USB converter for data communication card adapters. It supports DDI Pocket's Air H" C@rd, C@rd H" 64, NTT's P-in, P-in m@ster, and various other data communication card adapters.

The device is accessed through the ucom(4) driver which makes it behave like a  $\text{tty}(4)$ .

## **SEE ALSO**

 $tty(4)$ , ucom $(4)$ , usb $(4)$ 

### **HISTORY**

The **uvscom** driver first appeared in FreeBSD and later in NetBSD 1.6.

**uyap** — USB YAP phone firmware loader

## **SYNOPSIS**

**uyap**∗ **at uhub?**

# **DESCRIPTION**

The **uyap** driver downloads firmware into a YAP phone. The device will then disconnect and reappear as a composite device with two audio pipes (handled by uaudio(4)) and a HID device (handled by uhid(4)).

## **SEE ALSO**

uaudio(4), uhid(4), usb(4)

# **HISTORY**

The **uyap** driver appeared in NetBSD 1.6.

**va** — Benson-Varian printer/plotter interface

#### **SYNOPSIS**

```
va0 at uba0 csr 0164000 vector vaintr
vz0 at va0 drive 0
```
#### **DESCRIPTION**

NOTE: This driver has not been ported from 4.4BSD yet.

#### **(NOTE: the configuration description, while counter-intuitive, is actually as shown above.)**

The Benson-Varian printer/plotter in normally used with the line printer system. This description is designed for those who wish to drive the Benson-Varian directly.

In print mode, the Benson-Varian uses a modified ASCII character set. Most control characters print various non-ASCII graphics such as daggers, sigmas, copyright symbols, etc. Only LF and FF are used as format effectors. LF acts as a newline, advancing to the beginning of the next line, and FF advances to the top of the next page.

In plot mode, the Benson-Varian prints one raster line at a time. An entire raster line of bits  $(2112 \text{ bits} = 264$ bytes) is sent, and then the Benson-Varian advances to the next raster line.

*Note*: The Benson-Varian must be sent an even number of bytes. If an odd number is sent, the last byte will be lost. Nulls can be used in print mode to pad to an even number of bytes.

To use the Benson-Varian yourself, you must realize that you cannot open the device, /dev/va0 if there is an daemon active. You can see if there is an active daemon by doing a  $1pq(1)$  and seeing if there are any files being printed. Printing should be turned off using  $1pc(8)$ .

To set the Benson-Varian into plot mode include the file  $\langle sys/vcmd.h \rangle$  and use the following  $ioct1(2)$ call

```
ioctl(fileno(va), VSETSTATE, plotmd);
```
where  $p$  *lotmd* is defined to be

```
int plotmd[] = \{ VPLOT, 0, 0 \};
```
and va is the result of a call to fopen(3) on stdio. When you finish using the Benson-Varian in plot mode you should advance to a new page by sending it a FF after putting it back into print mode, i.e. by

```
int prtmd[] = \{ VPRINT, 0, 0 \};
...
fflush(va);
ioctl(fileno(va), VSETSTATE, prtmd);
write(fileno(va), "\f\0", 2);
```
### **FILES**

/dev/va0

# **DIAGNOSTICS**

The following error numbers are significant at the time the device is opened.

- [ENXIO] The device is already in use.
- [EIO] The device is offline.

The following message may be printed on the console.

**va%d: npr timeout.** The device was not able to get data from the UNIBUS within the timeout period, most likely because some other device was hogging the bus. (But see **BUGS** below).

## **SEE ALSO**

lpr(1), vp(4), lpd(8)

## **HISTORY**

The **va** driver appeared in 4.0BSD.

### **BUGS**

The 1's (one's) and l's (lower-case el's) in the Benson-Varian's standard character set look very similar; caution is advised.

The interface hardware is rumored to have problems which can play havoc with the UNIBUS. We have intermittent minor problems on the UNIBUS where our va(4) lives, but haven't ever been able to pin them down completely.

**vald** — Toshiba Programmable I/O controller

## **SYNOPSIS**

**vald**∗ **at acpi?**

# **DESCRIPTION**

Some Toshiba computers have a special I/O controller that handles various interface devices. This special I/O controller is accessed by the "GHCI" ACPI method. The **vald** driver provides some support for it.

The **vald** driver handles the following hot-keys:

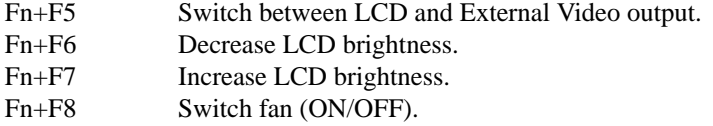

The **vald** driver has only been tested on the Libretto L3 and on the Portege 3440.

## **SEE ALSO**

acpi(4)

## **HISTORY**

The **vald** driver appeared in NetBSD 1.6.

## **BUGS**

**vald** may have problems with X11 when switching between LCD and External Video output.

**veriexec** — Veriexec pseudo-device

#### **SYNOPSIS**

**pseudo-device veriexec**

### **DESCRIPTION**

*Veriexec* verifies the integrity of specified executables and files before they are run or read. This makes it much more difficult to insert a trojan horse into the system and also makes it more difficult to run binaries that are not supposed to be running, for example, packet sniffers, DDoS clients and so on.

The **veriexec** pseudo-device is used to load and delete entries to and from the in-kernel *Veriexec* databases, as well as query information about them. It can also be used to dump the entire database.

### **Kernel-userland interaction**

*Veriexec* uses proplib(3) for communication between the kernel and userland.

#### VERIEXEC\_LOAD

Load an entry for a file to be monitored by *Veriexec*.

The dictionary passed contains the following elements:

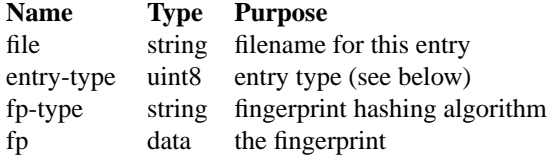

"entry-type" can be one or more (binary-OR'd) of the following:

# **Type Effect** VERIEXEC\_DIRECT can execute directly VERIEXEC\_INDIRECT can execute indirectly (interpreter, mmap(2)) VERIEXEC\_FILE can be opened VERIEXEC\_UNTRUSTED located on untrusted storage

#### VERIEXEC\_DELETE

Removes either an entry for a single file or entries for an entire mount from *Veriexec*.

The dictionary passed contains the following elements:

**Name TypePurpose** file string filename or mount-point

### VERIEXEC\_DUMP

Dump the *Veriexec* monitored files database from the kernel.

Only files that the filename is kept for them will be dumped. The returned array contains dictionaries with the following elements:

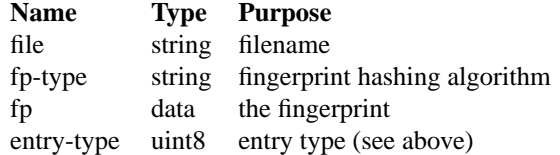

### VERIEXEC\_FLUSH

Flush the *Veriexec* database, removing all entries.

This command has no parameters.

## VERIEXEC\_QUERY

Queries *Veriexec* about a file, returning information that may be useful about it.

The dictionary passed contains the following elements:

**Name TypePurpose** file string filename

The dictionary returned contains the following elements:

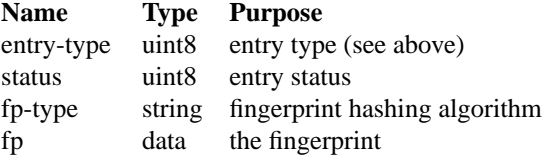

"status" can be one of the following:

**Status Meaning** FINGERPRINT\_NOTEVAL not evaluated FINGERPRINT\_VALID fingerprint match FINGERPRINT\_MISMATCH fingerprint mismatch

Note that the requests VERIEXEC\_LOAD, VERIEXEC\_DELETE, and VERIEXEC\_FLUSH are not permitted once the strict level has been raised past 0.

### **SEE ALSO**

```
proplib(3), sysctl(3), security(8), sysctl(8), veriexecctl(8), veriexecgen(8),
veriexec(9)
```
### **NOTES**

**veriexec** is part of the default configuration on the following architectures: amd64, i386, prep, sparc64.

## **AUTHORS**

Brett Lymn 〈blymn@NetBSD.org〉 Elad Efrat 〈elad@NetBSD.org〉

**vesafb** — VESA framebuffer device driver for wscons

#### **SYNOPSIS**

**vesabios**∗ **at vesabiosbus? vesafb**∗ **at vesabios? wsdisplay**∗ **at vesafb? console ? options KVM86 options VESAFB\_WIDTH=640 options VESAFB\_HEIGHT=480 options VESAFB\_DEPTH=8 options VESAFB\_PM**

## **DESCRIPTION**

**vesafb** provides support for framebuffer consoles on i386 display adapters which implement VESA BIOS extensions (VBE) 2.0 or above. It is used within the wscons(4) console framework. And its functions are available via the internal wsdisplay(4) interface.

Since this interface is accessed via x86 BIOS calls, this driver only works on the i386 port.

Supported kernel options:

#### **options KVM86**

Required for vesabios. This enables the framework for running BIOS code in a virtual 8086 machine.

#### **options VESAFB\_WIDTH=XXX**

Sets the width, such as 640 or 1024. Default is 640.

### **options VESAFB\_HEIGHT=XXX**

Sets the height, such as 480 or 768. Default is 480.

#### **options VESAFB\_DEPTH=XX**

Sets the bits per pixel, such as 8 or 16. Default is 8.

### **options VESAFB\_PM**

Enables the power management support by enabling the WSDISPLAYIO\_SVIDEO and WSDISPLAYIO\_GVIDEO ioctl implementations. This is not enabled by default, as in some cases it might cause the system to hang. Tested on: ATI Radeon M9 (failed), NeoMagic 256AV (passed), VIA VT8623 (failed).

#### **SEE ALSO**

wscons(4), wsdisplay(4)

#### **HISTORY**

The **vesafb** driver appeared in NetBSD 4.0.

#### **BUGS**

The **vesafb** driver attaches to the console very early in the i386 boot process; since **consinit**() is called before KVM86 is initialized, the **vesafb\_cnattach**() function assumes that hardware is present. This causes the console to be blank until the **vesafb** driver attaches.

**vesafb** does not support VBE 1.2 and below, as they do not provide support for linear framebuffers.

**options VESAFB\_PM** may cause some systems to hang.

**vga** — VGA graphics driver for wscons

### **SYNOPSIS**

```
options VGA_CONSOLE_SCREENTYPE="??x??"
options VGA_CONSOLE_ATI_BROKEN_FONTSEL
vga0 at isa?
vga∗ at pci?
wsdisplay∗ at vga? console ?
```
### **DESCRIPTION**

This driver handles VGA graphics hardware within the wscons(4) console framework. It doesn't provide direct device driver entry points but makes its functions available via the internal wsdisplay(4) interface.

The **vga** driver supports text-mode hardware acceleration on the VGA hardware. Currently, the driver runs the display with a 720×400 pixel resolution. The VGA text-mode accelerator divides the display into fixedsize character cells. The size of the character cells specifies the number of characters available on the screen and the resolution of the font. The wsdisplay screen "types" supported by the **vga** driver are described by the number of character cells available on the screen. See below for a complete list of supported screen modes in the **vga** driver.

Each screen mode requires a suitable font to be loaded into the kernel by the wsfontload(8) utility, before the screen can be used. The size of the font and the screen mode must match for use on the 720×400 display. For example, a screen mode with 80 columns and 40 rows requires a font where each character is 8 pixels wide and 10 pixels high. The **vga** driver can display fonts of the original IBM type and ISO-8859-1 encoded fonts. A builtin font of 256 characters and 8×16 pixels is always present on the VGA hardware.

The colour VGA hardware supports the display of 16 different colours at the same time. It is possible with VGA colour systems to use fonts with 512 characters at any one time. This is due to the fact that with VGA adapters one can specify an alternate font to be used instead of bright letters (used for highlighting on the screen). As an experimental feature, the "higher half" fonts of the former NetBSD/i386 **pcvt** driver distribution can be used too if the kernel option "WSCONS\_SUPPORT\_PCVTFONTS" was set at compile time. This is only useful with the "∗bf" screen types; a font containing the ASCII range of characters must be available too on this screen.

Currently, the following screen types are supported:

- 80x25 This is the standard VGA text mode with 80 columns and 25 rows. Sixteen different colors can be displayed at the same time. Characters are 8×16 pixels, and a font consists of 256 characters.
- 80x25bf is a modified version of the previous. It only allows 8 colors to be displayed. In exchange, it can access two fonts at the same time, so that 512 different characters can be displayed.
- 80x40 A text mode with 80 columns and 40 rows. Similar to the standard mode, 16 colors and 256 characters are available. Characters are 8×10 pixels. For this mode to be useful, a font of that character size must be downloaded.
- 80x40bf is analogously to "80x25bf" a version with 512 displayable characters but 8 colors only.
- 80x50 A text mode with 80 columns and 50 rows. Similar to the standard mode, 16 colors and 256 characters are available. Characters are 8×8 pixels. For this mode to be useful, a font of that character size must be downloaded.

80x50bf is analogously to "80x25bf" a version with 512 displayable characters but 8 colors only.

80x24 is a variant of the "80x25" screen type which displays 24 lines only. It uses the standard 8x16 VGA font. This mode might be useful for applications which depend on closer DEC VT100 compatibility.

80x24bf Analogously, like "80x24" but with 512 character slots and 8 colors.

If you have an Ati videocard and you are experiencing problems with fonts other than 80x25, you can try to set **options VGA\_CONSOLE\_ATI\_BROKEN\_FONTSEL** in you kernel configuration and see if it helps.

The **vga** driver supports multiple virtual screens on one physical display. The screens allocated on one display can be of different "types". The type is determined at the time the virtual screen is created and can't be changed later. Screens are either created at kernel startup (then the default type is used) or later with help of the wsconscfg(8) utility.

# **SEE ALSO**

isa(4), pcdisplay(4), pci(4), wscons(4), wsconscfg(8), wsfontload(8)

## **BUGS**

Only a subset of the possible text modes is supported.

VGA cards are supposed to emulate an MDA if a monochrome display is connected. In this case, the device will naturally not support colors at all, but offer the capability to display underlined characters instead. The "80x25bf", "80x40bf", "80x50bf" and "80x24bf" screen types will not be available. This mode of operation has not been tested.

**vge** — VIA Networking Technologies VT6122 PCI Gigabit Ethernet adapter driver

### **SYNOPSIS**

**vge**∗ **at pci? dev ? function ?**

Configuration of PHYs is also necessary. See mii(4).

### **DESCRIPTION**

The **vge** driver provides support for various NICs and embedded Ethernet interfaces based on the VIA Networking Technologies VT6122 Gigabit Ethernet controller chips.

The VT6122 is a 33/66Mhz 64-bit PCI device which combines a tri-speed MAC with an integrated 10/100/1000 copper PHY. (Some older cards use an external PHY.) The MAC supports TCP/IP hardware checksums (IPv4 only), TCP large send, VLAN tag insertion and stripping, as well as VLAN filtering, a 64-entry CAM filter and a 64-entry VLAN filter, 64-bit multicast hash filter, 4 separate transmit DMA queues, flow control and jumbo frames up to 16K in size. The VT6122 has a 16K receive FIFO and 48K transmit FIFO.

The **vge** driver takes advantage of the VT6122's checksum offload and VLAN tagging features, as well as the jumbo frame and CAM filter support. The CAM filter is used for multicast address filtering to provide 64 perfect multicast address filter support. If it is necessary for the interface to join more than 64 multicast groups, the driver will switch over to using the hash filter.

The jumbo frame support can be enabled by setting the interface MTU to any value larger than the default of 1500 bytes, up to a maximum of 9000 bytes. The receive and transmit checksum offload support can be toggled on and off using the  $ifconfiq(8)$  utility.

The **vge** driver supports the following media types:

- **autoselect** Enable autoselection of the media type and options. The user can manually override the autoselected mode by adding media options to  $rc \cdot cont(5)$ .
- **10baseT/UTP** Set 10Mbps operation. The ifconfig(8) **mediaopt** option can also be used to select either **full-duplex** or **half-duplex** modes.
- **100baseTX** Set 100Mbps (Fast Ethernet) operation. The ifconfig(8) **mediaopt** option can also be used to select either **full-duplex** or **half-duplex** modes.
- **1000baseTX** Set 1000baseTX operation over twisted pair. The ifconfig(8) **mediaopt** option can also be used to select either **full-duplex** or **half-duplex** modes.

The **vge** driver supports the following media options:

**full-duplex** Force full duplex operation.

**half-duplex** Force half duplex operation.

The **vge** driver also supports one special link option for 1000baseTX cards:

**link0** With 1000baseTX cards, establishing a link between two ports requires that one port be configured as a master and the other a slave. With autonegotiation, the master/slave settings will be chosen automatically. However when manually selecting the link state, it is necessary to force one side of the link to be a master and the other a slave. The **vge** driver configures the ports as slaves by default. Setting the **link0** flag with ifconfig(8) will set a port as a master instead.

For more information on configuring this device, see  $if$ con $fig(8)$ .

## **HARDWARE**

The **vge** driver supports VIA Networking VT3119 and VT6122 based Gigabit Ethernet adapters including:

- **•** VIA Networking LAN-on-motherboard Gigabit Ethernet
- **•** ZyXEL GN650-T 64-bit PCI Gigabit Ethernet NIC (ZX1701)
- **•** ZyXEL GN670-T 32-bit PCI Gigabit Ethernet NIC (ZX1702)

## **DIAGNOSTICS**

**vge%d: couldn't map memory** The driver failed to initialize PCI shared memory mapping. This might happen if the card is not in a bus-master slot.

**vge%d: unable to map interrupt** A fatal initialization error has occurred.

**vge%d: watchdog timeout** The device has stopped responding to the network, or there is a problem with the network connection (cable). Driver resets the device.

## **SEE ALSO**

arp(4), ciphy(4), mii(4), netintro(4), ukphy(4), vlan(4), ifconfig(8)

# **HISTORY**

The **vge** device driver first appeared in FreeBSD 5.3 and then in NetBSD 3.0.

### **AUTHORS**

The **vge** driver was written by Bill Paul 〈wpaul@windriver.com〉. The NetBSD port was done by Jaromir Dolecek 〈jdolecek@NetBSD.org〉.

## **BUGS**

VLAN packet filtering is done in software at the moment, though using hardware VLAN tagging.

**viaenv** — VIA VT82C686A/VT8231 Hardware Monitor and Power Management Timer

### **SYNOPSIS**

**viaenv**∗ **at pci? dev ? function ?**

## **DESCRIPTION**

The **viaenv** is an envsys(4) compatible driver for the Hardware Monitor and the Power Management timer in the VIA VT82C686A and VT8231 South Bridges.

The device has 10 sensors:

**Sensor Units Typical Use** TSENS1uK CPU temperature TSENS2uK System temperature TSENS3uK ? FAN1 RPM CPU fan FAN2 RPM System fan VSENS1uV DC CPU core voltage (2.0V) VSENS2uV DC North Bridge core voltage (2.5V) Vcore uV DC Internal core voltage (3.3V) VSENS3uV DC +5V VSENS4uV DC +12V

Sensor data is updated every 1.5 seconds.

# **SEE ALSO**

envsys(4), envstat(8)

### **HISTORY**

The **viaenv** device appeared in NetBSD 1.5.

## **BUGS**

Interrupt support is unimplemented, as is support for setting values.

**viaide** — AMD, NVIDIA and VIA IDE disk controllers driver

### **SYNOPSIS**

**viaide**∗ **at pci? dev ? function ? flags 0x0000 options PCIIDE\_AMD756\_ENABLEDMA**

### **DESCRIPTION**

The **viaide** driver supports the following IDE controllers and provides the interface with the hardware for the **ata** driver:

- **−** Advanced Micro Devices AMD-756, 766, 768 and CS5536 IDE Controllers
- **−** NVIDIA nForce, nForce2, nForce2 400, nForce3, nForce3 250, nForce4, MCP04, MCP55, MCP61, MCP65, MCP67 IDE and SATA Controllers.
- **−** VIA Technologies VT82C586, VT82C586A, VT82C596A, VT82C686A, VT8233A, VT8235, VT8237/VT8237R IDE Controllers, VT6421 Serial RAID Controller and CX700 IDE Controller.

The 0x0002 flag forces the **viaide** driver to disable DMA on chipsets for which DMA would normally be enabled. This can be used as a debugging aid, or to work around problems where the IDE controller is wired up to the system incorrectly.

## **SEE ALSO**

 $ata(4), atapi(4), intro(4), pri(4), peiide(4), wd(4), wdc(4)$ 

## **NOTES**

Drives on the VT6421 Serial RAID Controller can only be accessed after they have been configured into RAID or JBOD sets via its BIOS. It is also inaptly named as it has both SATA and PATA interfaces.

### **BUGS**

The AMD756 chip revision D2 has a bug affecting DMA (but not Ultra-DMA) modes. The workaround documented by AMD is to not use DMA on any drive which does not support Ultra-DMA modes. This does not appear to be necessary on all drives, the PCIIDE\_AMD756\_ENABLEDMA option can be used to force multiword DMA on the buggy revisions. Multiword DMA can eventually be disabled on a per-drive basis with config flags, see wd(4). The bug, if triggered, will cause a total system hang.

The timings used for the PIO and DMA modes for controllers listed above are for a PCI bus running at 30 or 33 MHz. This driver may not work properly on overclocked systems.

**vidcaudio** — VIDC audio device driver

### **SYNOPSIS**

**vidcaudio0 at vidc0 audio**∗ **at vidcaudio0**

## **DESCRIPTION**

The **vidcaudio** driver provides support for the audio system of the ARM VIDC20 and of the video and sound macrocell of the ARM7500 and ARM7500FE.

The driver can work in two modes, either using the internal 8-bit DACs of the VIDC20 and its internal reference clock, or using the serial sound output of any supported chip feeding external 16-bit DACs and an external sound clock. On systems with a VIDC20, the choice of mode is based on the ∗Configure SoundSystem setting under RISC OS.

#### **SEE ALSO**

audio(4)

### **HISTORY**

The **vidcaudio** driver was introduced in NetBSD 1.2. The driver was largely rewritten for NetBSD 2.0 because it had bit-rotted so far as to be useless.

## **AUTHORS**

The first version was written by Melvin Tang-Richardson. The rewrite was by Ben Harris.

**vidcvideo** — VIDC video device driver

#### **SYNOPSIS**

**vidcvideo0 at vidc0 wsdisplay**∗ **at vidcvideo0 console ? makeoptions MONITOR="AKF85" makeoptions MODES="1024,768,60 800,600,60"**

#### **DESCRIPTION**

The **vidcvideo** driver provides support for the video system of the ARM VIDC20 and of the video and sound macrocell of the ARM7500 and ARM7500FE within the wscons(4) framework. It provides support for both a text-based console display and a memory-mapped frame buffer usable by the X Window System.

The **vidcvideo** driver chooses a screen mode to use when NetBSD starts up, and has no means of changing it thereafter. The driver attempts to choose a screen mode from its built-in list that most closely matches the mode being used under RISC OS. If the built-in list of modes is inadequate, a different one can be substituted by compiling a kernel using the **MONITOR** option to refer to a RISC OS ModeInfo file, specifying the list of modes to extract from it in **MODES**.

#### **FILES**

/usr/src/sys/arch/acorn32/conf/monitors Directory for ModeInfo files.

## **SEE ALSO**

wsdisplay(4)

## **HISTORY**

Before NetBSD 4.0, use of **MONITOR** and **MODES** was compulsory, as there was no built-in list of screen modes.

**vlan** — IEEE 802.1Q Virtual LAN network device

### **SYNOPSIS**

**pseudo-device vlan**

## **DESCRIPTION**

The **vlan** interface provides support for IEEE 802.1Q Virtual Local Area Networks ( VLAN ). This supports the trunking of more than one network on a single network interface. This is particularly useful on routers or on hosts which must be connected to many different networks through a single physical interface.

To use a **vlan** interface, the administrator must first create the interface and then specify the VID ( VLAN identifier, the first 12 bits from a 16-bit integer which distinguishes each VLAN from any others ) and physical interface associated with the VLAN. This can be done by using the ifconfig(8) **create**, **vlan**, and **vlanif** subcommands from a shell command line or script. From within a C program, use the  $i$ octl $(2)$ system call with the SIOCSIFCREATE and SIOCSIFVLAN arguments.

To be compatible with other IEEE 802.1Q devices, the **vlan** interface supports a 1500 byte MTU, which means that the parent interface will have to handle packets that are 4 bytes larger than the original Ethernet standard. Drivers supporting this increased MTU are:

- drivers using the DP8390 core (such as  $ec(4)$ ,  $ne(4)$ ,  $we(4)$ , and possibly others)
- **−** bge(4)
- **−** bnx(4)
- **−** ea(4)
- **−** eb(4)
- **−** epic(4)
- **−** ex(4)
- **−** fxp(4)
- **−** gem(4)
- **−** hme(4)
- **−** le(4)
- **−** sip(4)
- **−** ste(4)
- **−** stge(4)
- **−** ti(4)
- **−** tl(4)
- **−** tlp(4)
- **−** vge(4)
- **−** wm(4)
- **−** xi(4)

**vlan** can be used with devices not supporting the IEEE 802.1Q MTU, but then the MTU of the **vlan** interface will be 4 bytes too small and will not interoperate properly with other IEEE 802.1Q devices, unless the MTU of the other hosts on the VLAN are also lowered to match.

### **EXAMPLES**

The following will create interface **vlan0** with VID six, on the Ethernet interface **tlp0**:

ifconfig vlan0 create ifconfig vlan0 vlan 6 vlanif tlp0

After this set up, IP addresses (and/or other protocols) can be assigned to the **vlan0** interface. All other hosts on the Ethernet connected to **tlp0** which configure a VLAN and use VID six will see all traffic transmitted through **vlan0**.

The same VLAN can be created at system startup time by placing the following in /etc/ifconfig.vlan0:

create vlan 6 vlanif tlp0

## **SEE ALSO**

ifconfig(8)

## **HISTORY**

The **vlan** device first appeared in NetBSD 1.5.1, and was derived from a VLAN implementation that appeared in FreeBSD and OpenBSD.

### **BUGS**

The **vlan** interfaces do not currently inherit changes made to the physical interfaces' MTU.

**vmmon** — unknown

## **SYNOPSIS**

**unknown**

# **DESCRIPTION**

No description.

# **SEE ALSO**

Nothing

# **BUGS**

jdolecek@NetBSD.org has not yet written this man page.

**vmnet** — unknown

## **SYNOPSIS**

**unknown**

# **DESCRIPTION**

No description.

# **SEE ALSO**

Nothing

# **BUGS**

jdolecek@NetBSD.org has not yet written this man page.

**vnd** — vnode disk driver

## **SYNOPSIS**

**pseudo-device vnd options VND\_COMPRESSION**

## **DESCRIPTION**

The **vnd** driver provides a disk-like interface to a file. This is useful for a variety of applications, including swap files and building miniroot or floppy disk images.

This document assumes that you're familiar with how to generate kernels, how to properly configure disks and pseudo-devices in a kernel configuration file.

In order to compile in support for the vnd, you must add a line similar to the following to your kernel configuration file:

pseudo-device vnd # vnode disk driver

To also compile in support for reading compressed disk images, add the following option to your kernel config file:

options VND COMPRESSION  $#$  compressed vnd $(4)$ 

Compressed disk images are expected in the cloop2 format, they can be created from "normal" disk images by the vndcompress(1) program.

There is a run-time utility that is used for configuring both compressed and uncompressed **vnd**s. See vnconfig(8) for more information.

### **FILES**

/dev/{,r}vnd∗ vnd device special files.

### **SEE ALSO**

config(1), vndcompress(1), MAKEDEV(8), fsck(8), mount(8), newfs(8), vnconfig(8)

### **HISTORY**

The vnode disk driver was originally written at the University of Utah. The compression handling is based on code by Cliff Wright 〈cliff@snipe444.org〉.

### **BUGS**

The **vnd** driver does not work if the file does not reside in a local filesystem.

**vp** — Versatec printer/plotter interface

### **SYNOPSIS**

**vp0 at uba0 csr 0177510 vector vpintr vpintr**

## **DESCRIPTION**

NOTE: This driver has not been ported from 4.4BSD yet.

The Versatec printer/plotter is normally used with the line printer system. This description is designed for those who wish to drive the Versatec directly.

To use the Versatec yourself, you must realize that you cannot open the device, /dev/vp0 if there is a daemon active. You can see if there is a daemon active by doing a  $1\text{pg}(1)$ , and seeing if there are any files being sent. Printing should be turned off using  $1pc(8)$ .

To set the Versatec into plot mode you should include  $\langle sys/vcmd.h \rangle$  and use the  $i<sub>oct1</sub>(2)$  call

```
ioctl(fileno(vp), VSETSTATE, plotmd);
```
where *plotmd* is defined to be

int plotmd[] =  $\{ VPLOT, 0, 0 \}$ ;

and *vp* is the result of a call to fopen(3) on stdio. When you finish using the Versatec in plot mode you should eject paper by sending it a EOT after putting it back into print mode, i.e. by

```
int prtmd[] = \{ VPRINT, 0, 0 \};
...
fflush(vp);
ioctl(fileno(vp), VSETSTATE, prtmd);
write(fileno(vp), "\04", 1);
```
#### **FILES**

/dev/vp0

#### **DIAGNOSTICS**

The following error numbers are significant at the time the device is opened.

[ENXIO] The device is already in use.

[EIO] The device is offline.

#### **SEE ALSO**

 $lpr(1)$ , va $(4)$ ,  $lpd(8)$ 

### **HISTORY**

A **vp** driver appeared in Version 7 AT&T UNIX.

### **BUGS**

The configuration part of the driver assumes that the device is set up to vector print mode through 0174 and plot mode through 0200. As the configuration program can't be sure which vector interrupted at boot time, we specify that it has two interrupt vectors, and if an interrupt comes through 0200 it is reset to 0174. This is safe for devices with one or two vectors at these two addresses. Other configurations with 2 vectors may require changes in the driver.
**vr** — Ethernet driver for VIA Rhine Ethernet boards

## **SYNOPSIS**

**vr**∗ **at pci? dev ? function ?**

Configuration of PHYs are necessary. See mii(4).

## **DESCRIPTION**

The **vr** device driver supports network adapters based on the VIA VT3043(Rhine), VIA VT86C100A(Rhine-II), and VIA VT6105(Rhine-III) chips.

# **HARDWARE**

Supported cards include:

D-Link DFE530TX

## **MEDIA SELECTION**

Media selection is done using ifconfig(8) using the standard ifmedia(4) mechanism. Refer to those manual pages for more information.

## **SEE ALSO**

ifmedia(4), mii(4), netintro(4), pci(4), ifconfig(8)

**vs** — X68K built-in voice synthesizer driver

## **SYNOPSIS**

**vs0 at intio0 addr 0xe92000 dma 3 dmaintr 106 audio**∗**at vs?**

# **DESCRIPTION**

**vs** drives x68k's built-in voice synthesizer. It is implemented as an audio(4) device.

# **SEE ALSO**

audio(4), intio(4)

**vv** — Proteon proNET 10 Megabit ring network

### **SYNOPSIS**

### **vv0 at uba0 csr 0161000 vector vvrint vvxint**

## **DESCRIPTION**

NOTE: This driver has not been ported from 4.4BSD yet.

The **vv** interface provides access to a 10 Mb/s Proteon proNET ring network.

The network address of the interface must be specified with an SIOCSIFADDR ioctl(2) before data can be transmitted or received. It is only permissible to change the network address while the interface is marked "down".

The host's hardware address is discovered by putting the interface in digital loopback mode (not joining the ring) and sending a broadcast packet from which the hardware address is extracted.

Transmit timeouts are detected through use of a watchdog routine. Lost input interrupts are checked for when packets are sent out.

If the installation is running CTL boards which use the old broadcast address of '0' instead of the new address of  $0xff$ , the define OLD\_BROADCAST should be specified in the driver.

The driver can use "trailer" encapsulation to minimize copying data on input and output. This may be disabled, on a per-interface basis, by setting the IFF\_NOTRAILERS flag with an SIOCSIFFLAGS ioctl(2).

### **DIAGNOSTICS**

**vv%d: host %d.** The software announces the host address discovered during autoconfiguration.

**vv%d: can't initialize.** The software was unable to discover the address of this interface, so it deemed "dead" will not be enabled.

**vv%d: error vvocsr=%b.** The hardware indicated an error on the previous transmission.

**vv%d: output timeout.** The token timer has fired and the token will be recreated.

**vv%d: error vvicsr=%b.** The hardware indicated an error in reading a packet off the ring.

**vv%d: can't handle af%d.** The interface was handed a message with addresses formatted in an unsuitable address family; the packet was dropped.

**vv%d: vs** olen=%d. The ring output routine has been handed a message with a preposterous length. This results in an immediate *panic: vs\_olen*.

## **SEE ALSO**

inet(4), netintro(4)

## **HISTORY**

The **vv** driver appeared in 4.2BSD.

## **BUGS**

The encapsulation of trailer packets in the 4.2BSD version of this driver was incorrect (the packet type was in VAX byte order). As a result, the trailer encapsulation in this version is not compatible with the 4.2BSD VAX version.

**wax** — GSC bus controller and I/O subsystem

### **SYNOPSIS**

```
wax∗ at mainbus0
wax∗ at phantomas?
gsc∗ at wax?
```
## **DESCRIPTION**

The **wax** GSC bus controller is a version of lasi(4) with limited functionality and no additional devices on the crystal. It is mainly used as a GSC bus controller for additional onboard devices (e.g. 2nd RS232 or HIL) and sometimes add-on cards (such as a TR-9000 card for the HP 9000/712 models).

## **MACHINES**

An incomplete list of machines that use the **wax** bus controller:

- **•** 712/∗ add-on cards
- **•** 715/{64/80/100}[XC]
- **•** 725/100
- **•** 743/∗
- **•** 744/∗
- **•** 748[i]
- **•** B132L[+], B160L, B180L+
- **•** C100, C110, C132L, C160L, C160, C180, C200, C240, C360
- **•** J200, J210[XC], J280, J282, J2240
- **•** all D-Class machines

### **SEE ALSO**

 $asp(4), gsc(4), intro(4), io(4), lasi(4), phantomas(4)$ 

*Precision I/O Architecture Reference Specification*, Hewlett-Packard.

*712 I/O Subsystem ERS*, Revision 1.1, Dwg No. A-A2263-66510-31, Hewlett-Packard, 12 February 1993.

Volume 46 Number 2, Hewlett-Packard Journal, April 1995.

## **HISTORY**

The **wax** driver appeared in OpenBSD 3.4. It was ported to NetBSD 1.6 by Matthew Fredette.

**wd** — WD100x compatible hard disk driver

### **SYNOPSIS**

```
wd∗ at atabus? drive ? flags 0x0000
wd∗ at umass?
options WD_SOFTBADSECT
```
### **DESCRIPTION**

The **wd** driver supports hard disks that emulate the Western Digital WD100x. This includes standard MFM, RLL, ESDI, IDE, and EIDE drives.

The flags are used only with controllers that support DMA operations and mode settings (like some pciide controllers). The lowest order nibble (rightmost digit) of the flags defines the PIO mode, the next four bits define the DMA mode and the third nibble defines the UltraDMA mode. For each set of four bits, the 3 lower bits define the mode to use and the last bit must be set to 1 for this setting to be used. For DMA and UDMA, 0xf (1111) means 'disable'. For example, a flags value of 0x0fac (1111 1010 1100) means 'use PIO mode 4, DMA mode 2, disable UltraDMA'. 0x0000 means "use whatever the drive claims to support."

The kernel configuration option "**options WD\_SOFTBADSECT**" enables a software managed bad-sector list which will prevent further accesses to sectors where an unrecoverable read error occured. A user interface is provided by dkctl(8). Unlike the (historical) mechanisms provided by bad144(8) and badsect(8) the software list does neither support sector replacement nor is it saved across reboots.

## **SEE ALSO**

 $ata(4)$ ,  $intro(4)$ ,  $pciide(4)$ ,  $scsi(4)$ ,  $umass(4)$ ,  $wdc(4)$ ,  $atactl(8)$ ,  $dkctl(8)$ 

### **BUGS**

The optional software bad sector list does not interoperate well with sector remapping features of modern disks. To let the disk remap a sector internally, the software bad sector list must be flushed or disabled before.

**wdc** — WD100x compatible hard disk controllers driver

#### **SYNOPSIS**

**ISA and ISA plug'n'play controllers wdc0 at isa? port 0x1f0 irq 14 flags 0x00 wdc1 at isa? port 0x170 irq 15 flags 0x00 wdc**∗ **at isapnp?**

**Open Firmware ISA**

**wdc**∗ **at ofisa?**

**PCMCIA controllers**

**wdc**∗ **at pcmcia? function ?**

### **arm32**

**wdc0 at pioc? offset 0x01f0 irq 9**

### **atari**

**wdc0 at mainbus0**

### **amiga**

**wdc0 at mainbus0**

### **DESCRIPTION**

The **wdc** driver provides the interface with the hardware for the ata(4) driver. This driver supports IDE and EIDE controllers, as well as MFM, RLL and ESDI on the ISA bus. PCI IDE controllers in legacy mode are also supported, but the pciide(4) driver may provide more functionality.

On the ISA front-end, the following flags are supported:

- 0x0001 Enables 32-bit I/O negotiation in the driver. This is known to cause problems with some motherboards.
- 0x0002 Don't probe for the second drive.
- 0x0004 Set WDC\_CAPABILITY\_ATA\_NOSTREAM flag.
- 0x0008 Set WDC\_CAPABILITY\_ATAPI\_NOSTREAM flag.

## **SEE ALSO**

```
ata(4), atapi(4), intro(4), isa(4), isapnp(4), mainbus(4), ofisa(4), pciide(4), pcmcia(4),
scsi(4), wd(4)
```
**wds** — WD7000 compatible ISA SCSI driver

### **SYNOPSIS**

```
wds0 at isa? port 0x350 irq 15 drq 6 # WD7000, TMC-7000
wds1 at isa? port 0x358 irq 11 drq 5
scsibus∗ at wds?
```
# **DESCRIPTION**

The **wds** driver supports the WD7000 family of SCSI adaptors and compatibles, including:

WD7000-ASC busmastering DMA controller WD7000-ASE an ASC with floppy controller and ESDI, manufactured for Apollo workstations. WD7000-FASST2 an ASC with new firmware and scatter-gather hardware.

## **SEE ALSO**

 $cd(4), ch(4), intro(4), isa(4), scsi(4), sd(4), st(4)$ 

**wdsc** — Western Digital WD33c93 SCSI Bus Interface Controller

#### **SYNOPSIS**

**wdsc0 at pcc? ipl 2**

## **DESCRIPTION**

The **wdsc** driver provides an abstraction layer between the SCSI hardware fitted to the Motorola MVME147 single board computer (WD33C93), and the machine independent SCSI drivers described in scsibus(4).

In addition to sending the required SCSI commands to target devices on the SCSI bus, the **wdsc** driver deals with DMA, device interrupts, sync/async negotiation and target disconnects/reconnects.

## **DIAGNOSTICS**

Too many to mention.

## **SEE ALSO**

pcc(4), scsibus(4)

### **BUGS**

Negotiation of Synchronous SCSI data transfers has been deliberately disabled in the MVME147's **wdsc** driver as it has proved extremely difficult to make it work reliably in this mode.

The **wdsc** driver does not respond well to exceptional conditions caused by poor SCSI cabling and/or termination. In those instances the machine is likely to require a hard reset to recover.

The current **wdsc** driver should be blown away and replaced with a machine independent version.

**wdsc** — Western Digital WD33c93 SCSI Bus Interface Controller

### **SYNOPSIS**

**wdsc**∗ **at hpc? offset ?**

## **DESCRIPTION**

The **wdsc** driver provides an abstraction layer between the SCSI hardware found in multitudinous SGI machines (including Personal Iris series, Indigo, Indy, Challenge S, Indigo2, and Challenge M) and the machine independent SCSI drivers described in scsibus(4).

In addition to sending the required SCSI commands to target devices on the SCSI bus, the **wdsc** driver deals with DMA, device interrupts, sync/async negotiation, and target disconnects/reconnects.

## **SEE ALSO**

hpc(4), scsibus(4)

## **HISTORY**

Wayne Knowles ported the sgimips incarnation of the **wdsc** driver from the amiga and atari ports. It first appeared in NetBSD 1.6.

**we** — Western Digital/SMC WD80x3, SMC Elite Ultra, and SMC EtherEZ Ethernet cards device driver

#### **SYNOPSIS**

```
we0 at isa? port 0x280 iomem 0xd0000 irq 9
we1 at isa? port 0x300 iomem 0xcc000 irq 10
we∗ at mca? slot ?
```
## **DESCRIPTION**

The we device driver supports Western Digital/SMC WD80x3, SMC Elite Ultra, and SMC EtherEZ Ethernet cards.

# **FLAG VALUES**

For some clone boards the driver is not able to recognize 16bit or 8bit interfaces correctly. Since this makes a huge difference (see diagnostic section below) you can override this by specifying flags value in the config file:

#### **we2 at isa? port 0x300 iomem 0xe0000 irq 15 flags 4**

The values to add together for flags are:

**2** force adapter to be treated as 8bit, even if it probes as a 16bit interface. Improper use of this flag will make the driver fail or send invalid Ethernet packets.

**4** force adapter to be treated as 16bit, even if it probes as a 8bit interface. For example the COMPEX ENT/U boards identify as WD8003 compatibles, but are in fact 16bit cards. Using this flag on a board that really is a 8bit board will result in bogus packets being sent.

**8** disable the use of double transmit buffers to save space in the on-board RAM for more receive buffers.

Note that all supported MCA cards are 16bit.

### **MEDIA SELECTION**

The ability to select media from software is dependent on the particular model of WD/SMC card. The following models support only manual configuration: WD8003S, WD8003E, and WD8013EBT.

Other WD/SMC 80x3 interfaces support two types of media on a single card. All support the AUI media type. The other media is either BNC or UTP behind a transceiver. Software cannot differentiate between BNC and UTP cards. On some models, the AUI port is always active.

The SMC Elite Ultra and SMC EtherEZ interfaces support three media a single card: AUI, BNC, and UTP. If the transceiver is active, the BNC media is selected. Otherwise, the AUI and UTP ports are both active.

To enable the AUI media, select the *10base5* or *aui* media type with ifconfig(8)'s **media** directive. To select the other media (transceiver), select the *10base2* or *bnc* media type.

### **DIAGNOSTICS**

**we0: overriding IRQ <n> to <m> The IRQ** specified in the kernel configuration file is different from that found in the card's configuration registers. The value in the kernel configuration file is being overridden by the one configured into the card.

**we0: can't wildcard IRQ on a <model>** The IRQ was wildcarded in the kernel configuration file, and the card is a WD8003S, WD8003E, or WD8013EBT, which do not support software IRQ configuration.

we0: failed to clear shared memory at offset <off> The memory test was unable to clear the interface's shared memory region. This often indicates that the card is configured at a conflicting *iomem* address.

**we0: warning - receiver ring buffer overrun** The DP8390 Ethernet chip used by this board implements a shared-memory ring-buffer to store incoming packets.

The 16bit boards (8013 series) have 16k of memory as well as fast memory access speed. Typical memory access speed on these boards is about 4MB/second. These boards generally have no problems keeping up with full Ethernet speed and the ring-buffer seldom overfills.

However, the 8bit boards (8003) usually have only 8k bytes of shared memory. This is only enough room for about 4 full-size (1500 byte) packets. This can sometimes be a problem, especially on the original WD8003E, because these boards' shared-memory access speed is quite slow; typically only about 1MB/second. The overhead of this slow memory access, and the fact that there is only room for 4 full-sized packets means that the ring-buffer will occasionally overrun. When this happens, the board must be reset to avoid a lockup problem in early revision 8390's. Resetting the board causes all of the data in the ring-buffer to be lost, requiring it to be retransmitted/received, congesting the board further. Because of this, maximum throughput on these boards is only about 400-600k per second.

This problem is exasperated by NFS because the 8bit boards lack sufficient memory to support the default 8k byte packets that NFS and other protocols use as their default. If these cards must be used with NFS, use the NFS **−r** and **−w** options in /etc/fstab to limit NFS's packet size. 4096 byte packets generally work.

## **SEE ALSO**

 $if medical(4), intro(4), is a (4), mca(4), if confiq(8)$ 

**wesc** — Warp Engine low level SCSI interface

### **SYNOPSIS**

**wesc0 at zbus0**

## **DESCRIPTION**

The Amiga architecture uses a common machine independent scsi sub-system provided in the kernel source. The machine independent drivers that use this code access the hardware through a common interface. (see scsibus(4)) This common interface interacts with a machine dependent interface, such as **wesc**, which then handles the hardware specific issues.

The **wesc** interface handles things such as DMA and interrupts as well as actually sending commands, negotiating synchronous or asynchronous transfers and handling disconnect/reconnect of SCSI targets. The hardware that **wesc** uses is based on the NCR53c710 SCSI chip.

## **HARDWARE**

The **wesc** interface supports the following Zorro III expansion cards:

*WARP ENGINE* MacroSystem Development Warp Engine internal SCSI, manufacturer 2203, product 19

## **DIAGNOSTICS**

**wesc%s: abort %s: dstat %02x, sstat0 %02x sbcl %02x** The scsi operation %s was aborted due to error. Dstat, sstat and sbcl are registers within the NCR53c710 SCSI chip.

**siop id %d reset0** The NCR53c710 SCSI chip has been reset and configure at id %d.

**SIOP interrupt: %x sts %x msg %x sbcl %x** The NCR53c710 SCSI chip has interrupted unexpectedly.

**SIOP: SCSI Gross Error** The NCR53c710 SCSI chip has indicated that it is confused.

**SIOP: Parity Error** The NCR53c710 SCSI chip has indicated that it has detected a parity error on the SCSI bus.

## **SEE ALSO**

scsibus(4)

### **HISTORY**

The **wesc** interface first appeared in NetBSD 1.0

wi — WaveLAN/IEEE and PRISM-II 802.11 wireless network driver

## **SYNOPSIS**

**wi**∗ **at pcmcia? function ? wi**∗ **at pci? dev ? function ?**

### **DESCRIPTION**

The wi driver provides support for Lucent Technologies WaveLAN/IEEE PCCARD adapters (also known as WaveLAN II cards) and various PCI/MiniPCI/PCCARD adapters which use Intersil PRISM-II and PRISM-2.5 chipsets. Note that while Lucent sells both ISA and PCMCIA WaveLAN/IEEE devices, the ISA product is actually a PCMCIA card in an ISA to PCMCIA bridge adapter. Consequently, the **wi** driver is required for both the ISA and PCMCIA NICs. Also note that some of the PRISM-II adapters works only at 3.3V, hence cardbus(4) support is required for those cards to set VCC correctly, even though they are 16-bit cards.

The core of the WaveLAN/IEEE is the Lucent Hermes controller. All host/device interaction is via programmed I/O with the Hermes. The Hermes supports 802.11 and 802.3 frames, power management, BSS, WDS and ad-hoc operation modes. The Silver and the Gold cards of the WaveLAN/IEEE also support WEP. Unlike the other IEEE 802.11 network cards, the WaveLAN Gold cards accept 104 bits key (13 characters) for WEP encryption. The Intersil PRISM-II controller supports WEP as well.

The **wi** driver encapsulates all traffic as 802.11 frames, however it can receive either 802.11 or 802.3 frames. Transmit speed is selectable between 1Mbps fixed, 2Mbps fixed or 2Mbps with auto fallback. For WaveLAN/IEEE Turbo adapters, speeds up to 6Mbps are available. For WaveLAN/IEEE Turbo 11Mbps adapters and PRISM-II adapters, speeds up to 11Mbps are available.

The **wi** driver supports configuration of Lucent cards for special ad-hoc operation. In this mode, the nwid is ignored and stations can communicate among each other without the aid of an access point. Note that this mode is specific to Lucent chips, and not in the IEEE 802.11 specification. Due to changes in the implementation of this special ad-hoc mode, Lucent-based cards with different firmware revisions may not interoperate in this mode. This mode is no longer the default and must be selected using the  $ifconfig(8)$  (media option "adhoc,flag0" ) utility.

Recent versions of Lucent and PRISM-II firmware support IBSS creation. IBSS is the standard IEEE 802.11 ad-hoc mode. In this mode, the nwid should be specified. At least one node must be able to create IBSS. The IBSS mode is enabled by "adhoc" or "ibss" media option. IBSS creation is automatically enabled if supported.

The **wi** driver defaults to infrastructure mode (i.e., using an access point).

Recent versions of PRISM-II firmware support operating as an 802.11 Access Point. In this mode, the Access Point station should set the nwid. This will create a standard 802.11 network, and the Access Point station will show up in an Access Point scan. This mode is enabled using the "hostap" media option.

For more information on configuring this device, see if  $\text{confiq}(8)$  and ifmedia(4).

### **HARDWARE**

Cards supported by the **wi** driver include:

Alvarion BreezeNET Lucent WaveLAN/IEEE 2.0Mb Bronze Lucent WaveLAN/IEEE 2.0Mb Silver

Lucent WaveLAN/IEEE Turbo Lucent WaveLAN/IEEE Turbo 11Mbps Melco AIR CONNECT WLI-PCM-L11, WLI-PCM-L11G Melco AIR CONNECT WLI-CF-S11G Compaq WL100 11Mbps Wireless Corega Wireless LAN PCC-11, PCCA\_11, PCCB\_11 DEC/Cabletron RoamAbout 802.11 DS High Rate D-Link DWL-520 11Mbps PCI Card, Revs. A1,A2,B1,B2 D-Link DWL-520 11Mbps PCI Card, Rev. C1 *not supported*, see atw(4) D-Link DWL-520 11Mbps PCI Card, Rev. D *not supported*, see rtw(4) D-Link DWL-650 11Mbps WLAN Card D-Link DWL-650 11Mbps WLAN Card, Rev. P *not supported* (Prism 3 chipset) D-Link DCF-650W CF Card ELECOM Air@Hawk LD-WL11 ELSA AirLancer MC-11 Ericsson Wireless LAN Farallon Skyline 11Mbps Wireless Intel PRO/Wireless 2011 LAN PC Card ICOM SL-1100 IO-DATA WN-B11/PCM Intersil PRISM Mini-PCI Linksys Group, Inc. Instant Wireless Network PC Card, CF Card Linksys Group, Inc. Instant Wireless Network WMP11 PCI Card Linksys Group, Inc. Instant Wireless Network WMP11v4 PCI Card *not supported* NCR WaveLAN/IEEE NEC Wireless Card CMZ-RT-WP, PK-WL001, PC-WL/11C PLANEX GeoWave/GW-NS110 Symbol Spectrum24 Wireless Networker PC Card, CF Card TDK LAK-CD011WL SMC EZ Connect 11M Wireless CF Card SMC2642W SMC EliteConnect Wireless Adapter PC Card SMC2531W-B Z-Com XI-626 PCI Card

The original PRISM-I chipset is supported by the awi(4) driver.

## **DIAGNOSTICS**

wi%d: init failed The WaveLAN failed to come ready after an initialization command was issued.

**wi%d: failed to allocate %d bytes on NIC** The driver was unable to allocate memory for transmit frames in the NIC's on-board RAM.

wi%d: device timeout The WaveLAN failed to generate an interrupt to acknowledge a transmit command.

### **SEE ALSO**

arp(4), ifmedia(4), netintro(4), pci(4), pcmcia(4), ifconfig(8), wiconfig(8)

*HCF Light programming specification*, http://www.wavelan.com.

## **HISTORY**

The **wi** device driver first appeared in NetBSD 1.5.

## **AUTHORS**

The **wi** driver was written by Bill Paul (wpaul@ctr.columbia.edu).

# **BUGS**

The execution of wiconfig(8) while the interface is down can produce some error messages.

**wm** — Intel i8254x Gigabit Ethernet driver

## **SYNOPSIS**

**wm**∗ **at pci? dev ? function ?**

Configuration of PHYs may also be necessary. See  $m i(4)$ .

## **DESCRIPTION**

The **wm** device driver supports Gigabit Ethernet interfaces based on the Intel i8254x family of Gigabit Ethernet chips. The interfaces supported by the **wm** driver include:

- **•** Intel i82542 1000BASE-X Ethernet
- **•** Intel i82543GC 1000BASE-X Ethernet
- **•** Intel i82543GC 1000BASE-T Ethernet
- **•** Intel i82544EI 1000BASE-T Ethernet
- **•** Intel i82544EI 1000BASE-X Ethernet
- **•** Intel i82544GC 1000BASE-T Ethernet
- **•** Intel i82544GC (LOM) 1000BASE-T Ethernet
- **•** Intel i82540EM 1000BASE-T Ethernet
- **•** Intel i82540EM (LOM) 1000BASE-T Ethernet
- **•** Intel i82540EP 1000BASE-T Ethernet
- **•** Intel i82541EI 1000BASE-T Ethernet
- **•** Intel i82541EI (Mobile) 1000BASE-T Ethernet
- **•** Intel i82541ER 1000BASE-T Ethernet
- **•** Intel i82541GI 1000BASE-T Ethernet
- **•** Intel i82541PI 1000BASE-T Ethernet
- **•** Intel i82545EM 1000BASE-T Ethernet
- **•** Intel i82545EM 1000BASE-X Ethernet
- **•** Intel i82545GB 1000BASE-T Ethernet
- **•** Intel i82545GB 1000BASE-X Ethernet
- **•** Intel i82546EB 1000BASE-T Ethernet ( dual-port )
- **•** Intel i82546EB 1000BASE-X Ethernet ( dual-port )
- **•** Intel i82546GB 1000BASE-T Ethernet ( dual-port )
- **•** Intel i82546GB 1000BASE-X Ethernet ( dual-port )
- Intel i82547EI 1000BASE-T Ethernet (CSA)
- **•** Intel i82547GI 1000BASE-T Ethernet ( CSA )
- **•** Intel i82571 1000BASE-T Ethernet ( dual-port )
- **•** Intel i82572 1000BASE-T Ethernet
- **•** Intel i82573 1000BASE-T Ethernet
- **•** Intel i82801H (ICH8 LAN) 1000BASE-T Ethernet
- **•** Intel i82801I (ICH9 LAN) 1000BASE-T Ethernet
- **•** Intel i80003 1000BASE-T Ethernet

In addition to Intel's own "PRO/1000" line of Gigabit Ethernet interfaces, these chips also appear on some server systems, processor evaluation boards, and in embedded systems.

The i8254x supports IPv4/TCP/UDP checksumming and TCP segmentation in hardware. The **wm** driver supports these features of the chip. See if config(8) for information on how to enable this feature.

### **SEE ALSO**

```
arp(4), if media(4), mii(4), netintro(4), pci(4), ifconfig(8)
```
### **HISTORY**

The **wm** driver first appeared in NetBSD 1.6.

### **AUTHORS**

The **wm** driver was written by Jason R. Thorpe (thorpej@wasabisystems.com).

### **BUGS**

The Intel i82545GM and i82546GB controllers with internal SERDES are not currently supported.

**wpi** — Intel PRO/Wireless 3945ABG IEEE 802.11a/b/g wireless network driver

#### **SYNOPSIS**

**wpi**∗ **at pci? dev ? function ?**

## **DESCRIPTION**

The **wpi** driver provides support for Intel PRO/Wireless 3945ABG Mini PCI Express network adapters.

These are the modes the **wpi** driver can operate in:

### BSS mode

Also known as *infrastructure* mode, this is used when associating with an access point, through which all traffic passes. This mode is the default.

#### monitor mode

In this mode the driver is able to receive packets without associating with an access point. This disables the internal receive filter and enables the card to capture packets from networks to which it wouldn't normally have access, or to scan for access points.

**wpi** supports software WEP. Wired Equivalent Privacy (WEP) is the de facto encryption standard for wireless networks. It can be typically configured in one of three modes: no encryption; 40-bit encryption; or 104-bit encryption. Unfortunately, due to serious weaknesses in the WEP protocol it is strongly recommended that it not be used as the sole mechanism to secure wireless communication. WEP is not enabled by default.

### **CONFIGURATION**

The **wpi** driver can be configured at runtime with  $if$   $conf$  $iq$  $(8)$  using the following parameters:

### **bssid** bssid

Set the desired BSSID.

#### **−bssid**

Unset the desired BSSID. The interface will automatically select a BSSID in this mode, which is the default.

### **chan** n

Set the channel (radio frequency) to be used by the driver based on the given channel ID  $n$ .

#### **−chan**

Unset the desired channel to be used by the driver. The driver will automatically select a channel in this mode, which is the default.

## **media** media

The **wpi** driver supports the following media types:

**autoselect** Enable autoselection of the media type and options.

#### **mediaopt** opts

The **wpi** driver supports the following media options:

**monitor** Select monitor mode.

#### **−mediaopt** opts

Disable the specified media options on the driver and return it to the default mode of operation (BSS).

### **mode** mode

The **wpi** driver supports the following modes:

- **11a** Force 802.11a operation.
- **11b** Force 802.11b operation.
- **11g** Force 802.11g operation.

#### **nwid** id

Set the network ID. The  $id$  can either be any text string up to 32 characters in length, or a series of hexadecimal digits up to 64 digits. An empty id string allows the interface to connect to any available access points. By default the **wpi** driver uses an empty string. Note that network ID is synonymous with Extended Service Set ID (ESSID).

#### **nwkey** key

Enable WEP encryption using the specified  $key$ . The  $key$  can either be a string, a series of hexadecimal digits (preceded by '0x'), or a set of keys of the form "n:k1,k2,k3,k4", where 'n' specifies which of the keys will be used for transmitted packets, and the four keys, "k1" through "k4", are configured as WEP keys. If a set of keys is specified, a comma  $(\cdot,')$  within the key must be escaped with a backslash. Note that if multiple keys are used, their order must be the same within the network. **wpi** is capable of using both 40-bit (5 characters or 10 hexadecimal digits) or 104-bit (13 characters or 26 hexadecimal digits) keys.

#### **−nwkey**

Disable WEP encryption. This is the default mode of operation.

## **FILES**

The driver needs at least version 2.14.4 of the following firmware file, which is loaded when an interface is brought up:

```
/usr/pkg/libdata/if_wpi/iwlwifi-3945.ucode
```
This firmware file is not free because Intel refuses to grant distribution rights without contractual obligations. As a result, even though NetBSD includes the driver, the firmware file cannot be included and users have to download this file on their own. The official person to state your views to about this issue is peter.engelbrecht@intel.com at +1 (858) 391 1857.

The firmware can be found at http://intellinuxwireless.org/ (Microcode), or can be installed using the pkgsrc/sysutils/wpi-firmware2 package.

### **EXAMPLES**

```
# ifconfig wpi0 nwkey 0x1deadbeef1
```
Return wpi0 to its default settings:

# ifconfig wpi0 -bssid -chan media autoselect \ nwid "" -nwkey

Join an existing BSS network, "my\_net":

# ifconfig wpi0 192.168.1.1 netmask 0xffffff00 nwid my\_net

### **DIAGNOSTICS**

**wpi%d: device timeout** A frame dispatched to the hardware for transmission did not complete in time. The driver will reset the hardware. This should not happen.

**wpi%d: fatal firmware error** For some reason, the firmware crashed. The driver will reset the hardware. This should not happen.

**wpi%d: Radio transmitter is off** The radio transmitter is off and thus no packet can go out. The driver will reset the hardware. Make sure the laptop radio switch is on.

**wpi%d: could not read firmware file** For some reason, the driver was unable to read the firmware image from the filesystem. The file might be missing or corrupted.

**wpi%d: firmware file too short: %d bytes** The firmware image is corrupted and can't be loaded into the adapter.

**wpi%d: could not load firmware** An attempt to load the firmware into the adapter failed. The driver will reset the hardware.

### **NOTES**

802.11a is not working yet.

On some laptops the radio transmitter button must be pushed twice to get the driver working, or you will get a wpi%d: fatal firmware error when the interface will be set to up

### **SEE ALSO**

arp(4), ifmedia(4), intro(4), netintro(4), pci(4), ifconfig(8), firmload(9), pkgsrc/sysutils/wpi-firmware2

*The IPW Web Page*, http://damien.bergamini.free.fr/ipw/.

### **AUTHORS**

The **wpi** driver was originally written by Damien Bergamini 〈damien@openbsd.org〉. NetBSD porting was done by

Jean-Baptiste Campesato 〈camjelemon@gmail.com〉.

**wscons** — workstation console access

#### **SYNOPSIS**

```
options WSEMUL_SUN
options WSEMUL_VT100
options WSEMUL_NO_DUMB
options WSEMUL_DEFAULT="xxx"
options WS_DEFAULT_FG=WSCOL_XXX
options WS_DEFAULT_BG=WSCOL_XXX
options WS_DEFAULT_COLATTR="(WSATTR_XXX | WSATTR_YYY)"
options WS_DEFAULT_MONOATTR="(WSATTR_XXX | WSATTR_YYY)"
options WS_KERNEL_FG=WSCOL_XXX
options WS_KERNEL_BG=WSCOL_XXX
options WS_KERNEL_COLATTR="(WSATTR_XXX | WSATTR_YYY)"
options WS_KERNEL_MONOATTR="(WSATTR_XXX | WSATTR_YYY)"
options WSCOMPAT_USL_SYNCTIMEOUT=nnn
options WSDISPLAY_COMPAT_PCVT
options WSDISPLAY_COMPAT_SYSCONS
options WSDISPLAY_COMPAT_USL
options WSDISPLAY_COMPAT_RAWKBD
options WSKBD_EVENT_AUTOREPEAT
options WSKBD_USONLY
wsdisplay∗ at ...
wskbd∗ at ... mux N
wsmouse∗ at ... mux N
pseudo-device wsmux N
```
### **DESCRIPTION**

The **wscons** driver provides support for machine independent access to the console.

**wscons** is made of a number of cooperating modules, in particular

- hardware support for display adapters, keyboards and mice, see wsdisplay(4), wskbd(4), and wsmouse(4)
- input event multiplexor, see wsmux(4)
- **•** terminal emulation modules (see below), and
- **•** compatibility options to support control operations and other low-level behaviour of existing terminal drivers (see below)

## **Terminal emulations**

**wscons** does not define its own set of terminal control sequences and special keyboard codes in terms of termcap(5). Instead a "terminal emulation" is assigned to each virtual screen when the screen is created. (See wsconscfg $(8)$ .) Different terminal emulations can be active at the same time on one display. The following choices are available:

dumb This minimal terminal support is available unless the kernel option **options WSEMUL\_NO\_DUMB** was specified at build time. No control sequences are supported besides the ASCII control characters. The cursor is not addressable. Only ASCII keyboard codes will be delivered, cursor and functions keys do not work.

- sun The "sun" console emulation is available if **options WSEMUL\_SUN** was specified at kernel build time. It supports the control sequences of SUN machine consoles and delivers its keyboard codes for function and keypad keys in use. This emulation is sufficient for full-screen applications.
- vt100 is available with the kernel compile option **options WSEMUL\_VT100**. It provides the most commonly used functions of DEC VT100 terminals with some extensions introduced by the DEC VT220 and DEC VT320 models. The features of the original VT100 which are not or not completely implemented are:
	- **•** VT52 support, 132-column-mode, smooth scroll, light background, keyboard autorepeat control, external printer support, keyboard locking, newline/linefeed switching: Escape sequences related to these features are ignored or answered with standard replies. (DECANM, DEC-COLM, DECSCLM, DECSCNM, DECARM, DECPFF, DECPEX, KAM, LNM)
	- **•** Function keys are not reprogrammable and fonts can not be downloaded. DECUDK and DECDLD sequences will be ignored.
	- **•** Neither C1 control set characters will be recognized nor will 8-bit keyboard codes be delivered.
	- The "DEC supplemental graphic" font is approximated by the ISO-latin-1 font, though there are subtle differences.
	- The actual rendering quality depends on the underlying graphics hardware driver. Characters might be missing in the available fonts and be substituted by more or less fitting replacements.

Depending on the keyboard used, not all function keys might be available.

In addition to the plain VT100 functions are supported:

- **•** ANSI colors.
- **•** Some VT220 -like presentation state settings and -reports (DECRSPS), especially tabulator settings.

In most applications, **wscons** will work sufficiently as a VT220 emulator.

The *WSEMUL\_DEFAULT* kernel option is used to select one of the described terminal options as the default choice. The default takes effect at kernel startup, i.e. for the operating system console or additional screens allocated through the *WSDISPLAY\_DEFAULTSCREENS* option (see wsdisplay(4)), or if no emulation type was passed to the wsconscfg(8) utility.

#### **Compatibility options**

these options allow X servers and other programs using low-level console driver functions which were written specifically for other console drivers to run on NetBSD systems. The options are in particular:

#### **WSDISPLAY\_COMPAT\_USL**

Support the protocol for switches between multiple virtual screens on one display as used by most PC-UNIX variants.

## **WSDISPLAY\_COMPAT\_RAWKBD**

Allows to get raw XT keyboard scancodes from PC keyboards as needed by i386 X servers.

### **WSDISPLAY\_COMPAT\_PCVT**

Emulates enough of the NetBSD/i386 "pcvt" driver to make X servers work.

#### **WSDISPLAY\_COMPAT\_SYSCONS**

Emulates enough of the FreeBSD "syscons" driver to make X servers work. Useful with FreeBSD binary emulation.

Linux/i386 X servers usually run successfully if the first two options are enabled together with the NetBSD Linux binary emulation.

(To have programs looking for device special files of other console drivers find the **wscons** driver entry points, symlinks are a helpful measure.)

## **Other options**

**options WS\_DEFAULT\_FG=WSCOL\_XXX**,

**options WS\_DEFAULT\_BG=WSCOL\_XXX**,

**options WS\_DEFAULT\_COLATTR="(WSATTR\_XXX** | **WSATTR\_YYY)"** and

#### **options WS\_DEFAULT\_MONOATTR="(WSATTR\_XXX** | **WSATTR\_YYY)"**

allow to make default console output appear in specific colors and attributes. "WS\_DEFAULT\_FG" and "WS\_DEFAULT\_BG" set the foreground / background used on color displays. The "WSCOL\_XXX" arguments are colors as defined in src/sys/dev/wscons/wsdisplayvar.h. "WS\_DEFAULT\_COLATTR" and "WS\_DEFAULT\_MONOATTR" are additional attribute flags used on color or monochrome displays, respectively. The arguments are defined in the same header file. Whether the attributes are supported or not depends on the actually used graphics adapter. These options are ignored by the "dumb" terminal emulation.

**options WS\_KERNEL\_FG=WSCOL\_XXX**,

#### **options WS\_KERNEL\_BG=WSCOL\_XXX**,

**options WS\_KERNEL\_COLATTR="(WSATTR\_XXX** | **WSATTR\_YYY)"** and

#### **options WS\_KERNEL\_MONOATTR="(WSATTR\_XXX** | **WSATTR\_YYY)"**

allow to make console output originating from the kernel appear differently than output from user level programs (via /dev/console or the specific tty device like /dev/ttyE0). Their meaning is the same as their 'WS\_DEFAULT\_∗' counterparts.

## **options WSCOMPAT\_USL\_SYNCTIMEOUT=nnn**

The virtual screen switching protocol enabled by "WSDISPLAY\_COMPAT\_USL" uses a somewhat complex handshake protocol to pass control to user programs such as X servers controlling a virtual screen. In order to prevent a non-responsive application from locking the whole console system, a screen switch will be rolled back after a 5 second timeout if the application does not respond. This option can be used to specify in seconds a different timeout value.

### **options WSKBD\_EVENT\_AUTOREPEAT**

If set, this option enables auto repeat even in event mode. The auto repeat will generate key down events while the key is pressed.

### **options WSKBD\_USONLY**

In order to strip down the space usage of wscons, all keymaps except the US english one can be removed from the kernel with this option, which results in a space gain of about 10kB.

### **SEE ALSO**

 $wsdisplay(4), wskbd(4), wsmouse(4), wsmux(4), wsconst(g(8), wsconst(8),$ wsfontload(8), wscons(9)

**wsdisplay** — generic display device support in wscons

### **SYNOPSIS**

```
wsdisplay∗ at ega? console ?
(EGA display on ISA)
wsdisplay∗ at vga? console ?
(VGA display on ISA or PCI)
wsdisplay∗ at pcdisplay? console ?
(generic PC (ISA) display)
wsdisplay∗ at vesafb? console ?
(VESA frame buffer display, i386 only)
wsdisplay∗ at tga? console ?
(DEC TGA display, alpha only)
wsdisplay∗ at pfb? console ?
(PCI framebuffer, bebox only)
wsdisplay0 at ofb? console ?
(Open Firmware framebuffer, macppc only)
wsdisplay∗ at nextdisplay? console ?
(NeXT display)
wsdisplay0 at smg0
(VAXstation small monochrome display)
wsdisplay∗ at ... kbdmux N
options WSDISPLAY_BORDER_COLOR=WSCOL_XXX
options WSDISPLAY_CUSTOM_BORDER
options WSDISPLAY_CUSTOM_OUTPUT
options WSDISPLAY_DEFAULTSCREENS=N
options WSDISPLAY_SCROLLSUPPORT
```
### **DESCRIPTION**

The **wsdisplay** driver is an abstraction layer for display devices within the wscons(4) framework. It attaches to the hardware specific display device driver and makes it available as a text terminal or graphics interface.

A display device can have the ability to display characters on it (without the help of an X server), either directly by hardware or through software putting pixel data into the display memory. Such displays are called "emulating", the **wsdisplay** driver will connect a terminal emulation module and provide a tty-like software interface. In contrary, non-emulating displays can only be used by special programs like X servers.

The *console* locator in the configuration line refers to the device's use as the output part of the operating system console. A device specification containing a positive value here will only match if the device is in use as the system console. (The console device selection in early system startup is not influenced.) This way, the console device can be connected to a known wsdisplay device instance. (Naturally, only "emulating" display devices are usable as console.)

The *kbdmux* locator in the configuration line refers to the wsmux(4) that will be used to get keyboard events. If this locator is -1 no mux will be used.

The logical unit of an independent contents displayed on a display (sometimes referred to as "virtual terminal" ) is called a "screen" here. If the underlying device driver supports it, multiple screens can be used on one display. (As of this writing, only the vga(4) and the VAX "smg" display drivers provide this ability.) Screens have different minor device numbers and separate tty instances. One screen possesses the "focus", this means it is visible and its tty device will get the keyboard input. (In some cases − if no screen is set up or

if a screen was just deleted − it is possible that no focus is present at all.) The focus can be switched by either special keyboard input (typically CTRL-ALT-Fn) or an ioctl command issued by a user program. Screens are created and deleted through the  $/dev/ttyEcfq$  control device (preferably using the  $w$ sconscfq(8) utility). Alternatively, the compile-time option WSDISPLAY\_DEFAULTSCREENS=n will also create (at autoconfiguration time)  $n$  initial screens of the display driver's default type with the system's default terminal emulator.

### **Kernel options**

The following kernel options are available to configure the behavior of the **wsdisplay** driver:

### **options WSDISPLAY\_BORDER\_COLOR=WSCOL\_XXX**

Sets the border color at boot time. Possible values are defined in src/sys/dev/wscons/wsdisplayvar.h. Defaults to 'WSCOL\_BLACK'.

#### **options WSDISPLAY\_CUSTOM\_BORDER**

Enables the WSDISPLAYIO\_GBORDER and WSDISPLAYIO\_SBORDER ioctls, which allow the customization of the border color from userland (after boot). See wsconsct $1(8)$ .

#### **options WSDISPLAY\_CUSTOM\_OUTPUT**

Enables the WSDISPLAYIO\_GMSGATTRS and WSDISPLAYIO\_SMSGATTRS ioctls, which allow the customization of the console output and kernel messages from userland (after boot). See wsconsctl(8).

## **options WSDISPLAY\_DEFAULTSCREENS=N**

Sets the number of virtual screens to allocate at boot time. Useful for small root filesystems where the  $ws\text{const}(8)$  utility is not wanted.

#### **options WSDISPLAY\_SCROLLSUPPORT**

Enables scrolling support. The key combinations are **LEFT SHIFT + PAGE UP** and **LEFT SHIFT + PAGE DOWN** by default. Please note that this function may not work under the system console and is available depending on the framebuffer you are using.

#### **Ioctls**

The following ioctl(2) calls are provided by the **wsdisplay** driver or by devices which use it. Their definitions are found in 〈dev/wscons/wsconsio.h〉.

```
WSDISPLAYIO GTYPE (int)
```
Retrieve the type of the display. The list of types is in 〈dev/wscons/wsconsio.h〉.

#### WSDISPLAYIO GINFO ( struct wsdisplay fbinfo )

Retrieve basic information about a framebuffer display. The returned structure is as follows:

```
struct wsdisplay_fbinfo {
       u_int height;
       u int width;
       u int depth;
       u int cmsize;
};
```
The *height* and *width* members are counted in pixels. The *depth* member indicates the number of bits per pixel, and *cmsize* indicates the number of color map entries accessible through WSDISPLAYIO\_GETCMAP and WSDISPLAYIO\_PUTCMAP. This call is likely to be unavailable on text-only displays.

WSDISPLAYIO\_GETCMAP ( struct wsdisplay\_cmap )

Retrieve the current color map from the display. This call needs the following structure set up beforehand:

```
struct wsdisplay_cmap {
       u int index;
       u_int count;
       u_char ∗red;
       u_char ∗green;
       u char *blue;
};
```
The *index* and *count* members specify the range of color map entries to retrieve. The *red*, *green*, and *blue* members should each point to an array of *count* u\_chars. On return, these will be filled in with the appropriate entries from the color map. On all displays that support this call, values range from 0 for minimum intensity to 255 for maximum intensity, even if the display does not use eight bits internally to represent intensity.

```
WSDISPLAYIO_PUTCMAP ( struct wsdisplay_cmap )
```
Change the display's color map. The argument structure is the same as for WSDISPLAYIO\_GETCMAP, but *red*, *green*, and *blue* are taken as pointers to the values to use to set the color map. This call is not available on displays with fixed color maps.

```
WSDISPLAYIO_GVIDEO ( int )
```
Get the current state of the display's video output. Possible values are:

WSDISPLAYIO\_VIDEO\_OFF The display is blanked.

WSDISPLAYIO\_VIDEO\_ON

The display is enabled.

#### WSDISPLAYIO\_SVIDEO ( int )

Set the state of the display's video output. See WSDISPLAYIO\_GVIDEO above for possible values.

#### WSDISPLAYIO\_GCURPOS ( struct wsdisplay\_curpos )

Retrieve the current position of the hardware cursor. The returned structure is as follows:

```
struct wsdisplay_curpos {
       u_int x, y;
};
```
The *x* and *y* members count the number of pixels right and down, respectively, from the topleft corner of the display to the hot spot of the cursor. This call is not available on displays without a hardware cursor.

### WSDISPLAYOP\_SCURPOS ( struct wsdisplay\_curpos )

Set the current cursor position. The argument structure, and its semantics, are the same as for WSDISPLAYIO\_GCURPOS. This call is not available on displays without a hardware cursor.

#### WSDISPLAYIO\_GCURMAX ( struct wsdisplay\_curpos )

Retrieve the maximum size of cursor supported by the display. The *x* and *y* members of the returned structure indicate the maximum number of pixel rows and columns, respectively, in a hardware cursor on this display. This call is not available on displays without a hardware cursor.

```
WSDISPLAYIO_GCURSOR ( struct wsdisplay_cursor )
```
Retrieve some or all of the hardware cursor's attributes. The argument structure is as follows:

```
struct wsdisplay_cursor {
       u int which;
       u int enable;
       struct wsdisplay curpos pos;
       struct wsdisplay_curpos hot;
       struct wsdisplay_cmap cmap;
       struct wsdisplay_curpos size;
       u_char ∗image;
       u_char ∗mask;
};
```
The *which* member indicates which of the values the application requires to be returned. It should contain the logical OR of the following flags:

#### WSDISPLAYIO\_CURSOR\_DOCUR

Get *enable*, which indicates whether the cursor is currently displayed (nonzero) or not (zero).

#### WSDISPLAYIO\_CURSOR\_DOPOS

Get *pos*, which indicates the current position of the cursor on the display, as would be returned by WSDISPLAYIO\_GCURPOS.

#### WSDISPLAYIO\_CURSOR\_DOHOT

Get *hot*, which indicates the location of the "hot spot" within the cursor. This is the point on the cursor whose position on the display is treated as being the position of the cursor by other calls. Its location is counted in pixels from the top-right corner of the cursor.

#### WSDISPLAYIO\_CURSOR\_DOCMAP

Get *cmap*, which indicates the current cursor color map. Unlike in a call to WSDISPLAYIO\_GETCMAP, *cmap* here need not have its *index* and *count* members initialized. They will be set to 0 and 2 respectively by the call. This means that *cmap*.*red*, *cmap*.*green*, and *cmap*.*blue* must each point to at least enough space to hold two u\_chars.

#### WSDISPLAYIO\_CURSOR\_DOSHAPE

Get *size*, *image*, and *mask*. These are, respectively, the dimensions of the cursor in pixels, the bitmap of set pixels in the cursor and the bitmap of opaque pixels in the cursor. The format in which these bitmaps are returned, and hence the amount of space that must be provided by the application, are device-dependent.

WSDISPLAYIO\_CURSOR\_DOALL Get all of the above.

The device may elect to return information that was not requested by the user, so those elements of struct wsdisplay\_cursor which are pointers should be initialized to NULL if not otherwise used. This call is not available on displays without a hardware cursor.

### WSDISPLAYIO\_SCURSOR ( struct wsdisplay\_cursor )

Set some or all of the hardware cursor's attributes. The argument structure is the same as for WSDISPLAYIO\_GCURSOR. The *which* member specifies which attributes of the cursor are to be changed. It should contain the logical OR of the following flags:

#### WSDISPLAYIO\_CURSOR\_DOCUR

If *enable* is zero, hide the cursor. Otherwise, display it.

WSDISPLAYIO\_CURSOR\_DOPOS

Set the cursor's position on the display to *pos*, the same as WSDISPLAYIO\_SCURPOS.

WSDISPLAYIO\_CURSOR\_DOHOT

Set the "hot spot" of the cursor, as defined above, to *hot*.

WSDISPLAYIO\_CURSOR\_DOCMAP

Set some or all of the cursor color map based on *cmap*. The *index* and *count* elements of *cmap* indicate which color map entries to set, and the entries themselves come from *cmap*.*red*, *cmap*.*green*, and *cmap*.*blue*.

### WSDISPLAYIO\_CURSOR\_DOSHAPE

Set the cursor shape from *size*, *image*, and *mask*. See above for their meanings.

WSDISPLAYIO\_CURSOR\_DOALL

Do all of the above.

This call is not available on displays without a hardware cursor.

#### WSDISPLAYIO\_GMODE ( u\_int )

Get the current mode of the display. Possible results include:

WSDISPLAYIO\_MODE\_EMUL

The display is in emulating (text) mode.

WSDISPLAYIO\_MODE\_MAPPED

The display is in mapped (graphics) mode.

WSDISPLAYIO\_MODE\_DUMBFB

The display is in mapped (frame buffer) mode.

### WSDISPLAYIO\_SMODE ( u\_int )

Set the current mode of the display. For possible arguments, see WSDISPLAYIO\_GMODE.

#### WSDISPLAYIO LINEBYTES (u\_int)

Get the number of bytes per row, which may be the same as the number of pixels.

### WSDISPLAYIO\_GMSGATTRS ( struct wsdisplay\_msgattrs )

Get the attributes (colors and flags) used to print console messages, including separate fields for default output and kernel output. The returned structure is as follows:

struct wsdisplay msgattrs { int default\_attrs, default\_bg, default\_fg; int kernel\_attrs, kernel\_bg, kernel\_fg; };

The *default\_attrs* and *kernel\_attrs* variables are a combination of *WSATTR\_*∗ bits, and specify the attributes used to draw messages. The *default\_bg*, *default\_fg*, *kernel\_bg* and *kernel\_fg* variables specify the colors used to print messages, being '\_bg' for the background and '\_fg' for the foreground; their values are one of all the *WSCOL\_*∗ macros available.

### WSDISPLAYIO\_SMSGATTRS ( struct wsdisplay\_msgattrs )

Set the attributes (colors and flags) used to print console messages, including separate fields for default output and kernel output. The argument structure is the same as for WSDISPLAYIO\_GMSGATTRS.

WSDISPLAYIO\_GBORDER ( u\_int ) Retrieve the color of the screen border. This number corresponds to an ANSI standard color.

WSDISPLAYIO\_SBORDER ( u\_int )

Set the color of the screen border, if applicable. This number corresponds to an ANSI standard color. Not all drivers support this feature.

#### WSDISPLAYIO\_GETWSCHAR ( struct wsdisplay\_char )

Gets a single character from the screen, specified by its position. The structure used is as follows:

```
struct wsdisplay_char {
       int row, col;
       uint16_t letter;
       uint8_t background, foreground;
       char flags;
};
```
The *row* and *col* parameters are used as input; the rest of the structure is filled by the ioctl and is returned to you. *letter* is the ASCII code of the letter found at the specified position, *background* and *foreground* are its colors and *flags* is a combination of 'WSDISPLAY\_CHAR\_BRIGHT' and/or 'WSDISPLAY\_CHAR\_BLINK'.

### WSDISPLAYIO\_PUTWSCHAR ( struct wsdisplay\_char )

Puts a character on the screen. The structure has the same meaning as described in WSDISPLAY\_GETWSCHAR, although all of its fields are treated as input.

WSDISPLAYIO SSPLASH (u\_int)

Toggle the splash screen. This call is only available with the SPLASHSCREEN kernel option.

WSDISPLAYIO\_SPROGRESS ( u\_int )

Update the splash animation. This call is only available with the SPLASHSCREEN and SPLASHSCREEN\_PROGRESS kernel options.

## **FILES**

/dev/ttyE∗ Terminal devices (per screen).

/dev/ttyEcfg Control device.

/dev/ttyEstat Status device.

/usr/include/dev/wscons/wsconsio.h

### **SEE ALSO**

```
ioctl(2), pcdisplay(4), tty(4), i386/vesafb(4), vga(4), wscons(4), wsconscfg(8),
wsconsctl(8), wsfontload(8), wsdisplay(9)
```
#### **BUGS**

The **wsdisplay** code currently limits the number of screens on one display to 8.

The terms "wscons" and "wsdisplay" are not cleanly distinguished in the code and in manual pages.

"non-emulating" display devices are not tested.

**wsfont** — dynamic font loading support

### **SYNOPSIS**

**pseudo-device wsfont**

# **DESCRIPTION**

The **wsfont** pseudo device allows display fonts for the wscons subsystem to be loaded dynamically into the kernel. The fonts are loaded dynamically using the wsfontload(8) utility.

## **SEE ALSO**

wscons(4), wsdisplay(4), wsconsctl(8), wsfontload(8), wsfont(9)

## **BUGS**

Fonts cannot be unloaded from the kernel.

**wskbd** — generic keyboard support in wscons

### **SYNOPSIS**

```
wskbd∗ at pckbd? console ? mux 1
(standard PC keyboard)
wskbd∗ at ukbd? console ? mux 1
(USB keyboard)
wskbd∗ at lkkbd? console ? mux 1
(DEC LK200/400 serial keyboard)
wskbd0 at akbd? console ? mux 1
(Apple ADB keyboard)
wskbd0 at nextkbd? console ? mux 1
(NeXT keyboard)
wskbd∗ at vrkiu? console ? mux 1
(NEC VR4000 series HPC keyboard)
wskbd∗ at skbd? console ? mux 1
(keyboard of misc hpcmips handheld devices)
wskbd∗ at btkbd? console ? mux 1
(Bluetooth keyboard)
```
### **DESCRIPTION**

The **wskbd** driver handles common tasks for keyboards within the wscons(4) framework. It is attached to the hardware specific keyboard drivers and provides their connection to "wsdisplay" devices and a character device interface.

The common keyboard support consists of:

- **•** Mapping from keycodes (defined by the specific keyboard driver) to keysyms (hardware independent, defined in /usr/include/dev/wscons/wsksymdef.h).
- Handling of "compose" sequences. Characters commonly not present as separate key on keyboards can be generated after either a special "compose" key is pressed or a "dead accent" character is used.
- **•** Certain translations, like turning an "ALT" modifier into an "ESC" prefix.
- Automatic key repetition ("typematic").
- Parameter handling for "keyboard bells".
- Generation of "keyboard events" for use by X servers.

The **wskbd** driver provides a number of ioctl functions to control key maps and other parameters. These functions are accessible though the associated "wsdisplay" device as well. A complete list is in /usr/include/dev/wscons/wsconsio.h. The wsconsctl(8) utility allows to access key maps and other variables.

The *console* locator in the configuration line refers to the device's use as input part of the operating system console. A device specification containing a positive value here will only match if the device is in use as system console. (The console device selection in early system startup is not influenced.) This way, the console device can be connected to a known wskbd device instance.

#### **FILES**

/dev/wskbd∗

/usr/include/dev/wscons/wsksymdef.h

/usr/include/dev/wscons/wsconsio.h.

## **SEE ALSO**

btkbd(4), pckbd(4), ukbd(4), wscons(4), wsmux(4), wsconsctl(8), wskbd(9)

**wsmouse** — generic mouse support in wscons

#### **SYNOPSIS**

```
wsmouse∗ at pms? mux 0
(PS/2 mouse, including ''IntelliMouse''-compatible wheel mice)
wsmouse∗ at ums? mux 0
(USB mouse)
wsmouse∗ at lms? mux 0
(Logitech bus mouse, i386 only)
wsmouse∗ at mms? mux 0
(Microsoft InPort mouse, i386 only)
wsmouse0 at ams? mux 0
(Apple ADB mouse)
wsmouse∗ at btms? mux 0
(Bluetooth mouse)
```
### **DESCRIPTION**

The **wsmouse** driver is an abstraction layer for mice within the wscons(4) framework. It is attached to the hardware specific mouse drivers and provides a character device interface which returns struct wscons\_event via read(2). For use with X servers, "mouse events" can be generated.

The wsconsctl(8) utility gives access to several configurable details that affect this driver.

#### **Ioctls**

The following ioctl(2) calls are provided by the **wsmouse** driver or by devices which use it. Their definitions are found in dev/wscons/wsconsio.h.

```
WSMOUSEIO GETREPEAT ( struct wsmouse repeat)
```
Retrieve the current automatic button repeating configuration. The structure returned is as follows:

```
struct wsmouse repeat {
      unsigned long wr_buttons;
      unsigned int wr_delay_first;
       unsigned int wr_delay_decrement;
       unsigned int wr_delay_minimum;
};
```
The *wr\_buttons* field is a bit mask that specifies which buttons send press and release events periodically while they are physically held down. The least significant bit corresponds to button 0.

The other three fields describe the frequency upon which these automatic events are sent. *wr\_delay\_first* specifies the milliseconds before the first repeated event is sent. *wr\_delay\_decrement* is used to calculate the delay between the most recently generated event and the forthcoming one: the previous delay is taken and it is decreased by the value given in this variable. *wr\_delay\_minimum* specifies the minimum delay, in milliseconds, between two consecutive events.

#### WSMOUSEIO SETREPEAT ( struct wsmouse repeat)

Set the automatic button repeating configuration. See WSMOUSEIO\_GETREPEAT above for more details.

## **FILES**

/dev/wsmouse∗

/usr/include/dev/wscons/wsconsio.h.

# **SEE ALSO**

 $btms(4), lms(4), mms(4), pms(4), uep(4), ums(4), wscons(4), wsmux(4), moused(8), wsconsct1(8),$ wsmoused(8), wsmouse(9)

**wsmux** — console keyboard/mouse multiplexor for wscons

### **SYNOPSIS**

```
wskbd∗ at ... mux 1
wsmouse∗ at ... mux 0
```
**pseudo-device wsmux**

### **DESCRIPTION**

The **wsmux** is a pseudo-device driver that allows several wscons(4) input devices to have their events multiplexed into one stream.

The typical usage for this device is to have two multiplexors, one for mouse events and one for keyboard events. All wsmouse(4) devices should direct their events to the mouse mux (normally 0) and all keyboard devices, except the console, should direct their events to the keyboard mux (normally 1). A device will send its events to the mux indicated by the *mux* locator. If none is given the device will not use a multiplexor. The keyboard multiplexor should be connected to the display, using the wsconscfg(8) command. It will then receive all keystrokes from all keyboards and, furthermore, keyboards can be dynamically attached and detached without further user interaction. In a similar way, the window system will open the mouse multiplexor and receive all mouse events; mice can also be dynamically attached and detached.

If a wskbd(4) or wsmouse(4) device is opened despite having a mux it will be detached from the mux.

It is also possible to inject events into a multiplexor from a user program.

### **FILES**

For each mux device, /dev/wsmuxN there is a control device /dev/wsmuxctlN. The control device has a minor number 128 greater than the regular mux device. It can be used to control the mux even when it is open, e.g., by wsmuxctl(8).

/dev/wsmouse a.k.a. /dev/wsmux0

/dev/wskbd a.k.a. /dev/wsmux1

/usr/include/dev/wscons/wsconsio.h

### **SEE ALSO**

 $wscons(4)$ ,  $wsdisplay(4)$ ,  $wskbd(4)$ ,  $wsmouse(4)$ ,  $moused(8)$ ,  $wsconscf(q(8))$ ,  $wsconsct1(8)$ ,  $wsfontload(8)$ ,  $wsmoused(8)$ ,  $wsmuxct1(8)$ 

**wss** — Windows Sound System hardware audio driver

### **SYNOPSIS**

```
wss0 at isa? port 0x530 irq 10 drq 0 drq2 1
wss0 at isa? port 0x530 irq 10 drq 0 flags 1
wss∗ at acpi?
wss∗ at isapnp?
wss∗ at pnpbios? index ?
audio∗ at audiobus?
opl∗ at wss?
```
### **DESCRIPTION**

The **wss** driver supports Microsoft's Windows Sound System, the MAD16 chip based hardware, and their clones.

The base I/O port is set by a jumper on the board; valid choices are 0x530, 0x604, 0xE80, or 0xF40. Both IRQ and DMA channels are software programmable. The IRQ may be set to 7, 9, 10, or 11, and the DMA channel may be set to 0, 1, or 3.

The device **flags** must have bit 0 (value 1) set to enable the MAD16 support. This is to avoid potential conflicts with other devices when probing the MAD16 because it requires use of extra I/O ports not in the base port range. Chips needing this flag include the OPTi 82C928, 82C929, 82C831, and the OAK OTI-601D. Setting bit 1 (value 2) in **flags** disables the joystick port on MAD16 hardware.

## **SEE ALSO**

 $acpi(4)$ , audio(4), isa(4), isapnp(4), joy(4), opl(4), pnpbios(4)
**wt** — Archive/Wangtek cartridge tape driver

## **SYNOPSIS**

**wt0 at isa? port 0x300 irq 5 drq 1**

# **DESCRIPTION**

The **wt** driver provides support for the following Archive and Wangtek boards:

QIC-02 QIC-36

Raw devices are indicated by an "r" preceding the device name. The driver can be opened with either rewind on close ( /dev/rst∗ ) or no rewind on close ( /dev/nrst∗ ) options.

The tape format is specified by adding 8 or 16 to the device number. For example, for the wt0 device's raw rewind on close device nodes, /dev/rwt0 is the 150 MByte density device, /dev/rwt8 is the 120 MByte density device, and /dev/rwt16 is the 60 MByte device.

# **SEE ALSO**

intro(4)

## **BUGS**

The **wt** driver conflicts unpleasantly with the **we** driver (SMC Ethernet adapters) at the same I/O address. The probe reprograms their EEPROMs.

**xbox** — SPARC SBus Expansion Subsystem

# **SYNOPSIS**

**xbox**∗ **at sbus? slot ? offset ? sbus**∗ **at xbox?**

# **DESCRIPTION**

The **xbox** driver provides support for the Sun SBus Expansion Subsystem. This device consists of an SBus card and a chassis which has three additional SBus slots.

#### **SEE ALSO**

 $intro(4), sbus(4)$ 

# **HISTORY**

Support for the **xbox** first appeared in NetBSD 1.4.

**xcfb** — DECstation 5000/xx PMAG-DV colour framebuffer

# **SYNOPSIS**

**xcfb**∗ **at tc? slot ? offset ? wsdisplay**∗ **at xcfb?**

# **DESCRIPTION**

The **xcfb** driver provides support for the PMAG-DV framebuffer found on the DECstation 5000/xx baseboard. It is an 8 bpp colour framebuffer capable of running at a resolution of 1024-by-768 at 66 Hz.

### **SEE ALSO**

 $cfb(4), mfb(4), pm(4), px(4), pxg(4), sfb(4), tc(4), tfb(4), wscons(4)$ 

**xd** — Xylogics 753 or 7053 VME SMD disk controller driver

# **SYNOPSIS**

**xdc0 at vmel0 addr 0xffffee80 level 3 vect 0x44** ( sun4 ) **xdc1 at vmel0 addr 0xffffee90 level 3 vect 0x45** ( sun4 ) **xdc2 at vmel0 addr 0xffffeea0 level 3 vect 0x46** ( sun4 ) **xdc3 at vmel0 addr 0xffffeeb0 level 3 vect 0x47** ( sun4 ) **xd**∗ **at xdc? drive ?** ( sun4 )

## **DESCRIPTION**

The **xd** is a Xylogics 753 or 7053 SMD disk controller found on sun4 systems with the VME bus. The Xylogics 753 and 7053 are programmed the same way, but are different sizes. The 753 is a 6U VME card, while the 7053 is a 9U VME card.

## **SEE ALSO**

 $intro(4), xy(4)$ 

*Xylogics manuals (scanned):* **http://www.bitsavers.org/pdf/xylogics/**

# **HISTORY**

The **xd** driver first appeared in NetBSD 1.1 and was written by Charles D. Cranor.

**xge** — Neterion Xframe-I Ten Gigabit Ethernet driver

## **SYNOPSIS**

**xge**∗ **at pci? dev ? function ?**

## **DESCRIPTION**

The **xge** device driver supports the Neterion Xframe-I LR Ethernet adapter, which uses a single mode fiber (1310nm) interface.

The Xframe supports IPv4/TCP/UDP checksumming in hardware, as well as TCP Segmentation Offloading (TSO) and hardvare VLAN handling. The driver currently does not support the hardware VLAN feature. See if config(8) for information on how to enable TSO and hardware checksum calculation.

# **DIAGNOSTICS**

**xge%s: failed configuring endian, %llx != %llx!** The Xframe could not be turned into the correct endian operation. This is most likely a hardware error.

**xge%d: failed allocating txmem. xge%d: failed allocating rxmem.** The computer has run out of kernel memory.

## **xge%d: adapter not quiescent, aborting**

**xge%d: ADAPTER\_STATUS missing bits %s** The Xframe could not be turned into a usable state. Most likely an Xframe hardware error.

# **xge%d: cannot create TX DMA maps**

**xge%d: cannot create RX DMA maps** This error is either a kernel error or that the kernel has run out of available memory.

**xge%d: bad compiler struct alignment, %d != %d** The compiler did not align the structure correctly. This is a compiler problem.

## **SEE ALSO**

 $arp(4)$ , ifmedia(4),  $netintro(4)$ ,  $pci(4)$ , ifconfig(8)

## **HISTORY**

The **xge** driver first appeared in NetBSD 3.0.

## **AUTHORS**

The **xge** driver was written by Anders Magnusson  $\langle \text{ragge@ludd.luth.se} \rangle$ .

### **BUGS**

There should be an XGMII framework for the driver to use.

**xi** — Xircom CreditCard Ethernet device driver

# **SYNOPSIS**

# **xi**∗ **at xirc?**

Configuration of PHYs may also be necessary. See  $m$ i $(4)$ .

# **DESCRIPTION**

The **xi** driver provides support for the Xircom CreditCard family of PCMCIA Ethernet adapters. Supported cards include:

Xircom CreditCard Ethernet II Xircom CreditCard 10/100 Ethernet Xircom RealPort 10/100 Ethernet + Modem (Ethernet function only) Intel EtherExpress Pro/100 Compaq Netelligent 10/100

Cards which should work, but have not been confirmed include:

Xircom RealPort Ethernet Xircom RealPort 10/100 Ethernet

Some Xircom Ethernet products are supported by the  $t \, \text{lp}(4)$  driver.

### **MEDIA SELECTION**

Media selection is done using  $ifconfig(8)$  using the standard  $ifmedi(a(4)$  mechanism. Refer to those manual pages for more information.

## **SEE ALSO**

ifmedia(4), mii(4), netintro(4), pcmcia(4), tlp(4), xirc(4), ifconfig(8)

## **HISTORY**

The **xi** device driver appeared in NetBSD 1.5.

### **BUGS**

The driver suffers from poor performance. Even with the  $10/100$  cards, do not expect more than ~450KB/s. Some 10/100 cards may not autonegotiate reliably and require manual media selection.

The Xircom multifunction cards which contain both Ethernet and modem interfaces are known to have problems. This is due to the card not reporting itself correctly as a multifunction card.

**xirc** — Xircom Ethernet/modem card driver

# **SYNOPSIS**

**xirc**∗ **at pcmcia? function ? com**∗ **at xirc? xi**∗ **at xirc?**

# **DESCRIPTION**

The **xirc** device driver provides support for the Xircom combined Ethernet and modem cards.

# **SEE ALSO**

 $com(4), pcmcia(4), xi(4)$ 

# **HISTORY**

The **xirc** driver appeared in NetBSD 3.0.

**xy** — Xylogics 450 or 451 VME SMD disk controller driver

## **SYNOPSIS**

```
xyc0 at vmes0 addr 0xffffee40 level 3 vect 0x48 ( sun4 )
xyc1 at vmes0 addr 0xffffee48 level 3 vect 0x49 ( sun4 )
xy∗ at xyc? drive ? ( sun4 )
```
# **DESCRIPTION**

The **xy** is a Xylogics 450/451 SMD disk controller found on sun4 systems with the VME bus.

# **SEE ALSO**

 $intro(4), xd(4)$ 

*Xylogics manuals (scanned):* **http://www.bitsavers.org/pdf/xylogics/**

# **HISTORY**

The **xy** driver first appeared in NetBSD 1.1 and was written by Charles D. Cranor.

**yds** — Yamaha DS-1 series PCI audio controller device driver

## **SYNOPSIS**

**yds**∗ **at pci? dev ? function ? audio**∗ **at audiobus? mpu**∗ **at yds? opl**∗ **at yds?**

# **DESCRIPTION**

The **yds** device driver supports built-in sound devices and sound cards based on Yamaha YMF724/740/744/754 PCI audio controller chip, also known as DS-1 series.

## **SEE ALSO**

 $ac97(4)$ ,  $audio(4)$ ,  $mpu(4)$ ,  $op1(4)$ ,  $pci(4)$ 

## **HISTORY**

The **yds** device driver appeared in NetBSD 1.5.1.

# **BUGS**

The game port is not supported.

The volume of the OPL part is fixed.

**ym** — Yamaha OPL3-SA2 and OPL3-SA3 audio device driver

### **SYNOPSIS**

```
ym∗ at acpi?
ym∗ at isapnp?
ym∗ at pnpbios? index ?
audio∗ at audiobus?
mpu∗ at ym?
opl∗ at ym?
```
# **DESCRIPTION**

The **ym** driver provides support for Yamaha YMF711 (OPL3-SA2) and YMF715x (OPL3-SA3) sound devices.

The OPL3-SAx device has WSS compatible full-duplex 16bit CODEC, OPL3 FM synthesizer, and MPU401 compatible MIDI I/O port interface. Additionally, OPL3-SA3 has built-in '3D Enhanced' equalizer.

The joystick interface is handled by the  $joy(4)$  driver.

## **MIXER DEVICE**

The mixer device of **ym** driver can be accessed by mixerctl(1) command. The layout is shown below.

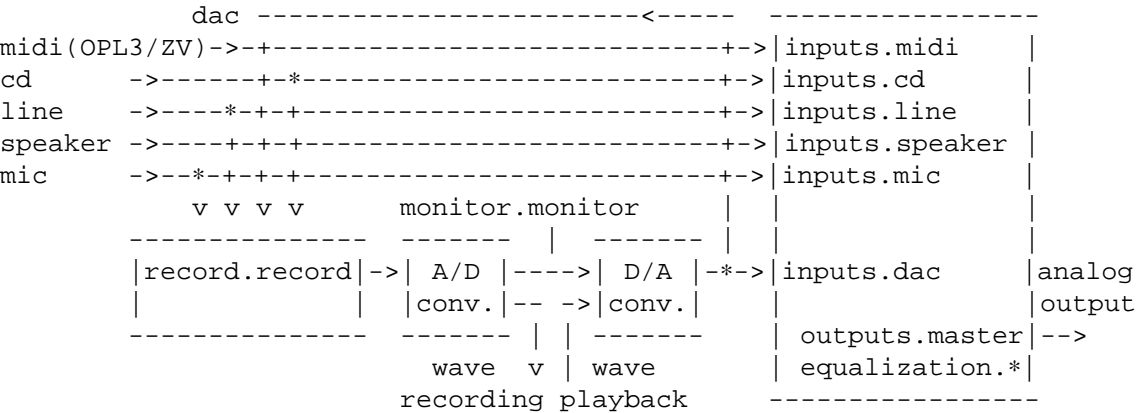

Note that the 'inputs.dac' is twice as sensitive as other 'inputs' volume variables.

The hardware volume changes the 'outputs.master' value.

If an external input source is unmuted by setting corresponding 'inputs.∗.mute' variable to 'off', the device is never put in global power down or power save mode. This is because if the device is in global power down or power save mode, the output is automatically muted.

All the external input sources (CD playback, line input, speaker, and MIC) are muted by default.

The 'equalization.∗' variables does not exists on OPL3-SA2. The 'equalization.treble' and 'equalization.bass' are enhancement only, and any values below the center position (128) don't take any effect.

### **POWER MANAGEMENT**

The **ym** driver is capable of power management on the OPL3-SAx devices. The following modes can be selected by setting 'power.save' variable of mixerctl(1) to 'powerdown', 'powersave', and 'nosave' respectively.

# Global power-down mode

When a subpart of the device is unused, the part is power-down after a timeout period (specified by 'power.save.timeout' variable of mixerctl(1) in seconds). When all the subparts of the device are unused, and all the external input sources are muted, the driver puts the device in 'Global Power Down' mode.

On the global power down mode, the power consumption is minimized ( $10\mu$ A (SA3) or  $200\mu$ A (SA2) typ.), but the click noise on power up/down the device is rather loud. *This mode should not be used with headphones or hi−fi audio systems, or your ears or the systems may be damaged.*

### Power save mode

When a subpart of the device is unused, the part is powered-down after a timeout period (specified by 'power.save.timeout' variable of mixerctl(1) in seconds). When all the subparts of the device are unused, and all the external input sources are muted, the driver put the device in 'Power Save' mode.

In power save mode, the power consumption is reduced (5mA typ.). The click noise on power up/down of the device is very small, but this operation requires muting/unmuting the device, which make some noise. In order to reduce the noise, setting the master volume at the small value is effective.

## No power-save mode

Once the device is powered-up, it remains on after the use of the device. Once a subpart of the device is powered-up, it shall not be power-down. This mode minimizes click noises on power switching, but maximizes power consumption (30-100mA).

On suspending, the device is put into power-save state.

# **SEE ALSO**

 $mixerct1(1),$   $apm(4),$   $audio(4),$   $isapnp(4),$   $joy(4),$   $mid(4),$   $mpu(4),$   $op1(4),$   $ppbios(4)$ 

# **HISTORY**

The **ym** device driver appeared in NetBSD 1.4.

# **BUGS**

Although the parameters of the device are saved and restored on apm(4) suspend/resume, the DMA state is not restored. That is, if the system suspends during playback, this is not continued after suspend/resume cycle.

The joystick port is not under power management. If a  $joy(4)$  device is configured, the device will never be put in global power down or power save mode.

The external devices, such as Zoomed Video port, OPL4-ML/2, modem, and CD-ROM are not supported.

**zero** — the zero device

# **DESCRIPTION**

The **zero** special device provides an infinite stream of zeros.

# **FILES**

/dev/zero

**zsc** — serial communications interface

## **SYNOPSIS**

**zsc0 at obio?**

# **DESCRIPTION**

The **zsc** driver provides support for Z8530- and Z85230-compatible EIA RS-232C (CCITT V.28) communications interfaces. The Z8530 has a 3 character buffer, and the Z85230 has a 8 character buffer. However, due to limitations in the design of the Z85230, the driver is unable to distinguish it from the Z8530 and will not enable any enhanced features of the controller.

Input and output for each line may set to one of following baud rates; 50, 75, 110, 134.5, 150, 300, 600, 1200, 1800, 2400, 4800, 9600, 19200, 38400, 57600, 115200, 230400, or any other baud rate which is a factor of 115200.

## **FILES**

/dev/tty00

/dev/tty01

## **SEE ALSO**

 $tty(4)$ , zstty $(4)$ 

# **HISTORY**

The **zsc** driver was originally derived from the sun3 **zs** driver and is currently under development.

### **BUGS**

Data loss is possible when using high speeds, particularly on older (68020 or 68030) Macintosh models and on busy systems.

**zsc** — serial communications interface

## **SYNOPSIS**

**zsc0 at pcc? ipl 4**

# **DESCRIPTION**

The **zsc** driver provides support for the two Z8530- EIA RS-232C (CCITT V.28) dual channel communications interfaces present on Motorola MVME147 single board computers. The **zsc** driver implements a convenient abstraction layer, which provides two channels per chip for the zstty(4) driver to attach to.

## **FILES**

/dev/console

/dev/ttyZ1

/dev/ttyZ2

/dev/ttyZ3

# **SEE ALSO**

 $pcc(4)$ , zstty $(4)$ 

## **BUGS**

Data loss is possible when using the higher bitrates on busy systems.

**zssc** — Zeus low level SCSI interface

#### **SYNOPSIS**

**zssc0 at zbus0**

# **DESCRIPTION**

The Amiga architecture uses a common machine independent scsi sub-system provided in the kernel source. The machine independent drivers that use this code access the hardware through a common interface. (see scsibus(4)) This common interface interacts with a machine dependent interface, such as **zssc**, which then handles the hardware specific issues.

The **zssc** interface handles things such as DMA and interrupts as well as actually sending commands, negotiating synchronous or asynchronous transfers and handling disconnect/reconnect of SCSI targets. The hardware that **zssc** uses is based on the NCR53c710 SCSI chip.

## **DIAGNOSTICS**

**zssc%s: abort %s: dstat %02x, sstat0 %02x sbcl %02x** The scsi operation %s was aborted due to error. Dstat, sstat and sbcl are registers within the NCR53c710 SCSI chip.

**siop id %d reset0** The NCR53c710 SCSI chip has been reset and configure at id %d.

**SIOP interrupt: %x sts %x msg %x sbcl %x** The NCR53c710 SCSI chip has interrupted unexpectedly.

**SIOP: SCSI Gross Error** The NCR53c710 SCSI chip has indicated that it is confused.

**SIOP: Parity Error** The NCR53c710 SCSI chip has indicated that it has detected a parity error on the SCSI bus.

#### **SEE ALSO**

scsibus(4)

# **HISTORY**

The **zssc** interface first appeared in NetBSD 1.0

```
NAME
    zstty, zsc, zs — Zilog 8530 serial communications interface
SYNOPSIS
 alpha (DEC 3000)
    zsc0 at ioasic? offset 0x100000
    zsc1 at ioasic? offset 0x180000
    zstty0 at zsc0 channel ? # serial ports on B channels
    zstty2 at zsc1 channel ? # serial ports on B channels
    lkkbd0 at zsc1 channel ? # keyboard port on A channels
    vsms0 at zsc0 channel ? # mouse port on A channels
 cesfic
    zsc∗ at mainbus0
    zstty∗at zsc? channel ?
 mac68k and macppc
    zsc0 at obio?
    zstty∗at zsc? channel ?
 mipsco
    zsc0 at obio0 addr 0xbb000000
    zstty0 at zsc0 channel 0
    zstty1 at zsc0 channel 1
 mvme68k
    zsc∗ at pcc? ipl 4
    zsc∗ at pcctwo? ipl 4
    zstty∗at zsc? channel ?
 news68k
    zsc0 at hb0 addr 0xe0d40000 ipl 5 vect 64 flags 0x0 # news1700
    zsc0 at hb1 addr 0xe1780000 ipl 5 vect 64 flags 0x1 # news1200
    zstty0 at zsc0 channel 0
    zstty1 at zsc0 channel 1
 newsmips
    zsc0 at hb0 addr 0xbfec0000 level 1 flags 0x0 # on-board
    zsc1 at hb0 addr 0xb8c40100 level 1 flags 0x1 # expansion board
    zsc2 at hb0 addr 0xb8c40104 level 1 flags 0x1
    zsc0 at ap?
     zstty0 at zsc0 channel 0
     zstty1 at zsc0 channel 1
    zstty2 at zsc1 channel 0
    zstty3 at zsc1 channel 1
     zstty4 at zsc2 channel 0
     zstty5 at zsc2 channel 1
 next68k
    zsc0 at intio? ipl 5
    #zsc1 at intio? ipl 5
    zstty0 at zsc0 channel 0 # ttya
```

```
zstty1 at zsc0 channel 1 # ttyb
sgimips
  zsc∗ at hpc0 offset ?
  zstty∗at zsc? channel ?
sparc
  zs0 at mainbus0 # sun4c
  zs0 at obio0 # sun4m
  zs0 at obio0 addr 0xf1000000 level 12 # sun4/200 and sun4/300
  zs0 at obio0 addr 0x01000000 level 12 # sun4/100
  zstty0 at zs0 channel 0 # ttya
  zstty1 at zs0 channel 1
  zs1 at mainbus0 # sun4c
  zs1 at obio0 # sun4m
  zs1 at obio0 addr 0xf0000000 level 12 # sun4/200 and sun4/300
  zs1 at obio0 addr 0x00000000 level 12 # sun4/100
  kbd0 at zs1 channel 0 # keyboard
  ms0 at zs1 channel 1 # mouse
  zs2 at obio0 addr 0xe0000000 level 12 # sun4/300
  zstty2 at zs2 channel 0 # ttyc
  zstty3 at zs2 channel 1 # ttyd
sun2
  zs0 at obio0 addr 0x002000 # 2/120, 2/170
  zs1 at obmem0 addr 0x780000 # 2/120, 2/170
  zs0 at obio0 addr 0x7f2000 # 2/50
  zs1 at obio0 addr 0x7f1800 # 2/50
  zs2 at mbmem0 addr 0x080800 # 2/120, 2/170 (first sc SCSI)
  zs3 at mbmem0 addr 0x081000 # 2/120, 2/170 (first sc SCSI)
  zs4 at mbmem0 addr 0x084800 # 2/120, 2/170 (second sc SCSI)
  zs5 at mbmem0 addr 0x085000 # 2/120, 2/170 (second sc SCSI)
  zstty∗at zs? channel ? # ttya
  kbd0 at zstty? # keyboard
  ms0 at zstty? # mouse
sun3
  zstty0 at zsc1 channel 0 # ttya
  zstty1 at zsc1 channel 1 # ttyb
  kbd0 at zsc0 channel 0 # keyboard
  ms0 at zsc0 channel 1 # mouse
x68k
  zsc0 at intio0 addr 0xe98000 intr 112
  zstty0 at zsc0 channel 0 # built-in RS-232C
  ms0 at zsc0 channel 1 # standard mouse
  #zsc1 at intio0 addr 0xeafc00 intr 113
  #zstty2 at zsc1 channel 0
  #zstty3 at zsc1 channel 1
  #zsc2 at intio0 addr 0xeafc10 intr 114
  #zstty4 at zsc2 channel 0
  #zstty5 at zsc2 channel 1
```
### **DESCRIPTION**

The **zstty** driver provides TTY support for Zilog 8530 Dual UART chips.

Input and output for each line may set to any baud rate in the range 50 to 38400 (and higher on some machines).

# **FILES**

### **alpha**

```
/dev/ttyB0
```
/dev/ttyB1

# **others**

/dev/ttya

/dev/ttyb

## **DIAGNOSTICS**

zs0∗: fifo overflow

The on-chip "FIFO" has overflowed and incoming data has been lost. This generally means the machine is not responding to interrupts from the ZS chip fast enough, which can be remedied only by using a lower baud rate.

#### zs0∗: ring overflow

The software input "ring" has overflowed. This usually means input flow-control is not configured correctly ( i.e. incorrect cable wiring ) .

### **SEE ALSO**

 $kbd(4), ms(4), sec(4), tty(4)$ 

# **HISTORY**

The **zstty** driver was derived from the **sparc zs** driver supplied with 4.4BSD UNIX.

### **CAVEATS**

/dev/ttyB1 on alpha is created by MAKEDEV(8) with minor number 2, so the corresponding device should be zstty2, not zstty1.

### **BUGS**

The old Zilog 8530 chip has a very small FIFO (3 bytes?) and therefore has very strict latency requirements for the interrupt service routine. This limits the usable baud rates on many machines.

**zx** — Sun ZX / Leo frame buffer driver

## **SYNOPSIS**

**zx**∗ **at sbus? slot ? offset ?**

# **DESCRIPTION**

The **zx** is a memory based color frame buffer, with graphics acceleration and overlay capabilities. Its control registers, colour lookup table and pixel memory can be mapped into a user process address space by using the mmap(2) system call. The  $z \cdot x$  driver supports the minimal ioctl's needed to run  $X(7)$ .

# **SEE ALSO**

bwtwo(4), cgtwo(4), cgthree(4), cgfour(4), cgsix(4), cgeight(4)

**zyd** — ZyDAS ZD1211/ZD1211B USB IEEE 802.11b/g wireless network device

### **SYNOPSIS**

**zyd**∗ **at uhub? port ?**

#### **DESCRIPTION**

The **zyd** driver provides support for wireless network adapters based around the ZyDAS ZD1211 and ZD1211B USB chips.

These are the modes the **zyd** driver can operate in:

- BSS mode Also known as *infrastructure* mode, this is used when associating with an access point, through which all traffic passes. This mode is the default.
- monitor mode In this mode the driver is able to receive packets without associating with an access point. This disables the internal receive filter and enables the card to capture packets from networks which it wouldn't normally have access to, or to scan for access points.

**zyd** supports software WEP. Wired Equivalent Privacy (WEP) is the de facto encryption standard for wireless networks. It can be typically configured in one of three modes: no encryption; 40-bit encryption; or 104-bit encryption. Unfortunately, due to serious weaknesses in WEP protocol it is strongly recommended that it not be used as the sole mechanism to secure wireless communication. WEP is not enabled by default.

### **CONFIGURATION**

The **zyd** driver can be configured at runtime with  $\text{ifconfig}(8)$  or on boot with  $\text{ifconfig.if}(5)$  using the following parameters:

**bssid** bssid

Set the desired BSSID.

#### **−bssid**

Unset the desired BSSID. The interface will automatically select a BSSID in this mode, which is the default.

## **chan** n

Set the channel (radio frequency) to be used by the driver based on the given channel ID  $n$ .

#### **−chan**

Unset the desired channel to be used by the driver. The driver will automatically select a channel in this mode, which is the default.

#### **media** media

The **zyd** driver supports the following media types:

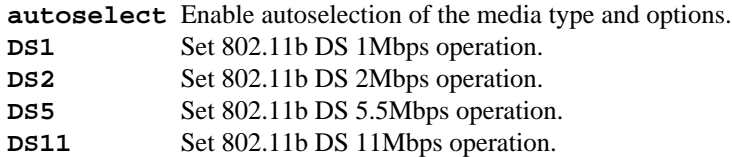

### **mediaopt** opts

The **zyd** driver supports the following media options:

**ibss** Select Independent Basic Service Set (IBSS) operation.

## **−mediaopt** opts

Disable the specified media options on the driver and return it to the default mode of operation (BSS).

## **nwid** id

Set the network ID. The  $id$  can either be any text string up to 32 characters in length, or a series of hexadecimal digits up to 64 digits. An empty id string allows the interface to connect to any available access points. By default the **zyd** driver uses an empty string. Note that network ID is synonymous with Extended Service Set ID (ESSID).

### **−nwid**

Set the network ID to the empty string to allow the interface to connect to any available access point.

**nwkey** key

Enable WEP encryption using the specified  $key$ . The  $key$  can either be a string, a series of hexadecimal digits (preceded by '0x'), or a set of keys of the form "n:k1,k2,k3,k4", where 'n' specifies which of the keys will be used for transmitted packets, and the four keys, "k1" through "k4", are configured as WEP keys. If a set of keys is specified, a comma (',') within the key must be escaped with a backslash. Note that if multiple keys are used, their order must be the same within the network. **zyd** is capable of using both 40-bit (5 characters or 10 hexadecimal digits) or 104-bit (13 characters or 26 hexadecimal digits) keys.

### **−nwkey**

Disable WEP encryption. This is the default mode of operation.

# **HARDWARE**

The following devices are known to be supported by the **zyd** driver:

3COM 3CRUSB10075 Acer WLAN-G-US1 Airlink+ AWLL3025 Airlink 101 AWLL3026 AOpen 802.11g WL54 Asus A9T integrated wirless Asus WL-159g Belkin F5D7050 v.4000 Billion BiPAC 3011G Buffalo WLI-U2-KG54L CC&C WL-2203B DrayTek Vigor 550 Edimax EW-7317UG Edimax EW-7317LDG Fiberline Networks WL-43OU iNexQ UR055g Linksys WUSBF54G Longshine LCS-8131G3 MSI US54SE Philips SNU5600 Planet WL-U356 Planex GW-US54GZ Planex GW-US54GZL

Planex GW-US54Mini Safecom SWMULZ-5400 Sagem XG 760A Sagem XG 76NA Sandberg Wireless G54 USB Sitecom WL-113 SMC SMCWUSB-G Sweex wireless USB 54 Mbps Tekram/Siemens USB adapter Telegent TG54USB Trendnet TEW-424UB Trendnet TEW-429UB TwinMOS G240 US Robotics 5423 X-Micro XWL-11GUZX Yakumo QuickWLAN USB Zonet ZEW2501 ZyXEL ZyAIR G-220

# **FILES**

The adapter needs some firmware files, which are loaded on demand by the driver when a device is attached:

```
/libdata/firmware/zyd/zyd-zd1211
     /libdata/firmware/zyd/zyd-zd1211b
See firmload(9) for how to change this.
```
### **EXAMPLES**

The following if config.if(5) example configures zyd0 to join whatever network is available on boot, using WEP key "0x1deadbeef1", channel 11:

inet 192.168.1.1 netmask 255.255.255.0 nwkey 0x1deadbeef1 chan 11

Configure zyd0 for WEP, using hex key "0x1deadbeef1":

# ifconfig zyd0 nwkey 0x1deadbeef1

Return zyd0 to its default settings:

# ifconfig zyd0 -bssid -chan media autoselect \ nwid "" -nwkey

Join an existing BSS network, "my\_net":

# ifconfig zyd0 192.168.0.2 netmask 0xffffff00 nwid my\_net

## **DIAGNOSTICS**

**zyd%d: could not read firmware file %s (error=%d)** For some reason, the driver was unable to read the firmware file from the filesystem. The file might be missing or corrupted.

**zyd%d: could not load firmware (error=%d)** An error occurred while attempting to upload the firmware to the onboard microcontroller unit.

**zyd%d: could not send command (error=%s)** An attempt to send a command to the firmware failed.

**zyd%d: sorry, radio %s is not supported yet** Support for the specified radio chip is not yet implemented in the driver. The device will not attach.

**zyd%d: device version mismatch: 0x%x (only >= 43.30 supported)** Early revisions of the ZD1211 chipset are not supported by this driver. The device will not attach.

**zyd%d: device timeout** A frame dispatched to the hardware for transmission did not complete in time. The driver will reset the hardware. This should not happen.

## **SEE ALSO**

arp(4), ifmedia(4), intro(4), netintro(4), usb(4), ifconfig.if(5), ifconfig(8,) firmload(9)

# **AUTHORS**

The **zyd** driver was written by Florian Stoehr (ich@florian-stoehr.de), Damien Bergamini 〈damien@openbsd.org〉, and Jonathan Gray 〈jsg@openbsd.org〉.

# **CAVEATS**

The **zyd** driver does not support a lot of the functionality available in the hardware. More work is required to properly support the IBSS and power management features.